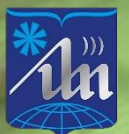

ФKГ

JGolo

БЕЛОРУССКИЙ ГОСУДАРСТВЕННЫЙ УНИВЕРСИТЕТ ИНФОРМАТИКИ И РАДИОЭЛЕКТРОНИКИ

ФАКУЛЬТЕТ КОМПЬЮТЕРНОГО ПРОЕКТИРОВАНИЯ

# ЭЛЕКТРОННЫЕ СИСТЕМЫ И ТЕХНОЛОГИИ

Сборник материалов 57-й научной конференции аспирантов, магистрантов и студентов БГУИР

**Минск 2021** 

**Министерство образования Республики Беларусь Учреждение образования БЕЛОРУССКИЙ ГОСУДАРСТВЕННЫЙ УНИВЕРСИТЕТ ИНФОРМАТИКИ И РАДИОЭЛЕКТРОНИКИ Факультет компьютерного проектирования**

## **ЭЛЕКТРОННЫЕ СИСТЕМЫ И ТЕХНОЛОГИИ**

*Сборник материалов 57-й научной конференции аспирантов, магистрантов и студентов БГУИР*

Минск БГУИР 2021

УДК 621.38 ББК 32.85 Э45

*Редакционная коллегия:*

#### **Главный редактор:**

*Лихачевский Д.В. ‒* декан факультета компьютерного проектирования, кандидат технических наук, доцент

## **Заместитель главного редактора:**

*Пискун Г.А. ‒* заместитель декана факультета компьютерного проектирования, кандидат технических наук, доцент

## **Члены редколлегии:**

*Алексеев В.Ф. ‒* доцент кафедры проектирования информационнокомпьютерных систем, кандидат технических наук, доцент

*Казак Т.В. ‒* заведующий кафедрой инженерной психологии и эргономики, доктор психологических наук, профессор

*Шаталова В.В. ‒* заместитель декана декан факультета компьютерного проектирования, кандидат технических наук, доцент

Э 45 **Электронные системы и технологии**: сборник материалов 57-й научной конференция аспирантов, магистрантов и студентов учреждения образования «Белорусский государственный университет информатики и радиоэлектроники», Минск, 19–23 апреля 2021 г. / редкол.: Д. В. Лихачевский [и др.]. – Минск: БГУИР, 2021. – 679 с.; ил.

> В сборнике опубликованы материалы докладов, представленных на 57-й научной конференции аспирантов, магистрантов и студентов БГУИР, по направлению «Электронные системы и технологии».

> Авторами рассматриваются вопросы имитационного моделирования, численных методов, новых информационных технологий в образовании, радиоэлектронике, телекоммуникациях, вычислительных сетях, а также возможности современных систем автоматизированного проектирования.

> Материалы одобрены оргкомитетом и публикуются с учетом того, что авторская позиция и стилистические особенности публикаций полностью сохранены при соблюдении требований к оформлению материалов.

> Сборник предназначен для широкого круга специалистов в области электронных систем и технологий. Сборник также будет полезен научным и инженерно-техническим работникам, преподавателям, аспирантам, магистрантам и студентам технических вузов.

> > **УДК 621.38 ББК 32.85**

© Белорусский государственный университет информатики и радиоэлектроники, 2021

## **ОРГАНИЗАЦИОННЫЙ КОМИТЕТ 57-й НАУЧНОЙ КОНФЕРЕНЦИИ АСПИРАНТОВ, МАГИСТРАНТОВ И СТУДЕНТОВ БГУИР**

## *Председатель:*

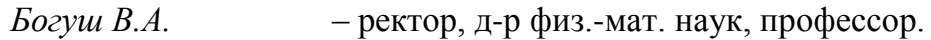

## *Заместители председателя:*

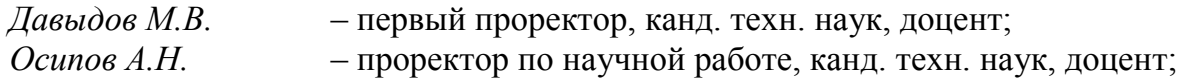

## *Ответственный секретарь:*

*Гладкая В.С.* – заведующая сектором студенческой науки, магистр техн. наук.

## *Члены оргкомитета:*

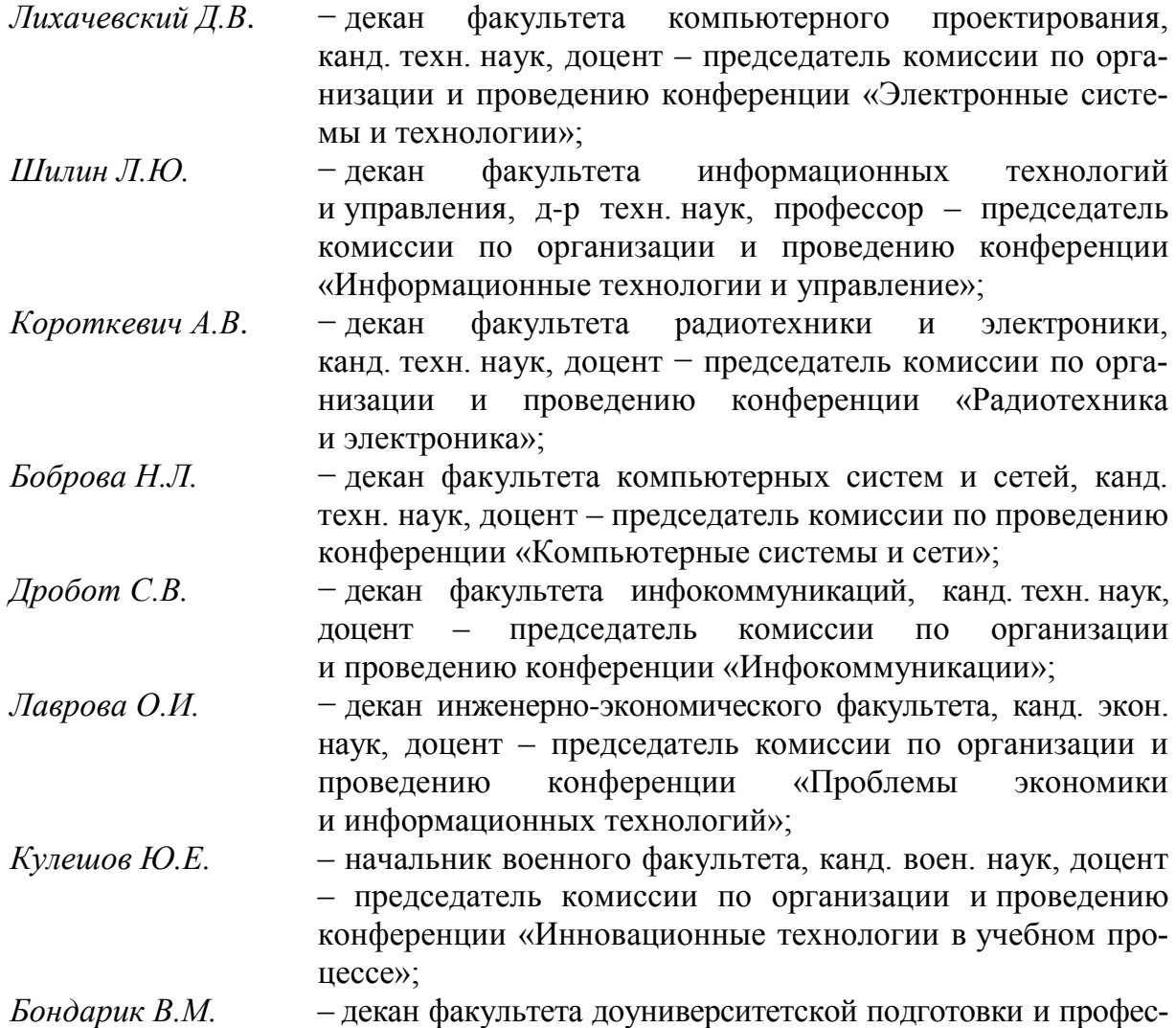

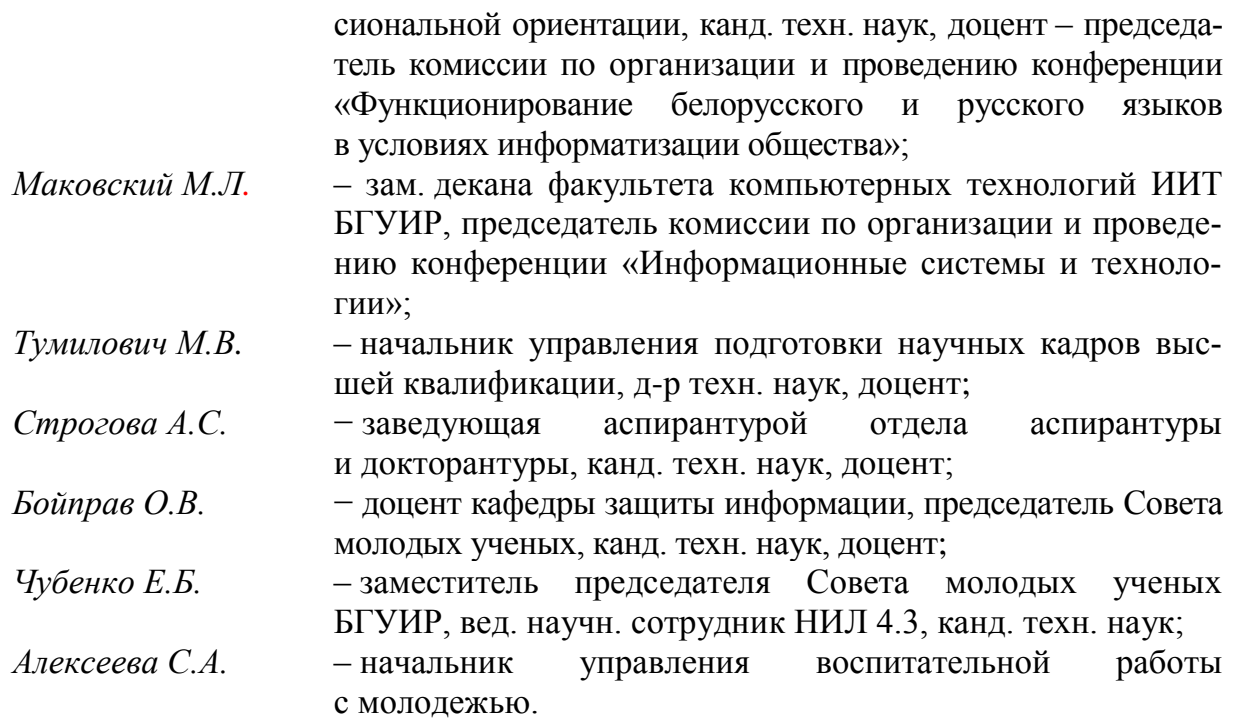

## **КОМИССИЯ КОНФЕРЕНЦИИ**

## **«Электронные системы и технологии»**

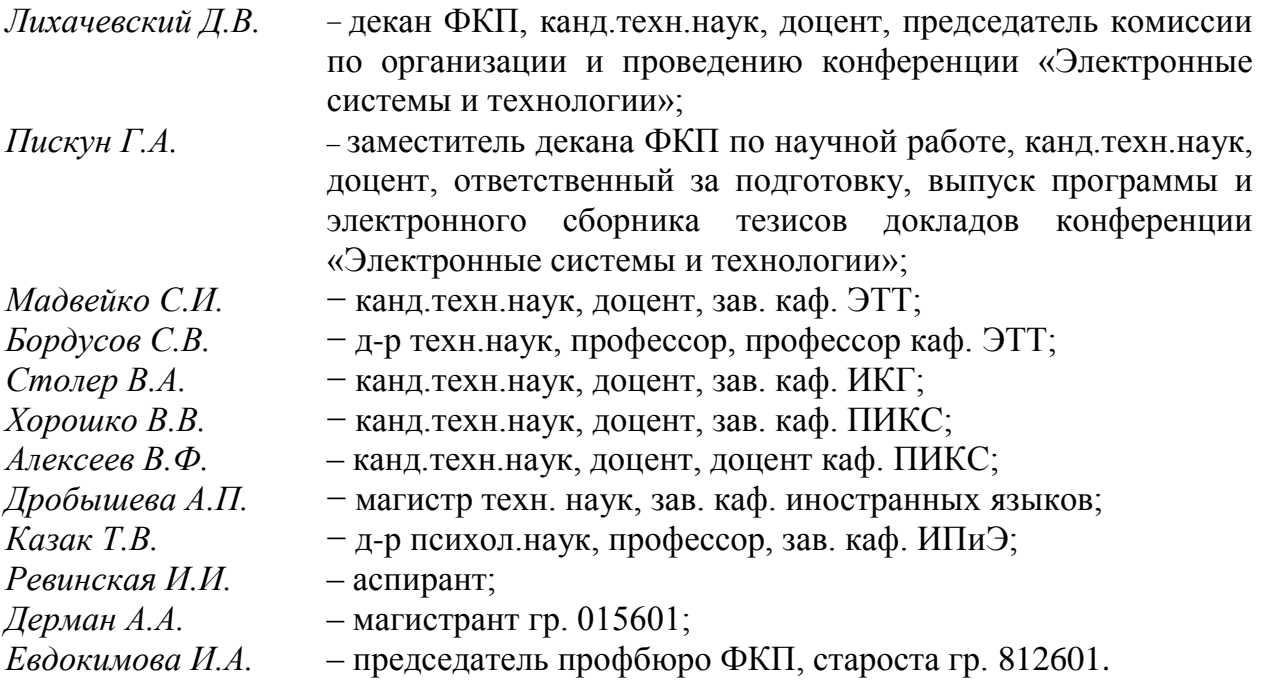

## **СЕКЦИЯ 1 «ИНЖЕНЕРНАЯ И КОМПЬЮТЕРНАЯ ГРАФИКА»**

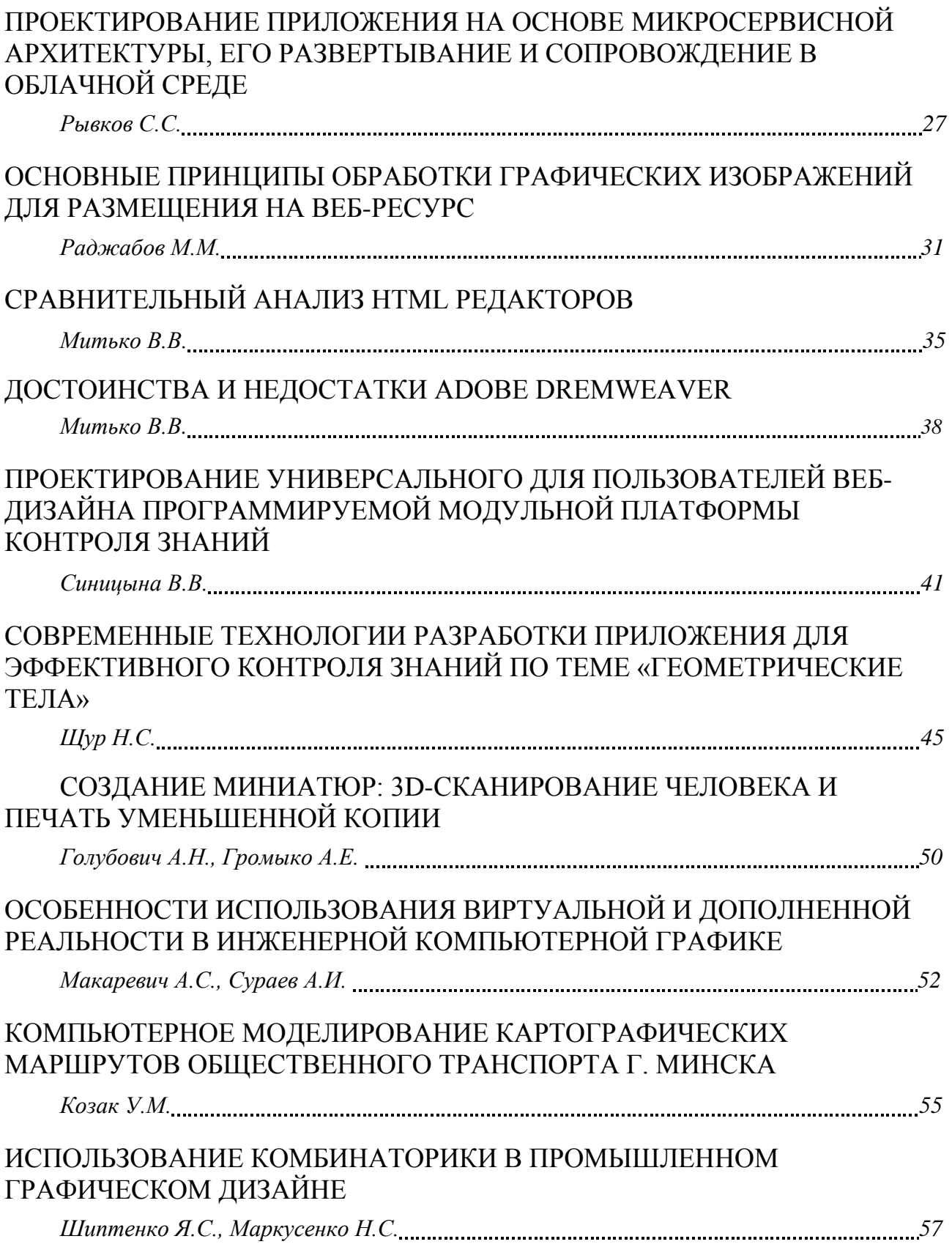

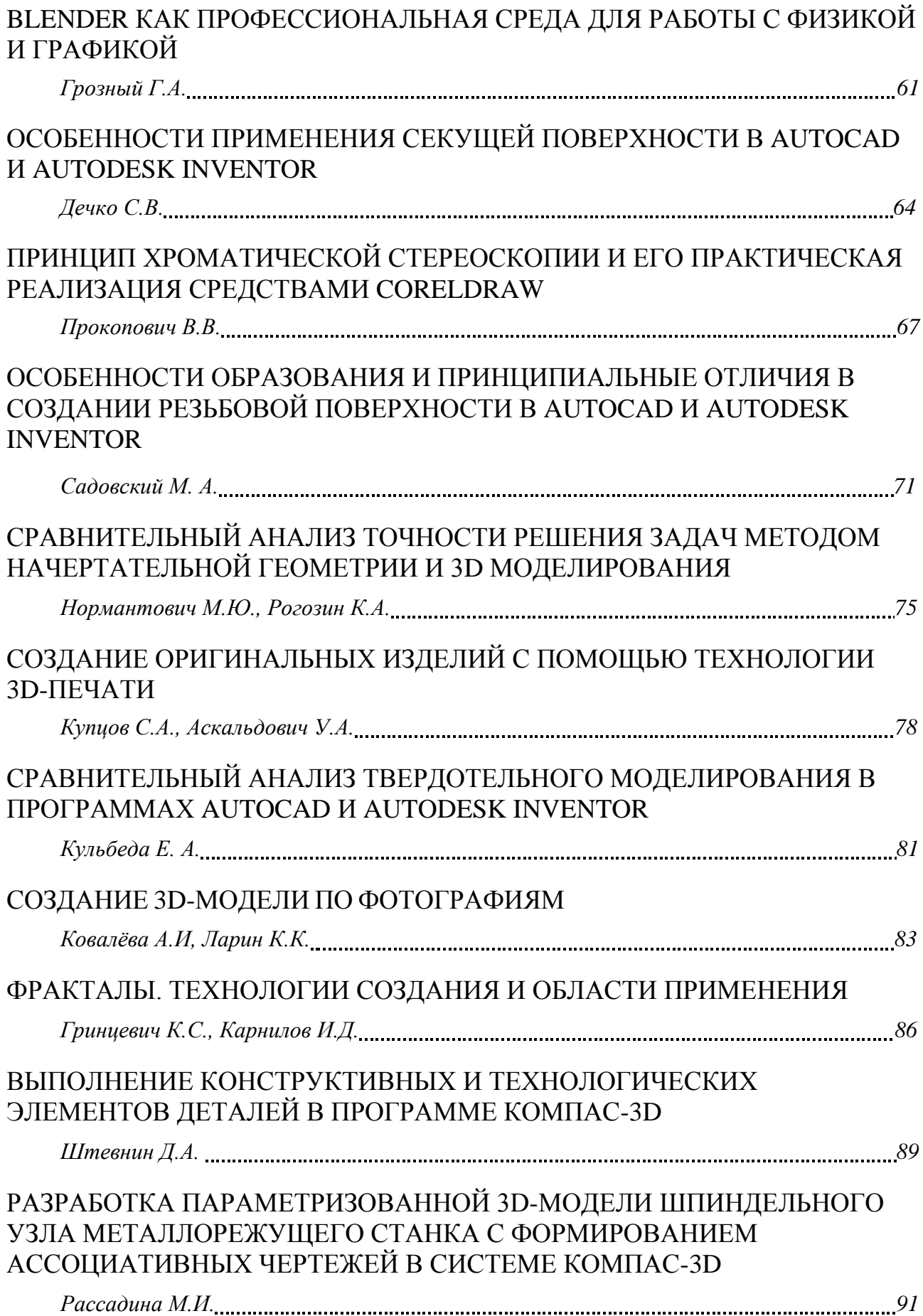

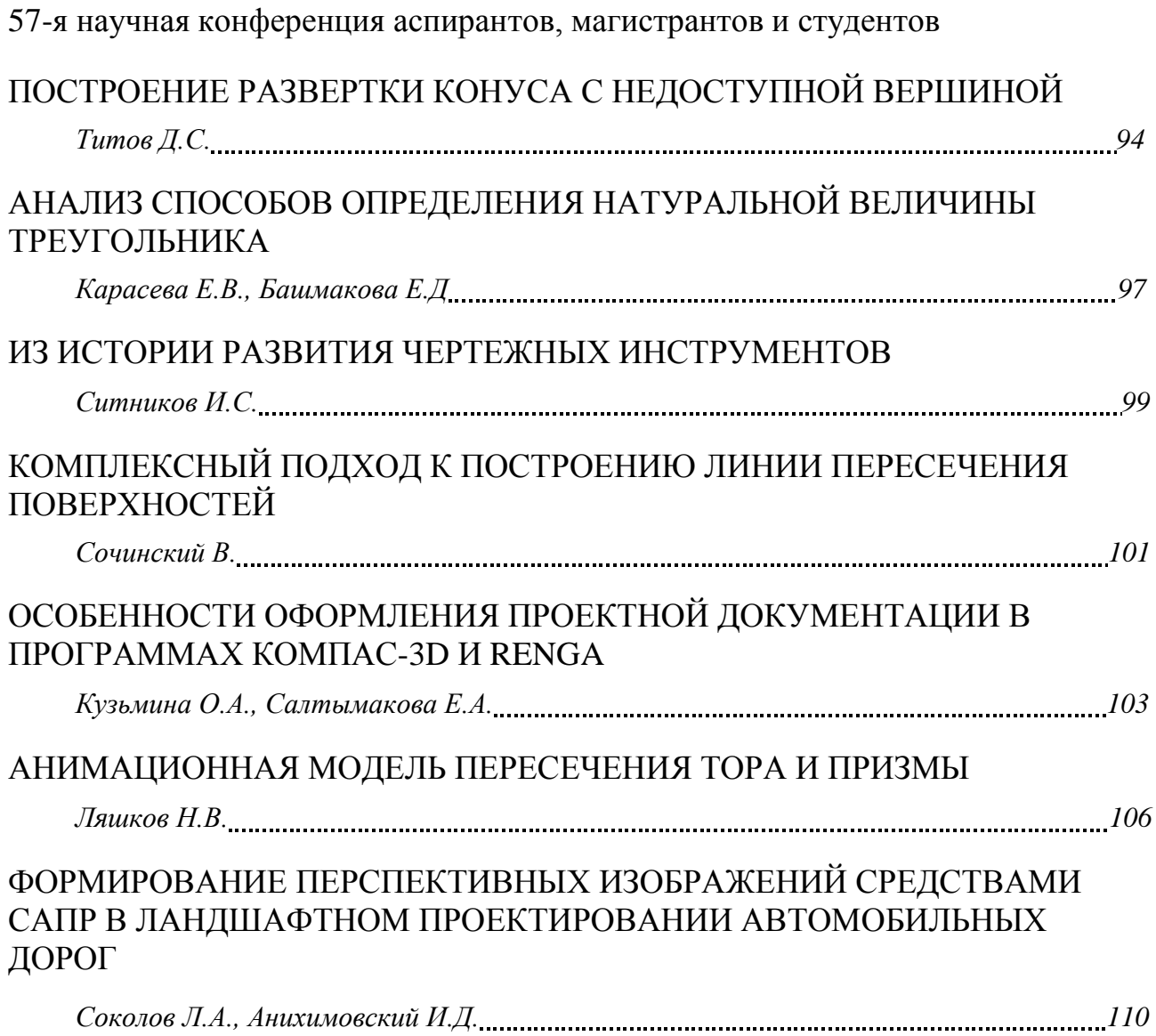

## СЕКЦИЯ 2 «ИНОСТРАННЫЙ ЯЗЫК»

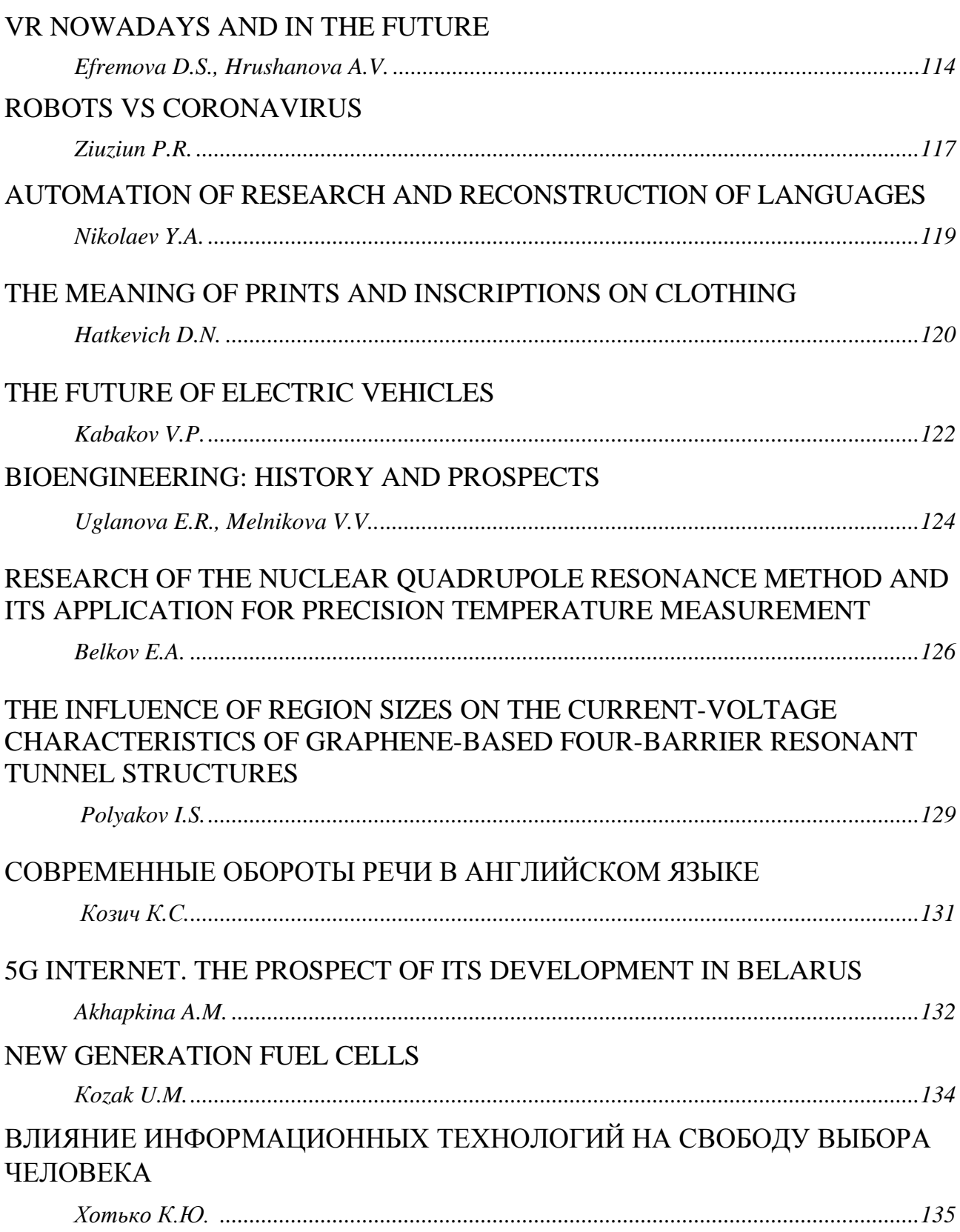

## **[СЕКЦИЯ](#page-26-0) 3**

## **«ЭЛЕКТРОННАЯ ТЕХНИКА И ТЕХНОЛОГИЯ»**

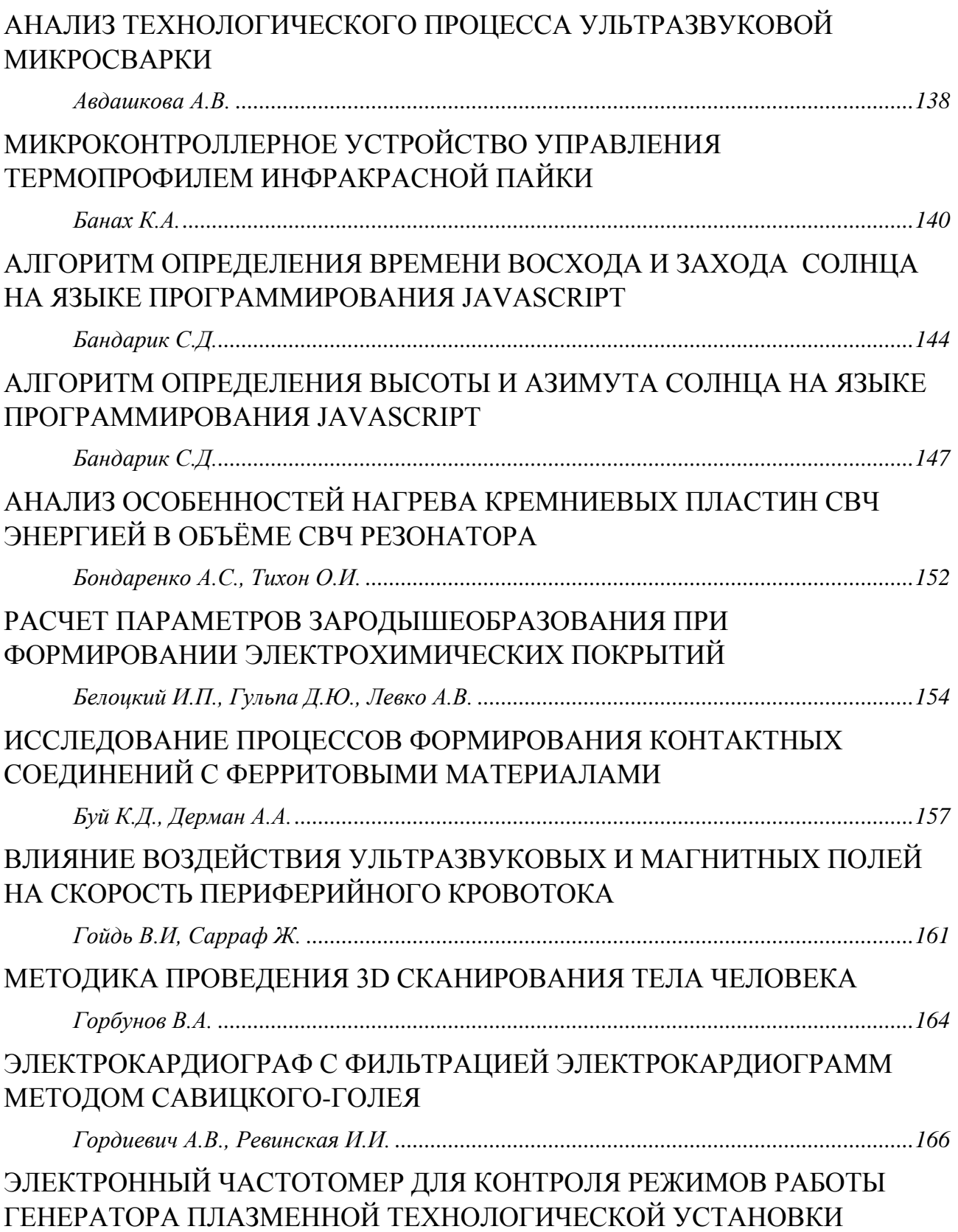

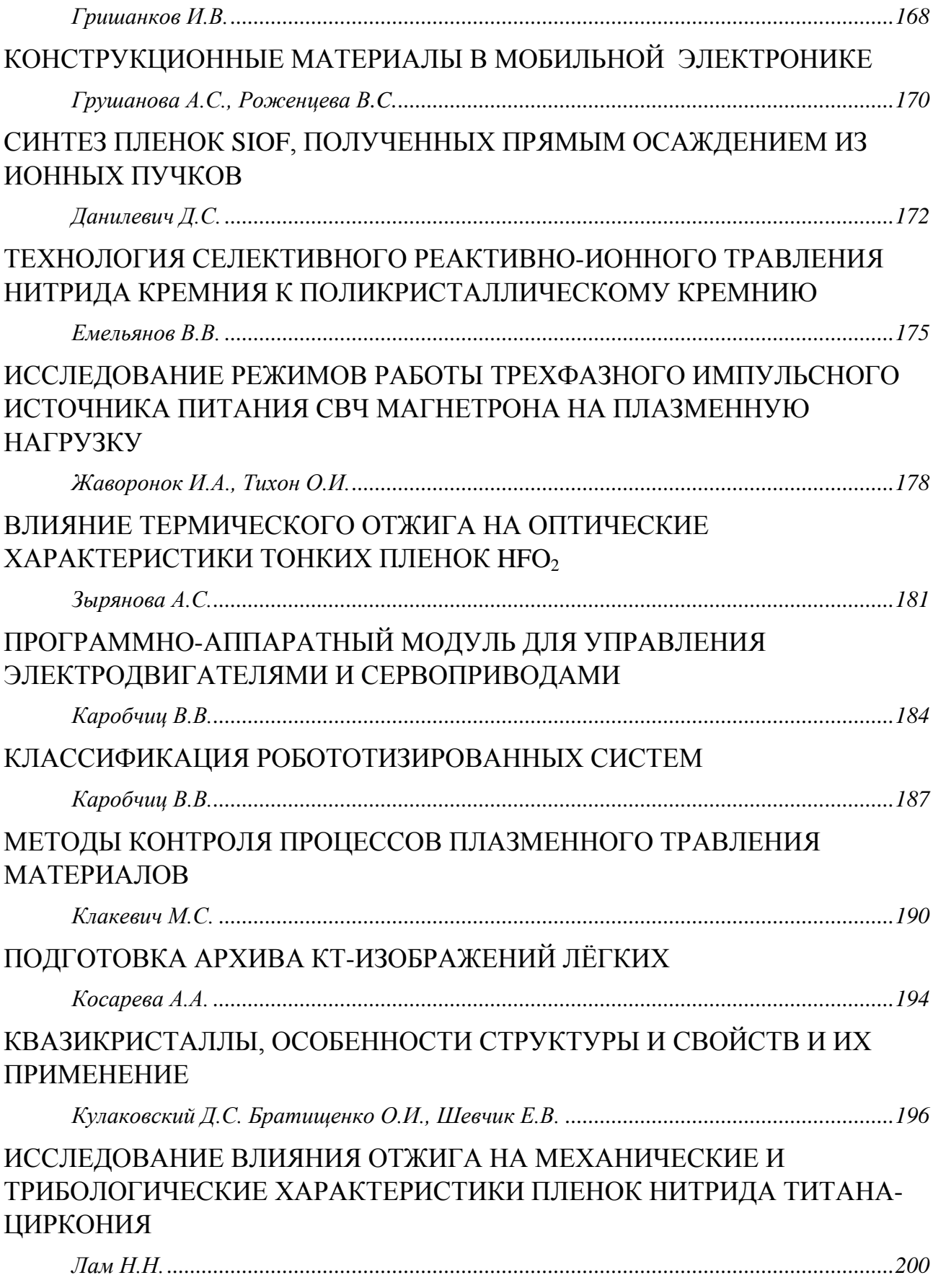

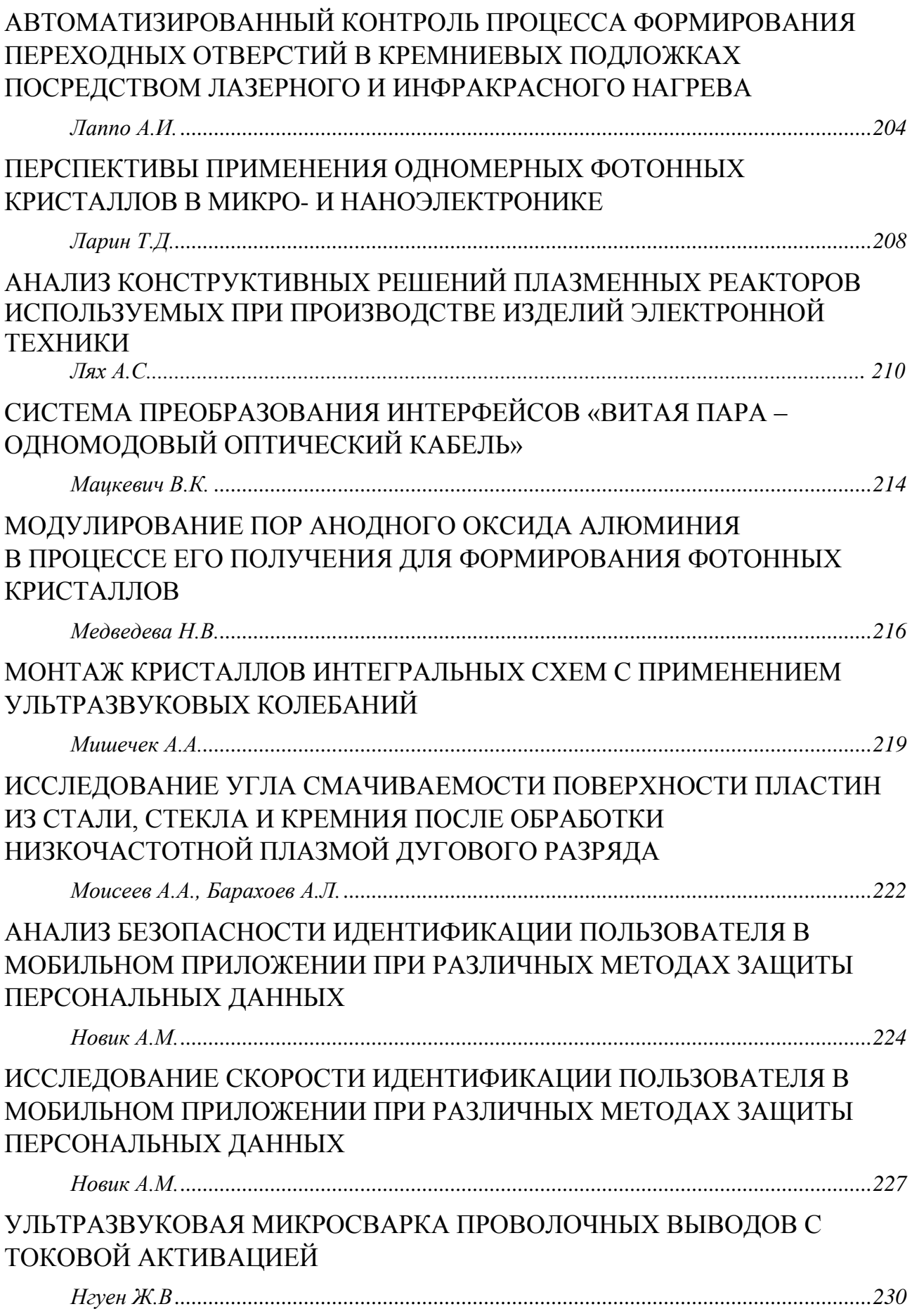

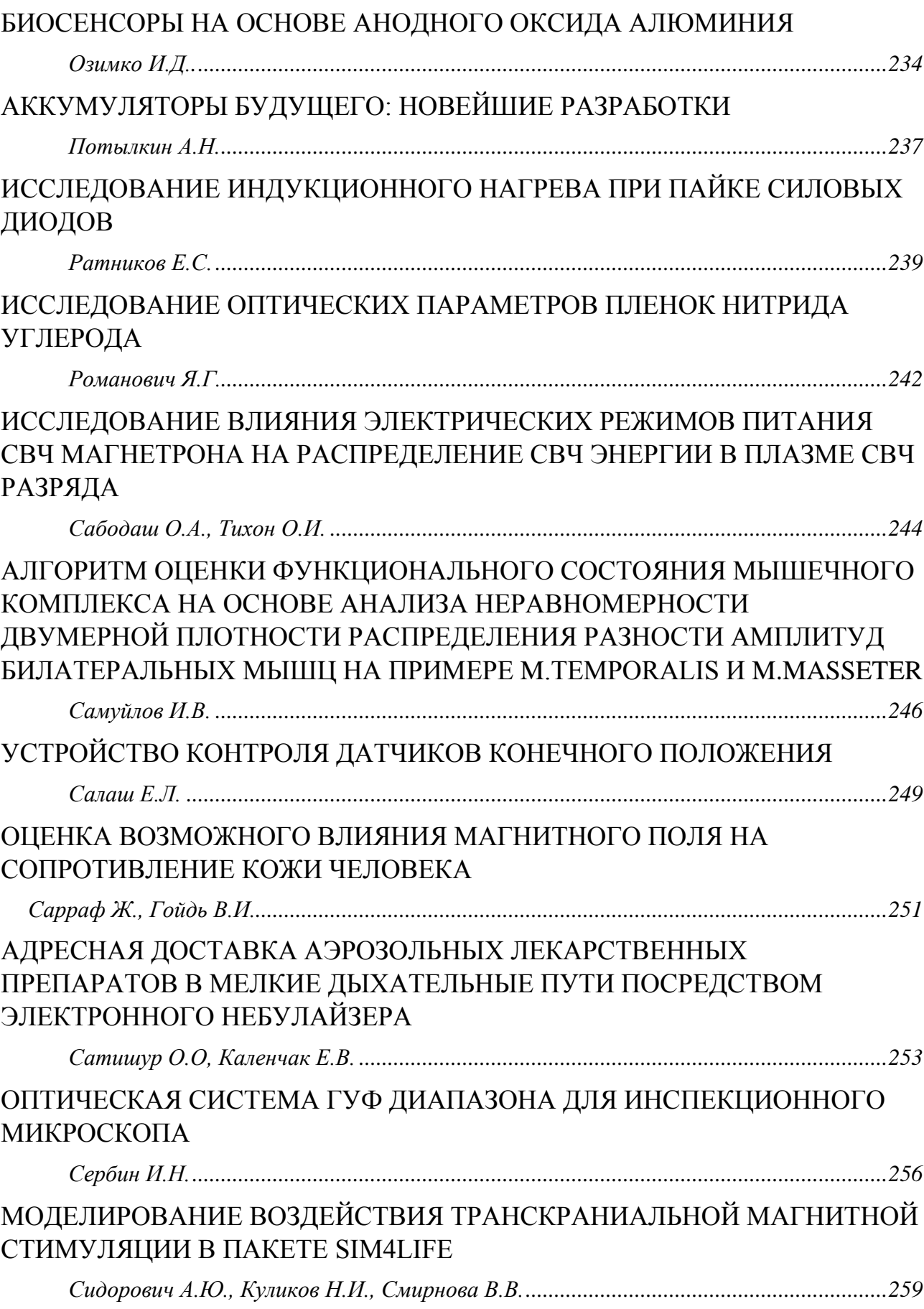

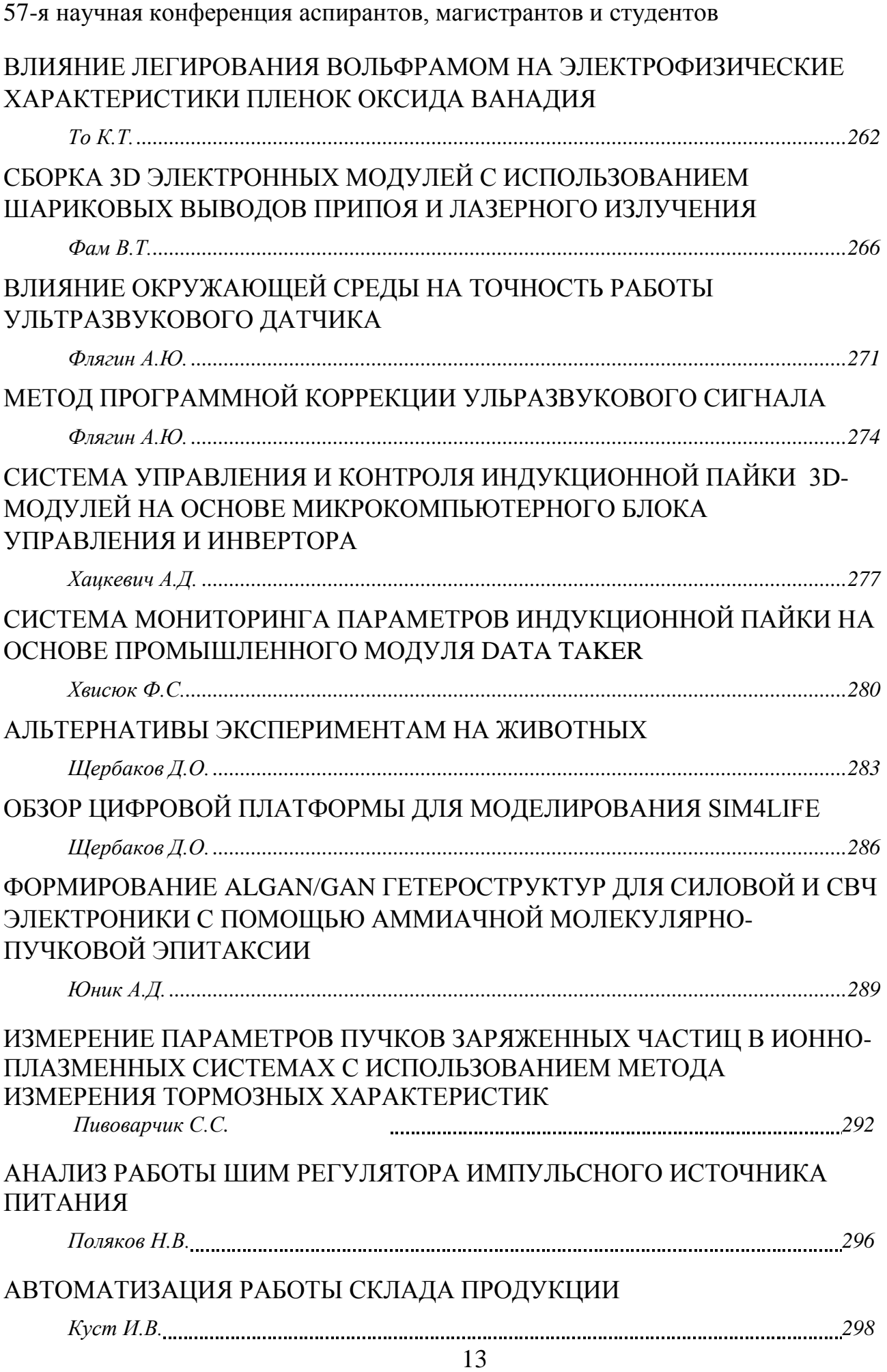

## **СЕКЦИЯ 4 «ИНЖЕНЕРНАЯ ПСИХОЛОГИЯ, ЭРГОНОМИКА, ЭКОЛОГИЧЕСКАЯ И ПРОМЫШЛЕННАЯ БЕЗОПАСНОСТЬ»**

## ИНФОРМАЦИОННАЯ СИСТЕМА АНАЛИЗА И КОРРЕКЦИИ ДЕФЕКТОВ РЕЧИ

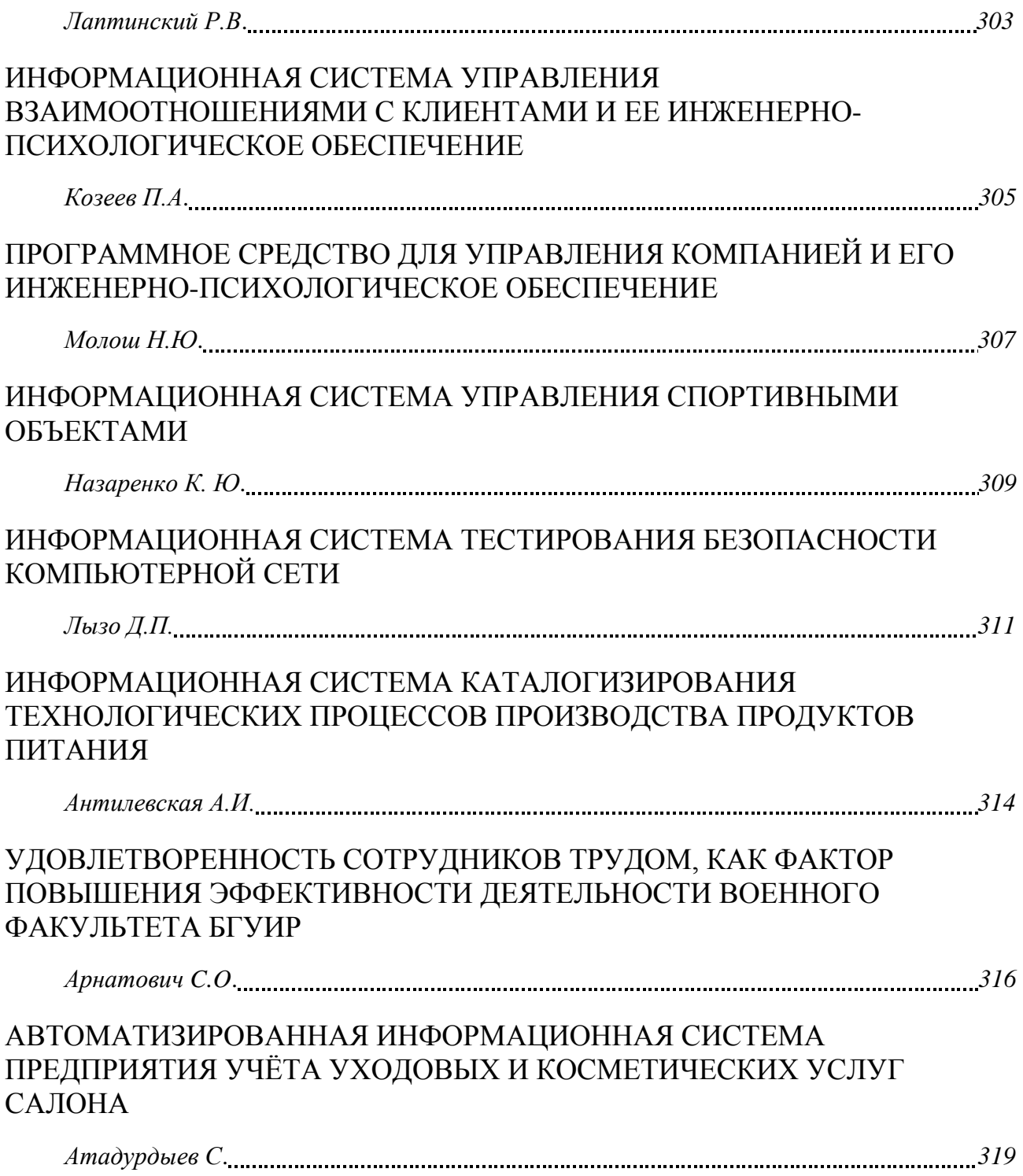

57-я научная конференция аспирантов, магистрантов и студентов ПРОГРАММНОЕ СРЕДСТВО УЧЁТА ЛЕКАРСТВ НА СКЛАДЕ И ЕГО ЭРГОНОМИЧЕСКОЕ ОБЕСПЕЧЕНИЕ *Афанасьев П.Г*. *321* АВТОМАТИЗАЦИЯ ПРОЦЕССОВ РАЗРАБОТКИ ПРОТОТИПА В FIGMA *Воронцова П. В., Селюк Д. Д*. *323* РАЗРАБОТКА ИНТЕРФЕЙСА КОММУНИКАЦИОННОЙ ПЛАТФОРМЫ C-V2X *Гоза В.В*. *325* ЭКСПЕРИМЕНТАЛЬНАЯ АПРОБАЦИЯ ИНТЕРФЕЙСА КОММУНИКАЦИОННОЙ ПЛАТФОРМЫ C-V2X *Гоза В.В*. *327* АВТОМАТИЗИРОВАННАЯ СИСТЕМА УПРАВЛЕНИЯ ДАННЫМИ ДЛЯ ШКОЛЫ И ЕЕ ЭРГОНОМИЧЕСКОЕ ОБЕСПЕЧЕНИЕ *Гременок Е.В. 329* ПРОГРАМНО-АППАРАТНЫЙ КОМПЛЕКС СКАНИРОВАНИЯ 3D-ОБЪЕКТОВ *Жибинскас Д. 331* АВТОМАТИЗИРОВАННАЯ ДИАГНОСТИЧЕСКАЯ СИСТЕМА ДЛЯ ИЗУЧЕНИЯ ВРЕМЕНИ ИНФОРМАЦИОННОГО ПОИСКА *Климинтионак В.С. 333* АВТОМАТИЗИРОВАННАЯ СИСТЕМА СОЗДАНИЯ ЧАТ-БОТОВ (НА ПРИМЕРЕ МЕССЕНДЖЕРА TELEGRAM) *Коваленок А.Р. 335* ЭРГОНОМИЧЕСКОЕ ОБЕСПЕЧЕНИЕ ИФОРМАЦИОННОЙ СИСТЕМЫ ОТДЕЛА КАДРОВ IT-КОМПАНИИ *Корзюк Е.А. 337* МОБИЛЬНОЕ ПРИЛОЖЕНИЕ МАТЕМАТИЧЕСКИХ ТЕСТОВ И ЕГО ЭРГОНОМИЧЕСКОЕ ОБЕСПЕЧЕНИЕ *Костюшкин С.Ю. 339* ЧЕЛОВЕЧЕСКИЕ ФАКТОРЫ В КОМПЬЮТЕРНЫХ СИСТЕМАХ

*Круглов А.А., Солтан М. В*. *341*

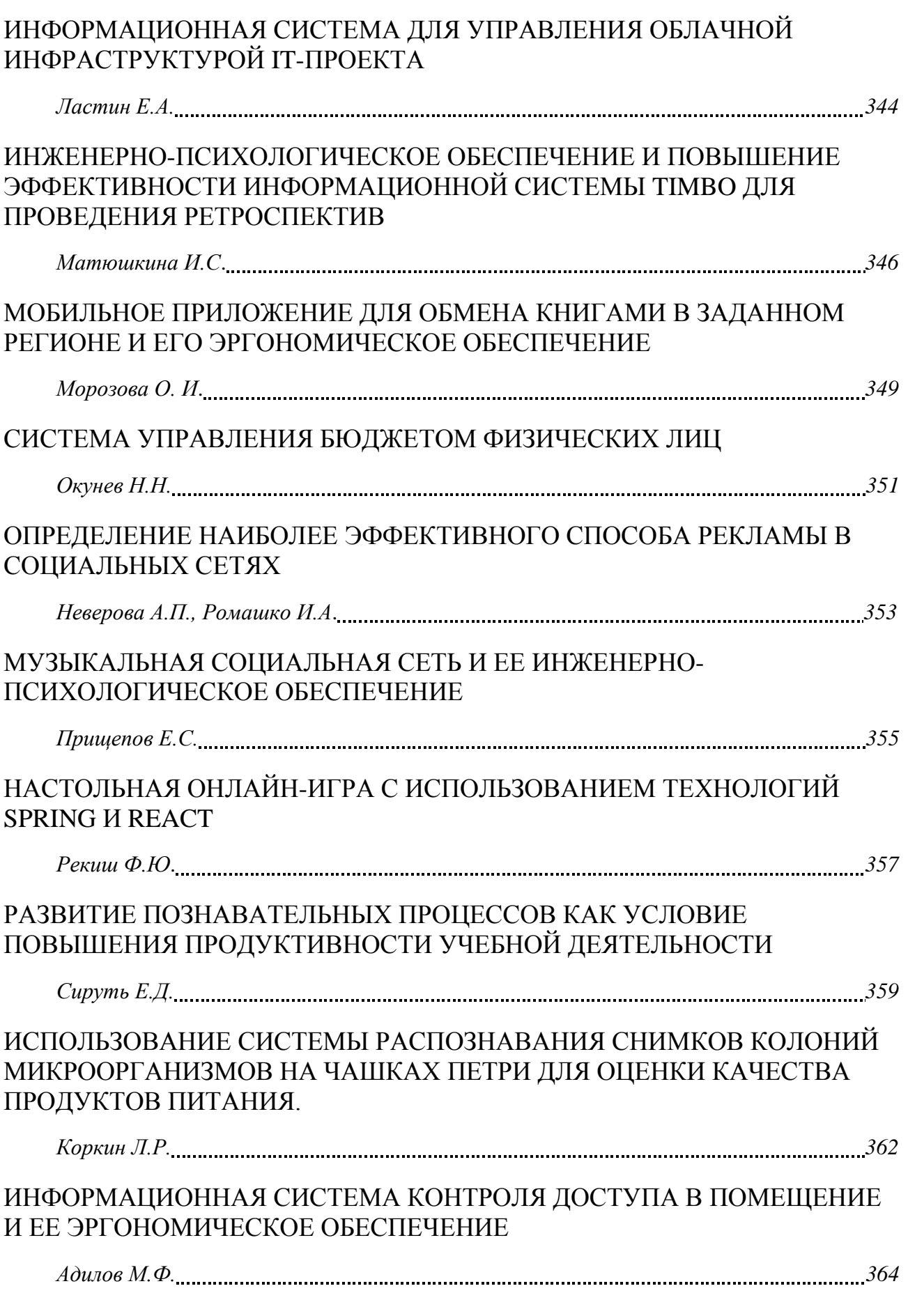

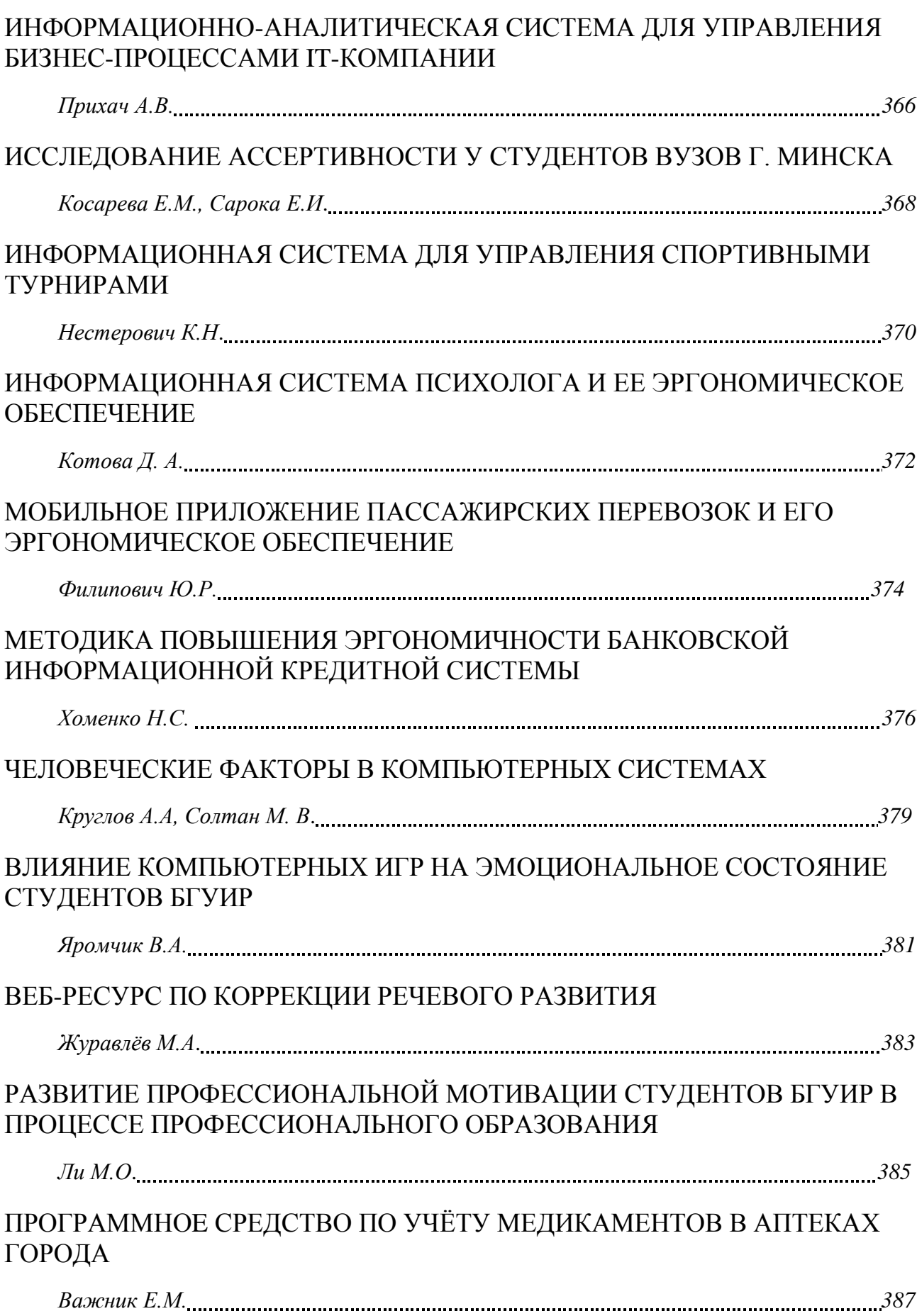

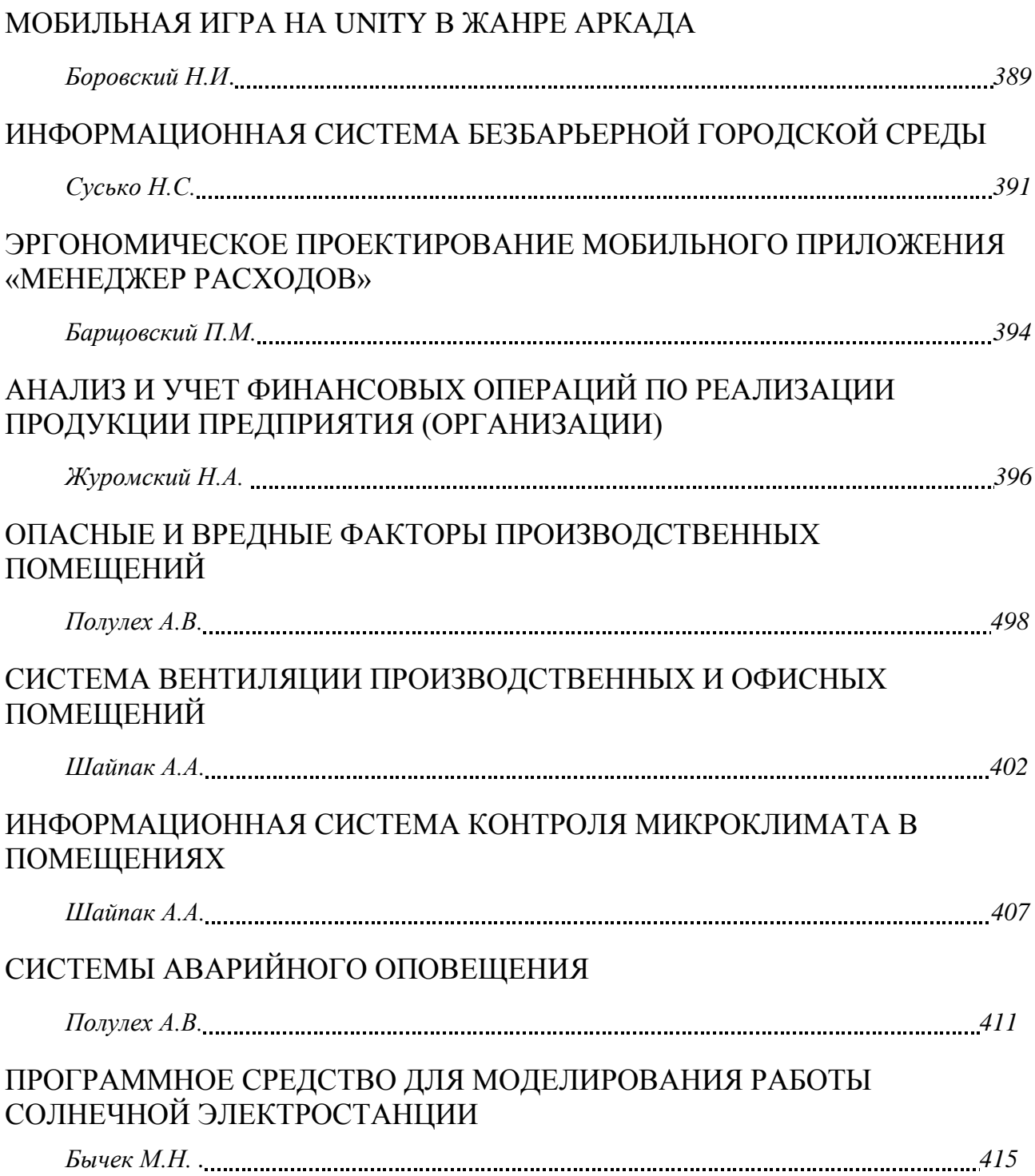

## **СЕКЦИЯ 5**

## **«ПРОЕКТИРОВАНИЕ ИНФОРМАЦИОННО – КОМПЬЮТЕРНЫХ СИСТЕМ»**

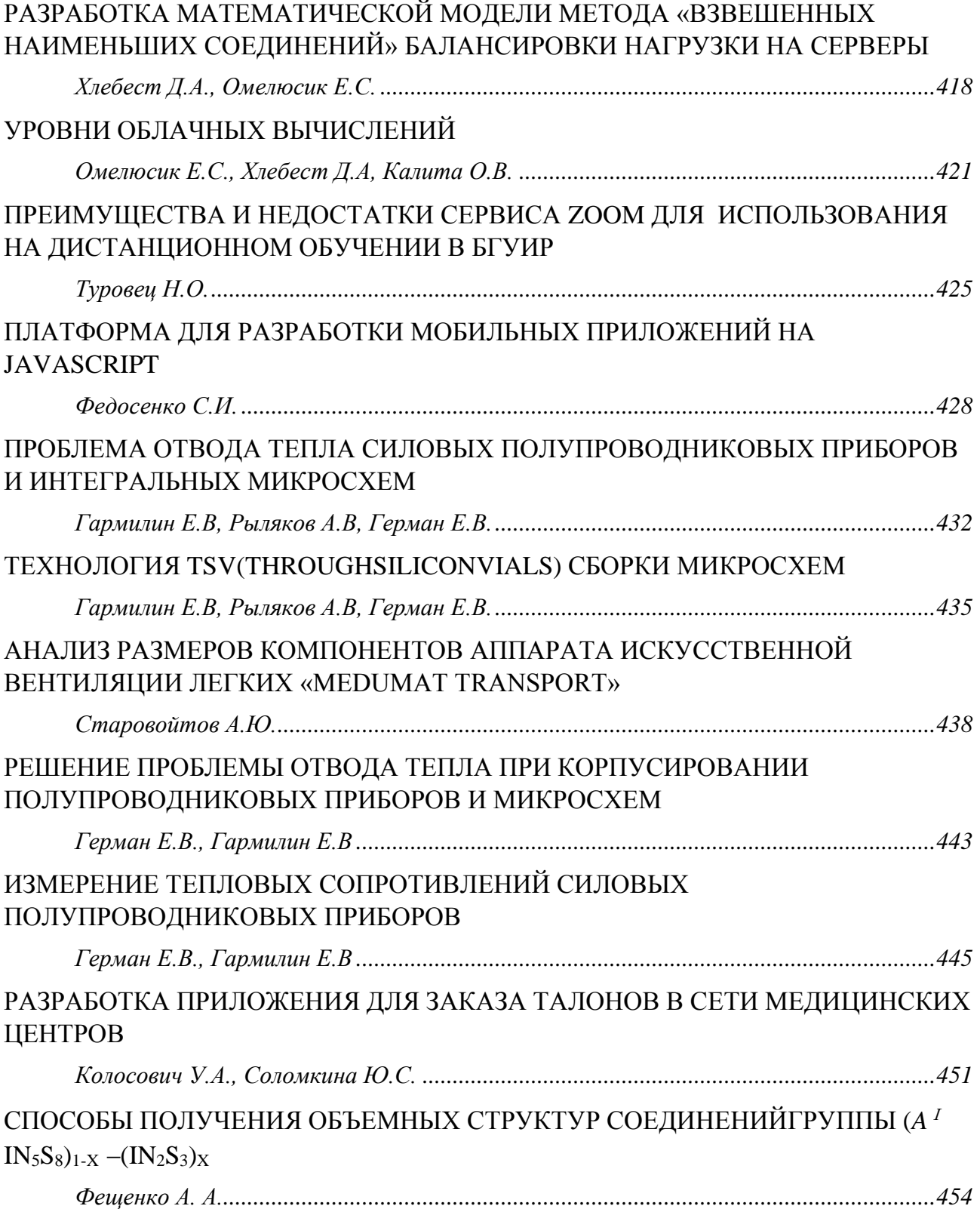

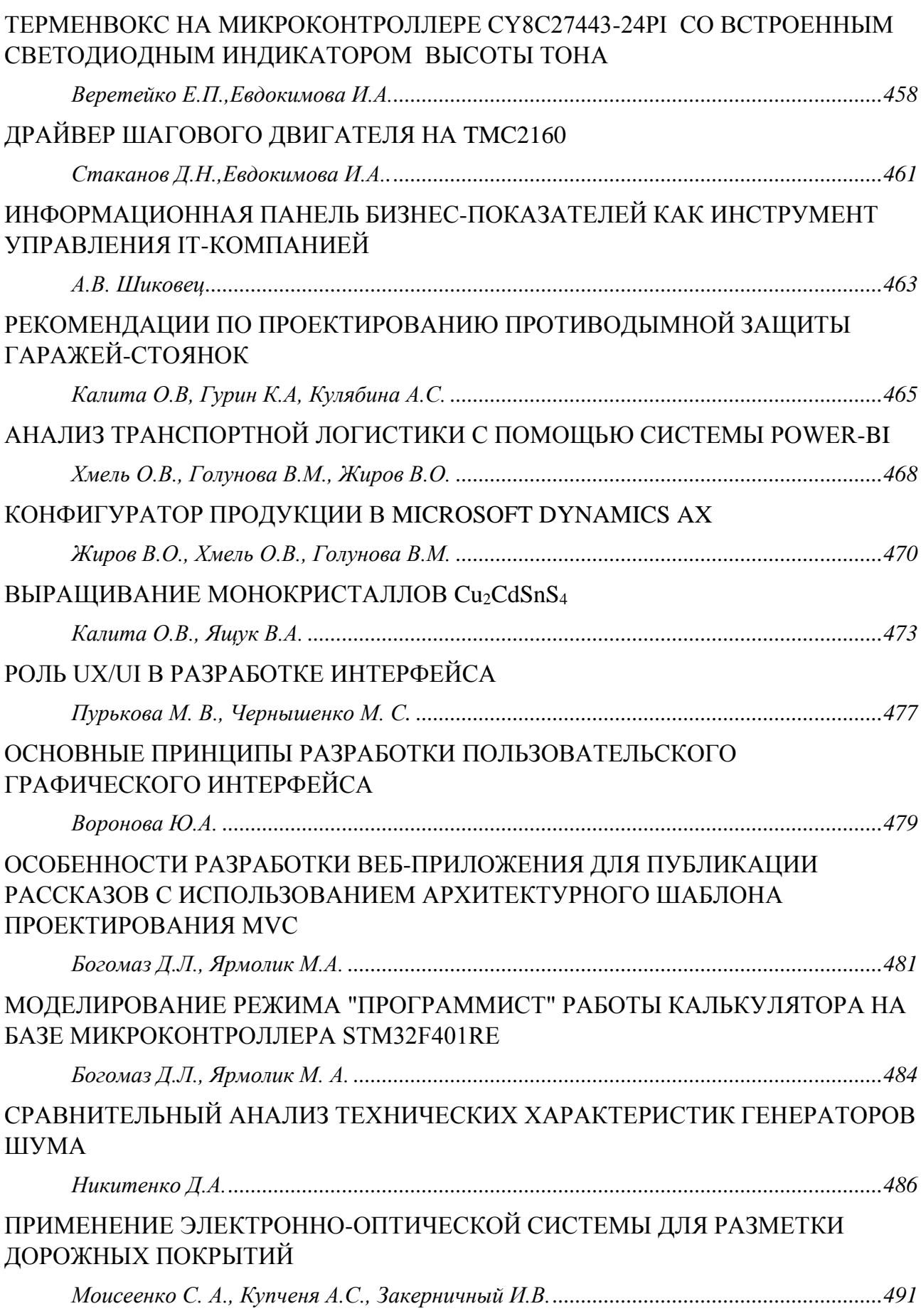

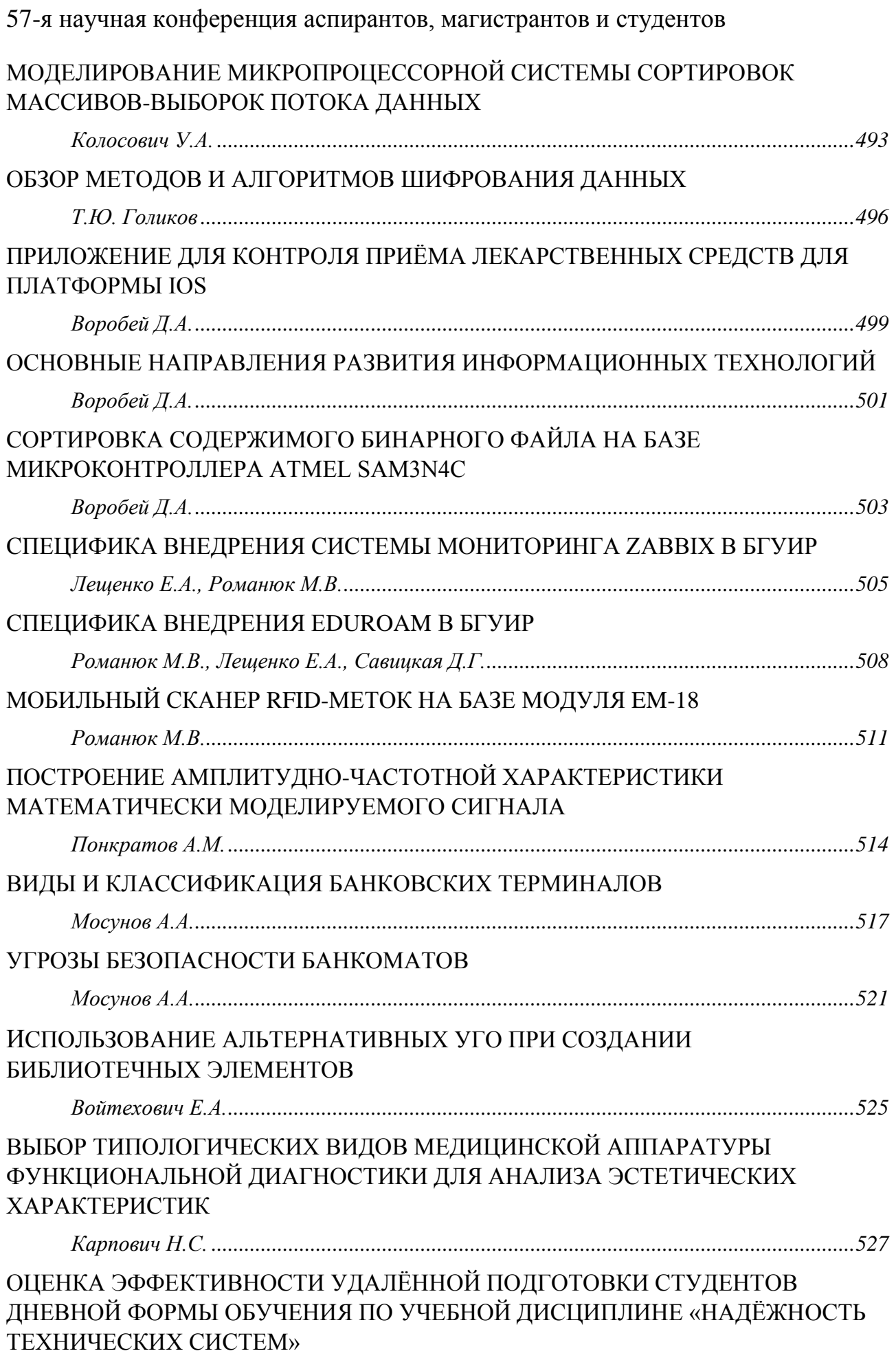

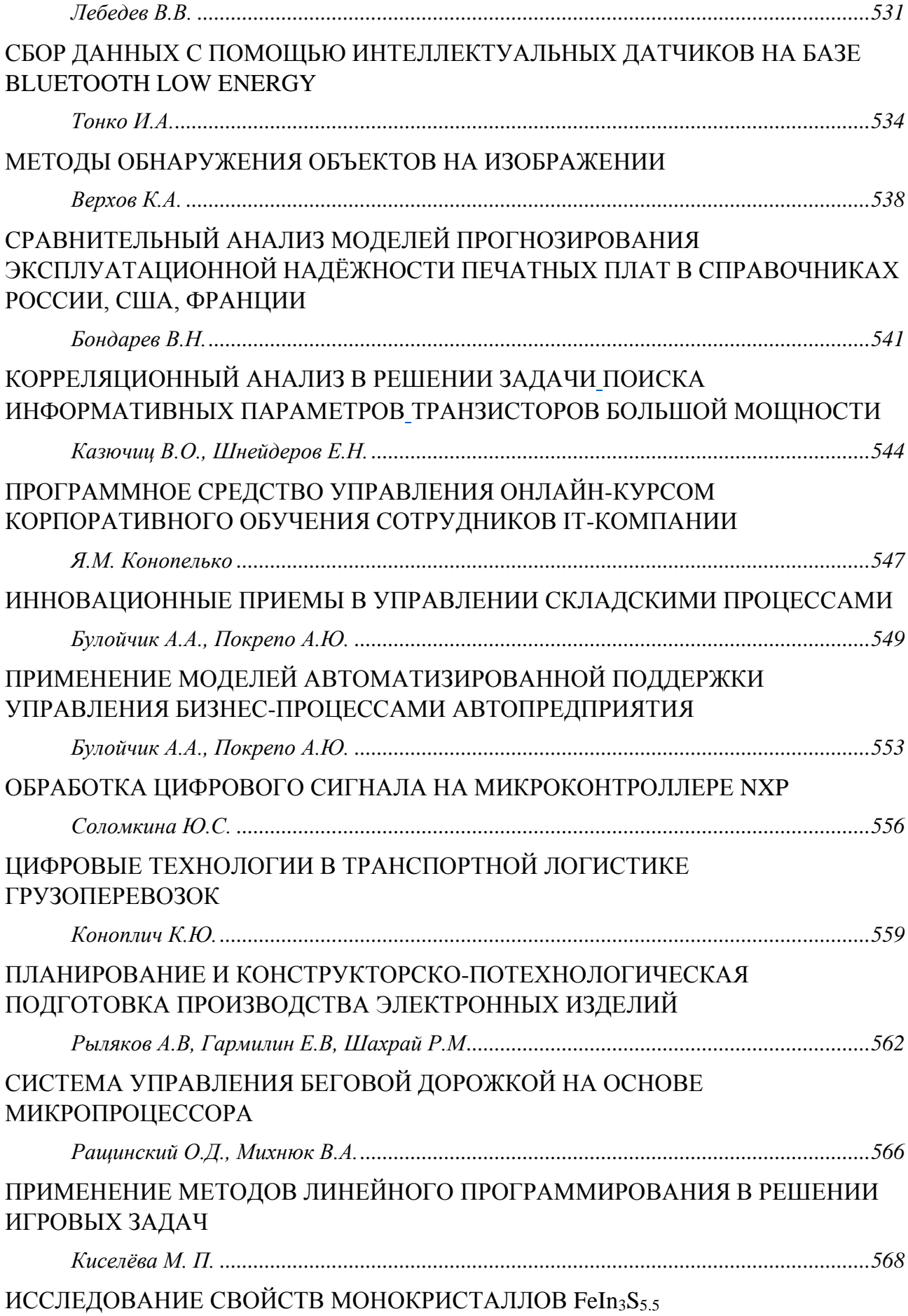

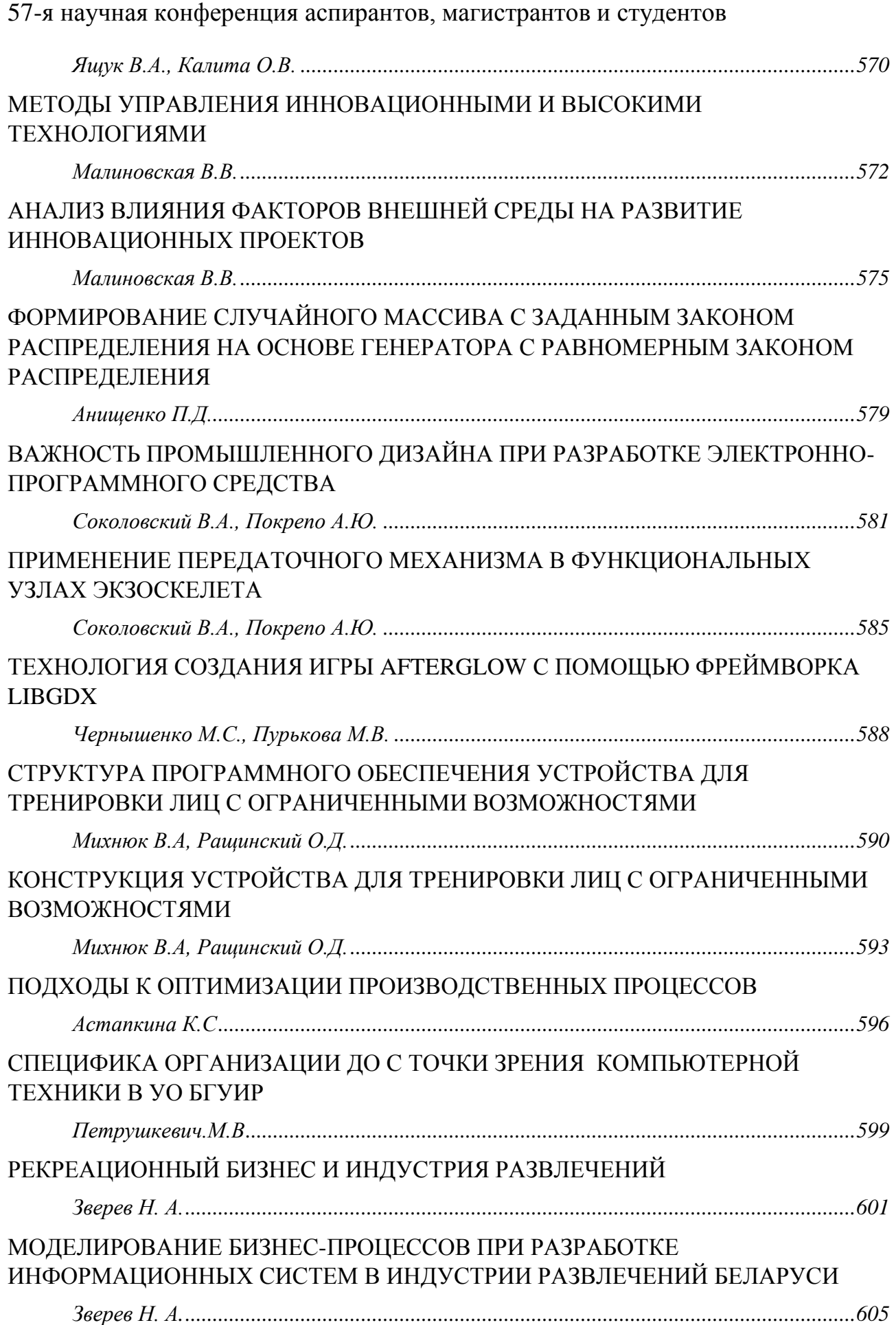

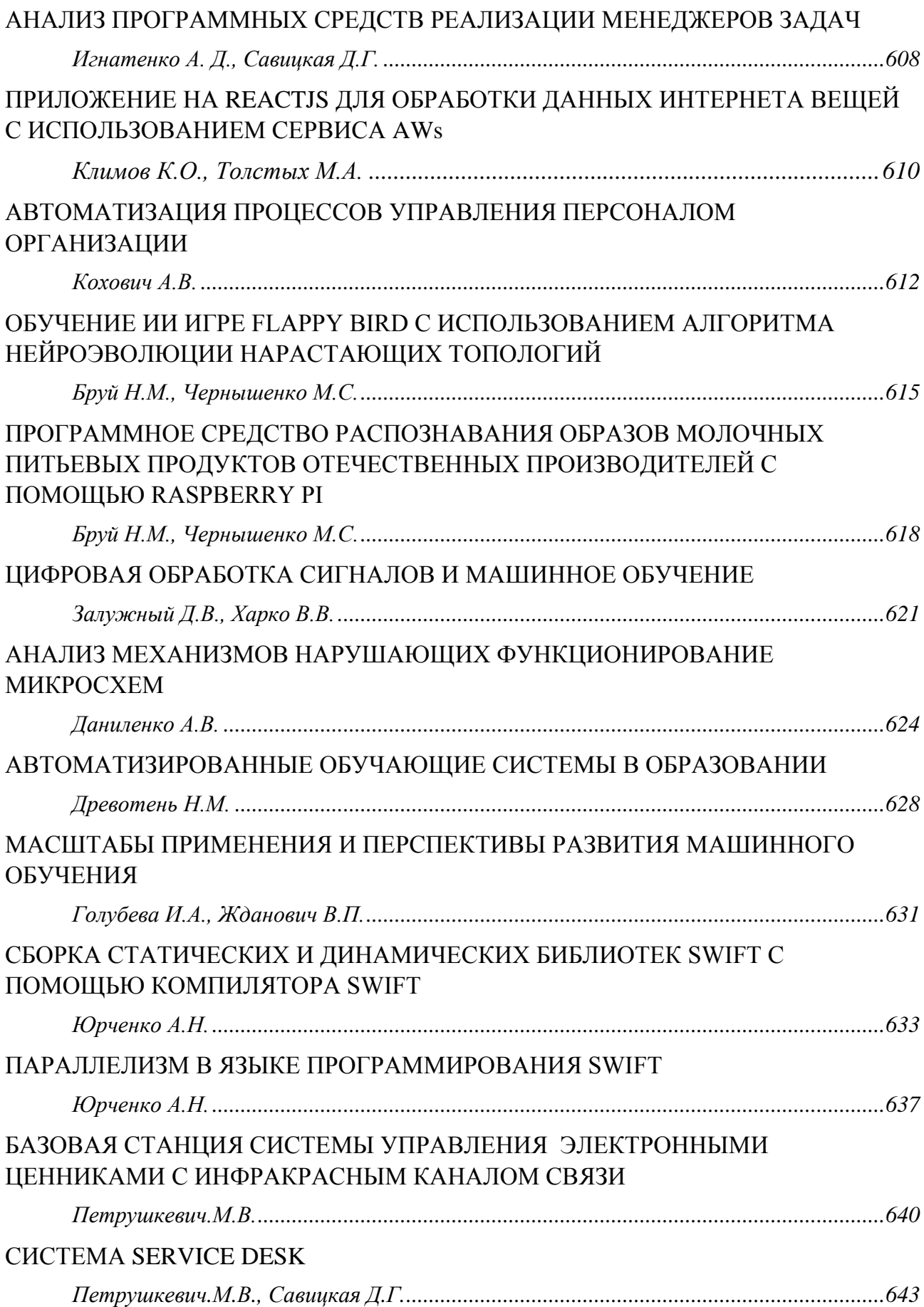

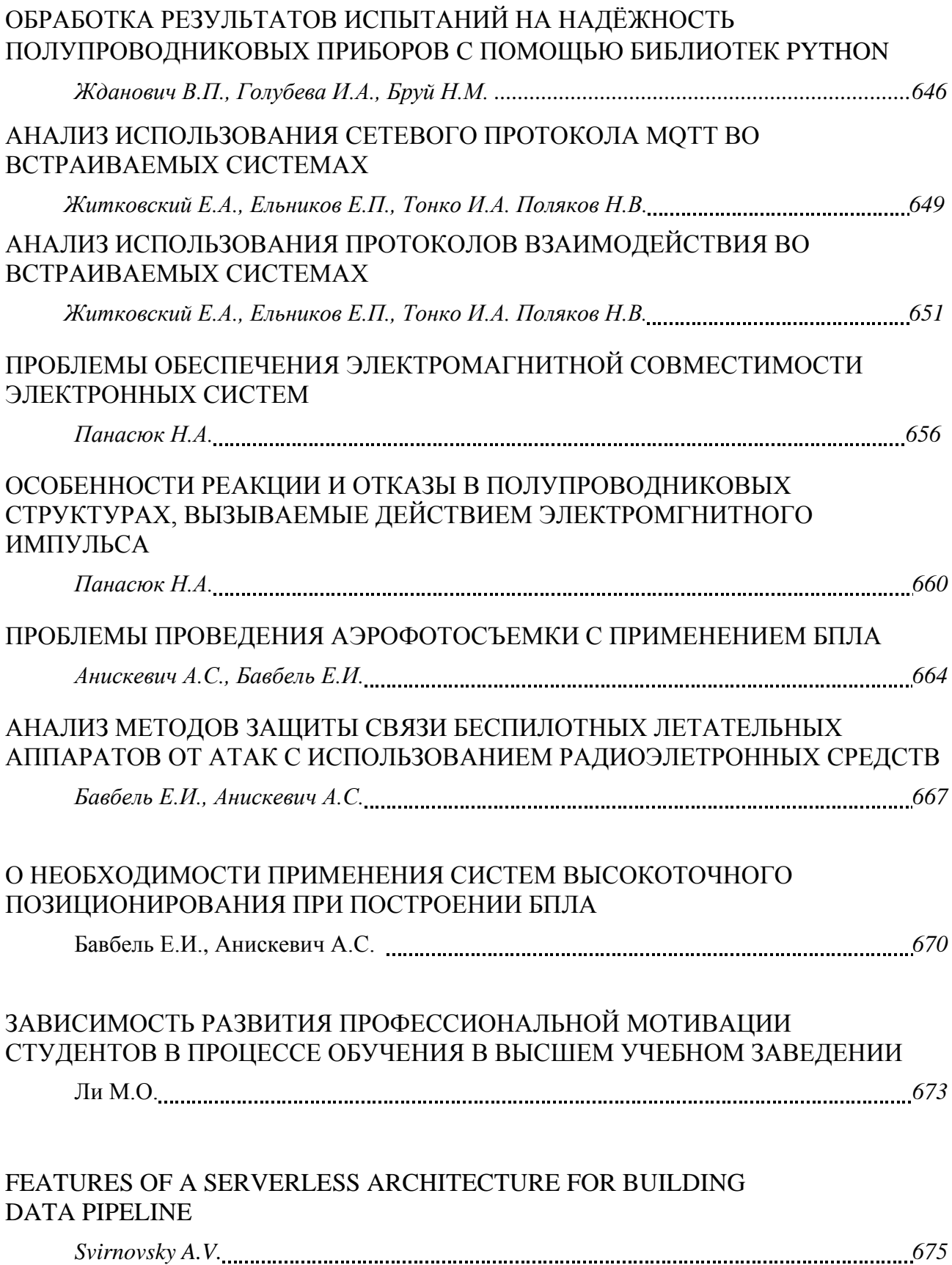

<span id="page-26-0"></span>Направление «Электронные системы и технологии»

## **СЕКЦИЯ 1 «ИНЖЕНЕРНАЯ И КОМПЬЮТЕРНАЯ ГРАФИКА»**

УДК 004.9

## **ПРОЕКТИРОВАНИЕ ПРИЛОЖЕНИЯ НА ОСНОВЕ МИКРОСЕРВИСНОЙ АРХИТЕКТУРЫ, ЕГО РАЗВЕРТЫВАНИЕ И СОПРОВОЖДЕНИЕ В ОБЛАЧНОЙ СРЕДЕ**

*Рывков С.С.*

*Белорусский государственный университет информатики и радиоэлектроники, г. Минск, Республика Беларусь*

*Научный руководитель: Вышинский Н.В. – канд. техн. наук, профессор*

**Аннотация.** Данная статья предоставляет основные аспекты и подходы, связанные с разработкой приложения на основе микросервисной архитектуры. Рассматриваются принципы взаимодействия компонент приложения в данной архитектуре, а также инструменты, позволяющие настроить инфраструктуру приложения для объединения разрозненных сервисов в единый механизм взаимодействия с последующим разворачиванием ее в облачной среде.

**Ключевые слова:** микросервис, архитектура, инфраструктура, контейнер, Docker, AWS, виртуальная машина, облачная среда, балансировщик.

*Введение.* Ввиду глобальной цифровизации, с каждым годом активных пользователей различных веб-сервисов и приложений становится больше. В связи с этим, начиная примерно с 2010 годов, появилась проблема нагрузок на сервисы различных приложений, написанных в основном с использованием монолитной или сервис-ориентированной архитектур. Для решения этой проблемы еще в начале 2000х годов была представлена микросервисная архитектура, позволяющая проектировать приложение наиболее гибким образом, а также максимально быстро масштабировать его при больших нагрузках.

Несмотря на то, что данная архитектура появилась в начале 2000х, активно применять ее стали только во второй половине 2010х, поскольку на тот момент еще не появился инструмент с достаточно хорошей инфраструктурой, позволяющий разработать подобное приложение. Разработка такой инфраструктуры требует значительных финансовых инвестиций, поэтому неудивительно, что впервые подобные средства представили такие компании как Amazon, c их Amazon Web Services, и Microsoft с Azure Cloud.

В данной статье микросервисная архитектура будет реализована при помощи инфраструктуры Amazon Web Services.

*Основная часть.* Для того, чтобы спроектировать приложение на основе микросервисов, нужно решить следующие задачи:

- выделение значимых частей приложения в отдельные сервисы
- подготовка контейнеров для отдельного сервиса
- настройка инфраструктуры приложения в облачном провайдере
- разворачивание приложение в облачной среде

Рассмотрим в подробностях особенности микросервисной архитектуры, на основе которой будет строиться предполагаемый сервис.

Микросервисная архтектура – особая форма сервис-ориентированного подхода к архитектуре, которая упорядочивает приложение как набор слабо связанных сервисов. В архитектуре микросервисов сервисы выполняют одну конкретную цель, а протоколы общения между микросервисами в приложении максимально легковесны, чтобы обеспечить быструю и качественную коммуникацию между ними.

В приведенной на рисунке 1 видна общая схема такой архитектуры

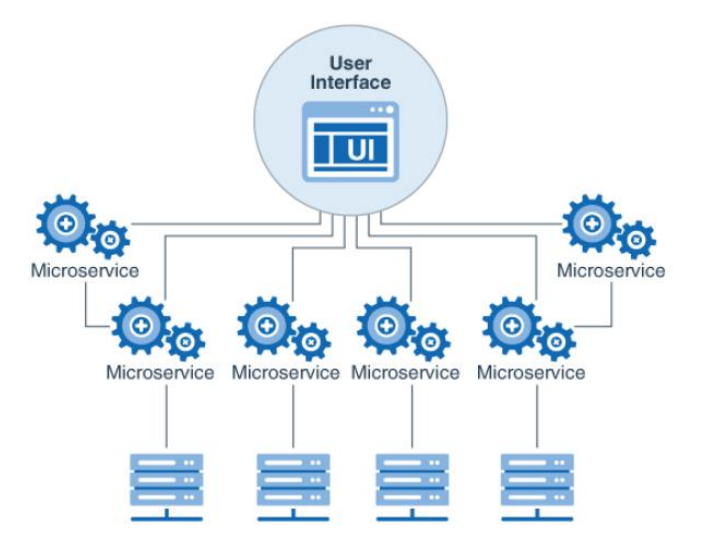

Рисунок 1 - Общая архитектура микросервисного подхода

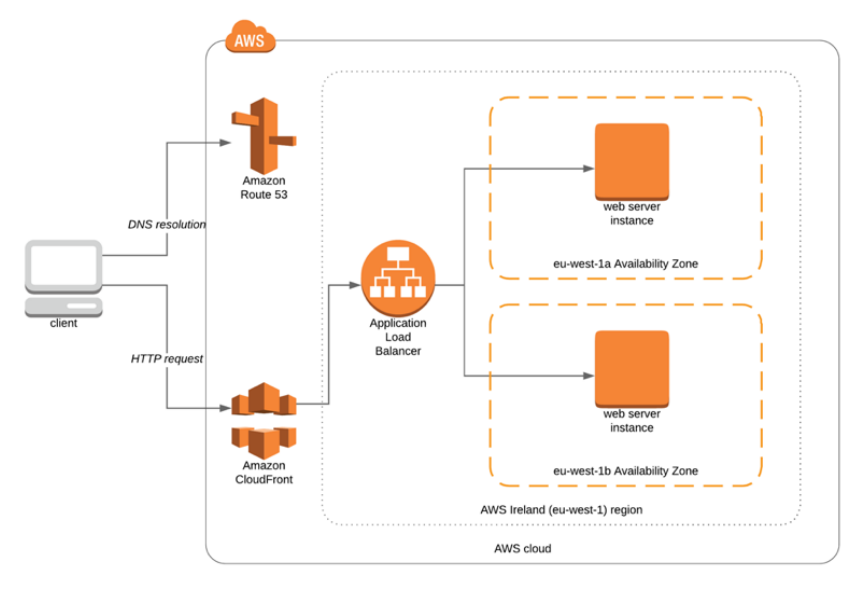

Далее рассмотрим то, как данная архитектура применяется в сервисах AWS:

Рисунок 2 – Общая схема взаимодействия клиентского приложения с инфраструктурой AWS [1]

Как видно из схемы, клиентское приложение через сеть Интернет обращается к внутренним сервисам, которые разрешают DNS для интернет-адресов (компонента Route 53), а также кэшируют и дополнительно проверяет трафик к ключевым сервисам на наличие незащищенного соединения или возможных атак (компонента CloudFront). После идет компонента Load Balancer, отвечающая за равномерное распределение нагрузки на приложение.

Для выделения значимых частей приложения определимся с доменом приложения. Для примера был взят сервис по агрегации новостей. В данном сервисе выделим сервисы по принципу единственной ответственности [2]: сервис авторизации для обработки регистрации и аутентификации пользователей; сервис по сбору статистики информационных порталов, который содержит в себе АРІ для сбора информации о просматриваемых новостях, а также подписок на порталы, для сбора конечной статистики об использовании; сервис перенаправления запросов, реализующий паттерн Front Controller, который позволяет избежать использования нескольких контроллеров и используется для применения политик в масштабе всего приложения, таких как отслеживание пользователей и безопасности [3]; непосредственный сервис серверной части приложения, обрабатывающего запросы с клиентских приложений:

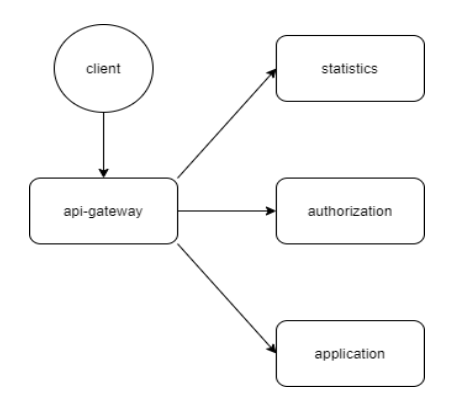

Рисунок 3 - Схема взаимодействия сервисов агрегатора новостей

После условной реализации представленных компонент, их нужно обернуть в особую абстракцию: контейнер. Контейнер представляет собой виртуальную машину, которая может использоваться для разных задач. В данном случае, контейнер будет являться оберткой над сервисами, написанными для приложения. Большим преимуществом данного подхода является свойство изолированности: контейнеры не могут повлиять на работу друг друга, следственно надежность таких приложений значительно повышается.

Стандартом для контейнеризации сервисов является инструмент Docker. Docker предоставляет полный АРІ над виртуальной машиной, позволяющий указывать такие параметры как: порт; внутреннюю сеть, по которой обмениваются сообщениями внутренние контейнеры; тег контейнера; особые инструкции при запуске и тому подобное.

Docker контейнеры конфигурируются особыми файлами с расширением Dockerfile, в котором указываются все аспекты сборки и запуска конкретного приложения, предназначенного для развертывания в данном контейнере, а также использованию различных переменных, таких, например, как тайм-зона, а также различные ключи безопасности [4].

Инструкции, записанные в Dockerfile, будут использованы компонентами AWS для виртуализации в среде Amazon.

Инфраструктура Amazon предоставляет сервис Elastic Compute Cloud или EC2. Этот сервис предоставляет возможность разворачивания и управления удаленной виртуальной машиной, находящейся на серверах Amazon.

Для начала нужно настроить данную компоненту. Для этого нам потребуется в аккаунте Amazon перейти в раздел создания компонент, выбрать ЕС2 и приступить к его настройке. В настройках необходимо сконфигурировать следующие пункты:

-Выбрать AMI (Amazon Machine Image). Это настройка позволяет выбрать операционную систему, под которой будет запускать приложение. В нашем случае будет выбрана ОС Linux ввиду ее легковесности, а также высокой стабильности работы.

- Выбрать тип экземпляра. Типы экземпляров включают различные комбинации центральных процессоров, памяти, хранилища, пропускной способности сети и дают гибкость в выборе подходящего сочетания ресурсов для ваших приложений.

- Настройка экземпляра. В данном подпункте дается возможность выбрать изначальное количество экземпляров определенного сервиса, если сервис является высоконагруженным. Также конфигурируются настройки сети, его подсеть, IP-адрес, а также имя хоста.

- Добавление физической памяти. Данный подпункт позволяет сконфигурировать размер жесткого диска для экземпляра приложения. Это важно, если сервис хранит большое количество информации внутри виртуальной машины. Это такая информация как хэш, файлы с результатами логгирования и т.п.

– Добавление тэгов. Присваивает уникальное имя для сервиса и предназначено для упрощенной навигации среди большого количества сервисов в аккаунте AWS.

- Настройка пользовательских политик безопасности. Нужно для того, чтобы доступ к контейнеру имели только привилегированные пользователи.

После успешной настройки, виртуальная машина запускается и к ней появляется доступ через средства удаленного управления.

Последний шаг – развертывание приложения в виртуальной машине. Для этого также понадобится настройка: создать группу развертывания, которую нужно назвать, а также привязать аккаунт GitHub, после чего указать конкретный репозиторий, код которого и будет использован инструкцией Dockerfile для последующего запуска приложения.

Инфраструктура AWS устроена таким образом, что после того, как репозиторий был привязан к группе развертывания, каждый раз, когда в основной ветке репозитория происходит обновление, Amazon автоматически пересоберёт новый образ на основе нового кода и развертывает приложение. Данный процесс называется Continues Delivery или непрерывная доставка и позволяет в короткие сроки доставлять новую функциональность пользователям приложения [5].

Если определенный сервис по какой-то причине вышел из строя, средства AWS позволяют быстро перезапустить контейнер с сервисом. Также, есть возможность мгновенно добавить новые экземпляры сервиса, если нагрузка на приложение резко повысилась, и после убрать лишние после того, как пиковые значения проходят.

Заключение. Выполнен анализ основных аспектов микросервисной архитектуры, рассмотрены причины использования данного подхода в построении приложения. Также была изучена наиболее популярная инфраструктурная платформа для развертывания микросервисов, ее основные компоненты, настройки данных компонент, а также их предназначение. Рассмотрены инструменты сопровождения развернутых приложений в облачной среде, а также рассмотрен инструмент непрерывной доставки, наряду с динамическим изменением нагрузочных возможностей приложения.

#### Список литературы

1. Clean code: A Handbook of Agile Software Craftsmanship / Robert Cecil Martin // Pearson Education – 2010. – 210 p.<br>2. Building Microservice: Designing Fine-Grained Systems / Sam Newman // O'Reilly Media, Incorporated –

3. Amazon Web Services in Action / Michael Wittig, Andreas Wittig, Aldir Jose Coelho Correa Da Silva // Manning Publications - 2015. - $Pp. 31-41.$ 

4. Docker in action / Jeff Nickoloff, Stephen Kuenzli // Manning Publications. - 2019. - Pp. 47-62.

5. The Ultimate Guide from Beginners To Advanced For The Amazon Web Services / Theo H. King. // Independently Published. - 2019. -Pp. 47-60.

#### **UDC** 004.9

## **DESIGNING AN APPLICATION BASED ON A MICRO-SERVICE** ARCHITECTURE, DEPLOYING AND MAINTAINING IT IN **A CLOUD ENVIRONMENT**

#### Ryvkov S.S.

Belarusian State University of Informatics and Radioelectronics, Minsk, Republic of Belarus

#### Vyshinskiy N.V. – PhD of Engineering Sciences, professor

**Annotation**. This article provides the main aspects and approaches associated with developing an application based on a microservice architecture. Considered principles of interaction between application components in scope of microservices architecture, as well as tools that allow to configure application infrastructure in order to combine disparate services into a single interaction mechanism with its subsequent deployment in the cloud environment.

Keywords: microservice, architecture, infrastructure, container, Docker, AWS, virtual machine, cloud environment, load balancer.

УДК 004.921

## **ОСНОВНЫЕ ПРИНЦИПЫ ОБРАБОТКИ ГРАФИЧЕСКИХ ИЗОБРАЖЕНИЙ ДЛЯ РАЗМЕЩЕНИЯ НА ВЕБ-РЕСУРС**

*Раджабов М.М.*

*Белорусский государственный университет информатики и радиоэлектроники г. Минск, Республика Беларусь*

*Научный руководитель: Столер В.А. – канд. техн. наук, доцент*

**Аннотация.** Рассмотрены этапы подготовки графических изображений перед размещением на веб-ресурсах. Выполнена обработка изображений с изменением цветового контраста в Adobe Photoshop Lightroom. Предложен путь уменьшения объема графики в среде Optimizilla с минимальной потерей качества.

**Ключевые слова:** веб-ресурс, графика, дизайн, обработка, изображение, уменьшение объема, потеря качества, быстрая загрузка, размещение, цвет, технический дизайн.

*Введение.* Предоставленный материал может с успехом использоваться начинающими веб-разработчиками, веб-дизайнерами, которые занимаются разработкой графического интерфейса веб-ресурса.

Основные принципы обработки графических изображений могут быть реализованы в виде усовершенствования изображения, уменьшения объёма изображения при минимальных потерях качества для размещения на веб-ресурсах. Предусмотрены три этапа работы:

– первый этап – выбор и обработка изображений;

– второй этап – уменьшение веса фотографии при минимальных потерях качества;

– третий этап – размещения на веб-ресурсе.

*Основная часть.* На первом этапе изменили цветовой контраст изображения, удалили дефекты изображений, а также исправили цветовую гамму объектов и сохранили фото в наилучшем качестве.

На втором этапе уменьшили размер фотография до нужного размера, и уменьшили весовой объем изображения при минимальных потерях качества.

На третьем этапе выполнили вход в «Администраторскую панель» пользователя вебресурса и выбрали вкладку фотогалерея. Для того чтобы наше изображение было представлено в нужном формате и в нужных местах, выполнили следующие действия: разместили изображения выбрав нужную нам позицию и на каких вкладках должно быть показано наше изображение.

Обработка цветовой гаммы изображения выполнена в графическом редакторе для работы с цифровыми фотографиями Adobe Lightroom и представлена на рисунке 1.

Обработка графических изображений выполнена в среде многофункционального графического редактора Adobe Photoshop и представлена на рисунке 2.

## Направление «Электронные системы и технологии»

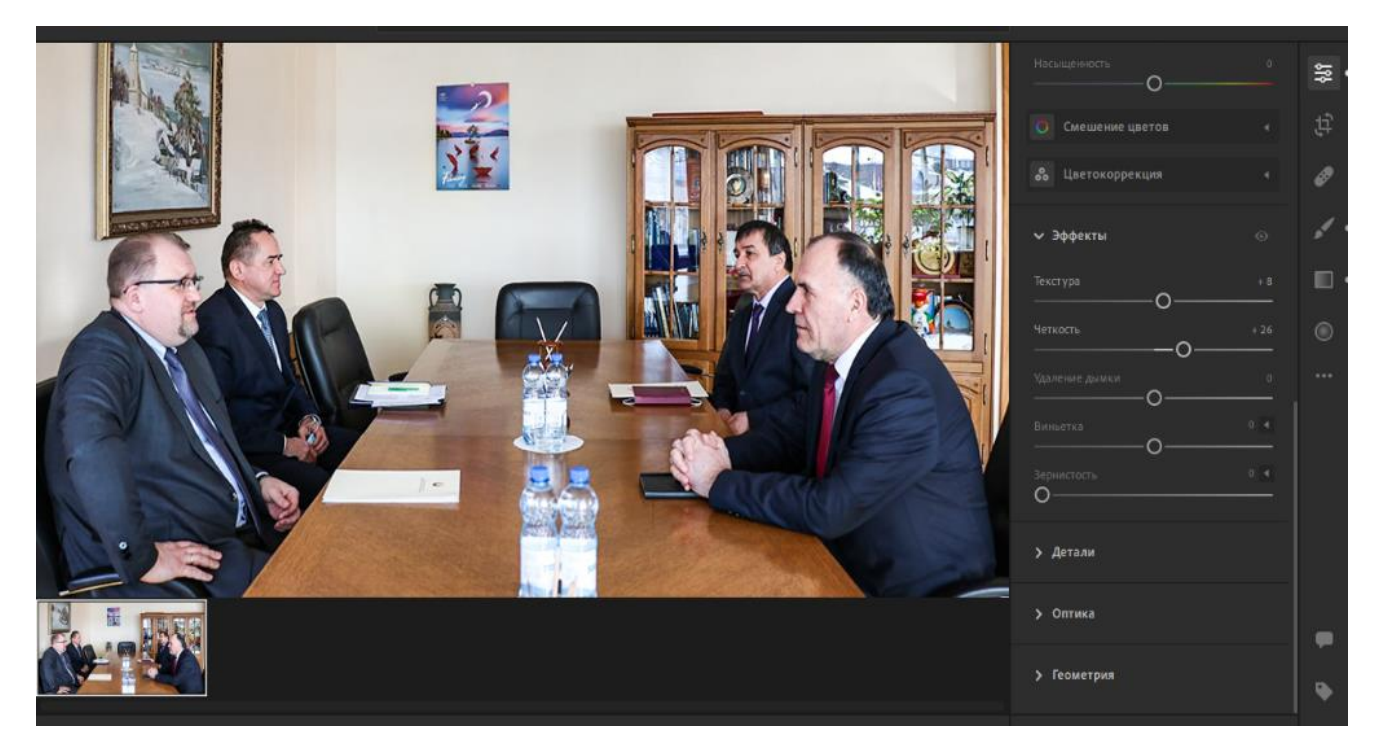

Рисунок 1 – Обработка цветовой гаммы изображения в среде Adobe Photoshop Lightroom

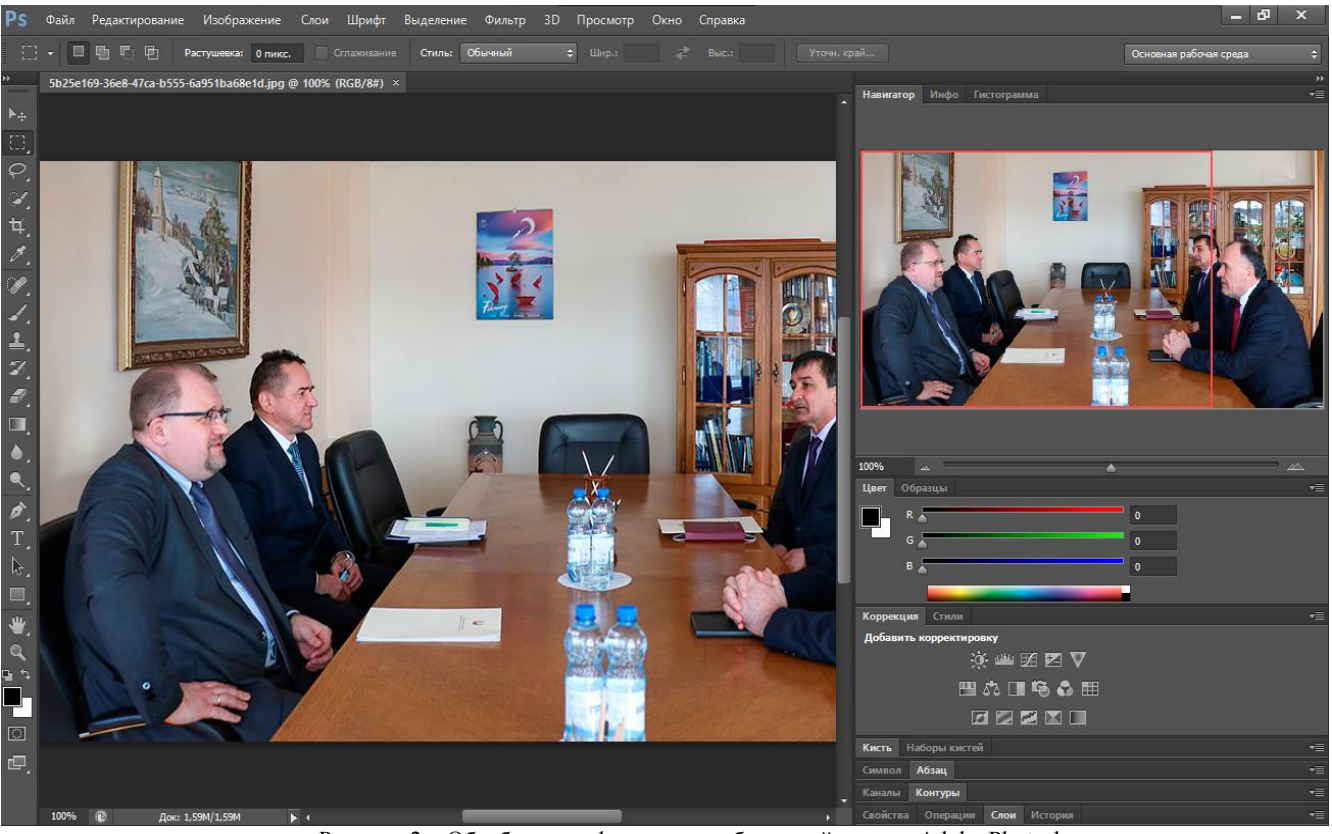

Рисунок 2 – Обработка графических изображений в среде Adobe Photoshop

Для уменьшения объёма изображения был использован онлайн ресурс Optimizilla. Уменьшение объёма изображений представлено на рисунке 3.

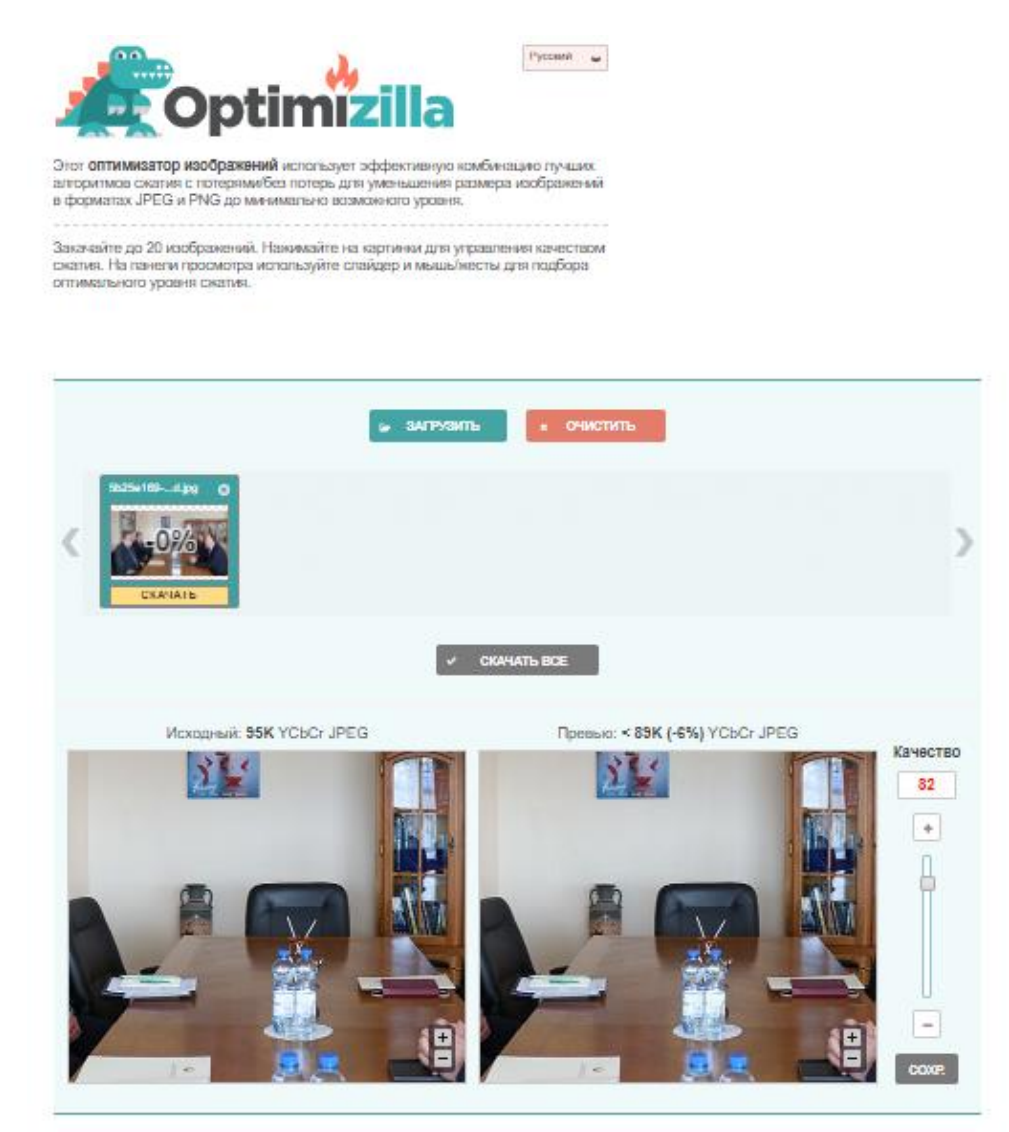

Рисунок 3 – Уменьшение объёма изображений

В качестве размещения на веб-ресурсе выбрали «Администраторскую панель» пользователя веб-ресурса, которая представлена на рисунке 4.

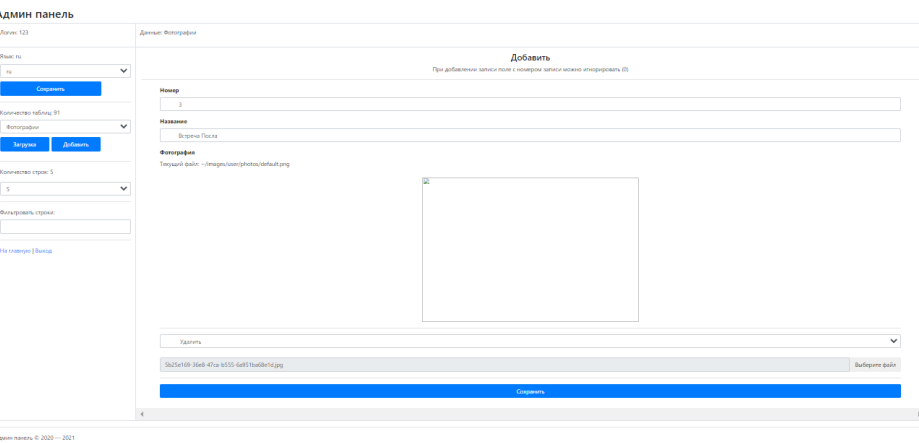

Рисунок 4 – Размещение изображения на веб-ресурс

Обработанные изображения можно найти на сайте http://www.tajembassy.by. Результат изображения на веб-ресурсе представлен на рисунке 5.

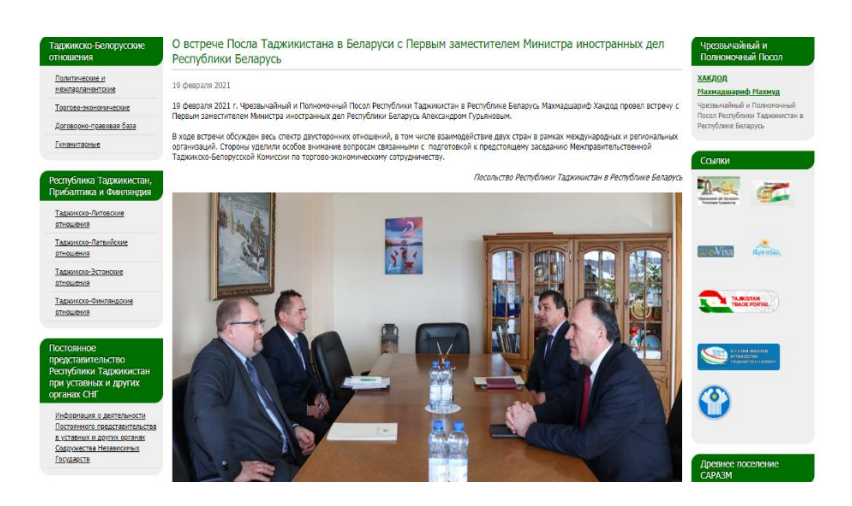

Рисунок 5 – Результат изображения на веб-ресурсе

Обработанные графические изображения по сравнению с необработанными обладают следующими преимуществами:

- 1. Быстрота при загрузке при минимальной скоростью интернете.
- 2. Минимальное потеря качества.
- 3. Галерея материалов.
- 4. Интерактив с пользователями сайта.

*Заключение.* Рассмотрены основные принципы обработки графических изображений и его усовершенствование для размещения на веб-ресурсах. Было выявлено, что самым оптимальным графическим редактором для обработки графических изображений является Adobe Photoshop, для улучшения цветового формата изображения – Adobe Photoshop Lightroom, а для уменьшения объема изображений лучше всего подходит онлайн ресурс Optimizilla. Выявленные преимущества обработанных графических изображений по сравнению с необработанными показывают необходимость и важность обработки графических изображений перед их размещением на веб-ресурсах.

#### *Список литературы*

*1. Иттен Иоханнес, Искусство цвета/ Иттен Иоханнес // пер. Монахова Л. Издатель Дмитрий Аронов, 2018. – 96 с.* 

*2. Йозеф Мюллер-Брокманн, Модульные системы в графическом дизайне. Пособие для графиков, типографов и оформителей выставок/ / Йозеф Мюллер-Брокманн, пер. .Якубсон Л. – М. : Студия Артемия Лебедева, 2018. – 184 с.*

*3. Калиничева М. М., Решетова М. В., Заева-Бурдонская Е. А., Жердев Е. В., Гамов Е. С. Техническая эстетика и дизайн. Словарь / М.М. Калиничева [и др.] // М.: Академический проект, 2012. – 356 с*

UDC 004.921

## **BASIC PRINCIPLES OF PROCESSING GRAPHIC IMAGES FOR POSITIONING ON A WEB RESOURCE**

#### *Rajabov M.M.*

*Belarusian State University of Informatics and Radioelectronics, Minsk, Republic of Belarus*

*Stoler V.A. – PhD of Technical Sciences, Associate Professor*

**Annotation.** The stages of preparing graphic images before posting on web resources are considered. The processing of images with a change in color contrast in Adobe Photoshop Lightroom has been performed. A way to reduce the amount of graphics in the Optimizilla environment with a minimum loss of quality is proposed.

**Keywords:** web resource, graphics, design, processing, image, volume reduction, quality loss, fast loading, placement, color, technical design.

УДК 004.4 232

## СРАВНИТЕЛЬНЫЙ АНАЛИЗ HTML РЕДАКТОРОВ

#### Митько В.В.

Белорусский государственный университет информатики и радиоэлектроники. г. Минск, Республика Беларусь

Научный руководитель: Амельченко Н.П. - канд. техн. наук, доцент

Аннотация. Редакторы HTML - это программы, используемые для написания основы вебсайтов. Редактор HTML - это не одна самостоятельная программа, а группа программ, каждая из которых обладает своим функционалом, имеет свои особенности использования и свой набор плюсов и минусов. Задача данной работы коротко ознакомиться с существующими HTML редакторами, предлагаемыми им возможностями.

Ключевые слова: веб-проектирование, веб-страница, html-редактор, html-документ, серверный язык, теги.

Введение. Для создания сайтов существует большое количество html редакторов. Среди них выделяется несколько наиболее популярных программ. Выбор инструмента разработки дело вкуса и даже иногда финансов. Каждый разработчик руководствуется, исходя из собственных предпочтений, однако есть наиболее используемые редакторы. Stack Overflow ежегодно составляет рейтинг наиболее часто используемых инструментов разработчиков.

Основная часть. В статье рассмотрены существующие HTML редакторы. По функциональному назначению и возможностям выделяют: WYSIWYG редакторы и текстовые редакторы HTML.

**WYSIWYG** (What You See Is What You Get) – аббревиатура этого редактора переводится «что видишь, то и получишь». Другое название таких редакторов - визуальные редакторы HTML. Задача подобного типа редакторов заключается в предоставлении интерфейса редактирования, который позволяет сразу увидеть реализацию кода на действующей странице сайта в браузере. Для простейшей работы в редакторе этого типа не требуется знание HTML. С работы в таком редакторе проще работать начинающему пользователю, который не имеющему опыта работы написания кода.

Текстовые HTML редакторы ориентированы непосредственно для работы с текстом /кодом/. Для использования такого редактора необходимо знание языка HTML. При использовании данного редактора невозможно наблюдать готовую реализацию страницы разрабатываемого вебсайта, но дает разработчику значительно больше возможностей оптимизации кода [1].

Visual Studio Code выпущен компанией Microsoft на основе кола Atom, Visual Studio Code. Имеет часть функционала IDE (Integrated development environment) – мощной программы, которая содержит помимо текстового редактора кода ряд механизмов, позволяющих осуществлять анализ кода, его запуск и отладку. Во многих рейтингах бесплатных HTML редакторов именно Visual Studio Code занимает первое место среди разработчиков. Плюсы Visual Studio Code: имеет значительную часть функционала IDE; встроенный мощный механизм автозаполнения - IntelliSense; значительное количество расширений и дополнений; интегрирован с Git «из коробки»; имеется встроенный отладчик для кода JavaScript, TypeScript, Node.js; открытый исходный код приложения; Visual Studio Code распространяется бесплатно. Минусы Visual Studio Code: разработчики отмечают достаточно большое время запуска приложения; поиск по проектам осуществляется относительно медленно.

Notepad++ - это легковесный текстовый редактор, разработанный для компьютеров под управлением Windows. Является проверенным и устоявшимся инструментом многих разработчиков, является удобным текстовым редактором для HTML кода. Этот редактор
распространяется как бесплатное программное обеспечение и его репозиторий доступен в GitHub.

Sublime Text является еще одним примером отличного текстового редактора для HTML. Эта программа предоставляется бесплатно, но с ограничениями - необходимость приобретения лицензии для использования полного набора функций программы. Sublime обеспечивает постоянный выход актуальных обновлений. Пользователи могут добавлять плагины, созданные сообществом или создавать свои. Для большинства разработчиков вполне достаточно бесплатной версии. Плюсы Sublime: работает в таких операционных системах как Windows, OS X и Linux; легковесность, не перегружает систему; имеется портативная версия; предоставляет тысячи различных дополнений с открытым исходным кодом, которые созданы большим и активным сообществом; Раздельное редактирование - можно использовать несколько мониторов и редактировать различные участки кода одновременно. **Минусы Sublime:** не весь функционал доступен пользователю бесплатно; неудобство работы с менеджером плагинов; ряд плагинов, разработанных сторонними разработчиками, может работать некорректно.

Vim (сокращение от - Vi Improved) это мощный портативный текстовый редактор с очень богатой историей – ему уже более 27 лет. Обладает богатым функционалом, с возможностью глубокой настройки программы под себя. В оригинальном виде работает в окне консоли. Можно использовать версию с графическим оконным интерфейсом - Gvim. Стоит отметить, что многие современные IDE содержат в себе эмулятор функциональности Vim. Плюсы Vim: полноценно работает со множеством операционных систем - Windows, Linux, Amiga, Mac OS X, Unix, OpenVMS, OS/2; глубокая настройка работы редактора под себя; очень низкие требования к ресурсам - соответственно высокая скорость работы; возможность работы с файлами на удаленном сервере; имеет более 14000 доступных пакетов расширений. Минусы Vim: является одним из самых сложных для изучения инструментов разработки, требует от пользователя значительных затрат времени на запоминание его особенностей, команд, плагинов и т. д.

Редактор CoffeeCup представлен на рынке как бесплатной, так и полной - платной версией. Выпущен еще в 1996 году. CoffeeCup более популярен за рубежом. Плюсы CoffeeCup: полностью совместим с платформами Windows и MacOS; платная версия редактора включает в себя библиотеку тегов, проверку HTML и CSS, кода; удобное автозаполнение тегов. Недостатки CoffeeCup: большая часть функционала и материалов библиотеки представлена только в платной версии.

Программа Adobe Dreamweaver CC, разработана и управляется технологическим гигантом Adobe Inc. Является мощным и универсальным инструментом премиум-класса. Является программным обеспечением с закрытым исходным кодом. Dreamweaver предназначен для работы в экосистеме Adobe. Adobe также предоставляет поддержку, плагины и функции, чтобы без проблем писать код. Dreamweaver - это один из редакторов, который поддерживает текстовые методы работы с кодом. Многие пользователи этой программы считают Dreamweaver самым лучшим визуальным редактором кода. Таким образом, можно выбрать работу с визуальным представлением страницы или идти классическим путем редактирования текста. Плюсы программы: Dreamweaver позволяет писать код на любом из основных языков программирования; поддерживает текстовые и WYSIWYG режимы редактора; имеется удобный предпросмотр; предоставляет возможность увидеть, как выглядит тег, просто выделив его; полностью интегрирован с программной экосистемой Adobe; высокая производительность; имеет поддержку со стороны Adobe Inc; подписка на Dreamweaver дает доступ к ряду облачных библиотек, содержащих огромный объем графики, стилей, слоев и многого другого. Минусы Adobe Dreamweaver CC: основным недостатком этого редактора является цена и условия распространения. Как и другие продукты компании Adobe, Dreamweaver CC распространяется только на условии подписки [2].

**Brackets** – это программный продукт Adobe, разработанный специально для дизайнеров и фронтенд-разработчиков, вышедший свет в 2012 году. Распространяется, в отличие от Dreamweaver, бесплатно. Этот молодой текстовый редактор не может похвастаться большим выбором плагинов, но отлично работает с HTML, CSS и JavaScript – основными языками фронтенд-разработчика. **Плюсы Brackets**: основная особенность редактора Brackets - связь с Google Chrome в режиме реального времени, предоставляя разработчику в режиме реального времени наблюдать, как внесенные изменения отображаются в браузере; доступность на Windows, MacOs, Linux; широко развита система горячих клавиш; основной особенностью является функция «Извлечь» (эта функция позволяет извлекать информацию прямо из PSD такую как шрифты, цвета и измерения, с чистым CSS и без контекстных ссылок на код). **Минусы редактора Brackets**: имеет малое количество расширений, в сравнении с другими редакторами; отсутствует поддержка серверных языков (Python, PHP, Ruby).

**HTML-Online** является простым и удобным редактором web страниц. Он один из лучших визуальных HTML редакторов седи онлайн сервисов. Благодаря сервису HTML-Online, можно начинать писать код нового сайта прямо в браузере, без необходимости скачивания и установки соответствующей программы. **Плюсы HTML-Online**: является как текстовым, так и визуальным редактором; позволяет наблюдать за результатами написания прямо в процессе разработки; имеет удобную конвертацию файлов из формата документов Word в HTML, что позволяет сразу применять правила HTML разметки к материалам из Word-овских файлов; имеется встроенная поддержка работы с документами Excel, PDF и другими форматами; простой графический редактор HTML. **Минусы HTML-Online:** основным недостатком можно отметить необходимость написания кода сразу, т.е. если не успеть создать проект за раз, или прерывется соединение с интернетом, то проект нужно начинать заново; функционал онлайн редакторов выглядит бледнее, на фоне возможностей полноценных приложений.

*Заключение.* В данной статье были рассмотрены самые распространенные HTML редакторы. Как видно, для облегчения работы разработчика существует множество разнообразных приложений, отличающихся как встроенным функционалом и дизайном, доступом к плагинам и дополнительным библиотекам, так и порогом вхождения и доступными платформами, на которых работают редакторы. Эти разнообразные приложения – всего лишь инструменты в руках человека, применяемые, исходя из конкретной задачи и личных предпочтений [3].

### *Список литературы*

*1.Рева, о. Использование НТML, JavaScrit и CSS. Руководство Web-дизайнера / о. Рева. – М.: ЭКСМО, 2008. -464 с. 2.Adobe Dreamweaver CS5/ Официальный учебный курс. – М.: ЭKCMO, 2011. – 496 с. 3.Иванов, А. Оптимизация и продвижение сайтов в поисковых системах / А. Иванов, И. Ашманов. – Спб.: Питер, 2011. – 464 с.*

UDC 004.4 232

## **COMPARATIVE ANALYSIS OF HTML EDITORS**

*Mitko V. V.*

*Belarusian State University of Informatics and Radioelectronics, Minsk, Republic of Belarus*

*Supervisor: Amelchenko N. P. - PhD of Technical Sciences, Associate Professor*

**Annotation.** HTML editors are programs used to write the basics of websites. The HTML editor is not one independent program, but a group of programs, each of which has its own functionality, has its own features of use and its own set of pros and cons. The task of this work is to briefly familiarize yourself with the existing HTML editors and the features offered by them.

**Keywords**: web design, web page, html editor, html document, server language, tags.

# ДОСТОИНСТВА И НЕДОСТАТКИ ADOBE DREMWEAVER

### Митько В.В.

Белорусский государственный университет информатики и радиоэлектроники, г. Минск, Республика Беларусь

Научный руководитель: Амельченко Н.П. - канд. техн. наук, доцент

Аннотация. Основная функциональность программы Dreamweaver сосредоточена на создании HTML и CSS кода, а также работе с файлами сайта. Визуальный интерфейс программы позволяет работать с этими вещами быстро и интуитивно понятно. Позволяет наглядно видеть результат набранного кода, однако отображаемый в программе результат не всегда соответствует действительности.

Ключевые слова: интерфейс программы, html-документ, html-редактор, логическая структура сайта, веб-страница.

Введение. Дримвейвер является одним из флагманов в области программ компании Adobe. Он объединяет и другие программы от Adobe. Сначала дизайнер создает сайт в программах Photoshop или Fireworks, затем разрезает картинку, подготавливая ее к верстке, и далее формирует непосредственно html-код шаблона. То же самое касается и флэш-роликов, которые после разработки в Adobe Flash попадают в Дримвейвер для внедрения в сайт. Основная функциональность программы сосредоточена на создании HTML и CSS кода и работе с файлами сайта. Визуальный интерфейс программы позволяет работать с этими вещами быстро и интуитивно понятно, позволяя наглядно видеть результат вашего кода [1, 2]. Задача данной статьи рассмотреть десять плюсов и десять минусов этой программы.

Основная часть. Десять плюсов программы.

Подсветка кода. Эта функция помогает быстро просканировать код и найти возможные ошибки. Каждый тип кода имеет различную подсветку, что позволит наглядно отличать HTML, CSS, PHP, Javascript и др. Что очень удобно, когда веб-страница представлена сочетанием html и динамических языков, таких как, например, PHP или ASP. Для начинающих веб-разработчиков подсветка кода помогает лучше понять каждый элемент кода, а также помогает найти возможные ошибки [2].

Автоподстановка кода. Эта функция позволяет экономить время, а именно код дописывается автоматически. Для начинающих работать с HTML такая помощь оказывается действительно необходимой, т.к. предоставляет полный контроль над кодом, но в то же время дает возможность не ошибиться в написании каких-то деталей. А для более опытных функция автоподстановки позволяет писать код гораздо быстрее.

Для примера можно рассмотреть добавление изображения. Для этого задается расположение рисунка и его размеры. С помощью Дримвейвера можно просто написать <img, а далее, при нажатии пробела и написания буквы S, то мгновенно выведется атрибут src=»», далее просто дважды нажимается Enter и открывается окно проводника для выбора нужного изображения [3]. Еще один пример работы этой функции: допустим прописан CSS-код, и необходимо прописать свойство семейства шрифтов "font-family:Arial, Helvetica, sans-serif;", т.е. в данном случае необходимо ввести 41 символ. Или же: 1. пишется fon и один раз нажимается стрелка Вниз на клавиатуре; 2. нажимается Enter для выбора опции «font-family»; 3. выбирается из списка «Arial, Helvetica, sans-serif«; 4. прописывается точка с запятой, и все готово. Алгоритм лействий очевиден.

Режим кода и режим дизайна. Никогда не помешает видеть, что получается в результате написания того или иного кода, поэтому функция визуального отображения очень полезна. В Дримвейвере есть возможность быстрого переключения режима кода и режима ди-

зайна. При создании каркаса сайта, когда там размещаются блоки div, удобнее работать в режиме кода, а когда нужно добавить на страницы какой-то контент, то в этом случае больше подойдет режим дизайна. Это удобно, чтобы сразу увидеть результат при изменении кода, не вызывая браузер для просмотра [4].

Проверка кода. В Дримвейвере есть отличный инструмент проверки кода, который не позволит веб-дизайнеру писать код, не соответствующий стандартам. Ошибки и проблемы совместимости могут быть быстро найдены именно во время написания кода, а не после того, как файлы с кодом уже загружены на сервер и проверены онлайн-валидатором.

Панель свойств и панель вставки изображений - это лучший инструмент для быстрого создания ссылок, выделения шрифта полужирным или курсивом, создания нумерованных и ненумерованных списков и т.п. Если нужно просто выделить какой-либо текст и пишется ссылка, по которой посетитель сайта должен будет перейти по клику. Или если кажется, что какая-либо часть абзаца будут лучше смотреться в виде списка, нужно выделить их, нажав соответствующую иконку на панели свойств, и через мгновение виден результат [4].

Глобальная функция «Найти/Заменить». Это функция экономит время. Можно найти и заменить код не только на одной странице, но и полностью на сайте. Можно также осуществлять поиск только по тексту на странице, только по исходному коду и даже только по специальным тегам. Как это работает. Например, на сайте необходимо заменить литеры в названии LTD на PLC. Без Дримвейвера пришлось перебирать сотни или тысячи страниц сайта, а Дримвейвер позволяет изменить за пару секунд.

При необходимости обновления версии jQuery на статичном сайте. Необходимо выполнить следующие действия: нажать клавиши Ctrl+F для вызова окна поиска/замены, в поле «Найти» ввести «jquery.1.XXXXXXX», а в поле «Заменить» - «jquery.XXXXX», выбрать опции «Искать на сайте» и «Искать в исходном коде» и кликнуть кнопку «Заменить все». Через две секунды все страницы сайта будут обновлены и готовы к загрузке на сервер версией с последней JOuery. Ho. чем вместе прежде запускать  $\phi$ *ункиию* «Найти/Заменить», необходимо очень аккуратно и внимательно все перепроверить дважды, потому что отменить результат применения этой функции нельзя [3].

Файловый менеджер. Это, наверное, одна из главных особенностей, которая превращает Дримвейвер в нечто большее, что просто редактор кода. Прежде всего нужно определить расположение сайта (Site > New Site > Имя сайта > Затем выбрать папку в которой находится наш локальный сайт) и дальше Дримвейвер сам позаботится о всех файлах сайта. При изменении имени какого-либо файла Дримвейвер предложит обновить ссылки. Например, если было изменено имя файла «about-web-courses-bangkok.html» на просто «about.html» Дримвейвер обновит все ссылки, которые должны быть связаны с этим файлом. Это также относится и к файлам контента, например при изменении имени картинки с «dc2234.jpg» на «product-name-2345.jpg» все ссылки, ведущие к этому изображению будут немедленно обновлены [3].

Шаблоны. При необходимости создания большого числа сайтов, создается одна страница, дизайн которой можно использовать для всего сайта, она и превращается в шаблон. Выбираются те области, которые будут редактируемыми и те области, которые будут неизменными для сего сайта. Таким образом создается подобие динамического сайта, когда обновляется одну страница, то автоматически обновляются все остальные. И в данном случае нет необходимости в знании языка php [3].

Вкладки и связанные файлы. Вкладки были представлены начиная с версии CS3 Дримвейвера и значительно упростили работу с текущими файлами. Что весьма удобно при необходимости простановки ссылок с одной страницы на другую, а также при перемещении контента из одного места в другое. Еще одной действительно полезной вещью является появление значка \* на вкладке тех файлов, изменения в которых уже сделаны, но еще их не сохранили. Таким образом, возможно сразу разобраться, почему в уже сделанных изменениях в редакторе не отображены в браузере - просто их забыли сохранить. Начиная с версии CS4

появилась возможность видеть все подключенные к странице файлы, такие как файлы таблиц стилей или джаваскрипт-файлы. Они отображаются чуть ниже вкладок файлов. Это позволяет быстро переключиться, например, на css-файл, подключенный к редактируемой странице. Также в режиме split (одновременное отображение режима кода и режима визуального отображения) очень удобно видеть изменения на странице при редактировании css-стилей  $\lceil 2 \rceil$ .

Новые интересные возможности, появившиеся в версии CS5. Основной проблемой является отличие отображения сайта в разных браузерах. При разработке сайта необходимо проверять его отображение в разных браузерах. Возможно, не удастся добиться абсолютной схожести отображения сайта, но в любом случае необходимо проверить, чтобы все блоки и элементы находились на своих местах. BrowserLab когда-то был отдельным сервисом, разработанным Adobe, который позволял проверить сайт во всех браузерах, а теперь этот сервис внедрен в CS5, чтобы дать возможность проверки дизайна и запуска сайта. «Предпросмотр динамических страниц и локального контента с различными видами отображения, возможностью диагностики и инструментами для сравнения» - Adobe о сервисе BrowserLab. Теперь же Дримвейвер может продемонстрировать результат в режиме Live View, вместе с данными, загруженными из базы данных движка [2].

## Десять минусов программы.

Запутанный интерфейс. Интерфейс программы Дримвейвер может быть удобен лишь немногим профессионалам, создающим мощные сайты и постоянно использующим все функции программы. Для простых дизайнеров и пользователей большинство иконок никогда не понадобиться. Для примера: в стандартном интерфейсе есть панели для работы с базами данных и с сервером, но практически никто их не использует. В самом верху программы расположены 15 опций: это и пункты меню и иконки быстрого изменения интерфейса программы.

Непродуманная система обучения. Для самостоятельного изучения работы в программе Дримвейвер весьма затруднительно. Несмотря на то, что большинство функций программы сгруппированы логично и последовательно, все же некоторые элементы могут поставить в ступор даже профессионала.

Погрешности визуального редактора. Нельзя доверять отображению сайта в визуальном редакторе Дримвейвера, т.к. это все-таки не браузер. Проблемы наблюдаются с отображением элементов с абсолютным позиционированием, где это отображение может отличаться от заданного на 20 пикселей и даже больше. Говорить о качественном отображении результатов работы php-кода и javascript-кода вообще не приходится. Поэтому всегда необходимо проверять отображение и работу сайта именно в браузере, а лучше в нескольких.

Громоздкий динамический код. Дримвейвер имеет возможность создания динамических сайтов, если работа ведется с локальным или удаленным сервером. Единственная проблема в том, что код, который создает дримвейвер, перегружен и усложнен. Гораздо удобнее писать код вручную или использовать готовые фреймворки такие как CakePHP, CodeIgnitor или Zend.

Плохо написаннные сниппеты. Заготовки участков кода в Дримвейвере были не самыми лучшими, еще когда Дримвейвер принадлежал компании Macromedia, но даже и сейчас в версии CS5 они не стали лучше. Причина в том, что эти заготовки кода неоправданно большие. Например, чтобы вставить проверку всего одного поля формы, Дримвейвер предложил нам вставить целых 19 строк javascript-кода.

Неопределенность в написании css-стилей (до версии CS4). С этой проблемой приходится сталкиваться снова и снова. Используя панель свойств, можно оформлять участки кода при помощи css-стилей, но не стоит слишком увлекаються этим, и в итоге получаются сотни строк кода с неопределенными стилями типа style1, style2 и т.д. Если позволять Дримвейверу прописывать стили самостоятельно, можно утратить контроль над кодом и могут появится конфликты стилей. Самое лучшее решение - это держаться подальше от стилей,

предлагаемых Дримвейвером и полностью взять эту функцию на себя. Стили должны быть в отдельном файле стилей, а не в том же файле, что и html-код. В последних версиях программы Adobe убрали эту функцию.

Неполный контроль над кодом. Использование визуального редактора - это самый простой путь потерять контроль над кодом. Если использовать только режим дизайна, то код перегружается тегами, которые автоматически прописываются где только можно. Особенно много встречается пустых строк, оформленных подобным образом:

## <p><strong><strong>Tekcr</strong></strong></p>

## <p><strong>.</strong></p>

 $$ 

Если при редактировании текста нужно вставить изображение, то вставлять его надо не нажимая перед этим клавишу Enter. В противном случае тег будет заключен в теги абзаца. Поэтому надо не забывать о контроле кода, прописанного визуальным редактором и корректировать его в случае необходимости [4].

Действительно полезными являются только 10% функционала. При взгляде на интерфейс программы, появляется более 35 различных кнопочек, меню, иконок, большая часть из которых никогда не пригодится. Некоторые панели можно просто отключить, но это лишние телодвижения.

Дримвейвер развивает в веб-дизайнере лень. Являясь инструментом для разработки кода, в данном случае Дримвейвер не выполняет эту функцию. Нужно акцентировать внимание именно на кодировании, чтобы все остальные инструменты способствовали и помогали этому. Не полагаясь на автоматические функции дримвейвера. Разработка html-кода - это основа основ при разработке сайта, поэтому не желательно для его формирования необоснованно использовать иконки или пункты меню.

Очень дорого. Конечно понятно, сколько работы вложено в разработку Дримвейвера, но в любом случае его цена в \$ очень высока. Кроме того, при разработке сайта может понадобится Фотошоп, что влечет дополнительные затраты. Существуют бесплатные альтернативы: для фотошопа – это программа Gimp, а для Дримвейвера такой альтернативой является Aptana.

Заключение. Не так важно, выбрать для себя один конкретный и удобный текстовой редактор для HTML, как важно, чтобы Вы продолжали писать новые сайты, учились новым технологиям и открывали для себя новые инструменты, не переставая обучаться.

### Список литературы

1. Дронов, В. НТМL 5, CSS 3 и Web 2.0. Разработка современных Web -сайтов / В. Дронов, - СПБ.: БХВ-С.Петербург, 2010. -416 с.

2. Понфилов, К. Создание веб-сайта от замысла до реализации / К. Понфилов. - М.: - М.: ДМК 2012. - 440 с.

- 3. Рева, о. Использование HTML, JavaScrit и CSS. Руководство Web-дизайнера / о. Рева. М.: ЭКСМО, 2008. -464 с.
- 4. «Adobe Dreamweaver» Carl Heaton. Переводчик: Сергей Патин

### **UDC** 004.42

## ADVANTAGES AND DISADVANTAGES OF ADOBE DREAMWEAVER

Mitko V.V.

Belarusian State University of Informatics and Radioelectronics, Minsk, Republic of Belarus

Supervisor: Amelchenko N. P. - PhD of Technical Sciences, Associate Professor

Annotation. The main functionality of the Dreamweaver program is focused on creating HTML and CSS code, as well as working with site files. The visual interface of the program allows you to work with these things quickly and intuitively. Allows you to clearly see the result of the typed code, but the result displayed in the program does not always correspond to reality.

Keywords: program interface, html document, html editor, logical structure of the site, web page.

# **ПРОЕКТИРОВАНИЕ УНИВЕРСАЛЬНОГО ДЛЯ ПОЛЬЗОВАТЕЛЕЙ ВЕБ-ДИЗАЙНА ПРОГРАММИРУЕМОЙ МОДУЛЬНОЙ ПЛАТФОРМЫ КОНТРОЛЯ ЗНАНИЙ**

*Синицына В.В.*

*Белорусский государственный университет информатики и радиоэлектроники, г. Минск, Республика Беларусь*

*Научный руководитель: Гиль С.В. – канд. техн. наук, доцент*

**Аннотация.** Разработан универсальный для пользователей веб-дизайн программируемой модульной платформы контроля знаний. Определено, какие основополагающие принципы вебдизайна необходимо использовать для успешной разработки грамотного и эргономичного дизайна, а также исследовано, какую цветовую палитру лучше применять для комфортного использования платформы как обычными пользователями, так и пользователями с особенностями цветовосприятия.

**Ключевые слова:** веб-дизайн, программируемая модульная платформа, контроль знаний, цветовая палитра, эргономичность веб-платформы, универсальный дизайн, «цветовая слепота».

*Введение.* Несмотря на колоссальную значимость функциональной составляющей вебресурсов, немаловажную роль на сегодняшний день играет и веб-дизайн, ведь при первом использовании того или иного веб-ресурса пользователь сперва сталкивается с его интерфейсом, эстетичность которого часто является определяющим фактором в вопросе дальнейшего выбора человеком ресурса в качестве инструмента реализации своих задач.

Если дизайн не удовлетворяет потребности человека в использовании интуитивно и логически понятной платформы, а также создаёт отталкивающий эффект сочетанием цветовой палитры – возникает очень большая вероятность того, что пользователь либо станет отдавать предпочтение совершенно другой платформе с более комфортным интерфейсом, либо будет сообщать разработчикам о своём желании иметь усовершенствованный дизайн.

Кроме того, следует учитывать, что примерно каждый 12-ый человек в мире имеет «цветовую слепоту», иначе говоря – дальтонизм в той или иной форме. То есть даже если дизайн разработан грамотно, эргономично и логично, то совсем не обязательно, что он будет в равной степени приятен людям с нормальным зрением и людям с особенностями цветовосприятия. В частности, проблемы могут возникнуть с цветовой палитрой, которую люди с дальтонизмом видят несколько иначе.

В связи с вышеописанными особенностями была поставлена цель спроектировать особый в плане эргономичности, эстетичности и цветовой палитры веб-дизайн для программируемой модульной платформы контроля знаний.

Кроме того, были сформулированы следующие задачи:

– проектирование эргономичного веб-дизайна платформы;

– проектирование эстетичного веб-дизайна платформы;

– проектирование универсального для пользователей с нормальным цветовосприятием и пользователей с дальтонизмом веб-дизайна платформы.

*Основная часть.* Прежде, чем приступать к непосредственной реализации веб-дизайна, был проведён так называемый предпроектный анализ, в результате которого были исследованы наиболее важные параметры, которые следует учитывать при разработке веб-дизайна платформы контроля знаний университета.

Сперва была проанализирована предметная область, в рамках которой будет разрабатываться платформа, а также определены проектные требования и ограничения, функционально-технологические особенности объекта проектирования. Было определено, что плат-

форма, для которой следует разработать веб-дизайн, предназначена для преподавателей, а также иных сотрудников университета. Предметная область представляет собой сферу образования.

Кроме того, было определено, что веб-платформа подразумевает под собой наличие определенного содержимого: модулей (модули для работы со студентами, модули программ, классов, экзаменов и посещений); личных данных (персональная информация о студентах, преподавателях); инструментов администрирования (статистика посещаемости студентами занятий, информация о количестве посещений самого сайта пользователями).

В соответствии с функциональными возможностями платформы были выдвинуты требования: приятного дизайна (логичность структуры ресурса, соответствие цветовой палитры), технические (приемлемая скорость открытия ресурса, кроссбраузерность, оптимизация под разные устройства), читабельности информации, достаточного объёма текста, грамотности, уникальности изложенных данных, функциональные (удобная навигация между страницами платформы, возможность регистрации, поиска), эргономичности (удобство, комфорт, чёткость и ясность представленной информации, понятность на интуитивном уровне, структурированность информации).

В качестве ограничений выступили:

- разрешение экрана (1920x1080);
- отсутствие «тяжёлых» фото, видео;
- использование определённого спектра технологий;
- общие ограничения по времени отклика сайта;
- ограничения по цветовой палитре.

Среди функционально-технологических особенностей можно выделить достаточно большое количество *radioButton*, *checkBox*, *alert*, *pop-up*, диаграмм, таблиц, графиков, наличие нотификаций, присутствие поисковых полей.

Далее, был также проведён анализ целевой аудитории. В результате анализа следует отметить, что возраст пользователей будет варьироваться примерно от 21 до 65 лет, образование у пользователей - высшее, социальный статус - профессор, доктор наук, доцент, канд. наук, старший преподаватель, ассистент, магистр; место проживания - Республика Беларусь.

Среди привычных действий пользователей в связи с высоким уровнем образования можно выделить системное мышление, то есть необходимость иметь доступ к разной информации в любом её проявлении. Мотивами пользователей являются возможность контролировать успеваемость студентов, иметь индивидуальный подход к каждому студенту, благодаря возможности просмотреть его персональную информацию.

В качестве эстетических предпочтений можно выделить предпочтение синего цвета и его оттенков, аккуратное расположение элементов, расположение нотификаций в отдельной вкладке, расположение всех элементов симметрично, шрифт однообразный, расположение картинок ровное, без искажений, текст не заходит за границы ограниченной области.

Также были исследованы аналоги уже существующих платформ схожей направленности. Определено, что в данных платформах дизайнеры предпочитают использовать довольно сдержанный и аккуратный дизайн. Элементы располагаются семантически грамотно, структурно корректно. В качестве цветовой палитры выступают от 3 до 5 цветов. Предпочтение в качестве основного цвета чаще отдаётся белому.

В соответствии с вышеизложенными особенностями была сформулирована непосредственная уточненная цель разработки дизайна - проектирование веб-дизайна платформы контроля качества учебного процесса для университета в соответствии с целевой аудиторией, требованиями и ограничениями, функциональными возможностями платформы.

Теперь же о самом подборе цветовой палитры, так как, как говорилось ранее, цветовая гамма должна быть универсальна для людей с нормальным зрением, а также для людей с особенностями цветовосприятия.

Сперва следует рассмотреть непосредственно виды дальтонизма, ведь именно эта информация и будет основополагающей при выборе той или иной цветовой палитры для разработки веб-дизайна платформы.

Итак, на сегодняшний день можно выделить три типа дальтонизма: протанопическая дихромазия (человек составляет картинку окружающего мира только из двух основных цветов – синего и зеленого); дейтеранопическая дихромазия при невозможности корректного восприятия зелёного цвета; в случае, если пользователь не может воспринимать синий цвет, – тританопическая дихромазия [1]. Но на самом деле форм дальтонизма больше, чем три, так как возможны комбинации дефектов цветового восприятия.

При наследственной форме дальтонизма отсутствуют пигменты, воспринимающие тот или иной цвет корректно. Если нет пигмента в том типе колбочек, который отвечает за зеленый цвет, то человек не может воспринимать зеленый. Но пигмент может не отсутствовать полностью, а лишь вырабатываться в очень небольшом ограниченном количестве. В таком случае восприятие определённого цвета ухудшится. Дефекты в структуре световоспринимающей части пигмента тоже могут вызывать нарушения цветного зрения [1].

Следует отметить, что виды дальтонизма бывают совершенно разные, ведь человек может как воспринимать весь мир в чёрно-белых тонах, так и не иметь возможности корректно воспринимать какой-либо из базовых цветов (синий, красный, зелёный). Но в любом случае люди с дальтонизмом явно различат чёрный цвет, белый, а также синий, который они всё же смогут увидеть, но, возможно, в других оттенках, например, при протанопии синий цвет будет казаться голубым, при дейтеранопии – фиолетово-голубым, а при тританопии – зеленоватым. Однако совсем видеть синий цвет люди с дальтонизмом не перестанут, поэтому этот цвет вполне можно использовать в веб-дизайне, но лучше выбирать более насыщенные его оттенки.

На рисунке 1 можно наблюдать один из вариантов страницы с универсальным, эргономичным и эстетичным веб-дизайном для разработанной программируемой модульной платформы контроля знаний.

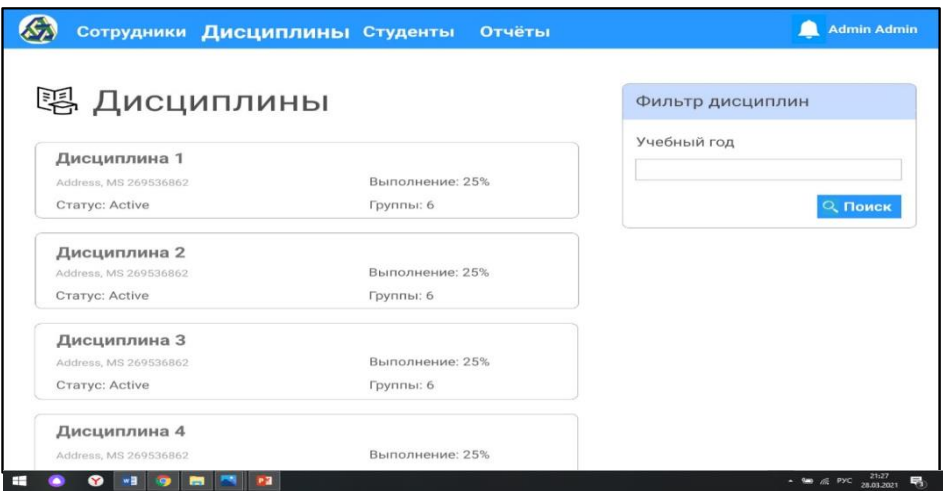

Рисунок 1 – Макет разработанной страницы платформы с универсальным веб-дизайном

Так, на рисунке 1 видно, что большое внимание уделено наличию пространства на страницах, элементы расположены на достаточном расстоянии друг от друга, шрифт довольно крупный и чёткий, информация изложена структурированно, семантически обоснованно, логически понятно. Кроме того, использовано достаточное количество пиктограмм, что делает страницу платформы более динамичной.

В цветовой палитре превалирует белый – основной – цвет, который выступает символом аккуратности, на нем расположение всех элементов в высшей мере корректно. Кроме

того, в качестве второго базового цвета использован синий цвет, который, как показали исследования предпочтительного цвета во многих уголках мира, признан наиболее импонирующим. Цвет шрифта использован ярко-серый, так как использование, к примеру, чёрного было бы излишне выделяющимся и утомляющим глаза, в то время как серый воспринимается зрением любого человека вполне нормально. Три цвета – белый, синий (с оттенками) и серый – явились базовыми цветами палитры при разработке веб-дизайна программируемой модульной платформы контроля знаний.

Так, в разработанных макетах прослеживается структурированность изложенной информации, её корректность, уникальность, эстетичность. Расположение функциональных элементов логично и интуитивно понятно. Цветовая гамма не представляет собой нечто навязчивое и излишне броское, но одновременно является универсальным решением.

*Заключение.* Таким образом, в процессе проектирования веб-дизайна были рассмотрены все факторы, которые в той или иной мере могут повлиять на конечный продукт и его непосредственное использование, а именно: были рассмотрены возможные ограничения и требования, которые могут возникнуть при проектировании платформы, а также её дизайна, исследованы функциональные возможности платформы и её эргономичность, проведён анализ целевой аудитории, а также рассмотрены уже имеющиеся в мире платформы со схожим предназначением. На основании этих факторов были приняты соответствующие решения по выбору тех или иный техник, цветовых палитр, подходов к разработке дизайна.

В связи с учётом использования платформы людьми с особенностями цветовосприятия были исследованы цветовые палитры, которые наиболее предпочтительны и понятны для людей с дальтонизмом, также конечный вариант дизайна был исследован при помощи особых программ на соответствие нормальному восприятию его пользователями с «цветовой слепотой». Основными – базовыми – цветами послужили белый, синий с оттенками, а также серый цвета, так как было определено, что эти цвета вызовут наименьшие затруднения восприятия у людей с «цветовой слепотой». Таким образом, можно с уверенностью утверждать, что разработанный веб-дизайн в полной мере отвечает задачам эргономичности, эстетичности и универсальности для всех пользователей программируемой модульной веб-платформы контроля знаний.

#### *Список литературы*

*1.Дальтонизм: как устроена цветовая слепота? [Электронный ресурс]. – Режим доступа: https://postnauka.ru / faq/96984.* 

UDC 004.9

# **DESIGNING A UNIVERSAL WEB DESIGN FOR USERS OF A PROGRAMMABLE MODULAR KNOWLEDGE CONTROL PLATFORM**

### *Sinitsina V.V.*

*Belarusian State University of Informatics and Radioelectronics, Minsk, Republic of Belarus*

*Hil S.V. – PhD of Technical Sciences, Associate Professor*

**Annotation**. A universal web design of a programmable modular knowledge control platform has been developed. It was determined what fundamental principles of web design should be used for the successful development of a competent and ergonomic design, and also investigated what color palette is better to use for a comfortable use of the platform by both ordinary users and users with color perception peculiarities.

**Keywords**: web design, programmable modular platform, knowledge control, color palette, web platform ergonomics, universal design, color blindness.

УДК 004.924:

# **СОВРЕМЕННЫЕ ТЕХНОЛОГИИ РАЗРАБОТКИ ПРИЛОЖЕНИЯ ДЛЯ ЭФФЕКТИВНОГО КОНТРОЛЯ ЗНАНИЙ ПО ТЕМЕ «ГЕОМЕТРИЧЕСКИЕ ТЕЛА»**

*Щур Н.С.*

*Белорусский государственный университет информатики и радиоэлектроники, г. Минск, Республика Беларусь*

*Научный руководитель: Амельченко Н.П. – канд. техн. наук, доцент*

**Аннотация.** Контроль знаний важный компонент обучения. Для достижения максимально эффективного контроля знаний необходимо использовать современные технологии, так-как интерактивное и эргономичное приложение, разработанное с помощью этих технологий, объективнее, быстрее и удобнее, как для учащихся, так и для преподавателей.

**Ключевые слова:** Java, программирование, контроль знаний, компьютерная графика, 3D фигуры, Spring, JavaFX, разработка приложений, тестирование учащихся, геометрические тела.

*Введение.* Контроль учебной работы учащихся (проверка, оценивание, учет результатов) является одним из основных компонентов процесса обучения, и предполагает систематическое наблюдение преподавателя за продвижением учебы на всех этапах учебного процесса [1]. Контроль знаний должен быть: объективным, где объективность определяется обоснованностью целей и содержанием обучения, всесторонним, что означает более полная оценка фактического уровня усвоения учебной информации, педагогически тактичным, с минимальным влиянием личностных суждений проверяющего на оценивание результата контроля [2]. Озвученные выше, и еще большее количество других факторов и критериев можно учесть и предусмотреть, разработав приложение для контроля знаний с использованием современных технологий. В данной статье показано, как современные технологии разработки позволяют повысить, прежде всего, интерактивность и вариативность заданий, а также ускорить и облегчить контроль знаний, принять во внимание личные качества учащегося, обеспечить независимую оценку знаний.

*Основная часть.* Разработано демонстрационное тестовое приложение «SECG» для контроля знаний по теме «Геометрические тела». Для разработки приложения выбран язык программирования Java – это объектно-ориентированный язык, который поддерживает сообщество, организованное через Java Community Process [3]. Язык программирования Java разработан еще в 1995 году, однако продолжает оставаться одним из самых популярных языков разработки, который повсеместно используется для разработки мобильных приложений, веб-приложений, технологиях обработки больших данных и множества научных проектов. Популярность языка обусловлена развитием и поддержкой крупным сообществом независимых разработчиков, компании Oracle, благодаря которым постоянно выпускаются новые версии с полезными и удобными функциями.

Одна из многих полезных функций языка программирования Java является многопоточность (рисунок 1). В демонстрационном приложении многопоточность представлена как параллельно, независимо друг от друга, работающие процессы взаимодействия с сервером, взаимодействия с хранилищем данных (для серверной части приложения), и взаимодействие пользователя с графическим интерфейсом, что позволяет достигнуть максимальной эргономики и удобства использования.

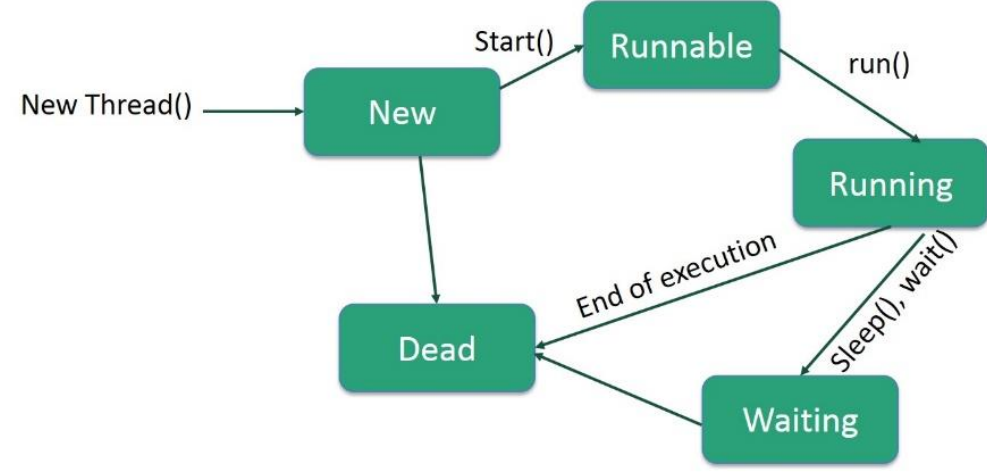

Рисунок 1 - Многопоточность в Java [4]

Для графического отображения использована такая платформа как JavaFX. Эта платформа для создания приложений с гибким и насыщенным графическим интерфейсом, а также поллерживает анимацию и 3D графику. С помощью этой платформы был разработан интуитивно понятный и графически полный интерфейс демонстрационного приложения контроля знаний «SECG». Разработан уникальный узнаваемый дизайн приложения контроля знаний (рисунок 2), интегрирован просмотр 3D фигур формата.stl и интерактивный 3D маскот [5]. Все вышеперечисленное использовалось для повышения уровня комфорта учащегося и благоприятно способствует на эффективность контроля знаний.

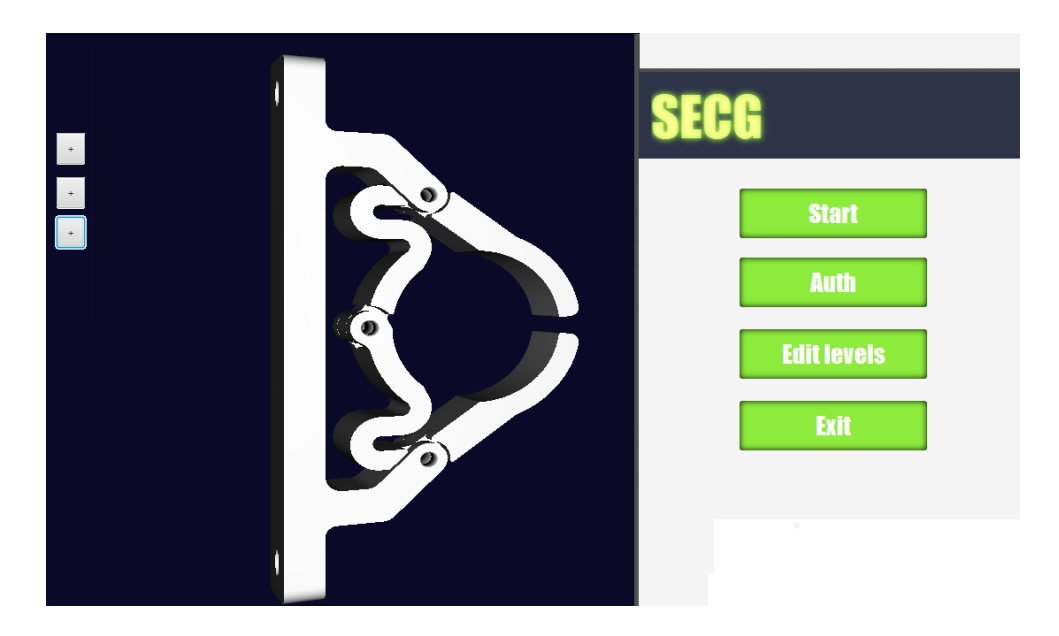

Рисунок 2 - Демо представление приложения «SECG»

При разработке демонстрационного тестового приложения использовался Spring Framework. Данный фреймворк обеспечивает решение многих задач, такие как: делегированное конфигурирование компонентов приложения и управление жизненным циклом Javaобъектов (рисунок 3), работа с системами управления реляционными базами данных на Javaплатформе, используя JDBC- и ORM-средства, тестирование.

Все вышеперечисленные технологии позволяют организовать максимально эффективный контроль знаний. Интерактивные визуализированные задания позволяют более полно охватить полноту знаний обучающегося. Приложение, в отличии от физических методов контроля, удобнее, быстрее, точнее и объективнее в оценке знаний. Редактор уровней позволяет легко разрабатывать новые задания, без специфических знаний современных технологий.

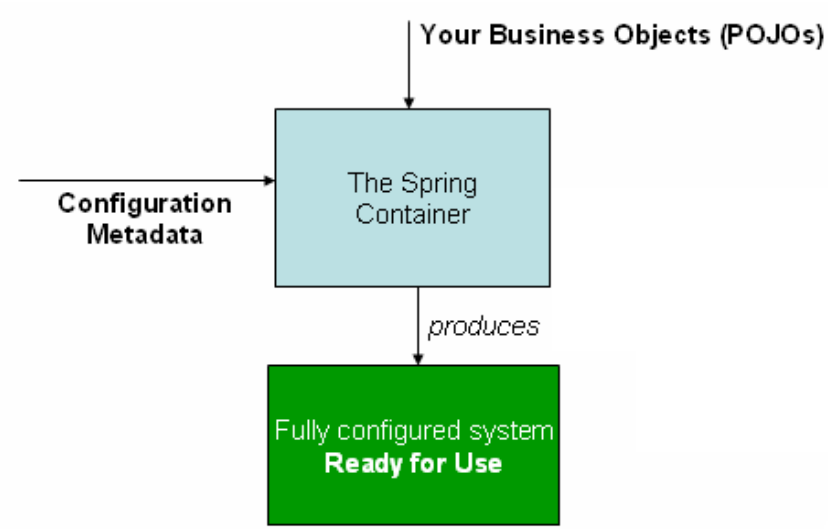

Рисунок 3 – Принцип работы Spring IoC контейнера [6]

*Заключение.* Исследованы и рассмотрены современные технологии разработки приложений для контроля знаний, выявлены и решены наиболее важные проблемы контроля знаний, разработано демонстрационное тестовое приложение для контроля знаний по теме «Геометрические тела» с 3D визуализацией объектов.

### *Список литературы*

*1. ПЕДАГОГИКА. Часть 4. Теория обучения (Дидактика). Учебное пособие. / Пешкова В.Е. 2010. – 148 с. 2. Бордовский Т.А., Нестеров А.А., Трапицын С.Ю. Управление качеством образовательного процесса: Монография. – СПб: Изд-во РГПУим. А.И.Герцена, 2011. – 359 с.*

*3. Java. Эффективное программирование / Джошуа Блох 2013. – 294 с.*

*4. Хабр. Многопоточность в Java. [Электронный ресурс] - Режим доступа : https://habr.com/ru/post/164487. - Дата доступа : 03.04.2021.*

*5. How to Cheat in 3ds Max 2014: Get Spectacular Results Fast 1st Edition / Michael McCarthy, Michele Bousquet. – 2013. – 296 pages. 6. Spring Framework 5.3.5 [Электронный ресурс] - Режим доступа : [https://spring.io/projects/spring-framework.](https://spring.io/projects/spring-framework) - Дата доступа : 01.04.2021.*

### UDC 004.924:

## **MODERN TECHNOLOGIES OF APPLICATION DEVELOPMENT FOR EFFECTIVE KNOWLEDGE CONTROL ON THE TOPIC "GEOMETRIC OBJECTS"**

*Schur N.S.*

*Belarusian State University of Informatics and Radioelectronics, Minsk, Republic of Belarus (style Т-institution)*

### *Amelchenko N.P. – PhD of Technical Sciences, Associate Professor*

**Annotation**. Knowledge control is an important component of learning. To achieve the most effective control of knowledge, it is necessary to use modern technologies, since an interactive and ergonomic application developed using these technologies is more objective, faster and more convenient for both students and teachers.

**Keywords:** Java, programming, knowledge control, computer graphics, 3D shapes, Spring, JavaFX, application development, student testing, geometric bodies.

УДК 004.932

# **СОЗДАНИЕ МИНИАТЮР: 3D-СКАНИРОВАНИЕ ЧЕЛОВЕКА И ПЕЧАТЬ УМЕНЬШЕННОЙ КОПИИ**

*Голубович А.Н., Громыко А.Е.* 

*Белорусский государственный университет информатики и радиоэлектроники г. Минск, Республика Беларусь*

*Научный руководитель: Столер В.А. – канд. техн. наук, доцент* 

**Аннотация.** Рассматриваются принципы работы различных 3D-сканеров и сложности, которые могут возникнуть при обслуживании таких устройств. Проанализированы особенности сканирования различных поверхностей и объектов, включая человека. Представлены технологии 3D-печати объектов с использованием различных материалов.

**Ключевые слова:** 3D-сканирование, 3D-принтер, лазерный сканер, оптический сканер, гипсополимерная печать, FDM-печать, фотополимерная печать.

*Введение.* 3D-сканирование человека сегодня используется в медицине, в швейной и сувенирной промышленности, в дизайне, в рекламной сфере и т.д. Такое сканирование дает возможность оценить пропорции тела человека и при этом погрешность измерений будет намного меньше, чем при замерах, произведенных вручную.

Для оцифровки тела человека хорошо подойдут бесконтактные активные 3D-сканеры. Они излучают на объект волны определенной частоты, отражение которых используется для анализа. Такие сканеры делятся на оптические и лазерные.

*Основная часть.* Суть работы лазерных 3D сканеров состоит в том, что высококонтрастная камера ищет лазерный луч на поверхности объекта и измеряет расстояние до него. Угол между осью камеры и лазером известен. Так, с помощью геометрических измерений измеряется расстояние до объекта и получается облако точек.

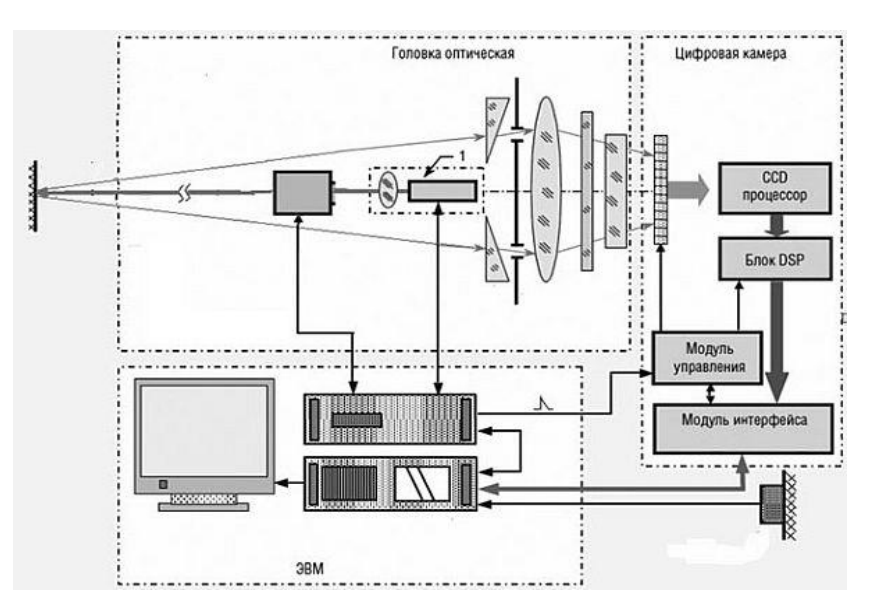

Рисунок 1 – Устройство оптического 3D сканера

Для сканирования человека более подходящим будет оптический сканер. Его устройство показано на рисунке 1. Суть работы такого сканера заключается в подсвечивании объекта структурированным светом и съемке отраженного света с различных ракурсов одной или несколькими камерами. На сканируемый объект проецируется монохромный узор, например черно-белые полоски. После видеокамера передает компьютеру информацию об искажении полос и компьютер формирует цифровую модель поверхности объекта. Принцип работы оптического 3D-сканера представлен на рисунке 2.

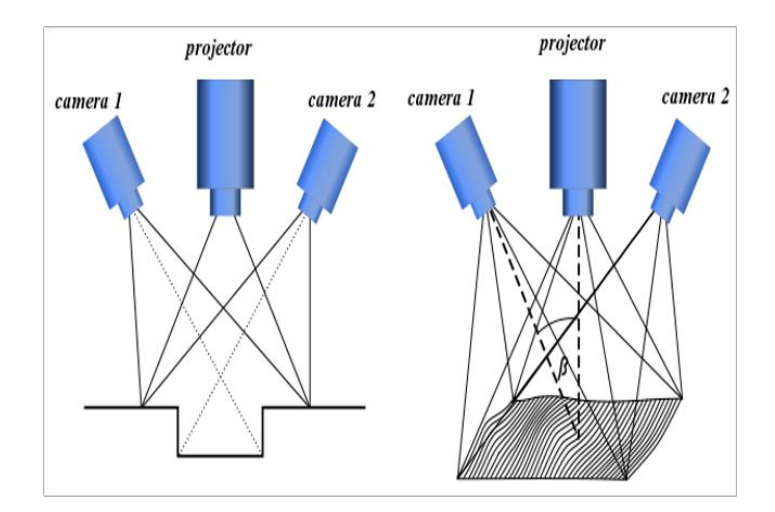

Рисунок 2 – Принцип работы оптического 3D-сканера

От лазерного сканера оптический отличает скоростью сканирования. Поэтому для обработки движущихся тел оптический сканер будет намного эффективнее.

Так же оптический сканер дает информацию о цвете объекта, что очень важно при создании 3D-фигуры человека в качестве сувенира.

При сканировании зеркальных, блестящих или прозрачных объектов возникают трудности. Например, блестящие поверхности отражают излучаемый сканером цифровой паттерн, а черные поверхности поглощают лучи сканера. Что касается прозрачных поверхностей, то там свет проходит через поверхность, а не задерживается на ней. При создании 3Dфигуры нужно учитывать то, что при сканировании человека в очках нужно использовать матирующий антибликовый спрей или же отсканировать очки отдельно.

Процесс сканирования может занимать от 5 до 30 минут. Сканируемый человек помещается на платформу, которая вращается. Скорость такой платформы должна быть низкой и иногда останавливаться для того, чтобы отсканировать труднодоступные места. Процесс сканирования человека на такой платформе показан на рисунке 3.

Происходит оцифровка человека с помощью портативного 3D-сканера или в 3D-кабине. В первом случае сканирование происходит вручную, поэтому могут возникнуть трудности. Сканирование вручную занимает больше времени и поэтому человек может немного изменить позу. Нужно, чтобы во время сканирования объект был неподвижным. Но если возможности переснять ту часть тела, которая изменила свое положение во время сканирования, нет, то эта проблема может быть решена с помощью специальных программ, которые позволяют исправить неудачные сканы. Чем шире зона охвата сканера и чем больше кадров в секунду он способен сделать, тем точнее будет 3D-фигура. Использование 3D-кабины дает возможность сделать изображение более достоверным и за более короткий промежуток времени. Человек становится в центр кабины и снимается со всех ракурсов. На этот процесс уходит меньше минуты. После чего около 5 минут скан подготавливается к предварительному просмотру (если человек пошевелился, делается повторная съемка). После данные обрабатываются в программе (устраняются дефекты, дорисовываются волосы и т.д.) и печатается 3D-фигурка (рисунок 4).

Основные способы изготовления 3D-фигурок – гипсополимерная печать, FDM-печать и фотополимерная печать. Гипсополимерная печать уникальна тем, что печатаемая фигурка не нуждается в дополнительном окрашивании. Первым делом 3D-принтер заполняется гипсополимером и вспомогательными компонентами (красящие вещества и т.д. По подготовленному цифровому макету принтер слой за слоем вытягивает нужную форму. После печати

может понадобиться шлифовка поверхности, раскрашивание, покрытие защитными лаками. Недостаток фигуры из гипса - хрупкость.

Следующая технология - FDM (Fused Deposition Modeling - моделирование методом наплавления) - послойное нанесение расплавленного пластика печатающей головкой. Подразумевается создание трехмерных объектов нанесением последовательных слоев материала, повторяющих контуры цифровой модели. Изделие производится экструзией (выдавливанием) и нанесением капель расплавленного термопластика, имеющих микроскопический размер, с формированием последовательных слоев, которые застывают после выдавливания. В качестве материалов ещё могут использоваться композиты, поликарбонаты, полиамиды, полистирол, лигнин.

Фотополимерная печать обеспечивает большую точность, чем FDM-печать за счет использования более тонких слоев. Эта технология основана на использовании фотополимеров. На затвердевание каждого слоя требуется время, и поэтому процесс будет длиться дольше. Технология предполагает использование лазера, который детально обрабатывает каждую линию и соединяет ее почти без шва. Линии получаются более тонкими, а поверхность более гладкой и точной. Частая проблема при использовании этого метода – трещины и деформации фигурок. Это происходит из-за подверженности смолы механическим факторам и ее небольшой прочности.

*Заключение.* Таким образом стоит отметить, что 3D-сканирование человека и 3Dпечать миниатюр – весьма интересное направление бизнеса, которое очень быстро набирает обороты. Как итог, в самых развитых странах мира люди уже давно поняли преимущества 3D-технологий, и активно используют их как для личных целей, так и в целях своих компаний и предприятий.

#### *Список литературы*

*1. Интернет-портал [Электронный ресурс] /Оптические 3D-сканеры. – Россия, 2005. – Режим доступа : https://cybercom.ru/info/articles/2018/opticheskie-3d-skanery/ – Дата доступа : 2005 г.*

*2. Интернет-портал [Электронный ресурс] /3D-сканирование человека. – Россия, 2008. – Режим доступа : https://3dklon.ru/3dskanirovanie/3d-skanirovanie-cheloveka/ – Дата доступа : 2008 г.*

*3. Интернет-портал [Электронный ресурс] /3D-сканирование человека. – Россия. – Режим доступа : https://robot-ik.ru/obzory/3dskanirovanie-cheloveka/ – Дата доступа : 2008 г.*

*4. Интернет-портал [Электронный ресурс] /3D-сканирование тела человека от А до Я. – Москва, 2020. – Режим доступа : https://www.artec3d.com/ru/learning-center/3d-body-scanner/ – Дата доступа : 2020 г.*

UDC 004.932

# **CREATING MINIATURES: 3D BODY-SCANNING AND PRINTING REDUCED-SIZE COPIES**

*Golubovich A.N., Gromyko A.E.*

*Belarusian State University of Informatics and Radioelectronics,Minsk, Republic of Belarus* 

#### *Stoler V.A. – PhD of Technical Sciences, Associate Professor*

**Annotation.** The principles of operation of various 3D scanners and the difficulties that may arise when servicing such devices are considered. The features of scanning various surfaces and objects, including humans, have been analyzed. The technologies of 3D printing of objects using various materials are presented.

**Keywords:** 3D scanning, 3D printer, laser scanner, optical scanner, gypsum polymer printing, FDM printing, photopolymer printing.

УДК 004.946

# **ОСОБЕННОСТИ ИСПОЛЬЗОВАНИЯ ВИРТУАЛЬНОЙ И ДОПОЛНЕННОЙ РЕАЛЬНОСТИ В ИНЖЕНЕРНОЙ КОМПЬЮТЕРНОЙ ГРАФИКЕ**

*Макаревич А.С., Сураев А.И.* 

*Белорусский государственный университет информатики и радиоэлектроники г. Минск, Республика Беларусь* 

*Научный руководитель: Столер В.А. – канд. техн. наук, доцент*

**Аннотация.** Было проведено исследование, целью которого было изучение виртуальной и дополненной реальности, в результате которого были выявлены особенности использования таких технологий в образовательных целях.

**Ключевые слова:** виртуальная реальность, дополненная реальность, инженерная компьютерная графика, образовательный процесс, специализированный класс.

*Введение.* Виртуальная реальность – это созданный техническими средствами мир, передаваемый человеку через (пока что) органы чувств. Дополненная реальность – это среда, в реальном времени дополняющая физический мир, каким мы его видим, цифровыми данными с помощью каких-либо устройств – планшетов, смартфонов или других, и программной части [1, 2]. С недавних пор в Европе прослеживается тенденция к современному подходу получения образования на основе создания специализированных классов с использованием современных технологий, таких как дополненная или виртуальная реальность. Благодаря такому подходу процесс обучения становится более интересным и увлекательным, ученики лучше запоминают изученный материал.

*Основная часть.* В дополненной реальности может использоваться несколько гаджетов, например: телефон со специальным приложением, который по картинке может воспроизвести 3D изображение (например, приложение Amikasa), очки дополненной реальности (рисунок 1), они распознают жесты, подключаются к компьютеру или смартфону, показывают размещенные поверх реальных компьютерные и виртуальные объекты, с их помощью могут быть смоделированы игровые объекты, местность [3].

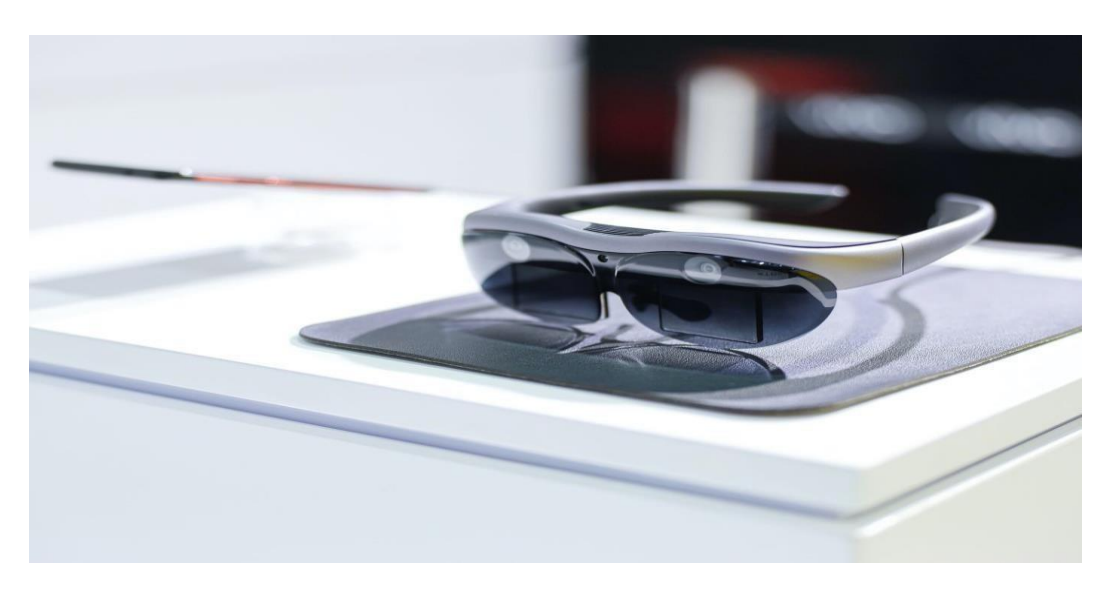

Рисунок 1 – Пример очков дополненной реальности

Продемонстрируем использование дополненной реальности при помощи смартфона как этапа изучения курса инженерной компьютерной графики (рисунок 2).

При наведении на чертеж (картинка справа) появляется 3D модель детали на дисплее смартфона или линзах очков. Данный пример отлично демонстрирует пользу 3D моделей для развития пространственного мышления и упрощения обучения как вспомогательное средство для максимизации наглядности и интерактивности изучаемого предмета, более глубокого погружения в него, проведения виртуальных лабораторных работ. Использование совместно дополненной реальность и 3D моделирования будет мотивировать учащихся к изучению инженерной и компьютерной графики. Данная технология может быть использована при выполнении проектных заданий, для визуализации результатов работы обучающихся над проектом, сделав его максимально интерактивным.

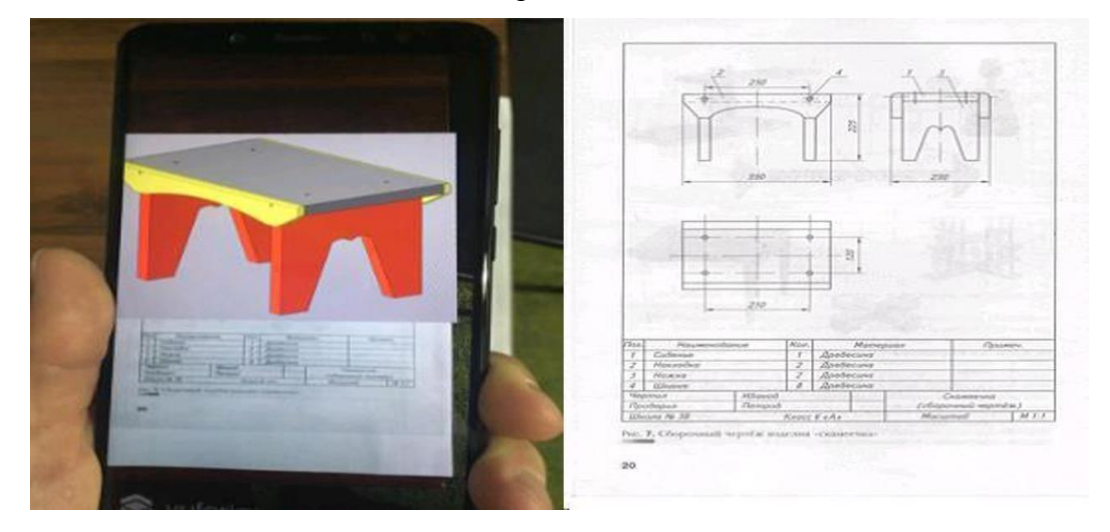

Рисунок 2 – Пример визуализации чертежа

Перспектива увидеть в вузах, виртуальные [интерактивные](https://youtu.be/f9XExWO3EhE) [иллюстрации,](https://youtu.be/f9XExWO3EhE) которые можно рассмотреть со всех сторон, с которыми можно взаимодействовать и тут же видеть результат своих опытов, представляется заманчивым. Обучение любым инженерным специальностям может стать куда более наглядным и легким для понимания. К примеру, в Европе, уже проводится обучение с использованием оборудования дополненной реальности, которое успело заработать хорошую репутацию в образовательных целях.

Если рассмотреть особенность использования дополненной реальности на производстве, то можно заметить, что было бы не очень удобно, а то и небезопасно, передвигаться по цеху в виртуальных шлемах (рисунок 3). С устройствами дополненной реальности все происходит намного более естественно. И дело не только в этом – дополненная реальность предлагает широкий функционал и множество сценариев для оптимизации производственных процессов. В сталелитейном производстве, например, можно применить приложения дополненной реальности для отображения цифровых символов и текста, изображений, статистики и любой другой информации, относящейся к текущей задаче. Глядя на печь или часть оборудования, можно увидеть ее текущую рабочую температуру и другие технологические показатели [4].

Возможности виртуальной реальности также не стоит недооценивать. Любой образовательный курс можно адаптировать для самостоятельного изучения. Оно может быть разных типов, такое как: очное, дистанционное и самообразование. Для очной формы обучения урок остается таким же, но при том, что на 5-7 минут ученики будут погружаться в виртуальную реальность. Конечно, это будет использоваться для практической части, чтобы поддерживать интерес учеников к изучаемому предмету. Для дистанционного обучения технология дает возможность ученикам взаимодействовать друг с другом, находясь в любой точке мира, выполнять совместные проекты, не теряя ощущения присутствия. А самообразование позволяет погружаться в образовательную среду с виртуальным преподавателем.

### Направление «Электронные системы и технологии»

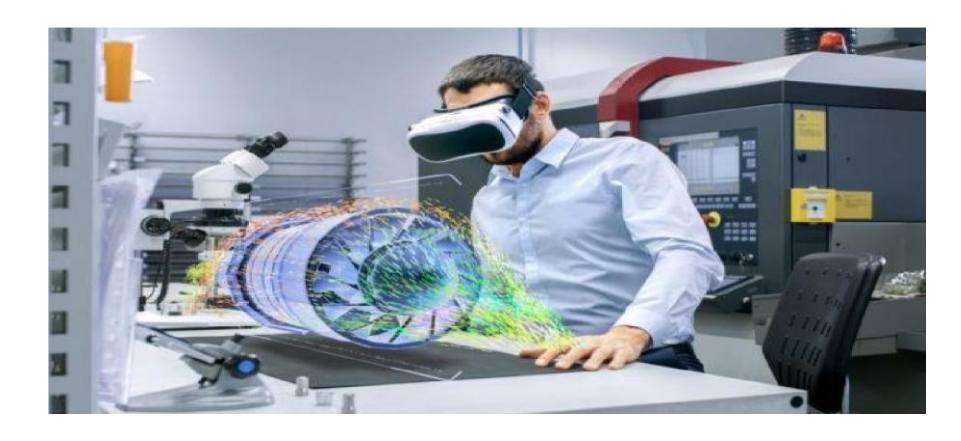

Рисунок 3 - Использование дополненной реальности на производстве

Заключение. Внедрение виртуальной реальности может оказать заметное влияние на процесс изучения предметов, так как позволяет более глубоко погрузиться в образовательный процесс, позволяет не только продемонстрировать пользователю любое явление с высокой степенью детализации, но и вовлечь ученика во взаимодействие с моделью. Кроме того виртуальная реальность отличается отсутствием внешних раздражителей, когда происходит полное погружение в виртуальный мир и образовательный процесс.

Внедрение дополненной реальности в образовательный процесс в настоящее время достаточно затруднительно, т.к. связано не только с финансовыми трудностями, но и с отсутствием качественных приложений и небольшим опытом использования данной технологии в учебном процессе. Для этого потребуется создание специализированных классов, оборудованных исключительно под технологии дополненной реальности с опытным обслуживающим персоналом, а также подготовки обученных пользователей-преподавателей. Но, несмотря на вышесказанное, есть уверенность, что технологии виртуальной и дополненной реальности помогут значительно улучшить качество образования, поднять интерес учащихся к изучаемым дисциплинам, научить современным компьютерным технологиям.

#### Список литературы

1. Маеvv: АR-Дополненная Реальность (статья плюс ролик) [Электронный ресурс]//Национальный форум Российской Федерации.. -Режим доступа: https://habr.com/ru/post/419437/. - Дата доступа:06.08.2018.

2. Will Peakin:Every school class in East Renfrewshire to be provided with virtual reality headsets[Электронный

ресурс]//Национальный форум Соединенных Штатов Америки. - Режим доступа: https://futurescot.com/classvr-avantis-eastrenfrewshire/. - Дата доступа: 19.03.2018.

3. Glory Mlory: Топ-25 приложений дополненной реальности в 2020 году [Электронный ресурс]//Национальная платформа Российской Федерации. -Режим доступа: https://vc.ru/design/176768-top-25-prilozheniy-dopolnennoy-realnosti-v-2020-godu.- Дата доступа: 13. 11.2020.

4. Надежда Алейник: Индустриальный АR: как корпорации используют дополненную реальность [Электронный ресурс ]//Национальная платформа Российской Федерации. -Режим доступа: https://rb.ru/longread/industrial-AR/. -Дата доступа: 28.10.2019.

### **UDC** 004.946

## USING AR AND VR IN ENGINEERING COMPUTER GRAPHICS

Makarevich A.S., Suraev A.I.

Belarusian State University of Informatics and Radioelectronics, Minsk, Republic of Belarus

Stoler V.A. - PhD of Technical Sciences, Associate Professor

Annotation. A study was conducted with the aim of studying augmented and virtual reality, as a result of which a large number of possibilities for using AR and VR for educational purposes and production were discovered.

Keywords: virtual reality, augmented reality, engineering computer graphics, educational process, specialized class.

УДК 656.1:004.94

# **КОМПЬЮТЕРНОЕ МОДЕЛИРОВАНИЕ КАРТОГРАФИЧЕСКИХ МАРШРУТОВ ОБЩЕСТВЕННОГО ТРАНСПОРТА Г. МИНСКА**

*Козак У.М.*

*Белорусский государственный университет информатики и радиоэлектроники, г. Минск, Республика Беларусь*

*Научный руководитель: Столер В.А. – канд. техн. наук, доцент*

**Аннотация.** В работе рассматриваются вопросы моделирования картографических маршрутов общественного транспорта на примере г. Минска. Вначале определяются основные параметры эффективности и доступности транспортных услуг. Далее рассказывается о создания ГИС-модели инфраструктуры общественного транспорта г. Минска. Для анализа пространственного распределения изучаемых параметров была использована компьютерная технология картографирования исследуемого объекта.

**Ключевые слова:** картографическая информация, моделирование, ГИС-модель, транспортная инфраструктура, доступность.

*Введение.* Все мы, минчане и гости нашего города, так или иначе, пользуемся услугами городского общественного транспорта. Существующая инфраструктура общественного транспорта уже не соответствует востребованности этих услуг. Поэтому целью исследования явился анализ эффективности существующей сети общественного транспорта г. Минска при помощи создания картографических моделей транспортной инфраструктуры. Действующий перечень маршрутов, остановочных пунктов и расписание движения общественного транспорта г. Минска был взят на официальном сайте государственного предприятия Минсктранс. Исследования велись наблюдения за двумя направлениями движения транспорта в утренние и вечерние часы пик (по минутным интервалам). Транспортные средства были разделены на автобусы и троллейбусы. Для каждого остановочного пункта вычислялась средняя интенсивность движения (ед./час) для каждого маршрута в отдельности и всех маршрутов на остановке, определялось среднее время ожидания транспортного средства на каждом остановочном пункте.

*Основная часть.* Были разработаны ГИС-модели на основе электронной векторной

карты города и действующего перечня маршрутов общественного транспорта с использованием инструментальных средств ArcGIS версии 10.3 [1, 2, 3]. Информация о локализации остановочных пунктов г. Минска была отобрана с помощью приложения Google Earth: по «меткам» остановочных пунктов были определены их географические координаты, затем в среде ArcGIS по координатам всех остановочных пунктов были созданы векторные слои «Остановки» и маршрутов транспорта.

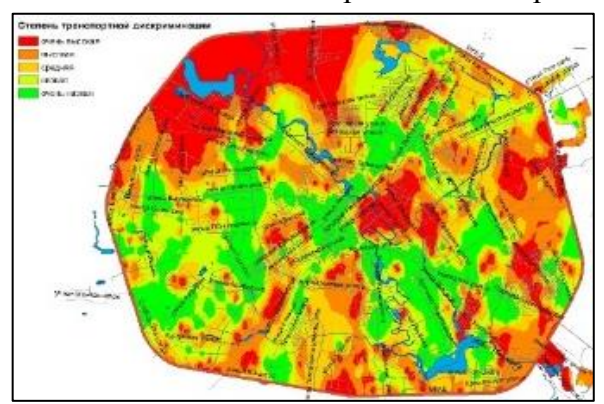

 Рисунок 1– Картограмма степени транспортной обеспеченности г. Минска

Используя встроенный инструментарий ArcGIS, были рассчитаны показатели и созданы следующие картограммы: густоты остановочных пунктов и линий маршрутов; количество рейсов автобусов и троллейбусов на остановочном пункте в «часы пик»; среднее время ожидания рейса на остановочном пункте в «часы пик»; вероятность совершения поездки автобусом и троллейбусом на остановочном пункте в «часы пик»; доступности услуг

общественного транспорта; картограмма степени транспортной обеспеченности г. Минска, основанная на густоте (плотности) остановочных пунктов (рисунок 1); картограмма доступности транспортной инфраструктуры г. Минска (рисунок 2) [4, 5].

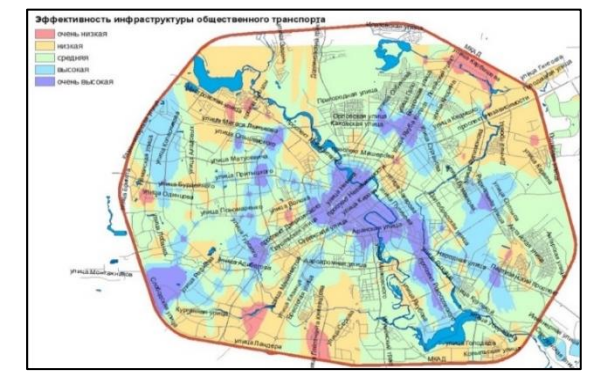

Рисунок 2 – Картограмма доступности инфраструктуры г. Минска

*Заключение.* Выполнение работ по формированию маршрутной сети в среде ГИС на базе картографической, графической и атрибутивной информации позволяет повысить оперативность и информативность всех работ, связанных с данной прикладной тематикой. Созданная ГИС-модель на текущем этапе решает следующие задачи: создание, редактирование и хранение семантической информации, получение и анализ информации об объектах; решение различных аналитических задач; оперативное создание тематических карт по любым атрибутивным характеристикам из базы данных, обновление информации об объектах; получение картографической продукции и отчетных материалов, наглядная демонстрация результатов работы.

### *Список литературы*

*1. Шипулин, В.Д. Основные принципы геоинформационных систем. Учеб - ное пособие / В.Д. Шипулин. – Харьков: ХИАГХ, 2010. 2. Геоинформационные системы и дистанционное зондирование [Электронный ресурс] / Образовательный ре-сурс. Режим доступа[: http://gis-](http://gis/)lab.info/qa/openbase.html/ – Дата доступа: 29.03.2021.*

*3. Межрегиональная общественная организация содействия развитию рынка геоинформационных технологий и услуг ГИС [Электронный ресурс] / Образовательный ресурс. Режим доступа[: http://www.](http://www/)gisa.ru / –Дата доступа: 29.03.2021.*

*4. Официальный сайт компании ERSI CIS [Электронный ресурс], режим до-ступа – [https://www.](https://www/)esri-cis.ru/ - Дата доступа: 29.03.2021*

*5. Официальный сайт компании ArcGIS [Электронный ресурс] / Образовательный ресурс. Режим доступа: [http://desktop.](http://desktop/)arcgis.com/ru/ – Дата доступа: 29.03.2021.*

UDC 656.1:004.94

## **MODELLING COMPUTERIZED MAPPING OF PUBLIC TRANSPORT ROUTES IN THE CITY OF MINSK**

### *Kozak U.M.*

### *Belarusian State University of Informatics and Radioelectronics, Minsk, Republic of Belarus*

### *Stoler V.A. - PhD of Technical Sciences, Associate Professor*

**Annotation.** The issues of modeling of cartographic routes of public transport on the example of the city of Minsk are considered. At the beginning of the research the author defines the main parameters of efficiency and accessibility of transport services. Then it is presented a GIS-model of public transport infrastructure in Minsk was created. GIS - a modern computer technology for mapping and analysis of the real-world objects, has been used to analyze the spatial distribution of the studied parameters. As a result of the work performed, unfavorable tendencies in the development of transport services for the population of Minsk were revealed, which is shown on the maps made by the author.

**Keywords:** сartographic information, modeling, GIS-model, transport infrastructure, discrimination, accessibility.

УДК 519.146

# **ИСПОЛЬЗОВАНИЕ КОМБИНАТОРИКИ В ПРОМЫШЛЕННОМ ГРАФИЧЕСКОМ ДИЗАЙНЕ**

*Шиптенко Я.С., Маркусенко Н.С.*

*Белорусский государственный университет информатики и радиоэлектроники г. Минск, Республика Беларусь*

*Научный руководитель: Столер В.А. – канд. техн. наук, доцент*

**Аннотация.** Проведен анализ важности комбинаторики и способах ее использования в промышленном графическом дизайне на примере различных (в основном рекламных) сфер. Подводя результаты работы, можно сделать вывод, что комбинаторика является крайне важным инструментом в руках различных областей промышленности, в частности – сферы графического дизайна.

**Ключевые слова:** комбинаторика, графика, промышленность, дизайн, реклама, бренд, интерфейс, цвет, теория.

**Введение.** Комбинато́рика – это область математики, прежде всего связанная с подсчетом, как средство и цель получения результатов, так и с определением свойств конечных структур. Она тесно связана со многими другими областями математики *–* алгеброй, геометрией, теорией вероятностей и применяется в различных областях знаний (например, в генетике, информатике, статистической физике). Наше выступление же будет о том, как она применяется в промышленном графическом дизайне.

Одними из важнейших методов проектирования в промышленном графическом дизайне были и остаются комбинаторные методы. Например, эти методы активно практиковались и практикуются конструктивистами в производстве, скажем, одежды. В ходе ее создания использовались программированные методы формообразования, которые между собой можно условно разделить на несколько уровней: комбинирование стандартных элементов из набора простейших геометрических форм (конструктивистские ткани); комбинирование различных видов декора на основе базовой формы; трансформацию одежды в процессе эксплуатации; комбинирование стандартных готовых объектов. В наши дни данный метод в дизайне берет за основу поиск, исследование, и применение закономерностей вариантного изменения пространственных, конструктивных, функциональных и графических структур, и, что немаловажно, проектирование объектов дизайна из типизированных элементов. Благодаря комбинаторике при проектировании мы можем пойти по двум путям: изобретение доселе невиданных структурных построений или варьирование уже имеющихся компонентов.

*Основная часть.* Комбинаторика работает с самыми разными способами комбинирования: перестановкой, вставкой, трансформацией и кинетизмом. Прием перестановки (эвристическое комбинирование) заключается в замене местами различных компонентов. Он достаточно популярен среди проектировщиков, так как этот прием достаточно прост в использовании и очень часто его использование приводит к довольно интересным итогам. В двух словах это комбинаторный поиск компоновочных решений. Таким образом на него часто обращают внимание при вариантном применении деталей изделия на одной конструктивной основе, при компоновке деталей одежды по всему изделию, при замени одних деталей другими. К примеру: замена воротников карманами, поясами, сумками, трансформирующимися полотнами в виде квадратов, треугольников, кругов и т.д. Он часто используется новичками, так как с его помощью изначальную идею можно превратить в нечто сюрреалистическое, после чего в получившемся нечто найти отголосок гениального.

При проектировании относительно сложных форм дизайне довольно часто обращаются к еще одному приему комбинаторики: прием вставок. Довольно часто в дизайне современных костюмов можно встретить вставки в разрезы одежды из плоских кусков ткани простой геометрической формы (квадрат, прямоугольник, треугольники разной конфигурации, круг, полукруг, сектор, сегмент, трапеция).

Трансформация – метод превращения или изменения формы, часто используемый при проектировании одежды. Процесс трансформации определяется динамикой, движением превращения или небольшого изменения.

Кинетизм относится к комбинаторным методам проектирования, в частности к методу трансформации. Кинетизм - вид художественного творчества, в основе которого лежит идея движения формы, любого ее изменения. Метод кинетизма заключается в создании динамики форм, декора.

Эти методы были придуманы еще в начале прошлого тысячелетия, однако они в полной мере используются и в наше время. Изменилось с того времени, по сути, лишь то, что сейчас промышленность все больше полагается на передовые технологии. Ускоренная эволюция компьютера делает крупномасштабные вычисления практичными. Если раньше различного рода концепты чертились от руки на холстах, то сейчас этот процесс менее сложен благодаря различным компьютерным программам. Многие предприятия получают выгоду от более эффективного распределения ресурсов и более эффективного планирования, производства и распределения путем принятия самых сложных систем поддержки принятия решений. Области применения комбинаторики самые разнообразные:

Графический дизайн в визуальной идентификации бренда-люди, имеющие дело с чемто подобным, оперируют логотипами, типографикой, библиотекой изображений, цветовой гаммой, визитками, корпоративными бланками и другими визуальными составляющими бренда. Для каждого держателя бренда очень важно сохранить его самоидентификацию. Поэтому, когда дизайнер приходит работать в хоть сколько-нибудь крупную компанию, его обязательно будет предложено ознакомиться с местным руководством по стилю. Благодаря нему все, что относится к бренду, сохраняет единство стиля, не теряет связи с изначальной задумкой. Однако логотипы, внешний вид визиток, да и вообще-то всего, о чем шла речь выше требует постоянных изменений, но при этом он должен сохранять узнаваемость. Как вы понимаете, без комбинаторики при изменении различных элементов внешнего вида здесь не обойтись. На рисунке 1 продемонстрирован пример такого использования комбинаторики. Логотип браузера Mozilla Firefox за десятки лет существования менялся неоднократно, однако всегда оставался узнаваемым

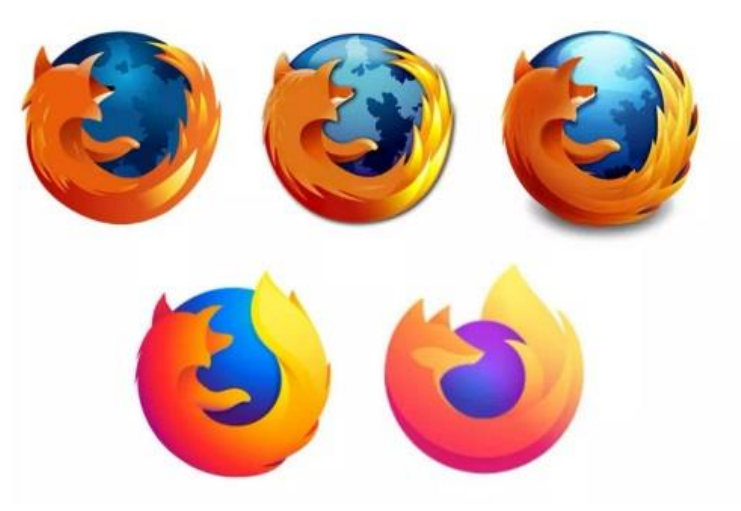

Рисунок 1 – История изменения логотипа браузера "Mozilla Firefox"

То же самое можно сказать, например, про кока-колу (рисунок 2). Ее логотипу не одна сотня лет, однако, несмотря на изменения, он сохраняет свои основные черты.

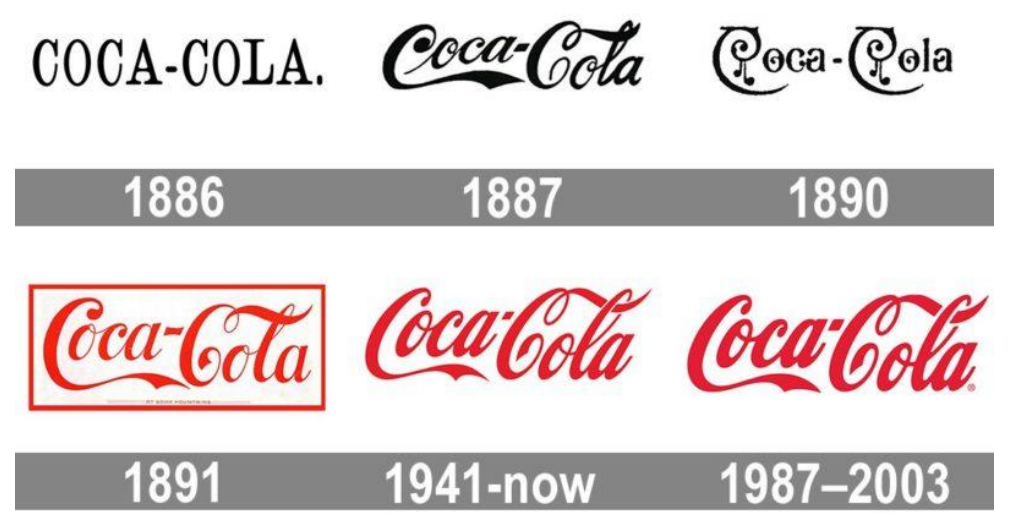

Рисунок 2 – История изменения логотипа "Coca-Cola"

Рекламная графика-правильные маркетинговые решения могут очень сильно влиять на мнение потенциальных покупателей о продукте. Хороший маркетолог тщательно изучает, в чем нуждается аудитория продукта. Этот можно охарактеризовать как своеобразный контакт с будущими покупателями, который может еще и повысить продажи. Графический дизайн является важнейшей составляющей практически любой рекламы. Поэтому для работника данной сферы крайне важно уделить ему пристальное внимание. Как вы понимаете, при создании рекламы используются примерно одни и те же психологические приемы, которые должны умело подстраиваться под нужный контекст, что и делается благодаря комбинаторике. Возьмем, к примеру, такой маркетинговый прием, как показ конечного продукта рядом с его упаковкой. Используя комбинаторику, огромное количество производителей, например, еды подгоняют его под рекламу своего продукта (рисунок 3, 4).

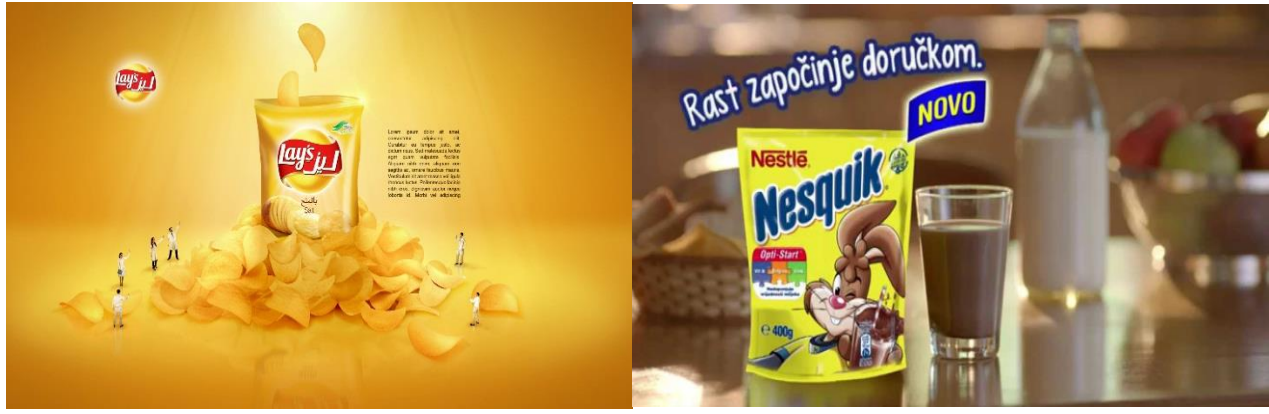

Рисунок 3 – Реклама чипсов "Lay's" Рисунок 4 – Реклама какао "Nesquik"

Графический дизайн пользовательских интерфейсов - это то, что позволяет пользователю легче взаимодействовать с приложением. При разработке приложения, компьютерной игры или другого программного продукта крайне важно не забыть о значимости этого фактора. Ведь далеко не все люди близко знакомы с миром программирования. В общем-то применение комбинаторики здесь примерно такое же, как и в вышеупомянутой рекламной графике. Она здесь нужна для подстраивания под контекст уже имеющихся графических решений.

Графический дизайн публикаций, Графический дизайн упаковок, Графический моушндизайн, Графический дизайн окружения –принцип применения комбинаторики в этих сферах схож с предыдущими двумя. Как пример здесь можно привести то, что производители различных товаров, которые в свое рекламной компании делают упор на экологичность продукта, чтобы товар лучше продавался, должны с помощью комбинаторики добавлять зеленый цвет на упаковку своего товара (рисунок 5, 6).

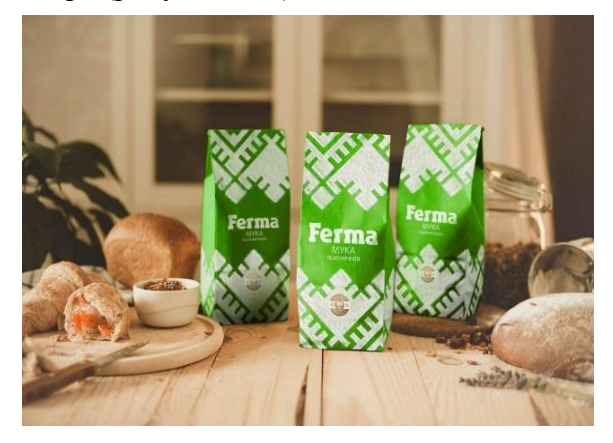

Рисунок 5 – Мука в зеленой упаковке

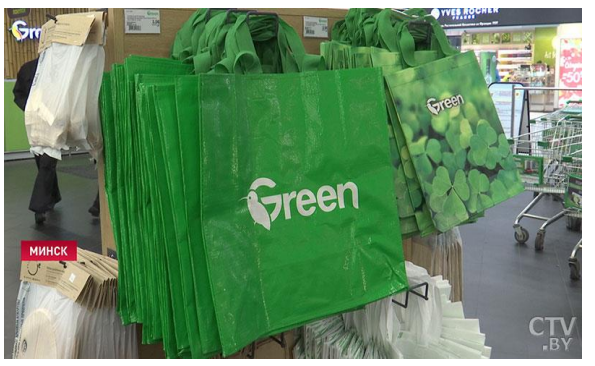

Рисунок 6 – Фирменный пакет магазина "Green"

*Заключение.* Таким образом, на основе вышесказанного можно сделать вывод, что комбинаторика в современном графическом дизайне является не просто важной и нужной, а незаменимым и необходимым элементом.

#### *Список литературы*

1. Комбинаторные методы проектирования в дизайне [Электронный ресурс]. – Режим доступа: https://studopedia.ru/2\_50469 2. Профессия графический дизайнер: плюсы и минусы в 2021 [Электронный ресурс]. – Режим доступа:https://videoinfographica.com/graphic-design/.

UDC 519.146

## **USING COMBINATORIES IN INDUSTRIAL GRAPHIC DESIGN**

*Shiptenko Y.S., Markusenko N.S.*

*Belarusian State University of Informatics and Radioelectronics Minsk, Republic of Belarus*

*Stoler V.A. - PhD of Technical Sciences, Associate Professor*

**Annotation.** A study was carried out, the purpose of which was to analyze the importance of combinatorics and the ways in which it can be used in industrial graphic design using the example of various (mainly advertising) areas. Summing up the results of the work, we can conclude that combinatorics is an extremely important tool in the hands of various fields of industry, in particular, the field of graphic design.

**Keywords:** combinatorics, graphics, industry, design, advertising, brand, interface, color, theory.

УДК 004.925.84

# **BLENDER КАК ПРОФЕССИОНАЛЬНАЯ СРЕДА ДЛЯ РАБОТЫ С ФИЗИКОЙ И ГРАФИКОЙ**

*Грозный Г.А.*

*Белорусский государственный университет информатики и радиоэлектроники, г. Минск, Республика Беларусь*

*Научный руководитель: Амельченко Н.П. – канд. техн. наук, доцент* 

**Аннотация.** В статье дается краткий обзор программы Blender, разработанной для создания и редактирования трехмерной графики. Особое внимание автор статьи уделяет на удобстве в использовании и возможностей редактора, в частности его способности создать физическую симуляцию различных явлений.

**Ключевые слова:** программа Blender, 3D графика, физическая симуляция, графический редактор, физика Blender, интерфейс Blender.

*Введение.* Программа Blender - это пакет для создания трехмерной компьютерной графики. В частности, ее используют для 3D моделирования и визуализации - они нужны для различных сфер деятельности.

До сих пор данная программа широко используется специалистами в различных областях индустрии. К ним можно отнести 3D модельеров (именно они создают 3D модели персонажей, зданий, техники, животных для игр, и реже в киноиндустрии), визуализаторов и дизайнеров. Также Blender будет полезен для анимации и спецэффектов - используется в киноиндустрии для создания полнометражных и короткометражных мультфильмах, в рекламной продукции, для эффектной презентации, например, при строительстве жилого комплекса или будущего ремонта в квартире. А также при использовании в пост-обработке, создания 3D и видеоряда, и анимации персонажей в видеоиграх [1].

В данной статье показаны возможности программы Blender в работе как с 3D графикой, так и в создании имитации различных физических свойств создаваемых объектов, а также рассмотрены все плюсы и минусы данной среды.

*Основная часть.* Blender – весьма оригинальная программа с уникальным интерфейсом. И это, пожалуй, самая большая преграда для новичков и для продвинутых пользователей, имеющих опыт работы с другими аналогичными программами. Следует отметить, что самой главной проблемой среды Blender является именно не интуитивный интерфейс, который требует большого времени для его освоения

Однако из вышеупомянутого «минуса» программы стоит выделить очень интересную концепцию интерфейса. Внешний вид можно настроить как угодно, для любых задач. Можно сделать любое количество окон и задать им любой размер, тип, даже использовать любые цвета. Это все характеризуется тем, что интерфейс воспроизводится при помощи OpenGL [3].

На данный момент Blender не может похвастаться длинным списком известных проектов, где бы он использовался. Из наиболее известных стоит отметить работу над графикой и анимацией в кинофильме «Человек-паук 2».

Программа Blender предоставляет все необходимые инструменты для работы с 3D графикой. В трехмерной графике существует много приемов моделирования. Создавать трехмерные поверхности можно при помощи инструментов полигонального моделирования, когда поверхность модели состоит из многоугольников, можно заниматься трехмерным скульпингом, используя виртуальные кисти. Так же можно использовать моделирование при помощи сплайнов (трёхмерных кривых) и так далее. За это уже можно полюбить данную программу, так как тут реализованы все наиболее часто встречаемые способы моделирования.

При создании модели нужно определиться какой метод использовать. Для общего понимания можно разобрать самый простой и популярный метод - полигональное моделирование, при котором трехмерная форма создается путем редактирования подобъектов каркаса модели. - вершин, ребер и поверхностей. Стоит отметить, что создание моделей этим методом в Blender реализована незаурядно, просто и интуитивно понятна.

При создании сложной топологии трехмерной модели, например, в процессе моделирования трехмерного персонажа, часто приходится использовать так называемое мягкое выделение (soft selection). Суть его сводится к тому, что, когда вы выделяете один или несколько подобъектов каркаса, например пару вершин, их перемещение (или другая операция трансформации - вращение, масштабирование) в окне проекции окажет влияние на прилегающие подобъекты (вершины). Причем степень воздействия на прилегающие вершины зависит от расстояния между редактируемым подобъектом и прилегающими вершинами - чем дальше подобъект от редактируемой области, тем слабее его трансформация [2]. Это весьма сложный аспект моделирования, при котором нужно соблюдать множество принципов правильной топологии.

В средах трехмерной графики и анимации часто моделируются физические явления реального мира. Это может быть идущий дождь, туман, льющаяся жидкость, развивающаяся на ветру ткань. Создавать такое вручную было бы трудоемко, ведь потребуется огромное количество ключевых кадров, чтобы имитировать как, к примеру, в фильме идет дождь. Для моделирования физики реального мира Blender содержит физический движок и ряд других инструментов, которые существенно упрощают жизнь. При их использовании открывается доступ ко множеству настроек, с помощью которых можно получить желаемый эффект.

Рассмотрим моделирование ткани. Оставим куб стартового файла и добавим на сцену плоскость или сетку, которую увеличим и поднимем над кубом. Подразделим её. После этого для плоскости необходимо задать некоторое значение, после которого она будет иметь физику ткани (это делается путем нажатия на кнопку Cloth на вкладке Physics редактора свойств) (рисунок 1).

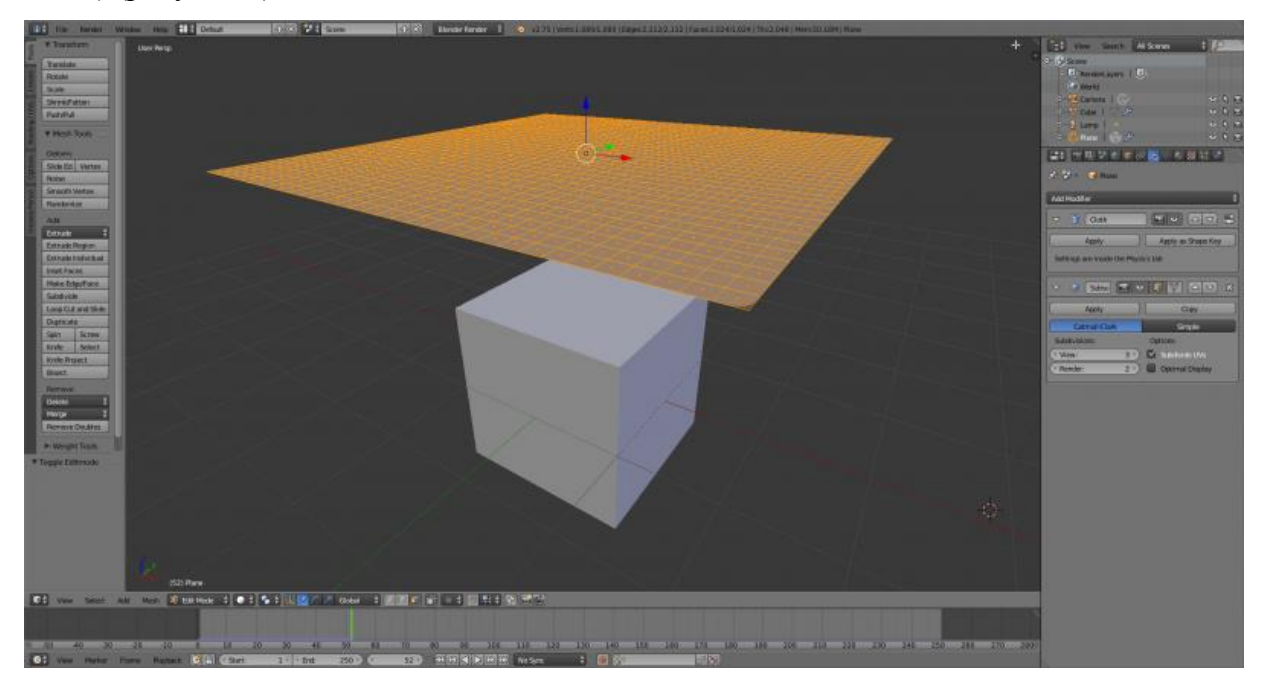

Рисунок 1 - Создание плоскости

При запуске анимации плоскость будет игнорировать наличие куба под ней и упадет на объект под действием виртуальной силы тяжести Земли. Осталось лишь включить параметр Collision и плоскость столкнется с кубом и обернет его словно ткань (рисунок 2).

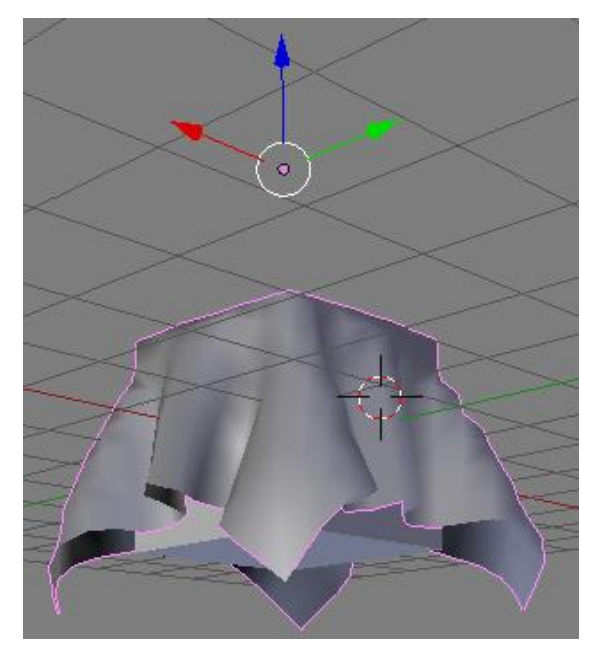

Рисунок 2 - Физика ткани в Blender

Исходя из данного примера можно смело утверждать, что программа отлично выполняет свои функции. Стоит отметить также простоту данных действий. Blender становится простой площадкой для создания моделей после того как немного уделить времени на изучение интерфейса и еще несколько важных аспектов редактора.

Заключение. Программа Blender является отличной платформой для работы как с 3D моделями, так и с имитацией их физических свойств. Она отлично подойдет как для начинающих, так и для продвинутых пользователей. Обладая некоторыми недостатками, данная программа предоставляет множество инструментов для творчества и уж точно не заставит пользователя усомниться в выборе 3D редактора.

### Список литературы

- 1. https://mod-book.ru/info/blender-chto-jeto-za-programma/. Blender что это за программа
- 2. https://3dnews.ru/921411. Гремучая смесь: секреты бесплатного 3D- редактора Blender/Сергей и Марина Бондаренко.

3. http://blender3d.org.ua/tutorial/288.html. Интерфейс Blender. /Ремесленник.

4. А. Прахов. Blender: 3D- моделирование и анимация. Руководство для начинающих. / 272стр.

5. http://blender3d.org.ua/forum/modeling/375-2.html. Основные принципы правильной топологии.

6. https://data-to-data.ru/novosti-it-industrii/sekrety-besplatnogo-3d-redaktora-blender-programmnoe-obespechenie.html. Cekpemb 6ecплатного 3D-редактора Blender.

7. https://vibiraite.ru/kak-polzovatsa-blenderom.html. Как пользоваться блендером?

8. https://younglinux.info/blender/physics. Введение в физику Blender. Урок 15.

UDC 004.925.84

# BLENDER AS A PROFESSIONAL ENVIRONMENT FOR WORKING WITH PHYSICS AND GRAPHICS

Grozny G.A.

Belarusian State University of Informatics and Radioelectronics, Minsk, Republic of Belarus

Ameltchenko N.P. - PhD of Technical Sciences, Associate Professor

**Annotation.** This article provides a brief overview of the Blender program designed for creating and editing three-dimensional graphics. The author pays special attention to the usability and capabilities of the editor, in particular, its ability to create a physical simulation of various phenomena.

Keywords: Blender program, 3D graphics, physical simulation, graphics editor, Blender physics, **Blender** interface

# **ОСОБЕННОСТИ ПРИМЕНЕНИЯ СЕКУЩЕЙ ПОВЕРХНОСТИ В AUTOCAD И AUTODESK INVENTOR**

*Дечко С.В.*

*Белорусский государственный университет информатики и радиоэлектроники, г. Минск, Республика Беларусь* 

*Научный руководитель: Гиль С.В. – канд. техн. наук, доцент* 

**Аннотация.** На примере решения конкретных практических задач рассмотрены особенности применения секущей поверхности для САПР AutoCAD и Autodesk Inventor.

**Ключевые слова:** секущая поверхность, твердотельная комбинированная модель, четвертной вырез, линейчатая поверхность, коническая фаска.

*Введение.* Традиционно командой Slice (Разрез) выполняют простые разрезы твердотельного объекта одной секущей плоскостью. Среди множества опций этой команды особый интерес представляет вариант создания сечения твердотельной модели поверхностью. Особенности её применения рассмотрены на конкретных практических задачах в двух САПР: AutoCAD и Autodesk Inventor.

*Основная часть.* Вызов команды Slice (Разрез) в AutoCAD осуществляется нажатием соответствующей пиктограммы на инструментальной панели Редактирование Тел. После выбора команды необходимо указать объект для разрезания и ответить на подсказки. По умолчанию AutoCAD предлагает выполнить сечение по трем точкам. При использовании других вариантов выполнения команды секущая плоскость может определяться: плоским объектом, поверхностью, видом, Zосью, XY, YZ, XZ (рисунок 1).

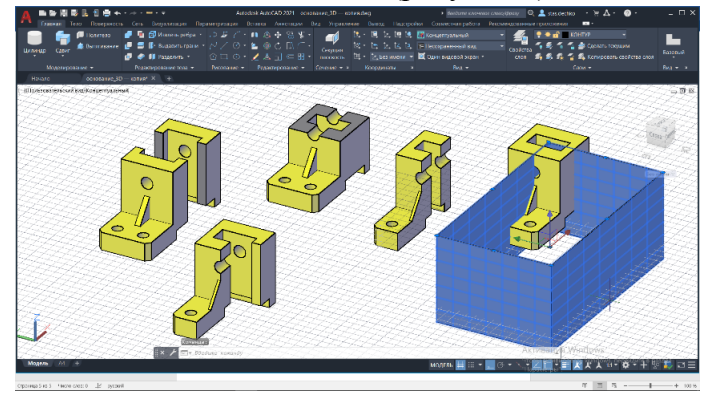

Рисунок 1 – Примеры выполнения простых разрезов секущими плоскостями уровня и четвертного выреза поверхностью

Использование секущей плоскости для выполнения разреза твердотельного объекта является общеизвестным, однако достаточно тривиальным. Рассмотрим выполнение функции сечения/разреза поверхностью в системе AutoCAD в решении отдельных практических задач.

Выполнение четвертного выреза на твердотельной модели комбинированной формы. В качестве секущей поверхности в этом случае может быть использована призматическая поверхность. Построение её можно осуществлять двумя различными вариантами: командой Tabsurf (П-Сдвиг) и командой Extrude (Выдавить), находящейся во вкладке Поверхность. Созданная призма является поверхностью, при выделении её она подсвечивается в виде каркаса из вспомогательных вертикальных и горизонтальных образующих. Выполнение четвертного выреза на твердотельной модели комбинированной формы не представляет сложности, осу-

ществляется командой Slice (Разрез) секущей поверхностью призмы, без традиционного применения булевой операции Вычитание в решении подобных задач.

В качестве примера секущей поверхности рассмотрим линейчатую поверхность и практическую задачу создания объёмной буквенной надписи на ней. Традиционные опции, реализующие команду Slice (Разрез) и наиболее часто используемые на практике, эту задачу не решают. Построение линейчатой поверхности можно выполнить различными способами, при использовании следующих команд: Revsurf (П-Вращ), Tabsurf (П-СДвиг), Rulesurf (П-Соед) и Edgesurf (П-Кромка) (рисунок 2). Для выполнения этих команд необходимо предварительно вычертить все объекты, участвующие в построении: образующую линию (прямолинейную или криволинейную), направляющие (одну или несколько, прямолинейную или криволинейную), ось при необходимости. При выполнении построений важно отслеживать положение  $\Pi$ CK.

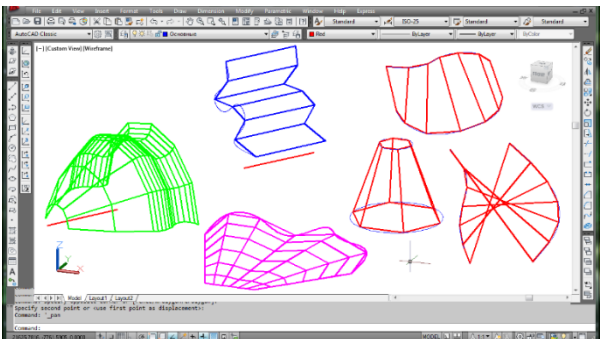

Рисунок 2 - Поверхности, полученные разными способами: использованы команды Revsurf (П-Вращ), Tabsurf (П-СДвиг), Rulesurf (П-Соед) и Edgesurf (П-Кромка)

Непосредственно создание линейчатой поверхности сдвига выполняется следующим образом: строится отрезок произвольной длины - образующая. Далее изменяем ПСК таким образом, чтобы сплайн - направляющая, которая будет построена далее и отрезок не лежали в одной плоскости. На инструментальной панели Моделирование командой Tabsurf (П-Сдвиг), задаётся направляющая, образующая и таким образом создаётся линейчатая поверхность. В отдельном файле формируется текстовая надпись, которая расчленяется и далее преобразуется в область. Она копируется, вставляется в файл с созданной предварительно линейчатой поверхностью, центрируется и выдавливается симметрично относительно поверхности. Созданная поверхность копируется трижды, при этом используются в обязательном порядке режимы Объектной привязки и режим Орто. Командой Slice (Разрез) рассекается текст, в качестве секушей поверхности используются две скопированные предварительно линейчатые поверхности (верхняя и нижняя) и таким образом создаётся объёмная текстовая надпись. Пример решения этой задачи и ей подобной, но в более сложной интерпретации представлен на рисунке 3.

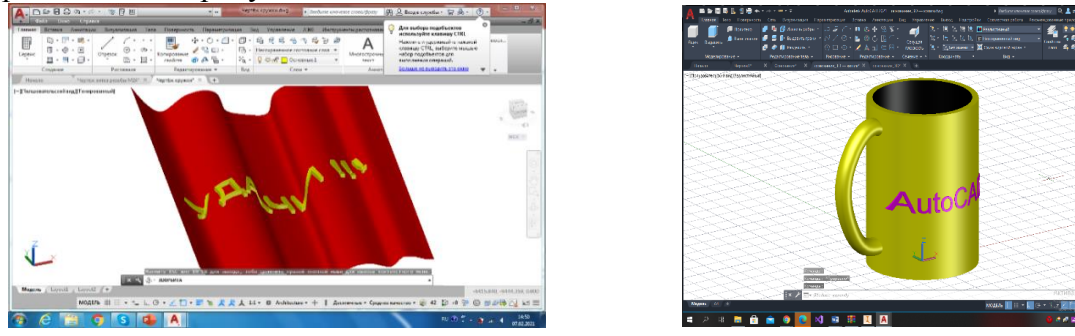

Рисунок 3 - Пример создания объёмного текста на поверхности

## Направление «Электронные системы и технологии»

В САПР Autodesk Inventor нет функции выполнения четвертных вырезов секущей поверхностью. Тем не менее создание подобного выреза, а также простых разрезов плоскостями уровня возможно командой Сечение, расположенной на вкладке Аннотации, в инструментальном меню Мападе (Управление). Пользователь предварительно выбирает вариант сечения, в дереве модели подсвечивается соответствующая плоскость среза. Если необходимо выполнить четвертной вырез, состоящий из двух плоскостей среза, последовательно задаются две взаимно перпендикулярные плоскости из дерева модели. Полученное изображение не является конечным, вернуть деталь в первоначальное состояние можно, выбрав в этой же команде опцию Восстановление полного вида (рисунок 4).

Интересным примером использования секущей поверхности в Autodesk Inventor является задача создания конической фаски на призматической поверхности детали типа «Пробка». Для выполнения непосредственно конической фаски на детали из построенной предварительно окружности выдавливанием внутрь под заданным углом 60° создаётся коническая поверхность, которая при помощи команды Sculpt (Скульптор) вычитанием материала, формирует гиперболические переходы конической поверхности фаски в призматическую поверхность детали (рисунок 5) [1].

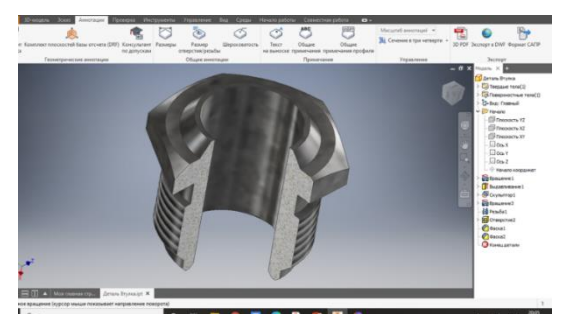

Рисунок 4 – Пример четвертного выреза

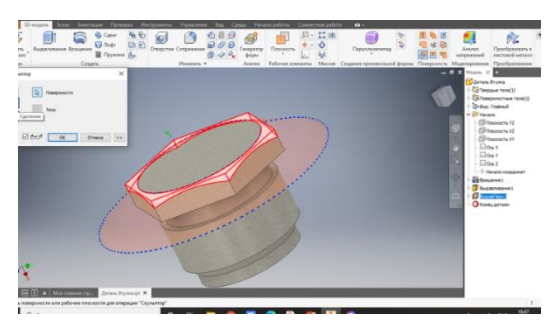

Рисунок 5 - Пример выполнения конической фаски секущей поверхностью

Заключение. Таким образом, в качестве секушей могут использоваться не только вилы и плоскости, а также различные варианты поверхностей. Применение секущей поверхности средствами AutoCAD и Autodesk Inventor имеет свои отличительные особенности и позволяет решать различные практические задачи, которые невозможно выполнить с применением традиционных методик.

### Список литературы

1. Киселевский, О.С. Твердотельное трехмерное моделирование в Autodesk Inventor: учеб.-метод. Пособие / О.С. Киселевский. -Минск: БГУИР, 2017. – 90 с.: ил.

**UDC** 004.02

## **FEATURES OF APPLICATION OF THE CUTTING SURFACE IN AUTOCAD AND AUTODESKINVENTOR**

### Dechko S.V.

Belarusian State University of Informatics and Radioelectronics, Minsk, Republic of Belarus

Hil S.V. - PhD of Technical Sciences, Associate Professor

**Annotation.** On the example of solving specific practical problems, the features of using a cutting surface for CAD AutoCAD and Autodesk Inventor are considered.

Keywords: Cutting surface, solid combo model, quarter cut, ruled surface, tapered chamfer.

УДК 004.94

# **ПРИНЦИП ХРОМАТИЧЕСКОЙ СТЕРЕОСКОПИИ И ЕГО ПРАКТИЧЕСКАЯ РЕАЛИЗАЦИЯ СРЕДСТВАМИ CORELDRAW**

*Прокопович В.В.*

*Белорусский государственный университет информатики и радиоэлектроники, г. Минск, Республика Беларусь*

*Научный руководитель: Гиль С.В.. – канд. техн. наук, доцент*

**Аннотация.** В статье рассматривается принцип хроматической стереоскопии, анализируются основные факторы, влияющие на возникновение этого эффекта, а также представлена практическая реализация этой функции цвета в имитационном воспроизведении объёмнопространственной формы средствами графического редактора CorelDraw.

**Ключевые слова:** цвет, хроматическая стереоскопия, объёмно-пространственная форма, формообразование.

*Введение.* Цвет является не просто выразительным средством дополнения в дизайне и архитектуре. Цвет может выполнять функцию формообразования, визуального создания и изменения объёмно-пространственного изображения, т.е. сложной совокупностью своих взаимодействий и сочетаний, изменчивостью тонов и оттенков цвет может создавать эффект хроматической стереоскопии. В классической теории цвета это явление называют «выступание – отступание» цветов. Этот эффект интуитивно применяется достаточно давно, он встречается и в наскальных рисунках древних людей. Особый интерес эта функция цвета представляет с точки зрения её реализации средствами графического редактора CorelDraw, который позволяет создавать достаточно точные векторные изображения, обладает богатой цветовой палитрой и позволяет, применяя различные инструментальные возможности, создавать не только плоские, но и пространственные изображения методом имитации воспроизведения объёма (рисунок 1). Все рисунки, представленные в тексте статьи и подтверждающие теоретические положения существования эффекта хроматической стереоскопии и демонстрирующие решение практических задач на основе этой функции цвета, выполнены графическим редактором CorelDraw 2021.

*Основная часть.* Эффект хроматической стереоскопии позволяет воспринимать несколько цветовых образцов, фактически находящихся в одной фронтальной плоскости, ближе или дальше относительно друг друга. Именно этот эффект способствует процессу формообразования с помощью цвета. Эту функцию цвета впервые исследовал Иоганн Вольфганг фон Гёте, позднее ряд других учёных также исследовали причины возникновения этого явления и ссылались на него, как первооткрывателя в этом вопросе  $[1, 2, 3]$ .

У каждого художника есть своё восприятие цвета и своя цветовая палитра. Общеизвестна концепция художника В. Кандинского относительно распределения цветов в пространстве по отношению к зрителю:

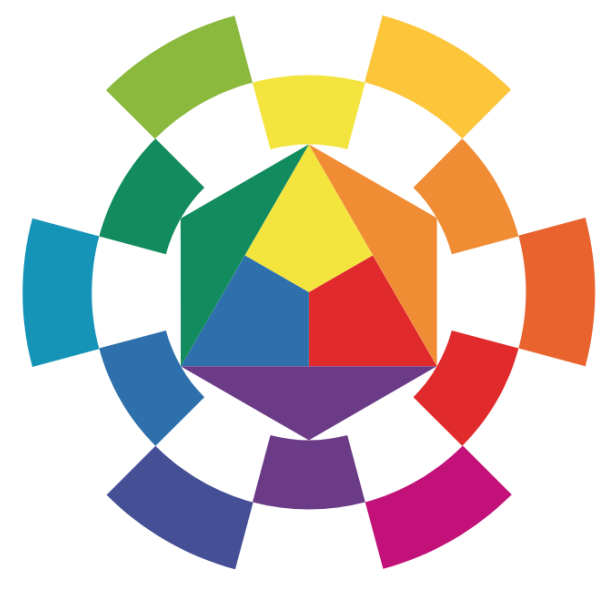

Рисунок 1 – Цветовой круг

желтый цвет распространяется в стороны и тем самым приближается к зрителю; синий сокращается, уходит от зрителя; красный стабилен. Оранжевый – это красный, приближенный к наблюдателю посредствам желтого, а фиолетовый – красный, удаленный от зрителя синим. «Каждый цвет живет своей таинственной жизнью», - писал В. Кандинский [4].

Американский ученый Ф. Биррен, выясняя причины явления хроматической стереоскопии, приходит к выводу, что её возникновение коренится в физиологических особенностях зрительного анализатора. Приспосабливаясь к фокусированию изображения красного цвета на сетчатку, линзы глаза увеличивают свою кривизну. Швейцарский педагог Й. Иттен справедливо отмечает, что для оценки впечатления глубины цвет фона столь же важен, как и цвет, являющийся объектом восприятия. По его мнению, шесть цветов – желтый, оранжевый, красный, фиолетовый, синий и зеленый, помещенные на черный фон, по впечатлению своих ступеней глубины соответствует пропорциям золотого сечения [4].

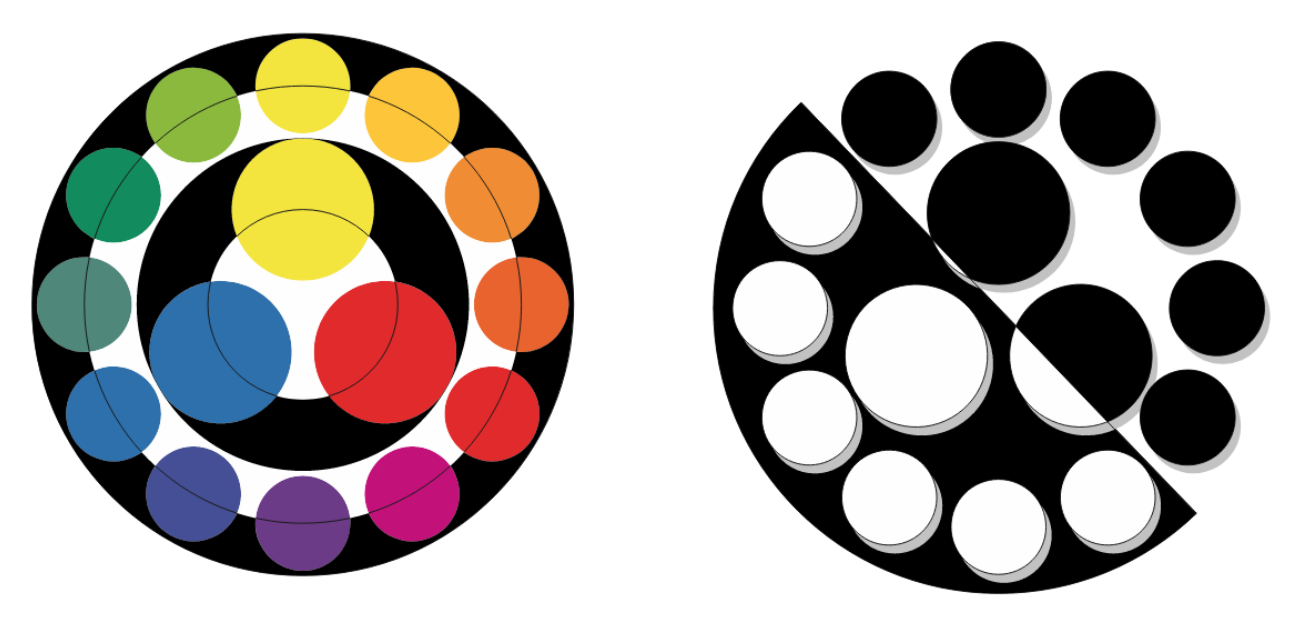

Рисунок 2- Визуализация эффекта хроматической стереоскопии

Учитывая психофизиологические особенности восприятия цвета, индивидуальные возможности зрительного аппарата и зрительный опыт рассмотрим на примере рисунка 2 основные факторы, влияющие на возникновение эффекта хроматической стереоскопии. *Светлота цвета* – особенность зрительного восприятия, благодаря которой некоторая поверхность кажется испускающей больше или меньше света. Если холодные и теплые цвета имеют одинаковую светлоту, то теплые цвета выходят вперед относительно холодных. Все светлые цвета на чёрном фоне выступают в зависимости от степени их светлоты. На белом фоне – ощущение пространственной локализации цветов будет обратное: светлые цвета воспринимаются на одном уровне с белым фоном, чем темнее цвет, тем более выступающим он будет казаться. *Насыщенность.* Насыщенные цвета выходят вперед по отношению к ненасыщенным цветам близким с ними по светлоте. *Соотношение теплого и холодного.* Теплые цвета, такие как желтый, оранжевый, красный, выступают вперед по отношению к холодным синим и фиолетовым. Зеленый цвет – нейтральный по отношению к теплому и холодному. *Контраст.* Яркие цвета выступают вперёд по сравнению с одинаково светлыми, но приглушенными цветами. *Фигура и фон.* Благодаря особенностям зрительного восприятия одни элементы воспринимаются фигурой, а другие фоном, независимо от всех рассмотренных выше факторов. Цвет, соответствующий фигуре, всегда воспринимается более плотным и выступающим, а соответствующий фону является отступающим, он зрительно теряет свою плотность и воспринимается рассеянным. *Количественное соотношение цветов.* Этот фактор является важным элементом в распределении цвета по глубине. Доминирующий по площади цвет может стать фоном для цвета более светлого и яркого, но значительно меньшего по площади [5, 6]. Таким образом эффект хроматической стереоскопии формируется опытом зрительного

восприятия, индивидуальными особенностями зрительного аппарата, наличием устойчивых ассоциаций, а также перечисленными выше факторами.

Для воспроизведения объёмно-пространственной поверхности на основе плоской геометрической формы средствами CorelDraw можно использовать ряд инструментов: Экструзия, Перетекание, Ореол, Оболочка, Тень, Прозрачность, Интерактивная заливка с вариантами: линейная, радиальная, коническая квадратная и Интеллектуальная заливка. На рисунках 4 и 5 представлено комплексное применение инструментов этого графического редактора в создании пространственной формы на основе эффекта хроматической стереоскопии на примере решения двух практических задач с поэтапным их воспроизведением.

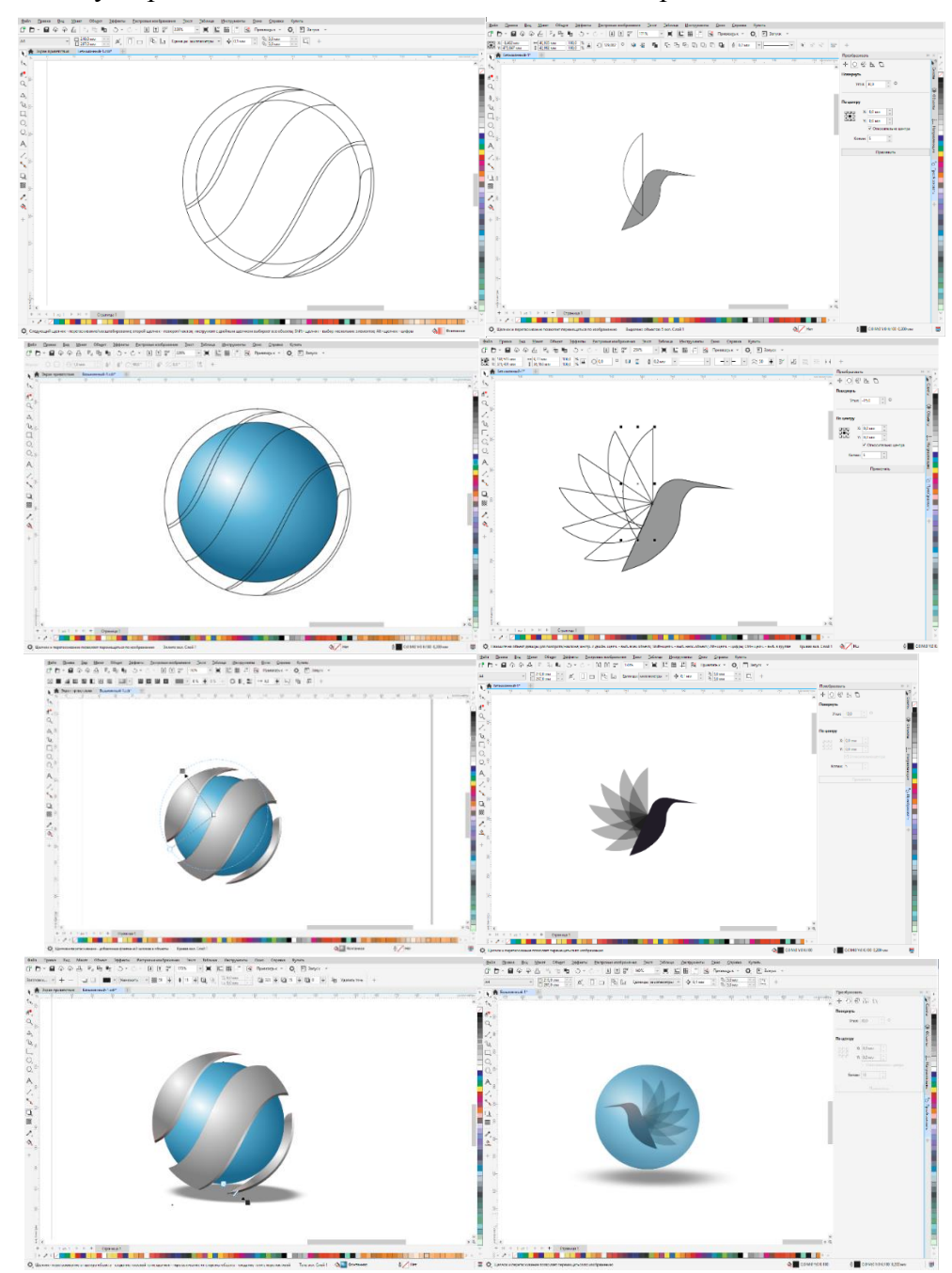

Рисунок 3- Поэтапное выполнение имитационного формообразования объёмной поверхности в CorelDraw

## Направление «Электронные системы и технологии»

Для создания объёмного изображения строится каркас инструментами: «Эллипс», «Кривая через три точки», «Перо», «Форма» и «Удаление виртуального сегмента». Затем с помощью команд «Интерактивная заливка» и «Интеллектуальная заливка», богатую цветовую палитру выполняем имитацию создания пространственной поверхности. В конце для увеличения эффекта добавляем: инструмент «Тень» - это одна из наиболее известных техник для создания глубины; инструмент «Прозрачность» - наслоение простых и полупрозрачных форм создаёт утончённый эффект движения. Объединяем созданные элементы и таким образом на основе плоского векторного изображения воспроизводим объёмно-пространственные формы.

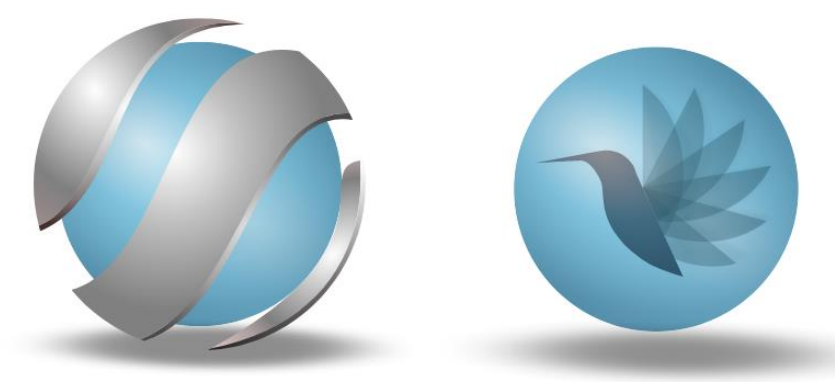

Рисунок 4- Пример практической реализации принципа хроматической стереоскопии средствами CorelDraw

*Заключение.* Проявление принципа хроматической стереоскопии обусловлено многими факторами, например, яркостью, контрастностью, светлотой, насыщенностью, количественным соотношением цветов и наличием устойчивых ассоциаций с этими факторами связанными. Эффект хроматической стереоскопии является объективной основой формообразования. Графический редактор CorelDraw со встроенными функциональными возможностями и богатой цветовой палитрой позволяет в полной мере воспроизвести принцип хроматической стереоскопии в решении конкретных практических задач.

#### *Список литературы*

*1. Восприятие цвета и пространства [Электронный ресурс]. – режим доступа:<https://www.photorepair.ru/tsvet-i-prostranstvo>*

*2. Символика цвета роз [Электронный ресурс]. – режим доступа[: https://rozisad.ru/simvolika-cveta/](https://rozisad.ru/simvolika-cveta/)*

*3. CorelDRAW: графика, иллюстрация и технический дизайн [Электронный ресурс]. – режим доступа: <https://www.coreldraw.com/ru/>*

*4. Восприятие цвета и пространства [Электронный ресурс]. – режим доступа:<https://www.photorepair.ru/garmoniya-tsveta-osnovyi> 5. Явление хроматической стереоскопии [Электронный ресурс]. – режим доступа[: https://megaobuchalka.ru/7/33591.html](https://megaobuchalka.ru/7/33591.html)*

*6. Контраст. Иррадиация. Хроматическая стереоскопия [Электронный ресурс]. – режим доступа: [https://rozisad.ru/zakony](https://rozisad.ru/zakony-vospriyatiya-cveta/)[vospriyatiya-cveta/](https://rozisad.ru/zakony-vospriyatiya-cveta/)*

UDC 004.94

## **PRINCIPLE OF CHROMATIC STEREOSCOPY AND ITS PRACTICAL IMPLEMENTATION BY CORELDRAW MEANS**

*Prokopovich V.V.*

*Belarusian State University of Informatics and Radioelectronics, Minsk, Republic of Belarus*

*Hil S.V. – PhD of Technical Sciences, Associate Professor*

**Annotation**. The article discusses the principle of chromatic stereoscopy, analyzes the main factors influencing the occurrence of this effect, and also presents the practical implementation of this color function in the imitation reproduction of a volume-spatial form using the CorelDraw graphics editor.

**Keywords:** color, chromatic stereoscopy, volumetric-spatial form, shaping.

УДК 004.02

# **ОСОБЕННОСТИ ОБРАЗОВАНИЯ И ПРИНЦИПИАЛЬНЫЕ ОТЛИЧИЯ В СОЗДАНИИ РЕЗЬБОВОЙ ПОВЕРХНОСТИ В AUTOCAD И AUTODESK INVENTOR**

*Садовский М. А.*

*Белорусский государственный университет информатики и радиоэлектроники, г. Минск, Республика Беларусь*

*Научный руководитель: Гиль С. В. – канд. техн. наук, доцент* 

**Аннотация.** В статье анализируются два варианта создания сложной резьбовой поверхности метрической резьбы на стержне болта средствами двух САПР: AutoCAD и Autodesk Inventor, разбираются особенности и принципиальные отличия в её образовании.

**Ключевые слова:** резьбовая поверхность, основные параметры резьбы, форма профиля.

*Введение.* **Резьба** – это сложная поверхность, образованная при винтовом движении произвольного плоского контура по боковой поверхности цилиндра или конуса. [1]

В данной работе будут рассмотрены способы и особенности образования резьбовой поверхности на модели в САПР AutoCAD Autodesk Inventor*.* В качестве модели будем использовать болт с метрической резьбой М24.

*Основная часть.* Резьба, образованная на поверхности цилиндра, называется цилиндрической резьбой, образованная на поверхности конуса, называется конической резьбой. [1]. В зависимости от формы профиля различают резьбы: треугольные, трапецеидальные, прямоугольные, упорные, круглые. По направлению витков резьбы делятся на правые (винт ввинчивается в гайку при вращении по часовой стрелке) и левые. Резьбы бывают однозаходные и многозаходные. Многозаходные имеют несколько параллельно идущих витков: на торце детали с такой резьбой видно несколько равномерно расположенных витков (заходов) [2]. В зависимости от расположения поверхности резьба может быть наружной или внутренней [1]:

–**наружная резьба** – резьба, образованная на наружной поверхности цилиндра или конуса. В резьбовом соединении наружная резьба является охватываемой поверхностью и наносится на стержень болта, винта, шпильки и др.;

–**внутренняя резьба** – резьба, образованная на внутренней поверхности цилиндра или конуса. В резьбовом соединении внутренняя резьба является охватывающей поверхностью, она наносится на поверхность отверстия в гайке, гнезде и др..

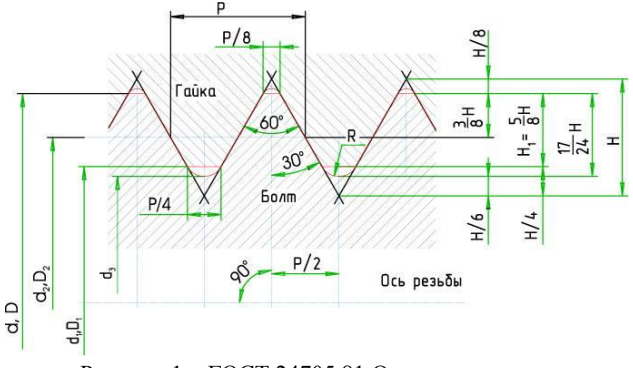

Рисунок 1 – ГОСТ 24705.81 Основные размеры

Основными характеристиками резьбы являются параметры [3] (рисунок 1):

–**наружный диаметр резьбы** *d* – диаметр цилиндра, описанного относительно вершин наружной резьбы (или впадин внутренней резьбы);
–**внутренний диаметр** *d<sup>1</sup>* – диаметр цилиндра, вписанного в вершины внутренней резьбы (или впадины наружной резьбы);

–**средний диаметр** *d<sup>2</sup>* – диаметр воображаемого цилиндра, поверхность которого пересекает витки резьбы таким образом, что ширина витков и ширина впадин равны;

–**шаг резьбы** *Р* – расстояние между параллельными сторонами двух рядом лежащих витков резьбы крепежа, измеренное вдоль оси;

–**высота исходного треугольника** *Н* – высота остроугольного профиля, полученного при продолжении боковых сторон профиля до их пересечения.

Основные размеры резьбовой поверхности для болта М24 приведены в таблице 1. [4].

Таблица 1 – ГОСТ 24705 - 81 Основные размеры

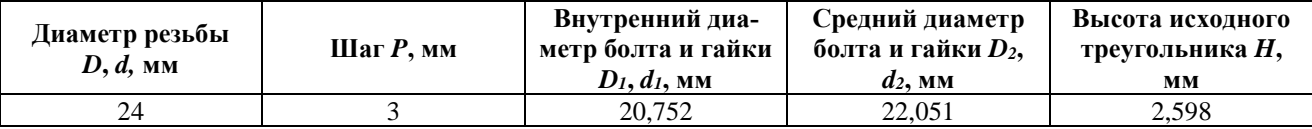

Для создания модели болта М24 нам потребуются основные размеры из ГОСТ 7798 - 70 Болты с шестигранной головкой (таблица 2). [4]

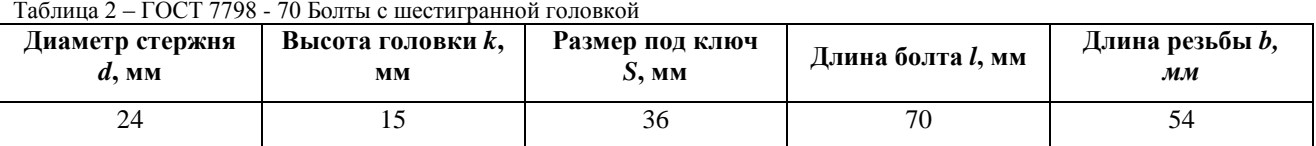

Таблица 2 – ГОСТ 7798 - 70 Болты с шестигранной головкой

Создание сложной резьбовой поверхности в САПР AutoCAD осуществляется с помощью основной команды Sweep (Сдвиг) в разделе Draw/Modeling (Рисование/Моделирование). С помощью этой команды выполняется построение или твердотельной модели, или трёхмерной поверхности сдвигом контура вдоль замкнутой или разомкнутой 2D или 3D траектории. При сдвиге вдоль траектории замкнутой кривой образуется тело. При сдвиге вдоль разомкнутой кривой - поверхность. В качестве объекта сдвига можно использовать: отрезок, круг, дугу, эллиптическую дугу, эллипс, полилинию, 2D сплайн, область, 2D фигуру, плоскую поверхность, плоские грани тела. Эта команда отличается от команды Extrude (Выдавить). При выполнении сдвига контур автоматически перемещается вдоль траектории и устанавливается перпендикулярным к траектории, и затем он сдвигается вдоль траектории. При непосредственном выполнении команды или после выполнения команды в палитре Properties (Свойства) возможно изменение следующих параметров:

- Sweep path (сдвиг вдоль траектории);
- Scale (масштабирование вдоль траектории);
- Twist (направление вращения профиля); Base point (точка основания);
- Alignment (выравнивание). При отключении опции Alignment (Выравнивание) построенный объект может пересекать сам себя.

Рассмотрим алгоритм создания резьбовой поверхности метрической резьбы, рисунок 2. В данном примере на предварительно выполненную модель болта командой Helix (Спираль) раздела Draw (Рисование) наносится правая спираль, которая представляет собой открытую 3D кривую, и в дальнейшем станет траекторий сдвига. Параметры спирали являются созависимыми между собой и полностью должны соответствовать параметрам резьбовой поверхности, которая будет построена на этой спирали. Это радиус верхнего и нижнего основания спирали, её высота, количество витков и высота витка, а также направление вращения. Затем, изолировав модель болта, строится плоский профиль резьбы с помощью команд раздела Рисование и Редактирование на основании правильного треугольника с углом при вершине 60°,

что соответствует форме профиля стандартной метрической резьбы (формирование профиля можно организовать в отдельном файле предварительно).

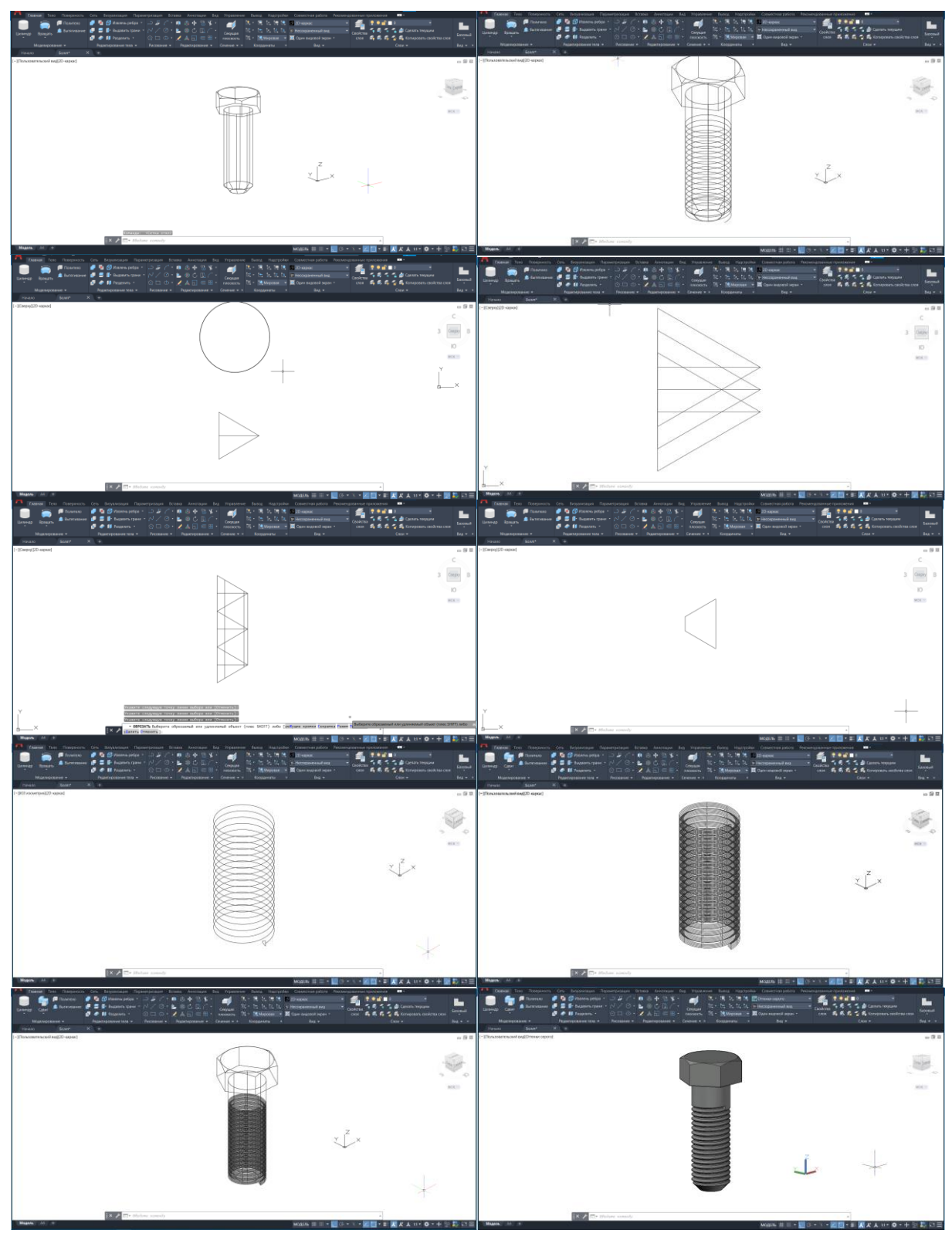

Рисунок 2 – Этапы создания резьбовой поверхности в среде AutoCAD

Построенный профиль преобразуется в область, переносится, совмещается с началом спирали и ориентируется внутрь по отношению к оси спирали. После завершения предварительной изоляции стержня болта с помощь команды Sweep (Сдвиг) воспроизводится резьбовая внутренняя поверхность, которая потом вычитается операцией логического редактирования из цилиндрической части болта. При выполнении построений необходимо постоянно отслеживать положение ПСК. Полученная поверхность является резьбовой, соответствующей ГОСТу метрической резьбы. Её особенность заключается в том, что на ней полностью прочитывается рельефность этой поверхности при соответствующей профилю форме выступа и канавки резьбы.

Для проектирования резьбовой поверхности в системе Autodesk Inventor предусмотрена специальная команда Резьба на панели Изменения. Необходимо указать поверхность, на которой будет выполнена резьба с соответствующими ей характеристиками (тип, длина, положение), рисунок 3. Особенность данной образованной поверхности в том, что сформированная резьба является только имитацией за счёт эффекта цветовой полихромии.

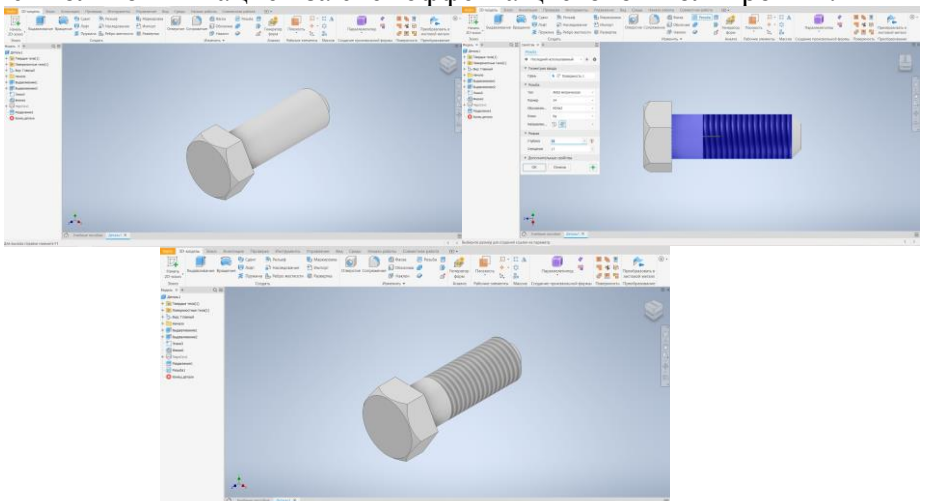

Рисунок 3 – Этапы создания резьбовой поверхности в среде Autodesk Inventor

*Заключение.* Созданная средствами AutoCAD резьбовая поверхность является максимально точной и соответствует реальной, однако для её формирования требуются теоретические знания и достаточно высокие практические навыки работы с поверхностным моделированием в трёхмерном пространстве этой системы. САПР Autodesk Inventor также воспроизводит резьбу заданных параметров, однако это имитационное моделирование резьбовой поверхности, которое даёт только общее представление о резьбе в целом, построено на использовании эффекта «выступания-отступания» цветов или полихромии.

#### *Список литературы*

*1. Всё об электронике [Электронный ресурс] Режим доступа: https://schemy.ru*

*2. Типы резьб и их характеристики [Электронный ресурс] Режим доступа: http://tekhnar.ru.*

*3. Металвис крепежные системы [Электронный ресурс] Режим доступа: http://metalvis-yug.ru.*

*4. Электронный фонд правовых и нормативно-технических документов [Электронный ресурс] Режим доступа: https://docs.cntd.ru.*

### UDC 004.02

# **FEATURES OF FORMATION AND FUNDAMENTAL DIFFERENCES IN CREATING SARFACE IN AUTOCAD AND AUTODESK INVENTOR**

*Sadovskiy M. A.*

*Belarusian State University of Informatics and Radioelectronics, Minsk, Republic of Belarus*

*Hil S. V. – PhD of Technical Sciences, Associate Professor*

**Annotation.** The article analyzes two options for creating a complex threaded surface of a metric thread on a bolt rod using two CAD systems: AutoCAD and Autodesk Inventor, analyzes the features and fundamental differences in its formation.

**Keywords**: threaded surface, main thread parameters, profile shape.

УДК 378.147

# **СРАВНИТЕЛЬНЫЙ АНАЛИЗ ТОЧНОСТИ РЕШЕНИЯ ЗАДАЧ МЕТОДОМ НАЧЕРТАТЕЛЬНОЙ ГЕОМЕТРИИ И 3D МОДЕЛИРОВАНИЯ**

*Нормантович М.Ю., Рогозин К.А.*

*Белорусский государственный университет информатики и радиоэлектроники, г. Минск, Республика Беларусь* 

*Научный руководитель: Зеленовская Н.В. - ст. преподаватель* 

**Аннотация.** В докладе на конкретном примере проводится сравнение точности решения геометрических задач методом начертательной геометрии и компьютерной графики.

**Ключевые слова:** геометрическое моделирование, начертательная геометрия, линия пересечения поверхностей, кривые второго порядка.

*Введение.* Начертательная геометрия - раздел геометрии, в котором изучаются методы построения чертежей пространственных форм и способы решения на этих чертежах различных геометрических задач, это геометрическое моделирование, позволяющее решать прикладные задачи при помощи графических построений. «Сама постановка задач, возможность их решения существенно зависит от состава инструментария, который может быть использован чертежником для выполнения построений».[2]

*Основная часть.* Классически геометрические построения выполнялись при помощи циркуля и линейки. В эпоху основоположника начертательной геометрии Гаспара Монжа других инструментов для геометрических построений не было. К вопросам реальной точности геометрических построений относится множество публикаций начала 19 века. [3] Эти классические методы решения задач действенны и сегодня. Однако в сегодняшних реалиях в век компьютерных технологий добиться точных графических построений с помощью линейки, карандаша и циркуля от студентов практически невозможно. И более привлекательными, и понятными для них становятся приемы решения задач посредством аппарата 3D моделирования. В докладе мы попытаемся сравнить точность методов решения на примере конкретной задачи.

В учебном курсе начертательной геометрии классической является задача на построение линии пересечения двух поверхностей. Как пример рассмотрим построение линии пересечения двух конусов. Задача с решением приведена на рисунке 1. Причем такого рода задача иллюстрирует частный случай - теорему Монжа: «Если две пересекающиеся поверхности второго порядка описаны вокруг третьей поверхности второго порядка, то они пересекаются по двум плоским кривым второго порядка».

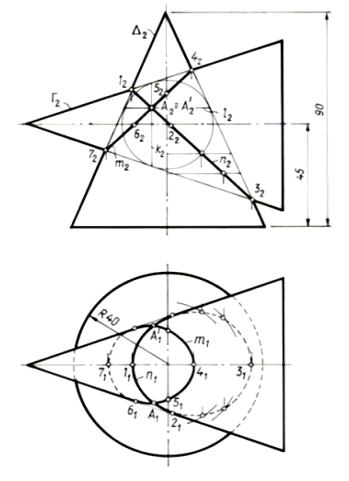

Рисунок 1 – Задача на пересечение двух поверхностей (теорема Монжа), выполненная методом начертательной геометрии

Зная теорему Монжа, задачу можно решить легко, построив на фронтальной проекции две пересекающиеся прямые линии, в которые превращаются эллипсы, занимающие проецирующее положение. Кстати, если не сформулировать эту теорему до решения задачи, и решать ее по опорным точкам, применяя «метод сфер», можно ошибиться и получить решением не плоские кривые, а некоторое геометрическое место точек, приблизительно отражающее решение задачи. Все студенты, решавшие данную задачу, в этом могли убедиться.

При применении 3D моделирования для решения задачи важно обеспечить точность построения. Собственно вопрос о сравнении точности построений у нас заявлен как тема доклада. На рисунке 2 в среде 3D построен круговой конус, создана его копия, которую повернули вокруг произвольной точки оси. Таким образом, реализовалась теорема Монжа (формулировка выше). В зависимости от значений угла α в пересечении конусов образуются эллипсы, параболы, гиперболы в различном сочетании. В приведенном примере возникли эллипс и гипербола.

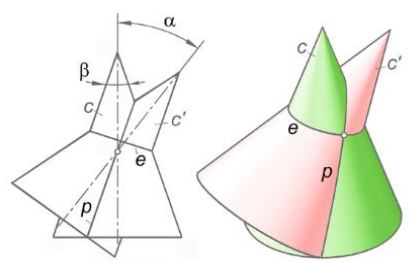

Рисунок 2 – Задача на пересечение двух поверхностей второго порядка (теорема Монжа), выполненная посредством 3D моделирования

3D-среда AutoCAD располагает «3D-примитивами»: конус, сфера, цилиндр. Для остальных «непримитивов» (поверхностей второго порядка) отсутствуют специальные команды построения. Гиперболоиды, параболоиды, эллипсоиды и т.д. нужно создавать вращением или перемещением кривых. То же и с отдельными кривыми линиями. Готовые «примитивы» – эллипс, окружность. Для них предусмотрены специальные команды построения. Гипербола и парабола не являются «примитивами». В системе AutoCAD их получают как сечения конуса (коники) и формируют сплайн кривыми. Для сравнения точности построения, можно продемонстрировать отдельное построение эллипса и гиперболы, которые являются решением задачи пересечения двух конусов (рисунок 2).

На рисунке 3 показан произвольный эллипс. Определение эллипса - геометрическое множество точек, сумма расстояний которых до точек фокуса является постоянной. С помощью окружности находим точки фокусов *F* и *F\*.* Возьмём две произвольные точки эллипса *A и B*. Соединяем их отрезками с точками фокусов. Строим отрезки *F\*A\** и *FB\**, длины которых равны сумме расстояний от точек *A и B* до фокусов. Измеряем их и убеждаемся, что длины совпадают с большой точностью (до восьмого знака). Как вывод: такая же точность построения будет и при решении задачи на пересечение конусов, где эллипс – одна из кривых, являющихся решением задачи.

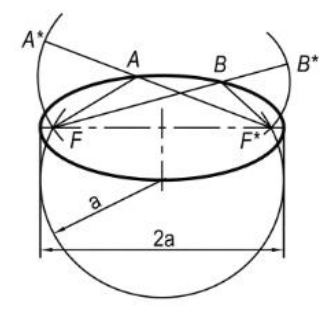

Рисунок 3 – Построение произвольного эллипса

С гиперболой сложнее, т.к. она не является готовым «примитивом». Поэтому построим гиперболу *h* (рисунок 4) как сечение кругового конуса плоскостью α. Для построения асимптот гиперболы *n, m* построим сечение β||α и переместим его в плоскость α в центр гиперболы.

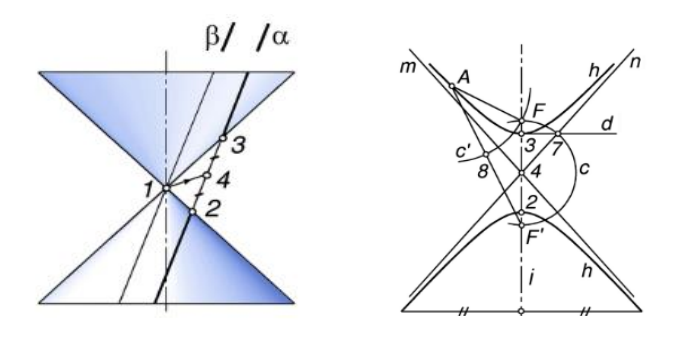

Рисунок 4 – Построение гиперболы как сечения конуса плоскостью

Так как гипербола является геометрическим местом точек, для которых разность расстояний до точек фокуса является постоянной, равной расстоянию между вершинами гиперболы, можно проверить точность ее построения положением точек А и В и равностью их расстояний до фокуса. Измерив длины отрезков, убеждаемся в высокой точности построения. Таким способом можно наглядно доказать, что точность построения линии пересечения (решение задачи, выбранной для примера) с применением методов 3D моделирования намного выше точности решения задачи классическими методами начертательной геометрии. К тому же решение является максимально наглядным, что тоже имеет огромное значение.

*Заключение.* В заключение хочется отметить, что независимо от того, какой метод решения мы применяем на практике: начертательная геометрия или 3D моделирование – главным является понимание геометрической сущности задачи. Компьютерные методы 3D моделирования позволяют «переложить» решение на математическое и программное обеспечение графического пакета (в данном случае AutoCAD). Это дает возможность получать более широкую вариативность решения и наглядность, позволяет решать значительно более сложные задачи, возможно даже недоступные методам начертательной геометрии.

#### *Список литературы*

*1. Хейфец А.Л. Начертательная геометрия как "бег в мешках" / А.Л. Хейфец // Проблемы качества графической подготовки студентов в техническом вузе. Материалы V Международной научно-практической интернет-конференции. КГП 2015" / А.Л. Хейфец. – Пермь: ПГТУ. 2015. – С. 292–325*

*2. Четверухин Н.Ф. Методы геометрических построений / Н.Ф. Четверухин. – М:. Гос. уч. пед. издат. – 1952. – 145 с. UDC 378.147*

*3. Адлер А. Теория геометрических построений / А. Адлер. – Л.: Учпедгиз, 1940. – 232 с.*

UDC 378.147

## **COMPARATIVE ANALYSIS OF THE ACCURACY OF PROBLEM SOLVING BY DESCRIPTIVE GEOMETRY AND 3D MODELING**

*Normantovich M.Yu., Rogozin K.A.*

*Belarusian State University of Informatics and Radioelectronics, Minsk, Republic of Belarus* 

*Zelenovskaja N.W – Senior Lecturer*

**Annotation**. The report uses a specific example to compare the accuracy of the problem solution by the method of descriptive geometry and computer graphics.

**Keywords:** geometric modeling, descriptive geometry, line of intersection of surfaces, second-order curves.

УДК 004.925.84

# **СОЗДАНИЕ ОРИГИНАЛЬНЫХ ИЗДЕЛИЙ С ПОМОЩЬЮ ТЕХНОЛОГИИ 3D-ПЕЧАТИ**

*Купцов С.А., Аскальдович У.А.*

*Белорусский государственный университет информатики и радиоэлектроники, г. Минск, Республика Беларусь* 

*Научный руководитель: Марамыгина Т.А. – ст. преподаватель*

**Аннотация.** В работе рассмотрены возможности использования технологии 3D-печати в различных сферах. Приведены примеры работы с 3D-принтером в образовательном процессе. Описаны перспективы 3D-моделирования в ближайшем будущем.

**Ключевые слова:** компьютерная графика, 3D-моделирование, 3D-печать, 3D-принтер, слайсер, технология 3D-печати.

*Введение.* 3D-принтер - это устройство, которое использует метод послойного создания материального объекта по цифровой 3D-модели. 3D-печать может осуществляться различными способами, в основе которых лежит метод послойного создания модели с использованием разных материалов. В настоящее время 3D-печать широко используется в самых различных сферах нашей жизни.

*Основная часть.* Модель для 3D-печати можно создать самостоятельно в одной из специальных программ, можно взять готовую модель со специализированных сайтов либо получить при помощи 3D-сканирования.

Затем 3D-модель необходимо подготовить к печати с помощью специальной программы-слайсера. Такая программа производит нарезку детали параллельными плоскостями на слои определенной толщины, а затем переводит информацию в G-код, который является набором команд и параметров, задающих действия 3D-принтеру.

Производители оборудования для 3D-печати систематически организовывают специальные обучающие курсы по работе с программами-слайсерами и 3D-принтерами, а также есть много обучающих роликов в интернете, которые помогут получить ценные практические навыки в данной сфере.

В настоящее время 3D-принтеры все более активно используются в учреждениях образования. И это не просто дань времени, а необходимое условие для подготовки высококвалифицированных кадров.

Студенты-инженеры путем моделирования своих расчетов и чертежей имеют возможность распечатывать на 3D-принтере детали и проектировать новое оборудование. Студентыдизайнеры имеют возможность не только работать с 3D-моделированием, но и реализовывать самые смелые творческие идеи: воспроизводить искусство древнего мира, скульптуры, картины, архитектуру, строить макеты интерьеров и домов, проектировать сувенирную продукцию, создавать дизайнерские коллекции одежды и аксессуаров. Студенты-историки – восстанавливать артефакты, а географы могут печатать карты местности. Сейчас технология 3D-печати позволяет изготавливать даже съедобные вещи, такие как торты из теста, шоколадные фигуры, что позволит студентам кулинарной специальности создавать шедевры в процессе обучения. Студенты химических и биологических специальностей могут распечатывать молекулы, клетки, органы [1].

К выступлению с докладом на студенческой научно-технической конференции мы подготовили и распечатали модель технического изделия из практикума по инженерной компьютерной графике (рисунок 1). Поскольку в конструкции данной модели имеется сквозное фронтально-проецирующее отверстие, модель выводится на печать со специальными под-

держками. В данном случае был выбран вариант древовидных поддержек. Далее эти опорные элементы легко выламываются. Для печати сложных моделей, имеющих нависающие элементы в труднодоступных местах, зачастую в качестве материала для поддержек применяется специальный ПВА пластик, который после завершения процесса печати легко растворяется в воде. В таком случае принтер должен быть оборудован несколькими экструдерами.

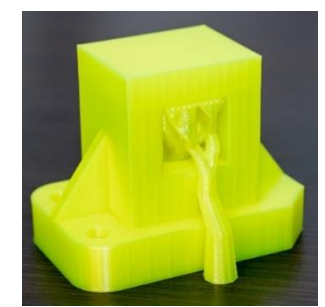

Рисунок 1 – Учебная модель технического изделия, распечатанного на 3D-принтере

С помощью 3D-принтера многие преподаватели самостоятельно создают объемные наглядные модели для лучшего усвоения материала. На кафедре «Инженерная и компьютерная графика» Белорусского государственного университета информатики и радиоэлектроники ведется работа по созданию наглядных пособий с помощью 3D-принтера. Например, для объяснения студентам темы «Виды, разрезы, сечения» преподаватели используют два варианта 3D-модели корпуса, каждый из которых состоит из двух частей для демонстрации фронтального и профильного разрезов (рисунок 2). А также распечатан ряд 3D-моделей, которые используются в учебном процессе при решении задач в практикуме.

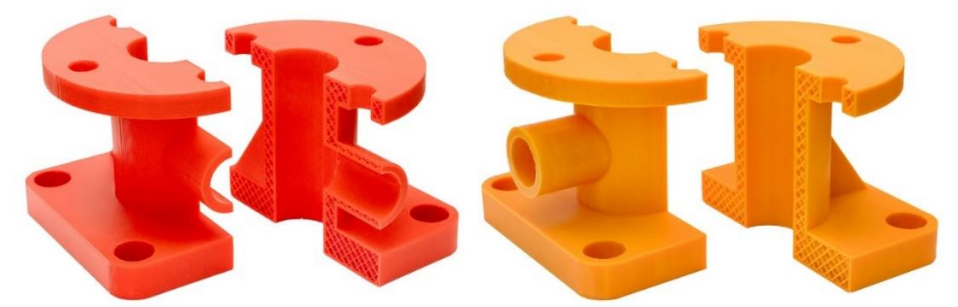

Рисунок 2 – Учебная модель корпуса, распечатанного на 3D-принтере

Для повышения заинтересованности студентов и оптимизации процесса обучения был снят видеоурок, в котором показана полная последовательность создания 3D-модели учебного технического изделия: проектирование 3D-модели в AutoCAD, подготовка модели к 3Dпечати в программе-слайсере Ultimaker Cura и непосредственно сам процесс печати изделия на 3D-принтере. Видеоурок «AutoCAD – 3D-модель, 3D-печать» размещен на YouTube канале ИКГ БГУИР [2].

Рассмотрим и другие сферы применения технологий 3D-печати.

3D-принтеры играют всё более важную роль в стоматологии. С их помощью врачистоматологи делают продукцию и услуги не только более качественными, но и более дешёвыми. 3D-принтеры улучшают точность продукции, а также ускоряют производственный процесс. Очень сложно передать уникальность каждого зуба человека. Однако с помощью технологий 3D-сканирования ротовой полости и высокотехнологичным материалам стало возможным выполнять 3D-печать коронок, протезов, а также уникальных ортодонтических инструментов.

В настоящее время ряд компаний занимается разработкой производства органических тканей, сосудов и целых органов с помощью технологии 3D-печати. Но пока еще далеко не всегда можно создать полноценный имитатор органической ткани, поэтому на помощь приходят протезы, например, конечностей, созданные на 3D-принтере.

Сотрудники Принстонского университета создали на3D-принтере биоухо. Оно способно воспринимать радиоволны, которые находятся за пределами диапазона человеческого слуха. Планируется, что такое ухо будет напрямую подключаться к нейронам головного мозга.

Ученые нашли способ создавать при помощи 3D-биопринтера стволовые клетки, которые используются для разработки и тестирования новых лекарств.

Технологии 3D-печати широко используются в киноиндустрии для создания макетов проектов, полноразмерных моделей, реквизита, декораций и даже костюмов героев. Так, например, 3D-принтеры использовались при создании таких фильмов, как «Железный человек», «Робокоп», Гарри Поттер», «Волк с Уолт-стрит» и многих других. Мягкие фотополимеры позволяют создавать целые коллекции одежды и обуви с помощью 3D-печати.

Все большую популярность набирают пищевые 3D-принтеры, которые позволяют создавать самые настоящие кулинарные шедевры при минимальных затратах времени.

С помощью технологии 3D-печати была создана настоящая скрипка с удивительным звучанием. Кроме того, 3D-печать позволяет создавать уникальный дизайн любого музыкального инструмента (рисунок 3).

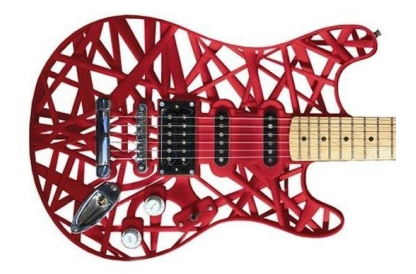

Рисунок 3 – Уникальный дизайн корпуса гитары, созданного на 3D-принтере

*Заключение.* В данной работе были проанализированы особенности технологии 3Dпечати, приведены примеры создания оригинальных изделий, высказаны предположения о перспективах развития исследуемой отрасли.

#### *Список литературы*

*1. Майоров, И. Г. Технологии 3D-печати в образовательном процессе / И. Г. Майоров, А. Б. Бельский // Цифровая трансформация [Электронный ресурс]. – 2018. – № 2 (3). – С. 47–53. – Режим доступа: https://dt.giac.by/jour/article/view/79?locale=ru\_RU Дата доступа: 25.03.2021.*

*2.Марамыгина, Т. А. Видеоуроки по инженерной компьютерной графике как средство повышения качества подготовки студентов дистанционной формы обучения / Т. А. Марамыгина, О. Н. Кучура, С. В. Солонко // Дистанционное обучение - образовательная среда XXI века: материалы XI Междунар. науч.-метод. конф. (Республика Беларусь, Минск, 12-13 декабря 2019 года). - Минск : БГУИР, 2019. - С. 194-195.*

### UDC 004.925.84

## **CREATING ORIGINAL PRODUCTS USING 3D PRINTING TECHNOLOGY**

*Kuptsou S.A., Askaldovich U.A.*

*Belarusian State University of Informatics and Radioelectronics, Minsk, Republic of Belarus*

#### *Maramygina T.A. – Senior Lecturer*

**Annotation**. The paper discusses the possibilities of using 3D printing technology in various fields. Examples of working with a 3D printer in the educational process are given. The prospects of 3D modeling in the near future are described.

**Keywords**: computer graphics, 3D modeling, 3D printing, 3D printer, slicer, 3D printing technology.

### УДК 004.92

# **СРАВНИТЕЛЬНЫЙ АНАЛИЗ ТВЕРДОТЕЛЬНОГО МОДЕЛИРОВАНИЯ В ПРОГРАММАХ AUTOCAD И AUTODESK INVENTOR**

*Кульбеда Е. А.*

*Белорусский государственный университет информатики и радиоэлектроники, г. Минск, Республика Беларусь*

*Научный руководитель: Рожнова Н. Т. – ст. преподаватель*

**Аннотация.** Программа AutoCAD имеет возможность для твердотельного моделирования, однако компания Autodesk разработала Inventor - специализированное программное обеспечение для трехмерного проектирования. В статье рассматриваются концептуальные различия этих программ.

**Ключевые слова:** твердотельное моделирование, AutoCAD, Autodesk Inventor

*Введение.* Сегодня в машиностроении происходит целый ряд позитивных технологических изменении. Автоматизированное проектирование в настоящее время становится неотъемлемой частью процесса создания все большего числа окружающих нас технических объектов. Принципиально новое оборудование теперь может быть создано значительно быстрее на основе трехмерного моделирования. Мощные пакеты программ позволяют предложить заказчику решения, которые полностью соответствуют его потребностям. Уже практически никого не надо убеждать в том, что использование компьютерных технологий позволяет не только существенно сократить длительность проектно-конструкторских работ, но и совершенно по-новому реализовать сами проектные задачи, в результате чего могут быть найдены более эффективные технические решения, получить которые традиционными методами иногда просто невозможно [1].

*Основная часть. AutoCAD.* Программа, выпущенная в 1982 году, специализировалась на автоматизированном проектировании и черчении с использованием элементарных объектов, таких как круги, линии, дуги и текст. С её развитием было добавлено трехмерное моделирование. Широкое распространение AutoCAD в мире также обусловлено развитыми средствами разработки и адаптации, которые позволяют настроить систему под нужды конкретных пользователей и значительно расширить функциональность базовой системы. На базе AutoCAD самой компанией Autodesk и сторонними производителями создано большое количество специализированных прикладных приложений, таких как AutoCAD Mechanical, AutoCAD Electrical, AutoCAD Architecture.

*Autodesk Inventor.* Девиз системы – «Одно приложение для всех видов задач» [2]. Inventor предназначен для проектирования больших сборных конструкций, включающих десятки тысяч элементов, поэтому разработчики Inventor поставили во главу обеспечение максимальной скорости работы в контексте сборки. Такой способ проектирования в Inventor позволяет рассчитать физические показатели детали и проводить имитационное моделирование, как например, проверка запаса прочности [2].

*Концептуальные различия систем.* Данные различия представлены в таблице 1.

Таблица 1 – Концептуальные различия твердотельного моделирования в программах AutoCAD и Autodesk Inventor

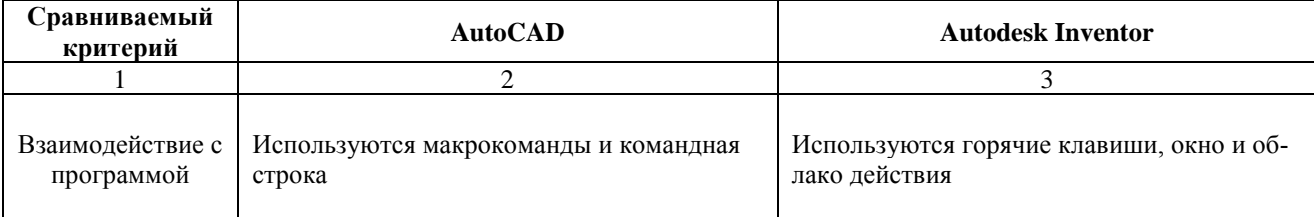

## Направление «Электронные системы и технологии»

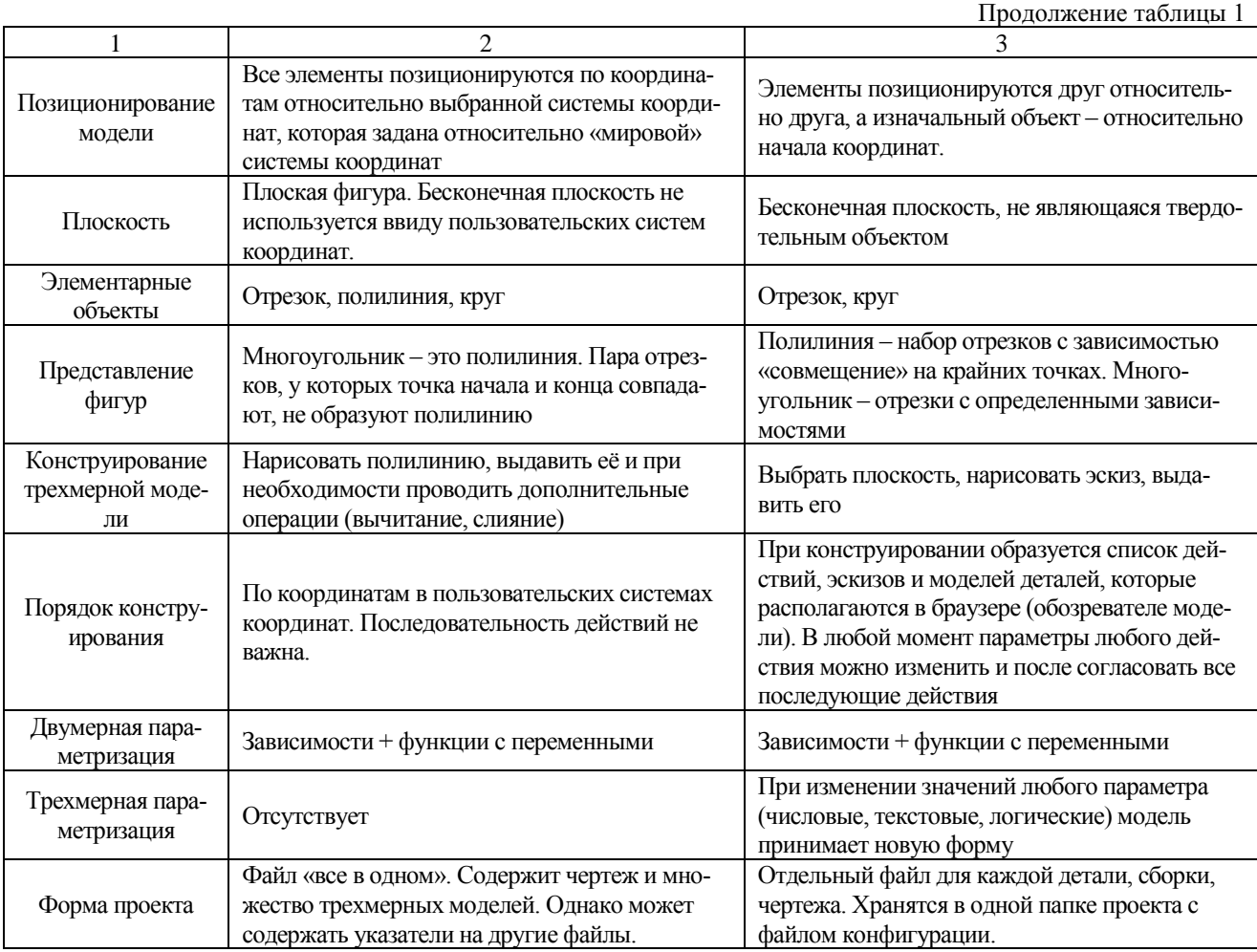

*Заключение.* AutoCAD хорошо справляется с трехмерным моделированием, однако отсутствие трехмерной параметризации будет требовать множества усилий для изменения формы детали. В Autodesk Inventor данная проблема решена с помощью списка действий и эскизов с зависимостями, в которых значения могут указываться в виде функций.

#### *Список литературы*

*1. Твердотельное моделирование машиностроительных изделий в Autodesk Inventor / В. Г. Концевич. – Киев, Москва : Диа-СофтЮП, ДМК Пресс, 2007. – 672 с. 2. Твердотельное трёхмерное моделирование в Autodesk Inventor : учеб.-метод. пособие / О. С. Киселевский. – Минск : БГУИР, 2017. – 90 с. : ил.* 

### УДК 004.92

# **COMPARATIVE ANALYSIS OF SOLID-STATE MODELING IN AUTOCAD AND AUTODESK INVENTOR**

### *Kulbeda E.A.*

*Belarusian State University of Informatics and Radioelectronics, Minsk, Republic of Belarus*

*Razhnova N.G. – Senior Lecturer* 

**Annotation**. The AutoCAD is suitable for solid-state modeling, but Autodesk Company has released Inventor, a specialized software for three-dimensional design. The article addresses the conceptual differences between these programs.

**Keywords**. solid-state modeling, AutoCAD, Autodesk Inventor

УДК 004.93

### **СОЗДАНИЕ 3D-МОДЕЛИ ПО ФОТОГРАФИЯМ**

*Ковалёва А.И, Ларин К.К.*

*Белорусский государственный университет информатики и радиоэлектроники, г. Минск, Республика Беларусь*

*Научный руководитель: Кучура О.Н. – ст. преподаватель*

**Аннотация.** В статье рассмотрены возможности и актуальность использования фотографий для создания 3D-модели в различных сферах. Рассмотрен процесс создания трехмерной модели по фотографиям. Освещены основные требования к созданию фотографий. Приведен пример разных типов программного обеспечения для фотограмметрической обработки данных. На основе полученных данных спроектирована 3D-модель в домашних условиях.

**Ключевые слова:** 3D-моделирование, фотограмметрия, 3D-модель по фотографии, псевдотрехмерная модель, прототип, визуализация.

*Введение.* 3D-моделирование получило широкое применение в различных сферах. Создание 3D-модели объектов, имеющих сложную форму, с помощью профессиональных программ на основе эскиза или проекционного чертежа является трудоемкой задачей, требующей знаний и навыков. В зависимости от сферы применения к трехмерным моделям предъявляются различные требования по достоверности и точности передаваемой о реальном объекте информации. Сегодня широко применяются программы, использующие различные виды информации для автоматического и полуавтоматического создания модели, позволяющие выполнить данную задачу в разы быстрее, эффективнее и точнее, сокращающие необходимые профессиональные знания человека. При этом в качестве начальной информации могут быть использованы готовые чертежи, фотографии объекта, результаты 3D-сканирования в реальном времени, даже устное описание объекта или набросок от руки [1].

3D-моделирование по фотографии является довольно точным отображением реального объекта, и на данный момент уже реально возможным способом создания прототипа.

*Основная часть.* Интерес к возможности преобразования снимков с практической целью возник давно: еще в 1840 году Арго Доминик Франсуа начал использовать фотографии для создания топографических карт [2]. Так появился термин фотограмметрия. Фотограмметрия - научно-техническая дисциплина, занимающаяся определением формы, размеров, положения и иных характеристик объектов по их фотоизображениям. На данный момент термин обозначает процесс создания 3D-модели из фотографии (прикладная фотограмметрия) или создание карт (фототопография). Технология фотограмметрии широко применяется там, где нельзя создать чертеж [3]. Говоря о крупных объектах, такой способ создания прототипа полезен тем, что нет необходимости измерять настоящие размеры объекта: достаточно иметь представление об относительных. Также зачастую полезно сохранить фотографическую точность исходного объекта, где важным аспектом является сохранение рельефа или реальных особенностей уже существующего объекта. Логичным применением такого моделирования является создание модели человека или составных его частей, а также других живых существ. Этот способ создания модели для проведения в дальнейшем различных измерений незаменим в местах небезопасных для пребывания человека.

Целью создания модели на основе фотографии является решение прикладных задач в специализированных сферах. Например, в современных интернет-магазинах удобно использовать объемные модели для того, чтобы дать покупателю возможность посмотреть предлагаемый товар со всех сторон. Также в игровой и киноиндустриях такой способ моделирования используется для добавления моделей реальных людей, чтобы наиболее реалистично передать их особенности и мимику, также можно добавлять реальный ландшафт или другие объекты существующего мира. В промышленном моделировании такая модель является прототипом и позволяет оценить функциональность некоторых изделий до запуска массового производства. В дизайне - оценить масштабы работы или добавить реально существующий объект в библиотеку для дальнейшего использования. Даже в музейном деле эта технология широко применима: она позволяет создать прототип существующего разрушающегося объекта и выставить его на обозрение вместо оригинала.

К преимуществам 3D-моделирования на основе фотографии можно отнести: создание объемной модели без чертежей, при невозможности их построения; дистанционные измерения размеров (чаще всего относительные) при невозможности или отсутствии необходимости проведения натурных измерений; сокращение необходимых операций для создания модели при малой существенности внутреннего устройства объекта; создание естественных человеческих лиц реальных людей с сохранением индивидуальных особенностей; создание виртуальных туров (ресторанов и салонов) без детальной ручной отрисовки. К недостаткам 3D-моделирования по фотографиям относятся: необходимость снимков высокого качества и постановка кадра; несовершенства метода, выражающееся в дополнительном редактировании каркаса и текстур при неправильном считывании программным обеспечением; необходимость дополнительного моделирования внутреннего устройства модели; отсутствие реальных размеров объекта.

Существует два подхода для создания 3D-прототипа по фотографии. Первый заключается в создании псевдотрехмерного изображения путем соединения снимков в 360-градусные панорамы, создавая иллюзию объемной фигуры, но, по сути, такая модель не трехмерная.

Второй подход состоит в создании настоящих трехмерных моделей с возможностью экспорта и использования в других средах обработки 3D-изображений. Оба подхода состоят из фаз фотографирования объекта и генерации модели. Количество фотоснимков для качественного отображения не менее 8, причем от качества снимков будет зависеть четкость объемной модели [4].

Для создания качественных изображений необходимо придерживаться следующих правил: все кадры серии должны быть в фокусе; расстояние от объекта до камеры должно быть постоянным во всех кадрах серии; штатив должен быть с "уровнем" для того, чтобы строго зафиксировать камеру в плоскости; съемка объекта желательна на белом или однотонном фоне; все кадры должны быть сохранены в одинаковом формате и с одинаковым разрешением.

Создание 3D-модели происходит благодаря встроенным алгоритмам программного обеспечения, которое преобразует информацию с точки, линии и плоскости, создавая специальную сетку, называемую полигональной моделью. После этого модель текстурируется. В каждом из этапов пользователь может корректировать создание модели путем маскирования лишнего фона, изменения каркаса модели или при ошибке текстурирования [5].

Примерами программам для создания псевдотрехмерных моделей являются: 360 Degrees Of Freedom 360.3D, 3D Photo Builder Professional, Easypano Modelweaver.

Примерами программам для создания трехмерных моделей являются: 3D Software Object Modeller, PhotoModeler, Рисунок 2 – Алгоритм функционального тестирования микроконтроллеров D Sculptor.

Для создания собственного прототипа объекта мы выбрали среду Agisoft PhotoScan Professional. Объект - небольшая игрушка-собака. В домашних условиях мы сделали около 50 фотографий. Мы разместили нашу модель на горизонтальной белой поверхности на фоне белой стены, таким образом создав собственную мини-студию дома. Затем мы загрузили все фото в программу для дальнейшей обработки. На основе этих фотографий программа первоначально построила облако точек. Далее к этому "каркасу" программа добавила более плотное облако точек (рисунок 1). Затем мы вручную убрали некоторые лишние точки, не принадлежащие объекту. В зависимости от необходимого качества можно рассчитать время построения плотного облака точек: например, нам для высокого качества понадобилось 5 минут, для очень высокого - около 1 часа. С учетом погрешностей (использование телефона

вместо профессиональной фотокамеры, отсутствие освещения) можно сказать, что модель вышла успешной.

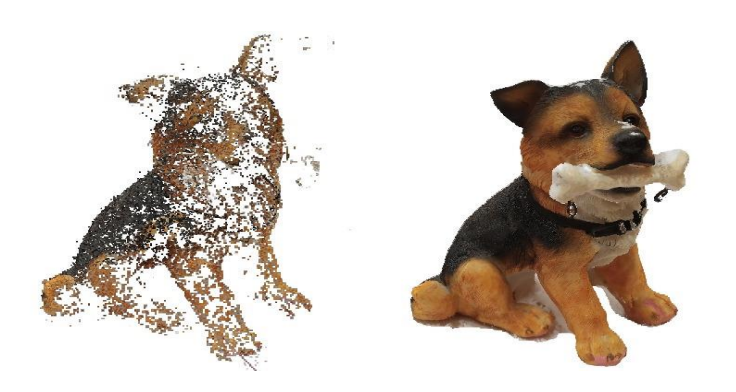

Рисунок 1- Построение облака точек и текстуры модели

*Заключение.* На данный момент современное программное обеспечение позволяет создать 3D-модель не только по готовым чертежам, но и по фотографиям для выполнения прикладных задач в сферах маркетинга, дизайна, промышленного моделирования, игровой индустрии, мультипликации или даже музейного дела. Для преобразования фотографий в 3Dмодель требуется определиться с типом будущей модели, сделать исходные снимки по установленным правилам, выбрать соответствующее программное обеспечение и загрузить туда фотографии. После создания каркаса модели пользователь может уточнить модель с помощью ручных или полуавтоматических инструментов; потом программа создает текстуры модели, в итоге готовую 3D-модель можно экспортировать и использовать в заданных целях. Таким образом, создание 3D-модели из фотографии в отличие от отрисовки модели с нуля позволяет ускорить и упростить выполнение задач специалистам.

#### *Список литературы*

*1. М. Глебов, создать 3D-модель по фотографиям и чертежам/М.Глебов//Брендинговое агентство KOLORO[Электронный ресурс].- 2013.- Режим доступа[: https://koloro.ua/blog/3d-tekhnologii/sozdat-3d-model-po-fotografii-i-chertezham.html.](https://koloro.ua/blog/3d-tekhnologii/sozdat-3d-model-po-fotografii-i-chertezham.html)* 

*2. Фотограмметрия //Википедия свободная энциклопедия [Электронный ресурс].- 2020.- Режим доступа: [https://ru.wikipedia.org/wiki/Фотограмметрия](https://ru.wikipedia.org/wiki/%D0%A4%D0%BE%D1%82%D0%BE%D0%B3%D1%80%D0%B0%D0%BC%D0%BC%D0%B5%D1%82%D1%80%D0%B8%D1%8F)*

*3. С. Шляхтина, Объемные модели из фотографий/С.Шляхтина//Компьютер пресс[Электронный ресурс].- 2020.- Режим доступа: <https://compress.ru/article.aspx?id=16596>*

*4. М. Волошина, все о создании 3D-модели по фотографиям/ М.Волошина// klona.ua [Электронный ресурс].- 2016.- Режим доступ[а:https://klona.ua/blog/3d-modelirovanie/vse-o-sozdanii-3d-modeley-po-fotografiyam](https://klona.ua/blog/3d-modelirovanie/vse-o-sozdanii-3d-modeley-po-fotografiyam) .* 

*5. Joseph Azzam,(Надеюсь) всё, что нужно знать о фотограмметрии/Joseph Azzam// Хабр [Электронный ресурс].- 2017.- Режим доступа: https://habr.com/ru/post/319464/ .* 

UDC 004.93

## **CREATING A 3D-MODEL FROM PHOTOS**

*Kovaliova A.I., Larin K.K.*

*Belarusian State University of Informatics and Radioelectronics, Minsk, Republic of Belarus* 

*Kuchura O.N. – Senior Lecturer*

**Annotation**. The article describes possibilities and actuality of photographs usage for 3D model creation in various fields. The process of creating a three-dimensional model from photographs is represented. Basic requirements for photographs creation are highlighted. An example is given the different types of software. Based on the data obtained, a 3D model was designed at home.

**Keywords**: 3D modeling, photogrammetry, 3D model from photography, pseudo-3D model, prototype, visualization.

### **ФРАКТАЛЫ. ТЕХНОЛОГИИ СОЗДАНИЯ И ОБЛАСТИ ПРИМЕНЕНИЯ**

*Гринцевич К.С., Карнилов И.Д.* 

*Белорусский государственный университет информатики и радиоэлектроники, г. Минск, Республика Беларусь* 

*Научный руководитель: Омелькович Е.В. - магистр пед. наук* 

**Аннотация.** Систематизированы знания о фрактальной компьютерной графике: проанализированы вопросы о происхождении фракталов, найдены их основные определения, изучены виды и способы создания фрактальных изображений. Установлена степень востребованности фрактальной геометрии в различных областях человеческой деятельности.

**Ключевые слова:** фрактал, фрактальная графика, фрактальная геометрия.

*Введение.* Основой фрактальной графики является фрактальная геометрия. Именно она завоевывает все большую популярность во многих отраслях науки и техники. Фрактальные изображения впечатляют своей уникальностью и способны впечатлить самых искушенных ценителей цифровой живописи. Вместе с тем, стоит отметить, что несмотря на свою красоту, это самая малоизученная, но быстро развивающаяся и востребованная область компьютерной графики.

Авторы статьи попытались предоставить неоспоримые аргументы для стремительного развития данной области компьютерной графики в современном мире.

*Основная часть.* Математика, как и музыка пронизана гармонией, фракталы явное тому доказательство. Но так было не всегда. Фракталы как относительно новое направление геометрии изначально считались бесперспективными. Сами фракталы были просто «красивыми картинками» и не воспринимались всерьез.

Первым современником, открывшим фракталы, был математик Бенуа Б. Мандельброт. Своё открытие он сделал, работая в области экономики. Занимаясь исследованием цен на хлопок, Б. Мандельброт обнаружил, что произвольные колебания цены могут быть описаны законами, неизвестными ранее. В 1975 году Мандельброт написал работу, в которой высчитывал длину берега Великобритании, используя фракталы для вычисления. Само понятие фрактал он придумал от латинского слова fractus, что в переводе значит ломаный, дробленый и означает «состоящий из фрагментов». Фракталом была названа структура, состоящая из частей, которые в каком-то смысле подобны целому. Хотя впервые фрактал был использован в 1975 году, широкую известность понятие обретает после выхода книги «The Fractal Geometry of Nature» в 1977 г. [1]. Основная идея книги описывает хаос в природе и демонстрацию принципов бесконечного самоподобия структур на основе простых математических отношений. Именно эта книга дала толчок к развитию в этой области математики.

Сегодня «фрактал - это множество, которое обладает свойством самоподобия. Каждый фрагмент этой фигуры повторяется при уменьшении масштаба, поэтому ее части на любом уровне по форме напоминают целое». Фракталом можно назвать объект, если он обладает одним из следующих свойств: обладает нетривиальной структурой на всех масштабах, является самоподобным или приближённо самоподобным, или обладает дробной метрической размерностью, или метрической размерностью, превосходящей топологическую [2]. Если учесть, что, основное свойство фрактала самоподобие, то фрактальная графика - это вид компьютерной графики, в которой в той или иной мере используются самоподобные структуры.

Существуют три основных вида фракталов: алгебраические, стохастические, геометрические. Алгебраические фракталы наиболее распространенный из них. Из названия следует, что они строятся по алгебраическим формулам. Алгебраические фракталы получают в n-

мерных пространствах, но чаще в двухмерном. Самым известным представителям таких фракталов является множество Мандельброта (рисунок 1).

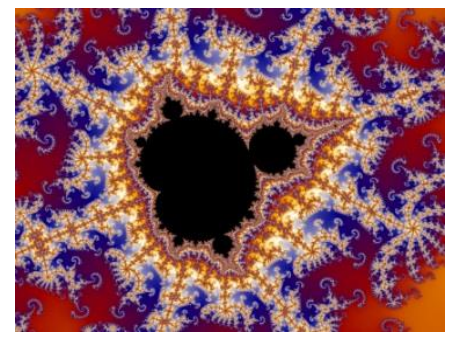

Рисунок 1 – Алгебраический фрактал - Множество Мандельброта

Геометрические фракталы – это самый простой вид фракталов. Чаще всего он строится в двумерной плоскости. Создать такой фрактал можно используя карандаш и линейку. Хотя они создаются легче в отличии от алгебраических, они нашли применения в разных направлениях инженерии и радиоэлектроники. К таким фракталам относятся треугольник Серпинского, Снежинка Коха, фрактал дракона, дерево Пифагора (рисунок 2).

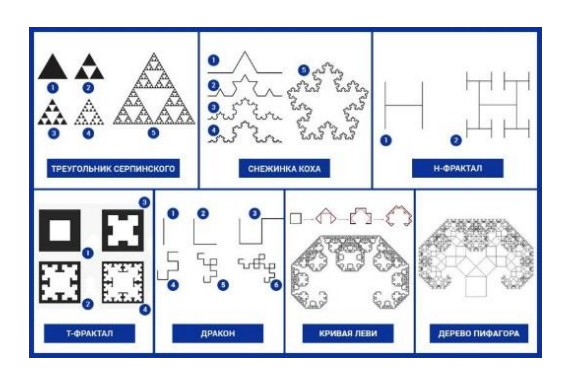

Рисунок 2 – Геометрические фракталы

Стохастические фракталы одни из самых интересных. Такой тип фракталов создается при помощи случайных изменений некоторых данных, иногда их называют мутациями. Такие фракталы могут напоминать как природные объекты вроде гор, облаков, так и нечто сюрреалистическое. Такие фракталы часто создаются в 3D (рисунок 3).

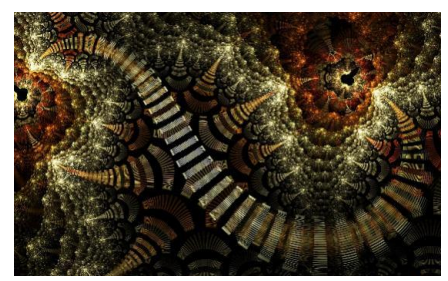

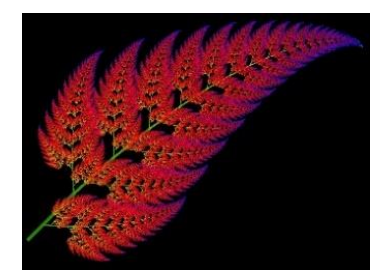

Рисунок 3 – Стохастические фракталы

Метод создания фрактального изображения основан на принципах наследования разнообразных геометрических свойств объектов (родителей). Сам фрактал строится, основываясь на какую-либо формулу или по заданному алгоритму. Интересной особенностью является то, что при малейшем изменении значений в формуле, изображение может сильно измениться. Одно из преимуществ такого типа изображения сохранение не готового решения, а формулы, что значительно уменьшает вес исходного файла. Фрактал, как было сказано ранее, наследует свойство изначальной структуры. Это даёт возможность при детальном рассмотрении фигуры видеть её в большом разрешении, что обусловлено тем, что бесконечно малые части также повторяют себя, создавая отличную детализацию.

Если простые фракталы можно нарисовать от руки, то для более сложных фракталов уже необходимо использовать специальное программное обеспечение. Программные средства, созданные для работы с фракталами, генерируют изображение при помощи заранее заданной формулы используя математические расчёты. Программа занимается изображением самого фрактала, но формулу составляет человек. Комбинируя разные переменные, можно добиться самых разных результатов, будь то живая природа, или футуристические пейзажи или фрактальные композиции. В итоге, создание художественной композиции заключается не в рисовании или оформлении, а в программировании, т.е. для её создания требуется только формула в памяти и процессор.

Со временем фракталы нашли своё применение в инженерии, графике, медицине, искусстве, архитектуре. Например, при создании компьютерных процессоров стоял вопрос о максимальном покрытии площади, который был решён с помощью фракталов. С помощью фракталов изучают изменение климата, траектории метеоритов, исследуют раковые заболевания и многое другое. Используя фрактальную графику, создают ландшафты и спецэффекты вроде лавы, горных хребтов, пламени. Так, один из первых фильмов с компьютерной графикой стал Vol Libre, в котором весь ландшафт был создан при помощи фрактальной графики.

Создание компьютерных игр - трудоёмкий процесс, однако с появлением фрактала отпала нужда каждый раз заново рисовать леса, облака, горы. Эти объекты имеют самоподобие, что даёт возможность их легко сгенерированы программными средствами.

В физике также используют фракталы: они появляются в задачах по моделированию нелинейных процессов. Примерами таких процессов являются: турбулентное течение жидкости, процессы диффузии, образование облаков. В химии при создании разнообразных материалов фракталы также используются для моделирования будущего результата. Биология применяет фракталы для прогнозирования популяций видов или для описания систем внутренних органов. Кривая Коха - фрактал, давший возможность точно определять длину береговых линий.

*Заключение.* Проанализировав области применения фрактальной графики, можно сделать вывод о том, что сфера использования фракталов постоянно расширяется, данный вид графики имеет огромный потенциал для будущих открытий человечества.

#### *Список литературы*

*1. Мандельброт, Б. Фрактальная геометрия природы. Б.Мандельброт. – М.: Институт компьютерных исследований, 2002. -656с. 2. Фрактал [Электронный ресурс]. – Режим доступа: [https://ru.wikipedia.org/wiki/Фрактал#:~:text=Фракта́л%20](https://ru.wikipedia.org/wiki/Фрактал#:~:text=Фракта́л%20 (лат.%20fractus%20—%20дроблёный%2C,и%20одна%20или%20более%20частей))  [\(лат.%20fractus%20—%20дроблёный%2C,и%20одна%20или%20более%20частей\).](https://ru.wikipedia.org/wiki/Фрактал#:~:text=Фракта́л%20 (лат.%20fractus%20—%20дроблёный%2C,и%20одна%20или%20более%20частей))* 

*3.Графика фрактальная: описание, примеры, форматы, достоинства и недостатки [Электронный ресурс]. – Режим доступа: [https://fb.ru/article/228910/grafika-fraktalnaya-opisanie-primeryi-formatyi-dostoinstva-i-nedostatki.](https://fb.ru/article/228910/grafika-fraktalnaya-opisanie-primeryi-formatyi-dostoinstva-i-nedostatki)* 

UDC 004.921

## **FRACTALS. CREATION TECHNOLOGIES AND APPLICATION AREAS**

*Grintsevich K.S, Karnilov I.D*.

*Belarusian State University of Informatics and Radioelectronics, Minsk, Republic of Belarus* 

*Omelkovich E. V. - Master of Pedagogical Sciences* 

**Annotation**. The knowledge about fractal computer graphics is systematized: questions about the origin of fractals are analyzed, their main definitions are found, types and methods of creating fractal images are studied. The degree of demand for fractal geometry in various fields of human activity is established.

**Keywords:** fractal, fractal graphics, fractal geometry.

УДК 62-233.137

## **ВЫПОЛНЕНИЕ КОНСТРУКТИВНЫХ И ТЕХНОЛОГИЧЕСКИХ ЭЛЕМЕНТОВ ДЕТАЛЕЙ В ПРОГРАММЕ КОМПАС-3D**

*Штевнин Д.А.* 

*Брянский государственный технический университет, г. Брянск, Россия*

*Научный руководитель: Афонина Е.В. – канд. техн. наук, доцент* 

**Аннотация.** Создавая чертежи деталей общемашиностроительного применения, можно воспользоваться встроенными в программу Компас-3D библиотеками. Для деталей, содержащих типовые конструктивные и технологические элементы, достаточно воспользоваться библиотеками «Валы и механические передачи». Если же деталь содержит один или несколько нестандартных элементов или каких-либо конструктивных особенностей, не содержащихся в библиотеках, проектировщику приходится моделировать этот элемент для точного отражения геометрической формы детали.

**Ключевые слова:** вал, конструктивные и технологические элементы деталей, библиотеки стандартных элементов, эскиз, чертёж, механические передачи.

*Введение.* При создании моделей деталей общемашиностроительного применения, стандартные конструктивные и технологические элементы деталей выполняются, как правило, с помощью встроенных библиотек элементов. Но часто в детали требуется создать конструктивный элемент, который не может быть выполнен при помощи библиотек. Это может быть элемент нестандартной формы, несколько рядом расположенных конструктивных элементов или стандартный элемент, располагающийся на слишком коротком (отличном от стандартного) участке. В таком случае прибегают к ручному эскизированию элемента, а затем моделированию в детали.

*Основная часть.* При проектировании детали «Вал» могут встретиться следующие конструктивные элементы: фаски (скругления), лыски, шпоночные пазы, галтели, цапфы, буртики, отверстия различного назначения, резьбы, канавки для выхода шлифовального круга, шлицы и другие элементы [1].

Фаской называют скошенную часть боковой поверхности вала. Располагается у торца вала, заплечика, буртика. Служит для облегчения сборки и предотвращения травмирования рук, более удобного центрирования деталей. В программе Компас-3D элемент «фаска» имеется на панели инструментов. При выборе этой функции следует указать ребро, на котором необходимо выполнить фаску. Лыска - это плоский срез на поверхности цилиндрической, конической или сферической формы, расположенный параллельно оси. Используется для закрепления на валу деталей. Может выполняться, как и на наружной части вала так и в центровом отверстии. Так же с её помощью можно закрепить один конец вала в двигателе. Лыски различаются по количеству плоскостей. Выполнить лыску можно при помощи библиотеки «Валы и механические передачи 3D», затем «Простые конструктивные элементы», «Внешняя профильная/многогранная ступень» [2, 3]. Пазы под шпонки проделывают для создания разъёмного соединения с другими деталями. Сами шпонки бывают нескольких видов: призматические, сегментные и клиновые. Каждые имеют свои преимущества и недостатки, и используются в определенных случаях. Пазы под шпонки есть в библиотеке «стандартные изделия».

Большое влияние на прочность и выносливость валов оказывает форма и размеры переходных участков между соседними ступенями разных диаметров, где возникает концентрация напряжений. Для снятия напряжений используют галтели. Напряжения равномерно распределяются вдоль галтели и предотвращают повреждение детали. Для выполнения галтели можно воспользоваться инструментом «скругление» на панели инструментов. Используется, как и фаска, только ребро должно быть переходом между торцом и цилиндром.

Буртики применяют для упора деталей в неподвижных соединениях и для ограничения осевого перемещения деталей в подвижных сочленениях. Буртики бывают: прямые и фасонные. Выполнить построение можно, используя одноименную функцию, которая находится в разделе «Моделирование», «Листовое моделирование». Построение выполняется на эскизе. Цапфой называется часть вала или оси, на которой находится опора (подшипник). В зависимости от расположения различают: шейку (посередине), шип (на конце). Концевая цапфа, воспринимающая осевые нагрузки, это пята. Для выполнения цапфы можно воспользоваться стандартным набором инструментов в панели инструментов, а можно создать самостоятельно библиотеки с готовыми цапфами.

Отверстия бывают центровые и располагающиеся в различных элементах конструкции, с резьбой и без резьбы, различной конфигурации. Центровые отверстия на валу используют для центрирования и последующей обработки вала. Все центровые отверстия имеются в библиотеке стандартных изделий. В основном их используют для крепления других деталей. Резьбу рациональнее всего создать при помощи библиотек. Создание эскиза для резьбы «вручную» следует использовать при проектировании нестандартных резьб.

Зачастую для определенной ступени необходима своя степень шероховатости, поэтому используют шлифовальные круги. Однако, при использовании шлифовального круга, перед ним накапливается пыль, которая будет мешать дальнейшему шлифованию. Для предотвращения такого, изготавливают канавки для выхода шлифовального круга.

*Заключение.* В результате использования библиотек значительно сокращается объём «ручной» работы, а также количество ошибок, связанных с созданием стандартных конструктивных и технологических элементов [4]. В то же время, при наличии в детали нестандартного элемента, необходимо его создать, используя операции формообразования программы Компас-3D.

#### *Список литературы*

*1. Афонина, Е.В. Инженерная графика с элементами проектной деятельности: учебное пособие / Е.В. Афонина, Н.В. Басс. – Брянск: БГТУ, 2021. – 90 с.*

*2[. Афонина, Е.В.](https://www.elibrary.ru/author_items.asp?refid=714176906&fam=%D0%90%D1%84%D0%BE%D0%BD%D0%B8%D0%BD%D0%B0&init=%D0%95+%D0%92) Выбор способа получения моделей и чертежей деталей общемашиностроительного применения // Научные тенденции: вопросы точных и технических наук: Матер. XXIV междунар. науч.-практ. конф. - СПб.: IMG, 2019. - С. 4-7.*

*3. [Афонина, Е.В.](https://www.elibrary.ru/author_items.asp?refid=714176905&fam=%D0%90%D1%84%D0%BE%D0%BD%D0%B8%D0%BD%D0%B0&init=%D0%95+%D0%92) Проектирование вала с нестандартными конструктивными элементами // Графическое образование в высшей школе: Матер. VI между-нар. науч.-метод. конф. - Брянск: Изд-во БГТУ, 2018. - С. 67-71*

*4. Автоматизированное выполнение чертежа детали с использованием встроенных библиотек элементов / Е.В. Афонина, М.Н. Левая, С.Л. Эманов // Тенденции развития науки и образования. – 2020. – № 59-1. – С. 55–58.*

UDC 62-233.137

## **EXECUTION OF STRUCTURAL AND PROCESS ELEMENTS OF PARTS IN THE PROGRAM KOMPAS-3D**

*Shtevnin D.A.*

*Bryansk State Technical University, Bryansk, Russia* 

*Afonina E.V. – PhD of Technical Sciences, Associate Professor*

**Annotation**. When creating building-wide part models, standard part features are typically executed using built-in part libraries. However, you often need to create a feature in a part that cannot be executed with libraries. This can be a non-standard feature, a few adjacent features, or a standard feature that is too short (other than the standard). In this case, you use manual sketching of the feature and then modeling in the part.

**Keywords:** shaft, structural and process elements of parts, libraries of standard elements, sketch, drawing, mechanical transmissions.

УДК 621.9:004

# **РАЗРАБОТКА ПАРАМЕТРИЗОВАННОЙ 3D-МОДЕЛИ ШПИНДЕЛЬНОГО УЗЛА МЕТАЛЛОРЕЖУЩЕГО СТАНКА С ФОРМИРОВАНИЕМ АССОЦИАТИВНЫХ ЧЕРТЕЖЕЙ В СИСТЕМЕ КОМПАС-3D**

*Рассадина М.И.*

*Брянский государственный технический университет, г. Брянск, Россия*

*Научный руководитель: Левый Д. В. – канд. техн. наук, доцент, Лакалина Н. Ю. – ст. преподаватель*

**Аннотация.** В данной работе рассмотрен процесс создания параметризованной 3D-модели шпиндельного узла (ШУ) металлорежущего станка, а также формирование ассоциативных чертежей в системе Компас-3D.

**Ключевые слова:** параметризованная 3D-модель, шпиндельный узел, ассоциативный чертеж.

*Введение.* Шпиндельные узлы предназначены для передачи вращательного движения и крутящего момента от коробок скоростей к обрабатываемой детали или инструменту. В конструкцию шпиндельного узла входят опорные подшипники, собственно, шпиндель и зубчатые колеса, сообщающие ему вращение.

Валы осуществляют вращательное движение и передают крутящий момент шпинделям. Валы в процессе своей работы испытывают деформации кручения, изгиба, растяжения и сжатия. Валы в зависимости от конструкции могут быть гладкие, ступенчатые, шпоночные и шлицевые. В коробках скоростей чаще всего применяются шлицевые валы. Детали, монтируемые на валу, закрепляют при помощи шпонок. Для уменьшения массы и габаритных размеров сильно нагруженные валы станков изготовляют полыми. Полые валы необходимы по условиям конструкции, чтобы пропустить через них другой вал или деталь, например, шпиндели токарных, фрезерных и других станков. Шлицевые валы обеспечивают плавное перемещение зубчатых колес и муфт вдоль вала. Для монтажа подвижных зубчатых колес и зубчатых блоков обычно применяют шести- и четырех-шлицевые валы.

Шпиндель станка служит для передачи вращения обрабатываемой детали или инструменту. Шпиндели сверлильных, расточных и некоторых других станков кроме вращательного движения осуществляют одновременно поступательное движение, а шпиндели хонинговальных станков одновременно осуществляют возвратно-поступательное движение. Шпиндель является весьма ответственной деталью станка. От точности вращения шпинделя зависит точность обработки деталей [1, 2]. Основные требования к шпинделям станков следующие:

– Точность вращения, определяемая радиальным, осевым и торцовым биениями переднего конца шпинделя. Нормы точности по ГОСТ 18097-93.

– Жесткость, характеризуемая величиной упругих деформаций шпинделя под действием сил, возникающих при обработке.

– Виброустойчивость. Это требование предъявляется особенно к шпинделям скоростных станков при выполнении отделочных операций.

– Износостойкость трущихся опорных поверхностей при опорах скольжения и при продольном перемещении шпинделя (например, на сверлильных и расточных станках).

Данная работа направлена на то, чтобы упростить проектирование привода главного движения металлорежущего станка.

*Основная часть.* Целью является предоставление пользователю возможности расчета и 3D-моделирования шпиндельного узла в автоматизированном режиме. Шпиндельные узлы имеют различную компоновку для каждого типа станка, различное расположение приводных элементов, различные подшипники, в зависимости от типа нагрузки. В зависимости от класса точности, используются различные материалы изготовления элементов. Однако для каждого конкретного случая можно рассчитать свои геометрические и силовые параметры шпиндельного узла.

Рассмотрим процесс создания параметризованных 3D-моделей 3-х и 4-х кулачковых патронов (ГОСТ 2675-80) (рисунки 1). Для создания 3D-моделей использовалась CADсистема «Компас-3D» [3,4]. Выбираем функцию «Создать» - «Деталь», после чего в открывшемся поле выбираем плоскость, в которой будем в дальнейшем работать. Создаем первый эскиз, проставляем размеры и применяем к нему операцию «Выдавливание» на расстояние  $b_n$ .

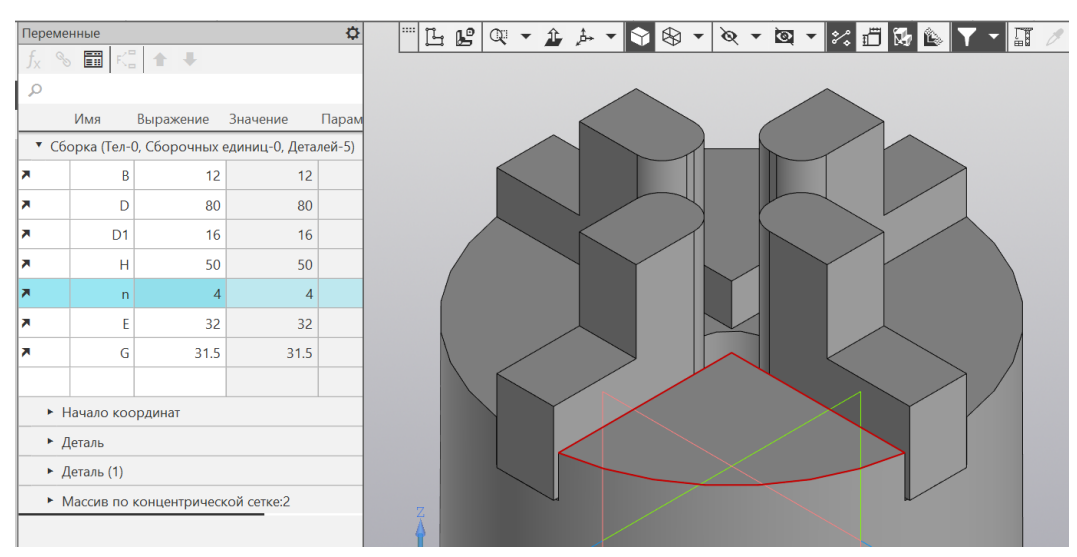

Рисунок 1 – 3D-модель 4-х кулачкового патрона

Далее создаем эскиз и применяем операцию «Вырезать выдавливанием». Применяем функцию «Массив по концентрической сетке». Запараметризовав все необходимые размеры, можем изменить патрон под 4 кулачка. Выбираем функцию «Создать» - «Деталь», после чего в открывшемся поле выбираем плоскость, в которой будем в дальнейшем работать. Создаем первый эскиз, проставляем размеры и применяем к нему операцию «Выдавливание». Затем, создаем еще один эскиз и применяем к нему операцию «Вырезать выдавливанием».

Выбираем функцию «Создать» - «Сборка», после чего выбираем функцию «Добавить компонент». Затем, загружаем наши компоненты, к кулачку применяем операцию «Массив по концентрической сетке» и параметризуем.

Рассмотрим процесс создания параметризованной 3D-модели зубчатого колеса (ГОСТ 13733-77).

Для создания 3D-модели использовалась CAD-система «Компас-3D». Запускаем CADсистему «Компас-3D», выбираем функцию «Создать» - «Деталь», после чего в открывшемся поле выбираем плоскость, в которой будем в дальнейшем работать. Создаем первый эскиз. Чертим окружность диаметром  $d_h$  и применяем к ней операцию «Выдавливание» на расстояние  $b_k$ . Затем, строим в плоскости XZ упрощенный эскиз будущего зуба колеса, проставляем размеры, применяем операцию «Выдавливание» на расстояние  $b_k$  и используем функцию «Массив по концентрической сетке» для создания нужного количества зубьев. Далее в плоскости XZ создаем эскиз внутреннего отверстия. Чертим окружность диаметром  $d<sub>v</sub>$  и добавляем канавку по шпонку (проставляем все необходимые размеры) и применяем операцию «Вырезать выдавливанием» на расстояние «Через все». Далее параметризуем 3-D модель с помощью вкладки «Переменные».

Аналогичным образом создаем 3-D модели подшипника 178000, 3182100, 46000 и 67700. Затем создаем 3-D модель шпонки.

Перед созданием 3D-сборки шпиндельного узла (рисунок 2) необходимо создать сборку шпинделя, подшипников, шпонки, зубчатого колеса и патрона. Для этого создаем новую «Сборку», выбираем вкладку «Операции» - «Добавить из файла» - «Компонент» и наши компоненты. Затем выбираем «Операции» - «Сопряжение компонентов» - «На расстоянии» и выставляем ноль. После чего выбираем сопряжение операцией «Соосность».

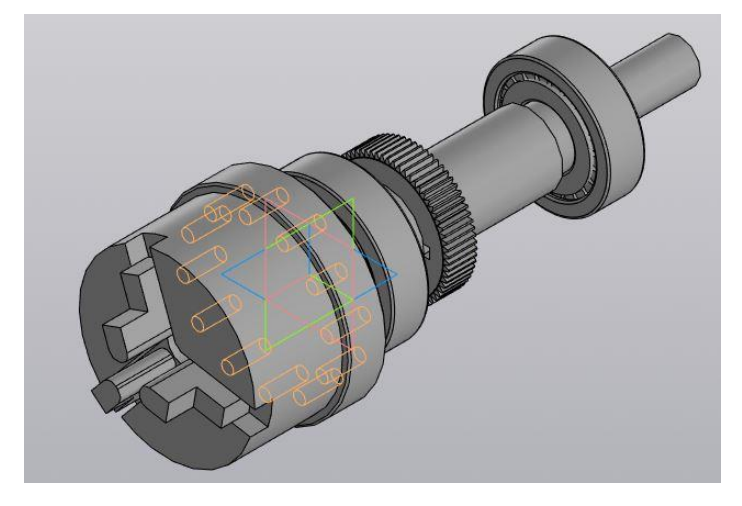

Рисунок 2 – 3D-сборка шпиндельного узла

*Заключение.* Применение в процессе проектирования сложных узлов САПР позволяет: проанализировать большое количество вариантов, различных решений; создавать конструкции, оптимально учитывающие, предъявляемые к ним требования; использовать более точные методы расчета и проектирования, сводящие к минимуму подстроечно - регулировочные операции; сократить сроки и снизить стоимость разработки аппаратуры.

#### *Список литературы*

*1.Шестернинов, А. В. Основы конструирования и расчета элементов технологического оборудования : учебное пособие / А.В. Шестернинов. – Ульяновск : УлГТУ, 2018. – 167 с. ISBN 978-5-9795-1837-4.*

*2.Чернянский, П. М. Проектирование и ремонт шпиндельных узлов: Учебное пособие / П.М. Чернянский, А.Г. Схиртладзе. - Москва : НИЦ ИНФРА-М, 2014. - 272 с.: ил.; . - (Высшее образование: Бакалавриат). ISBN 978-5-16-005361-5.*

*3.Кудрявцев, Е. М. КОМПАС-3D V10. Максимально полное руководство. В 2-х томах. Т. 1 [Электронный ресурс] / Е. М. Кудрявцев. - Москва : ДМК Пресс, 2008. - 1184 с.: ил. - (Серия «Проектирование»). - ISBN 978-5-94074-428-3.*

*4.Кудрявцев, Е. М. КОМПАС-3D. Моделирование, проектирование и расчет механических систем [Электронный ресурс] / Е. М. Кудрявцев. - Москва : ДМК Пресс, 2008. - 400 с.: ил. - (Серия «Проектирование»). - ISBN 978-5-94074-418-4.*

UDC 621.9:004

## **TITLE DEVELOPMENT OF A PARAMETERIZED 3D MODEL OF THE SPINDLE ASSEMBLY OF A METAL-CUTTING MACHINE WITH THE FORMATION OF ASSOCIATIVE DRAWINGS IN THE COMPASS-3D SYSTEM OF WORK (STYLE Т-TITLE)**

*Rassadina M. I.*

*Bryansk State Technical University, Bryansk, Russia*

*Levy D. V. – PhD of Technical Sciences, Associate Professor, Lakalina N. Y. – senior lecturer*

**Annotation**. In this article describes the process of creating a parameterized 3D model of a spindle assembly (SHU) of a metal-cutting machine, as well as the formation of associative drawings in the Compass-3D system.

**Keywords:** parameterized 3D model, spindle node, associative drawing.

УДК 004.378

# **ПОСТРОЕНИЕ РАЗВЕРТКИ КОНУСА С НЕДОСТУПНОЙ ВЕРШИНОЙ**

*Титов Д.С.*

*Брянский государственный технический университет, г. Брянск, Россия*

*Научный руководитель: Левая М.Н. – канд. техн. наук, доцент*

**Аннотация.** Рассмотрен способ построения развёртки листовых конструкций фасонных деталей, обеспечивающего точный и рациональный раскрой листа. Освоен способ построения разверток конусов с недоступной вершиной, основанный на условии, что развёртки подобных конусов тоже подобны.

**Ключевые слова:** способ построения, развертка, конические поверхности, недоступная вершина.

*Введение.* Построение развёрток поверхностей представляет важную техническую задачу. В промышленности используют трубопроводы, резервуары, бункеры и другие разнообразные конструкции, сделанные из листового материала путем изгибания и совмещения их с плоскостью. Целью данной работы является рассмотрение способа построения развёрток фасонных деталей из листового материала, обеспечивающего точный и рациональный раскрой листа.

*Основная часть.* Развертку можно определить как геометрическое преобразование поверхности в плоскую фигуру, которое является взаимно однозначным и обладает рядом важных свойств. На развёртке сохраняются длины линий, лежащих на поверхности; величины углов между линиями на поверхности и ее развертке; площади фигур, образованных замкнутыми линиями.

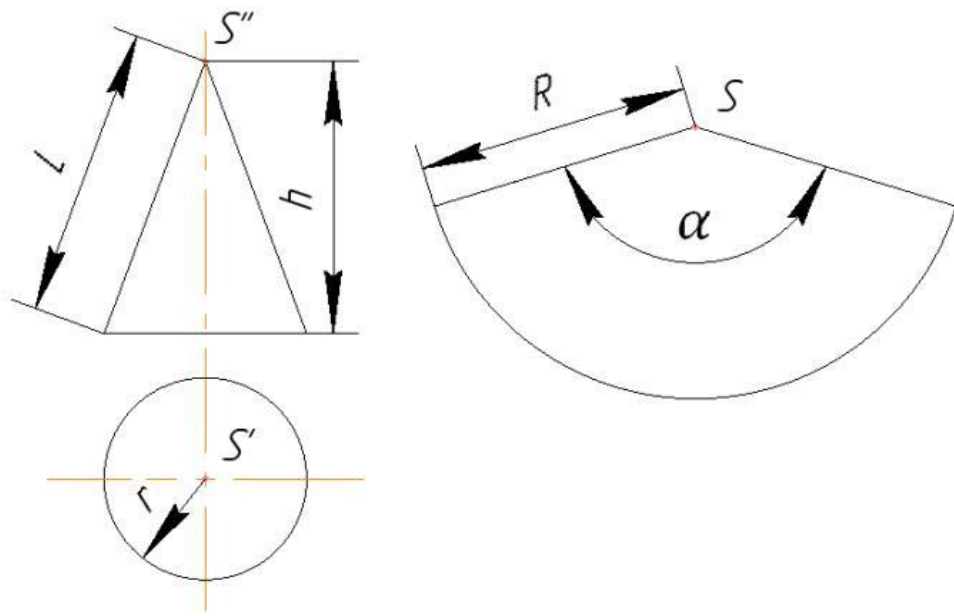

Рисунок 1 – Развёртка боковой поверхности конуса вращения

К числу развёртывающихся криволинейных поверхностей, которые формируют многие технические формы, относятся цилиндрические, конические и торсовые. Их развёртки являются приближенными, которые строятся аппроксимацией соответствующими многогранными поверхностями, имеющими точные развертки [1, 2]. Построение развёртки цилиндра и конуса вращения хорошо известны из курса стереометрии, где установлены аналитические зависимости между параметрами поверхности и ее развертки.

Например, развёрткой боковой поверхности конуса вращения (рисунок 1) является сектор радиуса  $R = \sqrt{r^2 + h^2}$  с углом  $\alpha = \frac{2\pi r}{R}$  $\frac{\pi r}{R} = \frac{r \times 360^{\circ}}{\sqrt{r^2 + h^2}}$  $\frac{7.0388}{\sqrt{r^2 + h^2}}$ , где r – радиус направляющей окружности конуса, h – высота конуса.

Такой графоаналитический способ может быть применен в случае, когда задан полный конус с вершиной S.

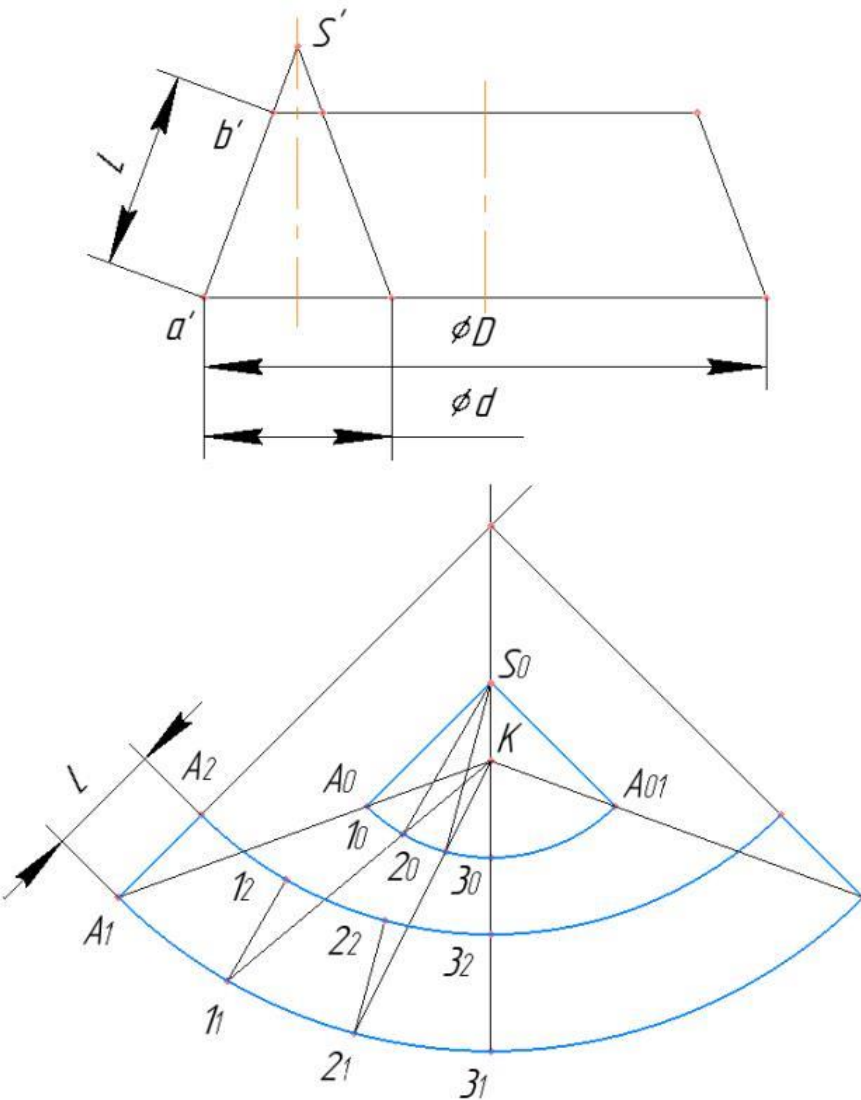

Рисунок 2 – Развёртка конуса вращения с недоступной вершиной

Если же вершина недоступна, то можно применить способ, основанный на условии, что развёртки подобных конусов тоже подобны.

Рассмотрим пример построения развёртки конуса вращения с недоступной вершиной (рисунок 2).

Обозначим D - диаметр окружности нижнего основания заданного усеченного конуса (верхнее основание можно не рассматривать) и L - длина его образующей.

Строим вспомогательный конус с вершиной S, подобный заданному с недоступной вершиной.

Диаметр окружности основания вспомогательного конуса d. Вспомогательный конус может быть построен, как показано на рис. 2 или вне усеченного. Построим развертку этого вспомогательного конуса, которая представляет собой круговой сектор (принцип построения кругового сектора радиуса R и углом α был рассмотрен выше). Его дуга А03<sup>0</sup> является преобразованием 1/2 окружности вспомогательного конуса диаметром d.

При развертывании заданного усеченного конуса преобразованием 1/2 окружности нижнего основания диаметром D будет дуга A<sub>1</sub>3<sub>1</sub>, пропорциональная дуге A<sub>0</sub>3<sub>0</sub>, с коэффициентом пропорциональности равным  $k = \frac{D}{J}$  $\frac{2}{d}$ . Коэффициент k является коэффициентом подобия кривых  $A_03_0$ и А131, который позволяет строить кривую в k раз больше заданной. Целесообразно задавать коэффициент k целым числом, для этого выбирается соответствующее значение диаметра d вспомогательного конуса.

На оси развёртки вспомогательного конуса задаем произвольно точку К. Разбиваем дугу А<sub>0</sub>3<sub>0</sub> на части точками А<sub>0</sub>, 1<sub>0</sub>, 2<sub>0</sub>, 3<sub>0</sub>. Через точку К и точки кривой А<sub>0</sub>, 1<sub>0</sub>, 2<sub>0</sub>, 3<sub>0</sub> проводим лучи  $KA_0$ ,  $K1_0$ ,  $K2_0$ ,  $K3_0$ . От точки K на лучах откладываем отрезки  $KA_1 = k \times KA_0$ ,  $K1_1 = k \times K1_0$ ,  $K2_1 = k \times K2_0$ ,  $K3_1 = k \times K3_0$ . Получаем точки  $A_1$ ,  $1_1$ ,  $2_1$ ,  $3_1$  принадлежащие развертке окружности нижнего основания усеченного конуса диаметром D. Через точки А1, 11, 21, 3<sup>1</sup> проводим прямые, соответственно параллельные образующим  $S_0A_0$ ,  $S_01_0$ ,  $S_02_0$ ,  $S_03_0$  на развёртке вспомогательного конуса. На этих прямых из точек  $A_1$ ,  $1_1$ ,  $2_1$ ,  $3_1$  откладываем длину образующей L заданного усеченного конуса и получаем соответственно точки  $A_2$ ,  $1_2$ ,  $2_2$ ,  $3_2$ , которые определяют развёртку окружности верхнего основания. Развёртки верхнего и нижнего оснований заданного конуса - лекальные кривые, проходящие через точки  $A_2$ ,  $1_2$ ,  $2_2$ ,  $3_2$  и  $A_1$ ,  $1_1$ ,  $2_1$ ,  $3_1$ соответственно. Вторая половина развёртки может быть построена так же или на основании симметрии относительно оси S<sub>0</sub>3<sub>0</sub>.

*Заключение.* Инженерам на практике часто приходится иметь дело с телами, усеченными плоскостями, и с построением разверток этих тел. При построении развертки реальных объектов необходимо найти фигуру сечения, её натуральную величину, а также, в большинстве случаев, строить развёртку усечённой части тела. Все эти умения формируются на занятиях по инженерной графике.

#### *Список литературы*

*1.Афонина,Е.В. Задачный подход как технология обучения дисциплине «Начертательная геометрия Инженерная графика»: учеб. пособие / Е.В. Афонина, Н.В. Басс, М.В. Хохова. – Брянск: БГТУ, 2019. – 92 с.*

*2.Бубенников, А.В. Начертательная геометрия / А.В. Бубенников, М.Я. Громов. М.: Выс. шк., 1973. 416 с.*

*3.Гордон, В.О., Семенцов-Огневский М.А. Курс начертательной геометрии. М.: Выс. шк., 2004. 272 с.*

UDK 004.378

## **CONSTRUCTION OF A CONE WITH AN INACCESSIBLE TOP**

*Titov D.S.*

*Bryansk State Technical University, Bryansk, Russia*

*Levaya M. N.- PhD, associate Professor*

**Annotation**. A method of constructing a sweep of sheet structures of shaped parts, which ensures accurate and rational cutting of a sheet, is considered. The method of constructing sweeps of cones with an inaccessible vertex has been mastered, based on the condition that the sweeps of similar cones are also similar.

**Key words**: construction method, unfolding, conical surfaces, inaccessible vertex.

УДК 004.378

# **АНАЛИЗ СПОСОБОВ ОПРЕДЕЛЕНИЯ НАТУРАЛЬНОЙ ВЕЛИЧИНЫ ТРЕУГОЛЬНИКА**

*Карасева Е.В., Башмакова Е.Д.*

*Брянский государственный технический университет, г. Брянск, Россия*

*Научный руководитель: Левая М.Н. – канд. техн. наук, доцент*

**Аннотация.** Рассмотрены различные способы определения натуральной величины треугольника. Проведен анализ времени на решение задачи каждым из способов. Выявлен наиболее простой, популярный и удобный способ нахождения решения среди студентов.

**Ключевые слова:** способы решения, натуральная величина треугольника, замена плоскостей, вращение вокруг линии уровня, плоское параллельное перемещение, совмещение с плоскостью проекций.

*Введение.* Для определения натуральной величины треугольника используют различные способы. Возможно решение способом замены плоскостей проекций (рисунок 1), способом вращения вокруг линии уровня (рисунок 2), способом плоского параллельного перемещения (рисунок 3), и, наконец, способом совмещения плоскости треугольника с одной из плоскостей проекций (рисунок 4).

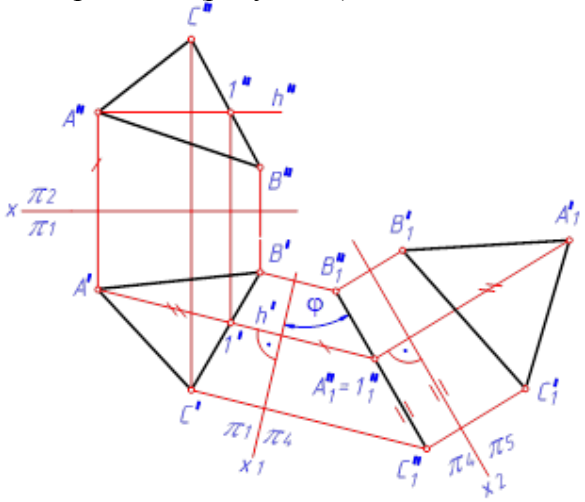

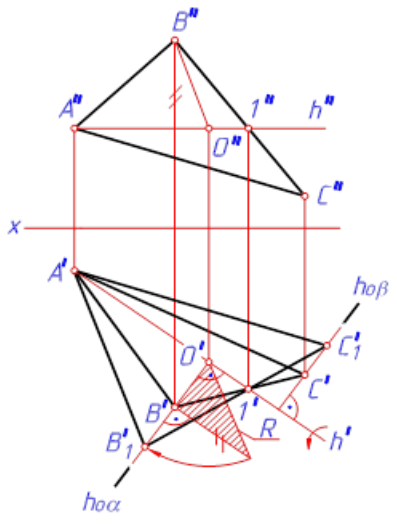

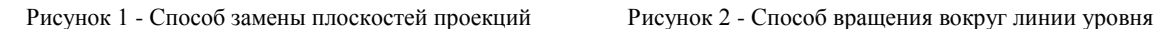

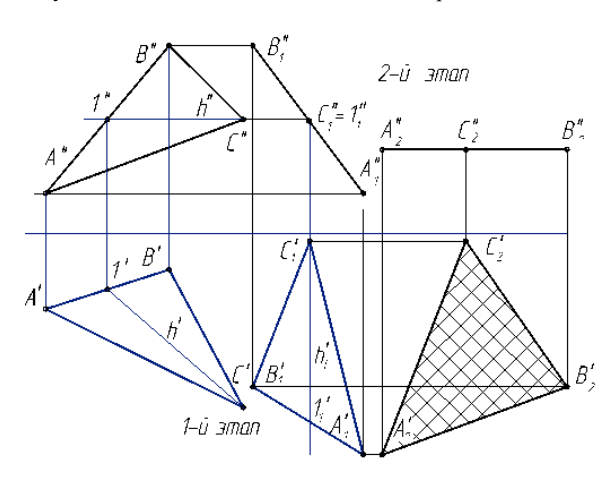

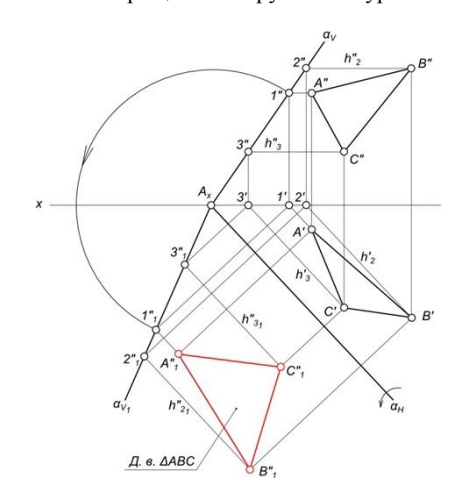

97

Рисунок 3 - Способ плоского параллельного перемещения Рисунок 4 - Способ совмещения плоскости

```
треугольника с плоскостью проекций
```
*Основная часть.* В ходе исследования студентам первого курса было предложено решить данную задачу любым из способов, описанных выше. Большинство опрошенных выбрали способ замены плоскостей проекций (около 80%). Наименее популярным оказался способ совмещения плоскости треугольника с одной из плоскостей проекций (около 3%). Кроме того, был произведен учет времени, затраченного на решение задачи. Оказалось, что наименьшее количество времени было затрачено на решение способом замены плоскостей (примерно 5 мин), наибольшее – на решение способом совмещения с плоскостью проекций (около 12 мин). Остальные способы заняли примерно одинаковое количество времени на решение – около 9 мин.

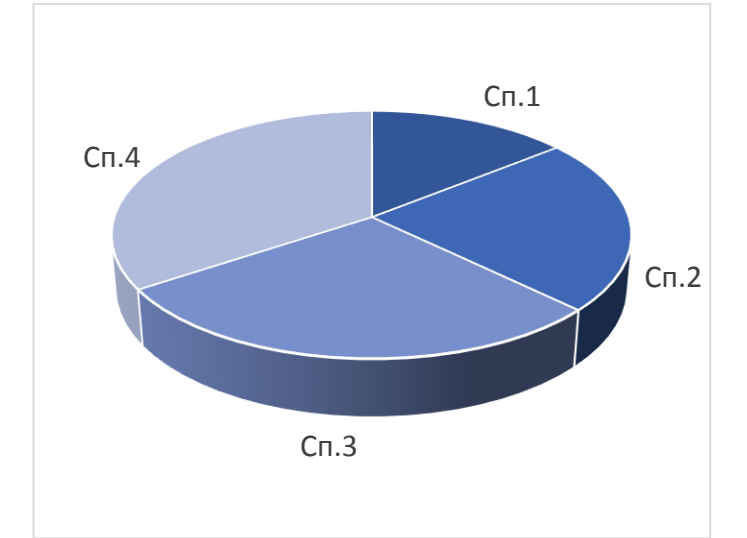

Рисунок 5 – Диаграмма распределения времени, затраченного студентами на решение задачи различными способами

*Заключение.* В результате работы был сделан вывод о том, что студенты предпочитают использовать для решения задачи определения натуральной величины треугольника способ замены плоскостей проекций. Этот метод наиболее понятен для них и занимает наименьшее количество времени.

#### *Список литературы*

*1.Афонина, Е.В. Задачный подход как технология обучения дисциплине «Начертательная геометрия Инженерная графика»: учеб. пособие / Е.В. Афонина, Н.В. Басс, М.В. Хохова. – Брянск: БГТУ, 2019. – 92 с. 2.Аристов, В.М. Инженерная графика: Учебное пособие для вузов / В.М. Аристов, Е.П. Аристова. – Москва: Альянс, 2016. – 256 с.*

UDC 004.378

## **ANALYSIS OF WAYS TO FIND THE NATURAL VALUE OF A TRIANGLE**

*Karaseva E. V., Bashmakova E. D.*

*Bryansk State Technical University, Bryansk, Russia*

*Levaya M. N.- PhD, associate Professor*

**Annotation.** Various methods of finding the natural value of a triangle are considered. The analysis of the time for solving the problem by each of the methods is carried out. The simplest, most popular and convenient way to find a solution among students is revealed.

**Keywords:** solutions, the actual size of the triangle, the replacement of planes, rotations around the level line, plane parallel movement, alignment with the projection plane.

УДК 744. 34

### **ИЗ ИСТОРИИ РАЗВИТИЯ ЧЕРТЕЖНЫХ ИНСТРУМЕНТОВ**

#### *Ситников И.С.*

*Брянский государственный технический университет, г. Брянск, Россия*

*Научный руководитель: Басс Н.В. – канд. пед. наук, доцент*

**Аннотация.** Рассмотрены этапы развития чертежных инструментов, как средств используемых при решении конструктивных задач. Приведены исторические сведения от доисторических времен до сегодняшних дней. Показано значение чертежных инструментов в практической деятельности человека.

**Ключевые слова:** чертежные инструменты, циркуль, линейка, транспортир, исторические сведения, величины.

*Введение.* Чертежные инструменты были созданы для того, чтобы людям в их практической деятельности было легче выполнять геометрические построения: строить линии, окружности, углы, делить их на равные части и т.п. Несмотря на то, что мы живем в век компьютерных технологий, чертежные инструменты, появившиеся несколько тысяч лет назад, остаются актуальными средствами при выполнении изображений и по сей день.

Рассмотрим основные этапы развития древнейших чертежных инструментов: циркуля и линейки.

*Основная часть.* **Циркуль -** орудие для черченья окружностей, кругов, также для измеренья мелких расстояний и прокладки их; разножка, кружальце, воробы [5]. Слово «циркуль» от латинского «circulus» - круг [4].

Археологи обнаруживали очень точные изображения окружностей на стенах и куполах храмов, жилых зданий, изделиях из керамики, ювелирных украшениях по всему миру. Выполнить их без циркуля было бы невозможно.

Мастера из Вавилонии и Ассирии использовали циркуль для росписи более трех тысяч лет назад. Железный циркуль был найден во Франции при раскопках древнего кургана. Датируется I веком н.э. В городе Помпеи под слоем пепла археологи нашли множество бронзовых циркулей. В Китае на рисунках с мифическими мотивами были изображены циркуль и угольник. В России был найден стальной циркуль-резец при раскопках в Великом Новгороде. Он использовался для нанесения орнаментов из мелких кружочков [1]. Конструкция чертежного инструмента за века практически не изменилась. На рисунке 1 представлены один из циркулей древности и современный инструмент.

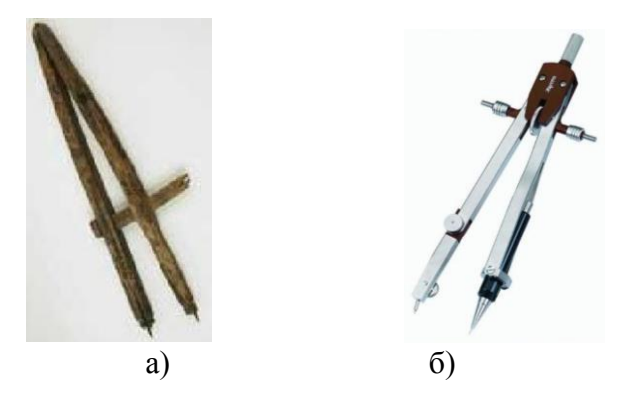

Рисунок 1 – Конструкция циркуля: а) в древности, б) сегодня

Различают циркули разметочные и делительные для снятия и перенесения линейных размеров (пружинный с острыми ножками и регулируемым винтом), круговой (две ножки в виде стержней, закрепленных шарнирным соединением, на конце одной из ножек находится

игла, на второй – графитный грифель или рейсфедер), кронциркуль (балеринка) для вычерчивания окружностей малых диаметров, штангенциркуль – инструмент для измерения наружных и внутренних размеров, эллиптический циркуль (эллипсограф) с тремя или четырьмя ножками для вычерчивания эллипсов [3]. Для разметки больших территорий используют веревочный циркуль (два стержня, связанных бечевой). Циркуль используется не только в черчении, но и в картографии, навигации, медицине, ювелирном деле.

Слово «линейка» тесно связано со словом «линия». Можно сказать, что оно в родстве и со словом «лен». По-латыни «лен» — «ли́нум»; «линза» некогда значило «льняная нить», лишь впоследствии возникло значение «черта», «линия». К нам слово попало из немецкого или польского языка [2]. Древние греки использовали дощечки с насечками, чтобы измерять небольшие расстояния. На территории древней Помпеи были найдены аналоги современной линейки. Во многих странах Европы линейки имели несколько иной вид. Это были железные прутья - "шильца". У русских писцов также существовал свой вид линеек, который они назвали "правильца". У каждого из них на поясе рядом с глиняной чернильницей висело линованное шило [1]. Современная линейка появилась во Франции. Ученые Парижской Академии наук разработали улучшенный вид инструмента с новой системой мер. Так линейку поделили на сантиметры и миллиметры. Введение в России метрической системы мер, а с ней и линейки связано с именем Д.И. Менделеева.

Сегодня линейки изготавливают из дерева, пластика, металла. Они разные по форме, величине, отметкам. Различают линейки: канцелярскую (дощечка со школой в сантиметрах и миллиметрах для проведения прямых линий), проверочную (в машиностроении пластина для определения неровностей на поверхности), логарифмическую (для проведения линий и вычисления корня любого числа), лекало (шаблон для построения разного рода кривых линий), транспортир (применяется для измерения и построения углов в градусах), угольник (для построения углов, перпендикулярных и параллельных прямых), офицерская (для определения координат и вычислений на топографических картах.)

*Заключение.* Практическая деятельность строителей, инженеров, зодчих, художников, мастеров явилась предпосылкой для возникновения чертежных инструментов. Дальнейшее их развитие неразрывно связано с развитием науки и техники, прогрессом человечества.

#### *Список литературы*

*1.Безенкова, Е.В. Из истории линейки циркуля и транспортира / Е.В. Безенкова, А.Е. Малых // Вестник Пермского университета. Математика. Механика. Информатика. – 2017. – Вып. 1(36). – С. 47-54.*

*2.Lexicography.online: [электронный ресурс]. – URL[: https://lexicography.online/etymology/uspensky/л/линейка.](https://lexicography.online/etymology/uspensky/л/линейка)*

*3.Рolytechnic\_dictionary.academic.ru: [электронный ресурс]. – URL[: https://polytechnic\\_dictionary.academic.ru/3143/ЦИРКУЛЬ.](https://polytechnic_dictionary.academic.ru/3143/ЦИРКУЛЬ)*

*4.Рrodlenka.org/metodicheskie-razrabotki: [электронный ресурс]. – URL: [https://www.prodlenka.org/metodicheskie-razrabotki/260583](https://www.prodlenka.org/metodicheskie-razrabotki/260583-proektissledovanie-linejka-cirkul-transporti) [proektissledovanie-linejka-cirkul-transporti](https://www.prodlenka.org/metodicheskie-razrabotki/260583-proektissledovanie-linejka-cirkul-transporti) .*

*5.Slovardalja.net: [электронный ресурс]. – URL[: https://www.slovardalja.net.](https://www.slovardalja.net/)*

UDC 744.34

### **FROM THE HISTORY OF THE DEVELOPMENT OF DRAWING TOOLS**

*Sitnikov I.S.*

*Bryansk State Technical University, Bryansk, Russia*

*Bass N. V. - PhD, associate Professor*

**Annotation.** The stages of development of drawing tools as tools used in solving design problems are considered. Historical information from prehistoric times to the present day is given. The importance of drawing tools in the practical activity of a person is shown.

**Keywords:** drawing tools, compasses, ruler, protractor, historical information, dimensions and quantities.

УДК 744.43.44

# **КОМПЛЕКСНЫЙ ПОДХОД К ПОСТРОЕНИЮ ЛИНИИ ПЕРЕСЕЧЕНИЯ ПОВЕРХНОСТЕЙ**

#### *Сочинский В.С*

*Брянский государственный технический университет, г. Брянск, Россия*

*Научный руководитель: Цыпленков В.Ф. – канд. техн. наук, доцент*

**Аннотация.** Рассмотрен комплексный подход к построению линии пересечения поверхностей, с помощью которого лучше усваивают важную тему учебного материала по начертательной геометрии.

**Ключевые слова:** комплексный подход, электронные модели, математический аппарат аналитической геометрии.

**Введение.** «Если чертёж является языком техники, одинаково понятным всем образованным народам, то начертательная геометрия служит грамматикой этого мирового языка …она учит нас правильно читать чужие и излагать на нём наши собственные мысли, пользуясь в качестве слов одними линиями и точками как элементами изображения», - писал Валериан Иванович Курдюмов, профессор, выдающийся учёный и педагог, который внёс бесценный вклад в развитие начертательной геометрии российского инженерного образования более 120 лет тому назад.

В Брянском государственном техническом университете на кафедре «Начертательная геометрия и графика» (НГиГ) одной из важных учебных дисциплин является «Начертательная геометрия». Это связано со следующими причинами:

– во-первых, изучение этой дисциплины формирует метод ортогонального проецирования, на основе которого выполняются изображения технических изделий;

–во-вторых, изучаются способы решения в проекциях геометрических и метрических задач в проекциях и на комплексных чертежах, имеющих важное прикладное значение;

–и, наконец, в процессе изучения начертательной геометрии происходит развитие пространственных представлений, что имеет огромное значение для любого вида профессиональной деятельности.

Изучение начертательной геометрии у определенной части первокурсников всегда происходило не просто, ведь в школе с такими заданиями не сталкиваются, даже черчение на данный момент преподают не во всех школах. Для преодоления учебных трудностей использовались наглядные изображения, иллюстрирующие решение задач, аналитическое решение для проверки.

В данной статье рассмотрен комплексный подход к построению линии пересечения поверхностей, которая является основной задачей по начертательной геометрии. В этом подходе традиционное графическое решение в проекциях на комплексном чертеже дополняется рассмотрение задачи на электронных моделях, созданных в системе КОМПАС-3D V-18, а также аналитическим решением. Как показывают опросы студентов, такой подход дает положительный результат в процессе изучения начертательной геометрии.

*Основная часть.* Как известно, для графического решения в проекциях на комплексном чертеже сначала необходимо четко представить, что задано и, что требуется построить или определить, также необходимо мысленно представить условие задачи в пространстве, наметить алгоритм решения и реализовать его в проекциях.

С появлением и распространением в образовательной среде графических пакетов на кафедре «Начертательной геометрии и графики» Брянского государственного технического университета при решении задач по начертательной геометрии и инженерной графики стали использовать электронные модели. Для этого в группе обучались в системе КОМПАС – 3D создавать сборку пересекающихся поверхностей. Затем определялась линия их пересечения

и моделировался процесс традиционного решения задачи. А именно, вводились вспомогательные секущие плоскости, определялись линии их пересечения с заданными поверхностями. В пересечении этих линий находились точки искомой линии пересечения двух поверхностей. Затем с учетом видимости через эти точки на комплексном чертеже проводились проекции линии пересечения поверхностей. Совместная реализация процесса моделирования и традиционного решения с наглядными электронными моделями помогла разобраться с решением задачи и поспособствовала развитию пространственных представлений у студентов.

В Брянском государственном техническом университете в соответствии с учебным планом параллельно изучают на кафедре НГиГ начертательную геометрию и на кафедре «Математика» аналитическую геометрию. Это дает возможность при построении линии пересечения поверхностей уточнять нахождение ее характерных точек, в ряде случаев определять вид линии пересечения поверхностей на проекциях. Для этого в декартовой системе координат составляется система алгебраических уравнений, описывающих пересекающиеся поверхности. Затем путем преобразования получаются уравнения искомой линии в проекциях.. Решив систему, полученных уравнений, мы получили аналитическое решение для пересечения поверхностей второго и четвертого порядка частного вида. Это позволяет студентам проверить правильность нахождения точек линии пересечения как графически от руки, так и с использованием программы КОМПАС 3D V-18.

*Заключение.* Выполнен анализ определения линии пересечения двух поверхностей. Рассмотрен аналитический и практический способ решения данной задачи.

Предложено использование кроме традиционных способов решения, электронный, с помощью программы КОМПАС – 3D

Как показывают наблюдения, таким методом студенты с интересом решают задачи на построение линии пересечения второго и четвертого порядка частного вида, а также приобретают необходимые знания по инженерной графике, особенно в работе в специальных графических пакетах.

#### *Список литературы*

*1.Цыпленков, В.Ф. Начертательная геометрия: Задание для контрольной работы: учеб. пособие / В.Ф. Цыпленков, В. А. Герасимов. – Брянск: БГТУ, 2017. – 79с.*

*2.Цыпленков, В. Ф. Привлечение математического алгоритма аналитической геометрии для решения задач по начертательной геометрии / В. Ф. Цыпленков, В. М. Кобзев // Материалы междунар. научно-метод. конф. (г. Брянск, апрель 2017 г.) – Брянск: БГТУ. – 144с.*

UDC 744.43.44

## **A COMPREHENSIVE APPROACH TO THE CONSTRUCTION OF THE INTERSECTION LINE OF SURFACES**

*Sochinsky V. S.*

*Bryansk State Technical University, Bryansk, Russian Federation*

*V. F. Tsyplenkov – PhD of Technical Sciences, Associate Professor*

**Annotation**. An integrated approach to the construction of the intersection line of surfaces is considered, with the help of which an important topic of educational material on descriptive geometry is better assimilated.

**Keywords:** complex approach, electronic models, mathematical apparatus of analytical geometry.

### УДК 378.016

# **ОСОБЕННОСТИ ОФОРМЛЕНИЯ ПРОЕКТНОЙ ДОКУМЕНТАЦИИ В ПРОГРАММАХ КОМПАС-3D И RENGA**

*Кузьмина О.А., Салтымакова Е.А.*

*Новосибирский государственный архитектурно-строительный университет, г. Новосибирск, Российская федерация* 

*Научный руководитель: Вольхин К.А – канд. пед. наук, доцент* 

**Аннотация.** Экспериментально сопоставлены возможности программных комплексов Компас-3D и Renga. Установлено, что BIM- технологии превалируют над MinD- технологиями. Выявлено отношение пользователей к программам, предназначенным для 3D моделирования зданий и сооружений.

**Ключевые слова:** *BIM-/MinD*- технологии, системы автоматического проектирования, 3Dмоделирование.

*Введение.* Раньше архитекторам все приходилось делать от руки. Необходимо было оформлять чертежи карандашом и тратить на это очень много времени. Модели проекта делали из бумаги и других подручных средств. Сегодня же, в век цифровых технологий, широко развита компьютерная графика. Именно благодаря этому возможно в автоматизированном порядке воссоздать цифровую модель проекта здания или механизма до мельчайших подробностей. Чертежи легко делаются в специально созданных для этого программах. К числу таких относятся «*Renga*» и «Компас-3D».

В настоящее время информационная модель здания служит основой для принятия решений в течение всего его жизненного цикла, который определяется как существующий от самой ранней концепции до сноса.

*Основная часть.* **Проектная документация - э***то комплекс графических и текстовых документов, в которых содержится вся информация, раскрывающая функциональные, архитектурные, конструкторские и инженерно-технические решения по выполнению строительных работ. Современные программные комплексы, такие как AutoCad, Revit, Renga, nanoCad, включают в себя* возможности создания рабочей документации (чертежи, схемы, расчетно-пояснительные записки) с поддержкой высокой скорости работы. Программы автоматизируют рутинные операции по созданию и оформлению документации согласно стандартам СПДС. Российские САПР-платформы (Компас-3D*, Renga, nanoCad) в условиях вынужденного импорт замещения становятся более востребованными при подготовке проектной документации строительства. В своей эволюции Компас*-*3D и nanoCad прошли процесс от автоматизации процесса черчения до трехмерного моделирования, в то время как Renga* концептуально предполагает формирование модели объекта осуществлять в трехмерном пространстве. С нашей точки зрение представляется интересным сравнить различные подходы в формировании модели здания, реализованные в Компас-3D и *Renga.*

В идеологии данных систем проектирования лежат *BIM-/ MinD*-технологии.

*MinD*-технология, которая дает возможность использовать интеллектуальные строительные и технологические элементы, конструкции и оборудование для проектирования зданий и сооружений различной сложности и назначения в процессе его создания [\[0\]](#page-105-0).

*BIM*-процесс, в результате, которого формируется информационная модель здания, при этом, для каждой стадии соответствует некоторая модель, которая отображает объем обработанной на этот момент информации здания или сооружения [\[2\]](#page-105-1).

Для того чтобы изучить возможности программных комплексов авторами были созданы модели двухэтажного жилого дома в «*Renga*» (рисунок 1) и «Компас-3D» (рисунок 2). На основании приобретенного опыта можно отметить, что алгоритм построения типового этажа кардинально ничем не отличается.

### Направление «Электронные системы и технологии»

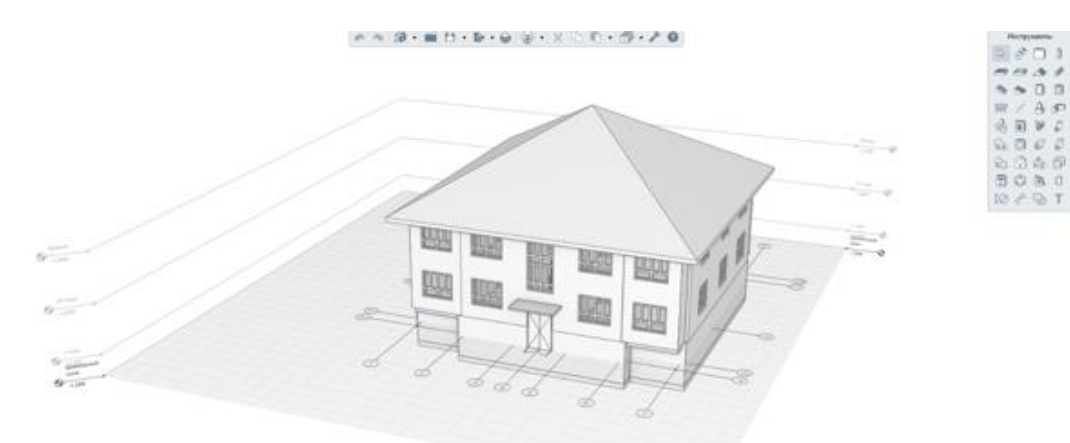

Рисунок 1- Модель, выполненная в программе *Renga*

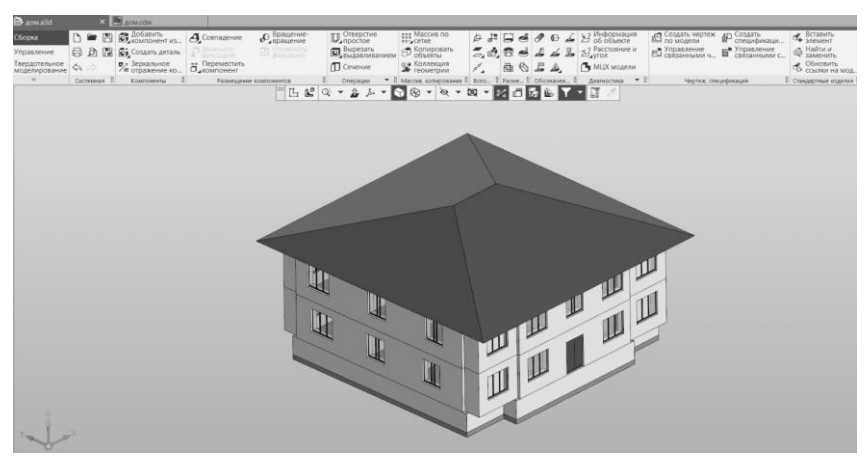

Рисунок 2- Модель, выполненная в программе Компас-3D

*Renga* (*BIM*-система), ориентированная на пространственное проектирование позволяет специалистам создавать информационные модели зданий как в трехмерном рабочем пространстве, так и на планах отдельных этажей в двумерном режиме. Оформление чертежей марок АР и АС в системе *Renga* производится перенесением на формат, не редактируемых в пространстве листа, планов, фасадов и разрезов, сформированных по модели. Их содержание можно менять, внося изменение в модель здания.

Компас-*3D* (*MinD*-технология) предлагает проектировщику начать работать в привычном режиме плоского черчения – оформления планов этажей, с помощью объектноориентированных примитивов (стен, окон, дверей и т.п.). На основании оформленных планов этажей с помощью инструмента «Менеджер строительства» автоматически формируется не редактируемая трехмерная модель здания.

В процессе создание типового этажа был проведен хронометраж, результаты которого представлены в таблице 1. На создание плана типового этажа в Компас-3D потрачено времени на 7 минут больше, чем в *Renga*.

| Параметр сравнения  | Время         |               |
|---------------------|---------------|---------------|
|                     | Renga         | Компас-3D     |
| Координационные оси | 4 мин 20 сек  | 2 мин 15 сек  |
| Стены и перегородки | 3 мин         | 7 мин 40 сек  |
| Плиты перекрытия    | $40$ cek      | 6 мин         |
| Окна и двери        | 3 мин 42 сек  | 6 мин 30 сек  |
| Лестничная клетка   | 4 мин 28 сек  | 1 мин 8 сек   |
| Итого               | 16 мин 10 сек | 23 мин 33 сек |

Таблица 1- Время, затраченное на построение модели типового этажа в программах

Для изучения отношения студентов к сравниваемым системам проектирования, авторами был произведен опрос среди студентов, имеющих опыт работы в этих программах. В анкетирование приняли участие 112 человек. Результаты показали, что:

− интерфейс программы *Renga* для студентов более удобен (83%);

− чаще возникают неполадки в строительной конфигурации Компас-3D (68,2%);

− при возможности выбора системы проектирования предпочтение отдано *Renga* (72,6%).

Опираясь на результаты опроса студентов и собственный опыт, можно утверждать, что система *Renga* при оформлении проектной документации строительства по большинству показателей превосходит инструментальные возможности строительной конфигурации Компас- 3D.

*Заключение*. Системы автоматизированного проектирования, поддерживающие технологию информационного моделирования, в настоящее время становятся основным инструментом инженера-проектировщика. Актуальность этого подтверждается последними постановлениями правительства, требующих от застройщиков и технических заказчиков формирования и ведения информационной модели объектов капитального строительства, финансируемых с привлечением средств бюджетной системы Российской Федерации. Таким образом, в ближайшей перспективе наличие информационной модели здания станет обязательным требованием в организации жизненного цикла здания, следовательно, чем раньше данная система комплексного проектирования станет использоваться в графической подготовке студентов, тем больше навыков практического использования программ будет у молодого специалиста и тем выше будет его конкурентоспособность на рынке труда [3, 4]. На достижение этой цели направлено применение российской *BIM-*системы *Renga*, в программу курса «Инженерная и компьютерная графика», в части посвященной проектной документации строительства, изучаемой студентами на 2 курсе.

#### *Список литературы*

<span id="page-105-0"></span>*1.Кудрявцев, Е.М. КОМПАС-3D. Проектирование в архитектуре и строительстве / Е.М. Кудрявцев. – Москва: ДМК-Пресс, 2008 – 544 с.*

<span id="page-105-1"></span>*2.Талапов, В.В. Технология BIM: суть и особенности внедрения информационного моделирования зданий / В. В. Талапов. - Москва: ДМК-Пресс, 2015 - 410 с.* 

*3.САПР в графической подготовке студентов вузов / К.А. Вольхин // Информационно-коммуникационные технологии в подготовке учителя технологии и учителя физики: в 2-х ч. Ч. 2: Сборник материалов научно-практической конференции / Отв.ред. А.А. Богуславский – Коломна: КГПИ, 2007. – 108с.*

*4.Вольхин, К.А. Информационное моделирование зданий в среде российских систем автоматизированного проектирования [Текст] / К.А. Вольхин // «Молодой инженер – основа научно-технического прогресса» [Текст]: Сборник научных трудов Международной научно-технической конференции (9-10 октября 2015 года) / редкол.: Губанов В.С. (отв. редактор); Юго-Западный гос. ун-т, Курск, 2015 — С. 57-60*

UDC 378.016

## **IMPORTANCE OF SOFTWARE DOCUMENTATION IN THE PROGRAMS KOMPAS-3D AND RENGA**

*Kuzmina O.A., Saltymakova E.A.*

*Novosibirsk State University of Civil Engineering and Architecture, Novosibirsk, Russian Federation*

#### *Volkhin, К.А.– PhD in Pedagogic science*

**Annotation**. The capabilities of the Compass-3D and Renga software systems are experimentally compared. It is found that BIM technologies prevail over MinD technologies. The attitude of users to the programs designed for 3D modeling of buildings and structures is revealed.

**Keywords**: BIM-/MinD- technologies, automated design of building automation systems, 3Dmodeling.

## УДК 004.928

## **АНИМАЦИОННАЯ МОДЕЛЬ ПЕРЕСЕЧЕНИЯ ТОРА И ПРИЗМЫ**

#### *Ляшков Н.В.*

*Брянский государственный технический университет, г. Брянск, Россия*

*Научный руководитель: Цыпленков В.Ф. – канд. техн. наук, доцент*

**Аннотация.** Рассмотрена технология выполнения анимационной модели пересечения тора и призмы с использованием графического пакета КОМПАС-3D. Получена анимационная модель на основе созданной трёхмерной электронной модели двух тел.

**Ключевые слова:** анимационная модель, алгоритм решения, построение линии пересечения поверхностей.

*Введение*. При решении задач по начертательной геометрии сперва необходимо мысленно представить геометрические элементы (точку, прямую, линию, плоскость, поверхность). Потом оперировать ими в соответствии с алгоритмом решения.

Как показывают результаты экзамена по начертательной геометрии, среди задач, которые вызывают затруднения в учебном процессе, в первую очередь следует выделить задачи на построение линий пересечения поверхностей. Результат решения этих задач зависит от формы поверхностей (конус, цилиндр, тор, сфера и т.п.) и их взаимного расположения [1]. Найдя по алгоритму точки линии пересечения, но не представляя её, задачу не решить.

Чтобы развить пространственное мышление, используют различные наглядные модели, созданные в графической среде КОМПАС 3D-V18. Как правило, это статистические модели. Однако при оперировании геометрическими элементами их приходится перемещать и вращать. В связи с этим представляется целесообразным рассмотреть создание анимационной модели на примере, допустим, пересечения тора и призмы (рисунок 1).

*Основная часть*. Анимация происходит путем вращения призмы вокруг выбранной оси. Она назначается таким образом, чтобы процесс изменения линии пересечения был наиболее наглядным.

Представляется, что внимательное наблюдение за линией пересечения (рисунок 2) в процессе анимации модели, когда мысленное представление сочетается с тем, что видишь, будет способствовать развитию пространственного мышления. Впрочем, это можно узнать только после соответствующих исследований.

1. Берем готовую сборку и определяем на ней линии пересечения двух деталей.

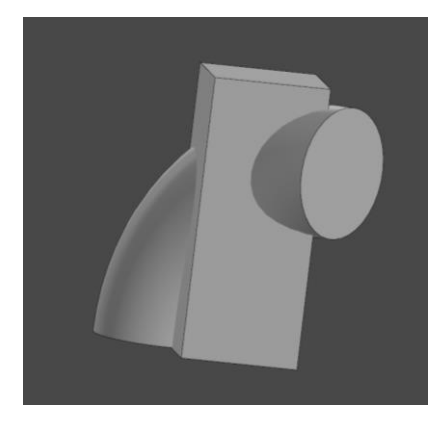

Рисунок 1 – анимационная модель призмы и тора Рисунок 2 -линия пересечения поверхностей 2. Приступаем к созданию анимации.

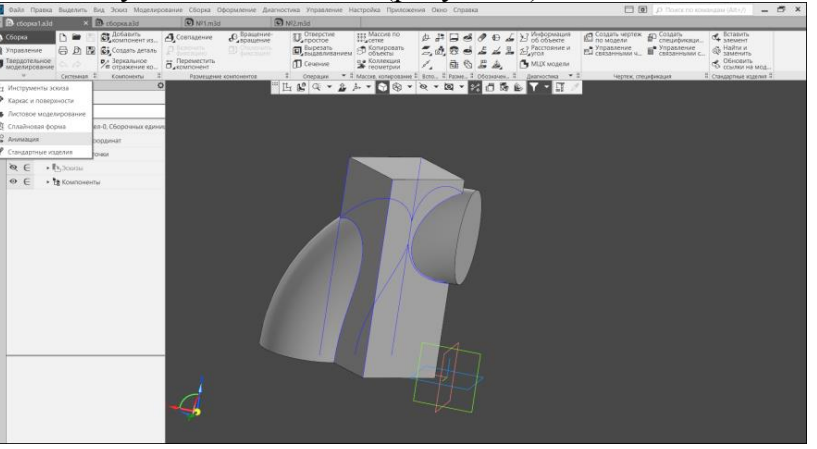

1) Находим на панели пункт **«Анимация»** (рисунок 3).

Рисунок 3 – Первый шаг алгоритма создания анимационной модели

2) Далее раскрываем всплывающее диалоговое окно при нажатии на пункт **«Механика: Анимация»** (рисунок 4).

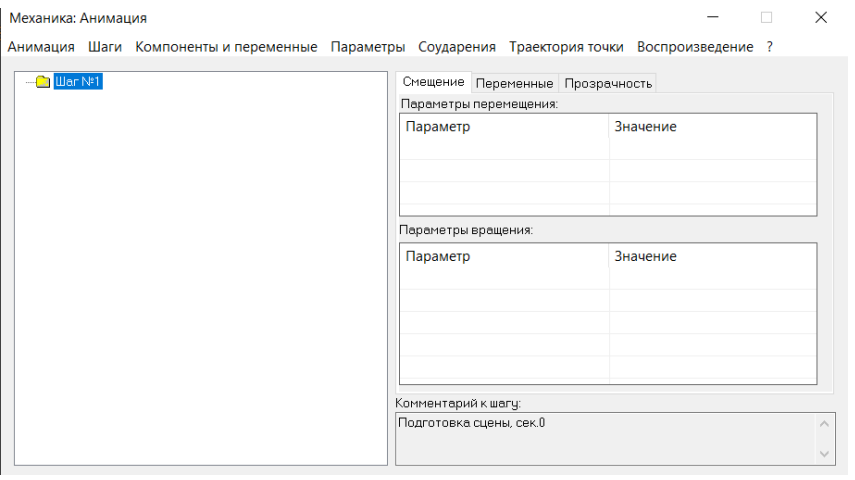

Рисунок 4 - Второй шаг алгоритма создания анимационной модели

3) Для создания анимации необходимо добавить компоненты. Сделать это можно двумя способами:

а) На вкладке **«Компоненты и переменные»** найти пункт **«Выбрать компоненты»** и там же подпункт **«В дереве сборки…»** (рисунок 5)**;**

б) На вкладке **«Компоненты и переменные»** выбрать пункт **«Добавить все компоненты».**

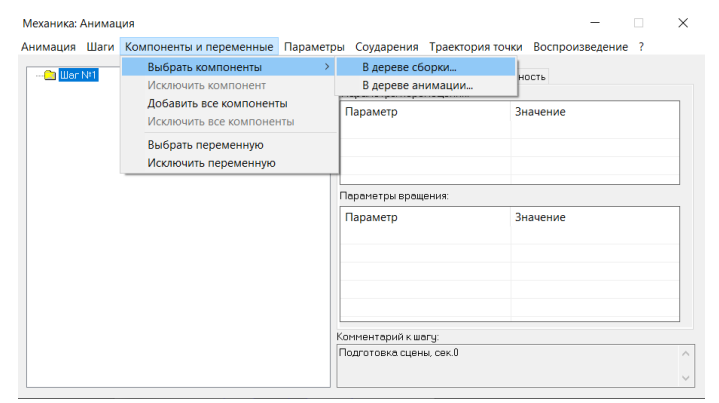

Рисунок 5 - Третий шаг алгоритма создания анимационной модели
4) В данном случае мы будем использовать первый способ. Вручную выделяем компоненты сборки и подтверждаем выбор клавишей **«Ок»** (рисунок 6).

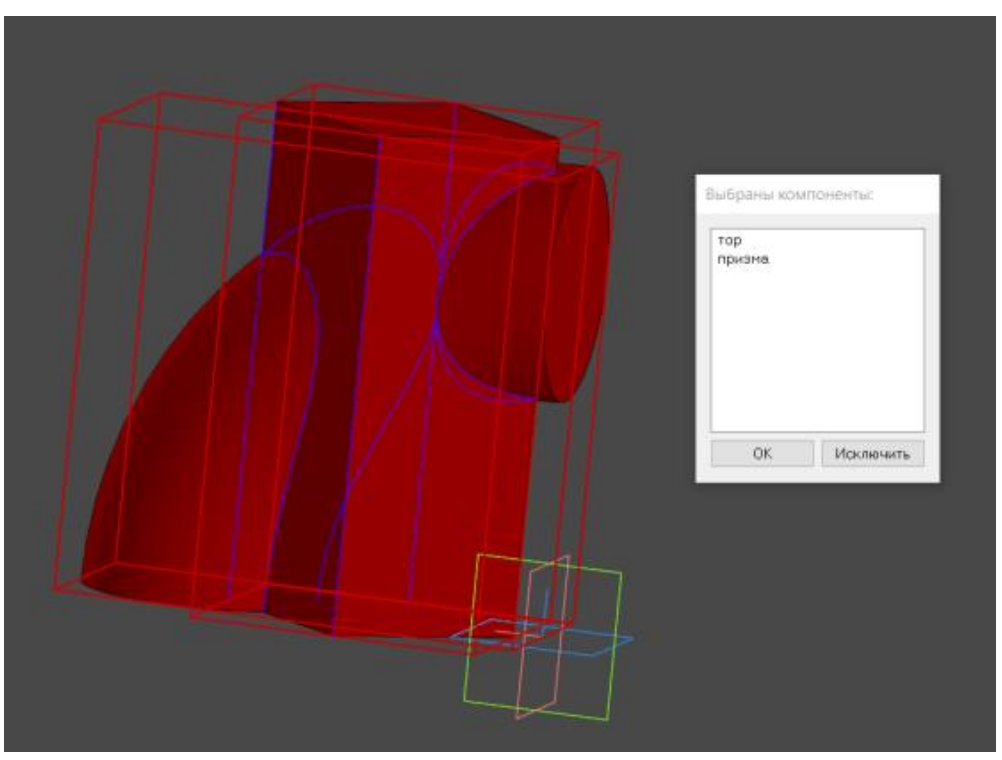

Рисунок 6 – Выбор третьего шага алгоритма создания анимационной модели

5) Далее необходимо определить ось вращения. Выбираем пункт **«Параметры»,** подпункты **«Вращение»**, **«Выбрать ось вращения»**, **«В дереве сборки…»**. Во всплывшем окне выбираем ось нажатием и подтверждаем выбор клавишей **«Ок»** (рисунок 7, 8).

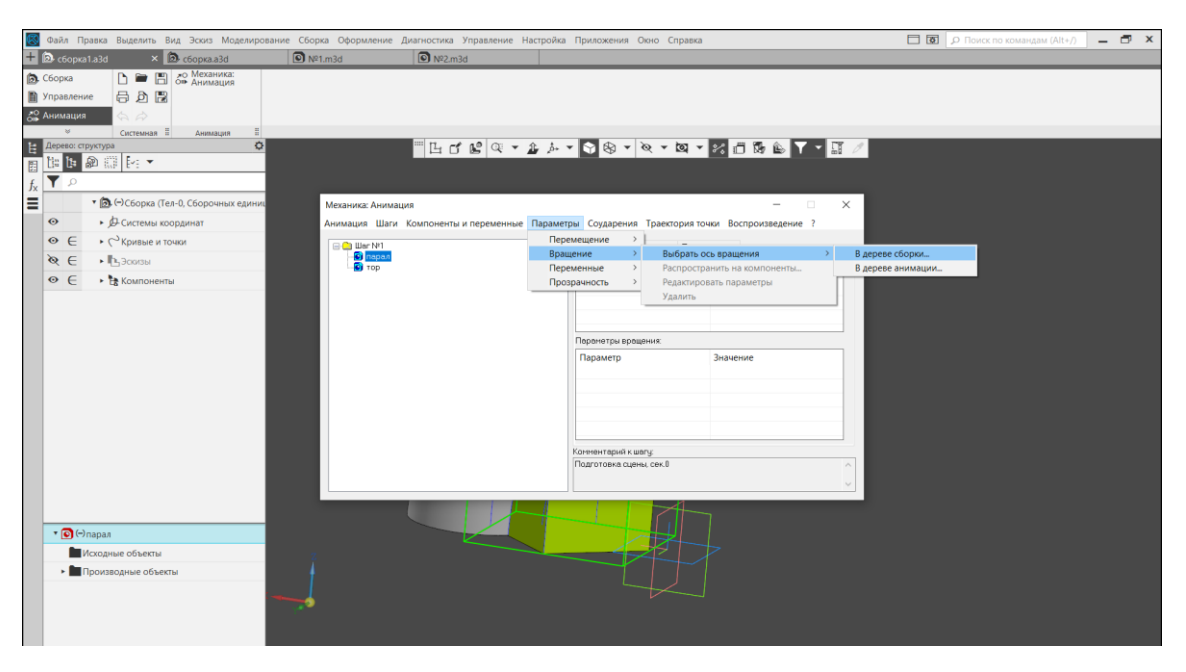

Рисунок 7 - Четвертый шаг алгоритма создания анимационной модели

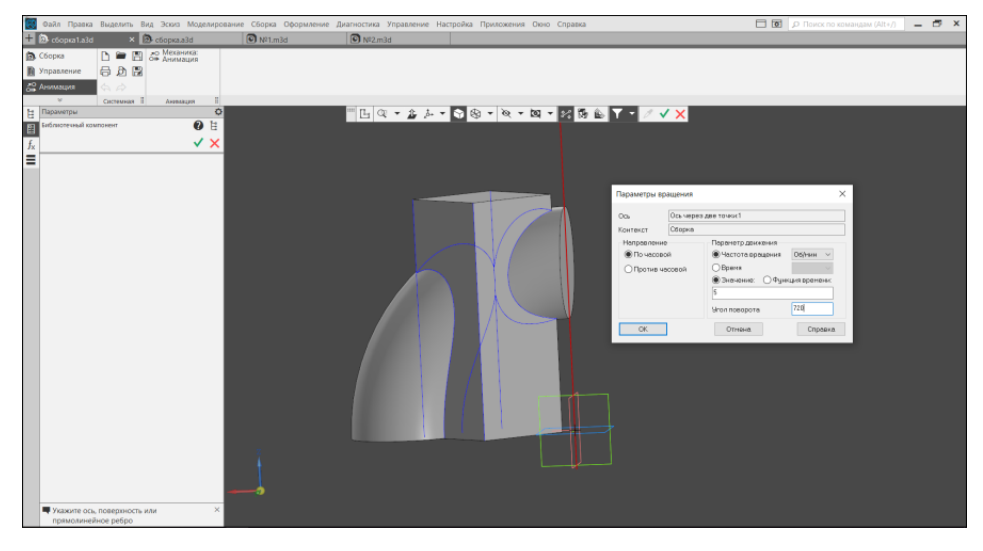

Рисунок 8 – Завершение четвертого шага алгоритма создания анимационной модели

6) Чтобы увидеть, как работает созданная анимация, необходимо найти пункт **«Воспроизведение»** и подпункт **«Полное»**. В появившемся окне нажать «**Пуск»** (рисунок 9).

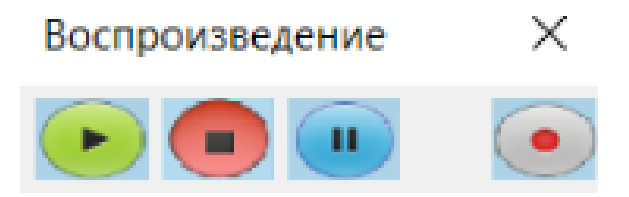

Рисунок 9 – Запуск работы анимационной модели

*Заключение.* Выполнена анимационная модель пересечения двух поверхностей тора и призмы в графической среде КОМПАС 3D-V18, которую возможно перемещать и вращать. Это особенно существенно и информативно для понимания решения задачи на пересечение поверхностей. Данная модель позволяет рассмотреть вид линии пересечения и проанализировать, как она изменяется в зависимости от типа пересекающихся поверхностей, их взаимного расположения и относительно плоскостей проекций, а также от направления взгляда. Возможно получать аналогичные модели для различных поверхностей.

#### *Список литературы*

*1.Курс начертательной геометрии / Гордон В. О., Семенцов-Огиевский М.А. // Высшая школа. – 2000. – Vol. 1, 352 с.*

UDC 004.928

## **ANIMATION MODEL OF A TORUS AND PRISM CROSSING**

## *Lyashkov N. V.*

*Bryansk State Technical University, Bryansk, Russia*

*Tsyplenkov V.F. - PhD of Technical Sciences, Associate Professor*

**Annotation.** The technology of execution of an animation model of the intersection of a torus and a prism using the KOMPAS-3D graphic package is considered. An animation model was obtained using electronic models.

**Key words**: animation model, solution algorithm, creates a line of intersection of surfaces.

## **ФОРМИРОВАНИЕ ПЕРСПЕКТИВНЫХ ИЗОБРАЖЕНИЙ СРЕДСТВАМИ САПР В ЛАНДШАФТНОМ ПРОЕКТИРОВАНИИ АВТОМОБИЛЬНЫХ ДОРОГ**

*Соколов Л.А., Анихимовский И.Д.*

*Белорусский государственный университет информатики и радиоэлектроники, г. Минск, Республика Беларусь*

*Научный руководитель: Гиль С.В. - канд. техн. наук, доцент*

**Аннотация***.* В статье рассматривается работа САПР-АД «PLATEIA», которая на основании исходных данных формирует перспективное изображение, это позволяет получить комплект чертежей проекта и выполнить оценку эффективности его технологического решения.

**Ключевые слова:** САПР, ландшафтное проектирование, перспективное изображение, модульный интерфейс, рабочие чертежи проекта, оценка эффективности.

*Введение.* Применение САПР в ландшафтном проектировании автомобильных дорог открывает исключительные возможности в улучшении качества проектов, сокращении временных затрат на осуществление самого проектирования и, следовательно, влияет на снижение стоимости строительства. Применение новейших информационных технологий предусматривает внедрение в проектные работы методик математического моделирования и оптимизации проектных решений. Особый интерес с точки зрения инженерной и компьютерной графики представляет САПР-АД (система автоматизированного проектирования автомобильных дорог) «PLATEIA», которая позволяет на основе созданного перспективного изображения в автоматическом режиме выполнить оценку эффективности технологического решения проекта.

*Основная часть.* Перспектива – способ изображения, основанный на применении центрального проецирования. Изображение предмета при помощи этого способа отличается хорошей наглядностью. Перспектива передаёт кажущиеся изменения величины и формы предмета, вызванные его расположением и удалённостью от наблюдателя. Объясняется это особенностями зрительного восприятия, процесс которого тождественен с методом центрального проецирования. В зависимости от вида поверхности, на которой строится перспектива, различают: линейную (изображение строится на вертикальной плоскости), панорамную (на внутренней поверхности цилиндра), купольную (на сфере), плафонную (на горизонтальной плоскости), театральную (на нескольких плоскостях) [1]. Линейная перспектива широко применяется в дорожном проектировании, так как полученное изображение позволяет выполнить не просто эстетическую оценку ландшафта, а установить видимость всех участков дороги, её плавность и тем самым способствует созданию безопасных и комфортных условий при эксплуатации в будущем. Построение этого вида перспективы осуществляет в автоматизированном режиме САПР-АД «PLATEIA», модульный принцип интерфейса которой открывает широкие возможности не просто в проектировании, система позволяет моделировать особенности ландшафта, учитывать габариты транспортных средств и дорожный трафик, создаёт конструкцию дорожной одежды и даёт рекомендации по выбору строительных материалов [2, 3,4].

САПР-АД «PLATEIA» имеет пять модулей, а именно: Местность, Транспорт, Оси, Поперечные сечения и Продольный профиль. Модуль Местность – это целый набор инструментов, который обеспечивает работу с цифровой моделью местности и картой. Модуль может импортировать в себя различные геодезические и геометрические данные местности. И на основе этих данных «PLATEIA» генерирует трёхмерную модель местности (рисунок 1). Модуль Транспорт – набор инструментов, но для работы с автомобильным трафиком, а также разметкой и знаками. Он имеет интереснейшую особенность работы в динамическом режи-

ме, то есть возможно смоделировать движение по дороге с учётом габаритов транспорта и интенсивности движения.

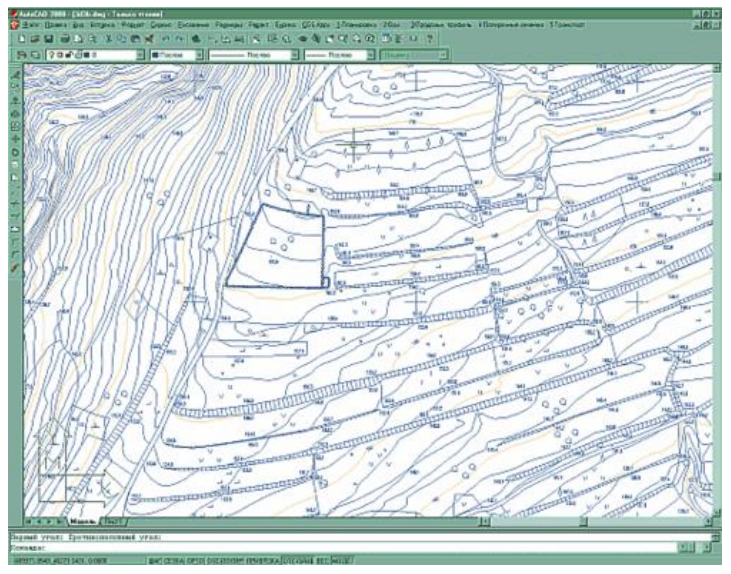

Рисунок 1 – Интерфейс «PLATEIA» и открытая цифровая модель местности

Модуль Оси – позволяет организовать трассирование осевых линий. Это выполняется с помощью разных кривых. Модуль также включает в себя контроль параметров проектируемой дороги. Модуль Поперечное сечение – организует параметрическое изображение различных объектов дороги, т.е. различных канав, посыпки, и откосов. Модуль Продольный профиль – включает инструменты формирования проектной линии, а также расчёт земляных масс.

Проектирование в САПР-АД «PLATEIA» осуществляется в шесть этапов.

Первый этап заключается в задании исходных данных, которые включают в себя следующее: категория дороги, тип ландшафта, ширину проезжей части, количество полос движения. На основе введенных проектных данных программа автоматически определяет расчетную скорость, предельные значения радиусов горизонтальных и вертикальных кривых, продольных уклонов. Эти данные используются соответствующими модулями, также подключается геодезическая подоснова.

Второй этап – это создание плана трассы. На основе геодезической съёмки, данные которой импортируются в чертёж, создаётся продольная ось дороги. На продольную ось наносятся поперечные сечения и определенные расстояния между ними, каждому присваивается имя. Также, если того требует техническое задание, могут быть отрисованы кромки проезжей части, тротуаров и газонов.

Третий этап подразумевает создание трёхмерных проекций осей трассы и поперечных сечений. Построение продольного профиля и поперечных сечений осуществляется одним из двух способов. Первый способ заключается в проецировании осей автомобильных дорог на трёхмерную модель рельефа, однако, такой способ требует большого количества исходных данных. Второй способ подразумевает построение линии продольного профиля путём интерполяции по точкам съемки на поперечниках.

В начале четвёртого этапа система автоматически изображает линию рельефа, данные для отрисовки которой берутся из исходных данных. Изображение выполняется модулем Продольный профиль. Далее задаются продольные уклоны по оси проезжей части, типы поперечных уклонов, рассчитываются их значения, отображаются значения рабочих отметок. После создания продольного профиля его чертеж будет скомпонован на требуемом формате и будут вставлены требуемые штампы и поясняющие надписи.

Пятый этап – проектирование поперечных сечений. В чертеже автоматически отрисовываются таблицы всех поперечных сечений, линия рельефа и проезжей части в соответствии с исходными данными. Проектируются тротуары, газоны с требуемыми уклонами. Затем происходит создание конструкции дорожной одежды, а именно определение строительных материалов, расчёт площади на каждом поперечнике и формирование ведомости объёмов дорожной одежды.

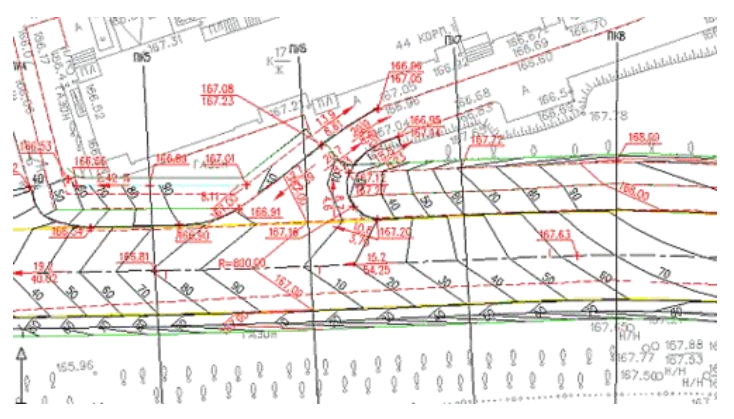

Рисунок 2 – Вертикальная планировка трассы

Заключительный шестой этап состоит в проектировании вертикальной планировки (рисунок 2). После завершения проектирования продольного профиля и поперечных сечений определяются проектные отметки оси трассы, её кромок, а также отметки элементов поперечного профиля дороги. На основании этих данных формируются трехмерные структурные линии, которые могут быть использованы в качестве исходных данных при построении трехмерной модели дороги средствами Autodesk Land Desktop. На созданную поверхность автоматически нанесены горизонтали, проставлены отметки, опорные точки и значения уклонов. В результате выполненной поэтапной работы формируется комплект рабочих чертежей проекта.

*Заключение.* Таким образом САПР «PLATEIA» с модульным интерфейсом значительно ускоряет процесс проектирования, улучшает качество и эффективность проектов.

#### *Список литературы*

*1 Начертательная геометрия с элементами строительного черчения: учебно-методическое пособие / Л.С. Разумова, А.Ю. Лешкевич, С.В. Гиль. – Минск: БНТУ, 2019. – 102 с.*

*2 Автоматизированное проектирование автомобильных дорог : учеб.-метод. пособие / Бойков В.Н., Федотов Г.А., Пуркин В.И. – Москва, Московский автомобильно-дорожный институт (ГТУ), 2005. – 17-19 c. // [Электронный ресурс]. - Режим доступа : http://lib.madi.ru/fel/fel1/fel14E171.pdf*

*3 Актуальность метода пространственного трассирования автомобильных дорог / Елугачев П.А. // [Электронный ресурс]. - Режим доступа : https://nauchtrud.com/9915/20200813101830127179*

*4 Учебно-методический комплекс по учебной дисциплине : «Системы автоматизированного проектирования автомобильных дорог» : учеб.-метод. пособие / Н.В. Вишняков : Понятие о системах автоматизированного проектирования. – 15-17 с., Принципы построения систем автоматизированного проектирования автомобильных дорог. – 17-19 с.*

UDC 625.72.002.5

## FORMATION OF PERSPECIVE IMAGES WITH CAD MEANS IN LANDSCAPE DESIGN OF AUTOMOTIVE ROADS

*Sakalou L.A., Anikhimouski I.D.*

*Belarusian State University of Informatics and Radioelectronics, Minsk, Republic of Belarus*

*Hil S.V. - PhD of Technical Sciences, Associate Professor*

**Annotation.** The article discusses the work of CAD-AD "PLATEIA", which, on the basis of the initial data, forms a perspective image, this allows you to obtain a set of project drawings and evaluate the effectiveness of its technological solution.

**Key words:** CAD, landscape design, perspective view, modular interface, project working drawings, performance evaluation.

## **СЕКЦИЯ 2 «ИНОСТРАННЫЕ ЯЗЫКИ»**

## **VR NOWADAYS AND IN THE FUTURE**

*Efremova D.S., Hrushanova A.V.*

*Belarusian State University of Informatics and Radioelectronics, Minsk, Republic of Belarus* 

*Andreeva O.V. – Senior lecturer*

**Annotation.** What are VR glasses? This is an opportunity to find yourself in a non-existent, but seemingly real world, in which you can look around at 360 degrees. The result is a sense of oneness with virtual reality, which is reinforced through audio-visualizations. The user is able to touch any objects, run, look for hidden places for hiding-he will constantly be in the epicenter of events...

**Keywords.** VR, AR, MR, display, FPS, FOV, head tracking, motion tracking, eye tracking, HMD.

Virtual Reality (VR) represents a computer-generated environment including scenes and objects that seems to be real. It makes the users feel they are immersed in their surroundings [1]. Many people confuse and don't distinguish VR from AR. They differ from each other in the fact that VR builds the world where the user immerse himself by means of a specific headset. All things the user sees are part of an environment synthetically created using sounds, images, etc. In augmented reality (AR) a personal world becomes the framework inside which images and objects are disposed. Everything the human sees exists in reality and it may not be important to wear a headset.

However, there is also a mixed reality – combination of both realities. MR is the confusion of the real and virtual worlds to form new environments and visualizations, where material objects subsist and effect on each other in real time. MR doesn't exclusively take place in either the physical world, but is a hybrid of reality and VR [1].

VR headset or helmet is a special device that helps to perceive Virtual Reality environment. Virtual reality headsets are actually head-mounted displays (HMDs) combined with inertial measurement units (IMUs). They consist of a stereoscopic head-mounted display, head motion tracking sensors (which may comprise gyroscopes, magnetometers, etc.) and stereo sound.

An HMD is a display device worn on the head or as part of a helmet that has a small display optic in front of one (monocular HMD) or each eye (binocular HMD) [2]. There are also lenses which are placed between the eyes and the pixels, which is why the devices are often called goggles [3]. The image is focused and altered for each eye by these lenses and produces a stereoscopic 3D image by tilting the two 2D images to simulate how each of two eyes looks at the world slightly differently (stereo projection). There is an optical head-mounted display (OHMD), which feature is to allow a user to see through projected images. These head-mounted displays are important in creation a feeling of immersion and they need to display virtual worlds as realistically as possible.

One of the biggest barriers is the fact that humans natively have a much wider field of view (FOV) than what modern headsets can supply. A normal person can see the surrounding in approximately 200 to 220 degrees arc around his head. Where the eyesight from the left and right eyes overlap, there is a roughly 114 degrees arc where the human can see in 3D.

Modern headsets concentrate their attention on that 114-degree 3D space to deliver their virtual environments. And for now no headset can yet accommodate the full FOV of the average human.

It should be underlined that scientists do not have consensus on sensitive human vision in that regard. According to a physical point of view, human eyes can see up to the equivalent of 1000 frames per second (FPS). The human brain is sure never to perceive such big amount of information via the optic nerve. It is important to emphasize that some studies suggest that humans can discern frame rates up to 150 FPS, but beyond that, while translating the information is lost on the way to the brain.

The frame rate for a film in a cinema is 24 FPS. That isn't designed to simulate reality. What about VR applications, most developers have learnt that anything less than 60 FPS causes disorientation, headaches, and nausea in the user. For that reason, most developers aim for a VR content "sweet spot" of about 90 FPS and some (like Sony) won't certify software to run on their devices if they fall below 60 FPS at any point while in use. Most VR hardware developers are going to start pushing for 120 FPS or more, as that will provide a more true-to-life experience for most applications [3].

Another crucial technical aspect of VR is the way that designers use sound effects to convey a sense of three-dimensional space to the user. Today, cutting-edge VR relies on a technology called spatial audio to create a simulated audio landscape that matches the visuals created by VR. Spatial audio is a technique whereby VR designers can produce binaural (stereo) audio through a set of headphones that mimics that exact sensation [4].

To make a user feel like a "part of the game" and fully immerse him in it, VR helmets use sophisticated technologies. One of them is the head tracking. The helmet tracks the movements of the user's head and the image turns at the same angle as his head. A system called 6DoF (six degrees of freedom) plots his head in terms of his X, Y and Z axis to measure head movements forward and backwards, side to side and shoulder to shoulder, otherwise known as pitch, yaw and roll.

The head trackings are certain to be a big advantage, but the large VR companies are still working out the motion tracking. Looking down with a VR headset on the first thing a user wants to do is to see his hands in a virtual space. In order to help to "feel" own hands in the game, there exist wireless controllers. While using VR, the controller picks up and use thumbsticks, buttons and triggers. Of course, each controller possess a matrix of sensors that can detect gestures (for example, pointing and wawing) [4].

The motion tracker calculates its position in the room relying on the infrared signals emitted by the base stations. The place and position of these received signals are tracked through an array of sensors on the device and then they are converted to an equal place and position in the virtual world.

Other input methods can include anything from hooking an Xbox controller or joystick up to the PC, voice controls, smart gloves and treadmills such as the Virtuix Omni which allow to simulate walking around a VR environment with clever in game redirections [4].

The position of the eyes is also monitored. The eye tracking system is used for this purpose. With the help of infrared rays, the system understands where the user is looking. This allows the game characters to understand and react to user's gaze, to look him in the eye, which makes the depth of field more realistic.

VR is usually associated with entertainment. But in practice, it is not used only for it. Because VR, AR and MR are going to shape our future in so many more ways than gaming [5]. Many Universities are investing in training their students with the help of Virtual Reality peripherals. The first example that comes to mind is, of course, healthcare-related: by putting the student into a high quality represented situation, they are able to understand the dynamic of the case without risking anyone's life (especially if it is done when studying very delicate surgeries).

Encouraging the usage of such peripherals could be a breaking point in order to better prepare surgeons and specialists in subjects and operations that are naturally delicate.

The way architects design and experiment with their work is gradually changing thanks to VR technologies. VR makes it possible to see not just what a building or space will look like but how it will feel. Home owners can experience the space before it is physically built and make changes in real time, saving the customer and architect time and money. [5].

Simultaneous Localization and Mapping is the biggest focus when it comes to development at the minute: this technology is able to instantly translate data from the real world (by using sensors) into the virtual one and vice-versa. SLAM is currently used in TESLA's autopilot and summon, two core elements of the car's technology that let the vehicle process the surroundings in order to avoid crashes, understand how much battery is left and other vital pieces of information.

Flight simulator, the popular game for Windows, recently announced that an entire VRbased version will come in the future, providing an experience close to the actual pilot training which is currently done by many different companies such as British Airways and Turkish Airlines. And it can be easily said that the future of such simulations will be relying on Virtual and Augmented Reality combined and not just in a video game-related scenario.

And there are a lot of industries that already use VR technology: automotive industry, tourism, gambling, education, art and design, news and journalism and etc.

VR technology involves full immersion, which means it takes control of the user's senses (sight, hearing). Thanks to this, anyone can feel and experience what is not there, with the help of imagination and VR helmet and controllers. Soon enough, these two senses may be joined by others: touch and smell. All this is done in order to deepen that sense. At the same time, VR devices will have to become cheaper and more affordable. They can become lighter and smaller in size so they won't cause inconvenience to users. Work on this is already underway with a project called FeelReal. These developers are working on two products, the FeelReal VR as well as the Nirvana VR. The FeelReal VR is wireless, and compatible with most VR headsets. It can trigger sensations of wind, vibrations, water mist, hot air and much more. Furthermore, the device can emit seven different smells. The Nirvana VR is a mask that covers the entire face, which adds further to the range of sensory stimuli [6].

#### *References*

6. *VR Technology – The Future of Virtual Reality – Plarium: [Electronic resource]. – URL: https://plarium.com/en/blog/vr-tech-future-ofvirtual-reality*

<sup>1.</sup> *Virtual reality, the technology of the future – Iberdrola: [Electronic resource]. – URL: https://www.iberdrola.com/innovation/virtualreality.*

<sup>2.</sup> *Head-mounted display - Wikipedia: электронный ресурс]. – URL: https://en.wikipedia.org/wiki/Head-mounted\_display* 

<sup>3.</sup> *Explained: How does VR actually work: [Electronic resource].– URL: https://www.wareable.com/vr/how-does-vr-work-explained.*

<sup>4.</sup> *How Does Virtual Reality Technology Work? (+ Where It's Headed): [Electronic resource]. – URL: https://learn.g2.com/how-does-vrwork.*

<sup>5.</sup> *VR Applications: 21 Industries already using Virtual Reality: [Electronic resource]. – URL: https://virtualspeech.com/blog/vrapplications*

UDC 007.52:616-022.6+621.395.6:004.42

## **ROBOTS VS CORONAVIRUS**

*Ziuziun P.R.*

*Belarusian State University of Informatics and Radioelectronics, Minsk, Republic of Belarus*

*Andreeva O. V. – Senior lecturer*

**Annotation**. Due to the world pandemic, plenty of doctors and other medical workers became infected. They don't cape with COVID-19 and modern technologies came to the rescue. Everyone know about Coronavirus, but not everyone understand who helps paramedics to fight with this great disease. In my report I want to show people the role of robots in this difficult "fighting" with COVID-19 or , more simply, how technologies are helping to cope with the pandemic?

**Keywords.** Robots, Coronavirus, COVID-19, China, gadget, invention, pandemic, medical.

Since the beginning of the epidemic COVID-19, a large number of doctors and nurses have become infected and died. To fight against Covid-19 it was decided to introduce modern developments. The pandemic and general isolation gave a chance to the development of new technologies and gadgets, which seemed to be a matter of the distant future. During the coronavirus pandemic, human contacts are limited - robots come to the rescue. They help in the prevention and diagnosis of COVID-19, and the care and treatment of infected patients. Food delivery drone couriers medical robots and health monitoring sensors are increasingly being used in China, Europe and the United States [1].

The first robots fighting against coronavirus were used by Asian countries, where the epidemic began earlier, such as China, South Korea and Thailand. They are still being tested, it takes more time for mass distribution. In Thailand robotic nurses have been installed in three hospitals. They can care for patients with confirmed infection and those who are suspected of having it. Droids monitor primary symptoms and measure temperature to prevent medics from doing this [2]. A robot that takes a swab from the throat is being tested in China. This invention directs an endoscope, reads a picture and collects biomaterial, and then sends it to laboratories for research. Devices that measure temperature are now being tested in many countries, including Western ones. Such devices can be installed in crowded places: shopping malls, cinemas, restaurants, and so on [3].

Since February in Wuhan, China, which has become a hotbed of the spread of coronavirus, robots were used to disinfect hospitals and streets. They were created by "TMiRob", a Shanghaibased company. The robots are painted in "hospital" white color, in the upper part there are sprays for a solution of hydrogen peroxide, and ultraviolet lamps are mounted in the body. Ultraviolet radiation is known to be sterilizing because it damages the genetic material of viruses and destroys them.

Smart cars are equipped with sensors that allow them to navigate in space, avoid obstacles and efficiently disinfect almost every centimeter of the room. The devices are used in operating rooms, intensive care units and isolation wards. This frees up medical personnel and avoids contamination of people. Such robots work without breaks. Similar machines are used in hospitals in Italy [4].

Gyeonggi-do Infectious Disease Control Agency of South Korea is implementing indoor air and surface disinfection systems based on Hanwha HCR robots. The robot manipulator operates an ultraviolet lamp attached to it, which sequentially and continuously processes the entire room, leaving no chance for infection to survive on surfaces and in the air.

The latest invention in robotics for diagnosing coronavirus infection is a throat swab robot. The development will help reduce the risk of contracting the new coronavirus among healthcare workers. The robot was assembled by scientists from the Guangzhou Institute of Respiratory Health and engineers from the Shenyang Institute of Automation at the Chinese Academy of Sciences. It consists of a mechanical arm from Universal Robots, a binocular endoscope, wireless transmission equipment and an interactive terminal.

A mechanical hand guides an endoscope into the throat, which shows a high-resolution 3D anatomical picture. The robot remotely receives commands in real time and quickly and accurately takes a swab from the throat [1].

The Dutch company Olmia Robotics develops robot scenarios and implements them in various fields. In this example, the Hanwha HCR collaborative robot sterilizes the handle of a shopping cart by carefully spraying a disinfectant spray over its entire area and making it safe for shoppers [5].

The American company Xenex Disinfection Services also sends its virus-destroying robots to hospitals for use during the epidemic. Westin Houston Medical Center is already using Xenex LightStrike robots, which use ultraviolet light to disinfect rooms and common areas from the coronavirus. The company says each of its robots can disinfect dozens of rooms a day. It supplies hospitals with these devices, along with disinfection protocols, such as rules for using robots in ambulances or near them if there is a suspicion that coronavirus patients have been there.

Xenex says there are thousands of robots in operation now and the company is ramping up production in the United States. Its orders jumped 400% in the first quarter of this year compared to all of 2019. Most of these orders came from overseas - from Italy, Japan, Singapore, Thailand and South Korea.

In one of the hospitals in the Chinese city of Guangzhou, a couple of robots deliver medicines and food to patients with COVID-19, as well as collect their bedding and medical waste. Thus, the medical facility plans to reduce the burden on paramedics and reduce the risk of getting infection.

Robots are well-suited for delivering everything they need to isolated patients - they avoid obstacles, open doors themselves, and even take an elevator. They can also read cards, plan the best routes and create a database of all patients.

Among the robots that have been modified specifically to combat coronaviruses there are a humanoid apparatus called the Cloud Ginger (aka XR-1) and a Smart Transportation Robot, which can transport food and medicine to patients without personal contact between medical workers and patients. In turn, bored quarantined patients found humanoid robots like Cloud Ginger very helpful, offering useful information and much-needed interaction and entertainment.

Specialists from the engineering and medical faculties of Chulalongkorn University in Bangkok have built several robots that, using fifth-generation mobile networks, can provide highdefinition video communication between the patient and the doctor. This helps to minimize contact of healthy people with infected people.[1]

Science and technology do not stand at one place and are constantly developing. The beneficial and progressive impact of technology on medicine is invaluable: highly informative imaging studies, minimally invasive surgery, and much more. Maybe, information technology will play a key role in the development of a vaccine or medicine for COVID-19. However, at this point, it is important to comply with coronavirus prevention measures and use personal protective equipment to prevent the further spread of the viral disease [4].

#### *References*

<sup>1.</sup> *Роботы против коронавируса: как технологии помогают справиться с пандемией: [Electronic resource]. – URL: https://www.ridus.ru/news/322462*

*<sup>2.</sup> How Asia, the US, and Europe are using robots to replace and help humans fight coronavirus by delivering groceries, sanitizing hospitals, and monitoring patients: [Electronic resource]. – URL: https://www.businessinsider.com/robots-fighting-coron.*

*<sup>3.</sup> Coronavirus: China's tech fights back: [Electronic resource]. – URL: https://www.bbc.com/news/technology-51717164.*

*<sup>4.</sup>Как цифровизация помогает бороться с COVID-19: Деловой климат: Экономика: Lenta.ru: [Electronic resource]. – URL: https://lenta.ru/articles/2020/06/04/robots/#:*

*<sup>5.</sup>Коллаборативные роботы Hanwha и их применение в борьбе с коронавирусом / Блог компании Top 3D Shop / Хабр: [Electronic resource]. – URL: https://habr.com/ru/company/top3dshop/blog/496504/.*

UDC 004.42:81-2

## **AUTOMATION OF RESEARCH AND RECONSTRUCTION OF LANGUAGES**

#### *Nikolaev Y.A.*

*Belarusian State University of Informatics and Radioelectronics, Minsk, Republic of Belarus*

#### *Lazarenko A.M. – senior lecturer*

**Annotation.** A project to automate the research of languages and their reconstruction is considered. The project includes the creation of a computer program, the capabilities of which will include: storing linguistic material in a structured format and analyzing this material, classifying languages and determining the relationship of languages, creating a generalized mixture of selected languages (which will help linguistic scientists in the reconstruction of proto-languages).

**Keywords.** language learning, research optimization, machine approach, new concept, software, analysis, sounds, graphic symbols, data collecting, program accuracy, dialects, language relationship, saving, arithmetic mean, AI-created, proto-languages, reconstruction.

People have always been interested in the topic of language learning. However, it is one thing to learn a language for personal use as a means of communication, and quite another thing to research it at a deep level, as a phenomenon and a clear system. Language research involves the great resources and strength of many linguists. And in order to reduce costs and optimize the research process, the use of a machine approach was proposed. The concept of the software that is proposed is as follows: a program that, based on the collected data, classifies a language according to its characteristics, determines which language family it belongs to, analyzes sounds and how they are reproduced by the vocal apparatus, it follows from the features of the program, that it will divide the sound recording into phonemes and decode the phonemes into graphic symbols, after which you can listen to each individual phoneme, since it will be output to a separate sound file.

To accomplish all of the above, several fundamental steps were developed and proposed:

- Collect the language material of native speakers who live preferably in the same area (village or settlement).

- Develop a unified algorithm for classifying languages.

- Analyze all the languages of the world and hone the accuracy of the program in wellresearched languages.

- Research small and poorly researched languages and dialects in order to determine the degree of their relationship with other languages and for their further revival and preservation from the final loss.

On the example of the evolution of word "four", you can see how all Indo-European languages are related to each other.

At the stage when there will no longer be a shortage of linguistic material, it is planned to create an arithmetic mean between all researched languages using AI. Artificial intelligence, based on the analysis of changes in languages from region to region and their general characteristics, will bring the data and structure of all languages to the average and most general state. It will be a mixture of all the languages researched. This artificially created language will help scientists research and reconstruct proto-languages.

#### *References*

<sup>1</sup>*. Эволюция слова «четыре» от протоиндоевропейского к различным современным европейским языкам: [Electronic resource]. – URL: https://www.reddit.com/r/europes/comments/46q37t/the\_evolution\_of\_the\_word\_for\_four\_from/*

## **THE MEANING OF PRINTS AND INSCRIPTIONS ON CLOTHING (POPULAR SCIENCE STYLE )**

*Hatkevich D.N.*

*Belarusian State University of Informatics and Radioelectronics<sup>1</sup> , Minsk, Republic of Belarus*

*Lazarenko A.M. – senior lecturer*

**Annotation.** In this scientific paper, all attention is paid to the influence of inscriptions and drawings on clothing, the degree of liberation, confidence, attempts to implement our inner style on the external attributes of the wardrobe, as well as social status and, in general, on our realization in society.

**Keywords.** Prints, fashion, clothing, style, self-realisation, personality

A person's clothes, their combination and style can say a lot about him. As the old Russian proverb says: "clothes do not make the man". When making a visual analysis of a person, we subconsciously notice how a person corresponds to his age, social status, and fashion. For everyone, clothing has a different value, everyone builds himself, his image through it. British scientists have proven that in 40 seconds people evaluate each other, but they are reluctant to deviate from the established judgment. Therefore, clothes painted with prints greatly enhance the impression on a person.

In 1985, Jean-Paul Gaultier created a new collection of clothes decorated with Cyrillic inscriptions (in the era of perestroika, the fashion for Soviet symbols began). The collection of Jean-Paul Gaultier included Slavic letters that surprised the wearers of this designer's clothes. The Cyrillic inscriptions were of great interest to foreign residents, because for them such simple inscriptions as the letters "Ч", "Й" looked like different things from everyday life. All Paris wore things with this logo, especially everyone liked the letter "Ж", because it looks like a beetle or some kind of Chinese ornament.

Funny T-shirts are not less popular. They are commercially available in a wide variety - you just have to choose the most suitable version. Moreover, they can contain a variety of applications drawings, inscriptions, cartoons, and etc. With the help of a T-shirt with inscriptions, a person is given the opportunity to express his "I", to show the world his worldview, or simply to cheer up himself and those around him. A good mood is something that modern people sometimes sorely lack. And sometimes it is the cool T-shirts that can be the reason to cheer up everyone who sees them. And there is nothing wrong with that - on the contrary, it brings people closer, makes them kinder and more cheerful.

T-shirts with funny slogans are especially popular in Europe and America among young people, which everyone chooses according to their character and worldview. In Russia, "themed" Tshirts are still less popular. This can be explained by the fact that, after all, a large category of young Russians does not know a foreign language very well (in particular, English), therefore, incidents with inscriptions on clothes are constantly encountered in our country. Basically, young people choose T-shirts with such inscriptions, the meaning of which can only be understood by initiates, those who really know English well. Decent inscriptions on youth T-shirts look something like: "Get the \$ 1 Diamond", (Get a diamond for \$ 1), "Beautiful stranger", "Shining star" and so on. There are, of course, more funny ones: "Call now! I will save you! Soviet secret agent "(Call now. I will save you. Soviet secret agent) or" Mrs. Justine Timberlake ".

The inscriptions are very different. They can tell us a lot about a person, in particular, that this person does not understand what is written on his clothes. The inscriptions change with the age of the person. For a child, these are just some phrases or funny phrases, for a teenager, these are in-

scriptions containing all sorts of phrases, starting with what kind of person he is and ending with the number of the team or street. Adults, on the other hand, realizing that something not for their age or something obscene may be written on clothes, try to choose clothes without inscriptions - this is the right decision, unlike teenagers who only look at a beautiful style and funny letters ...

Human psychology is such that we try to individualize ourselves as much as possible from other people. But not one designer can do with just the inscriptions on T-shirts, sweatshirts and jackets. With the right combination of text with an unusual background, clothing attracts all the attention in any company.

The hallmark of a disciplined person who is aimed at business and business meetings is lines or angular shapes on clothes.

Simple patterns such as evenly distributed stripes on clothes serve as a signal that the wearer of such clothes has self-determination and a constant plan, which he constantly corrects and continues to follow.

Horizontal stripes allow the wearer of this format to always feel calm and consistent. Clothing with curved lines and curved silhouettes is often inherent in people who are creative and unique in terms of thinking.

Clothes with various magical, religious, esoteric symbols or hieroglyphs, as a rule, are chosen by people interested in this topic: philosophy, spiritual practices, occultism, etc. However, they themselves do not always clearly know what this or that symbol. facilities. But symbols can carry a very powerful energetic message. Therefore, before putting on such an "outfit", this does not prevent us from finding out what its meaning is.

According to our research, most of the students have in the assortment of their clothes mainly clothes with prints in English. Out of 115 survey participants, 37% of students know the translation of the inscriptions that they have on their clothes and are very attentive to the choice of new things in their wardrobe. 63%, however, understand what is written on them very vaguely and almost never riveted their eyes to this phenomenon.

Undoubtedly, what to wear is a personal matter for each person. However, the fact that the overwhelming majority of people who prefer inscriptions on their clothes are unaware of what inscriptions they are wearing seems abnormal. Learning English is not as difficult as it sometimes seems. Nowadays, English is found everywhere: on goods and store signs, on electrical equipment, clothes, on the Internet. It is studied at schools, universities, in specialized courses. Writing in English can be a quick, cheap and effective way to improve your vocabulary.

Many of us buy and wear clothes, the inscriptions on which are not particularly readable and does not understand its content, but this may not just be a funny inscription or a decoding of a brand abbreviation, but also curses or a mockery of the wearer. Teenagers, against the wishes of their parents not to wear too short T-shirts or clothes with a deep neckline, try to distinguish themselves among the gray mass with different prints, thereby expressing their personality and tastes on the attributes of the wardrobe.

It is extremely relevant and important that we are responsible for the information that we carry on ourselves, we, in a sense, solidize with it, become its carriers to the masses, and it is extremely imprudent to hope that everyone around does not know a foreign language and do not understand what is written on your clothes.

#### *References*

<sup>1.</sup>*История появления прикольных надписей на футболках: [Electronic resource]. – URL: [https://studbooks.net/2150055/literatura/istoriya\\_poyavleniya\\_prikolnyh\\_nadpisey\\_futbolkah](https://studbooks.net/2150055/literatura/istoriya_poyavleniya_prikolnyh_nadpisey_futbolkah)* 2.*Блохина В. Всемирная история костюма, моды и стиля, – [Текст]// В.Блохина, – Минск: Харвест, 2009. – 400 с.* 3.*МОДНЫЕ ПРОВОКАЦИИ В ОДЕЖДЕ: [Electronic resource]. – URL[: https://dni.ru/style/2008/11/5/151623.html](https://dni.ru/style/2008/11/5/151623.html)*

UDC 621.311.5

## **THE FUTURE OF ELECTRIC VEHICLES**

#### *Kabakov V.P.*

*Belarusian State University of Informatics and Radioelectronics, Minsk, Republic of Belarus*

#### *Lazarenko A.M. – senior lecturer*

**Annotation.** Since the beginning of the 20th century, the internal combustion engine has occupied a leading position in the automotive industry. Even then, humanity found an alternative in the form of electric motors, but this technology has become in demand only nowadays. In our age, this issue is particularly relevant, in connection with the growing problems in the environment, which, in part, were caused by the use of internal combustion engines.

**Keywords.** Electric vehicles, internal combustion engines, future, gas stations,hydrogen.

Back in the 2010s, many leading countries of the world prioritized the development of electric vehicles. They promised to reduce the number of cars produced with internal combustion engines, and restricted their movement on certain streets. In Europe, drivers were offered incentives to buy and charge them. However, most of the commitments will be fully implemented closer to 2025. In the meantime, the automotive industry, although going to the goal, but not as fast as Elon Musk said, - director of the leading Tesla electric car company.

Why, if more than 100 years have passed, does humanity still use internal combustion engines? The point is the relative low cost and easy availability of raw materials for the production of fuel. The world industry has been sharpening and adapting for decades to the use of gasoline, and not to the state of the electric motor. Fuel filling stations everywhere are located within walking distance from each other for the convenience of car users. With electric cars the situation is reversed: if there are more than 200 electric stations in Minsk, and this is quite enough to put an electric car on charge and go to work (according to statistics, the average daily mileage of the average motorist is about 50 km.), then the number of them is not enough between cities and it will not be possible to travel around our country without fear of being left without electricity.

Based on the above, we can conclude that there is practically no infrastructure for electric vehicles in Belarus. There is an alternative in the form of a hybrid car: fuel consumption per 100 km is 3-4 liters, which is twice less than that of an internal combustion engine, but its cost is higher, so not everyone can afford it and prefers to buy a regular car and switch it to gas fuel in the future.

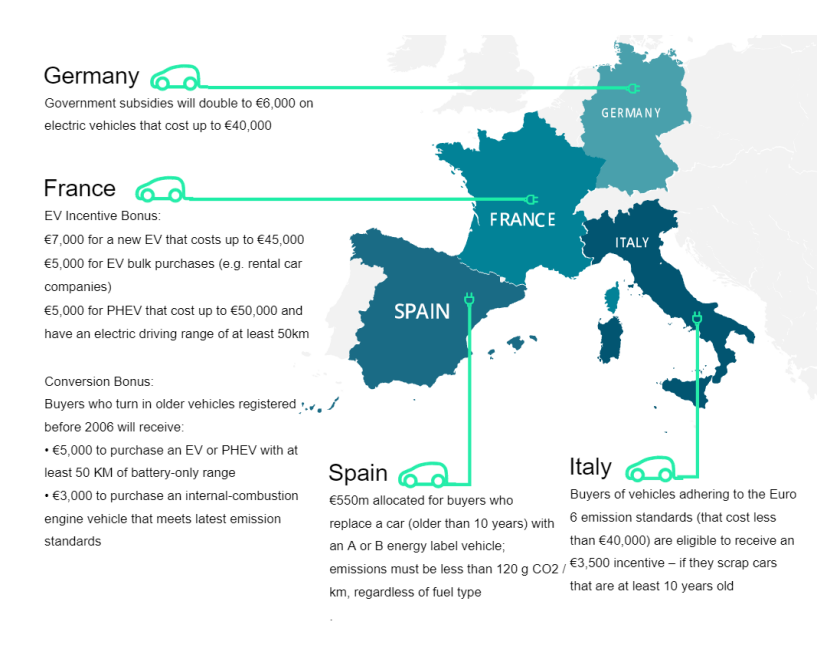

Whatever the current situation in our country may seem, this does not cancel the plans for the development of this industry. Over the past few years, the transformation of the automotive industry, as well as the fight against CO2 emissions, has accelerated worldwide. Never before states have given discounts on the purchase of electric vehicles and refueling them with energy. England, Germany, Spain and China and other world leaders in the development of the electric industry offer car owners to exchange their gasoline

\*This represents a summary of government programs, rather than a comprehensive view

car for an electric one, paying only 10% of the price difference.

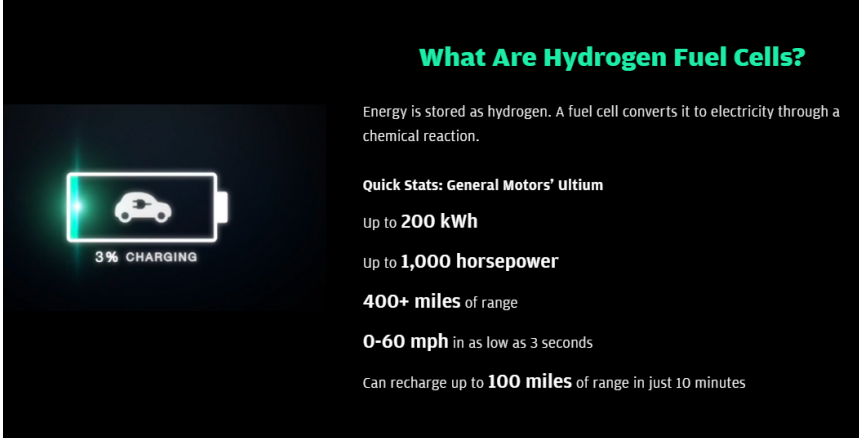

The road to an all-electric future has been paved. Not only electric-powered engines are being developed, but also their competitors using an alternative type of fuel - hydrogen. For example, if electricpowered engines are still limited in horsepower, power reserve and battery charge time (on average 3 or more hours), then a hydrogenpowered engine, if not devoid of such shortcomings, is on a

par, having a power reserve of 600 km, charging time of 60 minutes and up to 1000 horsepower.

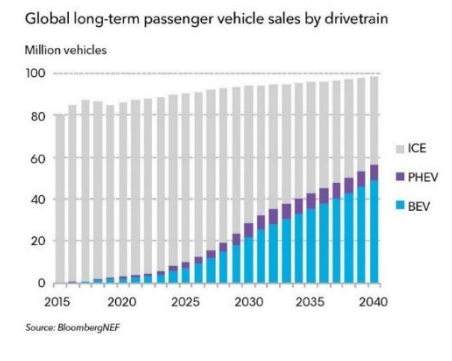

Like any new product, electric vehicles must be tested not only by the consumer, but also by time in general. It is not only about its main advantages: environmental friendliness, cost-effectiveness compared to the above-mentioned alternatives and road safety, if we are talking about artificial intelligence, which is not currently being tested, but is already used on the roads of America. For example, Tesla has introduced a separate subscription to drive a car without a driver, so that they, in turn, can test it before buying and decide whether they need it, and Audi is greatly decreasing the

development of new cars with internal combustion engines and plans to completely stop their production by 2030. If we talk about Belarus, we are not far behind the world in the implementation and optimization of electric vehicles. The example of this is the words of Energy Minister Viktor Karankevich during the Forum on the Development of Electric Mobility E-Mobility 2020: "The global market for electric vehicles will only grow in the near future. In 2019, the number of electric vehicles in the world increased by 2.3 million and exceeded 7 million. According to forecasts, by 2030, about 20% of the world's fleet will be electric. This is a completely different qualitative level of urban planning, a significant reduction in greenhouse gas emissions, and therefore an improvement in the environmental situation. In addition, it is a powerful impetus for the creation of new high-tech industries in the industry".

#### *References*

1*. Неизбежное будущее или почему электромобиль обречен на успех: [Electronic resource]. – URL[: https://habr.com/ru/post/535874/](https://habr.com/ru/post/535874/)*

2*. The Future is electric: [Electronic resource]. – URL[: https://www.jpmorgan.com/insights/research/future-is-electric](https://www.jpmorgan.com/insights/research/future-is-electric)*

7*. Electric car technology: what does the future hold?: [Electronic resource]. – URL: <https://www.autoexpress.co.uk/features/352923/electric-car-technology-what-does-future-hold>*

8. *Our Path to an All-Electric Future: [Electronic resource]. – URL[: https://www.gm.com/electric-vehicles.html](https://www.gm.com/electric-vehicles.html)*

10. *Introducing the all-new 2022 e-transit: [Electronic resource]. – URL[: https://www.ford.com/powertrains/battery-electric-vehicles/](https://www.ford.com/powertrains/battery-electric-vehicles/)*

<sup>3</sup>*. Future electric cars: EVs launching in 2021: [Electronic resource]. – URL: [https://www.carmagazine.co.uk/electric/future-electric-cars](https://www.carmagazine.co.uk/electric/future-electric-cars-upcoming-evs/)[upcoming-evs/](https://www.carmagazine.co.uk/electric/future-electric-cars-upcoming-evs/)*

<sup>4.</sup> *What you need to know about the future of motoring: [Electronic resource]. – URL[: https://news.sky.com/story/electric-cars-all-you](https://news.sky.com/story/electric-cars-all-you-need-to-know-about-the-future-of-motoring-11757459)[need-to-know-about-the-future-of-motoring-11757459](https://news.sky.com/story/electric-cars-all-you-need-to-know-about-the-future-of-motoring-11757459)*

<sup>5</sup>*. All the things carmakers say they will accomplish with their future electric vehicles between now and 2030: [Electronic resource]. – URL: <https://www.businessinsider.com/promises-carmakers-have-made-about-their-future-electric-vehicles-2020-1>*

<sup>6</sup>*.: Electric cars, cool. But when? [Electronic resource]. – URL: [https://www.nytimes.com/2021/02/12/technology/electric-cars](https://www.nytimes.com/2021/02/12/technology/electric-cars-batteries.html)[batteries.html](https://www.nytimes.com/2021/02/12/technology/electric-cars-batteries.html)*

<sup>9.</sup> *The electric revolution: what will the cities of our future look like?: [Electronic resource]. – URL: [https://www.eon.com/en/new](https://www.eon.com/en/new-energy/electric-revolution.html)[energy/electric-revolution.html](https://www.eon.com/en/new-energy/electric-revolution.html)*

UDC 62: [573.6+61]

## **BIOENGINEERING: HISTORY AND PROSPECTS**

*Uglanova E.R., Melnikova V.V.*

*Belarusian State University of Informatics and Radioelectronics, Minsk, Republic of Belarus,*

*Scientific Adviser: Drobysheva A.P. – Master of Philology, Senior Lecturer* 

**Annotation**. The article deals with the general outlook on bioengineering. Slight historical note and the way of the development as well as modern look on bioengineering are given. Some ways and directions of the further development of bioengineering are offered.

**Keywords**. Bioengineering, biotechnology, science, research, development.

Due to the Tech revolution, such field of knowledge as bioengineering, which even officially didn't exist a century ago, is so widely spread now and has been integrated in various spheres of our modern society.

Even though mostly everyone heard of bioengineering, it will not be superfluous to mention, that nowadays this field is not just a narrow pathway somewhere between science and fiction, as it was at the beginning of its development in 1950s. Here probably we should also mention that before World War II bioengineering was unknown in the way it exists today, but it had already been represented by agricultural and chemical engineering involved in fermentation processes, these branches were part of biotechnology – the ancestor of bioengineering. Due to little communication and interaction existed between the engineers and the life scientists, those representations were considered as bioengineering. This fact was slightly changed in 1950s, when bioengineering meetings were dominated by sessions devoted to medical electronics. Medical instrumentation and medical electronics continued to be major areas of interest for quiet long and still exist as one of the main concerns [1].

Today the field of bioengineering includes seven main branches: medical engineering, agricultural engineering, bionics, biochemical engineering, human-factor engineering, environmental health engineering, and genetic engineering. All of them creates something to improve our everyday life. So, if we look through the achievements of bioengineering field of the last six years, we will easily notice, that all of the researches are truly essential to both scientific world and life of the society in general, starting with the most common, such as selection in agriculture and cattle breeding, and going further and deeper into such field as stem cells growing and creation of artificial limbs.

But if we also take a look at these results and compare them with, for example, all achievements since 1917 (when term "biotechnology" was firstly officially used) till 1998, it will be obviously seen, that the tempo of development has incredibly grown and today the result of six year's work is comparable, if not even bigger, than the eighty year's one in the same field previously [2], [3].

That is impressive, but also brings us to one more question: what will be the consequences of such rapid development in something that possibly can make us other immortal or remove us as something out of use?

For example, genetic engineering always was one of the most debatable branch of bioengineering.

"Practical ideas, probably, will overweight moral and cloning of humans is about to be given a green light. Analysts forecast, that already in first 10 years of existence turnover of the cloned transplants industry will be not less than 3.8 billion dollars [4]".

According to this, sooner or later, but we will finally come to the things, which are unethical for us right now, but won't be so in the future, especially in comparison with other opportunities we will have.

However, sometimes the reason for ignoring or decreasing of moral standards is more about science than about benefit. There is impossibility of leading many scientifically significant researches due to them being unethical from the first look.

For example, the brain and its functions research has only started interacting with bioengineering, but has already faced impossibility of some essential researches because of their unethical look to the society. Moreover, the problem is not only about "look", but also about the point, that these researches have to include human experiments. But the memories of humanity is still too fresh and we all remember, that despite the fact, that some researches of the XX century have given us some fundamental knowledge, their cruelty incomparable to anything.

And that is also a reason why we don't use all the achievements we have access to today: "Intuiton tells us, that if the information was obtained in unethical way, but we still use it, then we become accomplices of what has happened in the past', - these words belong to Dom Wilkinson, the specialist of medical ethics from Oxford university, and he explains why in most of the cases we simply can't allow ourselves use those scientific achievements.

So finishing with this question on this point we go further, because developing humanhelping spheres we should not also forget about nature-protecting researches. Today bioengineering is already applied to solving some environmental problems, such as foaming in wastewater treatment and applying biology for environmental sensing. This researches not only help to deal with some ecological problems, but also make them somewhat cheap for implementing and again decreasing some risks for human health. Moreover, some ideas connected with integrating synthetic biology and metabolic engineering in solving environmental problems are still in development, but already look promising [5].

There is another big difficulty in the modern scientific world, which also partly deals with bioengineering is food science. In this field bioengineering is only slightly used and mostly just planned to be applied to some researches, but it can prove once again the multipurpose potential of bioengineering field.

To conclude with, bioengineering – is one of the most prospect and fast growing scientific field, which interacts with mostly every direction of classical science. As we can see, probably, it should be given a bit more freedom. Because as long as it deals with the general, undoubted directions and helps to succeed on the way to sustainable development goals, it also tries to represent us something totally new and unknown till now, but sometimes it's methods or ideas are too far from what we used to, however it would be great to accept them.

In addition, even though the word combination "human experiments" still sounds terrifying for most of us, Covid-19 break out, for example, has shown us, that sometimes such ways are unavoidable. The essential point here is not to forget again, that such experiments have to be based only on volunteering and consider human's life as the priority over everything else.

#### *References*

*5. Bioengineering and the environment: [Electronic resource]. – URL: https://chemical.eng.unimelb.edu.au/gras/bioengineering*

<sup>1.</sup> *Bioengineering: [Electronic resource]. – URL: https://www.britannica.com/technology/bioengineering.* 

*<sup>2.</sup> Евтушенков, А. Н. Введение в биотехнологию / А.Н. Евтушенков, Ю. К. Фомичев. – Минск,БГУ.*

*<sup>3.</sup>Биоинженерия: обзор научных достижений за последние пять лет: [Electronic resource]. – URL: http://www.zen.yandex.ru/media/id/5d91016bd7859b00b1181c48/bioinjiniring-obzor-nauchnyh-dostijenii-za-poslednie-piat-let-5e9cebcc92055a0c646ed620?utm\_source=serp.* 

*<sup>4.</sup> Россихин, В.В. Биотехнология: из прошлого в будущее / В.В. Россихин, А.А. Яремчук. – Минск, Тонпик. – 2005. – 240 с.*

UDC 539.1+621.039.667.9

## **RESEARCH OF THE NUCLEAR QUADRUPOLE RESONANCE METHOD AND ITS APPLICATION FOR PRECISION TEMPERATURE MEASUREMENT AND OTHER RELEVANT FIELDS**

*Belkov E.A.* 

*Belarusian State University of Informatics and Radioelectronics, Minsk, Republic of Belarus*

*Krushev V.T. – Ph.D. of Engineering Sciences*

**Annotation.** This article describes the concept, essence, and application areas of nuclear quadrupole resonance. The purpose of this paper is to study the method of nuclear quadrupole resonance in devices for accurate temperature measurement. Special attention is paid to the study of the linear and nonlinear regions of this method temperature-frequency response. The simulation of a nuclear quadrupole thermometer in the *LabView* environment is performed. The results of the study to determine the accuracy of the measured temperature and recommendations for its improvement are given.

**Keywords.** Nuclear quadrupole resonance, precision temperature measurement, spectral line, spectroscopy, thermometer.

Nuclear quadrupole resonance (NQR) is the resonant absorption of radio waves based on the interaction of the electric field gradient of the crystal lattice of a substance and the nuclear quadrupole moment of the nucleus. This interaction causes the precession of the nuclei, the frequency of which depends on the gradient of the crystal lattice field, which in turn depends on the temperature.

Based on the NQR method, a cryostatic, broadband, fast-scanning VHF-band NQR spectrometer has been developed for use in the field of magnetic resonance imaging (MRI) [1]. In recent years, the NQR method has been increasingly used in various measuring equipment. On the basis of this method, sensors of temperature, magnetic field and pressure are manufactured. The high absolute accuracy of temperature measurement of 0.001 °C makes them indispensable for precision measurements. NQR thermometers do not require periodic verification and calibration and can be used as temperature standards, as well as on long-term orbiting space stations and in technological processes.

The essence of the NQR is as follows. The nuclear quadrupole moment is a value that shows the degree of deviation of the charge distribution over the surface of the nucleus from the spherical symmetry. A large number of periodic system nuclei possess such quadrupole moments. When the nuclear quadrupole interacts with the electric field of the electron shells of the molecules in the crystals, the orientation of the nuclear spins in a certain direction occurs. This orientation [2] is shown in Fig. 1 (b). If a radio frequency field is applied orthogonally to this direction, the frequency of which coincides with the frequency of transitions between levels, then the absorption of radio frequency power can be observed [2], as shown in Fig. 1 (c). The occurrence of the nuclear quadrupole moment [3] is shown in Figure 1 (a).

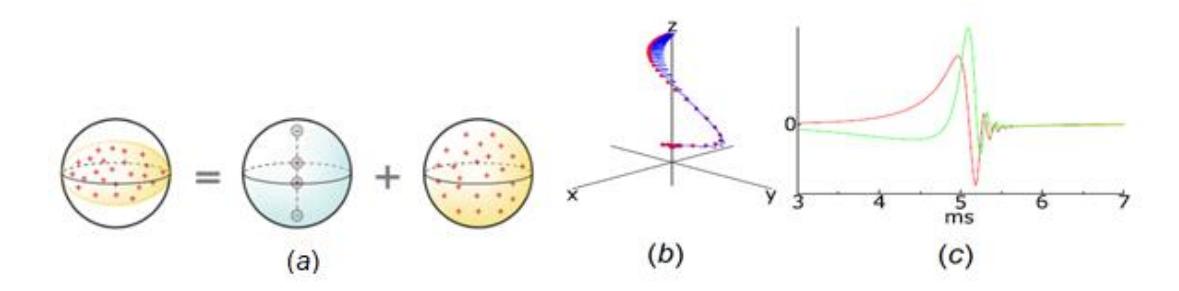

Figure 1 - The occurrence of the quadrupole moment (a), the precession of the nuclei (b), and the absorption of radio frequency power (c)

The ellipsoid distribution of the positive charge (left) can be considered as the sum of the quadrupole distribution (center) and the spherical distribution (right) [3]. The frequency of core precession and radio frequency power absorption is determined by the formula

$$
f_{nqr} = eQq_{zz} \div (2 \times h), \qquad (1)
$$

where *e* is the electron charge;

*Q* – quadrupole moment of the core;

 $q_{zz}$  – components of the electric field gradient tensor;

 $h = 6{,}62607015 \times 10^{-34}$  **J**  $\times$  **s**  $-$  Planck's constant.

KClO3 is usually used as a thermosensitive substance for temperature measurement using the NOR. However, its use in the temperature range above 300 °C is associated with some difficulties: the decomposition temperature of KClO3 is 370 °C; when using KClO3, its toxicity and explosion hazard should be taken into account; nonlinear nature of the temperature dependence of the 35Cl NQR frequency in KClO3. To increase the range of measured temperatures, as well as for more accurate measurements, Cu2O copper oxide will be used, which has a lower temperature coefficient and a higher stability than KClO3. To study the spectral line of the NQR of 65Cu nuclei, an NQR thermometer has been modeled in the *LabVIEW* simulation environment, the block diagram of which is shown in Figure 2.

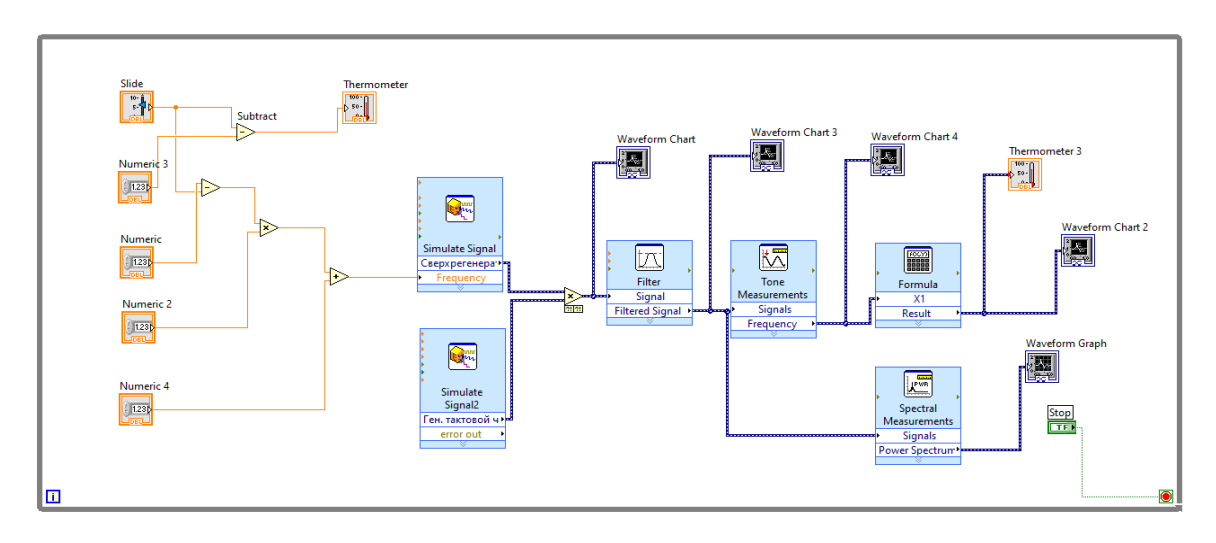

Figure 2 – Block diagram of an automatic NQR thermometer in the *LabVIEW* simulation environment Figure 3 shows the shape of the NOR spectral line for 65Cu nuclei in Cu2O at  $T = 298$  K.

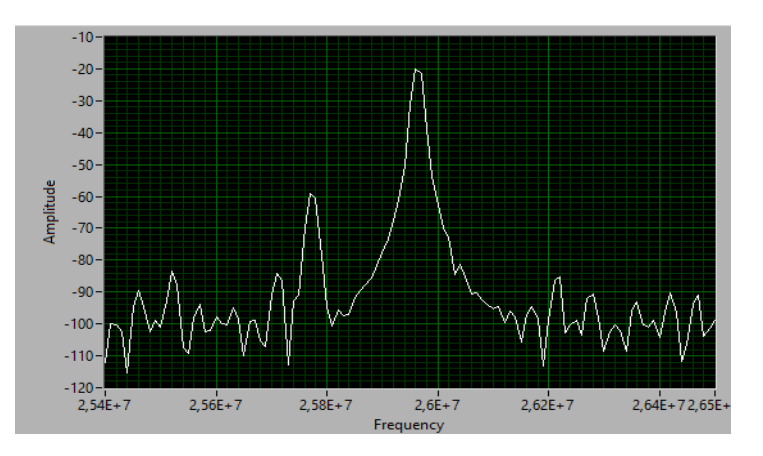

127 Figure 3 - The spectral line of the NQR for 65Cu nuclei

The figure shows that for the sample under study, the frequency of the NQR is approximately 26 MHz. Based on the block diagram from Fig. 2, a temperature-frequency response (TFR) has been constructed, covering the temperature range from 0 to 900 K. The constructed TFR is shown in Figure 4.

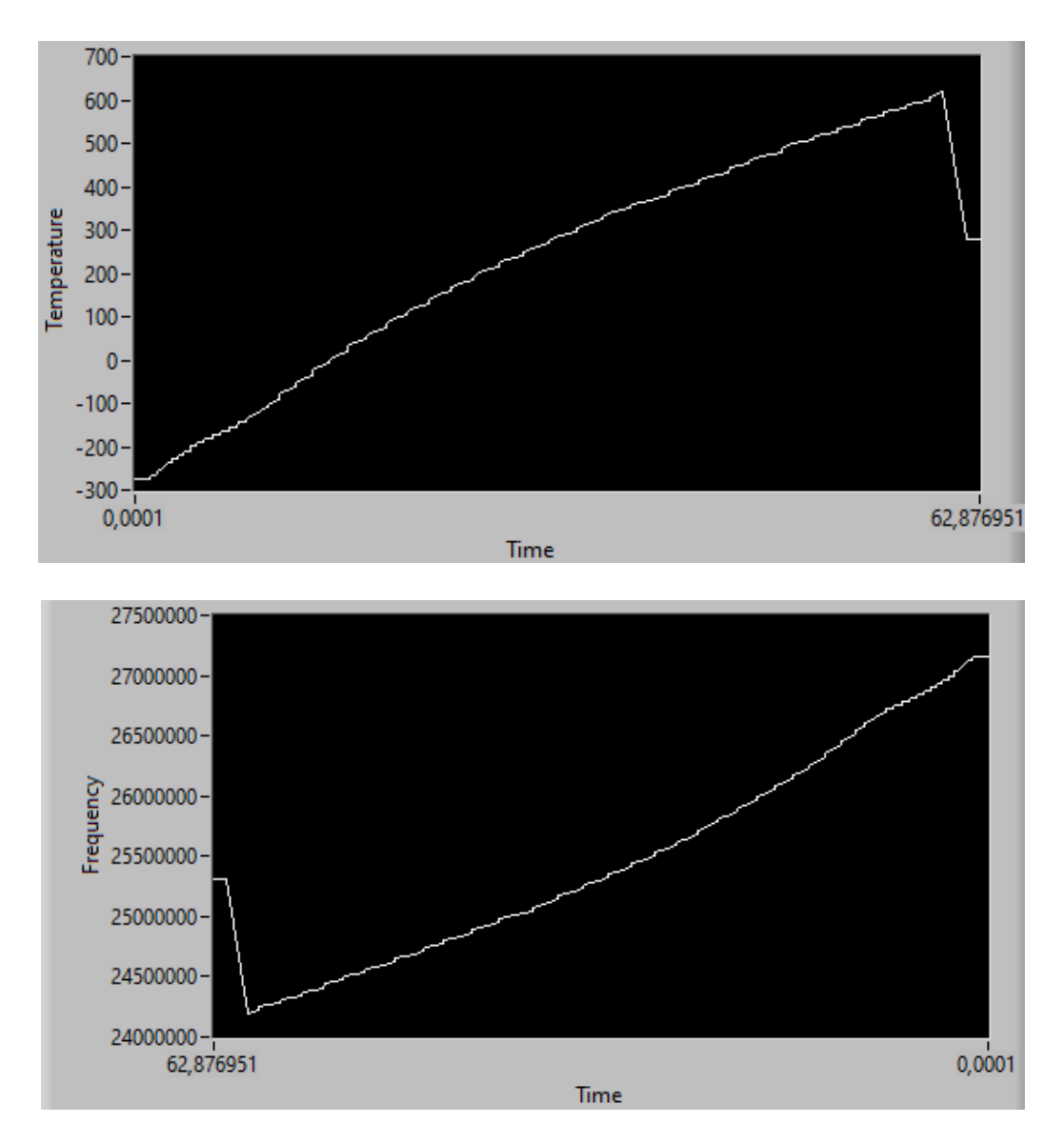

Fig. 4 – Temperature-frequency response for 65Cu cores in Cu2O

The graphs show that the TFR is almost linear in the temperature range from -273.15  $^{\circ}C$  (0 K) to 617.66 °C (890.816 K). With a further increase in temperature, a decrease in the characteristic is observed. To prevent the decline, it is proposed to apply a more advanced algorithm for converting frequency to temperature and using a more accurate bandpass filter. Also, to reduce the measurement error, it is proposed to transfer the super-regenerator to the regenerative mode.

#### *References*

<sup>1.</sup> *Scharfetter, H. A cryostatic, fast scanning, wideband NQR spectrometer for the VHF range / H. Scharfetter, M. Bödenler, D. Narnhofer // Journal of Magnetic Resonance. – 2018. – №286. – P. 148–157.*

<sup>2.</sup> *Hibe, Y. Rapid survey of nuclear quadrupole resonance by broadband excitation with comb modulation and dual-mode acquisition / Y. Hibe, Y. Noda, K. Takegoshi, K. Takeda // Physical Chemistry Chemical Physics. – 2020. – Vol.22, iss.1. – P. 1-22.*

<sup>3</sup>*. Miller, J. B. Explosives detection with nuclear quadrupole resonance / J. B. Miller, G. A. Barrall // American Scientist. – 2005. – Vol.93. P. 50–57.*

UDC 621.3.049.77-022.532+547.022.1

## **THE INFLUENCE OF REGION SIZES ON THE CURRENT-VOLTAGE CHARACTERISTICS OF GRAPHENE-BASED FOUR-BARRIER RESONANT TUNNEL STRUCTURES**

*Polyakov I.S.*

*Belarusian State University of Informatics and Radioelectronics, Minsk, Republic of Belarus*

*Abramov I.I. – PhD in Physics and Mathematics, professor*

**Annotation.** This article discusses the concept, essence, and application areas of graphene-based four-barrier resonant tunnel structures. The purpose of this paper is to study the influence of various technological parameters on the electrical characteristics of the structure. The current-voltage characteristics of graphene-based resonant tunnel structures on silicon dioxide (SiO2) and hexagonal boron nitride (h-BN) substrates are modeled for different barrier widths and quantum wells. The calculations that were carried out using a numerical model based on the Schrodinger equation are presented.

**Keywords.** Resonant tunnel structures, current-voltage characteristics, graphene

When the Fermi level of the injection electrode coincides with the discrete level of a lowdimensional structure bounded by two potential barriers, there is a sharp increase in the tunnel current flowing through it, which is manifested on the volt-ampere characteristic by a section with a negative differential resistance, which is shown in Figure 1. This phenomenon is called " resonant tunneling» [1].

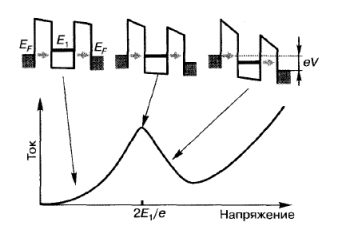

Figure 1 - Energy diagram and current-voltage characteristic of a two-barrier structure with a quantum well

If you continue to lower the energy level of  $E_1$ , then the charge carriers will no longer be able to tunnel with the conservation of energy and momentum, so they are delayed in the well. The current through the structure will begin to decrease, which will lead to the appearance of a section with a negative differential resistance on the current-voltage characteristic. The further increase in the voltage leads to the increase in the thermally activated, above-barrier emission of charge carriers and to the corresponding increase in the current through the structure.

The study of resonant tunnel structures is one of the most promising areas in nanoelectronics. Currently, there are many devices based on the tunnel effect, such as resonant tunnel diodes and a transistor.

The numerical model based on the solution of the approximated one-dimensional Schrodinger equation and included in the RTS-NANODEV [2,3] nanoelectronic device modeling software package was chosen as the main model for calculating current densities. The model provides two approximation options: an internal boundary condition method and a dummy point method. As a result of the approximation, the equation (lower) is obtained, which reduces to the SLOUGH solution. The result of solving this SLA is the values of the wave function in the nodes of the spatial sampling grid for a given energy of the incident particle and the applied voltage. The model allows us to consider both an uneven and a uniform grid, depending on how the grid step is set.

Figure 2 shows a four-barrier resonant-tunnel structure and a zone diagram, as well as zone symbols.

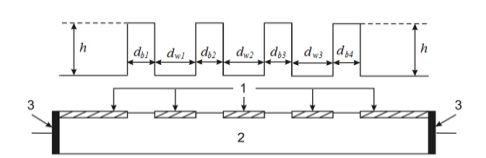

Figure 2 - Graphic designation of the simulated resonant-tunnel structure based on graphene

Table 1 shows all the main simulation parameters for the current-voltage characteristics.

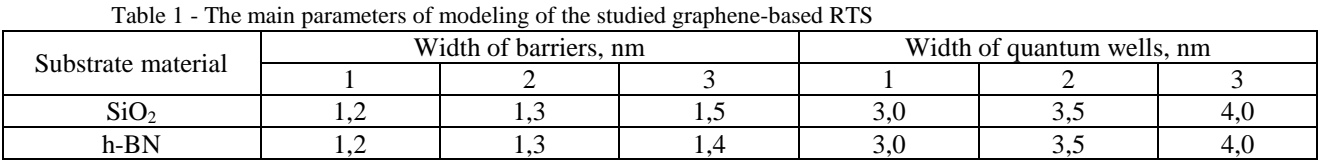

Figure 3 shows the current-voltage characteristics of the RTS when changing the width of the barriers: on a substrate made of  $SiO<sub>2</sub>$  (left); on a substrate made of h-BN (right).

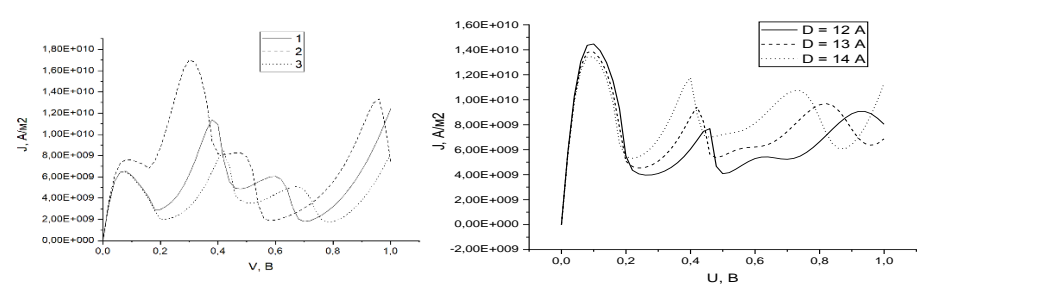

Figure 3 - Current-voltage characteristic at different values of the barrier width

Figure 4 shows the current-voltage characteristics of the RTS when changing the width of the quantum wells: on a substrate made of  $SiO<sub>2</sub>$  (left); on a substrate made of h-BN (right).

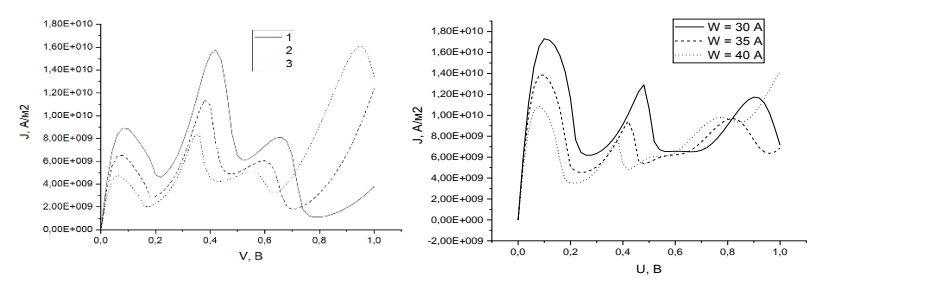

Figure 4 - Current-voltage characteristic at different values of the width of the quantum wells

It is found that the decrease in the width of the barriers leads to the decrease in the current density, as well as the increase in the voltage values of the second and third peaks. As the width of the quantum wells increases, the current density decreases and the peaks shift to lower voltage values.

#### *References*

1. Nanoelectronics: theory and practice textbook / V. E. Borisenko, [et al.] - 2nd ed., reprint. and additional -M.: BINOM. Laboratory of Knowledge, 2013. - 366 p.

2. System of modeling of nanoelectronic devices-NANODEV / I. I. Abramov, [et al.]: Microelectronics. 2003. Vol. 32, no. 2. pp. 124-133. 3. A nanoelectronic device simulation software system NANODEV: New opportunities / I. I. Abramov, [et al.] : Proc. of SPIE., 2010.

## УДК 811.111

## **СОВРЕМЕННЫЕ ОБОРОТЫ РЕЧИ В АНГЛИЙСКОМ ЯЗЫКЕ**

#### *Козич К.С.*

*Белорусский государственный университет информатики и радиоэлектроники г. Минск, Республика Беларусь*

*Берестовский А. В. - преподаватель английского языка*

**Аннотация:** В работе проведен анализ причин появления новых оборотов речи и изменения старых. На примерах разобраны современные речевые обороты и устойчивые выражения в английском языке.

**Ключевые слова:** формальный и неформальный язык; речевые обороты; англицизмы; сокращения; разговорная речь; социальные трансформации; видоизменение; интернет; SMS

Английский язык перманентно развивается, находиться в движении и совершенствуется. Любые социальные трансформации, новые научные открытия и иные изменения в обществе влияют на язык через его носителей. Кроме этого, в разговорной речи участники часто прибегают к упрощению и видоизменению слов формального языка. Понятным примером этого процесса, хоть и искусственно ускоренного, являются изменения в русском языке, произошедшие с принятием в 1918 году новых норм орфографии [1].

В связи с глобализацией и повсеместным использованием английского языка в технической документации, международных коммуникациях и иных сложноустроенных системах международного сотрудничества серьезные изменения формального английского языка стали фактически невозможными, ведь подобные действия потребовали изменений в технике, программном обеспечении и бумагообороте во всех странах, интегрированных в международную торговлю и отношения.

Серьезным толчком к появлению современных речевых оборотов в английском, и не только, языке стало появления способов быстрой коммуникации на большие расстояния интернета и SMS. К примеру, ныне общеизвестное "OMG" ("Oh My Good" [перевод: " О Мой Бог"]) упоминалось еще в 1917 году, однако реальную общемировую известность приобрело именно с появлением интернета [2]. Это же сокращение проникло и в русскую речь в виде англицизма "ОМГ".

Подытоживая, из всего вышесказанного следует вывод, что изучение разговорных выражений необходимо, так как оно может привнести понимание не только в то, как устроен современный разговорный язык, но также эти устойчивые выражения являются своеобразным "слепком времени".

#### *Список литературы*

- *1. Реформа орфографии 1918 г: [Electronic resource]. – URL: http://www.dates.gnpbu.ru/3-8/Orfografiya/orfografiya.html*
- *2. LOL и OMG в Оксфордском Словаре.: [Electronic resource]. – URL: https://www.lingvaflavor.com/lol-i-omg/*

UDC 811.111

## **MODERN FIGURS OF SPEECH IN ENGLISH**

*Kozich K.S.*

*Belarusian State University of Informatics and Radioelectronics, Minsk, Republic of Belarus*

*Berastouski A.V. - English teacher*

**Annotation.** The work analyzes the reasons for the emergence of new turns of speech and changes in old ones. Examples are used to analyze modern speech patterns and fixed expressions in English.

**Keywords.** Formal and informal language; speech turns; anglicisms; reduction; speaking; social transformations; modification; the internet; SMS;

## **5G INTERNET. THE PROSPECT OF ITS DEVELOPMENT IN BELARUS**

#### *Akhapkina A.M.*

*Belarusian State University of Informatics and Radioelectronics, Minsk, Republic of Belarus*

#### *Lauretskaya L.A. – assistant professor*

**Annotation.** In this paper, we have considered the prospects for the development of 5G in our country and abroad. At the beginning of the work, brief historical information about the development of mobile communication generations is written. Then, the 4G and 5G performance was compared. 5G has replaced 4G with improved transmission speed, network coverage, and reliability. 5G works with other antennas and frequencies, gives Internet access to more devices, minimizes data transmission delays, and provides ultra-fast speed. Paragraph 2 is devoted to the problems that can be encountered when implementing 5G. Such problems include: permitting and planning procedures, lengthy negotiations and procurement procedures, high tallages, the danger of deepening the digital gap. Then you can learn about 5G testing abroad, as well as the success of testing from different phone companies in our country. Caution should be exercised in proving the commercial viability of 5G technology and its real priority for economic development. The decision to invest in 5G networks should be supported by a reliable investment analysis.

**Keywords**. generation, communication, speeds, development, operation, transmission, viability, investment analysis.

*Introduction.* Since 1991, the development of cellular communication has spun at a furious pace. New mobile operators begun to open up all over the world, investing serious financial resources in the development of new technologies. Thanks to this, in 1999, the GPRS packet data transmission standard was released and millions of cell phone owners got access to the mobile Internet.

In 2000, the third generation of 3G mobile communication was launched, which is still widely used today. 3G communication is based on packet data transmission with a speed of 3.6 Mbit/s.

The transition stage of the fourth generation of mobile communications, better known as 4G, was the HSDPA protocol, which began to be implemented in 2006. This protocol significantly increased the data transfer rate in mobile networks, the limit of which was equal to 42 Mbit/s.

Currently, the issue of implementing the 5G mobile communication standard is relevant.

#### *1. Features of the fifth generation of mobile communications.*

5G — the fifth generation of mobile communications, operating on the basis of telecommunications standards (5G/IMT-2020), following the existing 4G/IMT-Advanced standards.

The modernization of the existing network was necessary because the number of devices that require an Internet connection is constantly growing. To function properly, many devices need network bandwidth, which 4G can no longer cope with.

5G has replaced 4G with improved transmission speed, network coverage, and reliability.

5G works with other antennas and frequencies, gives Internet access to more devices, minimizes data transmission delays, and provides ultra-fast speed. Fifth-generation networks make it possible to create a huge number of connections - up to a million per square kilometer, while providing high reliability and low signal latency. High speeds of 5G will be enough for the full development of complex urban solutions, things which are based on the Internet increasingly used for smart homes, buildings and businesses. 5G will bring self-driving cars, cloud gaming and holographic communication to our life. The new standard will also allow the so-called tactile Internet to develop during minimal data transmission.

In fact, 5G is a revolution in the reception, transmission and control of information. These technologies have transformative potential for citizens, businesses, governments and the economics of a country.

## *2. Problems of implementing fifth-generation networks.*

When implementing fifth-generation networks, you will face such problems as:

- permitting and planning procedures. The procedure for local government approval of 5G implementation plans can take 18 to 24 months, leading to delays.

- lengthy negotiations and procurement procedures. Only after lengthy procurement procedures lasting from 6 to 18 months, local authorities grant wireless service providers exclusive rights to install small cell equipment on outdoor equipment, which leads to additional time and cost.

- high tallages and charges for access to outdoor equipment.

-human exposure to radio frequency electromagnetic fields (EMF)

- the danger of deepening the digital gap.

#### *3. Testing 5G networks*

Officially, the first company to take the first step in the development of 5G is the Chinese company ZTE (Zhong Telecommunications Equipment), which in June 2014 was the first supplier to offer the Pre-5G concept, and in March 2015, the company launched a Pre-5G base station in Barcelona. Today, almost all countries are testing 5G Internet, but it happens at different speeds. Thanks to the creation of a 5G network with high bandwidth and low latency in the Chinese port of Tianjin, the ZTE «Smart Port» project has already been implemented (Picture 2):

## *4. Prospects for the introduction of fifth-generation networks in Belarus.*

Belarus has already launched pilot 5G zones in Belarus, of course, their coverage is not great – several streets in the city of Minsk, but the test result is impressive - the download speed was more than 1 gigabit per second.

Our country has every chance to become one of the countries that will soon begin fullfledged commercial operation of a new generation of data transmission. Regarding the prospects of 5G in Belarus, I will give the opinion of the chairman of the Board of the Association of Information and Communication Technology Organizations "Belinfocom" Andrey Nareiko: "Now the head of the country is deciding on the strategy of implementing 5G in the development of a digital society and building a digital economy. Our Association, which includes the largest national mobile network operators, has established a working group with representatives from all stakeholders to suggest principles and models of such implementation, and to prepare recommendations for appropriate changes in legislation".

*In conclusion,* 5G networks will play a key role in the digital economy, accelerating economic growth, improving the quality of life of citizens and creating new business opportunities. But despite all these advantages, caution should be exercised in proving the commercial viability of 5G technology and its real priority for economic development. The decision to invest in 5G networks should be supported by a reliable investment analysis.

#### *References*

1. *The report "Preparing for the implementation of 5G: Opportunities and Challenges" 2018, prepared under the guidance of Mr. Kemal Huseynovich, Head of the Department of Infrastructure, Enabling Environment and Electronic Applications of the ITU BDT* 2 *.Volozhek I. Article " Soon there will be a new mobile communication-5G. What will it change? " 2019: [Electronic resource]. – URL:*

*https://42.tut.by/627026*

3*. Article "5G Prospects in Belarus: Expert opinions" 2019: [Electronic resource]. – URL:https://42.tut.by/633014*

4*. Article "5G (the fifth generation of mobile communication) "*

UDC 004.77(476)

## **NEW GENERATION FUEL CELLS**

*Кozak U.M*

#### *Belarusian State University of Informatics and Radioelectronics Minsk, Republic of Belarus*

#### *Perevyshko A.I.– scientific adviser*

**Annotation.** As you can see from the title this article is about new generation fuel cells. At the beginning the author underlines the history of fuel cells. After that it is pointed out a schematic diagram of a fuel cell and its operating principles. Next the author describes steam conversion as the cheapest way of getting hydrogen. Then much attention is given to electrolysis of water. Further on it the author shows advantages and disadvantages of gray, blue, and green hydrogen concepts. Next it is spoken about development trends in this sphere. At the end of the text the author draws the conclusion that hydrogen energy systems dispose to the preservation of environmental stability in the world. This text is valuable for students of engineering majors.

**Keywords.** Fuel cells, oxygen, hydrogen, electrodes, available energy, steam conversion, electrolysis of water, electricity, progressive trends

The ideal fuel is the fuel that produces a lot of energy and no harmful compounds when burned. It is not hard to find and can be stored waiting to be used for centuries. Some people might think that this can only be found in fantasy books, but it exists in reality.

The central component of a new generation fuel cell is a membrane which separates the fuel and oxidizer space. It is impermeable to gas and impermeable to electric current in the form of electrons, but allows electric current in the form of oxygen ions. On this membrane we arrange the electrodes on which these two reactions will take place. At the cathode we will get oxygen ions from gaseous oxygen, and at the melted electrode, we will, with the help of these oxygen ions, oxidize fuelat the output we got water, but we got an additional member in the form of electrons. And these electrons that we got by splitting one reaction into two we can use to get useful work. To do this, we must connect the electrodes with wires and connect a useful load, any device that will use this electric current. [1].

At high temperatures, methane interacts with water to produce hydrogen. Everything would be fine, but the second product that is obtained as a result of all processes is carbon dioxide. And here we

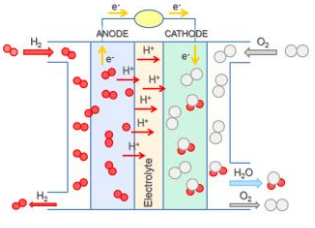

environment.

There is a rapid development of hydrogen fuel cells in the modern world. One of the most progressive trends are reversible fuel cells, which take hydrogen or methane as fuel and produce electricity in the forward

can't talk about hydrogen power as something that is not harmful to the

direction, and produce fuel in the reverse direction, consuming electricity. However, there are problems in the operation of such TEs, as they need high temperatures to work. The solution was proposed by researchers from the Colorado School of Mines: Ba/Ce/Zr/Yb and Ba/Co/Zr/Y should be used as material for electrodes

because they require relatively low temperature (500 degrees Celsius), the system efficiency is 75% and in this case the material almost does not degrade. The advantage of this method over the previous ones is that it makes it possible to observe and study materials with dimensions in the nanoscale (0.1 nm).

#### *References*

2*. Polyakova T.V., "Analytical Note: Status and Prospects of Hydrogen Energy in Russia and in the World".*

3. *Proceedings of the Sixth All-Russian Conference with International Participation, "Fuel Elements and Power Installations Based on Them".*

<sup>1.</sup> *Proceedings of the fifth All-Russian conference with international participation "Fuel elements and power installations on their basis".*

УДК 004:159.947.2

## **ВЛИЯНИЕ ИНФОРМАЦИОННЫХ ТЕХНОЛОГИЙ НА СВОБОДУ ВЫБОРА ЧЕЛОВЕКА**

*Хотько К. Ю.*

*Белорусский государственный университет информатики и радиоэлектроники г. Минск, Республика Беларусь*

*Научный руководитель: Соколова М. А. - преподаватель*

**Аннотация:** в данном докладе речь пойдет о влиянии современных информационных технологий на развитие личности человека. В частности, будет рассмотрен вопрос о свободе выбора современного человека.

**Ключевые слова:** современный человек, информационные технологии, стремление к свободе

*Введение.* В свете начавшегося в начале 20 века внедрения информационных технологий в жизнь общества, активно возросло влияние тех или иных приспособлений на личность человека. Индустрия ИКТ с каждым годом всё глубже внедряется в нашу повседневную жизнь, охватывая все ее сферы и составляющие. Но что же из себя представляют информационные технологии? Принято считать, что информационные технологии (IT) — это совокупность методов и средств, используемых для сбора, хранения, обработки и распространения информации.

Наше поколение живет в таком времени, в котором почти все люди владеют той или иной информацией, но в сущности невозможно дать чёткое определение - владеем ли мы этой информацией или информация овладевает нами. Между тем назревают вопросы- как влияют информационные технологии на человека? Имеют ли люди представление о том, какое влияние информационные технологии оказывают на развитие их личности, осознанности и выбора в целом? Из-за наличия внешних и внутренних факторов данные вопросы возникают не случайно. «Я делюсь информацией, следовательно, существую, — так сегодня можно переформулировать популярный философский постулат, — пишет в своей колонке в The New York Times Шерри Теркл, профессор Массачусетского технологического института. — Чтобы чувствовать себя полноценными, мы должны быть подключены к информационным потокам. Нам кажется, что это сделает нас менее одинокими».[1]

*Основная часть.* Целью данного исследования является изучение вопроса - есть ли свобода выбора у человека в условиях информационной эпохи? Совершаем ли мы поступки по собственной воле, тем самым предопределяя свою судьбу, или же кто-то решает за нас. И что же вообще значит термин свобода? Определение термина меняется от эпохи к эпохе, потому что каждый понимает этот термин по-своему исходя из того, в какое время он живёт. Когда приходит момент принятия важного решения, подобные вопросы появляются в голове любого человека. Я думаю, что каждый задумывался над вопросами: Правильно ли я поступил? Что бы было, если бы я поступил иначе? В большинстве случаев мы принимаем данное из-за невозможности изменить уже что-либо. Думая, что люди сами влияют на свой выбор, мы читаем гороскопы и различные приметы, и если события дня совпадают с предсказанным, мучаемся сомнениями: было ли это предрешено или мы сами себя на это запрограммировали?

Данной теме уделялось множество исследований и высказываний ученых. Эрих Фромм писал о том, что в условиях современного общества человек «бежит от свободы», поскольку вместе с ней он берет больший уровень ответственности. Наступила эпоха, когда мы сознательно отказываемся от власти над собственной судьбой. Главной причиной является то, что мы боимся последствий, которые следуют после принятия решения. Сейчас стало проще сказать, что «меня заставили, я не виноват», актуальным стал совет Google как нам лучше поступить. Индивид оказывается в ответе за свои решения, так как он волен и свободен решать самостоятельно. Мы выбираем инфантильное поведение, когда предоставляем ответственность за нашу жизнь кому-то другому.[3] Из этого следует, что мы совершаем побег не только от свободы, но и от самих себя. В результате данного исследования выяснилось, что большинству опрошенных людей современные технологии облегчают жизнь и экономят время, которое они используют на всестороннее развитие. Но также сложился вывод, что теперь мы видим не человека, а техноличность — синтез самомнения, переведенного в цифру. Техноличность отличает желание всем понравиться, она складывается исключительно из достоинств человека: идеальный образ и никаких недостатков.[1] Люди постоянно получают потоки сообщений, которые убеждают и формируют их мысли, вкус и действия. Человек погружается в слухи и домыслы, поглощая информацию, циркулирующую в обществе, которая искажена интересами тех, кто ее транслирует.

*Заключение.* Всё-таки у каждого новшества есть свои недостатки, тем самым, в ходе нашего исследования было выявлено отрицательное влияние информационных технологий на личность человека. Прогресс позволяет делать невероятные вещи, но он разрушает нашу индивидуальность и не позволяет проявлять себя так, как бы нам этого хотелось, но и самое главное, что мы начали тратить время на бесполезные для нас вещи. Результат опроса показал, что 75 процентов людей проводят своё время не так, как бы им этого хотелось, но самое прискорбное это то, что 55 процентов опрошенных перестали чувствовать себя личностью, а всё потому, что информационные потоки вызвали у нас привычку и привыкание не только к бесполезному времяпрепровождению и к прокрастинации, но и впитыванию навязанных убеждений и фактов. Потерять своё время и заблудиться в лабиринте информации можно довольно просто. И мы должны понимать, что утопать в болоте абсурда и бесполезностей не лучшая идея. Давайте позаботимся о том, чтобы окружить себя качественным и полезным контентом, будем крайне избирательны к той информации, которую мы читаем. Давайте использовать современные технологии для приобретения знаний, а не для того, чтобы превратиться в недалёкого глупца. Нужно ценить своё время и не распылять его впустую! И хотелось бы отметить, что всё зависит только от нас. То, насколько мы будем зависеть от общества и технологий – определяем мы сами.

#### *Список литературы*

- *1. Ирина Балманжи, Как цифровые технологии изменили нашу жизнь – Москва: Издательство «МИФ», 2016: [Электронный ре-*
- *сурс] –URL:* <https://blog.mann-ivanov-ferber.ru/2016/04/15/kak-cifrovye-texnologii-izmenili-nashu-zhizn/> *2. Кастельс М. Информационная эпоха: экономика, общество и культура. – М.: ГУ ВШЭ, 2000. – 608 с.*
- *3. Понятие свободы в философии: [Электронный ресурс] -URL:* <https://mystroimmir.ru/filosofiya/svoboda.html>

UDC 004:159.947.2

## **INFLUENCE OF INFORMATION TECHNOLOGIES ON HUMAN FREEDOM OF CHOICE**

#### *Khatsko K.Y.*

*Belarusian State University of Informatics and Radioelectronics, Minsk, Republic of Belarus*

*Sokolova M.A. – Teacher*

**Annotation:** This report will focus on the impact of modern information technology on the development of a person's personality. In particular, we will be considered the issue of the freedom of choice of a modern person.

**Keywords:** modern man, information technology, striving for freedom

# **СЕКЦИЯ 3 «ЭЛЕКТРОННАЯ ТЕХНИКА И ТЕХНОЛОГИЯ»**

## **АНАЛИЗ ТЕХНОЛОГИЧЕСКОГО ПРОЦЕССА УЛЬТРАЗВУКОВОЙ МИКРОСВАРКИ**

*Авдашкова А.В.*

*Белорусский государственный университет информатики и радиоэлектроники г. Минск, Республика Беларусь*

*Научный руководитель: Мадвейко С.И. – канд. техн. наук, доцент*

**Аннотация.** Представлен краткий анализ свойств и характеристик ультразвуковой микросварки. Рассмотрены основные элементы, входящие в состав технологического устройства. По результатам расчётов представлен график зависимости длины рабочей головки ультразвуковой микросварки от частоты генерируемого ультразвука.

**Ключевые слова:** Ультразвук, микросварка.

*Введение.* При монтаже изделий электронной техники одним из наиболее распространенных способов электрического соединения между контактными площадками кристалла и выводами корпуса является соединение с помощью проволочных и ленточных выводов, что объясняется высокой автоматизацией процесса, универсальностью по отношению к различным технологическим вариантам производства и геометрическим размерам изделий [1].

Современные требования полупроводниковой технологии предполагают отход от метода монтажа кристаллов с применением высокотемпературных эвтектик Au-Si (377 °С) и широкое использование низкотемпературных клеев композиционных материалов. В связи с этим необходима разработка новых сварочных систем, включающих ультразвуковые (УЗ) преобразователи с повышенной частотой резонанса, цифровые УЗ генераторы с фазовой автоподстройкой частоты и блоки формирования шарика для оплавления конца золотой проволоки в шарик с помощью искрового разряда между электродом разрядника и концом проволоки [2].

Схема микросварки, включая УЗ преобразователь, представлена на рисунке 1 [2].

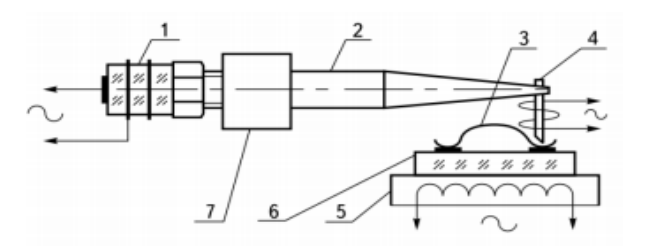

1 – УЗ-преобразователь, 2 – волновод, 3 – микропроводник, 4 – инструмент, 5 – нагреватель, 6 – кристалл, 7 – держатель; Рисунок 1 – Схема термозвуковой системы микросварки

Процесс ультразвуковой микросварки основывается на введении механических колебаний ультразвуковой частоты в зону соединения. Это приводит к пластической деформации приконтактной зоны, разрушению и удалению поверхностных пленок с созданием атомночистых (ювенильных) поверхностей, что интенсифицирует процесс образования активных центров и тем самым приводит к образованию прочного сварного соединения без большой пластической деформации свариваемых деталей. УЗ микросварка позволяет соединять без значительного нагрева самые разнообразные металлы (алюминий, медь, никель, золото, серебро), а также металлы с полупроводниковыми материалами[3].

*Основная часть.* Оптимальные параметры режима сварки зависят не только от свойств свариваемого материала, толщины и формы изделий, но и других факторов, таких как частота и амплитуда генерируемого ультразвука, мощность генератора тока, энергии ультразвуковых колебаний, время ультразвукового воздействия и т.д. Данные параметры устанавливаются в каждом случае экспериментально к конкретном изделиям. Т.к. значение частоты колебаний варьируется в большом диапазоне (44-440 Кгц), был проведён расчёт для определения оптимальной длины рабочей головки ультразвуковой сварки.

На основании проведённых расчётов длины конструктивного элемента УЗ сварки, построена зависимость длины рабочего инструмента от частоты колебаний (рисунок 2).

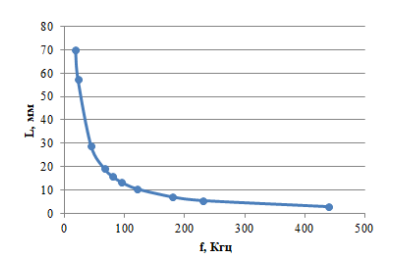

Рисунок 2 –Зависимость длины рабочей головки ультразвуковой микросварки от частоты генерируемого ультразвука

Из графика (рисунок 2) видно, что чем выше частота генерируемого ультразвука, тем меньше длина рабочего инструмента ультразвуковой системы микросварки.

Следует предположить, что увеличение частоты колебаний позволит увеличить темп роста и значение температуры в зоне сварки и обеспечить процесс формирования соединений за меньшее время и при меньшей температуре нагрева изделия. Использование повышенной ультразвуковой частоты (94 кГц) по сравнению со стандартной частотой (44-66кГц) позволяет вести присоединение проводников при температуре нагрева изделия 100…180 °С. При необходимости возможен дополнительный нагрев микроинструмента, если не допускается нагрев изделия ниже 100 °С [2].

*Заключение.* Таким образом, на основе выше изложенного можно сделать вывод, что в случае, когда параметры не имеют линейной зависимости между собой, для каждого процесса микросварки необходим более тщательной подбор оптимальных как технологических, так и конструктивных параметров системы.

#### *Список литературы:*

1. *Онегин, Е.Е. Автоматическая сборка ИС / Е.Е. Онегин, В.А. Зенькович, Л.Г. Битно. – Минск: Вышэйшая школа, 1990. – 382 с.* 2.*Ультразвуковое оборудование для сварки микропроводников / Ланин В.Л. [и др.] // Электронные компоненты– 2009. – № 5. – С. 124–128.*

3.*Ланин, В. Л. Технология производства электронных средств : учебное пособие / В. Л. Ланин, А. А. Хмыль. – Минск: Вышэйшая школа, 2019. – 455 с. ISBN 978-985-06-3167-1*

UDC 621.791.16

## **ANALYSIS OF THE TECHNOLOGICAL PROCESS OF ULTRASONIC MICROWELDING**

#### *Avdashkova A.V.*

*Belarusian State University of Informatics and Radioelectronics, Minsk, Republic of Belarus*

*Madveika S.I. – PhD of Engineering Sciences, associate professor*

**Annotation.** A brief analysis of the properties and characteristics of ultrasonic microwelding is presented. The main elements that make up the technological device are considered. Based on the results of calculations, a graph of the dependence of the length of the working head of ultrasonic microwelding on the frequency of the generated ultrasound is presented.

**Keywords.** Ultrasound, microwelding.

## **МИКРОКОНТРОЛЛЕРНОЕ УСТРОЙСТВО УПРАВЛЕНИЯ ТЕРМОПРОФИЛЕМ ИНФРАКРАСНОЙ ПАЙКИ**

*Банах К.А.*

*Белорусский государственный университет информатики и радиоэлектроники, г. Минск, Республика Беларусь*

*Научный руководитель: Ланин В. Л. – д-р техн. наук, профессор*

**Аннотация.** Разработано устройство управления термопрофилем пайки при инфракрасном нагреве на основе микроконтроллера STM32F373 в совокупности с дисплеем Nextion, выполняющего роль человеко-машинного интерфейса для управления процессом и отображением информации в масштабе реального времени.

**Ключевые слова:** инфракрасная пайка, микроконтроллер, программное управление

*Введение.* Современное производство изделий электроники невозможно без применения технологий групповой пайки. Возросшая плотность монтажа и применяемость таких продвинутых корпусов поверхностно-монтируемых компонентов как BGA, PLCC, QFP, 01005, 0201 делает неэффективным или невозможным применение технологий термовоздушной и ручной пайки для монтажа электронных модулей, а также их ремонта [1].

Для решения данных задач активно применяются паяльные станции и печи с инфракрасными лампами в качестве источников нагрева.

*Основная часть.* В настоящее время инфракрасная пайка является одной из самых совершенных технологий, применяемых для производства и ремонта электронных устройств. Среди достоинств данной технологии в сравнении с конвективным нагревом и ручной пайкой можно отметить возможность монтажа компонентов с высокой степенью интеграции, отсутствие необходимости приклеивать компоненты к печатной плате перед пайкой, что повышает ремонтопригодность изготавливаемого устройства [2].

Основными конструктивными элементами устройств инфракрасной пайки являются: блок управления термопрофилем, инфракрасные лампы, система охлаждения, датчики температуры, панель управления. Структурная схема устройства инфракрасной пайки представлена на рисунке 1.

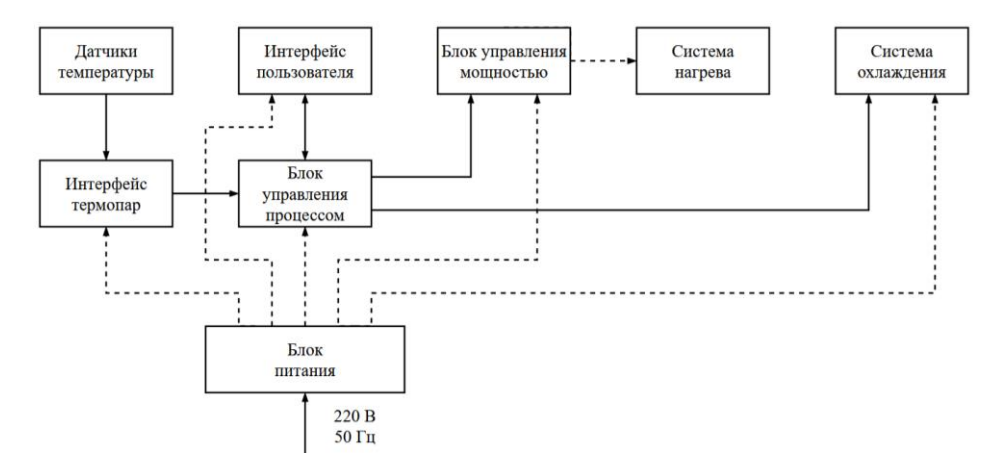

Рисунок 1 – Структурная схема устройства инфракрасной пайки

Блок управления термопрофилем представляет собой электронный модуль, который используется для обработки запросов пользователя, полученных с человеко-машинного интерфейса. Также непосредственно в процессе пайки он занимается сбором данных с датчиков

температуры, находящихся в зоне пайки, и на основе их показаний выполняет корректировку температуры при помощи системы охлаждения и нагревательных ламп. Внешний вид разработанного блока управления представлен на рисунке 2.

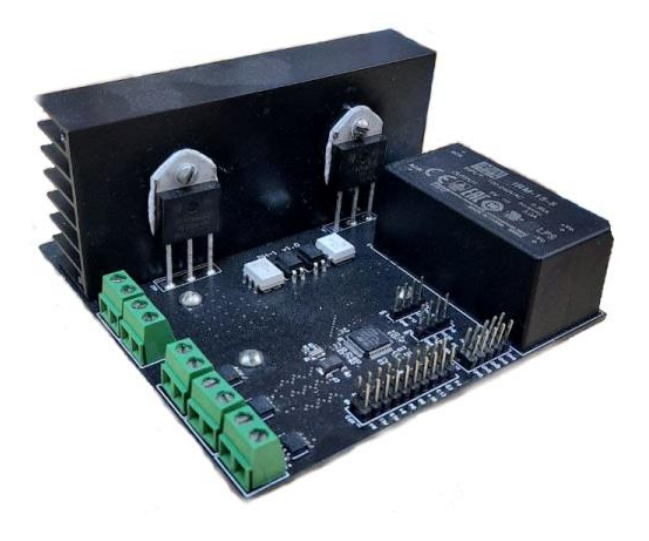

Рисунок 2 – Блок управления термопрофилем инфракрасной пайки

Инфракрасные лампы представляют собой вольфрамовую спираль внутри герметичной кварцевой трубки. Как правило, они обладают мощностью от 300 до 1500 Вт. Их излучение при помощи рефлекторов плотным потоком направляется в зону пайки. Различная мощность используемых ламп и изменение их количества в зависимости от зоны нагрева в совокупности с динамической подстройкой мощности при помощи программного управления помогает достигать точного соответствия заданному температурному профилю.

Для инфракрасной пайки электронных модулей задаётся термопрофиль, соблюдение которого является залогом получения качественных и прочных паяных соединений. Пример термопрофиля для свинецсодержащего и бессвинцового припоя представлен на рисунке 3.

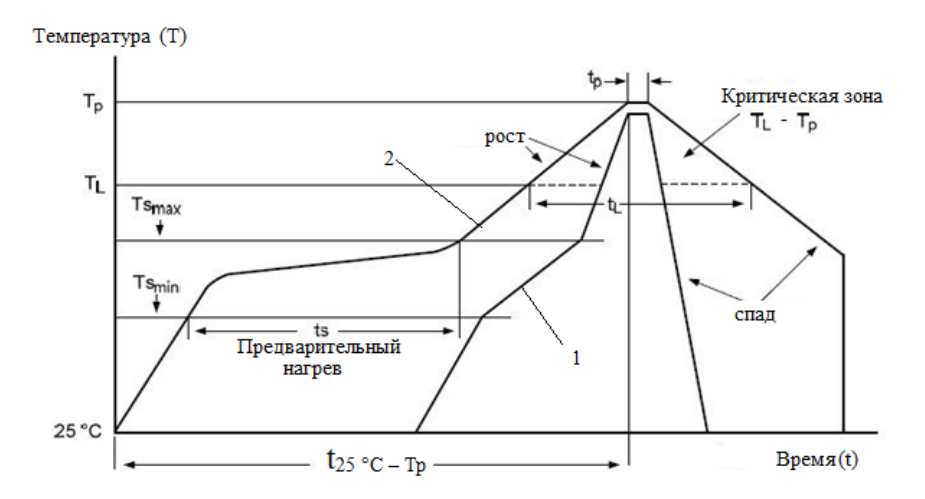

Рисунок 3 – Термопрофиль пайки электронных модулей\

Термопрофиль нагрева включает участок предварительного нагрева от  $T_{Smin}$  до  $T_{Smax}$ , во время которого происходит флюсование, зону заброса, во время которого происходит оплавление паяльной пасты, зона охлаждения во время которой происходит быстрая кристализация припоя.

Процесс инфракрасной пайки обладает неравномерностью температурной характеристики, что вытекает из инерционности процесса. Это явление приводит к отклонениям реального технологического процесса от заданного термопрофиля. Для компенсации инерционности, а также влияния внешней среды на технологический процесс в устройствах инфракрасной пайки применяется программный ПИД-регулятор. В данном случае задачей ПИДрегулятора температуры является поддержание заданного температурного профиля.

В качестве коэффициента пропорциональности выступает разница между текущей температурой и заданной. Чтобы скомпенсировать влияние внешней среды на процессы используется интегральная составляющая, которая с течением времени подбирает такой вклад в систему, что компенсирует потери окружающей среды в зоне пайки. Дифференциальная составляющая помогает избежать задержек между воздействием и реакцией системы. Без данной составляющей блок управления начал бы снижать температуру раньше, чем была бы достигнута нужная точка из-за уменьшения рассогласования [4].

В разработанном устройстве применяются все ранее описанные принципы, а также учитываются конструктивные, технологические и программные особенности устройств данного предназначения. В блоке управления используется микроконтроллер STM32F373, основные характеристики которого приведены в таблице 1.

Таблица 1 – Основные характеристики микроконтроллера STM32F373

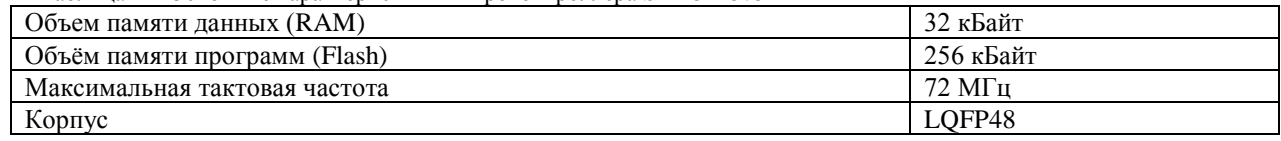

В блоке управления доступно 3 канала для подключения термопар в качестве датчиков температуры. Интерфейса термопар выступает микросхема MAX31855. MAX31855 выполняет компенсацию холодного спая и оцифровывает сигнал от термопары. Данные выводятся в знаковом 14 битном формате по интерфейсу SPI. Данный преобразователь имеет разрешение до 0,25 ºС, позволяет измерять температуру от +1800 ºС до -270 ºС и точность показаний составляет ±2 ºС [5].

Управление мощной нагрузкой в виде инфракрасных ламп суммарной мощностью 1000 Вт осуществляется схемой на симисторе в паре с детектором нуля. Схема управления нагрузкой приведена на рисунке 4.

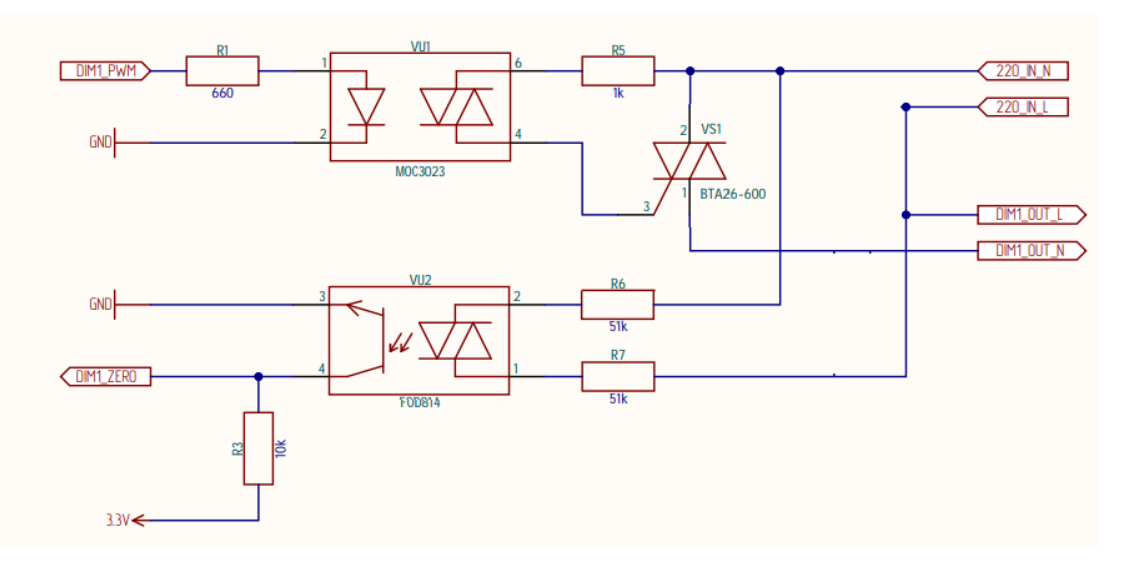

Рисунок 4 – Схема управления нагрузкой

Человеко-машинный интерфейс реализован при помощи панели HMI Nextion NX8048P070-11C. Данная панель является сенсорной, а потому дополнительных органов управления в устройстве не требуется. Параметры HMI приведены в таблице 2.

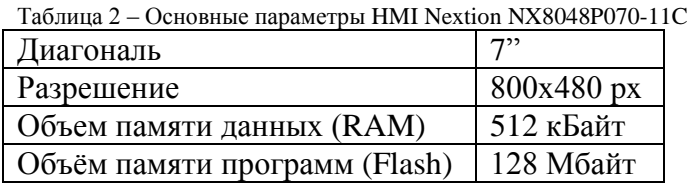

*Заключение.* Определены основные особенности проблемы процесса инфракрасной пайки модулей повышенной плотности монтажа. С учетом вышеперечисленного разработана структура, схема электрическая принципиальная и конструкция устройства инфракрасной пайки, обладающего интеллектуальной системы поддержания заданного термопрофиля. Управление установкой осуществляется при помощи удобного сенсорного интерфейса, который сводит к минимуму риск ошибки оператора, а также обеспечивает гибкую переналадку устройства. Контроль параметров термопрофиля производится в реальном масштабе времени. Наличие закрытого пространства зоны пайки позволяет минимизировать влияние внешней среды и тем самым повысить стабильность процесса пайки. Устройство может быть применено в мелкосерийном прототипном производстве модулей высокой плотности монтажа.

#### *Список литературы*

1.*Gibbs, R. A. Guide to Infrared Rework on BGAs / Gibbs, R. A. // SMT. - 2009. - May/June.*

2.*Ланин, В.Л. Инфракрасный нагрев в технологии пайки поверхностного монтажа. / В.Л. Ланин // Технологии в электронной промышленности. – 2007. – №3. -С. 38-42.*

3.*Средства построения термопрофиля пайки печатных плат компании ECD [Электронный ресурс].– Режим доступа: https://www.tech-e.ru/2008\_6\_42.php.*

4.*Фёдоров А. ПИД-регулятор. [Электронный ресурс]. – Режим доступа: https://habr.com/ru/post /145991/.*

5.*MAX31855. Cold-Junction Compensated Thermocouple-to-Digital Converter. [Электронный ресурс].– Режим доступа: https://www.maximintegrated.com/en/products/interface/sensor-interface/MAX31855.html.*

UDC 681.5:0049

## **MICROCONTROLLER CONTROL DEVICE THERMOPROFILE INFRARED SOLDER**

#### *Banakh K.A.*

*Belarusian State University of Informatics and Radioelectronics, Minsk, Republic of Belarus*

*Scientific adviser: Lanin V.L. – Doctor of sciences, professor*

**Annotation.** A device for controlling the thermal profile of soldering with infrared heating has been developed based on the STM32F373 microcontroller in conjunction with the Nextion display, which plays the role of a human-machine interface for process control and information display in real time.

**Keywords:** infrared soldering, microcontroller, software control
### УДК 004.942

# **АЛГОРИТМ ОПРЕДЕЛЕНИЯ ВРЕМЕНИ ВОСХОДА И ЗАХОДА СОЛНЦА НА ЯЗЫКЕ ПРОГРАММИРОВАНИЯ JAVASCRIPT**

*Бандарик С.Д.*

*Белорусский государственный университет информатики и радиоэлектроники, г. Минск, Республика Беларусь*

*Научный руководитель: Тонконогов Б.А. – канд.техн.наук, доцент*

**Аннотация.** Современная ситуация, связанная с развитием солнечной энергетики, породила множество индивидуальных пользователей фотоэлектрических станций. Данная статья описывает алгоритм определения времени восхода и захода солнца, который может быть использован в расчетах времени эффективной работы солнечных станций, а также может быть использован в фотоэлектрических станциях для установки времени их работы. Данный алгоритм имеет программную реализацию на языке программирования JavaScript. Благодаря этому возможно определить время восхода и захода солнца по заданным параметрам.

**Ключевые слова:** восход солнца, заход солнца, JavaScript

*Введение.* При работе с системами, работающими с солнцем, возникает необходимость знать время, которое будет работать данная система. Это время между восходом и заходом солнца. Также при математических расчетах и моделировании работы фотоэлектрических станций возникает нужда в определении времени восхода и захода солнца.

В данной статье автором показан порядок вычисления необходимых параметров и написание на их основе математической программы для вычисления времени восхода и захода солнца по данным широты, долготы, дате и часовому поясу.

*Основная часть.* Для работы алгоритма необходимо определить день года по формуле:

$$
N = \left\lfloor \frac{275 \cdot m}{9} \right\rfloor - (\left\lfloor \frac{m+9}{12} \right\rfloor \cdot (1 + \left\lfloor \frac{y-4 \cdot \left\lfloor \frac{y}{4} \right\rfloor + 2}{3} \right\rfloor) + d - 30,
$$
 (1)

где m – номер месяца; y – номер года; d – номер дня в месяце.

Далее вычисляется приблизительное время рассвета и заката солнца [1]:

$$
t_{\text{pacc}} = N + (\frac{6 - \ln h}{24});
$$
 (2)

$$
t_{\text{3aK}} = N + (\frac{18 - \text{lon}_{h}}{24}),
$$
\n(3)

где lon<sup>h</sup> – долгота, выраженная в часовой форме.

Дале все параметры вычисляются для определения времени восхода и захода солнца параллельно, использую необходимое приблизительное время рассвета и заката солнца.

Тогда можно вычислить среднюю аномалию Солнца:

$$
M = (0.9856 \cdot t) - 3.289,\tag{4}
$$

где t – приблизительное время рассвета или заката солнца, в зависимости от того, что вычисляется.

Далее вычисляется истинная долгота Солнца:

$$
L = M + (1,916 \cdot \sin(M)) + (0,020 \cdot \sin(2 \cdot M)) + 282,634. \tag{5}
$$

Теперь необходимо вычислить приближенное значение прямого восхождения Солнца:

$$
RA_{\text{np}} = \arctg(0.91764 \cdot \text{tg}(L)).\tag{6}
$$

Тогда значение прямого восхождения Солнца:

$$
RA = \arctg(0.91764 \cdot tg(L)) + 90 \cdot \left(\frac{L}{90}\right) \cdot \left(\frac{RA_{np}}{90}\right).
$$
\n(7)

Далее необходимо вычислить местный часовой угол [1]:

$$
\cos H = \frac{\cos(zen) - (\sin(Dec) \cdot \sin(\theta))}{\cos(Dec) \cdot \cos(\theta)}\,,\tag{8}
$$

где zen = 90°50′ – зенитный угол; Dec =  $arcsin(0,39782 \cdot sin(L))$  – угол склонение Солнца; lat – широта.

Теперь необходимо вычислить H для времени заката и рассвета, и привести в часовую форму:

$$
H_{\text{pace}} = 360 - a\cos(\cos(H));\tag{9}
$$

$$
H_{\text{3aK}} = a\cos(\cos(H)).\tag{10}
$$

Далее рассчитываем местное средняя время:

$$
T = Hh + RAh - (0.06571* t) - 6.622,
$$
\n(11)

где  $H_h$  – угол склонения солнца, который представляет собой  $H_{\text{pace}}$ или  $H_{\text{3aK}}$  в зависимости какое время рассчитывается.

В завершение необходимо вернуться к GMT и преобразовать значение в местный часовой пояс [2]:

$$
T_{\nu} = T - \ln h + t_{GMT},\tag{12}
$$

где t<sub>Г</sub> – разница местного времени с Гринвичем.

В результате  $T_M$  является временем рассвета или заката в зависимости от того, какое направление расчетов было выбрано.

На основе данного алгоритма была написана компьютерная программа. При разработке программы использовался стек технологий: HTML/CSS, JavaScript. Данная программа позволяет получить время восхода и захода солнца в любой день, а также получить время восхода и захода солнца за весь год. Для использования программы необходим ввод входных данных, таких как: год, месяц, день, широта, долгота, разница местного времени с Гринвичем. Интерфейс программы и вывод результатов представлен ниже на рисунке 1.

### Направление «Электронные системы и технологии»

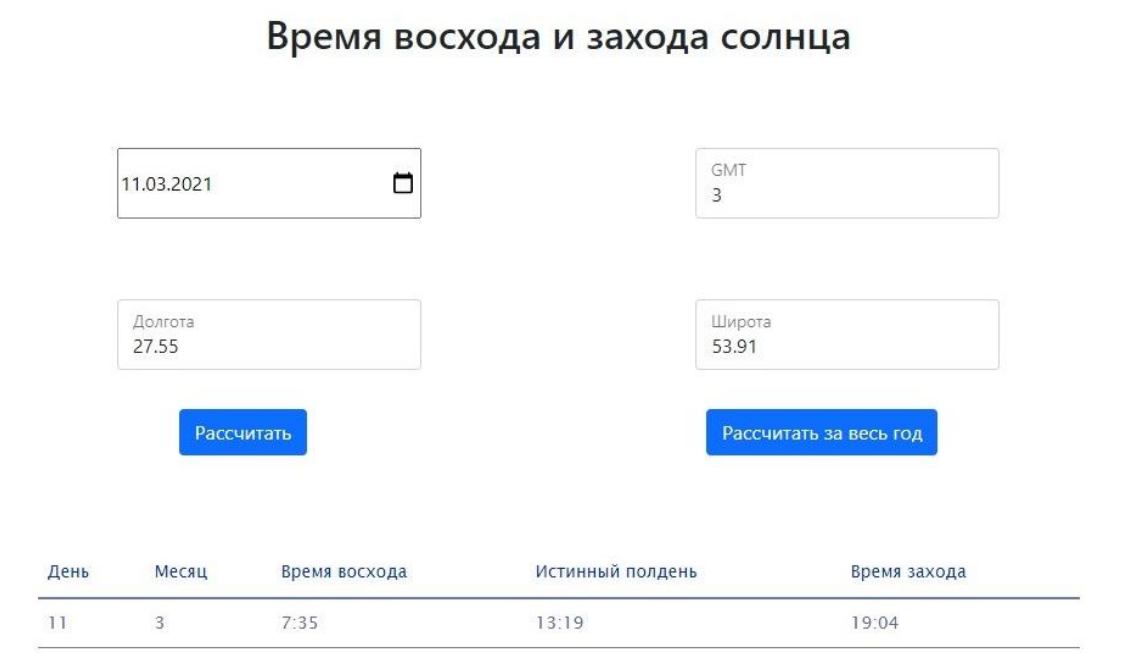

Рисунок 1 – Интерфейс программы с выводом результата

*Заключение.* Получен алгоритм определения времени восхода и захода солнца на основе входных данных: года, месяца, дня, широты и долготы. На основе данного алгоритма была написана компьютерная программа, позволяющая определять время восхода и захода солнца для любого дня в году, а также позволяет получить данные за весь год. Однако основная задача данной программы реализовать свой функционал в модели для расчета прихода солнечной энергии в течении года, также использование данной программы возможно в других моделях и расчетах, связанных с солнечной энергетикой.

#### *Список литературы*

1*. Almanac for Computers 1990 / Nautical Almanac Office, United States Naval Observatory // U. S. Government Printing Office. – 1989. – 93 p.* 2. *Bartlett, J. The Astronomical Almanac (2021 - 2025): A Comprehensive Guide to Night Sky Events / Richard J. Bartlett. – Washington: Independently published, 2020. – 499 p. – ISBN 979-8646116667.*

UDC 004.942

# **ALGORITHM FOR DETERMINING THE TIME OF RISE AND SETTING OF THE SUN IN JAVASCRIPT PROGRAMMING LANGUAGE**

#### *Bandaryk S.D.*

*Belarusian State University of Informatics and Radioelectronics, Minsk, Republic of Belarus*

*Tonkonogov B.A. – Candidate of Technical Sciences, Associate Professor*

**Annotation**. The current situation related to the development of solar energy has given rise to many individual users of photovoltaic plants. This article describes an algorithm for determining the time of sunrise and sunset, which can be used in calculating the time of effective operation of solar stations, and can also be used in photovoltaic stations to set the time of their operation. This algorithm has a software implementation in the JavaScript programming language. Thanks to this, it is possible to determine the time of sunrise and sunset according to the specified parameters.

**Keywords**. sunrise, sunset, JavaScript

### УДК 004.942

# **АЛГОРИТМ ОПРЕДЕЛЕНИЯ ВЫСОТЫ И АЗИМУТА СОЛНЦА НА ЯЗЫКЕ ПРОГРАММИРОВАНИЯ JAVASCRIPT**

*Бандарик С.Д.*

*Белорусский государственный университет информатики и радиоэлектроники, г. Минск, Республика Беларусь*

*Научный руководитель: Тонконогов Б.А. – канд.техн.наук, доцент*

**Аннотация.** Современная ситуация, связанная с развитием солнечной энергетики, породила множество индивидуальных пользователей фотоэлектрических станций. Данная статья описывает алгоритм определения высоты и азимута солнца, который может быть использован в математических расчетах эффективности солнечных станций, а также использован для создания систем ориентации фотоэлектрических станций.

**Ключевые слова:** азимут, высота солнца, JavaScript

*Введение.* При работе с системами, работающими с солнцем, возникает необходимость знать, где находится солнце относительно земли. В сферической системе координат положение Солнца относительно земли определяется высотой и азимутом. Высота и азимут необходимы при математических расчетах и моделировании работы фотоэлектрических станций, а также они используются в системах ориентации солнечных панелей.

В данной статье автором показан порядок расчета необходимых параметров и написание на их основе программы для вычисления высоты и азимута солнца по данным широты, долготы, дате, времени и часовому поясу.

*Основная часть.* Высоты и азимута солнца постоянно меняются в течении суток и года, а вычисление этих параметров в определенный момент требует даты и времени. Шкала времени в этих формулах исчисляется днями. Ниже представлена формула определения времени [1]:

$$
d = 367 \cdot y - 7 \cdot \frac{y + \frac{m+9}{12}}{4} - 3 \cdot \frac{y + \frac{m-9}{7}}{4} + 275 \cdot \frac{m}{9} + D + t - 730515,
$$
 (1)

где y – номер года; m – номер месяца; D – номер дня в месяце; t – время, выраженное в долях суток.

Сегодня известно, что Земля вращается вокруг Солнца, а не наоборот. Но ниже предположим, что все наоборот. Таким образом, эти элементы орбиты действительны для (видимой) орбиты Солнца вокруг Земли. Тогда мы можем воспользоваться расчетами, предложенными Жаном Миусом в книге «Астрономические алгоритмы» [1], и вычислить долготу перигелия(w), эксцентриситет(e), среднюю аномалию(M):

$$
w = 282.9404 + 4.70935 \cdot 10^{-5} \cdot d; \tag{2}
$$

$$
e = 0.016709 - 1.151 \cdot 10^{-9} \cdot d; \tag{3}
$$

$$
M = 356.047 + 0.9856002585 \cdot d. \tag{4}
$$

Также необходимо вычислить наклон эклиптики (obl) и среднюю долготу Солнца, L:

$$
obl = 23.4393 - 3.563 \cdot 10^{-7} \cdot d;
$$
\n<sup>(5)</sup>

$$
L = w + M. \tag{6}
$$

Далее необходимо вычислить вспомогательный угол эксцентрической аномалии. Поскольку эксцентриситет орбиты Солнца (т.е. Земли) очень мал, 0,017, первое приближение Е будет достаточно точным. И тогда:

$$
E = M + e \cdot \sin M \cdot (1 + e \cdot \cos M) \cdot \frac{180}{\pi}.
$$
 (7)

Теперь необходимо вычислить прямоугольные координаты Солнца, где ось Х направлена в сторону перигелия:

$$
x = \cos E - e;
$$
  
\n
$$
y = \sin E \cdot \sqrt{1 - e^2}.
$$
  
\n(8)

 $(9)$ 

 $(15)$ 

Далее необходимо получить расстояние и истинную аномалию:

$$
r = \sqrt{x^2 + y^2};\tag{10}
$$

$$
v = acrtg \frac{y}{x}.
$$
 (11)

И теперь можно вычислить долготу Солнца:

$$
lon_C = v + w. \tag{12}
$$

Теперь необходимо вычислить эклиптические прямоугольные координаты Солнца [1]:

$$
x_{\text{eclip}} = r \cdot \cos(lon_C); \tag{13}
$$

$$
y_{\text{eclip}} = r \cdot \sin(lon_C); \tag{14}
$$

$$
z_{\text{eclip}} = 0. \tag{1.5}
$$

Далее используется наклон эклиптики, повернем эклиптические координаты в экваториальные:

$$
X_{\text{equat}} = X_{\text{eclip}};\tag{16}
$$

$$
y_{\text{equat}} = y_{\text{eclip}} \cdot \cos\left(\text{obl}\right) - z_{\text{eclip}} \cdot \sin\left(\text{obl}\right); \tag{17}
$$

$$
Z_{\text{equat}} = y_{\text{eclip}} \cdot \sin(\text{obl}) + Z_{\text{eclip}} \cdot \cos(\text{obl});\tag{18}
$$

Теперь возможно получить прямое восхождение(RA) и склонение(Decl):

$$
RA = \arctg \frac{y_{\text{equat}}}{x_{\text{equat}}};
$$
\n(19)

$$
\text{Decl} = \arctg \frac{z_{\text{equat}}}{\sqrt{x_{\text{equa}}^2 + y_{\text{equa}}^2}}.
$$
\n(20)

Чтобы вычислить высоту и азимут, также необходимо знать часовой угол HА. Часовой угол равен нулю, когда небесное тело находится в меридиане, то есть на юге (или, из южной области, на севере) - это момент, когда небесное тело находится на самом высоком уровне над горизонтом.

Часовой угол увеличивается со временем (если только объект не движется быстрее, чем вращается Земля; это относится к большинству искусственных спутников). Он рассчитывается из:

$$
HA = GMSTO + UT + \text{lon}_{h} - RA,
$$
\n(21)

где GMST0 – звездное время на гринвичском меридиане в 00:00; UT – всемирное время, равно времени по Гринвичу;  $lon_h -$ земная долгота, выраженная в часовой форме.

Далее необходимо преобразовать часовой угол HA и склонение Decl Солнца в прямоугольную (x, y, z) систему координат, где ось X указывает на небесный экватор на юге, ось Y – до горизонта на западе, а ось Z - на северный небесный полюс, расстояние r здесь не имеет значения, поэтому для простоты устанавливается  $r = 1$ :

$$
x = \cos(HA) \cdot \cos(Decl)
$$
;

$$
y = \sin (HA) \cdot \cos (Decl) ;
$$

$$
z = \sin(\text{Decl}).\tag{23}
$$

(24)

(22)

Теперь необходимо повернуть эту систему x, y, z вдоль оси, идущей с востока на запад, то есть ось Y повернуть таким образом, чтобы ось Z указывала на зенит. На Северном полюсе угол вращения будет равен нулю, поскольку там северный полюс мира уже находится в зените. На других широтах угол поворота становится (90-lat). Это дает:

$$
xhor = x \cdot cos(90 - lat) - z \cdot sin(90 - lat);
$$
 (25)

$$
y_{\text{hor}} = y; \tag{26}
$$

$$
z_{\text{hor}} = x \cdot \sin(90 - \text{lat}) + z \cdot \cos(90 - \text{lat}),\tag{27}
$$

где lat – широта.

Чтобы получить азимут и высоту, для этого преобразуем горизонтальные прямоугольные координаты в сферические координаты (r = 1) [2]:

$$
azimuth = arctg \frac{y_{hor}}{x_{hor}};
$$
\n(28)

$$
altitude = \arcsin(z_{hor}) = \arctg \frac{z_{hor}}{\sqrt{x_{hor}^2 + y_{hor}^2}}.
$$
\n(29)

Чтобы адаптировать азимут к наиболее распространенному способу указания: от севера (0) до востока (90), юга (180), запада (270) и обратно на север, необходимо к полученному выражению (29) добавить 180 градусов и тогда выражение имеет вид:

$$
altitude = \arctg \frac{Z_{\text{hor}}}{\sqrt{x_{\text{hor}}^2 + y_{\text{hor}}^2}} + 180. \tag{30}
$$

На основе данного алгоритма была написана компьютерная программа. При разработке программы использовался стек технологий: HTML/CSS, JavaScript. Данная программа позволяет получить высоту и азимут солнца в любой момент времени в течении года, а также получить высоту и азимут солнца в течении всего дня по заданному шагу времени. Для использования программы необходим ввод входных данных, таких как: год, месяц, день, время, широта, долгота, разница местного времени с Гринвичем. Интерфейс программы и вывод результат представлен ниже на рисунке 1.

Высота и азимут Солнца

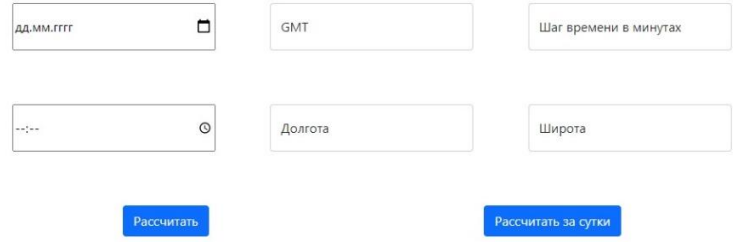

Рисунок 1 – Интерфейс программы

Интерфейс программы представлен полями для ввода данных, а также двумя кнопками для расчета высоты и азимута солнца в определенный момент времени и для расчета этих параметров за сутки. При выполнении расчета высоты и азимута солнца для конкретного момента времени в полях ввода необходимо указать: дату, время, разницу местного времени с Гринвичем, долготу и широту. Для расчета данных за сутки время можно не указывать. Однако необходимо указать шаг времени между результатами расчета в минутах. Результат расчетов выводится под интерфейсом управления для конкретного времени в виде строки (рисунок 2), а результаты за сутки в виде таблицы с указанием времени (рисунок 3).

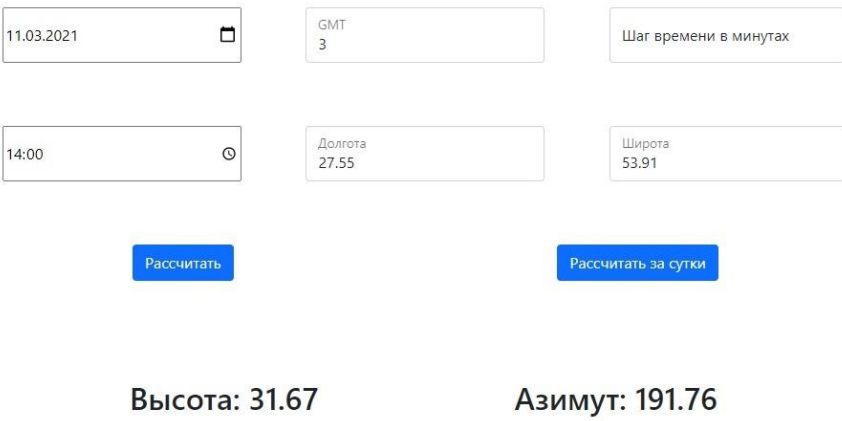

Рисунок 2 – Интерфейс программы c выводом результата

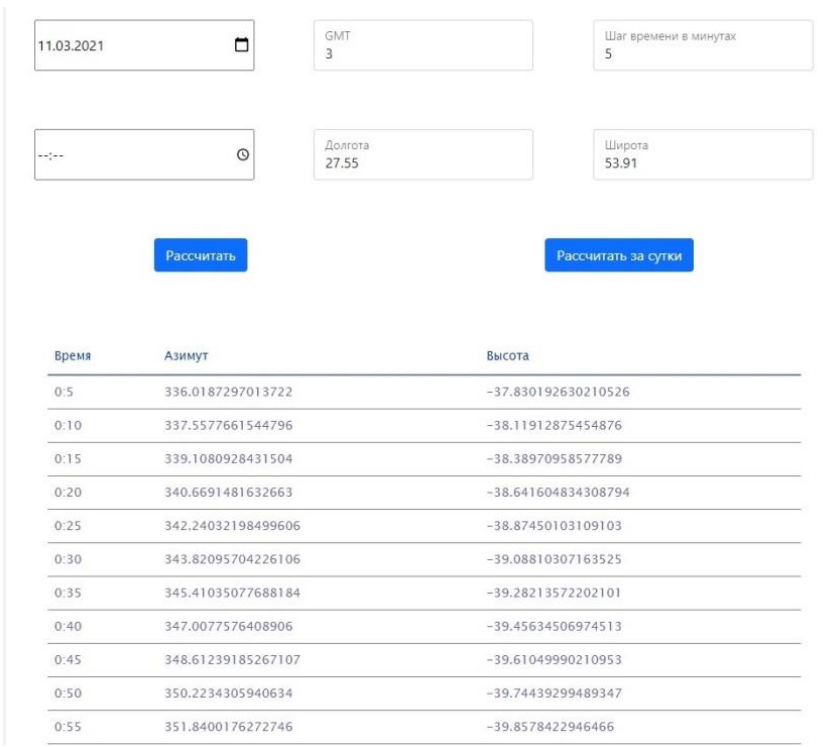

Рисунок 3 – Интерфейс программы с выводом результата за сутки

*Заключение.* Получен алгоритм определения высоты и азимута солнца, на основе входных данных: года, месяца, дня, широты и долготы. На основе данного алгоритма была написана компьютерная программа, позволяющая определять высоту и азимут солнца для любого момента времени, а также позволяет получить данные за весь день по заданному шагу времени. Однако основная задача данной программы реализовать свой функционал в модели для расчета прихода солнечной энергии в течении года, также использование данной программы возможно в других моделях и расчетах, связанных с солнечной энергетикой. Разработка программного кода велась в среде программирования Visual Studio Code на языке JavaScript с использованием технологии HTML/CSS, в результате чего было получено вебприложение.

#### *Список литературы*

1. *Meeus, J. Astronomical Algorithms / Jean Meeus. – Richmond: Willmann-Bell, 1998. – 477 p. – ISBN 978-0943396613.* 2. *Duffett-Smith, P. Practical Astronomy with Your Calculator / Peter Duffett-Smith. – Cambridge: Cambridge University Press, 1988. – 200 p. – ISBN 978-0521356992*

#### UDC 004.942

# **ALGORITHM FOR DETERMINING THE ALTITUDE AND AZIMUTH OF THE SUN IN THE JAVASCRIPT PROGRAMMING LANGUAGE**

*Bandaryk S.D.*

*Belarusian State University of Informatics and Radioelectronics, Minsk, Republic of Belarus Tonkonogov B.A. – Candidate of Technical Sciences, Associate Professor*

**Annotation**. The current situation related to the development of solar energy has given rise to many individual users of photovoltaic plants. This article describes an algorithm for determining the altitude and azimuth of the sun, which can be used in mathematical calculations of the efficiency of solar stations, and also used to create orientation systems for photovoltaic stations.

**Keywords**. azimuth, sun height, JavaScript

# **АНАЛИЗ ОСОБЕННОСТЕЙ НАГРЕВА КРЕМНИЕВЫХ ПЛАСТИН СВЧ ЭНЕРГИЕЙ В ОБЪЁМЕ СВЧ РЕЗОНАТОРА**

*Бондаренко А.С., Тихон О.И.*

*Белорусский государственный университет информатики и радиоэлектроники, г. Минск, Республика Беларусь*

*Научный руководитель: Мадвейко С.И. – канд.техн.наук, доцент*

**Аннотация.** Представлен анализ особенностей нагрева кремниевых пластин СВЧ энергией. Проанализированы механизмы, ответственные за взаимодействие микроволн с веществом.

**Ключевые слова.** СВЧ нагрев, полупроводник, кремний.

**Введение.** Многие этапы обработки при производстве микро- и наноэлектроники выполняются при повышенных температурах, например, термическое окисление, диффузия, отжиг имплантата, химическое осаждение из паровой фазы, быстрая термическая обработка [1]. Большие диаметры пластин и более жесткий контроль процесса предъявляют высокие требования к однородности и воспроизводимости процесса нагрева. Эти потребности обращают внимание на некоторые основные ограничения процесса термического нагрева, которые вызваны температурой, легированием и поглощением СВЧ излучения, зависящим от покрытия поверхности [2]. В последнее время происходит переход к более низким температурам процесса нагрева и быстрым циклам нагрева и охлаждения [3].

*Основная часть.* Существует множество механизмов, ответственных за взаимодействие микроволн с веществом, которые можно обобщить как диэлектрические потери, проводящие потери, магнитные потери и т.д. [4]. Составляющая электрического поля микроволн отвечает за диэлектрический нагрев. На сегодняшний день основными механизмами нагрева в микроволновом H-поле являются потери на вихревые токи, гистерезисные потери, магнитно-резонансные потери и остаточные потери [4].

Микроволновая энергия, поглощаемая на единицу объема материала, является функцией коэффициента диэлектрических потерь ε", на который дополнительно влияет электрическое поле микроволновой энергии. В случае тонких материалов изменение энергии, поглощенной на единицу объема с коэффициентом потерь  $\varepsilon$ ", является линейным и определяется уравнением [5]:

$$
P = 2\pi f \varepsilon_0 \varepsilon'' E_{rms}^2 + 2\pi f \mu_0 \mu'' H_{rms}^2,\tag{1}
$$

где  $f$  – частота;  $\varepsilon_0$  – диэлектрическая проницаемость в воздухе;  $E_{rms}$  – среднеквадратическое значение электрического поля;  $\mu_0$  – магнитная проницаемость воздуха;  $\mu''$  – мнимая составляющая магнитной проницаемости, известная как коэффициент магнитных потерь; *Hrms* – среднеквадратическое значение магнитного поля.

Механизм нагрева при потерях на проводимость показан на рисунке 1 [5]. Материалы на основе некоторых чистых металлов и полупроводников имеют свободные электроны (рисунок 1a), которые начинают движение в направлении внешнего электрического поля *E* со скоростью *v* (рисунок 1б). Электропроводность этих материалов очень высока; следовательно, поле быстро затухает внутри материала, что вызывает большой ток (*Ii*), как показано на рисунке 1в. Следовательно, индуцированное магнитное поле (*Hi*) развивается в направлении, противоположном внешнему магнитному полю внутри материала. Индуцированное магнитное поле создает силу на движущихся электронах, которая толкает проводящие электроны в обратном направлении со скоростью *vr*. Таким образом, кинетическая энергия передается электронам, и движение электрона ограничивается силами инерции, упругости, трения и взаимодействия молекул. Осциллирующее электрическое поле быстро повторяет это явление, что вызывает объемный и равномерный нагрев внутри материала, как схематично показано на рисунке 1г.

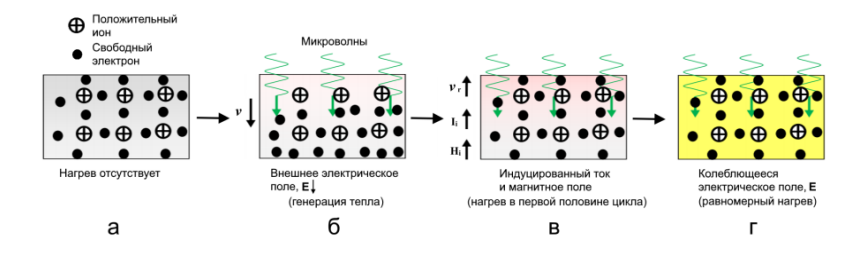

Рисунок 1 - Механизм нагрева при потерях на проводимость

Использование микроволнового излучение позволяет нагреть полупроводники до температур, превышающих 1000 °С, и получить скорость нагрева до 125 °С/сек [6].

В [7] установлено, что Si с высоким сопротивлением имеет латентный период перед быстрым нагревом. Напротив, Si с низким сопротивлением трудно нагреть до высокой температуры. Легкость нагрева из-за разницы в сопротивлении подложки показывает ту же тенденцию, что и зависимость от коэффициента потерь  $\varepsilon$ ".

Заключение. В настоящее время в научно-технической литературе широко рассматриваются вопросы нагрева СВЧ энергией полупроволниковых материалов. Представленный анализ особенностей нагрева кремниевых пластин СВЧ энергией показал, что применительно к конкретному технологическому процессу необходима дополнительная база знаний о структуре материала, его размерах, свойствах, местоположении в резонаторной камере и т.д.

#### Список литературы

1. Vasudev, H. Microwave heating and its applications in surface engineering: a review / H. Vasudev [et al.] // Materials Research Express.  $-2019. - Vol. 6.$  No 10.

2. Zohm, H. Thermal processing of silicon wafers with microwave co-heating / H. Zohm [et al.] // Microelectronic Engineering. - 2000. -Vol. 54, iss. 3-4. - P. 247-253.

3. Das, S.D. Prospects of Microwave Heating in Silicon Solar Cell Fabrication - A Review / S.D. Das // IOSR Journal of Electrical and Electrical and Electronics Engineering. - 2013. - Vol. 6, iss. 3. - P. 28-38.

4. Sun, J. Review on Microwave-Matter Interaction Fundamentals and Efficient Microwave-Associated Heating Strategies / J. Sun, W. Wang, Q. Yue // Materials.  $- 2016. - Vol. 9.$  Nº 4: 231.

5. Mishra, R.R. Microwave-material interaction phenomena: Heating mechanisms, challenges and opportunities in material processing / R.R. Mishra, A.K. Sharma // Composites Part A: Applied Science and Manufacturing. - 2016. - Vol. 81. - P. 78-97.

6. Thompson, K. RF and Microwave Rapid Magnetic Induction Heating of Silicon Wafers // K. Thompson [et al.] // Advances in Microwave and Radio Frequency Processing: Report from the 8th International Conference on Microwave and High Frequency Heating, Bayreuth, Germany, 3-7 Sep. 2001 / Springer, Berlin ; Willert-Porada M. (eds). - Heidelberg, 2006. - P. 673-680.

7. Fukushima, H. Relation Between Complex Permittivity and Microwave Heating for Semiconductor Materials / H. Fukushima [et al.] // Asia-Pacific Conference on Microwave : proceedings of 2018 Asia-Pacific Microwave Conference (APMC), Kyoto, Japan, 6-9 Nov. 2018 / IEICE. -Tokyo, 2018. - P. 1618-1620.

UDC 533.9.07

# ANALYSIS OF THE PECULIARITIES OF SILICON WAFERS HEATING WITH MICROWAVE ENERGY IN THE VOLUME OF A MICROWAVE **RESONATOR**

### Bandarenka A.S., Tsikhan O.I.

Belarusian State University of Informatics and Radioelectronics, Minsk, Republic of Belarus

#### Madveika S.I. – PhD of Engineering Sciences, associate professor

Annotation. In modern micro- and nanoelectronics, heating of materials is an essential part of technological processes. One of the most relevant and promising methods of heating electronic equipment materials is the use of microwave radiation. The paper presents an analysis of the peculiarities of silicon wafers heating with microwave energy. The mechanisms responsible for the interaction of microwaves with semiconductor materials were analyzed.

Keywords. Microwave heating, semiconductor, silicon.

УДК 621.357.7

 $\eta$ 

# **РАСЧЕТ ПАРАМЕТРОВ ЗАРОДЫШЕОБРАЗОВАНИЯ ПРИ ФОРМИРОВАНИИ ЭЛЕКТРОХИМИЧЕСКИХ ПОКРЫТИЙ**

*Белоцкий И.П., Гульпа Д.Ю., Левко А.В.*

*Белорусский государственный университет информатики и радиоэлектроники, г. Минск, Республика Беларусь*

*Научный руководитель: Кузьмар И.И. – канд.техн.наук*

**Аннотация.** Используя Visual Studio 2019 разработана программа, позволяющая рассчитывать параметры зародышеобразования, характерные для электрохимических процессов. Для тестирования программы использовали экспериментальные данные, полученные для процесса электроосаждения олова. Предложенное приложение позволило автоматизировать обработку данных. Рассчитаны энергия образования трехмерного зародыша, эффективная межфазная поверхностная энергия и, исходя из условия, что зародыш можно представить в виде шарового сегмента, его радиус и объем.

**Ключевые слова:** электрохимические покрытия, зародышеобразование

*Введение.* Для понимания механизмов электрохимических процессов, анализа влияния различных условий эксперимента на структуру и функциональны свойства осадков, установления оптимальных режимов формирования тонкопленочных покрытий как правило требуется проведение большого количества опытов. Применение методов математического моделирования и современных языков программирования обеспечивает успешный анализ полученных массивов данных.

В данной статье авторами была предпринята попытка упростить процесс обработки данных для получения информации о процессе зародышеобразования при формировании электрохимических покрытий. Существуют специальные лицензионные программные инженерные продукты, позволяющие проводить математические расчеты, однако, в отличие от них, мы разработали интуитивно понятный узкоспециализированный продукт, для решения конкретной исследовательской задачи.

*Основная часть.* Физико-математическая модель опирается на теоретический подход, описанный в [1]. Для получения исходных данных, необходимых для ввода в программу необходимо провести кинетические исследования электрохимических процессов в гальваностатическом режиме. По зависимости «потенциал–время» определили ток зародышеобразования  $i_{i}$ , (это значение тока в момент максимального перенапряжения  $\eta_{\scriptscriptstyle M}$ ) (рисунок 1). Массив данных  $[i_3; \eta_{\mu}]$  являются исходными для расчета.

Постарались сделать программу доступной для различных электрохимических процессов, поэтому на управляющей панели предусмотрен выбор исследуемого материала. Справочные данные об таких элементах (z - валентность разряжающегося иона; *V* - мольный объем выделяющегося металла), как медь, олово, серебро, висмут, никель внесена в память программы, а также предусмотрена возможность выбора другого металла (рисунок 2).

Далее, используя данные гальваностатических исследований (рисунок 1) в координатах 2 <sup>3</sup> 1 lg *i*<sub>3</sub> $\eta$ <sup>3</sup> −  $\frac{1}{2}$  строили прямую, которая отражает зависимость тока зародышеобразования от

перенапряжения для процесса электролитического осаждения. Исходя из условия, что зародыш можно представить в виде шарового сегмента, с помощью феноменологических формул (1)-(5) с использованием метода наименьших квадратов и метода регрессионного анализа рассчитали основные параметры, характеризующие процесс зародышеобразования и кристаллизации электрохимических покрытий, такие как, энергия образования трехмерного за-

родыша  $E_3$ , эффективная межфазная поверхностная энергия  $\sigma$ , которая характеризует степень сродства осаждаемого металла к подложке, скорость образования зародышей, его радиус  $R_3$  и объем  $V_3$ .

$$
\bar{\sigma} = \sqrt[3]{\frac{3kTz^2F^2E_s^2}{16\pi V^3}},
$$
\n(1)

$$
N_0 = 10^{(A-\lg 2, 0E_s^2 kT)},\tag{2}
$$

$$
\ln N = \ln N_0 - \frac{E_s^2}{\eta},\tag{3}
$$

$$
R_s = \frac{2\sigma V}{zF\eta},\tag{4}
$$

$$
V_{s} = \frac{32\pi\,\sigma\,V^{3}}{z^{3}F^{3}\eta^{3}},\tag{5}
$$

В работах [2, 3] представлены результаты расчетов для электрохимических покрытий никелем и медью. Авторы продолжили исследования и протестировали программу на примере электрохимических покрытий на основе олова.

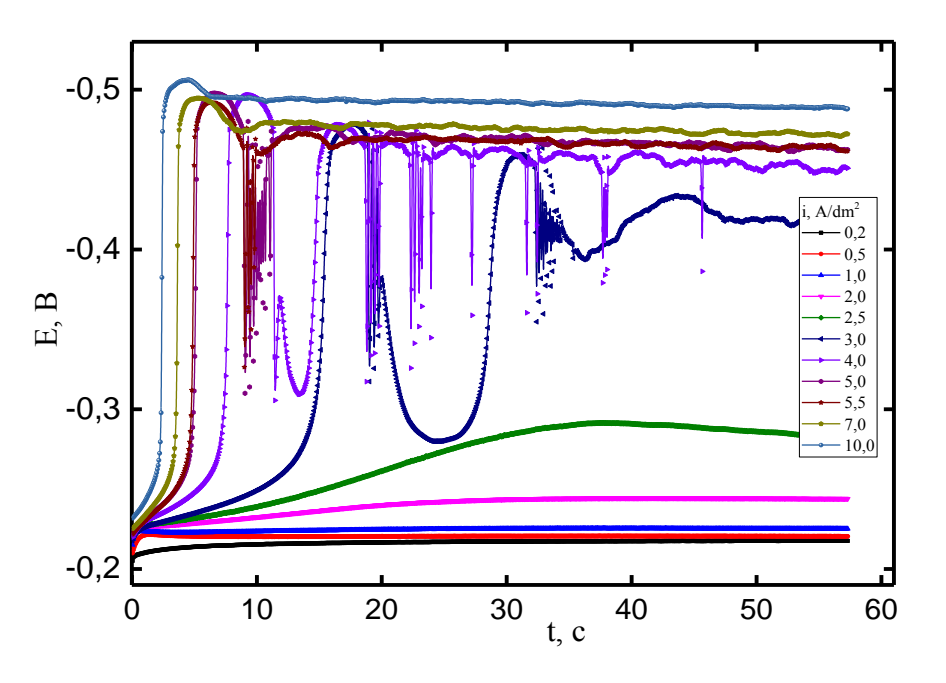

Рисунок 1 - Зависимость «потенциал-время»

Результаты расчетов выводятся на экран и могут быть сохранены в файл формата \*.xlsx. Пример результатов расчетов программой представлен на рисунке 3.

Для тестирования приложения рассчитали параметры зародышеобразования. Установили, что результаты параллельных расчетов совпадают (таблица).

### Направление «Электронные системы и технологии»

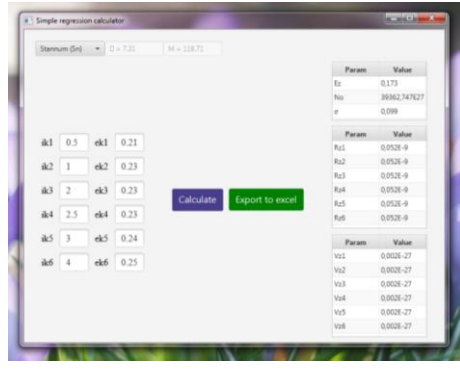

Рисунок 2 – Панель программы для ввода экспериментальных данных

| $127 - 121$<br>ы<br>Ξ<br>Ca                                    |                |              |                 |                         |                 |                                           |                              |                             |                                  |     |
|----------------------------------------------------------------|----------------|--------------|-----------------|-------------------------|-----------------|-------------------------------------------|------------------------------|-----------------------------|----------------------------------|-----|
|                                                                | Главная        | Вставка      |                 | Разметка страницы       |                 | Формулы                                   | Данные                       | Рецензирование              |                                  | Вид |
| % Вырезать<br>ца Копировать<br>Вставить<br>• Формат по образцу |                |              |                 | Calibri<br>$K$ $K$<br>ч | $+11$<br>開<br>↭ | $A^{\dagger} A^{\dagger}$<br>$\mathbf{A}$ | $\equiv$<br>春暑福福<br>$\equiv$ | $\mathcal{D}_{\mathcal{F}}$ | Переностекст<br>-33 Объединить и |     |
|                                                                |                | Буфер обмена | 反               |                         | Шрифт           | <b>Fa</b>                                 |                              |                             | Выравнивание                     |     |
|                                                                | A1             |              |                 | $f_x$<br>Param          |                 |                                           |                              |                             |                                  |     |
|                                                                | $\overline{A}$ | B            | C               | D                       | E               | F                                         | G                            | н                           |                                  |     |
|                                                                | Param          | Value        | Param           | Value                   | Param           | Value                                     |                              |                             |                                  |     |
| $\overline{2}$                                                 | Ez             | 0.173259     | Rz1             | 5.24F-11                | Vz1             | 1.81E-30                                  |                              |                             |                                  |     |
| $\overline{3}$                                                 | <b>No</b>      | 3.94F+31     | Rz <sub>2</sub> | 5.24E-11                | Vz <sub>2</sub> | 1.8F-30                                   |                              |                             |                                  |     |
| 4                                                              | $\sigma$       | 0.098672     | Rz3             | 5.24F-11                | Vz3             | 1.8F-30                                   |                              |                             |                                  |     |
| 5                                                              |                |              | Rz4             | 5.24F-11                | Vz4             | 1.8F-30                                   |                              |                             |                                  |     |
| 6                                                              |                |              | Rz5             | 5.24E-11                | Vz5             | 1.8E-30                                   |                              |                             |                                  |     |
| $\overline{7}$                                                 |                |              | Rz6             | 5.23E-11                | Vz6             | 1.8E-30                                   |                              |                             |                                  |     |
| 8                                                              |                |              |                 |                         |                 |                                           |                              |                             |                                  |     |

Рисунок 3 – Пример файла, полученного в результате работы программы

*Заключение.* Предложено приложение для решения конкретной исследовательской задачи – расчета параметров зародышеобразования для электрохимического процесса формирования покрытий.

#### *Список литературы*

1. *О применении метода гальваностатического включения при исследовании электрокристаллизации на чужеродной подложке / В.М. Рудой [и др.]// Электрохимия. - 1975. - Т. 11, № 4. - С. 566–570.*

2. *Кузьмар, И.И. Влияние состава электролита меднения и условий электролиза на процесс зародышеобразования / И.И. Кузьмар [и др.] // Материалы Международной научно-технической конференции «INTERMATIC-2016», 21-25 ноября 2016 г., г. Москва. /Под ред. академика РАН А.С. Сигова. – М.: Галлея-Принт, 2016, часть 4. – С. 169-172.*

3. *Формирование композиционных покрытий при воздействии ультразвука / А.А. Хмыль [и др.] // Порошковая металлургия: инженерия поверхности, новые порошковые композиционные материалы. Сварка = Powder Metallurgy: Surfase Engineering, New Powder Composite Materials, Welding: сб. докл. Междунар. симп. (Минск, 10-12 апр. 2013 г.) В 2 ч. Ч2 / Нац. акад. наук Беларуси [и др.]; редкол. : П.А. Витязь (гл. ред.) [и др.]. – Минск: Белару. навука, 2013. – С. 319-324.*

UDC 621.357.7

# **CALCULATION OF NUCLEATION PARAMETERS DURING THE FORMATION OF ELECTROCHEMICAL COATINGS**

*Belotske I.P., Gulpa D.Y., Levko A.V.*

*Belarusian State University of Informatics and Radioelectronics, Minsk, Republic of Belarus*

#### *Kuzmar I.I. – PhD*

**Annotation.** Using Visual Studio 2019, a program has been developed that allows to calculate the nucleation parameters characteristic of electrochemical processes. To test the program, we used the experimental data obtained for the tin electrodeposition process. The proposed product made it possible to automate data processing. The energy of formation of a three-dimensional nucleus, the effective interfacial surface energy and, proceeding from the condition that the nucleus can be represented as a spherical segment, its radius and volume are calculated.

**Keywords.** electrochemical coatings, nucleation

УДК 534.8: 539.3

# **ИССЛЕДОВАНИЕ ПРОЦЕССОВ ФОРМИРОВАНИЯ КОНТАКТНЫХ СОЕДИНЕНИЙ С ФЕРРИТОВЫМИ МАТЕРИАЛАМИ**

*Буй К.Д., Дерман А.А.* 

*Белорусский государственный университет информатики и радиоэлектроники, г. Минск, Республика Беларусь*

*Научный руководитель: Ланин В.Л. – д-р техн. наук., профессор*

**Аннотация.** Разработаны и исследованы процессы формирования контактных соединений магнитострикционных стержней из феррита ультразвуковых преобразователей с металлическими волноводами излучателей различными методами. Выполнено моделирование ультразвукового преобразователя микросварки в пакете ANSYS. Получены АЧХ преобразователей микросварки с разными типами контактных соединений.

**Ключевые слова:** контактные соединения, ультразвуковая металлизация, ферритовые материалы, моделирование системы УЗ микросварки.

*Введение.* Контактные соединения в изделиях электроники должны обладать высокой надежностью и долговечность в заданных условиях эксплуатации, что обеспечивается комплексом их свойств: минимальным электрическим переходным сопротивлением, высокой механической прочностью, стабильностью электрических и механических параметров во времени. Процессы формирования соединений должны быть экономичными, высокопроизводительными, отличаться достоверностью контроля качества. Одним из путей решения этой проблемы является активация процессов формирования контактных соединений концентрированными потоками энергии: ультразвуковой (УЗ), электромагнитной (ЭМ), инфракрасной (ИК), лазерной и др., которые обеспечивают локальное и в основном бесконтактное воздействие на соединяемые материалы, ускоряют процессы физико-химического взаимодействие материалов [1].

*Основная часть.* При сборке малогабаритных ультразвуковых преобразователей формирование контактных соединений с ферритовыми материалами преобразователей всегда вызывало трудности. Клеевые соединения обеспечивают высокую прочность и виброустойчивость, однако создают большие потери акустической энергии в зоне контакта. Паяные соединения, полученные с помощью УЗ вибраций и специальных припоев, отличаются нестабильной прочностью [2]. На рисунке 1 показана ультразвуковой преобразователь для микросварки.

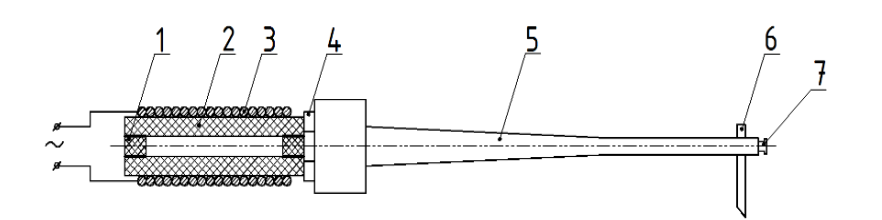

1 – магнит, 2 – феррит, 3 – провод, 4 –винт, 5 – волновод, 6 – инструмент, 7 – крепёжный винт Рисунок 1 – УЗ колебательная система микросварки

Для исследования влияния контактного соединения между преобразователем и волноводом рассмотрены два способы соединений: клей и ультразвуковая пайка.

В случае соединения с клеем использован универсальный цианокрилат. Во втором способе соединения введена ультразвуковая пайка с помощью алюминиевого припоя AL-220. Для металлизации припоя на феррите предварительно проведена электроискровая обработка его поверхности. В этом процессе применен генератор импульсов зарядов MI105.1 (рисунок 2а) при напряжении 60 В, ёмкости конденсатора 20 мкФ, и частоте 60 Гц. Схема электроискровой обработки показана на рисунке 2б.

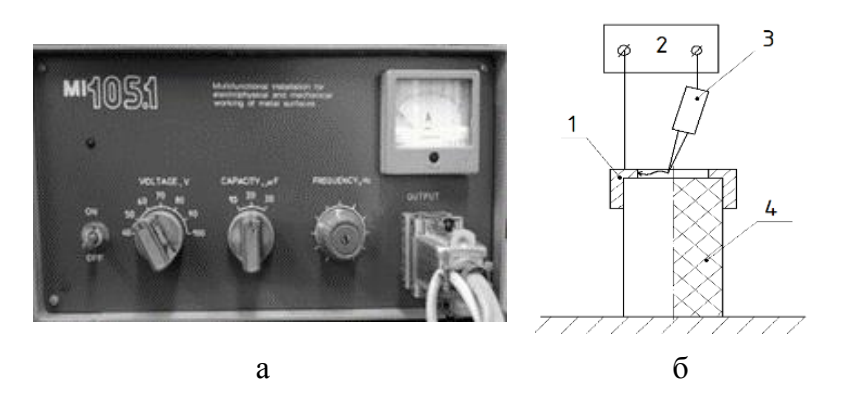

1 – кольцо, 2 – генератор импульсов, 3 – медный электрод, 4 – ферритовый стержень Рисунок 2 – Генератор импульсов зарядов MI105.1(а), схема процесса электроискровой обработки феррита (б):

В таблице 1 приведены значения сопротивления поверхности феррита после электроискровой обработки с разными материалами электрода.

| $1$ аблица $1 -$ Сопротивление поверхности феррита |                                                  |  |  |  |  |
|----------------------------------------------------|--------------------------------------------------|--|--|--|--|
| Материал электрода                                 | Сопротивление поверхности R <sub>пов</sub> , кОм |  |  |  |  |
| Медь                                               | $2 - 4$                                          |  |  |  |  |
| Припой (20% Zn, 80% Sn)                            | $1 - 2$                                          |  |  |  |  |
| Латунь                                             | >10000                                           |  |  |  |  |
| Цинк                                               | 5000-7000                                        |  |  |  |  |

Таблица 1 – Сопротивление поверхности феррита

По результатам электроискровой обработки, получен тонкий слой припоя с минимальным значением сопротивления на поверхности феррита. Для латуни и цинка снижение поверхностного сопротивления весьма незначительно. После поверхностной обработки выполнена УЗ пайка феррита с металлическим волноводом. На рисунке 3 показана схема процесса УЗ пайки феррита с помощью припоя AL-220.

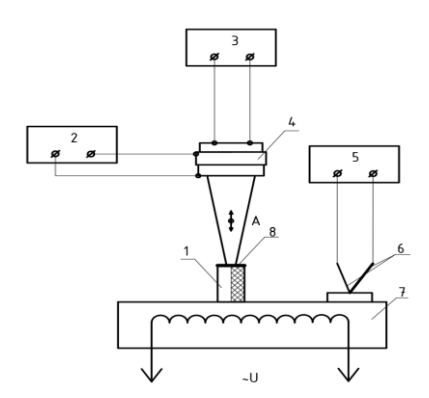

1 – феррит, 2 – УЗ генератор, 3 - измеритель вибраций, 4 – УЗ паяльник, 5 – измеритель температуры, 6 – термопара, 7 – нагреватель, 8 – припой Рисунок 3 – Схема процесса УЗ пайки

Процесс УЗ металлизации феррита вели при температуре 220 $\pm$ 5 °C в течении 10--12 с на частоте  $35\pm1$  кГц и напряжении на выходе генератора УЗГЗ-0,4 50 – 60 В. Затем соединяли ферритовый стержень преобразователя с волноводом в специальном приспособлении без флюса и последующим охлаждением паяного соединения при давлении 0,15 – 0,25 МПа к

соединяемым деталям. На рисунке 4 показаны зависимости амплитуды колебаний УЗ преобразователя для микросварки от частоты генератора.

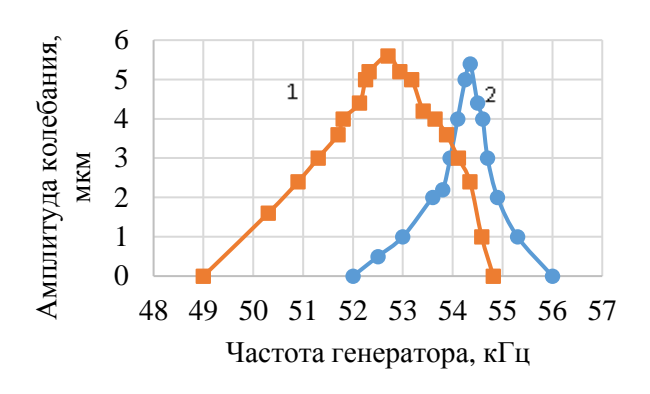

1 – с клеевым соединением; 2 – с паяным соединением Рисунок 4 – АЧХ магнитострикционного преобразователя:

УЗ преобразователи с клеевым соединением имеют широкий диапазон частоты работы. Максимальная амплитуда колебания составляет 5,6 мкм. С паяным соединением амплитуда колебаний примерно такая же – 5,4 мкм, но частотный диапазон меньше, что обеспечивает точную настройку на резонанс.

Для моделирования параметров технологических устройств, имеющих сложную геометрическую конфигурацию и нерегулярную физическую структуру, применен метод конечных элементов (МКЭ), который заменяет задачу отыскания функции оптимизации на задачу отыскания конечного числа ее приближенных значений в отдельных точках-узлах. Основой метода является возможность разложить любую непрерывную функцию в бесконечный ряд по некоторым базисным функциям.

Современное программное обеспечение, реализующее CAD/CAE-технологию проектирования, позволяет применить метод конечных элементов для поиска и анализа значений собственных частот и их форм волн УЗ преобразователя. В качестве САЕ-системы выбран пакет ANSYS. Для моделирования в пакете ANSYS построена геометрическая модель УЗсистемы микросварки.

Анализ гармонического колебания системы в основном используется для анализа того, резонирует ли инструмент УЗ вибрационной системы на собственной частоте системы, а в условиях резонанса максимальная амплитуда инструмента должна удовлетворять фактические потребности обработки [3].

На рисунке 5 показана УЗ система с паяным соединением и резонансной частотой 48000Гц с амплитудой колебаний 6,9 мкм. В случае УЗ системы с клеевым соединением амплитуда колебаний составлена 4,2 мкм и резонансная частота получена 47000 Гц.

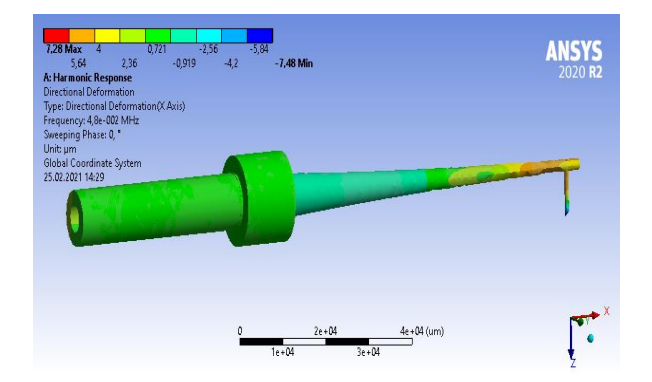

Рисунок 5 - УЗ система с паяным соединением на частоте 47000 Гц

АЧХ УЗ системы микросварки в зависимости от типа контактного соединения приведены на рисунке 6.

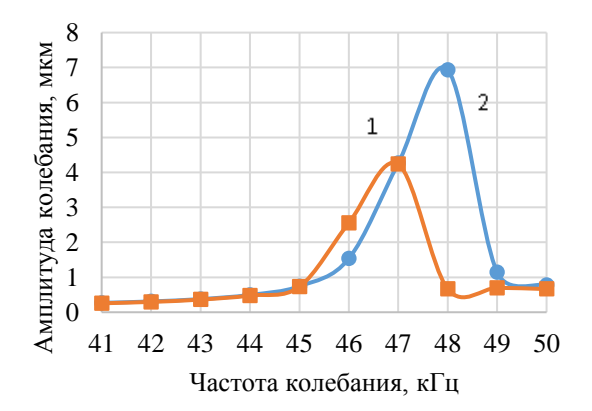

 $1 - \text{coegunienne клеем}$ ; 2 - с паяным соединением Рисунок 6 - АЧХ инструмента микросварки в пакете ANSYS:

Заключение. Разработан и исследован процесс формирования контактных соединений с ферритовыми материалами из разнородных материалов. Таким образом, при формировании контактных соединений между волноводом и преобразователем амплитуда УЗ системы микросварки с паяным соединением получена выше, чем с клеем в 1,6 раз. Т. е. формирование контактных паяных соединений обеспечивает более надежный акустический контакт, высокую усталостную прочность и меньшие потери энергии.

#### Список литературы

1. Кундас, С.П. Ультразвуковые процессы в производстве изделий электронной техники. Т.1. / С.П. Кундас [и др.], Под общ. ред. акад. НАН Беларуси А.П. Достанко. Минск: Бестпринт 2020. - 404 с.

2. Lanin, V.L. Ultrasonic soldering in electronics / V.L Lanin // Ultrasonics Sonochemistry (2001), № 8. - P.379-385.

3. The Analysis of Cymbal Transducer's Harmonic Response Based on 1-3 Piezocomposite / Denghua Li, [and ets] // Conference Proceedings: ICMTMA 2010. - Vol 3. - P. 746-749.

UDC 534.8: 539.3

# **RESEARCH OF PROCESSES OF FORMATION OF CONTACT CONNECTIONS WITH FERRITE MATERIALS**

Bui C.D., Derman A.A.

Belarusian State University of Informatics and Radioelectronics, Minsk, Republic of Belarus

Lanin V.L. - Doctor, professor

**Annotation:** The processes of formation of contact joints of magnetostrictive rods from ferrite of ultrasonic transducers with metal waveguides of emitters by various methods have been developed and investigated. Simulation of an ultrasonic transducer for microwelding in the ANSYS package has been carried out. The frequency response of microwelding transducers with different types of contact joints was obtained.

Key words: contact joints, ultrasonic metallization, ferrite materials, modeling of ultrasonic micro-welding system.

УДК 612.1

# **ВЛИЯНИЕ ВОЗДЕЙСТВИЯ УЛЬТРАЗВУКОВЫХ И МАГНИТНЫХ ПОЛЕЙ НА СКОРОСТЬ ПЕРИФЕРИЙНОГО КРОВОТОКА**

*Гойдь В.И, Сарраф Ж.*

*Белорусский государственный университет информатики и радиоэлектроники, г. Минск, Республика Беларусь*

*Научный руководитель: Бондарик В.М. – канд.мед.наук, доцент*

**Аннотация.** Описываются полученные в ходе исследования временные характеристики влияния сочетанного воздействия ультразвуковых и магнитных полей на скорость периферийного кровотока. Установлено, что использование сочетанного воздействия ультразвуковых и магнитных полей позволяет сократить время процедуры и достичь лучшего эффекта, чем последовательное воздействие вышеперечисленными физическими факторами.

**Ключевые слова:** физиотерапия, ультразвуковая терапия, магнитотерапия, микроциркуляция крови.

*Введение.* Скорость кровотока является важным физиологическим фактором. Ускорение кровотока приводит к улучшению доставки различным органам кислорода и питательных веществ, а также выводу шлаков и токсинов, ускорению метаболизма, уменьшению воспалительного отека и восстановлению поврежденных тканей.

Скорость кровотока является также основным фактором, способствующим скорейшему заживления раны в фазе воспаления является скорость кровотока. Благодаря экскреторной и трофической функции микроциркуляции происходит приток очищающих веществ, а также вымывание нежизнеспособных тканей. Ускорение кровотока на данном этапе позволяет ускорить заживление раны, а также предотвратить распространение инфекции.

Ультразвуковые и магнитные поля высокой интенсивности способствуют ускорению кровотока. Ультразвук улучшает местное кровообращение за счет теплового расширения сосудов. Магнитотерапия может создать вращательный момент и придать ускорение частице крови за счет силы Лоренца.

В данной работе описываются временные характеристики, полученные в ходе исследования влияния ультразвуковых и магнитных полей на скорость периферийного кровотока.

### *Основная часть.*

Наибольшее влияние на скорость кровотока оказывает диаметр сосудов и вязкость крови. Биологические ткани нагреваются и, как следствие, расширяются при воздействии на них ультразвуком и остывают (сужаются) в отсутствии воздействия за счёт отдачи тепла последовательно в верхние слои. Величина нагрева прямо пропорциональна интенсивности ультразвукового воздействия. Для устойчивого нагрева необходимо использовать ультразвуковое воздействия высокой частоты и интенсивности [1].

Магнитное поле, действуя на заряженные частицы крови, может менять их траекторию движения на траекторию в виде закрученной спирали внутри сосуда и придавая ускорение за счет силы Лоренца. Тепловое действие ультразвука при высоких интенсивностях (0,5-1,2 Вт/см<sup>2</sup> ) способствует расширению кровеносных сосудов [2].

Для проведения исследования влияния сочетанного воздействия ультразвуковых и магнитных полей на скорость периферийного кровотока необходимы медицинские аппараты, способные воздействовать ультразвуковыми и магнитными полями, а также приборы, способные регистрировать скорость периферийного кровотока.

Для воздействия ультразвуковыми полями был выбран аппарат ультразвуковой терапии *Sonopuls-190*, который оснащен фиксированным излучателем на 1 МГц и площадью 5 см<sup>2</sup>.

Для воздействия магнитными полями использовался аппарат для магнитотерапии Нейро-МС/Д. Он позволяет проводить терапевтичеcкую магнитную стимуляцию. В магнитном стимуляторе используются кратковременные магнитные импульсы. Возникающее электромагнитное поле высокой интенсивности свободно проникает сквозь одежду, кости черепа и мягкие ткани и воздействует на глубокие нервные центры, периферические нервы, головной и спинной мозг, недоступные для других способов стимуляции [3]. В базовой комплектации прибор способен генерировать импульсы с максимальной интенсивностью (4 Тл) с частотой до 4 Гц.

Для контроля скорости периферийного кровотока использовался метод реографии. Реография — это метод исследования общего и регионарного кровообращения, основанный на графической регистрации изменений электрического сопротивления тканей, возникающих при прохождении по ним пульсовой волны. Реограф Р4-02 предназначен для исследования кровообращения в органах и тканях человека. Прибор позволяет получить информацию о величине кровотока в исследуемой области, провести качественную оценку динамических характеристик кровообращения в тканях, оценить сосудистый тонус и определить скорость распространения реографической волны.

Структурная схема системы, использующейся в исследовании, приведена на рисунке 1:

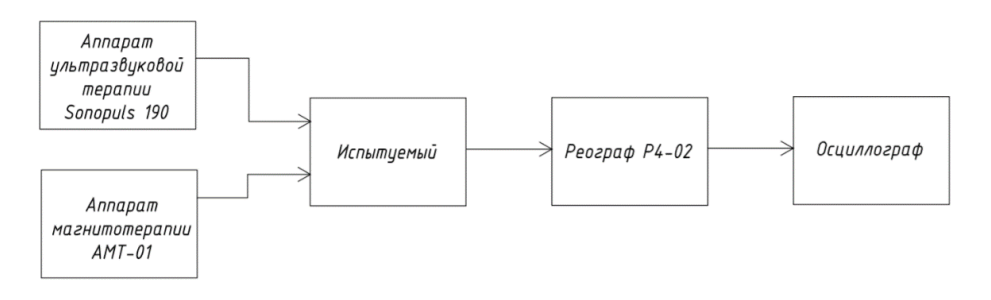

Рисунок 1– Структурная схема системы, использующейся в исследовании

В исследовании приняло участие 12 мужчин и 9 женщин в возрасте от 21 до 23 лет без выраженных патологий. Испытуемые были разделены на три равные группы. На предплечье участников первой контрольной группы воздействовали только магнитным полем, второй – последовательно сначала ультразвуковыми, а затем магнитными полями, третьей – магнитными и ультразвуковыми полями совместно.

Для воздействия магнитным полем выбран метод высокоимпульсной магнитотерапии, так как он позволяет оказывать влияние на глубоко расположенную мышечную, нервную, костную ткань, внутренние органы, улучшая микроциркуляцию, стимулируя обменные процессы и регенерацию. Интенсивность магнитного поля – 1 Тл, частота стимуляции – 0.5 Гц, длительность импульса – 100 мкс. Длительность процедуры – 7 минут.

Для проведения ультразвуковой терапии выбрана интенсивность 0,7 Вт/см2, так как эта интенсивность позволяет достичь теплового эффекта ультразвука и, соответственно, увеличения радиуса сосудов. Частота 1 МГц позволяет ультразвуковым полям проникнуть к глубоким тканям и усилить тепловой эффект. Время воздействия 7 минут [4].

Сочетанное воздействие ультразвуковыми и магнитными полями осуществлялось в течении 7 минут. Последовательное – в течении 14 минут (7 минут воздействие магнитными полями, после чего 7 минут воздействие ультразвуковыми полями).

Для исследования скорости периферийного кровотока использовался метод реовазографии. Реовазография – метод оценки состояния артериального и венозного кровотока в сосудах конечностей. Выполняется с помощью оценки пульсового кровенаполнения определённых частей тела и оценки тонуса и проходимости периферических сосудов. Метод позволяет оценить состояние артерий и вен исследуемого участка, их проходимость, выявить частичное сужение или полное закрытие сосуда вследствие воспалительного заболевания или атеросклероза [5].

Наиболее часто в клинической практике используют продольные отведения реовазографии. Реовазограммы регистрируют на различных участках верхних и нижних конечностей: плечо, предплечье, кисть, пальцы, бедро, голень, стопа, пальцы стоп. Для удобства проведения исследования реовазограмма регистрировалась на предплечье.

Интенсивность кровотока измерялась до начала и после исследования. Результат исследования (изменение реографического индекса до и после исследования) вычислялся по формуле 1:

$$
\Delta \text{P}H = \frac{\text{PH}_{\text{KOHeY}} - \text{PH}_{\text{Hav}}}{\text{PH}_{\text{Hav}}}
$$
\n<sup>(1)</sup>

где РИ<sub>нач</sub> – значение реографического индекса до начала исследования; РИ<sub>конеч</sub>– значение реографического индекса по окончанию исследования.

Результаты исследования приведены в таблице 1.

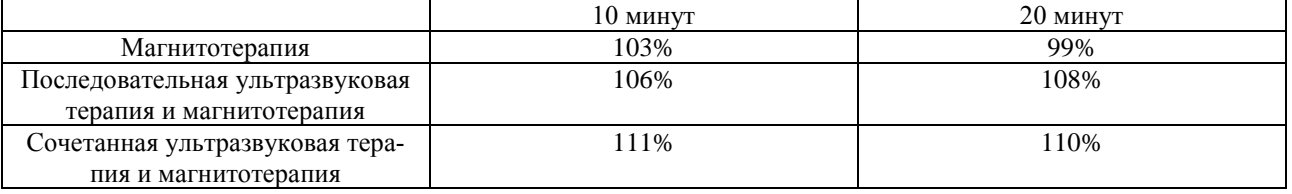

Таблица 1 – Изменение реографического индекса до, во время и после исследования

**Заключение.** Использование сочетанного воздействия ультразвуковых и магнитных полей позволяет сократить время процедуры и достичь лучшего эффекта, чем последовательное воздействие вышеперечисленными физическими факторами.

#### *Список литературы*

1. Цибульский, В.Р., Шайдуров, О.С. Обзор моделей взаимодействия электромагнитных полей с кровотоком в кровеносных сосудах человека / В.Р. Цибульский, О.С. Шайдуров // Вестник кибернетики. – 2011.– №10.– C. 64-71.

2. Артемова Н.М., Малыгин А.Г., Соколов А.В. Ультразвуковая терапия как корригирующая технология восстановительной медицины. Учебное пособие для ординаторов и интернов по дисциплине физиотерапия / Н.М. Артемова, А.Г. Малыгин, А.В. Соколов. – Рязань: Рязанский государственный медицинский университет имени академика Павлова, 2011. – 139 с.

3. Нейро-МС/Д терапевтический расширенный [Электронный ресурс] / Нейрософт. – Иваново, 2021. – Режим доступа: https://neurosoft.com/ru/catalog/tms/neuro-msd-therapeutic-advanced.

4. Кошкалда, С.А. Основы физиотерапии для медицинских училищ / С.А. Кошкалда. – Москва: Феникс, 2005. – 240 с.

5. Реовазография [Электронный ресурс] / MedPortal. – Сочи, 2019. – Режим доступа: https://medportal.org/diagnostika/funkcionalnayadiagnostika/reovazografiya.

#### UDC 612.1

# **INFLUENCE OF THE IMPACT OF ULTRASONIC AND MAGNETIC FIELDS ON THE VELOCITY OF PERIPHERAL BLOOD FLOW**

*Goid V.I., Sarraf J.*

*Belarusian State University of Informatics and Radioelectronics, Minsk, Republic of Belarus* 

*Bondarik V.M. – PhD, associate professor*

**Annotation**. The temporal characteristics of the effect of the combined effect of ultrasonic and magnetic fields on the velocity of peripheral blood flow are described. It has been established that the use of combined exposure to ultrasonic and magnetic fields can reduce the time of the procedure and achieve a better effect than the sequential exposure to the above physical factors.

**Keywords**. Physiotherapy, magnetic therapy, ultrasonic therapy, microcirculation of blood.

# **МЕТОДИКА ПРОВЕДЕНИЯ 3D СКАНИРОВАНИЯ ТЕЛА ЧЕЛОВЕКА**

*Горбунов В.А.*

*Белорусский государственный университет информатики и радиоэлектроники, г. Минск, Республика Беларусь*

*Научный руководитель: Камлач П.В. – канд.техн.наук, доцент*

**Аннотация.** Целью работы является создание прототипа лазерного 3D сканера, который может в дальнейшем применяться в медицинских учреждениях для упрощения процесса изготовления фиксирующих повязок, протезов, а также последующая оптимизация полученного изображения. В связке с 3D принтером использование подобного устройства в разы повысит качество медицинского обслуживания и позволит отказаться от гипсовых слепков в пользу более современных материалов для повязок.

**Ключевые слова**: 3D-сканер, 3D-моделирование, лазер, захват изображения, технологии

**Введение.** Трехмерные сканеры успешно используются протезистами и ортопедами для создания высокоточных сканов частей тела. Это означает, что специалисты могут изготавливать идеально подходящие своим пациентам протезы, не затрачивая при этом больших средств на проектирование, как прежде.

Раньше процесс производства протезов и корсетов был трудозатратным и некомфортным. Пациента покрывали гипсом и ждали. После застывания, гипс срезали и отправляли в производство. Производитель получал форму и вручную делал замеры.

Сейчас, когда у медучреждений появилась возможность использовать 3D-сканеры, больше нет необходимости в дорогих и трудоемких работах по созданию гипсовых муляжей, нет необходимости связываться со службой доставки и ожидать прибытия груза. Корсеты, созданные по 3D модели, получаются более точными, чем гипсовые, ведь они учитывают все нюансы строения тела[1].

Совсем недавно на проектирование зубочелюстных конструкций уходило несколько недель. Сейчас, благодаря появлению сверхточных 3D-сканеров, процесс упрощается и ускоряется до нескольких дней.

Основная часть. Опыты проводятся с использованием 3d сканера, собранного в лаборатории БГУИР. В его основе лежит лазер с длинной волны 650 нм и мощностью излучения 5 мВт. Отрисовка модели сканирования происходит при помощи программы, David laserscanner.

Для начала необходимо установить объект сканирования на подставке (рисунок 1)

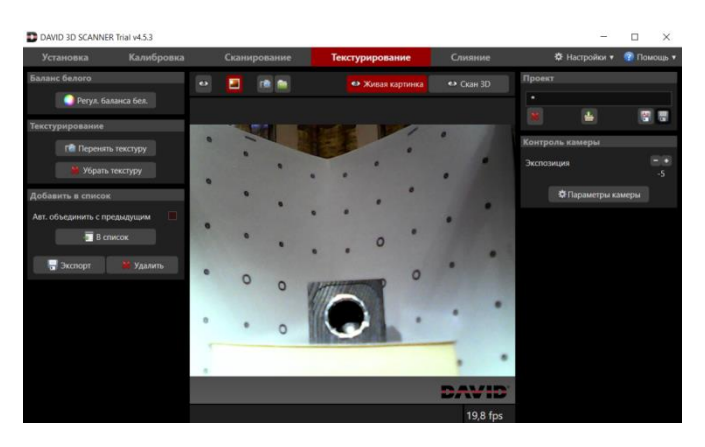

Рисунок 1 – Сканируемый объект на подставке

Затем необходимо запустить процесс сканирования, чтобы лазерный луч проходил по объекту, а программа захватывала искажения лазерного луча (рисунок 2).

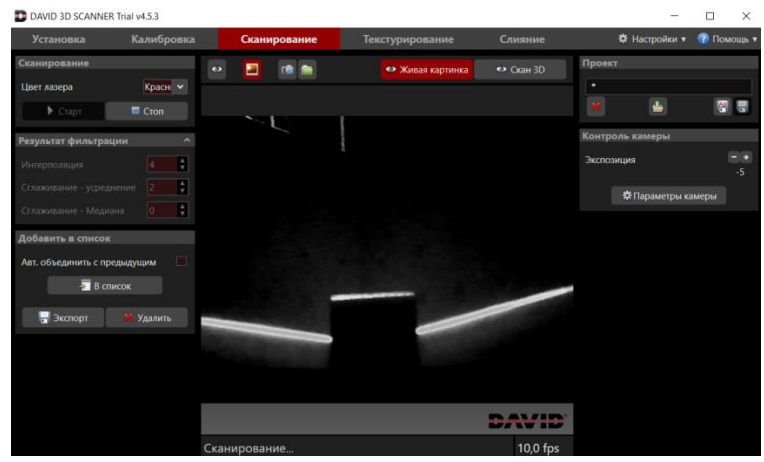

Рисунок 2 – Процесс сканирования и захвата преломлений

На основании полученных данных отрисовывается строение сканируемого объекта, где более детальные участки представлены более «тёплыми» цветами (рисунок 3).

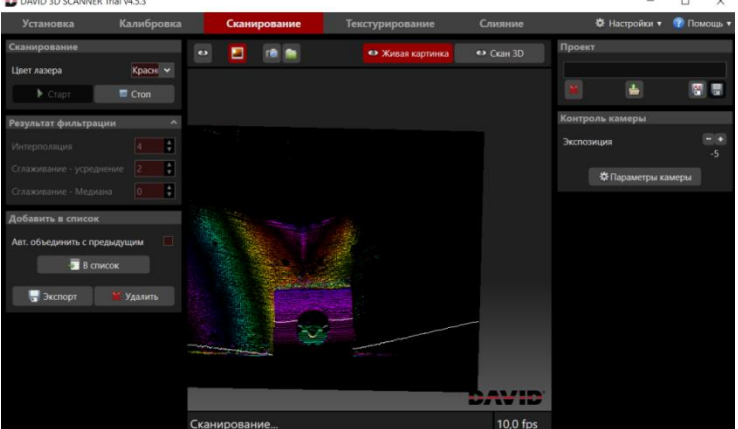

Рисунок 3 – Процесс отрисовки деталей

На основании полученных данных строится модель отсканированного объекта.

#### *Список литературы*

1.*Simon Winkelbach, Low-Cost Laser Range Scanner and Fast Surface Registration Approach / Simon Winkelbach, Sven Molkenstruck, and Friedrich M. Wahl // Pattern Recognition (DAGM 2006), Lecture Notes in Computer Science 4174, 2006, pp. 718-728.* 2.*Аксенов А.Ю., Метод эффективного представления 3D-данных, полученных в результате 3D-сканирования / Аксенов А.Ю., Александрова В.В., Зайцева // Информационно-измерительные и управляющие системы, 2014, №6. С. 20–25.*

UDC 621.3.049.77–048.24:537.2

# **CONTROL OF MICROCONTROLLER UNDER THE INFLUENCE OF ELECTROSTATIC DISCHARGE**

*Harbunou U.A.*

*Belarusian State University of Informatics and Radioelectronics, Minsk, Republic of Belarus* 

*Kamlach P.V. – PhD, assooociate professor*

**Annotation**. The aim of the work is to create a prototype of a 3D laser scanner, which can be further used in medical institutions of our country to simplify the process of making fixation bandages, prostheses, as well as subsequent optimization of the resulting image. In conjunction with a 3D printer, the use of such a device will significantly improve the quality of medical care and will allow abandoning plaster casts in favor of more modern materials for dressings.

**Keywords**. 3D scanner, 3D modeling, laser, image capture, technology.

# **ЭЛЕКТРОКАРДИОГРАФ С ФИЛЬТРАЦИЕЙ ЭЛЕКТРОКАРДИОГРАММ МЕТОДОМ САВИЦКОГО-ГОЛЕЯ**

*Гордиевич А.В., Ревинская И.И.*

*Белорусский государственный университет информатики и радиоэлектроники, г. Минск, Республика Беларусь* 

*Научный руководитель: Камлач П.В. – канд. техн. наук, доцент*

**Аннотация.** Разработан электрокардиограф, который предназначен для усиления и регистрации биоэлектрических потенциалов одновременно в 12-ти стандартных отведениях. Особенностью проведения электрокардиографии является возможность контурного анализа электрокардиограммы (ЭКГ). С помощью полученных данных можно судить о нарушениях в работе сердца. Перед оценкой ЭКГ и сравнение ее с нормальными показателями возникает задача фильтрации шума с сохранением положения границ и высоты зубцов.

**Ключевые слова.** ЭКГ, кардиограф, фильтрация, метод Савицкого-Голея.

*Введение.* Электрокардиография — электрофизиологическая методика регистрации и исследования электрических полей, образующихся при работе сердца. Сегодня ЭКГ является одним из самых популярных методов исследования в медицине, накопивших громадный опыт.

Основная проблема электрографического метода диагностики заболеваний заключается в том, что традиционные методы анализа электрокардиограмм не всегда позволяют диагностировать сердечные заболевания с высокой достоверностью. Зачастую достаточно серьезные сердечные заболевания отражаются на ЭКГ лишь незначительным изменением амплитуды и формы пиков. Во многих случаях точность диагноза зависит от опыта и уровня классификации врача. Чтобы исключить «человеческий фактор», нужно автоматизировать анализ ЭКГ, и найти такой метод, который был бы способен распознавать наиболее характерные изменения ЭКГ при тех или иных заболеваниях, с учетом того, что даже при одном и том же заболевании ЭКГ могут отличаться друг от друга.

*Основная часть.* Разработан шестиканальный электрокардиограф, который предназначен для усиления и регистрации биоэлектрических потенциалов одновременно в 12-ти стандартных отведениях (рисунок 1):

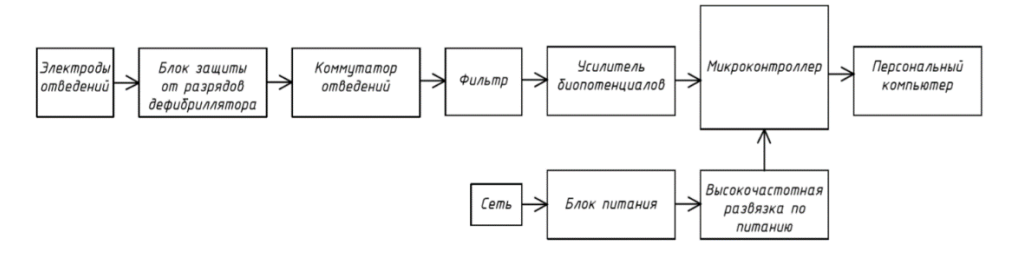

Рисунок 1 – Электрическая структурная схема электрокардиографа

Электроды снимают с кожи человека биопотенциалы сердечной мышцы. Электрический сигнал от электродов через блок защиты от разрядов дефибриллятора поступает на коммутатор отведений. Коммутатор передает сигналы с датчиков в соответствии с выбранным отведением. Фильтр дрейфа изолиний обеспечивает устранение синфазной помехи, присутствующей на теле пациента. Полосовой фильтр убирает сетевую помеху 50 Гц. Усилитель осуществляет масштабирующее преобразование сигнала с датчиков до необходимого уровня. Аналогово-цифровой преобразователь (АЦП) преобразует исследуемый сигнал в цифровую форму. Микроконтроллер осуществляет управление АЦП, а также передает полученную электрокардиограмму на ПК. Блок питания формирует из сетевого напряжения 230 В необходимые напряжения питания для работы других блоков. Высокочастотная развязка по питанию шунтирует питание микросхемы и действует как местный источник питания.

ЭКГ сигнал сглаживается с использованием фильтра Савицкого-Голея [3, 4]. Сглаживающие фильтры Савицкого-Голея, они также называются полиномиальными сглаживающими фильтрами или сглаживающими фильтрами с минимальной квадратической ошибкой, как правило, используются для сглаживания зашумленных сигналов с широким (без шума) спектром.

Пусть  $x[n], n = -M, M$  — дискретные отсчеты с центральным отсчетом  $x[0]$ . тогда

Полиномиальная аппроксимация данных  $2M + 1$  отсчетов является полиномом  $p(n)$  порядка  $N:$ 

$$
p(n) = \sum_{k=0}^{N} a_k n^k
$$
\n<sup>(1)</sup>

где  $p(n)$  — полином порядка N.

Сигнал на выходе фильтра получается путем применения дискретной свертки:

$$
y[n] = \sum_{m=-M}^{M} h[m]x[n-m] = \sum_{m=-M}^{M} h[n-m]x[m], i = \overline{0,N}
$$
 (2)

Коэффициенты полинома аппроксимации получаются путем взятия производной  $E_N$  с минимальной среднеквадратической ошибкой:

$$
\frac{\partial \varepsilon_N}{\partial a_i} = \sum_{n=-M}^{M} 2n^i \left( \sum_{k=0}^{N} a_k n^k - x[n] \right) = 0
$$
\n(3)

Или

$$
\sum_{k=0}^{N} \left( \sum_{n=-M}^{M} n^{i+k} \right) a^k = \sum_{n=-M}^{M} n^i x[n]; i = \overline{0, N}
$$
 (4)

Заключение. Сглаживающие фильтры Савицкого - Голея работают намного лучше обычных усредняющих нерекурсивных фильтров, которые имеют тенденцию удалять вместе шумом значительную долю высокочастотных составляющих сигнала. Фильтры Савицкого - Голея осуществляют полиномиальную аппроксимацию отдельных кадров входного сигнала по критерию минимума квадратической ошибки. В этом смысле они являются оптимальным.

#### Список литературы

1. Hao, Weituo, Yu Chen, and Yi Xin. ECG baseline wander correction by mean-median filter and discrete wavelet transform // Engineering in Medicine and Biology Society, EMBC, 2011 Annual International Conference of the IEEE. IEEE, 2011.

2. Система электрокардиографической диагностики критических состояний в условиях свободной активности пациента: диссерташия доктора технических наук: 05.11.17 / Кривоногов Леонид Юрьевич: ГМесто зашиты: Пенз. гос. ун-т1. - Пенза. 2017. - 412 с. 3. A. Savitzky and M. J.E. Golay. Smoothing and differentiation of data by simplified least squares procedures // Anal. Chem. Vol. 36. PP.

1627-1639. 1964.

4. Ronald W. Schafer. What is a Savitzky-Golay filter? // IEEE Signal Processing Magazine. 2011. PP. 111-117.

**UDC 616-7** 

# ELECTROCARDIOGRAPH WITH ELECTROCARDIOGRAM FILTRATION BY THE SAVITSKY-GOLEY METHOD

Hardziyevich A.V., Revinskaya I.I.

Belarusian State University of Informatics and Radioelectronics, Minsk, Republic of Belarus

Kamlach P.V. - PhD. Associate Professor

Annotation. An electrocardiograph has been developed, which is designed to amplify and register bioelectric potentials simultaneously in 12 standard leads. A feature of electrocardiography is the possibility of contour analysis of the electrocardiogram (ECG). Using the data obtained, one can judge about violations in the work of the heart. Before evaluating the ECG and comparing it with normal indicators, the task of filtering noise arises while maintaining the position of the boundaries and the height of the teeth.

Keywords. ECG, cardiograph, filtration, Savitsky-Golay method.

# **ЭЛЕКТРОННЫЙ ЧАСТОТОМЕР ДЛЯ КОНТРОЛЯ РЕЖИМОВ РАБОТЫ ГЕНЕРАТОРА ПЛАЗМЕННОЙ ТЕХНОЛОГИЧЕСКОЙ УСТАНОВКИ**

*Гришанков И.В.*

*Белорусский государственный университет информатики и радиоэлектроники, г. Минск, Республика Беларусь*

*Научный руководитель: Лушакова М.С. – ст. преп. каф. ЭТТ*

**Аннотация.** Разработан электронный частотомер для контроля режимов работы генератора плазменной технологической установки. Данный частотомер позволяет измерять частоту синусоидальных гармонических и импульсных электрических колебаний от 2 Гц до 20 МГц. Вести счет числа импульсов входного исследуемого сигнала можно как в прерывном режиме, так и в непрерывном режиме.

**Ключевые слова:** частотомер, электронный частотомер, цифровой частотомер, частота

*Введение.* Для измерения частоты используются частотомеры, принцип действия которых заключается в подсчёте числа периодов измеряемых колебаний за определённый промежуток времени. Частотомер позволяет измерять частоту синусоидальных гармонических и импульсных электрических колебаний, а также вести счет числа импульсов входного исследуемого сигнала.

Электронные частотомеры входят в состав плазменных технологических установок для контроля режимов работы генераторов. Различают три типа генераторов: низкочастотный генератор (НЧ) килогерцового диапазона (обычно 40, 80 или 100кГц); высокочастотный генератор (ВЧ), традиционно частота которого составляет 13,56 МГц; сверхвысокочастотный генератор (СВЧ) с частотой 2,45 ГГц. Параметры газового разряда для получения плазмы, создаваемого генератором, в значительной степени зависят от характеристик генератора, создающего электромагнитное поле. Так как ВЧ-генератор имеет наиболее широкое технологическое применение, которое позволяет варьировать различные параметры процесса, используя множество режимов, материалов и т. д. [1], благодаря чему наиболее распространен, то разработка частотомера велась в первую очередь для этого типа генераторов. Хотя диапазон измерений также охватывает и НЧ-генераторы.

*Основная часть.* Электронный частотомер для контроля режимов работы генератора плазменной технологической установки измеряет частоту синусоидальных гармонических и импульсных электрических колебаний в диапазоне от единиц герц до 20 МГц и амплитудой от 0,15 до 10 В, а также ведет счет числа импульсов входного исследуемого сигнала.

Устройство можно разделить на следующие составные части: блок питания, формирователь импульсного напряжения, блок образцовой частоты, устройство управления, счетчик импульсный и блок цифровой индикации, которые размещаются на платах, которые в свою очередь крепятся в портативный корпус (рисунок 1).

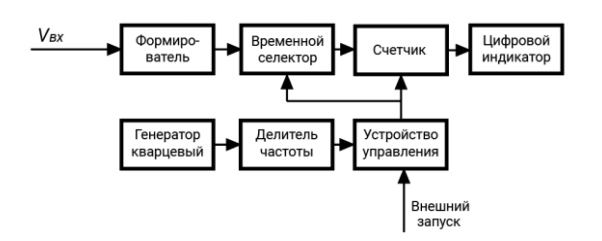

Рисунок 1 – Структурная схема цифрового частотомера

Напряжение измеряемой частоты подается на систему из усложненного триггера Шмитта, представляющий собой формирователь. Временной селектор пропускает импульсы

прямоугольной формы с выхода формирователя на электронный счётчик лишь в течение строго фиксированного интервала времени. Задающим компонентом в системе формирования интервала времени счета является высокостабильный кварцевый генератор и делитель частоты. Собственная частота кварцевого генератора, равна 8 МГц. Чтобы обеспечить измерение частоты ВЧ-генератора у высокочастотного делителя частоты коэффициент деления равен 4. Требуемый частотный интервал устанавливают переключателем «Диапазон», который фиксирует частоту до 20 МГц [2].

Устройство управления координирует весь процесс измерения. На триггер поступают импульсы образцовой частоты и напряжением высокого уровня с его выхода открывается электронный клапан временного селектора, благодаря чему импульсы измеряемой частоты свободно поступают на вход счетчика. По следующему фронту импульса принимается исходное состояние, то есть, блокируется воздействие импульсов образцовой частоты, а также закрывается электронный клапан. После чего начинается индикация числа импульсов поступивших на счетчик, которая регулируется с помощью переключателя на цифровом табло в непрерывном или прерывистом режиме счета. Сброс показаний счетчика в «нулевое» состояние устанавливается с помощью переключателя «Сброс».

Частотомер имеет широкий спектр применения. На производственных предприятиях частотомер используется при испытании производственной линии. В лабораторных условиях – применим для различных испытаний и экспериментов, что позволяет быстро находить неисправность. В плазменных установках частотомер используется для отслеживания равномерности частоты, с которой происходит обработка материалов. Для обеспечения качества продукции в метрологической лаборатории частотомер предназначен для калибровки различных электронных измерительных приборов. В тесте беспроводной связи частотомер может быть использован для калибровки основных часов базовой станции, а также может быть использован для переключения частотного сигнала радиостанции [3].

*Заключение.* Таким образом, был разработан электронный частотомер для контроля режимов работы генератора плазменной технологической установки. Устройство работает как в режиме прерывного, так и в режиме непрерывного счета импульсов, имеет высокое быстродействие, широкий диапазон частот, а также удобный интерфейс регулировки. Устройство актуально для применения начиная от плазменных установок заканчивая беспроводной связью.

#### *Список литературы*

1.*Леванов, С. Генерация плазмы / С. Леванов [Электронный ресурс]. – Режим доступа: https://www.dipaul.ru/pressroom/generatsiya-*

*plazmy/.*  2.*Меерсон, А. Измерение частоты / А. Меерсон [Электронный ресурс]. – Режим доступа: http://zpostbox.ru/metody\_i\_sredstva\_izmereniya\_chastoty.html.*

3.*Multifunctional frequency counter integrated circuit chip : пат. 108387778 Китай, МПК G 01 R 23/10 / Feng Fangzhou, Zhong Hao, Zhou Yuanzhong ; заявл. 25.01.18 ; опубл. 10.08.18 // Европейское патентное ведомство. – 2018.* 

UDC 621.317.761

# **ELECTRONIC FREQUENCY COUNTER SYSTEM FOR MONITORING THE OPERATING MODES OF THE PLASMA PROCESS PLANT GENERATOR**

#### *Grishankov I.V.*

*Belarusian State University of Informatics and Radioelectronics, Minsk, Republic of Belarus*

*Lushakova M.S. – senior lecturer of the Department of ETT*

**Annotation**. An electronic frequency counter has been developed for monitoring the operating modes of the plasma processing system generator. This frequency counter allows to measure the frequency of sinusoidal harmonic and pulsed electrical oscillations from 2 Hz to 20 MHz. The device provides the ability to count the number of pulses of the input signal under study both in discrete and continuous mode.

**Keywords:** frequency counter, electronic frequency counter, digital frequency counter, frequency

УДК 621.3.62-1.535.8.535-1

# **КОНСТРУКЦИОННЫЕ МАТЕРИАЛЫ В МОБИЛЬНОЙ ЭЛЕКТРОНИКЕ**

*Грушанова А.С., Роженцева В.C.*

*Белорусский государственный университет информатики и радиоэлектроники, г. Минск, Республика Беларусь*

*Научный руководитель: Бычек И.В. – канд. техн. наук*

**Аннотация.** Представлены конструкционные материалы, используемые в мобильной электронике, входящие в состав одного смартфона. Проанализированы разновидности сенсорных экранов. Выявлены наиболее перспективные модели аккумуляторов.

**Ключевые слова:** мобильная электроника, конструкционные материалы, экран, аккумулятор.

*Введение.* Потребители с каждым годом становятся более требовательными к выбору смартфонов, и компаниям приходится прикладывать немало усилий для того, чтобы привлечь покупателей. Производители стараются усовершенствовать модели своих смартфонов, подбирают качественные материалы, чтобы техника служила дольше. Авторы проанализировали материалы, используемые в мобильной электронике, их достоинства и недостатки.

*Основная часть.* Для смартфонов используют три основных материала: металл, стекло и пластик [1]. Обычно для металлического корпуса используют анодированный либо шлифованный алюминиевый сплав – он легче и не подвержен коррозии; реже – сталь, титановый сплав и магний. Часто используют сплав алюминия с магнием и другими добавками для увеличения прочности, коррозионной устойчивости и уменьшения массы. Металл имеет хорошую теплопроводность, поэтому он не даёт перегреваться аппаратной части смартфона. Пластик – недорогой и достаточно прочный материал. Однако последствия падения могут быть плачевны: энергия удара передаётся вовнутрь и могут пострадать компоненты устройства. В качестве материала пластиковых корпусов используется ABS-пластик или поликарбонат. Поликарбонат обладает хорошей износостойкостью, высокой ударной вязкостью. Стекло намного тверже пластика, но самый непрактичный материал. Стекло быстро покрывается царапинами, скользит в руках. Оно, как и пластик, отлично проводит радиоволны, поэтому смартфоны в стеклянном корпусе поддерживают беспроводную зарядку [2].

Проанализируем «элементный состав» одного смартфона. Один смартфон содержит в среднем 8,75 г меди, 8,31 г кобальта, 3 г железа, 1 г олова, 0,4 г тантала, 0,25 г серебра, 0,024 г золота, 0,009 г палладия. Медь – основа для создания процессоров, полупроводников и печатных плат. Микросхемы и печатные схемы содержат медь из-за её хорошей электропроводности. Кобальт необходим для производства батарей и аккумуляторов. Сплавы железа используются для изготовления элементов корпуса и аккумулятора, они устойчивы к окислению. Олово используют для выполнения паяных соединений на материнских платах. Тантал отличается высокой прочностью, используется для изготовления мощных электролитических конденсаторов. Серебро из-за высокой электропроводности используется для производства переключателей, контактов и предохранителей в электронных устройствах. Оно встречается на печатных платах, а также в некоторых типах аккумуляторов. Золото отличается высокой электропроводностью и устойчивостью к коррозии. Используется при производстве переключателей и кнопок, оперативной памяти, материнских плат, кабелей. Палладий весьма пластичен и устойчив к коррозии. Его используют для производства электродов, а также в качестве сырья для изготовления специальных клемм и проводов [3].

При выборе смартфона внимание уделяют сенсорному экрану – [устройство ввода](https://yandex.by/turbo/ru.wikipedia.org/s/wiki/%D0%A3%D1%81%D1%82%D1%80%D0%BE%D0%B9%D1%81%D1%82%D0%B2%D0%BE_%D0%B2%D0%B2%D0%BE%D0%B4%D0%B0?parent-reqid=1607807826724427-866065515281044649400107-production-app-host-man-web-yp-222&utm_source=turbo_turbo) и вывода информации, представляющее собой [экран,](https://yandex.by/turbo/ru.wikipedia.org/s/wiki/%D0%94%D0%B8%D1%81%D0%BF%D0%BB%D0%B5%D0%B9?parent-reqid=1607807826724427-866065515281044649400107-production-app-host-man-web-yp-222&utm_source=turbo_turbo) реагирующий на прикосновения к нему. Экраны бывают резистивные, матричные, поверхностно-емкостные, проекционноемкостные, инфракрасные, тензометрические, DST, индукционные. Резистивный экран состоит из стеклянной панели и гибкой пластиковой мембраны; пространство между стеклом и

мембраной заполнено микроизоляторами, распределенными по области экрана и надёжно изолирующими проводящие поверхности. Матричный экран имеет конструкцию аналогичную резистивной: на стекло нанесены горизонтальные проводники, на мембрану – вертикальные. При прикосновении к экрану проводники соприкасаются; контроллер определяет, какие проводники замкнулись, и передаёт в микропроцессор соответствующие координаты. Поверхностно-емкостный экран использует тот факт, что предмет большой емкости проводит переменный ток. Экран представляет собой стеклянную панель, покрытую прозрачным резистивным материалом. Электроды, расположенные по углам экрана, подают на проводящий слой небольшое переменное напряжение; при касании экрана пальцем или другим проводящим предметом появляется утечка тока. В проекционно-емкостном экране на внутренней стороне нанесена сетка электродов. Электрод с телом человека образует [конденсатор;](https://yandex.by/turbo/ru.wikipedia.org/s/wiki/%D0%9A%D0%BE%D0%BD%D0%B4%D0%B5%D0%BD%D1%81%D0%B0%D1%82%D0%BE%D1%80?parent-reqid=1607807826724427-866065515281044649400107-production-app-host-man-web-yp-222&utm_source=turbo_turbo) электроника измеряет емкость этого конденсатора (подает импульс тока и измеряет напряжение). В инфракрасном экране сетка из горизонтальных и вертикальных инфракрасных лучей прерывается при касании монитора любым предметом, а контроллер определяет место, где луч был прерван. Применение тензометрических экранов аналогично применению проекционно-емкостных экранов. Экран DST (Dispersive Signal Technology) регистрирует пьезоэлектрический эффект в стекле. Возможно нажатие на экран рукой или любым предметом. Индукционный экран имеет вид графического планшета со встроенным экраном, такие экраны реагируют только на специальное перо. Применяются, когда нужна реакция именно на нажатия пером: художественные планшеты класса high-end [4].

Аккумулятор – то, на что в первую очередь обращает внимание пользователь смартфона. Литий-ионные батареи доминируют на рынке из-за их малого веса и высокой плотности накапливаемой энергии. Одними из наиболее перспективных считаются литий-серные батареи [4]. Научно-исследовательские лаборатории университетов разрабатывают первые образцы органических аккумуляторов. Они позволят устройствам держать заряд в 10 раз дольше. До выхода таких био-батарей на рынок может пройти не одно десятилетие.

*Заключение.* Проведен анализ конструкционных материалов, используемых в мобильной электронике. Проанализированы разновидности сенсорных экранов. Выявлены наиболее перспективные модели аккумуляторов.

#### *Список литературы*

1. *Материалы, используемые в электронной технике (МЭТ) [Электронный ресурс]. – Режим доступа: [http://refleader.ru/polrnaqasrna.html.](http://refleader.ru/polrnaqasrna.html)* 

2. *Ликбез: из каких материалов изготавливают корпусы мобильных телефонов? [Электронный ресурс]. – Режим доступа: [https://mygadget.su/2013/08/likbez-iz-kakih-materialov-izgotavlivayut-korpusyi-mobilnyih-telefonov/.](https://mygadget.su/2013/08/likbez-iz-kakih-materialov-izgotavlivayut-korpusyi-mobilnyih-telefonov/)* 

3. *Что входит в состав смартфона – содержание химических элементов [Электронный ресурс]. – Режим доступа: [https://yandex.by/turbo/webznam.ru/s/blog/sostav\\_smartfona/2017-11-02-480.](https://yandex.by/turbo/webznam.ru/s/blog/sostav_smartfona/2017-11-02-480)* 

4. *Сенсорный экран, Электрический аккумулятор [Электронный ресурс]. – Режим доступа: https://ru.wikipedia.org/wiki/.* 

UDC 621.3.62-1.535.8.535-1

### **CONSTRUCTION MATERIALS IN MOBILE**

*Hrushanova A.V., Rozhentseva V.S.* 

*Belarusian State University of Informatics and Radioelectronics, Minsk, Republic of Belarus*

*Bychek I.V. – Ph.D. (Engineering)*

**Annotation**. Presented are materials of construction used in mobile electronics, which are part of one smartphone. Varieties of touch screens are analyzed. The most promising battery models have been identified.

**Keywords**. mobile electronics, construction materials, screen, battery.

### УДК 621.371.39–537.311.32

# **СИНТЕЗ ПЛЕНОК SIOF, ПОЛУЧЕННЫХ ПРЯМЫМ ОСАЖДЕНИЕМ ИЗ ИОННЫХ ПУЧКОВ**

*Данилевич Д.С.*

*Белорусский государственный университет информатики и радиоэлектроники, г. Минск, Республика Беларусь*

*Научный руководитель: Телеш Е.В. – старший преподаватель*

**Аннотация.** Исследовано влияние состава рабочего газа и температуры подложки на электрофизические характеристики пленок SiOF, полученных прямым осаждением из ионных пучков моносилана, аргона, кислорода и хладона-14. Установлено, что увеличение парциального давления хладона-14 привело к существенному уменьшению диэлектрической проницаемости. Повышение температуры подложки привело к росту диэлектрической проницаемости, что это может быть связано с десорбцией фтора из покрытия.

**Ключевые слова:** low-k диэлектрики, SiOF, прямое осаждение, ионный пучок, торцевой холловский ускоритель, ускоритель в анодным слоем, электрофизические характеристики

*Введение.* Для увеличения быстродействия и уменьшения энергопотребления микроэлектронных устройств актуальной проблемой является поиск новых материалов с низкой диэлектрической проницаемостью (low-k-диэлектрики) и разработка современных технологий формирования тонкопленочных слоев из этих материалов [1]. Метод ионно-лучевого синтеза тонких пленок непосредственно из пучков ионов химически активных газов представляется одним из перспективных методов нанесения функциональных слоев, используемых при создании структур твердотельной электроники, в связи с рядом принципиальных достоинств по отношению к существующим методам получения тонких пленок в вакууме [2]. В данной работе пленки легированного фтором диоксида кремния (SiOF) наносились прямым осаждением из ионных пучков моносилана, аргона, хладона-14 и кислорода, формируемых торцевым холловским ускорителем (ТХУ) и ускорителем с анодным слоем (УАС) в режиме ионно-пучкового фокуса.

*Основная часть.* Покрытия наносились на неподвижные подложки из кремния и стекла К8 с применением ТХУ. Расстояние подложка-ионный источник составляло  $\sim 150$  мм.

> Подложка Покрытие Эмиттер лектронов နှစ် **TYV**  $\Delta$ HOJ

Схема процесса нанесения покрытий представлена на рисунке 1.

Рисунок 1– Схема процесса для нанесения пленок SiOF методом прямого осаждения из ионных пучков

Ток соленоида составлял 3 А, ток эмиттера электронов – 12–14 А, напряжение на аноде–75–80 В, ток разряда–3,0 А. Температура подложек составляла ~333–603 К. Толщина покрытий определялась с применением микроскопа-микроинтерферометра МИИ-4. Парциальное давление кислорода было постоянным и составляло 4,0·10–2 Па. Давление фреона варьи-

ровалось от нуля до 1,2 ·10<sup>-1</sup> Па. Общее рабочее давление составляло 2,66·10<sup>-1</sup> Па. При таких режимах скорость нанесения составляла 0,40–0,53 нм/с, а толщина покрытий –100–160 нм.

Установлено, что увеличение парциального давления хладона-14 привело к существенному уменьшению диэлектрической проницаемости. В тоже время влияние парциального давления кислорода на диэлектрические потери и удельное сопротивление структур было неоднозначным. Повышение температуры подложки привело к росту диэлектрической проницаемости. Это может быть связано с десорбцией фтора из покрытия. Результаты измерения электрофизических характеристик пленок приведены в таблице 1.

При синтезе пленок с использованием УАС температура подложки не превышала 313 К. Результаты исследования состава рабочего газа на электрофизические параметры слоев приведены в таблице 2.

Анализ данных таблицы показывает, что увеличение парциального давления хладона-14 способствовало существенному улучшению электрофизических параметров слоев. Диэлектрическая проницаемость существенно снижалась до ε=2,89 при давлении хладона  $4.0 \cdot 10^{-2}$  Па, диэлектрические потери – до tg $\delta$ =0.06, а удельное объемное сопротивление возросло более, чем в 5 раз.

| Nº.            | $P_{O2}$            | $P_{CF4}$            | $P_{SiH4}$           | $T_{\pi}$ | ε    | $tg\delta$ | $\rho_{v}$          |
|----------------|---------------------|----------------------|----------------------|-----------|------|------------|---------------------|
|                | Па                  | Па                   | Па                   | К         |      |            | Ом м                |
|                | $4.0 \cdot 10^{-2}$ | $8.0 \cdot 10^{-2}$  | $2,66 \cdot 10^{-1}$ | 335       | 3,76 | 0.025      | $1,8.10^{5}$        |
| 2              | $6.6 \cdot 10^{-2}$ | $1,06 \cdot 10^{-1}$ | $2.8 \cdot 10^{-1}$  | 335       | 1,84 | 0,045      | 2,0.10 <sup>5</sup> |
| 3              | $8.0 \cdot 10^{-2}$ | $1,20 \cdot 10^{-1}$ | $2,8 \cdot 10^{-1}$  | 335       | 1,35 | 0.070      | 1,6.10 <sup>5</sup> |
| $\overline{4}$ | $6.6 \cdot 10^{-2}$ | $1,06 \cdot 10^{-1}$ | $2.8 \cdot 10^{-1}$  | 398       | 4,20 | 0.057      | $0.9 \cdot 10^5$    |
|                | $6.6 \cdot 10^{-2}$ | $1,06 \cdot 10^{-1}$ | $2,8.10^{-1}$        | 483       | 4,40 | 0,110      | $0.4 \cdot 10^5$    |
| 6              | $6.6 \cdot 10^{-2}$ | $1,06 \cdot 10^{-1}$ | $2,8.10^{-1}$        | 573       | 3,80 | 0,090      | $0.4 \cdot 10^5$    |

Таблица 1 – Результаты измерения электрофизических характеристик

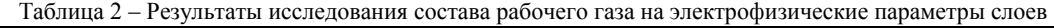

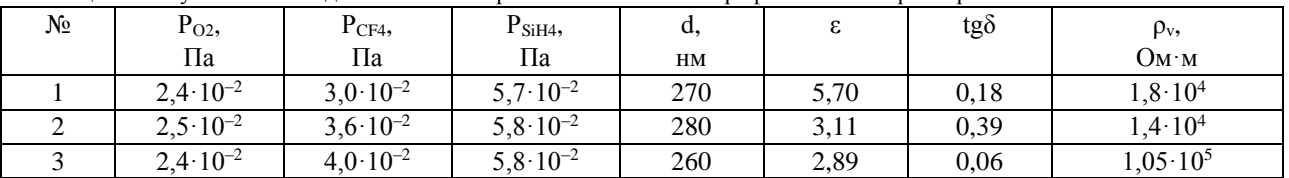

На рисунке 2 приведены зависимости диэлектрической проницаемости и тангенса диэлектрических потерь от температуры подложки  $T_n$ . Парциальное давление хладона-14 составляло 3,6·10–2 Па.

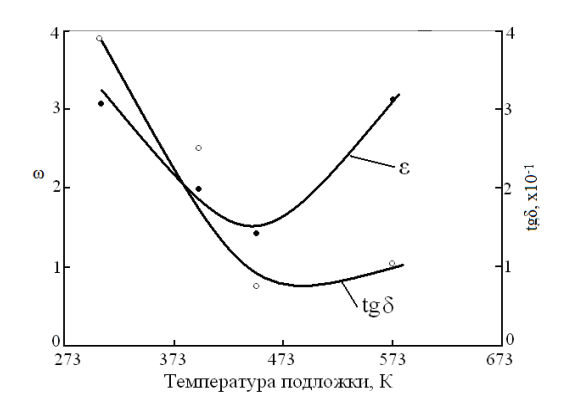

Рисунок 2 – Зависимость диэлектрической проницаемости и тангенса угла диэлектрических потерь пленок SiOF от температуры подложки

Установлено, что эти зависимости имеют экстремумный характер. Лучшие параметры

слои SiOF имели при  $T_{\text{n}} \sim 450 - 470$  K. Зависимость удельного объемного сопротивления от  $T_{\text{n}}$ также носила похожий характер. Максимальное значение  $\rho_v = 1.63 \cdot 10^5$  Ом·м было достигнуто при нагреве подложки до 453 К.

Критерием качества покрытий из диэлектриков являются оптические параметры последних. При синтезе пленок SiOF с использованием ТХУ было установлено, что повышение давления хладона способствует небольшому снижению пропускания и увеличению поглощения покрытий. Нагрев подложки приводил к улучшению оптических характеристик пленок SiOF. Максимальное пропускание 94,5 % было получено при 543 К и парциальном давлении хладона-14 –  $8.0 \cdot 10^{-2}$  Па. Нагрев подложки до 603 К привел к росту поглощения и снижению прозрачности до 91,8 %, что может быть связано с десорбцией фтора из покрытия.

Измерение спектров оптического пропускания и поглощения пленок SiOF , полученных при применении УАС в режиме ионно-пучкового фокуса показало, что покрытия имели прозрачность около 90 % в широком диапазоне частот, что свидетельствует об их высоком качестве. Нагрев подложки приводил к улучшению оптических характеристик пленок SiOF.

*Заключение.* В результате проведенных исследований установлены экспериментальные закономерности процессов синтеза тонкопленочных слоев диоксида кремния, легированного фтором, установлены взаимосвязи между электрофизическими и оптическими свойствами слоев и параметрами ионных пучков и условий нанесения. На основании проведенных экспериментов были определены оптимальные режимы формирования тонкопленочных изолирующих и пассивирующих слоев из SiOF прямым осаждением из ионных пучков. При использовании торцевого холловского ускорителя парциальное давление кислорода должно составлять (3–6) ·10–2 Па, давление хладона-14 – (6–8)·10–2 Па, температура подложки – 350 К. При использовании ускорителя с анодным слоем в режиме ионно-пучкового фокуса парциальное давление кислорода должно составлять  $(1,8-2,0) \cdot 10^{-2}$  Па, давление активного газа (хладон-14) –  $(2,3-2,5) \cdot 10^{-2}$  Па, температура подложки – не выше 340 К.

#### *Список литературы*

1. *Зайцев, Н.А. Физико-технологические проблемы проектирования ультрабольших интегральных схем с пониженной мощностью потребления /Н.А. Зайцев, И.В. Матюшкин, А.И. Сухопаров // Электронный научный журнал «Исследовано в России».– 2007. – № 836.* 2. *Электрофизические процессы и оборудование в технологии микро- и наноэлектроники: монография / А.П. Достанко [и др.]; под общей ред. А.П. Достанко, А.М. Русецкого.– Минск: Бестпринт, 2011.– 210 с.*

### UDC 621.371.39–537.311.32

# **SYNTHESIS OF SIOF FILMS OBTAINED BY DIRECT DEPOSITION FROM ION BEAMS**

*Danilevich D.S.*

*Belarusian State University of Informatics and Radioelectronics, Minsk, Republic of Belarus* 

### *Telesh E.V. – senior lecturer*

**Annotation**. The effect of the composition of the working gas and the substrate temperature on the electrophysical characteristics of SiOF films obtained by direct deposition from ion beams of monosilane, argon, oxygen, and freon-14 is investigated. It was found that an increase in the partial pressure of freon-14 led to a significant decrease in the dielectric constant. An increase in the substrate temperature led to an increase in the dielectric constant, which may be due to the desorption of fluorine from the coating.

**Keywords**. Low-k dielectrics, SiOF, direct deposition, ion beam, end-Hall accelerator, anode layer accelerator, electrophysical characteristics

УДК 66.088

# **ТЕХНОЛОГИЯ СЕЛЕКТИВНОГО РЕАКТИВНО-ИОННОГО ТРАВЛЕНИЯ НИТРИДА КРЕМНИЯ К ПОЛИКРИСТАЛЛИЧЕСКОМУ КРЕМНИЮ**

*Емельянов В.В.*

*Белорусский государственный университет информатики и радиоэлектроники, г. Минск, Республика Беларусь*

*Научный руководитель: Бордусов С.В. – д-р техн. наук, профессор*

**Аннотация.** Экспериментально исследовано влияние внешних характеристик разряда на качественные показатели реактивно-ионного травления слоя нитрида кремния и поликристаллического кремния. Установлено, что для газовой смеси (CHF<sub>3</sub>:Ar:O<sub>2</sub>) увеличение расхода хладона 23 и аргона приводит к увеличению скорости травления, как нитрида кремния, так и поликристаллического кремния, а увеличение расхода кислорода приводит к снижению селективности травления и угла наклона боковой стенки нитрида кремния. Предложен процесс селективного реактивно-ионного травления нитрида кремния к поликристаллическому кремнию.

**Ключевые слова:** реактивно-ионное травление, микроэлектроника, нитрид кремния, поликристаллический кремний, интегральная схема.

*Введение.* C развитием нанотехнологий реактивно-ионное травление остается практически единственным инструментом для переноса рисунка интегральной схемы (ИС) в маскирующем слое в материал подложки благодаря тому, что точность переноса рисунка соизмерима с размером ионов травящих газов. Однако требования к плазменной технологии: допустимые дефекты, селективность (избирательность к материалу), управление шириной линии, однородность травления – становятся все более жесткими и, как следствие, более сложными в реализации. В частности, при размерах травящихся структур менее 1 мкм и больших аспектных отношениях возникает целый ряд проблем. Основными из них являются зависимость скорости и профиля травления от размеров элементов [1].

*Основная часть.* Для разработки режима селективного плазмохимического травления нитрида кремния к поликристаллическому кремнию, необходимо решить следующие две задачи:

− Исследовать особенности плазмохимического травления пленок нитрида кремния и поликристаллического кремния.

− Исследовать влияние внешних характеристик разряда на процесс плазмохимического травления пленочных материалов.

Основные частицы, активные в травлении кремния - атомы фтора и радикалы SF<sub>5</sub> (вклад последних в скорость травления составляет около 30%). Скорость травления при всех условиях и составах плазмы прямо пропорциональна концентрациям атомов фтора при прочих равных условиях и увеличивается с ростом потока ионов и разности потенциалов поверхности и плазмы при одинаковых концентрациях атомов. В хлорсодержащей плазме, как и при ионно-стимулированном травлении, травление происходит только за счет ионной бомбардировки и наблюдается высокая анизотропия при низких скоростях травления. При использовании фтор-хлорсодержащей плазмы анизотропия за счет пассивации хлором сохраняется, а скорость травления увеличивается за счет бомбардировки атомарным фтором [2].

Реакционно-способные частицы плазмы активно взаимодействуют с кремнием, образуя летучее соединение SiF4, как показано в формулах 1,2 [3].

$$
CHF_3 + e \rightarrow CHF_2 + F \tag{1}
$$

$$
Si + 4F \rightarrow SiF_4 \uparrow
$$
 (2)

175

Нитрид кремния так же, как и диоксид кремния, травятся во фторсодержащей плазме атомами, фторсодержащими радикалами с выделением SiF<sub>4</sub> и N<sub>2</sub> в газовую фазу. Отличие нитрида кремния от двуокиси кремния в том, что энергия связи в молекуле нитрида слабее, чем в двуокиси кремния, следовательно нитрид травится быстрее, чем двуокись кремния [2].

При проведение исследований за прототип был взят режим реактивно-ионного травления представленный в таблице 1.

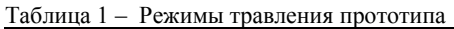

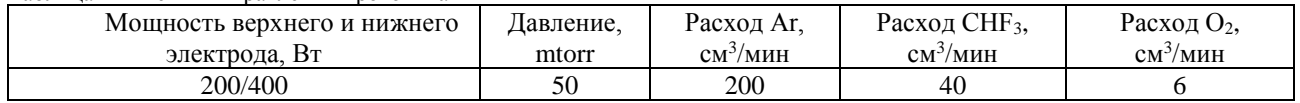

Скорость травления нитрила кремния по прототипу больше скорости травления ПКК в пять раз, но данный процесс обладает выраженной неравномерностью по пластине, что видно на рисунке 1.

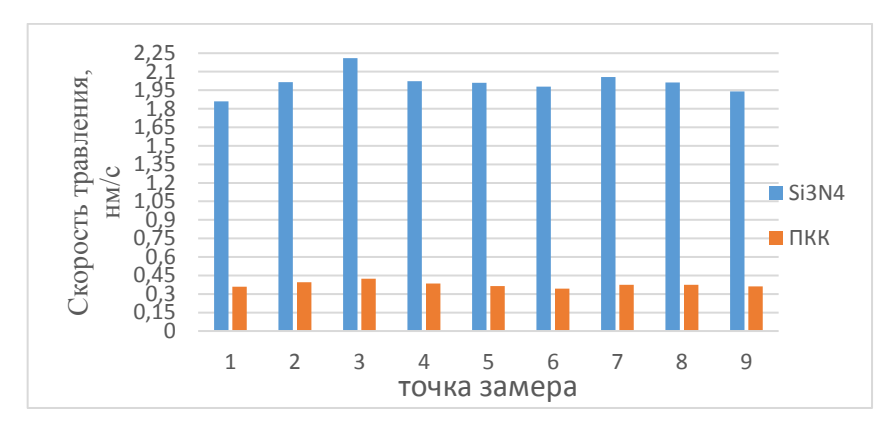

Рисунок 1 - Скорости травления нитрида кремния и ПКК

Из рисунка 1 видно что, наибольшая скорость травления соответствует точке замера №3, как для нитрида кремния, так и для ПКК. Данная точка соответствует середине пластины. Для повышения качества травления, но сохранения большой селективности были проведены эксперименты с давлением и смесью газов (Ar + CHF<sub>3</sub> + O<sub>2</sub>). Исследования проводились только по давлению и расходу смеси газов, т.к. изменение подаваемой мощности может привнести дополнительные дефекты обрабатываемой поверхности.

Давление в диапазоне от 0.04 до 0.07 torr данной смеси газов в рабочей камере не оказывает сильного влияния на скорость плазмохимического травления нитрила кремния и поликремния, но с повышением давления с 0,04 до 0,07 Торр увеличивается равномерность с 90% до 94-95% по пластине диаметром 200мм.

При повышении расхода аргона от 150 до 300 см<sup>3</sup>/мин наблюдается повышение скорости плазмохимического травления нитрида кремния с 1,95 до 2,15 нм/с и поликремния с 0,32 до 0.5 нм/с.

Повышение расхода хладона 23 от 20 до 45 см<sup>3</sup>/мин значительно увеличивая скорость травления нитрида кремния 1,3 до 2,3 нм/с и незначительно увеличивает скорость травления поликремния с 0,2 до 0,42 нм/с, за счет повышенной полимеризации поверхности поликремния, предположительно оказывающей влияние на селективность травления.

Изменение расхода кислорода влечет за собой изменение таких качественных показателей как: селективность, угол наклона и анизотропность. При увеличении расхода кислорода от 2 до 8 см<sup>3</sup>/мин наблюдается снижение селективности нитрида кремния к поликремнию с 9 до 4 ед. за счет уменьшения образования полимера при травлении, а также происходит

уменьшение угла наклона боковой стенки профиля с 90 до 65 градусов из-за подтрава маски фоторезиста.

Получив и обработав экспериментальные данные можно сделать вывод, что для достижения наилучших показаний необходимо повысить давление до 70 mtorr, повысить подачу хладона-23 до 43 см<sup>3</sup>/мин, повысить подачу аргона до 250 см<sup>3</sup>/мин и понизить подачу кислорода до 3 см<sup>3</sup>/мин, получившиеся результаты приведены в таблице 2.

| Материал                       | Средняя<br>скорость,<br>HM/C | Макс. Скорость,<br>HM/C | Мин.Скорость,<br>HM/C | Неравномерность, % | Селективность,<br>усл.ед. |  |
|--------------------------------|------------------------------|-------------------------|-----------------------|--------------------|---------------------------|--|
| Si <sub>3</sub> N <sub>4</sub> | <u>.</u>                     | 2.86                    | า รา<br>ر…            |                    | 8.7                       |  |
| n.<br>$\mathbf{S}1$            | 0.31                         | 0,32                    | 0,29                  | 4.8                |                           |  |

Таблица 2 – Полученные результаты травления нитрида кремния и поликремния по оптимальным параметрам

Рассматривая полученные данные из таблицы 2 и сравнивая их с таблицой 1, можно сделать вывод, что небольшое увеличение подачи хладона 23 и аргона и уменьшение подачи кислорода в камеру, а также увеличение давления в камере приводит к увеличению равномерности на 3.6%, и повышению селективности нитрида кремния к поликремнию на 3 усл.ед.

*Заключение.* По итогам проведенных исследований были подобраны оптимальные режимы селективного реактивно-ионного травления нитрида кремния к поликристаллическому кремнию: расход аргона 250 см<sup>3</sup>/мин, расход хладона 23 43 см<sup>3</sup>/мин, расход кислорода 3 см<sup>3</sup>/мин и давление данной смеси газов 0,07 torr. При этом были получены следующие результаты: средняя скорость травления нитрида кремния 2,7 нм/с, а поликремния 0,31 нм/с, также равномерность травления нитрида кремния по пластине 94-95%, селективность нитрида кремния к поликремнию 8.7 усл.ед..

Полученные оптимальные режимы селективного реактивно-ионного травления нитрида кремния к поликристаллическому кремнию позволяют без изменения подаваемой мощности повысить качество операции травления нитрида кремния и выход годных кристаллов на 5%.

#### *Список литературы*

1. *Галперин В.А., Данилкин Е.В., Мочалов А. Процессы плазменного травления в микро- и нанотехнологиях. Учебное пособие. Издательство Бином, 2010. 288 стр.*

2. Электронный ресурс: http://main.isuct.ru/files/konf/plasma/LECTIONS/Slov\_lect.html

3. *Бордусов С. В. Плазменные СВЧ технологии в производстве изделий электронной техники: Монография / Под. Ред. А.П. Достанко. – Мн.: Бестпринт, 2002. – 452с.*

### UDC 66.088

# **TECHNOLOGY OF SELECTIVE REACTIVE-ION SILICON NITRIDE ETCHING TO POLYCRYSTALLINE SILICON**

*Emelyanov V.V.*

*Belarusian State University of Informatics and Radioelectronics, Minsk, Republic of Belarus*

#### *Bordusov S.V. – D.Sc., full professor*

**Annotation**. The influence of external discharge characteristics on the quality parameters of reactiveion etching of a layer of silicon nitride and polycrystalline silicon is experimentally investigated. It is established that for a gas mixture (CHF3:Ar:O2) an increase in the consumption of freon 23 and argon leads to an increase in the etching rate of both silicon nitride and polycrystalline silicon, and an increase in oxygen consumption leads to a decrease in the selectivity of etching and the angle of inclination of the side wall of silicon nitride. The process of selective reactive-ion etching of silicon nitride to polycrystalline silicon is proposed.

**Keywords**. reactive-ion etch, microelectronics, silicon nitride, polycrystalline silicon, integrated circuit

УДК 533.9.07

# **ИССЛЕДОВАНИЕ РЕЖИМОВ РАБОТЫ ТРЕХФАЗНОГО ИМПУЛЬСНОГО ИСТОЧНИКА ПИТАНИЯ СВЧ МАГНЕТРОНА НА ПЛАЗМЕННУЮ НАГРУЗКУ**

*Жаворонок И.А., Тихон О.И.*

*Белорусский государственный университет информатики и радиоэлектроники, г. Минск, Республика Беларусь*

*Научный руководитель: Мадвейко С.И. – канд.техн.наук, доцент*

**Аннотация.** Представлены результаты экспериментов по исследованию режимов работы импульсного трехфазного источника питания СВЧ магнетрона на плазменную нагрузку. Показана возможность регулировки мощности СВЧ магнетрона в широком диапазоне значений. Исследована зависимость оптического свечения плазмы от величины анодного тока СВЧ магнетрона.

**Ключевые слова.** Инверторный блок питания, СВЧ плазма, СВЧ магнетрон

*Введение.* В настоящее время СВЧ-энергия востребована не только в традиционных процессах сушки и спекания, но и для получения чистой плазмы. Особенности СВЧ-плазмы состоят в ее высокой чистоте, которую нельзя получить с помощью обычных плазмотронов, в более эффективном вводе энергии в СВЧ-плазму и в возможности получения плотной высокотемпературной плазмы в небольших объемах [1].

С развитием СВЧ-техники и магнетронных генераторов появилось большое количество научных работ по созданию и применению СВЧ-плазмотронов, работающих на воздухе атмосферного давления с мощностью до 5 кВт на частоте 2450 МГц. Области использования таких плазмотронов: плазменные технологии газоочистки от ядовитых и инфекционных выбросов; сжигание твердых бытовых отходов; модификация рабочих поверхностей деталей из сталей, сплавов и полупроводниковых материалов перед операциями азотирования, и прочие. Перечень проблем, которые можно решать с помощью СВЧ-плазмы, непрерывно расширяется [1].

При разработке промышленных установок, чаще всего, используется несколько магнетронов средней мощности и системы сложения мощности в микроволновом реакторе [2]. Использование 10-16 магнетронов мощностью 800 Вт каждый позволяет обеспечить работу установок с СВЧ мощностью около 10 кВт. Уменьшить стоимость готового оборудования удаётся путём использования в качестве источников СВЧ излучения бытовых магнетронов. Питание магнетронов, чаще всего, осуществляются за счёт применения типовых блоков питания (входящих в комплектацию бытовых микроволновых печей), включающих высоковольтный трансформатор и схему удвоения напряжения. Данная схема питания характеризуется высокой надёжностью и простотой в эксплуатации.

Плавное регулирование микроволновой мощности магнетрона в бытовых СВЧ печах выполняется с использованием инверторного блока питания (ИБП). Уровень генерируемой мощности в ИБП устанавливается путём изменения длительности управляющего воздействия, что изменяет подаваемое на СВЧ магнетрон напряжение. В [2] показано, что при работе такого блока питания СВЧ энергия генерируется магнетроном только в период каждого импульса тока.

*Основная часть.* В данной работе предложена модифицированная система питания СВЧ магнетрона, собранная на базе трёх однофазных импульсных источников питания инверторной микроволновой печи. При таком конструктивном решении три фазы складываются и формируют квазипостоянный источник тока. В этом случае СВЧ магнетрон обеспечивает генерацию постоянной плазмы СВЧ разряда в реакционной камере. Предложенный вариант блока питания СВЧ магнетрона также обладает улучшенными массогабаритными характеристиками по сравнению с типовыми трансформаторными источниками питания.

Были проведены эксперименты с использованием трёхфазного импульсного блока питания, и получены осциллограммы анодного тока магнетрона и оптического сигнала свечения плазменного разряда (в условных единицах) при установленных уровнях мощности 40%, 60%, 70% и 80% (рисунки 1, 2, 3, 4 соответственно).

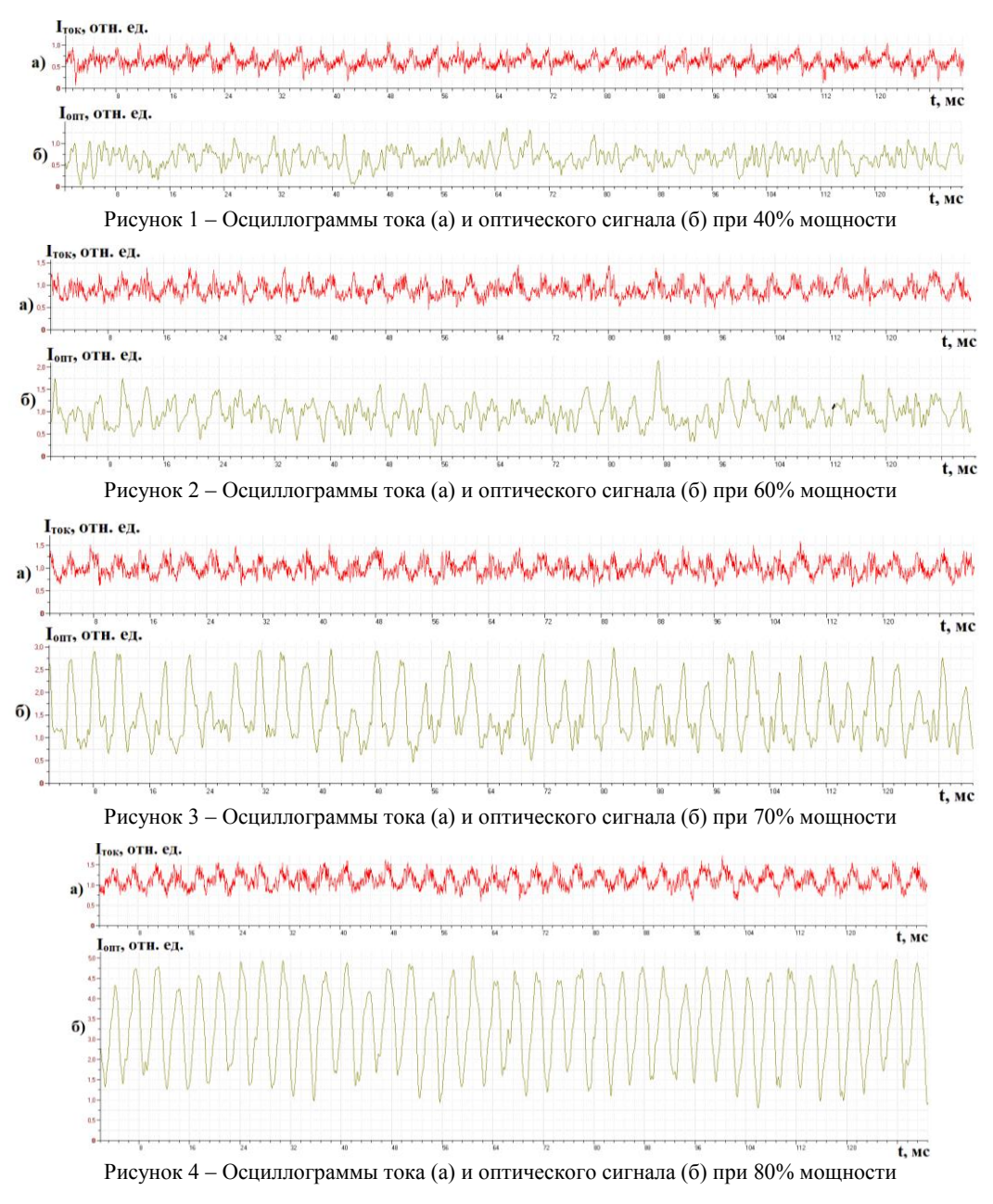

Представленные экспериментальные результаты показывают, что анодный ток СВЧ магнетрона и оптический сигнал свечения плазмы являются постоянными с пульсирующей составляющей.

По полученным осциллограммам были построены графики зависимости тока (в отн. ед.) (рисунок 5, а) и оптического сигнала (в отн. ед.) (рисунок 5, б) от задаваемого уровня мощности. Из графиков видно, что при увеличении мощности уровень тока растёт практически линейно; оптический сигнал на низких значениях мощности возрастает незначительно; после 60% процентов мощности степень роста уровня оптического сигнала повышается, что также показано на представленных выше осциллограммах.

Представленные графики позволяют более наглядно построить зависимость коэффициента K = *I*ток / *I*оптич от задаваемой мощности (рисунок 6). Полученный график демонстрирует,
что, примерно с 60% мощности, рост оптического сигнала начинает преобладать над ростом тока (в ~2 раза).

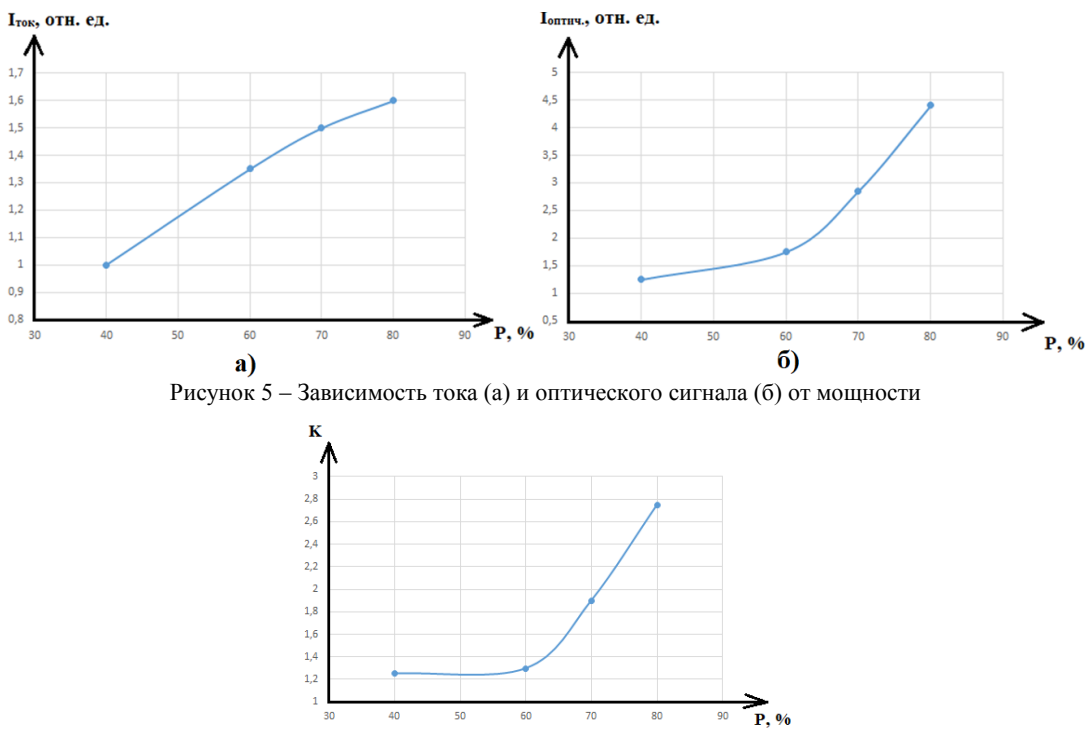

Рисунок 6 – Зависимость коэффициента K = *I*ток / *I*оптич от мощности

*Заключение.* Проведённое исследование, таким образом, показало возможность построения на базе типовых конструктивных элементов бытовых СВЧ печей трёхфазного импульсного мощного источника постоянного тока СВЧ магнетрона с регулировкой мощности в широком диапазоне значений. Такое техническое решение источника питания обладает хорошими массогабаритными характеристиками. Использование подобного источника питания СВЧ магнетрона в составе плазменного СВЧ оборудования позволяет возбуждать разряд в непрерывном режиме, за счет чего могут быть умешены временные и энергетические затраты на технологические процессы.

#### *Список литературы*

1. *Смирнов, К. Д. СВЧ-плазмотрон атмосферного давления малой мощности для прикладных исследований : автореф. дис. … канд. техн. наук : 01.04.13 / К. Д. Смирнов ; НИЯУ МИФИ. М., 2012. – 24 с.*

2. *Рогожин, К. В. Особенности работы магнетрона с инверторным блоком питания в микроволновых промышленных установках / К. В. Рогожин // Электроника и микроэлектроника СВЧ. – 2018. – Т. 1. – С. 510–514.*

UDC 533.9.07

### **INVESTIGATION OF OPERATING MODES OF A THREE-PHASE PULSED MICROWAVE MAGNETRON POWER SUPPLY ON A PLASMA LOAD**

*Zhavaranak I.A., Tsikhan O.I.*

*Belarusian State University of Informatics and Radioelectronics, Minsk, Republic of Belarus (style Т-institution)*

*Madveika S.I. – PhD of Engineering Sciences, associate professor*

**Annotation**. The paper presents the results of experiments on studying the operating modes of a pulsed three-phase microwave magnetron power source on a plasma load. The possibility of the magnetron microwave power adjustment in a wide range of values is shown. The dependence of the optical luminescence of the plasma on the anode current level of the microwave magnetron has been investigated.

**Keywords**. Inverter power supply, microwave plasma, microwave magnetron..

### УДК 621.315.61–537.311.32

### **ВЛИЯНИЕ ТЕРМИЧЕСКОГО ОТЖИГА НА ОПТИЧЕСКИЕ ХАРАКТЕРИСТИКИ ТОНКИХ ПЛЕНОК HFO<sup>2</sup>**

*Зырянова А.С.*

*Белорусский государственный университет информатики и радиоэлектроники, г. Минск, Республика Беларусь*

*Научный руководитель: Телеш Е.В. – старший преподаватель*

**Аннотация.** Проведено исследование влияния термического отжига при температуре 653– 693 К на воздухе на оптические характеристики тонких пленок диоксида гафния, полученных реактивным ионно-лучевым распылением мишени из гафния. Установлено, что отжиг пленки, полученной при нагретой подложке, привел к снижению пропускания в УФ области спектра, увеличению – в видимой и ИК области и уменьшению поглощения во всем диапазоне измерений.

**Ключевые слова:** диоксид гафния, тонкие пленки, реактивное ионно-лучевое распыление, оптические характеристики, термический отжиг

**Введение.** Диоксид гафния обладает высокими значениями ширины запрещенной зоны (5,7–8,0 эВ), коэффициента преломления (1,8–2,2). Плёнки HfO<sup>2</sup> демонстрируют высокую прозрачность в широкой спектральной области до Eg, при этом сохраняют свои оптические свойства при высоких температурах [1–2]. При термообработке при 770 К на воздухе происходит кристаллизация аморфных пленок  $HfO<sub>2</sub>$  с образованием моноклинной кристаллической решетки [3]. Пленки были получены лазерным испарением. Повышение температуры подложки способствовало формированию в пленке кристаллической фазы, представляющей собой тетрагональную и моноклинную модификацию HfO2. Авторы работы [4] применяли быстрый термический отжиг структур HfO<sub>2</sub>/кремний при температуре 773, 973 и 1073 К в атмосфере аргона и кислорода. Пленки диэлектрика были сформированы высокочастотным магнетронным распылением. В результате отжига пленки стали поликристаллическими. В вышеуказанных работах было исследовано влияние термического отжига на структурные и электрофизические характеристики пленок HfO2, но не на оптические.

Данная статья посвящена изучению влияния термического отжига на воздухе на оптические пропускание и поглощение, а также на ширину запрещенной зоны тонких пленок диоксида гафния, полученных реактивным ионно-лучевым распылением при разных режимах.

*Основная часть.* Формирование пленок HfO<sup>2</sup> осуществляли реактивным ионнолучевым распылением мишени из гафния марки ГФИ-1 ГОСТ 22517-77 [5]. В качестве рабочих газов использовались аргон газообразный, чистый марки «А», ГОСТ 10157-73 и кислород ГОСТ 6331-78. Для подложек применялись кварц и оптическое стекло К8. Спектры оптического пропускания и поглощения пленок HfO<sub>2</sub> определялись при помощи спектрофотометра MC-121 PROSCAN в диапазоне 300…900 нм. В таблице 1 приведены режимы формирования образцов структур. Термообработку структур HfO2/кремний осуществляли на воздухе при температуре 653–663 К в течение 30 минут. На рисунке 1 представлены спектры пропускания пленок HfO2 до и после термообработки.

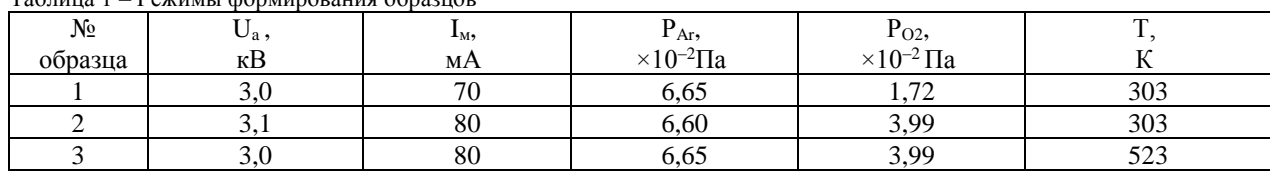

Таблица 1 – Режимы формирования образцов

 Установлено, что заметные изменения произошли только у образца 3 – существенно снизилось пропускание в УФ области спектра, но увеличилось – в видимой и ИК области.

На рисунке 2 представлены спектры поглощения пленок до и после термообработки.

# Направление «Электронные системы и технологии»

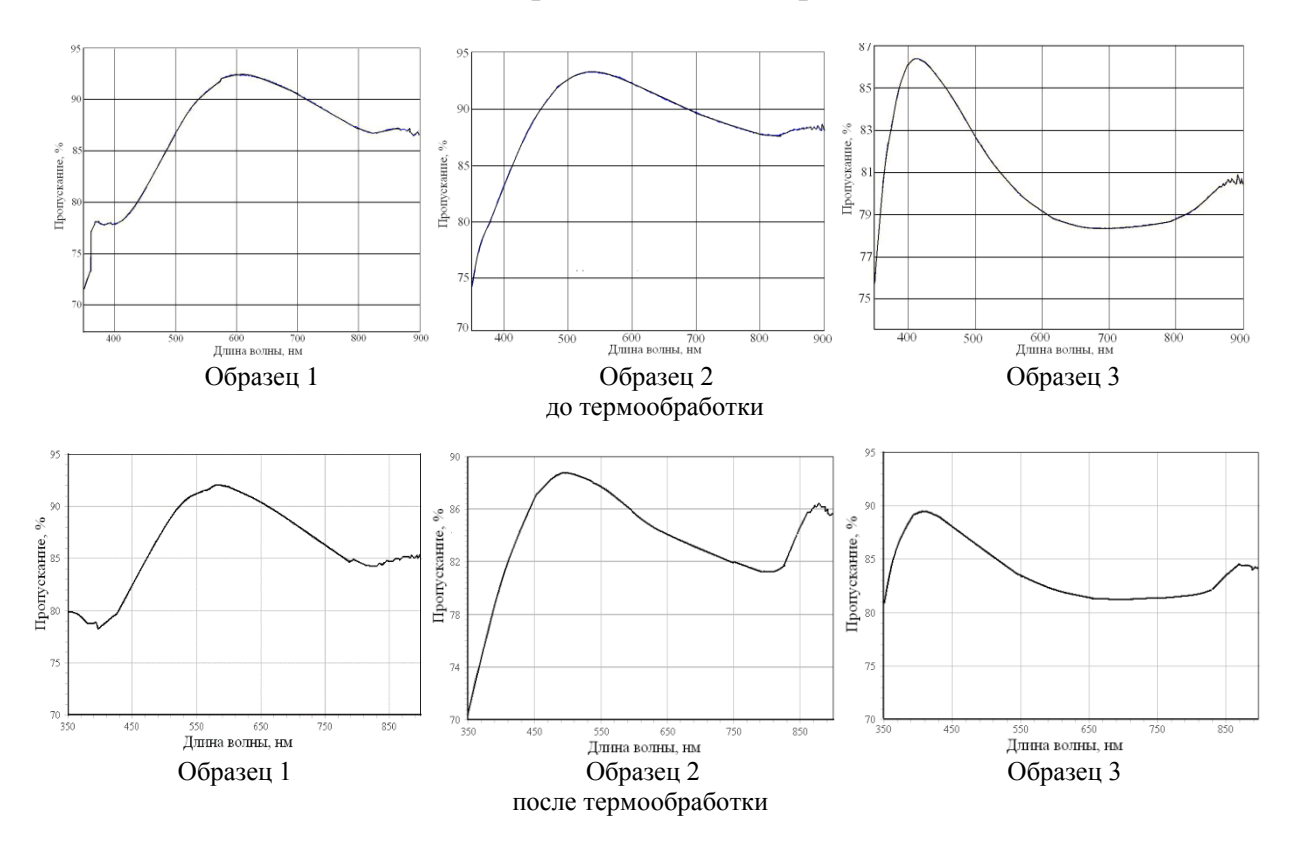

Рисунок 1 – Спектры пропускания пленок диоксида гафния до и после термической обработки

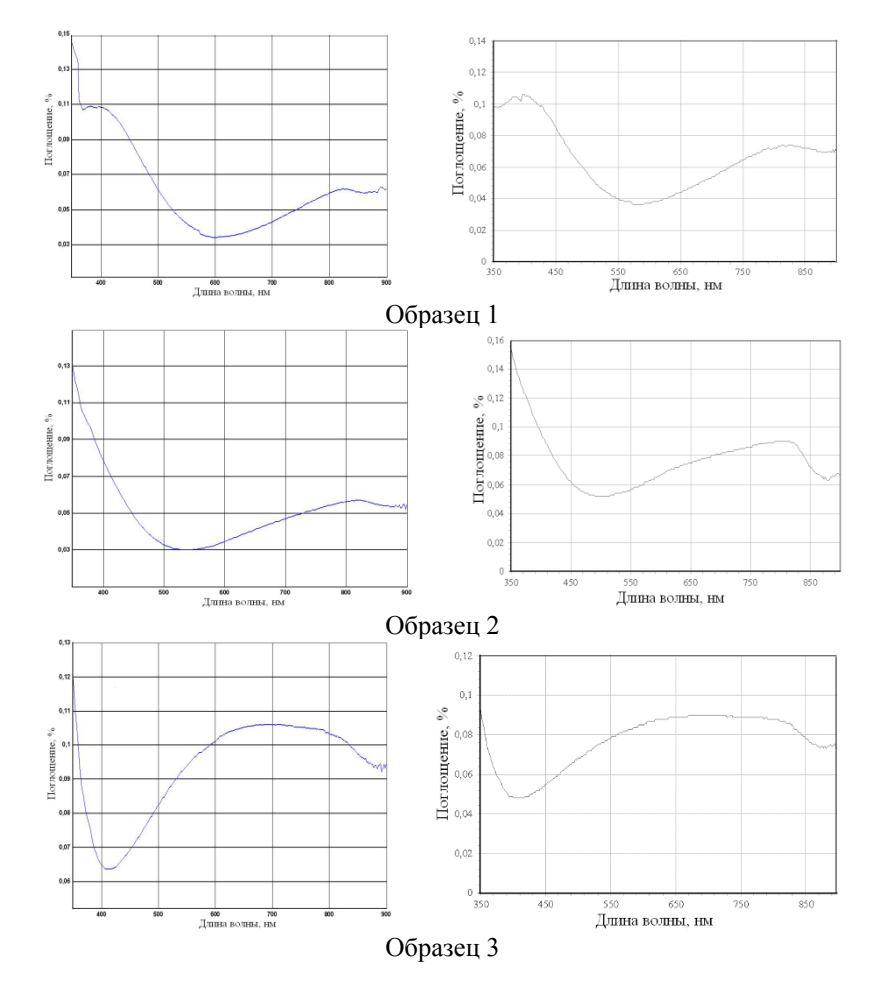

Рисунок 2 – Спектры поглощения пленок диоксида гафния до и после термической обработки

У образца 1 снизилось, а у образца 2 увеличилось поглощение в УФ диапазоне. В тоже время наблюдался незначительный рост поглощения в видимом и ИК диапазоне. У образца 3, полученного при нагретой подложке термообработка привела к снижению поглощения во всем диапазоне измерений.

 В таблице 2 приведены результаты измерений оптических характеристик структур до и после термообработки. Величины оптического пропускания Т и поглощения α измерялись на длине волны 555 нм. Ширина запрещенной зоны определялась путем анализа спектров пропускания и поглощения пленок, нанесенных на подложки из кварца.

| $N_2$<br>образца | До термообработки |              |                  | После термообработки |              |              |
|------------------|-------------------|--------------|------------------|----------------------|--------------|--------------|
|                  | $T, \%$           | $\alpha$ , % | $E$ g, э $B$     | $T, \%$              | $\alpha$ , % | $E$ g, э $B$ |
|                  | 80,3              | 0,046        | 5.0 <sub>2</sub> | 91,2                 | 0,040        | 4,39         |
|                  | 93,0              | 0,030        | 5.8              | 87,6                 | 0.057        | 4,37         |
|                  | 92,0              | 0.095        | 4.4              | 83,5                 | 0.089        | 4,34         |

Таблица 2 – Оптические характеристики пленок HfO2 до и после термообработки

Термообработка привела к улучшению оптических характеристик у образца 1. Отжиг привел к снижению пропускания у образцов 2 и 3. Установлено, что термообработка вызвала снижение ширины запрещенной зоны Еg, что может быть связано с появлением кристаллической структуры в пленке HfO2.

*Заключение.* Проведенные исследования показали, что термический отжиг пленок диоксида гафния, нанесенных на подложки из оптического стекла, привел к улучшению оптических характеристик только у образцов, полученных при низком парциальном давлении кислорода в рабочем газе и при нанесении пленок на горячую подложку. В процессе отжига происходило дополнительное окисление гафния и формирование кристаллической структуры, что способствовало росту пропускания и снижению поглощения в пленках HfO<sub>2</sub>.

#### *Список литературы*

1. *Aarik, J. Optical characterization of HfO<sup>2</sup> thin films grown by atomic layer deposition/ J. Aarik, H. Mandar, M. Kirm, L. Pung //Thin Solid Films.– 2004. – V. 466.– № 1–2. – Р. 41–47.*

2*. Zhan, M.Q. Optical, structural and laser induced damage threshold properties of HfO<sup>2</sup> thin films prepared by electron beam evaporation/ M.Q. Zhang et al. //Chin. Phys. Lett. –2005. –V. 22.– № 5.– P. 1246–1248.*

3. *Багмут, А.Г. Фазовые превращения в пленках, осажденных лазерной абляцией Hf в атмосфере кислорода / А.Г. Багмут, И.А. Багмут, В.А. Жучков, М.О. Шевченко// Журнал технической физики, 2012.–Т. 82.–вып.6. – С. 122–126.*

4. *Рудаков, В.И. Формирование тонкопленочных структур HfO2/Si (100) методом высокочастотного магнетронного распыления/ В.И. Рудаков, и др. //Микроэлектроника, 2011.–Т. 40.–№6.–С. 418–423.*

5. *Зырянова, А.С. Исследование электрофизических параметров тонкопленочных структур НfO2/Si, полученных реактивным ионно-лучевым распылением / А. С. Зырянова, Е. В. Телеш // Материалы и структуры современной электроники: сб. науч. тр. IX Междунар. науч. конф., Минск, 14–16 окт. 2020 г. / редкол.: В.Б. Оджаев (отв. ред.) [и др.].– Минск: БГУ, 2020.– С. 51–55.*

### UDC 621.315.61–537.311.32

# **INFLUENCE OF THERMAL ANNEALING ON THE OPTICAL CHARACTERISTICS OF THIN HfO<sup>2</sup> FILMS**

*Zyrianova A.S.*

*Belarusian State University of Informatics and Radioelectronics, Minsk, Republic of Belarus* 

#### *Telesh E.V. – senior lecturer*

**Annotation**. Тhe effect of thermal annealing at 653–693 K in air on the optical characteristics of thin films of hafnium dioxide obtained by reactive ion-beam sputtering of a hafnium target has been studied. It was found that annealing of the film obtained with a heated substrate led to a decrease in transmission in the UV region of the spectrum, an increase in the visible and IR regions, and a decrease in absorption in the entire measurement range.

**Keywords**. Нafnium dioxide, thin films, reactive ion-beam sputtering, optical characteristics, thermal annealing

# **ПРОГРАММНО-АППАРАТНЫЙ МОДУЛЬ ДЛЯ УПРАВЛЕНИЯ ЭЛЕКТРОДВИГАТЕЛЯМИ И СЕРВОПРИВОДАМИ**

*Каробчиц В.В.*

*Белорусский государственный университет информатики и радиоэлектроники, г. Минск, Республика Беларусь*

*Научный руководитель: Тонконогов Б.А. – канд. техн .наук, доцент*

**Аннотация.** Обзор проекта модуля-приемника сигналов на базе Arduino Nano для управления электродвигателями и сервоприводами.

**Ключевые слова:** программно-аппаратный модуль, электродвигатель, сервопривод

**Введение.** Радиоуправление получило распространение в системах автоматики, в авиаи ракетостроении, робототехнике. В настоящее время радиоуправление нашло применение в бытовой технике и электронных приборах [1]. С помощью разработанного модуляприемника можно управлять одновременно четырьмя электродвигателями и тремя сервоприводами, причем два электродвигателя будут управляться пропорционально, то есть два электродвигателя могут параллельно выполнять одну и ту же команду, что необходимо для рулевого управления приводимого в движение устройства.

*Основная часть.* В качестве элементной основы для модуля-приемника использован модуль Arduino Nano CH340 на микроконтроллере ATMEGA328p, а также будет использоваться приемопередатчик NRF24L01 в качестве Wi-Fi модуля и два драйвера двигателей L293D для организации питания электродвигателей [2]. Этот модуль может управлять различными сборными моделями на радиоуправлении. Для питания радиоприемника будут использоваться две пары литий-ионных аккумуляторов с общим напряжением 7,4 В.

Комбинированная структурная схема разрабатываемого модуля-приемника на базе Arduino Nano представлена на рисунке 1.

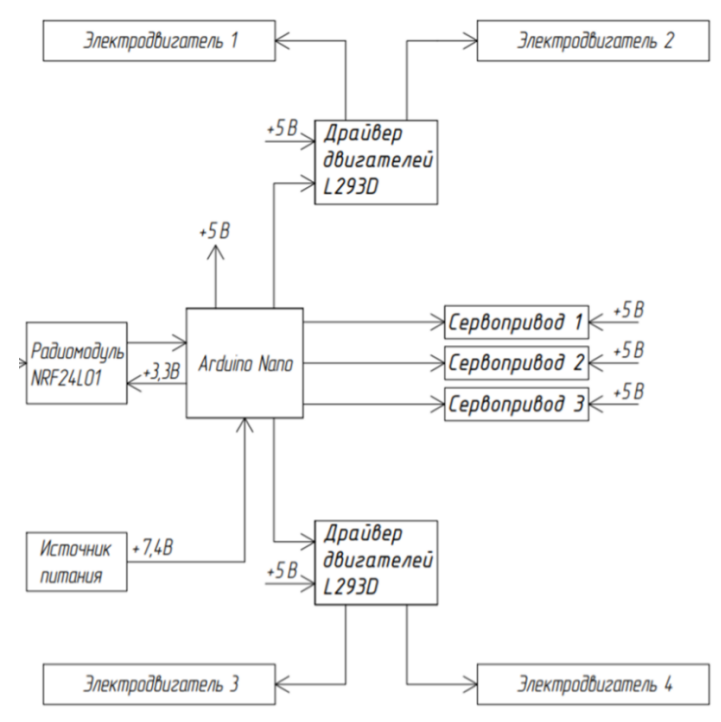

Рисунок 1 – Комбинированная структурная схема модуля-приемника

Сигнал принимает Wi-Fi модуль, который передает его на плату Arduino Nano. Arduino Nano обрабатывает полученные сигналы и передает их напрямую к трем сервоприводам или через драйверы двигателей к четырем электродвигателям. Каждый драйвер двигателей может передавать сигналы для двух электродвигателей и служит для дополнительной стабилизации и контроля частоты сигналов и питания электродвигателей.

За напряжение питания всего модуля отвечает источник питания напряжением 7,4 В, который подает его на плату Arduino Nano, от которой питание поступает на все элементы модуля-приемника. Соответственно для трех сервоприводов необходимое напряжение будет составлять по 5 В на каждый привод. Для четырех электродвигателей подача напряжения питания в 5 В будет осуществляться через два драйвера двигателей. Wi-Fi модуль будет потреблять стандартное напряжение 3,3 В.

Таким образом, контроль питания и начальную обработку сигналов, поступающих на такой модуль, будет осуществлять плата Arduino Nano. Дополнительный контроль за питающим напряжением, а также за сигналами, поступающими через Arduino Nano к четырем электродвигателям, осуществляется двумя микросхемами – драйверами двигателей(L293D) [3]. Схема подключения каждого из компонентов модуля-приемника представлена на рисунке 2.

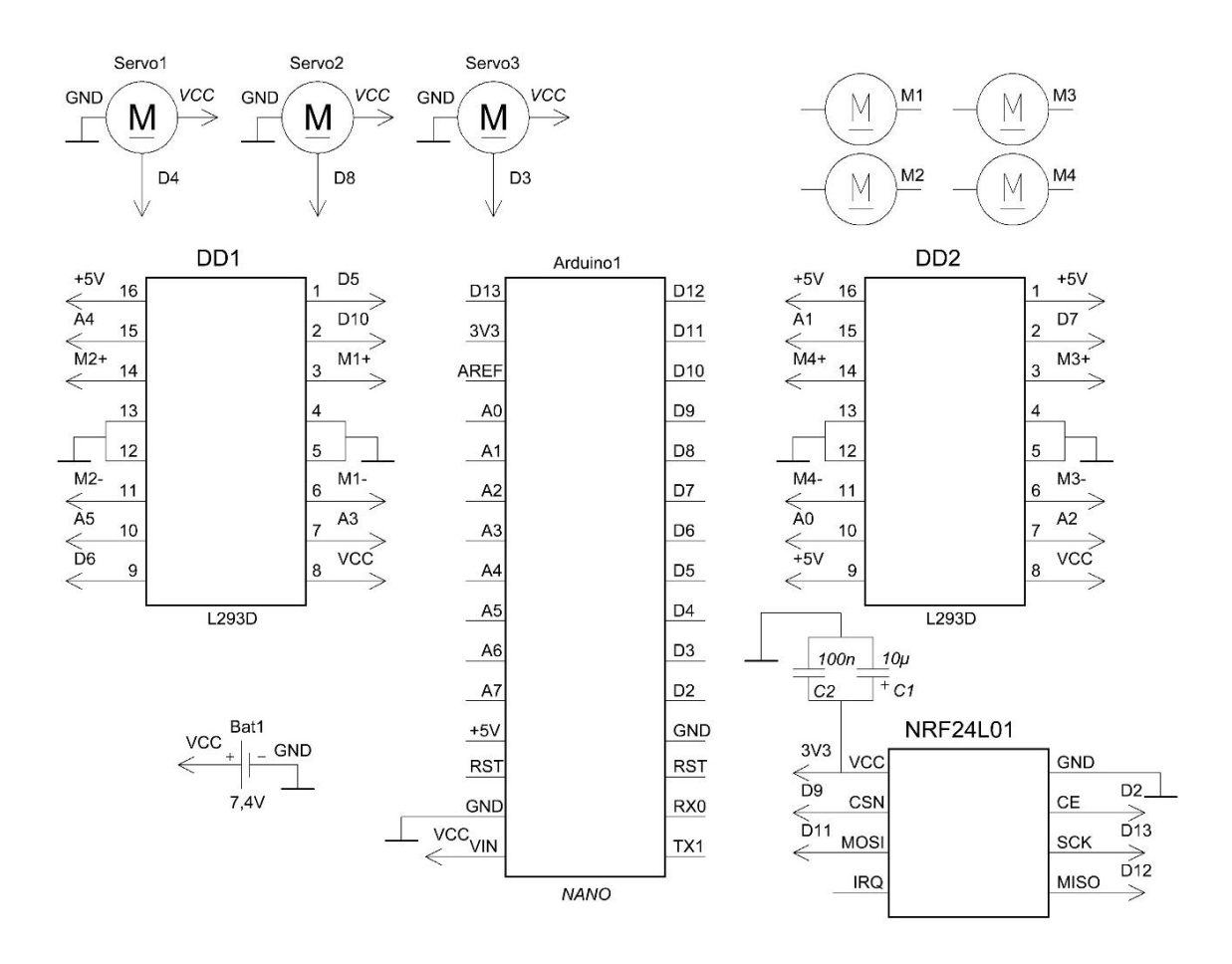

Рисунок 2 – Схема модуля-приемника

С целью улучшения помехоустойчивости модуля-приемника к Wi-Fi модулю предусмотрена установка и припайка двух конденсаторов – помехоподавляющего керамического конденсатора С1 и электролитического конденсатора С2, сглаживающего поступающее напряжение. Сборка устройства осуществляется на макетной плате под пайку 3x7 см с количеством отверстий не менее 240.

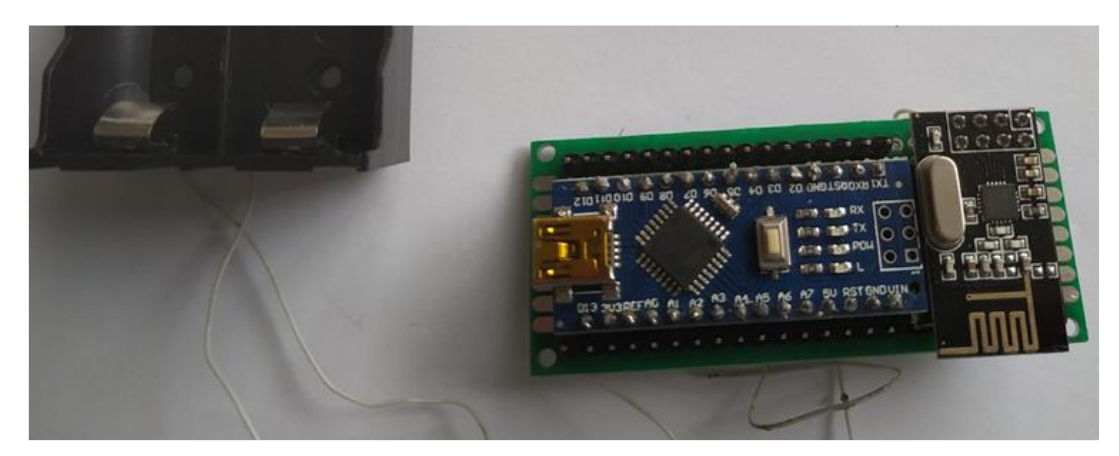

Итоговый вариант реализованного модуля представлен на рисунке 3.

Рисунок 3 – Готовый модуль-приемник с батарейным отсеком

*Заключение.* Рассмотрены основные архитектурные особенности модуля-приемника сигналов. Описанный модуль предназначен для организации беспроводного управления электродвигателями и сервоприводами с помощью радиосигналов. Работа системы радиоуправления основана на передаче команд от оператора к объекту управления. Коды команд, переданные оператором на пульте управления, преобразуются в последовательности электрических импульсов, а затем при помощи модуляции – в радиосигнал [4] и поступают на модуль-приемник. Модуль способен управлять различными сборными моделями на радиоуправлении. В качестве программной основы используются скетчи для конструктива Arduino.

#### *Список литературы*

1. *Радиотехника. Радиоуправление [Электронный ресурс]. – 2020. – Режим доступа https://yandex.by/turbo/googleinfo.org/s/1263086/1/radioupravlenie.html.* 

2. *Радио модуль NRF24L01: описание, подключение, схема, характеристики [Электронный ресурс]. – 2020. – Режим доступа https://3d-diy.ru/wiki/arduino-moduli/radio-modul-nrf24l01/.* 

3. *ДРАЙВЕР ДВИГАТЕЛЕЙ L293D [Электронный ресурс]. – 2020. – Режим доступа https://myrobot.ru/stepbystep/el\_driver.php.*

4. *Передача информации [Электронный ресурс]. – 2014. – Режим доступа https://helpiks.org/2-28046.html.* 

UDC 62-529

# **SOFTWARE AND HARDWARE MODULE FOR CONTROL OF ELECTRIC MOTORS AND SERVO MOTORS**

*Karobchyts V.V.*

*Belarusian State University of Informatics and Radioelectronics, Minsk, Republic of Belarus*

*Tonkonogov B.A. – Ph.D., associate professor*

**Annotation.** Overview of Arduino Nano Signal Receiver Module Design for Motor and Servo Drive Control.

**Keywords:** robotic systems, robots, drones

УДК 62-529

# **КЛАССИФИКАЦИЯ РОБОТОТИЗИРОВАННЫХ СИСТЕМ**

*Каробчиц В.В.*

*Белорусский государственный университет информатики и радиоэлектроники, г. Минск, Республика Беларусь*

*Научный руководитель: Тонконогов Б.А. – канд. техн .наук, доцент*

**Аннотация.** Краткий теоретический обзор основных существующих типов роботизированных систем, описание их характеристик и возможностей их применения.

**Ключевые слова:** роботизированные системы, роботы, дроны.

*Введение.* Уровень роботизации в промышленности растет изо дня в день. С ростом уровня роботизации увеличивается и разнообразие самих роботов. Разработчики придумывают все новые и новые разновидности роботов, для того чтобы снизить их стоимость, увеличить производительность под конкретную задачу и упростить наладку и запуск в работу робота [1].

*Основная часть.* Существует большое количество роботизированных систем, применяемых в производстве. К ним относятся [2]:

- шарнирные роботы;
- декартовы роботы;
- дельта-роботы;
- SCARA-роботы;
- мобильные роботы;
- дроны;
- коллаборативные роботы.

Краткая информация о каждой роботизированной системе, ее характеристиках и применении представлена в таблице 1:

| Название робототизи-<br>рованной системы | Особенности                                                                                                    | Применение                                                                                                  |  |  |
|------------------------------------------|----------------------------------------------------------------------------------------------------|----------------------------------------------------------------------------------------------------|--|--|
| Шарнирные роботы                         | От 4 до 6 управляемых осей. Грузоподъеб-<br>ность более 1 тонны                                                          | Автомобильная<br>промышленность,<br>металлобработка, электроника и др.                                      |  |  |
| Декартовы роботы                         | Три линейные оси управления. Разнооб-<br>разные характеристики, зависщие от сер-<br>воприводов и механической констркции | Упаковка и перемещение товаров и<br>элементов, сборка и укладка, струй-<br>ная и лазерная резка, гравировка |  |  |
| Дельта-роботы                            | Три линейные оси управления. Макси-<br>мальная скорость - до 10 м/с. Грузоподъ-<br>емность 1 - 12 кг                     | Упаковка и сортировка продукции                                                                             |  |  |
| SCARA-роботы                             | Обладают селективной гибкостью<br><sub>B</sub><br>управлении, в большинстве случаев имют<br>две управляемые оси $(X, Y)$ | Сборочные операции                                                                                          |  |  |
| Мобильные роботы                         | Обычно интрегрируются в другие робото-<br>тизированные системы для увеличения<br>мобильности                             | Транспортировка, складирование,<br>обслуживание станков                                                     |  |  |
| Дроны                                    | Могут работать как под водой, так и в воз-<br>духе                                                                       | Научные исследования, мониторинг                                                                            |  |  |
| Коллаборативные роботы                   | Предназначены для работы с людьми                                                                                        | Огромное множество задач, которые<br>нельзя полностью автоматизировать                                      |  |  |

Таблица 1 – Основные данные о роботизированных системах

Шарнирные роботы имеют от 4 до 6 управляемых осей. Состоят обычно из нескольких звеньев. На конце устройства имеется рабочий орган. В целях приведения в движения устройства используются электрические, гидравлические и пневматические приводы. Гидравлические приводы промышленных роботов имеют лучшие показатели быстродействия и производительности. В качестве рабочего органа используется специальный захватный элемент или технологический инструмент. Современные модели могут комплектоваться пневматическими присосками и другими устройствами, необходимыми для выполнения данной задачи. В среднем радиус действия роботизированной техники данной модификации может достигать несколько метров, а показатели грузоподъемности достигать более 1 тонны [3]. Шарнирные роботы используются в различных областях промышленности. В основном они служат для механической обработки деталей, сборки готовой продукции, автоматизации процессов и работы в особо опасных рабочих зонах.

Декартовы роботы – это стационарные роботы для выполнения задач выбора и перемещения. Декартовы роботы были разработаны для исполнения повторяющихся движений [4]. Они чаще всего располагаются «над» полом, что существенно сокращает занимаемую такими роботами территорию. Декартовы роботы обладают, как правило, тремя линейными осями управления, находящимися под прямым углом к двум другим.

В отличие от шарнирных роботов, являющихся последовательными, дельта роботы являются параллельными. Это означает, что у такого типа роботов имеется более одной кинематической цепи от основания к исполнительному механизму. Робот имеет одну вращательную и три поступательных степени свободы. В основе работы дельта робота лежат параллелограммы, которые лимитируют движение конечной платформы, обеспечивая ее точное позиционирование по осям X, Y и Z. Платформа-основание робота монтируется над рабочей зоной, на основании крепятся приводы с тремя рычагами, которые, в свою очередь, имеют по одному шарниру посередине. Рычаги чаще всего изготавливаются из полых трубок, на конце которых закрепляется конечная платформа треугольной формы. Срабатывание соответствующих приводов приводит в движение конечную платформу по оси X, Y и Z [5]. Дельта роботы получили широкое распространение в упаковке и сортировке продукции в пищевой, медицинской и других промышленностях, а также при производстве электронных компонентов. Современные роботы обладают широким диапазонoм грузоподъемнoсти обычно от 1 до 12 кг.

SCARA-роботы – это усовершенствованные модели роботов-манипуляторов, которые отличаются высокой точностью позиционирования благодаря системе технического зрения. Selective Compliance Articulated Robot Arm представляет собой шарнирную робототехнический систему с ограниченной подвижностью. Конструктивно такие роботы жесткие в вертикальной плоскости, при этом достаточно гибкие в горизонтальной. Роботы типа SCARA выполнены из двух соединенных вместе рычагов, прикрепленных к основанию. Система также имеет независимые приводы, которые приводят устройство в движение [6]. SCARA-роботы применяются для сборки, сортировки заготовок и деталей, а также в транспортировке продукции и склеивании или соединении различных изделий.

Мобильные роботы (роботы для транспортировки материалов, складирования, обслуживания станков) в настоящее время активно развиваются. Внедрение в них датчиков и средств навигации в сочетании с развитым алгоритмическим обеспечением обеспечивают их высокой скоростью и гибкостью применения. Они могут быть интегрированы в другие системы, обладающие возможностью движения, и иметь свою автономную систему навигации [2]. Мобильные роботы могут взаимодействовать с разными типами пневматических тяговосцепных соединителей, а также оборудованы функциями безопасности, которые позволяют им автономно и безопасно перемещаться по территории производственных помещений.

Дрон – это робот с камерой, управляемый человеком дистанционно при помощи пульта или через бортовой компьютер. Дрон может быть способен летать или плавать, а также обладает устойчивостью к различным атмосферным воздействиям. Внедрение в такие роботи-

зированные системы возможности самостоятельно выбирать команды управления позволит им работать в автономном режиме. Дроны используются в самых различных областях. Например, в коммерческих целях такие роботы могут доставлять посылки или применяться в сельском хозяйстве. В основном такой тип роботизированной системы применяется для наблюдений и поиска.

Коллаборативные роботы – роботы, созданные для совместной работы с человеком и спроектированы так, чтобы не подвергать его опасности. Они всегда имеют специальные датчики для обеспечения безопасности человека: оптические, датчики движения, датчики обратной связи. Само программное обеспечение таких роботов ориентировано на сотрудничество с человеком. Это отличает коллаборативных роботов, иначе называемых коботами, от других промышленных роботов, для которых обязательна выделенная и огороженная зона, защищающая живых сотрудников от опасностей [7]. Такие роботы имеют огромный спектр применения, так как они экономят время и ресурсы, позволяя сделать большее число операций за то же количество человеко-часов.

*Заключение.* Был проведен общий анализ и характеристика основных, существующих на данный момент, роботизированных систем. Сделаны выводы о возможности применения таких систем в различных областях человеческой жизни.

#### *Список литературы*

1. *Оптимизация технологии автоматизированной намотки с использованием станка с ЧПУ / В.И. Солидолов [и др.] // Вестник Брянского государственного технического университета. – 2018. – № 10. – С. 20–26.*

2. *Системы промышленной автоматизации [Электронный ресурс]. – 2020. – Режим доступа : https://sia.by/tipy-promyshlennyhrobotov-i-ih-funkczii/.* 

3*. Шарнирные роботы-манипуляторы: описание, принцип работы и применение [Электронный ресурс]. – 2019. – Режим доступа : https://m-robots.ru/info/sharnirnye-roboty-manipulyatory/.* 

4. *Техника и системы автоматизации [Электронный ресурс]. – 2018. – Режим доступа : https://tsa.su/news/dekartovy-roboty/.* 

5. *Дельта роботы FANUC. Применение дельта роботов. Робот паучок. Купить дельта робот. [Электронный ресурс].* 

6. *SCARA-роботы: характеристики, принцип работы и применение | Промышленные роботы Меридиан [Электронный ресурс]. – 2019. – Режим доступа : https://m-robots.ru/info/scara-roboty-harakteristiki/.*

7. *Коллаборативный робот: что это такое — определение и применение [Электронный ресурс]. – 2013. – Режим доступа : https://top3dshop.ru/blog/kollaborativ-robot-opredelenie-i-primenenie.html.* 

UDC 62-529

## **CLASSIFICATION OF ROBOTIC SYSTEMS**

*Karobchyts V.V.*

*Belarusian State University of Informatics and Radioelectronics, Minsk, Republic of Belarus*

*Tonkonogov B.A. – Ph.D., associate professor*

**Annotation.** A brief theoretical overview of the main existing types of robotic systems, a description of their characteristics and their applications.

**Keywords:** robotic systems, robots, drones

# **МЕТОДЫ КОНТРОЛЯ ПРОЦЕССОВ ПЛАЗМЕННОГО ТРАВЛЕНИЯ МАТЕРИАЛОВ**

*Клакевич М.С.*

*Белорусский государственный университет информатики и радиоэлектроники, г. Минск, Республика Беларусь*

*Научный руководитель: Бордусов С.В. – проф., д-р техн. наук*

**Аннотация.** Проанализированы методы контроля процессов плазменного травления материалов, рассмотрены их достоинства и недостатки.

**Ключевые слова:** контроль плазменного травления, спектроскопия, эмиссионная спектроскопия, оптическая спектроскопия, масс-спектроскопия, оже-спектроскопия, интерферометрия.

Одной из наиболее важных проблем практического использования плазмохимических процессов травления и удаления тонких пленок является разработка точного и надежного метода контроля этих процессов. Решение указанной проблемы позволило бы оптимизировать время плазмохимической обработки, исключить брак на операциях плазмохимического травления, автоматизировать процессы, минимизировать разброс параметров выпускаемых полупроводниковых приборов или интегральных схем. Именно поэтому в последнее время уделяется большое внимание развитию методов контроля плазмохимических процессов обработки поверхности.

*Метод оже-электронной спектроскопии***.** Метод основан на высокочувствительной спектроскопии вторичных оже-электронов, эмитирующих с поверхности твердого тела под действием бомбардировки пучком первичных моноэнергитических электронов в сверхвысоком вакууме. Энергия эмитируемого электрона определяется его энергией связи в атоме, что позволяет идентифицировать малые количества элементов, находящихся на поверхности твердого тела.

Существует несколько способов проведения оже-анализа поверхности после воздействия плазмы. Наиболее простой – это перенос образца из реактора в сверхвысоковакуумную камеру для анализа. Его очевидный недостаток состоит в том, что образец подвергается воздействию атмосферы и нарушается чистота эксперимента. Второй способ – перемещение образца из реактора в камеру через вакуумный шлюз. Он сложен и требует основательной доработки реактора. Третий способ – размещение оже-анализатора непосредственно в реакторе. Затруднения при его использовании вызваны тем, что что вакуумные условия в реакторе часто недостаточны для точного количественного анализа, а существующий при плазменном травлении разряд оказывает вредное влияние на оже-анализатор [1].

*Масс-спектрометрический метод.* Масс-спектроскопический метод контроля основан на разделении ионизованных атомов и молекул в зависимости от отношения массы иона к его заряду и последующим измерении соответствующих ионных токов. Масс-спектрометр обеспечивает по существу одновременную регистрацию нескольких ионов и может быть легко приспособлен к реакторам, в которых проводится вакуумно-плазменное травление того или иного вида, без существенных затрат на реконструкцию аппаратуры. На рисунке 1 представлено размещение аппаратуры для прямого отбора ионов из плазмы реактора и их анализа.

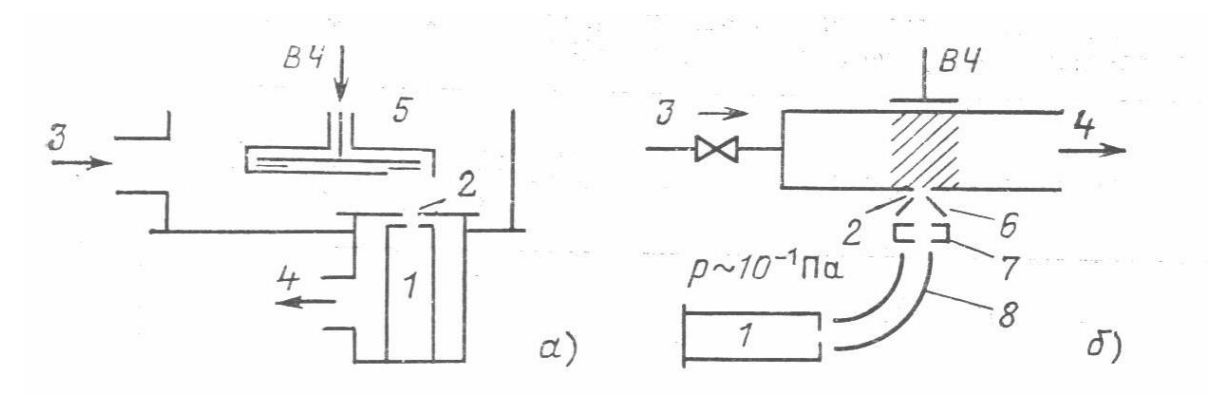

Рисунок 1 – Размещение аппаратуры для прямого отбора ионов из плазмы реактора и их анализа в КМА через отверстие в заземленном электроде (а) и через отверстие в стенке (б) (1-КМА; 2 – отверстие в заземленном электроде; 3- подача газа; 4 – откачка газа; 5 – заземленный экран; 6- вытягивающий электрод; 7 – ионный источник; 8 – электростатический анализатор)

Комплексное изучение поведения компонентов, принимающих участие в процессах вакуумно-плазменного травления, возможно при использовании масс-спектрометра, обеспечивающего точный количественный анализ и идентификацию частиц, в связи с чем к массспектрометру предъявляются следующие требования [1]:

- диапазон масс и разрешающая способность, достаточные для регистрации реагентов, продуктов реакции и промежуточных соединений, участвующих в вакуумно-плазменном травлении, а также остаточных газов и примесей с массой до 300 а.е.м.;

- высокая чувствительность, поскольку даже следу некоторых веществ могут играть важную роль в процессах вакуумно-плазменного травления;

- высокое быстродействие (около 1 с), позволяющие регистрировать изменение содержания компонентов плазмы в реальном масштабе времени, что необходимо для оперативного управления процессами плазменно-вакуумного травления;

- невосприимчивость к значительному разбросу энергий анализируемых ионов, поскольку в ряде случаев этот разброс может быть значительным (до 100 эВ);

- способность работать при сравнительно высоких давлениях в ионном источнике, что необходимо для изучения зависимости протекания процессов вакуумно-плазменного травления от давления в реакторе;

- минимальное влияние на плазму, поскольку последняя обладает высокой чувствительностью к внешним электрическим и магнитным полям;

- минимальные габариты и масса.

*Эмиссионно-спектральный метод.* Эмиссионно-спектральный метод основан на регистрации оптического спектра собственного излучения возбужденных в плазме атомов и молекул. При этом с помощью градуировочных экспериментов удается получить достаточно простые и точные выражения, описывающие связь интенсивности эмиссионных линий и скорости травления. Эмиссионно-спектральный метод может осуществляться с фильтром и оптическим детектором. В первом случае контролируется фиксированный диапазон длин волн, что дает лишь ограниченную информацию относительно конечной точки травления в то время как во втором случае контролируется широкая область спектра и экспериментатор получает большой объем информации о процессах, которые происходят в плазме при травлении того или иного материала. В условиях производства дополнительная информация не всегда желательна, поскольку, во-первых, производственное оборудование зачастую не в состоянии ее использовать и, во-вторых, к тому времени, когда процесс будет внедрен в производство, он будет вестись шаблонно, по заранее установленному порядку. В то же время диагностика плазм может оказать ценную помощь в разработке процессов, которые в конечном итоге будут применяться в производстве [1]. На рисунке 2 представлена схема эмиссионного спектрометра.

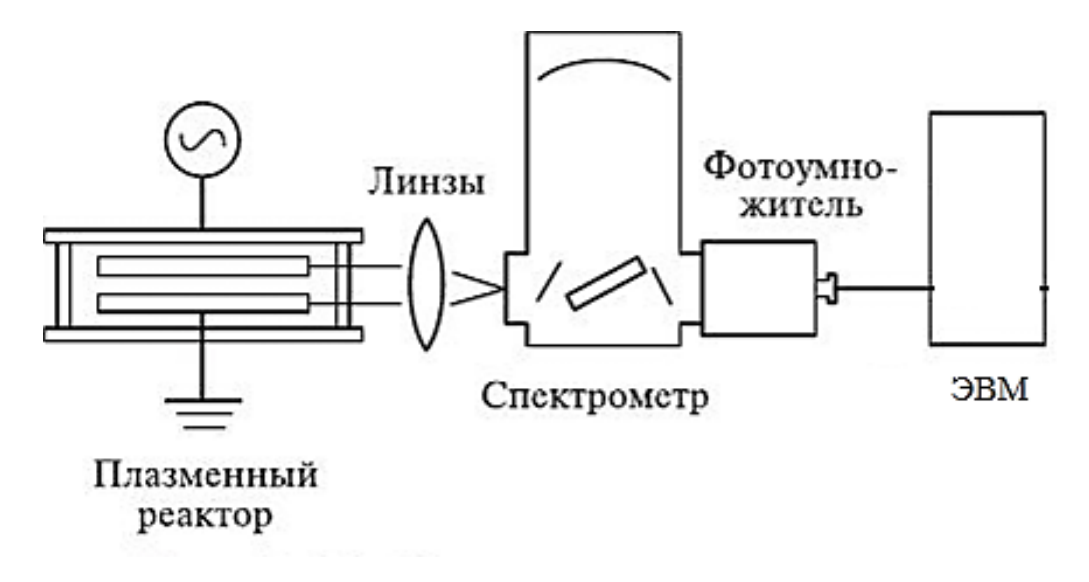

Рисунок 2 – Схема эмиссионного спектрометра [2]

Основное преимущество метода состоит в том, что излучение тлеющего разряда может наблюдаться и вне реакционной камеры через кварцевые или стеклянные окна без вмешательства в химические процессы, происходящие внутри камеры. Применения зондов или заборников, которые могли бы вызвать возмущения в реакционной камере, не требуется. Другим достоинством метода эмиссионно-спектрального метода является легкость интерпритации экспериментов. Спектроскопический анализ зародился еще в 19 веке одновременно с разработкой систем тлеющего разряда. Эмиссионные спектры атомов и молекул описаны в многочисленных источниках, наилучшими из которых являются каталоги по молекулярным и атомным спектрам. Таким образом, анализ эмиссионных спектров может опираться на обширные научные данные, полученные за последние столетия [2].

*Фотометрический и интерференционный метод.* Фотометрический метод основан на изменении коэффициента отражения света пленками из различных материалов. В качестве источника света может служить He-Ne-лазер, луч которого через смотровое окно направляется в вакуумную камеру, затем при помощи зеркал и микрометрических винтов юстируется на поверхности образца, и отражается от нее, попадает в оптический детектор. Окончание травления каждого слоя многослойной структуры обнаруживается по заметному изменению коэффициента отражения. Если топология структуры не позволяет применять для контроля отдельные элементы ввиду их малых размеров или негладкой поверхности, то могут быть использованы «свидетели», аналогичные основной структуре и осажденные на подложку в той же последовательности.

Интерферометр работает следующим образом. Излучение лазера падает на поляризационный светоделитель и почти полностью отражается в левую сторону. Оно проходит четвертьволновую пластину и расширитель пучка. За оптическим окном в реакторе расположен образец, представляющий собой дифракционную решетку. Отраженный от образца свет расщепляется на несколько дифрагированных пучков, распространяющихся под соответствующим углом к поверхности образца. Пучок нулевого порядка на обратном пути вновь проходит через четвертьволновую пластину, и при этом его плоскость поляризации поворачивается в конечном итоге на 90° по отношению к исходному лазерному пучку. Затем отраженный свет проходит через поляризационный делитель и попадает в фотоприемник, выходной сигнал которого регистрируется на ЭВМ. На рисунке 3 представлена схема однолучевого интерферометра и зависимость амплитуды сигнала фотоприемника от времени при травлении кремниевой подложки [1].

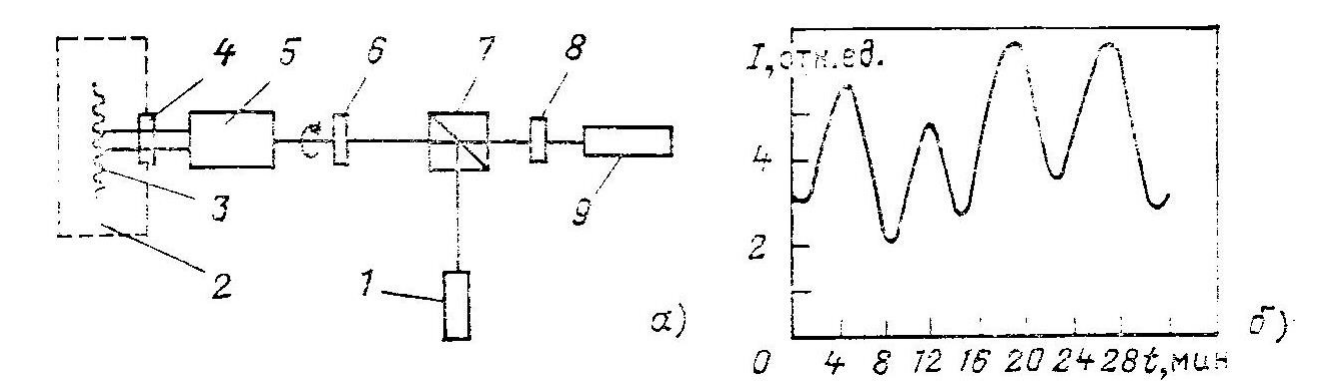

Рисунок 3 – Схема однолучевого интерферометра (а) и зависимость амплитуды сигнала фотоприемника от времени при травлении кремниевой подложки (б) (1 – лазер; 2 – реактор; 3 – дифракционная решетка; 4 – оптическое окно; 5 - расширитель пучка; 6 – четвертьволновая пластина; 7 – светоделитель; 8 – фотоприемник; 9- ЭВМ) [1]

В технологии изготовления интегральных схем лазерные интерферометры используются главным образом для контроля скорости травления в плазме диэлектрических пленок и определения момента окончания травления диэлектрика. Превышение необходимого времени травления может привести к быстрому подтравливанию «ступеньки» и разрушению маскирующего покрытия, в результате чего может иметь место недопустимое искажение размеров проводников. В последнее время лазерную интерферометрию стали применять также для контроля глубины вытравливания этих участков в кремниевой пластине. Глубина вытравливания этих участков около микрона, они используются в качестве областей с диэлектрической изоляцией в технологии изготовления биполярных интегральных схем [2].

#### *Список литературы*

1. *Данилин, Б.С. Применение низкотемпературной плазмы для травления и очистки материалов / Б.С. Данилин, В.Ю. Киреев. – М.: Энергоатомиздат, 1987. – 264 с.* 2. *Галперин, В.А. Процессы плазменного травления в микро- и нанотехнологиях : учеб.пособие / В.А. Галперин, Е.В. Данилкин, А.И.* 

*Мочалов ; под ред. С.П.Тимошенкова. – М.: БИНОМ. Лаборатория знаний, 2015. – 283 с.*

### UDC 533.9.08

# **METHODS FOR CONTROL OF PROCESSES OF PLASMA ETCHING OF MATERIALS**

#### *Klakevich M.S.*

*Belarusian State University of Informatics and Radioelectronics, Minsk, Republic of Belarus* 

*Bordusov S. V. – professor, doctor of technical sciences*

**Annotation**. Methods for controlling the processes of plasma etching of materials has been reviewed, their advantages and disadvantages has been reviewed.

**Keywords**. plasma etching control, spectroscopy, emission spectroscopy, optical spectroscopy, mass spectroscopy, Auger spectroscopy, interferometry.

УДК 681.327.1

# **ПОДГОТОВКА АРХИВА КТ-ИЗОБРАЖЕНИЙ ЛЁГКИХ**

*Косарева А.А.*

*Белорусский государственный университет информатики и радиоэлектроники, г. Минск, Республика Беларусь* 

> *Научные руководители: Камлач П.В. – канд. техн. наук, доцент, Ковалёв В.А. – канд. техн. наук, доцент*

**Аннотация.** В данной работе описывается алгоритм работы с большим архивом КТ- изображений лёгких и статистики, полученные в ходе работы с архивом. Оценивается пригодность архива для последующей разработки системы поиска изображений по содержанию.

**Ключевые слова.** Компьютерная томография (КТ), лёгкие, система поиска изображений по содержанию.

*Введение.* Легочные заболевания представляют собой одну из самых больших угроз для здоровья человечества. С ними связана каждая шестая смерть во всем мире. Системы быстрого диагностирования заболеваний лёгких – важная, до конца не решённая задача. Открытой она остаётся в связи с разнообразием патологий лёгких и разнообразием их степени развития от пациента к пациенту.

*Основная часть.* Основная цель проводимого исследования – разработать систему автоматического поиска заданного анатомического участка [1] и получить нормативные соотношения объем лёгкого – пол, возраст пациента.

Для решения поставленной задачи необходимо провести обработку имеющегося архива изображений. Исходный архив содержал более 9500 каталогов, в каждом из которых находились DICOM серии обследований грудной полости пациентов. Каждая серия включала в себя от 168 до 226 аксиальных срезов размерами 512х512 пикселов.

Алгоритм обработки содержал в себе следующие этапы:

1. Конвертация изображений в формат NifTI (\*.nii.gz).

2. Сегментация лёгкого [2] с помощью модели, полученной в результате обучения свёрточной нейронной сети.

3. Сегментация тела пациентов в проекции лёгкого (по краям маски лёгкого). Для дальнейшего определения процентного отношения лёгкого к объему тела. Пример реализованной сегментации представлен на рисунке 1.

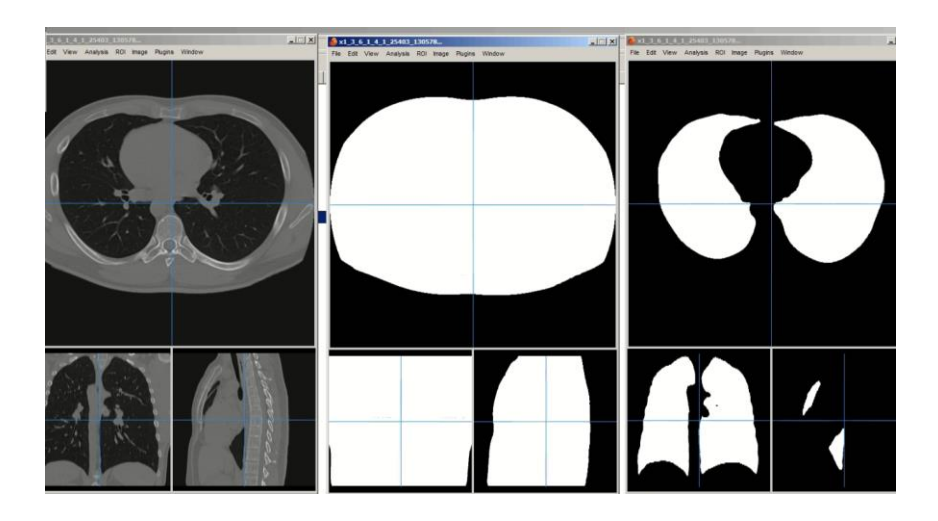

Рисунок 1 – Пример изображения из архива с выделенной маской лёгкого и маской тела в проекции лёгкого

4. Сбор данных о пациентах в сводную таблицу, содержащую значения о номере исследования, возрасте пациента, объёме его лёгких в вокселах, мм<sup>3</sup> и проценте объема лёгких по отношению к объему тела.

5. Определение описательных статистик архива. Удалось установить, что: 45% представленных случаев с установленным полом пациента зарегистрированы при исследовании мужчин, 55% – при исследовании женщин; в архиве представлены случаи пациентов разного возраста. Возраст самого младшего пациента – 4 месяца, возраст самого старшего – 106 лет. Наибольшее количество случаев представлено пациентами в возрасте 48-53 лет. Соответственно, эта группа представляет особый интерес при дальнейшем статистическом исследовании.

6. Следующим этапом являлась сортировка архива с поиском неудавшихся случаев. В результате сортировки были отсеяны не представляющие исследовательский интерес серии КТ-изображений. В результате итоговая выборка составила 8861 случай.

Даже после сортировки разброс значений превышал стандартное отклонение. Такое различие объемов объясняется тем, что исходный архив был получен при исследовании пациентов с различной степенью поражения лёгких. Среди представленных случаев, в том числе есть пациенты после резекции части лёгкого или удалении лёгкого в целом. Была получена точка перегиба динамики изменения процента объема лёгкого. До 16 лет у пациентов, участвующих в нашем исследовании, объем лёгкого увеличивался линейно. После 16 лет поведение кривой трудно оценить, так как изменение объема имеет слишком большой разброс по значениям.

*Заключение.* В данной работе был исследован архив КТ-изображений, был описан алгоритм работы с архивом, были получены его описательные статистики. Проведенное исследование позволило подготовить выборку изображений по разным клиническим группам с различными значениями объемов легких для дальней разработки системы автоматического поиска заданного анатомического участка, которая позволила бы находить схожие клинические случаи патологий легких для углубленной оценки степени развития заболеваний.

#### *Список литературы*

1.*Eakins, John; Graham, Margaret. ["Content-based Image Retrieval".](https://web.archive.org/web/20120205153636/http:/www.jisc.ac.uk/uploaded_documents/jtap-039.doc) University of Northumbria at Newcastle. Archived from [the original](http://www.jisc.ac.uk/uploaded_documents/jtap-039.doc) on 2012-02-05. Retrieved 2014-03-10.*

2.*A. Kalinovsky and V. Kovalev, "Lung Image Segmentation Using Deep Learning Methods and Convolutional Neural Networks," 2016.*

UDC 681.327.1

### **CT IMAGES ARCHIVE`S RESEARCH**

*Kosareva A.A.*

*Belarusian State University of Informatics and Radioelectronics, Minsk, Republic of Belarus* 

*Kamlach P.V. – PhD in technical science, Kovalev V.A– PhD in technical sciense*

**Abstract:** This paper describes an algorithm for working with a large archive of lung CT images. Imagea example`s before and after lung segmentation are given. A summary table of parameters is compiled: patient gender, age, lung percentage, percentage of the ratio of lung volume to body volume. The main statistics of the archive are described, and its suitability for the subsequent development of a system for a given anatomic area automatic system.

**Key words:** lungs CT, a given anatomic area automatic system.

# **КВАЗИКРИСТАЛЛЫ, ОСОБЕННОСТИ СТРУКТУРЫ И СВОЙСТВ И ИХ ПРИМЕНЕНИЕ**

*Кулаковский Д.С. Братищенко О.И., Шевчик Е.В.*

*Белорусский государственный университет информатики и радиоэлектроники, Минск, Республика Беларусь*

*Научный руководитель: Позняк А.А. – канд. физ.-мат. наук, доцент*

**Аннотация.** Целью является изучение структуры, свойств и применения квазикристаллов, как особый новый класс материалов, характеризующийся дальним порядком в расположении атомов и симметрией. Исследование квазикристаллов развило представление про кластерную периодическую структуру, дало существенный толчок развития *n*-мерной кристаллографии, физики и химии твердого тела, обнаружило новый набор физико-химических свойств. С точки зрения структуры, квазикристаллы имеют промежуточное положение: между кристаллами и аморфными телами. Результатом исследовательской работы является изучение уникальных свойств квазикристаллических материалов, которые могут быть использованы в различных сферах применения.

**Ключевые слова:** квазикристаллы, кристалл, *n*-мерная кристаллография, кристаллическая решётка, кристалл-апроксимант, ось *n*-ого порядка, «икосаэдрическая» симметрия, дальний порядок, замещение, ромбы Пенроуза, атомные кластеры, металлический сплав, диамагнетик, покрытие.

*Введение.* Создание новых многофункциональных материалов с различными свойствами является заданием и главной целью науки, техники и технологии на данный момент. Конец ХХ века и начало новой ветви исследований ознаменовали открытия высокотемпературных сверхпроводников, углеродных нанотрубок и квазикристаллов. Квазикристаллы — новый класс материалов, характеризующийся дальним порядком в расположении атомов и симметричным строением. Открытие квазикристаллов поставило принципиально новые вопросы об организации, стабильности и свойств конденсированного состояния материалов. Новые исследования квазикристаллов дали существенный толчок к развитию и исследованию таких областей как кластерная периодическая структура, *n*-мерная кристаллография, физика и химия твердых тел, открыв новые физические и химические свойства. Исследования особенностей структуры и свойств квазикристаллов дает новые возможности для дальнейшего развития технологии, изменяющей мир. За открытие квазикристаллов была присуждена нобелевская премия по химии израильскому ученому Дану Шехтману.

*Основная часть.* Кристаллические решетки могут быть приведены в самосовмещение как в результате трансляционных преобразований, так и в результате различных операций с точечными группами симметрии. Типичным примером подобной операции является вращение вокруг оси, проходящей через какую-либо точку решетки. Существуют решетки имеющие оси вращения первого, второго, третьего, четвертого и шестого порядка, с углами поворота соответственно: 2π, 2π/2, 2π/3, 2π/4, и 2π/6.

Оси вращения иначе называются поворотными осями. Они обозначаются цифрами 1, 2, 3, 4 и 6. Ранее считалось, что не существует кристаллических решеток, имеющих поворотные оси пятого и седьмого порядков [1]. Молекула сама по себе может иметь поворотную ось симметрии любого порядка, в отличие от бесконечной периодической кристаллической решетки. Кристалл может состоять из молекул, каждая из которых имеет поворотную ось пятого порядка, но кристаллическая решетка не будет иметь эту ось. Если попытаться создать периодическую решётку с осью пятого порядка, то выяснится, что пятиугольники не подходят друг к другу вплотную.

12 ноября 1984 г. в статье, опубликованной в одном из самых престижных журналов в области физики: «*Physical Review Letters*», Д. Шехтманом, Я. Блехом из Технического института в Хайфе (Израиль), Дж. У. Каном из Национального бюро стандартов (США) и др. были

предъявлены экспериментальные доказательства существования металлического сплава с исключительными свойствами. «При исследовании методами электронной дифракции этот сплав, по-видимому, проявляет себя как кристалл. Его дифракционная картина составлена из ярких и регулярно расположенных точек, совсем как у кристалла. Однако картина эта также характеризуется наличием «икосаэдрической» симметрии, строго запрещенной в кристалле из геометрических соображений» [2].

Открытие квазикристаллов представляет фундаментальный интерес, потому как оно обобщает и завершает определение кристалла. Теория, основанная на этом понятии, заменяет классическую идею о «структурной единице, повторяемой в пространстве строго периодическим образом» ключевым понятием дальнего порядка.

С точки зрения структуры, квазикристаллы имеют промежуточное положение: между кристаллами и аморфными телами. Этот новый класс материалов отличается от кристаллов тем, что имеют оси со 2-го по 10-й порядок и других порядков, которые запрещены классической кристаллографией. Дифракционная картина, полученная от квазикристаллов, представляет собой набор острых интенсивных отпечатков в пространстве, закономерно связанных соотношением, которое включает иррациональное число  $\tau = 1.618034...$ ,  $\tau = 2\cos 36^\circ$ . От аморфных тел квазикристаллы отличаются наличием дальнего порядка в расположении атомов, но при этом на малых расстояниях, в первой координационной сфере большую часть составляют атомы в икосаэдрической координации, как в аморфных телах [3].

Важной проблемой в физике кристаллов является представление об их атомной структуре, которую принято описывать с помощью математической теории замещения. Замещение – это покрытие или заполнение всего пространства без разрывов неперекрывающимися фигурами. Для описания структуры квазикристаллов на сегодня используют в основном две модели: первая – «модель укладывания» или «модель замещения», двумерное пространство без разрывов заполняется ромбами Пенроуза, а свободное пространство заполняется двумя ромбоэдрами [3], вторая – «модель кластеринга» структуры квазикристалла представляемой построением из одинаковых ячеек. В двумерном представлении случая десятиугольника Гумбольдта (рис. 1) [4].

Отдельные авторы предлагают смотреть на эти десятиугольники как на элементарный центр квазикристалла в двумерном пространстве, а ромбические триаконтаэдры – в трехмерном. Соединение триаконтаэдров в трехмерную структуру проводится не встык, как у «нормальных» кристаллов, а с наложением. Существует три способа наложения, представленные на рис. 2.

Из основных критериев формирования стабильных икосаэдрических квазикристаллов, можно выделить следующие [3, 4]:

1. Квазикристаллы образуются только в металлических бинарных *AmBn* или тройных *(А,С)mBn* системах.

2. Соотношение размеров атомов компонентов не может быть произвольным, а обязано составлять *rB*/*rA* или  $rB$ /< $rAC$ >  $\approx$  1,225, что «роднит» *i*-фазу с фазами Лавеса.

3. Компоненты и их концентрация подбираются так, что электронная атомная концентрация *е/аm* составляла 1,75 или 2,0, 2,1. Данный факт делает квазикристаллы родственными электронным фазам Юм-Розери.

Кластеры устроены таким образом, что каждый атом одного сорта окружен икосаэдром или додекаэдром из атомов другого сорта [5]. Различают три вида кластеров: Маккея (54 атома), Бергмана (44–45) и Цая (объединяет в себе два первых). Как видно на рис. 3 атомы расположены в кластерах образуя икосаэдрическую симметрию. Существование кристаллов-апроксимантов, т. е. фаз структур, включающих в себя два типа кластеров, и которые располагаются в периодическом порядке, подтверждает правильность идентификации структур квазикристаллов [5, 6].

Квазикристаллы, в большинстве случаев – сплавы металлов. Но физические свойства квазикристаллов отличаются от свойств других металлических сплавов. Квазикристаллы не являются полупроводниками или изоляторами, но в отличие от металлов, обладают аномально большим электросопротивлением при низких температурах, уменьшающимся с ростом температуры и возрастающим по мере увеличения структурного порядка в процессе отжига дефектов. Отжиг дефектов – длительный нагрев, устраняющий дефекты.

Квазикристаллы обладают схожим с металлами свойством – конечный, линейно зависящий от температуры электронный вклад в удельную теплоемкость. По сравнению с металлом это свойство занижено, но указывает на наличие свободных основных носителей заряда. Большинство квазикристаллические сплавов – являются диамагнетиками. Исключение составляют сплавы с марганцем (*Mn*), являющиеся парамагнетиками.

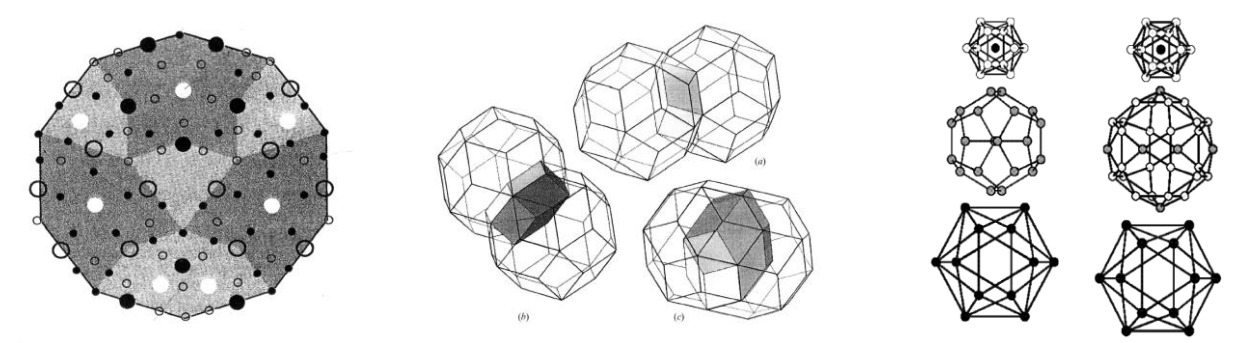

десятиугольника Гумбольдта

Рисунок 1 – Декорированная модель Рисунок 2 – Три способа объединения триаконтаэдров в трехмерную квазикристаллическую структуру

Рисунок 3 – Структура кластеров квазикристаллов икосаэдричного типа Бергмана (1) и Маккея (2) [6]

Так же интересны упругие и пластические свойства квазикристаллов. Упругие модули квазикристаллов меньше модулей близких по составу кристаллических фаз по величине. По упругим свойствам квaзикристaллы гораздо ближе к аморфным металлам, чем к классическим кристаллам. На более слабое межатомное взаимодействие указывает пониженное значение упругих модулей, что должно означать, что квазикристаллы будут легче деформироваться, чем их кристаллические аналоги. Но высокая сила сопротивления движению дислокаций (линейных дефектов, ответственных за пластическую деформацию) в квазикристалле делает их менее пластичными и соответственно канд.ами для роли эффективных упрочнителей в металлических сплавах.

На сегодняшний день разработаны новые высокопрочные алюминиевые сплавы, которые укреплены нaнодисперсными частицами квaзикристаллов, для повышения температур и технологией их получения. Эти сплавы могут быть использованы при температурах до 300°С, в отличие от существующих высокопрочных алюминиевых сплавов, которые деформируются, и применяются только при температуре до 110°С, что необходимо в условиях современной авиации. Такие сплaвы с квазикристаллическими частицами имеют рекордные для алюминиевых сплавов характеристики жаропрочности.

Также, сегодня уже разработана технология нанесения квазикристаллических покрытий, которая может быть применима в разных отраслях техники для создания термических барьеров, защитных покрытий и покрытий на инструментах, улучшающих их свойства. На сегодняшний день выяснены условия и методы получения высокопрочных и износостойких композитных слоев на поверхности алюминиевых сплавов за счет образования стабильной квазикристаллической фазы системы Al-Cu-Fe например методом ультразвуковой ударной обработки, в отличии от сплавов системы Al-Fe-Cr, где укрепляющей фазой являются метастабильные квазикристаллические частицы. Доказано, что такие композитные слои имеют существенно повышенную износостойкость по сравнению с не модифицированным материалом.

Исследования доказали, что благодаря своим свойствам, квазикристаллические материалы могут использоваться в таких отраслях как: авиация, автомобилестроение, ядерная, термоядерная и водородная энергетика, космическая техника и др.

*Заключение.* Следующие свойства квазикристаллов делают их возможными для практического применения в различных сферах: прочность, низкий коэффициент трения,

низкая теплопроводность и необычные для кристаллических тел электропроводящие свойства.

На сегодняшний день предполагается несколько областей их применения, такие как: создание покрытий с добавлением квазикристаллических частиц в сплавы и напыления. Наиболее перспективная область применения квазикристаллов – производство покрытий. Что более перспективно на данный момент, чем использование цельных квазикристаллов в различных сферах применения в виду хрупкости последних. При использовании частиц в покрытиях проявляется жесткость квазикристаллических решёток. Другой способ избежать проблемы хрупкости квазикристаллических материалов – использовать икосaэдрические квазикристaллические чaстицы нанометровых размеров в укреплении сплавов на основе алюминия. Сегодня такие материалы доступны для коммерческого использования в Японии и Швеции. Так же сейчас их используют для изготовления хирургических инструментов глазной и нейрохирургии. Перспективы квазикристаллов широки; в частности, материалы с подобными свойствами нужны в аэрокосмической промышленности.

Низкая тепло и электропроводность квазикристаллов открывает возможность их использования для создания термоэлектрических материалов, конвертирующих тепловую энергию в электрическую, что может помочь более эффективно использовать бросовое тепло, например, в автомобилях и т. п.

Несмотря на обширные полезные свойства квазикристаллов, их практическое применение в промышленности скорее, задача будущего. Промышленное использование в различных отраслях тормозит ряд технических проблем таких как цена и сложность изготовления большого их количества.

#### *Список литературы*

1. *Шаскольская, М.П. Кристаллография : учеб. пособие для втузов / М.П. Шаскольская. – М. : Высш. шк., 1984. – 376 с. – С. 35–37. 2. Shechtman,D. Metallic phase with long-range orientational order and no translational symmetry / D. Shechtman, I. Blech, D. Gratias, J.W. Cahn // Physical Review Letters. – 1984. – Vol. 53, №20 – P. 1–4.*

3. *Janot, C. Quasicrystals: A Primer / C. Janot. – Oxford : Clarendon Press, 1997. – 432 p.*

4. *Lord, E.A. Ranganat S., Kulkarni U.D. Quasicrystals: tiling versus clustering/ E.A. Lord, S. Ranganat, U.D. Kulkarni // Philosophical Magazine А. – 2001. – Vol. 81, №11. – P.2645–2651.*

5. *Gratias, D. Atomic clusters in icosahedral F-type quasicrystals / D. Gratias, F. Puyraimond, A. Katz // Phys. Rev. B: Condens. Matter. Phys. – 2001. – Vol. 63. – P. 024202/1–024202/16.*

6. *Kim, W.J. Structural refinement of 1/1 bcc approximants to quasicrystals: Bergman-type W(TiZrNi) and Mackay-type M(TiZrFe) /*  W.J. Kim, P.C. Gibbons, K.F. Kelton., W.B. Yelon – Physical Review B. – 1998. – Vol. 58. – №5. – P. 2578–2585.

UDC 669.017:539.22:538.953.405

### **QUASICRYSTALS, STRUCTURE AND PROPERTIES FEATURES AND THEIR APPLICATION**

*Kulakovsky D.S. Bratischenko O.I., Shevchik E.V.*

*Belarusian State University of Informatics and Radioelectronics, Minsk, Republic of Belarus*

*Poznyak A.A. – Ph.D. in Physics and Mathematics, Associate Professor*

**Annotation.** The aim is to study the structure, properties and application of quasicrystals as a special new class of materials characterized by long-range order in the arrangement of atoms and symmetry. The study of quasicrystals developed the idea of the cluster periodic structure, gave a significant impetus to the development of n-dimensional crystallography, solid state physics and chemistry, and discovered a new set of physicochemical properties. From the point of view of structure, quasicrystals have an intermediate position: between crystals and amorphous bodies. The result of the research is the study of the unique properties of quasicrystalline materials that can be used in various fields of application.

**Keywords.** quasicrystals, crystal, n-dimensional crystallography, crystal lattice, crystal approximant, n-th order axis, "icosahedral" symmetry, long-range order, substitution, penrose rhombuses, atomic clusters, metal alloy, diamagnet, coating.

УДК 533.9.924 + 621.793.18

# **ИССЛЕДОВАНИЕ ВЛИЯНИЯ ОТЖИГА НА МЕХАНИЧЕСКИЕ И ТРИБОЛОГИЧЕСКИЕ ХАРАКТЕРИСТИКИ ПЛЕНОК НИТРИДА ТИТАНА-ЦИРКОНИЯ**

*Лам Н.Н.*

*Белорусский государственный университет информатики и радиоэлектроники, г. Минск, Республика Беларусь*

*Научный руководитель: Голосов Д.А. – канд.техн.наук, доцент*

**Аннотация.** Проведено исследование влияния отжига на механические и трибологические характеристики пленок нитрида титана циркония, нанесенных методом импульсного реактивного магнетронного распыления Ti-Zr мозаичной мишени. Получены зависимости микротвердости, коэффициента трения и объемного износа от температуры отжига. Установлено, что при увеличении температуры отжига микротвердость пленок  $Ti_xZr_{1-x}N_y$  снижалась. При температуре отжига более 300 °С, коэффициент трения и объемный износ имели большие значения. Это можно связать с окислением поверхности кристаллов и образованием пленок из окcидов титана и циркония.

**Ключевые слова:** нитрид титана-циркония, импульсное реактивное магнетронное распыление, отжиг, микротвердость, коэффичиент трения, объемный износ

*Введение.* Износостойкие покрытия на основе тугоплавких соединений широко используются для повышения работоспособности режущих инструментов. Эффективность использования покрытий определяется многими факторами: твердостью и износостойкостью, способностью к диффузионному растворению в обрабатываемом материале, прочностью сцепления с инструментальным материалом, коэффициентом термического расширения, способностью сохранять основные свойства при высоких температурах и т.д [1].

Износостойкое покрытие  $Ti_xZr_{1-x}N_y$  имеет высокая твердость, термодинамическая устойчивость, прочность соединения обусловлены большим подобием структур и близкими размерами атомов, обеспечивающих наличие значительных областей взаимной растворимости атомов Ti и легирующего компонента Zr в соответствующих нитридах [2].

Исследования структурных и морфологических изменений, происходящих в тонких пленках при отжиге, представляют огромный интерес как для понимания фундаментальных и релаксационных процессов, проистекающих в этих пленках, так и для решения разнообразных задач. Изучение происходящих в тонких пленках процессов изменения структур, возникающих при термическом воздействии, имеет большое прикладное значение [3].

В настоящей работе исследовано влияние отжига на процессы кристаллизации и изменения характеристик износостойких покрытий  $Ti_xZr_{1-x}N_y$ , нанесенных методом импульсного реактивного магнетронного распыления Ti-Zr мозаичной мешени.

*Основная часть.* Пленки нитрида титана-циркония наносились методом импульсного реактивного магнетронного распыления Ti-Zr мозаичной мишени  $\varnothing$  80 мм и толщиной 5 мм в среде Ar/N<sup>2</sup> рабочих газов. Схема установки магнетронного нанесения и методика проведения экспериментов по нанесению пленок описана в статье [4]. Плёнки  $Ti_xZr_{1-x}N_y$  наносились на подложки из титана ВТ-1 при следующих условиях: ток разряда  $I_t = 1.5$  А, потоки аргона и кислорода *Q*Ar = 50 мл/мин, *Q*N2 = 4 мл/мин, время нанесения 20 мин. При этом напряжение разряда составляло *U<sup>t</sup>* = 502 В. Толщина нанесенных пленок составляла порядка 2,2 мкм.

Для формирования кристаллической структуры нанесенные пленки подвергались отжигу в воздушной атмосфере на установке ИК нагрева R-321B2AN (*Nabertherm*, Германия). Температура отжига изменялась от комнатной до 500 °С. Время отжига составляло 30 мин. Толщина нанесенных пленок определялась с помощью оптического интерферометрического

профилометра ПОИ-08. Твердость покрытий измерялась с помощью измерителя микротвёрдости *Leika VMHT Mot* с использованием индентора Кнупа. Измерения производились при нагрузке индентора 25 г и времени сохранения нагрузки 10 с. Измерения коэффициента трения и объемного износа покрытий проводились на трибометре MT-4 методом истирания при возвратно поступательном движении контртела в условиях сухого трения. В качестве контртела использовался шарик  $\varnothing$  6,3 мм из стали ШХ15. Нагрузка индентора составляла 500 мН, скорость скольжения 2 мм/с, длина двойного прохода 7 мм, количество циклов трения – 1000. Объемный износ покрытия рассчитывался исходя из ширины и длины дорожки трения.

На рисунке 1 представлена морфология поверхности образцов до и после отжига при температуре 500 °С. Также как для пленок нитрида титана-циркония, при отжиге пленок TixZr1-xN<sup>y</sup> не отмечалось значительных изменений микрорельефа поверхности пленок. Также отсутствовало отслоение пленок от подложки.

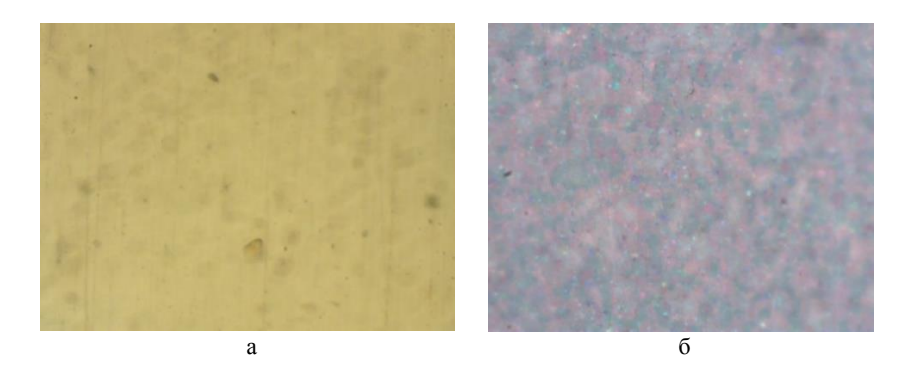

Рисунок 1 – Морфология поверхности пленок нитрида титана-циркония после нанесения (а) и после отжига при температуре 500 <sup>о</sup>С (б)

Проведены исследования влияния отжига на механические характеристики пленок нитрида титана-циркония при различных температурах. На рисунке 2 представлена зависимость микротвердости пленок  $Ti_xZr_{1-x}N_y$  от температуры отжига. Видно, что после отжига при  $T =$ 200 °C микртвердость пленок снижалась с 25,69 до 17,75 ГПа. При дальнейшем увеличении температуры до 300 °C микртвердость пленок увеличилась и достигала значения 24,24 ГПа. При T > 300 °C микротвердость практически линейно снижалась и достигала значения менее 5,13 ГПа при Т = 500 °С.

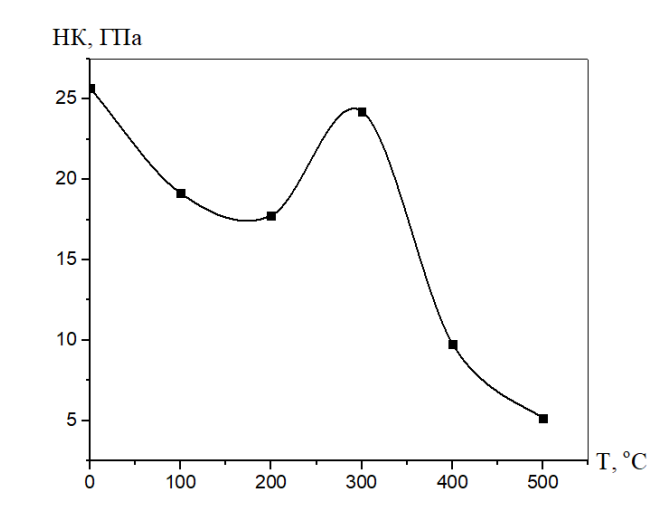

Рисунок 2 – Зависимость микротвердости пленок  $Ti_xZr_{1-x}N_y$  от температуры отжига

Проведены исследования влияния отжига на трибологические характеристики нанесенных пленок нитрида титана-циркония на подложки из титана при различных температурах. На рисунке 3 представлена зависимость коэффициента трения от количества двойных проходов пленок  $Ti_xZr_{1-x}N_y$ , отожженных при различных температурах.

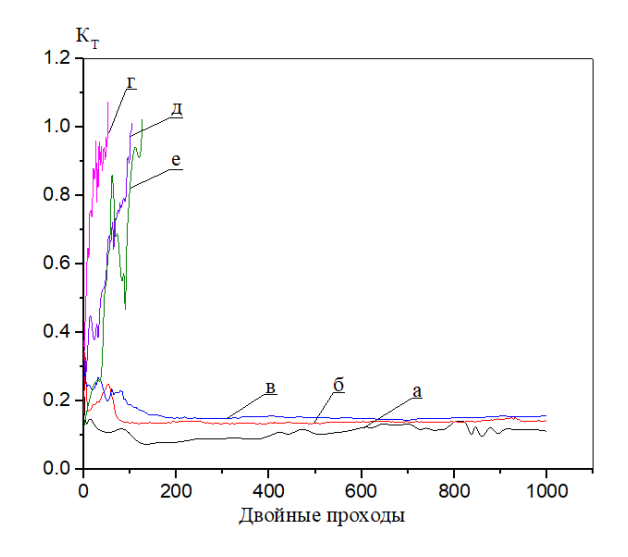

а – 0; б – 100 °С; в – 200 °С; г – 300 °С; д – 400 °С; е – 500 °С Рисунок 3 – Зависимость коэффициента трения от пути трения пленок Ti<sub>xZr1-x</sub>N<sub>y</sub>, отожженных при различных температурах

На рисунке 4 представлены зависимости коэффициента трения и объемного износа пленок TixZrl1-xN<sup>y</sup> на подложки из титана от температуры отжига. Пленки, отожженные при T < 300 °C имели низкий коэффициент трения (*KT*) = 0,12 – 0,15 и объемный износ (*W*) таких пленок составлял  $8,60\times10^{-8}$  мм<sup>3</sup> –  $10^{-7}$  за двойной проход (рисунок 3, кривые *а - в*). При повышении температуры от 300 °C до 500 °C коэффициент трения увеличился и достигал 1,0 после 50 – 120 циклов трения (рисунок 3, криваые *г - е*). При этом *W* = 3,17×10-6 – 5,82×10-5 мм<sup>3</sup> за двойной проход.

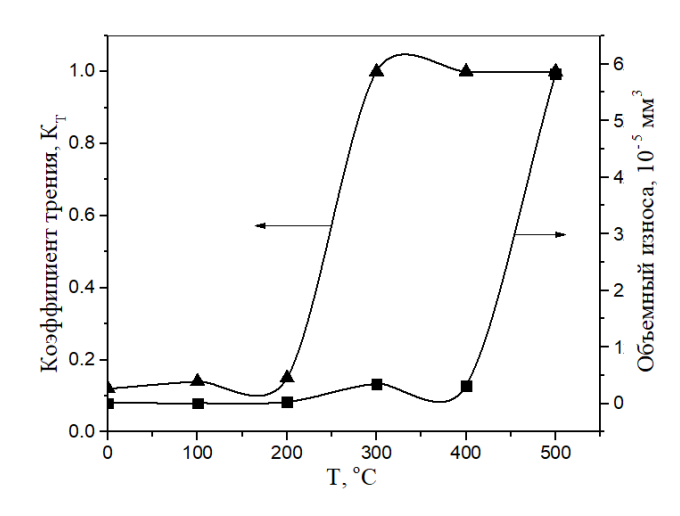

Рисунок 4 – Зависимость коэффициента трения и объемного износа пленок нитрида титана-циркония от температуры отжига

На рисунке 5 представлены изображения дорожки трения пленок нитрида титанациркония, отожженных при различных температурах. Так при температуре отжига  $T = 100$ °C ширина дорожки трения составила 78 мкм (рисунок 5, *а*). При этом видно, что дорожка трения имеет равномерный износ по всей длине. Отсутствует разрушение покрытия и его отслоение от подложки. При температуре отжига  $T = 300$  °C ширина дорожки трения увеличилась составляла 97,6 мкм (рисунок 5, *б*). На изображении видно, что разрушение покрытия идет с отслоением пленки от подложки.

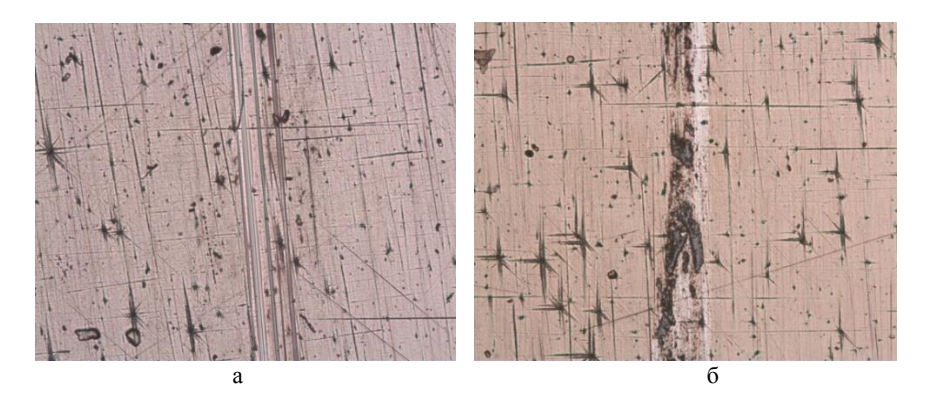

а – Т = 100 °С (увеличение ×10);  $6 - T = 300$  °С (увеличение ×10) Рисунок 5 – Изображения дорожки трения пленок нитрида титана-циркония, отожженных при различной температуре

*Заключение.* Проведены исследования влияния температуры и времени отжига в воздушной атмосфере на механические и трибологические характеристики пленок нитрида титана-циркония. Установлено, что при отжиге пленок  $Ti_xZr_{1-x}N_y$  отсутствовало отслоение пленок от подложки. При увеличении температуры отжига микротвердость пленок практически снижалась и достигала значения менее 5 ГПа при T = 500 °C. Коэффициент трения и объемный износ пленок имели высокие значения при высокой температуре отжига (T > 300°С). Это можно связать с окислением поверхности кристаллов и образованием пленок из окисдов титана и циркония.

Исследования выполнены при финансовой поддержке БРФФИ в рамках научного проекта № T20P-199 и РФФИ в рамках научного проекта № 20-58-00010 Бел\_а.

#### *Список литературы*

*1. Табако, В.П. Технологические методы нанесения износостойких покрытий режущего инструмента : учебное пособие / В.П. Табаков и Д.И. Сагитов .– Ульяновск: УлГТУ, 2014. – 91 с.*

*2. Structure and Properties of Nanocrystalline (TiZr)xN1−x Thin Films Deposited by DC Unbalanced Magnetron Sputtering / Y.W. Lin [et al.] // Journal of Nanomaterials. – 2016. – P. 354–366.*

*3. Влияние температуры отжига на микроструктуру и морфологию пленок TiN, синтезированных методом дуального магнетронного распыления / С.В. Зайцев [и др.] // Журнал технической физики. – 2018. – T. 88. – № 8. – С. 1224–1228.*

*4. Лам Н.Н. Формирование защитных покрытий на титане методом импульсного реактивного магнетронного распыления / Н.Н. Лам [и др.] // Международная юбилейная научно-практическая конференция,посвященная 90-летию со дня образования Гомельского Государственного университета имени Франциска Скорины, Гомель, 19–20 ноября 2020 г. : в 3 ч. / редкол. : С. А. Хахомов (гл. ред.) [и др.]. – Гомель : ГГУ им. Ф. Скорины, 2020. – Ч. 3. – С. 134–138.*

UDC 533.9.924 + 621.793.18

# **STUDY OF THE INFLUENCE OF ANNEALING ON THE MECHANICAL AND TRIBOLOGICAL CHARACTERISTICS OF TITANIUM-ZIRCONIUM NITRIDE FILMS**

### *Lam N.N*

*Belarusian State University of Informatics and Radioelectronics, Minsk, Republic of Belarus*

#### *Golosov D.A. – PhD, associate professor*

**Annotation**. The effect of annealing on the mechanical and tribological characteristics of titaniumzirconium nitride films deposited by pulsed reactive magnetron sputtering of a Ti-Zr mosaic target was studied. The dependences of microhardness, friction coefficient and volumetric wear on the annealing temperature are obtained. It was found that with an increase in the annealing temperature, the microhardness of the Ti<sub>x</sub>Zr<sub>1-x</sub>N<sub>y</sub> films decreased. At an annealing temperature of more than 300 °C, the coefficient of friction and volumetric wear were large. This can be attributed to the oxidation of the crystal surface and the formation of films of titanium and zirconium oxides.

**Keywords**. titanium-zirconium nitride, pulsed reactive magnetron sputtering, annealing, microhardness, friction coefficient, volumetric wear

УДК 621.373.826

# **АВТОМАТИЗИРОВАННЫЙ КОНТРОЛЬ ПРОЦЕССА ФОРМИРОВАНИЯ ПЕРЕХОДНЫХ ОТВЕРСТИЙ В КРЕМНИЕВЫХ ПОДЛОЖКАХ ПОСРЕДСТВОМ ЛАЗЕРНОГО И ИНФРАКРАСНОГО НАГРЕВА**

*Лаппо А.И.*

*Белорусский государственный университет информатики и радиоэлектроники, г. Минск, Республика Беларусь*

*Научный руководитель: Ланин В.Л. – д-р техн. наук, профессор*

**Аннотация.** Автоматизированный контроль процесса формирования переходных отверстий в кремниевых подложках 3D структур по технологии TSV посредством лазерного излучения и инфракрасного нагрева в средневолновом диапазоне при помощи микроконтроллерного устройства позволяет повысить точность проводимых опытов, упростить сбор данных необходимых для последующего анализа и ля установления оптимальных параметров технологического процесса.

**Ключевые слова.** Автоматизированный, контроль, микроконтроллер, 3D структура, TSV, лазер, ИК нагрев, методика, эксперимент.

*Введение.* 3D электронные модули, которые способны интегрировать множество микросхем на основе различных технологий в один единый корпус, позволяют создать устройства малых размеров, с широким набором функций и доступных по стоимости. Одно из современных направлений реализации 3D-модулей является технология TSV (Through Silicon Vias – сквозные отверстия в кремнии) [1]. Структурная схема процесса представлена на рисунке 1. Высокая плотность энергии лазерного излучения позволяет за небольшие промежутки времени достигать высоких температур нагрева, в частности температуры плавления, а затем испарения, что делает возможным применение лазерного излучения с целью формирования монтажных переходных отверстий в кремниевых подложках.

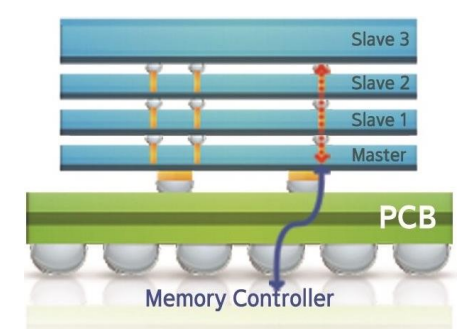

Рисунок 1 – Реализация 3D-модуля по технологии TSV

Для определения оптимальных параметров операции прошивки отверстий необходимо провести ряд экспериментов для автоматизации сбора информации и повышения точности собираемой информации и разработать микроконтроллерное устройства, которое будет собирать и записывать данные в ходе экспериментальных опытов.

*Основная часть.* Первым этапом при создании 3D-модуля по технологии TSV является формирование сквозного отверстия для реализации контактного соединения между слоями модуля и подложкой. Основные технологические параметры формируемых отверстий – диаметр отверстия, отклонение от формы (конусность, наплыва и др.). Контролируемые параметры технологического процесса: мощность и продолжительность импульса лазера (контролируется с пульта управления лазерной установки), продолжительность операции (кон-

тролируется вручную), температура кремневой пластины. Лабораторные исследования проведены на лазерной установке Yueming CMA0604-B-A [2]. Общий вид установки представлен на рисунке 2. Основные характеристики лазерной установки приведены в таблице 1.

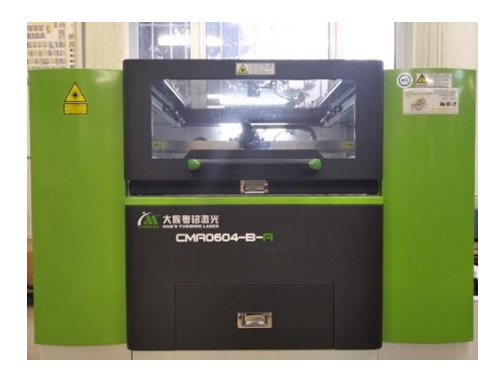

Рисунок 2 – Общий вид лазерной установки Yueming CMA0604-B-A

Таблица 1 – Основные характеристики лазерной установки Yueming CMA0604-B-A

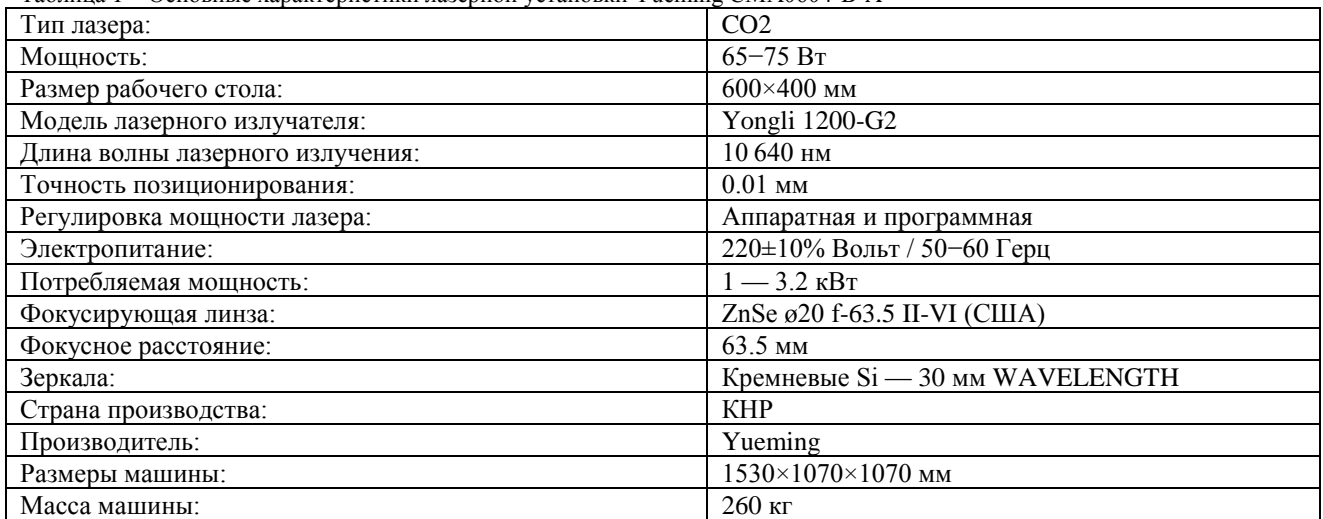

Для получения экспериментальных данных разработана методика (рисунок 3). Лазерная установка Yueming CMA0604-B-A генерирует лазерный луч, которой попадает на кремневую пластину 4 и формирует отверстие 2, световое излучение 7 проходящее через формируемое отверстие попадает на фоторезистор 8. В эксперименте с инфракрасным нагревом 6 кремниевой пластины 4 перед началом формирования отверстия 3 производится нагрев пластины нагревателем 5 до заданной температуры. Контроль температуры на поверхности кремневой пластины осуществляется термопарой 3.

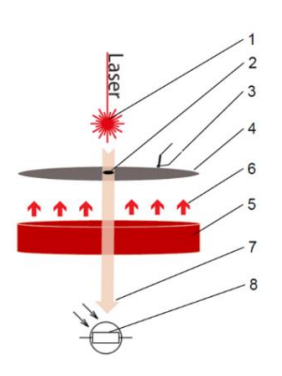

Рисунок 3 – Схема эксперимента

Для контроля хода эксперимента разработано устройство на базе микроконтроллера, функциональная схема представлена на рисунке 4. Микроконтроллер на чипе ATmega328P считывает показания с фоторезистора и с термопары (подключается через преобразователь сигнала термопары MAX6675), состояние системы отображается на ЖКИ экране, запись результатов производится на карту памяти, управление микроконтроллеров производится через клавиатуру.

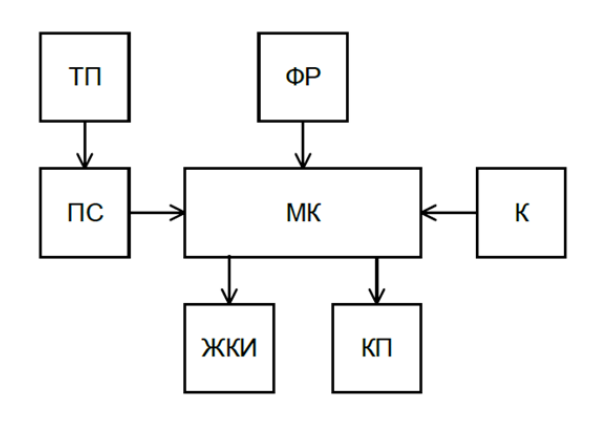

Рисунок 4 – Структурная схема микроконтроллерного устройства

Принцип работы автоматизированного контроля процесса формирование переходных отверстий в кремневые подложки представлен на рисунке 5.

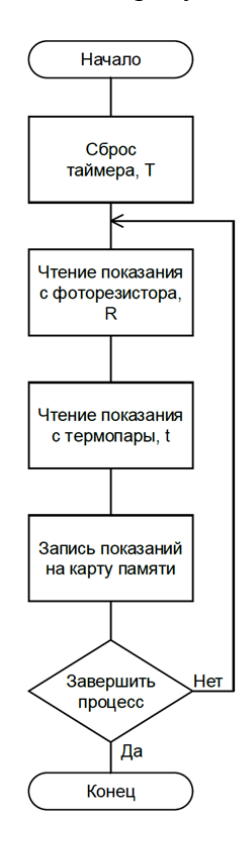

Рисунок 5 – Схема алгоритма работы автоматизированного контроля

На дисплей выводится информация о текущим режиме работы микроконтроллерного устройства, температура с поверхности кремниевой пластины *T* уровень яркости *R* в процентах от максимально возможного замеряемой яркости (рисунок 6). На карту памяти записывается та же информация с интервалом 10 ms. На рисунке 7 представлен пример журнала событий, записанных на карту памяти.

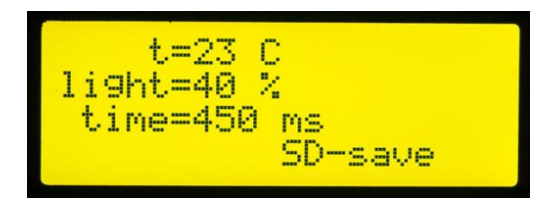

Рисунок 6 – Вывод информации на дисплей

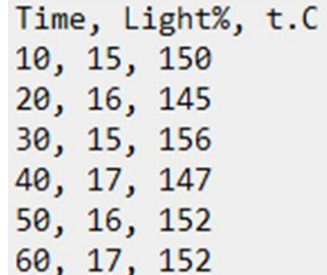

Рисунок 7 – Журнал событий, записанных на карту памяти

*Заключение.* Применение автоматизированный контроля процесса формирования переходных отверстий в кремниевых подложках посредством лазерного и инфракрасного нагрева при помощи микроконтроллера позволяет повысить точность проводимых опытов, упростить сбор данных, необходимых последующего для анализа и установления оптимальных параметров технологического процесса.

#### *Список литературы*

*1. Through Silicon Via - TSV Technology // Micralyne [Электронный ресурс]. – 2021. – Режим доступа https://www.micralyne.com/technology-platforms/through-silicon-via 2. Лазерный станок Yueming CMA0604-B-A 65-75 ватт, характеристики // Gipertec [Электронный ресурс]. – 2021. – Режим доступа https://gipertec.ru/products/lazernii-stanok-yueming-cma0604ba*

УДК 621.373.826

# **AUTOMATED CONTROL OF THE PROCESS FORMATION OF TRANSITION HOLES IN SILICON SUBSTRATES THROUGH LASER AND INFRARED HEATING**

#### *Lappo A. I.*

*Belarusian State University of Informatics and Radioelectronics, Minsk, Republic of Belarus (style Т-institution)*

#### *Lanin V.L. – DSc. professor*

**Annotation**. Automated control of the process of forming vias into silicon substrates for the formation of 3D structures using TSV technology by means of laser radiation and infrared heating in the medium wavelength range, using a microcontroller device, makes it possible to increase the accuracy of the experiments, simplify the collection of data necessary for the subsequent analysis necessary to establish the optimal parameters of the technological process.

**Keywords**. Automated, control, microcontroller, 3D structure, TSV, laser, IR heating, technique, experiment.

# **ПЕРСПЕКТИВЫ ПРИМЕНЕНИЯ ОДНОМЕРНЫХ ФОТОННЫХ КРИСТАЛЛОВ В МИКРО- И НАНОЭЛЕКТРОНИКЕ**

*Ларин Т.Д.*

*Белорусский государственный университет информатики и радиоэлектроники, Минск, Республика Беларусь*

*Научные руководители: Позняк А.А. – канд. физ.-мат. наук, доцент, Плиговка А.Н. – канд. техн. наук*

**Аннотация.** Фотонные кристаллы – новый класс оптических материалов, характеризуется следующими свойствами: периодическая модуляция диэлектрической, и наличие связанной с периодичностью кристалла полной запрещенной зоны в спектре собственных электромагнитных состояний кристалла. В работе представлена краткая характеристика и перспективы применения подобных структур, в микро- и наноэлектронике.

**Ключевые слова.** Оптика, фотонная запрещенная зона, фотонные кристаллы, микроэлектроника, наноэлектроника.

Фотонный кристалл – это [материал,](https://ru.wikipedia.org/wiki/%D0%9C%D0%B0%D1%82%D0%B5%D1%80%D0%B8%D0%B0%D0%BB) структура которого характеризуется периодическим изменением [показателя преломления](https://ru.wikipedia.org/wiki/%D0%9F%D0%BE%D0%BA%D0%B0%D0%B7%D0%B0%D1%82%D0%B5%D0%BB%D1%8C_%D0%BF%D1%80%D0%B5%D0%BB%D0%BE%D0%BC%D0%BB%D0%B5%D0%BD%D0%B8%D1%8F) в одном, двух или трёх пространственных направлениях [1].

В одномерных фотонных кристаллах, коэффициент преломления периодически изменяется в одном пространственном направлении. Такие фотонные кристаллы состоят из параллельных друг другу слоев различных материалов с разными коэффициентами преломления и могут проявлять свои свойства в одном пространственном направлении, перпендикулярном слоям.

Существует множество различных способов формирования одномерных фотонных кристаллов, например: электрохимическое травление, основанное на избирательном удалении четко определенных областей металлической пластины путем сочетания окисления и последующего растворения в среде с экстремальным значением *p*H [2], осаждение под скользящим углом, сочетающее в себе традиционное вакуумное напыление тонких пленок с определенной геометрией, в которой подложка наклонена относительно линии, соединяющей мишень и подложку, под углом 30 градусов [3].

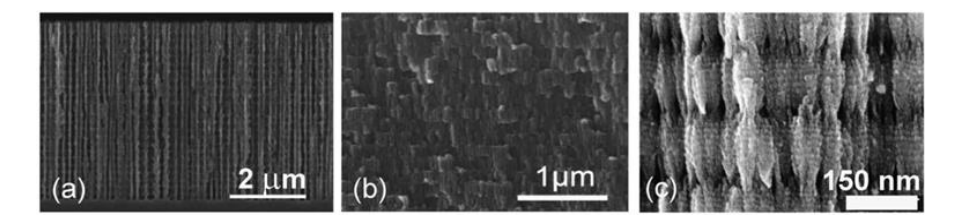

Рисунок 1 – Изображения поперечного сечения пористых одномерных фотонных кристаллов из (*a*) кремния, (*b*) анодного оксида алюминия, (*c*) диоксида титана[2].

На рисунке 1 изображены поперечные сечения пористых одномерных фотонных кристаллов, полученных различными способами. На рисунке 1 (*а*) показан вид поперечного сечения одномерного фотонного кристалла с модулированными порами, полученного из пористого кремния, где можно легко наблюдать периодическую модуляция пористости. Предпочтительным направлением роста пор является направление, перпендикулярное подложке, что определяет их трубчатую форму. На рисунке 1 (*b*) показано поперечное сечение одномерного фотонного кристалла, полученного из пористого оксида алюминия, на котором можно увидеть соединенную пористую структуру трубчатой формы. Приложенное напряжение и природа кислоты определяют размер пор. Как и в случае кремния, одномерные фотонные кристаллы, изготовленные таким образом, имеют однородный состав, а одномерная мо-

дуляция показателя преломления достигается за счет контролируемого изменения анодного тока (потенциала).

На рисунке 3 (*c*) показано поперечное сечение фотонного кристалла TiO<sub>2</sub>, выращенного с помощью применения осаждения под скользящим углом. Области с различным показателем преломления могут быть легко идентифицированы как более яркие и более темные пластины, соответствующие слоям с более высоким и более низким показателем преломления, соответственно. Последовательное осаждение  $SiO<sub>2</sub>$  и TiO<sub>2</sub> приводит к модуляции показателя преломления в структуре, в которой форма и размер пор остаётся неизменной по всему слою. Этот метод позволяет очень точно контролировать размер и плотность промежуточных участков для каждого слоя в отдельности. Ещё одно преимущество метода – благодаря ему можно получать однородные пористые слои с однородными оптическими свойствами на больших площадях, что делает его совместимым с промышленными процессами.

Одномерные фотонные кристаллы могут иметь большой значение в развитии микро- и наноэлектроники. Внедрение зеркал, построенных на основе одномерных фотонных кристаллов в различные устройства, предоставляет новые возможности для датчиков, защиты от излучения и фотоэлектрических элементов. Такие многослойные слои чрезвычайно разнообразны с точки зрения материалов, из которых они могут быть сделаны, и типа пористости, которую они могут иметь [2].

На данный момент, как периодические, так и неупорядоченные фотонные структуры были успешно интегрированы в солнечные элементы для повышения их эффективности улавливания света. Посредством изменения их свойств, подобные материалы применялись для создания чувствительных устройств с более высокими характеристиками в обнаружении и распознавании целевых видов оптического сигнала. Новый класс [дисплеев,](https://ru.wikipedia.org/wiki/%D0%94%D0%B8%D1%81%D0%BF%D0%BB%D0%B5%D0%B9) в которых манипуляция [цветом](https://ru.wikipedia.org/wiki/%D0%A6%D0%B2%D0%B5%D1%82) [пикселей](https://ru.wikipedia.org/wiki/%D0%9F%D0%B8%D0%BA%D1%81%D0%B5%D0%BB%D1%8C) осуществляется при помощи фотонных кристаллов, частично или полностью заменит существующие дисплеи. Благодаря упорядоченному характеру явления удержания фотонов в фотонном кристалле, на основе этих сред возможно построение устройств [оптической памяти](https://ru.wikipedia.org/wiki/%D0%97%D0%B0%D0%BF%D0%BE%D0%BC%D0%B8%D0%BD%D0%B0%D1%8E%D1%89%D0%B5%D0%B5_%D1%83%D1%81%D1%82%D1%80%D0%BE%D0%B9%D1%81%D1%82%D0%B2%D0%BE) и [логических устройств.](https://ru.wikipedia.org/w/index.php?title=%D0%9B%D0%BE%D0%B3%D0%B8%D1%87%D0%B5%D1%81%D0%BA%D0%BE%D0%B5_%D1%83%D1%81%D1%82%D1%80%D0%BE%D0%B9%D1%81%D1%82%D0%B2%D0%BE&action=edit&redlink=1)

Таким образом, можно сделать вывод, что одномерные фотонные кристаллы являются крайне перспективными материалами, которые в скором будущем будут интегрированы в новые устройства микро- и наноэлектроники.

#### *Список литературы*

1. *Photonic Crystals: Towards Nanoscale Photonic Devices / J.-M. Lourtioz [et. al.]. – 2nd ed. – Springer-Verlag Berlin Heidelberg, 2008. – XVIII, 514 p.*

2. *Porous one dimensional photonic crystals: novel multifunctional materials for environmental and energy applications / Calvo M.E. [et al.] // Energy & Environmental Science. – 2011. – Vol. 4, Iss. 12. – P. 4800–4812. 3. Floch. H. Optical coatings prepared from colloidal media / H. Floch, J.-J. Priotton, I.M. Thomas // Thin Solid Films. – 1989. – Vol. 175. –*

*P. 173–178.*

UDC 535.326

# **PERSPECTIVES OF APPLICATION OF ONE-DIMENSIONAL PHOTONIC CRYSTALS IN MICRO- AND NANOELECTRONICS**

*Laryn T.D.*

*Belarusian State University of Informatics and Radioelectronics, Minsk, Republic of Belarus*

*Poznyak A.A. – Ph.D. in Physics and Mathematics, , Associate Professor Pligovka A.N. – Ph.D. in Technical Science*

**Annotation**. Photonic crystals are a new class of optical materials, characterized by the following properties: periodic modulation of the dielectric, and the presence of a total band gap associated with the periodicity of the crystal in the spectrum of the electromagnetic eigenstates of the crystal. The paper presents a brief description and prospects for the use of such structures in micro- and nanoelectronics.

**Keywords**. optics, photonic band gap, photonic crystals, microelectronics, nanoelectronics.

# **АНАЛИЗ КОНСТРУКТИВНЫХ РЕШЕНИЙ ПЛАЗМЕННЫХ РЕАКТОРОВ ИСПОЛЬЗУЕМЫХ ПРИ ПРОИЗВОДСТВЕ ИЗДЕЛИЙ ЭЛЕКТРОННОЙ ТЕХНИКИ**

*Лях А.С.*

*Белорусский государственный университет информатики и радиоэлектроники, г. Минск, Республика Беларусь*

*Научный руководитель: Мадвейко С.И. – канд. техн. наук, доцент*

**Аннотация.** Рассмотрены конструктивно-технические особенности построения объемных плазменных ректоров используемых при производстве изделий электронной техники. Проведен анализ реакторов для плазмохимической обработки материалов микро- и наноэлектроники.

**Ключевые слова.** СВЧ плазма, плазмотрон, плазмохимическое травление, плазменный реактор.

*Введение.* В настоящее время разработаны многочисленные СВЧ устройства для получения плазмы, свойства которой зависят от способа ее получения. Эти устройства характеризуются структурой электромагнитного поля, энергетической эффективностью устройства, широкополосностью, зависимостью свойств плазмы от частоты, уровнем минимальной и максимальной мощности. Поэтому при анализе такой плазмы более целесообразно рассматривать СВЧ-разряд, как многофакторную систему, представляющую плазму в конкретном газоразрядном устройстве. [1]

СВЧ-разряд (микроволновый разряд) создается с помощью электромагнитных волн с частотой, превышающей 300 МГц. Разрешенными для промышленных, медицинских и научных применений являются частоты 460, 915, 2450, 5800, 22125 МГц. В плазмотронах технологического назначения наиболее часто используется частота 2,450 ГГц. [1]

Основным элементом плазмотрона является устройство, позволяющее вводить электромагнитную энергию в разрядный объем. Все конструкции генераторов плазмы (плазмотронов) СВЧ диапазона могут быть условно разделены на несколько групп: основанные на передающих СВЧ линиях, на основе СВЧ резонаторов, с использованием бегущей волны в плазме, с применением замедляющих структур, с распределенным в пространстве вводом энергии в плазму, генераторы плазмы в волновых пучках, с электродными СВЧ системами, с инициированными СВЧ-разрядами, с применением комбинаций полей СВЧ диапазона и других частот, генераторы плазмы в СВЧ системах с внешними магнитными полями. [1]

Типы применяемых плазматронов:

Электродуговые:

- С прямой дугой.
- С косвенной дугой.
- С электролитическим электродом (электродами).
- С вращающейся дугой.
- С вращающимися электродами.
- Высокочастотные:
- Индукционные.
- Ёмкостные.

Комбинированные, которые работают при совместном действии токов высоких частот (ТВЧ) и при горении дугового разряда, в том числе с сжатием разряда магнитным полем [2].

Работа плазмотронов основана на формировании сверхвысокочастотном разряде, как правило в резонаторе, сквозь который продувается плазмообразующий газ.

Генерацию энергетически и химически активных частиц для осуществления плазменного травления производят в реакторах, которые в зависимости от вида конкретного технологического процесса должны удовлетворять определенным требованиям. Для решения технологических задач постоянно модернизируются существующие и разрабатываются новые реакторы для плазмохимических технологий.

*Основная часть.* При плазмохимическом травлении [3] обрабатываемый образец помещается непосредственно в область химически активной плазмы, располагаясь на специальном подложкодержателе. Частицами, участвующими в процессе плазменного травления и влияющими на него, являются свободные атомы, радикалы, ионы и электроны. Вклад этих частиц в плазменное травление различен: химически активные частицы, т. е. свободные атомы и радикалы, вступают в химическую реакцию с поверхностными атомами материалов и удаляют поверхностные слои в результате образования летучих продуктов реакции, а электроны и ионы активируют эту реакцию, увеличивая скорость травления. Активирующее воздействие ионов и электронов определяется энергией, с которой они бомбардируют обрабатываемую поверхность. Значение этой энергии зависит от потенциала обрабатываемой поверхности относительно плазмы. Вследствие различия в подвижности электронов и ионов на поверхности подложки, находящейся в плазме (если она не заземлена и на нее не подается напряжение), возникает отрицательный плавающий потенциал, который зависит от мощности, вкладываемой в разряд, давления и вида газа и при плазменном травлении обычно не превышает нескольких десятков вольт. Таким образом, величина разности потенциалов между плазмой и обрабатываемой поверхностью не может обеспечить заряженным частицам энергию, достаточную для эффективного физического распыления. Но в то же время энергия ионов и электронов достаточна для разрушения химической связи между поверхностными атомами материала, активации химической реакции и стимулирования процессов десорбции образующихся продуктов. В результате скорость травления возрастает. Кроме этого, положительные ионы сами обладают химической активностью и могут вступать в реакцию. В большинстве случаев вклад химической реакции между ионами и материалом в плазменном травлении незначителен по сравнению с вкладом химической реакции с участием нейтральных активных частиц. Это объясняется тем, что концентрация ионов в плазме (10° – 10 $^{\rm 11}$  см $^{\rm 7}$ <sup>3</sup>) значительно ниже концентрации нейтральных активных частиц (10<sup>14</sup> – 10<sup>16</sup> см<sup>-3</sup>) [3].

Плазмотроны должны обеспечивать заданную скорость и равномерность процесса при приемлемых мощности разряда и расходе рабочего газа. Таким требованиям удовлетворяют реакторы с объемным расположением подложек в плазме и реакторы диодного типа, в которых подложки размещают на плоских электродах.

Для плазмохимического травления применяют реакторы с объемным расположением подложек, которые чаше всего имеют цилиндрическую форму и выполняются из кварца. Основные конструктивные решения реакторов схематично изображены на рисунке 1 [4,5]. Плазма в таких реакторах возбуждается либо индуктором (рисунок 1, а - е), либо с помощью обкладок конденсатора (рисунок 1, ж - к), либо совместно индуктором и обкладками конденсатора (рисунок 1, л). Во всех случаях возбуждающие элементы вынесены за пределы реакционно-разрядной камеры, что обеспечивает отсутствие взаимодействия плазмы с материалом электродов и, следовательно, чистоту процессов плазмохимического травления.

Наиболее простая конструкция реактора представлена на рисунке 1, а, но в такой системе по пути газового потока наблюдается изменение концентрации активных частиц, выражающееся в неравномерности скорости травления по длине реактора. Кроме того, из-за расположения подложек перпендикулярно потоку происходит их взаимное экранирование. В данном реакторе газ подается и откачивается через фланцы, что усложняет операции загрузки и выгрузки пластин. Конструкция реактора с измененной подачей газа и одним съемным фланцем (рисунок 1, б) облегчает загрузку и выгрузку пластин, однако газовый поток в ней организован неоптимальным образом.

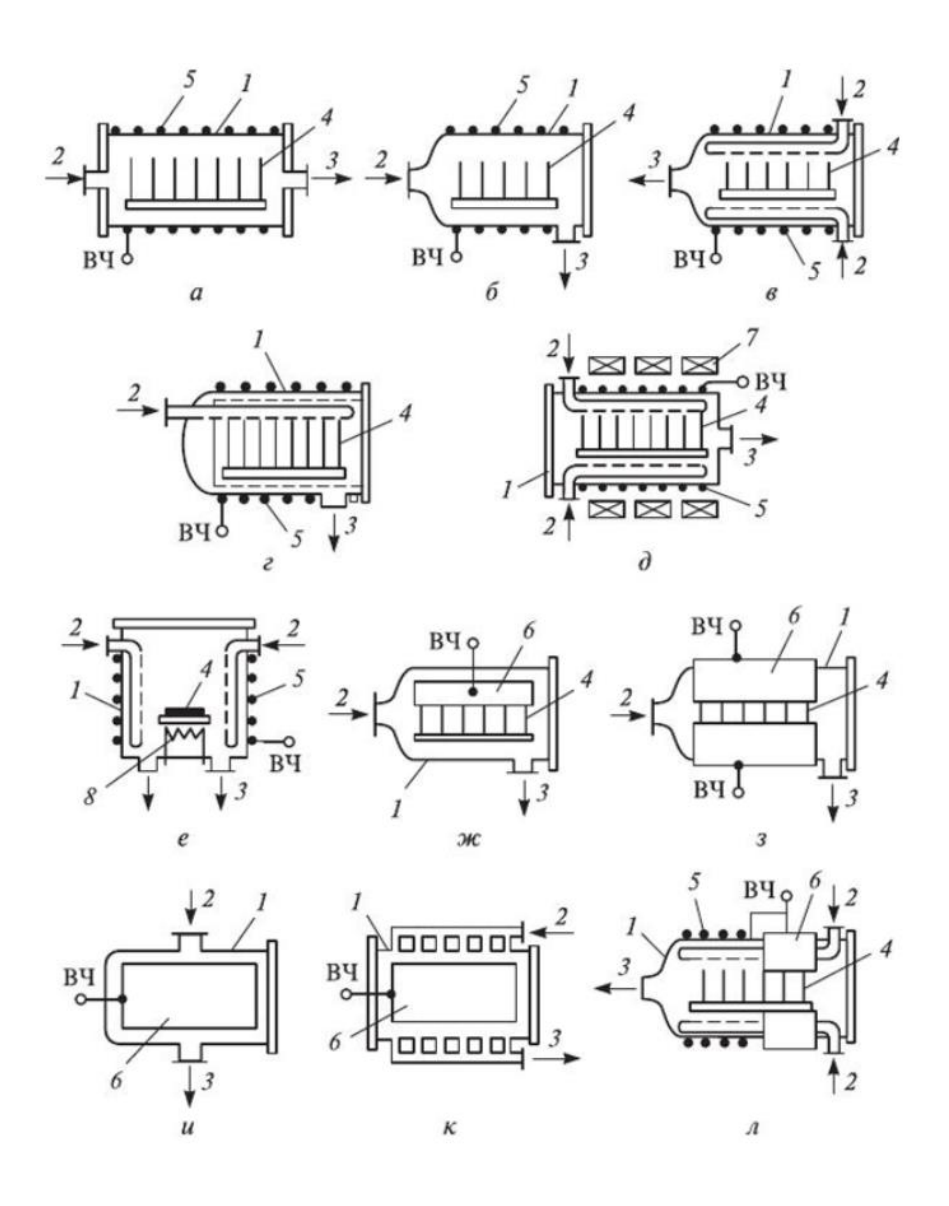

1 — вакуумная камера; 2 — коллектор; 3 — откачное отверстие; 4 — подложки; 5 — индуктор; 6 — конденсаторные обкладки; 7 — магнит; 8 — нагреватель

Рисунок 1 – Схемы реакторов для плазмохимического травления [4]

Для улучшения равномерности подачи газового реагента используют коллекторы в виде трубок, расположенных симметрично вдоль цилиндрических стенок реактора. В наиболее совершенной конструкции реактора с распределенным напуском и откачкой газа (рисунок 1, г) предусмотрена съемная внутренняя камера с прорезями для откачки и штырьками для точной установки кассеты с пластинами, составляющая единое целое с фланцем. Эта камера обеспечивает равномерное травление и позволяет ускорить и упростить операции загрузки и выгрузки подложек [4,5].

Приведенные конструкции реакторов дают разброс скоростей обработки по подложке и в партии порядка 10 — 15 %. Для улучшения равномерности обработки в реакторе (рисунок 1, д) может быть использовано магнитное поле, вектор которого направлен параллельно оси реактора.

Реакторы с емкостным способом возбуждения плазмы (рисунок 1, ж – к), различаются формой обкладок конденсатора и способом подачи газа. В реакторе, представленном на ри-

сунке 1, ж, электроды выполнены в виде пластин, наложенных на внешнюю стенку кварцевого реактора в верхней его части. Такая конструкция не обеспечивает хорошей равномерности плазмы в реакторе, поэтому чаще используется электродная система в виде двух полуцилиндров, охватывающих реактор (рисунок 1, з). Чтобы устранить взаимную экранировку пластин, можно пользоваться реактором с подачей газа и откачкой через отверстия в цилиндрической стенке реактора (рисунок 1, и). Более совершенная конструкция с распределенной подачей и откачкой газа представлена на рисунке 1, к. Совмещение индуктивного и емкостного способов возбуждения плазмы позволяет получить хорошую однородность распределения плотности плазмы (рисунок 1, л) [4,5].

*Заключение.* Как показал анализ научно-технической литературы развитие газоразрядных устройств технологического назначения идет в направлении разработки плазмотронов с большим плазменным объемом. Интерес к изучению плазмы СВЧ разряда с большим поперечным сечением обусловлен необходимостью обработки полупроводниковых пластин диаметром 200 и 300 мм, а также групповой обработки пластин с меньшим диаметром на операциях плазменной очистки, активирования поверхности подложек, радикального и плазменного травления, плазмохимического осаждения тонких пленок и др. которая может проводиться в диапазоне давлений 50–400 Па. Конструктивное совмещение индуктивного и емкостного способов возбуждения плазмы позволяет получить хорошую однородность распределения плотности плазмы. Однако, распространенная кассетная загрузка подложек затрудняет создание установок непрерывного действия. Также для такого способа обработки необходима высокая точность поддержания рабочих параметров установки, что является сложной технической задачей.

#### *Список литературы*

*1. Лебедев, А.Ю. Химия неравновесных СВЧ-разрядов // Низкотемпературная плазма. Т.3. Химия плазмы. Новосибирск: Наука.Сиб.отд-ние.1991.*

*2. Типы плазмотронов [Электронный ресурс]. – Режим доступа: https://ru.wikipedia.org/wiki/Плазмотрон.*

*3. Плазмохимическое травление [Электронный ресурс]. – Режим доступа: http://www.bars-barinov.narod.ru/plazm/glava4/04.htm.*

- *4. Оборудование плазмохимического травления [Электронный ресурс]. – Режим доступа:*
- *https://ozlib.com/819775/tehnika/oborudovanie\_plazmohimicheskogo\_travleniya.*

*5. Данилин, Б.С. Применение низкотемпературной плазмы для травления и очистки материалов / Б.С.Данилин, В.Ю.Киреев – М.: Энергоиздат, 1987.*

UDC 533.9.07

# **ANALYSIS OF CONSTRUCTION SOLUTIONS OF PLASMA REACTORS USED IN PRODUCTION OF ELECTRONIC TECHNIQUE**

#### *Liakh A.S.*

*Belarusian State University of Informatics and Radioelectronics, Minsk, Republic of Belarus*

*Madveika S.I. – PhD of Engineering Sciences, associate professor*

**Annotation**. The design and technical features of the construction of plasma reactors used in the manufacture of electronic technique are considered. The analysis of reactors for plasma-chemical processing of micro and nanoelectronic materials has been carried out.

**Keywords**. Microwave plasma, plasmatron, plasma chemical etching, plasma reactor.

# **СИСТЕМА ПРЕОБРАЗОВАНИЯ ИНТЕРФЕЙСОВ «ВИТАЯ ПАРА – ОДНОМОДОВЫЙ ОПТИЧЕСКИЙ КАБЕЛЬ»**

*Мацкевич В.К.*

*Белорусский государственный университет информатики и радиоэлектроники, г. Минск, Республика Беларусь*

*Научный руководитель: Лушакова М.С. – ст. преп. каф. ЭТТ*

**Аннотация.** Разработана система преобразования интерфейсов «витая пара – одномодовый оптический кабель». Представлен анализ конструкции устройства, указаны области применения. Обоснованы основные схемотехнические решения.

**Ключевые слова:** медиаконвертер, система преобразования интерфейсов, Ethernet

*Введение.* Разработанная система предназначена для преобразования интерфейсов «витая пара – одномодовый оптический кабель» для сетей Ethernet 10/100BASE-TX и 100BASE-FX. Рассмотрев все необходимые функции, которые должно выполнять устройство, было установлено, что система преобразования интерфейсов является системой из двух медиаконвертеров. Медиаконвертер – это устройство, стоящее на стыке двух сетей и осуществляющее их сопряжение друг с другом [1].

*Основная часть.* Изделие состоит из двух медиаконвертеров, соединенных между собой одномодовым оптическим кабелем. Первый модуль использует для передачи длину волны 1550 нм, а для приёма 1310 нм. Второй – для передачи 1310 нм, для приёма – 1550 нм. При этом, система состоит из двух фактически идентичных модулей, которые отличаются лишь блоком оптического трансивера.

Рассмотрим основные составляющие медиаконвертера. Самым главным элементом медиаконвертера является микросхема BCM5221 фирмы Broadcom. BCM5221 является 10/100BASE-TX/ FX программируемым приёмопередатчиком. Работает от напряжения 3.3 В или 2.5 В, в зависимости от схемы подключения.

BCM5221 работает с рабочей частотой 25 МГц (или 50 МГц для приложений RMII). В случае проектируемого медиаконвертера используется частота 50 МГц.

Кварцевый генератор O 50,0-J075-B-3,3-2-T1-LF устанавливается как можно ближе к микросхеме BCM5221, чтобы избежать наличия паразитной ёмкости. Частота колебаний кварцевого генератора составляет 50 МГц. Данное устройство в общей схеме является синхронизирующими часами.

Микросхема EPM240F100I5 является ПЛИСом – программируемым логическим устройством, которое служит для преобразования цифрового сигнала и выполняет необходимые функции медиаконвертера по работе с цифровым сигналом.

ADP3339AKC-3.3RL служит мощным линейным стабилизатором напряжения. Стабилизатор обеспечивает исключительную точность  $\pm 0.9\%$  при комнатной температуре и  $\pm 1.5\%$ во всем температурном диапазоне. Падение напряжения не превышает 230мВ при максимальном выходном токе 1,5А. ADP3339 включает в себя схему ограничения выходного тока и защиту от перегрева. Собственный ток потребления составляет 130мкА [2].

Микросхема TEN 4-2411 является DC/DC преобразователем. То есть преобразует входное напряжение в максимально стабильное выходное напряжение.

Последнее устройство, которое обеспечивает выполнение основных функций медиаконвертера системы радиолокации – это оптический трансивер SNR-TRS-19-WDM100-4 который служит оптическим передатчиком сигнала.

Таким образом основной базой для создания модуля медиаконвертера системы радиолокации служат семь микросхем, соединённых между собой.

Для программирования ADP3339AKC-3.3RL используем специально для этого предусмотренный разъём DB-10 (43-155-03).

Схема работы устройства показана на рисунке 1. В данной схеме отражены только основные узлы для работы трансивера.

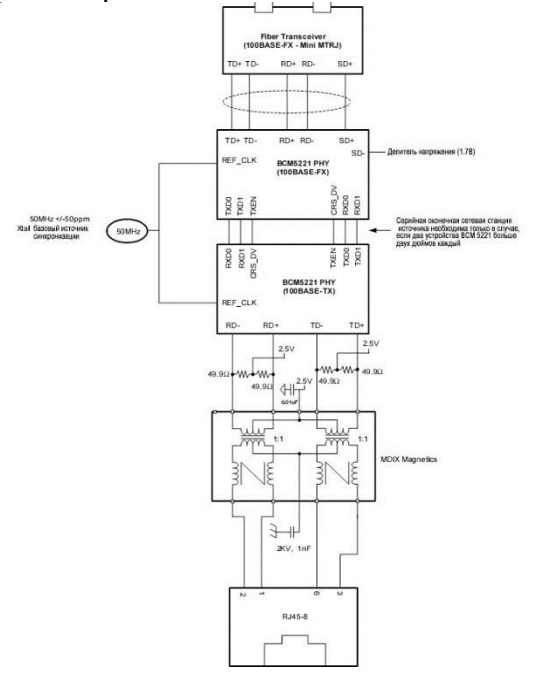

Рисунок 1 – Схема работы устройства

Согласно схеме, сигнал с оптоволокна через разъем Mini MTRJ поступает на программируемый приёмопередатчик BCM5221, который преобразует его в аналоговый. Затем он поступает на развязку, обеспечивающую одновременный прием и передачу сигнала, который в последствии идет на разъем RJ-45. Далее сигнал передается по витой паре.

*Заключение.* Устройство разработано с применением современных компонентов микроэлектроники и отличается малыми габаритами, что позволяет использовать медиаконвертер в военной технике. Возможно использование отдельного устройства или же установка в корпус монтажного шкафа. Медиаконвертер обеспечивает передачу сигнала на расстояние до 40 км, что характерно для изделий данного типа и определяет конкурентоспособность устройства на рынке.

#### *Список литературы*

1. *Конвертеры [Электронный ресурс]. – Режим доступа: https://kz.bizorg.su/konvertery-r/p6263476-konvertery-konverterymediakonvertery-transivery.*

2. *ADP3339AKC-3.3RL [Электронный ресурс]: Datasheet / Rochester Electronics. – Режим доступа: https://pdf1.alldatasheet.com/ datasheet-pdf/view/554949/AD/ADP3339AKC-3.3-RL.html.*

UDC 621.396.001.63

# **INTERFACE CONVERSION SYSTEM «TWISTED PAIR – SINGLE-MODE OPTICAL CABLE»**

#### *Matskevich V.K.*

*Belarusian State University of Informatics and Radioelectronics, Minsk, Republic of Belarus*

*Lushakova M.S. – senior lecturer of the Department of ETT*

**Annotation**. The interface conversion system "twisted pair – single-mode optical cable" has been developed. The paper presents an analysis of the device design, specifies the areas of application, describes the main circuits solutions.

**Keywords:** media converter, interface conversion system, Ethernet
УДК 544.653.23,539.232,621.382/3

# **МОДУЛИРОВАНИЕ ПОР АНОДНОГО ОКСИДА АЛЮМИНИЯ В ПРОЦЕССЕ ЕГО ПОЛУЧЕНИЯ ДЛЯ ФОРМИРОВАНИЯ ФОТОННЫХ КРИСТАЛЛОВ**

*Медведева Н.В.*

*Белорусский государственный университет информатики и радиоэлектроники, Минск, Республика Беларусь*

*Научный руководитель: Позняк А.А. – канд. физ.-мат. наук, доцент Плиговка А.Н. – канд. техн. наук*

**Аннотация.** В данной работе представлен краткий обзор модификаций нанопористого анодного оксида алюминия, способы и процесс их формирования. Было выявлено 3 основных модификации, а также 4 способа их получения. Показана причина востребованности анодного оксида алюминия для создания фотонных кристаллов.

**Ключевые слова:** алюминий, фотонные кристаллы, электрохимическое анодирование, модулирование пор, самоорганизованная структура.

*Введение.* В настоящее время активно развиваются методы создания наноструктурированных материалов, основанные на использовании процессов формирования и самоорганизации. Пористый анодный оксид алюминия (АОА) представляет практический интерес в этой области. Он востребован в микро- и нанотехнологии, т. к обладает технологической гибкостью, химической стойкостью и просто формируется. В результате различной модуляции АОА можно создавать фотонные кристаллы, широко использующиеся в оптике.

*Основная часть.* Во время электрохимического анодирования алюминия, проводимого в кислых электролитах, в том числе в серной кислоте [1–4], щавелевой кислоте [5, 6] и фосфорной кислоте [7], может быть получен анодный оксид алюминия (АОА) с периодической шестиугольной структурой, формирующейся самопроизвольным образом. Путем строгого контроля условий анодирования возможно получение пористого АОА с четко выраженными характерными геометрическими характеристиками, такими как диаметр пор, межпористое расстояние (диаметр ячейки), толщина стенок и толщина барьерного слоя. Все геометрические параметры АОА легко контролируются условиями анодирования (тип электролита, анодный потенциал или протекающий ток, время, температура и скорость перемешивания) и последующей обработкой (травление и отжиг) [8].

Для самоупорядоченной пористой АОА было обнаружено, что межпористое расстояние, диаметр пор и толщина барьерного слоя линейно увеличиваются с анодным потенциалом. Общепризнано, что для мягкого анодирования (*mild anodizing – MA*) алюминия, выполняемого в серной, щавелевой и фосфорной кислотах, расстояние между порами зависит от используемого потенциала с константой пропорциональности около 2,5 нм·V-1 . Поэтому уменьшение приложенного потенциала в  $1/\sqrt{2}$  при анодировании приводит к разветвлению

пор стебля и, следовательно, образуется пористый AOA с *Y*-разветвленными нанопорами [9].

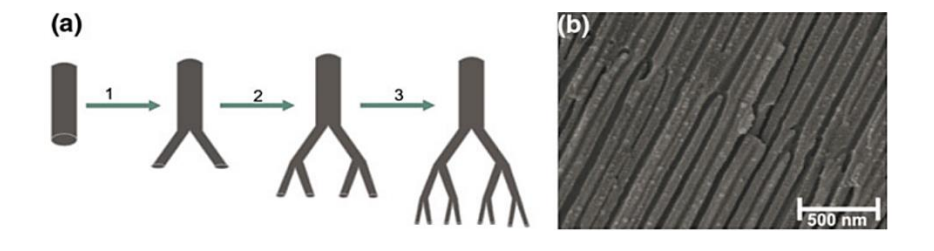

Рисунок 1 – Схематическое представление процедуры анодирования, используемой для изготовления АОА с иерархическими *Y*-разветвленными нанопорами (1, 2, 3 с последующим уменьшением потенциала в  $1/\sqrt{2}$  раза) (*a*) вместе с СЭМ-микрофотографией поперечного сечения пористого АОА с Y-разветвленными нанопорами (*b*)

Упорядоченный нанопористый АОА со сложной внутренней структурой пор может быть образован в результате сочетания *МА* и жесткого анодирования (*hard anodizing – HA*) в процессе так называемого импульсного анодирования [10]. Такой подход позволяет осуществлять непрерывную модуляцию диаметра внутренней поры вдоль оси пор. Принцип импульсного анодирования основан на следующих принципах: применение относительно длинных импульсов с низким потенциалом/током (режим *МА*), за которыми следует короткие импульсы высокого потенциала/тока (режим *НА*). Длина сегментов *МА* и *НА* в структуре АОА полностью контролируется переменным временем анодирования и условиями *МА* и *НА* (применяемые потенциал/ток).

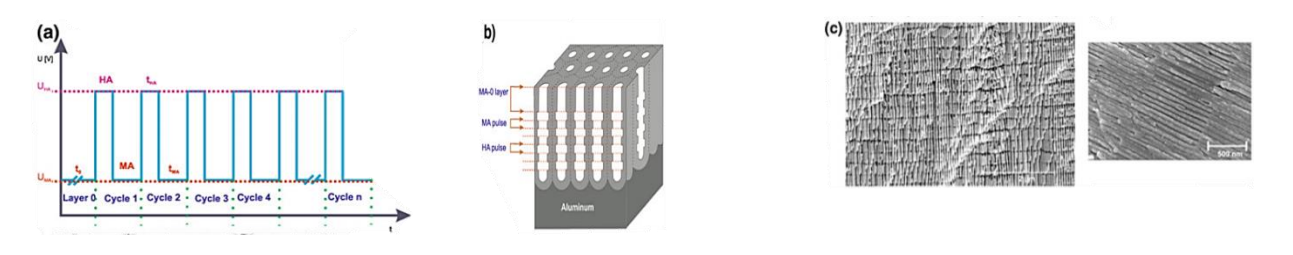

Рисунок 2 – Импульсное анодирование алюминия для модуляции диаметра пор. Типичный сигнал напряжения, подаваемый при импульсном анодировании алюминия, где *U* – анодные потенциалы, используемые для достижения условий мягкого анодирования (*МА*) и жесткого анодирования (*НА*) соответственно (*а*). Схематическое представление структуры АОА, выращенной после нескольких импульсов *НА* и *МА* (*b*). СЭМ-микрофотография, показывающая поперечные сечения подготовленных слоев АОА, полученных импульсным анодированием в 0,3 М H2SO<sup>4</sup> при *U* = 25 В и *U* = 32 В (*с*)

Пористый оксид алюминия со сформированной заданной геометрией пор и сложной пористой архитектурой может быть получен периодическим анодированием. Понятие периодического анодирования основано на подаче периодически колеблющегося сигнала либо потенциостатического, либо гальваностатического режима во время процесса анодирования. Периодическое анодирование алюминия с контролируемым анодным потенциалом с последующим химическим травлением может привести к периодически разветвляющимся нанопорам [11–13]. В этом методе анодный потенциал линейно уменьшается до определенного значения, а затем увеличивается синусоидально до начального значения потенциала. При повторении этого процесса образуется периодическая структура с основным (стволовым) каналом и разветвленными каналами. Прямой стволовой канал формируется во время высоковольтного периода, а разветвление на несколько небольших каналов происходит в период приложения низкого напряжения [11, 14].

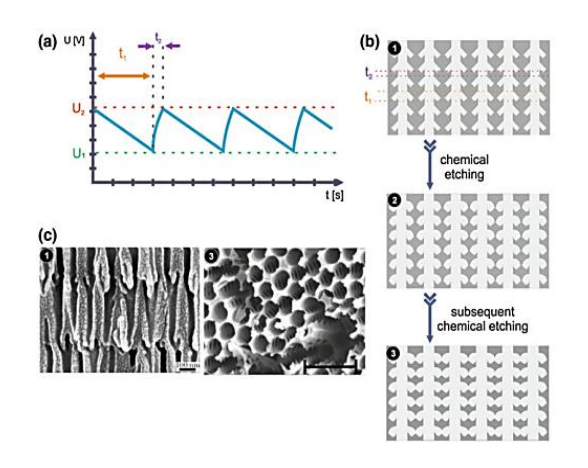

Рисунок 3 – Схематическая иллюстрация процесса синтеза пористого АОА с периодически разветвленными нанопорами. Типичный сигнал напряжения, подаваемый при периодическом анодировании алюминия (*а*). Схематическое представление структуры АОА, выращенной после (1) нескольких циклов периодического анодирования и (2, 3) последующего химического травления (*b*). СЭМ-микрофотография, показывающая поперечные сечения подготовленных слоев АОА методом (1) периодического анодирования и (3) после последующего химического травления (*с*)

### Направление «Электронные системы и технологии»

*Заключение.* Исследованы модификации пор анодного оксида алюминия такие как *Y*-разветвление, периодическое разветвление, и поры с периодическим диаметром, а также способы их получения: мягкое анодирование, периодическое анодирование, импульсное анодирование (сочетание мягкого и жесткого способов анодирования), соответственно. Образованный таким образом анодный оксид алюминия имеет упорядоченную периодическую структуру с показателем преломления, изменяющимся в трех пространственных измерениях, и обладает хорошей пропускной способностью. Помимо этого, он отличается простотой формирования, вследствие чего может быть использован для создания фотонных кристаллов [15].

#### *Список литературы*

1. *Sulka, G.D. Synthesis of well-ordered nanopores by anodizing aluminum foils in sulfuric acid / G.D. Sulka [et al.] // J. Electrochem. Soc. – 2002. – Vol. 149. Iss. 7. – P. D97–D103. DOI: 10.1149/1.1481527.*

2. *Sulka, G.D. Defects analysis in self-organized nanopore arrays formed by anodization of aluminium at various temperatures / G.D. Sulka, M. Jaskuła // J. Nanosci. Nanootechnol .– 2006. – Vol. 6, №12. – P.3803–3811. DOI: 10.1166/jnn.2006.617.*

3. *Sulka, G.D. Anodising potential influence on well-ordered nanostructures foremd by anodisation of aluminium in sulphuric acid / G.D. Sulka, K.G. Parkoła // Thin Solid Films. – 2006. – Vol. 515, Iss. 1. – P. 338–345. DOI: 10.1016/j.tsf.2005.12.094.*

4. *Sulka, G.D. Temperature infuence on well-ordered nanopore grown by anodization of auminium in sulphuric acid / G.D. Sulka, K.G. Parkoła // Electrochim. Acta. – 2007. – Vol. 52, Iss. 5. – P. 1880–1888. DOI: 10.1016/j.electacta.2006.07.053.*

5. *Sulka, G.D. Through-hole membranes of nanoporous alumina formed by anodizing in oxalic acid and their applications in fabrication of*  nanowire arrays / G.D. Sulka [et al.] // Electrochim. Acta. - 2010. - Vol. 55, Iss. 14. - P. 4368-4376. DOI: 10.1016/j.electacta.2010.01.048.

6. *Sulka, G.D. Structural features of self-organized nanopore arrays formed by anodization of aluminum in oxalic acid at relatively high*  temperatures / G.D. Sulka, W.J. Stepniowski // Electrochim. Acta. - 2009. - Vol. 54, Iss. 14. - P. 3683-3691. DOI: 10.1016/j.electacta.2009.01.046. 7. *Zaraska, L. The effect of n-alcohols on porous anodic alumina formed by self-organized two-step anodizing of aluminum in phosphoric* 

acid / L. Zaraska, G.D. Sulka, M. Jaskula // Surf. Coat. Technol. - 2010. - Vol. 204, Iss. 11. - P.1729-1737. DOI: 10.1016/j.surfcoat.2009.10.051. 8. *Sulka, G.D. Nanostructured Materials in Electrochemistry / G.D. Sulka // Highly ordered anodic porous alumina formation by self-*

*organised anodising and template-assisted fabrication of nanostructured materials / G.D. Sulka; ed. by A. Eftekhari. – Wiley-VCH, 2008. – P. 1–116. DOI: 10.1002/9783527621507.ch1.*

9. *Zaraska, L. Porous alumina membranes with branched nanopores as templates for fabrication of y-shaped nanowire arrays / L. Zaraska [et al.] // J. Solid State Electrochem. – 2012. – Vol. 16. – P. 3611–3619. DOI: 10.1007/s10008-012-1795-3.*

10. *Sulka, G.D. Fabrication of diameter-modulated and ultrathin porous nanowires in anodic aluminum oxide templates / G.D. Sulka, A. Brzózka, L. Liu // Electrochim. Acta. – 2011. – Vol. 56, Iss. 14. – P. 4972–4979. DOI: 10.1016/j.electacta.2011.03.126.*

11. *Wang, B. Preparation of photonic crystals made of air pores in anodic alumina / B. Wang [et al.] // Nanotechnology.– 2007. – Vol. 18, №36. – P. 365601. DOI: 10.1088/0957-4484/18/36/365601.*

12. *Ferré-Borrull, J. Tuning nanoporous anodic alumina distributed-Bragg reflectors with the number of anodization cycles and the anodization temperature / J. Ferré-Borrull [et al.] // Nanoscale Res. Lett. – 2014. – Vol. 9. – P. 416. DOI: 10.1186/1556-276X-9-416.*

13. *Ling, Z.-Y. Optical transmission spectra of anodic aluminum oxide membranes with a dual layer-by-layer structure / Z.-Y. Ling [et al.] // Chinese Phys. Lett. – 2009. – Vol. 26, №5. –P. 054213. DOI: 10.1088/0256-307X/26/5/054213.*

14. *Su, Y. Controllable preparation of the ordered pore arrays anodic alumina with high-quality photonic band gaps / Y. Su [et al.] // Mater. Lett. – 2011. – Vol. 65, Iss. 17–18. – P. 2693–2695. DOI: 10.1016/j.matlet.2011.05.112.*

15. *Santos, A. Nanoporous anodic alumina photonic crystals: fundamentals, developments and perspectives / A. Santos, // J. Matter. Chem. C. – 2017. – Vol. 5, Iss. 23. – P. 5581–5599. DOI: 10.1039/C6TC05555A.*

UDC 544.653.23,539.232,621.382/3

# **MODULATING THE PORES OF ANODIC ALUMINUM OXIDE DURING ITS PREPARATION FOR THE FORMATION OF PHOTONIC CRYSTALS**

*Medvedeva N.V.*

*Belarusian State University of Informatics and Radioelectronics, Minsk, Republic of Belarus*

*Poznyak A.A. – Ph.D. of Physico-mathematical Sciences, Associate Professor Pligovka A.N. – Ph.D. of Technical Sciences*

**Annotation**. This paper provides a brief overview of the modifications of nanoporous anodic aluminum oxide (AOA), methods and process of their formation. 3 main modifications were identified, as well as 4 ways to obtain them. The potential reason for the demand for AOA for the creation of photonic crystals is investigated.

**Keywords**. aluminum, photonic crystals, electrochemical anodizing, pore modulation, self-organized structure.

УДК [611.018.51+615.47]:612.086.2

# **МОНТАЖ КРИСТАЛЛОВ ИНТЕГРАЛЬНЫХ СХЕМ С ПРИМЕНЕНИЕМ УЛЬТРАЗВУКОВЫХ КОЛЕБАНИЙ**

*Мишечек А.А.*

*Белорусский государственный университет информатики и радиоэлектроники г. Минск, Республика Беларусь*

*Научный руководитель: Ланин В.Л.. – д-р техн. наук, проф.*

**Аннотация.** Проведены экспериментальные исследования процессов пайки с УЗ колебаниями и вибрационной эвтектической при монтаже кристаллов в корпуса ИС. При вибрационной эвтектической пайке рабочая область и соответственно кристалл нагреваются до высокой температуры (~400°C), что может привести к повреждению кристалла. При монтаже кристаллов УЗ пайкой на никелевое покрытие подложки брака составляет 20-25%, а при монтаже на золотую поверхность количество кристаллов с браком менее 15%.

**Ключевые слова:** кристаллы, монтаж, вибрационная пайка, УЗ колебания.

**Введение.** В настоящее время в микроэлектронике отмечается повышенный интерес к улучшению качества посадки кристаллов, а также нахождение новых возможностей в этом направлении. Широкое применение нашли методы вибрационной эвтектической пайки тыльной золоченной поверхности кристалла к золоченой поверхности основания корпуса, а также пайки с применением припоев. Для обеспечения необходимой смачиваемости припоя и предотвращения окисления в процессе пайки используется инертный газ или формир-газ на основе смеси 10% водорода и 90% азота. Нанесение припоя на подложку осуществляется дозированием проволоки припоя или паяльной пасты, либо припойными прокладками [1]. Посадка кристалла на эвтектические сплавы помимо технологических трудностей (высокие температуры, золотое покрытие) имеет и другие недостатки. В виду малой пластичности эвтектики Au–Si и разницы в коэффициентах термического расширения кристалла и рамки в напаянном кристалле возникают значительные механические напряжения, что приводит к сколам кристаллов при пайке, последующих технологических операциях и испытаниях, а также к снижению надежности приборов. Установлено, что основными причинами, приводящими к снижению выхода годных изделий, являются: отслаивание кристаллов из-за неполного образования эвтектики по всей площади и образование микротрещин и растрескивание кристаллов после пайки и термокомпрессионной разварки выводов [2].

**Основная часть.** Вибрационная эвтектическая пайка кристаллов в корпуса ИС проводилась с помощью установки настольного типа ЭМ-4075А-1 при температурах 400-445 °С и частотах 2-9 Гц. Технические характеристики приведены в таблице 1.

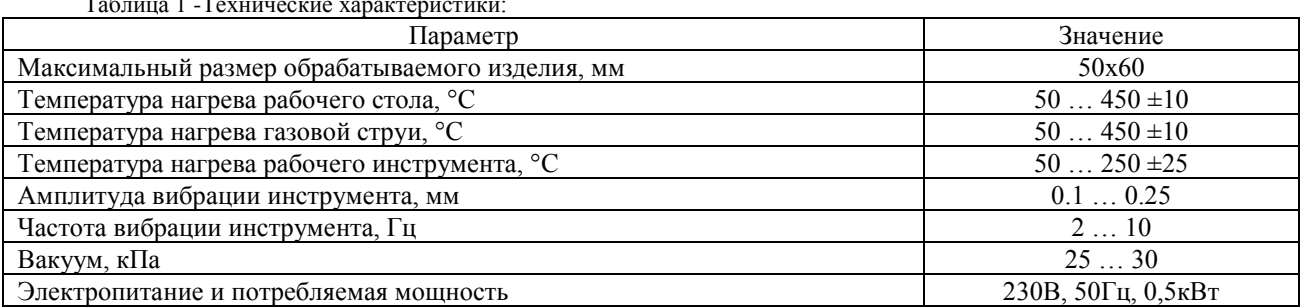

Таблица 1 -Технические характеристики:

Монтаж кристаллов с применением УЗ колебаний проводился при времени воздействия ультразвука 255 мс, мощности 3.25 Вт и частоте 69 кГц. Схема УЗ монтажа показана на рисунке 1.

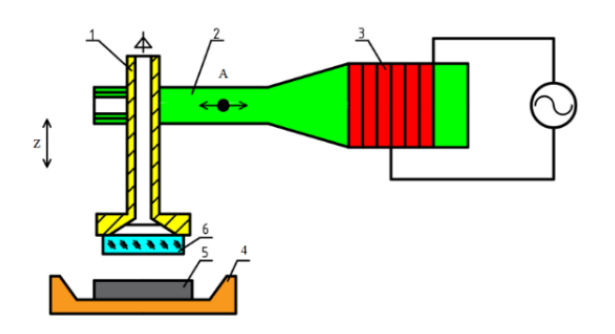

1 - захват, 2 – волновод, 3 – пьезоэлектрический преобразователь, 4 – столик, 5 – корпус ИС, 6 - кристалл Рисунок 1 – Схема УЗ монтажа

Корпуса ИС размещались на рабочем столике с помощью двух зажимов, которые стопорились двумя винтами каждый. Кристаллы располагались россыпью на предметном столике с зеркальной подложкой. Захват, выбранный в соответствии с типоразмером кристалла (0,4х0,4 мм), устанавливался в волновод и закреплялся с помощью винта. Вакуум создавался в захвате, подача его в установка проводилась с помощью трубки для подачи вакуума. Контроль захвата и правильность расположения его в захвате контролировалось с помощью микроскопа и зеркальной поверхности столика.

После захвата кристалла и перемещения инструмента в область над рабочим столиком производится процесс пайки с использованием контроллера, который управляет температурой нагрева рабочего столика, мощностью, подаваемой на инструмент, и временем воздействия УЗ колебаний. Проверка качества присоединения кристаллов производилась с помощью определения усилия на сдвиг кристалла. Схема контроля прочности присоединения кристалла представлена на рисунке 2.

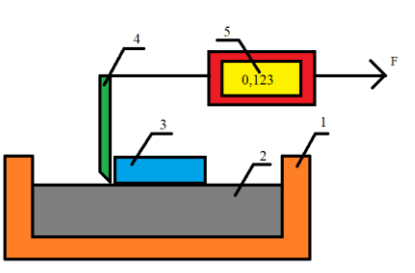

1 – упор, 2 – корпус ИС, 3 – кристалл, 4 – захват, 5 – цифровой динамометр Рисунок 2 – Схема контроля прочности кристалла

Внешний вид кристаллов при пайке с применением УЗ колебаний и вибрационной эвтектической приведены на рисунке 3.

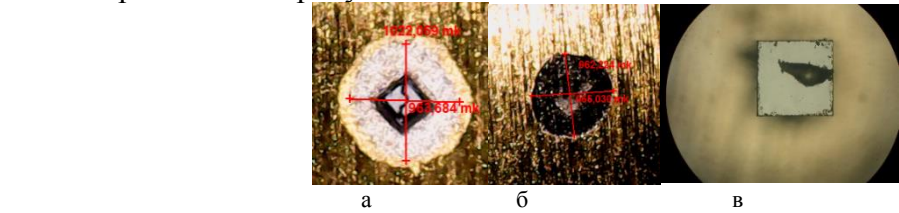

Рисунок 3 – Внешний вид кристаллов при эвтектической вибрационной пайке (а, б) и пайке с применением УЗ колебаний (в)

При вибрационной эвтектической пайке монтаж кристаллов на подложки с золотым покрытием стабильно протекает при температурах 400 – 430 °С. На рисунке 3, а изображён кристалл, установленный вибрационной эвтектической пайкой при температуре 430 °С, с наибольшим усилием на сдвиг равным 4,9 Н, эвтектическая область вокруг кристалла белого цвета, что указывает на хорошее качество соединения. На рисунке 3, б изображён кристалл,

который был смонтирован при температуре 445 °С, поверхность вокруг кристалла чёрного цвета, что свидетельствует о перегреве, который стал причиной плохого соединения кристалла с корпусом, усилие на сдвиг 0.8 Н. На рисунке 3, в изображён кристалл, припаянный с применением УЗ колебаний, эвтектическая зона много меньших размеров, чем при вибрационной пайке, качество соединения удовлетворительное, о чём свидетельствует усилие на сдвиг равное 4,5 Н.

Анализ экспериментальных данных показал, что прочность соединения растёт с повышением температуры вплоть до 430°С. Дальнейшее повышение температуры приводит к ухудшению качества монтажа вследствие протекания окислительных процессов. Зависимости усилия на сдвига от температуры представлены на рисунке 4.

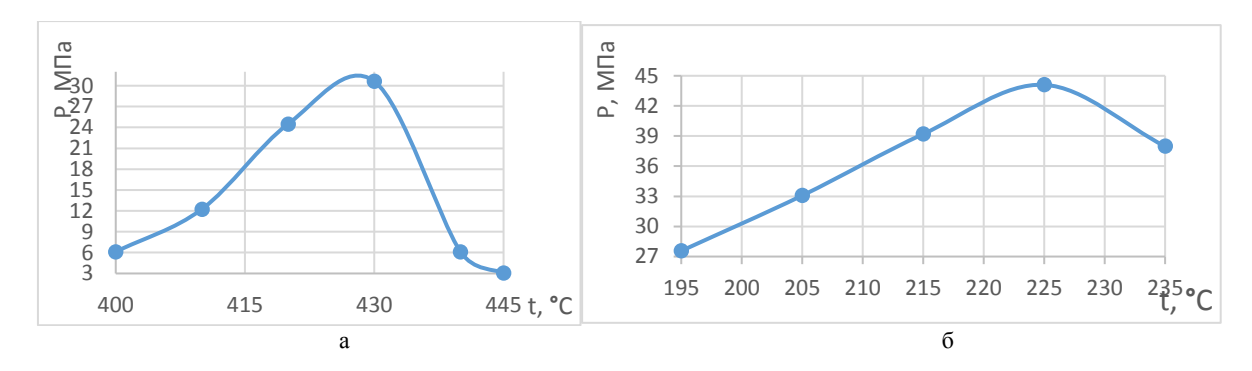

Рисунок 4 – Зависимости усилия на сдвиг от температуры для (а) вибрационной эвтектической пайки и (б) пайки с УЗ колебаниями

**Заключение.** Использование УЗ колебаний при эвтектической пайке позволяет получать достаточно надёжные соединения кристаллов с корпусом с меньшей областью монтажа, а так же уменьшить температуру в рабочей области почти в 2 раза. Усилие на сдвиг при монтаже кристаллов на припой на никелевые пластины оказалось больше, нежели при посадке на эвтектику на золотую поверхность. Однако при монтаже кристаллов на подложки с никелевым покрытием количество брака составляет 20-25%, а при монтаже на золотую поверхность количество кристаллов с браком менее 15%.

#### *Cписок литературы*

1. *Ланин, В.Л. Ультразвуковая и вибрационная пайка кристаллов интегральных схем / В.Л. Ланин, И.Б. Петухов // Технология в электронной промышленности, 2019. – №3 – С. 68-71.* 2*. Ланин, В.Л. Сборка мощных бескорпусных MOSFET - транзисторов для поверхностного монтажа / В.Л. Ланин, А.Ф. Керенцев // Силовая электроника. 2009. – № 3 – С. 78-80* 

UDC [611.018.51+615.47]:612.086.2

# **INSTALLATION OF CRYSTALS OF INTEGRATED CIRCUITS USING ULTRASONIC VIBRATIONS**

#### *Mishechek A.A.*

*Belarusian State University of Informatics and Radioelectronics, Minsk, Republic of Belarus*

*Lanin V.L. – PhD, professor*

**Annotation.** Experimental studies of soldering processes with ultrasonic vibrations and vibrational eutectic during the installation of crystals in IC housings are carried out. During vibration eutectic soldering, the working area and, accordingly, the crystal are heated to a high temperature  $(\sim400^{\circ}C)$ , which can lead to damage to the crystal. When mounting crystals on solder on nickel, the amount of scrap is 20-25%, when mounting on a gold surface, the amount of crystals with scrap is less than 15%.

**Keywords:** crystals, mounting, vibration soldering, ultrasonic vibrations.

# **ИССЛЕДОВАНИЕ УГЛА СМАЧИВАЕМОСТИ ПОВЕРХНОСТИ ПЛАСТИН ИЗ СТАЛИ, СТЕКЛА И КРЕМНИЯ ПОСЛЕ ОБРАБОТКИ НИЗКОЧАСТОТНОЙ ПЛАЗМОЙ ДУГОВОГО РАЗРЯДА**

*Моисеев А.А., Барахоев А.Л.*

*Белорусский государственный университет информатики и радиоэлектроники, г. Минск, Республика Беларусь*

*Научный руководитель: Мадвейко С.И – канд.техн.наук, доцент*

**Аннотация.** Проведен анализ изменения угла смачивания поверхности различных материалов (кремний, стекло, сталь) при разном времени обработки низкочастотной плазмой дугового разряда. Показано, что при обработке до 10 секунд угол смачивания поверхности разных материалов уменьшается до 3-4 раз. Обработка плазмой поверхности материалов более 10 секунд не приводит к существенному уменьшению угла смачивания.

**Ключевые слова:** дуговой разряд, угол смачивания, обработка плазмой.

Одним из современных методов модификации поверхности материалов является воздействие низкотемпературной плазмы, которое позволяет изменять свойства поверхностей материалов в широких пределах, что позволяет значительно расширить области их использования. Экологически чистые современные плазмохимические методы значительно выигрывают по сравнению с химической модификацией, при которой используются такие агрессивные реагенты, как кислоты, гидроксиды, щелочноземельные металлы и их соединения и т. п. [1]

Низкочастотная плазма является эффективным инструментом обработки поверхностей различных материалов. Обработке могут подвергаться органические и неорганические материалы с различным химическим составом и структурой. Обработка плазмой находит широкое применение, как при производстве бытовых изделий, так и при изготовлении изделий микро- и нано электроники, космической техники и т.д.

Одной из особенностей смачиваемости поверхности различных твёрдых материалов состоит в том, что оно характеризуется взаимодействием жидкости и твердого тела. Это взаимодействие количественно характеризуется величиной краевого угла смачивания, образующего на твердой поверхности вдоль линейной границы раздела твердое тело – жидкость – газ (воздух, жидкость) так называемый периметр смачивания [2]. Чем больше краевой угол, тем труднее смочить поверхность и тем меньше «прилипание» чужеродных веществ к поверхности.

В качестве источника плазмы использовался малогабаритный, маломощный генератор с частотой импульсов дугового разряда около 20 кГц и расстоянием между электродами 10 мм [3].

При проведении экспериментов использовались 3 пластины из различных материалов: сталь, кремний и стекло. Пластины обрабатывались низкочастотной плазмой дугового разряда 1, 5, 10 и 30 секунд. Капля воды помещалась на пластину посредством дозатора. Угол смачивания поверхности материалов после каждой обработки определялся с помощью гониометра ЛК-1, который позволяет получать изображение лежащей на подложке капли с помощью цифровой видеокамеры. Изображение экспортируется на компьютер, специальное программное обеспечение позволяет определять краевой угол смачивания методом касательной.

Результаты экспериментов приведены на рисунке 1.

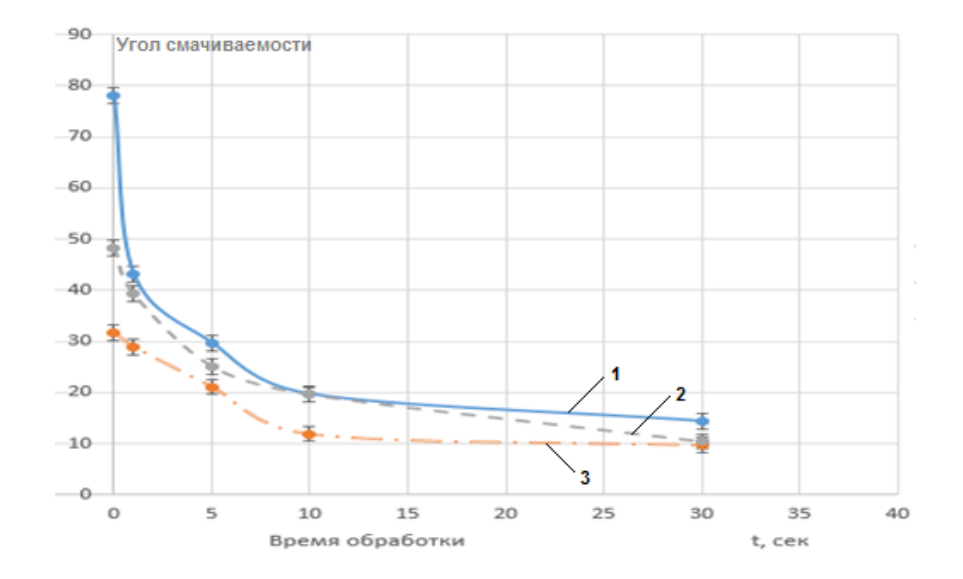

Рисунок 1 - Зависимость угла смачивания поверхности пластин от времени обработки низкочастотной плазмой дугового разряда (1 – стекло; 2 – кремниевая пластина; 3 – сталь)

Как показано на графике, стекло без обработки имеет самый большой угол смачивания, в свою очередь сталь - наименьший. Видно, что при обработке до 10 секунд угол смачивания разных материалов уменьшается до 3-4 раз. Обработка поверхности материалов более 10 секунд не приводит к существенному уменьшению угла смачивания поверхности.

#### *Список литературы*

1. Райзер Ю.П. Физика газового разряда. – М.: Наука, 1987.

2. Cумм Б.Д., Горюнов Ю.В. Физико-химические основы смачивания и растекания. – М.: Химия, 1976.– 232с.

3. Моисеев А.А. Анализ работы низкочастотного генератора для возбуждения низкотемпературного разряда. 56-я Научная Конференция Аспирантов, Магистрантов и Студентов БГУИР, Минск, 2020

### UDC 533.9.08

# **RESEARCH OF THE WETTABILITY ANGLE OF STEEL, GLASS AND SILICON PLATES AFTER TREATMENT WITH A LOW-FREQENCY ARC DISCHARGE**

*Maiseyeu A.A., Barahoev A.L.*

*Belarusian State University of Informatics and Radioelectronics, Minsk, Republic of Belarus* 

#### *Madveyko S.I – docent, doctor of technical sciences*

**Annotation**. The analysis of changes in the angle of wettability of the surface of various materials (silicon, glass, steel) at different times of treatment with low-frequency arc discharge plasma is carried out. It is shown that when processing up to 10 seconds, the wettability angle of the surface of different materials decreases up to 3-4 times. Plasma treatment of the surface of materials for more than 10 seconds does not lead to a significant decrease in the angle of wetting.

**Keywords**. Аrc discharge, wettability angle, plasma treatment.

# **АНАЛИЗ БЕЗОПАСНОСТИ ИДЕНТИФИКАЦИИ ПОЛЬЗОВАТЕЛЯ В МОБИЛЬНОМ ПРИЛОЖЕНИИ ПРИ РАЗЛИЧНЫХ МЕТОДАХ ЗАЩИТЫ ПЕРСОНАЛЬНЫХ ДАННЫХ**

*Новик А.М.*

*Белорусский государственный университет информатики и радиоэлектроники, г. Минск, Республика Беларусь*

*Научный руководитель: Пискун Г.А. – канд.техн.наук, доцент*

**Аннотация.** Проведён анализ безопасности идентификации пользователя в мобильном приложении при различных методах защиты персональных данных. Установлено, что наименее подверженным к воздействию злоумышленников является биометрический способ (сканирование отпечатка пальца). Уровень защищённости процесса идентификации посредством отпечатка пальца достигает 96,7 – 98%.

**Ключевые слова:** персональные данные, мобильное приложение, идентификация, биометрия

*Введение.* В настоящее время люди вынуждены задуматься о безопасности своих персональных данных из-за цифровизации повседневной жизни. Практически каждое приложение, установленное на смартфоне/планшете, хранит наши персональные данные. Это могут быть номера банковских карт, информация о различных финансовых транзакциях, документы, номера телефонов, адреса и т.д.

В данной статье проведён анализ безопасности идентификации пользователя в мобильном приложении посредством различных методов защиты персональных данных: сравнение основных методов защиты и анализ полученных результатов.

*Основная часть.* Объектами анализа являются стандартные и биометрические методы идентификации пользователей в мобильных приложениях: «Логин/пароль», *PIN*-код, одноразовый *SMS*-код, отпечаток пальца, распознавание по лицу, распознавание по голосу [1].

1. Стандартные методы *«Логин/Пароль»* и *PIN-код* не являются уникальными. Логин, пароль и *PIN*-код легко подделать, если знать некоторые индивидуальные данные пользователя. Часто в качестве логина используется адрес электронной почты, номер телефона или никнейм, в качестве пароля пользователи часто устанавливают дату рождения, пустой пароль, используют одну цифру или букву. Национальный центр кибербезопасности Великобритании представил список худших паролей на планете. Эти комбинации используют большинство пользователей. Основой для создания статистики стал сайт для проверки паролей *haveibeenpwned.com*. Статистика популярных паролей представлена на рисунке 1.

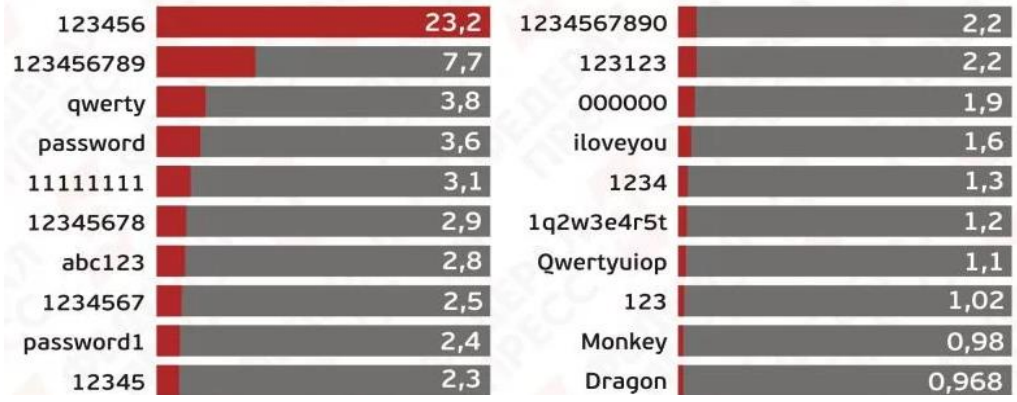

Рисунок 1 – Статистика наиболее популярных паролей [2]

Американская компания *Data Genetics* провела наиболее полный и масштабный статистический анализ *PIN*-кодов, использовав все доступные базы данных с паролями и отфильтровав их по цифровым комбинациям от 0000 до 9999. Общая база после применения фильтра составила 3,4 миллиона *PIN*-кодов. На рисунке 2 представлена статистика популярных *PIN*-кодов [3].

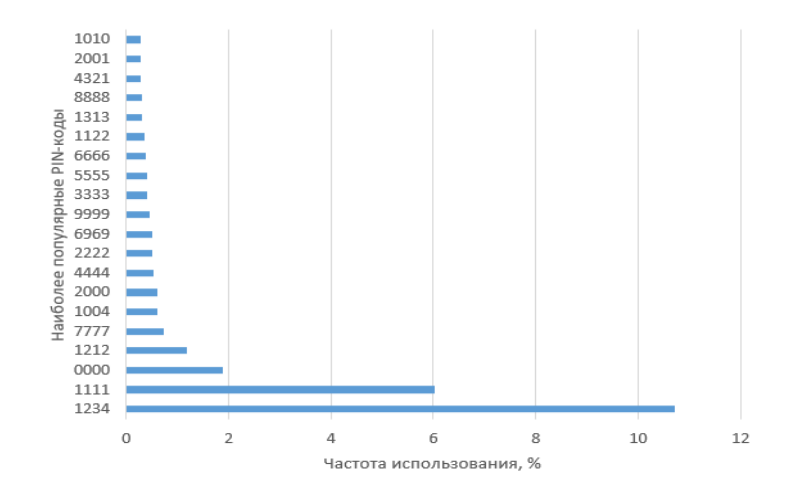

Рисунок 2 – График наиболее популярных *PIN*-кодов

Представленные комбинации покрывают около 26,83% всех кодов.

Логин, пароль и *PIN*-код доступны для посторонних лиц, так как их можно подсмотреть при вводе, прочитать, если они где-то записаны, восстановить по следам пальца на мобильном устройстве после ввода пользователем. Пользователь может забыть их, особенно если не часто использовать их, потерять, если они где-то записаны. Для восстановления потребуется дополнительное время. Это не очень благоприятно скажется на лояльности пользователя к программе.

В отличие от биометрических способов защиты персональных данных стандартные способы не подвержены влиянию внешних факторов.

2. *Одноразовый SMS-код* является уникальным, так как он генерируется каждый раз новый, его нельзя предугадать или подобрать, поэтому его невозможно подделать. Но его может подсмотреть постороннее лицо, однако в этом случае есть ограничения:

− после заполнения поля ввода кодом его нельзя использовать повторно;

− такой код имеет ограниченное время жизни;

− в некоторых приложениях реализована автоподстановка *SMS*-кода в соответствующее поле ввода.

Согласно этим ограничениям, возможность подсмотреть практически не способствует к получению доступа к персональным данным пользователя. Одноразовый *SMS*-код может подвергаться влиянию внешних факторов, например, наличие интернета. Важной особенностью одноразового *SMS*-кода как способа защиты персональных данных является использование его вкупе с каким-то дополнительным способом защиты, так как он не идентифицирует личность пользователя. По одиночке такой метод недостаточно эффективен и нецелесообразен.

3. *Отпечатки пальца* являются идентификатором личности, и, как правило, у каждого человека они разные. За счёт этого отпечаток пальца обладает уникальностью. Случаи, когда отпечатки пальцев намеренно портятся или изменяются, редкие и не учитываются в данном анализе. Отпечаток пальца возможно подделать, но для этого нужны специальные условия и оборудование. Современные технологии позволяют производить сенсоры для сканирования пальца, которые могут распознавать признаки живучести организма. С усовершенствованием таких технологий подделка пальца станет практически невозможной. Фактически отпечаток пальца доступен для посторонних, то есть любой человек может видеть узор пальца, но практически это не имеет никакого значения, так как информация об узоре пальца пользователя не способствует идентификации в приложении.

В то же время отпечаток пальца больше подвержен влиянию внешних факторов, например, жирный или грязный палец затруднит идентификацию пользователя.

4. Метод *распознавания по лицу* считается уникальным, если человек не имеет близнеца или очень похожего на себя человека. Он идентифицирует личность. В данном случае не рассматриваются варианты пластических операций и наличие серьёзных повреждений на лице, так как это редкие случаи. Этот способ подвержен влиянию внешних факторов, например физические повреждения, наличие/отсутствие сильной растительности на лице, темнота или плохое освещение.

Подделать такой идентификатор возможно, но при определённых условиях. Как правило, это не просто, и развитие современных технологий усложняет возможность подделки.

5. *Идентификатор голоса* не относится к уникальным, так как голос относится к динамическим биометрическим методам идентификации, то есть может изменяться, и у некоторых людей могут быть похожи тональности, частоты и другие величины, по которым искусственный интеллект идентифицирует пользователя.

Голос легко подделать: его можно записать на диктофон или спародировать.

Голос подвержен влиянию внешних факторов, например простуда (в результате временное изменение голоса), внешние шумы и посторонние звуки. Но положительным для этого метода, как и для других биометрических, является то, что его нельзя забыть/потерять.

*Заключение.* Проведены сравнение и анализ методов защиты персональных данных пользователей мобильных приложений с точки зрения защищённости процесса идентификации. Согласно сравнению методов защиты самыми надёжными являются биометрические методы и наиболее надёжным из них на сегодняшний день – сканер отпечатка пальца. Уровень защищённости процесса идентификации пользователя с помощью отпечатка пальца достигает 96,7 – 98% [4].

#### *Список литературы*

1.*Кухарев Г. А. Биометрические системы: методы и средства идентификации личности человека / Г. А. Кухарев – СПб.: Политехника, 2001. – 240 с.*

2.*Пароли, которые легче всего взломать [Электронный ресурс]. – Режим доступа: https://front-test.fedpress.ru/news/westerneurope/society/2225045*

3.*Популярные PIN-коды [Электронный ресурс]. – Режим доступа: https://xakep.ru/2012/09/19/59342/* 

4. *Суомалайнен А., Биометрическая защита. Обзор технологии / А. Суомалайнен – М.: ДМК Пресс, 2019. – 106 с.*

UDC 621.3.049.77–048.24:537.2

# **ANALYSIS OF THE SECURITY OF USER IDENTIFICATION IN THE MOBILE APPLICATION WITH VARIOUS METHODS OF PROTECTING PERSONAL DATA**

*Novik A.M.*

*Belarusian State University of Informatics and Radioelectronics, Minsk, Republic of Belarus*

*Piskun G.A. – PhD, associate professor*

**Annotation.** The analysis of the security of user identification in a mobile application with various methods of protecting personal data has been carried out. It was found that the least susceptible to attackers is the biometric method (fingerprint scanning). The level of security of the fingerprint identification process reaches 96.7 - 98%.

**Keywords:** personal data, mobile application, identification, biometrics

# УДК 621.3.049.77–048.24:537.2

# **ИССЛЕДОВАНИЕ СКОРОСТИ ИДЕНТИФИКАЦИИ ПОЛЬЗОВАТЕЛЯ В МОБИЛЬНОМ ПРИЛОЖЕНИИ ПРИ РАЗЛИЧНЫХ МЕТОДАХ ЗАЩИТЫ ПЕРСОНАЛЬНЫХ ДАННЫХ**

*Новик А.М.*

*Белорусский государственный университет информатики и радиоэлектроники, г. Минск, Республика Беларусь*

*Научный руководитель: Пискун Г.А. – канд.техн.наук, доцент*

**Аннотация.** Экспериментально исследовано время идентификации пользователя в мобильном приложении посредством различных методов защиты персональных данных. Установлено, что наименьшее время идентификации потребуется для отпечатка пальца (~1,6 секунды). Предложен комбинированный способ защиты персональных данных, состоящий из методов: отпечаток пальца и пара «Логин/Пароль», общее время идентификации которых составляет 30,4 секунды при последовательном использовании.

**Ключевые слова:** персональные данные, идентификация, мобильное приложение

*Введение.* На сегодняшний день существует несколько способов защиты персональных данных при идентификации пользователя в мобильном приложении. Однако для разработчиков стоит вопрос, как сделать процесс идентификации надёжнее, проще, быстрее и какой метод наиболее эффективный.

Таким образом, изучение скорости идентификации пользователя в мобильном приложении, а именно сравнение методов защиты персональных данных и анализ полученных результатов, является актуальным на сегодняшний день.

*Основная часть.* Объектами анализа являются наиболее популярные методы идентификации пользователей в мобильных приложениях [1]:

1. *Комбинированные методы* идентификации пользователей: отпечаток пальца и «Логин/Пароль»; «Логин/Пароль» и *PIN*-код; распознавание по лицу и «Логин/Пароль»; распознавание по голосу и «Логин/Пароль».

Под комбинированным методом стоит понимать наличие минимум двух стандартных/биометрических способов идентификации, используемых последовательно либо дающих возможность пользователю выбрать, какой способ использовать в данный момент.

В работе анализируются комбинированные способы идентификации, которые состоят только из двух отдельных способов, так как большее количество усложняет интуитивное понимание функционала для пользователя и требует дополнительных ресурсов при разработке программного представления.

2. *Отдельные (стандартные и биометрические) методы* идентификации пользователей: «Логин/пароль», *PIN*-код, одноразовый *SMS*-код, отпечаток пальца, распознавание по лицу, распознавание по голосу.

В таблице 1 представлены данные о среднем количестве входных данных для успешной идентификации посредством отдельных (стандартных и биометрических) методов [2]. На рисунке 1 представлены значения скорости идентификации с помощью отдельных методов. Данные из графика на рисунке 1 получены в ходе испытаний и измерений средней длительности идентификации пользователя для каждого способа. Скорость в данном случае понимается как время, затраченное на ввод полных идентификаторов, необходимых для успешной идентификации.

## Направление «Электронные системы и технологии»

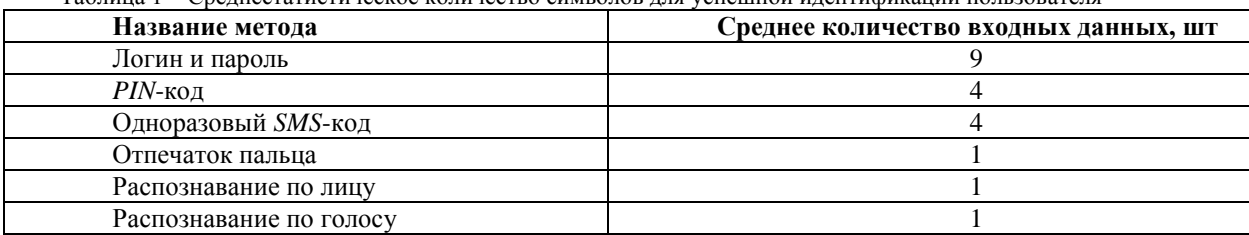

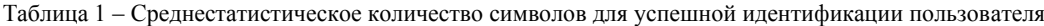

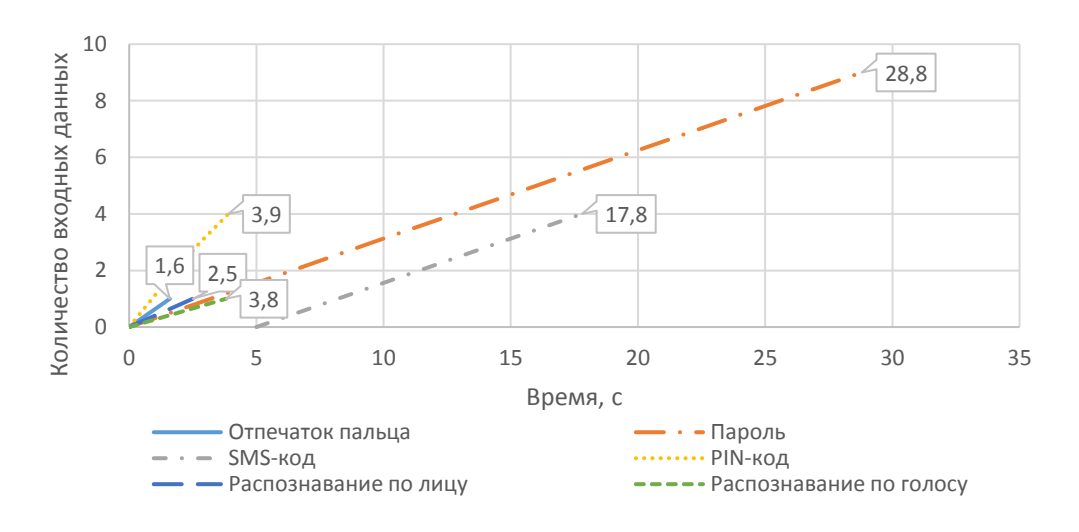

Рисунок 1 – Диаграмма времени ввода входных данных пользователем

По результатам данных из таблицы 1 наименьшее количество входных данных для успешной идентификации требуется для биометрических методов защиты персональных данных.

По данным из графика на рисунке 1 видно, чем меньше идентификаторов для ввода, тем быстрее выполняется операция идентификации. Таким образом, наибольшее время для идентификации потребуется для ввода логина и пароля (от 29 секунд и больше) и наименьшее время понадобится для ввода отпечатка пальца (~1,6 секунд).

На рисунке 2 представлены данные по скорости ввода идентификаторов для различных вариантов комбинированных методов.

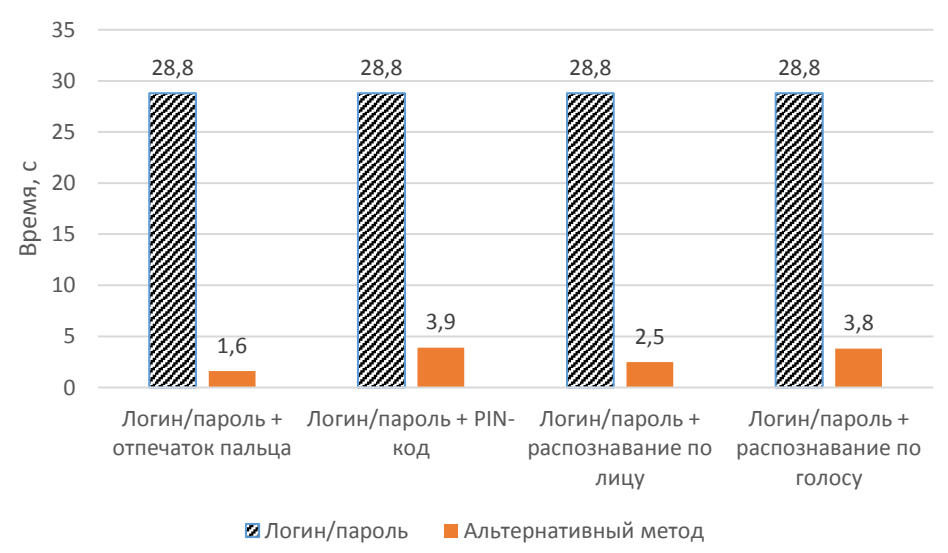

Рисунок 2 – Затраты времени на идентификацию при наличии комбинированных методов защиты

В таблице 2 представлено общее время идентификации пользователя для методов из графика на рисунке 2.

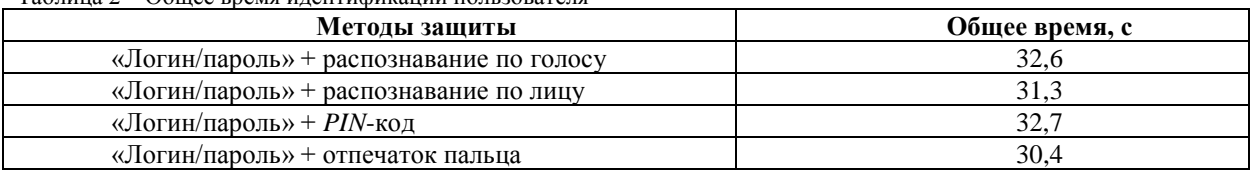

Таблица 2 – Общее время идентификации пользователя

Общее время в данном случае – это время, которое надо будет потратить на идентификацию с помощью одного метода (неуспешный результат идентификации), переключение на альтернативный и идентификацию с помощью него. Наименьшее время понадобится для комбинированного метода защиты «Логин/пароль» + отпечаток пальца. Для остальных методов время увеличится на 7,2% («Логин/пароль» + распознавание по голосу), на 3% («Логин/пароль» + распознавание по лицу) и на 7,2% («Логин/пароль» + *PIN*-код).

В качестве одного из способа идентификации для комбинированного метода целесообразно рассматривать «Логин/Пароль». Такое решение принято в результате исследования различных параметров, одно из его преимуществ – возможность привязать пользователя к номеру телефона или электронной почте.

*Заключение.* Проведено исследование времени идентификации пользователя в мобильном приложении с помощью различных методов защиты персональных данных. Согласно полученным данным наименьшее время понадобится для ввода отпечатка пальца, а наибольшее – для ввода значений логина и пароля. При использовании пары «Логин/Пароль» в комбинированном методе время идентификации займёт от 29 секунд (в зависимости от количества и типа вводимых символов), при использовании отпечатка пальца – около 1,6 секунды. При последовательном использовании отпечатка пальца и пары «Логин/Пароль» минимальное затраченное время займёт 30,4 секунд.

#### *Список литературы*

1. *Кухарев Г. А. Биометрические системы: методы и средства идентификации личности человека / Г. А. Кухарев – СПб.: Политехника, 2001. – 240 с.*

2. *Суомалайнен А., Биометрическая защита. Обзор технологии / А. Суомалайнен – М.: ДМК Пресс, 2019. – 106 с.*

UDC 621.3.049.77–048.24:537.2

# **RESEARCHING THE USER IDENTIFICATION RATE IN A MOBILE APPLICATION WITH DIFFERENT METHODS OF PROTECTING PERSONAL DATA**

#### *Novik A.M.*

*Belarusian State University of Informatics and Radioelectronics, Minsk, Republic of Belarus*

#### *Piskun G.A. – PhD, associate professor*

**Annotation**. The time of user identification in a mobile application was experimentally investigated by means of various methods of protecting personal data. It has been found that the shortest identification time is required for a fingerprint  $($   $\sim$  1.6 seconds). A combined method of personal data protection is proposed, which consists of the following methods: a fingerprint and a "Login / Password" pair, the total identification time of which is 30.4 seconds in case of sequential use.

**Keywords:** personal data, identification, mobile application

# **УЛЬТРАЗВУКОВАЯ МИКРОСВАРКА ПРОВОЛОЧНЫХ ВЫВОДОВ С ТОКОВОЙ АКТИВАЦИЕЙ**

*Нгуен Ж.В*

*Белорусский государственный университет информатики и радиоэлектроники, г. Минск, Республика Беларусь*

*Научный руководитель: Ланин В.Л. – д-р техн. наук, проф.*

**Аннотация.** Исследован процесс ультразвуковой микросварки проволочных выводов и получены зависимости усилия отрыва от мощности без активации и с токовой активацией. Моделированием распределения механических напряжений на поверхности УЗ системы получены зависимости амплитуды колебания в инструменте от частоты для корпусов с покрытием золотом и никелем.

**Ключевые слова:** ультразвуковая микросварка, механические напряжения, электрический ток, амплитуда.

*Введение.* Ультразвуковая сварка (УЗС) является одним из наиболее широко применяемых способов создания неразъемных соединений между различными элементами, в частности, полупроводникового кристалла с функциональными элементами к внешним выводам корпуса прибора, а также металлических выводов к тонкопленочным контактным площадкам платы. Контактное соединение образуется с использованием энергии УЗ- колебаний для соединения проволоки, алюминиевой или золотой, с кристаллом интегральной схемы, толстой пленкой, печатной платой или выводными контактами [1].

Для повышения прочности микросварных соединений по различным покрытиям корпусов интегральных схем используется токовая активация процесса УЗС, при которой прочность микросварных соединений увеличивается для различных типов корпусов интегральных схем.

*Основная часть.* При УЗC формируется соединение двух материалов, находящихся в твердом состоянии, при незначительном нагреве с приложением определенного давления и колебаний ультразвуковой частоты. При УЗ сварке температура нагрева в зоне контакта не превышает 50–60 % температуры плавления свариваемых материалов. Контактное давление зависит от механических свойств свариваемых материалов и размеров изготавливаемых из них деталей. Деформация деталей не превышает 5–20 % их первоначальных размеров [2].

Процесс УЗ-микросварки сопровождается введением механических колебаний УЗчастоты в зону контакта, что приводит к пластической деформации проволочного вывода, разрушению и удалению оксидных пленок с созданием атомно-чистых ювенильных поверхностей, интенсифицирует процесс образования активных центров при формировании микросварного соединения без большой деформации проволоки и значительного нагрева [3].

При УЗC не используют флюсы и припои – это ее важное достоинство. Этим способом можно соединять разнородные материалы и трудно свариваемые. С помощью УЗС хорошо свариваются электродные выводы из Au, Al, Ag на ситалле, алюминиево-электродные выводы с алюминиевой пленкой, нанесенной на стекло, оловянные и оксидно-кремниевые, золотые и медные проволочные выводы ИС с золотым покрытием. В установках УЗC применяются различные системы передачи УЗ-колебаний. Для приварки проволочных выводов и микросхем обычно применяют УЗ продольно-поперечную колебательную систему с инструментом, совершающим колебания изгиба [3].

Качество микросварных соединений может быть повышено благодаря фотохимическим и термохимическим реакциям на поверхности алюминиевой пленки, инициируемым при обработке импульсным оптическим излучением в среде осушенного воздуха и аргона. Изменение микрорельефа поверхностей и структуры материалов, наличие оксидных и адсорбиро-

ванных пленок приводит к дестабилизации процессов микросварки, ухудшению качества и надежности сварных соединений, снижению производительности операции микросварки. Таким образом, качество микросварных соединений определяется как физико-химическими свойствами соединяемых поверхностей, так и методами активации процессов микросварки [4].

Для повышения качества и надёжности микросварных соединений в процессе УЗ микросварки корпусов ИС, не содержащих драгоценных металлов, пропускали электрический ток через оба соединяемых элемента в направлении, обеспечивающем электроперенос диффузионно-подвижного металла в соединении, и величиной, превышающей порог начала электродиффузии [5]. Схема УЗ микросварки с токовой активацией показана на рисунке 1.

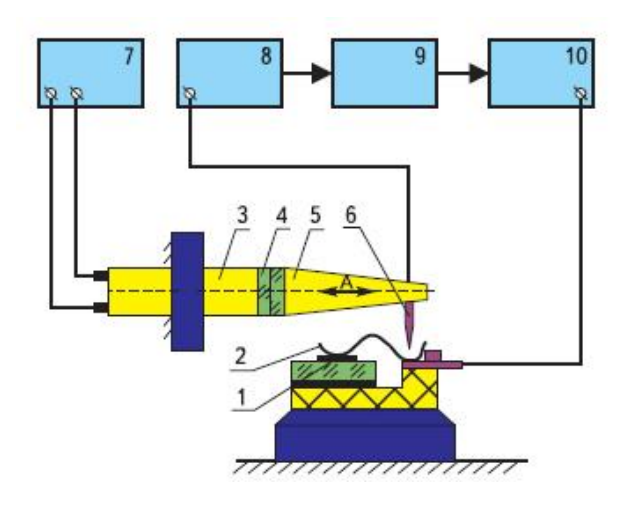

1 – контактная площадка; 2 – проволочный вывод; 3 – система крепления; 4 – пьезоэлектрический преобразователь; 5 – волновод; 6 – сварочный капилляр; 7 – генератор УЗ колебаний; 8 – блок питания; 9 – блок управления; 10 – устройство токовой активации

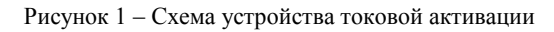

 $F=F1+F2$  при  $B1=82=30^{\circ}$  (1)

Качество микросварных соединений оценивали по внешнему виду и испытанием на прочность полученных перемычек тянущим усилием с помощью крючка, как показано на рисунке 2 [6]. При этом усилие равно :

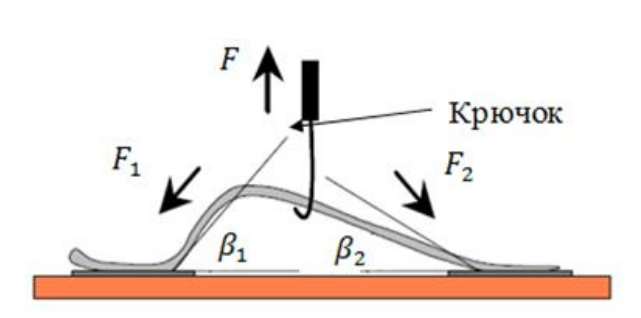

Рисунок 2 –Схема испытаний на прочность перемычек тянущим усилием

Контролировать качество микросоединения можно по топографии его поверхности. Для исследования формы сварного соединения (отношение диаметра привариваемой проволоки к минимальной высоте ее деформированной части) необходимо использование растрового электронного микроскопа.

При контроле прочности микросоединений статическими и динамическими испытаниями необходимо учитывать расположение контактных площадок на разных уровнях. При испытаниях на растяжение важную роль играет угол отрыва проволочной перемычки, т. к. при малых углах измеренная прочность сварного соединения оказывается в несколько раз меньше действительной величины.

Для экспериментов применялась проволока алюминия диаметром 80 мкм и корпуса интегральных схем с покрытием никелем и золотом 3 мкм. Результаты измерений усилия отрыва показаны на рисунке 3.

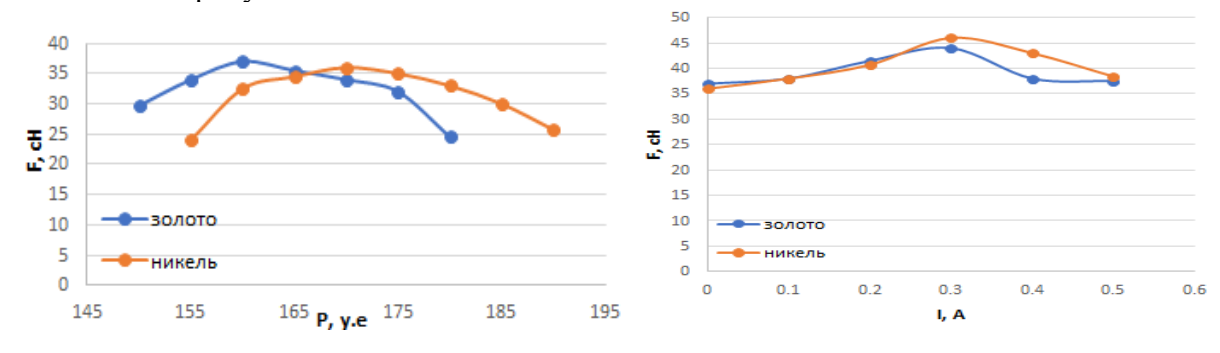

a) от мощности. б) от силы тока Рисунок 3 – Зависимости усилия отрыва соединения

Из рисунка 3 видно, что при токовой активации прочность микросварных соединений в процессе УЗ микросварки увеличивается и достигает 44 сН для золота и 46 сН для никеля. Прочность микросварных соединений увеличивается на 28 % для никелевого покрытия и на 20 % для золотого покрытия.

Моделирование термопрофилей процесса ультразвуковой микросварки проволочных выводов в пакете Ansys 19.2 позволило получить распределение механических напряжений на поверхности УЗ систем и зависимости амплитуды колебания в инструменте от частоты. Результаты моделирования показаны на рисунке 4, а зависимости амплитуды колебания в инструменте от частоты показаны на рисунке 5.

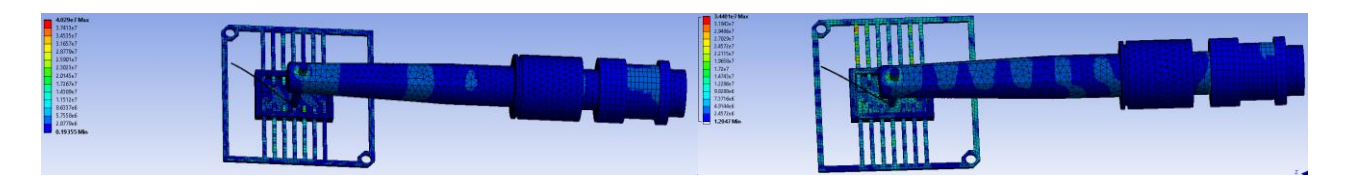

a) для золота; б) для никеля

Рисунок 4 – Распределение механических напряжений на поверхности УЗ систем

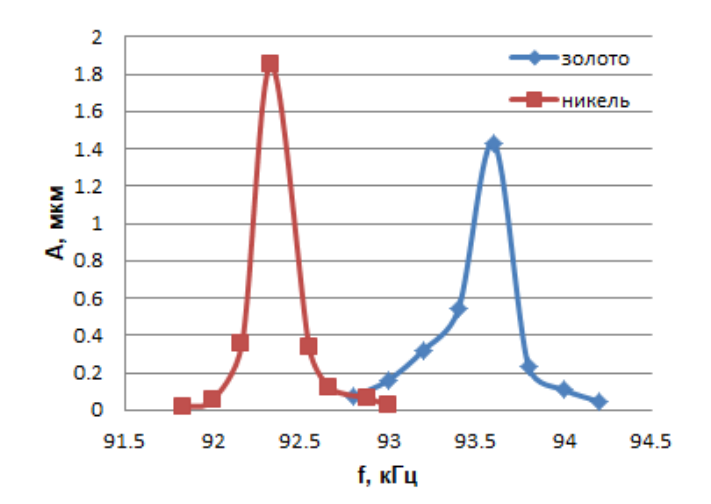

Рисунок 5 – Зависимости амплитуды колебания в инструменте от частоты

Из рисунков 4 и 5 видно, что механические напряжения, возникающиеся в процессе УЗ микросварке, сосредоточены на поверхности контактных площадок микросхем. Амплитуда колебания в инструменте для никеля достигается макмимального значения быстрее, чем для золота (при частоте 92300 Гц для никеля и 93600 для золота). Максимальная амплитуда колебания в инструменте для золота достигает 1,43 мкм на частоте 93600 Гц и для никеля – 1,85 мкм на частоте 92300 Гц.

Длительность импульса тока составляла 30–60 мс. Поскольку в соединении Al-Ni алюминий обладает большим коэффициентом диффузии, чем никель, то пропускание постоянного электрического тока через соединение стимулирует процесс диффузионного взаимодействия в процессе микросварки. С ростом величины тока прочность микросварных соединений увеличивается и достигает максимума при 20–30 мА при диаметре микропроволоки 35 мкм. При дальнейшем увеличении тока происходит пережигание микропроволоки, что приводит к уменьшению прочности соединения.

Таким образом, токовая активация УЗ микросварки позволяет получить высокую прочность микросварных соединений при различных покрытиях корпусов интегральных схем, заменяющих золото.

*Заключение.* Выполнен анализ воздействия электрического тока на процесс ультразвуковой микросварки проволочных выводов для различных покрытий корпусов интегральных схем. Важной проблемой в процессе присоединения выводов интегральных схем является повышение качества микросварных соединений при воздействии УЗ колебаний. Качество микросварных соединений определяется как физико-химическими свойствами соединяемых поверхностей, так и методами активации процессов микросварки. Для этого применяется токовая активация, которая обеспечивает повышение прочности соединений в 1,2 – 1,3 раза.

Определение механических напряжений в микросварных соединениях при воздействии УЗ колебаний и активирующих факторов необходимо для более точного для определения времени сварки. Применение активированных процессов УЗ микросварки позволяет получать более стабильные по качеству микросварные соединения с различными типами покрытий контактных площадок.

#### *Список литературы*

1. *Погорельцев, И. Некоторые методы повышения качества и надежности ультразвуковой сварки / И. Погорельцев // Силовая Электроника, 2010, № 1. – С. 54 – 56.* 

*2. Maria, V. Ultrasonic welding of aluminum: a practical study in consistency, part marking and control modes / V. Maria // Iowa State University, 2017. – 116 с.*

3. *Cычик, В. Технология сборки интегральных схем / В. Сычик –Минск: БНТУ, 2014. – 306 с.*

4. *Ланин, В.Л. Свариваемость гальванических покрытий для изделий электроники / В.Л. Ланин, А.А. Хмыль // Технологии в электронной промышленности. – 2008. – № 5. – С. 24–27.*

5. *Ланин, В. Активация процессов ультразвуковой микросварки изделий электроники / В. Ланин // Технологии в электронной промышленности, 2009. – № 1. – С. 63–66.*

*6. Программно-управляемые технологические процессы и оборудование / С.В. Бордусов [и др.] Минск: БГУИР? 2014 –87 с.*

## UDC 621.791.16

# **ULTRASONIC BONDING WIRE LEADS WITH CURRENT ACTIVATION**

### *Nguyen G.V.*

*Belarusian State University of Informatics and Radioelectronics, Minsk, Republic of Belarus Scientific adviser: Lanin V.L. - Dr. Tech. Sciences, prof.*

**Annotation** Investigation of the process of ultrasonic microwelding of wire leads, the dependences of the pull-off force on the power without activation and with current activation were obtained. Modeling the distribution of mechanical stresses on the surface of the ultrasonic system, the dependences of the vibration amplitude in the instrument on the frequency for cases with gold and nickel plating were obtained..

**Keywords**. ultrasonic microwelding, mechanical stress, electric current, amplitude..

## **БИОСЕНСОРЫ НА ОСНОВЕ АНОДНОГО ОКСИДА АЛЮМИНИЯ**

*Озимко И.Д.*

*Белорусский государственный университет информатики и радиоэлектроники, Минск, Республика Беларусь*

*Научный руководитель: Позняк А.А. – канд. физ.-мат.наук, доцент Плиговка А.Н. – канд. техн. наук*

**Аннотация.** Биосенсоры – это устройства, которые используют определённые биохимические реакции для обнаружения химических соединений, обычно с помощью электрических, тепловых или оптических сигналов. Нанопористый анодный оксид алюминия (АОА) стал одним из самых перспективных наноматериалов в биосенсорике благодаря своим уникальным физическим и химическим свойствам. Многие исследования продемонстрировали выдающиеся возможности АОА. Результаты многочисленных исследований показывают, что АОА является многообещающей альтернативой другим широко исследуемым нанопористым платформам. Этот доклад направлен на то, чтобы сообщить о последних достижениях и текущих этапах развития биодатчиков на основе АОА.

**Ключевые слова:** биосенсоры, анодный оксид алюминия.

*Введение.* В последнее десятилетие появились новые контакты между весьма далекими областями: биохимией и электроникой. Их взаимное проникновение позволило создать новую сферу интересов науки – биоэлектронику [1]. Для начала в данной области появились новые устройства для анализа, а также переработки информации, которые получили название биосенсоры. Они рассматриваются как первое поколение биоэлектронных устройств.

Любые биосенсоры конструктивно представляют комбинированное устройство, которое состоит из двух принципиальных функциональных элементов: физического и биохимического, они находятся в тесном контакте. Физический преобразователь сигнала преобразует определяемый компонент, то есть концентрационный сигнал в электрический. Элемент преобразователя действует на физико-химических принципах (электрохимический, пьезоэлектрический или оптический), он преобразует сигнал, который появляется в результате взаимодействия в иной сигнал, который легче измерить.

Нанопористый AOА стал одним из самых популярных материалов для потенциального применения в многочисленных областях [2]. Изготовление AОА основано на простом, экономичном, самоупорядочивающемся анодировании алюминия, которое даёт высокоупорядоченные нанопористые структуры. Благодаря своим уникальным оптическим и электрохимическим свойствам нанопористый АОА активно изучался как платформа для разработки недорогих портативных биосенсорных устройств [3].

В этом сообщении рассматриваются биосенсорные технологии на основе AOА, выделяются ключевые примеры различных концепций обнаружения и производительность устройств.

*Основная часть.* Так как биосенсорика становится всё более и более популярной и востребованной областью областью исследований, то улучшение свойств биосенсоров является актуальной задачей. Уникальный набор физико-химических свойств пористой структуры делают AОA отличной платформой для разработки устройств с хорошей чувствительностью. Наиболее характерными оптическими и электрохимическими свойствами AOА являются фотолюминесценция (ФЛ), отражательная и поглощательная способность, электрическое сопротивление и проводимость, которые могут использоваться в качестве принципов обнаружения для изготовления высокочувствительных селективных химических и биологических сенсоров. На рис. 1 показана обобщённая схема построения биосенсорных устройств.

Свойства AOА, относящиеся к биосенсорным приложениям, можно оптимизировать, спроектировав геометрию пор и химию поверхности. Многочисленные методы модификации поверхности нанопористых AOА (например, молекулярная самосборка, послойное осаждение, плазменная полимеризация, осаждение моноатомного слоя, покрытие погружением, химическое осаждение из парогазовой фазы, золь-гель метод) было продемонстрировано [4, 5]. Возможности этих модификаций заключаются не только в улучшении уже имеющихся или введении новых свойства, но также в наделении AOА многофункциональными свойствами, такими как оптическая и электрохимическая активность, обеспечивая новые возможности для развития биосенсорных устройств для индикации большего количества анализируемых веществ.

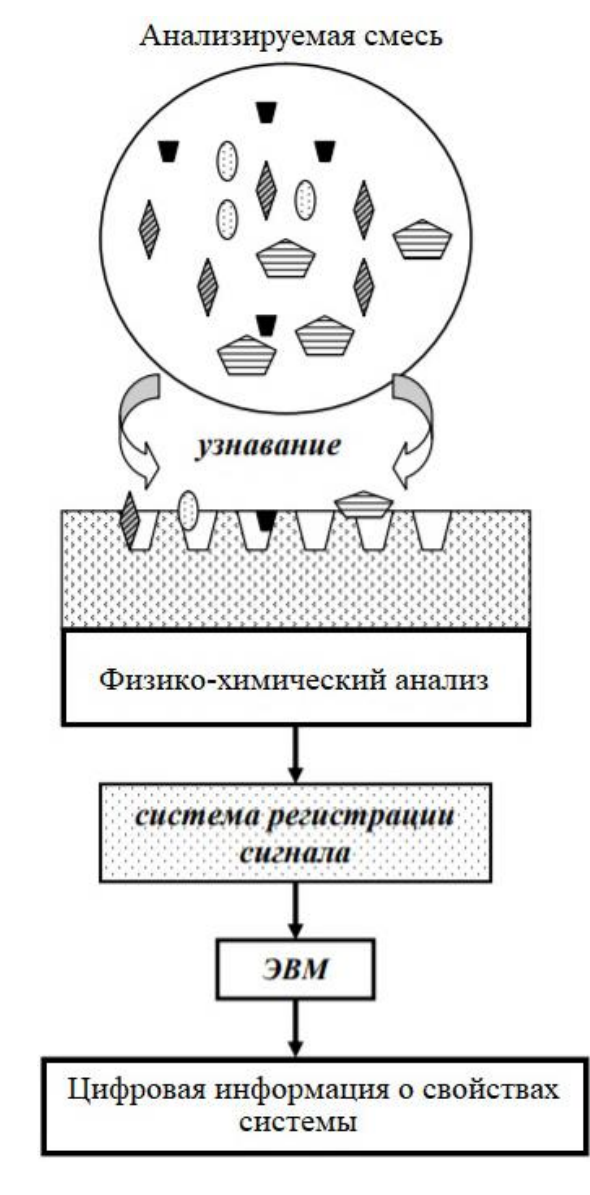

Рисунок 1 – Обобщённая схема построения биосенсорных устройств

По химическому составу АОА состоит из двух основных областей [6]. Первая область представляет собой внутренний слой, расположенный вблизи границы раздела алюминий – оксид алюминия и на границе между соседними оксидными ячейками, который в основном состоит из чистого оксида алюминия. Вторая область – внешний слой, расположенный между внутренним слоем и границей раздела оксид алюминия – электролит. Этот слой во время процесса анодирования загрязняется анионными частицами. Важная функция этих загрязнений заключается в том, что они предоставляют AOА определённые оптические свойства (например, ФЛ), которые зависят от электролита, используемого во время анодирования, а именно от анионных частиц, включённых в структуру AОА.

Ещё одной выдающейся характеристикой AOА является возможность регулировать химические свойства поверхности внутри пор с помощью поверхностной функционализации специфическими молекулами. Этот процесс обеспечивает высокую селективность AOА по отношению к исследуемым биомолекулам. Таким образом, большая удельная поверхность AOА может быть активирована для взаимодействия или захвата исследуемых молекул, которые впоследствии могут быть проанализированы с помощью оптических или электрохимических методов. Эти модификации могут также улучшить свойства AOА для специфических и высокопроизводительных анализов [7, 8].

*Заключение.* Были рассмотрены и обобщены последние достижения в области применения нанопористого АОА в качестве платформы для разработки биосенсоров. Ключевыми особенностями АОА является простота и невысокая стоимость изготовления, большая площадь поверхности, простота функционализации внутренней поверхности пор, хорошая биосовместимость и стабильные оптические и электрофизические свойства. Сочетание этих характеристик делает АОА высокоэффективным и привлекательным материалом для разработки широкого ряда биосенсорных приложений.

Большая вариативность в конструировании пор АОА и химическая модификация его поверхности даёт возможность получить структуру с желаемыми функциональными возможностями, что помогает улучшить характеристики.

#### *Список литературы*

1. *Варфоломеев, С.Д. Биосенсоры / С.Д. Варфоломеев // Соросовский образовательный журнал. –1997. – № 1. – С. 45–49.*

2. *Rapid fabrication of self-ordered porous alumina with 10-/sub-10-nm-scale nanostructures by selenic acid anodizing / Nishinaga O., Kikuchi T., Natsui S., & Suzuki R.O. // Scientific Reports. – 2013. – Vol. 3, № 1. – Article number 2748.*

3. *Santos, A. Nanoporous anodic aluminum oxide for chemical sensing and biosensors / Santos A., Kumeria T., Losic D // Trends in Analytical Chemistry. – 2013. – Vol. 44. – P. 25–38.*

4. *Dressing in Layers: Layering Surface Functionalities in Nanoporous Aluminum Oxide Membrane / Jani A.M.M., Kempson .M., Losic D., Voelcker N. H// Angewandte Chemie International Edition. – 2010. – Vol. 49, № 43. – P. 7933–7937.*

5. *Surface modification of nanoporous alumina membranes by plasma polymerization / Losic D., Cole M.A., Dollmann B., Vasilev K., Griesser H.J. // Nanotechnology. –2008. – Vol. 19, № 24. – Article number 245704.*

6. *Li, A.P. Hexagonal pore arrays with a 50–420 nm interpore distance formed by self-organization in anodic alumina / Li A.P., Müller F., Birner A., Nielsch K., Gösele U. // Journal of Applied Physics. – 1998. – Vol. 84, № 11. – P. 6023–6026.*

7. *Dai, J. Use of Porous Membranes Modified with Polyelectrolyte Multilayers as Substrates for Protein Arrays with Low Nonspecific Adsorption / Dai J., Baker G.L., Bruening M.L. // Analytical Chemistry. – 2006. – Vol. 78, №1. – P. 135–140.*

8*. Poly (ethylene glycol) grafted nanoporous alumina membrane / Popat K.C., Mor G., Grimes C., & Desai T.A. // Journal of Membrane Science. – 2004. – Vol. 243, №1–2. – P. 97–106.*

UDC 543.64

# **BIOSENSORS BASED ON ANODIC ALUMINA**

#### *Ozimko I.D.*

*Belarusian State University of Informatics and Radioelectronics, Minsk, Republic of Belarus*

*Poznyak A.A. – Ph.D. in Physics and Mathematics, Associate Professor Pligovka A.N. – Ph.D. in Technical Sciences*

**Annotation.** Biosensors are devices that use specific biochemical reactions to detect chemical compounds usually by electrical, thermal or optical signals. Nanoporus anodic alumina has become one of the most promising nanomaterials in biosensing as a result of its unique physical and chemical properties. Many studies have demonstrated the outstanding capabilities of anodic alumina. These results reveal that anodic alumina is a promising alternative to other widely explored nonoporus platforms. This review is aimed at reporting on the recent advances and current stage of development of biosensing devices based on anodic alumina.

**Keywords:** biosensors, anodic alumina.

УДК 621.355+001.895

# **АККУМУЛЯТОРЫ БУДУЩЕГО: НОВЕЙШИЕ РАЗРАБОТКИ**

*Потылкин А.Н.*

*Белорусский государственный университет информатики и радиоэлектроники, г. Минск, Республика Беларусь*

*Научный руководитель: Бычек И.В. – канд. техн. наук*

**Аннотация.** Представлены перспективные разработки современных ученых в сфере возможных аккумуляторов будущего. Приведены характеристики литий-воздушного «дышащего», твердотельного литий-ионного, J.Flex–гибкого аккумуляторов, их достоинства и недостатки.

**Ключевые слова:** Аккумуляторы, инновационные разработки, емкость, долговечность.

*Введение.* В последние годы часто слышно, что в скором времени человечество получит аккумуляторы, способные питать гаджеты долгое время, при этом они будут компактные и быстрозаряжаемые. Универсальные требования к аккумуляторам очевидны – они должны быть меньше, легче и накапливать значительно больше энергии. Разработчики верят, что аккумуляторы будущего будут иметь другое строение и химический состав по сравнению с литий-ионными, которые в последнее десятилетие вытеснили иные технологии с рынков.

### *Основная часть.*

Рассмотрим перспективные разработки аккумуляторов, которые обладают рядом достоинств. В литий-воздушных аккумуляторах в качестве окислителя используется кислород. Потенциально они могут быть в разы дешевле и легче литий-ионных аккумуляторов, а их ёмкость способна оказаться гораздо больше при сравнимых размерах. Главными проблемами технологии могут быть значительная потеря энергии за счёт теплового рассеивания при зарядке и относительно быстрая деградация ёмкости [1]. Литий-воздушный аккумулятор выдерживает 700 циклов зарядки-разрядки, чего удалось добиться благодаря использованию защитного покрытия на литиевом аноде (рисунок 1), а также специально подобранных составов катода и электролита в электрохимической ячейке [2].

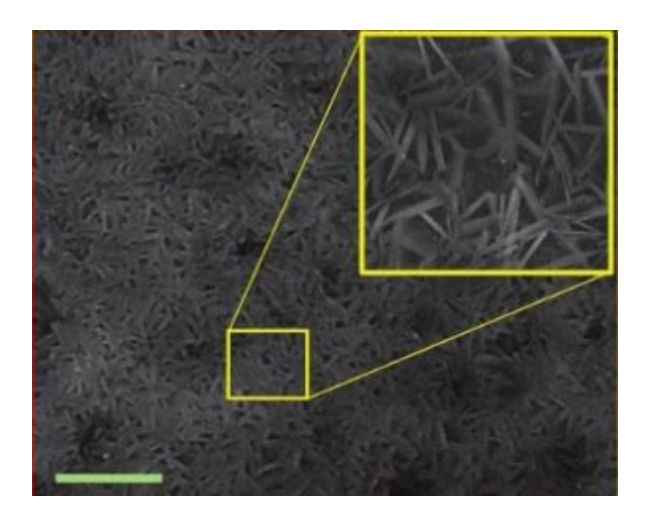

Рисунок 1 – Поверхность анода литий-воздушной батареи, покрытого защитным слоем

Использование литий-воздушных аккумуляторов в электромобилях позволит увеличить пробег на одном заряде с 200 до 1000 километров, что позволит заряжать машину примерно раз в неделю. В новых батареях, в отличие от современных образцов, не будет использоваться металл для электропроводимости. Вместо этого во время движения автомобиля батарея будет получать поток воздуха. Именно воздух является реагентом для работы ионов лития с

углеродной матрицей. При движении автомобиля батарея буквально «вдыхает» воздух, чтобы произвести еще больше энергии, что позволяет значительно расширить ее емкостные показатели [3].

В обычных литий-ионных аккумуляторах в качестве среды для переноса заряженных частиц между электродами используется жидкий легковоспламеняющийся электролит, приводящий к деградации аккумулятора. Этого недостатка лишены твердотельные литийионные аккумуляторы, которые сегодня считаются одними из самых перспективных. Новые батареи дешевле, безопаснее и долговечнее, а плотность их энергии как минимум втрое больше, чем у современных литий-ионных аналогов. Благодаря щелочно-металлическому аноду заряжать батарею можно значительно быстрее, чем литий-ионный эквивалент, причем без опасности повреждения компонентов и короткого замыкания. Еще одним преимуществом твердотельных аккумуляторов является более продолжительный срок службы и большее количество зарядок [4].

Компания [Jenax](http://jenaxinc.com/) создала гибкий аккумулятор J.Flex, похожий на плотную бумагу, его даже можно складывать. Он не боится воды и потому очень удобен для использования в одежде. Эта технология позволит и уменьшить размер самих гаджетов, и увеличить носимый объём энергии. Аккумулятор J.Flex очень удобен и для обычных устройств — для него нужно минимум места, аккумулятор можно сгибать, приклеивать к стенкам, подгонять под форму корпуса устройства [5].

В настоящее время много новых идей и перспективных проектов, однако любой новой технологии предшествуют долгие годы научных исследований, испытаний образцов, разработка новых материалов, технологических процессов и другая работа. Хотя представить повсеместное использование таких аккумуляторов сложно, они постепенно внедряются в нашу жизнь. Ученые возлагают большие надежды на их использование, и в скором времени аккумуляторы будущего заменят привычные нам литий-ионные в различных электроприборах.

*Заключение.* Проведено сравнение нескольких принципиально разных типов аккумуляторов. Выявлены основные преимущества и недостатки литий-воздушного, твердотельного литий-ионного, J.Flex–гибкого аккумуляторов. Показано, что развитие технологий связанно с новейшими разработками аккумуляторов.

### *Список литературы*

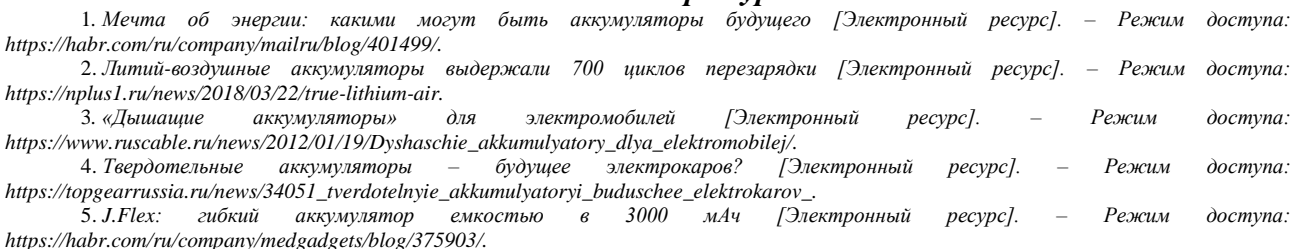

### UDC 621.355+001.895

# **BATTERIES OF THE FUTURE: THE LATEST DEVELOPMENTS**

*Potylkin A.N.*

*Belarusian State University of Informatics and Radioelectronics, Minsk, Republic of Belarus*

*Bychek I.V. – Ph.D. (Engineering)*

**Annotation**. The promising developments of modern scientists in the field of possible batteries of the future are presented. The characteristics of lithium-air "breathing", solid-state lithium-ion, J.Flex-flexible accumulators, their advantages and disadvantages are given.

**Keywords**. batteries, innovation, capacity, durability.

УДК 621.3.049.77–048.24:537.2

# **ИССЛЕДОВАНИЕ ИНДУКЦИОННОГО НАГРЕВА ПРИ ПАЙКЕ СИЛОВЫХ ДИОДОВ**

*Ратников Е.С.*

*Белорусский государственный университет информатики и радиоэлектроники, г. Минск, Республика Беларусь*

*Научный руководитель: Ланин В.Л. – д-р т. н., профессор*

**Аннотация.** Проведено экспериментальное исследование процесса нагрева при индукционной пайке силовых диодов при различных условиях нагрева, а также величине зазора, в результате чего получены зависимости температуры нагрева от времени и частоты. Установлено, что при добавлении медной подложки в зазор скорость нагрева увеличивается на 12 с, а при добавлении медной подложки в замкнутом контуре скорость нагрева увеличивается на 35 с, в сравнении с нагревом детали в зазоре без добавления дополнительных источников нагрева.

**Ключевые слова:** индукционный нагрев, пайка, силовые диоды

*Введение.* Индукционная пайка обладает рядом преимуществ, таких как быстрота, высокая производительность, стабильность, уникальная контролируемость, хорошие условия работы, эффективное использование пространства, бесконтактный процесс [1][2].

Новым направлением в технике индукционного нагрева является использование магнитопровода с воздушным зазором, в который помещается нагреваемая деталь. Существенное отличие заключается в наличии магнитного сердечника (ферритового магнитопровода), который позволяет сконцентрировать электромагнитное поле индуктора в рабочем зазоре, где и происходит нагрев деталей. Рабочая обмотка охватывает магнитопровод и подключена к ВЧ-генератору. Обмотка подмагничивания служит для управления процессом нагрева. Изменяя ток подмагничивания, можно изменять магнитную проницаемость магнитопровода, а следовательно и напряженность ВЧ-поля в зазоре магнитопровода [3].

Использование магнитопровода для концентрации электромагнитной энергии в области зазора позволяет повысить эффективность нагрева. Увеличивается скорость нагрева, зона нагрева более локализована, что важно при пайке изделий интегральной электроники. Индукционные устройства на разомкнутом магнитопроводе применяются для пайки коаксиальных кабелей к коннекторам при мощности нагрева 250 Вт и времени пайки 2,5 с, а также проводов к электронным модулям при мощности 190 Вт.

Однако, существует необходимость определить температурные профили нагрева, чтобы оценить эффективность индукционного нагрева, а также рассмотреть возможные варианты повышения эффективности нагрева. Скорость и эффективность индукционного нагрева во многом зависит от характеристик зазора магнитопровода, в котором происходит нагрев детали.

В данной статье автором показано, что добавление в зазор медной подложки может значительно увеличить скорость индукционного нагрева при пайке силового диода.

*Основная часть.* Общий вид силового диода, нагрев которого производился во время экспериментальных исследований, а также схема замкнутого контура для повышения скорости нагрева представлены на рисунке 1. Переменный магнитный поток, пронизывающий материал сердечника, вызывает появление в проводящем материале детали ЭДС индукции. Под действием ЭДС в детали возникают вихревые электрические токи, протекающие по замкнутым контурам, расположенным в плоскостях, перпендикулярных направлению магнитного потока [4]. Использование замкнутого контура или дополнительного источника нагрева в виде медной подложки в замкнутом контуре позволит увеличить величину вихревых таково в нагреваемой детали, что положительно скажется на скорости нагрева [5].

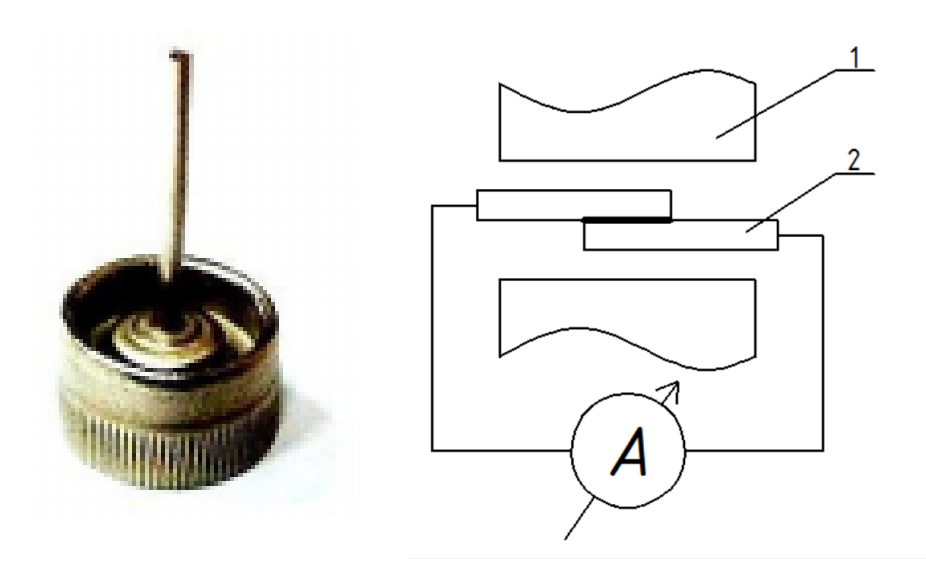

Рисунок 1 – Общий вид силового диода Д104 и схема нагрева в зазоре, где 1 – магнитопровод, 2 – паяемая деталь

Экспериментальным путем получены профили нагрева при зазорах магнитопровода 5 и 1 мм (рисунок 2). Таким образом, скорость нагрева оказалась ниже на 5 с при меньшем зазоре магнитопровода. Для повышения эффективности нагрева было принято решение добавить медную пластинку в качестве подложки в зазор, дабы она послужила дополнительным источником нагрева при пайке силовых диодов, что повысит скорость нагрева на 12 с. Также для повышения эффективности индукционного нагрева имеет смысл добавить медную подложку в замкнутый контур, что повысит скорость нагрева на 22 секунды за счет вихревых токов (рисунок 3).

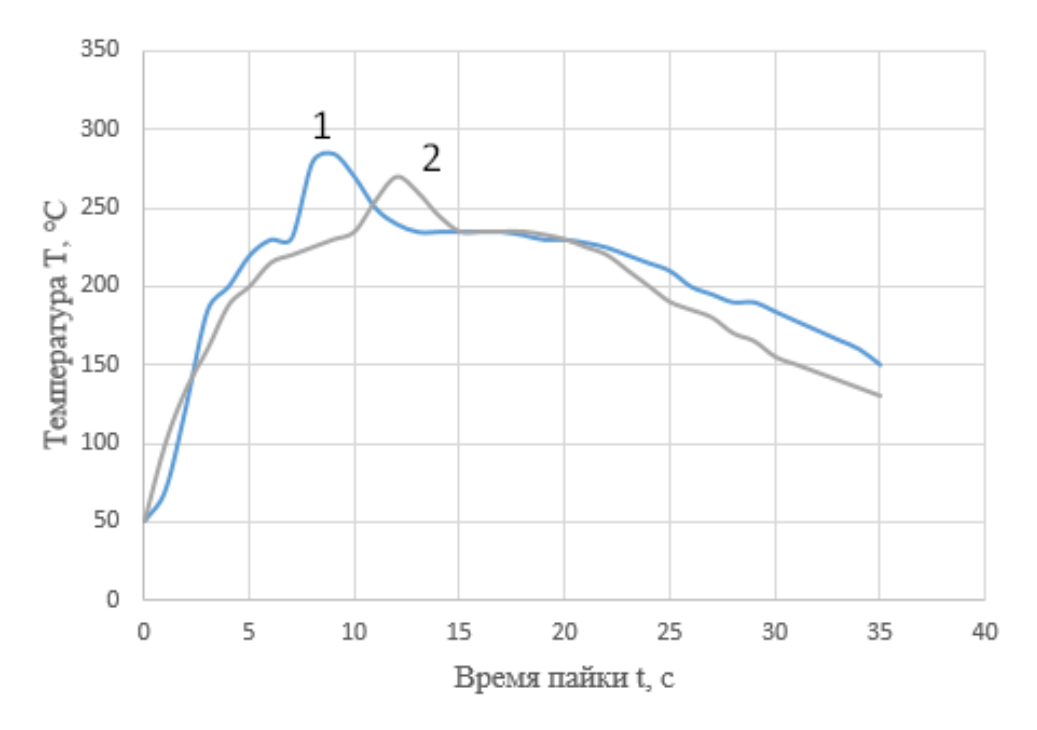

Рисунок 2 – Зависимости температуры от времени пайки в частоте 140 кГц:  $1 -$ при зазоре 5 мм,  $2 -$ при зазоре 1 мм

Таким образом, из-за введения дополнительных источников нагрева в зазор магнитопровода удалось повысить скорость нагрева на 12 с при добавлении медной подложки, и

на 35 с при добавлении медной пластинки в замкнутом контуре.

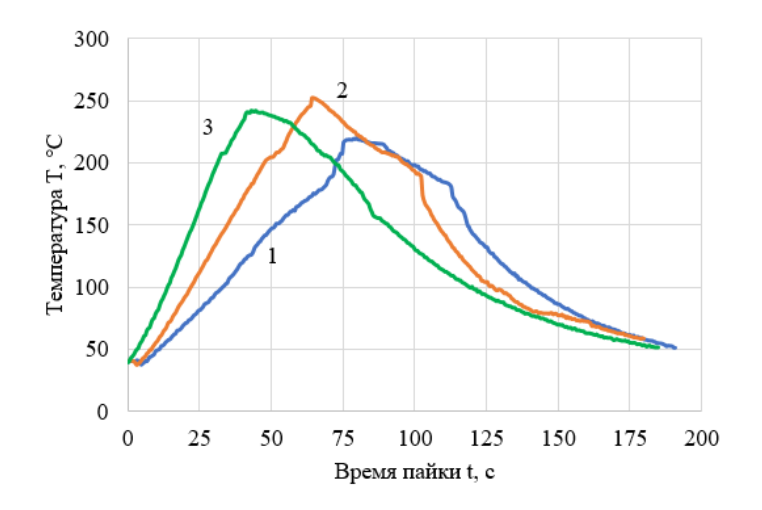

Рисунок 3 – Зависимости температуры от времени пайки в частоте 140 кГц: 1 – без медной подложки, 2 – с медной подложкой, 3 – с медной подложкой в замкнутом контуре

*Заключение.* В результате экспериментальных исследований индукционного нагрева силовых диодов в зазоре магнитопровода были получены температурные профили нагрева при различных условиях. Благодаря полученным данным можно заключить, что наиболее эффективным индукционный нагрев будет при добавлении в зазор медной подложки в замкнутом контуре, поскольку она послужит дополнительным нагревателем для диода, что позволяет повысить скорость нагрева на 35 с в сравнении со скорость нагрева без добавления медной подложки.

#### *Список литературы*

1. *Induction Heating. Industrial Applications / Ed. by S. Lupi. – Paris, U.I.E., 1992. – 142 p.* 

2. *Индукционная пайка [Электронный ресурс]. Режим доступа: https://docplayer.ru/29622703-Indukcionnaya-payka-bolee-effektivnyyprocess-soedineniya-detaley.html*

3. *Румак, Н.В. Экономичный бесконтактный нагрев энергией переменного магнитного поля / Н.В. Румак, В.Л. Ланин, И.Н. Чернышевич // Весцi АН Беларусi. Сер. фiз.-тэхн. навук. – 1994. – № 2. – С. 94–96.*

4. *Ланин, В.Л. Краевой эффект индукционного нагрева деталей в воздушном зазоре магнитопровода / В.Л. Ланин; Ю.Н. Грищенко; А.Д. Хацкевич // Вестник Полоцкого Государственного Университета. Серия B. – 2019. – С. 60–64.*

5. *Ратников Е.С. Моделирование краевого эффекта в зазоре магнитопровода при индукционном нагреве / В.Л. Ланин; Ю. Н. Грищенко; // 14-я Международная молодёжная научно-техническая конференция «Современные проблемы радиоэлектроники и телекоммуникаций РТ-2019», 14 – 18 октября 2019 г., Севастополь, Российская Федерация. – С.103.*

#### UDC 621.3.049.77–048.24:537.2

## **RESEARCH OF INDUCTION HEATING IN SOLDERING POWER DIODES**

*Ratnikov E.S.*

*Belarusian State University of Informatics and Radioelectronics, Minsk, Republic of Belarus*

*Lanin V.L. – Doctor of Technical Sciences, professor*

**Annotation**. An experimental study of the heating process during induction soldering of power diodes was carried out under various heating conditions, as well as the size of the gap, as a result of which the dependences of the heating temperature on time and frequency were obtained. It was found that when a copper substrate is added to the gap, the heating rate increases by 12 s, and when a copper substrate is added in a closed loop, the heating rate increases by 35 s, in comparison with heating the part in the gap without adding additional heating sources.

**Keywords**. induction heating, soldering, power diodes

# **ИССЛЕДОВАНИЕ ОПТИЧЕСКИХ ПАРАМЕТРОВ ПЛЕНОК НИТРИДА УГЛЕРОДА**

*Романович Я.Г.*

*Белорусский государственный университет информатики и радиоэлектроники, г. Минск, Республика Беларусь*

*Научный руководитель: Телеш Е.В. – старший преподаватель*

**Аннотация.** Исследовано влияние состава рабочего газа и температуры подложки на оптическое пропускание и ширину запрещенной зоны пленок нитрида углерода, полученных прямым осаждением из ионных пучков метана и азота. Установлено, что увеличение парциального давления азота привело к увеличению пропускания. Установлено, что нагрев свыше 373 К приводит к снижению пропускания. Максимальное пропускание на  $\lambda$ =555 нм составило ~ 68 %. Ширина запрещенной зоны составила 2,48–2,51 эВ и возрастала при повышении температуры конденсации.

**Ключевые слова:** нитрид углерода, прямое осаждение, ионный пучок, торцевой холловский ускоритель, оптические характеристики, ширина запрещенной зоны

**Введение.** Тонкие пленки из нитрида углерода (CN<sub>x</sub>) обладают высокой износостойкостью и устойчивостью к царапанию, являются коррозионностойкими и более устойчивыми к воздействию высоких температур по сравнению с алмазоподобными покрытиями [1]. Тонкие пленки нитрида углерода имеют широкий спектр применений. Покрытия из нитрида углерода могут использоваться для таких областей применения, как износостойкие и противокоррозионные покрытия, в качестве диэлектрических слоев в микроэлектронных устройствах, как оптические покрытия [2]. В настоящее время актуальным является формирование защитных покрытий для дисплеев смартфонов, планшетов, телевизоров и т.п. Такие покрытия должны обладать высокой прозрачностью в видимом диапазоне. В данной работе будет исследовано влияние режимов нанесения на оптические характеристики пленок  $CN_x$ .

*Основная часть.* Покрытия наносились на неподвижные подложки из кремния КДБ-10, кварца и оптического стекла К-8. Покрытия получали при следующих режимах: остаточный вакуум – 3,6·10**–**<sup>3</sup> Па, рабочее давление – 1,06·10**–**<sup>2</sup> Па, напряжение на аноде – 60–80 В; ток разряда – 2 А ; ток эмиттера электронов – 13 А. В качестве рабочих газов использовались метан и азот. Толщина пленок составляла 230–370 нм, скорость нанесения – 0,54–1,33 нм/с. Температура подложки составляла 323 К. Увеличение доли азота в рабочем газе приводило к существенному снижению скорости нанесения V<sub>н</sub> (рис. 1, а). Нагрев подложки привел к снижению скорости нанесения почти в 2 раза (рис. 1, б). Это можно объяснить десорбцией азота из конденсирующей пленки.

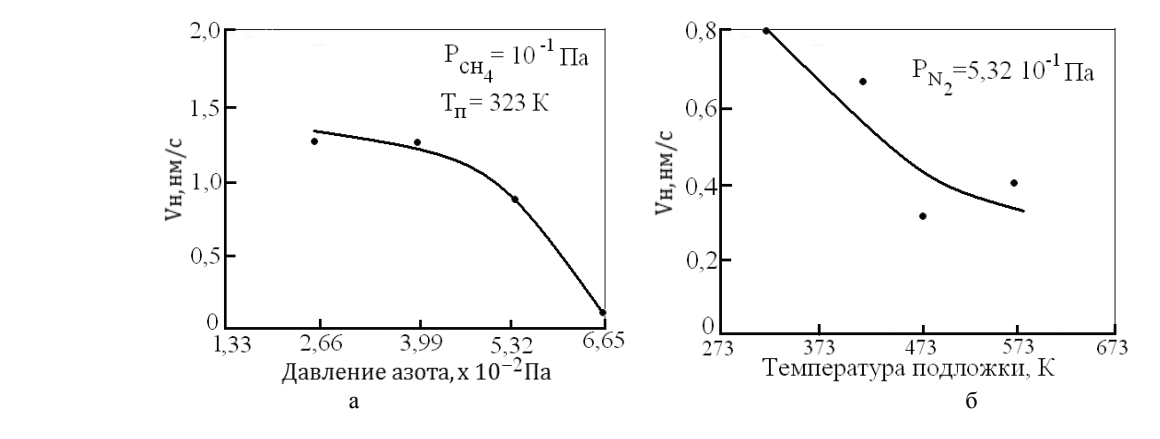

Рисунок 1– Зависимости скорости нанесения пленок нитрида углерода от парциального давления азота (а) и от температуры подложки (б)

На рисунке 2, а представлены спектры пропускания и поглощения пленок  $CN_x$ , полученных при давлении азота 6·10**–**<sup>2</sup> Па (1) и 3·10**–**<sup>2</sup> Па (2). Увеличение доли азота в рабочем газе привело к росту пропускания. На рисунке 2, б представлены спектральные зависимости пропускания и поглощения пленок нитрида углерода, полученных при разных температурах подложки и при давлении азота 5,32·10**–**<sup>2</sup> Па. Установлено, что нагрев свыше 373 К приводит к снижению пропускания. Максимальное пропускание на  $\lambda$ =555 нм составило ~ 68 %.

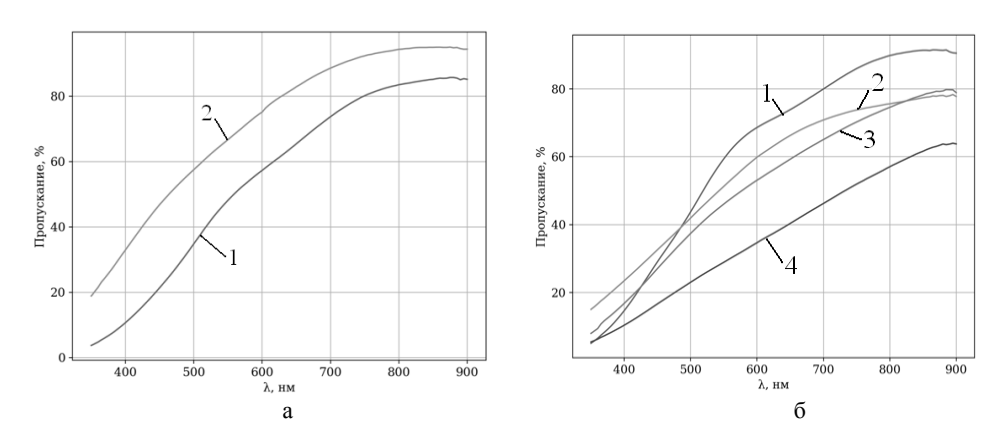

 $1-T_n=373$  K;  $2-T_n=323$  K;  $3-T_n=473$  K;  $4-T_n=573$  K Рисунок 2– Cпектральные зависимости пропускания пленок нитрида углерода, полученные при различных парциальных давлениях азота (а) и температурах подложки (б)

 Ширина запрещенной зоны составила 2,48–2,51 эВ и возрастала при повышении температуры конденсации. Адгезия покрытий из нитрида углерода к стеклу определялась методом поперечных насечек. Установлено, что покрытия, нанесенные на холодную и подогретую до 423 К подложки имели отличную адгезию, соответствующую 5В по шкале ASTM.

 *Заключение.* Таким образом, использование ионных пучков метана и азота для синтеза нитрида углерода способствует интенсификации процессов химического взаимодействия между углеродом и азотом, что позволяет получить высококачественные покрытия из нитрида углерода с высокой прозрачностью в видимом диапазоне.

#### *Список литературы*

1*. Cohen, M.L. Structural, electronic and optical properties of carbon nitride/ M.L. Cohen//Material Science Engineering A.–1995.–V.209.–P. 1–4.*

2. *Khurshudov, A.G. Tribological properties of carbon nitride overcoat for thin-film magnetic rigid disks/ A.G. Khurshudov, K. Kato// Surface and Coatings Technology.–1996.–V.9. P. 537–542.* 

### UDC 621.371.39

# **STUDY OF OPTICAL PARAMETERS OF CARBON NITRIDE FILMS**

### *Romanovich Y.G.*

*Belarusian State University of Informatics and Radioelectronics, Minsk, Republic of Belarus* 

### *Telesh E.V. – senior lecturer*

**Annotation**. The effect of the composition of the working gas and the substrate temperature on the optical transmission and band gap of carbon nitride films obtained by direct deposition from ion beams of methane and nitrogen is investigated. It was found that an increase in the partial pressure of nitrogen led to an increase in transmission. It was found that heating above 373 K leads to a decrease in transmission. The maximum transmission at  $\lambda = 555$  nm was ~ 68%. The band gap was 2.48–2.51 eV and increased with increasing condensation temperature

**Keywords**. Carbon nitride, direct deposition, ion beam, end-Hall accelerator, optical performance, band gap

УДК 533.9.082.5

# **ИССЛЕДОВАНИЕ ВЛИЯНИЯ ЭЛЕКТРИЧЕСКИХ РЕЖИМОВ ПИТАНИЯ СВЧ МАГНЕТРОНА НА РАСПРЕДЕЛЕНИЕ СВЧ ЭНЕРГИИ В ПЛАЗМЕ СВЧ РАЗРЯДА**

*Сабодаш О.А., Тихон О.И.*

*Белорусский государственный университет информатики и радиоэлектроники, г. Минск, Республика Беларусь*

*Научный руководитель: Мадвейко С.И. – канд.техн.наук, доцент*

**Аннотация.** Представлены результаты исследования влияния подводимой к СВЧ магнетрону мощности на распределение СВЧ энергии в плазме СВЧ разряда. Исследования показали, что величина электрической мощности, подводимой к СВЧ магнетрону, обратно пропорциональна величине СВЧ мощности в центральной области СВЧ разряда.

**Ключевые слова:** СВЧ-разряд, плазма, резонатор

*Введение.* СВЧ плазменные установки с широким диапазоном энергетических и технологических параметров относятся к многоцелевым. В таких установках можно проводить процессы безрадиационной очистки и пассивации поверхностей различных полупроводниковых материалов с целью улучшения их электронных свойств, прецизионного глубокосубмикронного сухого травления с управляемыми селективностью и анизатропностью полупроводниковых и диэлектрических структур на основе кремния, углерода и их соединений, а также полупроводниковых соединений  $A_3B_5$  и др. Получаемые материалы используются для создания сверхбольших и сверхскоростных интегральных схем, светоизлучающих и других устройств опто-, микро- и наноэлектроники. Установки подходят для процессов низкотемпературного осаждения высококачественных туннельно-тонких покрытий и наносистем с заданными электрофизическими свойствами с использованием как традиционных механизмов вакуумно плазменной конденсации из паровой фазы, так и явлений самоорганизации, например, с обеспечением кинетических преимуществ для получения нанокомпозитных алмазографитовых, алмазоуглеводородных и других материалов, использующихся в строительстве, архитектуре, энергетике, другихобластях науки и техники [1].

*Основная часть.* В состав источников питания (рисунок 1) бытовых СВЧ магнетронов, построенных по схеме однополупериодного выпрямления с удвоением напряжения, входит конденсатор с изначальной емкостью около 1мкФ. Изменение величины мощности источника питания СВЧ магнетрона в этом случае можно регулировать за счет изменения емкости высоковольтного конденсатора [2].

Исследования проводились на базе малогабаритной СВЧ плазменной установки. Характер влияния режимов питания СВЧ магнетрона М-105 на распределение СВЧ энергии в объеме плазмы и величину СВЧ энергии в плазме исследовался при помощи «активного зонда». «Активный зонд», измеряющий локальное значение электрической составляющей электромагнитного поля, представляет собой отрезок гибкого коаксиального кабеля с волновым сопротивлением 50 Ом, внешний проводник которого выполнен из медной трубки, а внутренний – из одножильного медного провода. Зонд вводился в реакционно-разрядную камеру через герметичный ввод, расположенный в задней торцевой крышке резонаторной камеры [3]. Эксперименты проводились при трех емкостях конденсатора (0,5 мкФ, 1 мкФ, 1,5 мкФ), что эквивалентно трем мощностям, потребляемым источником питания от сети (695 Вт, 1350 Вт, 1815 Вт).

При проведении экспериментов производилась запись показаний измерителя мощности для трех вариантов электропитания СВЧ магнетрона М-105 (рисунок 2). Величина *L* (мм) на графике соответствует расстоянию от зонда до крышки резонатора. Зонд перемещался вдоль

оси кварцевой разрядной камеры с начальным положением 20 мм от крышки резонатора и шагом 20 мм. Показания зонда регистрировались с помощью измерителя мощности (мост термисторный Я2М-64).

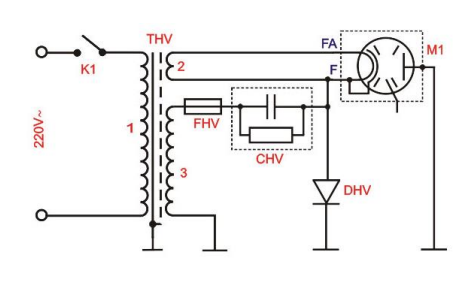

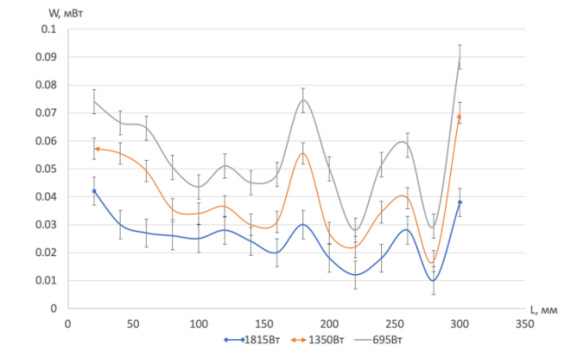

Рисунок 1 – Схема электрическая принципиальная СВЧ генератора для питания магнетрона

Рисунок 2 – Распределение уровня СВЧ энергии в объеме плазмы СВЧ разряда по оси вакуумной камеры в зависимости от мощности, потребляемой источником питания от сети

*Заключение.* Согласно полученным данным при увеличении подводимой мощности на магнетрон М-105 наблюдается уменьшение мощности СВЧ разряда в объеме СВЧ плазмы. Средние значения мощности для 695 Вт, 1350 Вт, 1815 Вт равны соответственно 0,055 мВт, 0,0396 мВт, 0,0251 мВт. При увеличении поглощаемой мощности с 695 Вт до 1350 Вт (на 50%), наблюдается уменьшение средней мощности на 0,0153 мВт (28%); при увеличении поглощаемой мощности с 1350 Вт до 1815 Вт (на 26%); наблюдается уменьшение средней мощности на 0,0145 мВт (37%).

Можно сделать вывод, что изменение емкости никак не влияет на характер распределения плазмы в камере. Увеличение емкости, а соответственно и поглощаемой мощности, ведет к уменьшению мощности СВЧ разряда в объеме СВЧ плазмы.

#### *Список литературы*

1. *Бочкарев, А.О. СВЧ плазменные устройства для плазменной микрообработки пластин большого диаметра в микроэлектронике / А.О. Бочкарев, М.В. Давидович, Р.К. Яфаров // Вестник СГТУ. – 2012. – № 2. – С. 40-49.*

2. *Мадвейко, С.И. Регулирование величины мгновенной выходной мощности магнетрона непрерывного режима генерации (типа М-105, М-112) в составе плазменной технологической установки / С.И. Мадвейко, С.В. Бордусов // Вестник БНТУ. – 2010. – № 4. – С. 42-45.*

3. *Сабодаш О.А. Исследование влияния кремниевых подложек на распределение мощности в СВЧ плазмотроне резонаторного типа: диплом. работа. / О.А. Сабодаш. – Минск, 2019. – 89л.*

UDC 533.9.082.5

# **STUDY OF THE INFLUENCE OF ELECTRIC POWER SUPPLY MODES OF A MICROWAVE MAGNETRON ON THE DISTRIBUTION OF MICROWAVE ENERGY IN A MICROWAVE DISCHARGE PLASMA**

*Sabodash O.A., Tikhon O.I.* 

*Belarusian State University of Informatics and Radioelectronics, Minsk, Republic of Belaru* 

### *Madveiko S.I. – PhD, associate professor*

**Annotation**. The research results of the influence of power supplied to the microwave magnetron on the distribution of microwave energy in the microwave discharge plasma are presented. The studies have shown that the value of electric power supplied to the microwave magnetron is inversely proportional to the value of the microwave power in the central region of the microwave discharge.

**Keywords**. Microwave discharge, plasma, resonator

УДК 616-073.97

# **АЛГОРИТМ ОЦЕНКИ ФУНКЦИОНАЛЬНОГО СОСТОЯНИЯ МЫШЕЧНОГО КОМПЛЕКСА НА ОСНОВЕ АНАЛИЗА НЕРАВНОМЕРНОСТИ ДВУМЕРНОЙ ПЛОТНОСТИ РАСПРЕДЕЛЕНИЯ РАЗНОСТИ АМПЛИТУД БИЛАТЕРАЛЬНЫХ МЫШЦ НА ПРИМЕРЕ M.TEMPORALIS И M.MASSETER**

*Самуйлов И.В.*

*Белорусский государственный университет информатики и радиоэлектроники, г. Минск, Республика Беларусь*

*Научный руководитель: Давыдов М.В. – канд.техн. наук, доцент* 

**Аннотация.** Предложен алгоритм и критерии оценки несимметричной мышечной активности. Предложенный алгоритм анализирует двухмерную плотность вероятности распределения разницы амплитуд. Показателем неравномерности активности выступает сумма вероятности попадания в области с различным типом преобладающей активности.

**Ключевые слова.** электромиография, masseter, temporalis, ЭМГ, двумерная функция плотности вероятности, несимметричная активность, перекрестная активность

*Введение.* В стомотологической практике крайне важно оценить функциональное состояния мышц temporalis и masseter для оценки функционального состояния мышечносуставного комплекса височно-нижнечелюстного сустава [1]. Неравномерность в мышечной активности может быть вызвана видом прикусом, функциональными изменениями в височно-нижнечелюстном суставе, оклюзионными контактами, болями в челюстно-лицевой области, функциональными изменениями в мышечном комплексе, совокупностью отдельных факторов [2]. Для оценки неравномерности в мышечной активности авторами предложено использовать двумерную плотность распределения вероятности разности амплитуд электромиограмм.

Самый распространённый метод оценки функционального состояния мышечносуставного комплекса височно-нижнечелюстного сустава в стоматологической практике – метод поверхностной электромиографии (ЭМГ) мышц m Temporalis и m. Masseter [3]. Метод поверхностной электромиографии − это диагностический метод, который регистрирует биоэлектрические сигналы, генерируемые мускулатурой, с помощью измерительных электродов, расположенных на поверхности кожи.

*Основная часть.* При исследовании спонтанной активности мышц в состоянии покоя длительность записи электромиограммы обычно составляет от 48 до 60с [4]. После записи ЭМГ полученные данные разбивались на интервалы длительностью 0,1с. На каждом интервале определялась амплитуда ЭМГ сигнала, путем нахождения разности между максимальной и минимальной точкой на электромиограмме. Таким образом, определялся вектор амплитуд длительность до 600 точек. Для оценки несимметричной активностью из вектора со значениями амплитуд правых мышц отнимался вектор амплитуд левых мышц. Таким образом положительные числа свидетельствуют об преобладании правых мышц. После получения итогового вектора разности амплитуд определялось математическое ожидание и среднеквадратическое отклонение. После этого по формуле 1 проводился расчёт двумерной плотности распределения амплитуды ЭМГ.

$$
f_{XY}(x, y) = \frac{1}{2\pi\sigma_x\sigma_y} e^{-\frac{(x-m_x)}{2\sigma_x^2} - \frac{(y-m_y)}{2\sigma_y^2}}
$$
(1)

где x – значение разности амплитуд мышц m. Temporalis, мкВ;

y – значение разности амплитуд мышц m. Masseter, мкВ;

 $m_x$ ,  $m_y$  – математическое ожидание разности амплитуды ЭМГ для m. Temporalis и m. Massetr соответственно;

 $\sigma_x$ ,  $\sigma_y$  – среднее квадратичное отклонение разности амплитуды ЭМГ для m. Temporalis и m. Massetr соответственно.

В качестве критерия оценки неравномерности активности мышц, рассчитывалась вероятность попадания в области с различным типом преобладающей активности: область с правосторонней активностью, левосторонней и области с перекрёстной мышечной активностью. В таблице 1 данные сведенья об амплитудах и среднеквадратических отклонения амплитуд, необходимые для расчёта двумерной функции плотности распределения разности амплитуд.

Таблица 1 – Значения амплитуды, разности амплитуды и среднеквадратичного отклонения амплитуды/разности ЭМГ нескольких пациентов, необходимые для расчета двумерной плотности вероятности

| скольких нациситов, необходимые для расчета двумерной плотности вероятности |                                             |              |             |              |               |               |
|-----------------------------------------------------------------------------|---------------------------------------------|--------------|-------------|--------------|---------------|---------------|
| Пациент                                                                     | Среднее значение амплитуды $\pm 3CKO$ , мкВ |              |             |              |               |               |
|                                                                             | temporalis                                  |              |             | masseter     |               |               |
|                                                                             | Правая                                      | Левая        | Разница     | Правая       | Левая         | Разница       |
|                                                                             | мышца                                       | мышца        | МЫШЦ        | мышца        | мышца         | МЫШЦ          |
|                                                                             |                                             |              |             |              |               |               |
| Пациент 1 до применения индиви-                                             | $7,4\pm8,1$                                 | $5,1\pm6,0$  | $2,3\pm8.6$ | $7,2\pm 6,6$ | $8.2 \pm 9.9$ | $-1,0\pm10,5$ |
| дуальной расслабляющей шины                                                 |                                             |              |             |              |               |               |
| Пациент 1 после применения инди-                                            | $6,0\pm6,8$                                 | $4,2\pm 4,2$ | $1,8+6,4$   | $2,7\pm2,4$  | $4.0 \pm 3.9$ | $-1,4\pm3,4$  |
| видуальной расслабляющей шины                                               |                                             |              |             |              |               |               |

На рисунке 1 представлены двумерные плотности распределения вероятности разности амплитуд в состоянии покоя. Рисунок разбит на элементарные ячейки размерностью  $0.1\times0.1$ мкВ. Иными словами, вся область рисунка состоит из 40 000 элементарных ячеек. В каждой ячейке рассчитывался значение двумерной плотности вероятности. Цвет каждой ячейки соответствует значению рассчитанного двумерной плотности вероятности. Белым цветом показана область со значениями вероятности от 100 до 90% от максимального значения плотности вероятности. Голубым цветом – от 90 до 80%, от максимальной плотности вероятности и т.д., и цветовая шкала представлена на каждом рисунке со значениями плотности вероятности.

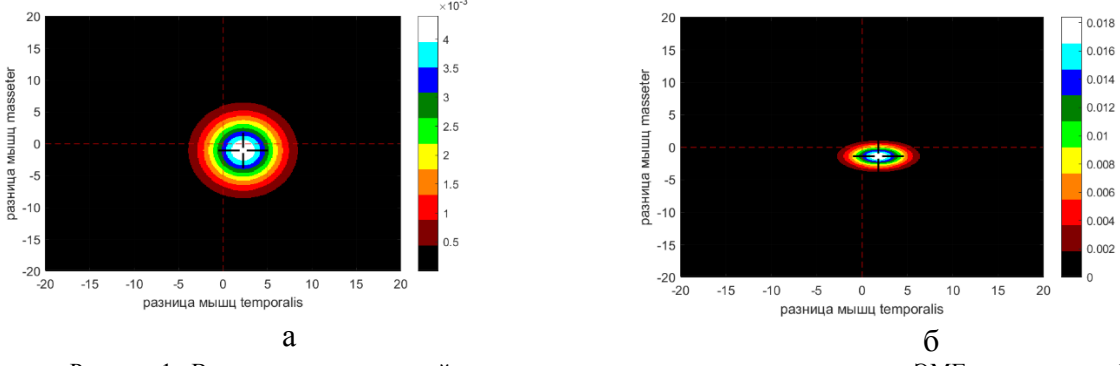

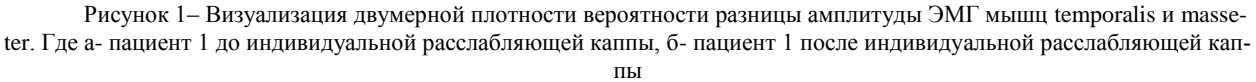

Как видно из данных представленных в таблице 2 и на рисунке 1а,б заметно что разброс разности амплитуд значительно уменьшился. То есть увеличилась стабильность данных на ЭМГ. Также несмотря на незначительное смещение координаты максимума вероятности (математического ожидания разности амплитуд) тип активности значительно изменился. После одного месяца ношения индивидуальной расслабляющей шины увеличилось преобладание перекрестной активности мышц – правой m. Temporalis и левой m. Masseter.

## Направление «Электронные системы и технологии»

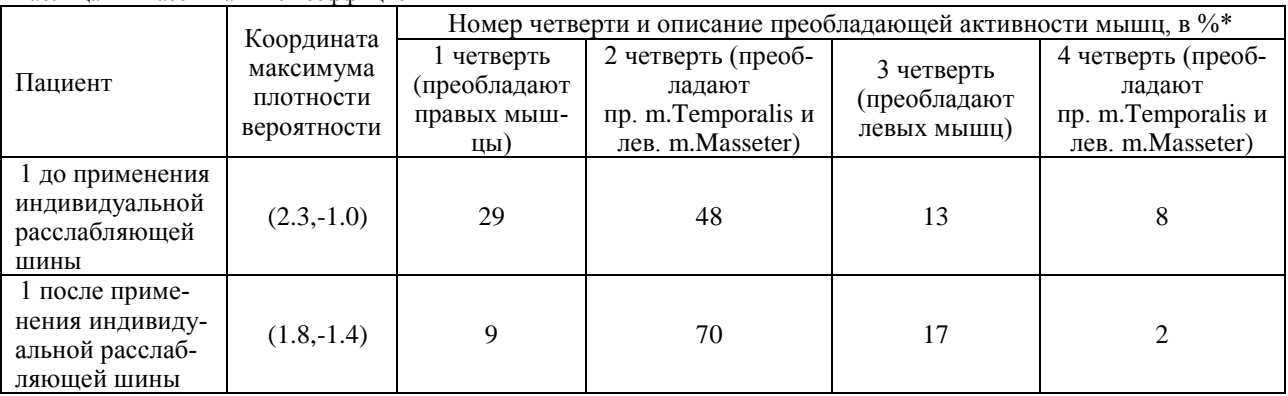

Таблица 2 – Рассчитанные коэффициенты

*Примечание:* – *сумма вероятности попадания во все четверти области не равна 100% из-за наличия области где отсутствует разница в активности между исследуемыми мышцами.*

*Заключение.* Предложен алгоритм оценки неравномерности в активности исследуемых мышц, на основании двумерного распределения плотности вероятности разницы амплитуды ЭМГ исследуемых мышц. Предложен критерий оценки неравномерности мышечной активности на основании суммы вероятности попадания в исследуемые области. Выполнен анализ изменения активности мышц у пациента при применении индивидуальной расслабляющей шины. Показаны диагностические преимущества описанного критерия в сравнении с анализом разности амплитуд.

#### *Список литературы.*

1*.Особенности диагностики пациентов с мышечно-суставной дисфункцией зубочелюстной системы в сочетании с патологической стираемостью зубов/ И.Н. Барадина [и др.]// Стоматолог. – 2014. – №1(12). – С.50-54.*

2.*Лобко, В.А. Комбинированные методы лечения хронической патологии жевательных мышц/ В.А. Лобко, И.Н. Барадина, С.М.*  Манкевич// Стоматолог.–2011.–№2(2).–С.98-102.

3.*Анализ функционального состояния мышц челюстно-лицевой области у стоматологических пациентов с признаками бруксизма в сочетании с синдромом обструктивного апноэ во сне/С.П. Рубникович [и др.]// Доклады Национальной академии наук Беларуси.– 2020. – 64(3). –С.341-349.*

4.*Самуйлов, И.В. Алгоритм анализа паттерна движения мышечно-суставного комплекса височно-нижнечелюстного сустава на основе обработки многоканальных электромиограмм/ И.В. Самуйлов [и др.]// Доклады БГУИР. –2020. – №8. –С.53-61.*

### UDC 616-073.97

# **ALGORITHM FOR ESTIMATING MUSCLE ACTIVITY UNEQUALITY BASED ON ANALYSIS OF TWO-DIMENSIONAL DENSITY OF DISTRIBUTION OF MUSCLE AMPLITUDES M. TEMPORALIS AND M. MASSETER**

*Ivan V. Samuilov*

*Belarusian State University of Informatics and Radioelectronics*

*(Minsk, Republic of Belarus)*

*Scientific adviser: Davydov M.V. – PhD, associate professor*

**Annotation**. An algorithm and criteria for evaluating asymmetric muscle activity are proposed. The proposed algorithm analyzes the two-dimensional probability density of the amplitude difference distribution. The indicator of the unevenness of activity is the sum of the probability of hitting an area with a different type of predominant activity..

**Keywords**. electromyography, masseter, temporalis, EMG, bivariate probability density function, asymmetric activity, cross activity.

# УДК 621.396.001.63

# **УСТРОЙСТВО КОНТРОЛЯ ДАТЧИКОВ КОНЕЧНОГО ПОЛОЖЕНИЯ**

*Салаш Е.Л.*

*Белорусский государственный университет информатики и радиоэлектроники, г. Минск, Республика Беларусь*

*Научный руководитель: Лушакова М.С. – ст. преп. каф. ЭТТ*

**Аннотация.** Разработано устройство контроля датчиков конечного положения. Проанализирована конструкция, указаны области применения. Обоснованы основные схемотехнические решения.

**Ключевые слова:** устройство контроля датчиков, датчики положения, CAN

*Введение.* В процессе автоматизации технологических процессов для управления механизмами и агрегатами приходится сталкиваться с измерениями различных физических величин. Это может быть температура, давление и расход жидкости или газа, частота вращения, сила света, информация о положении частей механизмов и многое другое. Эта информация получается с помощью датчиков [1]. Однако, на сегодняшний день в промышленности, автомобилестроении и других областях используется большое число датчиков, чем определено некоторое осложнение в сборе информации с этих датчиков. В связи с этим необходимо специальное устройство для сбора, коммутации и дальнейшей передачи информации.

Технологии объединения микропроцессорных систем с датчиками в вычислительную сеть открывают более широкие возможности для систем сбора и анализа данных. Такие системы управления используют в качестве линий передачи данных различные промышленные стандарты: токовую петлю 4–20 мА, интерфейсы и протоколы, CAN, I2C, Ethernet, и др. Различные датчики и исполнительные устройства имеют встроенные на кристалл или конструктив контроллеры этих интерфейсов. Их создают специально под данный режим управления [2].

*Основная часть.* Структурная схема устройства контроля датчиков конечного положения представлена на рисунке 1.

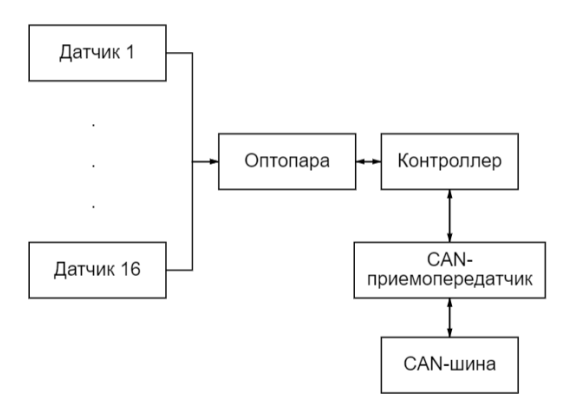

Рисунок 1 – Структурная схема устройства

Устройство опрашивает 16 датчиков положения. При помощи данных датчиков можно решать различные задачи, такие как измерение положения и перемещения в рабочих машинах, контроль степени открытия и закрытия элементов, в электроприводах. В автоматизированных системах управления и робототехнике датчики могут выступать звеном обратной связи. В устройстве используются контактные датчики, сигнал передается по проводам.

Информация о состоянии каждого датчика по отдельности доставляется к устройству, а именно к оптопаре. Оптопарой называют электронные приборы, предназначенные для преобразования электрических сигналов в световые, их передачи через оптические каналы и повторного преобразования сигнала в электрический.

С оптопары сигнал передается на микроконтроллер. В данном устройстве используется микроконтроллер STM32F767VI. STM32 – семейство микроконтроллеров, основанных на 32-битных ядрах, в данном случае на ядре ARM Cortex-M7F с частотой до 216 МГц. Серия F7 микроконтроллера означает, что платформа микроконтроллера является высокопроизводительной. Данные микроконтроллеры имеют ряд преимуществ, таких как низкая стоимость, высокая производительность, взаимозаменяемость.

В устройстве микроконтроллер выполняет роль коммутатора. Здесь осуществляется пакетная передача данных. На шину данные с датчиков попадают с CAN-приёмопередатчика. Шина CAN является мультимастерной, то есть сразу несколько устройств могут управлять ею. Передача ведется кадрами, которые принимаются абсолютно всеми узлами сети. Шина CAN является синхронной шиной, которая в отличие от сетей типа Ethernet и им подобных обеспечивает доступ на передачу сообщения приоритетно, что особенно важно для промышленных сетей управления. Ошибки, возникающие на шине CAN, детектируются всеми узлами сети: узлы с зафиксированной ошибкой отключаются от сети [3].

Высокая устойчивость к помехам достигается при помощи дифференциального приемопередатчика, также при помощи того, что ошибочные сообщения повторяются, если возникает неисправность в определенном узле, он отключается, и результатом этого является то, что в шине создается одна необнаруженная ошибка за 1000 лет при ежедневной 8-часовой работе сети на скорости 500 Кбит/с.

Еще одним преимуществом данной шины является её гибкость. Это означает, что к шине легко подключиться. Важным является то, что существует возможность изменять приоритет передаваемого сообщения, программировать частоту и фазу сигнала. Физический уровень предоставляет возможность выбора, а точнее выбор линии передачи. Работа в реальном времени становится возможной благодаря механизмам сетевого взаимодействия (мультимастерность, широковещание, побитовый арбитраж) в сочетании с высокой скоростью передачи данных (до 1 Мбит/с), быстрой реакцией на запрос передачи и изменяемой длиной сообщения от 0 до 8 байт.

*Заключение.* Устройство разработано с применением современной элементной базы, используется в военной технике. Также существует возможность бытового использования. Устройство контроля датчиков конечного положения считывает 16 датчиков, что является достаточным количеством для изделий данного типа и габаритов, а также может составить конкуренцию приборам аналогичного функционального назначения.

#### *Список литературы*

1. *Датчики [Электронный ресурс]. – Режим доступа: http://electrik.info/main/school/847-analogovye-datchiki.html*

2. *Датчики положения [Электронный ресурс]. – Режим доступа: https://student2.ru/tekhnologii/1790451-obedinenie-datchikov-v-set/.*

3. *Приемопередатчики для сетей CAN [Электронный ресурс]. – Режим доступа: https://www.compel.ru/lib/54030.*

UDC 621.396.001.63

# **END POSITION SENSOR MONITORING DEVICE**

*Salash E.L.*

*Belarusian State University of Informatics and Radioelectronics, Minsk, Republic of Belarus*

*Lushakova M.S. – senior lecturer of the Department of ETT*

**Annotation**. A device for monitoring of end position sensors has been developed. The paper analyzes the design and indicates the application areas of the device, describes its main circuitry solutions.

**Keywords:** sensor monitoring device, position sensors, CAN.

УДК 621.3.049.77–048.24:537.2

# **ОЦЕНКА ВОЗМОЖНОГО ВЛИЯНИЯ МАГНИТНОГО ПОЛЯ НА СОПРОТИВЛЕНИЕ КОЖИ ЧЕЛОВЕКА**

*Сарраф Ж., Гойдь В.И.*

*Белорусский государственный университет информатики и радиоэлектроники, г. Минск, Республика Беларусь*

*Научный руководитель: Камлач П.В. – канд.тех.наук, доцент*

**Аннотация.** Исследовано влияние воздействия магнитного поля на емкость конденсатора. Описана методика проведения исследования влияния магнитного поля на емкость конденсатора. Проанализирована возможность использования магнитотерапии в комбинации с электрическими видами терапевтического воздействия.

**Ключевые слова:** магнитное поле, конденсаторы, магнитотерапия.

*Введение.* В настоящее время в медицинской практике активно применяется метод магнитотерапии. Это связно с рядом специфических воздействий магнитного поля на ткани, в частности обезболивающий эффект, расслабление мускулатуры и связок [1]. В то же время представляет интерес влияние магнитного поля на сопротивление тканей, что еще недостаточно изучено к данному моменту. Актуальность обусловлена тем, что в зависимости от этого влияния можно сделать вывод о целесообразности либо нецелесообразности комбинации магнитотерапии с другими физиотерапевтическими методами лечения.

Для подобного рода исследований с целью безопасности и предотвращения нежелательных последствий предлагается измерить косвенным путем измерения сопротивления в эквивалентной схеме замещения тела человека.

**Основная часть.** Схемы замещения биологического объекта можно с достаточной степенью точности описать линейными двухполюсниками с сосредоточенными параметрами [2].

Сопротивление наружного слоя кожи состоит из активного и емкостного сопротивлений, включенных параллельно. На данные характеристики существенное влияние оказывают содержание воды и электролитов в тех или иных тканевых структурах [2]. Так, наибольшее содержание водно-электролитной среды отмечается в сосудах и, в меньшей степени, в мышцах. С другой стороны в таких тканях, как кожа, подкожная клетчатка, нервы, кости содержание жидкости минимальное. Таким образом, рассматривая биологическое воздействие магнитного поля на структуры тела человека, прежде всего надо вести речь о влиянии на кровеносные сосуды и мышцы. Эти эффекты принципиально известны. При воздействии на кровеносные сосуды магнитное поле приводит к расслаблению их стенки за счет повышения электрического потенциала клеточной мембраны миоцитов, препятствуя ее быстрой деполяризации для сокращения.

При воздействии на мышечную ткань магнитное поле оказывает влияние сразу на всю мышечную массу. Предотвращая быструю деполяризацию клеточной мембраны миоцитов, данное воздействие приводит к относительно длительному расслаблению мышцы [1]. Это вызывает ее относительный покой, уменьшение потребления кислорода и предотвращает спазмирование, если для этого была склонность вследствие соответствующего заболевания или повреждения. В случае патологии данной мышечной ткани воздействие магнитного поля оказывает своего рода эффект «покоя» пораженному органу, что помогает ее восстановлению.

В работе были исследованы 35 конденсаторов различной емкости и состоящих из различных материалов. Методика исследования имела следующий вид: параллельно конденсатору включался осциллограф, который фиксировал разность потенциалов между выводами
конденсатора. К конденсатору прикладывался магнитный излучатель переменного магнитного поля с возможностью регулировать степень интенсивности излучения. Была выбрана частота магнитного поля 1 Гц. Индукция магнитного поля менялась в диапазоне от 0,4 до 4 Тл.

Результаты замеров показали, что практически в каждом опыте наблюдалась корреляция между интенсивностью магнитного поля и напряжением на конденсаторе, которая выражалась в том, что с увеличением интенсивности излучателя амплитуда сигнала в месте измерения также повышалась.

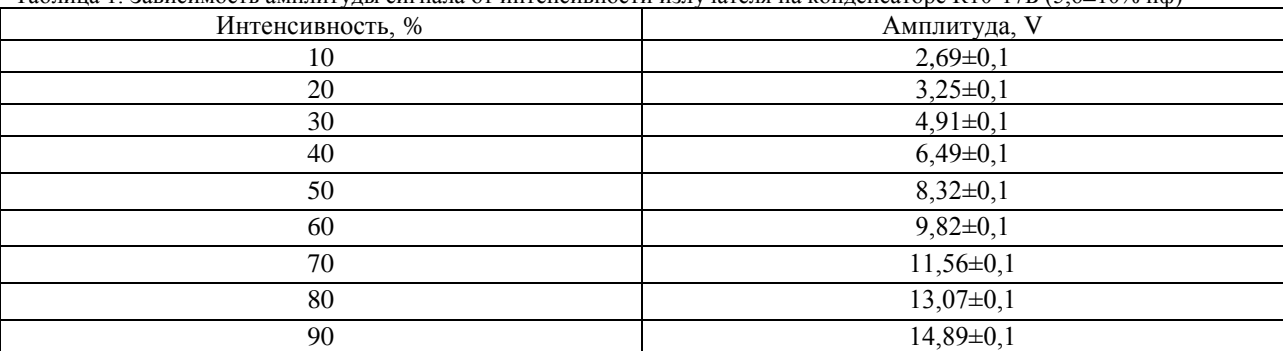

Таблица 1. Зависимость амплитуды сигнала от интенсивности излучателя на конденсаторе К10-17Б (5,6±10% нф)

*Заключение.* Исследование воздействия магнитного поля на конденсатор показало, что с увеличением интенсивности поля напряжение между обкладками конденсатора будет увеличиваться. Отсюда следует, что емкость конденсатора будет уменьшаться, а значит реактивный компонент сопротивления кожи человека будет увеличиваться. Так как сопротивление увеличивается, то представляется нецелесообразным комбинировать магнитотерапию с другими видами терапии, связанными с использованием электрического тока, в частности электрофорез или электростимуляция.

#### *Список литературы*

1. Сафроненко, В.А. Физиотерапия и физиопрофилактика / В. А. Сафроненко, М.С. Газанов. – Ростов-на-Дону: ГБОУ ВПО РостГ-МУ Минздрава России, 2017. – 107 с.

2. Филист, С.А. Изготовление биотехнических и медицинских аппаратов и систем / С.А. Филист, О.В. Шаталова. – Москва: Юрайт,  $2020. - 309$  c.

UDC 621.3.049.77–048.24:537.2

# **ESTOMATION OF MAGNETIC FIELD INFLUENCE ON HUMAN SKIN'S RESISTANCE**

*Sarraf J., Goid V.I.*

*Belarusian State University of Informatics and Radioelectronics, Minsk, Republic of Belarus* 

*Kamlach P.V. – PhD, associate professor*

**Annotation**. The influence of magnetic field on capacitor plate capacity is studied. The method of research of magnetic field influence of capacitor plate capacity is described. The possibility of using magnetic field therapy with electrical therapy methods is analyzed.

**Keywords**. magnetic field, capacitors, magnetotherapy.

УДК 621.3.049.77–048.24:537.2

# **АДРЕСНАЯ ДОСТАВКА АЭРОЗОЛЬНЫХ ЛЕКАРСТВЕННЫХ ПРЕПАРАТОВ В МЕЛКИЕ ДЫХАТЕЛЬНЫЕ ПУТИ ПОСРЕДСТВОМ ЭЛЕКТРОННОГО НЕБУЛАЙЗЕРА**

*Сатишур О.О, Каленчак Е.В.*

*Белорусский государственный университет информатики и радиоэлектроники, г. Минск, Республика Беларусь*

*Научный руководитель: Чураков А.В. – канд.мед.наук, доцент*

**Аннотация.** Проанализированы имеющиеся типы небулайзеров. Обоснован выбор мембранного небулайзера для использования в адресной доставке лекарства. Обоснованы преимущества адресной доставки лекарств в мелкие дыхательные пути и описаны подходы к возможной магнитной адресной доставки аэрозольной формы лекарственного препарата. Высказаны предположения о перспективности проведения дальнейших комплексных исследований в направлении использования небулайзеров для адресной доставки лекарственных препаратов.

**Ключевые слова:** небулайзеры, адресная доставка, магнитные наночастицы

*Введение.* С развитием современных ингаляторов все большее распространение принимает введение жидких лекарственных средств в мелкие дыхательные пути и легкие при помощи их распыления до мелко дисперсных частиц и активного или пассивного дыхания пациента. Обычные устройства для пероральной доставки лекарств, такие как разного вида ингаляторы и небулайзеры генерируют довольно низкую эффективность осаждения частиц, и они являются ненаправленными, что исключает возможность накопления лекарственных средств непосредственно в месте заболевания.

Адресная доставка лекарственного средства в виде аэрозоля к пораженным областям дыхательных путей или легких представляется более удобным и эффективным вариантом терапии. Несомненными преимуществами такого метода являются быстрота, простота применения и уменьшение побочных влияний за счет меньшей дозы препарата.

В данной статье будет рассмотрены существующие виды небулайзеров и подход к адресной доставке аэрозольных лекарств.

### *Основная часть.*

В настоящее время существует 3 основных типа небулайзеров (распылителей): пневматические, ультразвуковые и электронные (мембранные) [1]. Пневматические небулайзеры отличаются простотой и дешевизной. В то же время как они распыляют частицы жидкой среды до 4-5 мкм, что недостаточно для проникновения такой аэрозольной среды в мелкие дыхательные пути (это «большие» частицы и большая часть из них оседает в верхних дыхательных путях). Ультразвуковые небулайзеры обеспечивают мелко дисперсную среду с распылением частиц до 1-2 мкм, однако принцип ультразвуковой небулизации, во-первых, весьма дорог, во-вторых, не подходит для целого ряда лекарственных средств [2]. Электронные небулайзеры, работающие по принципу вибрирующей мембраны, так же обеспечивают распыление жидкой среды до 1-2 мкм и подходят для практически всех лекарственных препаратов, разрешенных для применения в виде ингаляционной терапии [3]. Именно поэтому они находят все большее распространение в клинической практике в последние годы.

Основной принцип работы электронных небулайзеров заключается в вибрировании сеточной мембраны с определенной частотой. При этом поступающая на нее жидкость распыляется до мелко дисперсной среды и проникает на другую сторону мембраны в виде аэрозоля, который затем поступает в дыхательные пути человека либо с его самостоятельным дыханием, либо через дыхательный контур аппарата искусственной вентиляции легких [4].

В стандартной ситуации распыляемое лекарственное вещество проникает через дыхательные пути в различные отделы легких: как пораженные, так и здоровые. В случае локального или одностороннего поражения легких оказывается, что значительная часть ингалируемого препарата не достигает пораженной части легких. Как результат снижается эффективность дозы вводимого препарата и ее приходится увеличивать, что не всегда безопасно для организма. Отсюда представляется целесообразным и логичным разработка способа таргетированной доставки препарата в те или иные пораженные отделы дыхательных путей и легких.

Хотя большинство ингаляторов для лечения астмы или ХОБЛ попадает в легкие лишь в небольшом количестве от номинальной дозы, это обычно не считается проблемой, поскольку соответствующие лекарства являются сильнодействующими, легкодоступными и недорогими. [5] Однако при лечении более серьезных заболеваний, таких как пневмония, когда используют дорогостоящие и с серьезными побочными действиями, именно доставка лекарств адресно позволяет снизить дозы лекарств, их количество, побочные эффекты и иногда ускорить начало действия препарата.

Наночастицы как носители введенных лекарств позволяют создавать и практиковать оптимальные стратегии нацеливания лекарств в дыхательных путях как для целей диагностики, так и для лечения. Главной проблемой аэрозольной адресной доставки лекарств является необходимость задержать частицы в необходимом месте. Способы адресной доставки делятся на две основные группы: пассивные методы без использования каких-либо внешних сил и активные методы, использующие внешний источник энергии для перемещения наночастиц к интересующему месту. В активных методах для направления к месту назначения используется внешняя сила, такая как магнитное поле или ультразвук.

Среди различных активных методов именно магнитная адресная доставка (МАД) показал себя как многообещающий подход для высокоэффективной доставки лекарств благодаря меньшему количеству побочных эффектов, быстрому ответу, низкой стоимости и возможности локальной концентрации лекарств [5, 6]. Значительные возможности такого метода подтверждают множество проведенных исследований *in vivo*, *in vitro*, а также с применением численного моделирования исследований.

Одно из проведенных исследований [7] осаждения магнитных частиц с использованием численного моделирования подтвердило результаты, наблюдаемые *in vitro*. Созданная численная модель использовалась для изучения влияния различных параметров, таких как скорость потока, диаметр трубки и размер частиц, на эффективность осаждения частиц. В другой работе [8] была создана модель для изучения доставки лекарств через глубокие дыхательные пути с использованием эллипсоидных магнитных частиц. Результаты этого исследования показали, что присутствие магнитов увеличивает локальное усиление доставки лекарств в 1,5–3,5 раза при симметричной бифуркации бронхов.

Однако несмотря на такие положительные результаты исследований применения МАД все еще существует ряд ограничений, связанных с использованием магнитных наночастиц. Основные проблемы связаны с токсичностью магнитных частиц и ограничение их использования из-за параметров внешнего магнитного поля, необходимого для захвата и манипулирования магнитными наночастиц в дыхательных путях. Геометрия и расстояние до источника магнита имеют решающее значение для регулирования их способности манипулировать наночастицами. Кроме того, размер и материал частиц также важны, и эти две характеристики необходимо контролировать, для избегания магнитной агломерации везде, где удалено магнитное поле [9, 10].

Также некоторые исследования предварительно высказываются о потенциальной возможности применения аэрозольных препаратов с адресной доставкой для лечения респираторного воспалительного синдрома, вызываемого *COVID*-19 [11, 12].

*Заключение.* Конструкция современных мембранных небулайзеров предназначена для реализации максимального попадания лекарственного вещества в мелкие дыхательные пути.

Активно и многосторонне растет и развивается область адресной доставки лекарств как в организме человека в целом, так и в дыхательных путях. Одним из самых популярных и эффективных способов контроля доставки является воздействие магнитного поля на комбинацию лекарственных наночастиц с мелкодисперсной аэрозольной средой и их накопление в месте поражения. Нам представляется целесообразной и перспективной возможность использовать небулайзерную терапию вместе с адресной доставкой лекарственного препарата в виде помещенных в аэрозоль наночастиц при воздействии магнитного поля. Это позволит не только увеличить количество лекарств, достигающих требуемого места, но и уменьшиться количество необходимых для лечения доз и побочные эффекты на здоровые соседние ткани. Все это способно помочь множеству людей, страдающих различными видами заболеваний дыхательной системы: начиная с астмы и бронхита и заканчивая тяжелыми формами пневмонии.

#### *Список литературы*

1.Авдеев, С. Н. Небулайзерная терапия в пульмонологии и интенсивной терапии / С. Н. Авдеев // European Respiratory Journal. – 2011. – № 37. – С. 1308-1331.

2. Avdeev, S. Comparison of response to aerosol drug delivery with mesh and jet nebulizers during non-invasive ventilation (NIV) in acute exacerbation of COPD / S. Avdeev [and other] // European Respiratory Journal. – 2017. – Vol. 50.

3. Galindo-Filho, V. C. A mesh nebulizer is more effective than jet nebulizer to nebulize bronchodilators during non-invasive ventilation of subjects with COPD: A randomized controlled trial with radiolabeled aerosols / V. C. Galindo-Filho, L. Alcoforado, C. Rattes // Respiratory Medicine. – 2019. – № 153. P. 60-67.

4. Ashraf, S. Comparison of Vibrating Mesh, Jet, and Breath-Enhanced Nebulizers During Mechanical Ventilation / S. Ashraf // Respiratory Care.  $-2020$ .  $-$  Vol.  $65(10)$ .  $-$  P. 1419-1426.

5. Pondman, K. M. Magnetic drug delivery with FePd nanowires / K. M. Pondman [and other] // Journal of Magnetism and Magntetic Materials. – 2015. – № 380. – P. 299-306.

6. Pankhurst, Q. A. Applications of magnetic nanoparticles in biomedicine / Q.A. Pankhurst [and other] // Journal of Physics D: Applied Physics. – 2003. – № 36. – P. 167-181.

7. Barnsley, L. C. Halbach arrays consisting of cubic elements optimised for high field gradients in magnetic drug targeting applications / L. C. Barnsley [and other] // Physics in Medicine and Biology. – 2015. –  $\mathcal{N}_2$  60(21). – P. 8303–8327.

8. Martinez, R. Simulation of enhanced deposition due to magnetic field alignment of ellipsoidal particles in a lung bifurcation / R. Martinez [and other] // Journal of Aerosol Medicine and Pulmonary Drug Delivery. – 2013. – № 26. – P. 31-40.

9. Shamsi, M. Magnetically assisted intraperitoneal drug delivery for cancer chemotherapy / M. Shamsi [and other] // Drug Delivery. – 2018.  $-$  No 25. – P. 846-861.

10. Saadat, M. Magnetic particle targeting for diagnosis and therapy of lung cancers / M. Saadat // Journal of Controlled Release. – 2020. – № 328. – P. 776-791.

11. Higgins, T. S. Intranasal Antiviral Drug Delivery and Coronavirus Disease 2019 (COVID-19): A State of the Art Review / T. S. Higgins [and other] // Otolaryngology–Head and Neck Surgery. – 2019. – Vol. 163, iss. 4. – P. 682-694.

12. Kipshidze, N. Targeted, Site-Specific, Delivery Vehicles of Therapeutics for COVID-19 Patients. Brief Review / N. Kipshidze [and other] // Clinical and Applied Thrombosis/Hemostasis. – 2020. – Vol. 26. – P. 1-4.

13. Newman, S. P. (2017). Drug delivery to the lungs: challenges and opportunities / S. P. Newman // Therapeutic Delivery. – 2017. – №  $8(8) - P. 647 - 661.$ 

### UDC 621.3.049.77–048.24:537.2

## **TAGRET AEROSOLIZED DRUGS DELIVERY TO DISTAL AIRWAYS BY MESH NEBULIZER**

*Satsishur A.A., Kalenchak E.V.*

*Belarusian State University of Informatics and Radioelectronics, Minsk, Republic of Belarus* 

*Churakov A.V. – PhD, associate professor*

**Annotation**. Existing types of medical nebulizers have been analyzed. The choice of mesh nebulizer for target drug delivery is explained. The advantages of target drug delivery for distal airways are explained and the approaches to possible magnetic aerosolized drug delivery are described. The prospects of further complex research of using nebulizers for target drug delivery are proposed.

**Keywords**. Nebulizers, target delivery, magnetic nanoparticles.

# **ОПТИЧЕСКАЯ СИСТЕМА ГУФ ДИАПАЗОНА ДЛЯ ИНСПЕКЦИОННОГО МИКРОСКОПА**

*Сербин И.Н.*

*Белорусский государственный университет информатики и радиоэлектроники, г. Минск, Республика Беларусь*

*Научный руководитель: Трапашко Г.А.. –доцент, канд. техн. наук*

**Аннотация.** Рассмотрено оптико-механическое устройство для оптических микроскопов для повышение разрешающей способности.

**Ключевые слова:** оптический микроскоп, инспекционный микроскоп, глубокий ультрафиолет, 248нм, разрешающая способность, микроэлектроника.

*Введение.* Одной из основных тенденций в микроэлектронике является уменьшение топологических норм изделий при одновременном повышении их производительности и функциональности.

Кремниевая технология осваивает изготовление микросхем с минимальными размерами элементов в диапазоне нанометров, в связи с чем сталкивается с вызовами сохранения существующих темпов развития полупроводниковой промышленности при постоянно возрастающей сложности формирования наноразмерных структур, выполнение контрольных операций и в результате ростом стоимости производства.

Применение оптической микроскопии для контроля интегральных структур ограничено по причине недостаточного разрешения оптической системы. Увеличение разрешающей способности определяется используемыми объективами и источниками света.

Использование микроскопа оснащенного источником света с длиной волны 248нм, позволит расширить область применения микроскопии так как возможно рассмотреть объект размером 100нм. Сейчас для этих целей используют электронные микроскопы.

*Основная часть.* **Оптическая система ГУФ диапазона.** Инспекционный микроскоп, оснащенный оптической системой ГУФ (глубокий ультрафиолет), представленной на рисунке 1, позволяет повысить разрешение.

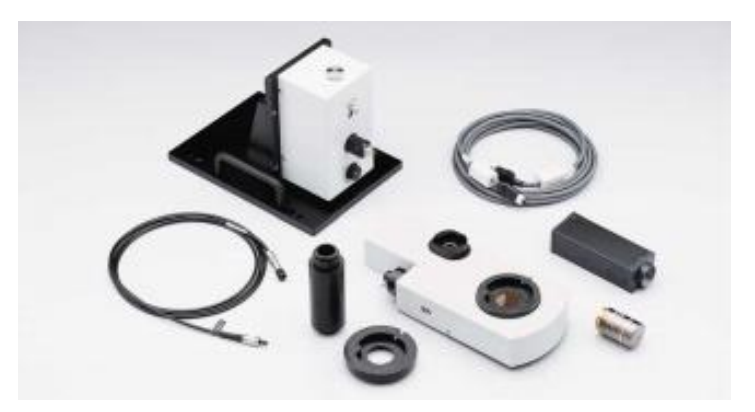

Рисунок 1 – Оптическая система для инспекционных микроскопов Olympus, Япония [1]

Использование длины волны 248 нм, позволяет получать самые качественные изображения благодаря применению специализированных оптических материалов предотвращающих остаточную хроматическую аберрацию. Способность микроскопа выдавать чёткое раздельное изображение-двух близко расположенных точек объекта характеризуется разрешающей способностью *r*, определяемой согласно критерию Релея формулой:

$$
r = 0.61\lambda/A\tag{1}
$$

где *A* – апертура используемого объектива, а λ – длина волны падающего света [2].

Рассмотренный подход реализован также в виде модульной конструкции. На рисунке 2 представлены ее системообразующие элементы для исследования разрешающей способности ГУФ микроскопа.

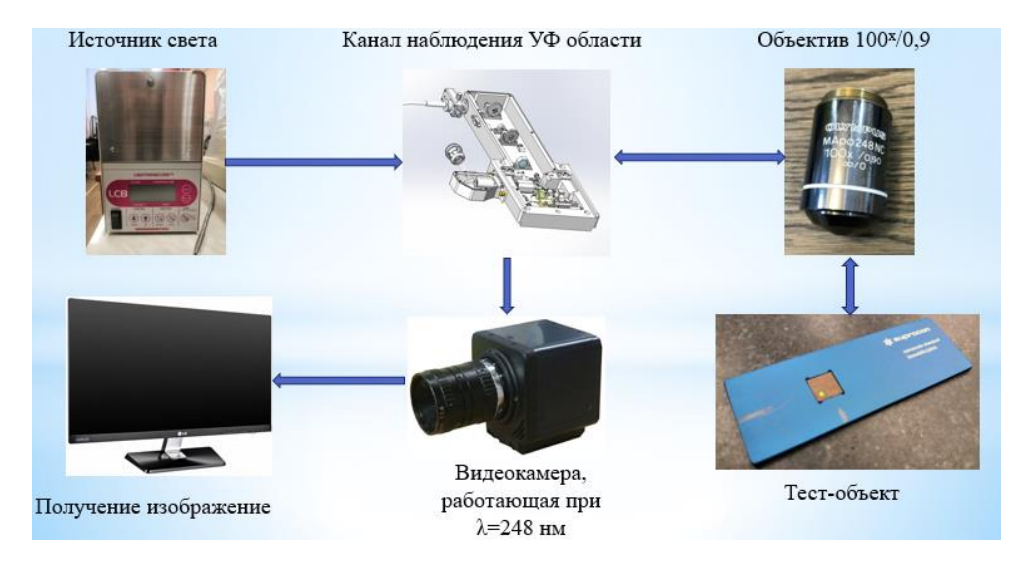

Рисунок 2 – Системообразующие элементы для исследования разрешающей способности ГУФ микроскопа

Модуль визуализации использует удаленный источник света с уникальной регулировкой интенсивности для минимизации нагрева системы с исследуемым образцом. Освещение осуществляется с помощью специального ГУФ оптоволокна, обеспечивающего удобное расположение источника света и его контроль.

Для оптимальной производительности вся система визуализации ГУФ должна устанавливаться на виброизолирующей платформе.

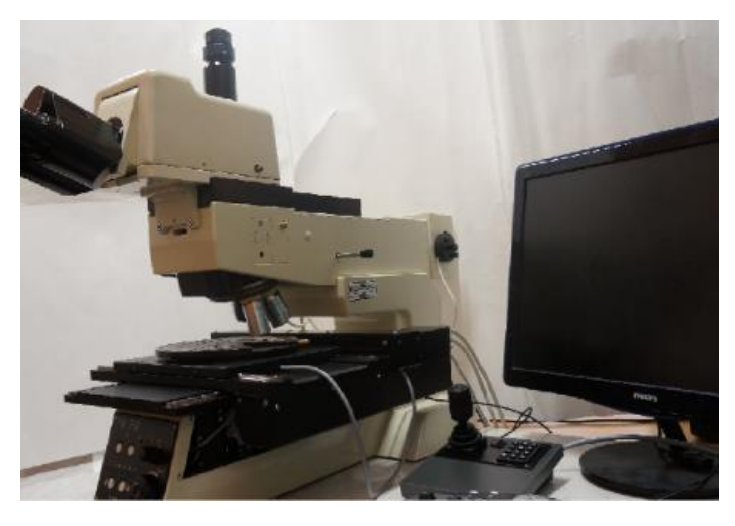

Рисунок 3 – Микроскоп МА300, ОАО «Оптоэлектронные системы»

Для быстрой регистрации изображений используется цифровая УФ-камера высокого разрешения совместима c оптической системой с помощью адаптера. Управление цифровой камерой осуществляется от компьютера. Изображения, переданные на компьютер, можно легко обработать, проанализировать и количественно определить для упрощения создания баз данных и составления отчетов.

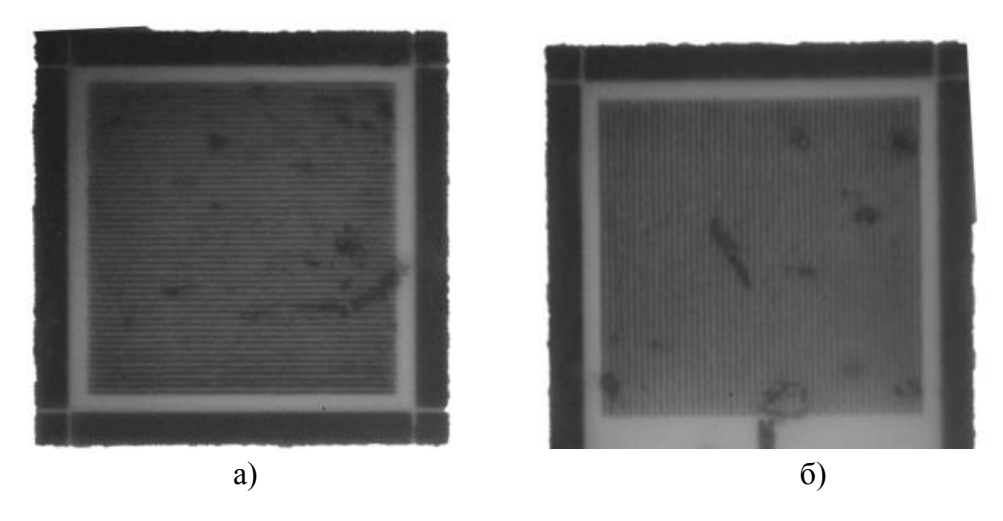

Рисунок 4 – Тест-объект под микроскопом: а) горизонтальная составляющая; б) вертикальная составляющая

На рисунке 3 представлена реализация описанной системы на базе микроскопа МА300, ОАО «Оптоэлектронные системы». Испытания показали, что при контроле структур интегральных микросхем на полупроводниковых пластинах в ультрафиолетовой области спектра  $(\lambda=248$  нм) подтверждается с разрешающая способность 0,02 мкм для слабоконтрастных элементов топологического рисунка, что согласуется с формулой (1) и подтверждается тестобъектом (рисунок 2). На рисунке 4 изображен тест объект (100нм) рассмотрен под микроскопом в ультрафиолетовой области спектра ( $\lambda$ =248 нм), увеличение 250<sup>X</sup>.

*Заключение.* Приведен обзор оптической системы ГУФ диапазона для оптического микроскопа, предназначенной для повышения разрешающей способности до 5000 лин/мм, что позволяет увидеть и различать объекты размером до 100 нм. Данная ГУФ оптическая системы была разработана в ОАО «Оптоэлектронные системы», Беларусь. Применение ее в составе оптического микроскопа обеспечит повышение качества контроля наноразмерных структур, что повлияет на качество выпускаемых интегральных микросхем.

### *Список литературы*

1. *Представительство Olympys в Канаде [электронный ресурс]: официальный сайт –Токио, Япония, 2021 – . – режим доступа к сайту: свободный http://www.olympuscanada.com/files/seg\_industrial/U-UVF248%20%20Brochure.pdf* 2. *Б.Н.Бегунов, Геометрическая оптика. 2-е, изд., перераб. — Москва: МГУ, 1966. — 212 с.*

UDC 533.9.08

## **OPTICAL SYSTEM DUV RANGE FOR INSPECTION MICROSCOPE**

*Serbin I.N.*

*Belarusian State University of Informatics and Radioelectronics, Minsk, Republic of Belarus Trapashko G.A. – associate professor, candidate of technical sciences*

**Annotation.** An optical-mechanical device for optical microscopes for increasing the resolution is considered.

**Keywords:** optical microscope, inspection microscope, deep ultraviolet, 248nm, resolution, microelectronics.

УДК 616-7

# **МОДЕЛИРОВАНИЕ ВОЗДЕЙСТВИЯ ТРАНСКРАНИАЛЬНОЙ МАГНИТНОЙ СТИМУЛЯЦИИ В ПАКЕТЕ SIM4LIFE**

*Сидорович А.Ю., Куликов Н.И., Смирнова В.В.*

*Белорусский государственный университет информатики и радиоэлектроники, г. Минск, Республика Беларусь* 

*Научный руководитель: Камлач П.В. – канд. техн. наук, доцент*

**Аннотация.** Построена модель воздействия транскраниальной магнитной стимуляции с двойными индукторами, на фантом головы человека. Были проведены исследования двойных индукторов. По итогу были получены зависимости и изображения распределения основных величин транскраниальной магнитной стимуляции, а именно: магнитной индукции, магнитной составляющей электромагнитного тока и плотности тока на площади среза фантома, на котором наблюдаются максимумы значений.

**Ключевые слова.** Моделирование, транскраниальная магнитная стимуляция, Sim4Life.

*Введение.* Транскраниальная магнитная стимуляция (ТМС) — это метод, позволяющий неинвазивно стимулировать кору головного мозга при помощи коротких магнитных импульсов. ТМС иногда сопряжена с болевыми ощущениями и поэтому должна применяться на практике с осторожностью. Sim4Life помогает смоделировать поведение биологических тканей при воздействии магнитных импульсов и при этом избежать дискомфорта [1].

ТMC может ограниченно применяться в психиатрии, неврологии, эпилептологии для экспериментального лечения депрессии, болезни Паркинсона, эпилепсии, слуховых галлюцинаций при шизофрении, обсессивно-компульсивного расстройства, амиотрофического латерального склероза, восстановления после травмы спинного мозга, для реабилитации после инсульта, для профилактики инсульта у детей с серповидноклеточной анемией, облегчения симптомов при болезни двигательного нейрона, для коррекции расстройств вкуса [1].

*Основная часть.* В данной симуляции при моделировании ТМС используется модель человеческой головы и две окружности, которые представляют непосредственно индуктор. Положение окружности зависит от расположения фантома головы: окружность должна располагаться над моделью. После настройки всех необходимых параметров переходим к симуляции. В данной работе использовалась непосредственно электромагнитное квазистатическое воздействие с частотой 10 кГц [2].

Целью работы было смоделировать воздействия ТМС с различными индукторами на мозг человека. Для достижения этих целей использовался пакет программ Sim4Life.

Методика анализа результатов заключалась в том, чтобы показать, с помощью программы, распределение значений магнитной составляющей электромагнитного поля, магнитной индукции, плотности тока в мозге, на определенном, фиксированном (8 мм от геометрического центра мозга) расстоянии от индуктора. В таблице 1 приведены опорные значения.

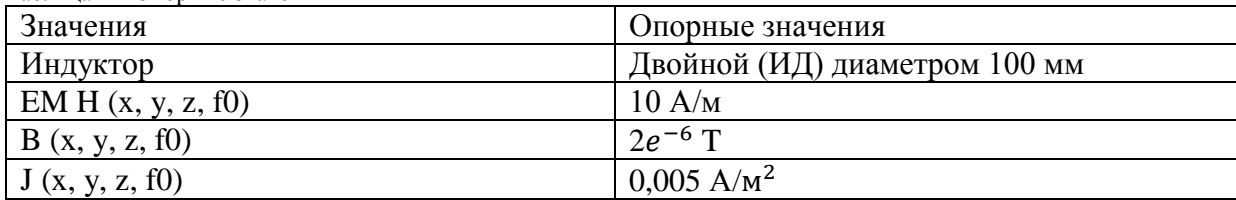

Таблица 1 – Опорные значения

На рисунках 1–3 представлены шкалы распределения, относительно опорного значения, в децибелах, в зависимости от типа индуктора.

# Направление «Электронные системы и технологии»

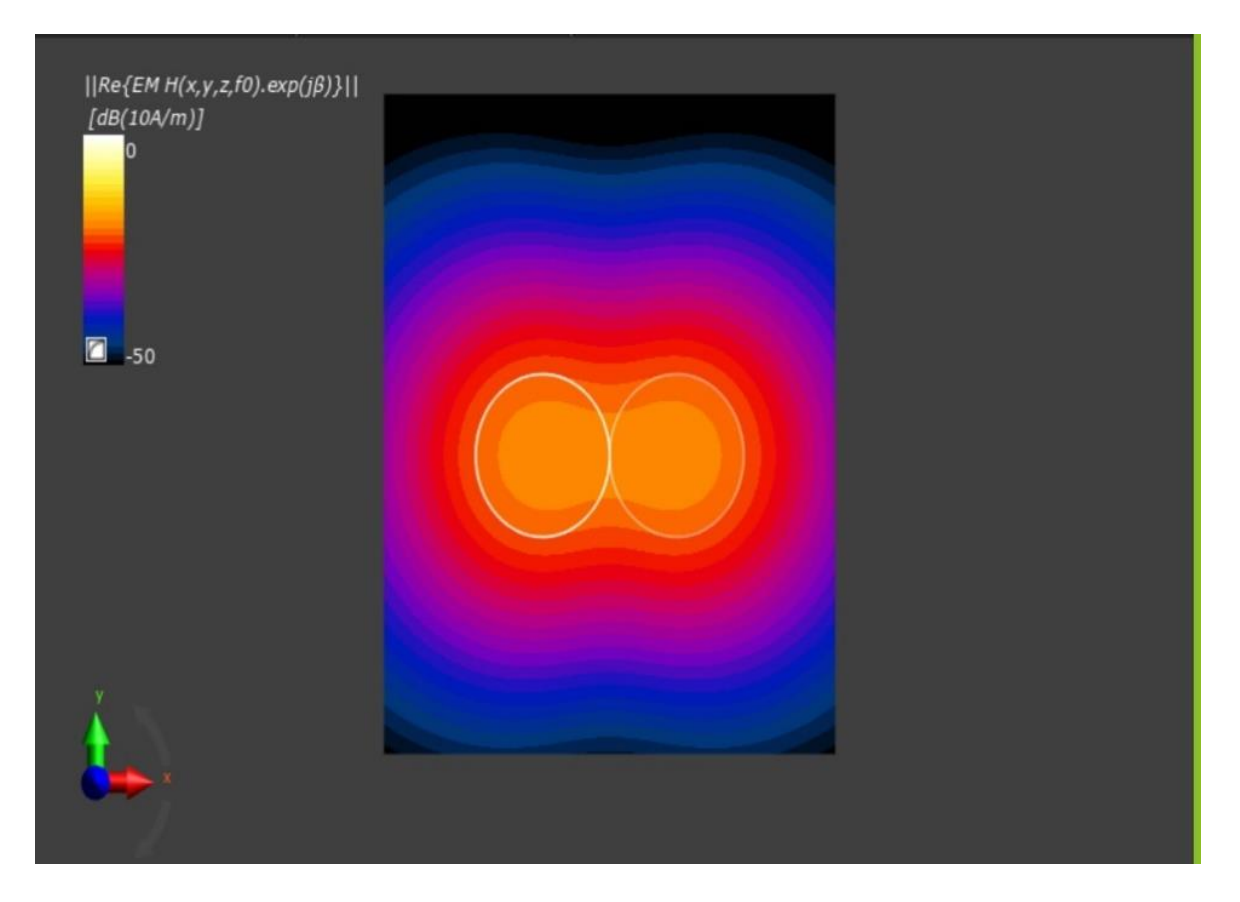

Рисунок 1 – Распределение магнитной составляющей электромагнитного поля

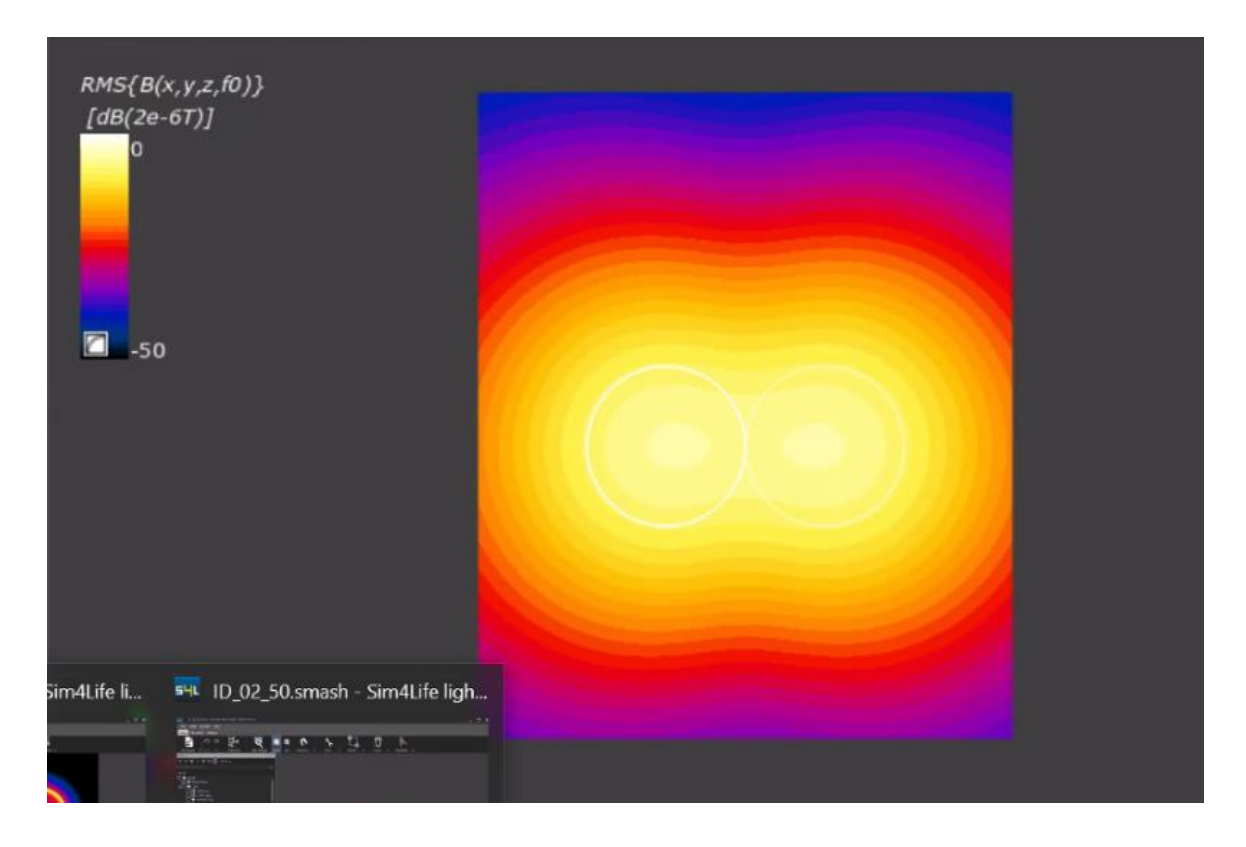

Рисунок 2 – Распределение магнитной индукции

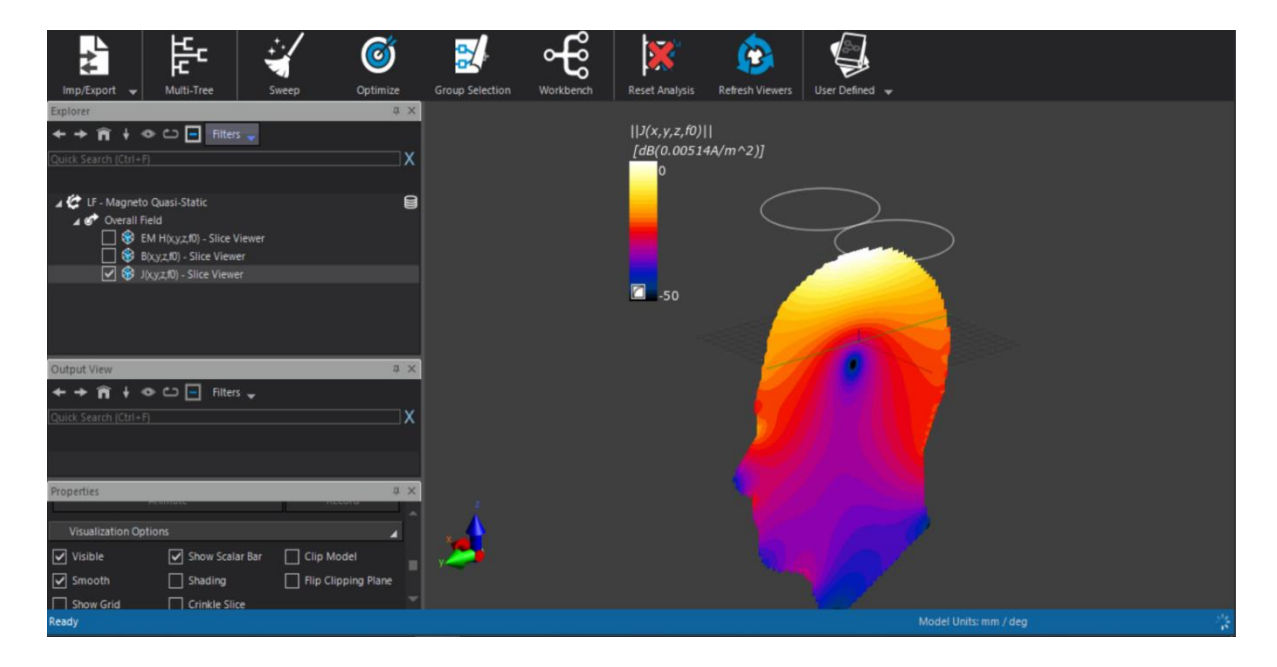

Рисунок 3 – Распределение плотности тока

В ходе выполнения работы было промоделировано воздействие транскраниальной магнитной стимуляции, с различными индукторами, на фантом головы человека.

*Заключение.* В результате были проведены исследования двойных индукторов. По итогу были получены графики и изображения распределения основных величин транскраниальной магнитной стимуляции, а именно: магнитной индукции, магнитной составляющей электромагнитного тока и плотности тока на площади среза фантома, на котором наблюдаются максимумы значений.

Полученная информация открывает пути для последующего исследования магнитной стимуляции и влиянии ее на организм человека, что может найти практическое применение в области медицины.

#### *Список литературы*

1. *Электромагнитотерапия: новые данные и технологии / В. С. Улащик [и др.] ; под. общ. ред. В. С. Улащика ; Ин-т физиологии НАН Беларуси. – Минск : Беларуская навука, 2018. – 323 с.*

2. *Имитатор электрических характеристик жировой ткани / П. В. Камлач и др. // Доклады БГУИР. - 2018. - № 7 (117). - С. 96 - 100.*

UDC 616-7

## **MODELING THE IMPACT OF TRANS-CRANIAL MAGNETIC STIMULATION IN THE SIM4LIFE**

*Sidarovich A.Y., Kulikov N.I., Smirnova V.V.*

*Belarusian State University of Informatics and Radioelectronics, Minsk, Republic of Belarus* 

*Kamlach P.V. - PhD, Associate Professor*

**Annotation**. A model of the effect of transcranial magnetic stimulation with double inductors on the phantom of the human head is constructed. Studies of double inductors were performed. As a result, the dependences and images of the distribution of the main values of transcranial magnetic stimulation were obtained, namely: magnetic induction, the magnetic component of the electromagnetic current and the current density at the cut-off area of the phantom, where the maximum values are observed.

**Keywords**. Simulation, transcranial magnetic stimulation, Sim4Life.

УДК 621.3.049.77: 621.793

## **ВЛИЯНИЕ ЛЕГИРОВАНИЯ ВОЛЬФРАМОМ НА ЭЛЕКТРОФИЗИЧЕСКИЕ ХАРАКТЕРИСТИКИ ПЛЕНОК ОКСИДА ВАНАДИЯ**

*То К.Т.*

*Белорусский государственный университет информатики и радиоэлектроники, г. Минск, Республика Беларусь*

*Научный руководитель: Голосов Д.А. – канд.техн.наук, доцент*

**Аннотация.** Исследованы электрофизические характеристики тонких пленок легированного вольфрамом оксида ванадия. Установлено, что пленки легируемого вольфрамом оксида ванадия имеют более низкое значение удельного сопротивления и широкий диапазон изменения ТКС, чем пленки не легируемого оксида ванадия.

**Ключевые слова:** тонкая пленка, оксид ванадия, вольфрам

**Введение.** За последние годы отмечается существенный прогресс в развитии инфракрасных изображающих систем различного назначения на основе неохлаждаемых микроболометрических матриц [1, 2]. В качестве термочувствительного слоя приемных элементов перспективным является использование пленок оксида ванадия VO2. Однако такие пленки имеют ряд недостатков: нестабильность их свойств в процессе нанесения и процессе эксплуатации, сложность формирования требуемого оксида, низкий температурный коэффициент сопротивления, большое удельное сопротивление. Эти недостатки могут решаться за счет модификации слоев VO<sup>2</sup> путем легирования их дополнительными металлами [3]. Часто используемыми металлами для легирования пленок оксида ванадия являются металлы группы Nb и металлы группы Cr. К группе Nb относятся Mo, W, Re, действие которых сводится к уменьшению температуры фазового перехода пленок. К группе Cr относятся Al, Fe, Ga, способствующие стабилизации низкотемпературных фаз оксида ванадия.

В данной статье представлены результаты исследования электрофизических свойств тонких пленок оксида ванадия, нанесенных методом реактивного магнетронного распыления, при их легировании вольфрамом.

*Основная часть.* Проведены эксперименты по нанесению тонких пленок легированного вольфрамом оксида ванадия методом реактивного магнетронного распыления. Для распыления использовалась ванадиевая мишень  $\varnothing$  80мм, на которой в зоне распыления были установлены одна или две вставки металлического вольфрама. Размеры вольфрамовых вставокпоочередно равны 10x3мм, 4.5x3мм, 2.2x2.2мм.

Расположение вставок на мишени показано на рисунке 1.

Пленки наносились по следующей последовательности: установка мишени на магнетроне и подложки на подложкодержателях; откачка вакуумной камеры до требуемого давления; подача газа аргона в вакуумную камеру для очистки подложек и мишени; проведение процесса нанесения тонких пленок путем подачи газов кислорода и аргона с требуемой скоростью и настройки требуемых параметров источника питания магнетрона (форма импульса, частота импульса, длительность импульса, ток распыления, время распыления); открытие вакуумной камеры и извлечение подложек из подложкодержателя.

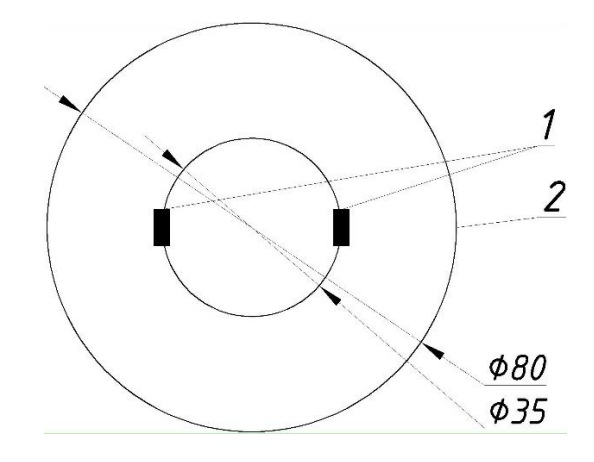

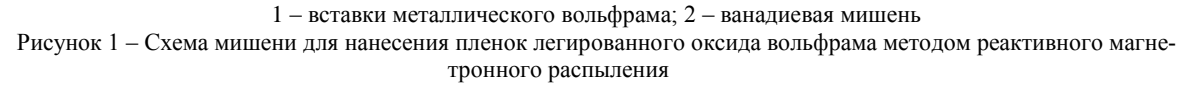

При изменении концентрации кислорода в Ar/O2смеси газов электрофизические характеристики изменяются в зависимости от размера вольфрамовых вставок, расположенных на ванадиевой мишени:

- для пленок легированного вольфрамом оксида ванадия, нанесенных на мишени с двумя вставками металлического вольфрама размером 10x3мм, при увеличении концентрации кислорода в Ar/O2смеси газов с 33.33% до 41.67% удельное сопротивление уменьшается от 2.3\*10<sup>-3</sup> Ом\*м до 1.71\*10<sup>-3</sup> Ом\*м;

- для пленок легированного вольфрамом оксида ванадия, нанесенных на мишени с двумя вставками металлического вольфрама размером 4.5x3мм, при увеличении концентрации кислорода в Аг/О<sub>2</sub> смеси газов с 25% до 54.17% изменение удельного сопротивления пленок является переменным (рисунок 2);

- для пленок легированного вольфрамом оксида ванадия, нанесенных на мишени с двумя вставками металлического вольфрама размером 2.2x2.2мм,при увеличении концентрации кислорода в Аг/О<sub>2</sub> смеси газов с 25% до 50% изменение удельного сопротивления пленок показано на рисунке 3;

- для пленок легированного вольфрамом оксида ванадия, нанесенных на мишени с одной вставкой металлического вольфрама размером 2.2x2.2мм, при увеличении концентрации кислорода в Ar/O<sub>2</sub> смеси газов с 33.33% до 50% значение удельного сопротивления пленок увеличивается от 8.2\*10-6Ом\*м до 9.3\*10-4Ом\*м.

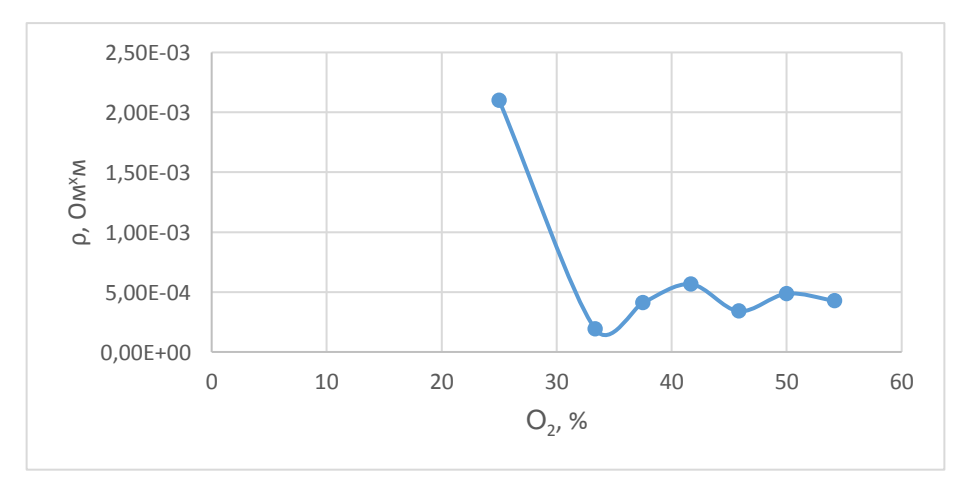

Рисунок 2 – Зависимость удельного сопротивления тонких пленок второго эксперимента от концентрации кислорода в Ar/O<sup>2</sup> смеси газов

## Направление «Электронные системы и технологии»

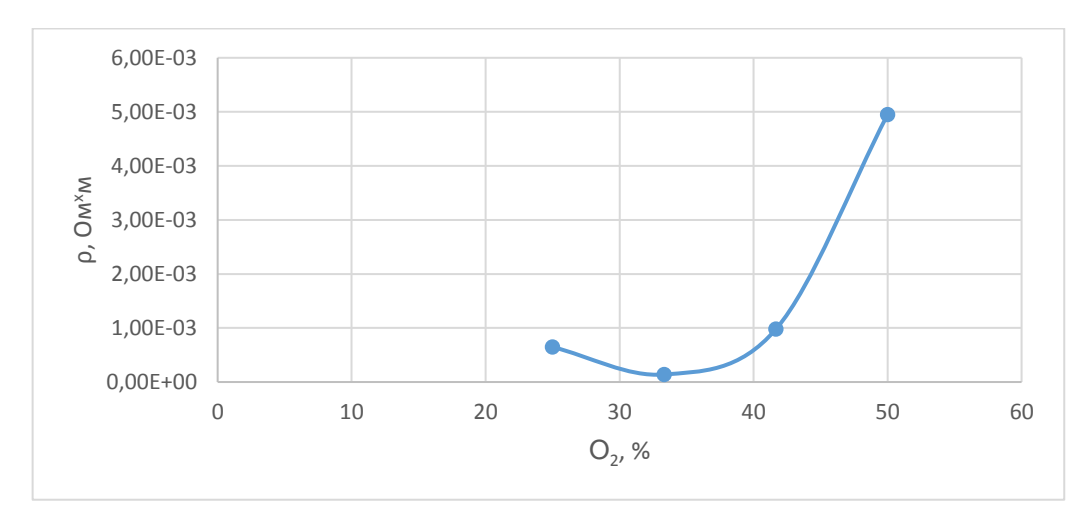

Рисунок 3 –Зависимость удельного сопротивления тонких пленок третьего эксперимента от концентрации кислорода в Ar/O<sup>2</sup> смеси газов

Из числа нанесенных тонких пленок отметили, что экспериментальный образец, режим нанесения которого указан в таблице 1, имеет наилучшие электрофизические характеристики: значение ТКС равно 3.59; значение удельного сопротивленияпри комнатной температуре равно 4.95 $\times$ 10<sup>-3</sup>Ом $\times$ м; значение коэффициента детерминации равен 0.995. Температурная зависимость сопротивления этого образца показана на рисунке 4.

Таблица 1 – Режим нанесения экспериментального образца №300

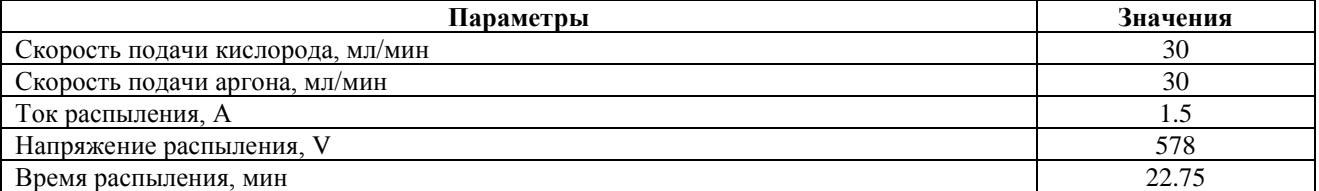

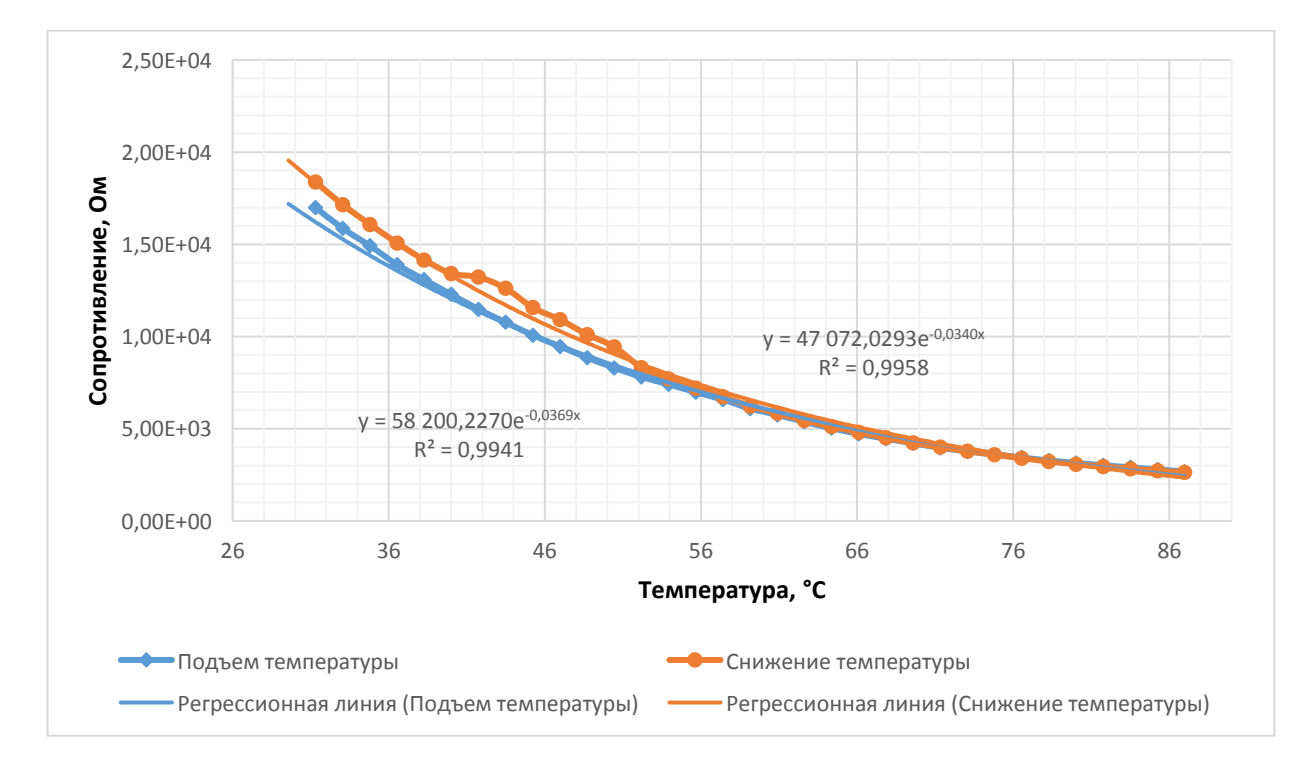

Рисунок 4 – Температурная зависимость сопротивления образца №300

В статье [4] при концентрации кислорода в Ar/O<sub>2</sub> смеси газов  $17 - 25\%$  и без нагрева подложек получены пленки оксида ванадия с удельным сопротивлением  $(0.6 - 4.0)*10^{-2}$ Ом\*м и ТКС 2.2 – 2.3%/°С. Эти значения удельного сопротивления значительно больше, чем значения удельного сопротивления рассмотренных в данной статье тонких пленок  $(8.2*10^{-6} 4.95*10^{-3}$  Ом $*$ м). А значения ТКС цитируемой статьи выше имеет более узкий диапазон размаха, чем значения ТКС экспериментальных тонких пленок в данной статьи (0.08 –  $3.59\%$   $^{\circ}$ C).

*Заключение.* Пленки легируемого вольфрамом оксида ванадия, полученные при разных размерах вольфрамовых вставок и концентрации кислорода в Аг/О<sub>2</sub>смеси газов 25 – 54,17%, имеют значения удельного сопротивления  $8.2*10^{-6} - 4.95*10^{-3}$  Ом $*$ м и значения ТКС 0.08 – 3.59%/°С. Со сравнением со другими авторами, которые выводили результаты исследования электрических характеристик пленок оксида ванадия можно установить, что пленки легированного вольфрамом оксида ванадия имеют более низкое значение удельного сопротивления и широкий диапазон изменения ТКС, чем пленки не легированного оксида ванадия.

#### *Список литературы*

1. *MonolithicTwo-DimensionalArraysofMicromachinedMicrostructuresforInfraredApplications / B. E. Cole [etal.] // ProceedingsoftheIEEE. – 1998. – Vol. 86. – P. 68.*

2. *Micromachined Pixel Arrays Integrated with CMOS for Infrared Applications / B. E. Cole [et al.] // Proceedings of IEEE. – 2000. – Vol. 65. – P. 48–52.*

3. *Кириленко, В.В. Синтез пленкообразующих материалов из оксидов ванадия и исследование возможностей получения на их основе оптических покрытий / В.В. Кириленко, Б.М. Жигарновский, А.Г. Бейрахов // Оптический журнал. – 2010. – № 77. – С. 75–87.*

4. *Электрофизические свойства пленок оксида ванадия, нанесенных методом реактивного магнетронного распыления/ Т.Д.Нгуен[и др.]//Доклады БГУИР. – 2020. - №6. – С.94-102;*

UDC 621.3.049.77: 621.793

# **EFFECT OF DOPING WITH TUNGSTEN ON THE ELECTROPHYSICAL CHARACTERISTICS OF VANADIUM OXIDE FILMS**

*To Q.T.*

*Belarusian State University of Informatics and Radioelectronics, Minsk, Republic of Belarus*

*Golosov D.A., PhD, associate professor*

**Annotation.** In this article, electrophysical characteristics thin films of tungsten-doped vanadium oxide have been investigated. It was found that thin films of tungsten-doped vanadium oxide have lower resistivity value and wider range of TCR variation than thin films of non-doped vanadium oxide.

**Keywords:** thin film, vanadium oxide, tungsten

УДК 621.791.16

# **СБОРКА 3D ЭЛЕКТРОННЫХ МОДУЛЕЙ С ИСПОЛЬЗОВАНИЕМ ШАРИКОВЫХ ВЫВОДОВ ПРИПОЯ И ЛАЗЕРНОГО ИЗЛУЧЕНИЯ**

*Фам В.Т.*

*Белорусский государственный университет информатики и радиоэлектроники, г. Минск, Республика Беларусь*

*Научный руководитель: Ланин В.Л. – д.т.н., профессор* 

**Аннотация.** Технология Flip Chip позволяют соединять контактные площадки кристаллов и подложек с помощью шариков припоя. Формирование выводов для Flip Chip технологии включает в себе сложный и многоэтапный технологический процесс. Применение лазерного излучения позволяет локальный нагрев на шарике припоя, обеспечивает высокая стабильность температурно-временных режимов и отсутствие контакта с шариком припоя. Измерение высоты микровыводов, сформированных из шариков припоя размером от 80 до 1100 мкм показывают, что их высота совпадает с ожидаемой величиной, доверительный интервал которого составляет ±8-15% средней величины. Усилия сдвига полученных бампов из шариков припоя диаметром 80 мкм равно 0,15 гс и не сильно зависит от положения бампов на поверхности пластины.

**Ключевые слова.** Flip Chip технология, лазерное излучение, шарик припоя, микровыводы.

**Введение.** Технология Flip Chip и сопряженные с ней технологии монтажа кристаллов позволяют соединять контактные площадки кристаллов и подложек с помощью адгезионных паст, контактных бампов, медных столбиков или шариков припоя [1]. Основное преимущество технологии Flip Chip – высокая плотность монтажа и очень короткие электрические связи, поскольку вывод располагается непосредственно напротив контактных площадок кристалла и основания. Высокая плотность монтажа подразумевает малую площадь, занимаемую электронным компонентом и предельно малый шаг выводов (менее 150 мкм). Это особенно актуально в сфере портативной электроники, габаритные размеры которых напрямую зависят от применяемой компонентной базы.

Сравнение Flip Chip с технологией проволочного монтажа показывает, что возможно экономить до 30% площади [2]. Эта перспектива особенно ценна для технологий COB, многокристальных модулей и микросборок 3D интеграции, актуальных в настоящее время. Ликвидация проволочных соединений уменьшает емкостные и индуктивные потери в 10 раз, уменьшая длину связей в 25–100 раз, в результате увеличивается скорость прохождения сигнала вне кристалла. Кристалл является одновременно корпусом микросхемы и при этом достигаются отличные электрические характеристики для высокочастотных устройств

Формирование выводов для Flip Chip технологии − это сложный и многоэтапный технологический процесс. В качестве альтернативного метода соединения кристалла с контактными площадками корпуса или платы применяются столбиковые либо шариковые выводы. В данным исследовании приведены результаты экспериментального исследования процесса формирования выводов из шариков бессвинцового припоя обсуждение полученных результатов.

*Основная часть.* В настоящее время используется несколько направлений технологии Flip Chip. Выводы кристалла могут быть выполнены из шариков припоя, либо из смеси высокотемпературного и низкотемпературного припоев, шариков бессвинцового припоя, золотой, медной проволоки. Кроме этих методов, в технологии формирования микровыводов также используют методы, в которых применяются специальные изотропный/анизотропный адгезивы (клей), целью которых является повышения качества межсоединений [3]. По сравнению с соединениями проволокой (рисунок 1), пониженная индуктивность столбиков приводит к снижению потерь и уменьшению энергопотребления. Помимо этого, обеспечиваются хорошие условия теплообмена, ведь в случае Flip Chip идет конвективные теплообмен с внутренним пространством корпуса всего электронного устройства, а в случае обычных корпусированных микросхем первая фаза теплообмена – теплообмен кристалла внутри корпуса, т.е. температура кристалла во втором случае на 20–30 градусов выше.

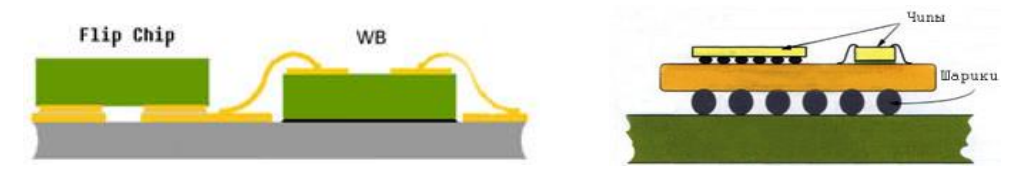

Рисунок 1 – Схема монтажа кристалла по Flip Chip, WB и SiP технологий

Для реализации формирования микровыводов для технологии Flip Chip необходимо не только правильно выбрать материалы, а также необходимо выбрать способы нагрева, обеспечивающие достоинства, как высокая локализация мощности в зоне нагрева, так и малые зоны термического влияния. Монтаж шариков припоя необходимо осуществляется в инертной атмосфере без использования флюса как на кремниевую пластину, так и на коммутационную плату BGA. Наиболее перспективным методом формирования микровыводов, обеспечивающим возможность решения технологической задачи, является использование лазерного нагрева. Отличительной особенностью данного процесса является локальность теплового воздействия, высокая стабильность температурно-временных режимов, гибкое регулирование подводимой тепловой энергии, отсутствие контакта с шариком припоя, высокая производительность процесса, возможность автоматизации, высокое качество и надежность формированных соединений.

Выбор технологических режимов при формировании микровыводов лазерным излучением основывается на учете свойств обрабатываемого материала: коэффициенте поглощения и отражательной способности при данной длине волны лазерного излучения, определяющих процесс поглощения энергии; удельной теплопроводности и температуропроводности, тепловой поток в материале; плотности, удельной теплоемкости, скрытой теплоты и температуры фазового перехода, энергоемкость процесса перехода материала в жидкое состояние. При выборе режимов необходимо учитывать влияние энергетических и временных характеристик лазерного излучения.

Автоматизация процесса лазерной пайки предполагает две основные операции: подача припойного шарика в сквозной сужающийся к торцу инструмент и расплавление шарикового припоя под торцом сварочного инструмента лазерным излучением (рисунок 2) [4]. Вначале припойный шарик при помощи подающего устройства доставляет шарик на контактную площадку. После того, когда шарик находится на контактной площадке, лазерный импульс через канал в капилляре воздействует на припойный шарик, который оплавляется и изменяет свою форму.

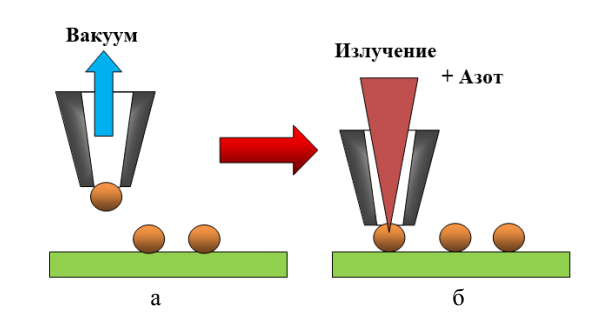

Рисунок 2 – Припойный шарик перед присоединением под торцом сварочного инструмента (а); припойный шарик в позиции присоединения (б)

Для оценки качества полученных микровыводов необходимо исследовать их усилия сдвига, которое проводилось с использованием тестера прочности. Схематическая конфигурация образца для испытания на сдвиг показана на рисунке 3. Отметим, что для проверки бампов больше размеров, расстояние от поверхности пластины будет больше того, в случае шариков 80 мкм. Протестированы десять образцов, и их значения усреднены по их средней прочности. Поверхности полученных паяных выводов диаметром 80 и 500 мкм оценивались под микроскопом *Supereyes B008*.

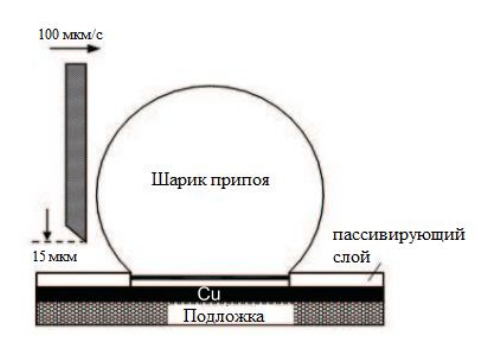

Рисунок 3 – Пример испытания на сдвиг припоя

Исследован процесс лазерного формирования шариковых выводов припоя на установке ЭМ-4452 компании «ПЛАНАР». Установка ЭМ-4452 предназначена для монтажа объемных микровыводов на поверхностях кристаллов полупроводниковой пластины диаметром до 200 мм из бессвинцового припоя методом лазерной пайки. В качестве лазерной системы использован пикосекундный Nd:YAG лазер. Импульсные режимы работы лазера позволяют получать лазерную генерацию в виде коротких импульсов длительностью от нескольких микросекунд до десятков фемтосекунд с высокой пиковой мощностью (от нескольких киловатт до сотен мегаватт) [5].

Используя рекомендации по выбору метода обработки шариков припоя, указанные выше, были сформированы 3 группы микровыводов из шариков припоя диаметром 500, 800 и 1100 мкм соответственно. В каждой группе содержалось 3 матрицы по 16 бампов, каждый из них сформирован автоматически на установке ЭМ-4452. Микровыводы имеют вид половины сфера, равномерно круглой по всем сторонам, как показано на рисунке 4.

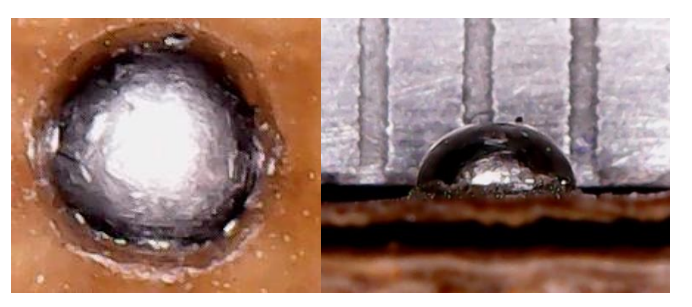

Рисунок 4 – Внешний вид микровыводов припоя диаметром 1100 мкм

В результате исследования построены зависимости высоты сформированных микровыводов от размеров шариков припоя (рисунок 5). Также выполнен статистический анализ и определен доверительный интервал для каждого типа микровывода.

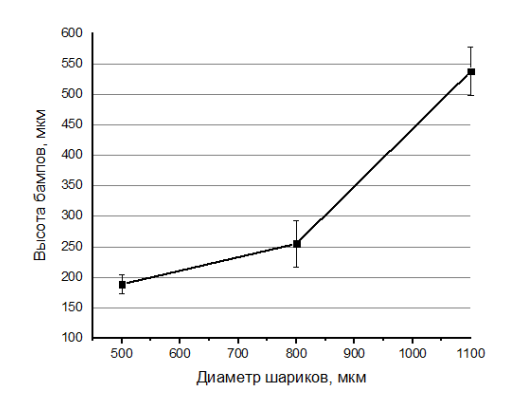

Рисунок 5 – Зависимости размеров сформированных микровыводов от диаметра шариков припоя

Хотя качество шарика припоя достигло их требованию, погрешность находится в диапазоне 8-15% средней величины. Полученное высокая среднее отклонение во многом обусловлена субъективным фактором в процессе измерения. Для устранения этих факторов рекомендуется использовать СЕМ изображение (рисунок 6) и цифровой инструмент с большей точностью.

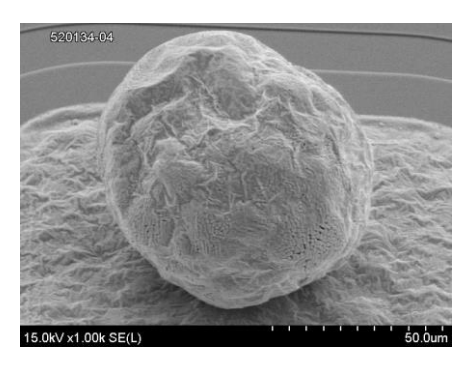

Рисунок 6 – СЕМ изображение микровыводов из шариков припоя

С помощью программного обеспечения Mark III получено изображение микровыводов, сформированного из шарика припоя диаметром 80 мкм (рисунок 7). Размеры шарика в оптимальных условиях определены с помощью профилометра, диаметр шарика 80 мкм, высота 71,7 мкм, а при промышленном режиме диаметр шарика меньше на 5–6%, которые считаются эффективнее по причине термопереноса внутренних компонентов.

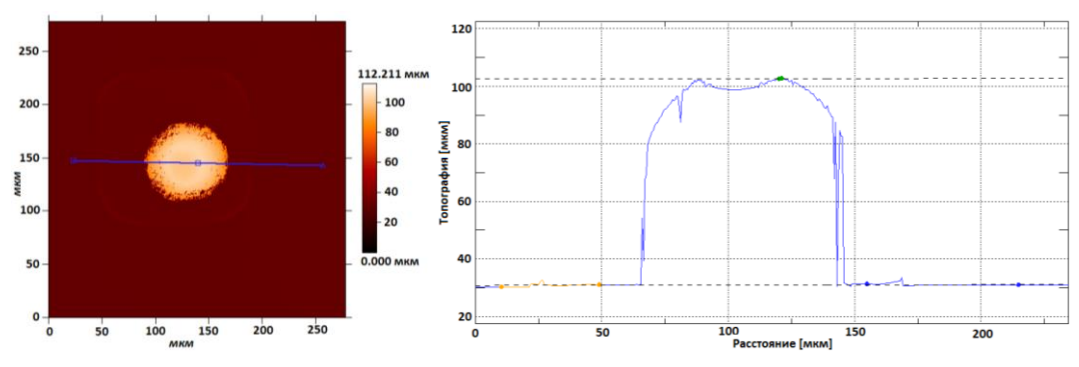

Рисунок 7 – Припойный бамп SAC, измеренный прибором MicroProf с программным обеспечением Mark III

При небольшой энергии лазера поверхность бампов припоя гладкая и блестящая, как приведены на рисунке 8, а шарик припоя выглядели темными, а поверхности были шероховатыми при большой подводимой энергии. В данном исследовании наблюдены переломы на поверхности формированных микровыводов [6]. Рост и направление переломы может быть вызвано свойством затвердевания припоя. Режим затвердевания шарика припоя является односторонним с поверхности шарика в его центр. При нагреве шарика лазером большой энергии температурный градиент между твердой и жидкой фазами тоже большой, замедляя процесс затвердевания шарика и дает возможность появления трещины.

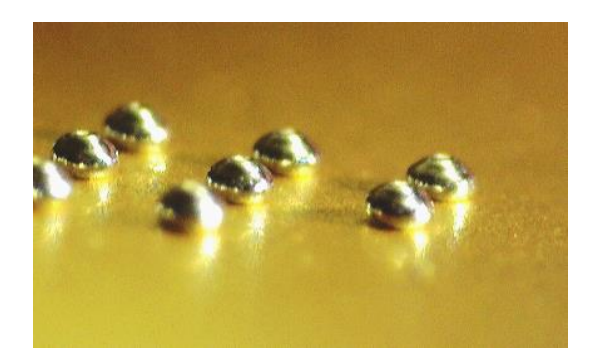

269 Рисунок 8 – Изображение микровыводов из шариков припоя

Для уточнения полученной зависимости усилия сдвига припойных шариков от их положений на пластине построено дополнительное исследование, результат которого приведен в таблице 1. Усилие сдвига незначительно зависит от положений шарика на поверхности пластины, корме случая, когда шарик находится на праве пластины. Предлагается, что полученное значение в этом случае может быть связано с кристаллизации кремниевой пластины.

| руппа | Расположение шарика на пластине | Усилие сдвига, гс |  |
|-------|---------------------------------|-------------------|--|
|       | Справа на пластине              | 2.64              |  |
|       | Низ пластины                    | 0.113             |  |
|       | Верх пластины                   | 0.12              |  |
| 4     | Центр пластины                  | 0,2               |  |
|       | Слева на пластине               | 0.22              |  |

Таблица 1 – Усилия сдвига припойных шариков на пластине

Испытание на сдвиг припойных шариков показало, что разрыв шарика происходил на пластине, то есть существует металлургическая связь между площадкой и сформированным шариком. Считается, если шарики бессвинцового припоя и металлизация могут быть хорошо металлургически скреплены во время лазерного формирования, то прочность соединения на границе раздела выше, чем внутри паяного соединения.

*Заключение.* Технология Flip Chip является перспективным метод 3D сборки в производстве микроэлектроники. Микровыводы сформированы лазерным излучением и соответствуют стандарту качества для применения в технологии 3D сборки электронных модулей. Рассмотрен метод автоматизации процесса лазерной пайки и оценки полученных микровыводов, выполнено экспериментально исследование по рассмотренному методу. Размер микровыводов из шариков припоя диаметром от 500 до 1100 мкм соответствует качеству для 3D сборки электронных модулей поскольку отклонение находиться в диапазоне 5-15%.

#### *Список литературы*

1*. Wong, C. L. Low cost flip chip bumping technologies. / C. L. Wong, J. How // Electronic Packaging Technology Conference. – 1997. С.8–10.*

*2. Lau, J.H. Low cost Flip Chip Technologies for DCA, WLPSP and PBGA Assemblies / J.H. Lau. N. Y.: McGraw Hill, 2000. – 585 p.*

*3. Редкин, Ю.Н. Часть 5. Физика атома, твёрдого тела и атомного ядра / Ю.Н. Редкин. – Курс общей физики. – Киров: ВятГГУ, 2006. – С. 57. – 152 с.*

*4. Петухов И.Б. Оптимизация технологических режимов лазерной пайки бессвинцовых припойных шариков в 3D структурах микроэлектроники / И.Б. Петухов [и др.] // Электроника. Наука, Технология. Бизнес, 2020. – № 8 (00199). – С. 144–148. 5. Громов, Л. Современные лазерные технологии / Л. Громов // Технологии в электронной промышленности. – 2018. – № 8. С. 32–36.*

*6. Фам, В.Т. Формирование шариковых микровыводов припоя с использованием лазерного излучения для Flip Chip монтажа / В.Т. Фам, И.Б. Петухов, В.Л. Ланин // Технологии в электронной промышленности, 2020. – № 6. – С. 56–60.*

UDC 621.791.16

# **ASSEMBLY 3D ELECTRONIC MODULES USING SOLDER BALLS AND LASER RADIATION**

*Pham V.T.*

*Belarusian State University of Informatics and Radioelectronics, Minsk, Republic of Belarus*

*Lanin V.L. – Doctor of Technical Sciences, Professor*

**Annotation**. Flip Chip technology allows to connect the contact pads of crystals and substrates using solder balls. Formation of conclusions for Flip Chip technology includes a complex and multi-stage technological process. The use of laser radiation allows local heating on solder ball, ensures high stability of temperature and time modes and the absence of contact with the solder ball. Measurement of the height of micro bumps formed from solder balls ranging in size from 80 to 1100 microns shows that their height coincides with the expected value, the confidence interval of which is  $\pm 8{\text -}15\%$  of the average value. The shear test of the obtained bumps from solder balls with a diameter of 80 μm is 0.15 gf and does not strongly depend on the position of the bumps on the plate surface.

**Keywords**. Flip Chip technology, laser irradiation, solder ball, micro bump

УДК 62.1

# **ВЛИЯНИЕ ОКРУЖАЮЩЕЙ СРЕДЫ НА ТОЧНОСТЬ РАБОТЫ УЛЬТРАЗВУКОВОГО ДАТЧИКА**

*Флягин А.Ю.*

*Белорусский государственный университет информатики и радиоэлектроники, г. Минск, Республика Беларусь*

*Научный руководитель: Тонконогов Б.А. – канд.техн.наук, доцент*

**Аннотация.** В работе рассматриваются факторы, имеющих наибольшее влияние на точность измерения ультразвуковых датчиков. Сформировано уравнение для расчета мгновенной скорости звука с учетом этих влияющих факторов. Также рассмотрены этапы калибровки ультразвукового датчика.

**Ключевые слова:** ультразвуковой датчик, калибровка

*Введение.* Датчики похожи на органы чувств технической системы. Из разнообразия датчиков наиболее часто используемым датчиком для обнаружения препятствий и измерения расстояния до них является ультразвуковой датчик. Ультразвуковой датчик также используется для помощи людям с физическими недостатками. Вышеупомянутые системы требуют работы ультразвукового датчика с точностью до миллиметра. Но главное препятствие для высокой точности в миллиметровом диапазоне – это его рабочая среда. Ультразвуковой датчик использует звуковые волны, на которые влияет ряд параметров среды. Таким образом, наш интерес состоит в том, чтобы выяснить основные влияющие параметры окружающей среды и сформулировать упрощенное уравнение для расчета мгновенной скорости звука, взяв эти основные влияющие параметры. Это интересная проблема, потому что ранее упрощенное уравнение учитывает только температуру среды в качестве входных данных, но нельзя пренебрегать влиянием влажности.

*Основная часть.* Обычно доступным недорогим ультразвуковым датчиком является Hc-Sr04. Ультразвуковой датчик посылает звуковые импульсы к объекту и принимает эхосигналы, отраженные от него, как показано на рисунке 1 [1].

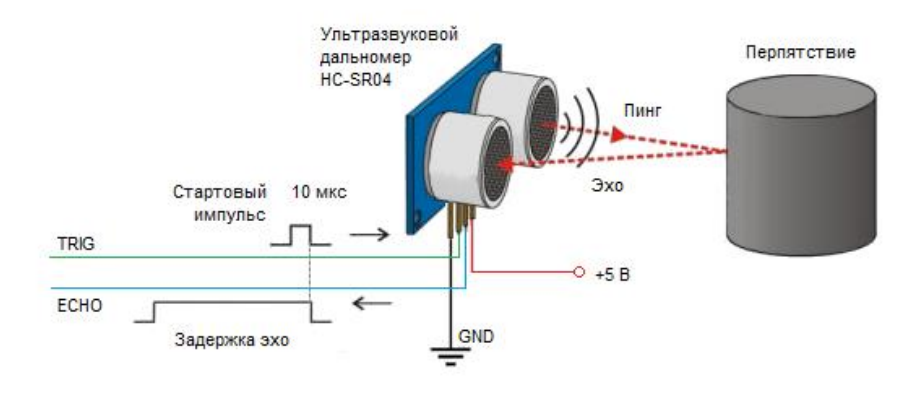

Рисунок 1 – Принцип работы ультразвукового датчика

В течение периода времени от передачи звуковых волн до приема эха ультразвуковой датчик подает сигнал высокого уровня в блок сбора данных. Разделив результат вывода таймера на удвоенную скорость звука, мы найдем расстояние до объекта. Для работы сантиметрового диапазона ультразвукового датчика, если блок принимает фиксированную скорость звука, то ошибка вывода принимается до некоторой степени. Но в случае работы в миллиметровом диапазоне ошибка из-за фиксированной скорости звука будет недопустимой. Таким образом, для работы в миллиметровом диапазоне блоку нужна мгновенная скорость звука вместо фиксированной скорости. Для расчета скорости звука также необходимо упрощенное уравнение, так как сложное уравнение не может быть обработано микроконтроллером, присутствующим в нем. Прежде чем перейти к упрощенному уравнению, наша первая цель – узнать, какие параметры среды имеют наибольшее влияние на скорость звука.

Продольные звуковые волны – это изоэнтропический процесс, в котором энтропия остается постоянной на протяжении всего процесса [2]. Из уравнения Ньютона – Лапласа (1) скорость звука в идеальном газе равна:

$$
C = \sqrt{\frac{\gamma \times R \times 273,15}{M}} \times \sqrt{1 + \frac{\theta}{273,15}}\,,\tag{1}
$$

где C – скорость звука, γ – отношение удельной теплоемкости газа при постоянном давлении к теплоемкости при постоянном объеме, R - молярная газовая постоянная (приблизительно 8,3145 · 10 Дж / (моль · К), M - молярная масса газа идеальный газ, θ - температура в °С. Здесь мы рассматриваем идеальный газ как сухой воздух.

Молекулярная масса сухого воздуха составляет 28,969 г/моль. Но в практических условиях воздушная среда ни сухая, ни концентрация углекислого газа, ни давление не привязаны к разным географическим районам. Итак, четыре параметра среды, которые могут влиять на скорость звука, – это температура, относительная влажность, изменение давления и изменение концентрации  $CO_2$  [3]. Для данной высоты изменение давления очень незначительно. Таким образом, влиянием изменения атмосферного давления пренебрегают. Из-за изменения концентрации углекислого газа (CO<sub>2</sub>) изменяется и скорость звука. Теперь осталось исследовать два основных параметра: относительная влажность и температура. Из таблицы 1 мы можем визуализировать влияние относительной влажности и температуры на скорость сухого воздуха.

| 1 аблица 1 — Блияние относительной влажности и температуры на скорость сухого воздуха [3]. |            |             |              |             |              |  |
|--------------------------------------------------------------------------------------------|------------|-------------|--------------|-------------|--------------|--|
| $\circ$                                                                                    | $RH = 0\%$ | $RH = 30\%$ | $RH = 100\%$ | $RH = 30\%$ | $RH = 100\%$ |  |
| 20                                                                                         | 342        | 343         | 344          | 343         | 344          |  |
| 30                                                                                         | 349        | 349         |              | 350         | 351          |  |
| 40                                                                                         | 354        | 355         | 358          | 356         | 359          |  |
| 50                                                                                         | 360        | 362         | 367          | 363         | 368          |  |

Таблица 1 – Влияние относительной влажности и температуры на скорость сухого воздуха [3].

Из-за увеличения относительной влажности некоторые молекулы азота и кислорода воздуха заменяются более легкими молекулами водяного пара, в результате молекулярная масса воздуха уменьшается. Присутствие молекулы воды влияет на коэффициент теплоемкости γ, который будет изменен по формуле (2):

$$
\gamma w = \frac{7+h}{5+h},\tag{2}
$$

где *h* - доля молекул воды в воздушной среде, и ее можно рассчитать по относительной влажности (*RH*), атмосферному давлению (*P*) и давлению водяного пара (*e (θ)*).

$$
C_E = \sqrt{\frac{\left(\frac{7+n}{5+n}\right) \times Rx_{273,15}}{28,969(1 - [0.378 \times h])} + \sqrt{1 + \frac{\theta}{273,15}}},
$$
\n(3)

где *C<sup>E</sup>* – это точная скорость звука, зависящая от относительной влажности и температуры. Теперь наша цель – сформулировать упрощенное уравнение для мгновенной скорости звука, исходя из точной скорости (3). Применяя разложение в степенной ряд с приближением первого порядка, мы получим (4):

$$
c_E = (331.24 + (0.6 \times \theta)) \times (1 + (0.16 \times b)). \tag{4}
$$

Обычно диапазон рабочих температур по умолчанию (*θ*) для ультразвукового датчика составляет 0-50 ° C. Таким образом, для диапазона температур по умолчанию получим раввенство (5):

$$
c_S = (331,24 + (0.6 \times \theta)) \times \left(1 + \left[RH \times 9.6 \times 10^{-6} \times 10^{0.032x} \left(\theta - \left(0.004x^{\theta^2}\right)\right)\right]\right).
$$
 (5)

Приведенное выше упрощенное уравнение для расчета мгновенной скорости звука зависит от двух основных влияющих параметров. Это температура и относительная влажность. Мы рассчитали скорость звука, используя уравнение C*<sup>E</sup>* и CS, которое показано в таблице 1.

Для повышения точности работы ультразвукового датчика необходимо рассчитать мгновенную скорость звука (*CS*), для которой требуются датчики температуры и относительной влажности. Пусть *X* будет временем движения звука вперед и назад, поэтому расстояние до объекта (*Y*) будет равно:

$$
Y = \frac{\chi}{D} \,,\tag{6}
$$

где D – коэффициентом деления. Хотя есть небольшая ошибка между точной скоростью звука и скоростью звука, рассчитанной с использованием упрощенного моделирования, но при вычислении коэффициента деления ошибка уменьшается на 40-60%.

*Заключение.* Чтобы повысить точность измерений ультразвукового датчика, нам нужна мгновенная скорость звука, для которой требуются два основных параметра: температура и относительная влажность среды. Мы составили упрощенное уравнение для получения мгновенной скорости звука, которая дает максимальную процентную ошибку 0,33 для диапазона рабочих температур по умолчанию 0–50 ° C. При расчете коэффициента деления погрешность уменьшается на 40-60%.

#### *Список литературы*

1. *Волков, Л.Н. Системы цифровой радиосвязи. Базовые методы и характеристики: учеб. пособие /* Л.Н. *Волков, М.С. Немировский, Ю.С. Шинаков. –М.: Эко-Трендз, 2005.– 392 с.*

2. *Лайонс, Р. Цифровая обработка сигналов / Р. Лайонс. – 1-ое изд., пер. с англ. – М: ООО «Бином-Пресс, 2006.– 656 с* 3. *Глозман, И.А. Пьезокерамические материалы в электронной технике / И.А. Глозман. – М.: Изд. «Энергия», 1964г.– 192 с.*

UDC 62.1

## **EFFECTS OF ENVIRONMENT ON ACCURACY OF ULTRASONIC SENSOR**

*Fliahin A.U.*

*Belarusian State University of Informatics and Radioelectronics, Minsk, Republic of Belarus*

*Tonkonogov B.A. – Candidate of Technical Sciences, Associate Professor*

**Annotation**. The paper considers the factors that have the greatest influence on the measurement accuracy of ultrasonic sensors. An equation has been formed to calculate the instantaneous speed of sound, taking into account these influencing factors. The stages of ultrasonic sensor calibration are also discussed.

**Keywords**. ultrasonic signal, microcontroller, filter.

# **МЕТОД ПРОГРАММНОЙ КОРРЕКЦИИ УЛЬРАЗВУКОВОГО СИГНАЛА**

#### *Флягин А.Ю.*

*Белорусский государственный университет информатики и радиоэлектроники, г. Минск, Республика Беларусь*

*Научный руководитель: Тонконогов Б.А. – канд.техн.наук, доцент*

**Аннотация.** Рассматривается задача коррекции ультразвуковых импульсных сигналов для дальнейшего приведения их к одинаковому виду. В результате получим фильтр, который в паре с преобразователем обеспечивает идеальную воспроизводимость ультразвуковых импульсов.

**Ключевые слова:** ультразвуковой сигнал, микроконтроллер, фильтр

*Введение.* Непрерывный мониторинг процесса в газообразных, жидких или расплавленных средах является фундаментальным требованием для управления технологическими процессами. Помимо температуры и давления, особый интерес представляют другие параметры процесса, такие как уровень, расход, концентрация и конверсия. Более точная информация, полученная с помощью новых или более совершенных датчиков, может значительно улучшить качество процесса и, следовательно, качество продукта. Этому развитию могут способствовать ультразвуковые датчики.

Основная идея ультразвуковых датчиков довольно проста: они передают акустические волны и принимают их после взаимодействия ультразвуковой волны и исследуемого процесса. По прибытии в приемник ультразвуковой сигнал несет информацию об измеряемых параметрах (и, к сожалению, многих других параметрах, которые требуют компенсации). Ультразвук охватывает частотный диапазон от 20 кГц до примерно 1 ГГц.

*Основная часть.* Задача работы заключается в том, чтобы скорректировать при помощи цифрового фильтра передний фронт ультразвукового сигнала так, чтобы измерения оставались надежными.

Цифровой фильтр в электронике – это алгоритм, обрабатывающий входной сигнал с целью выделения и/или подавления определенных частот этого сигнала [1]. Стоит отметить, что существует два вида реализации цифрового фильтра: аппаратный и программный. Было отдано предпочтение программной реализации в связи с легкостью воплощения, настройки и изменений. Из недостатков можно отметить скорость, которая зависит от быстродействия процессора.

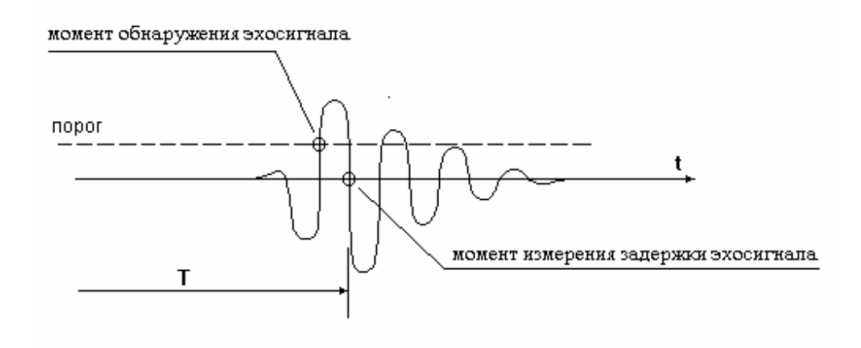

Рисунок 1 – Измерение задержки ультразвукового сигнала методом перехода через ноль [2]

Важными отличием данного способа является то, что найденное время задержки не зависит от амплитуды сигнала. Измерение происходит в автоматическом режиме, когда сигнал превысил порог компаратора.

Метод перехода через ноль (рисунок 1) предъявляет достаточно высокие требования к форме входного ультразвукового сигнала. Необходимо обеспечить достаточную скорость нарастания переднего фронта. Иначе мы можем наблюдать захват второго периода колебаний.

Представим, что первичный ультразвуковой сигнал обрабатывается фильтром. У фильтра имеются некоторые коэффициенты, с изменением которых меняется сигнал на выходе. Для нас важно, чтобы колебания не выходили за пределы амплитудных порогов [3].

Целевая функция – вещественная или целочисленная [функция](https://ru.wikipedia.org/wiki/%D0%A4%D1%83%D0%BD%D0%BA%D1%86%D0%B8%D1%8F_(%D0%BC%D0%B0%D1%82%D0%B5%D0%BC%D0%B0%D1%82%D0%B8%D0%BA%D0%B0)) нескольких переменных, подлежащая [оптимизации](https://ru.wikipedia.org/wiki/%D0%9E%D0%BF%D1%82%D0%B8%D0%BC%D0%B8%D0%B7%D0%B0%D1%86%D0%B8%D1%8F_(%D0%BC%D0%B0%D1%82%D0%B5%D0%BC%D0%B0%D1%82%D0%B8%D0%BA%D0%B0)) в целях решения некоторой оптимизационной задачи [4]. Наша целевая функция будет состоять из суммарной квадратичной ошибки, суммы квадратов выходного сигнала фильтра, вышедшего за пределы амплитудных порогов.

Алгоритмическая реализация заключается в поиске коэффициентов. Для этого будет выполнены следующие действия:

- 1. Сохранение исходно сигнала в памяти.
- 2. Расчет целевой функции.
- 3. Корректировка коэффициентов с помощью генерации случайных значений небольшой величины.
- 4. Перерасчет целевой функции.
- 5. Если целевая функция уменьшилась, значения коэффициентов применяются, если нет – значения отменяются.
- 6. Замыкание цикла (возврат к третьему шагу).

Для тестирования предложенного программного метода проведем численный эксперимент. Для этого возьмем ультразвуковой сигнал со скважностью 0,4. Временем переднего фронта 1 мкс, заднего – 4 мкс. Коэффициенты фильтра найдем при помощи разработанного выше алгоритма. Сигнал изображен на рисунке 2.

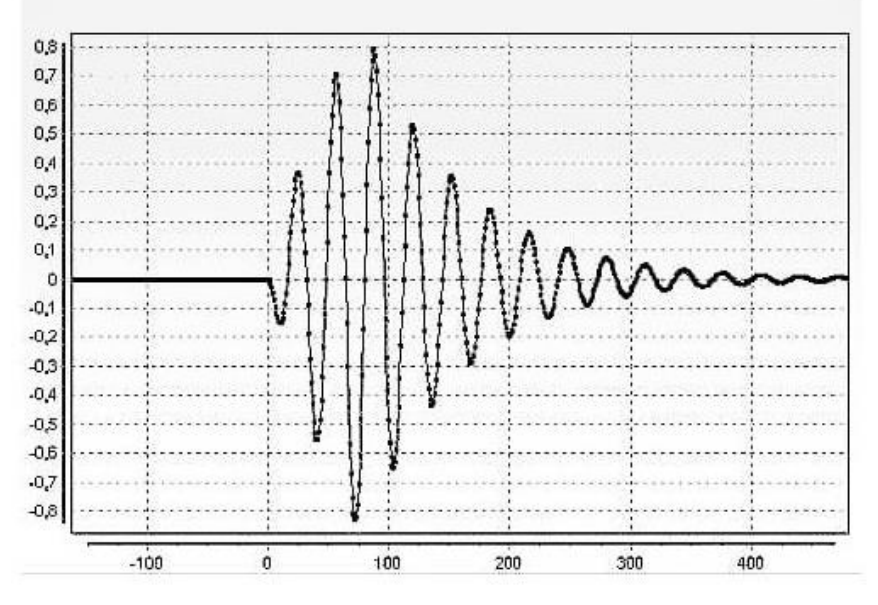

Рисунок 2 – Исходный ультразвуковой сигнал [4]

Результат работы фильтра, после обработки при помощи разработанного алгоритма показан на рисунке 3. Можно заметить, что алгоритм выполнил поставленную цель. Задержка сигнала будет однозначно найдена методом прохода через ноль.

## Направление «Электронные системы и технологии»

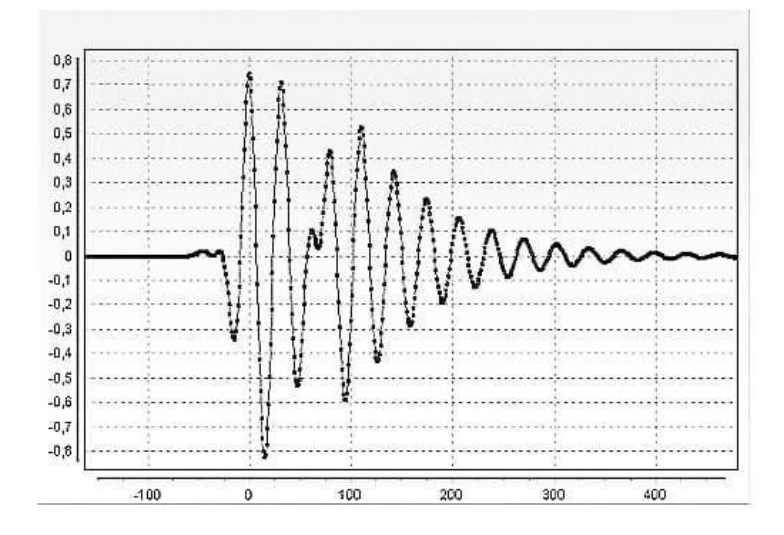

Рисунок 3 – Сигнал на выходе фильтра [4]

В результате тестирования были получены результаты, которые показывают, что корректирующий фильтр имеет высокую устойчивость к вариациям входного сигнала. Он успешно может использоваться в различных приборах с использованием ультразвуковых датчиков. В результате работы фильтра мы получаем надежные измерения.

*Заключение.* Выполнена программная реализация метода коррекция выходного ультразвукового сигнала. Данный алгоритм может успешно применяться для предварительной обработки ультразвуковых сигналов. Разработанный метод реализован в разрабатываемом программно-аппаратном комплексе для дистанционного обнаружения объектов в пространстве и их дальнейшего мониторинга. На аппаратной платформе Arduino Uno подбор коэффициентов для фильтра занимает в среднем 2,29 мс машинного времени. Разработка программного кода велась в среде программирования Microsoft Visual Studio на языке С++, в результате чего было получено консольное приложение.

#### *Список литературы*

1. *Волков, Л.Н. Системы цифровой радиосвязи. Базовые методы и характеристики: учеб. пособие / Л.Н. Волков, М.С. Немировский, Ю.С. Шинаков. –М.: Эко-Трендз, 2005.– 392 с.*

2. *Бахратов, В.А. Методика выполнения измерений. Стандартные образцы скорости звука, времени прохождения ультразвуковых сигналов и эквивалентной ультразвуковой толщины. Определения основных метрологических характеристик / В.А. Бахратов [Электронный ресурс].– 2007.– Режим доступа: https://ntcexpert.ru/documents/metodika-izmereniy-01.pdf .* 

3. *Нормализация ультразвуковых импульсов в системах измерения задержки и расстояния / В. А. Бархатов // Дефектоскопия. - 2009. - N 6. - С. 76-82. - Библиогр.: с. 82 (5 назв. ) . - ISSN 0130-3082*

4. *Глозман, И.А. Пьезокерамические материалы в электронной технике / И.А. Глозман. – М.: Изд. «Энергия», 1964г.– 192 с*

### UDC 004.421

## **METHOD OF SOFTWARE CORRECTION OF THE ULTRASONIC SIGNAL**

*Fliahin A.U.*

*Belarusian State University of Informatics and Radioelectronics, Minsk, Republic of Belarus*

*Tonkonogov B.A. – Candidate of Technical Sciences, Associate Professor*

**Annotation**. The problem of correction of ultrasonic impulse signals for their further reduction to the same form is considered. As a result, we get a filter, which, together with a transducer, ensures ideal reproducibility of ultrasonic pulses.

**Keywords**. ultrasonic signal, microcontroller, filter.

### УДК 681.5:0049

# **СИСТЕМА УПРАВЛЕНИЯ И КОНТРОЛЯ ИНДУКЦИОННОЙ ПАЙКИ 3D-МОДУЛЕЙ НА ОСНОВЕ МИКРОКОМПЬЮТЕРНОГО БЛОКА УПРАВЛЕНИЯ И ИНВЕРТОРА**

*Хацкевич А.Д.* 

*Белорусский государственный университет информатики и радиоэлектроники<sup>1</sup> г. Минск, Республика Беларусь* 

*Ланин В. Л. – профессор, д-р техн наук.*

**Аннотация**. Система контроля индукционной пайки на основе микрокомпьютера позволяющая контролировать термопрофили пайки 3D модулей. Конструкция инвертора использует микроконтроллер, контролирующий основные параметры и предотвращающий переход инвертора в резонансный режим. Система контроля использует микрокомпьютер на операционной системе на основе Debian, обладающая огромным потенциалом как в области контроля параметров так и их последующей обработки как на самом устройстве, так и в сети Internet.

**Ключевые слова.** Инвертор, микроконтроллер,3D-модуль, пайка, индукционный нагрев.

**Введение**. International technology Roadmap For Semiconductors прогнозирует гетерогенную интеграцию компонентов в 3D структурах, что обеспечит скорость цифровой обработки информации на уровне десятках гигагерц. При сборке 3D структур эффективны высокочастотные инверторы способные локализовать нагрев и с высокой точностью поддерживать температуру нагрева, что особенно важно при соблюдении термопрофилей пайки электронных компонентов. Не соблюдение термопрофилей пайки приводит к значительному увеличению числа дефектов.

**Основная часть.** 3D-модуль представляет собой систему, состоящую из двух или более микросхем, расположенных вертикально в стек на одной подложке, каждая из которых предназначена для выполнения своей функции [1]. Технология 3D-модуль позволяет располагать микросхемы вплотную одна к другой, уменьшая общий объем и массу системы. Пример конструкции 3D модуля представлен на рисунке 1. Технология пайки таких модулей нуждается в качественном высокоточном оборудовании.

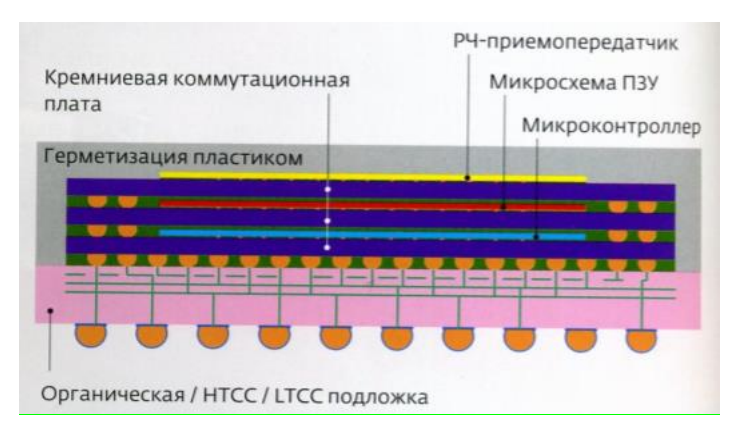

Рисунок 1 – Конструкция 3DM на основе кремниевой коммутационной платы

Индукционный нагрев высокочастотным электромагнитным полем давно и успешно применяется в промышленности, поскольку позволяет осуществлять высокопроизводительный бесконтактный и локальный нагрев за счет вихревых токов, индуцируемых в проводящих материалах.

Для эффективной работы индукционных систем необходимо, во-первых, оптимизировать частоту и амплитуду тока возбуждения в обмотке, и, во-вторых, обеспечить локальное распределение вихревых токов в нагреваемых деталях.

Конструкция инвертора включает в себя 5 функциональных блоков. Первый – это генератор управляющих импульсов. Второй представляет собой гальванически развязанные драйверы усиливающие управляющие сигналы, подаваемые с генератора. После второго блока получаем четыре сигнала, которые управляют мостами ключей (третий блок). Четвертый блок – блок питания моста, представляющий собой нерегулируемый источник постоянного напряжения 310 В. Пятый блок – индуктор. Шестой блок содержит в себе микроконтроллер, дисплей и датчики, релейные модули контролирующие основные параметры инвертора.

Структурная схема высокочастотного инвертора представлена на рисунке 2.

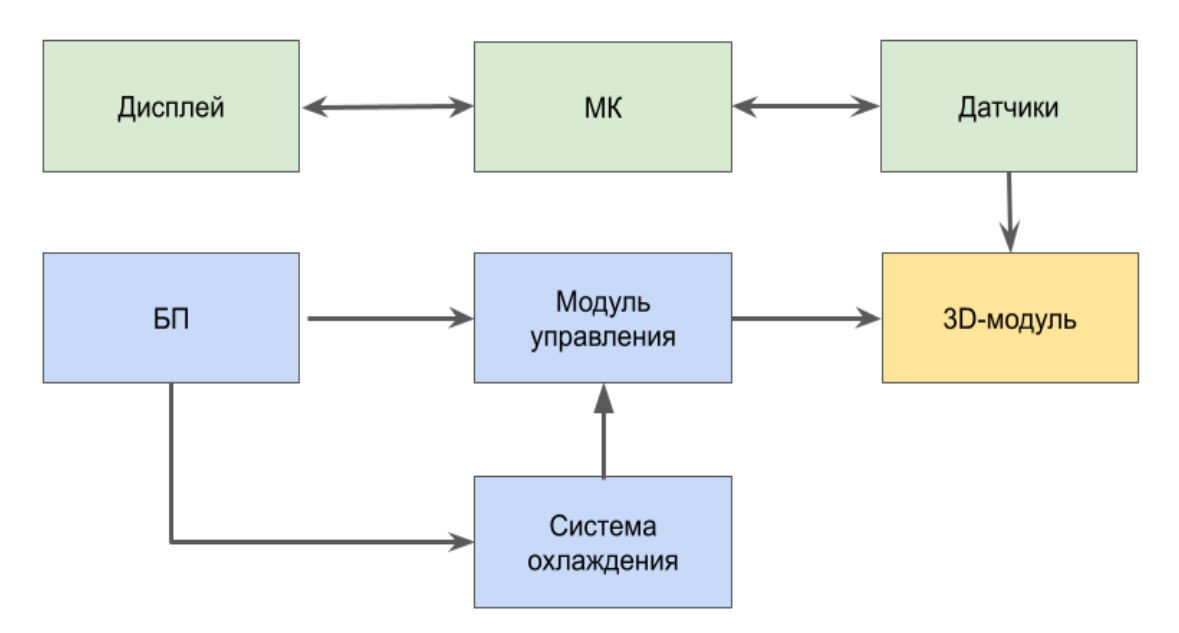

Рисунок 2 – Структурная схема ВЧ инвертора

Работает инвертор в паре с микрокомпьютерной системой контроля термопрофиля на основе микрокомпьютера Raspberry pi 3 [2]. Микрокомпьютер работает на свободной операционной системе на основе Debian, оптимизированной для аппаратных возможностей Raspberry Pi и обладает необходимым набором периферии. Устройство работает следующим образом: ВЧ-инвертор создает в индукторе вихревое поле, которое разогревает образец.

Структурная схема микрокомпьютерной системы контроля термопрофиля представлена на рисунке 3.

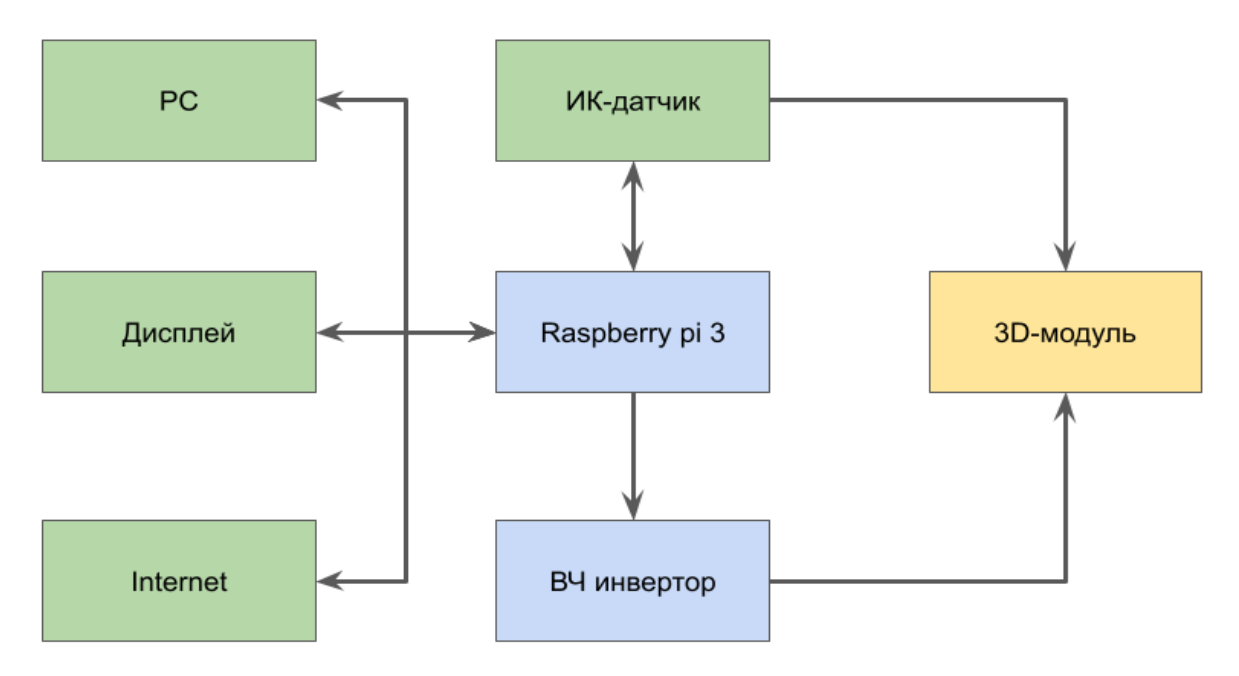

Рисунок 3 – Структурная схема микрокомпьютерной системы контроля термопрофиля

Температуру образца контролирует инфракрасный датчик на чипе MLX90614[3]. Информация с датчика по шине I2C поступает на микрокомпьютер, который позволяет настроить термопрофиль в зависимости от условий. Обработка данных может осуществлять как на самом одноплатном компьютере, так и в сети Internet. Внешний вид Raspberry pi представлен на рисунке 4.

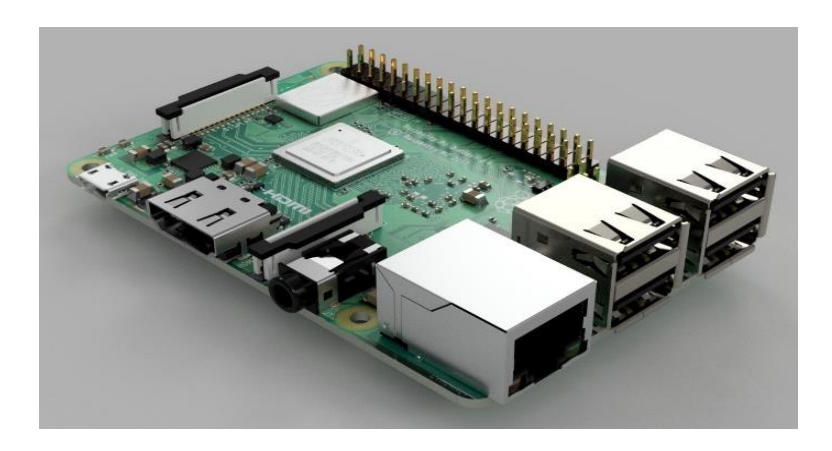

Рисунок 4 – Одноплатный компьютер Raspberry pi 3

Графики термопрофилей на частотах в 100кГЦ и 60кГц представлены на рисунке 5.

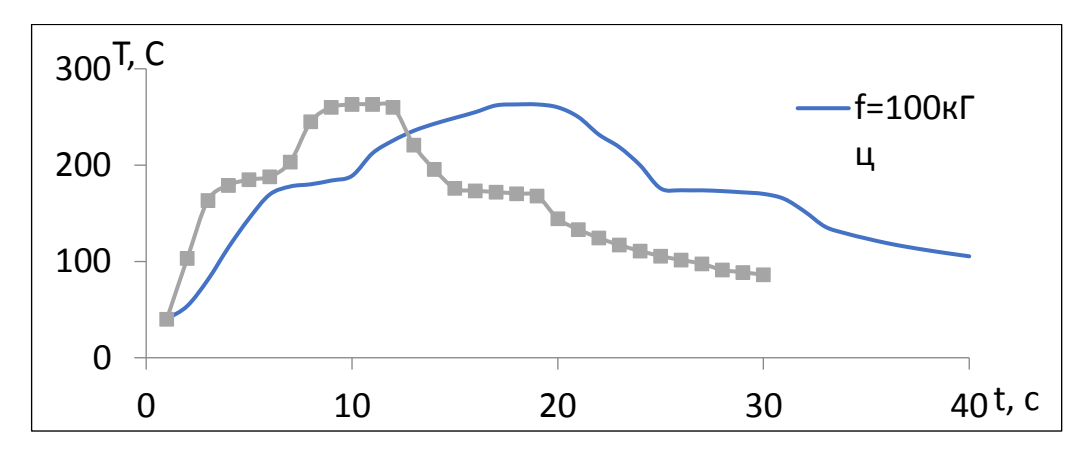

Рисунок 5 – График термопрофиля на разных частотах

**Заключение.** Построена система контроля термопрофилей пайки, на основе индукционного нагрева, обладающая высокой гибкостью настройки, возможностью использования различной сенсорной периферии для мониторинга параметров термопрофилей пайки 3D-модулей.

#### *Список литературы*

1*. Ланин В. Л. Электромонтажные соединения в электронике: технология, оборудование, контроль качества. - Минск: Интегралполиграф, 2013. - 406 с.*

2. *Raspberry [Electronic resource] : – Mode of access: https://www.raspberrypi.org/products/.– Date of access: 14.03.2021.*

3*. Melexis MLX90614 [Electronic resource] : – Mode of access: https://www.melexis.com/en/product/mlx90614/digital-plug-play-infraredthermometer-to-can-Date of access: 15.03.2021.*

### UDC 681.5:0049

# **3D MODULES INDUCTION SOLDERING CONTROL SYSTEM BASED ON MICROCOMPUTER**

*Khatskevich A.D., graduate student.*

*Belarusian State University of Informatics and Radioelectronics<sup>1</sup> , Minsk, Republic of Belarus* 

*Lanin V.L. – Doctor of science.*

**Annotation.** Microcomputer-based induction soldering control system that controls the thermal profiles of 3D modules. The control system uses a microcomputer based on a Debian-based operating system, which has potential in the field of control and processing systems.

**Keywords.** Induction heating, soldering control system, microcomputer

УДК 621.396.6

# **СИСТЕМА МОНИТОРИНГА ПАРАМЕТРОВ ИНДУКЦИОННОЙ ПАЙКИ НА ОСНОВЕ ПРОМЫШЛЕННОГО МОДУЛЯ DATA TAKER**

*Хвисюк Ф.С.*

*Белорусский государственный университет информатики и радиоэлектроники, г. Минск, Республика Беларусь* 

*Научный руководитель: Ланин В.Л. – д-р техн. наук, профессор*

*Аннотация. Разработана система мониторинга процесса индукционной пайки, построенная на основе промышленного модуля сбора и обработки данных Data Taker DT80, которая позволяет получать оперативные данные о процессе в реальном времени, а также выгружать данные о проведенных процессах для дальнейшей обработки этих данных.*

**Ключевые слова.** Мониторинг технологических параметров, промышленный модуль, обработка параметров, система мониторинга.

*Введение.* Индукционный нагрев металлов вихревыми электрическими токами, которые индуцируются переменным магнитным полем, широко применяется в промышленности для процессов сварки, пайки и термообработки. Индукционная пайка находит применение в разных областях промышленности и имеет свои преимущества в виде высокой скорости нагрева и в локализации зоны нагрева [1]. Для построения оптимального технологического процесса и для оперативного контроля за операциями применяются специализированные системы мониторинга.

*Основная часть.* Разработана система мониторинга, построенная на базе промышленного модуля сборки и обработки данных Data Taker DT-80 [2]. Применение промышленного модуля сборки и обработки данных для построения систем мониторинга имеет свои преимущества, так как снижает как временные, так и финансовые затраты на разработку. Такие модули уже соответствуют заданным промышленным стандартам и имеют полный функционал для построения уникальных систем мониторинга или интеграции таких модулей в уже существующие системы мониторинга Схема системы мониторинга параметров индукционной пайки представлена на рисунке 1.

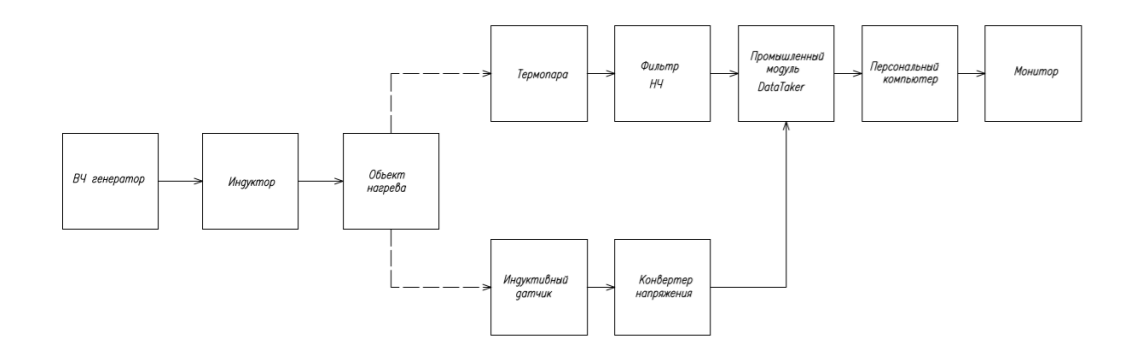

Рисунок 1 – Схема системы мониторинга параметров индукционной пайки

Промышленный модуль Data Taker оснащен 5 аналоговыми входами, с диапазоном измерений 3 мВ – 30 В, с возможностью расширения количества аналоговых выходов вплоть до 100, с помощью специальных модулей расширения. Модуль оснащен 8 двунаправленными цифровыми входами, логический уровень на этих выходах может быть установлен до 20- 30 вольт. DT-80 оснащен целым рядом различных интерфейсов, таких как RS232, RS422, RS485, USB, Ethernet, для передачи данных и интеграции модулей в уже существующие системы. Модуль поддерживает стандартные промышленные протоколы сетей, таких как

MODBUS и SDI-12. Внешний вид промышленного модуля Data Taker представлен на рисунке 2.

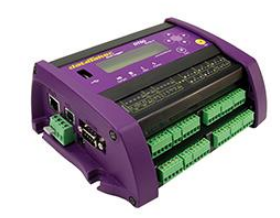

Рисунок 2 – Промышленный модуль Data Taker DT-80

Для измерения температуры в данной системе используется термопара типа ХК. Выбор термопары в качестве датчика температуры обусловлен высоким рабочим диапазоном термопары, высокой точностью измерений и возможности индивидуальной калибровки каждой термопары для получения наивысшей точности, а также невысокой стоимостью и простотой в использовании.

Построенная система мониторинга для контроля за процессом индукционной пайки собирает данные и передает их на компьютер через последовательный порт. Там специальное ПО в реальном времени отображает и визуализирует данные в виде термограммы, а также сохраняет данные всех серий измерений в формате .csv, что позволяет затем провести обработку данных с помощью специальных пакетов таких как Microsoft Excel, MATLAB, SciPy. На рисунке 3 представлены термограммы двух процессов индукционной пайки созданные с помощью разных технических средств на основе данных, полученных с помощью представленной системы мониторинга.

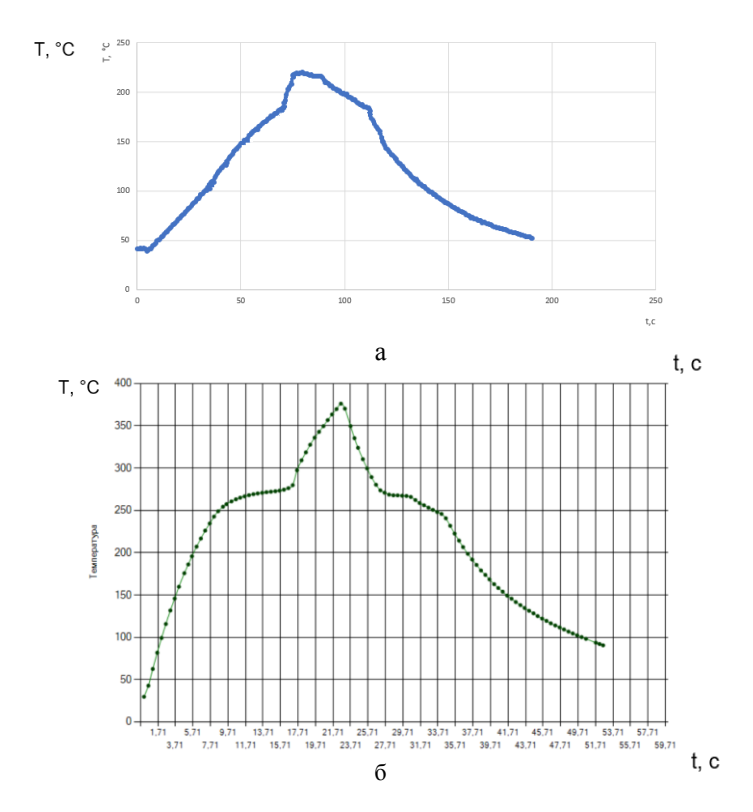

Рисунок 3 – Термограммы процесса ВЧ пайки, созданные с помощью: а – пакета Excel б – созданная с помощью ПО системы

Анализируя полученные термограммы, можно отметить, что в этих двух процессах применялись разные припои, о чем свидетельствуют температуры плавления припоев, а также различное время процесса пайки. Следует отметить, что полученная система обладает широким функционалом и универсальностью, такая система может быть адаптирована под другие технологические процессы с минимальными изменениями, так как построена на базе универсального промышленного модуля, а наличие как оперативной и сохраненной информации имеет большой функционал в контексте обработки полученных данных и принятии изменений на основе полученных данных.

Помимо термограмм система позволяет получать данные о напряженности электромагнитного поля с помощью индуктивного датчика. Индуктивный датчик представляет собой катушку, содержащую несколько витков, в которой возникает переменное напряжение при внесении его в электромагнитное поле, а напряжение на датчике будет пропорционально напряженности поля. Особенностью промышленного модуля является то, что он не имеет аналоговых входов для измерения переменного напряжения, поэтому для измерения напряженности поля сигнал с индуктивного выпрямляется с помощью диодного моста, а затем измеряется с помощью промышленного модуля Data Taker. Учитывая падение напряжения на диодах, можно рассчитать амплитудное значение напряжения, которое возникало на индуктивном датчике. На основании этого можно рассчитать напряженность поля, расчет значения напряженности может осуществляться непосредственно на промышленном модуле Data Taker в реальном времени.

Применение систем мониторинга позволяет получать оперативную информацию о процессах, а также собирать данные для подробного анализа с помощью специальных инструментов, на основании полученных данных затем производится наладка процесса для достижения оптимальных значений параметров процесса, что позволяет добиться максимальной эффективности процесса, а также повысить качество получаемых изделий.

*Заключение.* Построена система мониторинга на основе промышленного модуля Data-Taker, применение готового промышленного модуля обеспечило требование промышленным стандартам и высокую степень совместимости с уже существующим технологическим оборудованием. Полученная система может работать отдельно, а также интегрироваться в уже готовые системы или послужить основой для создания таких систем.

### *Список литературы:*

1.*Ланин В. Высокочастотный электромагнитный нагрев для пайки электронных устройств / В. Ланин // Технологии в электронной промышленности, 2007, N 5. – С. 10-13*

2.*Thermo Fisher Scientific Australia Pty Ltd (2013) DT80 Range User's Manual. Australia. S. 424*

3.*Ланин В. Высокоэффективные индукционные устройства для монтажной пайки в электронике / В. Ланин // Технологии в электронной промышленности, 2012, N 1.– С. 4-7*

4.*Лаппо, А.И. Микроконтроллерное управление температурными профилями монтажной пайки электронных модулей / А.И. Лаппо, В.Л. Ланин // Технологии в электронной промышленности, 2015, N 6. – С. 40-43*

UDC 621.396.6

## **INDUCTION SOLDERING PARAMETERS MONITORING SYSTEM BASED ON INDUSTRIAL DATA TAKER MODULE**

*Hvisiuk F.S.*

*Belarusian State University of Informatics and Radioelectronics, Minsk, Republic of Belarus* 

*Lanin V.L. – PhD, professor*

**Annotation**. A monitoring system for the induction soldering process has been developed, built on the basis of the Data Taker DT80 industrial data collection and processing module, which allows obtaining operational data about the process in real time, as well as uploading data on the processes carried out for further processing of this data.

**Keywords**. Process parameter monitoring, industrial module, parameter processing, monitoring system.

УДК 001.85

## **АЛЬТЕРНАТИВЫ ЭКСПЕРИМЕНТАМ НА ЖИВОТНЫХ**

*Щербаков Д.О.*

*Белорусский государственный университет информатики и радиоэлектроники, г. Минск, Республика Беларусь*

*Научный руководитель: Чураков А.В.– канд.мед.наук, доцент*

**Аннотация.** Как и несколько веков назад, сегодня животные используются человеком для проведения экспериментов. Однако прогресс науки, движение за права животных и формирование биоэтического мировоззрения способствовали появлению новых методов исследования, исключающих нанесение вреда высокоорганизованным живым организмам. Целью проекта «Гуманные альтернативы экспериментам на животных» Центра этичного отношения к природе (г. Минск) стало просвещение населения Беларуси по проблеме использования лабораторных животных и необходимости более широкого применения гуманных альтернатив.

 **Ключевые слова**: защита животных, права животных, лабораторные животные

*Введение.* В современном мире проблема использования животных в экспериментах стоит довольно остро. Ежегодно более 100 млн животных погибает в лабораториях мира от рук исследователей. И эта цифра, к сожалению, со временем не становится меньше [3]. Лабораторные животные – это различные виды животных, которых специально разводят в условиях вивариев или питомников для постановки экспериментов. 65 % от общего числа позвоночных животных используется в медицине, 26 % приходится на фундаментальные научные исследования, 8 % – на тестирование косметики и др. продукции, 1 % – на образование [3–5].

*Основная часть.* . Споры вокруг этичности проведения опытов на животных восходят к XVII веку. Существование так называемой вивисекции – выполнения хирургической операции на живом животном для изучения функций организма – еще тогда было подвергнуто осуждению. Многие известные люди – Бернард Шоу, Виктор Гюго, Чарльз Дарвин, Роберт Бернс, Эрнест Сетон-Томпсон, Лев Толстой и др. – выступали против жестоких экспериментов над животными [5, 7].

Сегодня эксперименты на животных проводятся во многих сферах деятельности человека: медицинской, военной, космической, для тестирования новых лекарственных средств, косметики, бытовой химии, промышленных соединений, в образовании[1].

В настоящее время существует около 250 видов животных, которых используют в экспериментах. Некоторые специально выращиваются в вивариях, других отлавливают в естественной среде обитания. Основной процент от всех лабораторных животных, а именно 80– 85 %, приходится на мышей и крыс. Остальную часть занимают другие виды животных: кролики, морские свинки, хомяки, обезьяны, кошки, собаки и др. [4; 6]. При этом ученые до сих пор сомневаются в целесообразности проведения опытов на животных, так как результаты их нельзя с полной уверенностью перенести на человека, хотя по строению мы с животными весьма схожи [2]. В последние десятилетия благодаря развитию технологий, во всем мире стали активно разрабатываться альтернативные методы тестирования лекарств, косметики, а также активно внедряться гуманные альтернативы при обучении студентов медикобиологического и ветеринарного профилей. Так, для тестирования косметики и лекарств широко применяются клеточные культуры (in vitro) и компьютерное моделирование (in silico). На лабораторно-практических занятиях в вузах используются виртуальные лаборатории, модели, манекены, тренажеры. Последним открытием в области тестирования различных веществ стало создание «органа-на-чипе» – системы микротрубочек, внутренняя поверхность которых выстлана клетками любого человеческого органа, погруженных в инженерное микроокружение. Каркас данного устройства выполнен из полимерного материала. Интересно, что размер данной конструкции не превышает размер обычной USB-флэшки. Ученые могут

вводить в такой «орган» любые испытуемые вещества и фиксировать ответную реакцию, которая не отличается от реакции полноценного органа. В будущем планируется создать «человека-на-чипе», чтобы была возможность полностью отказаться от экспериментов на животных в пользу гуманной науки и получать более достоверные результаты исследований [6].

В наши дни активно развивается и общественное движение в защиту экспериментальных животных, благодаря которому осуществляются прогрессивные изменения в правовой сфере. Например, страны Евросоюза, Индия, Новая Зеландия, Австралия ввели законодательный запрет на эксперименты на животных при тестировании косметики. В Республике Беларусь косметику и лекарства, как и в большинстве стран мира, все еще тестируют на животных. Однако на первых этапах тестирования применяются гуманные методы. Обычно в качестве альтернатив используются клеточные культуры и компьютерные модели [2]. Современное международное законодательство представлено Международными рекомендациями по проведению биомедицинских исследований с использованием животных (1985), Европейской конвенцией о защите позвоночных животных, используемых для экспериментов или в иных научных целях (1986), Директивой Европарламента и Совета Европы о защите животных, используемых для научных целей (2010). В основу международного законодательства положен принцип 3Rs, сформулированный учеными Расселом и Берчем в 1959 г., 451 который гласит, что необходимо сокращать количество используемых животных в экспериментах (reduction), усовершенствовать эксперимент за счет применения обезболивающих и нетравматических методов (refinement), заменять высокоорганизованных животных низкоорганизованными или использовать альтернативные методы, исключающие применение животных [2; 5].

Научные исследования с участием животных регламентируются во всем мире с помощью проведения этической экспертизы. Этическую экспертизу осуществляет специальный орган – этический комитет. Без его одобрения ни одно рецензируемое издание в Евросоюзе не имеет право опубликовать результаты проведения экспериментов на животных. Основная задача этического комитета – обеспечение защиты прав и благополучия субъектов/объектов исследования и гарантированное рассмотрение и одобрение протокола научного исследования, приемлемости исследователей, оборудования, а также методов и материалов, которые предполагается использовать [1]. К большому сожалению, в Республике Беларусь этические комитеты функционируют еще не во всех научно-исследовательских учреждениях. И поскольку в их составе не всегда присутствуют независимые эксперты, процедура проведения этической экспертизы носит весьма формальный характер.

С целью просвещения населения Беларуси по проблеме использования животных в экспериментах и необходимости более широкого применения гуманных альтернатив Центр этичного отношения к природе инициировал проект «Гуманные альтернативы экспериментам на животных». Данный проект реализуется при поддержке Международного государственного экологического института им. А. Д. Сахарова БГУ, Международной ассоциации против болезненных экспериментов на животных (IAAPEA, Великобритания), имеющей консультативный статус при ООН, Международной сети за гуманное образование (InterNICHE, Великобритания), косметической компании LUSH (Великобритания) и общественной организации «Врачи против экспериментов на животных» (DAAE, Германия).

Данный проект предполагает проведение учебного модуля «Альтернативы экспериментам на животных в науке и образовании», онлайн-викторины по биоэтике и конкурса творческих работ «190 слов в защиту подопытных животных» для учащихся старших классов химико-биологического профиля, обучающихся в гимназиях, школах и лицеях Республики Беларусь.

В 2015 г. в рамках республиканской конференции «Биоэтика в социальном измерении: образование и просвещение молодежи», организованной МГЭИ им. А. Д. Сахарова, отдельный день конференции был полностью посвящен проблемам использования животных в экс-

перименте и гуманным альтернативам. В сотрудничестве с профессором МГЭИ им. А. Д. Сахарова Т. В. Мишаткиной и доцентом И. П. Меркуловой публикуется научная и учебная литература по биоэтике. Результатом многолетней совместной работы является то, что многие кафедры естественнонаучных вузов и даже некоторые университеты нашей страны полностью отказались от экспериментов на животных в учебном процессе и заменили их гуманными альтернативами.

Это 3 университета в Гродно, кафедра экологической медицины и радиобиологии МГЭИ им. А. Д. Сахарова БГУ, кафедра физиологии человека и животных Белгосуниверситета, кафедра патологической физиологии Витебского государственного медицинского университета и некоторые другие [2]. В рамках проекта «Гуманные альтернативы экспериментам на животных» в 2019 г. мы провели в Беларуси анкетирование среди учащихся старших классов химико-биологического профиля. Целью анкетирования явилось изучение общественного мнения относительно проблемы использования животных в экспериментах. Всего в анкетировании приняло участие 460 человек. Проведенный опрос показал, что 33,5 % респондентов считают эксперименты на животных бессмысленными, а их результаты нерелевантными при переносе на человека. При этом 15,4 % считают, что такие эксперименты необходимы и мы не можем без них обойтись. 33,5 % ответили, что никогда не задумывались об этом ранее и 17,6 % опрошенных дали свои варианты ответа, наиболее популярными среди которых были: «опыты на животных необходимы только в крайнем случае», «эксперименты на животных нужны для тестирования лекарств» и «эксперименты на животных допустимы, но количество их должно быть сокращено».

### *Список литературы*

1.*Биомедицинская этика: слов.-справ. / Т. В. Мишаткина [и др.]; под ред. Т. В. Мишаткиной. – Минск: БГЭУ, 2007. – 90 с*

2*. Гуманное образование и наука: биоэтика на защите прав животных : материалы науч.-практ. конф. / IAAPEA–МГЭИ им. А. Д. Сахарова БГУ, 2016. – 164 с.*

3. *Лабораторные животные в научных исследованиях [Электронный ресурс] . - Режим доступа: http://www.irb.basnet.by/ru/laboratornye-zhivotnye-v-nauchnyx-issledovaniyax/.*

4. *Лабораторные животные / В. А. Душкин [и др.] // Большая Медицинская Энциклопедия; под ред. Б. В. Петровского. – 3-е изд. – М.: Советская энциклопедия, 1974–1989. – Т. 12. – С. 365.*

5. *Лукьянов, А. С. Биоэтика с основами биоправа / А. С. Лукьянов. – М.: Научный мир, 2008. – 360 с.*

6. *Меркулова, И. П. Защита животных, используемых в биомедицинских исследованиях и образовании / И. П. Меркулова // Основы экологической этики : учеб. пособие / Т. В. Мишаткина [и др.]. – Минск, МГЭУ им. А. Д. Сахарова, 2008. – С. 99–114.*

7*. Павлова, Т. Н. Биоэтика в высшей школе / Т. Н. Павлова. – М.: МГАВМиБ им. К. И. Скрябина, 1997. – 148 с.*

8. *Organ-on-a-Chip. Technologies Network [Электронный ресурс]. – Режим доступа:: https://www.organonachip.org.uk/.*

### UDC 001.85

## **ALTERNATIVES TO ANIMAL EXPERIMENTS**

*Shcherbakov D.O.*

*Belarusian State University of Informatics and Radioelectronics, Minsk, Republic of Belarus (style Т-institution)*

*Churakov A.V. - PhD, associate professor*

**Annotation.** As well as several centuries ago, today animals are used by humans for experiments. However, the progress of science, the movement for animal rights and the formation of a bioethical worldview have contributed to the emergence of new research methods that exclude harm to highly organized living organisms. The aim of the project "Humane Alternatives to Animal Experiments" of the Center for Ethical Attitude to Nature (Minsk) was to educate the population of Belarus on the problem of using laboratory animals and the need for wider use of humane alternatives.

**Keywords**: animal protection, animal rights, laboratory animals

### УДК 004.032.22

# **ОБЗОР ЦИФРОВОЙ ПЛАТФОРМЫ ДЛЯ МОДЕЛИРОВАНИЯ SIM4LIFE**

*Щербаков Д.О.*

*Белорусский государственный университет информатики и радиоэлектроники, г. Минск, Республика Беларусь*

*Научный руководитель: Чураков А.В. – канд.мед.наук, доцент*

**Аннотация.** Проанализированы возможности для моделирования медико-биологических процессов в инновационной платформе Sim4Life for Science 6.0. Установлено, что Sim4Life включает в себя наиболее востребованный набор инструментов для программирования и 3D моделирования различных процессов в организме человека сохраняя при этом высокую достоверность получаемых результатов и производительность. Предложены варианты использования возможностей платформы в медицинских исследованиях.

**Ключевые слова:** моделирование, CAD, Sim4Life for Science 6.0.

*Введение.* Sim4Life for Science 6.0 - это платформа моделирования, сочетающая вычислимые человеческие фантомы с самыми мощными физическими решателями и самыми передовыми моделями тканей, для непосредственного анализа биологических явлений реального мира и сложных технических устройств в заданной биологической и анатомической среде. Платформа Sim4Life также предлагает превосходную производительность со всеми функциями, ожидаемыми от мультифизической платформы CAE / TCAD. Платформа SEMCAD X Matterhorn, также распространяемая SPEAG, является решением TCAD для электромагнитных приложений Sim4Life [1].

*Основная часть.* В основе Sim4Life лежит набор вычислимых человеческих фантомов, созданных на основе самых мощных физических решателей и самых современных моделей тканей, которые обеспечивают реалистичную биологическую и анатомическую среду для проведения фундаментальных исследований, проверки эффективности и безопасности медицинских устройств и методов лечения, что является необходимым компонентом пилотных исследований перед клиническими испытаниями. На основе моделей виртуальной популяции ViP3.0 Фонда IT'IS в ETH Zurich вычисляемые фантомы функционализированы для прогнозирования реальных биологических и физиологических явлений для любой определенной популяции пациентов. Все морфологический типы тканей связаны с постоянно обновляемой базой данных физических свойств [2].

Мощные вычислительные инструменты Sim4Life с применением токенов и кластерных технологий обеспечивают расчёты с высокоточной дискретизацией человеческих фантомов и возможность решения задач современной имплантологии, реконструктивной хирургии и эфферентных методов терапии.

Дополнительный интерактивный механизм позволяет расширить демографический охват параметризованных анатомических моделей, например, для изучения недостаточно представленных в материалах исследований в клинических испытаниях различных этнических групп с патологиями.

Исследователи врачи и инженеры - программисты тщательно проверяют и обновляют модели и связанную с ними базу данных. Доступна исчерпывающая документация для всех поддерживаемых человеком вычислительных фантомов.

Ключевые особенности:

- встроенная поддержка последнего поколения виртуального населения ViP3.0;

- самая большая на рынке библиотека трехмерных фантомов высокого разрешения, доступных для работы;

- независимая от сетки (не основанная на данных вокселей) анатомические фантомные данные на основе САПР;

- более 15 анатомических человеческих фантомов всего тела;

- более 10 анатомических моделей головы (детская, взрослая, мужская, женская, европейская, азиатская);

- большие модели CAD животных с высоким разрешением (или вокселей через данные вокселей Brooks AF Base);

- более 10 моделей экспериментальных животных (крысы, мыши, молодые, взрослые, самцы, самки, беременные и т. д.);

- модель черепа и головного мозга высокого разрешения с интегрированными детальными глубокими структурами мозга и информацией об анизотропии;

- интегрированная генерация высококачественных моделей поверхности по данным вокселей и изображений;

- возможные анатомические модели и поддержка параметризации дополнительных моделей;

- проблема на основе биомеханического моделирования FEM;

- интерактивный инструмент морфинга моделей;

- обширная онлайновая литературная база параметров тканей [3]

 - интегрированный язык программирования Python расширяет возможности математического функционала вычислений;

Физико-математические решатели электромагнетизма (P-EM-FDTD) обеспечивают ускоренное двухволновое крупномасштабное ЭМ-моделирование (> миллиард вокселей) с дискретизацией по Йи на геометрически адаптивных, неоднородных, прямолинейных сетках с конформной коррекцией субэлементов и моделями тонких слоев, с поддержкой дисперсионных материалов. Решатель включает в себя уникальный адаптивный алгоритм подсетей (от Acceleware), который обеспечивает максимально возможную эффективность в локальном уточнении сетки.

Оптимальная скорость моделирования достигается с помощью собственного графического процессора (GPU) и ускорений MPI, которые были разработаны нашей командой, которая впервые представила ускоренные решатели EM вместе с Acceleware в 2006 году [4].

Уникальный двунаправленный блочный подход Гюйгенса преодолевает трудности, связанные с моделями, которые распространяются на несколько масштабов и требуют самых разных разрешений.

Эти решатели, наиболее часто применяемые в своем роде в дозиметрии ближнего поля, были тщательно проверены и задокументированы в соответствии со стандартом IEEE / IEC 62704-1, а также путем сравнения с данными измерений (> 200 публикаций).

Ключевые особенности:

- моделирование переходных процессов, широкополосной связи и гармоник (решение во временной области);

- результаты из области времени и частоты;

- автоматическое завершение симуляции;

- движок ARMA для раннего обнаружения сходимости времени;

- неоднородный интеллектуальный движок Gridder (обнаружение геометрии);

- уникальный адаптивный алгоритм подсетей (от Acceleware);

- мониторинг во время выполнения;

- диэлектрические и магнитные материалы с потерями;
- частотно-зависимые диэлектрические и магнитные материалы (Дебай, Лоренц, Друде, Друде-Лоренц);

- метаматериалы;

- нелинейные материалы (эффект Керра, комбинационное рассеяние);

- потерянные реальные металлы, тонкие металлические листы и покрытия;

- температурные параметры для решателя Т и ЕМ-Т;

- база ланных готовых материалов (металлы, диэлектрики, анатомические материалы):

- определяемый пользователем источник сигнала (импульс, шаг, пила, произвольный, ит. д.) [5].

Модели нейрональных тканей (T-NEURO) позволяют динамически моделировать индуцированную ЭМ активацию, ингибирование и синхронизацию нейронов, используя либо сложные, многокамерные представления аксонов, нейронов и нейронных сетей с изменяющейся динамикой каналов, либо общие модели. Sim4Life использует алгоритм NEURON, разработанный в Йельском университете, который идеально подходит для изучения механизмов взаимодействия, оценки и оптимизации нейростимулирующих устройств, а также для оценки вопросов безопасности.

Встроенное геометрическое и динамическое представление нейронов (сома, аксон и дендритное дерево) генерирует физиологически функционализированные анатомические молели [6].

Графический пользовательский интерфейс (GUI) облегчает интеграцию других нейронных моделей из часто используемых баз данных или независимо полученных моделей  $\lceil 7 \rceil$ .

Таким образом данная платформа наиболее целесообразна и эффективна для научноисследовательской работы и обучения в современных технологиях.

#### Список литературы

1. Application Sim4Life [Электронный ресурс]. - Режим доступа: https://zmt.swiss/sim4life.

2. Digital human phantom Yoon-sun[Электронный ресурс]. - Режим доступа: https://itis.swiss/virtual-population/virtualpopulation/vip3/voon-sun/.

3. Computable Human Phantoms [Электронный ресурс]. - Режим доступа: https://zmt.swiss/sim4life/computable-human-phantoms/vip- $3 - 0/$ 

4. Electromagnetics Full Wave Solvers [Электронный ресурс]. - Режим доступа: https://zmt.swiss/sim4life/physics-models/p-em-fdtd/.

5. Advanced Modeling Tool Set [Электронный ресурс]. - Режим доступа: https://zmt.swiss/sim4life/framework/modeler/.

6. Neuronal Tissue Models [Электронный ресурс]. - Режим доступа: https://zmt.swiss/sim4life/tissue-models/t-neuro/.

7. Valerio-Lepiniec M. Key interactions in neocarzinostatin, a protein of the immunoglobulin fold family / Z. Aguilar // Protein Eng - 2002.  $-\frac{N_2}{5}$ . - C.61-69.

8. Модель воздействия электромагнитного поля на биологические ткани / Камлач П. В. [и др.] // Доклады БГУИР. - 2020. - № 18  $(8)$ . - C. 46-52. - DOI: http://dx.doi.org/10.35596/1729-7648-2020-18-8-46-52.

UDC 004.032.22

## **OVERVIEW OF SIM4LIFE DIGITAL SIMULATION PLATFORM**

Shcherbakov D.O.

Belarusian State University of Informatics and Radioelectronics, Minsk, Republic of Belarus (style T-institution)

Churakov A.V. - PhD, associate professor

**Annotation.** The possibilities for modeling biomedical processes in the innovative platform Sim4Life for Science 6.0 are analyzed. It was found that Sim4Life includes the most popular set of tools for programming and 3D modeling of various processes in the human body, while maintaining high reliability of the results and productivity. Variants of using the platform's capabilities in medical research are proposed.

Keywords: modelling, CAD, Sim4Life for Science 6.0.

УДК 621.382

# **ФОРМИРОВАНИЕ ALGAN/GAN ГЕТЕРОСТРУКТУР ДЛЯ СИЛОВОЙ И СВЧ ЭЛЕКТРОНИКИ С ПОМОЩЬЮ АММИАЧНОЙ МОЛЕКУЛЯРНО-ПУЧКОВОЙ ЭПИТАКСИИ**

*Юник А.Д.*

*Белорусский государственный университет информатики и радиоэлектроники, г. Минск, Республика Беларусь*

*Научный руководитель: Соловьёв Я.А. – канд.техн.наук, доцент*

**Аннотация.** В докладе представлены результаты в создании гетероструктур AlGaN/GaN молекулярно-пучковой эпитаксией для транзисторов с высокой подвижностью электронов на подложках сапфира и карбида кремния. Подвижность электронного газа полученных гетероструктур составила ~ 2000 см<sup>2</sup>/В с при концентрации ~1.2-1.3·10<sup>13</sup> см<sup>-2</sup>, а слоевое сопротивление – 230-270 Ом/кв, что позволило изготовить на них основе транзисторы с максимальной плотностью тока стока более 1 А/мм, максимальной крутизной около 160 мСм/мм, частотами  $F_t \sim 8.4 \Gamma \Gamma \mu$  и  $F_{\text{max}} \sim 15.8 \Gamma \Gamma \mu$ .

**Ключевые слова:** гетероструктура AlGaN/GaN, молекулярно-пучковая эпитаксия, транзистор с высокой подвижностью электронов, двумерный электронный газ.

**Введение.** Уникальные свойства нитридов, такие как большая ширина запрещенной зоны, высокая электрическая прочность, высокая скорость насыщения электронов, обуславливают перспективы их применения в следующем поколении электроники. Образующаяся на гетерогранице AlGaN/GaN область двумерного электронного газа (2DEG) позволяет создавать транзисторы с высокой подвижностью электронов (HEMT).

Растущие требования к снижению энергопотребления и уменьшению габаритов электронной аппаратуры обуславливают актуальность использования таких транзисторов в новом поколении силовой электроники. Силовые AlGaN-транзисторы c двумерным электронным газом являются одним из самых перспективных классов приборов, способных заменить мощные кремниевые полевые транзисторы в компактных импульсных источниках питания, DC-DC и AC-DC -преобразователях, умных сетях электропитания, электроприводах и т.д. На базе AlGaN/GaN гетероструктур возможно также создание мощных СВЧ транзисторов, что проблематично для гетероструктур на основе GaAs, стандартно использующихся в твердотельной СВЧ электронике. Нитридные транзисторы c двумерным электронным газом находят наиболее широкое применение в аэрокосмических системах СВЧ связи и радарах, системах радиоэлектронной борьбы и т.д.

В настоящий момент в области нитридных технологий основная борьба идет за увеличение удельной мощности и как следствие мощности СВЧ устройств. Основным сдерживающим фактором является отведение тепла от локальной области разогрева под затвором. При этом увеличение напряжения может привести и к увеличению мощности транзисторов. Для этого необходимо обеспечить рост нитридных слоев с высокими пробивными напряжениями без посторонних примесей. В этом случае аммиачная молекулярно-пучковая эпитаксия (MBE) имеет преимущество перед стандартной технологией газофазного осаждения из металлорганических соединений (MOCVD). В этой связи для больших мощностей силовых и СВЧ транзисторов наиболее подходящими являются транзисторные гетероструктуры, выращенные на подложках SiC аммиачной MBE. Однако для силовой электроники с мощностью до 100 - 300 Вт также подойдут дешевые высококачественные гетероструктуры GaN на подложках сапфира.

Целью данной работы являлось создание технологии роста транзисторных гетероструктур на основе AlGaN/GaN с помощью аммиачной молекулярно-пучковой эпитаксии с улучшенными характеристиками для последующего создания на их основе пригодных силовых и СВЧ транзисторов с высокой подвижностью электронов.

*Основная часть.* Формирование гетероструктур проводились на подложках сапфира (0001) и карбида кремния диаметром 50,8 мм с разориентацией поверхности 0,2° в реакторе STE3N2 (SemiTEq) аммиачной молекулярно-пучковой эпитаксией. Детали высокотемпературного роста гетероструктур описаны в [1, 2]. Характеристики двумерного электронного газа полученных гетероструктур контролировались с помощью системы бесконтактного измерения подвижности носителей заряда (LEI).

Гетероструктуры, полученные на подложках из сапфира имели дизайн, представленный на рисунке 1: Al<sub>2</sub>O<sub>3</sub> / AlN (800 нм) / Al<sub>0.3</sub>Ga<sub>0.7</sub>N (280 нм) / Al<sub>0.1</sub>Ga<sub>0.9</sub>N (420 нм) / GaN (200 нм) / AlN  $(1 \text{ HM})$  / Al<sub>0.3</sub>Ga<sub>0.7</sub>N  $(25 \text{ HM})$ .

| Ale.3Gae.7N 25 HM              |              |
|--------------------------------|--------------|
| ALN 1 HM<br>$-2DEG-$           | $-$ 2DEG $-$ |
| GaN 200 HM                     |              |
| Alø.1Gaø.9N 420 HM             |              |
| Alo.3Gao.7N 280 HM             |              |
| ALN 800 HM                     |              |
| Al <sub>2</sub> O <sub>3</sub> |              |

Рисунок 1 – Дизайн гетероструктуры на подложке из сапфира

Гетероструктуры, полученные на подложках из карбида кремния имели дизайн, представленный на рисунке 2: SiC / AlN (400 нм) /  $Al_{0.3}Ga_{0.7}N$  (300 нм)/  $Al_{0.1}Ga_{0.9}N$  (800 нм) / GaN  $(200 \text{ HM}) / \text{AlN} (1 \text{ HM}) / \text{Al}_{0.3}Ga_{0.7}N (25 \text{ HM}).$ 

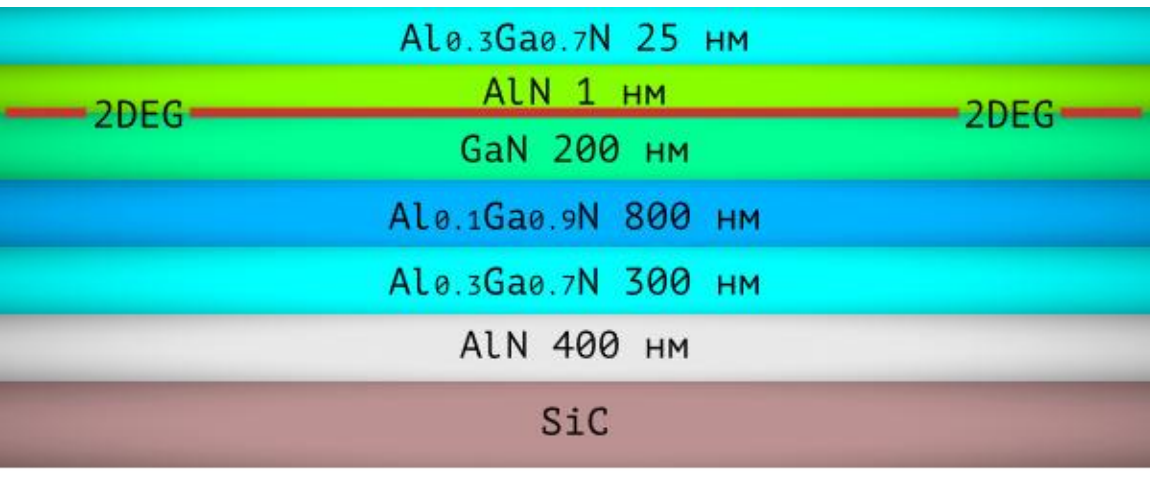

Рисунок 2 – Дизайн гетероструктуры на подложке из карбида кремния

На подложках сапфира были выращены транзисторные гетероструктуры AlGaN/GaN со свойствами электронного газа, приближающиеся к свойствам гетероструктур, на подложках карбида кремния. По результатам измерений подвижность электронного газа гетероструктур составила ~2000 см<sup>2</sup>/В с при концентрации ~1.2 10<sup>13</sup> см<sup>-2</sup> , слоевое сопротивление – 260-270 Ом/кв [1, 2], что соответствует уровню лучших мировых аналогов [3].

Перенос данной технологии роста на подложки карбида кремния позволил создать транзисторные гетероструктуры с двумерным электронным газом со слоевым сопротивлением 230 Ом/кв, подвижностью электронного газа более 2000 см<sup>2</sup>/Вс при концентрации более  $1.3 \cdot 10^{13}$  см<sup>-2</sup>, что также соответствует мировому уровню [3].

На основе гетероструктур AlGaN/GaN, выращенных на подложках SiC, была изготовлена структура нормально открытого полевого транзистора с затвором Шоттки. Для формирования омических контактов использовалась последовательность металлических слоев Ti/Al/Ni/Au, а для затвора Шоттки – Ni/Au. Получено сопротивление омических контактов порядка 2-4·10<sup>-5</sup> Ом·см<sup>2</sup>. Расстояние исток-сток составило 6 мкм, длина затвора – 2 мкм, ширина затвора – 50 мкм.

Результаты измерения статических электрических характеристик изготовленного транзистора показали значения максимальной плотности тока стока более 1 А/мм, максимальной крутизны – около 160 мСм/мм и частот  $F_t \sim 8.4 \Gamma \Gamma \text{u}$ ,  $F_{\text{max}} \sim 15.8 \Gamma \Gamma \text{u}$ . Полученные характеристики позволяют говорить о возможности изготовления работоспособных приборов высокого качества.

*Заключение.* Таким образом, с помощью аммиачной молекулярно-пучковой эпитаксии были сформированы гетероструктуры AlGaN/GaN на подложках сапфира и карбида кремния для СВЧ и силовых транзисторов с высокой подвижностью электронов со свойствами электронного газа на уровне лучших мировых аналогов (подвижность двумерного электронного газа ~ 2000 см<sup>2</sup>/В с при концентрации ~1.2 - 1.3 $10^{13}$  см<sup>-2</sup>, слоевое сопротивление – 230-270 Ом/кв), что позволило изготовить на их основе транзисторы с максимальной плотностью тока стока более 1 А/мм, максимальной крутизной около 160 мСм/мм, частотами  $F_t \sim$ 8,4 ГГц и  $F_{\text{max}} \sim 15,8$  ГГц для длины затвора 2 мкм.

#### *Список литературы*

1. *E.V. Lutsenko, M.V. Rzheutski, et al. Investigation of photoluminescence, stimulated emission, photoreflectance and 2DEG properties of double heterojunction AlGaN/GaN/AlGaN HEMT heterostructures grown by ammonia MBE / Phys. Stat. Sol. A. 215 (9) (2018), 1700602.*

2. *A. Alyamani, E.V. Lutsenko, et al. AlGaN/GaN high electron mobility transistor heterostructures grown by ammonia and combined plasma-assisted ammonia molecular beam epitaxy / Japanese Journal of Applied Physics 58, SC1010 (2019).*

3*. A.A. Arendarenko, V.A. Oreshkin, Y.N. Sveshnikov, I.N. Tsyplenkov. Trends in the epitaxial nitride compounds technology. / Modern Electronic Materials 2 (2016) 33-40.*

UDC 621.382

### **FORMATION OF AlGaN/Gan HETEROSTRUCTURES FOR POWER AND MICROWAVE ELECTRONICS USING AMMONIA MOLECULAR-BEAM EPITAXY**

#### *Yunik A.D.*

*Belarusian State University of Informatics and Radioelectronics, Minsk, Republic of Belarus*

#### *Solovjov Ya.A. – PhD, associate professor*

**Annotation**. The report presents the results in the creation of AlGaN/GaN heterostructures by molecular beam epitaxy for high electron mobility transistors on sapphire and silicon carbide substrates. Electron gas mobility of the obtained heterostructures was  $\sim 2000 \text{ cm}^2/\text{V}$  s at density of  $\sim$ 1.2 - 1.3:10<sup>13</sup> cm<sup>-2</sup>, and the layer resistance was 230-270 Ohm/ sq, which made possible to fabricate transistors with maximum drain current density more than 1 A/mm, maximum slope about 160 mS / mm, frequencies  $F_t \sim 8.4$  GHz and  $F_{\text{max}} \sim 15.8$  GHz.

**Keywords**. AlGaN /GaN heterostructure, molecular-beam epitaxy, high electron mobility transistor, two-dimensional electron gas.

УДК 533.9.924+621.793.18

# **ИЗМЕРЕНИЕ ПАРАМЕТРОВ ПУЧКОВ ЗАРЯЖЕННЫХ ЧАСТИЦ В ИОННО-ПЛАЗМЕННЫХ СИСТЕМАХ С ИСПОЛЬЗОВАНИЕМ МЕТОДА ИЗМЕРЕНИЯ ТОРМОЗНЫХ ХАРАКТЕРИСТИК**

*Пивоварчик С.С.*

*Белорусский государственный университет информатики и радиоэлектроники, г. Минск, Республика Беларусь*

*Научный руководитель: Завадский С.М. – канд.техн.наук, доцент*

**Аннотация.** Приводятся сведения о разработанной конструкции электростатического зонда и результаты измерения разработанным зондом энергетических характеристик ионного источника на основе торцевого холловского ускорителя. На основе результатов измерений сделан вывод о пригодности применения данного ионного источника при производстве изделий микроэлектроники.

**Ключевые слова.** Ионный источник, ион, энергия иона, плотность ионного тока.

*Введение.* В настоящее время источники ионов находят все большее применение в технологическом оборудовании нанесения тонкопленочных слоев металлов, полупроводников и диэлектриков [1]. Для предварительной ионной очистки в таких процессах используются ионные источники на основе ускорителей с анодным слоем (УАС) с энергией ионов  $300 - 1500$  эВ при плотности ионного тока до 50 мкА/см<sup>2</sup> и ионные источники на основе торцевого холловского ускорителя (ТХУ) [2] с энергией ионов до не более 150 эВ и плотностью ионного тока до 1,5 мА/см<sup>2</sup>. Высокоэнергетичная ионная бомбардировка может приводить к появлению дефектов кристаллической решетки полупроводника, ионному распылению и как следствие изменению стехиометрического состава поверхностных слоев. Также из-за нескомпенсированности ионного пучка УАС на поверхности диэлектрических пленок образуется положительный заряд, который может стать источником возникновения электрического пробоя диэлектрика. Особенно это актуально при обработке полупроводниковых пластин со сформированными структурами металл – оксид – полупроводник (МОП). С этой точки зрения наиболее перспективными являются ионные источники на основе торцевого холловского ускорителя (ТХУ) [2]. Данные ионные источники обеспечивают "мягкую" низкоэнергетичную ионную бомбардировку больших площадей с плотностью ионного тока до 1.5 мА/см<sup>2</sup>. Однако разрядные и эмиссионные характеристики ТХУ сильно зависят от интенсивности и конфигурации магнитного поля в разрядной зоне [3]. С этой точки зрения актуальным представляется задача контролирования параметров ионных пучков. Таким образом, целью работы было разработка и исследование системы на основе шестиэлектродного электростатичесчкого зонда для контроля энергетических характеристик ионных пучков.

*Основная часть.* Для измерения энергии ионов был разработан шестиэлектродный электростатический зонд, конструкция которого представлена на рисунке 1.

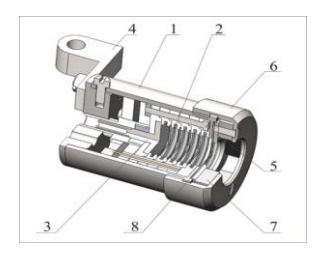

Корпус зонда поз. 1 выполнен из нержавеющей стали. Внутри корпуса расположены сеточный сепаратор поз. 2 и коллектора ионов поз. 3. На задней крышке зонда имеется кронштейн для крепления зонда поз. 4. Для работы зонда при различной интенсивности ионных потоков зонд снабжен входным аттенюатором поз. 5. Аттенюатор представляет собой набор диафрагм с отверстиями от 6 до 16 мм, которые фиксируются крепежной гайкой поз 6. Аттенюатор позволяет путем уменьшения диаметра отверстия диафрагмы изменять чувствительность зонда. Для сепарации потоков высокоэнергетичных электронов используется магнитная система поз. 7, которая крепится на гайке аттенюатора. Гайка аттенюатор также фиксирует первую экранирующую сетку сепаратора поз. 8.

На рисунке 2 приводится упрощенная схема разработанного зонда (а) и распределение потенциалов на его сетках (б).

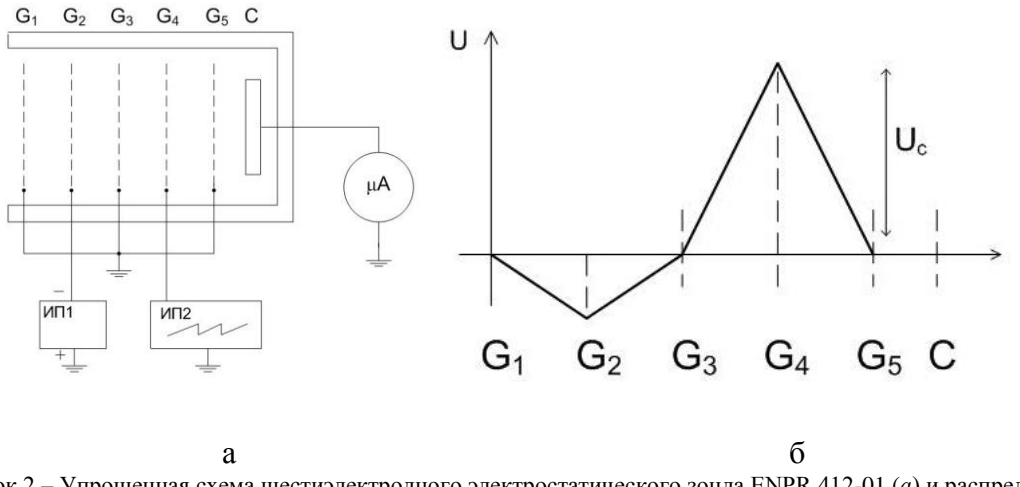

Рисунок 2 – Упрощенная схема шестиэлектродного электростатического зонда ENPR.412-01 (*а*) и распределение потенциалов на сетках зонда (*б*)

Энергетический спектр заряженных частиц определяется путем измерения тормозной характеристики с помощью электростатического зонда, который состоит из коллектора и селектора частиц. Селектор частиц представляет собой электростатическую систему, состоящую из пяти сеточных электродов. Шестой сплошной электрод является коллектором ионов. Селектор частиц обеспечивает экранирование плазмы от возмущающего потенциала зонда, разделение ионной и электронной компоненты, устранение влияния вторичной электронной эмиссии сеток и коллектора и селекцию частиц по энергии. Параметры сеточных электродов подобраны так, чтобы обеспечить регистрацию пучков с концентрацией до  $10^{11}$  см<sup>-3</sup>.

Зонд работает следующим образом: часть пучка заряженных частиц, вырезанная входной диафрагмой, попадает в зонд. Сетка G1 служит для экранирования полей электростатического анализатора от внешнего пространства. Сетка G2 обеспечивает разделение ионной и электронной компоненты. Для этого на сетку G2 подается отрицательный DC потенциал. Под действием электрического поля электроны отклоняются от своего прямолинейного движения и не попадают на коллектор зонда. Сетка G4 служит для сепарации ионов по энергиям. Сепарация ионов осуществляется путем подачи отталкивающего положительного потенциала UG4 к сетке G4. При определенном потенциале сетки G4 только ионы, у которых энергия выше, чем eU(G4), могут преодолеть электростатический барьер. Для получения тормозной характеристики на сетку подается пилообразное высокое напряжение 0 – 300 В или 0 – 1500 В. Ионы не преодолевшие барьер попадают на заземленную сетку G3. Преодолевшие электростатический барьер ионы попадают на коллектор ионов С, что обеспечивает ток коллектора I<sub>col</sub>. Вторичные электроны, выбитые из коллектора под действием ионной бомбардировки, попадают на сетку G5.

Тормозная характеристика представляет собой зависимость ионного тока коллектора  $I_{\text{col}(E)}$  от потенциала задерживающей сетки U(G4). Связь между тормозной характеристикой и дифференциальной функцией распределения ионов по энергиям f(E) [2] описывается выражением:

$$
f(E) = \frac{I_{col}(E)/I_{col}^{\max}(E)}{dE}.
$$
 (1)

где *Icol(E)* – тормозная характеристика, max *col <sup>I</sup>* – максимальный ток коллектора.

Эксперименты проводились на вакуумной установке для исследований разрядных и эмиссионных характеристик ионного источника на базе вакуумного поста ВУ-2МП схематично представлена на рисунке 4. Ионный источник устанавливался на днище вакуумной камеры и запитывался от блока питания постоянного тока (300 В, 9.0 А). Для компенсации пространственного заряда ионного пучка использовался накальный компенсатор (катод), который представлял собой проволоку из торрированного вольфрама диаметром 0.5 мм, свитую в виде спирали диаметром 10 мм и шагом 5 мм. Питание компенсатора осуществлялось от источника постоянного тока (30 В, 25.0 А).

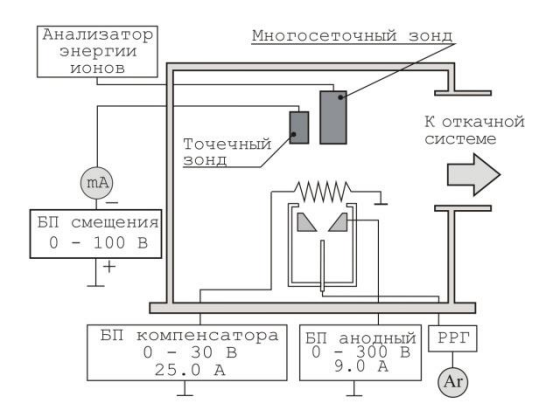

Рисунок 4 – Схема экспериментальной установки для исследования разрядных и эмиссионных характеристик ионного источника

Для измерения плотности ионного тока применялся точечный зонд CP-002 на основе цилиндра Фарадея. Зонд располагался на оси ионного источника на расстоянии 170 мм от анода ионного источника. Для измерения ионного тока на зонд подавалось отрицательное смещение, достаточное для отсекания потока электронов *U<sup>b</sup>* = -30 В. Энергетический спектр ионов определялся методом измерения тормозных характеристик с помощью разработанного многосеточного электростатического зонда.

В ходе экспериментов камера вакуумной установки откачивалась до остаточного давления 10-3 Па. В газораспределительную систему ионного источника подавался Ar, поток которого изменялся в пределах 3 – 30 мл/мин. и контролировался автоматическим регулятором расхода газа РРГ-1. Измерения разрядных характеристик и плотности ионного тока ионного источника производились после начальной приработки ионного источника.

Плотность ионного тока *J<sup>p</sup>* была прямо пропорциональна току разряда и практически не зависела от потока рабочего газа и тока компенсатора. При токе разряда 7 А получена плотность ионного тока 1.6 мА/см 2 (рисунок 5а). При увеличении *B* выше 0.012 Тл на высоковольтных режимах работы ионного источника *J<sup>p</sup>* резко снижалась и не превышала 0.2 м $A/cm<sup>2</sup>$ .

Методом дифференцирования тормозных характеристик исследованы энергетические спектры ионного пучка при различных напряжениях разряда (рисунок 5б). Установлено, что средняя энергия ионов составляла величину 0.6 – 0.85 от напряжения разряда. Степень моноэнергетичности ионов, которая оценивалась как отношение полосы энергетического

спектра по уровню 0.3 от максимума энергии ионов (рисунок 5б), находилась в диапазоне от 0.25 до 0.65 и уменьшалась при увеличении напряжения разряда. Значительная дисперсия энергии ионов при больших напряжениях разряда, по-видимому, связана с большим изменением потенциала в разрядной зоне ионного источника, где происходит ускорение ионов [4].

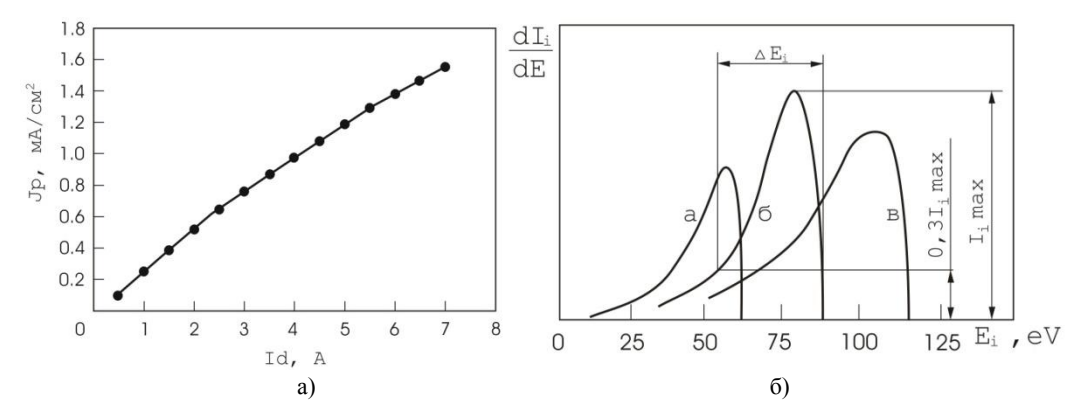

Рисунок 5 – Зависимость плотности ионного тока от тока разряда ионного источника (Ic = 14 A, B = 0.011 Тл) (а) и (б) энергетические спектры ионов, при различном напряжении разряда ионного источника: а - 85 В, б - 100 В, в - 125 В

*Заключение.* Разработан шестиэлектродный электростатический зонд для измерения энергетических характеристик ионных пучков. Проведены исследования эмиссионных характеристик ионного источника на основе торцевого холловского ускорителя. Установлено, что данный источник обеспечивает низкоэнергетичную ионную бомбардировку с энергией ионов от 30 до 270 эВ при плотности ионного тока до 1.6 мА/см<sup>2</sup>, что делает его пригодным для проведения операций очистки при производстве изделий микроэлектроники.

#### *Список литературы*

*1. Anders, A. Plasma ion sources in large area coatings: A review / A. Anders // Surface and Coatings Technology. – 2005. –Vol. 200. – Issues 5–6. – P. 1893–1906.*

*2. Kaufman, H.R. End-Hall ion source / H.R. Kaufman, R.S. Robinson, R.I. Seddon // J. Vac. Sci. Technol. –1987. – A 5. – P. 2081–2084.*

*3. Deli, Tang Effects of magnetic field gradient on ion beam current in cylindrical Hall ion source / Deli Tang, Jie Zhao, Lisheng Wang, Shihao Pu, Paul K. Chu // Journal of applied physics. – 2007. – Vol. 102. – P. 123305-1 – 123305-3.*

*4. Свадковский, И.В. Ионно-плазменные методы формирования тонкопленочных покрытий. – Мн.: Беспринт, 2002. – 214 с.*

UDC 533.9.924+621.793.18

## **MEASUREMENT OF PARAMETERS OF CHARGED PARTICLE BEAMS IN ION-PLASMA SYSTEMS USING THE METHOD OF MEASUREMENT OF BRAKING CHARACTERISTICS**

*Pivovarchik S.S..*

*Belarusian State University of Informatics and Radioelectronics, Minsk, Republic of Belarus (style Т-institution)*

#### *Zavadski S.M. – candidate of technical sciences*

**Annotation**. Information on the developed design of the electrostatic probe and the results of measurement of the developed characteristics of the energy characteristics of the ion source on the basis of the end Hall accelerator are given. Based on the measurement results, a conclusion is made about the suitability of the use of this ion source in the manufacture of microelectronics products.

**Keywords**. Ion source, ion, ion energy, ion current density.

УДК 27.11.50.400

### **АНАЛИЗ РАБОТЫ ШИМ РЕГУЛЯТОРА ИМПУЛЬСНОГОИСТОЧНИКА ПИТАНИЯ**

*Поляков Н.В.*

*Белорусский государственный университет информатики и радиоэлектроники, г. Минск, Республика Беларусь*

*Научный руководитель: Мадвейко С.И. – канд. техн. наук, доцент*

**Аннотация.** Рассмотрены состав и особенности работы ШИМ регулятора на примере одного из распространённых контроллеров TL494. Представлены преимущества и особенности применения ШИМ в сравнении с линейными схемами.

*Введение.* Во всех современных бытовых электроприборах используются импульсные блоки питания. В большинстве таких блоков питания в качестве основного управляющего элемента используют ШИМ-контроллер, который содержит в себе ряд схемотехнических решений для управления силовыми ключами. При этом управление происходит на основании информации полученной по цепям обратной связи по току или напряжению.

Преимуществом перед линейными схемами у импульсных источников питания является высокий КПД [1].

*Основная часть.* Одним из самых распространённых ШИМ-контроллеров, на базе которого создана основная масса импульсных блоков питания, и силовые части различных бытовых приборов, является TL494 [2].

TL494 выпускает фирма TEXAS INSTRUMENT (США). Ее полным аналогом, как по электрическим параметрам, так и по эксплуатационным являются микросхемы:

- 1) IR3M02 SHARP (Япония);
- 2) uA494 FAIRCHILD (США);
- 3) KA7500 SAMSUNG (Корея).

Среди представленных микросхем наименьшую стоимость и широкую распространенность сегодня имеет KA7500 SAMSUNG (Корея). При ремонте или замене любая вышеперечисленная микросхема может заменять друг друга [3].

В состав микросхемы входит (рисунок 1) [2]:

- 1) генератор пилообразного напряжения (ГПН);
- 2) компаратор регулировки мертвого времени (DA1);
- 3) компаратор регулировки ШИМ (DA2);
- 4) усилитель ошибки 1 (DA3), используется в основном по напряжению;
- 5) усилитель ошибки 2 (DA4), используется в основном по сигналу ограничения тока;
- 6) стабильный источник опорного напряжения (ИОН) на 5В с внешним выводом 14;
- 7) схема управления работой выходного каскада.

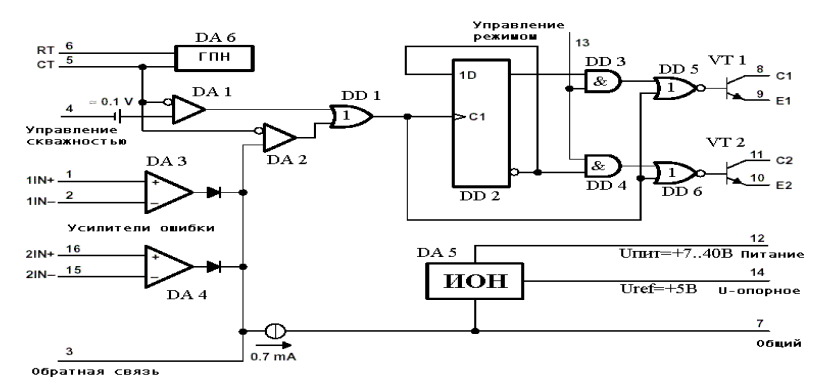

Рисунок 1 - Состав ШИМ-контроллера TL494 [2]

На рисунке 2 представлено расположение и назначение выводов микросхемы [4].

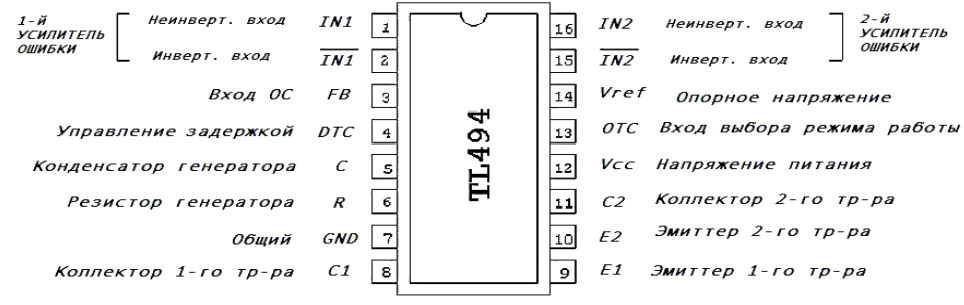

Рисунок 2 - Расположение и назначение выводов ШИМ-контроллера TL494 [4]

Исходя из состава, а также расположения и назначения выводов ШИМ-контроллера TL494, получаем, что увеличение или уменьшение величины какого-либо управляющего сигнала, вызывает соответственно линейное уменьшение или увеличение ширины импульсов напряжения на выходах микросхемы.

В качестве управляющих сигналов может быть использовано напряжение с вывода 4, входы усилителей ошибки или вход сигнала обратной связи непосредственно с вывода 3 [2].

**Заключение.** Таким образом, рассмотрев ШИМ-регулятор на примере одного из популярных контроллеров, можно сделать вывод, что его использование позволяет отказаться от линейных трансформаторных блоков питания, повысить КПД и стабильность выходных параметров, а также уменьшить массогабаритные характеристики источников питания, обеспечить плавный пуск преобразователя за счет возможности электронного управления силовыми транзисторами.

#### *Список литературы*

*1. ШИМ контроллер // Что такое шим контроллер, как он устроен и работает, виды и схемы [Электрон. ресурс]: - Режим доступа[: http://electrik.info/main/praktika/1441-shim-kontroller-vidy-i-shemy.html#i3.](http://electrik.info/main/praktika/1441-shim-kontroller-vidy-i-shemy.html#i3) - Дата доступа: 26.03.2021. 2. TL494 // TL494, что это за "зверь" такой [Электрон. ресурс]: - Режим доступа: [http://vprl.ru/publ/tekhnologii/nachinajushhim/tl494\\_chto\\_ehto\\_za\\_zver\\_takoj/9-1-0-151.](http://vprl.ru/publ/tekhnologii/nachinajushhim/tl494_chto_ehto_za_zver_takoj/9-1-0-151) - Дата доступа: 26.03.2021.*

*3. Блок питания для компьютера // Блок питания для компьютера, мощностью 350Вт, форм-фактор АТХ [Электрон. ресурс]: - Режим доступа: [https://smekni.com/a/112327-5/blok-pitaniya-dlya-kompyutera-moshchnostyu-350vt-form-faktor-atkh-5/.](https://smekni.com/a/112327-5/blok-pitaniya-dlya-kompyutera-moshchnostyu-350vt-form-faktor-atkh-5/) - Дата доступа: 26.03.2021.*

*4. ШИМ – контроллер TL494 // ШИМ – контроллер TL494 [Электрон. ресурс]: - Режим доступа: [http://spblan.narod.ru/bp/shim/TL494.htm.](http://spblan.narod.ru/bp/shim/TL494.htm) - Дата доступа: 26.03.2021.*

UDC 27.11.50.400

### **ANALYSIS OF THE OPERATION OF THE PWM REGULATOR IN PULSE POWER SUPPLY**

*Polyakov N.V.*

*Belarusian State University of Informatics and Radioelectronics, Minsk, Republic of Belarus* 

*Madveika S.I. – PhD of Engineering, associate professor*

**Annotation**. The composition and features of the PWM regulator of one example of the most common TL494 controllers are considered. The advantages and features of the use of PWM in comparison with linear circuits are presented.

# **АВТОМАТИЗАЦИЯ РАБОТЫ СКЛАДА ПРОДУКЦИИ**

### *Куст И.В.*

*Белорусский государственный университет информатики и радиоэлектроники,*

#### *г. Минск, Республика Беларусь*

*Научный руководитель: Шаталова В.В. – канд. тех. наук, доцент*

**Аннотация.** Исследование необходимости автоматизации работы склада продукции. Рассмотрены главные задачи склада, главные недостатки отсутствия системы автоматизации, а также рассмотрены системы управления запасами. Установлена необходимость использования систем для средних и крупных предприятий.

**Ключевые слова:** автоматизация склада, недостатки склада, система WMS.

*Введение.* Руководство каждой организации, в независимости от рода деятельности и вида продукции, сталкивается с необходимостью грамотной организации хозяйственной деятельности. Крайне важно знать основы ведения и организации складского учета на предприятии. Это позволит вести контроль за передвижением товаров и быть в курсе всех изменений.

*Основная часть.* Автоматизация работы склада продукции – необходимый процесс для ведения современного бизнеса для упрощения передвижения товаров перед продажей.

Главными задачами хранилища являются [1]:

- накопление необходимых объемов продукции;
- обеспечить безопасность товаров;
- оптимизация погрузочно-разгрузочных процессов;
- рациональное использование помещений;
- организация доставки;
- подготовка сырья к производству;
- ведение учета поступления и расходования товаров.

Эти задачи являются главными, однако не единственными выполняемыми. Некоторые организации могут наделять склады дополнительными задачами для более быстрой и эффективной работы всего предприятия.

Отсутствие системы автоматизации приносит массу сложностей предприятию. Таких как: медленная обработка заказов, незаменимость персонала, частые ошибки сотрудников, снижение конкурентоспособности в сравнении с иными предприятиями [2].

Обработка заказов

Автоматизированная система позволяет учесть все товары, хранящиеся в складских помещениях. Также система позволяет выписывать задания для работников. Задание отправляется на устройство свободного человека, который сможет его выполнить. Выполнение данных задач людьми занимает времени больше в несколько раз. Также большие складские хранилища имеет сотни тысяч наименований товара, которые, зачастую, отличаются лишь цифрой на штрих-коде.

В крупных компаниях количество передвижений может измеряться тысячами и даже десятками тысяч ежедневно, поэтому подобное промедление может обернуться дополнительными денежными расходами на простой и потерями клиентов.

Незаменимость персонала

На неавтоматизированном складе самым важным ресурсом являются люди, которые знают размещение товаров и кратчайшие пути к ним. Таким образом болезнь или увольнение одного из таких сотрудников может привести к настоящему хаосу на складе. Сбор заказа у нового сотрудника на большом складе может занять более суток. Обучение такого сотрудни-

ка будет мало эффективно, т.к. все знания старший работник передать не сумеет, а время будет потрачено.

Оптимальным решением будет создание программы, которая будет содержать в себе местоположение товара на складе, а также сможет построить кратчайший к нему путь. В таком случае новому специалисту необходимо разобраться лишь с функционалом приложения и работа будет выполняться на уровне опытного работника.

Частые ошибки сотрудников

Отсутствие системы управления ведет к расположению товаров по усмотрению конкретного работника. В таком случае даже его руководитель не сможет ничего найти без помощи данного сотрудника. Товары могут быть отсортированы названиям, производителям или по персональному критерию. Что означает, что одно наименование, но разных объемов может стоять вместе. В таком случае велика вероятность ошибки при поставке товара клиенту. При работе автоматизированной системы работнику необходимо знать лишь штрих-код, который можно считать и убедится в правильности товара.

Снижение конкурентоспособности в сравнении с иными предприятиями

При отсутствии автоматизации человеку неработающему на складе сложно оценить количество продукции. В таком случае может возникнуть проблема при продаже отсутствующего товара на складе.

Также, при наличии портящегося товара могут быть издержки из-за неправильного хранения. В ходе инвентаризаций будут выявляться сотни товаров, у которых истек срок годности, т.к. про них забыли или переставили в иное место. На автоматизированном складе такой проблемы не возникает, из-за ввода в программу даты производства, что позволит увидеть, когда необходимо поторопиться с ее реализацией.

Данная тема будет крайне важна для организаций с большими складскими помещениями (площадь больше 1 тысячи квадратных метров) и ассортиментом более 500 наименований.

Склады меньшего размера можно дополнить лишь частью функционала, что позволит затратить меньшую сумму, но все же заметить эффект, т.к. все операции будут выполняться быстрее, а издержки будут минимизироваться, также уменьшится потребность в персонале.

Однако, такая система не подойдет маленьким фирмам, где лишь несколько десятков наименований и количество заказов в день не превышает 10. В данном случае можно полностью справиться ручным трудом при правильном ведении бумажной отчетности, листов назначений и листов остатков.

При выборе системы автоматизации следует взвешенно подходить к выбору системы. Необходимо учитывать объемы склада и продаж, а также сложность необходимого оборудования. Стоит заказывать надежное программное обеспечение с хорошим уровнем техподдержки от разработчика [3].

Перед внедрением системы необходимо закупить все средства для установки программного обеспечения. Зачастую происходит внедрение специализированной системы WMS.

Система управления складом (WMS) – информационная система, которая обеспечивает автоматизацию управления бизнес-процессами складской работы профильного предприятия [4].

Существует несколько типов операций, применяемых на разных этапах движения грузов через фирму:

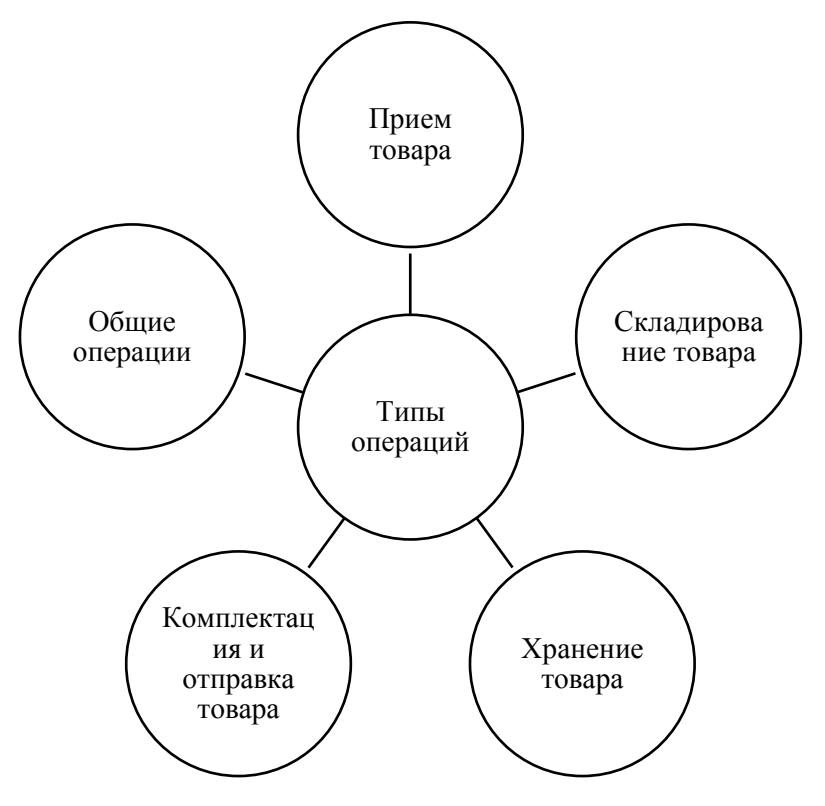

Рисунок 1 – Типы операций при движении грузов.

Общими называют операции, применяемые на каждом этапе движения товаров:

- 1. Маркировка. С ее помощью товар идентифицируют в системе, что помогает следить за его перемещениями и облегчает пересчет.
- 2. Двухмерные штрих-коды. Необходимы для оптимизации общего восприятия, т.к. с помощью терминала позволяют узнать всю информацию о конкретном товаре.
- 3. Адресное хранение. Присваивание наименованию конкретного стеллажа и ячейки для быстрого доступа к нему.
- 4. RFID. Система, основанная на метках и считывателях. Которая предполагает считывание чипа объекта, при нахождении того в радиусе действия считывающего устройства.

В рамках операции приема товара задействованы технологии, позволяющие в разы сократить затрачиваемое время:

– Прием по штрих-коду. С его помощью не будет необходимости пересчета объема партии. Все отобразится в системе по окончании операции.

– Возможность автоматизации комплектации и доработки при необходимости.

– Возможность передачи подробной инструкции работникам с помощью радио терминалов.

Операция складирования и хранения позволяет:

– Оптимизировать товар, в зависимости от времени отгрузки и (или) оставшегося срока годности продукции. Таким образом товар, который необходимо продать быстрее – помещается ближе к выходу.

– Практиковать технологию, при которой товары одного покупателя складываются вместе на конкретную полку.

– Рационально использовать пространство для размещения максимального объема сырья на минимальной площади.

– Системе самостоятельно определять перемещение товаров для более сложных и важных задач.

Функция комплектации партий и ее отправка.

– Технологии ускоряют сбор и делают более качественным. Это позволяет нескольким людям сообща собирать один заказ.

- Программа строит максимально короткий путь до необходимого товара.

– Функция позволяет проверить качество продукции во время ее нахождения на складе.

- Система перемещает упаковки на нижний ярус при необходимости продажи поштуч-HO.

Комплексным решением управления на предприятии может стать ERP или CRM системы. Они позволяют управлять сразу всей компанией, однако, из-за своей стоимости подходит не каждому предприятию.

Вывод. Каждая компания в некоторый момент развития задумывается о необходимости упрощения операций. Для данных целей проходит внедрение различных программ, значительно упрощающих жизнь всем работникам. Актуализированные остатки, возможность проверки активности выполнения работником своих обязанностей, функции инвентаризации без необходимости закрытия складских помещений приносит дополнительную прибыль и увеличивает производительность компании.

Автоматизация складских помещений позволяет значительно ускорить обработку заказов и минимизировать издержки, связанные с человеческим фактором, также это позволит минимизировать время приемки новых поступлений.

#### Список литературы

1. Задачи и функции склада [Электронный ресурс] - http://www.rossklad.ru/articles/articles\_1015.html

2. Как выбрать систему автоматизации управления предприятие [Электронный ресурс] - https://blog.iteam.ru/kak-vybrat-sistemuavtomatizatsii-upravleniya-predpriyatie/

3. Комплексная автоматизация склада [Электронный ресурс] - https://kassa.mts.ru/blog/for-business/kompleksnaya-avtomatizatsiyasklada/

4. Система управления складом [Электронный ресурс] – https://ru.wikipedia.org/wiki/Система управления складом

# **AUTOMATION OF WAREHOUSE MANAGEMENT SYSTEM**

### $Kust LV$

Belarusian State University of Informatics and Radioelectronics, Minsk, Republic of Belarus.

#### Shatalova V.V. – PhD, aasooociate professor

**Annotation**. This paper deals with the research of the necessity to automate the work of the warehouse system. The main purpose of the paper is to review the main tasks of the warehouse system, the main disadvantages of the lack of an automation system. Much attention is given to the reviewing of the inventory management system. The results show the necessity of using such systems for large and medium-sized enterprises.

Key words: warehouse automation, disadvantages of warehouses, WMS.

# **СЕКЦИЯ 4 «ИНЖЕНЕРНАЯ ПСИХОЛОГИЯ, ЭРГОНОМИКА, ЭКОЛОГИЧЕСКАЯ И ПРОМЫШЛЕННАЯ БЕЗОПАСНОСТЬ»**

УДК 004.934.2

# **ИНФОРМАЦИОННАЯ СИСТЕМА АНАЛИЗА И КОРРЕКЦИИ ДЕФЕКТОВ РЕЧИ**

*Лаптинский Р.В.*

*Белорусский государственный университет информатики и радиоэлектроники г. Минск, Республика Беларусь*

*Розум Г.А. – ст.преподаватель, магистр техники и технологии*

**Аннотация.** Разработка информационной системы диагностики и коррекции дефектов речи.

**Ключевые слова.** информационная система, коррекция дефектов речи.

*Введение.* Информационная система анализа и диагностики речи является комплексом по выявлению речевых нарушений путём анализа записи голоса пользователя, установке предварительного анализа и формированию рекомендаций для дальнейших действий. Данная информационная система разрабатывается с целью уменьшить нагрузку на врачей и пользователей в период *covid-19*. Данная система позволяет сократить время приёма пациента путём предварительного тестирования речи пользователя и установке предварительного диагноза с индивидуальными рекомендациями, что упрощает установление окончательного диагноза врачом, но информационная система не исключает профессиональную оценку специалиста. Также, данная информационная система предоставляет комплекс упражнений по коррекции дефектов речи и ресурсы для отслеживания и регистрации прогресса пользователя с возможностью взаимодействовать с дефектологом непосредственно через информационную систему.

*Основная часть.* В процессе поиска аналогов разрабатываемой информационной системы был проанализирован ресурс Телелогопед[1] (рис.1).

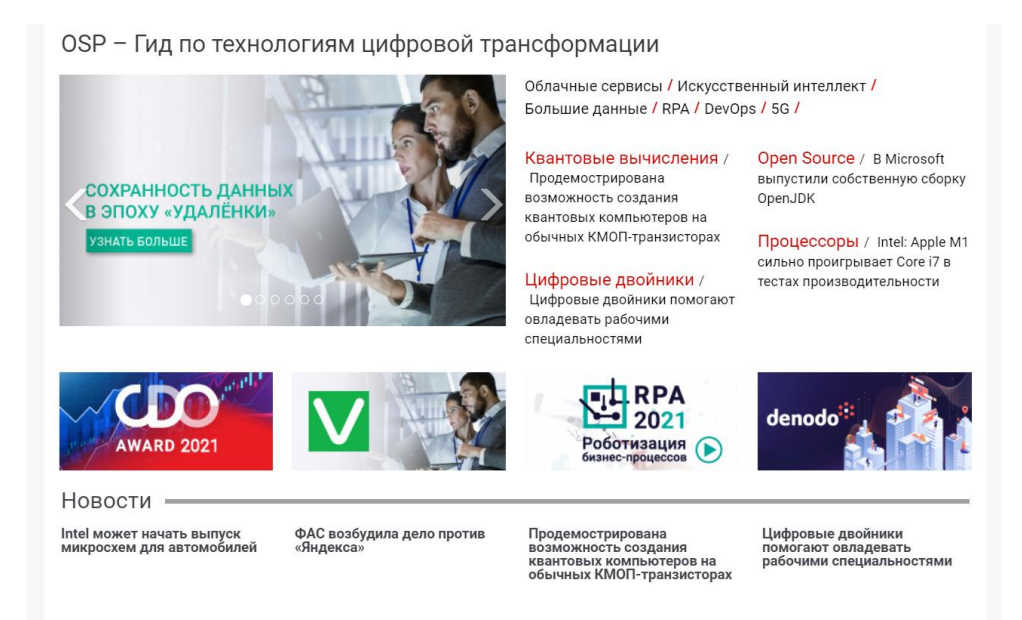

#### Рисунок 1 – ресурс Телелогопед

Данный ресурс представляет собой чат-бот, позволяющий производить запись и анализ голоса пользователя.

В качестве объекта разработки выступает мобильное приложение под OC *Android*. Используются следующие среды разработки: *Android Studio* (для разработки клиентской части), а также *IntelIJ IDEA* (для разработки серверной части). Языком разработки выбран язык программирования Kotlin, т.к. является Android-ориентированным языком, обладает простым синтаксисом и полную совместимость и поддержу с языком программирования Java.

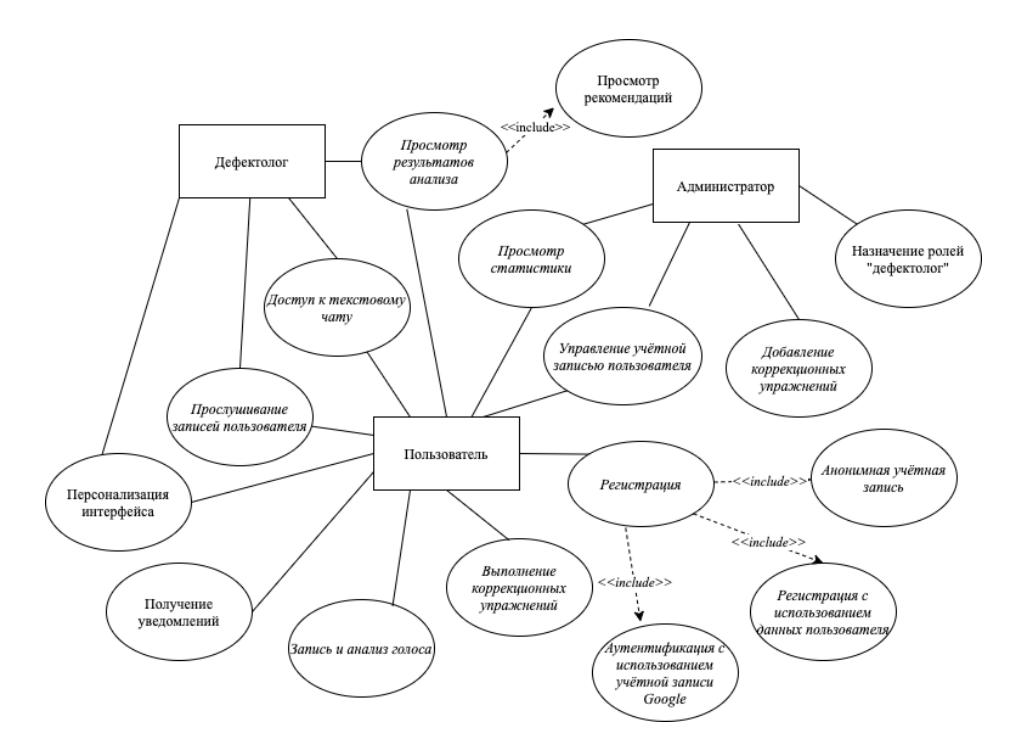

Рисунок 2 - Диаграмма использования информационной системы

Разработка производится с учётом принципов SOLID, Clean Architecture, реализован паттерн проектирования MVVM(Model-View-ViewModel), позволяющий осуществлять модифицирование каждого компонента независимо от других. В ходе разработки используется Android SDK для создания мобильного приложения. Firebase SDK для управления и хранения данных пользователей, а также обмена сообщениями, и MatLab для анализа записи пользователя.

Заключение. Данная информационная система обладает рядом преимуществ, таких как: удобный и интуитивно понятный интерфейс, возможность производить запись голоса и выполнять коррекционные тесты без сети Интернет (для анализа требуется наличие сети), прямая связь с курирующим лечение врачом-дефектологом посредством текстового чата.

#### Список литературы

1.osp.ru [Электронный ресурс]. - Режим доступа: https://www.osp.ru/dobrodata/news/2020-11-23/13055718

**UDC 004 934.2** 

# **INFORMATION SYSTEM FOR ANALYSIS AND CORRECTION OF SPEECH DEFECTS**

Laptinsky R.V.

Belarusian State University of Informatics and Radioelectronics Minsk, Republic of Belarus Rozum G.A. - Master of Engineering and Technology

Annotation. Development of an information system for the diagnosis and correction of speech defects.

Keywords. information system, correction of speech defects.

УДК [004.4:005]:159.9

# ИНФОРМАЦИОННАЯ СИСТЕМА УПРАВЛЕНИЯ ВЗАИМООТНОШЕНИЯМИ С КЛИЕНТАМИ И ЕЕ ИНЖЕНЕРНО-ПСИХОЛОГИЧЕСКОЕ ОБЕСПЕЧЕНИЕ

Козеев П.А.

Белорусский государственный университет информатики и радиоэлектроники г. Минск, Республика Беларусь

Пашковская Ю.Д. - магистр техн.наук.

Аннотация. В работе представлена краткая характеристика дипломного проекта, где содержится краткое описание создаваемой системы, некоторые его функции, достоинства и недостатки.

Ключевые слова. Salesforce, CRM, дипломный проект. Service cloud, бизнес.

Введение. Стремительное развитие бизнеса способствует тому, что от клиентов звонков и писем от клиентов поступает всё больше, а ассортимент расширяется, удержать всю информацию в голове и контролировать все процессы работы становится просто невозможно. Поэтому, работа с *CRM* системой будет незаменимой в решении рабочих задач и взаимоотношением с клиентами[1].

Основная часть. Для создание своей СRM системы есть возможность использовать Force.com - программную платформу, на которой разработаны Sales Cloud и Service Cloud, предоставляемая подписчикам для самостоятельной разработки приложений и расширений для CRM-системы Salesforce.com.

Salesforce - это не только информационная система управления взаимоотношениями с клиентами CRM (Client Relationship Management), как многие привыкли думать. Salesforce это платформа, на базе которой, помимо СRM, есть много других преимуществ. У разработчика тут большой простор для творчества: можно написать собственное приложение для AppExchange Market, есть возможность использовать современные веб-фреймворки и интегрировать их в платформу[2].

Проект будет представлять собой СRM систему, в которой пользователь будет иметь возможность вести свои базу данных клиентов, хранить информацию о существующих сделках, получать отчёты по различным показателям (прибыль в месяц от сделок, количество клиентов в месяц, количество выполненных задач за период), назначать задания, которые будут видеть работники со своих аккаунтов и следить за выполнением этих задач.

Вся система будет построена на облачной платформе для управления бизнеспроцессами Salesforce. Будут использованы стандартные и кастомные объекты фреймворка, а также Lightning Web Components, которая позволяет разработчикам создавать кастомные элементы UI, используя HTML и JavaScript. Код Apex хранится в формате классов и триггеров, там и будет описана логика системы. Также в Salesforce используется свой язык для управления данными, наподобие SQL, который называется SOQL[3][4].

*Ui* страницы назначения и распределения задач показан на рисунке 1:

### Направление «Электронные системы и технологии»

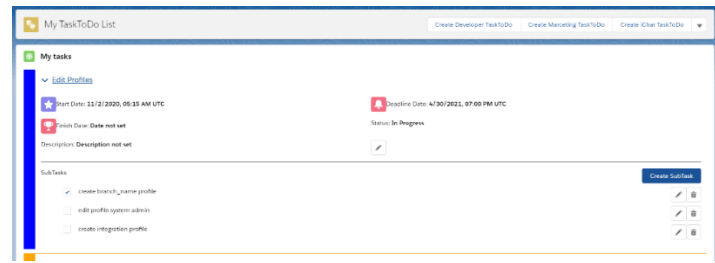

Рисунок 1 - Ui страницы задач

На рисунке видно, что пользователю доступно создавать различные задачи по должностям работников: для разработчиков, для рекламщиков, для менеджеров и для персонала (нужно нажать стрелочку для выбора). Он их может также изменять или удалять. У каждой задачи есть свои подзадачи, с которым можно совершать те же действия. Любой человек из группы может взять себе любую задачу из списка и выполнять её.

Основные преимущества системы:

-пользователю предоставляется удобный и быстрый интерфейс управления бизнесзалачами и информацией:

-каждый пользователь системы имеет свой уровень привелегии, который указывает на функции, которые может выполнять пользователь и что он может видеть, изменять, удалять;

-автоматически генерируемые графики с информацией по бизнесу;

-возможность быстро и удобно изменить компоненты системы;

-доступ к системе в любом месте, имея доступ к интернету;

-данные хранятся в облаке, что обеспечивает их сохранность и экономит память.

Заключение. Основной недостаток - высокая стоимость разработки и непопулярность Salesforce в Республике Беларусь. По сравнению с другими CRM системами, стоимость Salesforce выше средней цены по рынку. Кроме того, для расширения функционала системы необходимо приобретать лицензии на дополнительные сервисы[5]. Из-за непопулярности системы могут возникнуть трудности по нахождению разработчиков, но данный вопрос можно решать путём подготовки кадров по специальности инженерно-психологического обеспечения, как по программе специальности, так и в рамках дополнительного образования.

#### Список литературы

 $1.4$ mo такое CRM системы: зачем  $HY$ <sup>3</sup> $HY$ <sup>3</sup> $HU$   $\overline{u}$   $\overline{u}$   $\overline{u}$ .<br>приниипы работы ГЭлектронный *necyncl* 1. что такое СКМ системы: зачем нужны и их принципы раооты [электронный<br>https://zen.yandex.ru/media/propromotion/chto-takoe-crm-sistemy-zachem-nujny-i-ih-principy-raboty-5cb8679216e64700b3bdbc5e 2. Salesforce: почему разработчикам стоит присмотреться к технологии [Электронный ресурс] - https://dev.by/news/salesforce-

pochemu-razrabotchikam-stoit-prismotretsya-k-tehnologii-i-kogda-poyavitsya-belorusskoe-soobschestvo 3. Salesforce википедия [Электронный ресурс] - https://ru.wikipedia.org/wiki/Salesforce

4. Что такое Salesforce и как стать Salesforce-разработчиком [Электронный ресурс] - https://www.scnsoft.by/blog/how-to-becomea-salesforce-developer

5. Преимущества и недостатки Salesforce [Электронный ресурс] - https://www.kpms.ru/Automatization/Salesforce.htm

### DC [004.4:005]:159.9

## **INFORMATION SYSTEM FOR MANAGING RELATIONS WITH CLIENTS** AND ITS ENGINEERING AND PSYCHOLOGICAL SUPPORT

#### Kozeev P.A.

Belarusian State University of Informatics and Radioelectronics Minsk, Republic of Belarus

Y.D. Pashkovskaya - Master of Technical Sciences.

**Annotation.** The paper presents a brief description of the diploma project, which contains a brief description of the system being created, some of its functions, advantages and disadvantages.

Keywords. Salesforce, CRM, thesis project, Service cloud, business.

УДК [004.4:005]:159.9

# **ПРОГРАММНОЕ СРЕДСТВО ДЛЯ УПРАВЛЕНИЯ КОМПАНИЕЙ И ЕГО ИНЖЕНЕРНО-ПСИХОЛОГИЧЕСКОЕ ОБЕСПЕЧЕНИЕ**

*Молош Н.Ю.*

*Белорусский государственный университет информатики и радиоэлектроники г. Минск, Республика Беларусь*

*Борисик М.М. – магистр техн. наук, ст. преподаватель*

**Аннотация.** В работе описаны актуальность и функциональные задачи веб-приложения, предоставляющего возможности управления компанией. Особенностью системы является функциональные возможности, гибкость в настройке, скорость работы. Гибкость в настройке и скорость работы являются одними из наиболее важных качеств системы для управления компанией. Так как гибкость позволяет каждой компании настраивать приложение под себя, а скорость позволяет добавлять новые возможности и экономить время в выполнении необходимых операций. Поэтому эти качества заставят обратить внимание на данное приложение.

**Ключевые слова.** Управление компанией, автоматизация бизнес процессов.

*Введение.* Автоматизация бизнес-процессов – это перевод типовых бизнес-задач и стандартных операций под контроль программно-аппаратного комплекса. В результате высвобождаются ресурсы, что позволяет увеличить производительность труда и эффективность стратегического управления. Для оптимизации работы организации используют системы моделирования и оптимизации исполнения бизнес-процессов [1]. Актуальность автоматизации бизнес процессов очень высока. Система будет представлять собой веб-приложение, что является наиболее оптимальным решением с точки зрения кроссплатформенности.

*Основная часть.* Для компаний, обладающих информацией о проектах, бизнес партнёрах, бизнес поездках, командах на проектах и т.д., очень важно хранить структурированную информацию и иметь к ней быстрый доступ. Автоматизация и стандартизированные бизнеспроцессы позволяют уменьшить издержки путем избавления от множества рутинных операций и ручных действий. Руководителю становится легче управлять компанией: он тратит меньше времени на контроль и получает больше ресурсов, чтобы развивать бизнес (рисунки 1-2).

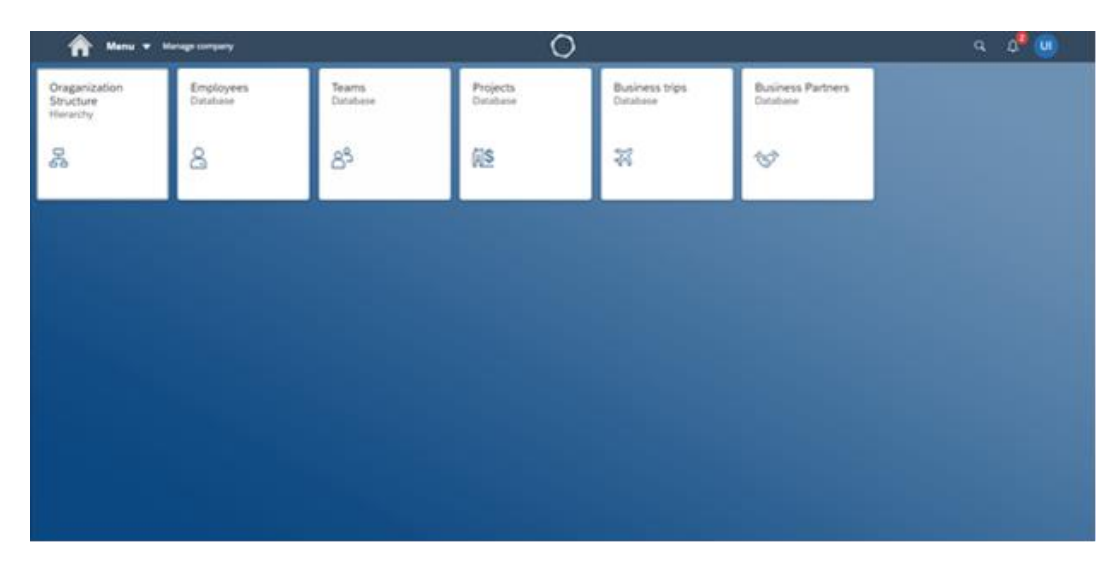

Рисунок 1 – Гланая страница

### Направление «Электронные системы и технологии»

| $\left( \begin{array}{c} \mathbf{a} \\ \mathbf{b} \end{array} \right)$ | Many <b>v</b> Manage company                   |                                     |            |                 | $\cap$                |                                                                                                    | $a^2$ (ii)<br>$\alpha$                                                    |
|------------------------------------------------------------------------|------------------------------------------------|-------------------------------------|------------|-----------------|-----------------------|----------------------------------------------------------------------------------------------------|---------------------------------------------------------------------------|
| <b>Business Partners</b>                                               |                                                |                                     |            |                 |                       | 3日→                                                                                                    | 田口田<br>Konopelski, Hickle and Powlowski                                   |
| Name:                                                                  | Country:                                       |                                     | Type:      | v.              | Clear Adapt Fibers Co |                                                                                                    | web-readiness                                                             |
| Name                                                                   | Country                                        | Address                             | Contacts   | Type            | Projects Count        |                                                                                                    | GENERAL INFO                                                              |
| Konopelski,<br>Hickle and<br>Powlowski                                 | Mayotte                                        | Konopelski, Hickle<br>and Powlowski | 52238      | web-readiness   | ×                     | ×                                                                                                    | Addressinfo<br>Address<br>City<br>Country<br>08663 Van Freeway<br>Mayotte |
| Quigley - Rolfson                                                      | Nauru                                          | Quigley - Rolfson                   | 94711-0122 | web-readiness   | $\mathcal{R}$         | $\geq$                                                                                                    |                                                                           |
| Plannerstill -<br>Russel                                               | Austria                                        | Plannerstill -<br>Russel            | 03342      | ROL             | o                     | $\,$                                                                                                    | Contacts<br>Contacts                                                      |
| Koch LLC                                                               | Central African<br>Republic                    | Koch LLC                            | 30359      | e-markets       | $\kappa$              | $\overline{ }$                                                                                                    | 52238<br><b>PROJECTS</b>                                                  |
| Lemke, Kemmer<br>and Hoeger                                            | Holy See (Vatican)<br>City State)              | Lemke, Kemmer<br>and Hoeger         | 41348      | web-readiness   | $\mathfrak{D}$        | $\mathcal{L}_{\mathcal{F}}$                                                                                                    |                                                                           |
| Schumm - Russel                                                        | Burkina Faso                                   | Schumm - Russel                     | 24148      | action-hems     | $\mathcal{R}$         | ×                                                                                                    | Status                                                                    |
| Beer, Shanahan<br>and Osinski                                          | Maldives                                       | Beer, Shanahan<br>and Osinski       | 57158-6514 | e-business      | $\mathfrak{D}$        | $\lambda$                                                                                                    | ×<br>Type:                                                                |
| Kuhic and Sons                                                         | South Africa                                   | Kuhic and Sons                      | 75897      | e-services      | $\Delta$              | $\mathcal{L}_{\mathcal{P}}^{\mathcal{P}}(\mathcal{P})=\mathcal{P}_{\mathcal{P}}^{\mathcal{P}}(\mathcal{P})=\mathcal{P}_{\mathcal{P}}^{\mathcal{P}}(\mathcal{P})=\mathcal{P}_{\mathcal{P}}^{\mathcal{P}}(\mathcal{P})=\mathcal{P}_{\mathcal{P}}^{\mathcal{P}}(\mathcal{P})=\mathcal{P}_{\mathcal{P}}^{\mathcal{P}}(\mathcal{P})=\mathcal{P}_{\mathcal{P}}^{\mathcal{P}}(\mathcal{P})=\mathcal{P}_{\mathcal{P}}^{\mathcal{P}}(\mathcal{P})=\mathcal{P}_{\mathcal{P}}^{\mathcal{P}}(\$ | Educational project                                                       |
| Murazik LLC                                                            | Malawi                                         | Murazik LLC                         | 57677-7125 | synergies       | 3                     | $\lambda$                                                                                                    | s<br>Type:                                                                |
| Коерр.                                                                 | Schamberow and Panua New Guinea Schamberow and | Коерр.                              | 27190-4338 | <b>handside</b> | ×.                    | $\geq$                                                                                                    | SAP Standard Development                                                  |

Рисунок 2 – Детали бизнес партнера

Задачей системы является упрощение процесса управления компанией.

Для достижения поставленной задачи потребовалось разработать приложение со следующей функциональностью:

−регистрация личного аккаунта и его администрирование;

−создание, добавление, редактирование, удаление проектов;

−создание, добавление, редактирование, удаление бизнес поездок;

−создание, добавление, редактирование, удаление команд;

−создание, добавление, редактирование, удаление бизнес партнеров;

−поиск проекта по имени, периоду, локации и типу;

−поиск бизнес поездки по времени, по стране отправления и по стране проведения;

−поиск бизнес партнёра по имени, по стране и типу;

−просмотр карты с бизнес поездками.

*Заключение.* Система реализована в виде веб-приложения на основе архитектурного шаблона *MVC*[2] со следующим технологическим стеком: язык программирования *JavaScript*; база данных *PostgreSQL*; фреймворки и библиотеки *SapUI5*, *Express*, *Swagger*; прочие технологии: *HTML*, *Sass*, *Webpack*, *Node js*.

#### *Список литературы*

1. *Автоматизация бизнес-процессов [Электронный ресурс]. – Режим доступа: http://bizprocess.by/avtomatizatsiya-biznes-protsessov/*  2. *Model-View-Controller [Электронный ресурс]. – Режим доступа: https://ru.hexlet.io/blog/posts/chto-takoe-mvc-rasskazyvaemprostymi-slovami*

UDC [004.4:005]:159.9

### **COMPANY MANAGEMENT SOFTWARE AND ITS ENGINEERING AND PSYCHOLOGICAL SUPPORT**

*Molosh N.Yu.* 

*Belarusian State University of Informatics and Radioelectronics Minsk, Republic of Belarus*

*Borisik M.M. - Master of Technical Sciences*

**Annotation.** The paper describes the relevance and functional tasks of a web application that provides company management capabilities. A feature of the system is functionality, flexibility in customization, speed of work. Flexibility in customization and speed of work are some of the most important qualities of a system for managing a company. Since the flexibility allows each company to customize the application for themselves, and the speed allows you to add new features and save time in performing the necessary operations. Therefore, these qualities will make you pay attention to this application.

**Keywords.** Company management, business process automation.

УДК 004.7:796

## **ИНФОРМАЦИОННАЯ СИСТЕМА УПРАВЛЕНИЯ СПОРТИВНЫМИ ОБЪЕКТАМИ**

*Назаренко К. Ю.*

*Белорусский государственный университет информатики и радиоэлектроники г. Минск, Республика Беларусь*

*Телеш И. А. – доц. кафедры ИПиЭ, канд. геогр. наук*

**Аннотация.** Информационная система управления спортивными объектами — это вебресурс, подразумевающий собой предоставление возможности пользователю, зашедшему на сайт, не только осуществить заказ билетов на определенное спортивное мероприятия, но и еще арендовать определенную спортивную площадку либо же отыскать бесплатное место для занятия тем или иным видом спорта.

**Ключевые слова.** информационная система, спортивные объекты, оптимизация.

*Введение.* В повседневной взрослой жизни, когда изо дня в день вы встаете на работу, целый день занимаетесь изнурительным трудом, просто ограниченное количество времени на то, чтобы что-то поменять в себе, например, сходить куда-нибудь отвлечься либо же заняться спортом, чтобы постепенно приводить себя в форму. В то время, как с поиском спортивных мероприятий и заказом билета туда или иначе вопросов не возникает, есть определенные трудности с тем, как бы подыскать себе необходимую спортивную площадку в свободный от работы день, дабы хоть самую малость вылезть из ежедневной будничной рутины. Нет не единого ресурса, используя который, вам больше не понадобится посещать сайт за сайтом, чтобы в конце концов найти хотя бы пару вариантов.

*Основная часть.* Перед разрабатываемой системой ставится задача усовершенствования уже существующих сервисов продажи билетов на спортивные ивенты и предоставить пользователю возможность получить информацию о существующих в его городе спортивных площадок, вплоть до шахматного клуба.

Основные предоставляемые возможности:

−заказ билетов на необходимое спортивное мероприятие;

−предоставление всей необходимой информации по платным или бесплатным площадками вашего города.

−аренда площадок на нужную дату, в случае если она платная.

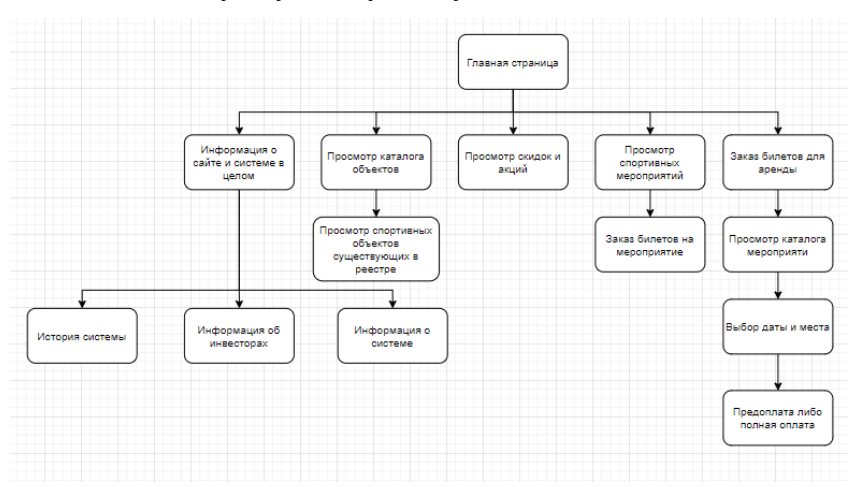

Рисунок 1 – структурная схема разрабатываемого web-ресурса

### Направление «Электронные системы и технологии»

*Заключение.* Использование системы позволит сократить в разы ваше время на поиск и выбор необходимой спортивной площадки либо же на заказ билетов на то или иное спортивное мероприятие. Веб-ресурс дает возможность максимально быстро отыскать, например, матч любимой команды для того, чтобы приобрести один или несколько билетов, или же найти всю необходимую информацию по спортивной площадке, которую вы желаете арендовать, и в конце концов арендовать ее.

#### *Список литературы*

1. *Казарин, О. В. Надежность и безопасность программного обеспечения : учеб.пособие для бакалавриата и магистратуры / О. В. Казарин, И. Б. Шубинский. — М. : Издательство Юрайт, 2018. — 342 с.*

2. *Маркс К. Капитал (I том) // Маркс К., Энгельс Ф. Соч. 2-ое изд. Т. 23. М.: Государственное издательство политической литературы, 1960.*

3. *Маркс К. Капитал (III том) // Маркс К., Энгельс Ф. Соч. 2-ое изд. Т. 25. Ч. 1. М.: Государственное издательство политической литературы, 1961.*

UDC 004.7:796

### **INFORMATION SYSTEM FOR MANAGEMENT OF SPORT FACILITIES**

*Nazarenko K. Yu.*

*Belarusian State University of Informatics and Radioelectronics Minsk, Republic of Belarus* 

*Telesh I.A. - Associate Professor of the Department of IP&E, Candidate of Geographical Sciences*

**Annotation.** An information management system for sports facilities is a web resource that provides an opportunity for a user who visits the site not only to order tickets for a specific sporting event, but also to rent a specific sports ground or find a free place to practice a particular sport

**Keywords.** information system, sports facilities, optimization.

УДК 004.056.53

# **ИНФОРМАЦИОННАЯ СИСТЕМА ТЕСТИРОВАНИЯ БЕЗОПАСНОСТИ КОМПЬЮТЕРНОЙ СЕТИ**

*Лызо Д.П.*

*Белорусский государственный университет информатики и радиоэлектроники г. Минск, Республика Беларусь*

*Радненок А.Л. – магистр техн. наук, ст. преподаватель*

**Аннотация.** В настоящее время, благодаря процессам информатизации и использования сети Интернет люди получают возможность осуществлять не только коммуникации, но и совершать платежи, работать, использовать развлекательные ресурсы и многое другое. Количество активных пользователей сети за последние несколько лет динамично увеличивается, и прирост каждый год составляет более 100 миллионов человек. Несмотря на большое количество разработанных средств, в частности, антивирусов, файерволов, брандмауэров, риск утечки информации весьма велик, и его необходимо снижать.

**Ключевые слова.** Безопасность, тестирование, атака, порт, сеть, проникновение.

**Введение.** Необходимо усовершенствование существующих систем информационной безопасности, расширение возможностей этих систем и объединение различных утилит в одну единую, с целью оптимизации проверки уязвимостей, которыми могут воспользоваться люди со злым умыслом.

*Основная часть.* Для тестирования безопасности компьютерной сети необходимо несколько этапов, схематически изображенных на рисунке 1.

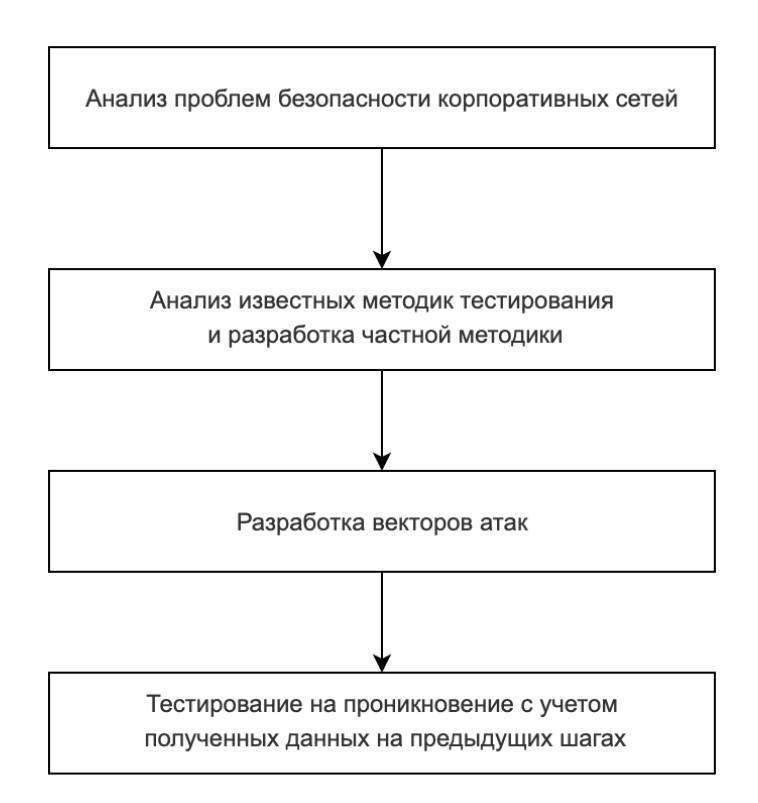

Этапы тестирования безопасности корпоративных сетей

Рисунок 1 – Этапы тестирования безопасности корпоративных сетей

Анализ проблем безопасности корпоративных сетей. Для анализа проблем безопасности корпоративных сетей необходимо изначально выяснить, для чего эти сети применяются. Затем происходит анализ крупных и средних инцидентов, произошедших за последние несколько лет, с целью актуализации известных общих проблем, а также как компании от них защищаются в данный момент.

Анализ известных методик тестирования и разработка частной методики. Данный шаг необходим для сравнения с текущими методиками тестирования безопасности компьютерной сети. Для решения этой задачи рассматривались существующие методики. Произведен анализ, который выявил, что эти методики не подходят по ряду причин, поэтому разработана частная методика тестирования, которая включает в себя некоторые моменты из уже существующих методик.

Разработка векторов атак. Используя схему сети компании N, создаются вектора атак, которые возможно использовать для тестирования на проникновение сети.

Тестирование на проникновение с учетом полученных данных на предыдущих шагах, оценка степени критичности выявленных уязвимостей с учетом выработанных ранее векторов атак, а также разработка рекомендаций по устранению этих уязвимостей и оценка уровня защищенности.

Для этого шага произведено тестирование на проникновение в сервисы сети компании N. Проанализированы полученные данные и оценен возможный риск.

Информационная система представляет собой набор утилит, разработанных с помощью языка программирования Python (WIG, WPScan, NSLookup), с использованием библиотек  $Scapv/dpkt + pcapv$ , Impacket, Python Nmap, Requests / BeautifulSoup. Для корректной работы всех используемых библиотек необходима операционная система для пенетрационного тестирования Kali Linux. Пример работы утилиты WIG представлен на рисунке 2.

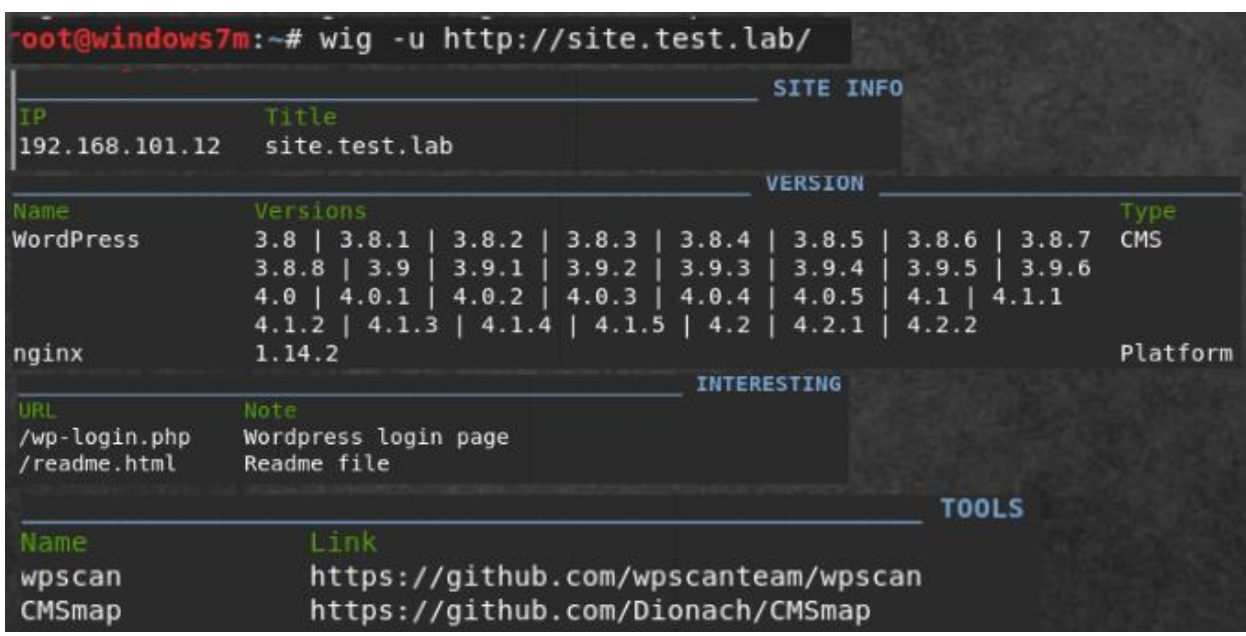

Рисунок 2 - Окно работы утилиты WIG

Пример работы утилиты Nmap представлен на рисунке 3.

ows7m:~# nmap -sV -Pn 192.168.101.12-13 -p-Starting Nmap 7.70 ( https://nmap.org ) at 2019-01-05 14:10 MSK Nmap scan report for 192.168.101.12 Host is up (0.17s latency). Not shown: 65531 filtered ports **PORT** STATE SERVICE VERSION  $25/tcp$ open smtp Postfix smtpd 80/tcp open nginx 1.14.2 http Dovecot imapd 143/tcp open imap 8080/tcp open http nginx Service Info: Host: -mail.test.lab Nmap scan report for 192.168.101.13 Host is up. All 65535 scanned ports on 192.168.101.13 are filtered

Рисунок 3 – Окно работы утилиты *Nmap*

*Заключение.* Результатом работы системы является выявления перечня возможных уязвимостей в сети компании N. Рекомендации по профилактике и пресечению конкретных проблем безопасности выдает специалист на основе полученных данных.

#### *Список литературы*

1. *CEH: Official Certified Ethical Hacker Review Guide: Exam 312-50 1st Edition, Kimberly Graves*

2. *BackTrack 5 Wireless Penetration Testing Beginner's Guide, Vivek Ramachandran*

3. *Black Hat Python: Python Programming for Hackers and Pentesters 1st Edition, Justin Seitz*

UDC 004.056.53

## **INFORMATION SYSTEM FOR TESTING THE SECURITY OF THE COMPUTER NETWORK**

*Lyzo D.P.*

*Belarusian State University of Informatics and Radioelectronics Minsk, Republic of Belarus* 

*Radnenok A.L. - Master of Engineering Science, Senior Lecturer* 

**Annotation.** Currently, thanks to the processes of informatization and the use of the Internet, people are able to carry out not only communications, but also make payments, work, use entertainment resources and much more. The number of active Internet users has been dynamically increasing over the past few years, and the growth is over 100 million people every year. Despite the large number of developed tools, in particular, antiviruses, firewalls, firewalls, the risk of information leakage is very high, and it must be reduced. For this purpose, it is necessary to improve existing information security systems, expand the capabilities of these systems and combine various utilities into one single one, in order to optimize the verification of vulnerabilities that can be used by people with malicious intent.

**Keywords.** Security, testing, attack, port, network, penetration.

УДК 002.66:338.439.4

# **ИНФОРМАЦИОННАЯ СИСТЕМА КАТАЛОГИЗИРОВАНИЯ ТЕХНОЛОГИЧЕСКИХ ПРОЦЕССОВ ПРОИЗВОДСТВА ПРОДУКТОВ ПИТАНИЯ**

*Антилевская А.И.*

*Белорусский государственный университет информатики и радиоэлектроники г. Минск, Республика Беларусь*

*Раднёнок А.Л. – магистр техн. наук. ст. преподаватель*

**Аннотация.** Данный тезис описывает цель, объект и средства реализации указанной выше информационной системы. Актуальность данной темы обоснована важностью и полезностью системы на сегодняшний день. В качестве описания системы предоставлены ее функции, а также задачи, реализация которых обеспечивает их выполнение.

**Ключевые слова.** Android, SQLite, каталогизирование, производство, приготовление, продукты питания, книга рецептов, кулинария.

*Введение.* Целью проекта является разработка информационной системы каталогизирования технологических процессов производства продуктов питания. Объектом разработки является мобильное приложение каталогизирования процессов производства кулинарных изделий для ОС *Android* на языке программирования *Java* с использованием системы управления базами данных *SQLite*.

В современном мире все больше пользователей сети Интернет интересуются кулинарией и стремятся к осознанному питанию. Для многих людей приготовление еды является приятным времяпровождением, а для некоторых полноценной профессией. Однако многие испытывают дискомфорт при занятии кухонной рутиной, т.к. процесс кулинарии включает в себя множество шагов, выполнение которых требует большого количества средств различного назначения.

*Основная часть.* Спроектированная система предназначена для создания оптимальных и удобных для пользователя условий приготовления блюд за счет предоставления пользователю доступа к большому набору разнообразных рецептов, обеспечения возможности просмотра информации выбранного рецепта, возможности создания собственных рецептов и их добавления в личные каталоги, возможности добавления недостающих продуктов в список покупок, возможности ведения учета продуктов в наличии и предоставления на их основе рецептов блюд, возможных для приготовления.

Разработаны эскизы рабочих окон системы. Эскизы рабочих окон представлены на рисунках 1-2.

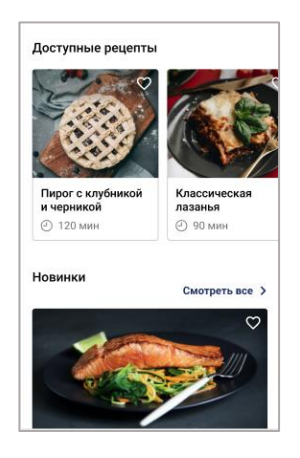

Рисунок 1 – Эскиз главного экрана системы

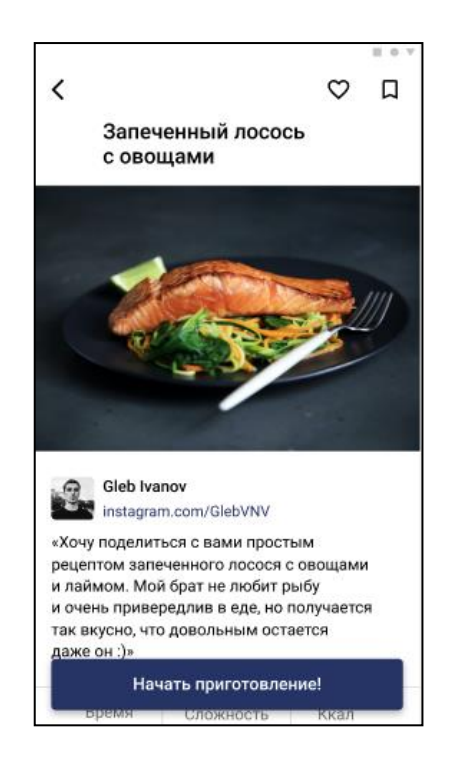

Рисунок 2 – Эскиз экрана проспмотра рецепта

Также приложение предоставляет функцию перехода в режим приготовления блюда, заключающуюся в предоставлении только той основной информации о рецепте, которая необходима пользователю для текущего этапа готовки, по завершении которого доступен переход к новому этапу, а также функцию перехода в режим покупок, заключающуюся в предоставлении возможности установления отметок для купленных продуктов, при выходе из которого купленные продукты автоматически добавляются в список продуктов в наличии.

*Заключение.* В результате проектирования система выполняет следующие задачи: автоматизация организационных кулинарных процессов; предоставление доступа к набору рецептов системы; предоставление возможности ведения учета продуктов в наличии; предоставление возможности ведения персональной книги рецептов.

#### *Список литературы*

1. *Head First. Программирование для Android / Д.Гриффитс, Д. Гриффитс // Изд-во: Питер, 2018.* 2. *Android SQLite Essentials / Vikash Kumar Karn, Sunny Kumar Aditya // Изд-во: Packt Publishing, 2014.* 

UDC 002.66:338.439.4

### **NFORMATION SYSTEM FOR CATALOGING TECHNOLOGICAL PROCESSES FOR FOOD PRODUCTION**

*Antilevskaya A.I.*

*Belarusian State University of Informatics and Radioelectronics Minsk, Republic of Belarus* 

*Radnenok A.L. - M. tech. Sciences.*

**Annotation.** This thesis describes the purpose, object and means of implementation of the above information system. The relevance of this topic is justified by the importance and usefulness of the system today. As a description of the system, its functions are provided, as well as the tasks, the implementation of which ensures their implementation.

**Keywords.** Android, SQLite, cataloging, manufacturing, cooking, food, recipe book, cooking.

# **УДОВЛЕТВОРЕННОСТЬ СОТРУДНИКОВ ТРУДОМ, КАК ФАКТОР ПОВЫШЕНИЯ ЭФФЕКТИВНОСТИ ДЕЯТЕЛЬНОСТИ ВОЕННОГО ФАКУЛЬТЕТА БГУИР**

*Арнатович C.O.*

*Белорусский государственный университет информатики и радиоэлектроники г.Минск, Республика Беларусь*

*Казак Т.В.– д-р психол. наук, профессор*

**Аннотация.** Любая организация периодически оценивает своих сотрудников с целью повышения эффективности их работы и определения потребностей профессионального развития. Как показывают исследования, регулярная и систематическая оценка персонала положительно сказывается на мотивации сотрудников, их профессиональном развитии и росте. Одновременно результаты оценки являются важным элементом управления человеческими ресурсами, поскольку предоставляют возможность принимать обоснованные решения в отношении вознаграждения, продвижения, увольнения сотрудников, их обучения и развития.

**Ключевые слова.** деятельность персонала, оценка удовлетворённости, мотивация труда.

*Введение.* Основная цель процедуры оценки результатов деятельности состоит в повышении качества труда сотрудников. Этот процесс имеет большое значение как для определения размеров заработной платы, так и для целей обучения и развития в долгосрочном периоде. Существует целый комплекс методов оценки деятельности персонала. Выбор метода оценки, наилучшим образом отвечающего поставленным целям, рабочим условиям и потребностям организации и сложившейся в ней организационной культуре – это сложнейшая задача. Наиболее действенным стимулом к решительным действиям в этой сфере является перевод задачи повышения эффективности работы всех категорий персонала в разряд важнейших приоритетов кадровой политики, реализуемой организацией [1].

*Основная часть.* Целью исследования является развитие теоретических положений, разработка комплексного подхода по формированию системы оценки удовлетворенности трудом персонала вуза на примере военного факультета учреждения образования «Белорусский государственный университет информатики и радиоэлектроники».

В соответствии с поставленной целью в ходе диссертационного исследования поставлены и решены следующие задачи:

− изучены содержание, составляющие и специфика оценки удовлетворенности персонала;

− рассмотрены теоретические подходы к формированию системы оценки удовлетворенности персонала;

− проанализирована действующая практика оценки удовлетворенности персонала в зарубежных вузах;

− разработаны модели системы и процесса оценки удовлетворенности персонала;

− обоснован и раскрыт механизм функционирования системы оценки удовлетворенности персонала.

Для оценки качества организаций и условий труда на факультете было проведено анкетирование работников.

Анкета содержит вводную часть, в которой говорится о целях и задачах исследования, приводятся правила заполнения анкеты и гарантируется анонимность.

Поскольку основная часть анкеты не должна быть громоздкой, было решено включить в опросник не более 12 вопросов, с разделением их на тематические блоки, среди них: личные вопросы относительно пола, возраста, стажа работы и должности респондентов; вопросы, оценивающие удовлетворенность сотрудников факультета различными аспектами работы; вопросы, оценивающие важность для персонала различных аспектов, предлагаемых вузом; вопросы, касающиеся отношения респондентов к вузу/факультету и своей работе.

Заключительная часть содержит благодарность отвечающему за участие в исследовании [2].

Отмечу, что форма опросника не вызывала трудностей при их заполнении. Анкеты разработаны с учетом требований, предъявляемых к структуре анкет.

Результаты анкетирования представляют собой отчет, в котором содержатся процентные соотношения ответов по заданным вопросам.

Анализ результатов исследования начнем с обзора анкетных данных испытуемых.

В исследовании удовлетворенности сотрудников, проведенном в январе 2021 года, приняли участие 22 человека, из них большинство составляют мужчины (85%). Женщин в коллективе 15%. Это объясняется спецификой службы.

Возрастные границы от 20 до 30 лет попадают  $13\%$  испытуемых, от 31 до 40 – 33,3%, от 41 до 50 – 26,7%, от 51 до 60 – 16,7, от 61 до 70 – 10%. Данные анкеты показывают, что небольшой стаж службы – до 10 лет имеют 26,7% военных. От 10 до 20 лет на службе находятся – 33,3%. Большой стаж, свыше 20 лет военной службы у 40% опрошенных.

Отношения с коллегами считают хорошими – 88%, с руководителями – 90%.

Проведенное анкетирование на военном факультете показало, что большинство работников – 84% удовлетворены своей работой. В ходе анкетирования выявлено, что 80% сотрудников удовлетворены обеспечением условий труда и оснащением рабочего места, 92% считают возможным повышение квалификации, 78% считают возможность карьерного роста. Что касается уровня социальной поддержки, в который входит оздоровление и отдых, культурная, спортивно-массовая или иная деятельность удовлетворены 90%, а оперативность реагирования на запросы сотрудников 80%. Не удовлетворяет низкая оплата труда – 24 %, не удовлетворены режимом работы – 12%, у ряда работников неудовлетворенность трудом связана с тем, что работа, по их мнению, не интересная – 16 %. Средняя степень значимости – 3,4 указывает на то, что сотрудники обеспокоены перспективой потерять работу.

Это высокие показатели, которые показывают, что сотрудники факультета заинтересованы в результатах своего труда, удовлетворены работой.

Как показывают полученные данные, все возрастные группы удовлетворены своей работой (от 80% до 90%).

Размер заработка удовлетворяет преподавателей с большим стажем работы и высокой возрастной категорией, более молодые сотрудники и сотрудники вспомогательного персонала факультета не удовлетворены или частично удовлетворены размером заработной платы.

*Заключение.* Полученные данные показывают, что наиболее мотивирующими факторами являются положительный результат, заработная плата, хороший коллектив.

Сегодня, когда из-за сложной экономической ситуации трудно обеспечить высокую оплату труда, особое внимание следует уделять нематериальному стимулированию, создавая гибкую систему льгот для работников, гуманизируя труд, в том числе: признавать ценность работника для организации, предоставлять ему творческую свободу; применять программы обогащения труда и ротации кадров; предоставлять средства для проведения отдыха и досуга, обеспечивать бесплатными путевками или путевками со скидками.

Необходимы признание результатов деятельности конкретного работника, предоставление возможности принимать решения по вопросам, относящимся к его компетенции, консультировать других работников. Важно обеспечивать подчиненным возможность учиться, поощрять и развивать их творческие способности, делегировать дополнительные права и полномочия, продвигать их по служебной лестнице.

Эффективная система стимулирования трудового поведения и трудовой активности работника и коллектива включает не только совокупность мер поощрения, но и обоснованную систему санкций, применяемых для наказания в случае причинения материального ущерба,

нарушений норм поведения в сфере труда. Такими санкциями могут быть замечание, выговор, увольнение, лишение премии, перевод на ниже оплачиваемую работу, возмещение стоимости ущерба и т.п. Эффективность системы стимулирования повышается за счет избирательного отношения к каждому работнику. Система материального стимулирования должна содержать показатели, которые позволяли бы определить ее эффективность. Несоответствие целевых показателей плановому уровню является сигналом для пересмотра разработанной системы материального стимулирования и проведения детального анализа создаваемого этой системой мотивационного эффекта [3].

Таким образом, данные мероприятия по повышению и совершенствованию стимуляции и мотивации труда позволят более эффективно использовать трудовой потенциал организации и повысить его конкурентоспособность на рынке, способствуют повышению удовлетворенности работой в учреждении, улучшению взаимоотношений в коллективе, снижению текучести кадров, увеличению производительности труда, заинтересованности работников в конечных результатах деятельности конкретного подразделения и факультета в целом.

#### *Список литературы*

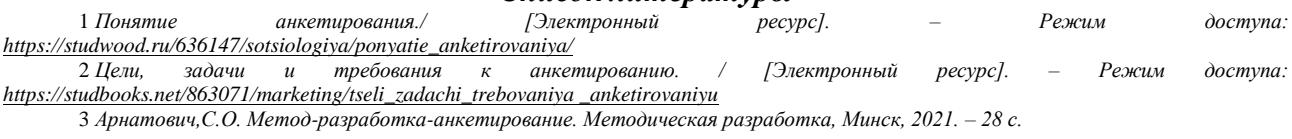

UDC 331.101.32:378

# **EMPLOYEE SATISFACTION WITH WORK AS A FACTOR OF INCREASING THE EFFICIENCY OF THE MILITARY FACULTY OF BSUIR**

*Arnatovich S.O.*

*Belarusian State University of Informatics and Radioelectronics, Minsk, Republic of Belarus* 

#### *Kazak T.V. – Doctor of Psychological Sciences, Professor*

**Annotation.** Any organization periodically evaluates its employees in order to improve their performance and determine their professional development needs. Research shows that regular and systematic evaluation of staff has a positive effect on employee motivation, professional development and growth. At the same time, evaluation results are an important element of human resource management, as they provide an opportunity to make informed decisions regarding remuneration, promotion, dismissal of employees, their training and development.

**Keywords.** Staff activity, satisfaction assessment, work motivation

УДК 004.42

# **АВТОМАТИЗИРОВАННАЯ ИНФОРМАЦИОННАЯ СИСТЕМА ПРЕДПРИЯТИЯ УЧЁТА УХОДОВЫХ И КОСМЕТИЧЕСКИХ УСЛУГ САЛОНА**

*Атадурдыев С.*

*Белорусский государственный университет информатики и радиоэлектроники, г. Минск, Республика Беларусь*

*Шупейко И.Г. – канд. психол. наук, доцент*

**Аннотация.** Владение парикмахерской или салоном красоты требует высокого уровня творчества, навыков межличностного общения и способности быть в курсе последних тенденций в области стиля. Однако салон, как и любой бизнес в эпоху цифровых технологий, должен быть автоматизирован для более эффективной работы.

**Ключевые слова.** автоматизация, веб-технологии.

*Введение.* Целью проекта является разработка системы, предназначенной для автоматизации процесса учёта и обработки заявок и формирования документов, необходимых для анализа и продвижения салона. Также это онлайн-кабинет, где клиенты могут заказывать и покупать соответствующую продукцию салона. Проект создан на основе веб-технологий, так как веб-приложения работают на любом типе устройств не зависимо от операционной системы, обеспечивая доступность и переносимость.

*Основная часть.* При разработке информационной системы использовался следующий стек технологий: *HTML, CSS, JavaScript, MySQL, Spring, Hibernate*.

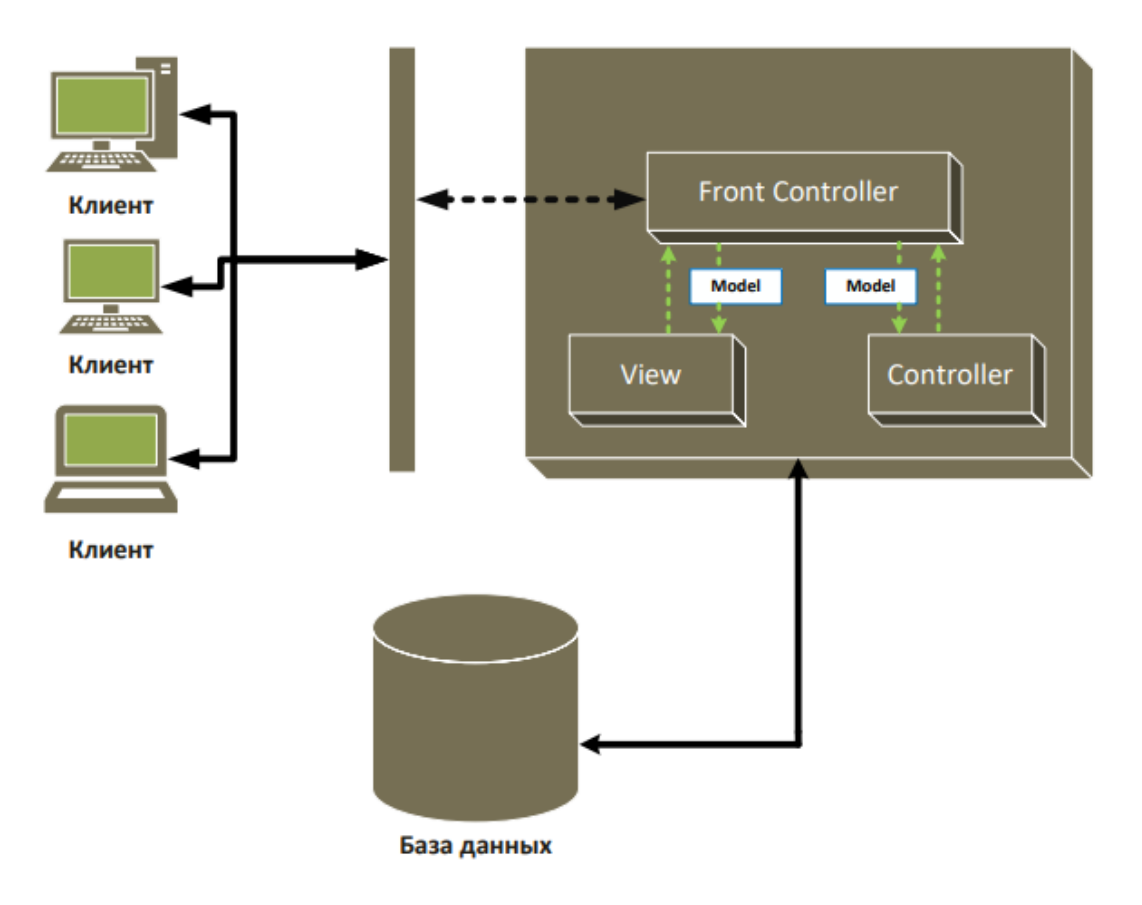

Рис. 1 – Структура веб-приложения на основе Spring MVC

Разработанная информационная система позволяет автоматизировать следующие процессы:

- учёт занятого/свободного времени сотрудников;
- учёт заявок;
- учёт мнения клиентов;
- обработка заявок;
- учёт клиентов;
- продвижение предоставляемых услуг.
- Помимо этого, система должна формировать следующие документы:
- график работы сотрудников (общий, индивидуальный, на день);
- список постоянных клиентов;
- прайс-лист по предоставляемым услугам;
- расчётный лист для каждого сотрудника;
- отчёты по выплатам (штрафы/премии);
- наиболее востребованные услуги и мастера;
- отчёты о прибыли организации.

*Заключение.* Данная система объединяет как клиентов салона, так и его сотрудников (парикмахер, массажист, косметолог и др.) и даёт возможность клиентам просматривать подходящих себе стилистов, просматривать перечень предоставляемых услуг предприятия, выбирать понравившихся мастеров или необходимые услуги, бронировать или отменять сеансы, не находясь в отделении салона, а также не пользуясь телефонной связью. Всё это может происходить онлайн и занимать небольшое количество времени. Также это значительно облегчит работу администратора салона и другим сотрудникам предприятия. В зависимости от роли они смогут добавлять, сохранять, обновлять, искать, удалять, печатать различные записи и управлять ими. Это поможет избежать накладок в записи к специалистам, сохранять информацию для контактов с клиентами и многое другое.

#### *Список литературы*

1. *Руководство по Spring MVC [Электронный ресурс]. – Режим доступа: https://proselyte.net/tutorials/spring-tutorial-fullversion/spring-mvc-framework/.*

2. *Идеальный сайт для салона красоты. Когда соцсетей не достаточно [Электронный ресурс]. – Режим доступа: https://beautyprosoftware.com/ru/blog/idealniy-sait-dlya-salona/*

UDC 004.42

### **AUTOMATED INFORMATION SYSTEM OF THE ENTERPRISE OF ACCOUNTING OF CARE AND COSMETIC SERVICES OF THE SALON**

*Atadurdyev S.*

*Belarusian State University of Informatics and Radioelectronics Minsk, Republic of Belarus* 

#### *Shupeyko I.G. - PhD, Associate Professor*

**Annotation.** Owning a hairdresser or beauty salon requires a high level of creativity, interpersonal skills, and the ability to keep abreast of the latest trends in style. However, the salon, like any business in the digital age, must be automated to operate more efficiently.

**Keywords.** automation, web technologies.

УДК 373.549

# **ПРОГРАММНОЕ СРЕДСТВО УЧЁТА ЛЕКАРСТВ НА СКЛАДЕ И ЕГО ЭРГОНОМИЧЕСКОЕ ОБЕСПЕЧЕНИЕ**

*Афанасьев П.Г.*

*Белорусский государственный университет информатики и радиоэлектроники г. Минск, Республика Беларусь*

*Киринович И.Ф. – доцент каф. ИПиЭ, канд. физ.-мат. наук*

**Аннотация.** Цель проекта – разработка ПО для учёта лекарств. Разработанная программа позволит отслеживать нахождения лекарств и их перемещение на складах или аптеках в одном приложении, уменьшая тем самым время на поиск нужной информации и повышая эффективность работы пользователей.

**Ключевые слова.** СУБД, C#, MS Access, лекарства, склад, оптимизация, автоматизация.

*Введение.* Объектом разработки является программное обеспечение, позволяющее пользователю вносить, изменять, удалять и систематизировать данные лекарств на складах и аптеках. Для реализации программы выбрано использование языка программирования *C#* и СУБД *MS Access* в среде разработки *Visual Studio*.

*Основная часть.* На основании требований технического задания к эргономическому проектированию системы было проведено эргономическое проектирование системы «человек-машина-среда» для использования деятельности пользователем. В результате было получено описание системы «человек-машина-среда», проведено обоснование эргономических требований к системе, были определены и раскрыты функции, выполняемые каждым звеньев системы, разработана структура системы, алгоритмы работы пользователей.

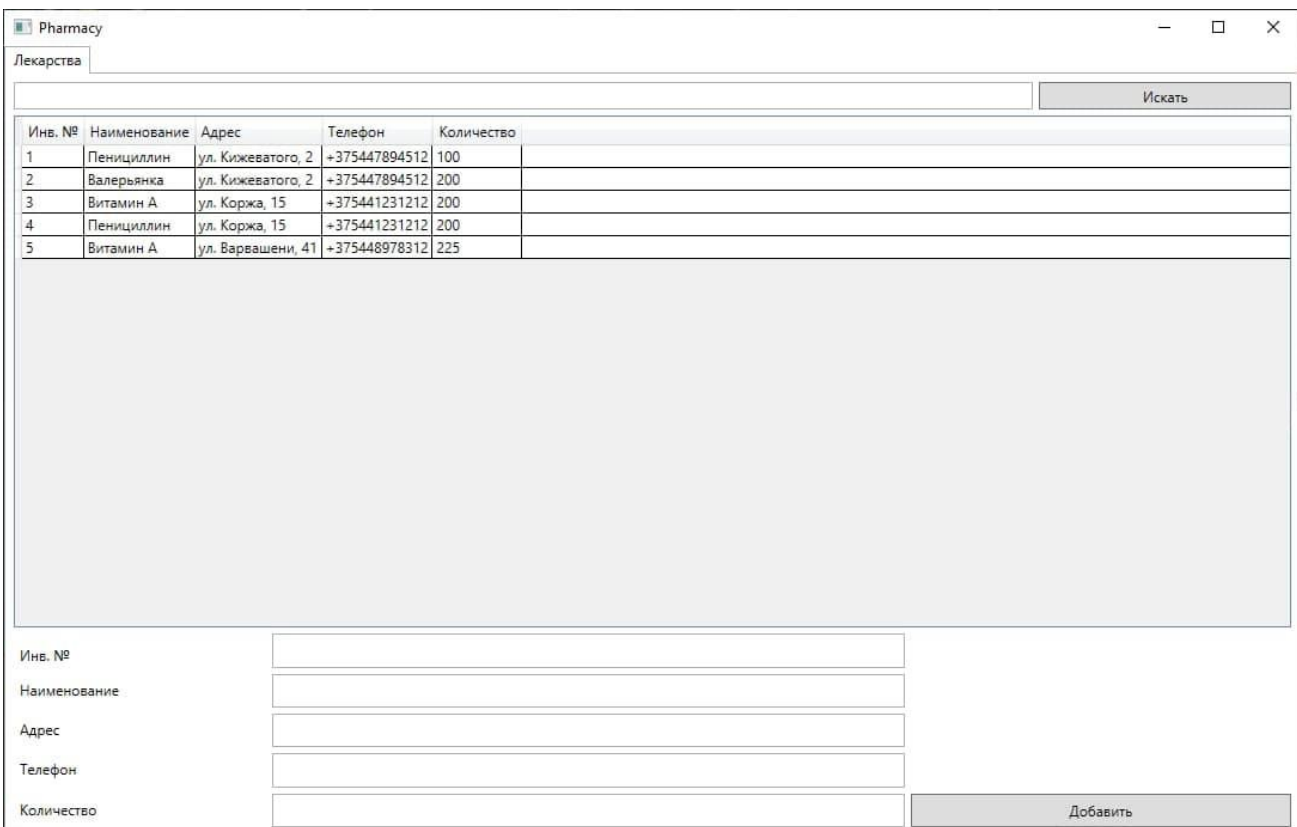

Рисунок 1 – Прототип окна программы

### Направление «Электронные системы и технологии»

*Заключение.* Запуск приложения осуществляется нажатием на соответствующую иконку на рабочем столе.Появляется окно авторизации с полями ввода имени пользователи и ввода пароля. Если авторизация прошла успешно, то открывается главное окно программы с вкладкой "Лекарства" в верхней части экрана. Под этими вкладками есть поля инвентарный номер, наименование, адрес, телефон, количество. Также есть окно ввода для поиска нужного лекарства. При вводе в поле поиска лекарств, нужно нажать кнопку справа "Искать". После нажатия на кнопку "Искать", таблица выдаёт все совпадения в названии лекарства в таблицу под окном поиска. Так же, под таблицей с лекарствами есть поля ввода: Инв.  $N_2$ , Наименования, Адрес, Телефон, Количество, для добавления новых лекарств. Новые лекарство, которое было добавлено, сохраняется в базе данных. Программа закрывается при помощи нажатия на кнопку с крестиком вверху справа.

#### *Список литературы*

1. *Шупейко, И. Г. Эргономическое проектирование систем «человек–компьютер–среда». Курсовое проектирование / Шупейко, И. Г. – Минск: БГУИР, 2012*

UDC 373.549

## **SOFTWARE FOR MEDICINAL STORAGE ACCOUNTING AND ITS ERGONOMIC SUPPORT**

### *Afanasyev P.G.*

*Belarusian State University of Informatics and Radioelectronics Minsk, Republic of Belarus* 

*Kirinovich I.F. - Associate Professor of the Department. IPiE, Ph.D. Phys.-Math. sciences* 

**Annotation.** The goal of the project is to develop software for drug accounting. The developed program will allow you to track the location of drugs and their movement in warehouses or pharmacies in one application, thereby reducing the time to find the information you need and increasing the efficiency of users.

**Keywords.** DBMS, C #, MS Access, medicines, warehouse, optimization, automation.

УДК 004.514.62

# **АВТОМАТИЗАЦИЯ ПРОЦЕССОВ РАЗРАБОТКИ ПРОТОТИПА В FIGMA**

*Воронцова П. В., Селюк Д. Д.*

*Белорусский государственный университет информатики и радиоэлектроники, г.Минск, Республика Беларусь*

*Пухова П. Л. – магистр техники и технологии.*

**Аннотация.** Целью работы является анализ инструментов Figma для упрощения и ускорения рабочего процесса в данном программном средстве. Объектом исследования является программное средство Figma. Предметом исследования является генерация упрощенной работы в Figma.

**Ключевые слова.** Автоматизация, Figma.

*Введение.* Актуальность работы обусловлена необходимостью веб-разработчиков заниматься дизайн-системами или большими файлами дизайна, но, кроме того, выявленные в данной работе упрощения будут полезны при повседневной работе в *Figma* и станут полезной шпаргалкой для начинающих веб-дизайнеров.

*Основная часть. Figma –* наиболее удобное программное средство для создания пользовательских интерфейсов. Удобная работа как с векторной, так и с растровой графиками, интуитивно понятный интерфейс, быстрый импорт в любой формат, автоматическое сохранение и возможность совместной работы с любых компьютеров в режиме реального времени.

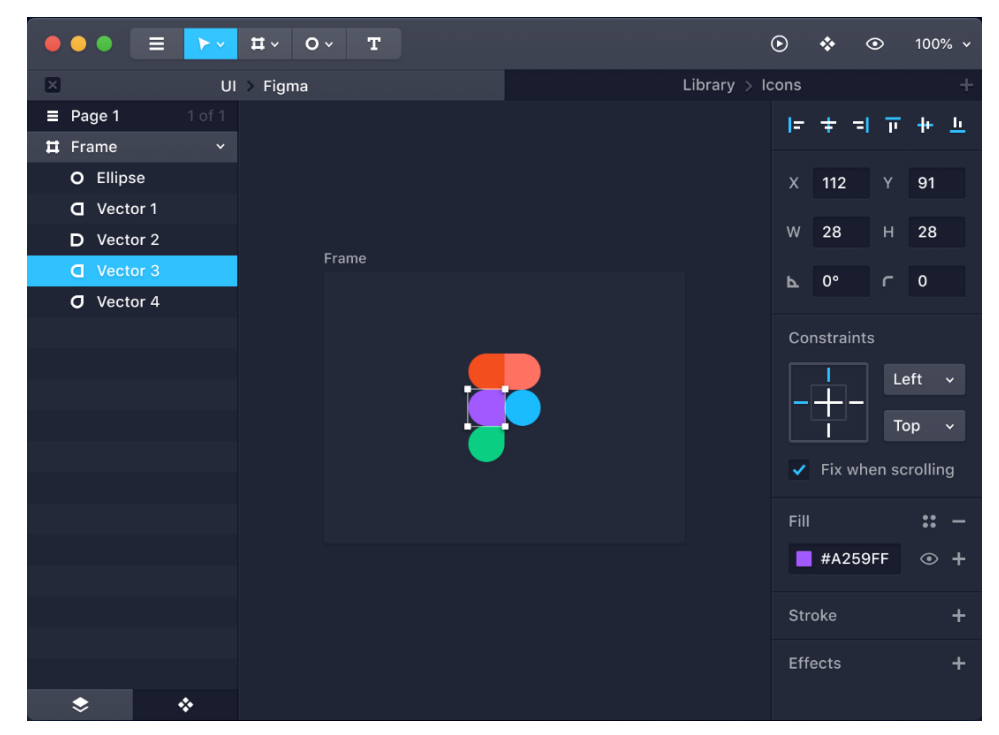

Рисунок 1 – Прототип страницы рабочего пространства в *Figma*

В ходе исследования были выявлены следующие упрощения:

− выравнивание элементов с помощью направляющих при нажатии на клавиши Shift + R;

− режим прототипа, позволяющий передвигаться по страницам макета с заранее определенных элементов (привязавшись к нужному элементу на фрейме, тянем за голубой шарик
на нужный нам переходный фрейм); просмотреть прототип можно нажав на кнопку проигрывания, рядом с голубой кнопкой Share;

− группировка объектов (компоненты), которые поддаются общему изменению, вместо того, чтобы исправлять каждый элемент отдельно; для того, чтобы создать компонент нужно на группу элементов кликнуть правой кнопкой мыши и выбрать соответствующий пункт меню или нажать на клавиши Ctrl + Alt + K.

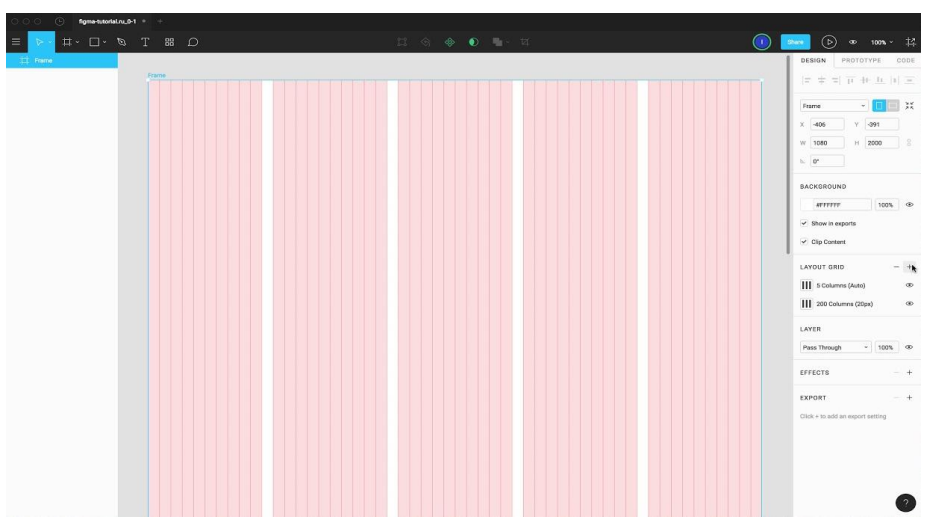

Рисунок 2 – Интерфейсная сетка

*Заключение.* В результате применения выявленных «горячих клавиш» работа программного средства *Figma* значительно упрощается. Отчасти, мышь помогает выполнить все функции и команды без нажатия клавиш. Но сколько лишнего времени при этом тратится? Секунду? Две? Казалось бы, незначительные отрезки времени. Но при их накоплении может теряться более часа в неделю, а ведь это время можно потратить на что-то более нужное и полезное. Действительно, иногда компьютерная мышь более удобна в использовании, чем комбинация, например, *Ctrl+Shift+K*. Но то, что «горячие клавиши» использовать нужно – доказанный факт. Поскольку многие разработчики не имеют большого опыта в использовании инструментов дизайна, полученные нами упрощения помогут уверенно ориентироваться в *Figma* и извлекать любую информацию, которая может понадобиться при работе с предоставленными дизайнером проектами.

*Список литературы* 

1. *Окунев А. «Руководство по Figma» / А. Окунев : 2019. – 358 c.* 2. *Федоренко Е. «Designing in Figma» / Е. Федоренко: 2020. – 289 c.*

UDC 004.514.62

## **AUTOMATION OF PROTOTYPE DEVELOPMENT PROCESSES IN FIGMA**

*Vorontsova P.V., Selyuk D.D.* 

*Belarusian State University of Informatics and Radioelectronics Minsk, Republic of Belarus* 

*Pukhova P. L. - Master of Engineering and Technology.* 

**Annotation.** The aim of the work is to analyze Figma tools to simplify and speed up the workflow in this software tool. The object of the research is the Figma software tool. The subject of research is the generation of simplified work in Figma.

**Keywords.** Automation, Figma.

### УДК 004.451.84

# **РАЗРАБОТКА ИНТЕРФЕЙСА КОММУНИКАЦИОННОЙ ПЛАТФОРМЫ C-V2X**

*Гоза В.В.*

*Белорусский государственный университет информатики и радиоэлектроники г. Минск, Республика Беларусь* 

*Савченко В.В. – канд. техн. наук, доцент* 

**Аннотация.** Разработан интерфейс системы безопасности транспортного средства, предназначенный для улучшения безопасности управления транспортном средством при взаимодействии с системами: машина-машина (V2V), машина-инфраструктура (V2I), машина-пешеход (V2P), машина- сеть сотовой связи (V2N).

**Ключевые слова.** интерфейс, системы безопасности.

*Введение*. Цель работы: разработать интерфейс коммуникационной платформы *C-V2X*, обеспечивающей мониторинг опасных ситуаций в непосредственной близости от транспортного средства (автомобиля). Предмет исследования: принципы эргономического проектирования интерфейсов систем безопасности транспортных средств. Задачи: провести обзор аналогов и технологий разработки эргономичных интерфейсов систем безопасности транспортных средств, разработать интерфейс коммуникационной платформы *C-V2X*, провести юзабилити-тестирование интерфейса платформы *C-V2X*.

*Основная часть.* Актуальность обусловлена активной разработкой крупными автомобильными концернами систем мониторинга опасных ситуаций в непосредственной близости от транспортного средства и сигнализирования об этих опасных ситуациях них водителю посредством интерфейса.

Эффективность реагирования водителя на возникающую опасную ситуацию на дороге во многом зависит от эргономичности интерфейса такой системы.

Архитектура системы безопасности на транспорте *C-V2X* представлена на рисунке 1 и включает компоненты: машина-машина *(V2V)*, машина-инфраструктура *(V2I)*, машинапешеход *(V2P)*, машина- сеть сотовой связи *(V2N)*. Скриншот интерфейса коммуникационной платформы *C-V2X*.

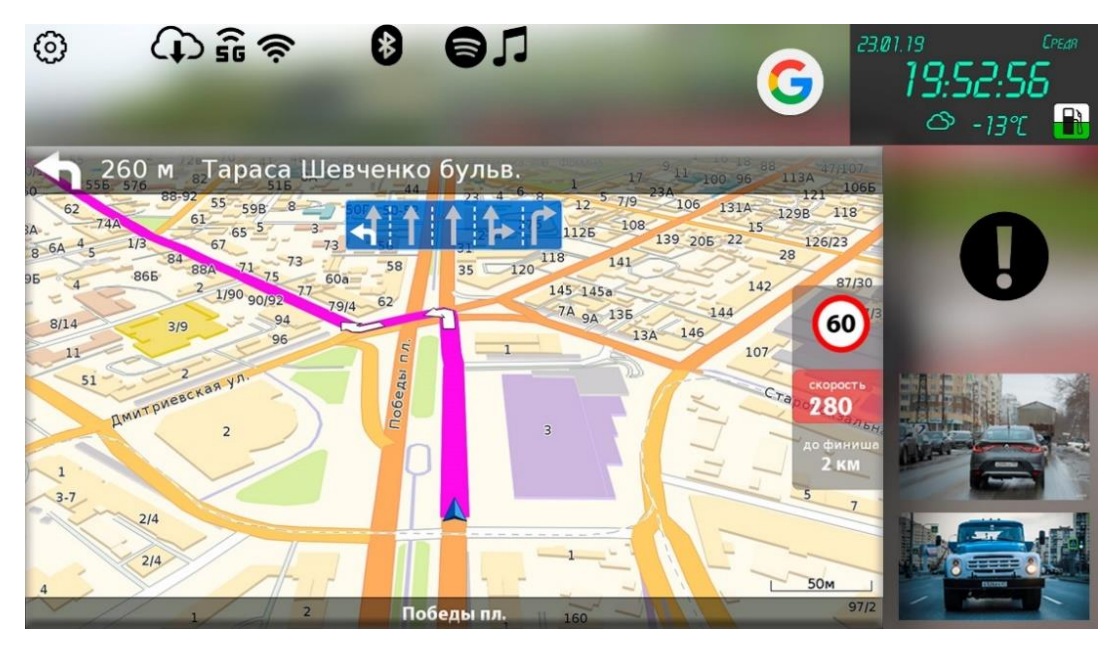

Рисунок 1 – Интерфейс коммуникационной платформы C-V2X

*Заключение*. Разработанный интерфейс позволит собирать данные телеметрии и помогать безопасно управлять транспортным средством водителю, а также обеспечивать безопасность для других участников движения, развить сферу беспилотных авто. Разработанный интерфейс платформы *C-V2X* работает в диапазоне 5,9 ГГц и совместима с *5G*. При этом он не использует ресурсы сетей сотовой связи. Поэтому для ее работы не нужен оператор и оплата услуг связи. Все передаваемые данные – обезличенные, поэтому сохраняется анонимность.

### *Список литературы*

1. *Информационные технологии и управление : материалы 49 науч. конф. аспирантов, магистрантов и студентов, Минск, 6–10 мая 2013 г. / Белорус. гос. ун-т информатики и радиоэлектроники ; редкол.: Л. Ю. Шилин [и др.]. – Минск : БГУИР, 2013. – 103 с.*

UDC 004.451.84

## **DEVELOPMENT OF THE INTERFACE OF THE COMMUNICATION PLATFORM C-V2X**

*Goza V.V.*

*Belarusian State University of Informatics and Radioelectronics Minsk, Republic of Belarus Savchenko V.V. - Ph.D., associate professor* 

**Annotation.** An interface for the vehicle safety system has been developed, designed to improve the safety of driving a vehicle when interacting with the following systems: vehicle-to-vehicle (V2V), vehicle-infrastructure (V2I), vehicle-pedestrian (V2P), vehicle-cellular network (V2N).

**Keywords.** interface, security systems.

57-я научная конференция аспирантов, магистрантов и студентов

УДК 004.451.84

# **ЭКСПЕРИМЕНТАЛЬНАЯ АПРОБАЦИЯ ИНТЕРФЕЙСА КОММУНИКАЦИОННОЙ ПЛАТФОРМЫ C-V2X**

*Гоза В.В.*

*Белорусский государственный университет информатики и радиоэлектроники, г. Минск, Республика Беларусь* 

*Савченко В.В. – канд. техн. наук, доцент* 

**Аннотация.** Проведены исследования функциональных параметров водителя для улучшения взаимодействия пользователя с интерфейсом коммуникационной платформы C-V2X.

**Ключевые слова.** интерфейсы.

*Введение.* Цель работы: провести апробацию разработанного автором интерфейса коммуникационной платформы *C-V2X (Cellular Vehicle-to-Everything)*, обеспечивающей мониторинг опасных ситуаций в непосредственной близости от транспортного средства (автомобиля).

*Основная часть.* Одним из отчетливо выраженных трендов развития автотранспортных средств в настоящее время является разработка и использование интерфейса коммуникационной платформы *C-V2X*. Однако известно, что возрастающий уровень автоматизации управления транспортным средством приведет к росту монотонных фрагментов в алгоритмах деятельности водителя, что в свою очередь будет приводить к неготовности водителя к выполнению экстренных алгоритмов деятельности и как следствие, снижению надежности функционирования транспортных средств на этой стадии.

Задача мониторинга функционального состояния водителя остается актуальной до достижения полной автономности движения транспортных средств. Решение задачи мониторинга и поддержания функционального состояния водителя в состоянии готовности к экстренному действию, с обработкой данных в реальном масштабе времени и непосредственно во вовремя выполнения алгоритмов деятельности, будет эффективно способствовать уменьшению общей аварийности на дорогах наряду с использованием классических систем активной безопасности.

Апробация коммуникационной платформы *C-V2X* проведена в процессе выполнения водителем управления транспортным средством, данные анализировались в реальном масштабе времени. Для проведения исследований использовалась специализированная бортовая система, которая имеет интерфейс с системой поддержания работоспособности водителя (СПРВ) и которая обеспечивает функции регистрации, обработки, хранения и отображения информации о динамике работы СПРВ во взаимосвязи с бортовыми системами и электрическими цепями транспортного средства. Система использует мобильную ПЭВМ стандартной конфигурации, дополнительно включающая в себя адаптер *USB-COM* порт и адаптер питания мобильной ПЭВМ от бортовой сети транспортного средства Скриншот системы для мониторинга динамики электродермальных параметров водителей (свойство человеческого тела, которое вызывает постоянное изменение электрических характеристик кожи) показан на рисунке 1.

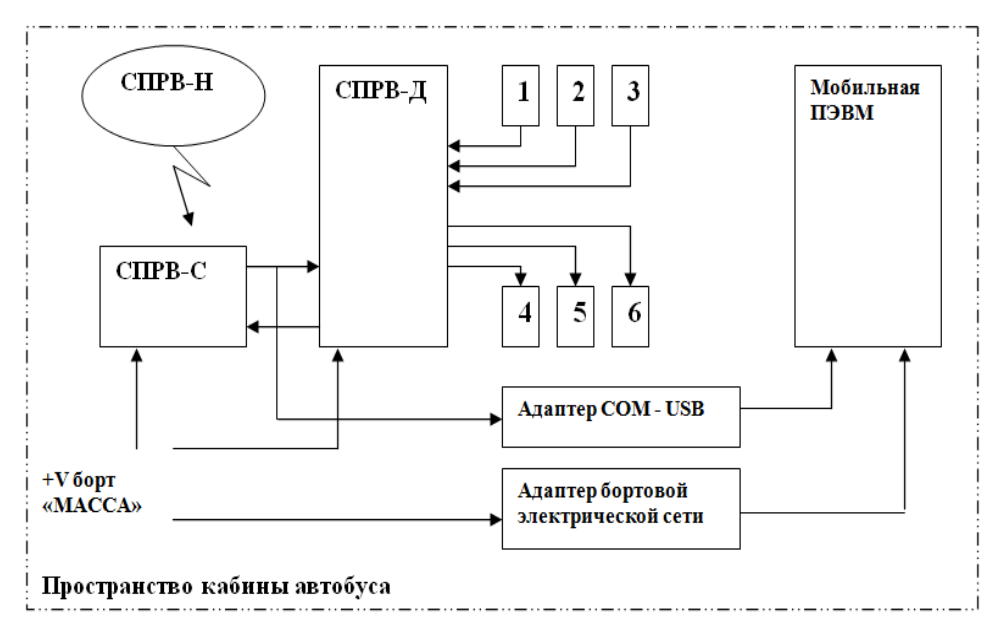

Рисунок 1 – Структура системы для мониторинга динамики электродермальных параметров водителей

*Заключение.* В результате полученных данных исследования выявлена зависимость, что чем больше отношение площади участка ЭДА (интегральная характеристика ЭДА) к общей площади графика, тем более сложные (напряженные) алгоритмы деятельности выполняет водитель во время управления транспортным средством. При этом искусственно воссозданные сложные дорожные ситуации также обрабатывались в интерфейсе, предоставляя воителю оперативный мониторинг дорожной обстановки. Это свидетельствует об успешной апробации интерфейса.

### *Список литературы*

1. *Информационные технологии и управление : материалы 49 науч. конф. аспирантов, магистрантов и студентов, Минск, 6–10 мая 2013 г. / Белорус. гос. ун-т информатики и радиоэлектроники ; редкол.: Л. Ю. Шилин [и др.]. – Минск : БГУИР, 2013. – 103 с.*

UDC 004.451.84

## **EXPERIMENTAL INTERFACE TESTING COMMUNICATION PLATFORM C-V2X**

*V.V. Goza*

*Belarusian State University of Informatics and Radioelectronics Minsk, Republic of Belarus* 

*Savchenko V.V. – Ph.D., associate professor* 

**Annotation.** The research of the functional parameters of the driver was carried out to improve the interaction of the user with the interface of the communication platform C-V2X.

**Keywords.** interface.

УДК 373.549

# **АВТОМАТИЗИРОВАННАЯ СИСТЕМА УПРАВЛЕНИЯ ДАННЫМИ ДЛЯ ШКОЛЫ И ЕЕ ЭРГОНОМИЧЕСКОЕ ОБЕСПЕЧЕНИЕ**

*Гременок Е.В.*

*Белорусский государственный университет информатики и радиоэлектроники, г. Минск, Республика Беларусь*

*Медведев О.С. – ассистент каф. ИПиЭ, магистр техники и технологии*

**Аннотация.** Цель проекта – разработка автоматизированной системы управления данными для школы. Разработанная программа позволяет систематизировать данные с бумажных носителей в одном приложении, уменьшая тем самым время на поиск нужной информации и повышая эффективность работы пользователей.

**Ключевые слова.** СУБД, C#, MS Access, образование, школа, оптимизация, автоматизация.

*Введение.* Объектом разработки является программное обеспечение, позволяющее пользователю вносить, изменять, удалять и систематизировать данные по ученикам и учителям школы.

*Основная часть*. Для реализации программы выбрано использование языка программирования *C#* и СУБД *MS Access* в среде разработки *Visual Studio*.

На основании требований технического задания к эргономическому проектированию системы было проведено эргономическое проектирование системы «человек-машина-среда» для использования деятельности пользователем. В результате было получено описание системы «человек-машина-среда», проведено обоснование эргономических требований к системе, были определены и раскрыты функции, выполняемые каждым звеньев системы, разработана структура системы, алгоритмы работы пользователей [1].

> $\sim$  $\times$

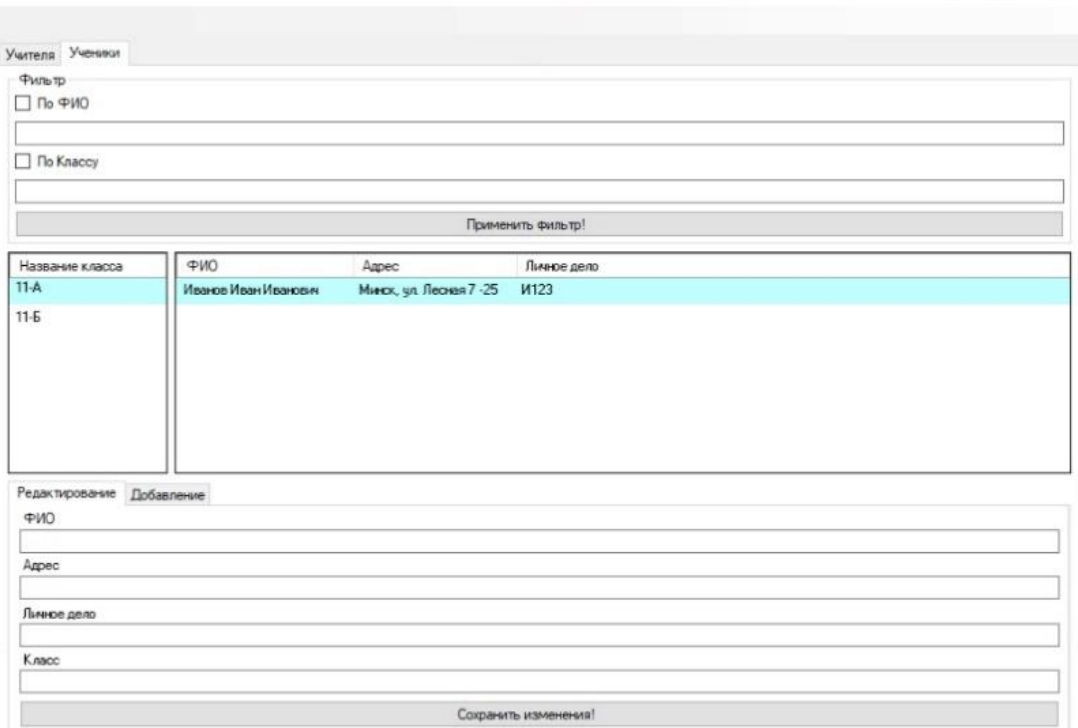

Рисунок 1 – Прототип окна программы

### Направление «Электронные системы и технологии»

*Заключение.* При запуске открывается главное окно программы с вкладками «Учителя» и «Ученики» в верхней части экрана. При нажатии на одну из них пользователь переключится между вводами разных групп людей. Под этими вкладками есть поля для поиска по ФИО и по классу для учеников, и по ФИО, и по предмету для учителей. Также есть чекбоксы, чтобы выбрать, по каким именно фильтрам нужен поиск. Ниже располагаются два поля. В левом можно выбрать учеников по классу или учителей по предмету, а в правой отобразится весь список нужных людей с данными из полей ниже. В нижней части экрана есть поля для внесения информации, изменяющиеся в зависимости от статуса человека, данные которого мы вводим. Также внизу расположены вкладки «Редактирование» и «Добавление», позволяющие переключать режимы изменения уже имеющихся данных и внедрения в БД новых.

Данные сохраняются только после подтверждения этого действия пользователем путём нажатия кнопки «Сохранить изменения!» в нижней части диалогового окна.

#### *Список литературы*

*1. Шупейко, И. Г. Эргономическое проектирование систем «человек–компьютер–среда». Курсовое проектирование / Шупейко, И. Г. – Минск: БГУИР, 2012*

UDC 373.549

## **AUTOMATED SCHOOL DATA MANAGEMENT SYSTEM AND ITS ERGONOMIC SUPPORT**

*Gremenok E.V.*

*Belarusian State University of Informatics and Radioelectronics Minsk, Republic of Belarus* 

*O.S. Medvedev - assistant of the department. IP&E, Master of Engineering and Technology* 

**Annotation.** The goal of the project is to develop an automated data management system for the school. The developed program allows you to organize data from paper media in one application, thereby reducing the time to find the necessary information and increasing the efficiency of users.

**Keywords.** DBMS, C #, MS Access, education, school, optimization, automation.

### УДК 004.352.2

# **ПРОГРАМНО-АППАРАТНЫЙ КОМПЛЕКС СКАНИРОВАНИЯ 3D-ОБЪЕКТОВ**

*Жибинскас Д.*

*Белорусский государственный университет информатики и радиоэлектроники г. Минск, Республика Беларусь*

*Клюев А.П. – ст. преподаватель*

**Аннотация.** 3D-сканеры позволяют с высокой точностью измерить линейные размеры и определить геометрическую форму любого предмета, а затем создать его объемную цифровую модель. Полученные модели полезны для самых разных приложений. Они широко используются в индустрии развлечений, при производстве фильмов и видеоигр, включая виртуальную реальность, захват движений, распознавание жестов, промышленный дизайн, ортопедические изделия и протезирование, обратный инжиниринг и прототипирование, контроль качества и др.

**Ключевые слова.** 3D-сканер, 3D-модель.

*Введение.* Существует множество технологий для цифрового получения формы трехмерного объекта. Эти методы работают с большинством или всеми типами датчиков, включая оптические, акустические, лазерные, радарные, тепловые и т.д. 3D-сканеры делятся на два типа по методу сканирования: контактные и бесконтактные (рисунок 1). Контактный, такой метод основывается на непосредственном контакте сканера с исследуемым объектом. Бесконтактные же решения можно разделить ещё на две категории: активные и пассивные. Активные сканеры излучают на объект направленные волны и обнаруживают их отражение для анализа. Чаще всего для этого используется светодиодный или лазерный луч, реже рентгеновские лучи, инфракрасное излучение или ультразвук. Пассивные сканеры не излучают ничего на объект, а полагаются на обнаружение отражённого окружающего излучения. Большинство сканеров такого типа обнаруживает видимый свет — легкодоступное окружающее излучение.

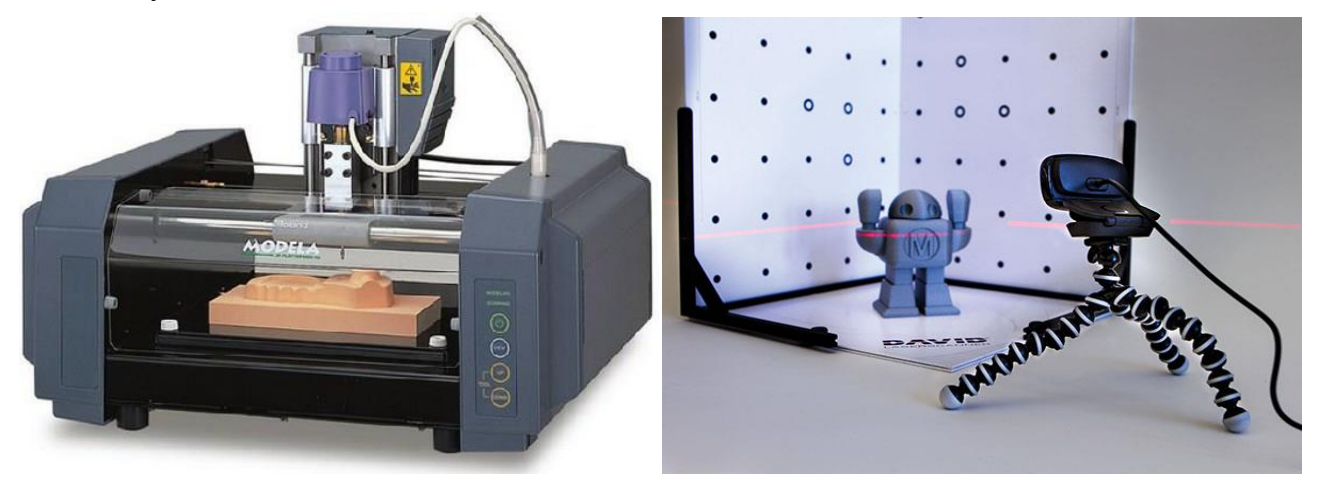

Рисунок 1 – Общий вид контактного и бесконтактного 3D-сканера

*Основная часть.* Процесс сканирования функционально можно разделить на 2 этапа: cбор облака точек и реконструкция модели из полученного облака. 3D-сканер может быть основано на многих различных технологий, каждая из которых имеет свои ограничения, преимущества и издержки.

Было принято решение, что в разрабатываемом комплексе будет применятся оптическая технология сканирования. В данном случае применяется специальный лазер и 2 камеры. Оптический 3D-сканер отличается большой скоростью сканирования, хотя и не подходит для исследования зеркальных, прозрачных или блестящих изделий (рисунок 2).

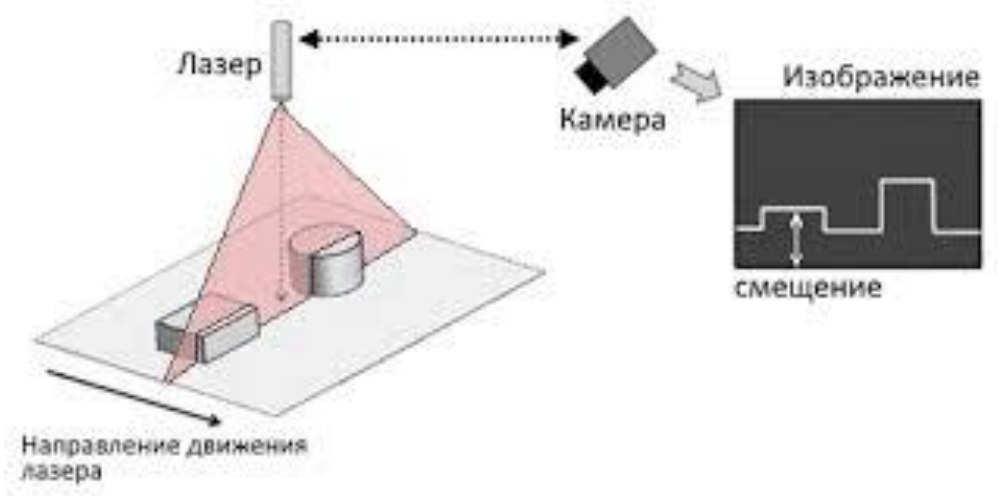

Рисунок 2 – Схема получения единичного профиля

В программе будет предусмотрено 3 метода реконструкции модели из облака точек: реконструкция Пуассона (Poisson Surface Reconstruction) [1], опережающая реконструкция фронта (Advancing Front Surface Reconstruction) [2], масштабная реконструкция фронта (Scale-Space Surface Reconstruction) [3]. Каждый из них имеет свои достоинства и недостатки.

*Заключение.* Используя данный комплекс, пользователь получает высокоточную модель объекта реального мира. Сфера применения подобных моделей очень широка и в будущем будет только расширяться.

#### *Список литературы*

1*. Michael Kazhdan, M. Bolitho, and Hugues Hoppe. Poisson Surface Reconstruction. In Symp. on Geometry Processing, pages 61–70, 2006.* 

2*. Nina Amenta and Marshall Bern. Surface reconsruction by Voronoi filtering. In Proc. 14th Annu. ACM Sympos. Comput. Geom., pages 39–48, 1998.*

3*. Julie Digne, Jean-Michel Morel, Charyar-Mehdi Souzani, and Claire Lartigue. Scale space meshing of raw data point sets. Computer Graphics Forum, 30(6):1630–1642, 2011.*

UDC 004.352.2

### **HARDWARE FOR SCANNING 3D OBJECTS**

*Zhibinskas D.*

*Belarusian State University of Informatics and Radioelectronics Minsk, Republic of Belarus A.P.* 

*Klyuev - Senior Lecturer*

**Annotation.** 3D scanners allow you to accurately measure the linear dimensions and determine the geometric shape of any object, and then create its three-dimensional digital model. The resulting models are useful for a wide variety of applications. They are widely used in the entertainment industry, in the production of films and video games, including virtual reality, motion capture, gesture recognition, industrial design, orthotics and prosthetics, reverse engineering and prototyping, quality control, and more.

**Keywords.** 3D scanner, 3D model.

УДК 004.42

## **АВТОМАТИЗИРОВАННАЯ ДИАГНОСТИЧЕСКАЯ СИСТЕМА ДЛЯ ИЗУЧЕНИЯ ВРЕМЕНИ ИНФОРМАЦИОННОГО ПОИСКА**

*Климинтионак В.С.*

*Белорусский государственный университет информатики и радиоэлектроники, г. Минск, Республика Беларусь*

*Телеш И.А. – доцент кафедры, канд. геогр. наук, доцент*

**Аннотация.** Автоматизированная диагностическая система для изучения времени информационного поиска — это инструмент оптимизации, который помогает отслеживать и диагностировать работу поисковой системы, помогая понять каким образом можно усовершенствовать поисковую систему.

**Ключевые слова.** Поисковые системы, время информационного поиска.

*Введение.* Ежегодный мировой объем производимой информации увеличивается экспоненциально. Доля информации на цифровых носителях с каждым годом увеличивается по сравнению с аналоговыми носителями. Суммарное годовое потребление информации пользователями остается постоянной величиной. Ежегодно увеличивается экспоненциальный разрыв между объемом производимой информации и её потреблением конечными пользователями. По этим причинам найти нужную информацию с каждым годом становится все сложнее и сложнее.

*Основная часть.* За последние десять лет область информационного поиска значительно расширилась. Создание электронных библиотек на базе крупнейших мировых хранилищ информации, развитие систем мультимедийного поиска, широкое внедрение систем управления документами и т. п. являются стимулом для непрерывного совершенствования технологий поиска информации.

Система представляет собой веб-сервис, с помощью которого удобно тестировать поисковые системы, а так же просматривать всевозможные графики.

Основные предоставляемые возможности:

- − Просмотр рейтинга поисковых систем;
- − Тестирование поисковой системы;
- − Отображение статистики в виде графиков и диаграмм.

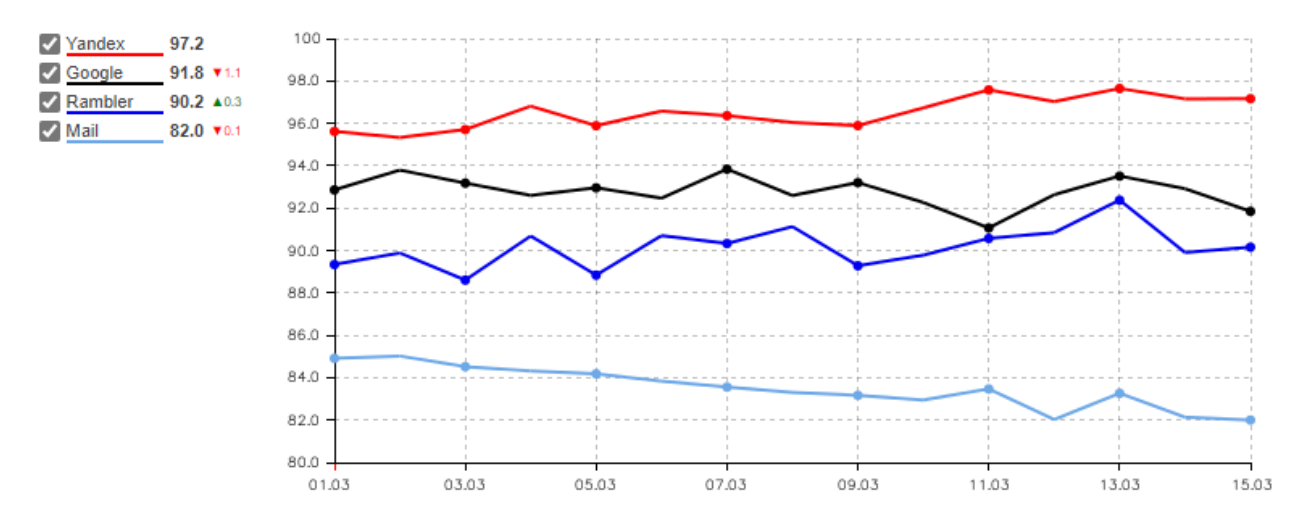

Рисунок 1 – График информационных запросов в России.

### Направление «Электронные системы и технологии»

*Заключение.* Использование системы позволит производить диагностику поисковых систем и постоянно отслеживать их работу, что поможет выявлять слабые места, а так же на практике изучать время информационного поиска.

#### *Список литературы*

1*. Введение в информационный поиск | Маннинг Кристофер Д., Рагхаван Прабхакар,* 

2*. Modern Information Retrieval by Ricardo Baeza-Yates – January 1, 2008.*

3*. Казарин, О. В. Надежность и безопасность программного обеспечения : учеб.пособие для бакалавриата и магистратуры / О. В. Казарин, И. Б. Шубинский. — М. : Издательство Юрайт, 2018. — 342 с.*

UDC 004.42

### **AUTOMATED DIAGNOSTIC SYSTEM FOR STUDYING THE TIME OF INFORMATION SEARCH**

*Klimintionak V.S.*

*Belarusian State University of Informatics and Radioelectronics Minsk, Republic of Belarus* 

*Telesh I.A. – Associate Professor of the Department, Candidate of Geographical Sciences, Associate Professor* 

**Annotation.** The Automated Information Search Timing Diagnostic System is an optimization tool that helps you track and diagnose search engine performance, helping you understand how you can improve your search engine.

**Keywords.** Search engines, information search time.

УДК 681.51:004.51

## **АВТОМАТИЗИРОВАННАЯ СИСТЕМА СОЗДАНИЯ ЧАТ-БОТОВ (НА ПРИМЕРЕ МЕССЕНДЖЕРА TELEGRAM)**

*Коваленок А.Р.*

*Белорусский государственный университет информатики и радиоэлектроники, г. Минск, Республика Беларусь*

*Цявловская Н. Ю.– магистр техн. наук, старший преподаватель* 

**Аннотация.** Работа посвящена разработке программного продукта, служащего для автоматизации, упрощения, ускорения разработки чат-бота для общения с пользователями. В качестве примера используется мессенджер Telegram.

**Ключевые слова.** мессенджер, Python.

*Введение.* Целью работы является автоматизация системы создания чат-ботов. В качестве объекта автоматизации используется *Telegram* чат-бот, однако основная часть программы должна являться кроссплатформенной и давать возможность для внедрения ее в другие мессенджеры. Тема является актуальной т.к. на сегодняшний день множество продуктов предлагает онлайн взаимодействие, актуальными платформами для работы с пользователем являются мессенджеры. Разработка продуктов с нуля занимает большое количество времени и требует много денежных вложений и человеческих ресурсов.

*Основная часть.* Основной задачей является облегчение взаимодействия с программой и упрощение интерфейса, чтобы человек, не имеющий прямого отношения к разработке, смог бы взаимодействовать с данным продуктом. Языком разработки был выбран *Python*, т.к он заслужил свою известность простотой и мобильностью использования [1]. Для создания API взаимодействия с *Telegram* была использована библиотека python-telegram-bot. В дополнение к чистой реализации *API* эта библиотека включает ряд высокоуровневых классов, которые делают разработку ботов простой и понятной [2]. Важным пунктом для описания взаимодействия чат-бота с пользователем является формат данных, в котором представляется информация для диалога. Для этих целей отлично подходит ориентированный граф. В качестве вопросов и ответов пользователя взяты узлы графа, в качестве вектора развития диалога - ориентированные ребра графа. Пример графа представлен на рисунке 1, где ответы пользователя обозначены желтым цветом, а чат-бота зеленым.

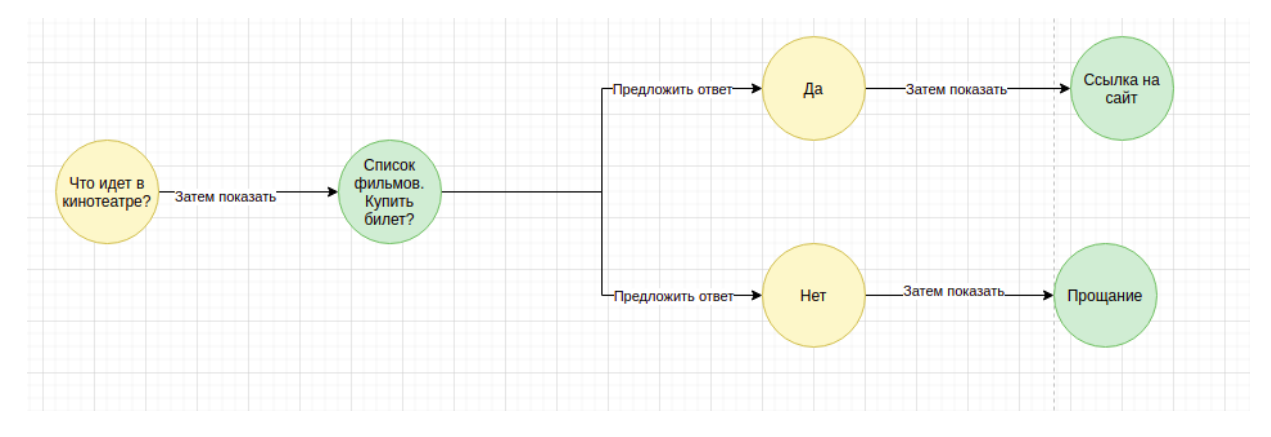

Рисунок 1 – Пример взаимодействия чат-бота и пользователя.

Для создания модели взаимодействия пользователя с ботом используется графовая база данных Neo4j. Для упрощения взаимодействия с ней был выбран *Bloom* - продукт для визуализации и интерактивного взаимодействия с графом, продвигающий себя как продукт, помогающий взаимодействовать с данными без написания кода [3], это позволит упростить продукт для конечного пользователя.

*Заключение.* Преимуществом созданного продукта является возможность с легкостью внедрять и расширять функционал создаваемого кода. Это позволило сделать возможным использование продукта в разных сферах и модернизировать чат-бот под конкретный продукт.

#### *Список литературы*

1*. 3 самых важных сферы применения Python: возможности языка [Электронный ресурс]. Режим доступа: https://proglib.io/p/python-applications (дата обращения: 09.03.2021).*

2. Описание библиотеки для работы с Telegram[Электронный ресурс]. Режим доступа: [https://github.com/python-telegram](https://github.com/python-telegram-bot/python-telegram-bot)*[bot/python-telegram-bot](https://github.com/python-telegram-bot/python-telegram-bot) (дата обращения: 09.03.2021).*

3*. Описание продукта Bloom[Электронный ресурс]. Режим доступа : <https://neo4j.com/product/bloom> (дата обращения: 09.03.2021).*

### UDC 681.51:004.51

## **AUTOMATED CHAT BOT CREATION SYSTEM (ON THE EXAMPLE OF THE TELEGRAM MESSENGER)**

#### *A.R. Kovalenok*

*Belarusian State University of Informatics and Radioelectronics1 Minsk, Republic of Belarus* 

*Tsyavlovskaya N. Yu. – M.. tech. Sciences, Senior Lecturer* 

**Annotation.** The work is devoted to the development of a software product that serves to automate, simplify, accelerate the development of a chat bot for communicating with users. Telegram messenger is used as an example.

**Keywords.** messenger, Python.

### УДК 004.5.331.101.1(076)

# **ЭРГОНОМИЧЕСКОЕ ОБЕСПЕЧЕНИЕ ИФОРМАЦИОННОЙ СИСТЕМЫ ОТДЕЛА КАДРОВ IT-КОМПАНИИ**

*Корзюк Е.А.*

*Белорусский государственный университет информатики и радиоэлектроники, г. Минск, Республика Беларусь*

*Шупейко И. Г. – канд. психол. наук, доцент*

**Аннотация.** Эффективность работы персонала предприятия существенно зависит от степени автоматизации процессов контроля и учета рабочего времени. Создаваемая эргономичная информационная система призвана увеличить производительность труда сотрудников отдела кадров, и уменьшить затрату на его содержание.

**Ключевые слова.** Информационная система отдела кадров, эргономическое обеспечение.

*Введение.* Целью работы является повышение эффективности работы персонала предприятия на основе разработки эргономичной автоматизированной системы контроля и учета рабочего времени.

*Основная часть.* Для достижения поставленной цели были сформулированы следующие задачи:

− исследовать существующие бизнес-процессы кадрового учета, методы и системы учета и контроля рабочего времени;

− раскрыть место информационных технологий в кадровой службе предприятия в современных условиях;

− выявить основные направления автоматизации кадровой службы предприятия в рамках темы проекта;

разработать эргономические требования для оптимизации деятельности пользователей;

− выполнить проектирование и реализацию автоматизированной системы кадрового учета, с учетом эргономических требований.

Автоматизация отдела кадров должна избавить от выполнения рутинных операций при работе с кадрами, ведении табелей, дальнейшего учета рабочего времени. Автоматизированное хранение и обработка полной кадровой информации также позволяет эффективно осуществлять подбор и перемещение сотрудников.

Таким образом, можно выделить следующие показатели эффективности автоматизированной системы:

– повышение степени удовлетворенности содержанием труда сотрудников отдела кадров;

– увеличение производительности труда отдела кадров;

– уменьшение затрат на содержание отдела кадров.

Указанные показатели отражают цель – создать эффективную и эргономичную систему автоматизации процесса контроля и учета рабочего времени. Данная система призвана помочь пользователям (линейным руководителям, специалистам отдела кадров, труда и заработной платы, менеджерам высшего звена) получать количественную информацию о затратах рабочего времени сотрудников предприятия.

Система позволит определять временные затраты как по отдельным сотрудникам, так и по видам работ, проектов, функций и т.д.

Система учета рабочего времени представляет собой приложение, позволяющее собирать и хранить всю полученную информацию о затратах рабочего времени, автоматизированно обрабатывать ее надлежащим образом и выводить результаты для анализа и принятия управленческих решений.

Существующие аналоги системы, как правило, перегружены огромным количеством функций, необходимость которых может отсутствовать в компаниях с относительно небольшим количеством сотрудников. Разрабатываемая система предоставляет ограниченный по сравнению с аналогами функционал, что существенно облегчает процесс освоения работы с системой. Этим же определяется более низкая стоимость разработки программы.

В системе предусмотрены 2 типа пользователей: зарегистрированный пользователь и пользователь-администратор.

Каждому типу пользователей доступны следующие функции: авторизация, вывод и редактирование справочных данных, штатного расписания, табеля рабочего времени; формирование, сохранение и вывод отчетов на печать. Пользователю-администратору, кроме этого, доступны также функции редактирования и вывода регистрационных данных пользователей.

Для создания программное обеспечения для отдела кадров была выбрана среда разработки *MS Visual Studio 2019* и язык программирования *C#.*

Для создаваемой системы использование языка *C#* позволит увеличить скорость разработки, за счет использования встроенных модулей и конструкций языка. Язык *C#* поддерживает технологию *ADO.Net* для доступа к базе данных, в которой будут храниться основные данные программы.

Вопрос повышения эффективности функционирования системы неразрывно связан с ее эргономическим проектированием. Именно эргономическое проектирование обеспечивает удобство и комфортные условия для эффективной деятельности пользователей и, соответственно, эффективное функционирование всей системы в целом. А это, в свою очередь, будет положительно влиять на сохранение здоровья и развитие личности пользователей системы.

*Заключение.* В результате эргономического проектирования были определены функции проектируемой системы, выполнено их распределение между исполнителями, разработаны алгоритмы работы пользователей, сформулированы эргономические требования к пользовательскому интерфейсу, разработаны эскизы его экранных форм, а также проведена оценка его эргономичности. Этап эргономического проектирования позволил спроектировать удобный и эффективный интерфейс приложения.

Прототип приложения, отображающий главную страницу, представлен на рисунке 1.

### *Список литературы*

*1. Шупейко И.Г. Эргономическое проектирование систем «человек–компьютер–среда». Курсовое проектирование : учеб.-метод. пособие / И. Г. Шупейко. – Минск : БГУИР, 2012. – 92с.*

*2. Агашкова, А. А. Формирование кадровой политики организации: практические рекомендации / А. А. Агашкова, Е. П. Пархимчик. – Мн.: Регистр, 2014. — 288 с.*

### UDC 004.5.331.101.1(076)

## **ERGONOMIC SUPPORT OF THE INFORMATION SYSTEM OF THE HR DEPARTMENT OF IT COMPANY**

### *Korziuk E. A.*

*Belarusian State University of Informatics and Radioelectronics1, Minsk, Republic of Belarus* 

#### *Shupeyko I.G. – PhD in Psychology*

Annotation. The efficiency of the company's personnel depends significantly on the degree of automation of the processes of control and accounting of working hours. The created ergonomic information system is designed to increase the productivity of employees of the HR department, and reduce the cost of its maintenance.

**Keywords.** HR department information system, ergonomic support.

УДК [004.42+621.395.721.5]:[51+331.101.1]

## **МОБИЛЬНОЕ ПРИЛОЖЕНИЕ МАТЕМАТИЧЕСКИХ ТЕСТОВ И ЕГО ЭРГОНОМИЧЕСКОЕ ОБЕСПЕЧЕНИЕ**

*Костюшкин С.Ю.*

*Белорусский государственный университет информатики и радиоэлектроники г. Минск, Республика Беларусь*

*Меженная М.М. – канд. техн. наук, доцент*

**Аннотация.** В работе описано программное обеспечение в виде мобильного приложения для прохождения математических тестов. Математические тесты представлены в виде игры, что позволяет обучаться счёту в уме в любое доступное время целевой аудитории – детям и подросткам от 7 до 18 лет.

**Ключевые слова.** Android. MySQL, Java.

*Введение.* Цель – разработать мобильное приложение в виде игры с математическими тестами. Использование мобильного приложения для изучения математики авторами предлагается реализовать ввиде игры с выполнениями математических тестов. Предложенное приложение позволт потенциаьному пользователю не заучивать материал, а изучать его ввиде игры.

*Основная часть.* Для достижения поставленной цели потребовалось изучить предметную область, проанализировать существующие аналоги и определить их преимущества и недостатки, спроектировать базу данных с тестами, разработать функциональное наполнение приложения и пользовательский интерфейс, протестировать программный продукт.

Прототипы окон приложения представлены на рисунках 1 и 2.

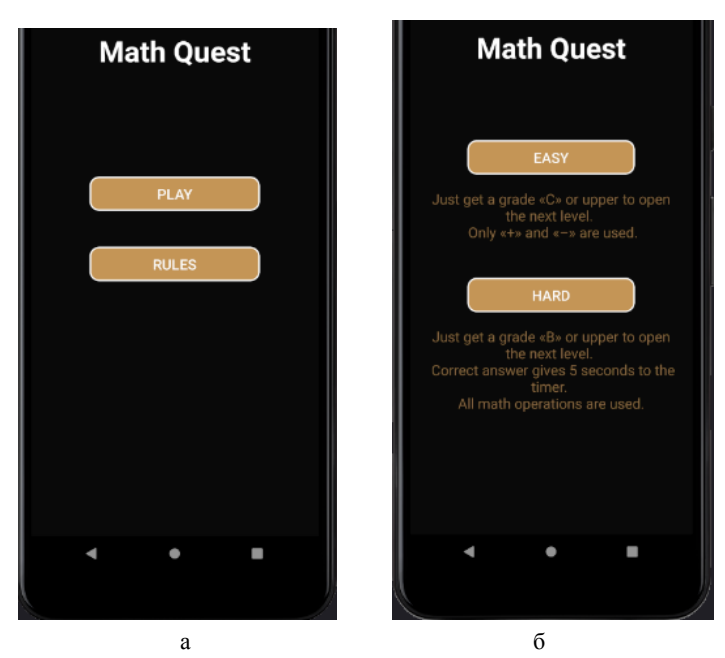

Рисунок 1 – Прототип страницы главного меню (а) и страницы выбора уровня сложности (б)

Приложение реализовано в виде мобильного приложения для устройств на операционной системе Android и включает в себя следующий технологический стек:

−IDE Android Studio [1],

−язык программирования Java [2];

−база данных MySQL.

### Направление «Электронные системы и технологии»

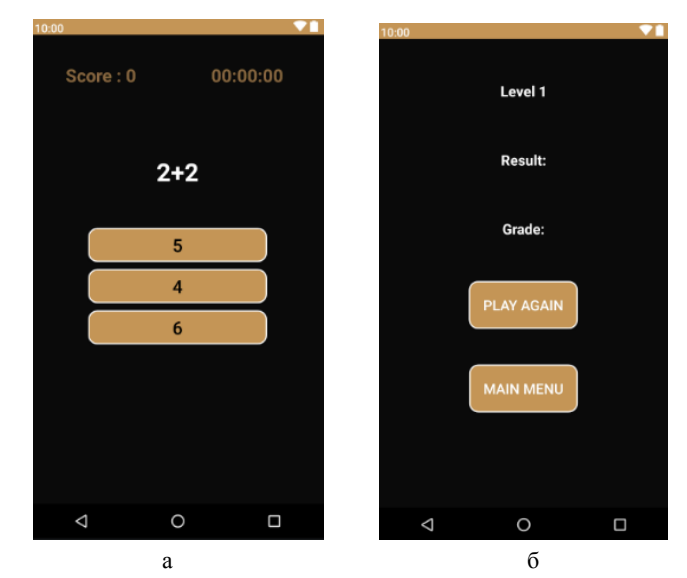

Рисунок 2 – Прототип страницы выполнения тестов (а) и страницы показа результатов (б)

Приложение предполагает реализацию следующей функциональности:

−выбор уровня сложности теста;

−итоговое тестирование после завершения доступных уровней;

−использование действий с таймером при тестировании (уменьшение и увеличение времени);

−анализ результатов теста;

−анимация и звуковое сопровождение на каждом экране приложения;

−выбор языка приложения и смена цветовой палитры;

−три игровых режима: выбор правильного ответа, выбор правильности предложенного уравнения, выбор правильного значения слагаемого в уравнении.

*Заключение.* Разрабатываемая система поможет тренировать математический склад ума и развивать счёт в уме, так как для прохождения теста имеется таймер для ограничения времени прохождения, по истечении которого выдается результат прохождения теста и оценка. Целевой аудиторией являются подростки в возрасте от 7 до 18 лет, так как в младшем возрасте дети могут изучать математический счёт с помощью приложения, а ребята повзрослее – соревноваться с одноклассниками в наборе как можно большего счёта в каждом уровне.

### *Список литературы*

1.*Кристин Марсикано, К. Стюарт, Билл Филлипс. Android. Программирование для профессионалов: Питер, 2017.* 2.*Хорстманн Кей С. Java. Библиотека профессионала. Том 1. Основы: Вильямс – 2018.*

UDC [004.42+621.395.721.5]:[51+331.101.1]

## **MOBILE MATH TESTS APP AND ITS ERGONOMIC SUPPORT**

*Kostyushkin S.Yu.* 

*Belarusian State University of Informatics and Radioelectronics Minsk, Republic of Belarus* 

*Mezhennaya M.M. - Cand. tech. Sciences, Associate Professor* 

**Annotation.** The paper describes software in the form of a mobile application for passing mathematical tests. Math tests are presented in the form of a game, which allows you to learn mental arithmetic at any time available to the target audience - children and adolescents from 7 to 18 years old.

**Keywords.** Android. MySQL, Java.

УДК 004.77:316.628

### **ЧЕЛОВЕЧЕСКИЕ ФАКТОРЫ В КОМПЬЮТЕРНЫХ СИСТЕМАХ**

*Круглов А.А., Солтан М. В.*

*Белорусский государственный университет информатики и радиоэлектроники г. Минск, Республика Беларусь*

*Пилиневич Л.П. – д-р техн. наук, профессор*

**Аннотация.** В нашей статье мы уделили внимание пользовательскому интерфейсу. Пользовательский интерфейс является гранью между компьютером и непосредственно человеком. Гранью, которая в большей степени отделяет, а не объединяет человека и компьютер и является причиной проблем и неправильной работы компьютерной системы.Мы разобрали элементы взаимодействия пользовательского интерфейса и разобрали эксперимент С. Ю. Решетиной, что помогло нам приблизиться к достижению поставленной цели.

**Ключевые слова.** человек, компьютер, пользовательский интерфейс, software, hardware.

*Введение.* Целью работы является изучение влияния человеческих факторов на работу компьютерных систем и более детальное изучение пользовательского интерфейса.

*Основная часть*. Работа за компьютером в настоящее время превратилась в одну из наиболее распространенных в развитых и развивающихся странах. Фактически не осталось сфер производства и социальной деятельности, которые будут свободны от компьютеризации. Поэтому эргономические свойства компьютеров и программного обеспечения повсеместно воздействуют на жизнедеятельность людей, а оптимизация этих свойств может сделать жизнь легче очень многим. Кроме традиционных знаний в области hardware (аппаратных компьютерных средств) и software (программных средств) специалисту необходимы знания из многих других областей, например, психологии мышления и восприятия, социальной психологии, психодиагностики, структурной и прикладной лингвистики, эргономики и дизайна, инженерии знаний. [1]

Если говорить про связь человека и компьютера, стоит отметить то, что одним из главных средств их взаимодействия является пользовательский интерфейс - совокупность элементов, которые позволяют пользователю управлять работой программы или вычислительной системы и получать требуемые результаты. Иными словами, пользовательский интерфейс - это канал, по которому осуществляется взаимодействие пользователя и программы. Он реализует работу человека на персональном компьютере с помощью элементов взаимодействия. Элемент взаимодействия представляет собой элемент пользовательского интерфейса, с помощью которого пользователь непосредственно взаимодействует с программой или вычислительной системой. Существуют активные и пассивные элементы взаимодействия.

Активный элемент взаимодействия - это элемент пользовательского интерфейса, с помощью которого пользователь имеет прямой доступ к системным и программным ресурсам с возможностью непосредственного управления и изменения их. К данным элементам взаимодействия относятся команды управления системными настройками и программными ресурсами, средства конфигурации системы, команды работы с файловыми системами. [2]

Пассивный элемент взаимодействия - элемент пользовательского интерфейса, через который пользователь не имеет прямого доступа к системным или программным ресурсам, то есть не может управлять или изменять эти ресурсы напрямую и непосредственно. К пассивным элементам взаимодействия относятся информационные сообщения, подсказки и т. д. [2]

Известно, что важным основанием для вывода об оптимальности интерфейса является его соответствие особенностям деятельности пользователя, логике его работы с конкретной программой. При попадании понятия «деятельность пользователя» в область внимания науки о «человеческих факторах», становится необходимостью расширение контекста обсуждаемых проблем. В данном расширении важно перейти от представлений о подобии пользователей к представлениям об их значимых различиях. Критериев такого различия может быть очень много. Это сложность выполняемого задания, представление в нем когнитивных и исполнительных составляющих, различия в функциональных состояниях пользователя, его характерологические и личностные особенности, место и функции пользователя в социотехнической системе, осведомленность в общих и частных целях деятельности организации и многое другое. Тем не менее, каждый из этих пользователей нуждается в своем модифицированном интерфейсе или хотя бы в его адаптации под конкретные задачи. Проблема разнообразия интерфейсов пока далека от своего решения, несмотря на то, что уже существуют адаптивные интерфейсы, которые способны изменяться в зависимости от особенностей пользователя.

Углубляясь в понятие пользовательского интерфейса, мы наткнулись на одно из любопытных исследований, а именно: исследование С. Ю. Решетиной. В нем сорок девять специалистов в области компьютерной техники опрашивали о наиболее эргономических свойствах пользовательского интерфейса. Методика опроса была весьма оригинальна, так как опросник подразделялся на две части. Первая часть включала несистематизированный набор эргономических свойств, которые надо было оценивать по степени важности в 10-бальной шкале. Вторая часть опросника состояла из закрытых вопросов по типу «меню», по вариантам организации диалога. Разный способ работы экспертов с частями опросника позволил провести его внутреннюю проверку, что обычно повышает уверенность в достоверности результатов. Статистическая обработка результатов позволила объединить оцененные эргономические свойства пользовательского интерфейса в три группы в соответствии с их важностью.

1 группа:

− своевременная и понятная пользователю реакция системы на его ошибки, сбои программы, отказы оборудования;

− понятность выходных сообщений;

− представление машинной подсказки о дальнейших действиях в случае, когда пользователь находится в затруднении;

− наличие удобной машинной инструкции пользователю о способах и правилах работы с системой;

−удобство способа взаимодействия с системой;

− предоставление информации о состоянии системы.

2 группа:

−наличие удобных форматов и структуры входных сообщений;

−реакция системы на правильный ввод пользователя;

- −удобство работы с клавиатурой пульта дисплея;
- −размещение информации на экране.

3 группа:

− возможность сокращения или увеличения шагов диалога по желанию пользователя;

- − наличие удобных способов ввода запросов на начало и конец работы;
- − использование не утомляющих человека способов выбора информации.

Достоверность этих независимо полученных результатов очень высока. Эти результаты фактически характеризуют перспективные направления исследования и развития пользовательских интерфейсов. Однако нельзя не отметить, что традиционные направления эргономических исследований, такие как развитие органов управления и средств отображения, т.е. *«hardware»* компьютерных средств, были оценены экспертами несколько ниже и попали лишь во 2-ю группу. Такой результат понятен, так как он отражает ускоренное развитие эргономики *«software»* компьютерных средств. [3]

*Заключение.* В настоящее время специалисты стремятся создавать наиболее приятный, понятный, но в то же время многофункциональный интерфейс для уменьшения количества

### 57-я научная конференция аспирантов, магистрантов и студентов

человеческих ошибок и учета как можно большего числа факторов, которые могут повлиять на корректность работы, выполняемой человеком.

#### *Список литературы*

- 1. *Коутс Р. Влейминк И. Интерфейс "Человек-компьютер". М., Мир, 1990, -501с*.
- 2. *Статья «Пользовательский интерфейс» /<https://askusers.ru/blog/obuchenie/polzovatelskiy-interfeys/>*

3. *Человеческий фактор. В 6-ти т.т. Под ред. Г.Салвенди. М., Мир, 1991-1992.* 

UDC 004.77: 316.628

## **HUMAN FACTORS IN COMPUTER SYSTEMS**

### *Kruglov A.A., Soltan M.V.*

*Belarusian State University of Informatics and Radioelectronics Minsk, Republic of Belarus* 

*Pilinevich L.P. - Doctor of Technical Sciences, Professor* 

**Annotation.** In our article, we have paid attention to the user interface. The user interface is the line between a computer and a person directly. The line that separates rather than unites a person and a computer and is the cause of problems and malfunctioning of a computer system. We disassembled the elements of interaction of the user interface and disassembled the experiment of S. Yu. Reshetina, which helped us get closer to achieving the set goal.

**Keywords.** human, computer, user interface, software, hardware.

УДК 002.6:004.42

## **ИНФОРМАЦИОННАЯ СИСТЕМА ДЛЯ УПРАВЛЕНИЯ ОБЛАЧНОЙ ИНФРАСТРУКТУРОЙ IT-ПРОЕКТА**

*Ластин Е.А.*

*Белорусский государственный университет информатики и радиоэлектроники г. Минск, Республика Беларусь*

*Гладкая В.С. – ст. преподаватель*

**Аннотация.** Работники организации должны иметь возможности эффективного взаимодействовать не только между собой, но и с существующими и предполагаемыми партнерами и заказчиками, тщательно рассчитывать затраты, поддерживать конкурентоспособность компании и оперативно обрабатывать большие объемы информации.

**Ключевые слова.** Облачные технологии.

*Введение.* Чтобы обеспечить выполнение всех перечисленных задач, необходимо качественное построение ИТ инфраструктуры, представляющей собой комплекс взаимосвязанных систем, включающий программные продукты, политики информационной безопасности, сетевые службы и службы каталога, систему резервного копирования и хранения информации, мониторинг и управление и другие.

*Основная часть.* Ключевыми задачами ИТ структуры можно назвать обеспечение доступности используемых приложений для бизнес-пользователей и поддержку развития компании.

Необходимые компоненты современной инфраструктуры ИТ:

- − корпоративная электронная почта;
- − видеоконференцсвязь;
- − организация совместной работы сотрудников;
- − внешние ресурсы компании;
- − информационная безопасность;
- − базовые службы;
- − корпоративный дата-центр;
- − системы управления и мониторинга;
- − хранение и резервное копирование данных;
- − терминальные решения, тонкие клиенты;
- − виртуализация;
- − сети передачи данных.

Модель «Инфраструктура как код (*IaC*)», которую иногда называют «программируемой инфраструктурой», — это модель, по которой процесс настройки инфраструктуры аналогичен процессу программирования ПО.

Инфраструктура как код позволяет управлять виртуальными машинами на программном уровне. Это исключает необходимость ручной настройки и обновлений для отдельных компонентов оборудования. Инфраструктура становится чрезвычайно "эластичной", то есть воспроизводимой и масштабируемой. Одни оператор может выполнять развертывание и управление как одной, так и 1000 машинами, используя один и тот же набор кода. Среди гарантированных преимуществ инфраструктуры как кода — скорость, экономичность и уменьшение риска. Принцип взаимодействие программы и сервисов в проекте *IaC* представлен на рисунке 1:

### 57-я научная конференция аспирантов, магистрантов и студентов

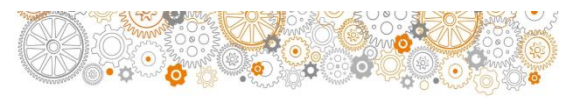

Проекты и системы

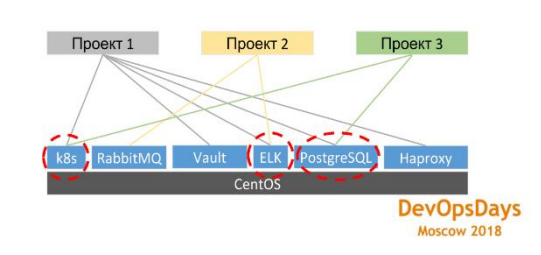

Рис.1 - Взаимодействие программы и сервисов в проекте IaC

Основные преимущества IaC:

- − отсутствие затрат на закупку и обслуживание физического оборудования;
- − отсутствие проблем с заменой устаревшего оборудования;
- − отсутствие необходимости в расширении серверных помещений;
- − нет перерасхода бюджета на специфичное ПО, необходимое крайне редко. Зачастую при аренде облачных сервисов ПО включено в пакет услуг;

Основные недостатки *IaC*:

- доступность и производительность сервисов клиента зависят от поставщика услуги. Если у поставщика произойдет сбой работоспособности — это также повлияет на работу систем клиента;
- ваши данные хранятся у сторонней организации. Несмотря на то, что данные шифруются, все же этот пункт всегда вызывает опасения у клиентов;
- − зависимость от качества интернета.

*Заключение.* Подводя итог, можно сказать, что *IaaS* является хорошей альтернативой содержанию и обслуживанию физической ИТ-инфраструктуры. Но при этом у вас попрежнему сохраняется необходимость в администрировании своей облачной инфраструктуры, для чего в свою очередь также нужны определенные компетенции.

#### *Список литературы*

1. *Построение ИТ инфраструктуры [Электронный ресурс]. – Режим доступа: https://alpitsm.ru/interesting/postroenie\_it\_infrastrukturyi/ – Дата доступа: 05.02.2021.* 2*. Инфраструктура как код [Электронный ресурс]. – Режим доступа: https://habr.com/ru/post/438748/ – Дата доступа: 05.02.2021.*

3*. IaaS для вас: кому это нужно, преимущества и недостатки [Электронный ресурс]. – Режим доступа: https://market.cnews.ru/news/top/2019-10-23\_iaas\_dlya\_vas\_chto\_eto\_takoe – Дата доступа: 05.02.2021.*

### UDC 002.6:004.42

## **INFORMATION SYSTEM FOR MANAGING CLOUD INFRASTRUCTURE OF AN IT PROJECT**

*Lastin E.A.*

*Belarusian State University of Informatics and Radioelectronics, Minsk, Republic of Belarus*

*Gladkaya V.S., Art. teacher*

**Annotation.** Employees of the organization must be able to effectively interact not only with each other, but also with existing and prospective partners and customers, carefully calculate costs, maintain the company's competitiveness and quickly process large volumes of information.

**Keywords.** Cloud technologies.

УДК 002.6+687.1-047.76

## **ИНЖЕНЕРНО-ПСИХОЛОГИЧЕСКОЕ ОБЕСПЕЧЕНИЕ И ПОВЫШЕНИЕ ЭФФЕКТИВНОСТИ ИНФОРМАЦИОННОЙ СИСТЕМЫ TIMBO ДЛЯ ПРОВЕДЕНИЯ РЕТРОСПЕКТИВ**

*Матюшкина И.С.*

*Белорусский государственный университет информатики и радиоэлектроники, г. Минск, Республика Беларусь*

*Меженная М. М. – канд. техн. наук, доцент*

**Аннотация.** В работе описаны актуальность, функциональные возможности и результат юзабилити-тестирования информационной системы Timbo для проведения ретроспектив. В связи с переходом на дистанционную работу организаций, в настоящее время особенно актуальны онлайн инструменты для проведения ретроспектив и средства повышения эффективность команды во время удаленной работы. Разрабатываемая система сократит временные и трудовые затраты менеджеров при подготовке ретроспектив, а также обеспечит команду интерактивной и безопасной площадкой для обсуждения событий и процессов на проекте.

**Ключевые слова.** Scrum, ретроспектива.

**Введение.** Ретроспектива – это мероприятие, направленное на улучшение командных процессов за счет обсуждение предыдущих событий и процессов в команде, которые наблюдались в течение спринта. Это мероприятие, которое завершает спринт. Прямой целью ретроспективы является повышение эффективности процессов внутри команды за счет обсуждения результатов работы команды и происходящих в ней процессов. В результате ретроспективы команда может принять новые решения о том, как можно работать лучше и делать больше результата [1]. Согласно Scrum Guide, ретроспектива – это «возможность для Скрам– команды провести инспекцию, направленную на себя, и создать план улучшений командной работы в следующем Спринте» [2].

*Основная часть.* За процесс ретроспективы отвечает Скрам–мастер. Именно он следит за качеством процесса работы («как» делается работа, насколько процесс работы эффективен). Для *Agile*–подхода к работе характерна фокусировка на человеческие отношения. В связи с этим ключевой принцип ретроспективы заключается в том, что мы по–человечески относимся к любым ошибкам, при этом обращаем на них внимание.

Для более «классических» форм менеджмента привычными являются такие мероприятия, как оценка, осуждение, порицание, санкции, и даже угрозы. Это все неприемлемо, если мы реализуем *agile*: ведь «Люди и взаимодействие важнее процессов и инструментов». Именно поэтому качественная ретроспектива требует специализированных навыков, и очень редко можно наблюдать эффективную ретроспективу, которая модерируется человеком, который не специализируется на модерации таких мероприятий.

Как правило, длительность ретроспективы напрямую зависит от длительности спринта. Рекомендуется 45 минут на каждую неделю спринта (например, спринт одна неделя – 45 минут, спринт четыре недели – 180 минут). Тем не менее, каждая команда, и каждый Скрам– мастер, могут установить произвольно свои временные рамки, в зависимости от задач команды.

В *Scrum*, работа ведется итерациями – выделенными отрезками времени, заточенными под конкретные бизнес–задачи, которые решаются в эту итерацию. Ретроспективу лучше всего проводить сразу после таких итераций, так как опыт взаимодействия и работы еще актуален для сотрудников. Ретроспектива в это время может быть максимально продуктивной. Иногда бывает полезным делать ретроспективу конкретных мероприятий и событий – также сразу после них.

### 57-я научная конференция аспирантов, магистрантов и студентов

Актуальность темы обусловлена переходом на дистанционную работу организаций в связи с коронавирусной инфекцией в 2020 году, что повышает интерес компаний в проведении ретроспектив онлайн, а также поиска онлайн средств для повышения эффективность команды во время удаленной работы.

Целью работы является инженерно-психологическое обеспечение и повышение эффективности информационной системы *Timbo* для проведения ретроспектив.

Список функций, выполняемых информационной системой *Timbo*:

– авторизация пользователя;

– просмотра проведённых ретроспектив;

– создание ретроспективы с различными интерактивными шаблонами;

– присвоение пользователям аватаров для проведения анонимный ретроспективы;

– выставление таймера во время проведения ретроспективы;

– добавление карточек для записи текста пользователей;

– скрытие карточек для всех пользователей кроме администратора на определённых этапах ретроспективы;

– голосование на определённом этапе ретроспективы;

– добавление *«Action Points»*;

– просмотр подсказок;

– редактирование учётной записи.

В процессе разработки программы были исследованы аналоги информационной системы Timbo, разработано программное средство (рис. 1) проведено юзабилити-тестирование (рисунок 2).

| $\equiv$<br><b>BB</b> Dashboard<br>all Reports | <b>Dashboard</b><br><b>Create new retro</b><br>Upcoming retros | □<br>Finish the dashboard<br>$A$ Alex<br>↑ 21/05/2020<br>Past retros | ☑<br>mplement the<br>drag&drop functional<br>A Kevin<br>□ 21/05/2020 | ⊠<br>mplement the<br>drag&drop functional<br>$A$ Jane<br>台 21/05/2020 | Andrea<br><b>E</b> Impleme<br>function<br>$A$ Jane<br>□ 21/05/20 |
|------------------------------------------------|----------------------------------------------------------------|----------------------------------------------------------------------|----------------------------------------------------------------------|-----------------------------------------------------------------------|------------------------------------------------------------------|
|                                                | Retro name                                                     |                                                                      | <b>Sheduled Date</b>                                                 | <b>Sheduled Time</b>                                                  |                                                                  |
|                                                | Retro name #1                                                  |                                                                      | 12/05/2020                                                           | 4 PM UTC                                                              | $\cdots$                                                         |
|                                                | Retro name #2                                                  |                                                                      | 112/06/2020                                                          | 4 PM UTC                                                              | $\cdots$                                                         |
|                                                | Retro name #2                                                  |                                                                      | 112/06/2020                                                          | 4 PM UTC                                                              | $\cdots$                                                         |

Рисунок 1 – Дизайн информационной системы Timbo до юзабилити-тестирования

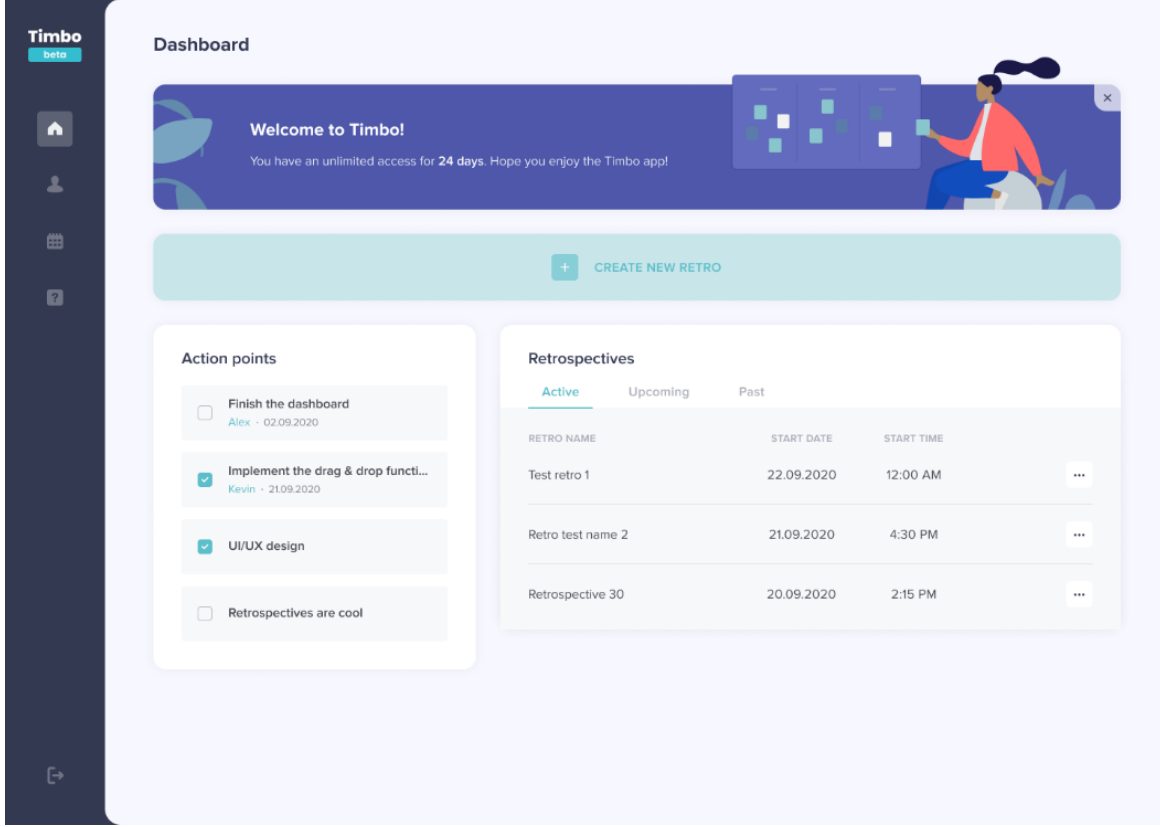

Рисунок 2 – Дизайн информационной системы Timbo после юзабилити-тестирования

*Заключение*. Средства разработки: операционная система *Windows 10*; языки программирования *PHP* и *JavaScript*, используя технологии html и css. Сервер базы данных — *MySQL*. Инструмент разработки дизайна – *Figma*.

#### *Список литературы*

1 Leadstartup [Электронный ресурс]. – Режим доступа: https://leadstartup.ru/db/scrum-retro – Дата доступа: 30.11.2020 2 Исчерпывающее руководство по Скраму: Правила Игры [Электронный ресурс]. – Режим доступа: https://www.scrumguides.org/docs/scrumguide/v2017/2017-Scrum-Guide-Russian.pdf – Дата доступа: 30.11.2020

UDC УДК 002.6+687.1-047.76

## **ENGINEERING AND PSYCHOLOGICAL SUPPORT AND INCREASING THE EFFICIENCY OF THE TIMBO INFORMATION SYSTEM FOR RETROSPECTIVE**

*Matyushkina I.S.* 

*Belarusian State University of Informatics and Radioelectronics Minsk, Republic of Belarus* 

*Mezhennaya M. M. - Cand. tech. Sciences, Associate Professor* 

**Annotation.** The paper describes the relevance, functionality and the result of usability testing of the Timbo information system for retrospectives. In connection with the transition to remote work of organizations, now online tools for conducting retrospectives and means of increasing the efficiency of the team during remote work are especially relevant. The developed system will reduce the time and labor costs of managers when preparing retrospectives, as well as provide the team with an interactive and safe platform for discussing events and processes on the project.

**Keywords.** Scrum retrospective.

УДК [004.42+621.375.721.5]:655.3.066.11-021.364

## **МОБИЛЬНОЕ ПРИЛОЖЕНИЕ ДЛЯ ОБМЕНА КНИГАМИ В ЗАДАННОМ РЕГИОНЕ И ЕГО ЭРГОНОМИЧЕСКОЕ ОБЕСПЕЧЕНИЕ**

*Морозова О. И.*

*Белорусский государственный университет информатики и радиоэлектроники, г. Минск, Республика Беларусь*

*Меженная М. М. – канд. техн. наук, доцент*

**Аннотация.** В работе описаны актуальность и функциональные задачи мобильного приложения для операционной системы Android по автоматизации и упрощению процесса бесплатного и безопасного обмена книгами. Особенностью системы является ее автономное функционирование без дополнительного администрирования третьей стороной. Разрабатываемая система сократит временные и трудовые затраты при поиске и обмене книгами, а также обеспечит безопасность и надежность процесса с возможностью обратной связи.

**Ключевые слова.** Android, MVVM.

*Введение.* На сегодняшний день более 58% пользователей мобильных устройств используют свои смартфоны для повседневных нужд, таких как поиск и покупка товаров, сравнение продуктов, оплата коммунальных услуг, чтение книг [1]. Для успешной работы проекта возникает потребность создания мобильного приложения в дополнение к его вебверсии.

*Основная часть.* Целью данной работы является создание мобильного приложения под операционную систему *Android* для автоматизации и упрощения процесса бесплатного и безопасного обмена книгами. Система может использоваться как для поиска интересующих пользователя книг, так и для передачи книг в пользование другим людям. Данная система имеет преимущества в том, что позволят отслеживать актуальные статусы свободных книг в любом месте при наличии смартфона и интернета, а также предоставляет рейтинги участников обмена, что делает процесс обмена более безопасным.

Прототипы основных окон приложения представлены на рисунках 1-2.

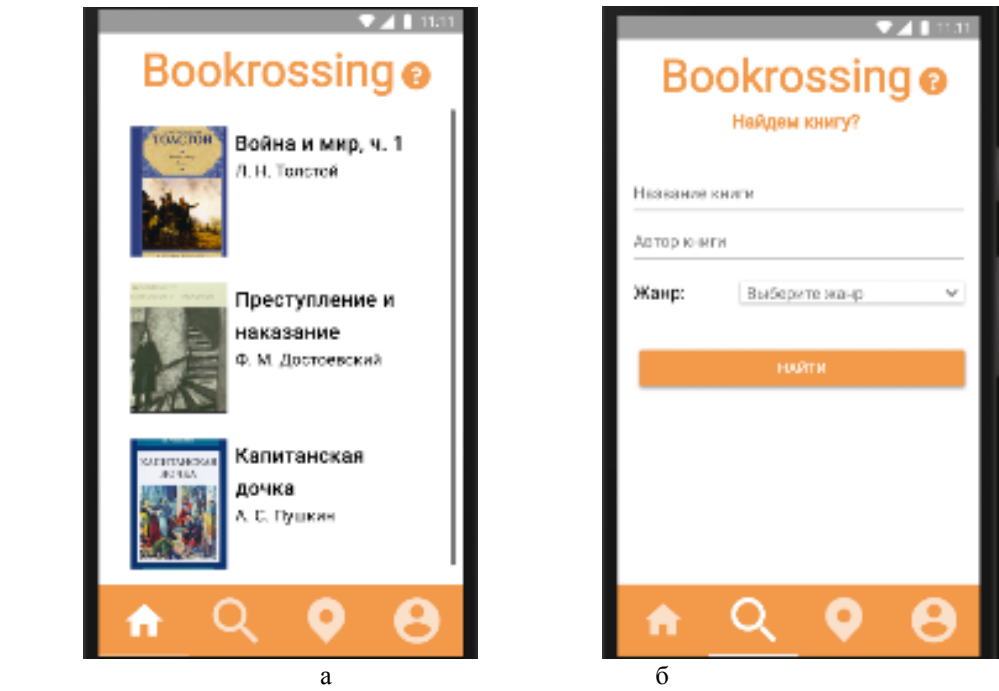

Рисунок 1 – Макеты главного экрана (а) и экрана поиска книг (б)

349

### Направление «Электронные системы и технологии»

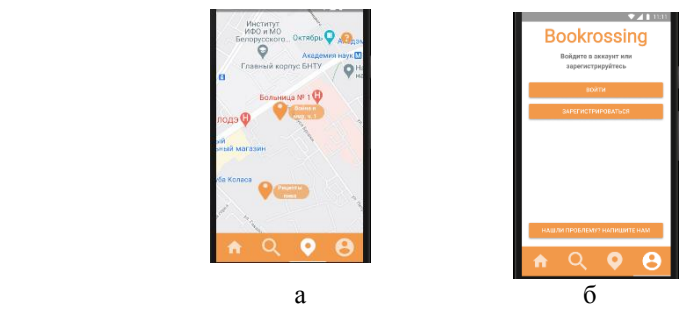

Рисунок 2 – Макеты экрана просмотра свободных книг на карте (а) и экрана входа в систему (б)

Система выполняет следующие задачи:

− автоматизация поиска книг;

− администрирование процесса обмена книгами.

Для достижения поставленных задач потребовалось разработать приложение, предоставляющее следующую функциональность:

−создание личного аккаунта и его администрирование;

−предъявление списка свободных книг в виде каталога или в виде отметок на карте;

−предъявление информации о книге, а также ее бронирование;

−поиск книг по заданным параметрам;

−сохранение рейтингов полученных книг;

−добавление книг в систему;

−актуализация статусов книг в системе;

−работа с формой обратной связи.

*Заключение.* Система реализована в виде мобильного приложения и включает в себя следующий технологический стек: архитектурный шаблон *MVVM (Model-View-ViewModel)* [2], языки программирования *Java*, *Kotlin*; база данных *PostgreSQL*, а также *Android views*, *Gradle*, *SpringBoot Framework, Docker, Liquibase, Coroutines, Swagger*. Также система соответствует общим архитектурным принципам и рекомендациям построения мобильных приложений от *Google* [3].

### *Список литературы*

1.*3 причины почему Вам следует создать мобильное приложение [Электронный ресурс]. – Режим доступа: https://stfalcon.com/ru/blog/post/3-key-benefits-of-building-mobile-app-for-e-commerce-business.*

2.*Designing the Architecture of Your Mobile Product: 4 Patterns To Choose Among [Электронный ресурс]. – Режим доступа: https://medium.com/@brainbeanapps/designing-the-architecture-of-your-mobile-product-4-patterns-to-choose-among-d47b7d3c2e06.* 3. *Guide to app architecture [Электронный ресурс]. – Режим доступа: https://developer.android.com/jetpack/guide.*

UDC [004.42+621.375.721.5]:655.3.066.11-021.364

### **MOBILE APPLICATION FOR EXCHANGE BOOKS IN A SPECIFIED REGION AND ITS ERGONOMIC SUPPORT**

*Morozova O. I.* 

*Belarusian State University of Informatics and Radioelectronics Minsk, Republic of Belarus* 

*Mezhennaya M. M. - Cand. tech. Sciences, Associate Professor* 

**Annotation.** The paper describes the relevance and functional tasks of a mobile application for the Android operating system to automate and simplify the process of free and safe exchange of books. A feature of the system is its autonomous functioning without additional administration by a third party. The developed system will reduce the time and labor costs when searching and exchanging books, as well as ensure the safety and reliability of the process with the possibility of feedback.

**Keywords.** Android, MVVM.

УДК 004.42

### **СИСТЕМА УПРАВЛЕНИЯ БЮДЖЕТОМ ФИЗИЧЕСКИХ ЛИЦ**

*Окунев Н.Н.*

*Белорусский государственный университет информатики и радиоэлектроники, г. Минск, Республика Беларусь*

*Раднёнок А.Л. – ст. преподаватель, магистр технич. наук*

**Аннотация.** Система управления бюджетом физических лиц — это один из инструментов оптимизации, который помогает держать свою финансовую жизнь под контролем, просто регулярно обращая на нее внимание, понимать, что происходит, и согласовывать доходы и расходы с приоритетами, сэкономить часть дохода для финансирования цели финансовой независимости, получить удовольствие, делая личные финансы простыми и приятными.

**Ключевые слова.** Веб-сервис, управление бюджетом.

*Введение.* В нашем повседневном поведении появляется естественное отвращение к расточительству, без необходимости ругать себя. Другими словами, вещи, которые вызывают у вас неприятности, становятся значительно менее соблазнительными, и это жизненно важный момент здесь - отслеживание своего поведения, не стремясь его изменить, мягко снижает количество силы воли и самообвинения, необходимых для того, чтобы поступать правильно.

*Основная часть*. Полная осведомленность о своих деньгах естественным образом меняет то, как вы их тратите. Изменение ваших денежных привычек кажется сложной задачей. С другой стороны, с системой управления бюджетом это очень просто. Некоторые расходы можно сократить или просто уменьшить, не теряя при этом счастья. Система позволяет найти те места, где придется испытать временные трудности, приспосабливаясь к новой норме. Это происходит постепенно, проверяя, стоит ли они того. Некоторые вещи делают по-настоящему счастливыми, поэтому стоит оптимизировать все остальные места, кроме них.

Система представляет собой веб-сервис, с помощью которого удобно вести учёт личных финансов и планировать свой личный бюджет. Сюда же прилагаются опции автоматического учёта расходов с минимальным ручным вводом и с выводом полезных данных. Большим преимуществом является наличие *Telegram*-бота.

Основные предоставляемые возможности:

- − добавление расходов/доходов;
- − отображение статистики в виде графиков и диаграмм;

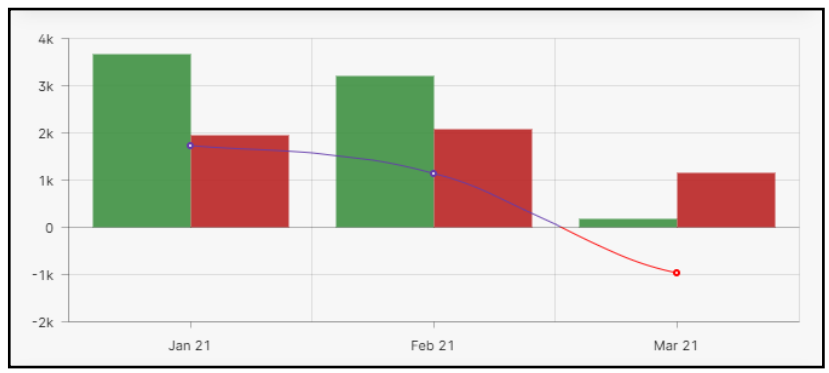

− долгосрочное планирование.

Рисунок 1 – График динамики потраченных средств

*Заключение.* Использование системы позволит пользователю проанализировать прошлые расходы и понять, куда уходят деньги, что того стоило, а на чем можно было бы сэкономить. Анализ прошлого позволит пользователю внести изменения в текущие расходы: определить, сколько нужно отложить и сэкономить. Изменения в текущих расходах открывают пользотелю возможность планирования денежныых поток и достижения целей.

#### *Список литературы*

1*. Казарин, О. В. Надежность и безопасность программного обеспечения : учеб.пособие для бакалавриата и магистратуры / О. В. Казарин, И. Б. Шубинский. — М. : Издательство Юрайт, 2018. — 342 с.*

2*. Маркс К. Капитал (I том) // Маркс К., Энгельс Ф. Соч. 2-ое изд. Т. 23. М.: Государственное издательство политической литературы, 1960.*

3*. Маркс К. Капитал (III том) // Маркс К., Энгельс Ф. Соч. 2-ое изд. Т. 25. Ч. 1. М.: Государственное издательство политической литературы, 1961.*

### UDC 004.42

### **INDIVIDUAL BUDGET MANAGEMENT SYSTEM**

*Okunev N.N.*

*Belarusian State University of Informatics and Radioelectronics Minsk, Republic of Belarus* 

*Radnenok A.L. – Senior Lecturer, Master of Technical Sciences* 

**Annotation.** The personal budget management system is one of the optimization tools that helps to keep your financial life under control, simply by paying attention to it regularly, to understand what is happening, and to align income and expenses with priorities, to save part of the income to finance the goal of financial independence. enjoy making personal finances simple and enjoyable.

**Keywords.** Web service, budget management.

УДК 659.1:004.738.5

## **ОПРЕДЕЛЕНИЕ НАИБОЛЕЕ ЭФФЕКТИВНОГО СПОСОБА РЕКЛАМЫ В СОЦИАЛЬНЫХ СЕТЯХ**

*Неверова А.П.,Ромашко И.А.*

*Белорусский государственный университет информатики и радиоэлектроники, г. Минск, Республика Беларусь*

*Карпович Е.Б. – ст. преподаватель*

**Аннотация:** Исследование проведено с целью определения наиболее эффективного способа рекламы мероприятий, проводимых культурно-массовым сектором факультета компьютерного проектирования БГУИР. Полученные результаты позволили сделать выводы и сформулировать рекомендации по улучшению продвижения мероприятий в студенческой среде.

**Ключевые слова.** коммуникация, социальные сети, эффективность рекламы.

*Введение.* Социальные сети сегодня являются не просто средством коммуникации между людьми. На сегодняшний момент это огромная площадка с большим выбором возможностей использования. Одним из таких наиболее популярных направлений, в которых социальные сети являются неотъемлемой частью функционирования, является реклама.

*Основная часть*. В нашем исследовании были ограничения по выбору социальных сетей, т.к. официальные аккаунты культурно-массового сектора представлены только в Вконтакте и Инстаграм.

Наиболее эффективным способом рекламы является реклама в социальной сети Вконтакте. Это подтверждается количеством просмотров рекламы мероприятия. В Вконтакте в формате поста и в Инстаграм в формате истории (функция, с помощью которой можно выкладывать фотографии и короткие видеоролики, длиною в 15-секунд,). По количеству просмотров мы можем судить об охвате аудитории, до которой дошла информация о мероприятиях. Для сравнительной характеристики мы составили диаграмму охвата аудитории для каждого исследуемого мероприятия (рисунок 1).

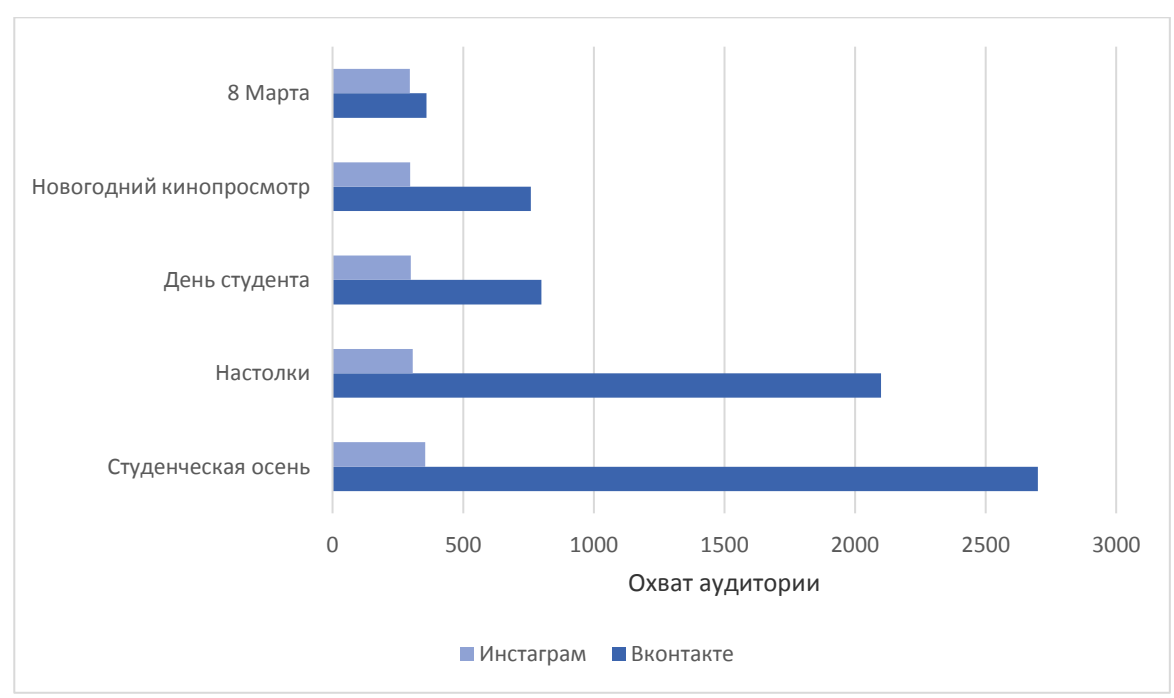

Рисунок 1 – Количество охваченной аудитории в социальных сетях Вконтакте и Инстаграм

По результатам наблюдения можно сделать вывод о том, что большая часть рекламы обладает эффективностью ниже средней. Критерием эффективности рекламы выступает количество людей, узнавших о мероприятии. Лишь две рекламы преодолели черту выше среднего. Причём, обе этих рекламы – посты в социальной сети Вконтакте. Самой низкой эффективностью обладает реклама, опубликованная в виде истории в Инстаграм.

Результаты обработки данных, полученных в ходе наблюдения, показывают, что реклама в социальной сети Вконтакте обладает большей эффективностью. Однако в связи с тем, что реклама в социальной сети Вконтакте не ограничена по времени, как реклама в Инстаграм (история) и возможность зафиксировать количество просмотров за одинаковый промежуток времени отсутствует, были необходимы дополнительные методы исследования, чтобы удостовериться в полученных результатах.

Для подтверждения результатов, полученных в ходе наблюдения, нами был проведен опрос, с целью определить, какая из социальных сетей пользуется большей популярностью, а также, в какой из социальных сетей опрошенные чаще встречают рекламу мероприятий.

Генеральную совокупность опроса составили 459 человек. Выборка составляла 113 человек, что позволяет утверждать о точности, равной 95%. В результате опроса 75% опрошенных предпочитают социальную сеть Вконтакте, 82% встречают рекламу мероприятий в Вконтакте, 54% подписаны на группу студсовета в Вконтакте. Как видно из результатов опроса, реклама мероприятий в социальной сети ВКонтакте имеет больший охват студентов.

Говоря о социальных сетях, нельзя не упомянуть о такой площадке, как ТikTok. Самым загружаемым приложением как в *Apple App Store*, так и в *Google Play Store* в июле 2020 года стало ТikTok, которое возглавило общий рейтинг самых популярных приложений в мире. За месяц суммарно только это приложение скачали более 65 млн раз (рисунок 2). Исходя из данной информации, можно предположить, что создание и последующее развитие аккаунта в этой социальной сети будет благоприятно влиять на эффективность рекламы мероприятий [1].

*Заключение.* В ходе исследования нами сделаны следующие выводы: Реклама в социальной сети Вконтакте является наиболее эффективным способом рекламы мероприятий, проводимых культурно-массовым сектором ФКП. Необходимо развивать аккаунты и на других популярных площадках, например, *ТikTok*.

#### *Список использованной литературы:*

.1. TikTok пока лидирует в мире, но конкуренты стремительно набирают популярность *[Электронный ресурс]. – Режим доступа:*  https://www.ixbt.com/news/2020/08/07/tiktok-poka-lidiruet-v-mire-no-konkurenty-stremitelno-nabirajut-populjarnost-.html

UDC 659.1:004.738.5

## **DETERMINING THE MOST EFFECTIVE WAY OF ADVERTISING ON SOCIAL MEDIA**

*Neverova A.P., Romashko I.A*

*Belarusian State University of Informatics and Radioelectronics, Minsk, Republic of Belarus* 

*Karpovich E.B. - Senior Lecturer*

**Annotation.** The work was carried out in order to determine the most effective way to advertise events held by the cultural sector of the Faculty of Computer Design of BSUIR. The results obtained made it possible to draw conclusions and formulate recommendations for improving the promotion of events in the student environment.

**Keywords.** communication, social networks, advertising efficiency.

УДК 004.42:[316.472.4+78]+159.9

## **МУЗЫКАЛЬНАЯ СОЦИАЛЬНАЯ СЕТЬ И ЕЕ ИНЖЕНЕРНО-ПСИХОЛОГИЧЕСКОЕ ОБЕСПЕЧЕНИЕ**

*Прищепов Е.С.*

*Белорусский государственный университет информатики и радиоэлектроники г. Минск, Республика Беларусь*

*Меженная М.М. – канд. техн. наук, доцент*

**Аннотация.** В работе описаны актуальность и функциональные задачи веб-приложения, предоставляющего возможности социальной сети и музыкального стримингового сервиса. Особенностью системы является полностью бесплатный доступ к контенту, что нехарактерно для музыкальных стриминговых сервисов и позволит быстро нарастить аудиторию платформы. Разрабатываемая система также позволяет продвигать свое творчество молодым и недостаточно известным музыкантам.

**Ключевые слова.** Angular, Docker.

На данный момент Интернетом пользуется более 4,5 млрд человек, из них – 3,8 млрд человек пользуются социальными сетями [1]. Из чего следует актуальность разработки социальной сети в виде веб-приложения как наиболее оптимальной реализации с точки зрения кроссплатформенности.

Целью данной работы является создание музыкальной социальной сети, предоставляющей функции музыкального стримингового сервиса с возможностью продвижения собственного творчества. Такая система может использоваться как бесплатный сервис для прослушивания музыки и как платформа для общения пользователей. Пользователь данной системы может оставаться на связи и слушать музыку везде, где есть Интернет, посредством смартфона или компьютера. Также как и в большинстве социальных сетей, предлагается система оценивания, что позволяет пользователю видеть наиболее популярный контент.

Ниже представлены прототипы страниц веб-приложения (рисунки 1-2):

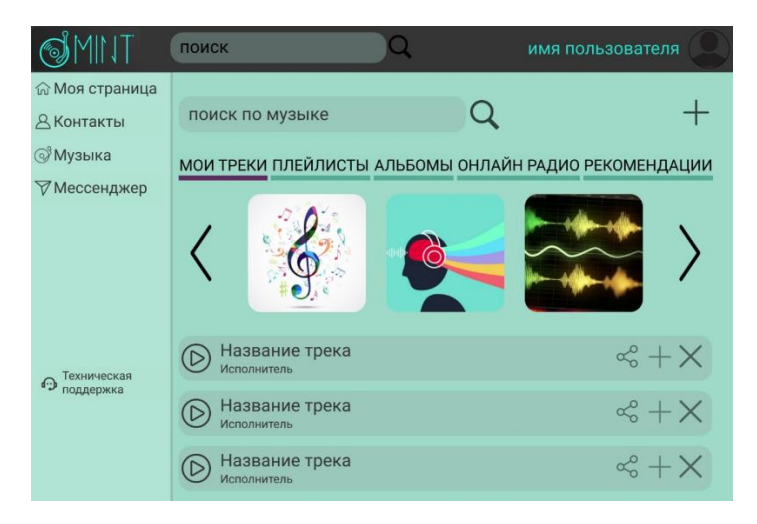

Рисунок 1 – Раздел «Мои треки» на странице аудиоазписей

Для достижения поставленных задач потребовалось разработать приложение со следующей функциональностью:

- регистрация личного аккаунта и его администрирование;
- просмотр страницы пользователя;
- добавление в контакты другого пользователя (подписка);
- − редактирование своего списка контактов;
- − обращение в службу поддержки;
- добавление (в т.ч. из файловой системы), удаление и прослушивание аудиозаписи;
- поиск по аудиозаписям;
- создание, добавление, редактирование, удаление плейлиста плейлистов и альбомов;
- − отправка личного сообщения;
- удаление переписки;
- − удаление аудиозаписей и альбомов администратором;
- − блокировка аккаунта администратором;
- − обработка обращений в службу поддержки администратором.

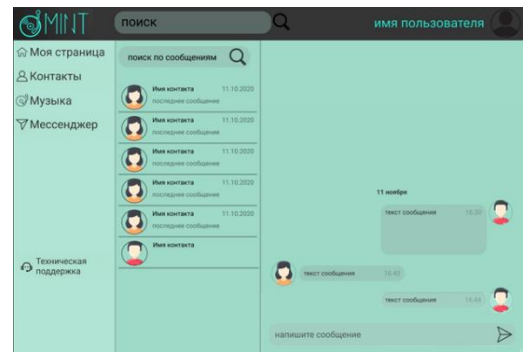

Рисунок 2 – Пример переписки на странице мессенджера

Система реализована в виде веб-приложения на основе архитектурного шаблона MVC [2] со следующим технологическим стеком: языки программирования Java, TypeSript; базы данных PostgreSQL, Redis; фреймворки и библиотеки Angular, Spring Boot, Spring WebFlux, Flyway, Swagger; прочие технологии: Apache Kafka, Docker, AWS S3. Система соответствует архитектурным принципам микросервисных приложений [3].

#### *Список литературы*

1*.Глобальная статистика Интернета на 2020 год [Электронный ресурс]. – Режим доступа:* 

*https://www.web-canape.ru/business/internet-2020-globalnaya-statistika-i-trendy/*

2*.Model-View-Controller [Электронный ресурс]. – Режим доступа[: https://ru.wikipedia.org/wiki/Model-View-Controller](https://ru.wikipedia.org/wiki/Model-View-Controller)*

3*.Архитектура микросервисов [Электронный ресурс]. – Режим доступа[: https://habr.com/ru/company/mailru/blog/320962/](https://habr.com/ru/company/mailru/blog/320962/)*

UDC 004.42:[316.472.4+78]+159.9

## **MUSICAL SOCIAL NETWORK AND ITS ENGINEERING AND PSYCHOLOGICAL SUPPORT E.S.**

*Prishchepov E.S.*

*Belarusian State University of Informatics and Radioelectronics Minsk, Republic of Belarus* 

*Mezhennaya M.M. - Ph.D., associate professor* 

**Annotation.** The paper describes the relevance and functional tasks of a web application that provides the capabilities of a social network and music streaming service. A feature of the system is completely free access to content, which is not typical for music streaming services and will quickly increase the platform's audience. The system being developed also allows young and under-known musicians to promote their creativity.

**Keywords.** Angular, Docker.

УДК 004.925:004.77

# **НАСТОЛЬНАЯ ОНЛАЙН-ИГРА С ИСПОЛЬЗОВАНИЕМ ТЕХНОЛОГИЙ SPRING И REACT**

*Рекиш Ф.Ю.*

*Белорусский государственный университет информатики и радиоэлектроники г. Минск, Республика Беларусь* 

*Цявловская Н. Ю.– магистр техн. наук, ст. преподаватель* 

**Аннотация.** Настольные игры - это хобби, подразумевающее прямой взгляд в глаза невиртуального оппонента. Однако в настоящее время, в силу эпидемиологической ситуации, сделать это затруднительно. Несмотря на все минусы самоизоляции, у неё есть один большой плюс: это хорошее время, чтобы попробовать что-то новенькое или наверстать упущенное. Прочесть книги, которые давно пылятся на полке, послушать записи лекций, посмотреть фильмы или найти новое хобби. Например, настольные игры.

**Ключевые слова.** React, MySQL.

*Введение.* На сегодняшний день веб-ресурсов с тематикой онлайн настольных игр довольно мало и, в основном, данная тема представлена в виде мобильных приложений.

*Основная часть.* Проанализировано три приложения:

− *Hearthstone*. Данная игра представляет собой коллекционную карточную онлайнигру, основанную на пошаговой системе передаче ходов между оппонентами в течение матча с использованием предварительно подготовленных колод карт. [1].

− *Гвинт*. Гвинт является пошаговой коллекционной карточной игрой по мотивам вселенной Ведьмак. [2].

*– Artifact*. *Artifact* - коллекционная карточная онлайн-игра по мотивам вселенной *Dota 2.* Она сочетает глубину и соревновательность игрового процесса с богатым миром игры *Dota 2*. [3].

На основании программных продуктов принято решение о разработке веб-ресурса онлайн настольной игры. Информационная система должна представлять собой веб-ресурс, написанное с использованием библиотеки *ReactJs*, технологий *Spring* и *Hibernate*. Для организации базы данных используется реляционная база данных *MySQL*. Для реализации данного приложения необходимо разработать клиентскую часть с использованием библиотеки *ReactJs*; разработать серверную часть с использованием технологий *Spring* и *Hibernate*, придерживаясь *SOLID* принципов и основных принципов объектно-ориентированного программирования. Также система должна отвечать следующим требованиям:

- 1. Приложение не должно использовать слишком навязчивую или приводящую к существенному преимуществу одного игрока над другим стратегию монетизации.
- 2. Приложение должно быть доступно на большом ассортименте популярных платформ.
- 3. Система должно иметь низкий порог входа, но при этом иметь глубокие геймплейные особенности - «easy to learn hard to master».
- 4. Приложение должно иметь яркое и красочное оформление привлекать взгляд пользователя.

### Направление «Электронные системы и технологии»

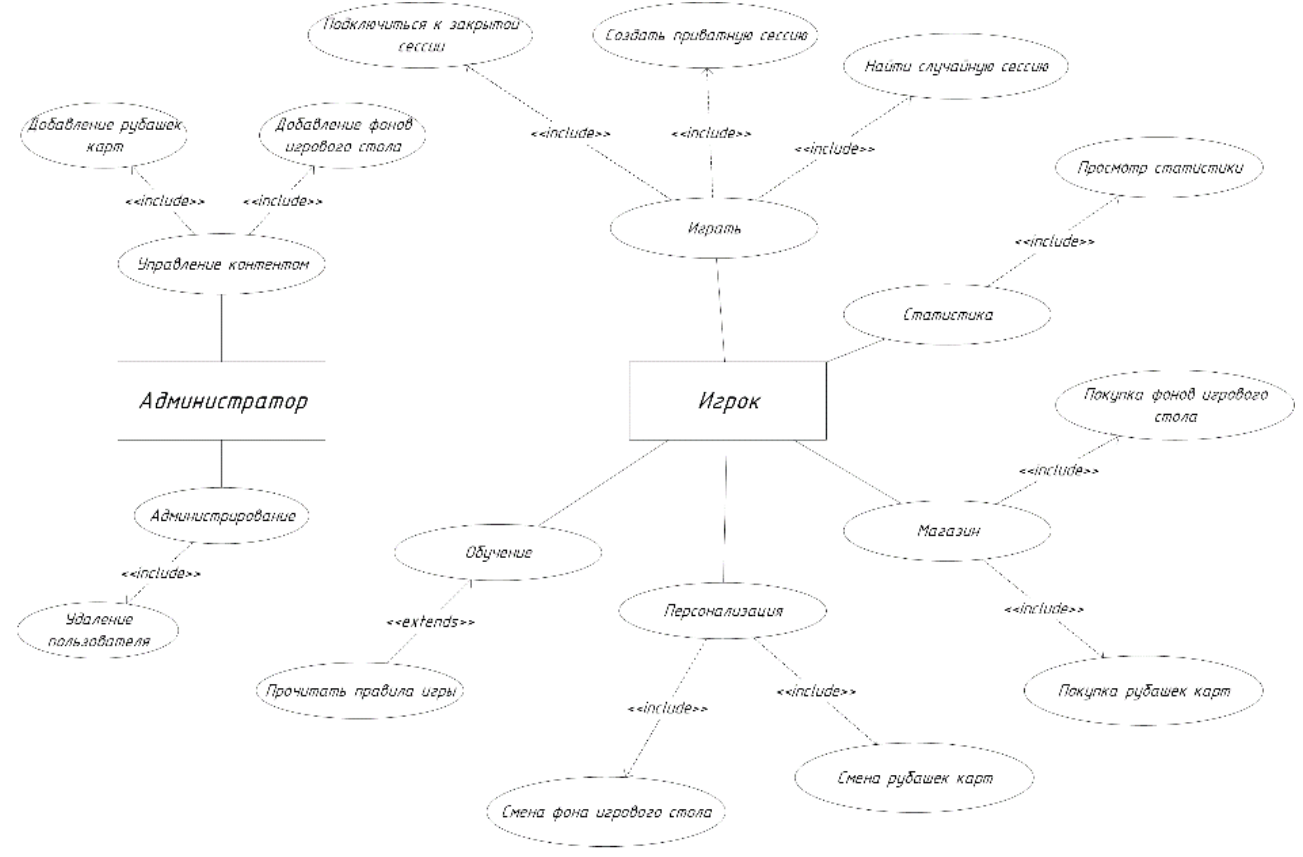

Рисунок 1 — Диаграмма вариантов использования приложения

*Заключение.* Данное приложение позволит поиграть друзьям, которые находятся при этом в разных точках планет.

#### *Список литературы*

1. *Hearthstone [Веб-ресурс]. - Режим доступа: https://playhearthstone.com/ru-ru*

2. *Гвинт [Веб-ресурс]. - Режим доступа: https://www.playgwent.com/ru*

3. *Artifact [Веб-ресурс]. - Режим доступа[: https://store.steampowered.com/app/583950/Artifact/](https://store.steampowered.com/app/583950/Artifact/)*

UDC 004.925:004.77

### **ONLINE TABLE GAME USING SPRING AND REACT TECHNOLOGIES**

*Rekish F.Yu.* 

*Belarusian State University of Informatics and Radioelectronics Minsk, Republic of Belarus* 

*Tsyavlovskaya N. Yu. - M. tech. Sciences, Senior Lecturer* 

**Annotation.** Board games are a hobby that involves looking directly into the eyes of a non-virtual opponent. However, at present, due to the epidemiological situation, it is difficult to do this. Despite all the disadvantages of self-isolation, it has one big plus: this is a good time to try something new or catch up. Read books that have been gathering dust on the shelf for a long time, listen to lecture tapes, watch films, or find a new hobby. For example, board games.

**Keywords.** React, MySQL.

УДК 159.9.072.42

# **РАЗВИТИЕ ПОЗНАВАТЕЛЬНЫХ ПРОЦЕССОВ КАК УСЛОВИЕ ПОВЫШЕНИЯ ПРОДУКТИВНОСТИ УЧЕБНОЙ ДЕЯТЕЛЬНОСТИ**

*Сируть Е.Д.*

*Белорусский государственный университет информатики и радиоэлектроники г. Минск, Республика Беларусь* 

*Карпович Е.Б. – магистр техники и технологии* 

**Аннотация.** В данной работе делается вывод об уровне развития познавательных процессов у студентов технического университета на основании ранее проведённого исследования, а также даются рекомендации по их развитию для улучшения качества жизни.

**Ключевые слова.** Психология, познавательные процессы, память, внимание, мышление.

*Введение.* Одним из показателей развития страны является уровень образования граждан этой страны. Образование и самообразование определяет все сферы жизни человека. ЮНЕСКО выдвинуло тезис: «Образование для всех, Образование через всю жизнь, образование без границ». Чтобы соответствовать нынешнему темпу жизни, необходимо постоянно развиваться и самосовершенствоваться.

*Основная часть*. Среднее образование является обязательным в Республике Беларусь, а поступление в колледжи или университеты стало личным выбором каждого гражданина. Образование теперь может получить каждый человек, но будет ли оно иметь высокое качество - зависит от него самого. Человеку, живущему в информационном веке, очень важно знать, как устроены его познавательные процессы, что поспособствует снижению затрат энергии для переработки огромных массивов данных за короткий промежуток времени во время обучения.

В ходе образовательного процесса, направленного на овладение новыми видами деятельности и регулируемого новыми требованиями со стороны преподавательского состава, перед студентом возникают особые задачи: сосредоточить и удержать внимание на сообщаемых знаниях и способах действий, запомнить их и впоследствии воспроизвести или применить в практической ситуации. Для успешного их разрешения студенту необходимо овладеть специальными навыками удержания внимания, осознанного запоминания, активной мыслительной деятельности, что позволит придать процессу обучения целенаправленный и произвольный характер.

Анализ научной литературы [1,2]. позволил определить следующие положения, важные для нашего исследования:

− необходимость мыслительной обработки запоминаемого материала;

− значимость процессов анализа, синтеза и сравнения в образовании и актуализации ассоциаций при запоминании;

− образование ассоциаций при актуализации представлений и их систематизации;

− зависимость успешности запоминания от уровня интеллектуальной активности.

Цель исследования – изучение познавательных процессов студентов технического университета. Для изучения памяти студентов были использованы: метод Джекобса для определения объема кратковременной памяти, методика Л.С. Мучника и В.М. Смирнова, представляющая собой двойной тест и метод определения отсутствующего элемента. Для изучения процесса мышления студентов была применена методика «Словесный лабиринт». Для исследования избирательности внимания была использована методика корректурной пробы.

Предмет исследования – это познавательные процессы: объем кратковременной памяти, лабильность – ригидность мыслительных процессов, характеристики избирательности внимания.
Испытуемые – студенты факультета компьютерного проектирования БГУИР в возрасте 18-21 лет, юноши и девушки.

Исследование процесса запоминания.

Метод Джекобса определяет способность воспроизвести только что услышанное. По результату данного теста можно судить о способности человека к "зубрежке" (способности запоминать слова и короткие фразы путем их многократного повторения).

В данном опыте был получен результат равный 5,2, что является ниже нормы для взрослого человека -7 и выше.

Методика «Двойной счет» (Л.С. Мучник, В.И. Смирнов) направлена на изучение эффективности произвольного кратковременного запоминания цифрового материала в условиях параллельно производимых познавательных действий - элементарных арифметических вычислений, в результате которых образуются числа, подлежащие запоминанию.

Полученные средние результаты по группе: объем кратковременной памяти - 5,2; объём оперативной памяти - 4,75; индекс кратковременной памяти - 9,12.

Результаты показывают, что в группе здоровых взрослых непосредственная память обычно составляет 6-8 цифр, а оперативная память — 4-6 цифр, Индекс кратковременной памяти есть некоторое абстрактное число, дающее суммарную количественную характеристику кратковременной памяти испытуемого. По данным Л. С. Мучника и В. М. Смирнова, у здоровых людей индекс кратковременной памяти колеблется в пределах 6,27-11,29, при этом отношение объема оперативной памяти к объему кратковременной варьирует в пределах 0,60—0,86. Следовательно, запоминание в условиях интерференции со стороны параллельно производимых вычислений всегда оказывается менее эффективным, чем в обычных условиях, однако степень такого снижения эффективности оказывается различной для разных испытуемых.

Исследование процесса мышления.

Показателем лабильности (подвижности) мышления в методике «Словесный лабиринт» выступает время, затраченное испытуемым на решение каждого из десяти лабиринтов. Предполагается, что увеличение временных показателей и особенно их неравномерность по отношению друг к другу свидетельствует о трудностях переключения с одного способа решения на другой (типичная картина для ригидности). Наоборот, низкие и ровные по отношению лруг к лругу временные затраты свидетельствуют о легкой переключаемое с

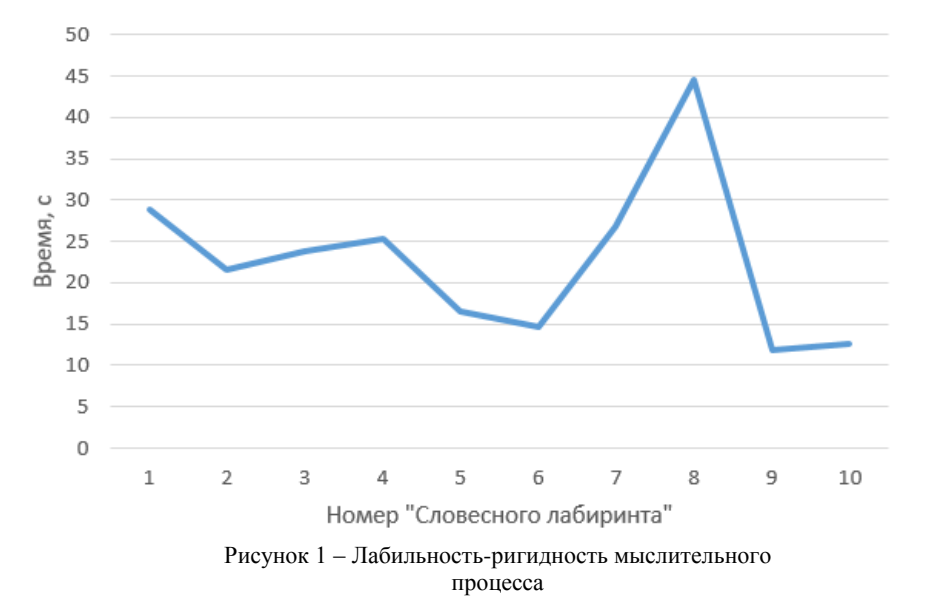

одного способа решения на другой (типичная картина для лабильности мышления). Результаты исследования представлены на рисунке 1. На первых пяти словесных лабиринтах мы видим, что испытуемые имеют приблизительно равное время, затраченное на прохождение

каждого из них. В то время как в 6-10 лабиринтах имеется резкий скачок в количестве времени, затраченного на решение задач. Зигзагообразный график с большими различиями между максимальными, средними и минимальными показателями свидетельствует о ригидности мышления, когда субъекту приходится тратить лишнее время на «перестройку» своего мышления и переходу на новый способ.

Исследование внимания.

Результаты корректурной пробы оцениваются по количеству пропущенных незачеркнутых знаков, по времени выполнения или по количеству просмотренных знаков. Важным показателем является характеристика качества и темпа выполнения (выражается числом проработанных строк и количеством допущенных ошибок за каждый 60-секундный интервал работы). По результатам данного опыта участники имеют высокий коэффициент точности выполнения задания и скорость выбора, равную 0,12, что является хорошим результатом.

Вывод. Анализ данных, полученных в ходе исследования, свидетельствует об уровне развития мнемических процессов испытуемых в соответствии с характеристиками здоровых людей этого возраста; высокой точности выполнения заданий за минимальное количество времени. Однако, наличие показателей ригидности при решении задач, свидетельствует о необходимости создания в образовательном процессе технического вуза условий для диагностики и развития когнитивных процессов учащихся.

Заключение. Рекомендации. В целях развития и оптимизации памяти необходимо, в первую очередь, развивать мнемические способности, поскольку совершенствование процессов памяти крайне важно не только в повседневной жизни, но и в профессиональной деятельности. Как известно, хорошая память - обязательное условие успешного обучения. Полагаем, что использование в процессе обучения следующих приемов позволит повысить продуктивность учебной деятельности: использование средств наглядности, задействование зрительной и двигательной памяти; соотнесение нового материала с уже имеющимся опытом; использование чтения, как средства улучшения памяти, поскольку во время чтения человек анализирует, синтезирует и сравнивает с уже имеющимся собственным опытом, что способствует не только развитию мышления и памяти, но и творческого мышления.

### Список литературы

1. Пантелеев, А.Ф. Роль логических связей в запоминании текста [Электронный ресурс]. - Режим доступа: https://cyberleninka.ru/article/n/rol-logicheskih-syyazey-y-zapominanii-teksta. - Jama docmyna: 24.02.2021..

2. Чернышов М.Ю. Механизмы ассоциативной памяти, развитие логических форм памяти, мышления студентов и припоминание в дискурсе [Электронный ресурс]. - Режим доступа: https://cyberleninka.ru/article/n/mehanizmy-assotsiativnoy-pamyati-razvitie-logicheskihform-pamyati-myshleniya-studentov-i-pripominanie-v-diskurse/viewer. - Дата доступа: 24.02.2021.

UDC 159.9.072.42

## DEVELOPMENT OF COGNITIVE PROCESSES AS A CONDITION FOR **INCREASING THE PRODUCTIVITY OF LEARNING ACTIVITIES**

Sirut E.D.

Belarusian State University of Informatics and Radioelectronics, Minsk, Republic of Belarus

Karpovich E.B. – Master of Engineering and Technology

Annotation. In this work a conclusion of a level of student's cognitive processes in a technical university are made, which based on observation has been made earlier. Also there will be given some recommendations about how to boost cognitive processes in order to improve quality of life.

Keywords. Psychology, cognitive processes, memory, attention, intellection.

УДК 004.93:60

# **ИСПОЛЬЗОВАНИЕ СИСТЕМЫ РАСПОЗНАВАНИЯ СНИМКОВ КОЛОНИЙ МИКРООРГАНИЗМОВ НА ЧАШКАХ ПЕТРИ ДЛЯ ОЦЕНКИ КАЧЕСТВА ПРОДУКТОВ ПИТАНИЯ**

*Коркин Л.Р.*

*Белорусский государственный университет информатики и радиоэлектроники, г. Минск, Республика Беларусь*

*Саевич К.Ф. – д-р биологических наук, профессор*

**Аннотация.** В настоящее время для идентификации микроорганизмов по морфологическим признакам в учреждениях контроля качества продуктов питания используют определитель бактерий Берджи. Этот метод трудоемкий и требует большого внимания и точности выполнения. Таким образом, разработка автоматизированной системы распознавания снимков колоний микроорганизмов (СКМ) на чашках Петри для последующего подсчета и предварительной идентификации колоний является актуальной задачей.

**Ключевые слова.** Машинное обучение, искусственный интеллект, микробиология, колония микроорганизмов.

**Введение.** Предметом исследования являются снимки колоний микроорганизмов, полученные в результате микробиологического исследования продуктов питания.

*Основная часть.* Целью исследования является разработать автоматизированный метод подсчета и предварительной идентификации колоний микроорганизмов, выделенных из продуктов питания.

Проведение исследований по данной теме связано с необходимостью повышения точности подсчета и предварительной идентификации колоний микроорганизмов, выделенных из продуктов питания, а также с необходимостью автоматизации методов микробиологического анализа качественного и количественного состава микробиоты продуктов питания по СКМ на чашках Петри.

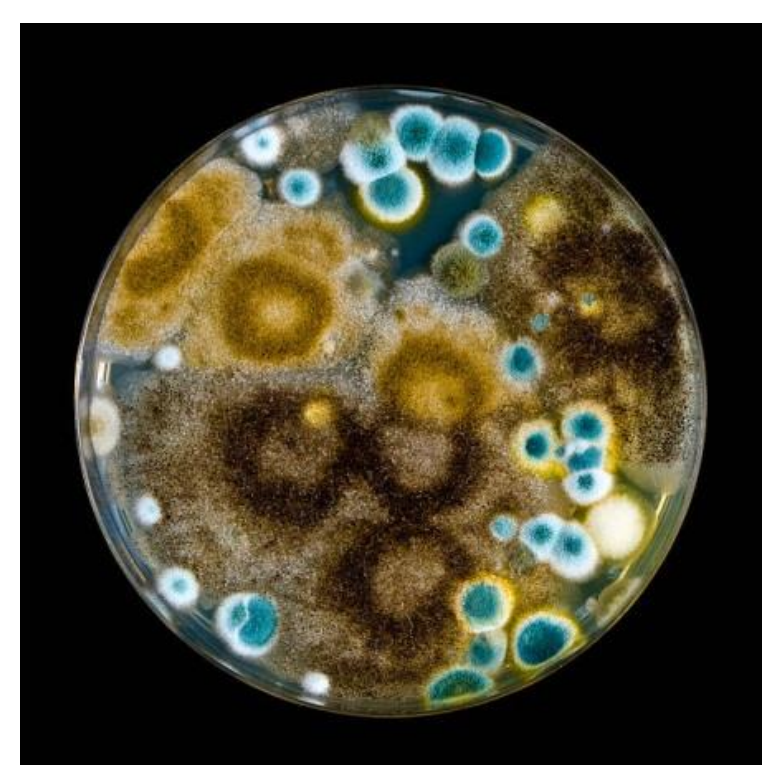

Рисунок 1 – СКМ на чашке Петри.

Исходя из выше сказанного, была поставлена задача разработать систему распознавания СКМ выращенных на чашках Петри (СРСКМ), которая должна проводить подсчет колоний и предварительную идентификацию данных микроорганизмов.

СРСКМ будет разработана на языке программирования *Python*. Это скриптовый язык, который применяют для решения широкого спектра задач. Язык программирования Python позволяет проводить работу с большими данными.

Помимо этого, планируется собрать объемную базу данных СКМ.

В результате выполнения данной работы станет возможным использование современных технологий для изучения качественного и количественного состава микробиоты продуктов питания, что повысит эффективность оценки безопасности продуктов питания для населения и продовольственную безопасность в целом.

### *Список литературы*

1. *Хоулт Дж., Криг Н. Определитель бактерий Берджи. В 2-х т, 1997 год*

2*. Тимур Казанцев. Искусственный интеллект и Машинное обучение. Основы программирования на Python. 2020*

3. *Тонни Гэддис. Начинаем программировать на Python, 4-е издание, 2019 год*

UDC 004.93:60

# **USE OF THE SYSTEM FOR RECOGNITION OF MICROORGANISM COLONIES ON PETRI CUPS TO ASSESS THE QUALITY OF FOOD PRODUCTS**

### *Korkin L.R.*

*Belarusian State University of Informatics and Radioelectronics, Minsk, Republic of Belarus*

*Saevich K.F. - Doctor of Biological Sciences, Professor*

**Annotation.** At present, Bergey's determinant of bacteria (1997, in 2 volumes) is used to identify microorganisms by morphological characteristics in food quality control institutions. This method is laborious and requires a lot of attention and precision. Thus, the development of an automated system for recognizing images of microorganism colonies (IMC) on Petri dishes for subsequent counting and preliminary identification of colonies is an urgent task.

**Keywords.** Machine learning, artificial intelligence, microbiology, microbial colony.

УДК 004.9:331.101.1

# **ИНФОРМАЦИОННАЯ СИСТЕМА КОНТРОЛЯ ДОСТУПА В ПОМЕЩЕНИЕ И ЕЕ ЭРГОНОМИЧЕСКОЕ ОБЕСПЕЧЕНИЕ**

*Адилов М.Ф.*

*Белорусский государственный университет информатики и радиоэлектроники г. Минск, Республика Беларусь*

*Коркин Л.Р. – ассистент кафедры ИПиЭ, магистр техники и технологии*

**Аннотация.** Традиционные методы персональной идентификации, основанные на применении паролей или материальных носителей, таких как пропуск, паспорт, водительское удостоверение, не всегда отвечают современным требованиям безопасности. Решением проблемы точной идентификации личности может быть применение радиочастотных систем идентификации. Развитие компьютерных технологий, появление новых материалов и математических алгоритмов обеспечило возможность создания специализированных устройств идентификации – радиочастотных считывателей, которые и лежат в основе RFID (Radio Frequency IDentification) систем идентификации.

**Ключевые слова.** Радиочастотный, идентификация, считыватель, RFID, Visual Studio, IDE, Arduino.

*Введение.* Целью дипломного проекта является создание информационной системы контроля доступа в помещение и ее эргономическое обеспечение.

Данная разработка предназначена для безопасности на объектах различной направленности, вне зависимости от того, это крупное предприятие или небольшой офис, школа или торговый центр.

*Основная часть.* Основное назначение разрабатываемой информационной система контроля доступа – разграничение и контроль доступа в определённую зону пространства (помещение), учёт рабочего времени работников и автоматизация работы службы охраны или безопасности.

Для достижения данной цели необходимо решить следующие задачи:

− изучить предметную область;

- − разработать техническое задание;
- − разработать аппаратную часть;
- − разработать приложение под готовое устройство;
- − произвести тестирование и отладку программно-аппаратного комплекса
- − рассчитать экономическую часть
- − разработать анализ требований по охране труда.

Разрабатываемому комплексу необходимо обладать защитой от аппаратных сбоев, а также соответствовать требованиям надежности программного обеспечения.

Интерфейс комплекса должен быть простым в эксплуатации и отвечать эргономическим требованиям.

Разрабатываемая система контроля доступа будет обладать следующим функционалом:

- − борьба с промышленным шпионажем;
- − сохранность материальных ценностей;

− контроль от проникновения лиц с вредоносными намерениями (организация саботажа);

− организация учета рабочего времени (контроль за опозданиями или преждевременным уходом работающих сотрудников);

− защита коммерческой и другой конфиденциальной информации;

− отслеживание и регулирование количества посетителей объекта;

− контролирование въезжающих и выезжающих с территории объекта транспортных средств;

− запрет доступа на объект нежелательными гражданам, пытающимся попасть на контролирующую территорию.

Исходя из цели, средой разработки ПО было выбрано *Visual Studio; IDE*; а языки программирования разновидности *C/C++*.

В качестве управляющей системы была выбрана аппаратная платформа Arduino которая обладает необходимым количеством входов/выходов и необходимой оперативной памятью, и частотой работы, а при необходимости еще больших мощностей может использоваться *Raspberry Pi.*

*Заключение.* Система контроля доступом для одного пропускного пункта состоит из следующих компонентов как: непосредственно компьютер, локальная сеть (Ethernet), блок питания, электромагнитный замок, датчик, считыватели для входа и выхода, также кнопка для аварийных ситуаций, и контроллер связующее звено в котором записан алгоритм работы системы.

### *Список литературы*

1.*STM32 datasheet [Электронный ресурс]. – Режим доступа: http://st.com/resource/en/datasheet/stm32f103tb.pdf.*

2.*Евстифеев, А.В. Микроконтроллеры AVR семейства Mega. Руководство пользователя / А.В. Евстифеев. – М.:*

3.*Издательский дом «Додэка», 2007. – 592 с.*

4.*Петин, В.А. Проекты с использованием контроллера Arduino / В.А. Петин. – СПб.: БХВ-Петербург, 2014. – 400 с.* 

5.*Шупейко, И.Г. Эргономическое проектирование систем «человек-машина»: пособие / И.Г. Шупейко. – Минск:* 

6.*БГУИР, 2017. – 80 с.*

7.*Шупейко, И.Г. Эргономическое проектирование систем «человек компьютер-среда»: методические указания по* 

8. *курсовому проектированию / И.Г. Шупейко. – Минск: БГУИР, 2015.* 9.*Вайнштейн, Л. А. Психология труда: курс лекций / Л. А. Вайнштейн. - Минск: БГУ, 2008. - 220 с*

UDC 004.9:331.101.1

## **INFORMATION SYSTEM FOR CONTROL OF ACCESS TO THE ROOM AND ITS ERGONOMIC SUPPORT**

### *Adilov M.F.*

*Belarusian State University of Informatics and Radioelectronics1, Minsk, Republic of Belarus*

*Korkin L.R. – Assistant of the Department of IP&E, Master of Engineering and Technology* 

**Annotation.** Traditional methods of personal identification based on the use of passwords or physical media, such as a pass, passport, driver's license, do not always meet modern security requirements. The solution to the problem of accurate identification of a person can be the use of radio frequency identification systems. The development of computer technologies, the emergence of new materials and mathematical algorithms have made it possible to create specialized identification devices - radio frequency readers, which are the basis of RFID (Radio Frequency IDentification) identification systems.

**Keywords.** RF, Identification, Reader, RFID, Visual Studio, IDE, Arduino.

УДК 004.588+311.41

# **ИНФОРМАЦИОННО-АНАЛИТИЧЕСКАЯ СИСТЕМА ДЛЯ УПРАВЛЕНИЯ БИЗНЕС-ПРОЦЕССАМИ IT-КОМПАНИИ**

*Прихач А.В.*

*Белорусский государственный университет информатики и радиоэлектроники г. Минск, Республика Беларусь*

*Щербина Н.В. – магистр тех.наук, ст. преподаватель* 

**Аннотация.** Управление таким активом как данные – это будущее практически для любой компании. Управление на основе данных имеет ряд преимуществ: эффективное использование ресурсов, обоснованное принятие управленческих решений, гибкая адаптация к условиям изменяющейся внешней среды. Системы BI обеспечивают поддержку процесса анализа необходимой для компании информации, получаемой из различных источников, и позволяет улучшить процесс принятия решений, представляя информацию в различных разрезах и удобном виде. Основная цель продуктов бизнес-аналитики предельно проста: преобразовать данные в полезную информацию, необходимую для принятия правильных и современных решений.

**Ключевые слова.** Бизнес-аналитика, Информационная система, Анализ данных, BI, Данные, Обработка Данных, Машинное обучение, Python, Qlik.

Технологии *Business Intelligence (BI)* – это инструменты для получения и всестороннего анализа бизнес-данных. Прикладные BI-решения обеспечивают автоматизацию обработки любого объема информации о бизнесе и для бизнеса, которая жизненно необходима руководителям предприятия для принятия решений в условиях жесткой конкуренции на рынке.

Состав разрабатываемой системы: веб-ресурс, который будет необходим для сбора информации от пользователей и ее обработки [1]; аналитическая система, предназначенная для просмотра и аналитики пользователями [2].

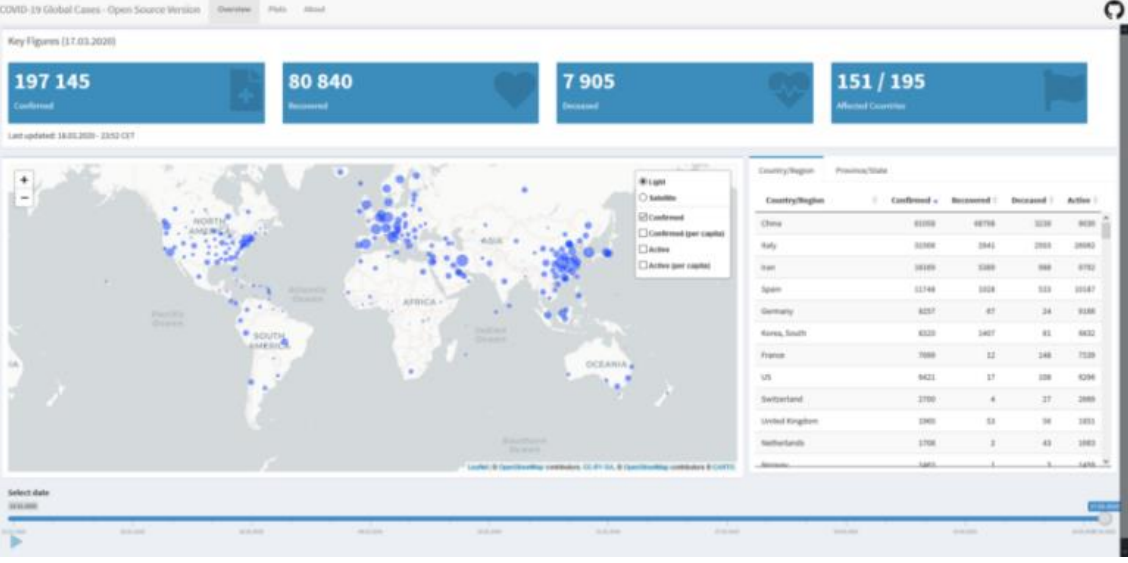

Прототип разрабатываемой системы представлен на рисунке 1:

Рисунок 1 – Аналитической приложение

Для реализации системы использован такой технологический стек, как Python, Qlik, SQL.

Использование языка программирования Python для анализа данных обладает рядом существенных преимуществ:

 $1.$ простота языка и огромный спектр возможностей в сфере обработки и визуализации ланных:

огромное разнообразие библиотек для решения задач в coepe Data Science и 2. Machine Learning, а именно numpy и pandas, которые позволяют быстро и просто обрабатывать большие объемы ланных:

работа в сфере Machine Learning, разработка алгоритмов и моделей для реше-3. ния прикладных задач и прогнозирования результатов.

Использование аналитического приложения позволяет: собирать данные из разрозненных источников, которыми владеют разные подразделения; представлять информацию в наглядном виде о том, что происходит в бизнесе по выбранному направлению, и что будет происходить при заданных условиях; получая необходимые данные по определенным срезам возможно обоснованно предсказывать развитие ситуации по направлениям и принимать решения.

Использование информационно-аналитической системы по управлению бизнеспроцессами IT-компании является залогом успешного развития компании в будущем. В век информационных технологий, данные являются ценным ресурсом и нельзя допустить потерю такого источника информации лишь из-за неумения их корректно собрать и обработать.

#### Список литературы

1. Wes McKinney. Python for Data Analysis. - Sebastopol: O'Reilly Media, Inc., 2012. - 470 c.

2. Miguel García, Barry Harmsen. QlikView 11 for Developers-Birmingham: Packt Publishing Ltd., 2012. - 534 c.

 $\text{UDC } 004.588 + 311.41$ 

# ANALYTICAL INFORMATION SYSTEM FOR MANAGING BUSINESS PROCESSES OF IT COMPANY

Prikhach A.V.

Belarusian State University of Informatics and Radioelectronics Minsk, Republic of Belarus

Shcherbina N.V. - Master of Technical Sciences, Senior Lecturer

**Annotation.** Asset management such as data is the future for almost any company. Data-driven management has a number of advantages; efficient use of resources, informed decision-making, flexible adaptation to the conditions of a changing external environment. BI systems support the process of analyzing information necessary for the company, obtained from various sources, and allows you to improve the decision-making process by presenting information in different sections and in a convenient form. The main goal of business intelligence products is extremely simple: to transform data into useful information necessary for making the right and modern decisions.

Keywords. Business Intelligence, Information System, Data Analysis, BI, Data, Data Processing, Machine Learning, Python, Qlik.

## **ИССЛЕДОВАНИЕ АССЕРТИВНОСТИ У СТУДЕНТОВ ВУЗОВ Г. МИНСКА**

*Косарева Е.М., Сарока Е.И.*

*Белорусский государственный университет информатики и радиоэлектроники1 г. Минск, Республика Беларусь* 

*Пархоменко Д.А. – ст.преподаватель, магистр техники и технологии*

**Аннотация.** Ассертивность - одно из основополагающих качеств личности, обеспечивающее не только нормальный уровень самооценки индивида, но и способствующее его самореализации. Ассертивность позволяет индивиду отличать собственные желания от желаний, навязываемых извне, а так же правильно выстраивать границы личности. Навыки ассертивного поведения благотворно влияют на становление индивида как полноценной личности. В данной статье рассмотрены основные понятия связанные с темой ассертивного поведения, а так же приведены результаты исследования ассертивности у студентов высших учебных заведений г. Минска.

**Ключевые слова.** Ассертивность, ассертивное поведение.

Ассертивность – это способность индивида действовать самостоятельно и автономно, в соответствии с социальной ситуацией на основе уважения к себе и позитивного самооценивания, а также способность к самоутверждению своей позиции с уважением к личным границам и интересам окружающих.

Человек с высоким уровнем ассертивности отличается высоким уровнем мотивации достижения успеха в деятельности, готовностью принимать решения в ситуациях неопределенности. Направленность активности ассертивной личности в значительной мере определяется ее ценностными ориентациями.

Ассертивное поведение - самоутверждающее поведение, обусловленное субъективностью личности, выражающейся, прежде всего, в самостоятельности, независимости от сторонних обстоятельств, в умении отстаивать свои права и мнение при самоуважении и уважении к другим людям.

При исследовании ассертивности у студентов были применены такие методы исследования как тестирование и анкетирование. Ниже приведены диаграммы, отражающие сформировавшуюся тенденцию к ассертивному поведению.

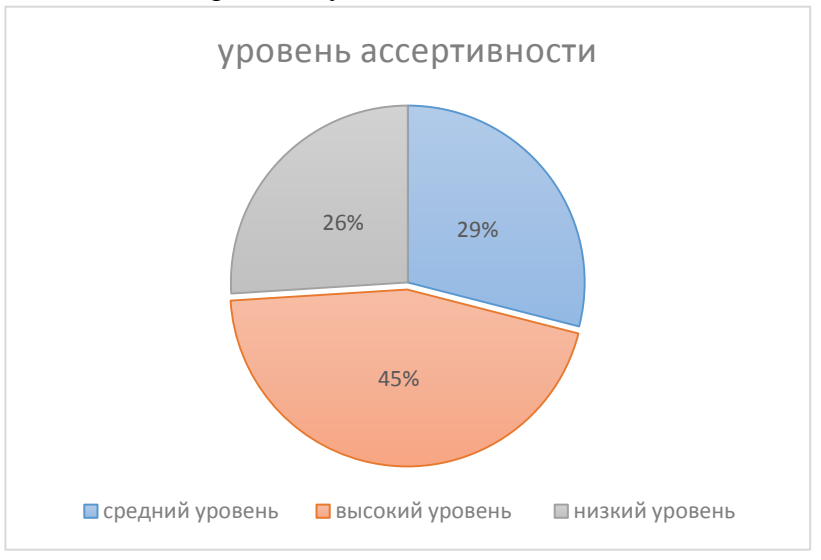

Рисунок 1 - результаты тестирования на уровень ассертивности

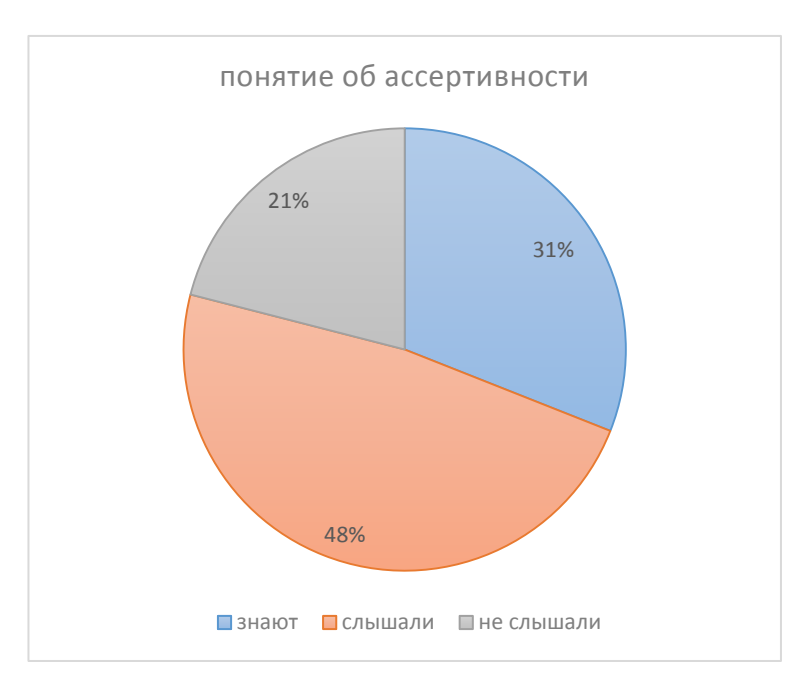

Рисунок 2 - результаты опросов на знание об ассертивности

Исходя из данных, полученных в исследовании, был сделан вывод, что большинство студентов имеют определенное понятие об ассертивности и ассертивном поведении. Более того, почти половина выборки имеет высокий уровень ассертивности, что говорит о высоком уровне сформированности личности современных студентов.

#### *Список использованных источников*

1. *Onlinetestpad [ Электронный ресурс ].- Режим доступа: https://onlinetestpad.com/ru/test/5072-test-na-assertivnost*

2. *Патрик Кин. Ассертивность. Высказаться. Сказать «нет». Установить границы. Получить контроль: Издательство: Библос, 2007~208с.*

3. *Лебедева И. В. Развитие ассертивности и ассертивного поведения личности//Вестник Бурятского государственного университета. 2010 №2 ISSN 2307-3330.*

UDC: 159.96

# **RESEARCH OF ASSERTIVENESS AMONG UNIVERSITY STUDENTS IN MINSK**

### *Kosareva E.M., Saroka E.I.*

*Belarusian State University of Informatics and Radioelectronics1, Minsk, Republic of Belarus* 

*Parhomenko D.A. – Senior Lecturer, Master of Engineering and Technology*

**Annotation.** Assertiveness is one of the fundamental qualities of a person, providing not only a normal level of self-esteem for an individual, but also contributing to his self-realization. Assertiveness allows an individual to distinguish his own desires from desires imposed from the outside, as well as to correctly build the boundaries of the personality. Assertive behavior skills have a beneficial effect on the formation of an individual as a full-fledged personality. This article discusses the basic concepts associated with the topic of assertive behavior, as well as the results of a study of assertiveness among students of higher educational institutions in Minsk.

**Keywords.** Assertiveness, assertive behavior.

# **ИНФОРМАЦИОННАЯ СИСТЕМА ДЛЯ УПРАВЛЕНИЯ СПОРТИВНЫМИ ТУРНИРАМИ**

*Нестерович К.Н.*

*Белорусский государственный университет информатики и радиоэлектроники г. Минск, Республика Беларусь*

*Щербина Н.В. – магистр техн. наук, ст. преподаватель* 

**Аннотация.** В настоящее время большое внимание уделяется здоровому образу жизни и спорту. Неотъемлемой частью корпоративной этики является спортивная составляющая, направленная на оздоровление коллектива в целом и каждого его члена, влияющей на укрепление внутрикорпоративных связей, выработку навыка взаимодействия между участниками коллектива на всех уровнях, в том числе и по вертикали. Одним видом из корпоративного спорта являются турниры.

**Ключевые слова.** автоматизация, база данных, веб-приложение, система, спорт, турниры.

Процесс организации и проведения корпоративного спортивного турнира состоит из нескольких этапов:

– выбор вида спорта;

– организация регистрации команд;

– составление расписания или плей-офф сетки игр;

– установление результата игры и начисление очков командам, исходя из результата игры;

– определение победителя турнира.

Каждый этап требует большого количества временного ресурса, а также открытого доступа к информации о турнире, результатах матчей, статистики команд.

Поэтому на сегодняшний день существует большое количество систем, приложений, которые автоматизируют процесс организации и проведения турниров.

Для анализа были взяты три веб-приложения:

*Challonge*. Веб-приложение для ведения турниров по одной из систем турниров. Позволяет создавать турнир, генерировать сетку, исходя из выбранной системы. Управление турниром не привязывается к определенному виду спорта, количество участвующих команд, а также количество участников команд, задается во время создания турнира [1].

Tournament Software. Веб-приложение для ведения турниров. В отличии от первого вебприложении, в данном при регистрации необходимо выбрать вид спорта. В дальнейшем зарегистрировавшийся пользователь может участвовать только в открытых для него турнирах, создание собственного турнира не предусмотрено [2].

*Tournament Lab.* Веб-приложения для генерации турнирных сеток. Как и первое приложение позволяет генерировать турнирную сетку или таблицу с выбранным количеством команд и по выбранной системе. В данном приложении доступны круговая и олимпийская системы [3].

На основании обзора программных продуктов принято решение о разработке информационной системы для управления спортивными турнирами.

Информационная система должна представлять собой веб-приложение, написанное с использованием библиотеки *ReactJs*, технологий *TypeScript* и *Nodejs*. Веб-приложение должно быть кроссбраузерным, обладать высокой производительностью.

Для организации базы данных используется реляционная база данных *PostgreSQL*.

Для реализации данного приложения необходимо разработать клиентскую часть с использованием библиотеки *ReactJs* и технологии TypesScript; разработать серверную часть с

использованием технологий *Nodejs* и *TypeScript*, придерживаясь SOLID принципов и основных принципов объектно-ориентированного программирования.

Система должна отвечать следующим требованиям:

1. система должна позволять создавать профиль организации и создавать турниры внутри этой организации;

2. система должна давать возможность просматривать статистику команд по турниру и за все время, статистику турниров, а также статистику матчей;

3. система должна обладать автоматизацией процесса создания турнира, регистрации команд на него и генерацией сеток и таблиц на основе зарегистрировавшихся команд.

Блок-схема алгоритма по добавлению члена организации в базу данных представлен на рисунке 1.

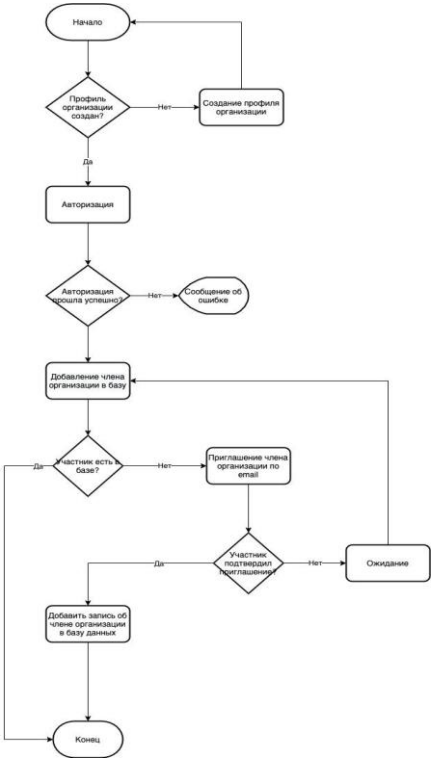

Рисунок 1 – Блок-схема алгоритма добавления члена организации в базу данных

#### *Список литературы*

1. *Challonge [Электронный ресурс]. - Режим доступа[: https://challonge.com/ru.](https://challonge.com/ru) – Дата доступа : 25.02.2021.* 2*. Tournament Software [Электронный ресурс]. - Режим доступа: <https://www.tournamentsoftware.com/>– Дата доступа : 25.02.2021.*

3*. Tournament Lab [Электронный ресурс]. - Режим доступа: https://tlab.pro/ – Дата доступа : 25.02.2021.*

# UDC 004.42 + 004.62 **INFORMATION SYSTEM FOR MANAGING SPORT TOURNAMENTS**

*Nesterovich K.N.*

*Belarusian State University of Informatics and Radioelectronics1 Minsk, Republic of Belarus* 

*Shcherbina N.V. - master of technical sciences, Senior Lecturer of the Department of IPiE* 

**Annotation.** Currently, a lot of attention is paid to a healthy lifestyle and sports. An integral part of corporate ethics is the sports component, aimed at improving the health of the team as a whole and each of its members, affecting the strengthening of intracorporate ties, the development of interaction skills between team members at all levels, including vertically. Tournaments are one kind of corporate sport.

**Keywords.** automation, database, web application, system, sports, tournaments.

УДК 159.9:331.101.1

## **ИНФОРМАЦИОННАЯ СИСТЕМА ПСИХОЛОГА И ЕЕ ЭРГОНОМИЧЕСКОЕ ОБЕСПЕЧЕНИЕ**

*Котова Д. А.*

*Белорусский государственный университет информатики и радиоэлектроники г. Минск, Республика Беларусь*

*Иванова Е.С. – ассистент кафедры ИПиЭ*

**Аннотация.** Целью проекта является создание автоматизированной системы для управления данными клиентов психолога. В современном мире обращение к психологу за профессиональной помощью уже не является редкостью. Сама помощь становится все более доступной и популярной. Психолог, имея достаточное количество клиентов, встреч и планов нуждается в автоматизации всех данных, имея в одном приложение всю информацию, касающуюся своей работы, при этом ему не придется записывать эту информацию на бумажный носитель или, что еще хуже, держать все это в голове. Данная система позволяет психологу легко найти необходимую информацию о существующем клиенте и связаться с ним, а клиент же со своей стороны сможет оставить заявку на связь с психологом, который в свою очередь получит мгновенное уведомление о заявке.

**Ключевые слова.** Психология, эргономическое обеспечение.

Информационная система предоставляет функциональность для психолога и клиентов. Для психолога предусмотрены такие функции, как регистрация и авторизация в системе, занесение информации о новом клиенте, редактирование уже существующей информации, поиск клиента по заданным параметрам, просмотр анкет, сортировка по дате регистрации и ближайших встреч, отправка сообщений клиентам, просмотр и связь с клиентом, который оставил отзыв на сайте. Клиент имеет возможность просмотреть психологов, выбрать наиболее подходящего для себя и оставить заявку в один клик на сайте.

Преимуществом информационной системы, кроме автоматизации всех данных клиента, является возможность связи с клиентом в самом приложении, что очень удобно для экономии времени и учета своей работы.

Основными задачами для достижения поставленных целей являются эргономическое проектирование информационной системы психолога, создание пользовательского интерфейса, техническая реализация проекта, наполнение и ведение базы данных клиентов. При проектировании интерфейса учитывается удовлетворение интерфейса пользователя информационной системы ряду критериев: минимальное время выполнения задачи пользователем, минимальное число непроизвольных ошибок пользователя, минимальная неоднозначность в понимании интерфейса, высокая стандартизация интерфейса [1].

Информационная система использует архитектуру взаимодействия клиент-сервер (рис. 1). Клиентская часть написана на HTML3, CSS и JS. База данных, содержащая информацию о клиентах психолога, хостится на отдельном Firebase сервере.

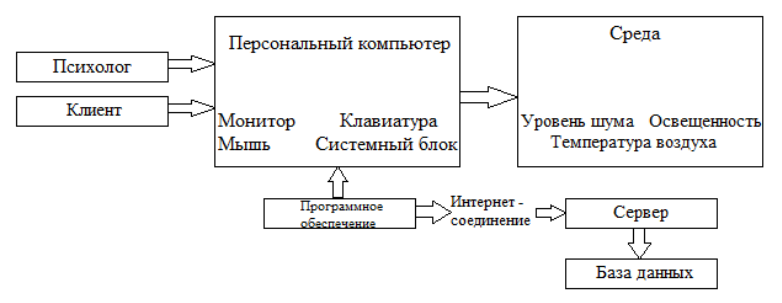

Рисунок 1 – Структурная схема информационной системы

#### *Список литературы*

1. *Шупейко, И.Г. Эргономическое проектирование систем «человек – машина»: пособие /И. Г. Шупейко. – Минск БГУИР, 2017.*

UDC 159.9:331.101.1

## **INFORMATION SYSTEM OF PSYCHOLOGIST AND ITS ERGONOMIC SUPPORT**

### *Kotova D.A.*

*Belarusian State University of Informatics and Radioelectronics Minsk, Republic of Belarus* 

*Ivanova E.S. - Assistant of the Department of IP&E* 

**Annotation.** The goal of the project is to create an automated system for managing the data of a psychologist's clients. In the modern world, turning to a psychologist for professional help is no longer a rarity. Help itself is becoming more accessible and popular. A psychologist, having a sufficient number of clients, meetings and plans, needs to automate all the data, having in one application all the information related to his work, while he does not have to write this information on paper or, even worse, keep it all in his head. This system allows a psychologist to easily find the necessary information about an existing client and contact him, and the client, on his part, will be able to leave a request for communication with a psychologist, who, in turn, will receive an instant notification of the request.

**Keywords.** Psychology, ergonomic support.

# **МОБИЛЬНОЕ ПРИЛОЖЕНИЕ ПАССАЖИРСКИХ ПЕРЕВОЗОК И ЕГО ЭРГОНОМИЧЕСКОЕ ОБЕСПЕЧЕНИЕ**

*Филипович Ю.Р.*

*Белорусский государственный университет информатики и радиоэлектроники г. Минск, Республика Беларусь*

*Иванова Е.С. – ассистент кафедры ИПиЭ*

**Аннотация.** Разработка мобильного приложения пассажирских перевозок.

**Ключевые слова.** Android, Java.

В Республике Беларусь существуют организации, обеспечивающие передвижение людей между городами. Их деятельность позволяет снизить нагрузку на поезда и автобусы в стране. Бронирование маршрута в любое время позволяет людям оставаться мобильными в современном мире. Заказ маршрута online помогает сократить время на поиски номера организации и время на ожидание ответа от сотрудников call-центра.

Приложение предоставляет функциональность для водителей и пользователей. Для пользователей предусмотрены такие функции, как: регистрация и авторизация в системе, выбор маршрута и выбор организации пассажирских перевозок, возможность отмены заказа, возможность выбора места посадки, просмотр заказанных поездок. Водителям доступны функции регистрации и авторизации в системе, использования функции SOS, просмотра информации о пассажирах по определённому маршруту, просмотра совершённых поездок, просмотр выручки.

Преимуществом приложения является объединение организаций, предоставляющих услуги пассажирских перевозок, в единую систему. Приложение нацелено на всю территорию Республики Беларусь.

Основными задачами для достижения поставленных целей являются эргономическое проектирование мобильного приложения, создание пользовательского интерфейса, техническая реализация проекта, разграничение прав для пользователей и водителей, наполнение и ведение базы данных организаций и маршрутов перевозки пассажиров. При проектировании интерфейса учитывается удовлетворённость пользователя информационной системы ряду критериев: минимальная неоднозначность в понимании интерфейса, минимальное время выполнения задачи пользователем, высокая стандартизация интерфейса [1], [2].

Мобильное приложение разрабатывается под платформу Android. Для технической реализации проекта используется язык программирования Java. Прототип окна выбора организации представлен на рисунке 1.

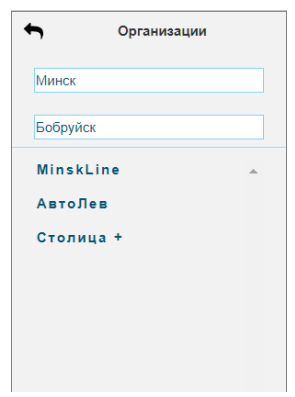

Рисунок 1 – Прототип окна выбора организации

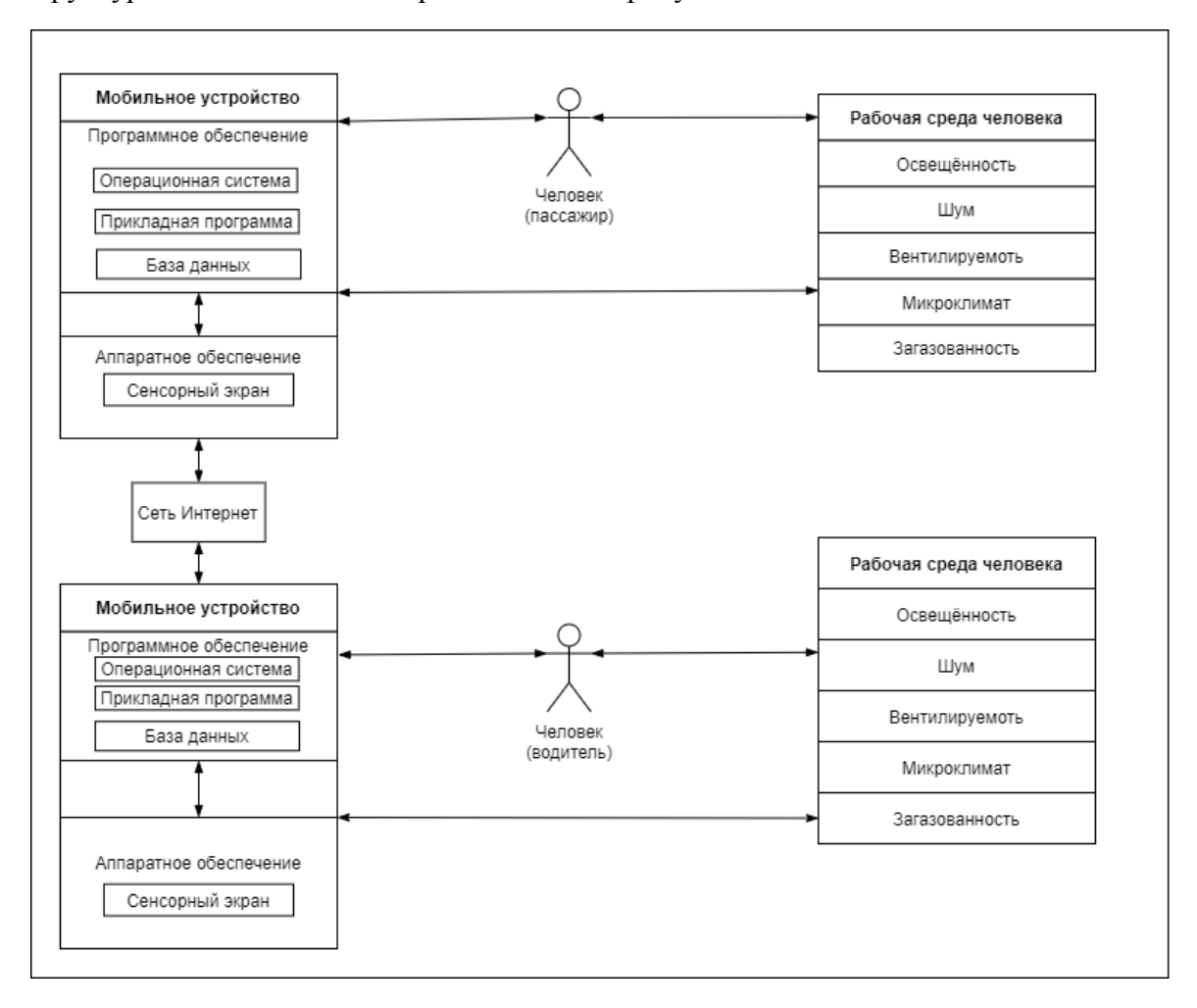

Структурная схема системы представлена на рисунке 2.

Рисунок 2 – Структурная схема системы

#### *Список литературы*

*1. Шупейко, И.Г. Эргономическое проектирование систем «человек – машина»: пособие / И.Г. Шупейко. – Мн.: БГУИР, 2017. – 76с.* 1. *Кузнецов, В.Г. Основы эргономики: учеб.-метод. пособие / В.Г. Кузнецов, О.А. Терещенко. – Гомель : БелГУТ, 2013. – 157с.*

UDC 502.1

## **PASSENGER MOBILE APPLICATION AND ITS ERGONOMIC SUPPORT**

*Filipovich Yu.R.*

*Belarusian State University of Informatics and Radioelectronics Minsk, Republic of Belarus*

*Ivanova E.S. - Assistant of the Department of IP&E* 

**Annotation.** Development of a mobile application for passenger transportation.

**Keywords.** Android, Java.

УДК 336.717:331.101.1

# **МЕТОДИКА ПОВЫШЕНИЯ ЭРГОНОМИЧНОСТИ БАНКОВСКОЙ ИНФОРМАЦИОННОЙ КРЕДИТНОЙ СИСТЕМЫ**

*Хоменко Н.С.*

*Белорусский государственный университет информатики и радиоэлектроники г. Минск, Республика Беларусь* 

*Меженная М.М. – канд. техн. наук, доцент кафедры ИПиЭ,*

**Аннотация.** В работе описывается методика повышения эргономичности банковской информационной кредитной системы.

**Ключевые слова.** СУБД, Oracle.

Цель проекта – повысить эргономичность банковской информационной системы. В настоящее время в банке мониторинг выполнения условий финансирования по сделкам кредитного характера с юридическими лицами осуществляется сотрудниками в разрезе соответствующих категорий клиентов. Условия фиксируются каждым сотрудником внесистемно. Сам процесс мониторинга осуществляется сотрудниками вручную с фиксированием результатов только в случае невыполнения клиентом какого-либо из условий.

Автором разработана автоматизированная банковская информационная кредитная система (рисунок 1), которая позволила систематизировать учёт присвоенных клиентам условий, отчётность о результатах выполнения клиентами данных условий, а также минимизировать ручное осуществление мониторинга, что позволило повысить эффективность работы и уменьшить количество ошибок.

Для разработки клиентской части программного средства был выбран язык программирования С++, который отличается стабильной работой, большой функциональностью, а также более низкими, по сравнению с другими рассматриваемыми языками программирования, требованиями к оперативной памяти и остальным параметрам системы.

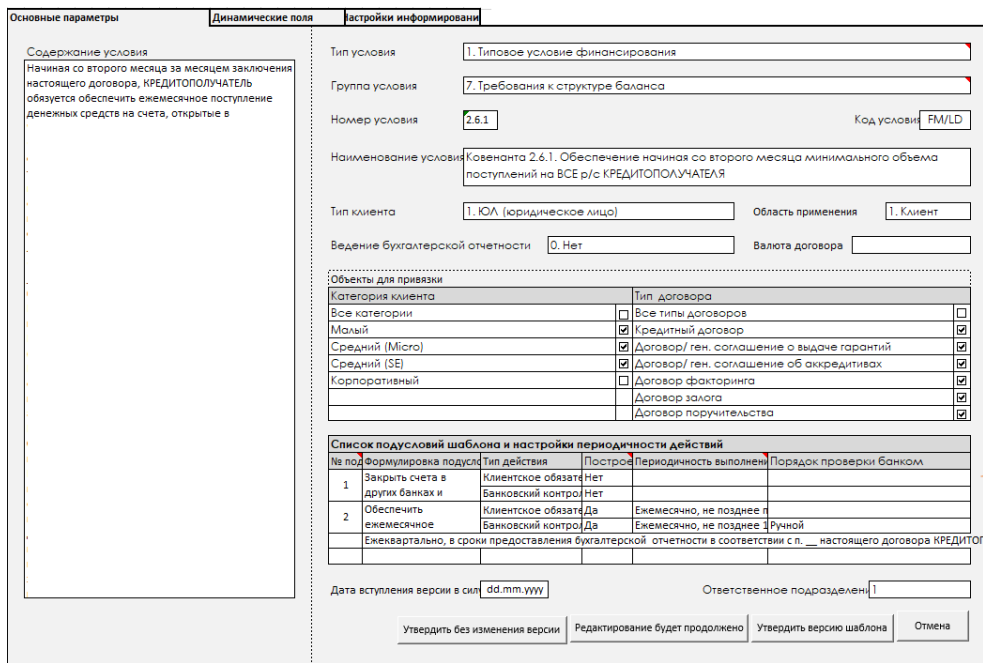

Рисунок 1 – Окно создания нового шаблона условия финансирования

Принимая во внимание тот факт, что наибольшая эффективность производительности труда человека достигается при максимальном удобстве использования интерфейса, было принято решение об оценке эргономичности разработанной системы и выработке методике повышения удобство работы с разработанной банковской информационной кредитной системы.

Во время исследования была проведена оценка таких эргономических характеристик пользовательского интерфейса, как скорость работы пользователя, количество ошибок пользователя во время работы с программным приложением, субъективная удовлетворенность пользователей, а также техническая эстетика. Критерии оценки эргономичности пользовательского интерфейса показаны на рисунке 2.

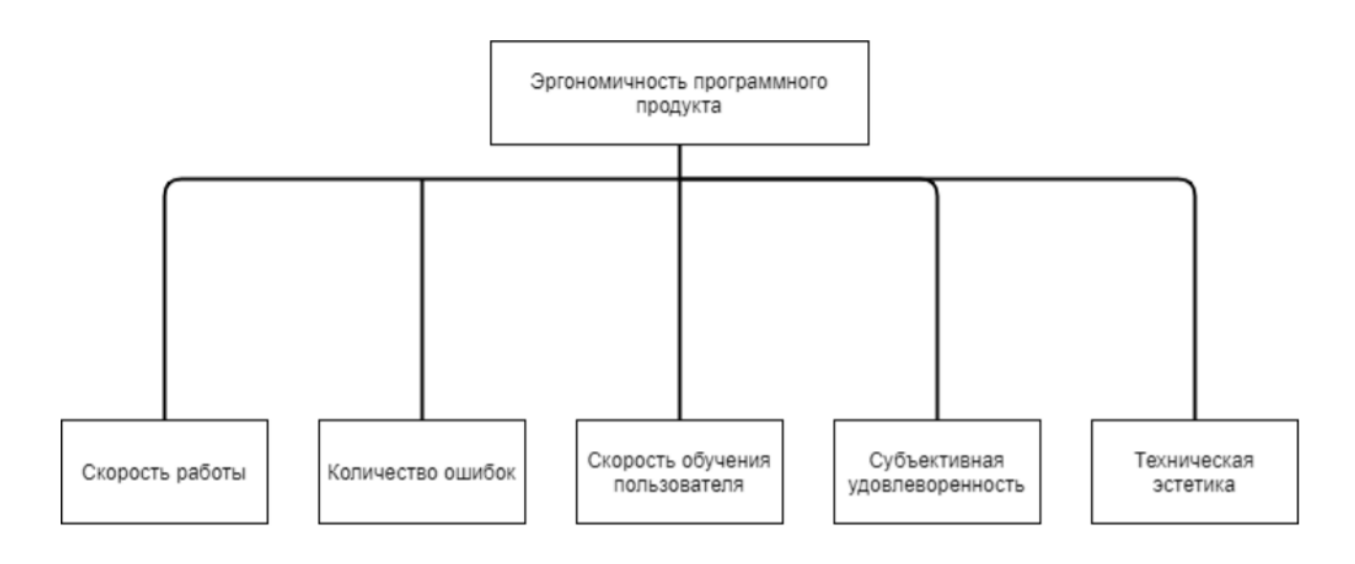

Рисунок 2 – Критерии оценки эргономичности пользовательского интерфейса

Результаты эргономической оценки были использованы для формулирования рекомендаций по улучшению пользовательского интерфейса банковской информационной кредитной системы.

Для увеличения скорости работы пользователя предложено реализовать автоматическое перемещение фокуса из одного поля ввода к следующему по процедуре.

Кроме того, так же для увеличения скорости работы и уменьшения количества ошибок рекомендовано осуществлять валидацию полей на корректность введённых данных сразу же по вводу, а не по нажатию кнопки подтверждения формы.

Для повышения скорости обучения пользователя необходимо дополнить программную документацию описанием типовых действий, настроек, возникающих ошибок и методов их устранения. Так же было предложено добавить средства обучения как поиск, контекстная справка в пользовательский интерфейс и дополнительные средства поддержки, такие как специализированные обучающие материалы.

Кроме того, для более простого знакомства с системой оптимальным решением будет создать quick start guide – пошаговую инструкцию по работе с системой, которая автоматически запустится при первом запуске информационной системы и предложит пройти полный цикл работы с кредитной системой от создания шаблона условия финансирования до проставления отметок о выполнении возложенных условий на клиента или договор на тестовом примере.

377

При необходимости из-за сложности бизнес-процессов можно создать штат тренеров, которые будут обучать пользователя работе с программой.

Для оценки субъективной удовлетворённости пользователей было проведено анкетирование после работы с приложением. На основании пожеланий пользователей приложения, прошедших анкетирование, было сформированы рекомендации по изменению порядка расположения некоторых полей, колонок в таблицах, изменению порядка перемещения фокуса по процедуре и оптимизации цветовой схемы.

Ввиду постоянного обновления практик проектирования пользовательских интерфейсов, следует рассмотреть возможность пересмотра существующих последовательностей пользовательских действий с применением более современных технологий, с привлечением квалифицированных UX/UI проектировщиков, обладающих «свежим взглядом».

Результаты эргономической оценки могут быть использованы для формулирования рекомендаций по улучшению пользовательского интерфейса приложения и для сравнительного анализа эргономичности приложений из одного класса программ.

#### *Список литературы*

1. *Шлыков К. Особенности тестирования на мобильных приложениях: обзорная статья [Электронный ресурс]: http://www .enterra.ru/blog/mobile\_qa/* 2*. FB.ru [Электронный ресурс]. – Режим доступа: https://fb.ru/.*

3*. METANIT.COM [Электронный ресурс]. – Режим доступа[: https://metanit.com/.](https://metanit.com/)*

UDC 336.717:331.101.1

## **TECHNIQUE FOR INCREASING THE ERGONOMICITY OF THE BANKING INFORMATION CREDIT SYSTEM**

*Khomenko N.S.*

*Belarusian State University of Informatics and Radioelectronics Minsk, Republic of Belarus Mezhennaya M.M. - Ph.D., Associate Professor of the Department of IP&E,* 

**Annotation.** The paper describes a technique for improving the ergonomics of the banking information and credit system.

**Keywords.** DBMS, Oracle.

УДК 004.5

## ЧЕЛОВЕЧЕСКИЕ ФАКТОРЫ В КОМПЬЮТЕРНЫХ СИСТЕМАХ

Круглов А.А, Солтан М. В.

Белорусский государственный университет информатики и радиоэлектроники l г. Минск, Республика Беларусь

Пилиневич Л.П. – д-р техн наук, профессор

Аннотация. В нашей статье мы уделили большое внимание пользовательскому интерфейсу. Пользовательский интерфейс является гранью между компьютером и непосредственно человеком. Гранью, которая в большей степени отделяет, а не объединяет человека и компьютер и является причиной проблем и неправильной работы компьютерной системы.

Ключевые слова. Человеческий фактор, hardware, software.

Целью работы является изучение влияния человеческих факторов на работу компьютерных систем и более детальное изучение пользовательского интерфейса.

Работа за компьютером в настоящее время превратилась в одну из наиболее распространенных в развитых и развивающихся странах. Фактически не осталось сфер производства и социальной деятельности, которые будут свободны от компьютеризации. Поэтому эргономические свойства компьютеров и программного обеспечения повсеместно воздействуют на жизнедеятельность людей, а оптимизация этих свойств может сделать жизнь легче очень многим. Кроме традиционных знаний в области hardware (аппаратных компьютерных средств) и software (программных средств) специалисту необходимы знания из многих других областей, например, психологии мышления и восприятия, социальной психологии, психодиагностики, структурной и прикладной лингвистики, эргономики и дизайна, инженерии знаний.

Если говорить про связь человека и компьютера, стоит отметить то, что одним из главных средств их взаимодействия является пользовательский интерфейс - совокупность элементов, которые позволяют пользователю управлять работой программы или вычислительной системы и получать требуемые результаты. Иными словами, пользовательский интерфейс - это канал, по которому осуществляется взаимодействие пользователя и программы. Он реализует работу человека на персональном компьютере с помощью элементов взаимодействия. Элемент взаимодействия представляет собой элемент пользовательского интерфейса, с помощью которого пользователь непосредственно взаимодействует с программой или вычислительной системой. Существуют активные и пассивные элементы взаимодействия.

Активный элемент взаимодействия - это элемент пользовательского интерфейса, с помощью которого пользователь имеет прямой доступ к системным и программным ресурсам с возможностью непосредственного управления и изменения их. К данным элементам взаимодействия относятся команды управления системными настройками и программными ресурсами, средства конфигурации системы, команды работы с файловыми системами.

Пассивный элемент взаимодействия - элемент пользовательского интерфейса, через который пользователь не имеет прямого доступа к системным или программным ресурсам, то есть не может управлять или изменять эти ресурсы напрямую и непосредственно. К пассивным элементам взаимодействия относятся информационные сообщения, подсказки и т. д.

Известно, что важным основанием для вывода об оптимальности интерфейса является его соответствие особенностям деятельности пользователя, логике его работы с конкретной программой. При попадании понятия «деятельность пользователя» в область внимания науки о «человеческих факторах», становится необходимостью расширение контекста обсуждаемых проблем.

379

Углубляясь в понятие пользовательского интерфейса, мы наткнулись на одно из любопытных исследований, а именно: исследование С. Ю. Решетиной. В нем сорок девять специалистов в области компьютерной техники опрашивали о наиболее эргономических свойствах пользовательского интерфейса. Методика опроса была весьма оригинальна, так как опросник подразделялся на две части. Первая часть включала несистематизированный набор эргономических свойств, которые надо было оценивать по степени важности в 10-бальной шкале. Вторая часть опросника состояла из закрытых вопросов по типу «меню», по вариантам организации диалога. Разный способ работы экспертов с частями опросника позволил провести его внутреннюю проверку, что обычно повышает уверенность в достоверности результатов. Статистическая обработка результатов позволила объединить оцененные эргономические свойства пользовательского интерфейса в три группы в соответствии с их важностью.

1 группа: своевременная и понятная пользователю реакция системы на его ошибки, сбои программы, отказы оборудования; понятность выходных сообщений; представление машинной подсказки о дальнейших действиях в случае, когда пользователь находится в затруднении; наличие удобной машинной инструкции пользователю о способах и правилах работы с системой; удобство способа взаимодействия с системой; предоставление информации о состоянии системы.

2 группа: наличие удобных форматов и структуры входных сообщений; реакция системы на правильный ввод пользователя; удобство работы с клавиатурой пульта дисплея; размещение информации на экране.

3 группа: возможность сокращения или увеличения шагов диалога по желанию пользователя; наличие удобных способов ввода запросов на начало и конец работы; использование не утомляющих человека способов выбора информации.

Достоверность этих независимо полученных результатов очень высока. Эти результаты фактически характеризуют перспективные направления исследования и развития пользовательских интерфейсов. Однако нельзя не отметить, что традиционные направления эргономических исследований, такие как развитие органов управления и средств отображения, т.е. «hardware» компьютерных средств, были оценены экспертами несколько ниже и попали лишь во 2-ю группу. Такой результат понятен, так как он отражает ускоренное развитие эргономики «software» компьютерных средств.

В настоящее время специалисты стремятся создавать наиболее приятный, понятный, но в то же время многофункциональный интерфейс для уменьшения количества человеческих ошибок и учета как можно большего числа факторов, которые могут повлиять на корректность работы, выполняемой человеком.

#### Список литературы

1. Человеческий фактор. В 6-ти т.т. Под ред. Г.Салвенди. М., Мир, 1991-1992.<br>2. Коутс Р. Влейминк И. Интерфейс "Человек-компьютер". М., Mup, 1990, -501c. Статья «Пользовательский интерфейс» / https://askusers.ru/blog/obuchenie/polzovatelskiy-interfeys/

**UDC 004.5** 

## **HUMAN FACTORS IN COMPUTER SYSTEMS**

Kruglov A.A., Soltan M.V.

Belarusian State University of Informatics and Radioelectronics1 Minsk, Republic of Belarus

Pilinevich L.P. - Doctor of Technical Sciences, Professor

Annotation. In our article, we paid a lot of attention to the user interface. The user interface is the line between a computer and a person directly. The line that separates rather than unites the person and the computer and is the cause of problems and malfunctioning of the computer system.

Keywords. Human factor, hardware, software.

УДК [004.928:159.9]:378

# **ВЛИЯНИЕ КОМПЬЮТЕРНЫХ ИГР НА ЭМОЦИОНАЛЬНОЕ СОСТОЯНИЕ СТУДЕНТОВ БГУИР**

*Яромчик В.А.*

*Белорусский государственный университет информатики и радиоэлектроники г. Минск, Республика Беларусь*

*Карпович Е.Б. – магистр техники и технологии, ст. преподаватель*

**Аннотация.** Проведенное исследование позволило выявить отношение молодежи к компьютерным играм; определить мнение студентов относительно последствий игровой деятельности, в частности, влияние на эмоциональное состояние.

**Ключевые слова.** Компьютерные игры, потребности, эмоциональное состояние.

С появлением компьютеров почти одновременно появились и компьютерные игры, которые нашли множество поклонников среди пользователей. Игры развивались и улучшались, привлекая всё больше людей. Влияние компьютерных игр на человека имеет множество аспектов. Одна из главных проблем связана с тем, что любители поиграть проводят за компьютером слишком много времени, а это чревато возникновением проблем со здоровьем. Тем не менее, многие исследователи считают, что компьютерные игры развивают внимание, память, способность мотивировать себя и проявлять силу воли, решительность [1][2].

Цель исследования – выяснить мнение студентов относительно пользы и вреда компьютерных игр, а также узнать оценку их влияния на эмоциональное состояние.

Был проведён социологических опрос среди студентов разных возрастов – от 17 до 22 лет. В опросе участвовало 128 человек. Выяснилось, что лишь 13% респондентов не проводят время в играх вовсе, а большая часть опрошенных (53%) играет как минимум несколько раз в неделю.

Респондентам было предложено оценить степень их согласия с некоторыми суждениями о компьютерных играх по шкале Лайкерта. Данные с результатами представлены на рисунке 1.

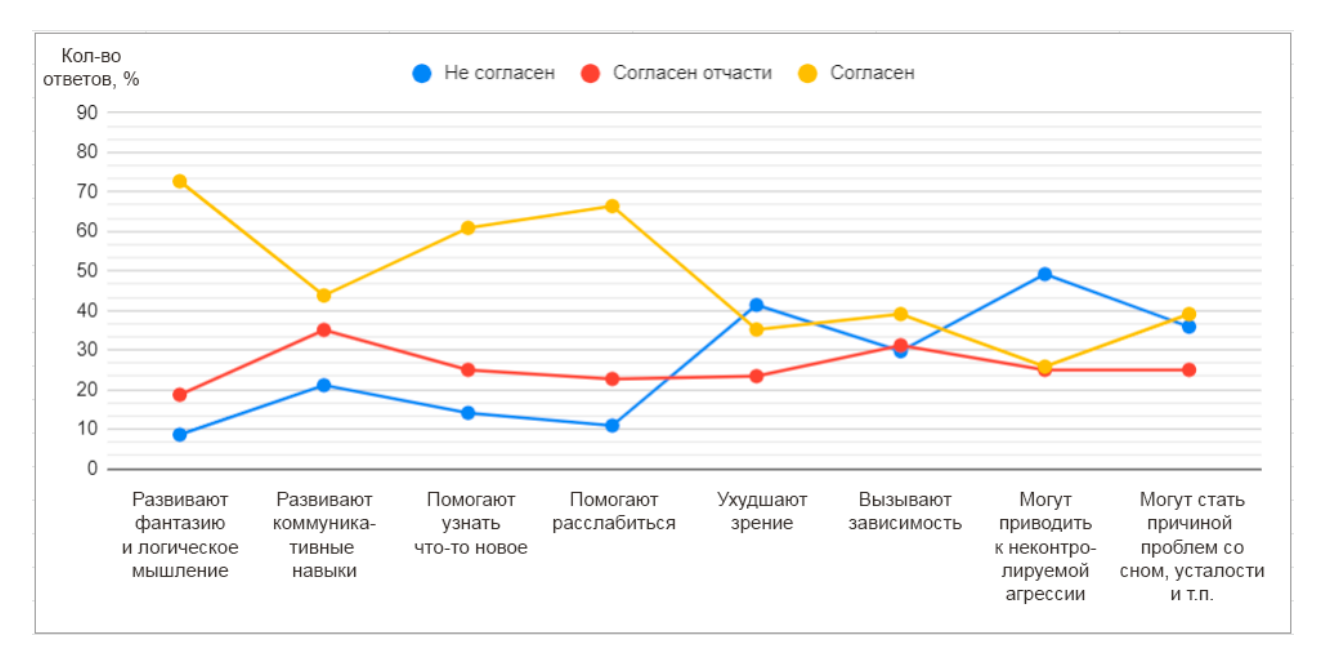

Рисунок 1 – Результаты исследования

### Направление «Электронные системы и технологии»

Также был задан вопрос: «Жертвуете ли Вы чем-то ради компьютерных игр?». 73% респондентов ответили отрицательно, при этом лишь 18% опрошенных ответили «да», а 9% затруднились ответить.

Таким образом, проведённое социологическое исследование позволило сделать следующий вывод: у части студентов компьютерные игры всё-таки вызывают некоторые проблемы (со сном, свободным временем, личной жизнью), однако большинству игры помогают расслабиться и развить какие-либо навыки.

#### *Список литературы*

1. *7 Reasons to Play Computer Games [Электронный ресурс]. – Электронные данные. – Режим доступа: https://www.psychologytoday.com/us/blog/the-mating-game/201603/7-reasons-play-computer-games* 2*. Benefits of Video Games For Kids & Adults [Электронный ресурс]. – Электронные данные. – Режим доступа: https://www.geico.com/living/home/technology/9-reasons-to-give-video-games-a-try/*

UDC [004.928:159.9]:378

## **THE EFFECT OF COMPUTER GAMES ON THE EMOTIONAL STATE OF BSUIR STUDENTS**

*Yaromchik V.A.*

*Belarusian State University of Informatics and Radioelectronics, Minsk, Republic of Belarus*

*Karpovich E.B. – Master of Engineering and Technology, Senior Lecturer of the Department of HEE*

**Annotation.** The study made it possible to reveal the attitude of young people to computer games; to determine the opinion of students regarding the consequences of game activity, in particular, the impact on the emotional state.

**Keywords.** Computer games, needs, emotional state.

УДК 004.42+004.62

# **ВЕБ-РЕСУРС ПО КОРРЕКЦИИ РЕЧЕВОГО РАЗВИТИЯ**

*Журавлёв М.А.*

*Белорусский государственный университет информатики и радиоэлектроники1 г. Минск, Республика Беларусь*

*Щербина Н.В. – магистр техн. наук, ст. преподаватель* 

**Аннотация.** Одним из наиболее важных факторов развития ребенка является речь. Все психические процессы — восприятие, память, воображение, мышление, целенаправленное восприятие — формируются с прямым участием речи. Овладение речевой деятельностью предполагает развитие способности говорить и понимать сказанное. В настоящее время, проблема речевого развития детей раннего возраста является достаточно актуальной, так как данный познавательный процесс играет важную роль в становлении личности ребенка. Стоит сказать, что в мире информационных технологий было бы глупо не использовать возможности дистанционных занятий, особенно, если признать, что они являются достаточно эффективными.

**Ключевые слова.** Речь, логопед, база данных, веб-ресурс, процесс, дефекты.

Можно выделить следующую последовательность по формированию речи, которую родители могут использовать дома под контролем учителя-логопеда при дистанционном сопровождении:

- уточнение артикуляционного уклада каждого звука;

- произношение звуков, слогов, используя игру;

- произношение звуков, слогов, слов с опорой на картинку-символ;

- формирование ритмико-интонационной стороны речи путём проговаривания голосовых цепочек под музыку;

На сегодняшний день веб-ресурсов, направленных на коррекцию речевого развития очень мало и, в основном, данная тема представлена в виде мобильных приложений.

Для анализа были взяты три веб-приложения:

Домашний логопед для детей. Приложение, представляющее собой развивающую игру для детей разного возраста. В игре более 350 уроков для отработок проблемных звуков, загадки, поговорки и многое другое [1].

Развитие речи для детей 4+ лет. Приложение представляет собой серию сюжетных картинок, порядок которых перепутан и ребенок должен выстроить логическую цепочку и рассказать, как развивались события [2].

Развитие речи, логопед онлайн Детское развивающее приложение знакомит малыша с новыми словами и выражениями, помогает развивать логику [3].

На основании программных продуктов принято решение о разработке веб-ресурса по коррекции речевого развития. Информационная система должна представлять собой вебресурс, написанное с использованием библиотеки ReactJs, технологий Nodejs и Express. Для организации базы данных используется реляционная база данных MySQL. Для реализации данного приложения необходимо разработать клиентскую часть с использованием библиотеки ReactJs; разработать серверную часть с использованием технологий Nodejs и Express, придерживаясь SOLID принципов и основных принципов объектно-ориентированного программирования.

Система должна отвечать следующим требованиям:

– представленные на ресурсе упражнения должны включать в себя профессиональную озвучку;

– веб-ресурс должен отвечать принципам хорошего, удобного дизайна;

– наличие функции родительского режима, для полного контроля работы, выполненной ребенком;

– возможность использовать веб-камеру в качестве зеркала, для отслеживания правильности выполнения упражнений;

– наличие базы самых разнообразных звуковых, мимических и дыхательных упражнений;

– наличие функции разбиения текста на слоги;

– прогресс в виде достижений.

Блок-схема алгоритма по добавлению члена организации в базу данных представлен на рисунке 1.

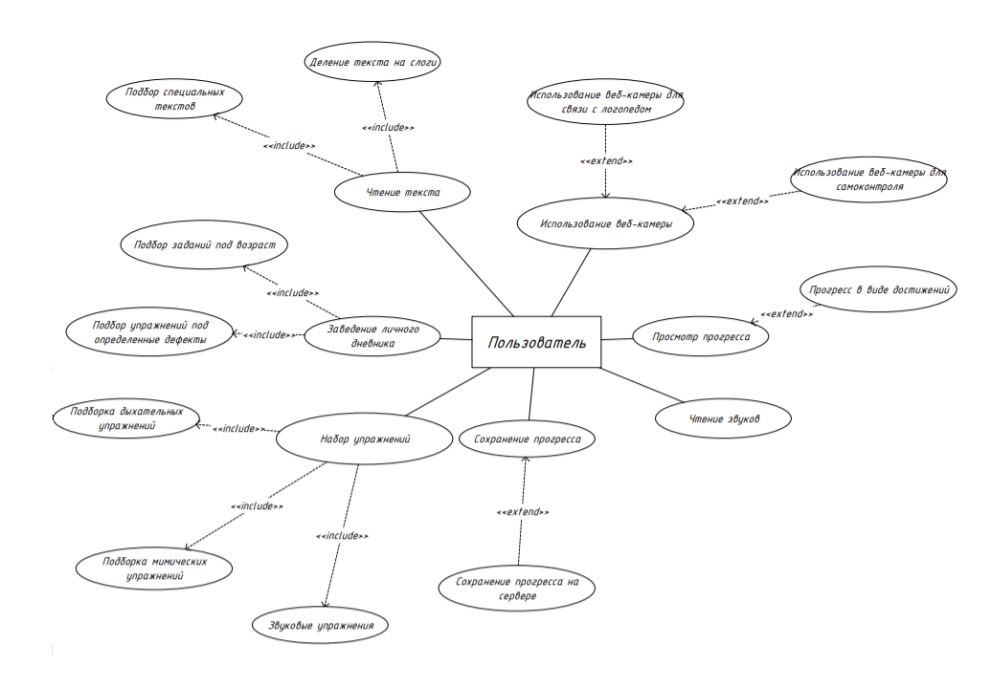

Рисунок 1 – Диаграмма вариантов использования веб-ресурса.

#### *Список литературы*

1. *Домашний логопед [Мобильное приложение]. - Режим доступа: https://play.google.com/store/apps*

2. *Развитие речи. Логопед онлайн [Мобильное приложение]. - Режим доступа: https://play.google.com/store/apps*

3. *Развитие речи для детей 4+ лет [Мобильное приложение]. - Режим доступа[: https://play.google.com/store/apps](https://play.google.com/store/apps)*

UDC 004.42 + 004.62

## **WEB-RESOURCE ON CORRECTION OF SPEECH DEVELOPMENT**

*Zhuravlev M.A.* 

*Belarusian State University of Informatics and Radioelectronics1 Minsk, Republic of Belarus* 

*Shcherbina N.V. - master of technical sciences, Senior Lecturer of the Department of IPiE* 

**Annotation.** One of the most important factors in a child's development is speech. All mental processes - perception, memory, imagination, thinking, purposeful perception - are formed with the direct participation of speech. Mastering speech activity involves the development of the ability to speak and understand what has been said. Currently, the problem of speech development in young children is quite relevant, since this cognitive process plays an important role in the formation of the child's personality. It is worth saying that in the world of information technology, it would be foolish not to use the opportunities of distance learning, especially if you admit that they are quite effective.

**Keywords.** Speech, speech therapist, database, web resource, process, defects.

УДК 378.4(476)

# **РАЗВИТИЕ ПРОФЕССИОНАЛЬНОЙ МОТИВАЦИИ СТУДЕНТОВ БГУИР В ПРОЦЕССЕ ПРОФЕССИОНАЛЬНОГО ОБРАЗОВАНИЯ**

*Ли М.О.*

*Белорусский государственный университет информатики и радиоэлектроники г. Минск, Республика Беларусь* 

*Казак Т.В. – д-р психол. наук, доцент* 

**Аннотация.** Принимая во внимание роль университетов как источника квалифицированной рабочей силы, статья направлена на изучение мотивации студентов. Проведен анализ специальности «Программное обеспечение мобильных систем» Факультета компьютерного проектирования.

**Ключевые слова.** БГУИР, мотивация, мотивы, когнитивные факторы, контекстуальные факторы, анализ, студенты, IT сфера, программирование.

Процесс обучения в учебном заведении является главным условием развития профессиональной мотивации студентов БГУИР. В образовательном процессе студентов происходит формирование и развитие мотивационного цикла, который включает:

- исходную мотивацию, в которой актуализируются мотивы предыдущих достижений; мотивы ориентации на новые достижения; непроизвольные мотивы любопытства и удивления;

- подкрепление и усиление возникающей мотивации профессиональной деятельности посредством актуализации профессиональных мотивов через интерес к разным способам выполнения технологических действий; актуализация социальных мотивов, стимулирующих чувство удовлетворенности/неудовлетворенности своей профессиональной подготовленностью, возможностями карьеры в IT сфере и не только;

- перспективную мотивацию, развивающуюся на основе самооценки обучающегося и оценке преподавателя слабых и сильных сторон личности. [1].

В процессе контекстного обучения формируются психолого-дидактические условия того, что познавательная мотивация становится началом развития мотивации профессиональной деятельности и профессиональной направленности личности будущего специалиста. Сочетание познавательного интереса к предмету и профессиональной мотивации оказывают наибольшее влияние на достижение успеха в обучении. «Профессиональная мотивация и профессиональная направленность, не создаются, если в образовательном процессе не представлены те или иные элементы будущей сферы деятельности, ее контекст». [2].

Несколько исследований показали, что выбор карьеры определяется многими, иногда совершенно разными мотивами. В этом контексте с течением времени были разработаны некоторые теории для понимания причин, лежащих в основе решения начать определенную профессиональную или предпринимательскую карьеру. [3].

В целом мотивы можно разделить на когнитивные личностные факторы, с одной стороны; с другой стороны, контекстуальные или средовые факторы. Они могут оказывать положительное или отрицательное влияние на предполагаемую карьеру, и часто их конкретное сочетание и взаимодействие формируют решение человека о выборе определенного карьерного пути.

Для определения мотивированности студентов к учебе проводятся различные социальные опросы и анкетирование, на базе которых проводится корректировка программ обучения высших учебных заведений и не только. [4].

В настоящее время работа в IT сфере является передовой и высокооплачиваемой. Большинство студентов после окончания высшего учебного заведения и получения диплома хотят работать именно в IT сфере. IT сфера требует знания языков программирования. На сегодняшний день языки программирования углубленно преподают в Белорусском Государственном университете Информатики и Радиоэлектроники. Проанализируем успеваемость студентов последнего курса на факультете «Компьютерного проектирования» по специальности «Программируемые мобильные системы». Основным предметом специальности является «Программное обеспечение мобильных систем». Общее количество обучаемых 46 человек. На гистограмме 1 показана статистика за последний семестр по вышеуказанному предмету.

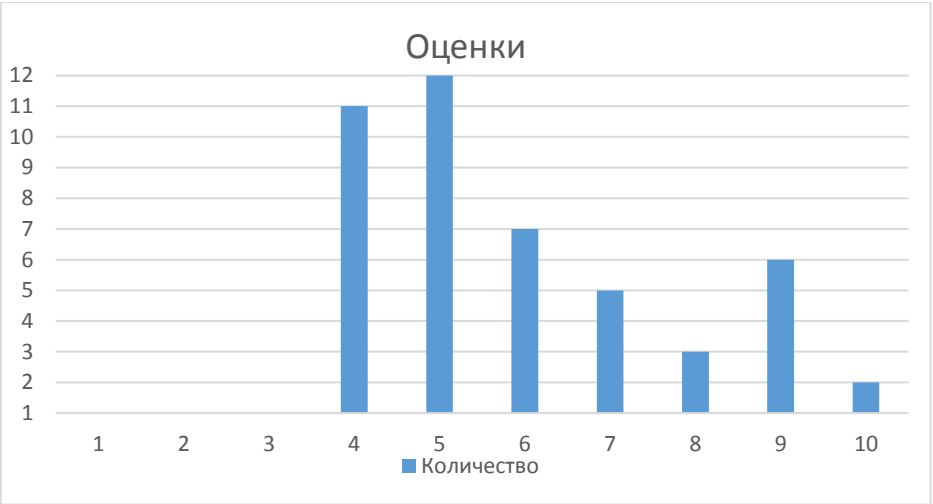

Гистограмма 1 – оценки за экзамен «Программное обеспечение мобильных систем».

Исходя из данных мы видим, что студенты-хорошисты (оценки от 7 и выше), которые заинтересованы получить диплом об образовании и устроиться на высокооплачиваемую работу в сфере IT всего 16 человек, это 34% от всех обучающихся по данной специальности. Оставшиеся 66% это студенты, которые плохо подготовились к экзамену (оценки от 4 и до 6).

#### *Список литературы*

1. *Вербицкий А.А. Развитие мотивации студентов в контекстном обучении. Монография. / А.А. Вербицкий, Н.А. Бакшаева – М.: Исследовательский центр проблем качества подготовки специалистов, 2000.– 200 с*

2*. Кравец О.И. Формирование мотивации к профессиональной деятельности у студентов туристского вуза (на примере английского языка): Автореф. дис. ...канд. пед. наук. – Сходня, Моск. обл., 2002. – 24 с.*

3*. Виштак О.В. Мотивационные предпочтения абитуриентов и студентов // Социологические исследования. – 2003. – № 2. – С. 135-138.*

4*. Belfield, C. R. (1999). The Behaviour of Graduates in the SME Labour Market: Evidence and Perceptions. Small Business Economics, 12(3), 249-259.*

UDC 378.4(476)

## **DEVELOPMENT OF PROFESSIONAL MOTIVATION OF STUDENTS BSUIR IN THE PROFESSIONAL EDUCATION PROCESS**

*Lee M.O., Master's student gr. 015041* 

*Belarusian State University of Informatics and Radioelectronics Minsk, Republic of Belarus* 

*Kazak T.V. - Doctor of Psychology, Associate Professor* 

**Annotation.** Taking into account the role of universities as a source of skilled labor, the article aims to examine student motivation. The analysis of the specialty "Software for mobile systems" of the Faculty of Computer Design has been carried out.

**Keywords.** BSUIR, motivation, motives, cognitive factors, contextual factors, analysis, students, IT sphere, programming.

УДК 50 2520 8

# **ПРОГРАММНОE СРЕДСТВО ПО УЧЁТУ МЕДИКАМЕНТОВ В АПТЕКАХ ГОРОДА**

*Важник Е.М.*

*Белорусский государственный университет информатики и радиоэлектроники1 г. Минск, Республика Беларусь* 

*Малинина Т.А. – ассистент кафедры ИПиЭ, магистр техники и технологии*

**Аннотация.** Современная фармацевтия все больше требует специализированных центров для продажи своих услуг. Фармацевтические фирмы предлагают продукцию различных медикаментов и соответственно на них лежит огромная ответственность т.к. они отвечают не только за своё финансовое состояние, но и в какой-то степени за финансовое состояние поставщиков. Следовательно, в этих фирмах должна быть развита информационная структура. Для любой информационной структуры требуется программное обеспечение.

**Ключевые слова.** Программа, программное обеспечение, создание, проектирование, база данных, аптека, медикаменты, медицина, препараты.

Целью проектирования является разработка программного продукта, позволяющего хранить сведения о различных препаратах, оформить заказ необходимого препарата, эффективно и надежно обрабатывать данные.

Эта программа предназначена для обычных пользователей, которым необходимо найти, где находится искомый препарат. С помощью этой программы решается задача увеличения скорости поиска информации.

Актуальность разработки проекта связана с тем, что выборку необходимых данных приходилось производить вручную (заходить в каждую аптеку и уточнять наличие того или иного препарата), затрачивая на это значительное количество времени.

Приложение будет разрабатываться на языке программирования С# [1].

Основные задачи проектирования базы данных:

- обеспечение хранения в БД всей необходимой информации;
- обеспечение возможности получения данных по всем необходимым запросам;
- сокращение избыточности и дублирования данных;
- обеспечение целостности базы данных.

Взаимоотношения или связи, в базах данных подразделяются на следующие категории:

– связи "один-к-одному";

– связи "один-ко-многим";

– связи "многие-ко-многим".

Построение модели предметной области включает в себя:

– описание информационных объектов или понятий предметной области и связей между ними;

– описание ограничений целостности, то есть требований к допустимым значениям данных и к связям между ними.

В данном проекте будет 3 таблицы: "Лекарства", "Пользователи", "Заказ".

В таблице "Лекарства" будут реализованы следующие поля: код лекарства, наименование, форма, производитель, регион, район, адрес, телефон, цена.

В таблице "Заказ" будет: код заказа, код лекарства, код пользователя, количество, тип доставки и дата заказа.

В таблице "Пользователи" будет: код пользователя, фамилия, имя, отчество, номер паспорта и почта.

Анализ сущностей позволяет построить ER-модель(сущность-связь) [2].

ER-модель представляет собой формальную конструкцию, которая сама по себе не предписывает никаких графических средств её визуализации.

Диаграмма сущность связь представлена на рисунке 1.1.

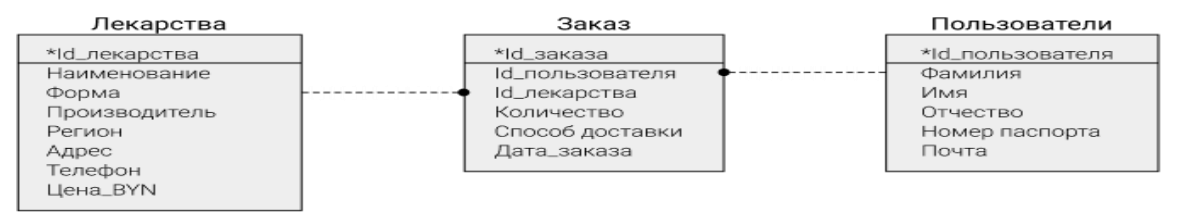

Рисунок 1.1 – Диаграмма сущность-связь

Выделим основные группы пользователей, их основные задачи и запросы к базе данных:

Администратор приложения:

- добавление новых препаратов;
- удаления препаратов;
- получение списка всех препаратов;
- добавление новых пользователей;
- получение списка всех пользователей
- получение списка всех заказов;
- оформление нового заказа;
- получение подробной информации о заказе;
- печать полной информации о заказе.
- Пользователи приложения:
- получение списка всех препаратов;
- регистрация в списке клиентов;
- получение подробной информации о заказе;
- оформление нового заказа;
- печать полной информации о заказе.

### *Список литературы*

1. *Язык программирования C# [Электронный ресурс]. – Электронные данные. – Режим доступа: https://metanit.com/sharp/tutorial/* 2. *Профессиональный компьютер [Электронный ресурс]. – Электронные данные. – Режим доступа: http://dammlab.com/osnovipk/companenty\_pc/90.html.*

UDC 50 2520 8

## **ACCOUNTING SOFTWARE TOOL MEDICINES OF PHARMACIES OF THE CITY**

### *Y.M Vazhnik*

*Belarusian State University of Informatics and Radioelectronic1, Minsk, Republic of Belarus* 

*T. A. Malinina-Assistant of the Department of IPiE, Master of Engineering and Technology*

**Annotation.** Modern pharmaceuticals increasingly require specialized centers to sell their services. Pharmaceutical companies offer products of various medicines and, accordingly, they have a huge responsibility because they are responsible not only for their financial condition, but also to some extent for the financial condition of suppliers. Therefore, these firms must have a developed information structure. Any information structure requires software.

**Keywords.** Program, software, creation, design, database, pharmacy, medicines, medicine, drugs.

УДК 794.08

## **МОБИЛЬНАЯ ИГРА НА UNITY В ЖАНРЕ АРКАДА**

*Боровский Н.И.*

*Белорусский государственный университет информатики и радиоэлектроники г. Минск, Республика Беларусь*

*Малинина Т. А. – ассистент кафедры ИПиЭ, магистр техники и технологии*

**Аннотация.** Unity является современным кроссплатформенным движком для создания игр и приложений, разработанный Unity Technologies. С помощью данного движка можно разрабатывать не только приложения для компьютеров, но и для мобильных устройств (например, на базе Android), игровых приставок и других девайсов. Аркада – это жанр видеоигр, игровой процесс (геймплей) которых основан на быстрой реакции игрока, минимальной степени свободы управляемых персонажей и простом управлении.

**Ключевые слова.** Unity, игровая разработка, аркада

Целью проекта является эргономическое проектирование мобильной игры на Unity в жанре аркада. Объектом разработки является игра, которая имеет понятный и удобный пользовательский интерфейс, дизайн игры выполнен в стиле Low-Poly (низко-полигональная графика) и адаптирован для корректного ориентирования в пространстве.

Игра реализована с использованием движка Unity, canvas и других object-элементах в редакторе. Сцена игры – один из object-элементов игры и является основным файлом игрового проекта, содержащий в себе объекты и их связи со скриптами. Объектами сцены являются: шейдеры, модели, аудиофайлы, файлы скриптов, VFX, текстовые файлы [1].

Во время запуска игры движок инициирует работу графического API, а после происходит запуск начальной игровой сцены. Все действия можно будет выполнить с помощью главной формы, которая будет появляться после формы с приветствием. Главная форма будет иметь кнопочное меню программы позволяющее вызывать остальные сцены программы. Используя меню, пользователь должен иметь возможность завершить работу всего приложения с сохранением сделанных изменений.

Главное меню программы будет представлено сценой, на которой находятся основные элементы управления программой – кнопки. Структура сцены меню представлена кнопками: «Play», «About», «Exit».

В разработке использовались следующие инструменты:

API Unity / Android – набор готовых классов, процедур, функций, структур для работы с операционной системой Android и движком Unity [2] [3].

Средой программирования является Microsoft Visual Studio – набор инструментов для создания программного обеспечения: от планирования до разработки пользовательского интерфейса, написания кода, тестирования, отладки, анализа качества кода и производительности, развертывания в средах клиентов и сбора данных телеметрии по использованию

Substance Designer – мощный инструмент текстурирования для PBR рендера (Physically Based Rendering), который позволяет создавать substance files или bitmap текстуры. Он используется для текстурирования ассетов и для запекания различной информации о модели, например для запекания карт нормалей, дисплейсмента и прочего.

API DirectX 12 – набор игровых API от компании Microsoft, встроена в Windows, консоли Xbox. Обеспечивает асинхронные вычисление, поддержку обработки света и теней в реальном времени по средством использования модуля в графическом чипе.

Основные особенности проекта:

- Последняя версия движка Unity 2020;
- Оптимизация под устройства с широким экраном;
- Использование шейдеров для улучшения визуального восприятия игры.

На рисунке 1 представлен геймплей основной игровой сцены.

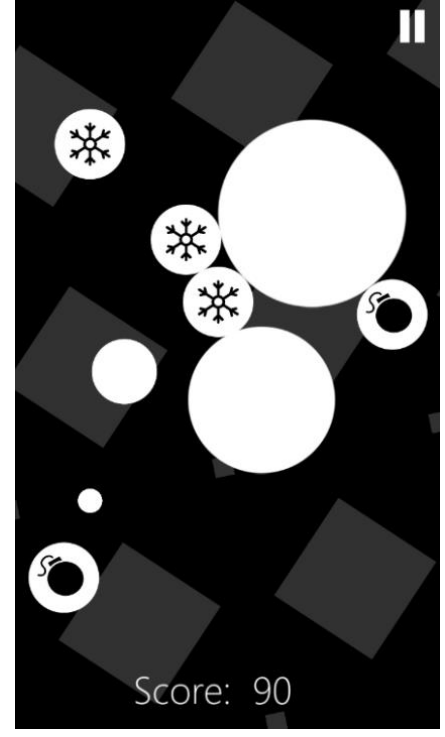

Рисунок 1 – Геймплей основной сцены игры

### *Список литературы*

1. *История операционной системы Android [Электронный ресурс]. – Режим доступа[: https://infodroid.ru/istoriya-android/](https://infodroid.ru/istoriya-android/)*

2. *Unity API [Электронный ресурс]. – Режим доступа[: https://docs.unity3d.com/Manual/index.html](https://docs.unity3d.com/Manual/index.html)*

3. *Google APIs for Android [Электронный ресурс]. – Режим доступа: https://developers.google.com/android*

UDC 794.08

# **ARCADE MOBILE GAME BASED ON UNTIY ENGINE**

*Borovsky N.I.*

*Belarusian State University of Informatics and Radioelectronics, Minsk, Republic of Belarus*

*Malinina T.A. – Assistant of the Department of IPiE, Master of Engineering and Technology*

**Annotation.** Unity is a state-of-the-art cross-platform game and application engine developed by Unity Technologies. With this engine, you can develop not only applications for computers, but also for mobile devices (for example, based on Android), game consoles and other devices. Arcade is a genre of video games, gameplay (gameplay) which is based on the fast reaction of the player, the minimum degree of freedom of the controlled characters and simple management.

**Keywords.** Unity, game development, arcade.

УДК 65.011.56

# **ИНФОРМАЦИОННАЯ СИСТЕМА БЕЗБАРЬЕРНОЙ ГОРОДСКОЙ СРЕДЫ**

*Сусько Н.С.*

*Белорусский государственный университет информатики и радиоэлектроники г. Минск, Республика Беларусь*

*Малинина Т.А. – ассистент кафедры ИПиЭ, магистр техники и технологии*

**Аннотация.** Данная работа рассматривает свободу передвижения людей с инвалидностью, а также доступность города Минска.

**Ключевые слова.** Передвижение, безбарьерная среда, городская инфраструктура, инвалидность, маломобильные люди.

Целью проекта является улучшение качества жизни и поднятие социальной активности людей с инвалидностью путем разработки системы, которая позволяет узнать информацию о степени доступности различных объектов инфраструктуры города Минска и расписании низкополого транспорта, а также получить помощь волонтеров за счет предусмотренной обратной связи.

На сегодняшний день в Республике Беларуси насчитывается более 500 тысяч людей с инвалидностью, из них около 20,5 тысячи – инвалиды-колясочники, которые часто находятся дома из-за неприспособленности окружения. Реализация их общечеловеческих прав (например, право на свободу передвижения, на труд и др.) напрямую зависит от наличия безбарьерной среды, поскольку определяет возможность попасть в те или иные здания, а также проложить беспрепятственный маршрут, чтобы добраться до пункта назначения. Тот факт, что реконструкция всего городского пространства – это весьма длительный процесс, требующий больших финансовых ресурсов, стимулирует искать пути решения проблемы при помощи широкого спектра современных технологий.

Для выполнения задачи необходима обширная мониторинговая деятельность. Информацию собирают волонтеры, общественные объединения, активные люди на инвалидных колясках и их родственники, а также пользователи сети. В перспективе добавлять ее на платформу сможет любой желающий, после чего данные попадут на проверку к модераторам – экспертам по безбарьерной среде, которые присвоят объекту один из уровней доступности, исходя из конструкции пандусов, высоты бордюров и ряда других стандартов [1].

Сам программный продукт включает в себя несколько разделов:

Взаимопомощь и обратная связь. Зарегистрированный пользователь может оставить заявку на получение или оказание личной помощи, задать интересующий вопрос на форуме.

Каталог объектов. Пользователь может отсортировать объекты по критериям назначения и степени доступности. То есть, например, найти безбарьерные аптеки или рестораны со средней доступностью.

Каталог низкополого транспорта – расписание городского транспорта, который приспособлен для инвалидных колясок.

Также поддерживается функция голосового сопровождения и версия для слабовидящих.

Система реализована в виде WEB-приложения и включает в себя следующий технологический стек: архитектурный шаблон SPA (Single Page Application); систему управления содержимым (CMS); языки программирования JavaScript, Python [2]; фреймфорк для построения клиентской части React.js; база данных SQLite.

На рисунке 1 показан выбор объекта на главной странице сайта.

# Направление «Электронные системы и технологии»

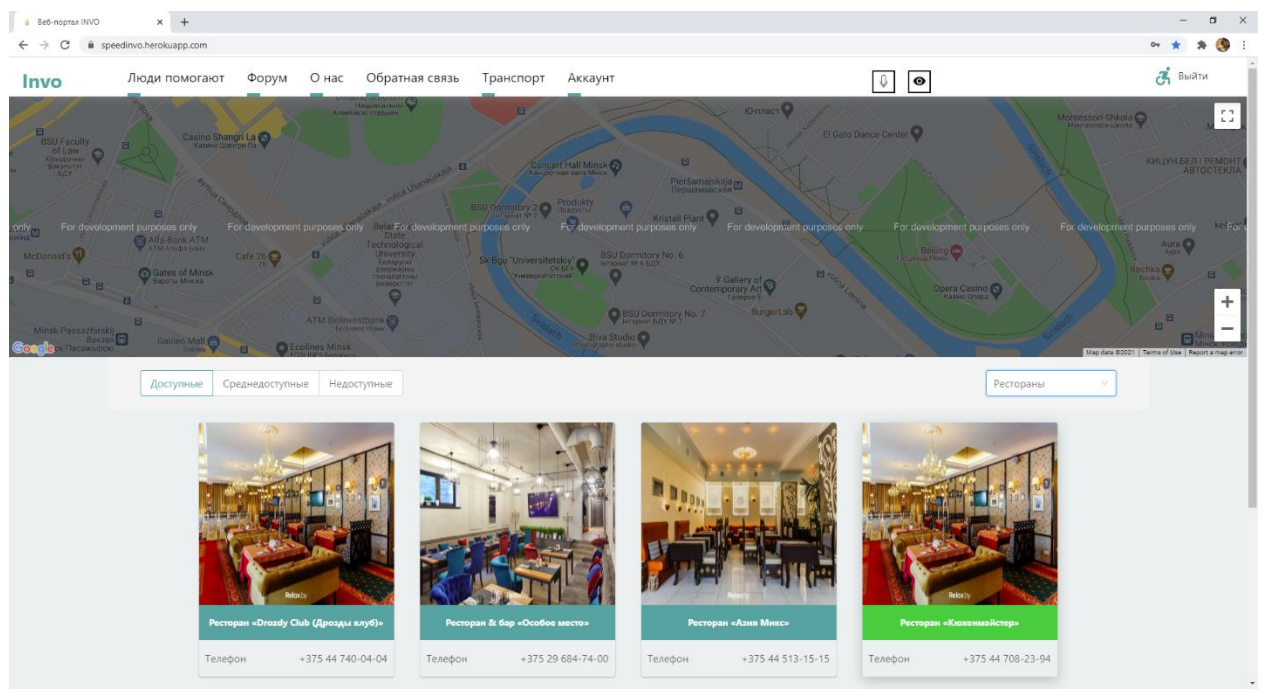

Рисунок 1 – Выбор объекта на главной странице

На рисунке 2 показана отправка формы взаимопомощи.

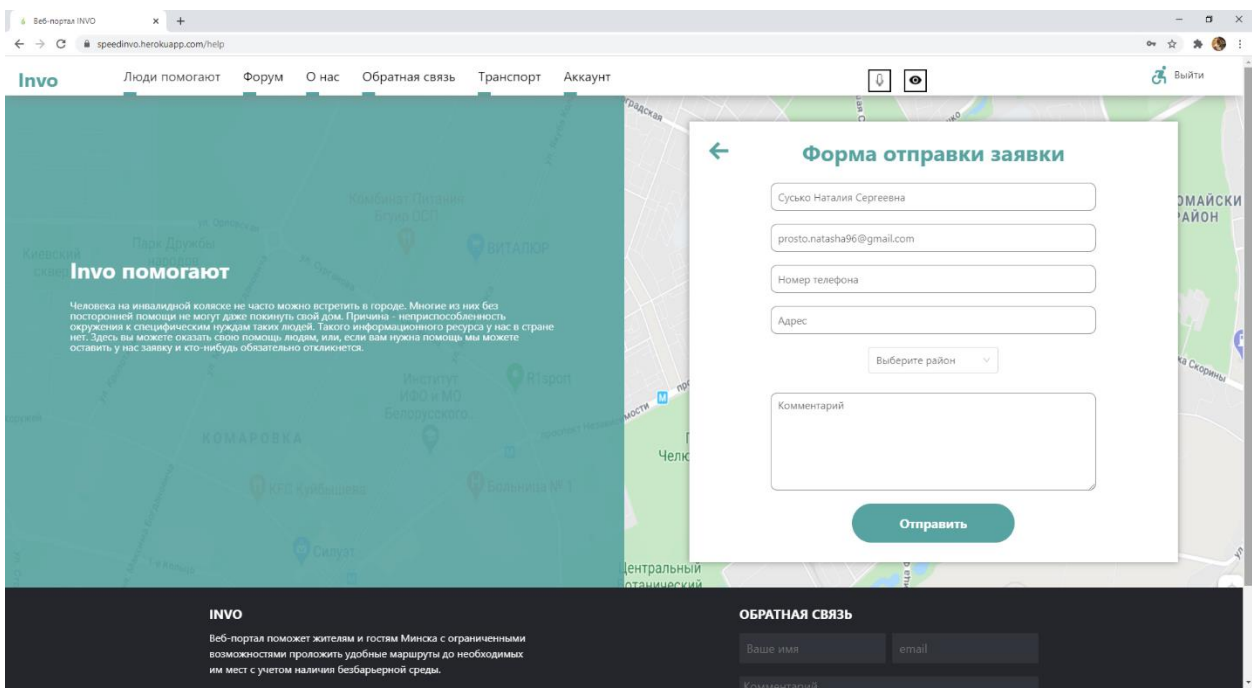

Рисунок 2 – Отправка формы взаимопомощи

На рисунке 3 показан просмотр расписания низкополого транспорта.

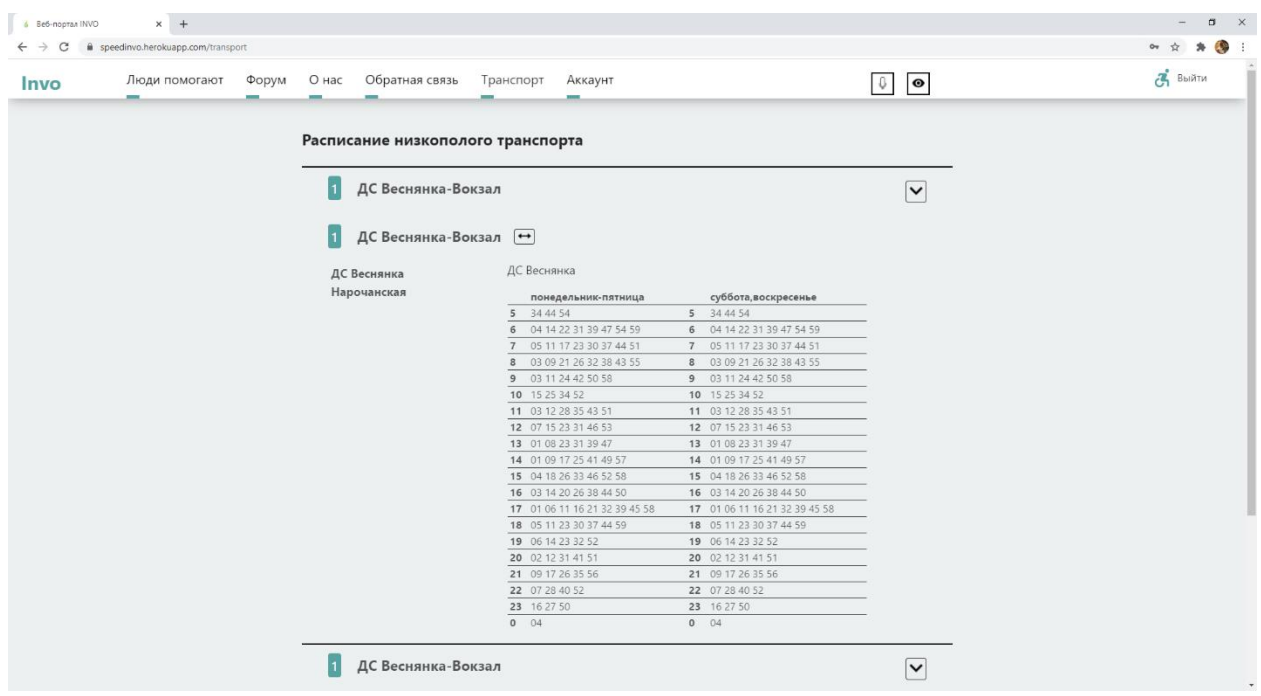

Рисунок 3 – Просмотр расписания низкополого транспорта

#### *Список литературы*

1. *Евгений Шевко, Сергей Дроздовский. Доступная среда для инвалидов: пособие/ Республиканская ассоциация инвалидовколясочников, 2010. – 36 с.*

2. *Билл Любанович. Простой Python. Современный стиль программирования/ Билл Любанович. – Питер, 2019. – 480 с.*

### UDC 65.011.56

## **INFORMATION SYSTEM OF BARRIER-FREE URBAN ENVIRONMENT**

#### *N.S.Susko*

*Belarusian State University of Informatics and Radioelectronics, Minsk, Republic of Belarus*

*T. A. Malinina - Assistant of the Department of IPiE,, Master of Engineering and Technology*

**Annotation.** This work examines freedom of movement for people with disabilities, as well as the accessibility of Minsk city.

**Keywords.** Movement, barrier-free environment, urban infrastructure, disability, people with limited mobility.

## **ЭРГОНОМИЧЕСКОЕ ПРОЕКТИРОВАНИЕ МОБИЛЬНОГО ПРИЛОЖЕНИЯ «МЕНЕДЖЕР РАСХОДОВ»**

*Барщовский П.М.*

*Белорусский государственный университет информатики и радиоэлектроники г. Минск, Республика Беларусь*

*Малинина Т.А. – ассистент кафедры ИПиЭ, магистр техники и технологии*

**Аннотация.** Автоматизированное программное средство мобильное приложения для учета расходов.

**Ключевые слова.** Мобильное приложение, Android, Android Studio, менеджер расходов, JavaScript, Node JS, MangoDB, финансовое приложение.

Целью проекта является разработка мобильного приложения автоматизированного учета расходов. Приложение может работать под управлением операционной системы Android. Приложение позволяет вносить свои доходы и расходы, привязывать их к определенным категориям (например, еда, транспорт, одежда и т.п.), добавлять и изменять категории, просматривать статистику изменений финансов.

В современном мире одной из важнейших потребностей является финансовая грамотность и контроль расходов. На это также повлияла и пандемия в купе с экономическим кризисом, поэтому запрос на удобное средство для контроля расходов и доходов особенно актуально. Приложение направлено на увеличение финансовой грамотности населения и увеличения эффективности расходов и осознанного потребления.

Разрабатываемое приложение имеет преимущества по сравнению с его аналогами:

- − отображение отчетов за выбранный промежуток времени;
- − удобный дизайн;
- − возможность создавать несколько категорий расходов.

Разработанное мобильное приложение построено на основе архитектуры клиентсервер, где сервером является *Web*-сервер, а клиентом мобильное приложение.

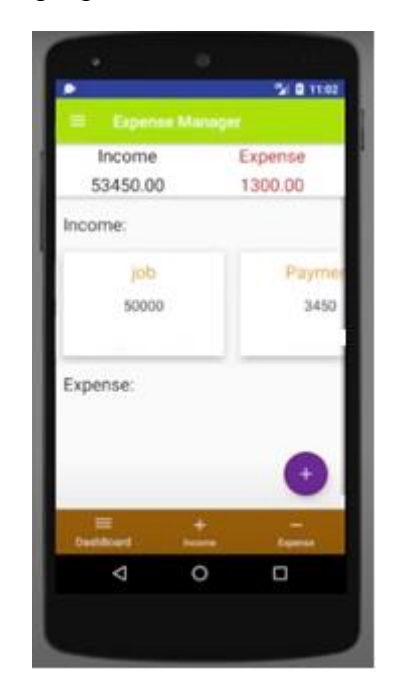

Рисунок 1 – Прототип главной страницы

В процессе создания приложения сформулированы задачи системы, произведен обзор аналогов, разработана спецификация к программе. В качестве языка разработки для клиентской части был выбран *JavaScript*, т.к. он позволяет посредством библиотеки React *Native* [1] быстро и удобно реализовать мобильное приложение на платформе *Android*. Для реализации серверной части также был выбран J*avaScript* в сочетании с библиотеками *Node.js* и *Express*. Система разрабатывалась в среде *Android Studio* [2], для создания базы данных была использована *MongoDB.*

Область применения: мобильное приложение может быть использовано как персональный помощник для учета личных финансов, с целью отслеживания и планирования своих финансов, структуризации расходов и доходов, существенно облегчая учет личных средств.

### *Список литературы*

1*. Зачем вам нужно вести учет доходов и расходов? [Электронный ресурс]. – Режим доступа: https://www.mrmoney.ru/upravleniefinansami/zachem-vam-nuzhno-vesti-uchet-doxodov-i-rasxodov-kak-eto-pravilno-delaetsya/* 2*. Для разработчиков Android | Android Developers [электронный ресурс] — режим доступа: https://developer.android.com*

UDC 336.74

## **ERGONOMIC DESIGN OF THE MOBILE APPLICATION "EXPENSES MANAGER"**

*Barshchouski P.M.*

*Belarusian State University of Informatics and Radioelectronics, Minsk, Republic of Belarus Malinina T.A. – assistant of the Department of IP&E, Master of Engineering and Technology*

**Annotation.** Automated software tool of mobile application for cost accounting.

**Keywords.** Mobile App, Android, Android Studio, Expense Manager, JavaScript, Node JS, MangoDB, Finance App.
## **АНАЛИЗ И УЧЕТ ФИНАНСОВЫХ ОПЕРАЦИЙ ПО РЕАЛИЗАЦИИ ПРОДУКЦИИ ПРЕДПРИЯТИЯ (ОРГАНИЗАЦИИ)**

*Журомский Н.А.*

*Белорусский государственный университет информатики и радиоэлектроники г. Минск, Республика Беларусь*

*Малинина Т.А. – ассистент кафедры ИПиЭ, магистр техники и технологии*

**Аннотация.** Автоматизированное программное средство для учета и анализа финансовых операций продукции для организаций.

**Ключевые слова.** База данных, 1С: предприятие, производство и финансы.

Целью проекта является разработка программного средства (ПС) для автоматизации планирования финансовых ресурсов на базе «1С: Предприятие».

Из всех задач, которые будет решать разрабатываемое ПС, можно выделить ряд основных:

- − Ведение БД;
- − Сортировка данных по возрастанию и убыванию;
- − Поиск данных по различным критериям;
- − Просмотр данных;
- − Добавление / удаление данных от имени «Администратора»;
- − Авторизация пользователя;
- − Просмотр и обработка данных по необходимой спецификации;
- Заполнение данных в справочники «Номенклатуры»;
- − Отслеживание складских остатков;
- − Расчет прибыли и убытков по производственным цехам;
- Расчет убыли и формирование плана продаж;
- − Формирование и ведение строгой отчетности.
- − ПС разрабатывается на платформе «1С:Предприятие».

«1С:Предприятие» – это готовое комплексное решение для управления и учета в малом бизнесе. В одной программе автоматизируются продажи, закупки, склад, производство, финансы, зарплата, анализ состояния компании, отчетность и CRM. Программа предназначена для предприятий, которые занимаются оптовой, розничной и интернет-торговлей, услугами, сервисами, подрядами, мелкосерийным и позаказным производством. Решение не перегружено излишней функциональностью, его можно легко настроить под особенности организации управления и учета бизнеса. Гибкость платформы позволяет использовать систему программ «1С:Предприятие» для автоматизации учета и управления на производственных предприятиях, в бюджетных и финансовых организациях, предприятиях оптовой и розничной торговли, сферы обслуживания и т.д

В ходе проектирования данного программного продукта была проектирована схема взаимодействия данных в ПС (рис. 1):

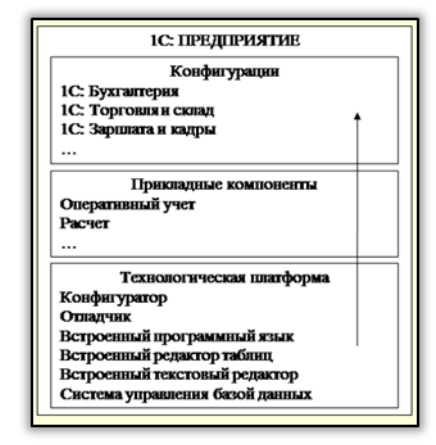

Рисунок 1 – Схема взаимодействия данных

#### *Список литературы*

1. *Богачева, Т.Г. 1С: Предприятие 8.2. Управление торговлей в вопросах и ответах: Практическое пособие / Т.Г. Богачева. – М.: «1С-Паблишинг»; СПб: Питер; 2007. – 252 c.*

2. *Богачева, Т.Г. 1С: Предприятие 8. Управление торговыми операциями в вопросах и ответах + 1 CD-ROM / Т.Г. Богачева. – М.: «1С-Паблишинг»; СПб: Питер; Издание 3-е, 2008. – 544 c.*

3. *Белоусов, П.С. 1С: Предприятие: от 8.0 к 8.1 + CD / П.С. Белоусов, А.В. Островерх. – М.: «1С-Паблишинг»; СПб: Питер, 2008. – 286 c.*

UDC 658.8

## **ANALYSIS AND ACCOUNTING OF FINANCIAL OPERATIONS FOR THE SALE OF PRODUCTS OF THE ENTERPRISE (ORGANIZATION)**

#### *Zhuromsky M.A.*

*Belarusian State University of Informatics and Radioelectronics, Minsk, Republic of Belarus Malinina T.A. – Assistant of the Department of IPE,Master of Engineering and Technology* 

**Annotation.** Automated software tool for accounting and analysis of financial transactions of products for organizations.

**Keywords.** Database, 1C: enterprise, production and finance.

## **ОПАСНЫЕ И ВРЕДНЫЕ ФАКТОРЫ ПРОИЗВОДСТВЕННЫХ ПОМЕЩЕНИЙ**

*Полулех А.В.*

*Белорусский государственный университет информатики и радиоэлектроники, г. Минск, Республика Беларусь*

*Рыбак В.А. – канд.техн.наук, доцент*

**Аннотация.** Необходимо проводить мониторинг опасных и вредных производственных факторов, так как они влияют на здоровье и работоспособность человека. Особое внимание уделяется классификации опасных и вредных производственных факторов, а также мерам защиты от их воздействия.

**Ключевые слова:** производственные помещения, опасные факторы, вредные факторы, противопожарная защита, мероприятия.

*Введение.* Производственные факторы являются частным случаем факторов окружающей человека среды обитания и человеческой деятельности, связанных или порождаемых производственной и трудовой деятельностью.

Неблагоприятное влияние производственных факторов определяет совокупную характеристику условий труда.

*Основная часть.* Условия труда, исходя из гигиенических критериев, делятся на четыре класса.

Первый класс – оптимальные условия труда. Характеризуются такими производственными факторами, при которых сохраняется здоровье работников и создаются предпосылки для поддержания высокого уровня работоспособности.

Второй класс – допустимые условия труда. Характеризуются такими производственными факторами, уровни которых не выходят за пределы гигиенических нормативов, а возможные изменения функционального состояния организма, возникающие под их воздействием, восстанавливаются во время регламентированных перерывов или к началу следующей смены и не оказывают неблагоприятного действия в ближайшем и отдаленном периоде на состояние здоровья работников и их потомство.

Третий класс – вредные условия труда. Характеризуются такими производственными факторами, уровни которых выходят за пределы гигиенических нормативов и оказывают неблагоприятное действие на организм работника и (или) его потомство.

Четвертый класс – опасные условия труда. Характеризуются такими производственными факторами, уровни которых значительно выходят за пределы гигиенических нормативов и воздействие которых в течение рабочей смены (или ее части) может создать угрозу для жизни работника, высокий риск развития острых профессиональных заболеваний, в том числе и тяжелых форм.

Вредные производственные факторы – факторы, приводящие к заболеванию, в том числе усугубляющие уже имеющиеся заболевания.

Опасные производственные факторы – факторы, которые могут быть причиной острого заболевания или внезапного резкого ухудшения здоровья, смерти.

Вредные и опасные производственный факторы по природе их воздействия на организм работающего человека подразделяют на:

- − физические;
- − химические;
- − биологические;
- − психофизиологические.

Физические вредные и опасные производственные факторы делятся на факторы, относящиеся к оборудованию и технологии, и факторы, характеризующую производственную среду.

Физические вредные и опасные производственные факторы, относящиеся к оборудованию и технологии, делятся на:

− движущиеся машины и механизмы;

− подвижные части производственного оборудования, передвигающиеся изделия, заготовки, материалы;

− разрушающиеся конструкции;

− обрушивающиеся горные породы;

− повышенная запыленность и загазованность воздуха рабочей среды;

− повышенная или пониженная температура поверхностей оборудования (материалов);

− повышенная или пониженная температура воздуха рабочей зоны;

− повышенный уровень шума на рабочем месте;

− повышенный уровень вибрации;

− повышенный уровень инфразвуковых колебаний;

− повышенный уровень ультразвука;

− повышенное или пониженное барометрическое давление в рабочей зоне и его резкое изменение;

− повышенная или пониженная влажность воздуха;

− повышенная или пониженная подвижность воздуха;

− повышенная или пониженная ионизация воздуха.

Физические вредные и опасные производственные факторы, характеризующие производственную среду, делятся на:

− повышенный уровень ионизирующих излучений в рабочей зоне;

− повышенное значение напряжения в электрической цепи, замыкание которой может произойти через тело человека;

− повышенный уровень статического электричества;

− повышенный уровень электромагнитных излучений;

− повышенная напряженность электрического поля;

− повышенная напряженность магнитного поля;

− отсутствие или недостаток естественного света;

− недостаточная освещенность рабочей зоны;

− повышенная яркость света;

− пониженная контрастность;

− прямая и отраженная блесткость;

− повышенная пульсация светового потока;

− повышенный уровень ультрафиолетовой радиации;

− острые кромки, заусенцы и шероховатость на поверхностях заготовок, инструментов и оборудования;

− расположение рабочего места на значительной высоте относительно земли (пола);

− невесомость.

К биологическим вредным и опасным производственным факторам относятся:

− патогенные микроорганизмы: бактерии, вирусы, риккетсии, спирохеты, грибы, простейшие;

− продукты их жизнедеятельности;

− макроорганизмы (растения и животные).

Химические опасные и вредные производственные факторы подразделяются по характеру воздействия на организм человека и по пути проникновения в организм человека.

Химические факторы по характеру воздействия на организм человека бывают:

− токсические;

− раздражающие;

− сенсибилизирующие;

− канцерогенные;

− мутагенные;

− влияющие на репродуктивную функцию.

Химические факторы по пути проникновения в организм человека делятся на:

− проникающие через органы дыхания;

− проникающие через желудочно-кишечный тракт;

− проникающие через кожные покровы и слизистые оболочки.

К психофизиологическим факторам относят:

− физические перегрузки: статические, динамические;

− нервно-психические перегрузки: умственное перенапряжение, перенапряжение анализаторов, монотонность труда, эмоциональные перегрузки [1].

В настоящее время имеется комплекс разработанных организационных мероприятий и технических средств защиты, что позволяет добиться значительно больших успехов в деле устранения воздействия на работающих опасных и вредных производственных факторов.

Средствам коллективной защиты от:

− станочного оборудования – защитное ограждение и предохранительные устройства;

− ионизирующего излучения – боксы, камеры, ниши, колодцы, сейфы, вытяжные шкафы, передвижные и стационарные щиты, ширмы, фартуки, металлические кожухи, средства дистанционного управления, а также защитные покрытия;

− шума – средства звукопоглощения и звукоизоляции, применение малошумящих узлов, незвучных материалов, правильным выбором кинематических схем;

− вибрации – виброгашение и виброизоляция;

− ультразвука – применение звукоизолирующих кожухов, полукожухов и экранов; размещение оборудования в отдельных помещениях и кабинах; применение дистанционного оборудования; облицовка отдельных помещений и кабин звукопоглощающими материалами;

− электрического тока – выравнивание потенциалов, электрическое разделение полей, изоляция токоведущих частей, применение оградительных устройств, предупредительная сигнализация, блокировка, использование знаков безопасности, средств защиты и предохранительных приспособлений (при обычном режиме работы); защитное заземление, зануление, защитное отключение, дополнительная (двойная) изоляция, применение пробивных предохранителей (при аварийном режиме) [2].

Противопожарная защита – это совокупность организационно-технических мероприятий, конструктивных и объемно-планировочных решений, а также технических средств, направленных на предотвращение воздействия на людей опасных факторов пожара и ограничение материальных потерь от пожара.

Противопожарная защита является составной частью системы обеспечения пожарной безопасности объекта (здания или сооружения) на всех этапах его создания и эксплуатации, которая обеспечивает в случае пожара:

− возможность эвакуации людей независимо от их возраста и физического состояния на прилегающую к объекту территории до наступления угрозы их жизни и здоровью вследствие воздействия опасных факторов пожара;

− возможность доступа личного состава подразделений пожарной охраны и подачи средств пожаротушения к очагу пожара, а также проведения мероприятий по спасанию людей и материальных ценностей;

− нераспространение пожара на смежные пожарные отсеки и расположенные вблизи здания, в том числе при обрушении конструкций горящего здания (пожарного отсека).

Она достигается рядом мероприятий, которые должны выполняться в обязательном порядке:

− использование стройматериалов, относящихся к категории «огнестойких». Это касается и отделочных (облицовочных) материалов, которыми закрывают поверхности зданий и сооружений, а также строительных конструкций;

− применение способов огнезащиты;

− установка устройства и конструкции внутри зданий, которые не дают огню распространяться за их пределы;

− установка пожарной сигнализации;

− монтирование системы оповещения и управления эвакуацией;

− обеспечение индивидуальными и коллективными средствами защиты от огня и дыма;

− установка системы удаления дыма из помещений, находящихся в зоне пожара. Системы вентиляции дыма и тепла (системы дымоудаления) используют эффект восходящих тепловых потоков: входные вентиляционные отверстия должны быть предусмотрены в нижней части здания, а выходные отверстия – в верхней части или на потолке, что дает возможность ограничить скопление дыма выше той части здания, где находятся люди, и сделать безопасными пути эвакуации;

− обеспечение требуемыми средствами пожаротушения в необходимых объемах. На сегодняшний день существуют различные системы пожаротушения: водяные, пенные, порошковые, газовые и аэрозольные [3].

*Заключение.* Комплексам мероприятий, направленных на совершенствование условий труда, уделяется все большее внимание, так как забота о здоровье человека стала не только делом государственной важности, но и элементом конкуренции работодателей в вопросе привлечения кадров.

Имеющийся в настоящее время комплекс разработанных организационных мероприятий и технических средств защиты, накопленный опыт работы ряда вычислительных центров позволяет добиться значительно больших успехов в деле устранения воздействия на работающих опасных и вредных производственных факторов.

#### *Список литературы*

*1. [Ефремова, О.С. Опасные и вредные производственные факторы и средства защиты работающих от них. –](http://litra.studentochka.ru/book?id=8159360) М.: Альфа-Пресс, [2012. –](http://litra.studentochka.ru/book?id=8159360) 304 с.*

*2. Носенко, М.О. Проектирование автоматических установок пожаротушения промышленного предприятия/ Л.Н. Александрова. Хабаровск: Изд-во Тихоокеан. гос. ун-та, 2016. – 115 с. 3. Бабуров, В.П. Производственная и пожарная автоматика, 2007.*

UDC 614.8.01

## **HAZARDOUS AND HARMFUL FACTORS OF INDUSTRIAL PREMISES**

### *Polulekh A.V.*

*Belarusian State University of Informatics and Radioelectronics, Minsk, Republic of Belarus* 

*Rybak V.A. – PhD, associate professor*

**Annotation**. It is necessary to monitor dangerous and harmful production factors, as they affect the health and performance of a person. Special attention is paid to the classification of hazardous and harmful production factors, as well as measures to protect against their impact.

**Keywords**. industrial premises, hazardous factors, harmful factors, fire protection, events.

## **СИСТЕМА ВЕНТИЛЯЦИИ ПРОИЗВОДСТВЕННЫХ И ОФИСНЫХ ПОМЕЩЕНИЙ**

*Шайпак А.А.*

*Белорусский государственный университет информатики и радиоэлектроники, г. Минск, Республика Беларусь*

*Рыбак В.А. – канд.техн.наук, доцент*

**Аннотация.** В данной работе анализируется система вентиляции и отопления для офисных и производственных помещений. Приведены основные задачи и требования, которые должна выполнять система. Классификация систем вентиляции позволяет выделить основные преимущества и недостатки существующих решений. Данный анализ показал, что наиболее эффективной является воздушная система отопления, как более простое и дешевое решение. Описан принцип работы водяного калорифера и приведена его структурная схема. В результате была сформирована система воздушного отопления, которая отвечает всем необходимым требованиям офисных и производственных помещений.

**Ключевые слова.** Микроклимат, вентиляция, система отопления, водяной калорифер, офисное помещение, производственное помещение, гигиенические требования, принцип работы, температура, влажность, воздушное отопление.

*Введение.* Вентиляция является одним из основных элементов обеспечения воздухообмена в зданиях, офисных и производственных помещениях. Устройство и оборудование офисных помещений эффективной вентиляционной системой является обязательным условием соблюдения санитарных норм и правил, в части охраны воздуха рабочей зоны. Помимо этого, производственная вентиляция может являться одной из основных составляющих технологического процесса, без которой он становится невозможным. Именно поэтому система вентиляции актуальна в наше время технологий.

*Основная часть.* Вентиляция – это регулируемый воздухообмен в помещениях, создающий благоприятное для человека состояние воздушной среды (состава воздуха, температуры, влажности и пр.), а также совокупность технических средств, обеспечивающих такой воздухообмен. Производственная вентиляция должна выполнять две основные задачи: обеспечение оптимального воздухообмена в производственных помещениях и, соответственно, приведение микроклимата к заданным значениям. Также производственная вентиляция обеспечивает приведение воздуха до необходимых характеристик, что для некоторых видов производства является важной задачей. Кроме того, производственная вентиляция отвечает за оперативное и эффективное удаление всех загрязнений воздушной среды и удаление перегретого воздуха. Именно поэтому, в зависимости от типа производства и техпроцесса, к устройству производственной вентиляции необходимо подходить индивидуально в каждом конкретном случае. Микроклимат производственных помещений определяется действующими на организм человека сочетаниями температуры, влажности и скорости движения воздуха, а также температуры окружающих поверхностей [1].

Гигиеническое нормирование производственного микроклимата предусмотрено системой стандартов безопасности труда и распространяется на рабочую зону, под которой понимается пространство высотой до 2 м над уровнем пола или площадки, на которых находятся места постоянного или временного пребывания рабочих. Здоровье и работоспособность человека напрямую зависят от атмосферы, в которой он находится, от условий микроклимата помещения, где он проводит свое время. За сутки человек потребляет 15 кг воздуха. Свежесть и чистота, температура и влажность воздуха в помещении обеспечивается системами кондиционирования и вентиляции. Поэтому данные инженерные системы становятся все более распространёнными. Они всё больше обуславливают комфорт нашей жизни.

Задачей вентиляции является обеспечение воздуха и заданных метеорологических условий в производственных помещениях [2]. Вентиляция достигается удалением загрязненного или нагретого воздуха из помещения и подачей в него свежего воздуха.

По способу перемещения воздуха вентиляция бывает с естественным побуждением (естественной) и с механическим (механической). Возможно также сочетание естественной и механической вентиляции (смешанная вентиляция).

Вентиляция бывает приточной, вытяжной или приточно-вытяжной в зависимости от того, для чего служит система вентиляции, для подачи притока) или удаления воздуха из помещения или для того и другого одновременно.

По месту действия вентиляция бывает общеобменной и местной. Действие общеобменной вентиляции основано на разбавлении загрязненного, нагретого, влажного воздуха помещения свежим воздухом до предельно допустимых норм. Эту систему вентиляции наиболее часто применяют в случаях, когда вредные вещества, теплота, влага выделяются равномерно по всему помещению. При такой вентиляции обеспечивается поддержание необходимых параметров воздушной среды во всем объеме помещения. Воздухообмен в помещении можно значительно сократить, если улавливать вредные вещества в местах их выделения. С этой целью технологическое оборудование, являющееся источником выделения вредных веществ, снабжают специальными устройствами, от которых производится отсос загрязненного воздуха. Такая вентиляция называется местной вытяжкой [3].

Местная вентиляция по сравнению с общеобменной требует значительно меньших затрат на устройство и эксплуатацию. В производственных помещениях, в которых возможно внезапное поступление в воздух рабочей зоны больших количеств вредных паров и газов, наряду с рабочей предусматривается устройство аварийной вентиляции. На производстве часто устраивают комбинированные системы вентиляции.

Показателями, характеризующими микроклимат в производственных помещениях, являются:

–температура воздуха;

–температура поверхностей;

–относительная влажность воздуха;

–скорость движения воздуха;

–интенсивность теплового облучения от нагретых поверхностей оборудования и открытых источников.

Система вентиляции и отопления предназначена для поддержания температурного режима в офисных и производственных помещениях в соответствии с технологическими требованиями. Наиболее распространённой является специальная многоконтурная система обогрева помещения. Контур имеет определенное назначение: контур подлоткового обогрева отвечает за обеспечение снеготаяния во время интенсивного выпадения осадков, контур верхнего технологического обогрева регулирует температуру в верхней части помещения, полностью исключая проникновение холодного воздуха в рабочую зону во время резкого понижения температуры и кратковременных открываний шторного экрана, контур нижнего технологического обогрева нужен для создания определенного теплового режима [4]. Регулирование температуры воздуха осуществляется с помощью изменения температуры воды в контурах, что осуществляется с помощью смесительного клапана, который смешивает в необходимой пропорции воду от теплоисточника (прямой теплоноситель) с водой, вернувшейся из помещения (обратным теплоносителем). Разделение системы по контурам позволяет осуществлять контроль над температурой всех уровней в помещении.

В качестве теплоносителя выбирают горячую воду, расчётное значение температуры которой находится в диапазоне от 50 до 95℃. Номинальные значения параметров теплоносителя 95/70℃.

Система отопления состоит их множества элементов: магистральные трубопроводы теплотрасс, узел управления подачей теплоносителя, трубопроводы всех уровней, шкафы управления электроприводами смесительных клапанов и насосами.

Параметры температурного режима задаются согласно санитарным и производственным требованиям и нормам того или иного рабочего процесса в каждом отделении помещения автономно. Распределение подачи теплоносителя в системе отопления осуществляется при помощи узлов регулирования температур по отделениям помещений. Управление температурными режимами по контурам осуществляется от автоматизированной системы управления микроклиматом согласно заданным параметрам. Для обеспечения требуемых значений температуры теплоносителя в контурах обогрева применяются узлы регулирования температур – дистрибьюторы. Каждый узел подключён к магистральным трубопроводам теплотрасс и обслуживает контур отопления по отделениям помещения, работая в автономном независимом режиме. Узел регулирования состоит из циркуляционного насоса, смесительного клапана, а также трубопроводов обвязки, арматуры и контрольно-измерительных приборов.

Преимущества данной системы: высокая эффективность, одновременный прогрев воздуха и пола, выгодное обслуживание. Так же помимо управления температурой, данная система позволяет регулировать влажность воздуха внутри помещения за счёт использования разнесённых контуров отопления. Разнесённые контуры отопления позволяют создать так называемый «тепловой экран», который позволяет задерживать влажный воздух. Влажность задержанного воздуха регулируется с помощью нижнего контура, температура которого ниже.

Недостатки системы: сложность монтажа системы, высокая стоимость устройства, необходимость постоянного контроля на предмет протечек и прочих неисправностей, которые негативным образом отражаются на работоспособности системы. В связи с этим данная система целесообразна лишь в помещениях промышленного масштаба и требующих малой погрешности значений параметров температуры и влажности воздуха.

Наиболее простым и дешёвым решением для системы отопления является использование водяных калориферов. Калориферы водяные предназначены для нагрева воздуха в помещениях, системах отопления, вентиляции и кондиционирования воздуха. Водяные калориферы – это климатическое оборудование, которое можно использовать в качестве теплоутилизаторов с промежуточным теплоносителем. Теплоносителем у водяного калорифера является горячая вода [5].

Водяные калориферы обладают чрезвычайно высоким уровнем производительности. Такие качества достигаются благодаря большому диапазону температур, перепад которых создаёт калорифер. Данные параметры колеблются в пределах от 70 до 110℃.

Тепловые пушки на воде (калорифер водяной) – нагревательные приборы, в которых источником тепла является горячая вода. Принцип работы прост: мощный вентилятор обдувает теплообменник, по которому проходит горячая вода системы центрального отопления. Таким образом, вентилятор быстро и равномерно распределяет горячий воздух по обогреваемому помещению. Несмотря на использование горячей воды, водяной калорифер с вентилятором относят к приборам воздушного отопления.

Преимущества воздушного отопления: быстрое достижение заданной температуры в помещении; низкие затраты на монтаж; низкие затраты на эксплуатацию; высокая теплопроизводительность.

Тепловая мощность каждой модели зависит от температуры воды в системе центрального водяного отопления. Чем выше температура воды в системе, тем большую тепловую мощность отдаёт водяная тепловая пушка. Максимальная температура теплоносителя (воды) обычно ограничена 130℃.

Водяной калорифер представляет собой стальной трубчатый теплообменник, по которому проходит горячая вода из системы отопления здания.

Вентилятор, размещённый в задней части калорифера, прогоняет воздух из помещения через теплообменник, где он нагревается. Жалюзи, расположенные в передней части прибора, отклоняют воздушный поток, обеспечивая поступление нагретого воздуха в нужную точку помещения.

Корпус калорифера позволяет установить его как в вертикальном (настенном), так и в горизонтальном (потолочном) положении. Регулирование интенсивности обогрева производится с помощью двух или трёхходовых кранов, установленных на подводящей магистрали.

Калорифер – это готовое решение, которое может сопрягаться с автоматическими системами контроля климата. Все его узлы: двигатель вентилятора, заслонки, датчики – управляются контроллером посредством разработанных режимов на основании необходимых показателей влажности и температуры [6].

Управление температурой теплоностителя осуществляется с помощью клапанов подачи горячей и холодной воды.

Структурная схема калорифера водяного представлена на рисунке 2.

Различают линейные и нелинейные делители напряжения. В линейных делителях выходное напряжение изменяется по линейному закону в зависимости от входного. Такие делители используются для задания потенциалов и рабочих напряжений в различных точках электронных схем. В нелинейных делителях выходное напряжение зависит от коэффициента α нелинейно. Нелинейные делители напряжения применяются в функциональных потенциометрах. Сопротивление может быть как активным, так и реактивным, а также и вовсе нелинейным, как, например, в параметрическом стабилизаторе напряжения.

На схему необходимо установить также формирователь сигнала – устройство, обеспечивающее согласование характеристик сигнала с параметрами радиоканала или линии передач, обычно с целью увеличения пропускной способности или дальности связи. Необходимо использовать формирователь для увеличения дальности связи датчиков и микроконтроллера.

Работает устройство следующим образом. Датчик температуры воздуха внутри помещения передаёт значения своих параметров на главный микроконтроллер. Если значения хотя бы одного из параметров ниже установленной нормы, главный микроконтроллер подаёт сигнал о включении калорифера, если он был выключен, или о повышении его мощности. При недостаточной влажности также посылается команда о включении мелкодисперсного распылителя.

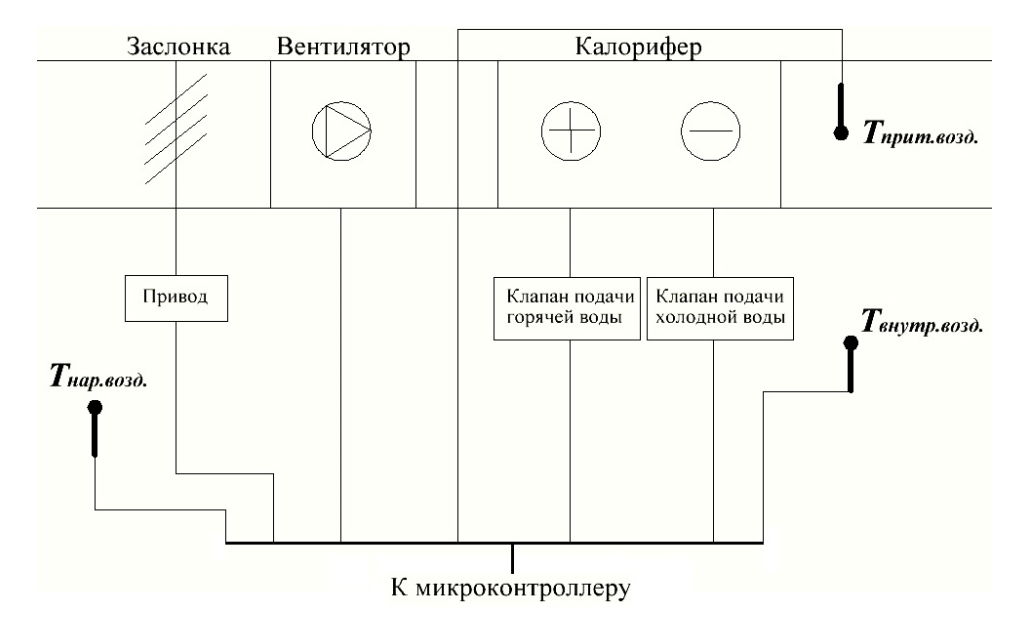

Рисунок 1 – Структурная схема водяного калорифера

Повышение температуры и/или влажности приточного воздуха главный микроконтроллер контролирует с помощью датчика температуры и влажности приточного воздуха.

Данная система будет использовать наружный воздух, нагревая его и повышая влажность до необходимых значений. При этом первоначально требуется измерить влажность и температуру наружного воздуха. Система должна обеспечивать нагрев или охлаждение поступающего воздуха. Влияние других систем на параметры воздушной среды должно быть минимизировано для упрощения создания алгоритма работы исполнительных устройств.

При необходимости система воздушного отопления должна отключаться для подачи свежего воздуха внутрь на определённое время. В основном же, при отключении системы должна обеспечиваться надёжная закупорка помещения.

Исходя из вышеизложенного, в систему воздушного отопления будет входить:

–датчик температуры и влажности наружного воздуха;

–датчик температуры и влажности приточного воздуха;

–датчик температуры и влажности воздуха в помещении;

–калорифер водяной;

–мелкодисперсный распылитель.

*Заключение.* В результате анализа систем вентиляции и отопления было принято решение использовать для производственных и офисных помещений систему воздушного отопления, которая будет оснащена водяным калорифером.

#### *Список литературы*

1. *Тигранян, Р.Э. Микроклимат. Электронные системы обеспечения / Р.Э. Тигранян. – Москва: РадиоСофт, 2005. – 112 с.* 

*2. Top Climat – Что такое система вентиляции и для чего она нужна [Электронный ресурс]. – Электронные данные. – Режим доступа: http://www.topclimat.ru/publications/2.html*

*3. Проектант – Виды вентиляции, её устройство. Установка вентиляции [Электронный ресурс]. – Электронные данные. – Режим доступа: https://www.proektant.by/content/6142.html*

*4. Пыжов, В.К. Системы кондиционирования, вентиляции и отопления / В.К. Пыжов, Н.Н. Смирнов. – М. : Вологда, «Инфра-Инженерия». 2019. – 413 с.*

*5. Беккер, А. Системы вентиляции / А. Беккер, пер. Л.Н. Казанцева. – М. : Техносфера. Евроклимат, 2005. – 232 с.*

*6. Панорама Вент – Калориферы – описание, типы и преимущества [Электронный ресурс]. – Электронные данные. – Режим доступа: https://panoramavent.ru/poleznye-stati/kalorifery-teploobmenniki-opisanie-tipy-i-preimushhestva/*

UDC 697.921.4

### **VENTILATION SYSTEM FOR INDUSTRIAL AND OFFICE SPACES**

*Shaipak N.A.*

*Belarusian State University of Informatics and Radioelectronics, Minsk, Republic of Belarus*

*Rybak V.A. – PhD in Engineering Science, associate professor*

**Annotation**. This paper analyzes the ventilation and heating system for office and industrial premises. The main tasks and requirements to be fulfilled by the system are given. The classification of ventilation systems allows us to highlight the main advantages and disadvantages of existing solutions. This analysis showed that the most effective is the air heating system, as a simpler and cheaper solution. The principle of operation of a water heater is described and its structural diagram is shown. As a result, an air heating system was formed that meets all the necessary requirements for office and industrial premises.

**Keywords**. Microclimate, ventilation, heating system, water heater, office space, industrial space, hygiene requirements, operating principle, temperature, humidity, air heating.

### УДК 628.87

## **ИНФОРМАЦИОННАЯ СИСТЕМА КОНТРОЛЯ МИКРОКЛИМАТА В ПОМЕЩЕНИЯХ**

*Шайпак А.А.*

*Белорусский государственный университет информатики и радиоэлектроники, г. Минск, Республика Беларусь*

*Рыбак В.А. – канд.техн.наук, доцент*

**Аннотация.** Система контроля микроклимата обеспечивает оптимальные условия для эффективной и комфортной работы людей в офисных и производственных помещениях. Поддержание соответствующего баланса является важнейшей задачей, призванной оптимизировать производственный цикл и сохранить здоровье работающих. Для создания оптимальных условий необходимо считывать, корректировать или поддерживать значения основных параметров системы микроклимата на протяжении всего рабочего дня во всех рабочих зонах. Необходимо также учитывать влияние тепловых аппаратов и иного оборудования, используемого в работе.

**Ключевые слова.** Микроклимат, система контроля, температура, влажность, здоровье, воздушные потоки, вредные вещества, оптимальные параметры.

*Введение.* В современном мире очень важны инновационные автоматизированные системы производства во всех отраслях и на каждом производстве. Обусловлено это необходимостью роста производительности, причём производительность должна быть обеспечена за счёт экологически чистых технологий. Такими технологиями являются информационные системы контроля микроклимата. Данные системы применимы не только на производстве, они также используются в офисных зданиях, ведь оптимальные климатические условия играют важную роль в продуктивности персонала.

*Основная часть.* Системами поддержания микроклимата принято считать системы отопления, вентиляции и кондиционирования воздуха. Целью систем поддержания микроклимата является обеспечение оптимальных условий необходимых для благоприятного самочувствия людей, ведения технологического процесса, обеспечения сохранности ценностей, а также обеспечение условий для нормальной работы оборудования систем хранения данных, сетевых устройств и другой электронной техники используемой в центрах обработки данных.

К системам поддержания микроклимата относятся:

− системы вентиляции – задача которых состоит в обеспечении воздухообмена в помещениях;

− системы кондиционирования – задача которых это обеспечение в закрытых помещениях определенных параметров воздуха (относительная влажность, температура, скорость движения воздуха и т.д.);

− системы отопления – искусственное нагревание помещения в холодный период года для компенсации тепловых потерь и поддержания нормируемой температуры [1].

Под загрязнением воздуха понимается прямое или косвенное введение в него любого вещества в таком количестве, которое изменяет качество и состав чистого атмосферного воздуха, нанося вред людям, живой и неживой природе.

Важнейшим газообразным веществом, определяющим качество воздуха, является водяной пар. Чем сильнее нагрет воздух, тем большее количество водяного пара он может содержать. Отношение содержащегося водяного пара к тому предельному количеству, которое может содержаться в воздухе при данной температуре, называется относительной влажностью.

Важнейшей характеристикой воздушной среды является барометрическое давление, поскольку разница барометрического давления и давления воздуха в альвеолах легких определяет величину газообмена [2]. Барометрическое давление считается и называется нормальным на уровне моря (одна атмосфера) и экспоненциально убывает с высотой.

Помимо газового состава и барометрического давления, важнейшей характеристикой воздушной среды служит температура воздуха. В сочетании с подвижностью (скоростью) движения воздуха относительно тела человека температура воздуха определяет характер теплообмена – нагрев или охлаждение тела человека.

Жизнедеятельность человека может нормально протекать лишь при условии сохранения температурного гомеостаза организма, что достигается за счет системы терморегуляции и деятельности других функциональных систем: сердечно-сосудистой, выделительной, эндокринной и систем, обеспечивающих энергетический, водно-солевой и белковый обмен.

Для сохранения постоянной температуры тела организм должен находиться в термостабильном состоянии, которое оценивается по тепловому балансу. Тепловой баланс достигается координацией процессов теплопродукции и теплоотдачи [3].

Последствиями неэффективной вентиляции является снижение содержания кислорода и увеличение  $CO<sub>2</sub>$  в воздухе, повышение влажности и конденсации влаги на охлажденных поверхностях (стены, стекло, оконные косяки), которая создает благоприятную среду для развития гнилостных грибков и плесени. Использование некачественной теплоизоляции или неправильное ее размещение приводит к ухудшению параметров микроклимата и химического состава воздуха.

В связи с этим офисные помещения характеризуются наличием комплекса факторов, которые могут негативно влиять на формирование состояния здоровья работающих.

Микроклимат любого помещения характеризуется следующими показателями:

- − температура воздуха;
- − уровень относительной влажности;
- − концентрация вредных веществ в том числе СО2;
- − скорость движения и направление воздушных потоков.

Для производственных помещений также можно добавить следующие показатели:

− концентрация пыли и других частиц (химикатов и различных отходов производства);

− тепловое выделение различных приборов и нагретых поверхностей.

Все факторы, формирующие и влияющие на микроклимат, можно разделить на две большие группы: регулируемые и нерегулируемые.

К регулируемым факторам относятся такие параметры, как: конструктивные особенности зданий и помещений, эффективность работы инженерных сетей (отопление, вентиляция), количество людей в помещении.

Нерегулируемым фактором является климат местности, так как на него нельзя воздействовать. Решающее значение на климатический фон рабочего пространства оказывают регулируемые факторы. Определение и поддержание оптимальных характеристик климатических условий в замкнутом рабочем пространстве имеет большое значение, так как от этого зависит настроение, самочувствие, работоспособность, трудовая производительность и здоровье людей [4]. Особенно это важно для производственных помещений, где человек часто проводит большое количество времени в небезопасных условиях. Ключевым понятием в вопросах микроклимата является тепловой баланс. Оптимальный тепловой баланс достигается благодаря соотношению процессов воспроизведения, восприятия и отдачи тепла.

Температура. Теплообмен и механизмы терморегуляции в организме человека влияют на его самочувствие и работоспособность. Нормы предусматривают соблюдение определенных температурных границ на рабочем месте в зависимости от помещения. Если обеспечить температурные нормы невозможно (такое бывает, например, на рабочих местах в горнодо-

бывающей отрасли и в других сферах деятельности человека), то необходимо защитить сотрудников от перегрева или переохлаждения.

В частности, при температуре ниже +16 градусов работники должны получать спецодежду и обувь с теплозащитой и влагозащитой, а также их должны обеспечить помещениями для того, чтобы согреться. Если на рабочем месте температура выходит за рамки +26 градусов и снизить ее невозможно, работодатель обязан оснастить помещение системой кондиционирования, а работники должны быть обеспечены средствами индивидуальной защиты, способствующими охлаждению.

Физическая работа в условиях повышенной температуры приводит к ускорению сердцебиения, снижению артериального давления. При низкой температуре может произойти переохлаждение организма, что повлечет простудное заболевание.

Высокая температура ослабляет организм, вызывает вялость, а низкая – сковывает движения, при обслуживании машин вызывает повышенную опасность травмирования. При высокой температуре и влажности может произойти перегрев тела, даже тепловой удар. Он может быть вызван также инфракрасным излучением.

Тепловые аппараты, используемые на предприятиях, являются источником инфракрасного излучения, что негативно влияет на функциональное состояние нервной системы, вызывает изменения в сердечно-сосудистой системе, отрицательно влияет на глаза, вызывает конъюнктивит, помутнение роговицы и такое профессиональное заболевание, как катаракта.

Влажность. Соотношение водяного пара к предельному его количеству в воздухе при конкретной температуре называется относительной влажностью. Для обеспечения правильного микроклимата в помещении, воздух нужно насыщать кислородом. В этом случае либо проветривают помещение, либо опять же оснащают системой климат-контроля [5].

Подвижность (скорость) воздуха. Воздух в помещении должен быть свежим. Это определяется его подвижностью, достигается вентилированием помещений. Если в помещениях слабый поток воздуха, то он застаивается. Несвежий воздух негативно влияет на здоровье человека.

Чистота воздуха. Загрязненный воздух, насыщенный частицами пыли, может представлять опасность для здоровья человека. На производстве пыль, с точки зрения ее происхождения, может быть органической, неорганической и смешан-ной, и разной по размеру частиц – видимой (более 10 мкм), микроскопической (0,25-10 мкм) и ультрамикроскопической (менее 0,25 мкм). Именно эта пыль и засоряет воздух.

Вдыхание загрязненного воздуха может вызывать профессиональные заболевания легких, бронхиты, оказывать токсическое, канцерогенное действие, а также влиять на репродуктивную функцию (в случае насыщения воздуха ядовитыми парами).

Параметры микроклимата помещений. Показатели микроклимата должны обеспечивать сохранение теплового баланса человека с окружающей средой и поддержание оптимального или допустимого теплового состояния организма. Так, параметры микроклимата делятся на:

− оптимальные, которые включают в себя показатели оптимального теплового воздействия и функционального состояния человека, а также минимальное напряжение терморегуляции и ощущение комфорта не менее чем у 80% людей, находящихся в помещении;

− допустимые – критерии, при которые могут появиться у человека общее и локальное ощущение дискомфорта, ухудшение самочувствия и понижение работоспособности, при усиленном напряжении механизмов терморегуляции не вызывают повреждений или ухудшения состояния здоровья. Подобные величины показателей применяются, когда не могут быть обеспечены оптимальные критерии.

В расчет гигиенических требований к микроклимату производственных помещений берется аналогичная модель разделения по сложности работ, которых существует несколько:

1 категория – легкие. Охватывает все виды работ, на осуществление которых затрачивается 90-150 ккал в час.

2 категория – средние. Охватывает те разновидности работ, при осуществлении которых человеческий организм затрачивает 150-290 ккал в час.

3 категория – тяжелые. Также включает в себя все направления труда, при которых расход энергии варьируется в промежутке 290-350 ккал в час [6].

Подобная градация играет основополагающую роль в формировании микроклиматических показателей помещений производства. Санитарно-гигиенические требования к воздуху рабочей зоны четко описывают особенности технологического цикла и его воздействие на человека.

Лишь соблюдение всей совокупности необходимых (температурных, физических условий и полноценной вентиляции) дает возможность организовать полноценных производственный процесс без угрозы для работающих.

Главным прибором, применяемым для мониторинга микроклимата, служит термогигрометр. Он может задействоваться как самостоятельный прибор, так и в составе специализированных систем контроля. Системы мониторинга микроклимата имеют различную комплектацию, что позволяет применять такое комплексное оборудование в самых разнообразных помещениях на производствах, в офисных зданиях и т. д.

*Заключение.* Очень часто причиной усталости и снижения работоспособности офисных работников являются неудовлетворительные параметры микроклимата. Наличие информационных систем контроля микроклимата рабочих зон создает правильно обустроенный с гигиенической точки зрения офис, где работникам не только удобно работать физически, но и психологически комфортно. Это стимулирует мыслительный и творческий процессы, в результате чего повышается производительность труда и создается положительная рабочая обстановка.

#### *Список литературы*

1. *Тигранян, Р.Э. Микроклимат. Электронные системы обеспечения./ Р.Э. Тигранян. – Москва: Радиософт, 2005. –122 с.* 

*2. Кувшинов, Ю.Я. Основы обеспечения микроклимата зданий: Учебник XXI век./ О.Д. Самарин, Ю.Я. Кувшинов. – Москва: Издательство АВС, 2012. – 200 с.*

*3. Охрана труда – Микроклимат производственных помещений [Электронный ресурс]. – Электронные данные. – Режим доступа: https://www.protrud.com/D0%B5%D0%BD%D0%B8%D0%B9/*

*4. Кокорин, О. Я. Системы и оборудование для создания микроклимата помещений : учебник для студентов / О. Я. Кокорин, Ю.М. Варфоломеев. – Москва : Инфра-М, 2011. – 273 с.* 

*5. Мир климата холода – Микроклимат на рабочем месте: от каких параметров он зависит, категории, оптимальные значения для разных объектов [Электронный ресурс]. – Электронные данные. – Режим доступа: https://mir-klimata.info/mikroklimat-na-rabochemmeste-ot-kakih-parametrov-on-zavisit-kategorii-optimalnye-znacheniya-dlya-raznyh-obektov/*

*6. Центр автоматики – Параметры микроклимата в помещениях производственных зданий [Электронный ресурс]. – Электронные данные. – Режим доступа: https://center-avtomatiki.com/parametry-mikroklimata-v-pomescheniyah-proizvodstvennyh-zdaniy/* UDC 628.87

### **INDOOR CLIMATE CONTROL INFORMATION SYSTEM**

#### *Shaipak N.A.*

*Belarusian State University of Informatics and Radioelectronics, Minsk, Republic of Belarus*

*Rybak V.A. – PhD in Engineering Science, associate professor*

**Annotation**. The microclimate control system provides optimal conditions for efficient and comfortable work of people in office and industrial premises. Maintaining an appropriate balance is essential to optimize the production cycle and keep workers healthy. To create optimal conditions, it is necessary to read, correct or maintain the values of the main parameters of the microclimate system throughout the working day in all working areas. It is also necessary to consider the influence of heat devices and other equipment used in the work.

**Keywords**. Microclimate, control system, temperature, humidity, health, airflows, harmful substances, optimal parameters.

УДК 654.9

## **СИСТЕМЫ АВАРИЙНОГО ОПОВЕЩЕНИЯ**

*Полулех А.В.*

*Белорусский государственный университет информатики и радиоэлектроники, г. Минск, Республика Беларусь*

*Рыбак В.А. – канд.техн.наук, доцент*

**Аннотация.** Использование систем оповещения позволяет избежать негативных последствий при возникновении чрезвычайных ситуаций. Приведена классификация систем оповещения Республики Беларусь и выявлены основные проблемы специализированных технических средств, необходимых для оповещения и информирования населения.

**Ключевые слова:** чрезвычайная ситуация, система оповещения, технические средства оповещения.

*Введение.* Жизни человека угрожают стихийные бедствия, отдельную опасность несут чрезвычайные ситуации, которые возникают из-за ошибочных действий человека. Ярким примером тому являются пожары, которые не редко возникают в местах массового скопления людей.

Для того, чтобы максимально избежать негативных последствий возникновения чрезвычайных ситуаций сегодня человечество использует системы оповещения граждан о возникновении аварийных ситуаций или природных катаклизмов.

*Основная часть.* Система оповещения представляет собой организационнотехническое объединение сил, средств связи и оповещения, сетей вещания, каналов сети связи общего пользования, обеспечивающих доведение информации и сигналов оповещения до органов управления, сил единой государственной системы предупреждения и ликвидации чрезвычайных ситуаций и населения.

В состав системы оповещения Республики Беларусь входят:

− республиканская система оповещения;

− территориальные системы оповещения;

− местные системы оповещения (городские, районные);

− локальные системы оповещения (системы оповещения на потенциально опасных объектах, промышленных предприятиях, производствах);

− объектовые системы оповещения (системы оповещения организаций).

Локальная система оповещения представляет собой организационно-техническое объединение дежурно-диспетчерской службы потенциально-опасного объекта, специальной аппаратуры управления и средств оповещения, а также линий связи, обеспечивающих передачу сигнала «Внимание всем» и речевой информации до персонала объекта и населения в зоне ответственности локальной системы оповещения данного объекта.

На основе локальной системы оповещения можно создать: объектовые системы оповещения, локальные системы оповещения, местные системы оповещения, территориальные системы оповещения.

Промышленные объекты, на которых высока вероятность аварии можно разделить на четыре основных группы, представляющие опасность:

− химическую;

− радиационную;

− пожарную и взрывоопасную;

− гидродинамическую.

Химически опасные предприятия – это объекты, на которых при возникновении чрезвычайного происшествия высока вероятность поражения людей, животных, растительного мира, а также угроза химического заражения окружающей среды опасными химическими реагентами, с существенным превышением их концентрации от допустимой нормы.

Главная опасность заключается в быстром распространении химически опасных веществ в нижних и околоземных слоях атмосферы, а также высока вероятность поражения источников воды.Радиационно-опасные предприятия – объекты, включающие в себя ядерные реакторы, промышленность с использованием ядерного топлива или радиационный материал.

Опасность возникновения аварий на таких объектах усугубляется невозможностью визуально либо тактильно определить повышение радиационного фона в окружающей среде, быстрое распространения, и высокий поражающий фактор.

Пожарно- взрывоопасные предприятия – объекты, на которых могут производиться, храниться или транспортироваться материалы, приобретающие в определенной среде способность к детонации, воспламенению.

Возникновение чрезвычайных ситуаций на таких объектах приводят к частичному или полному разрушению зданий, сооружений, завалам. Оперативное реагирование в оповещении на таких предприятиях позволит избежать серьезных последствий в виде жертв, а также позволит быстро локализовать зону аварии.

Объекты, представляющие гидродинамическую опасность – гидротехнические конструкции искусственного или естественного происхождения, задачей которых лежит в создании разницы уровня воды между объектом.

Аварии, происходящие на естественных плотинах или гидротехнических сооружениях напорного фронта, опасны прорывом большой массы воды, которой характера неконтролируемая разрушительная сила.

К гидротехническим опасным объектам относятся: естественные плотины и гидротехнические сооружения напорного фронта. При их прорыве появляется волна прорыва, обладающая большой разрушительной силой и образуются обширные зоны затопления [1].

Решение системы раннего предупреждения на потенциально-опасных объектах – сложная интегрированная система мониторинга, предупреждения и оповещения. В качестве первого шага система обеспечивает прямой мониторинг возникновения опасных веществ и уровней их концентрации. Для большей безопасности его контрольные датчики независимы от других технологических систем и подключены к отдельной системе. Для измерения опасных концентраций устанавливается минимум два потенциально опасных уровня концентрации опасных веществ. Как только измеренные значения превышают пороговый уровень аварийных концентраций, включается трансляция предупреждающего сообщения.

Локальная система оповещения состоит из следующих элементов:

− блок обработки и управления сигналами;

− оборудование, предназначенное для усиления звука;

− различные источники воспроизведения и озвучивания аудиосигналов (микрофоны, радиоприемники);

− громкоговорители, установленные на потолках, стенах, громкоговорители-рупоры.

Особые требования, которые предъявляют к экстренным голосовым сообщениям:

− сообщения записываются заранее. Они обязаны быть четкими и понятными;

− трансляция голосовых сообщений проходит с большей силой звука, чем аудиосигналы штатного режима работы, которые используются в качестве фона;

− содержание сообщений – нейтральное, но с полной информацией обо всех доступных путях эвакуации работников здания, посетителей, жильцов.

В зависимости от применяемых способов разделения охраняемых объектов на зоны система оповещения бывает пяти видов.

Первый вид. Системы этого типа отличаются применением в качестве средств оповещения звуковых устройств.

Второй вид. Оповещение предусматривает использование звуковых средств совместно со световыми устройствами, которые выполняются в виде мигающих указателей, информирующих людей о местах расположения аварийных выходов из здания.

Третий вид. Система оповещения данного типа отличается от двух предыдущих тем, что в этом случае используется речевое предупреждение. Предварительно записанный текст будет воспроизводиться в случае возникновения опасности на объекте и срабатывании системы оповещения и эвакуации. В таких системах предусмотрено регламентированное предупреждение о начавшемся пожаре – сначала информация доводится к персоналу объекта, а затем и к другим присутствующим людям.

Четвертый вид. Это оповещение предусматривает применение предупредительных речевых сообщений, подающихся в установленной очередности, и световых указателей, которые своим миганием указывают направление движения, а также места расположения эвакуационных выходов. Изначально оповещается обслуживающий персонал, а затем и все остальные люди, оказавшиеся в опасной зоне. Данный тип оповещения предусматривает наличие обратной связи между диспетчером и зоной, в которою производится оповещение.

Пятый вид. Этот тип оповещения в качестве инструментов передачи сообщений об чрезвычайной ситуации и надобности в эвакуации использует устройство, воспроизводящее предварительно сформированное речевое сообщение и мигающие указатели для направления движения и обозначения мест выхода. Эта система оповещения людей предусматривает полную автоматизацию процесса, используя множество различных комбинаций оповещения и эвакуации для каждой из зон по отдельности.

Передача сигналов оповещения и экстренной информации, может осуществляться в автоматическом, автоматизированном либо ручном режимах функционирования систем оповещения населения.

В автоматическом режиме функционирования локальные системы оповещения запускаются по заранее установленным программам при получении управляющих сигналов команд от систем оповещения населения вышестоящего уровня или непосредственно от систем мониторинга опасных природных явлений и техногенных процессов без участия соответствующих дежурно-диспетчерских служб, ответственных за запуск систем оповещения населения.

Автоматический режим функционирования является основным для локальных систем оповещения, при этом допускается функционирование данных систем оповещения в автоматизированном режиме.

Функции локальной системы оповещения:

− запуск средств оповещения от городской (районной) автоматизированной системы централизованного оповещения, запуск различных вариантов оповещения диспетчером.

− автоматический запуск определенных вариантов оповещения при срабатывании пожарной сигнализации или систем мониторинга;

− циркулярное оповещение должностных лиц по всем типам телефонной и сотовой связи (общее или выборочное);

− запуск электросирен в зоне возможного поражения (общий или выборочный);

− запуск системы уличной звукофикации территории предприятия и зоны возможного поражения (общий или выборочный), в режимах сиренного звучания и (или) громкоговорящей связи;

− перехват программ радиотрансляционного узла предприятия и городской (районной) радиотрансляционной сети для передачи информации персоналу предприятия и населению, проживающему в зоне возможного поражения (общий или выборочный) [2].

Основной задачей объектовой системы оповещения является доведение сигналов и информации оповещения до руководства и персонала объекта.

В системе оповещения объекта желательно иметь:

− электросиренное оповещение;

− диспетчерскую и директорскую громкоговорящую связь;

− каналы оповещения технологического и административно-хозяйственного направле-

ния;

− ретрансляцию сигнала опасности.

Для оповещения и информирования населения на республиканском, территориальном и местных уровнях применяются специализированные технические средства: электросирены, SMS-рассылка, телевидение, домофоны, телефоны, радио, интернет, сигнальные громкоговорящие установки.

Обстоятельства, снижающие эффективность электросирен и громкоговорителей:

− недостаточная оснащенность;

− отсутствие централизованного запуска электросирен;

− недостаточность знаний гражданами порядка действий;

− погодные условия.

Проблемы SMS-рассылки:

- − ограничения по пропуску трафика в часы пиковой нагрузки;
- − блокировка SIM-карты у части абонентов либо выключение телефонного аппарата;
- − нахождение абонента вне зоны охвата сотовой сети [3].

Несмотря на то, что по радио и телевизионным каналам сигнал оповещения можно довести до 98% населения, вероятность использования в конкретный момент времени теле- и радиоприемников на частотах государственных каналов не превышает 5-10% от количества населения, подлежащего оповещению.

Наиболее эффективным средством оповещения и информирования населения является Интернет. Анализ отзывов граждан в социальных сетях свидетельствует об охвате оповещением не менее 70%, однако это не относится ко всем категориям населения: пожилые люди в отличие от молодых реже пользуются интернетом и могут не получить информацию о возможной чрезвычайной ситуации.

*Заключение.* Анализ показывает, что ни одно из существующих технических средств оповещения населения при возникновении чрезвычайных ситуаций не является универсальным, так как его эффективность определяется адресностью и скоростью, которые зависят от ряда факторов: территориальности, времени суток, категории населения, погодных условий, подготовленности к восприятию информации.

#### *Список литературы*

*1. Система оповещения Республики Беларусь: проблемы и пути решения / А.Д. Булва, П.Н. Гоман, А.Ю. Кононюк.// Технологии техносферной безопасности: Интернетжурнал. – Вып. 2 (60), 2015. – 10 с.*

*2. Еремин, А.П. Гражданская защита: учебник / А.П.Еремин, А.Д.Булва. – Минск: РИВШ, 2013. – 420 с.* 

*3. Оповещение о чрезвычайных ситуациях и действия по сигналам гражданской обороны: метод, пособие / [под ред. М. И. Фалеева]. – [3-е изд., стер.]. – Москва: ИРБ, 2004. – 437 с.*

UDC 654.9

## **EMERGENCY WARNING SYSTEMS**

#### *Polulekh A.V.*

*Belarusian State University of Informatics and Radioelectronics, Minsk, Republic of Belarus* 

*Rybak V.A. – PhD, associate professor*

**Annotation**. The use of warning systems allows you to avoid negative consequences in the event of emergencies. The classification of warning systems of the Republic of Belarus is given and the main problems of specialized technical means necessary for warning and informing the population are identified.

**Keywords**. emergency situation, notification system, technical means of notification.

УДК 621.311.25

## **ПРОГРАММНОЕ СРЕДСТВО ДЛЯ МОДЕЛИРОВАНИЯ РАБОТЫ СОЛНЕЧНОЙ ЭЛЕКТРОСТАНЦИИ**

*Бычек М.Н.*

*Белорусский государственный университет информатики и радиоэлектроники, г. Минск, Республика Беларусь*

*Научные руководители: Осипович В.С. – канд. техн. наук, доцент, Булынко О.В. – маг. псих. наук*

**Аннотация.** Представлено программное средство, моделирующее работу солнечной панели. Показана возможность автоматизации выявления неисправных солнечных панелей.

**Ключевые слова:** Цифровой двойник, солнечная панель, вольт-амперная характеристика.

**Введение.** Одним из наиболее распространенных альтернативных источников энергии является солнечная энергетика. Солнечные панели не наносят вреда окружающей среде, стабильны в работе и долговечны. Но также использование солнечной электроэнергии сопровождается сложностями в обслуживании и поиске неисправностей. Для таких источников энергии является актуальной проблема быстрого и своевременного устранения проблем, связанных с функционированием солнечных панелей.

*Основная часть.* Около 2 % солнечных панелей выходят из строя или теряют более 20 % своей эффективности в течение 11...12 лет работы [1]. Загрязнение солнечных панелей пылью тоже приводит к существенным потерям производительности солнечной электростанции. Одним из способов определения неисправностей в солнечных панелях являются периодические исследования. Недостатками такого способа являются дорогостоящее оборудование, затраты времени на исследования, необходимость дополнительных инструментов для анализа потерь из-за загрязненности панелей. Постоянная плановая проверка довольно трудозатратна, а цифровой мониторинг сопровождается большим объемом данных. Данные, собираемые с одной электростанции в 300 солнечных панелей за год, занимают объем около 500 Мб. Для сравнения, на крупнейшей солнечной электростанции Республики Беларусь установлено чуть менее 218 000 солнечных панелей, а на Tengger Desert Solar Park (Китай) – крупнейшей солнечной электростанции в мире – установлено более 8 000 000 панелей. И при отсутствии должной обработки все собранные данные являются простой статистикой, требующей кропотливого анализа для извлечения необходимой для обслуживания информации.

Для решения этой проблемы предлагается использовать концепцию цифрового двойника – программного продукта для симуляции солнечной электростанции, моделирующего её внутренние физические процессы, технические характеристики и поведение в условиях воздействия помех и окружающей среды [2].

Цифровой двойник может работать в двух режимах:

1. Режим сравнения и прогнозирования – моделируется работа каждой панели солнечной электростанции: рассчитывает выходные параметры (силу тока и напряжение на солнечной панели) в зависимости и от значений температуры у уровня солнечной радиации.

2. Режим обучения – по статистическим данным от солнечных панелей (сила тока, напряжение, температура и уровень солнечной радиации) подбираются внутренние параметры цифрового двойника (генерируемый фототок, внутренние сопротивления и паразитный ток солнечной панели) и рассчитывается точка максимальной мощности при стандартных условиях [3].

Отклонения от среднестатистических параметров значений внутренних электрических параметров в режиме обучения позволяет быстро определить несправные солнечные панели, оценить запыленность, затенённость панелей и предвидеть износ фотоэлементов в автоматическом режиме [4].

Ниже (рисунок 1) представлены результаты моделирования напряжения с помощью цифрового двойника и сравнение их с результатами, смоделированными с помощью библиотеки PVLib-Python. Зеленый цвет – реальное напряжение, полученное от датчиков на солнечной панели; синий цвет – результаты, полученные с помощью цифрового двойника; красный цвет – результаты, смоделированные с помощью библиотеки PVLib-Python.

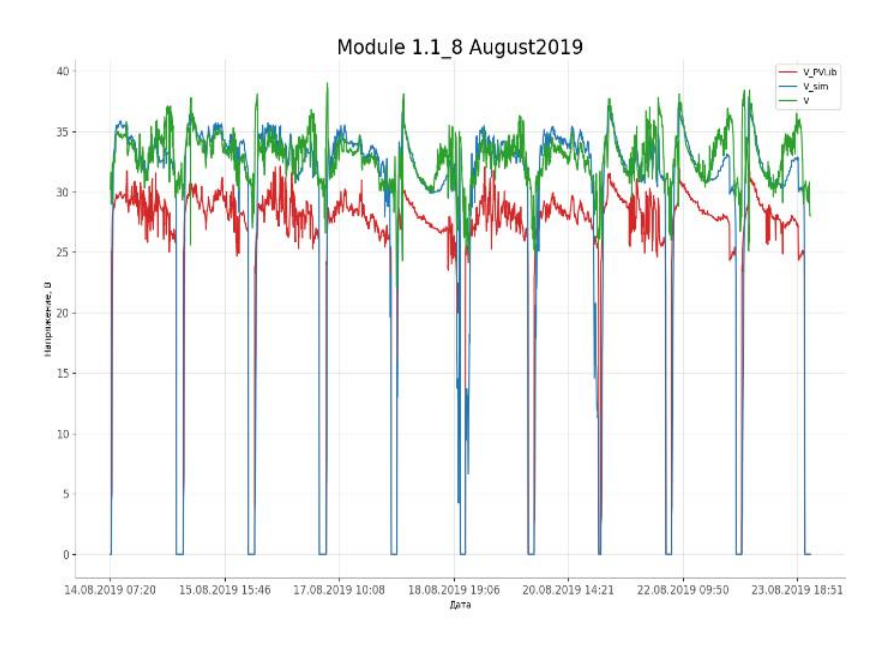

Рисунок 1 – Результаты моделирования силы тока и напряжения с помощью цифрового двойника

Результаты сравнения показали, что моделирование с помощью цифрового двойника более точно, чем с использованием библиотеки PVLib-Python.

*Заключение.* Проведен анализ проблем, возникающих при обслуживании солнечных панелей. Для решения проблем предложена концепция цифрового двойника. Проведен сравнительный анализ результатов моделирования, полученных с помощью цифрового двойника и библиотеки PVLib-Python

#### *Список литературы*

*1. Performance and Reliability of Photovoltaic Systems. IEA International Energy Agency, External final report IEA-PVPS March 2014. P.* 

*2. PV\_LIB [Электронный ресурс] – Режим доступа https://pvpmc.sandia.gov/applications/pv\_lib-toolbox/ – Дата доступа: 15.02.2021. 3. Информационное обеспечение мониторинга технического состояния солнечных электростанций / С. В. Валевич [и др.] // Информационные технологии, Том 26, № 10, 2020 – C.594-601.*

*4. PVsyst [Электронный ресурс] – Режим доступа: http://www.pvsyst.com/en/ – Дата доступа: 15.02.2021.*

UDC 621.311.25

*5.*

## **SOFTWARE FOR SIMULATING THE OPERATION OF SOLAR POWER PLANT**

#### *Bychek M.N.*

*Belarusian State University of Informatics and Radioelectronics, Minsk, Republic of Belarus Osipovich V.S. – Ph.D. (Engineering), associate professor, Bulynko O.V. – Master of Psychology*

**Annotation**. The software tool which simulates the PV module operation is presented. The possibility of fault detection automation for PV modules is presented.

**Keywords**. Digital Twin, PV module, I-V Characteristics.

# **СЕКЦИЯ 5 «ПРОЕКТИРОВАНИЕ ИНФОРМАЦИОННО-КОМПЬЮТЕРНЫХ СИСТЕМ»**

УДК 004.021:519.687.1

## **РАЗРАБОТКА МАТЕМАТИЧЕСКОЙ МОДЕЛИ МЕТОДА «ВЗВЕШЕННЫХ НАИМЕНЬШИХ СОЕДИНЕНИЙ» БАЛАНСИРОВКИ НАГРУЗКИ НА СЕРВЕРЫ**

*Хлебест Д.А., Омелюсик Е.С.*

*Белорусский государственный университет информатики и радиоэлектроники, г. Минск, Республика Беларусь*

*Научный руководитель: Шаталова В.В. – канд.техн.наук, доцент*

**Аннотация.** Разработана математическая модель модели метода балансировки нагрузки на серверы, позволяющая распределять нагрузку наиболее эффективно, повышая качество балансировки путём выявления и устранения недостатков присущих известным методам и алгоритмам.

**Ключевые слова:** балансировка нагрузки, распределение трафика, программное управление

**Введение.** Развитие и внедрение в повседневную жизнь населения информационных систем обусловило резкое увеличение числа запросов на обработку, увеличение нагрузки на обрабатывающее оборудование (серверы).

Использование высоконагруженных систем, услугами которых пользуется большое количество пользователей, требует применения в качестве аппаратной платформы серверных групп или кластеров. Кластер состоит из нескольких компьютеров, объединенных высокоскоростным соединением. Для пользователей кластер выглядит как один компьютер, а внутри он является разновидностью сети, которая может быть распределенной или локальной [1, 2, 3].

Важное звено кластера сосредоточено в устройстве или программном обеспечении (ПО), распределяющем нагрузку (поток запросов) между серверами. Это устройство или ПО называется балансировщиком нагрузки. Основной проблемой является наиболее эффективное распределение нагрузки. Для этого нужно формализировать методику оценки качества работы балансировщика, зависящей от параметров системы и параметров входного потока запросов. Поскольку нагрузка на информационные системы будет постоянно расти, задачи балансировки будут приобретать все более важное значение для повышения эффективности информационных систем [4].

*Основная часть.* Метод **«Взвешенных наименьших соединений»** поддерживает взвешенный список серверов приложений с их числом активных соединений. Служба переадресует новое соединение с сервером на основе следующей комбинации: его пропорция к весу или предпочтению, количество активных подключений. Это приводят к более эффективному распределению трафика на сервер, который наиболее способен обработать запрос [5].

Метод имеет различные реализации в зависимости от требований и дополнительных параметров, влияющих на расчёт приоритета. Каждый разработчик/команда/компания разрабатывает алгоритм с нуля и только для себя. В открытом доступе реализаций алгоритма *WLC* нет, пусть он гипотетически имеет наибольшую эффективность в большинстве случаев.

Этот алгоритм использует больше времени вычислений, чем алгоритм наименьшего соединения, однако дополнительные вычисления приводят к более эффективному распределению трафика на сервер [6].

В алгоритме взвешенного наименьшего планирования соединений (*Weighted Least Connections*, *WLC*) каждому серверу может быть присвоен различный вес производительности. Алгоритм планирования взвешенного наименьшего количества соединений делает алгоритм наименьшего количества соединений тем же, что алгоритм взвешенного циклического

перебора для алгоритма округлого, то есть он вводит «вес», основанный на спецификациях каждого сервера [7].

Балансировщик нагрузки, который реализует алгоритм WLC, теперь учитывает две вещи: вес (ёмкость каждого сервера) и текущее количество клиентов, в настоящее время подключенных к каждому серверу.

Алгоритм может быть применён в «диспетчере» – распределителе нагрузки на серверы и единой точке входа в распределённую систему, для последующего распределения клиентов на различные API-шлюзы (Application Programming Interface, программный интерфейс приложения). Схема работы диспетчера распределителя нагрузки представлена на рисунке 1.

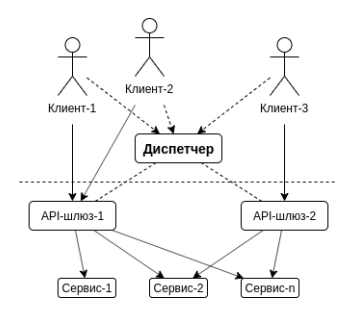

Рисунок 1 - Схема работы диспетчера распределителя нагрузки

Формула расчёта веса для «АРІ-шлюза»:

$$
W = \sqrt{\left(\rho_{mem} \cdot Q_{mem} \cdot R_{mem}\right)^2 \cdot \left(\rho_{cpu} \cdot Q_{cpu} \cdot R_{cpu}\right)^2},\tag{1}
$$

где  $R_{\text{mem}} - \text{простой памяти};$ 

 $R_{\text{cpu}}$  – простой процессора;

 $O_{\text{mem}} - o6$ ъём памяти (Кб);

 $V_{\text{cpu}}$  – скорость процессора (МГц);

 $\rho$ <sub>mem</sub> и  $\rho_{\text{cpu}}$  – коэффициенты пропорциональности.

Формула расчёта приоритета для «АРІ-шлюза»:

$$
P_i = \frac{C_i}{W_i} \tag{2}
$$

где  $n -$ количество узлов;

 $W_i$  – веса узлов (*i* = 1.n);

 $C_i$  – количество текущих подключений  $(i = 1..n)$ .

Схематичная реализация алгоритма. Сокращённые обозначения объектов и параметров:

- $-$  [O] оптимальный (следующий) «АРІ-шлюз»;
- [C] количество текущих подключений «АPI-шлюза»;
- $-$  [W] вес «АРІ-шлюза»;
- $-[P]$  приоритет «АPI-шлюза»;
- $[I]$  любая дополнительная текстовая информация о «АРI-шлюзе».

Взаимодействие с сервисом «Диспетчера» сводится к 4-м операциям CRUD (создание, чтение, обновление, удаление):

1. Запрос на создание инициирует новый «АРІ-шлюз», готовый принимать на себя последующие подключения клиентов. В запросе он должен передать начальное количество подключений и параметры для расчёта веса. В ответ он получит личный уникальный идентификатор во всей системе.

a. Формат запроса: {  $P: \{ C, W: \{ R_{\text{mem}}, R_{\text{cpu}}, Q_{\text{mem}}, V_{\text{cpu}} \}$  },  $I: \{ ... \}$  }

b. Формат ответа  $\rightarrow \{id\}$ 

2. Запрос на обновление инициирует уже работающий «*API*-шлюз» по событию изменения числа обрабатывающих подключений (подключение или отключение клиентов). В запросе он должен передать новое число открытых соединений. В ответ он получит статус выполнения запроса.

- a. Формат запроса:  ${C}$
- b. Формат ответа  $\rightarrow \{ \dots \}$

3. Запрос на удаление инициирует «*API*-шлюз», завершающий работу по каким-либо причинам. В запросе и ответе параметры не требуются.

- а. Формат запроса:  $\{ \dots \}$
- b. Формат ответа  $\rightarrow \{ \dots \}$

4. Запрос на чтение инициирует новый клиент, желающий получить начать работу с распределённой системой. Для выполнения запроса параметры не требуются. В ответ он получит оптимальный «*API*-шлюз» с минимальной нагрузкой.

- а. Формат запроса:  $\{ \dots \}$
- b. Формат ответа  $\rightarrow \{O\}$

Для оптимального выполнения вышеописанных запросов, сервис «Диспетчера» в памяти должны кэшироваться «активный пул» соединений с форматом: *activePool*: { "*id*1": { *P*1: {  $C_1, W_1$  },  $I_1$ : { ... } }, ... }, а также переменная-объект, содержащая оптимальный на текущий момент «*API*-шлюз»: *optimalChoice*: { *id*, *P*, *I* }.

*Заключение.* Разработан новый контентно-независимый алгоритм распределения нагрузки для распределённых систем, учитывающий как количество текущих соединений, так и мощность серверов, по методу «Взвешенных наименьших соединений». Алгоритм взвешенных наименьших соединений один из самых распространённых выборов при разработке больших проектов с распределёнными системами, реализация которого варьируется от особенностей системы, а разработка требует наиболее оптимального решения. Полученные результаты могут быть полезны разработчикам и администраторам вычислительных систем и сетей при управлении нагрузкой систем клиент-сервер.

#### *Список литературы*

*1. Либман Л. Философия распределения нагрузки // Журнал сетевых решений LAN, 2001, с. 350.*

*2. Герасимов А.И. Оптимизация и балансировка систем и сетей с учетом поступающей информации. Труды института конструкторского-технологической информатики РАН. М., 2005.*

*3. Таненбаум Э., Ван Стеен М. Распределенные системы. Принципы и парадигмы. СПб. Литер, 2003. - 877с.*

*4. Богуславский Л.Б., Ляхов А.И. Оценка производительности распределенных информационно-вычислительных систем архитектуры "клиент-сервер". Автоматика и телемеханика, №9, 1995.*

*5. Бакусов JI.M. и др. Математические модели информационных процессов и управления в АСУ: Учебн. пособие. Уфа, 1991. 6. Алгоритмы принятия решения по балансировке нагрузки [Электронный ресурс]. – Режим доступа:* 

*https://www.ibm.com/support/knowledgecenter/SS9H2Y\_7.6.0/com.ibm.dp.doc/lbg\_algorithms.html. – Дата доступа: 25.11.2019.*

*7. S.Sharma, S.Singh, M.Sharma. Анализ производительности алгоритмов балансировки нагрузки: всемирная академия наук, инженерии и технологии, 2008.*

### UDC 004.021:519.687.1

## **DEVELOPMENT OF A MATHEMATICAL MODEL OF THE "WEIGHTED-LOWEST CONNECTIONS" METHOD FOR BALANCING LOADING ON SERVERS**

*Khlebest D.A., Omelyusik E.S.*

*Belarusian State University of Informatics and Radioelectronics, Minsk, Republic of Belarus*

*Shatalova V.V. – PhD, aasooociate professor*

**Annotation**. A mathematical model of the model of the method of balancing the load on servers has been developed, which allows distributing the load most efficiently, increasing the quality of balancing by identifying and eliminating the shortcomings inherent in known methods and algorithms.

**Keywords**. load balancing, traffic distribution, software control

УДК 004.771:031.42

## **УРОВНИ ОБЛАЧНЫХ ВЫЧИСЛЕНИЙ**

*Омелюсик Е.С., Хлебест Д.А, Калита О.В.*

*Белорусский государственный университет информатики и радиоэлектроники, г. Минск, Республика Беларусь*

*Научный руководитель: Ролич О.Ч. – канд.техн.наук, доцент*

**Аннотация.** Все сервисы общедоступных облачных вычислений построены на одной и той же концептуальной основе удаленной инфраструктуры, работающей на серверах, размещенных в центре обработки данных. Облачные вычисления можно представить как пирамиду, состоящую из трех уровней. Каждый последующий уровень более специализирован, чем предыдущий, но он построен на той же базовой структуре. В работе описаны основные уровни облачных вычислений, а также описаны базовые ситуации их использования, помогающие создать подходящую стратегию миграции в облачное решение.

**Ключевые слова:** уровни облачных вычислений, инфраструктура как услуга, платформа как услуга, программное обеспечение как услуга

*Введение.* Облачные технологии (или облачные вычисления, cloud computing) – технологии распределенной обработки цифровых данных, с помощью которых компьютерные ресурсы предоставляются интернет-пользователю как онлайн-сервис.

Выделяют следующие условия, по которым определяется, является ли тот или иной сервис облачным: сервис доступен через web-браузер или при помощи специального интерфейса прикладного программирования для доступа к web-сервисам; чтобы начать пользоваться сервисом не требуется никаких затрат капитала; оплачивается только то, что используется, и оплачивается только то время, в течение которого происходит использование услуг [1]. Для эффективной работы бизнес-система должна включать в себя три компонента: базовую инфраструктуру (базы данных, серверы и так далее), программную платформу и само программное обеспечение. Таким образом, главный вопрос заключается в том, какие элементы (или уровни) бизнес-технологии необходимо делегировать облачным провайдерам, которые специализируются в этих областях, чтобы воспользоваться наибольшими преимуществами облачных вычислений.

*Основная часть.* Несмотря на большую популярность облачных технологий, одним из главных препятствий для перехода считаются риски утечки важных корпоративных данных, а также возможность потери доступа к ним. Однако, этим рискам гораздо более подвержены корпоративные системы, нежели облачные. Современные облачные технологии обладают более высоким уровнем надежности в сравнении с физической инфраструктурой. Провайдер облачных решений резервирует компоненты информационной системы, а также синхронно и асинхронно реплицирует данные на уровне систем хранения, виртуальных машин и приложений. По мере роста популярности данных систем возникло несколько различных моделей и стратегий развертывания, позволяющих удовлетворить потребности различных категорий пользователей.

Потребители облачных вычислений значительно уменьшают расходы по построению инфраструктуры информационных технологий, закупке серверного и сетевого оборудования, аппаратных и программных решений по обеспечению непрерывности и работоспособности, а также получают возможность быстрого реагирования на изменения вычислительных потребностей системы.

В облачных технологиях принято выделять три отдельные категории или модели:

- − инфраструктура как услуга (*IaaS*, *infrastructure as a service*);
- − платформа как услуга (*PaaS*, *platform as a service*);

- программное обеспечение как услуга (SaaS, software as a service)

Модель «инфраструктура как услуга» - это базовые элементы для построения облачной системы. При использовании такой модели пользователь не управляет самой инфраструктурой «облака».

Предполагается, что в рамках этой модели пользователь получает доступ к сетевым ресурсам, виртуальным компьютерам или к аппаратному обеспечению и к хранилищу данных, а также имеет ограниченный контроль выбора сетевых компонентов [2]. Данная модель обеспечивает наиболее высокий уровень гибкости эксплуатации и управления ресурсами.

IaaS иногда также называют «оборудование как услуга» или «НааS».

Наиболее очевидным преимуществом использования *IaaS* является передача поставщику управления проблемами, связанными с компьютерным оборудованием, а также снижение затрат в технологиях, связанных с облачными вычислениями, с оплатой только за то, что потреблено. Инфраструктура как услуга также обеспечивает практически автоматическую масштабируемость прозрачную для потребителя, оставляя ответственность за поставщиками услуг. К другим функциям модели являются обеспечение подключения к сети Интернет, услуги на основе политик и предоставление виртуального рабочего стола. Примеры поставщиков IaaS включают Amazon Web Services, Microsoft Azure и Google Compute Engine.

Стартапы и небольшие компании могут предпочесть *laaS*, чтобы не нести потери во временных и финансовых ресурсах на создание оборудования и программного обеспечения. Более крупные компании как правило предпочитают сохранить полный контроль над своими приложениями и инфраструктурой, они хотят приобретать только то, что они действительно потребляют или в чем нуждаются. Компании, стремящиеся к быстрому росту, могут легко менять конкретное оборудование и программное обеспечение по мере развития своих потребностей.

Модель «платформа как услуга» берет на себя обязательства по организации управления базовой инфраструктурой облака: сетями, серверами, операционными системами и системами хранения данных.

Таким образом, пользователь имеет возможность устанавливать собственные приложения на платформе и имеет доступ только к развернутым приложениям и некоторым параметрами конфигурации среды хостинга [2]. Данная модель повышает производительность работы команды, так как полностью покрывает обязанности по организации материальнотехнических ресурсов, планированию мощностей, обслуживанию ПО, установке обновлений безопасности и так далее.

«Платформа как услуга» решает большее количество проблем в сравнении с решением, которое предоставляет только инфраструктуру как услугу, поскольку она имеет множество ограничений, связанных со средой выполнения. Среди них тип системы, язык программирования (в некоторых случаях они могут использовать библиотеки), менеджер баз данных.

Решения PaaS обычно приводят к гораздо более быстрому выходу на рынок и упрощению администрирования приложений, поскольку платформа предоставляет инструменты для обработки таких деталей, как управление конфигурацией и выпусками, под безопасным контролем поставщика услуг. Кроме того, программное обеспечение, разработанное в среде PaaS имеет гораздо более быстрые сроки внедрения, чем его конкуренты, не относящиеся к PaaS, из-за присущих им возможностей интеграции. Примеры поставщиков PaaS включают AWS Elastic Beanstalk, Apache Stratos, Google App Engine.

Как и в случае с *IaaS*, есть определенные ситуации, когда *PaaS* наиболее выгоден. Например, PaaS может оптимизировать рабочие процессы, в которых несколько разработчиков работают над одним и тем же проектом. Если необходимо включить других поставщиков. PaaS может обеспечить большую скорость и гибкость всего процесса.

Модель «программное обеспечение как услуга» обычно подразумевает приложения для конечных пользователей. То есть поставщик облачных вычислений хранит не только данные, но и связанные с ними приложения, а пользователь получает готовый продукт. Данная модель берет на себя обязательства по поддержке сервиса и управлению базовой инфраструктурой облака - сетями, серверами, операционными системами, системами хранения, давая возможность использования определенного программного обеспечения.

Компании, использующие приложения SaaS, очень быстро начинают работать (часто используют готовое программное обеспечение). У них также есть возможность довольно быстро масштабировать свои операции, потому что они извлекают выгоду из интегрального объединения всех вышеупомянутых уровней облачных сервисов. Безопасность решений SaaS находится на оптимальном пике, поскольку охватывает все аспекты инфраструктуры, платформы и программного обеспечения от начала до конца. Примеры поставщиков SaaS включают Microsoft Office 365, Salesforce, Cisco WebEx, Google Apps.

SaaS может быть наиболее выгодным вариантом в нескольких ситуациях: развитие стартапа или работа небольшой компании, которым необходимо быстро запустить решение и у которых нет времени на решение проблем с сервером или программным обеспечением; разработка краткосрочных проектов, требующих быстрого, простого и доступного сотрудничества; разработка приложений использование которых не регулярно или к которым нужен как веб, так и мобильный доступ

Помимо вышеописанных основных моделей также существуют и сервисы, которые добавляются в инфраструктуру, чтобы обеспечить дополнительный функционал.

Модель «функция как услуга» (FaaS) - это сервис, предполагающий возможность вызова экземпляров кода без управления серверами и серверными приложениями. Другими словами, серверная часть приложения разбивается на набор функций для обработки запросов, которые не зависят от состояния.

Модель «сеть как услуга» (NaaS) дает возможность создать сетевую инфраструктуру различной сложности у провайдера облачных вычислений. NaaS включает в себя использование сетевых протоколов, инструменты по организации безопасности, маршрутизации.

Модель «Аварийное восстановление как услуга» ( $DRaaS$ ) – вариант для обеспечения отказоустойчивых решений с помощью поставщика облачных вычислений. В данном случае необходимо настроить репликацию данных в облачное решение. И в случае остановки работы сервисов пользователя, они перезапускаются в «облаке». Такие решения особенно интересны компаниям с большим количеством бизнес-критичных приложений [3].

«Резервное копирование как услуга» (BaaS) предполагает резервное копирование данных клиента в облако провайдера. Поставщик предоставляет не только место для хранения информации, но и инструменты для быстрого и надежного копирования [3].

Также провайдеры крупнейших облачных сервисов предлагают заказчикам такие услуги, как MaaS (мониторинг как услуга), DBaaS (база данных как услуга), DaaS (рабочий стол как услуга), STaaS (хранилище как услуга), TaaS (тестирование как услуга), JaaS (информация как услуга) и так далее.

Облачные технологии позволяют обеспечивать корпоративных клиентов полным спектром услуг, способных упростить решение многих бизнес-задач [3].

Облачные вычисления позволяют малому бизнесу находить новых клиентов и ускорять темпы научных разработок.

Появление виртуализированных и облачных хостинговых решений дает ИТспециалистам проверенные решения для повышения скорости и производительности сети. Их использование предполагает большую ценность для бизнеса, помогая снизить накладные расходы и капитальные затраты и обеспечивая масштабируемость инфраструктуры. Например, управление центром обработки данных не является основной компетенцией для многих предприятий, а облачные решения исключают задачи управления центром обработки данных из списка текущих дел внутренних ИТ-специалистов.

Заключение. SaaS, PaaS и *IaaS* в облачных вычислениях являются тремя столпами, поддерживающими данную область.

Каждый тип облачных услуг и каждый способ развертывания обеспечивает свой уровень контроля, гибкости и управляемости. Понимание различий между моделями и особенностей стратегий развертывания способствует правильному принятию решения о том, какой набор услуг наиболее полно покроет текущие потребности.

В первую очередь уровни облачных вычислений можно сравнить по критерию их использования. IaaS управляется системным администратором, PaaS предназначена для разработчиков, а SaaS - продукт, используемый конечными пользователями.

Платформа как услуга по сравнению с инфраструктурой как услугой дает меньший контроль пользователю, но платформа как услуга по сравнению с программным обеспечением как услуга дает пользователю больше контроля. Если же сравнивать инфраструктуру как услугу и программное обеспечение как услугу, то *IaaS* - это платформа, на которой можно развернуть проект, используя доступные ресурсы, а SaaS - это готовый продукт, который можно использовать сразу, без дополнительных усилий.

#### Список литературы

1. Риз, Дж. Облачные вычисления: Пер. с англ. / Дж. Риз - СПб.: БХВ-Петербург, 2011. -288 с. 2. Уровни облачных вычислений **[Электронный** Режим https://www.epecypc].  $\partial$ ocmvna xecutive.ru/wiki/index.php/Облачные технологии (дата обращения: 19.02.2021).

3. Модели облачных вычислений [Электронный ресурс]. - Режим доступа https://www.datafort.ru/blog/the-types-of-clouds-and-cloudservices.html/ (дата обращения: 20.02.2021).

UDC 004.771:031.42

### **CLOUD COMPUTING LEVELS**

Omelyusik E.S., Khlebest D.A., Kalita O.V.

Belarusian State University of Informatics and Radioelectronics, Minsk, Republic of Belarus

Rolich O.Ch. - PhD, associate professor

**Annotation.** All public cloud services are built on the same conceptual framework of remote infrastructure running on servers hosted in the data center. Cloud computing represents a pyramid of three levels. Each subsequent level is more specialized than the previous one but is built on the same basic structure. The article describes the main layers of cloud computing. It also provides the basic situations of each layer usage, which can be useful for the creation of an appropriate migration strategy to a cloud solution.

**Keywords.** Cloud computing layers, infrastructure as a service, platform as a service, software as a service

УДК 371.3

## **ПРЕИМУЩЕСТВА И НЕДОСТАТКИ СЕРВИСА ZOOM ДЛЯ ИСПОЛЬЗОВАНИЯ НА ДИСТАНЦИОННОМ ОБУЧЕНИИ В БГУИР**

*Туровец Н.О.*

*Белорусский государственный университет информатики и радиоэлектроники, г. Минск, Республика Беларусь*

*Научный руководитель: Марков А.Н.. – магистр техники и технологии, старший преподаватель; Мигалевич С.А. – магистр техн. наук, старший преподаватель*

**Аннотация.** Проанализированы основные преимущества и недостатки популярных платформ онлайн-обучения для использования на дистанционном обучении в БГУИР. Установлено, что использование сервиса Zoom наиболее подходящее и удобное для дистанционного обучения, несмотря на некоторые недостатки.

**Ключевые слова:** дистанционное обучение, платформа, сервис

*Введение.* Во всем мире многие преподаватели, спикеры и учащиеся уже создали виртуальные комнаты, участвуют в интернет-занятиях и используют платформу Zoom для дистанционного обучения (ДО). БГУИР также принял решение использовать подобные сервисы для ДО в условиях карантина. Попробовав несколько различных сервисов на практике, лекторы и учащиеся сошлись во мнении на том, что Zoom для них самая удобная платформа для проведения онлайн-занятий [1].

В настоящее время в мире существует множество платформ для проведения онлайнзанятий в условиях ДО. Подробный анализ данных платформ показывает, что наряду с большим количеством определенных достоинств они обладают рядом значимых недостатков.

В данной статье автором рассмотрены главные преимущества и недостатки сервиса ZOOM и показано, что он обладает простотой использования перед другими платформами, что является его главным плюсом.

*Основная часть.* Zoom – это один из самых популярных сервисов для проведения видеоконференций и онлайн-встреч. Zoom используют в крупных организациях, образовательных учреждениях, которые работают удалённо. На период пандемии Zoom было принято убрать некоторые ограничения для пользователей. Например, [на период пандемии можно](https://vesti.ua/poleznoe/obrazovanie/distantsionnaya-ucheba-chto-eto-i-kak-pomoch-detyam)  [проводить видеоконференции продолжительностью до 5 часов и с количеством участников](https://vesti.ua/poleznoe/obrazovanie/distantsionnaya-ucheba-chto-eto-i-kak-pomoch-detyam)  [до 50 человек.](https://vesti.ua/poleznoe/obrazovanie/distantsionnaya-ucheba-chto-eto-i-kak-pomoch-detyam)

Были рассмотрены основные преимущества данной платформы [2].

1. Большое количество участников. Используя Zoom, можно проводить видеоконференции с количеством участников до 100 человек на бесплатном тарифе.

2. Мультиплатформа. Чтобы присоединиться к конференции нужно получить пригласительную ссылку и через браузер перейти по ней. Присоединиться возможно с любого устройства как с персонального компьютера, так и со смартфона, при этом не обязательно устанавливать приложение.

3. Демонстрация экрана. Для наглядности мероприятия в бесплатной версии предлагается несколько вариантов работы с экраном. Чтобы участники видели материалы ведущего, ему нужно обладать правами администратора.

4. Визуализация. Во время выступления можно сделать видимым движение курсора по экрану. Также есть возможность дополнять презентацию текстом и схемами. Нарисованные фрагменты легко удалять, перемещать и сохранять.

5. Встроенный чат. Существует возможность вести беседу с участниками, не прерывая докладчика. Организатор и участники могут писать сообщения в общий чат, а также переписываться в личных сообщениях. Кроме того, есть чат с самим собой, куда удобно копировать заметки, фото, видео, аудио и хранить материалы. Если чат-переписка содержит важные данные, ее можно сохранить отдельным файлом.

6. Запись конференции. Существует возможность записывать и сохранять ход мероприятия, ставить на паузу и продолжать запись с определенного момента для просмотра конференции заново.

7. Управление докладчиками. Администратор имеет возможность отключать микрофоны у всех участвующих в конференции и оставлять звук только у выступающих.

8. Приглашения. Чтобы позвать на мероприятие, достаточно скопировать прямую ссылку созданной конференции и отправить адресатам любым способом: сообщением, через почту или социальные сети.

9. Для входа в систему используется двухфакторная авторизация, а у пользователей мобильного приложения есть возможность добавить идентификацию по отпечатку пальца.

Все возможности использования сервиса Zoom представлены на рисунке 1.

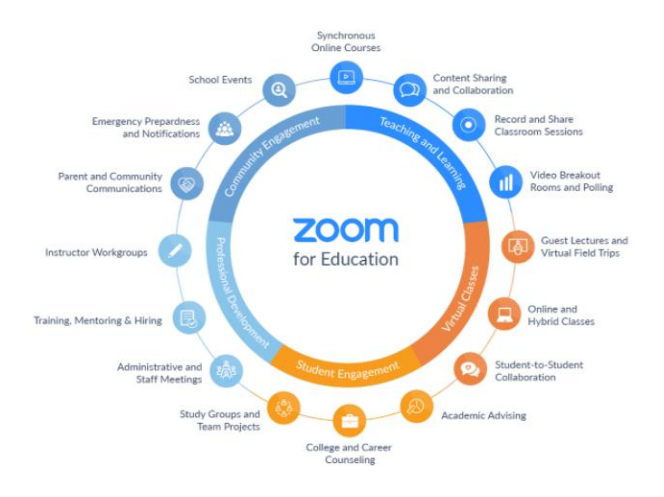

Рисунок 1 – Использование сервиса Zoom в сфере образования

Были рассмотрены существенные недостатки сервиса Zoom.

1. Проблемы с безопасностью. Если администратор не поставит пароль на конференцию, он может подвергнуться хакерским атакам.

2. Низкое качество видео. Связь между участниками конференции может прерываться.

3. Утечка данных. Публикация видеоконференций на YouTube.

4. Групповые конференции доступны в течение 40 минут, далее нужно перезапустить конференцию или активировать платную версию [3].

Сравнение пяти популярных платформ для вебинаров и конференций представлено в таблице 1 [4].

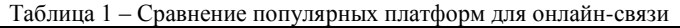

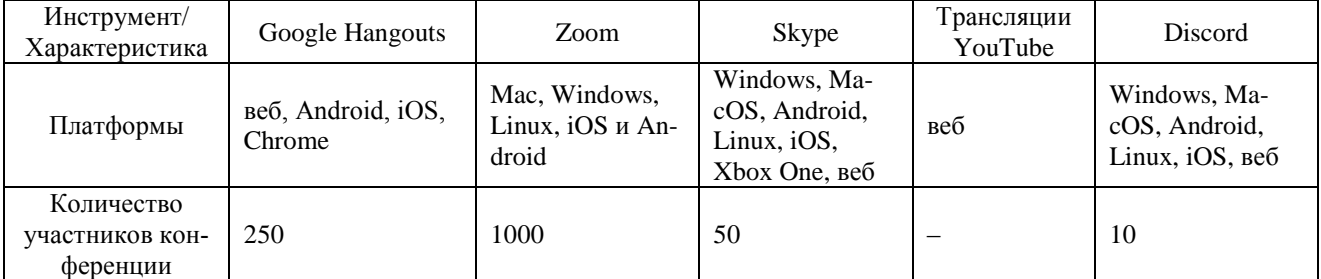

Продолжение таблицы 1

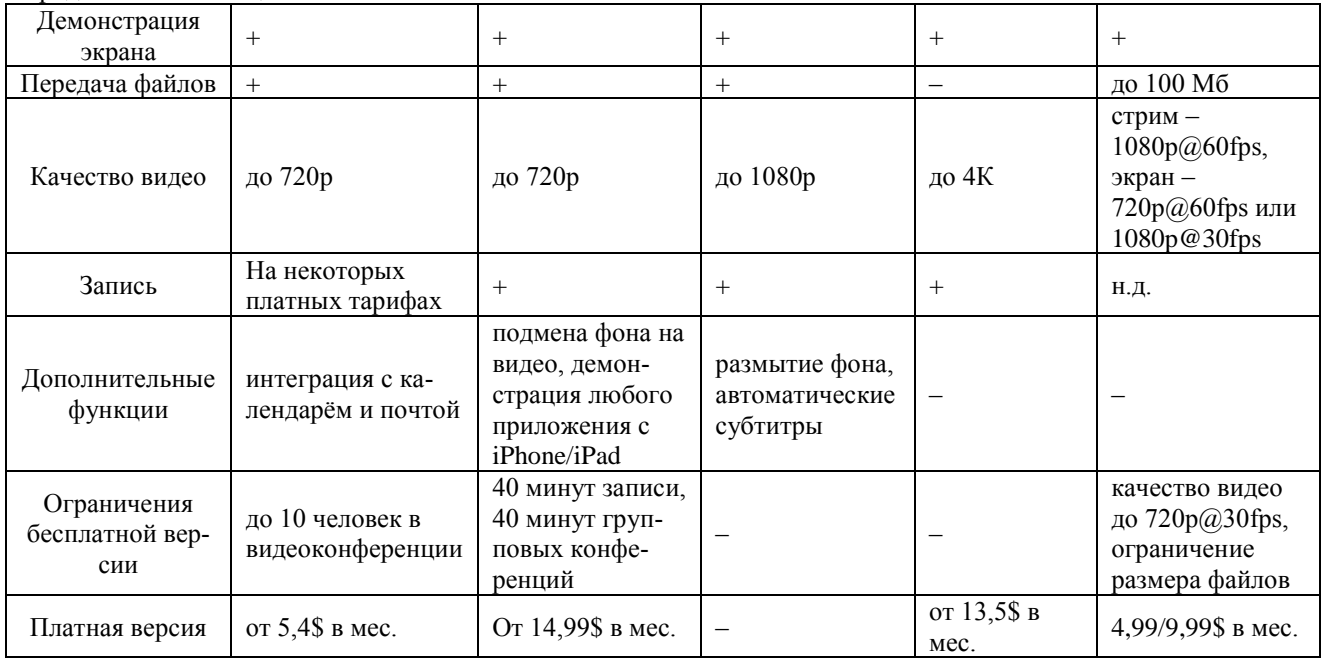

Таким образом, сравнив все критерии самых популярных платформ для онлайн-связи, использование сервиса Zoom наиболее подходящее и удобное для образовательных целей. Несмотря на некоторые недостатки, применение данной платформы в БГУИР оправдано, так как позволяет организовать совместную работу с большим количеством студентов, которые находятся на ДО.

*Заключение.* Выполнено сравнение наиболее популярных платформ для проведения онлайн-конференций. Установлено, что использование сервиса Zoom в БГУИР целесообразно. Несмотря на некоторое количество недостатков, эта платформа имеет ряд достоинств, которые являются существенными. Определено, что использование в университете других популярных платформ также приемлемо.

#### *Список литературы*

1. *High School of Business Informatics [Электронный ресурс]: база данных. – Режим доступа: https://hsbi.hse.ru/articles/zoom-dlyastudentov/. – Дата доступа: 13.03.2021.*

2. *ADU [Электронный ресурс]: база данных. – Режим доступа: http://e-asveta.adu.by/. – Дата доступа: 16.03.2021.*

3. *Zoom [Электронный ресурс]: база данных. – Режим доступа: https://zoom.us/ru-ru/meetings.html. – Дата доступа: 15.03.2021.*

4. *Habr [Электронный ресурс]: база данных. – Режим доступа: https://habr.com/ru/company/leader-id/blog/. – Дата доступа: 16.03.2021.*

UDC 371.3

## **ADVANTAGES AND DISADVANTAGES OF ZOOM SERVICE FOR REMOTE USE STUDY IN BSUIR**

*Turovets N.O.*

*Belarusian State University of Informatics and Radioelectronics, Minsk, Republic of Belarus*

*Markov A.N. – Master of engineering and technology, assistant professor; Migalevich S.A. – Master of engineering sciences, assistant professor*

**Annotation**. The main advantages and disadvantages of popular online learning platforms for use in distance learning at BSUIR are analyzed. It was found that the use of the Zoom service is the most suitable and convenient for distance learning, despite some drawbacks.

**Keywords**. distance learning

## ПЛАТФОРМА ДЛЯ РАЗРАБОТКИ МОБИЛЬНЫХ ПРИЛОЖЕНИЙ **HA JAVASCRIPT**

Федосенко С.И.

Белорусский государственный университет информатики и радиоэлектроники, г. Минск, Республика Беларусь

Научный руководитель: Матюшков В.Е. – д-р техн. наук, профессор

Аннотация. React Native - это платформа JavaScript для написания мобильных приложений с рендерингом для iOS и Android. Он основан на React, JavaScript-библиотеке Facebook для создания пользовательских интерфейсов, но вместо ориентации на браузер он нацелен на мобильные платформы. Другими словами: веб-разработчики теперь могут писать мобильные приложения, которые выглядят, как нативные и все это с помощью библиотеки JavaScript. React Native упрощает одновременную разработку как для Android, так и для iOS. Принципы работы React Native практически идентичны React, за исключением того, что React Native не управляет DOM через виртуальную DOM. Он работает в фоновом режиме (который интерпретирует JavaScript, написанный разработчиками) непосредственно на конечном устройстве и взаимодействует с собственной платформой через сериализованные данные через асинхронный и пакетный мост.

Ключевые слова: react-native, web-development, кроссплатформенная разработка, мобильная разработка

Введение. Широкая распространенность, большое сообщество и гибкость языка программирования JavaScript позволяют многим компаниям экономить ресурсы на разработку программных решений. Кроссплатформенная разработка мобильных приложений позволяет существенно снизить затраты на команду, ведь нет необходимости в создании приложений под каждую операционную систему отдельно.

Согласно статистике StatCounter, доля пользователей с настольных устройств в феврале 2021 года составляет около 41%, в то время как мобильными устройствами пользуются более 54% во всем мире. Неудивительно, что популярность получения информации через мобильные устройства будет расти. Этому есть очень простое объяснение: люди изменяют свой образ жизни, проводят больше времени в интернете, чем когда-либо. Среднестатистический пользователь в среднем проводит в интернете около 7 часов в день и около половины этого времени - через мобильные устройства. Соответственно рост запросов на мобильную разработку будет расти с каждым годом, отсюда появляется спрос на высококвалифицированных специалистов и современные технологии, которые позволяют сэкономить бюджет на разработку мобильных приложений.

Нативные решения предполагают разработку под конкретную операционную систему (ОС). В настоящее время рынок поделен между Apple с операционной системой iOS и Google с Android. С одной стороны, данный способ открывает доступ ко всем нативным решениям той или иной ОС, предотвращает любые проблемы с производительностью, с другой стороны необходимы большие финансовые и временные ресурсы на разработку одного и того же программного решения для разных ОС.

Кроссплатформенность - это способность программного обеспечения работать на двух и более платформах. Данная возможность позволяет разработчику писать код на одном языке программирования, при этом на выходе получится приложение под несколько платформ. Если речь идет о мобильной разработке, то это iOS и Android. На текущий момент многие крупные компании такие как Facebook, Instagram, Skype, Uber Eats, Walmart используют React Native.

В данной статье будут рассмотрены основные принципы и возможности построения мобильных приложений на языке JavaScript в том числе с помощью open-source решения React-Native. Очевидно, что для многих компаний данное программное решение позволит быстро и дешево выйти на рынок. В 2021 году популярность на данное решение будет расти.

Основная часть. Для реализации клиентской части программы используется JavaScriptбиблиотека React Native. Это мощный инструмент для реализации интерфейсов для пользователей. Цель данного инструмента - предоставить легкость и масштабируемость приложения, обеспечение вывода на экран всего того, что свойственно мобильным приложениям с высокой скоростью. React Native позволяет разработчикам моделировать состояние интерфейсов и декларативно описывать их. React Native - это всего лишь JavaScript, у библиотеки не очень большое API лля изучения, всего несколько функций и способы их использования, что позволяет быстро изучить ее.

React Native выполняет рендеринг с использованием стандартных API рендеринга своей хост-платформы, отличает его от большинства существующих методов разработки кроссплатформенных приложений, таких как Cordova или Ionic. Существующие методы написания мобильных приложений используют комбинации JavaScript, HTML и CSS и обычно отображаются с использованием веб-представлений. Хотя этот подход может работать, он также имеет недостатки, особенно в отношении производительности. Кроме того, эти методы обычно не имеют доступа к набору собственных элементов пользовательского интерфейса хост-платформы. Когда эти фреймворки пытаются имитировать собственные элементы пользовательского интерфейса, результаты обычно кажутся немного неправильными [1].

React Native фактически переводит разметку в настоящие, нативные элементы пользовательского интерфейса, используя существующие средства рендеринга представлений на любой платформе, с которой работает разработчик. Кроме того, React работает отдельно от основного потока пользовательского интерфейса, поэтому приложение может поддерживать высокую производительность без ущерба для возможностей. Цикл обновления в React Native такой же, как и в React: при изменении свойств или состояния React Native повторно отображает представления. Основное различие между React Native и React в браузере заключается в том, что React Native делает это, используя библиотеки пользовательского интерфейса своей хост-платформы, а не разметку HTML и CSS. Для разработчиков, привыкших работать с React, это означает, что есть возможность писать мобильные приложения с производительностью и внешним видом нативного приложения, используя знакомые инструменты. React Native также представляет собой улучшение по сравнению с обычной мобильной разработкой в двух других областях: опыт разработчиков и потенциал кроссплатформенной разработки.

У всех компонентов React есть свои фазы. Когда экземпляр компонента создается и вставляется в DOM, он получает свойства, и с этого момента к ним можно получить доступ. Затем происходит жизненный цикл компонента [2]:

- $-$  монтирование (mounting);
- $-$  обновление (updation);
- размонтирование (unmounting);

Общая схема жизненного цикла компонента React представлена на рисунке 1.

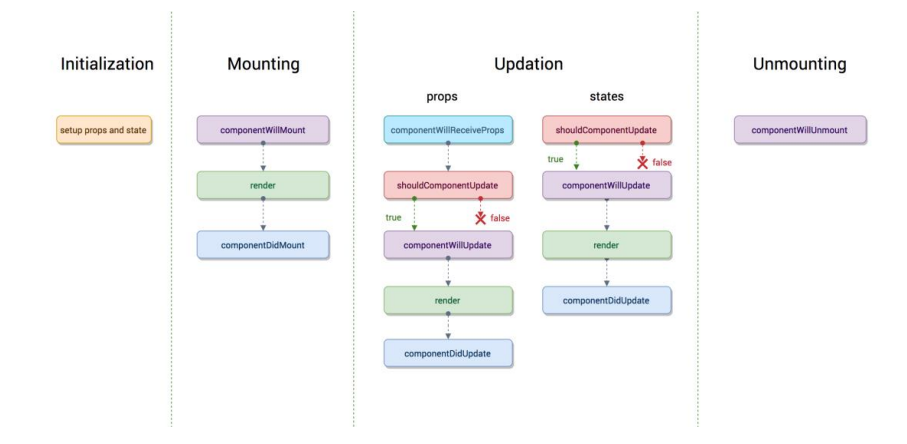

Рисунок 1 - Жизненный цикл компонента React

В разработке приложений на React Native применяется паттерн MVC. Исторически сложилось так, что шаблон MVC разделяет код на три отдельные части: модель, представление и контроллер. Основная цель этого шаблона - изолировать представление информации от взаимодействия с пользователем [3]. Основные понятия МVC:

- модель (model) элемент управляет поведением и данными:
- отображение (view) уровень представления модели в пользовательском интерфейсе;
- контроллер (controller) производит манипуляции с моделью.

Простая модель MVC представлена на рисунке 2.

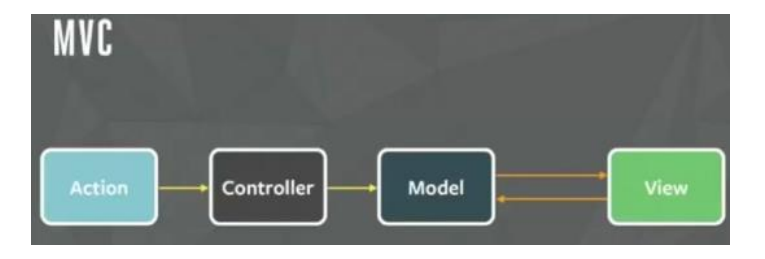

Рисунок 2 - Простая модель MVC

Компоненты представляют из себя: представление + обработка событий + состояние интерфейса.

Лиаграмма на рисунке 3 показывает как фактически разделить стандартную MVC модель, чтобы получить компоненты. Выше линии осталось именно то, что пытается решить Flux: управление состоянием приложения и бизнес-логикой.

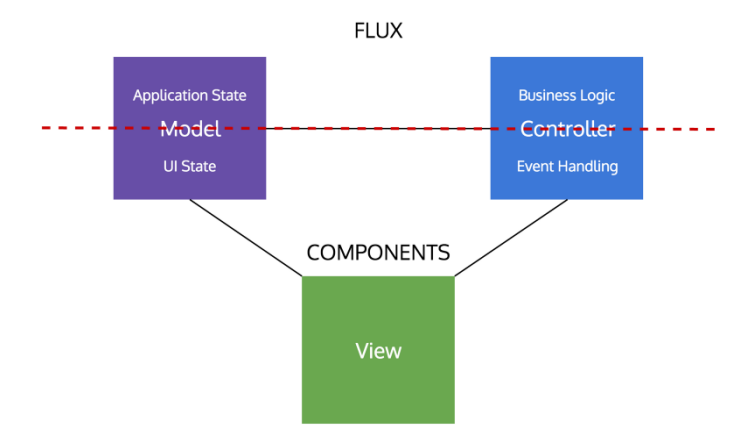

Рисунок 3 - MVC модель с использованием FLUX

Одновременно с популярностью React и компонентно-ориентированной архитектуры мы также увидели растущую популярность однонаправленной архитектуры для управления состоянием приложения.

Одной из причин их успешного совместного применения стало то, что они вдвоем полностью покрывают классический МVC подход. Они к тому же обеспечивают намного лучшее разделение ответственности при построении фронтенд-архитектуры.

Но это больше не история про один React Native. В Angular 2 можно увидеть точно такие же подходы, хотя и с различными вариантами управления состоянием.

МVС не мог сделать ничего лучше на клиенте. Он с самого начала был обречен на провал. Нам лишь нужно было время, чтобы это увидеть. Через этот пятилетний процесс фронтендархитектура эволюционировала в то, что мы видим сегодня. И если подумать, то пять лет не так уж много для того, чтобы выработать лучшие практики.

МУС был необходим в самом начале, потому что наши фронтенд-приложения становились все больше и сложнее, а мы не знали как их структурировать. MVC-подход справился со своим предназначением и заодно преподал хороший урок о том, как брать хорошую практику из одного контекста (сервера) и применять ее в другом (клиенте).

Таким образом, React отлично подойдет для проектов, где важна гибкость при создании больших экосистем, имеющие тенденцию разрастаться. Отлично подходит для командной разработки. UI-код легок и прост в сопровождении. Способен полностью взять на себя ответственность за уровень представления в архитектуре MVC (модель, представление, контроллер). Разработка пользовательского интерфейса по этому принципу - это современный подход в сфере предоставления данных. React Native позволяет использовать логику уже существующего вебприложения, например корпоративного сайта, при создании мобильного приложения. Это означает, что разработчики могут использовать этот же самый код, который был использован в процессе создания сайта вместо того, чтобы начинать с чистого листа.

Заключение. Выполнено краткое описание популярного инструмента для разработки мобильных приложений на языке JavaScript.

Любое решение в сфере программирования имеет как свои плюсы, так и недостатки. В данном случае, React-Native имеет больше плюсов, чем минусов, которые, пожалуй, заключаются только лишь в небольших проблемах с быстродействием, однако, имеет ряд плюсов, из-за которых его всё чаще и чаще применяют в коммерческих разработках по всему миру.

Помимо более быстрой разработки, переиспользование кода позволяет избежать большого количества ошибок. Если вы создаете правильно спроектированные и удобные компоненты, которые планируете использовать в будущем снова, вам нужно будет писать меньше кода, когда вы решите создать с их помощью новый пользовательский интерфейс. Чем меньше нового кода вам нужно, тем меньше вероятность возникновения новых ошибок. К тому же, вы знаете ваши компоненты. Вы уже использовали и тестировали их при работе над реальным проектом, а значит при возникновении ошибок сможете предсказать причину их появления [4].

Благодаря переиспользованию кода стало гораздо проще создавать мобильные приложения. Код, который был написан во время работы на веб-приложением, может быть повторно использован для разработки мобильного приложения. Если вы планируете использовать не только сайт, но и мобильное приложение, нет необходимости нанимать две большие команды разработчиков.

#### Список литературы

1. Learning React-Native / Bonnie Eisenman. - Beijing, Boston, Farnha, Sebastopol, Tokyo: OReilly, 2018. - 2 p.

2. Practical React Native / Frank Zammetti - USA // Apress. - 2018. - Vol. 1, N 14. - Pp. 25-26.

3. React Native for Mobile Development / Akshat Paul, Abhishek Nalwaya // Apress. - 2019. - Pp. 31-41.

4. Fullstack React Native The complete guide to React Native / Devin Abbott, Houssein Djirdeh, Anthony Accomazzo, Sophia Shoemaker //. - San Francisco : Fullstack.io. - 2017. - Vol. 1,  $\stackrel{\sim}{N}$  24. - Pp. 47-62.

UDC 621.3.049.77-048.24:537.2

### PLATFORM FOR DEVELOPING MOBILE APPLICATIONS **ON JAVASCRIPT**

Fedosenko S.I.

Belarusian State University of Informatics and Radioelectronics, Minsk, Republic of Belarus (style T-institution)

#### Matyushkov V.E. - Doctor of Technical Sciences, Professor

Annotation. React Native is a JavaScript framework for writing real, natively rendering mobile applications for iOS and Android. It's based on React, Facebook's JavaScript library for building user interfaces, but instead of targeting the browser, it targets mobile platforms. In other words: web developers can now write mobile applications that look and feel truly «native», all from the comfort of a JavaScript library that we already know and love. Plus, because most of the code you write can be shared between platforms, React Native makes it easy to simultaneously develop for both Android and iOS. The working principles of React Native are virtually identical to React except that React Native does not manipulate the DOM via the Virtual DOM. It runs in a background process (which interprets the JavaScript written by the developers) directly on the end-device and communicates with the native platform via serialized data over an asynchronous and batched bridge.

Keywords. react-native, web-development, cross platform development, mobile development
## **ПРОБЛЕМА ОТВОДА ТЕПЛА СИЛОВЫХ ПОЛУПРОВОДНИКОВЫХ ПРИБОРОВ И ИНТЕГРАЛЬНЫХ МИКРОСХЕМ**

*Гармилин Е.В, Рыляков А.В, Герман Е.В.*

*Белорусский государственный университет информатики и радиоэлектроники г. Минск, Республика Беларусь*

*Научный руководитель: Ефименко С.А. – канд. техн. наук, доцент*

**Аннотация.** В работе рассмотрена проблема отвода тепла полупроводниковых приборов и интегральных микросхем. Представлены основные формулы для вычисления значений теплового сопротивления. Перечислены основные способы уменьшения величины теплового сопротивления силовых полупроводниковых приборов.

**Ключевые слова:** Полупроводниковые приборы, интегральные микросхемы, теплоотвод, радиатор, тепловое сопротивление

*Введение.* В настоящее время в современной микроэлектронике сложилась ситуация, при которой силовые интегральные схемы, а также силовые полупроводниковые приборы рассеивают относительно большие мощности. В связи с этим перед разработчиками стоит задача обеспечения эффективного отвода избыточной тепловой энергии от активной структуры полупроводниковых кристаллов. Современные силовые полупроводниковые приборы обеспечиваются эффективным тепловым контактом между корпусом и внешним радиатором. Как правило, один из выводов устройства связан с металлической поверхностью (например, у мощного n-p-n – транзистора она связана с его коллектором, у ИМС стабилизатора напряжения – с отрицательным выводом источника питания) [1].

Для того, чтобы обеспечить надежность силовых ИМС в составе радиоэлектронной аппаратуры и полупроводниковых приборов в технической документации, как правило, устанавливаются температурные ограничения кристалла (у кремниевых силовых приборов это значение составляет 150°С).

**Основная часть.** Теплоотводы (радиаторы) применяются вместе с приборами, которые заведомо приспособлены к работе с радиаторами. Характеристикой качества теплоотвода является величина теплового сопротивления, численное значение которого вычисляется по формуле:

$$
R_{\text{T}_{\text{kp-cp}}} = \frac{T_{\text{kp}} - T_{\text{cp}}}{P},\tag{1}
$$

где *Т*кр – температура кристалла, *Т*ср – температура среды

Полное тепловое сопротивление полупроводникового прибора или силовой ИМС определяется по следующей формуле:

$$
R_{\text{Tr}p\text{-}cp} = R_{\text{T}_{\text{K}p\text{-}Kop}} + R_{\text{T}_{\text{K}op}\text{-}cp} \tag{2}
$$

Для силового полупроводникового прибора с радиатором:

$$
R_{\text{T}_{\text{kp-cp}}} = R_{\text{T}_{\text{kp-kop}}} + R_{\text{T}_{\text{kop-paq}}} + R_{\text{T}_{\text{paq-cp}}},\tag{3}
$$

где *R*T кр-ср **–** тепловое сопротивление кристалл – внешняя среда, *R*T кр-кор **–** тепловое сопротивление кристалл – корпус,  $R_{\text{T~loop-pag}}$  – тепловое сопротивление корпус – радиатор, рад-ср **–** тепловое сопротивление радиатор – внешняя среда, *R*T кор-ср **–** тепловое сопротивление корпус – внешняя среда.[2]

Величина теплового сопротивления силовых приборов зависит от размера кристалла, способа монтажа кристалла в корпус и корпус на плате, материала, из которого изготовлен кристаллодрежатель корпуса, а также скорости воздушного потока в радиоэлектронном устройстве.

Для каждого из элементов корпуса, участвующего в теплообмене, тепловое сопротивление может быть оценено исходя из следующего соотношения [1]:

$$
R_{\rm T} = \frac{1}{\lambda} \cdot \frac{l}{S},\tag{4}
$$

где  $\lambda$  – удельная теплопроводность материала; [B $\text{Tr}((\text{M} \cdot \text{K})]$ , *l* и *S* – длина и площадь поперечного сечения материала, через который протекает тепловой поток.

Любой силовой прибор в конкретных условиях эксплуатации работает в системе «прибор – окружающая среда». Тепловой баланс в этой системе «прибор – окружающая среда» устанавливается через некоторое время после подачи питающего напряжения. Непосредственно в момент подачи напряжения температура p-n перехода обычно равна температуре окружающей среды. С течением времени температура перехода постепенно повышается до некоторого установившегося значения (рис.1). При этом тепловая инерционность силового прибора обычно характеризуется параметром, который называют тепловой постоянной времени нагревания *<sup>Т</sup>*. Переходный процесс изменения температуры p-n перехода описывается экспонентой:

$$
\Delta T(t) = \Delta T(\infty) \cdot (1 - e^{-t/\tau_T})
$$
\n(5)

где  $\tau_T = \mathcal{R}_T$ - тепловая постоянная прибора,  $\mathcal{G} = C_0 \sigma V$ - теплоемкость слоя,  $C_0$ - удельная теплоемкость [Дж/(кг·К)],  $\sigma$  – плотность материала [кг/м<sup>3</sup>],  $V$  – объем слоя [м<sup>3</sup>].

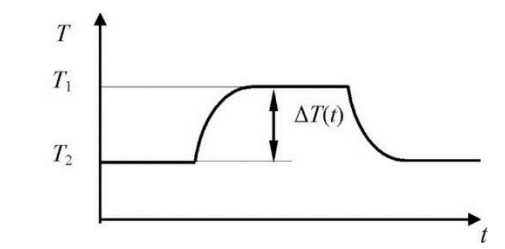

Рисунок 1 – Зависимость температуры перегрева силового прибора от времени (при подаче и отключении электрического режима)

Для различных участков cилового прибора время установления постоянной температуры различно и зависит от конкретных конструктивных особенностей структуры прибора и теплоемкости используемого материала.

Основными факторами, определяющими надежность приборов являются электричеcкие и тепловые воздействия на силовые ИМС и силовые полупроводниковые приборы. Высокая надежность таких приборов достигается исключением перегрузок отдельных областей структуры силовых приборов путем подбора режимов. Существенное значение в обеспечении надежности приборов также играют специальные меры их принудительного охлаждения и применение различных конструкций теплоотводов. Посредством применения теплоотводов с естественным и принудительным охлаждением можно при прочих равных условиях существенно снизить температуру кристалла и тем самым повысить надежность его работы [2].

От активных элементов тепловой поток распространяется неравномерно. По мере удаления от теплового источника поток распространяется конусообразно. Вершина конуса – наиболее критичная точка, где следует уделить внимание снижению теплового сопротивления, т.к. по направлению к основанию тепло рассеивается на большей площади. Исходя из этого требования к характеристикам теплопроводящих материалов могут быть различны в различных областях электронного прибора.

Основные теплопроводящие материалы (ТПМ):

1. Теплопроводящие припои, клеи (теплопроводность от 30 до 100 Вт/мК);

2. Тепловые пружины, жидкие металлы (теплопроводность от 15 до 86 Вт/мК);

3. Подложки, компаунды, теплопроводящие пасты, гели (теплопроводность от 0,5 до 7 Вт/мК).

На Рисунке 2 схематично представлены распределение тепла и основные теплопроводящие уровни.

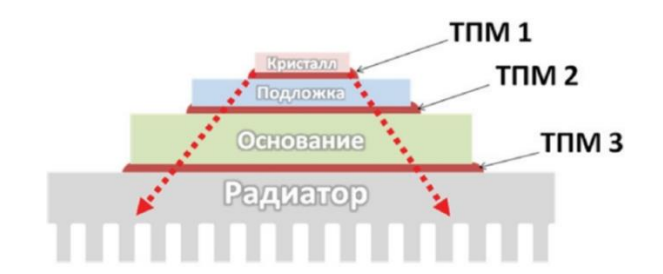

Рисунок 2 – Распределение тепла и основные теплопроводящие уровни

*Заключение.* Снизить величину теплового сопротивления у cиловых полупроводниковых приборов можно следующими способами:

− с помощью теплоотвода;

− c помощью принудительного воздушного и (или) жидкостного охлаждения

− с помощью дополнительного теплоотвода (через выводы прибора или кристаллодержатель).

#### *Список литературы*

1.Белоус А.И., Ефименко С.А., Турцевич А.С., Полупроводниковая силовая электроника, Москва: Техносфера, 2013. – 216 с 2.Белоус, А.И. «Основы силовой электроники» / Белоус А. И, Ефименко С. А., Солодуха В. А., Пилипенко В. А. – Москва: «Техносфера»,  $2019. - 424$  c.

UDC 621.3.049.77

# **THE PROBLEM OF HEAT REMOVAL FROM POWER SEMICONDUCTOR DEVICES AND INTEGRATED CIRCUITS**

*Harmilin Y.V, Ryliakou A.V, Herman Y.V.*

*Belarusian State University of Informatics and Radioelectronics Minsk, Republic of Belarus*

*Efimenko S.A. - Cand. tech. Sciences*

**Annotation.** The paper deals with the problem of heat removal from semiconductor devices and integrated circuits. Basic formulas for calculating thermal resistance values are presented. The main ways to reduce the value of thermal resistance of power semiconductor devices are listed.

**Key words:** Semiconductor devices, integrated circuits, heat sink, heat sink, thermal resistance

УДК 621.3.049.77

# **ТЕХНОЛОГИЯ TSV(THROUGHSILICONVIALS) СБОРКИ МИКРОСХЕМ**

*Гармилин Е.В, Рыляков А.В, Герман Е.В.*

*Белорусский государственный университет информатики и радиоэлектроники г. Минск, Республика Беларусь*

*Научный руководитель: Ефименко С.А. – канд. техн. наук, доцент*

**Аннотация.** В работе рассмотрены особенности TSV (Throughsiliconvials) технологии, основные преимущества, недостатки, типовой технологический процесс, а также варианты реализации.

**Ключевые слова**: технология TSV (Throughsiliconvials), система в корпусе, технология монтажа C2W (ChipToWafer), технология монтажа W2W (WaferToWafer)

*Введение.* В настоящее время в производстве 3D изделий для космического применения все более широко применяется технология TSV (throughsiliconvials). Особенность этой технологии заключается в создании кремниевых сквозных межсоединений (переходных отверстий) для исключения процесса разварки кристаллов в корпуса. Данная технология обеспечивает крайне высокий уровень интеграции ИС. Технология TSV включает процессы формирования соединений, осаждения, заполнения, удаление металла с поверхности, утонения пластин, соединения/стекирование, инспектирования и тестирования. Существует возможность сборки 3D модулей, т.к. модуль памяти состоит из абсолютно идентичных кристаллов. Данная особенность позволяет многократно увеличивать объемы памяти для микросхемы по сравнению с однокристальными микросборками.

*Основная часть.* Типовая конструкция конечного изделия, изготовленного с использованием технологии TSV, показана на рис. 1.

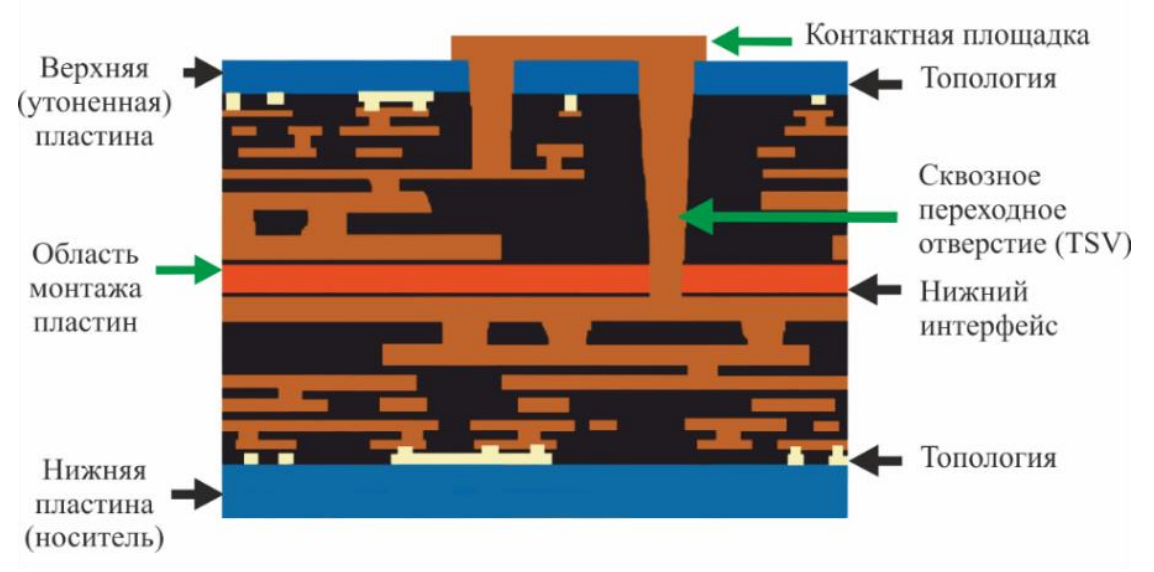

Рисунок 1. **-** Типовая конструкция микроэлектронного изделия, выполненного с использованием технологии TSV

Кроме техпроцесса выполнения сквозных переходных отверстий в кремниевых пластинах используются дополнительные операции: утонение пластин, глубокое плазменное травление и заполнение переходных отверстий.

Сборка гибридных модулей с применением технологии TSV способствовало развитию устройств типа SiP (SysteminPackage – «система в корпусе»), и, как следствие, создание и развитие «интерпоузера» – единый элемент, который собирается на кристальном уровне без создания проволочных выводов для коммутации микросборочных элементов [1].

На рис. 2 представлены основные фазы реализации типового технологического процесса производства 3D-ИС. Сперва кремниевая пластина требуемое количество циклов литографии, затем, в соответствии с разработанной топологией, создаются переходные отверстия с помощью травления. Отверстия заполняются проводящим металлом с помощью вакуумного осаждения или гальваническим методом с применением каталитических добавок. После заполнения отверстий должна следует операция химико-механического полирования.

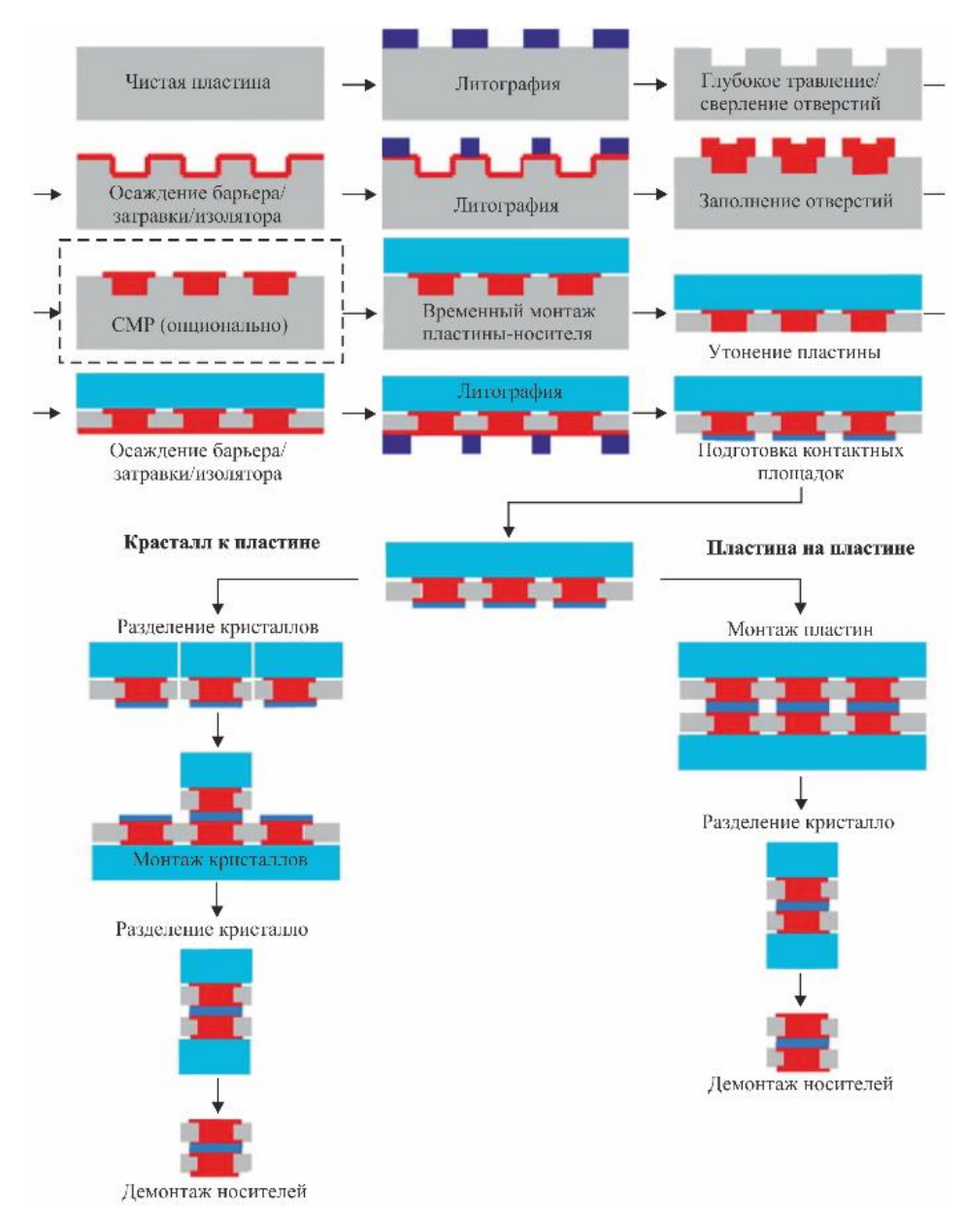

Рисунок 2. – Типовой технологический процесс производства 3D ИС [2]

Операция уменьшения толщины кремниевой пластины предназначена для вскрытия «глухих» переходных отверстий, что в итоге позволяет увеличить производительность микроэлектронного устройства и улучшить отвод тепла от кристалла (например, SOI - SilicononInsulator - технология «кремний на изоляторе», применяемая ведущими производителями микропроцессоров для повышения производительности). Операции утонения предшествует операция монтажа пластины на «временный» носитель, которым обычно является другая кремниевая или стеклянная пластина, позволяющая «утоненной» пластине пройти дальнейшие шаги производственного цикла. С обратной стороны утоненной пластины наносят контактные площадки для монтажа [3].

Для дальнейшей сборки кристаллов используются две основные разновидности технологий монтажа 3DC:

1. C2W (ChiptoWafer). Утоненная пластина подвергается механической или лазерной резке и контролю работоспособности отдельных кристаллов, после чего проводят монтаж (посадку) годных кристаллов на вторую пластину;

2. W2W (WafertoWafer). Пластины монтируются непосредственно одна к другой и только после этого они поступают на разделение.

Каждый из этих вариантов имеет свои преимущества и свои недостатки. Так, например, для метода «кристалл к пластине» характерен более высокий коэффициент выхода годной продукции, однако с уменьшением размера кристалла и повышением требуемой точности монтажа метод «пластина к пластине» считается экономически более эффективным.

*Заключение.* Таким образом, технология позволяет осуществлять межсоединения на уровне смонтированных в трехразмерную сборку пластин или кристаллов.

Послойное наложение кристаллов друг на друга является наиболее продвинутой версией технологии TSV с практической точки зрения. Например, чипом памяти можно накрыть чип CPU, в таком случае расстояния сокращаются на порядок и, как следствие, больше возрастает производительность и снижается энергопотребление. Создание 3D-чипов методом наложения – не столько научная, сколько инженерная задача, поэтому ее активно решают фирмы-производители оборудования для производства микросхем. Технология TSV внедрена такими компаниями, как Micron, Samsung, IBM и 3M.

Однако при всех достоинствах у TSV есть один серьезный недостаток – данная технология построена на прецизионной механике. Это означает, что реализация такой технологии требует высочайшей точности. В данный момент ведутся поиски альтернативных решений на электромагнитах или оптических принципах.

#### *Список литературы*

*1.Васильев А. Современные технологии 3D-интеграции/ А. Васильев// Компоненты и технологии. – 2010. – №1. – С.156-158. 2.Dr. D. Pedder. System-in-Package (SiP)/ Dr. D. Pedder// A Guide for Electronics Design Engineers SiP Technology. – 2008. 3.Белоус А. И., Ефименко С.А., Солодуха В.А., Пилипенко В.А. «Основы силовой электроники». – Москва: «Техносфера», 2019. – 424* 

UDC 621.3.049.77

### **TSV TECHNOLOGY (THROUGHSILICONVIALS) CIRCUITS ASSEMBLY**

*Harmilin Y.V, Ryliakou A.V, Herman Y.V.*

*Belarusian State University of Informatics and Radioelectronics Minsk, Republic of Belarus*

*Efimenko S.A. - Cand. tech. Sciences*

**Annotation.** The paper discusses the features of the TSV technology, the main advantages, disadvantages, a typical technological process, as well as implementation options.

**Key words:** TSV technology (Throughsiliconvials), system in a case, C2W (ChipToWafer) mounting technology, W2W (WaferToWafer) mounting technology

### УДК 004.5

# **АНАЛИЗ РАЗМЕРОВ КОМПОНЕНТОВ АППАРАТА ИСКУССТВЕННОЙ ВЕНТИЛЯЦИИ ЛЕГКИХ «MEDUMAT TRANSPORT»**

*Старовойтов А.Ю.*

*Белорусский государственный университет информатики и радиоэлектроники, г. Минск, Республика Беларусь*

*Научный руководитель: Алефиренко В.М. – канд.техн.наук, доцент*

**Аннотация.** Проведен анализ размеров панели управления и компонентов аппарата искусственной вентиляции легких *MEDUMAT Transport* на соответствие требованиям инженерной психологии.

**Ключевые слова:** медицинская электроника, аппарат искусственной вентиляции легких, панель управления, инженерная психология, анализ.

*Введение.* Спрос на аппараты искусственной вентиляции легких (ИВЛ) за последний год значительно вырос. Это связано прежде всего с тем, что показатели выживаемости при эпидемии коронавирусной инфекции напрямую зависят от количества ИВЛ, имеющихся в распоряжении медиков страны. Приоритетом при выборе потребителем конкретной модели аппарата ИВЛ являются, как правило, в первую очередь его технические характеристики, в то время как характеристики, определяющие его совместимость с человеком-оператором, не учитываются. Это может приводить к ошибкам оператора, связанными с неверным считыванием информации с дисплея или неправильной установкой параметров при работе с аппаратом. Проведение исследований на соответствие параметров каждой модели ИВЛ требованиям инженерной психологии является достаточно трудоемкой задачей, так как предлагаемая для этого методика [1] достаточно объемна. Поэтому в [2] предлагается провести классификацию приборов по категориям и группам, выбрать конкретную группу приборов, провести предварительный анализ различных моделей каждой группы и выбрать для дальнейших исследований типовой представитель. Как показал проведенный анализ, типовым представителем аппаратов ИВЛ является портативный аппарат *MEDUMAT Transport* компании *WEINMANN* [2, 3], внешний вид которого представлен на рисунке 1.

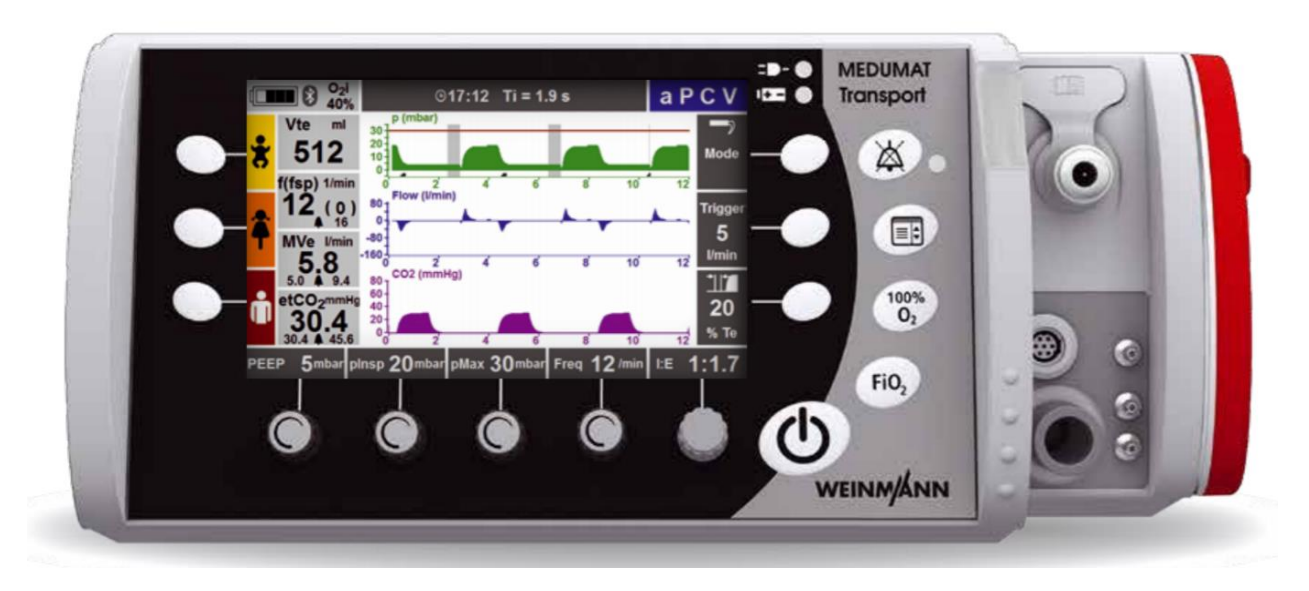

Рисунок 1 – Аппарат ИВЛ *MEDUMAT Transport*

*Основная часть.* Анализ размеров панели управления и ее компонентов на соответствие требованиям инженерной психологии включает в себя:

– расчет размеров  $\Pi$ У;

– расчет размеров компонентов ПУ;

Результаты анализа в значительной степени будут зависеть от правильности подготовки и обоснования исходных данных, которые используются для расчетов.

Исходные данные условно можно разделить на три группы [4, 5]:

– данные, определяемые возможностями самого оператора по приему и переработке информации;

– данные, определяемые условиями работы оператора с конкретным прибором;

– данные, относящиеся к самому прибору.

К первой группе исходных данных относятся:

– угловые размеры соответствующих зон обзора оператора;

– оперативный угол зрения оператора;

– объем зрительного восприятия.

Все исходные данные, относящиеся к первой группе, представлены в таблице 1.

Таблица 1 – Инженерно-психологические характеристики оператора

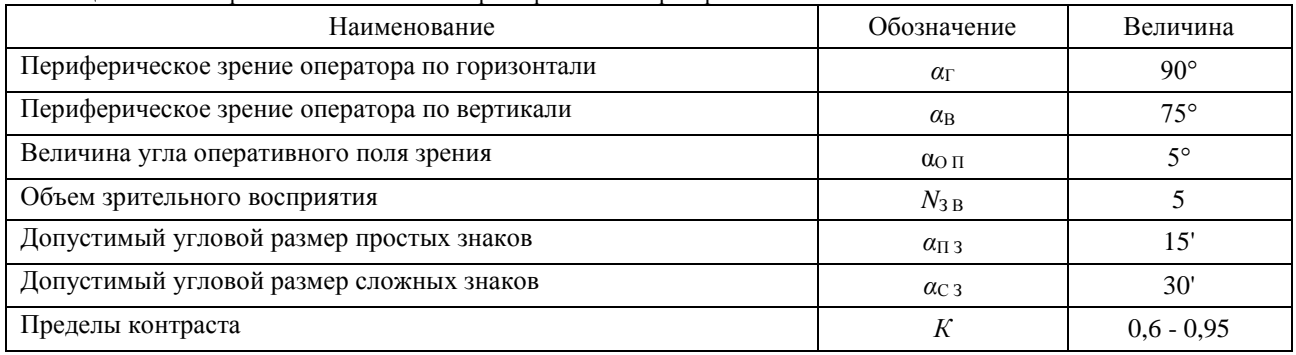

Ко второй группе исходных данных относится:

– расстояние до ПУ.

Исходные данные для анализа ПУ, определяемые условиями работы оператора, представлены в таблице 2.

Таблица 2 – Исходные данные, определяемые условиями работы оператора

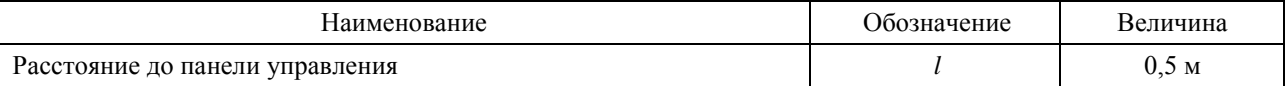

К третьей группе исходных данных относятся:

– размеры ПУ;

– размеры компонентов ПУ;

– количество компонентов на ПУ;

– число знаков индикаторного устройства (дисплея).

Исходные данные, относящиеся к самому прибору, представлены в таблице 3.

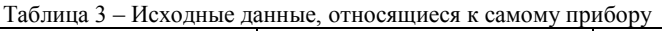

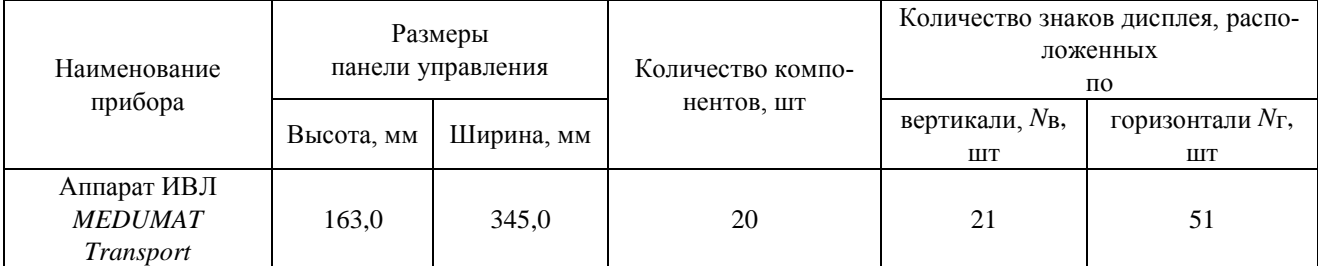

Максимально допустимый размер ПУ исходя из горизонтального и вертикального угловых размеров зоны периферического зрения оператора и заданного расстояния *l* до ПУ определяется по следующим формулам [4, 5]:

$$
L_{\Pi y \max} = 2 \cdot l \cdot tg \frac{\alpha_{\Gamma}}{2},\tag{1}
$$

$$
H_{\Pi\,Y\,max} = 2 \cdot l \cdot tg\,\frac{\alpha_{\text{B}}}{2},\tag{2}
$$

$$
S_{\Pi \text{ } Y \text{ } max} = L_{\Pi \text{ } Y \text{ } max} \cdot H_{\Pi \text{ } Y \text{ } max} \tag{3}
$$

где *l* – расстояние до ПУ;

*α*<sup>Г</sup> – горизонтальный угол периферического зрения;

*α*В – вертикальный угол периферического зрения.

Минимально допустимые размеры ПУ определяются исходя из объема оперативной памяти и оперативного (центрального) поля зрения оператора.

Площадь оперативного поля зрения может быть определена по формуле:

$$
S_{\Pi\,3} = h \cdot h = (2 \cdot l \cdot tg\frac{\alpha_{0\,\Pi}}{2})^2,\tag{4}
$$

 $\Gamma$ де  $h$  и  $\alpha$ <sub>O П</sub> – линейный и угловой размеры оперативного поля зрения.

Тогда минимальная площадь ПУ, удовлетворяющая требованиям инженерной психологии, может быть определена как:

$$
S_{\Pi\,Y\,min} = \frac{N}{N_{3\,\mathrm{B}}} \cdot S_{\Pi\,3},\tag{5}
$$

где *N* – количество компонентов, расположенных на ПУ, шт;

*N*З В – объем зрительного восприятия.

В количество принятых для расчетов компонентов входят следующие:

– дисплей;

– индикаторы;

– разъёмы;

- кнопки и надписи предназначения кнопок;
- фирменный знак или название производителя;
- название модели прибора.

Кнопка и надпись предназначения кнопки считается как один компонент, в независимости от того, где располагается надпись (на кнопке, под или над ней).

В соответствии с требованиями инженерной психологии для обеспечения оптимального восприятия компонента фактическая площадь ПУ должна лежать в пределах:

$$
S_{\Pi y \min} \le S_{\Pi y \Phi} \le S_{\Pi y \max}.\tag{6}
$$

Результаты расчетов, проведенные по формулам (1) – (5), представлены в таблице 4.

Таблица 4 – Результаты расчетов размеров ПУ

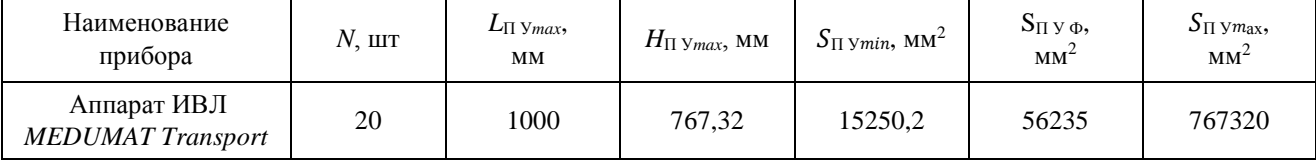

Как видно из таблицы фактические размеры панели управления прибора лежат в требуемых пределах, что говорит о полном соответствии размера ПУ требованиям инженерной психологии.

Размеры каждого отдельного компонента ПУ (надписей, символов, знаков) должны быть такими, чтобы с заданного до ПУ расстояния человек-оператор мог безошибочно их распознавать и своевременно считывать информацию с индикаторов и надписей.

Требуемая высота знака зависит как от расстояния до него, так и от освещенности. Для расчета минимально допустимой высоты простого и сложного знаков используется формула [4, 5]:

$$
H_{3\min} = 2 \cdot l \cdot tg \frac{\alpha_3}{2},\tag{7}
$$

где *l* – расстояние до ПУ, мм;

*α*<sup>З</sup> – допустимый (минимальный) угловой размер знака, град.

Для расчета минимальной допустимой ширины простого и сложного знаков используется формула [4, 5]:

$$
B_{3\min} = F \cdot H_{3\min},\tag{8}
$$

где  $F - \phi$ ормат знака (обычно F = 2/3, 3/5, 5/7...);

 $H_{3 min}$  – минимально допустимая высота простого и сложного знаков.

Результаты расчетов размеров компонентов (надписей) ПУ аппарата ИВЛ *MEDUMAT Transport* представлены в таблице 5. Для сравнения были выбраны наименьшие по размерам знаки.

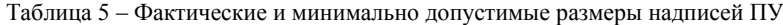

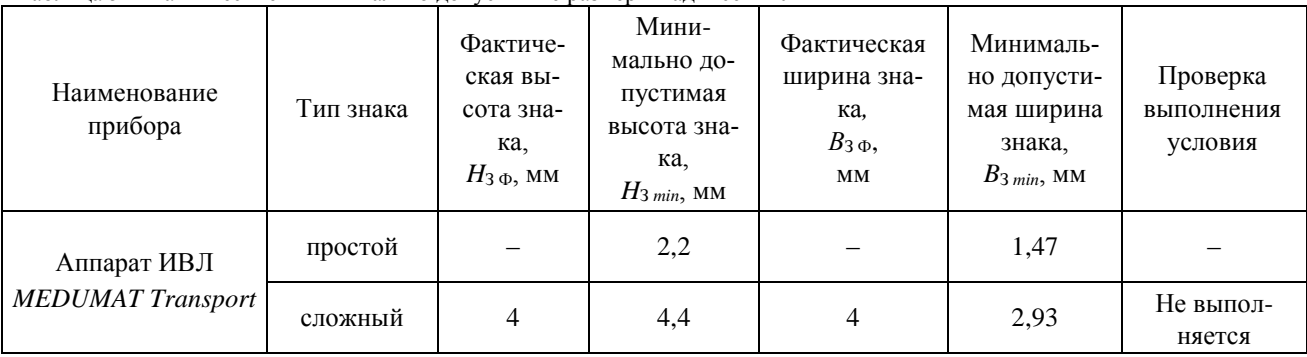

Стоит отметить, что все знаки, размещенные на панели управления, относятся к сложному типу. Как видно из таблицы высота сложных знаков прибора не соответствует требованиям инженерной психологии.

Расчет минимальных размеров многокомпонентного индикаторного устройства для простых и сложных знаков проводится по формулам [4, 5]:

$$
H_{H \, min} = 1.5 \cdot (N_{B} + 1) \cdot H_{3 \, min}, \tag{9}
$$

$$
B_{H \min} = 1.5 \cdot (N_{\Gamma} + 1) \cdot B_{3 \min}, \tag{10}
$$

где *N*<sup>В</sup> и *N*Г – число знаков многокомпонентного индикаторного устройства, расположенных соответственно по вертикали и горизонтали;

*H*З *min* – минимально допустимая высота простого или сложного знака;

*B*З *min* – минимально допустимая ширина простого или сложного знака.

Стоит отметить, что значения в *N*<sup>В</sup> и *N*<sup>Г</sup> не указаны в технических документации устройства. Поэтому число знаков индикаторного устройства вычислили исходя из фактических наименьших высоты и ширины простого и сложного знака. Количество знаков индикаторного устройства рассчитывалось как отношение высоты и ширины индикаторного устройства к высоте и ширине простого знака. Значение промежутка между знаками считали равным половину значения высоты и ширина знака соответственно.

Результаты расчетов размеров многокомпонентного индикаторного устройства (дисплея) аппарата ИВЛ *MEDUMAT Transport* представлены в таблице 6.

### Направление «Электронные системы и технологии»

| Фактические размеры<br>дисплея     |                                    | Количество знаков дисплея<br>ПО   |                                      | Минимально допустимая<br>высота дисплея<br>для показа |                                                     | Минимально допу-<br>стимая ширина дис-<br>плея<br>для показа |                                                |
|------------------------------------|------------------------------------|-----------------------------------|--------------------------------------|-------------------------------------------------------|-----------------------------------------------------|--------------------------------------------------------------|------------------------------------------------|
| высота.<br>$H_{\text{M}\Phi}$ , mm | ширина,<br>$B_{\text{M}\Phi}$ , MM | вертикали, $N_{\text{B}}$ ,<br>ШT | горизонтали,<br>$N_{\Gamma}$ , $\pi$ | простого знака,<br>$H_{\rm H\,min}$ , MM              | сложного<br>знака,<br>$H_{\rm H\, min},\, {\rm MM}$ | простого<br>знака, $B_H$<br>min,<br>MМ                       | сложного<br>знака,<br>$B_{\text{M min}}$<br>MМ |
| 97,5                               | 154                                | 21                                | 51                                   | 72,6                                                  | 145,2                                               | 114,66                                                       | 228,54                                         |

Таблица 6 – Фактические и минимально допустимые размеры дисплея

В результате сравнения фактических значений размеров дисплея и рассчитанных минимально допустимых, можно отметить, что размеры дисплея не соответствуют требованиям инженерной психологии только для сложных знаков.

*Заключение.* Проведен анализ размеров панели управления и компонентов аппарата искусственной вентиляции легких *MEDUMAT Transport* на соответствие требованиям инженерной психологии. Определено, что фактические размеры панели управления прибора лежат в требуемых пределах, что говорит о полном соответствии размера ПУ требованиям инженерной психологии. Все знаки, размещенные на панели управления, относятся к сложному типу. Высота сложных знаков прибора не соответствует требованиям инженерной психологии. В результате расчетов размеров многокомпонентного индикаторного устройства (дисплея) аппарата ИВЛ *MEDUMAT Transport* определено, что размеры дисплея не соответствуют требованиям инженерной психологии только для сложных знаков.

#### *Список литературы*

*1.Алефиренко, В. М. Методы анализа эргономических, инженерно-психологических и эстетических характеристик технических средств / Алефиренко В. М, Старовойтов А. Ю. // Danish Scientific Journal. – 2019. – Vol. 1, № 31. – С. 45 – 50.*

*2.Алефиренко, В. М. Выбор технических средств для анализа инженерно-психологических, эргономических и эстетических характеристик / В. М. Алефиренко, А. Ю. Старовойтов // Danish Scientific Journal. – 2020. – Vol. 1, № 37. – С. 64 – 71.*

*3. Аппарат искусственной вентиляции лёгких портативный MEDUMAT Transport [Электронный ресурс]. – Режим доступа: https://medcatalog.by/products/apparat-iskusstvennoy-ventilyatsii-lyogkih-portativniy-medumat-transport.*

*4. Основы инженерной психологии: учеб. для тех. вузов / Б.А. Душков [и др.]; под ред. Б. Ф. Ломова. – М. : Высш. шк., 1986. – 448 с.*

*5. Справочник по инженерной психологии / С.В. Борисов [и др.] ; под ред. Б.Ф. Ломова. – М. : Машиностроение, 1982. – 368 с.*

### UDC 004.5

# **ANALYSIS OF THE COMPONENTS DIMENSIONS OF THE ARTIFICIAL LUNG VENTILATION DEVICE «MEDUMAT TRANSPORT»**

*Starovoytov A.J.*

*Belarusian State University of Informatics and Radioelectronics, Minsk, Republic of Belarus (style Т-institution)*

#### *Alefirenko V.M. – PhD, associate professor*

**Annotation**. The analysis of the dimensions of the control panel and components of the artificial lung ventilation device MEDURANT Transport for compliance with the requirements of engineering psychology is carried out.

**Keywords**. artificial lung ventilation device, medical electronics, control panel, engineering psychology, analysis.

УДК 621.3.049.77

# **РЕШЕНИЕ ПРОБЛЕМЫ ОТВОДА ТЕПЛА ПРИ КОРПУСИРОВАНИИ ПОЛУПРОВОДНИКОВЫХ ПРИБОРОВ И МИКРОСХЕМ**

*Герман Е.В., Гармилин Е.В*

*Белорусский государственный университет информатики и радиоэлектроники г. Минск, Республика Беларусь*

*Научные руководители: Ефименко С.А. – канд. техн. наук, Бондарик В.М. – канд. техн. наук*

**Аннотация.** В работе рассмотрена классификация корпусов для полупроводниковых приборов и интегральных микросхем с точки зрения отвода тепла. Представлены основные значения теплового сопротивления на уровне «кристалл-корпус» «кристалл-среда». Представлены соответствующие зависимости.

**Ключевые слова:** Полупроводниковые приборы, интегральные микросхемы, теплоотвод, радиатор, тепловое сопротивление, корпус.

**Введение.** Все корпуса для ИМС и полупроводниковых приборов силовой электроники с точки зрения решений проблемы и методов отвода тепла можно разделить на три группы (рис.1):

1. Корпуса, которые не предусматривают посадку прибора на радиатор (теплоотвод). Такое решение обычно применяется для маломощных приборов, которые не требуют особенных мер охлаждения. В данную категорию входят пластмассовые корпуса типа SO, DIP, ТО-92, а также металлокерамические корпуса с планарным расположением выводов и др.

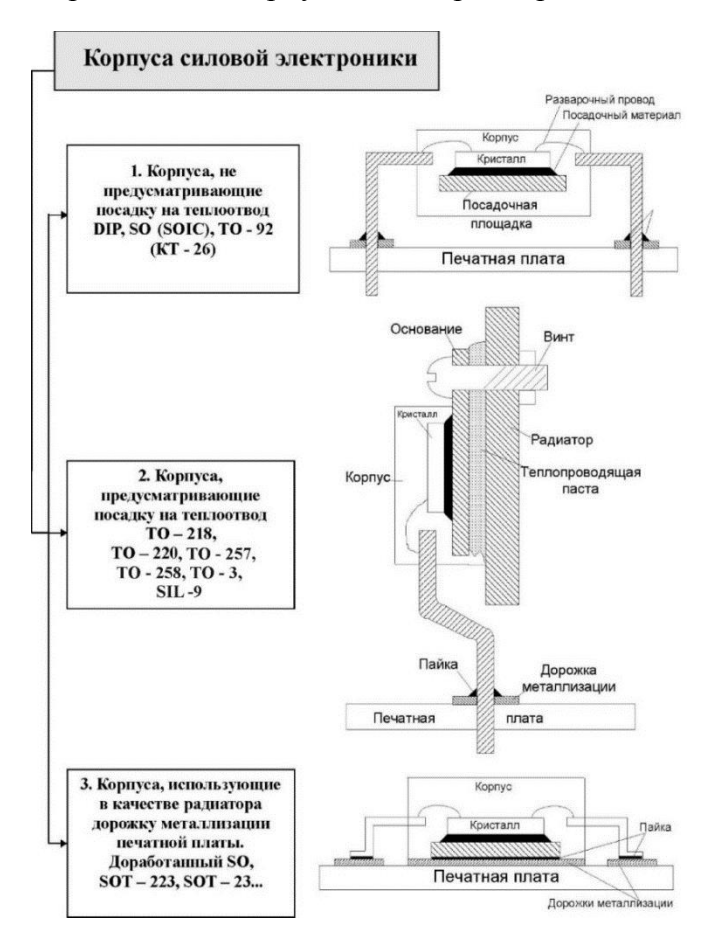

Рисунок 1. – Основные типы корпусов для полупроводниковых приборов и ИМС силовой электроники

2. Корпуса, предусматривающие посадку приборов на теплоотвод (радиатор), но для которых требуются специальные меры охлаждения. Данный тип корпусов применяется для мощных силовых приборов (ТО-220, ТО-218, ТО-258, ТО-3, SIL-9 и др).

3. Корпуса, использующие металлизированные дорожки печатной платы в качестве теплоотвода (SOT-23, SOT-223 и др).

*Основная часть.* В настоящее время наблюдается тенденция постоянной миниатюризации корпусов, в том числе и для интегральных микросхем силовой электроники. Все чаще используются металлизированные дорожки печатной платы в качестве радиатора.

Перечень наиболее часто используемых корпусов для полупроводниковых приборов и интегральных микросхем со значениями тепловых сопротивлений  $R_{T_{\text{KP-CD}}}$  (кристалл-среда) и RT кр-кор (кристалл-корпус) представлен в таблице 1 [2].

| Тип корпуса       | Число выводов  | $R_T$ кр-кор, $\rm ^oC/BT$ | $R_{T\kappa p\text{-}cp}$ , °C/BT |
|-------------------|----------------|----------------------------|-----------------------------------|
|                   | 8              | 50                         | 150                               |
| <b>DIP</b>        | 16             | 39                         | 117                               |
|                   | 8              | 56                         | 157                               |
| SO                | 14             | 52                         | 143                               |
|                   | 16             | 29                         | 130                               |
| $SOT - 23$        | 3              | 140                        | 370                               |
| $SOT - 223$       | $\overline{4}$ | 17                         | 164                               |
| $TO - 92$         | 3              | 125                        | 208                               |
| $TO-220$          | 3, 5, 7        | $3 - 5$                    | 50-65                             |
| (без теплоотвода) |                |                            |                                   |
| $SL-9$            | 9              | $3 - 5$                    | 40                                |
| (без теплоотвода) |                |                            |                                   |
| $TO-218$          | 3              | $1 - 3$                    | $35 - 50$                         |
| (без теплоотвода) |                |                            |                                   |
| $TO-3$            | 3              | $0, 5 - 2, 5$              | 35                                |
| (без теплоотвода) |                |                            |                                   |
| $TO - 257, 258$   | 3              | 0,5                        | 175                               |
| (без теплоотвода) |                |                            |                                   |

Таблица 1 – Перечень обозначений основных типов корпусов для полупроводниковых приборов и ИМС силовой электроники

Основные пути решения проблемы отвода тепла в интегральных микросхемах и полупроводниковых приборов показаны на рис.2.

Три наиболее эффективных пути решения отвода тепла:

- − «кристалл посадочная площадка радиатор окружающая среда»;
- − «посадочная площадка корпус выводы печатная плата окружающая среда»;
- − «корпус воздушная прослойка вокруг корпуса окружающая среда».

Зависимость допустимой мощности рассеивания интегральных микросхем и полупроводниковых приборов силовой электроники для разных условий теплоотвода от температуры окружающей среди на примере корпуса ТО-223 представлена на рис.3. Зная тепловое сопротивление кристалл-среда для конкретных условий и предельно допустимую температуру кристалла (150°С) можно найти допустимую мощность. Любая интегральная микросхема или полупроводниковый прибор характеризуется двумя крайними значениями тепловых сопротивлений: кристалл - среда *R*T кр-ср и кристалл - корпус *R*T кр-кор.

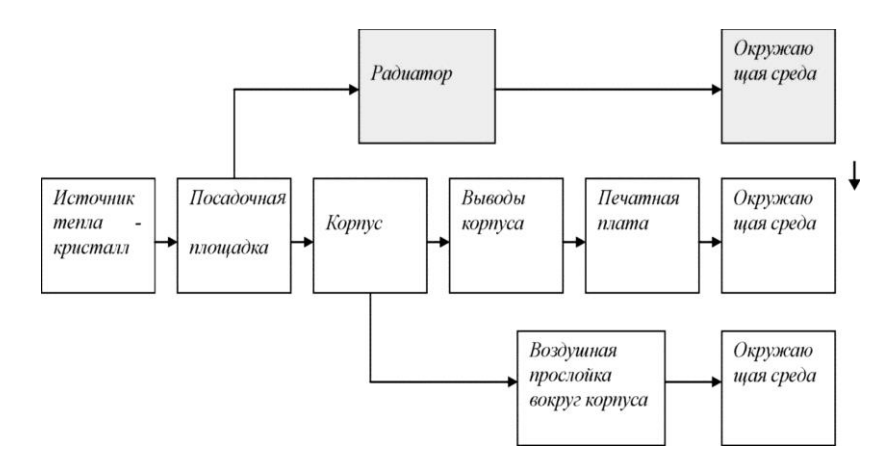

Рисунок 2. – Пути отвода тепла в ИМС или полупроводником приборе

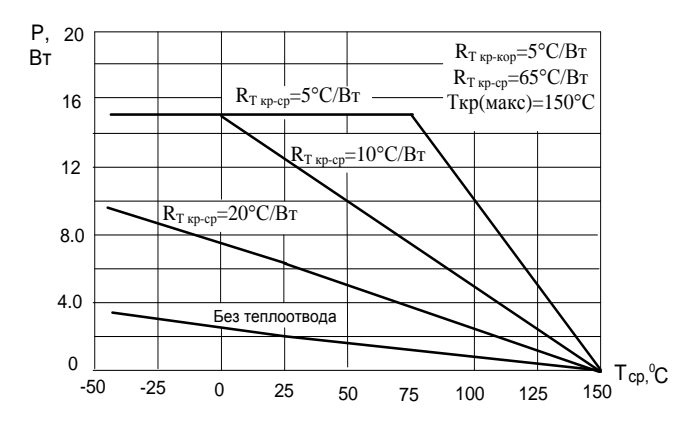

Рисунок 3. – Зависимость допустимой мощности рассеивания полупроводниковых приборов и ИМС силовой электроники от температуры среды для разных условий теплоотвода (корпус TO – 220)

Нижняя зависимость построена для случая, когда прибор не посажен на радиатор, и теплоотвод определяется только тепловым сопротивлением «кристалл-среда» без радиатора *R*T кр-ср=65 °С/Вт. Средние линии относятся к случаю применения дополнительного теплоотвода – радиатора (*R*T кр-ср=20 и 10 °С/Вт). Верхняя линии соответствует идеальному отводу тепла от корпуса. Например, это можно осуществляться с помощью термостатирования корпуса интегральной микросхемы или полупроводникового прибора. Тепловое сопротивление «кристалл – среда» в данном случае приближается к значению «кристалл – корпус».

Максимально допустимая мощность является также характеристикой любого корпуса. Для корпуса ТО-220 эта мощность составляет 15 Вт.

На рис.4-5 приведены справочные зависимости, которые могут полезны конструкторам полупроводниковых приборов и интегральных микросхем.

Графики, представленные на рис. 4 демонстрируют зависимость нормированного теплового сопротивления от величины скорости воздушного потока. В данном случае была использована принудительная вентиляция для корпуса DIP 16.

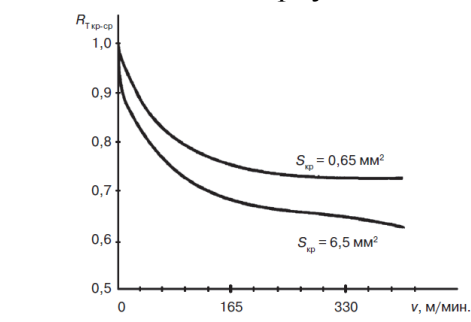

Рисунок 4. – Зависимость нормированного теплового сопротивления от скорости воздушного потока для корпуса DIP 16

Типовые зависимости величины теплового сопротивления от площади кристалла в случае использования различных материалов кристаллодержателя (а), а также от способа монтажа (б) для корпуса DIP 16. Из данных зависимостей можно отметить тот факт, что медный кристаллодержатель и способ монтажа в виде пайки на печатную плату обеспечивает наименьшее значение RT.

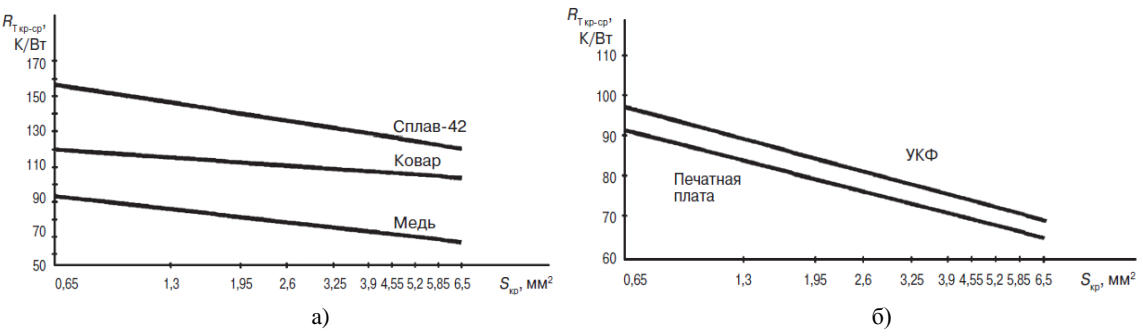

Рисунок 5. – Зависимость теплового сопротивления от площади кристалла для корпуса DIP 16: а) от материала кристаллодержателя; б) для двух способов монтажа (пайка на печатную плату или устройство контактирования УКФ)

*Заключение.* В заключение можно сказать, что при выборе корпуса для интегральной микросхемы необходимо учесть множество конструкционных особенностей, обеспечивающих их эксплуатационную надежность. Минимально возможное тепловое сопротивление между микросхемой и окружающей средой – это всего лишь один из параметров. Корпуса должны выдерживать нагрузки, возникающие непосредственно при сборке, в процессе эксплуатации, а также соединении с другими корпусами. Конструктора пытаются минимизировать размеры корпуса и придать ему наиболее удобную для сборки форму. Конструкция корпуса обязана обеспечивать электрические соединения между микросхемой и внешней средой, а также свести к минимум паразитные емкости и индуктивности не смотря на плотность проводников.

#### *Список литературы*

*1.Белоус А.И., Ефименко С.А., Турцевич А.С., Полупроводниковая силовая электроника, Москва: Техносфера, 2013. – 216 с 2.Белоус, А.И. «Основы силовой электроники» / Белоус А. И, Ефименко С. А., Солодуха В. А., Пилипенко В. А. – Москва: «Техносфера», 2019. – 424 с.*

UDC 621.3.049.77

# **SOLUTION OF THE PROBLEM OF HEAT REMOVAL IN THE ENCLOSURE SEMICONDUCTOR DEVICES AND MICROCIRCUITS**

*Herman Y.V, Harmilin Y.V*

*Belarusian State University of Informatics and Radioelectronics Minsk, Republic of Belarus*

*Efimenko S.A. - PhD, associate professor, Bondarik V.M. - PhD, associate professor*

**Annotation.** The paper considers the features of measuring the thermal resistances of power semiconductor devices: formulas, practical features, thermograms of the temperature distribution on MOS transistors connected with and without a radiator are presented, the numerical values of the resistances are calculated.

**Key words:** Semiconductor devices, integrated microcircuits, heat sink, radiator, thermal resistance, thermogram.

УДК 621.3.049.77

# **ИЗМЕРЕНИЕ ТЕПЛОВЫХ СОПРОТИВЛЕНИЙ СИЛОВЫХ ПОЛУПРОВОДНИКОВЫХ ПРИБОРОВ**

*Герман Е.В., Гармилин Е.В*

*Белорусский государственный университет информатики и радиоэлектроники г. Минск, Республика Беларусь*

*Научные руководители: Ефименко С.А. – канд. техн. наук, Бондарик В.М. – канд. техн. наук*

**Аннотация.** В работе рассмотрены особенности измерения тепловых сопротивлений силовых полупроводниковых приборов: представлены формулы, практические особенности, термограммы распределения температур на МОП транзисторах, включенных с радиатором и без, рассчитаны численные значения сопротивлений.

**Ключевые слова:** Полупроводниковые приборы, интегральные микросхемы, теплоотвод, радиатор, тепловое сопротивление, термограмма

Тепловое сопротивление полупроводниковых приборов (ПП) в установившемся режиме является одним из важнейших их параметров, по величине которого можно оценивать их качество изготовления, температуру кристалла в различных режимах эксплуатации и проводить отбраковку потенциально ненадёжных приборов.

На практике необходимо знать значения двух типов теплового сопротивления -  $R_{\text{T}}$  <sub>кр-ср</sub> и  $R_{\text{T}}$ <sub>кр-кор</sub>, которые могут быть вычислены следующим образом:

$$
R_{\text{T}_{\text{KP-CP}}} = \frac{T_{\text{kp}} - T_{\text{cp}}}{P}; \qquad R_{\text{T}_{\text{KP-KOP}}} = \frac{T_{\text{kp}} - T_{\text{kop}}}{P}
$$
(1)

Для того, чтобы установить численное значение теплового сопротивления нам необходимо знать температуру корпуса (T<sub>кор</sub>), температуру кристалла (T<sub>кр</sub>), температуру окружающей среды (Тср) и рассеиваемую полупроводниковым прибором или силовой микросхемой мощность (P). Рассеиваемая мощность определяется из выражения:

$$
P = U \times I \tag{2}
$$

где *I* – ток потребления*, а U* – напряжение питания.

На практике, как правило, термометром определяется температура среды Т<sub>ср</sub>. Определение температуры кристалла  $T_{\text{KD}}$  или корпуса  $T_{\text{KOD}}$  является более сложной задачей.

Для определения температуры корпуса, в нем, под кристаллом, просверливается небольшое отверстие, куда вставляется на теплопроводящей пасте термопара.

Температуру кристалла можно определить с помощью внутренних датчиков таких, как, например, внутренние p-n переходы (диоды), являющиеся элементной базой любого прибора. Напряжение на таком датчике, который включен в прямом направлении, зависит от температуры (рис. 1). При повышении температуры напряжение падает на 1,5-2,2 мВ.

Однако температурная зависимость для каждого конкретного диода своя. Это означает, что необходимо произвести калибровку диода (снять зависимость напряжения от температуры при заданном токе) перед определением температуры на кристалле. Значение тока *I*<sub>I</sub> следует выбирать на порядок меньшим, чем ток потребления микросхемы ( $\leq 1$  мА), чтобы сильно не разогревать кристалл.

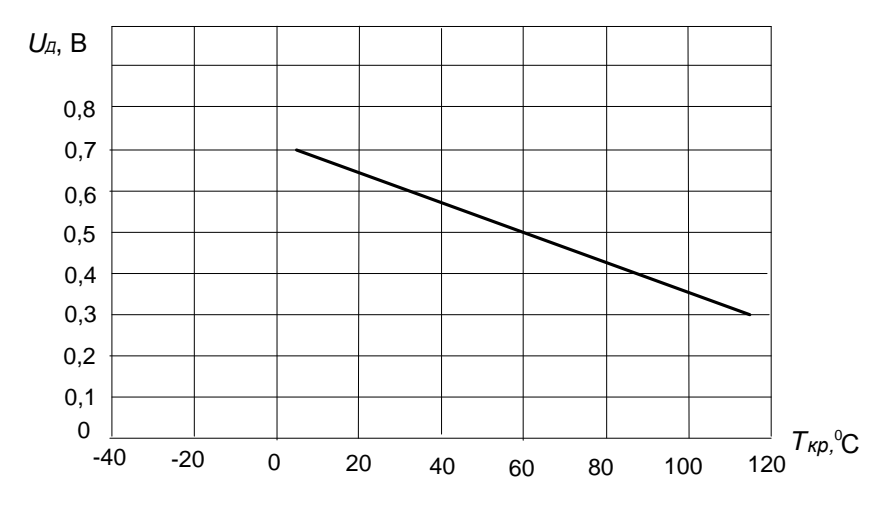

Рисунок 1 – Зависимость UД от температуры

В одной микросхеме для разных приборов данная зависимость может отличаться. Чтобы точно определить температуру кристалла следует калибровать каждый прибор.

Определение температуры кристалла, в соответствии с калибровкой датчиков, производят при выдерживании электрического режима на ИМС, достаточного для установления теплового равновесия (как правило, до 20 мин). Температура корпуса, как было описано выше, определяется термопарой. Затем получают числовые значения сопротивлений *R*<sup>T</sup> кр-ср, *R*<sup>T</sup> кр-кор по формулам, описанным выше.

При изменении значения температуры производить измерения параллельно, если не производить переключение ИМС в режим определения напряжения на датчике из рабочего, можно получить более точный результат. Однако здесь следует помнить, что температура варьируется по поверхности кристалла. Разброс температур может достигать нескольких десятков градусов.

Тепловизионный метод, фиксирующий инфракрасное излучение и градуирующий его по температуре, позволяет получать более точные результаты.

Далее представлены экспериментальные результаты исследований тепловых сопротивлений мощных МОП транзисторов, посаженных на радиатор. Используемый корпус – ТО-254 (металлостеклянный). Транзисторы были посажен на теплопроводящую бериллиевую пасту на радиаторы, которые, в свою очередь, были прикручены винтом. Это позволило производить исследования при мощности рассеивания превышающей несколько десятков Ватт. Для выравнивания излучательной способности различных элементов сборки (кристалл, корпус, выводы) проведено чернение приборов при помощи сажи. Контроль тепловых полей проводился после достижения квазиравновесного состояния (в течение 1-2 мин. существенного изменения распределения тепловых полей не происходит). Измерения проводились с использованием тепловизионной системы Agema 880. Камера системы позволяет видеть распределение температуры по всему прибору, поэтому предоставляется возможность определения температуры каждого отдельного элемента конструкции.

На рис. 2 показана термограмма температурного распределения. В таблице 1 представлены результаты обработки данной термограммы.

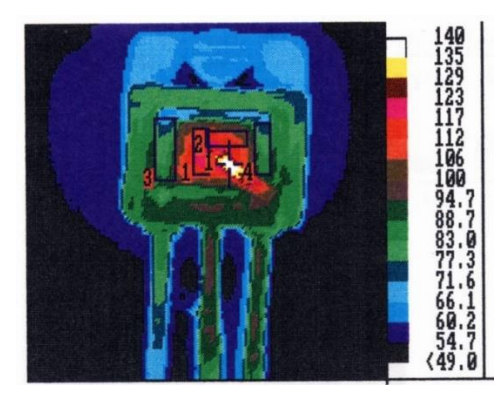

Рисунок 2 – Термограмма распределения температур на МОП транзисторе, включенном с радиатором

Существуют также решения с использованием корпусов, не предусматривающих посадку прибора на теплоотвод (радиатор). Такие решения, как правило, применяются для маломощных приборов, которые не требуют особенных мер охлаждения. Это могут быть и пластмассовые корпуса, такие, как SO, DIP, TO-92, и металлокерамические корпуса с планарным расположением выводов и др.

| Параметр                                                | Режим включения $Vg=10 B$ ;<br>$V_d = 3,82 \text{ B}; I_d = 19 \text{ A}; P = 72,58 \text{ B}$ T |         |  |
|---------------------------------------------------------|--------------------------------------------------------------------------------------------------|---------|--|
| Температуры, °С                                         | максимальная                                                                                     | средняя |  |
| Температура кристалла, T1(AR1)                          | 122                                                                                              | 115     |  |
| Температура кристаллодержателя, T2(AR3+AR4)             | 96,1                                                                                             | 82      |  |
| Температура основания корпуса, измеренная у винта креп- | 70,5                                                                                             | 68      |  |
| ления, ТЗ                                               |                                                                                                  |         |  |
| Максимальная температура проволоки истоковых петель     | 139                                                                                              |         |  |
| разварки, T4 (SP1)                                      |                                                                                                  |         |  |
| Максимальная температура вывода сток непосредственно у  | 97,1                                                                                             |         |  |
| корпуса, Т5                                             |                                                                                                  |         |  |
| Максимальная температура вывода исток непосредственно   | 96,1                                                                                             |         |  |
| у корпуса, Т5                                           |                                                                                                  |         |  |
| Температура радиатора вблизи корпуса, Т7                | 59,1                                                                                             | 57,5    |  |

Таблица 1 – Результаты статистической обработки термограммы

Стоит обратить внимание на то, что проволоки истоковых петель разварки имеют максимально зарегистрированную температуру (примерно на 20°С выше максимальной температуры кристалла). Это говорит о том, что необходимо увеличить диаметр проволоки, используемой при разварке. В общем случае, для расчета тепловых сопротивлений используются несколько из приведенных параметров. С помощью следующих выражений произведем расчет тепловых сопротивлений на основе результатов, полученных выше.

$$
R_{\text{T}_{\text{Kp}\text{-}\text{Kop}}} = \frac{T1_{\text{MAKC}} - T2_{\text{CPEJ}}}{P},\tag{3}
$$

$$
R_{\text{T}\text{Kp-paa}} = \frac{T1_{\text{MAKC}} - T7_{\text{CPEJ}}}{P},\tag{4}
$$

$$
R_{\text{T} \text{kp-cp}} = \frac{T1_{\text{MAKC}} - T_{\text{CP}}}{P},\tag{5}
$$

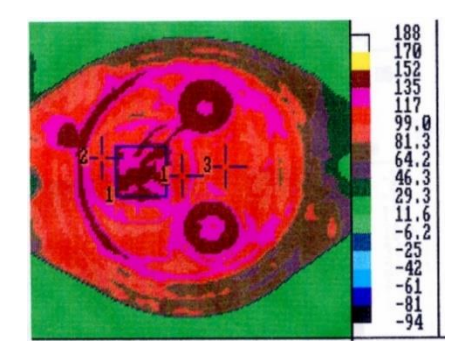

Рисунок 3. – Термограмма распределения температур на МОП транзисторе, включенном без радиатора

Расчет тепловых сопротивлений для МОП транзистора с использованием радиатора привел к следующим результатам:  $R_{\text{T } \text{Kp-Kop}} = 0.55 \text{ °C/BT}$ ;  $R_{\text{T } \text{Kp-paq}} = 0.89 \text{ °C/BT}$ ;  $R_{\text{T } \text{Kp-cp}} =$ 1,40 С/Вт. Данные результаты могут быть применены конструкторами в практике. В силу того, что конструктор устройства не всегда может предусмотреть место для теплоотвода, аналогичные экспериментальные исследования были проведены для МОП транзистора без радиатора в металлическом корпусе ТО-3. Термограмма распределения температур для данной ситуации представлена на рис. 3. В таблице 2 представлены результаты обработки данной термограммы.

Таблица 2 – Результаты статистической обработки термограммы

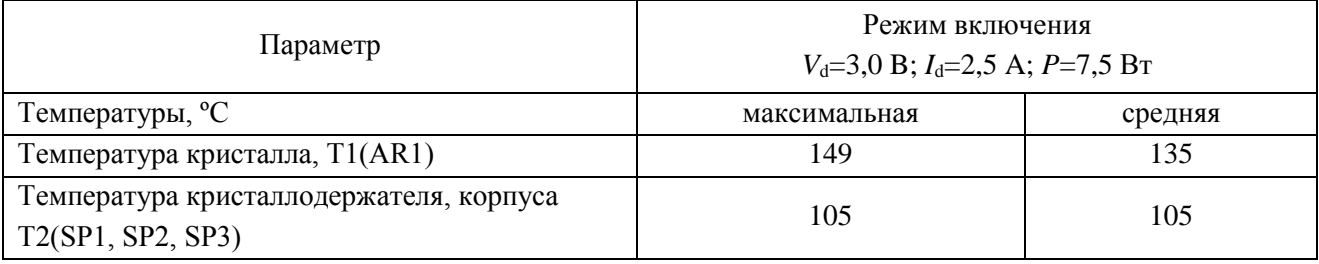

В результате расчетов были получены следующие значения тепловых сопротивлений:  $R_{\text{T Kp-Kop}} = 5,87 \text{ °C/BT}; R_{\text{T Kp-cp}} = 17,2 \text{ °C/BT}.$ 

#### *Список литературы*

*1.Белоус А.И., Ефименко С.А., Турцевич А.С., Полупроводниковая силовая электроника, Москва: Техносфера, 2013. – 216 с 2.Белоус, А.И. «Основы силовой электроники» / Белоус А. И, Ефименко С. А., Солодуха В. А., Пилипенко В. А. – Москва: «Техносфера», 2019. – 424 с.*

UDC 621.3.049.77

# **MEASURING THERMAL RESISTANCE OF POWER**

### **SEMICONDUCTOR DEVICES**

*Herman Y.V, Harmilin Y.V*

*Belarusian State University of Informatics and Radioelectronics Minsk, Republic of Belarus*

*Efimenko S.A. - Cand. tech. Sciences, Bondarik V.M. - Cand. tech. Sciences*

**Annotation.** The paper considers the features of measuring the thermal resistances of power semiconductor devices: formulas, practical features, thermograms of the temperature distribution on MOS transistors connected with and without a radiator are presented, the numerical values of the resistances are calculated.

**Key words:** Semiconductor devices, integrated microcircuits, heat sink, radiator, thermal resistance, thermogram.

УДК 004.51

# **РАЗРАБОТКА ПРИЛОЖЕНИЯ ДЛЯ ЗАКАЗА ТАЛОНОВ В СЕТИ МЕДИЦИНСКИХ ЦЕНТРОВ**

*Колосович У.А., Соломкина Ю.С.*

*Белорусский государственный университет информатики и радиоэлектроники, г. Минск, Республика Беларусь*

*Научный руководитель: Бруй Н.М. – магистр.техн.наук, ассистент*

**Аннотация.** Перед специалистами в области информационных систем стоит задача разработать программную систему, моделирующую заказ талонов в сети медицинских центров с помощью объектно-ориентированного программирования. Актуальность темы очевидна, так как информационные технологии проникают во все сферы человеческой деятельности.

**Ключевые слова:** MySQL, Windows Forms, приложение, интерфейс, медицинский центр.

**Введение.** Для принятия обоснованных и эффективных решений в производственной деятельности, в управлении экономикой и в политике современный специалист должен уметь с помощью компьютеров и средств связи получать, накапливать, хранить и обрабатывать данные, представляя результат в виде наглядных документов. Опыт применения ЭВМ для построения прикладных систем обработки данных показывает, что эффективным инструментом являются не универсальные алгоритмические языки высокого уровня, а специализированные языки для создания систем управления данными.

*Основная часть.* Для реализация данного приложения может быть использован язык программирования С# на платформе Visual Studio 2019, инструмента Windows Forms Application, а также база данных MySQL.

Visual Studio представляет собой полностью интегрированную среду разработки. Она спроектирована таким образом, чтобы делать процесс написания кода, его отладки и компиляции в сборку для поставки потребителям как можно более простым. На практике это означает, что Visual Studio является очень сложным приложением с многодокументным интерфейсом, в котором можно делать практически все, что касается разработки кода.

Опыт применения ЭВМ для построения объектно-ориентированных систем обработки данных показывает, что эффективным инструментом являются языки высокого уровня, такие как C#. Windows Forms предоставляет разработчикам возможность лучше проявить себя с профессиональной стороны и повысить производительность, используя выбранную ими базы данных, в данном случае - MySQL . Среда Visual studio является многофункциональной библиотекой классов и компонентов, включает в себя поддержку работы с базами данных, файловый ввод-вывод, элементы пользовательского интерфейса Windows и многое другое. [1]

Для организации работы с данными при создании проектов (программ) система Microsoft Visual Studio предлагает различные виды источников данных. Можно также создать собственную базу данных в виде классов или структур. Потом, для этой базы данных можно создать программный функционал, который будет обрабатывать записи базы данных, конвертировать в известные форматы, осуществлять удобный вывод. Для работы данной программы предпочтительно использование локальной базы данных.

Необходимо разработать приложение, моделирующую работу кабинета, в котором осуществляется заказ талонов. Моделируются следующие ситуации:

1. В кабинете осуществляется заказ талонов в медицинские центры, которые находятся в определенном городе;

2. Количество талонов в каждый кабинет ограничено;

3. Количество филиалов медицинского центра ограниченно;

4. В талоне указаны данные: номер кабинета, номер талона, время и дата приема, адрес, дата и время выдачи талона.

5. Первый этап реализации приложения – создание базы данных (рисунок 1).

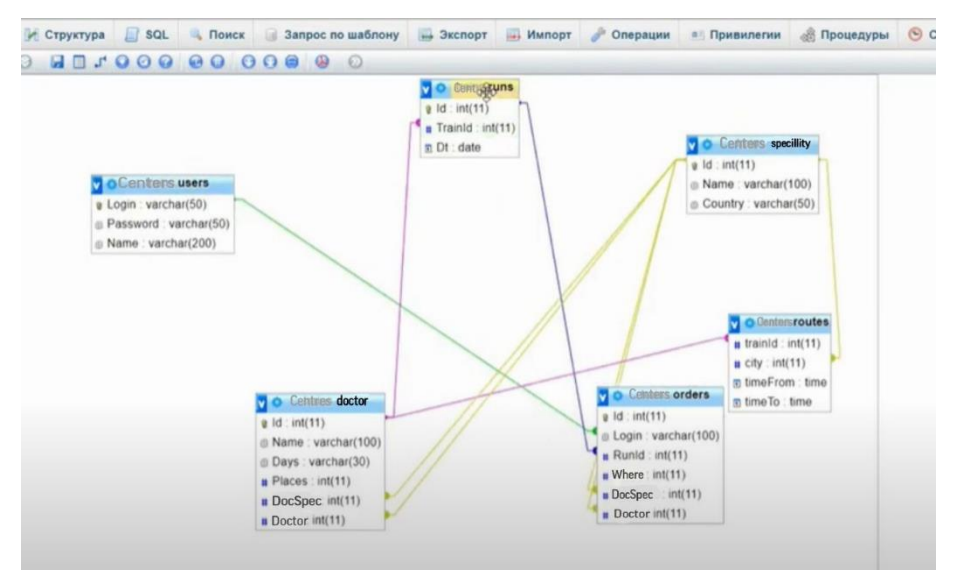

Рисунок 1 – База данных

Интерфейс программы может быть реализован с помощью Windows Forms Application. Задача состоит в разработке интуитивно понятного интерфейса для пользователя любого уровня, который бы позволял выполнять следующие действия:

- − находить нужную поликлинику и врача;
- − просматривать информации о медицинском центре и расписание работы врачей;
- − заказывать талон на прием к врачу;
- − при необходимости осуществлять отмену талона;
- − вызывать врача на дом.

На рисунке 2 представлена реализация формы регистрации пользователей.

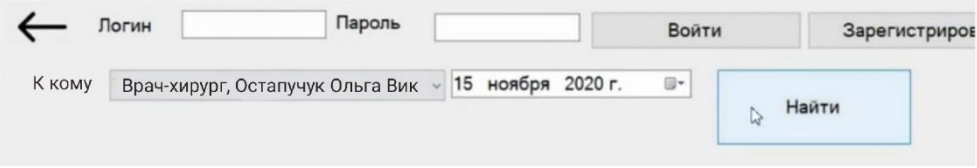

Рисунок 2 – Форма регистрации и входа

Перед реализацией классов необходимо разработать внешний вид диалоговых окон. Закончив этот этап, возвращаться к нему больше не придется. [2] Положение и размер главного окна запоминаются для каждого авторизованного пользователя. Авторизация и регистрация происходят в отдельных окнах, принадлежащих главному окну. Соединение с базой данных также принадлежит главному окну. [3]

На рисунке 3(а)а представлено главное меню. В разделе "Просмотр расписания врача" пользователь получает информацию в формате дата и время. В разделе "Просмотр информации о медицинском центре" располагаются актуальные адреса филиалов медицинского центра, контакты и время работы, а также информация о специалистах. В разделе "Отмена талона" пользователь может редактировать свои записи. Раздел "Вызов врача на дом" на рисунке 3(б) содержит форму для введения местоположения, выбора времени, специалиста и подтверждения вызова.

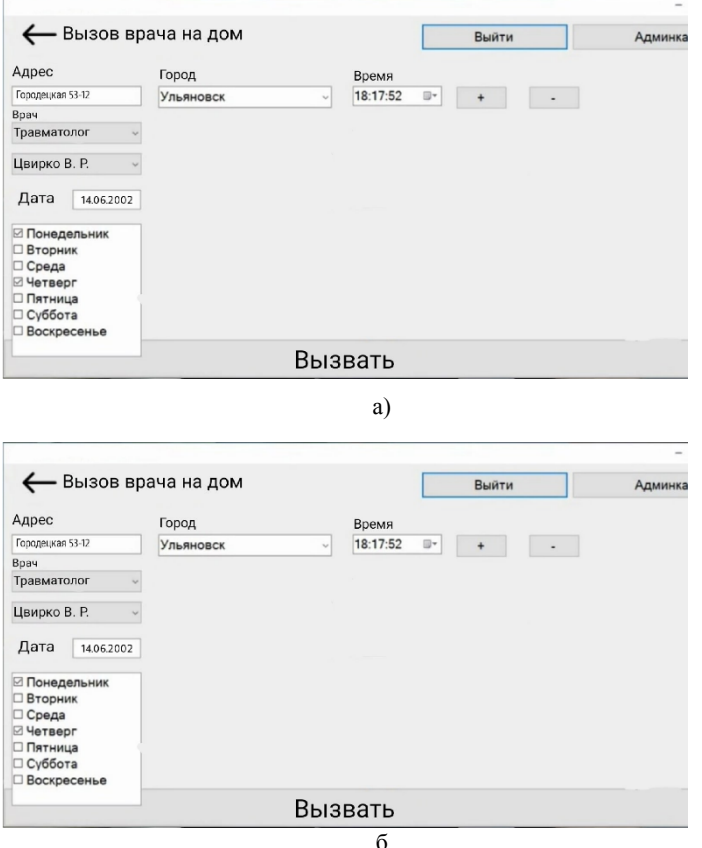

Рисунок 3 – Выбор действия пользователя (а) и форма вызова врача (б)

*Заключение.* В современном обществе информационные технологии развиваются очень стремительно, они проникают во все сферы человеческой деятельности. Разработанная интернет-регистратура может быть открыта для всех поликлиник и медицинских центров страны, использующих современные информационные технологии.

#### *Список литературы*

*1.Полное руководство по C# 9 и .NET 5 [Электронный ресурс]. – Режим доступа: [h](https://metanit.com/sharp/)*[ttps://metanit.com/sharp/](https://metanit.com/sharp/) *2.Программа мониторинга загрязнения окружающей среды [Электронный ресурс]. – Режим доступа:*  <https://www.bestprog.net/ru/2017/08/28/term-paper-development-of-an-environmental>*-pollution-monitoring-program\_ru/*

UDC 004.51

# **DEVELOPMENT OF THE APPLICATION FOR ORDERING VOUCHERS IN THE NETWORK OF MEDICAL CENTERS**

*Solomkina Y.S., Kolosovich U.A.*

*Belarusian State University of Informatics and Radioelectronics, Minsk, Republic of Belarus*

*Brui N.M. – master of technical sciences*

**Annotation**. Information systems specialists are faced with the task of developing a software system that simulates the ordering of coupons in a network of medical centers using object-oriented programming. The relevance of the topic is obvious, since information technologies penetrate into all spheres of human activity.

**Keywords**. MySQL, Windows Forms, Application, Interface, Medical Center.

# **СПОСОБЫ ПОЛУЧЕНИЯ ОБЪЕМНЫХ СТРУКТУР СОЕДИНЕНИЙ**  $\Gamma$ **PV** $\Pi$ **IIIILI** $(A^I$ **In**<sub>5</sub>**S**<sub>8</sub> $)$ <sub>1-x</sub>  $(\text{In}_2$ **S**<sub>3</sub> $)$ <sub>x</sub>

*Фещенко А. А.*

*Белорусский государственный университет информатики и радиоэлектроники, г. Минск, Республика Беларусь*

*Научный руководитель: Боднарь И.В. – д-р хим. наук, профессор* 

**Аннотация.** Получения высококачественных полупроводников соединений группы  $(A^{I}In_{5}S_{8})_{1-x}$  -  $(In_{2}S_{3})_{x}$  пригодных для использования в опто- и наноэлектронике является актуальной научной задачей полупроводниковой техники. Процесс роста кристаллов данных соединений можно разделить на два этапа: на первом этапе проводится синтез поликристаллических слитков из элементарных компонентов; на втором этапе проводится выращивание монокристаллов из шихты полученных поликристаллических слитков. Как для первого, так и для второго этапа существуют различные способы их реализации, обладающие своими достоинствами и недостатки. В данной статье рассмотрены оптимальные методы синтеза и выращивания объемных и гомогенных монокристаллов соединений группы  $(A^{I}In_{5}S_{8})_{1-x}$  -  $(In_{2}S_{3})_{x}$  пригодных для использования в полупроводниковой технике.

**Ключевые слова.** Синтез, кристаллизация, поли- и монокристаллы, метод Бриджмена, метод Стокбаргера-Бриджмена.

*Введение.* Развитие опто- и наноэлектроники ставит задачу разработки полупроводниковых материалов с физическими свойствами, на основе которых могут быть созданы полупроводниковые приборы с новыми функциональными возможностями. Актуальность полученных соединений, определяется их значимостью для научных и практических целей. При синтезе и росте кристаллических соединений необходимо учитывать ряд факторов, которые влияют на образование продукта реакции и определяют условия проведения синтеза и роста. При выборе способа проведения технологического режима синтеза и роста монокристаллов необходимо учитывать характер фазовой диаграммы состояния двойной и тройной системы, и условия образования соединений.

*Основанная часть.* При получении сложных полупроводниковых соединений существенное влияние на их свойства оказывает метод синтеза и роста кристаллов.

Существует 2 основных *метода синтеза* кристаллов [1]:

*– косвенный метод;*

*– прямой метод.*

С помощью *косвенных* методов соединения получают путем обменных реакций. Однако, указанные методы применяются в меньшей степени, чем прямые из-за следующих недостатков:

1. неопределенности продукта реакции;

2. загрязнения синтезированных кристаллов побочными продуктами, которые образуются при протекании химических реакций.

*Прямые* методы синтеза заключаются в сплавлении элементарных компонентов. К прямым методам синтеза относятся одно- и двухтемпературные методы [2].

*Однотемпературный метод синтеза кристаллов.* Однотемпературный метод синтеза из элементарных компонентов наиболее простой и широко распространённый метод получения сложных полупроводниковых соединений, который характеризуется отсутствием потерь компонентов при синтезе. Однако этот метод имеет ряд недостатков: его можно использовать только для получения соединений, которые имеют невысокую температуру плавления и в состав которых входят летучие компоненты с небольшой упругостью паров; данным методом трудно получать вещества, которые образуются по перитектической реак-

ции, в случаи если температура плавления синтезируемых веществ высока (1373 К и более) и в состав их входят компоненты с большой упругостью паров. В однотемпературном методе для синтеза кристаллов, элементарные компоненты, взятые в стехиометрическом соотношении, нагревают до температур, превышающих температуру плавления соединения с применением вибрационного перемешивания, с последующим медленным охлаждением расплава. Полученные таким образом слитки являются поликристаллическими и могут быть использованы для дальнейшего выращивания монокристаллов исходных соединений.

*Двухтемпературный метод синтеза кристаллов*. В некоторых случаях попытки синтеза полупроводниковых соединений не дают положительного результата при однотемпературном методе, так как часто происходил взрыв ампул. Поэтому для получения поликристаллов пригодных для дальнейшего использования применяется двухтемпературный метод. Данный метод является более эффективным для синтеза кристаллов, так как он лишен недостатков однотемпературного метода. При двухтемепратурном методе ампула распложается в двухзонной печи. Полученные данным способом кристаллы могут использоваться в качестве шихты для роста монокристаллов [3].

*Методы выращивания* монокристаллов обычно классифицируются по двум основным признакам [4]:

- 1. фазовому состоянию и компонентному составу исходной среды;
- 2. характеру и заданию движущей силы.
- Согласно первому принципу различают следующие группы методов:
- − выращивание из расплавов;
- − выращивание из растворов;
- − выращивание из газовой фазы.

Классификация методов в пределах этих основных групп осуществляется по характеру движущей силы, т. е. по второму признаку.

Движущей силой [кристаллизации](http://scask.ru/book_s_phis1.php?id=128) является [градиент](http://edu.alnam.ru/book_man_b.php?id=200) химического потенциала, который зависит от градиентов температуры, давления и концентрации. Поэтому любой из известных методов выращивания монокристаллов прежде всего основан на поддержании в процессе роста оптимального значения градиента одного из этих параметров – обычно температуры. Кроме того, чтобы снизить лимитирующую роль [диффузии](http://alnam.ru/book_e_phis.php?id=43) и создать стационарные условия роста, принимаются меры для оптимальной организации гидродинамического режима кристаллизации.

*Рост монокристаллов из расплава* [5]. Кристаллизация из расплава это наиболее распространенный способ выращивания монокристаллов. Веществами, наиболее подходящими для выращивания из расплава, являются те, которые плавятся без разложения, не имеют полиморфных переходов и характеризуются низкой химической активностью. В ряде случаев из расплава выращиваются монокристаллы, в состав которых входит три и более компонентов. К методам роста кристаллов из расплава относят следующие:

– *Метод Бриджмена* [6]. Для выращивания монокристаллов часто используется метод Бриджмена, который отличается от других расплавных методов своей относительной простотой и дает возможность получать сравнительно большие однородные монокристаллы хорошего качества. Выбор оптимальных условий при выращивании монокристаллов проводится в направлении изменения градиента температуры в зоне кристаллизации, скорости перемещения фронта кристаллизации, геометрии ампул, давления паров халькогена над расплавом, состава шихты. Выращивание кристаллов проводится в вертикальной двухзонной печи, состоящей из отдельных однозонных блоков, расстояние между которыми можно регулировать.

*– Метод Стокбаргера-Бриджмена* [7]. Данный метод прост и позволяет выращивать кристалл необходимого диаметра подбором соответствующего контейнера. Использует для кристаллизации расплава его перемещение вдоль ростовой печи с температурным градиентом к менее нагретой ее части.

При росте монокристаллов тигель устроен так, что кристаллизация начинается в суженной его части, благодаря чему образуются затравочные кристаллы, а в итоге – один монокристалл. Для того чтобы выращивался только один кристалл, на дне делают еще одно сужение. В данной установке температура верхней печи составляет 50 – 80 K выше точки плавления, а нижней – 50 – 80 K ниже температуры плавления соответствующего соединения. Перегородка между двумя частями печи препятствует распространению теплового излучения. Данный метод позволяет вести выращивание и в вакууме, и в атмосфере инертного газа. К сожалению этот метод не приемлемый для выращивания кристаллов таких веществ, которые расширяются при затвердевании (германий, кремний и др.).

*Выращивание из растворов* [8]. Под кристаллизацией из растворов подразумевается рост кристалла, химический состав которого заметно отличается от химического состава исходной жидкой фазы. При росте кристаллов из растворов из-за присутствия растворителя теоретические прогнозы усложняются. Так как на силы связи решетки идет воздействие от растворителя. Все методы выращивания монокристаллов из растворов основаны на использовании зависимости концентрации *С* вещества в растворе от термодинамических параметров. Для выращивания больших монокристаллов нужно большое количество питательной фазы, которую следует добавлять непрерывно небольшим количеством пересыщенного раствора по мере надобности. Способы задания пересыщения, которые являются движущей силой кристаллизации, очень различны.

Выделяют два условия выращивания из раствора: *стационарные* и *нестационарные*. Нестационарными называют условия кристаллизации, когда пересыщение создается изменением температуры или же испарением растворителя. Для того, чтобы вырастить кристалл какого-либо вещества нужно иметь кривую растворимости, которая помогает сделать правильный выбор метода выращивания монокристалла. Если же пересыщение достигается тепловой или концентрационной конвекцией раствора, то такие условия кристаллизации называются стационарными. Примером стационарных условий является гидротермальный метод. Типичные дефекты в кристаллах, выращенных из растворов, являются включения матовой среды (замутненные места). Они возникают из-за слишком высокой скорости роста или из-за расслоения раствора. Еще одним дефектом могут быть трещины. Они происходят при плохих затравках. Но еще одной причиной трещин может быть то, что используются затравки, полученные в условиях, не соответствующих условиям роста, то есть изменение температуры и рН.

*Выращивание из газовой фазы* [9]. Многочисленные методы кристаллизации из газовой фазы получили быстрое развитие в связи с потребностями техники, прежде всего электроники. При выращивании монокристаллов из газовой фазы образуются небольшие кристаллы. Размеры кристаллы ограничиваются по следующим причинам:

1) Невысокими возможностями газа как транспортного средства.

2) Отводом теплоты кристаллизации, которая накапливается на поверхности кристалла.

3) Возникновением турбулентных газовых потоков вокруг кристалла.

Для выращивания кристалла из газовой фазы нужно уметь управлять температурами источника пара, который доставляет материал для растущего кристалла. Степень пересыщения зависит от разности температур между источниками пара. Если эта разность небольшая, то происходит образование новых зародышей. А если разница большая – дендритный рост.

Первоначальная концентрация примесей исходного вещества уменьшается из-за процесса самоочищения во время роста кристалла. Так как при выращивании из газовой фазы возможны образования лишь мелких кристаллов, то этот процесс используют только когда рост в другой среде не возможен. Зато лишь при этом процессе возможно образование монокристаллических пленок [10].

Кристаллизация монокристаллов из паров имеет следующие достоинства:

1. Рост может происходить при низких температурах, что приводит к образованию кристаллов с меньшим количеством дефектов.

2. Требуется простая аппаратура для выращивания монокристаллов, которая должна лишь поддерживать температурные условия.

3. Отпадает необходимость механического движения кристалла.

4. Легко регулировать стехиометрический состав соединения.

5. При выращивании из паров есть возможность получить кристаллы с правильной огранкой и совершенными поверхностями граней.

*Заключение.* Проведенный анализ методов получения объёмных кристаллических структур соединении группы (A<sup>I</sup>In<sub>5</sub>S<sub>8</sub>)<sub>1-х</sub> - (In<sub>2</sub>S<sub>3</sub>)<sub>x</sub> показал, что каждый из существующих методов обладает своими достоинствами и недостатками, но все они позволяют выращивать объёмные кристаллические структуры надлежащего качества, которые можно в дальнейшем использовать в полупроводниковой технике.

#### *Список литературы*

*1.Суздаль, В.С. Синтез стабилизирующего управления процессами выращивания монокристаллов / В.С. Суздаль, Ю.М. Епифанов, И.И. Тавровский // Вестник Национального технического университета Харьковский политехнический институт. Серия: Информатика и моделирование. – 2016. – №21. – С. 135-143.*

*2.Пермяков А.А. Зарождение, рост и форма кристаллов: метод. указ / А.А. Пермяков – Новокузнецк, 2004, 40 с.*

*3.Егоров-Тисменко Ю.К. Кристаллография и кристаллохимия / Ю.К. ЕгоровТисменко – М.: Книжный дом Университет, 2005, 580 с.*

*4.Теория и методы выращивания монокристаллов : учеб. пособие для студентов специальности «Химическая технология неорганических веществ, материалов и изделий» / А. Н. Мурашкевич, И. М. Жарский. – Минск : БГТУ, 2010. – 214 с.*

*5.Иванов, М.А. Выращивание монокристаллов из расплава методом вытягивания вниз / М. А. Иванов, А. Г. Иошикава, А. В. Классен и др // Институт общей физики им. A.M. Прохорова, Неорганические материалы. – 2008. – Т.44, №5. – С.616 – 620.*

*6.Бабушкин, Ю.В. Макромодель тепловых процессов установки для выращивания кристаллов солнечных элементов методом Бриджмена / Ю.В. Бабушкин, М.М. Филиппов и др. // Известия Томского политехнического университета. Инжиниринг георесурсов. – 2015. – Т. 326, № 2. – С. 117–126.*

*7.Чупрунов Е.В. Кристаллография: лабораторный практикум: учеб. пособие для вузов / Е.В. Чепрунов – М: Изд-во Физикоматематической лит-ры, 2005, 412 с.*

*8.Кошмагамбетов, Ж.Н. Кристаллы. Выращивание моно- и поликристаллов/ Ж.Н. Кошмагамбетов, С.К. Жумабаева // Научное сообщество студентов XXI столетия. Естественные науки. – 2012. № 5. – С. 262 – 274.*

*9.О.В. Димитрова. Рост и морфология кристаллов. Гидротермальный синтез монокристаллов и редкоземельных соединений. Московский университет, 2005*

*10. Небольсин, В.А. Об условиях и параметрах роста нитевидных кристаллов кремния из газовой фазы / В.А. Небольсин, А.И Дунаев, В.В. Корнеева, А.Н. Корнеева // Вестник Воронежского государственного технического университета. – 2012 vol. 8, №7. – С. 47–52.*

#### UDC 621.315.592

# **METHODS FOR OBTAINING VOLUME STRUCTURES OF JOINTS GROUPS (***A* Ⅰ **IN5S8)1-X (IN2S3) <sup>X</sup>**

#### *Feshchanka A.A.*

*Belarusian State University of Informatics and Radioelectronics, Minsk, Republic of Belarus*

#### *Bodnar I.V. – Doctor of Chemical Sciences, Professor*

**Abstract.** The production of high-quality semiconductors of the $(A^{I}In_{5}S_{8})_{1-x}$  - (In<sub>2</sub>S<sub>3</sub>)<sub>x</sub> group compounds, suitable for use in opto- and nanoelectronics, is an urgent scientific task of semiconductor technology. The process of crystal growth of these compounds can be divided into two stages: at the first stage, polycrystalline ingots are synthesized from elementary components; at the second stage, single crystals are grown from the charge of the obtained polycrystalline ingots. Both for the first and for the second stage, there are various ways of their implementation, which have their own advantages and disadvantages. This article discusses the optimal methods for the synthesis and growth of bulk and homogeneous single crystals of compounds of the  $(A^{I}In_{5}S_{8})_{1-x}$  -  $(In_{2}S_{3})_{x}$ groups, suitable for use in semiconductor technology.

**Keywords.** Synthesis, crystallization, poly- and single crystals, Bridgman method, Stockbarger-Bridgman method.

УДК 621.3.049.77–048.24:537.2

# **ТЕРМЕНВОКС НА МИКРОКОНТРОЛЛЕРЕ CY8C27443-24PI СО ВСТРОЕННЫМ СВЕТОДИОДНЫМ ИНДИКАТОРОМ ВЫСОТЫ ТОНА**

*Веретейко Е.П., Евдокимова И.А.*

*Белорусский государственный университет информатики и радиоэлектроники, г. Минск, Республика Беларусь*

*Научный руководитель: Пискун Г.А. – канд.техн.наук, доцент*

**Аннотация.** Терменвокс является востребованным в эру сенсорных технологий. Установлено, что при минимальных массогабаритных размерах качество звука и его функциональность сохраняется. Актуальность прибора состоит в том, что звуки, которые при должной сноровке можно извлечь из терменвокса, используются для создания различных эффектов. Предложено естественное воздушное охлаждение, так как устройство не испытывает перегрев.

**Ключевые слова:** терменвокс, микроконтроллер, качество звука

*Введение.* В современном мире достаточно большое разнообразие методов и средств генерации звуковых частот. Оно обусловлено большим изобилием звуков, различным характером их проявления во времени, различными требованиями к точности воспроизведения, разнообразием способов получения результатов. Звук можно представить в виде бесконечного количества волн различной частоты и амплитуды. Звук – [физическое явление,](https://ru.wikipedia.org/wiki/%D0%A4%D0%B8%D0%B7%D0%B8%D1%87%D0%B5%D1%81%D0%BA%D0%BE%D0%B5_%D1%8F%D0%B2%D0%BB%D0%B5%D0%BD%D0%B8%D0%B5) представляющее собой распространение в виде [упругих волн](https://ru.wikipedia.org/wiki/%D0%A3%D0%BF%D1%80%D1%83%D0%B3%D0%B8%D0%B5_%D0%B2%D0%BE%D0%BB%D0%BD%D1%8B) механических колебаний в твёрдой, жидкой или газообразной среде. Как и любая волна, он характеризуется [амплитудой](https://ru.wikipedia.org/wiki/%D0%90%D0%BC%D0%BF%D0%BB%D0%B8%D1%82%D1%83%D0%B4%D0%B0) и [частотой.](https://ru.wikipedia.org/wiki/%D0%A7%D0%B0%D1%81%D1%82%D0%BE%D1%82%D0%B0) Амплитуда характеризует [громкость звука.](https://ru.wikipedia.org/wiki/%D0%93%D1%80%D0%BE%D0%BC%D0%BA%D0%BE%D1%81%D1%82%D1%8C_%D0%B7%D0%B2%D1%83%D0%BA%D0%B0) Частота определяет [тон,](https://ru.wikipedia.org/wiki/%D0%A2%D0%BE%D0%BD%D0%B0%D0%BB%D1%8C%D0%BD%D0%BE%D1%81%D1%82%D1%8C) высоту. Обычный человек способен слышать звуковые колебания в диапазоне частот от  $16-20 \underline{\Gamma}$ ц до  $15-20$  к $\Gamma$ ц. Звук ниже диапазона слышимости человека называют [инфразвуком;](https://ru.wikipedia.org/wiki/%D0%98%D0%BD%D1%84%D1%80%D0%B0%D0%B7%D0%B2%D1%83%D0%BA) выше: до 1 ГГц, -ультразвуком, от 1 ГГц - [гиперзвуком.](https://ru.wikipedia.org/wiki/%D0%93%D0%B8%D0%BF%D0%B5%D1%80%D0%B7%D0%B2%D1%83%D0%BA) Громкость звука сложным образом зависит от эффективного звукового давления, частоты и формы колебаний, а высота звука – не только от частоты, но и от величины звукового давления. В данной статье автором показано, что при минимальных массогабаритных размерах качество звука и функциональность инструмента сохраняются. Также рассмотрен принцип работы данного устройства [1].

*Основная часть.* Терменвокс – музыкальный инструмент, который можно применять абсолютно в любых музыкальных направлениях, является предшественником современных синтезаторов. Он состоит из двух генераторов (один с постоянной, другой с переменной частотой колебаний), детектора, преобразующего их сигналы в звуковые, двух антенн и системы усилителей. Высота и громкость звука меняется в зависимости от приближения рук к антеннам. Звуковой диапазон очень широк.

Игра на терменвоксе заключается в изменении музыкантом расстояния от его рук до антенн инструмента, за счет чего изменяется емкость колебательного контура и, как следствие, частота звука. Вертикальная прямая антенна отвечает за тон звука, горизонтальная подковообразная – за его громкость. Для игры на терменвоксе необходимо обладать идеальным слухом, так как во время игры музыкант не касается инструмента и поэтому может фиксировать положение рук относительно него, полагаясь только на свой слух. Принцип действия этого инструмента основан на изменении электрического поля, которое создается вокруг ЭМИ от перемещений человеческого тела. Изменяя положение туловища или отдельных его частей, например, рук, исполнитель тем самым воздействует на пространственную картину поля. ЭМИ воспринимает эти влияния и преобразует их в звуковые сигналы, тональность которых зависит от манипуляций человека и становится выше или ниже в такт с его движениями [2].

«*Moog Etherwave Theremin Standard» –* электронный музыкальный инструмент для бесконтактного исполнения. Подводя руку на определённое расстояние к левой антенне можно изменять амплитуду, а к правой – высоту звука. Модель имеет 4 элемента управления помимо антенн: регулятор громкости, регулятор высоты тона, регулятор формы волны (плавно изменяет форму волны от пилообразной до прямоугольной), регулятор яркости (управляет частотой среза высоких частот фильтром).

*«Moog Etherwave Theremin Standard»* предназначен для исполнения любых (классических, эстрадных, джазовых) музыкальных произведений в профессиональной и самодеятельной музыкальной практике, а также для создания различных звуковых эффектов, которые могут использоваться при озвучивании кинофильмов, в театральных постановках, цирковых программах и т.д. Имеется два генератора, к каждому из которых присоединена антенна. Вертикальная прямая антенна отвечает за тон звука, горизонтальная подковообразная – за его громкость. Генераторы вырабатывают электрические колебания высокой частоты, которую можно повышать или понижать, если двигать рукой возле антенны (меняя таким образом параметры электромагнитного поля). Затем сигналы с обоих генераторов смешиваются, вырабатывая звук [3].

Согласно принципу действия терменвокса, в нём происходит взаимодействие двух сигналов, создаваемых образцовым и перестраиваемым генераторами. Если на тактовый вход *SCB* подать сигнал от одного из них, а на сигнальный вход – от другого, на выходе получим биения разностной частоты. Если последующую обработку (например, формантную фильтрацию) выполнять блоками *SCB*, работающими на той же тактовой частоте, то новым интерференционным частотам взяться просто неоткуда. В микросхеме *PsoC* имеется внутренняя шина «искусственной земли», на которой обычно установлено напряжение, равное половине напряжения питания микросхемы. Оно служит образцовым для всей её аналоговой части. Фирма Cypress рекомендует в ответственных случаях включать режим *AGND bupass*, соединяющий эту шину с выводом Р2[4] микросхемы, и подключить к этому выводу конденсатор большой ёмкости. На практике это не дает ощутимого эффекта. Звуковой сигнал, генерируемый терменвоксом, должен ослабевать вплоть до полного исчезновения по мере приближения руки исполнителя к антенне громкости. На раннем этапе разработки регулировать громкость предполагалось тоже средствами *PSoC*. Это позволило бы построить терменвокс всего на одной микросхеме, мощности аналоговых выходов которой вполне достаточно для головных телефонов. В микросхеме *PSoC*, как и во многих других микроконтроллерах, для получения высокой внутренней тактовой частоты использованы относительно низкочастотный генератор и система умножения частоты его сигнала в петле ФАПЧ [4].

Согласно принципиальной схеме основного блока, кварцевый генератор *G*1 вырабатывает частоту для микросхемы *PSoC DD*1. На ней построены делители частоты, смеситель, узлы форматной фильтрации, а также реализованы управление и индикация. На её вход *P*1[7] поступает сигнал от перестраиваемого генератора на транзисторе *VT*1. Его схема аналогична применённой в терменвокс «*Paradox*», но добавлен индивидуальный параллельный стабилизатор напряжения питания на микросхеме *DA*1, резисторах *R*9, *R*11, *R*12 и конденсаторе *C*6. Параллельное соединение резисторов *R*9 и *R*11 потребовалось для более точной установки напряжения стабилизации. Ещё одно отличие – оперативная регулировка начальной частоты осуществляется не конденсатором переменной ёмкости, а изменением индуктивности катушки *L*1. После деления частоты сигнал перестраиваемого генератора, имеющий прямоугольную форму, поступает с вывода *Р*0[6] микросхемы *DD*1 на фильтр с переключаемой частотой среза *L*2*L*3*L*15–*C*17, а затем для гетеродинирования возвращается обратно в микросхему *DD*1 через вывод *P*0[1]. Если частота среза фильтра выбрана равной частоте сигнала, то прямоугольный сигнал превращается в синусоидальный, если выше – на его перепадах появляются выбросы, амплитуда которых может превысить допустимое входное напряжение микросхемы. Чтобы этого не случилось, применён делитель напряжения *R*14*R*17. Через резистор *R*18 на аналоговый вход *P*0[1] поступает с вывода *P*2[4] постоянное смещение, равное половине напряжения питания. Его сглаживают конденсаторы большой ёмкости *С*4 и *С*7. Во время отладки конденсаторы *С*4 и *С*7 отключались от линии *Р*2[4], а взамен их устанавливались резисторы сопротивлением по 10 кОм. Сформированный звуковой сигнал с выхода *Р*0[2] микросхемы *DD*1 поступает на регулятор уровня *R*21 и далее через ФНЧ – делитель напряжения *R*24*C*19*R*25*C*20*R*23, на управляемый усилитель *DA*2. Здесь использована микросхема *TDA*7056*A*, отличающаяся от применённой в терменвоксе «Paradox» *AN*5265 существенно меньшим напряжением управления громкость (1,4 В вместо 12 В) и мостовой выходной ступенью, позволяющей получать большую выходную мощность (это особенно важно при напряжении питания +5 В). Напряжение управления подано на выход 5 этой микросхемы от специального формирователя на транзисторе *VT*2 [4]. Сигнал управления громкостью формируется путём возбуждения колебательного контура, в который входит собственная ёмкость антенны *WA*2. Поднося к ней руку, исполнитель рассматривает контур относительно частоты возбуждения, что приводит к уменьшению амплитуды протекающего через его элементы переменного тока. Специальный узел детектирует этот ток и подаёт пропорциональное ему напряжение на управляющий элемент. В терменвоксе «*Paradox*» детектировались импульсы тока, потребляемого буферной ступенью, «накачивающей» колебательный контур.

В ходе выполнения расчёта надёжности выявлено, что 94% исследуемых устройств должны работать безотказно в течении 1000 часов. Наработка на отказ показывает, что среднее время безотказной работы между двумя соседними отказами будет составлять 17160,6 часов. Гаммапроцентная наработка до отказа  $T\gamma$  ( $\gamma$ =95%) означает, что у 95% исследуемых устройств в течении суммарной наработки, равной 880,2 часам, отказ не возникнет. Также показатель наработки на отказ имеет физический смысл только для восстанавливаемых устройств, а так, как мы имеем дело с восстанавливаемым изделием, то и в нашем случаи показатель наработки на отказ имеет смысл.

*Заключение.* В ходе исследования выполнен схемотехнический анализ устройства. Также установлено, что температура нагретой зоны составляет порядка 58,5 <sup>о</sup>С, Температура поверхности микросхемы для нормальной работы не должна превышать 150 °С. Результаты расчётов демонстрируют, что при заданных условиях эксплуатации прибора обеспечивается нормальный тепловой режим радиоэлементов, которые применяются при его разработке, что означает, что выбранная конструкция корпуса и способ охлаждения не нуждаются в модернизации. Было предложено, на основе компоновочного расчёта выбрать размеры печатной платы. Терменвокс со встроенным индикатором высоты тона надёжен и конкурентоспособен.

Устройство соответствует всем требованиям конструирования РЭС: обеспечение минимальных габаритов и массы устройства, простота и удобство в эксплуатации, ремонтопригодность, надежность.

#### *Список литературы*

1.*Звук.Википедия – [Электронный ресурс]. Режим доступа:* https://ru. wikipedia.org/wik.

*2.Минутка необычной музыки – [Электронный ресурс]. Режим доступа: <https://shadberry-game.livejournal.com/71350.html> .*

3.*Mood Etherwave Thermin Standard* – [Электронный ресурс]. Режим доступа: *[https://globalsound.by](https://globalsound.by/moog-etherwave-theremin-standard.html)*.

4.Мамонтов, И. «*Paradox MX*» – терменвокс со встроенным индикатором высоты тона. /И. Мамонтов//Радио. – 2020. – №1. – с.30.

#### UDC 621.3.049.77–048.24:537.2

## **THERMENVOX ON MICROCONTROLLER CY8C27443-24PI WITH BUILT-IN LED TONE HEIGHT INDICATOR**

*Vereteyko E.P., Evdokimova I.A.*

*Belarusian State University of Informatics and Radioelectronics, Minsk, Republic of Belarus*

*Piskun G.A. – Candidate of Technical Sciences, associate professor*

**Annotation**. The theremin is in demand in the era of sensor technology. It is established that the sound quality and its functionality are preserved at the minimum weight and size dimensions. The relevance of the device is that sounds extracted from the theremin with proper skill are used to create various effects. Natural air cooling is suggested, since the device does not overheat. This article shows that with minimal weight and size dimensions, the sound quality and functionality of the instrument are preserved.

**Keywords**. theremin, microcontroller, sound quality

УДК 621.3.049.77–048.24:537.2

### **ДРАЙВЕР ШАГОВОГО ДВИГАТЕЛЯ НА TMC2160**

*Стаканов Д.Н., Евдокимова И.А.*

*Белорусский государственный университет информатики и радиоэлектроники, г. Минск, Республика Беларусь*

*Научный руководитель: Ерошевская А.С. – маг.техн.наук*

**Аннотация.** Драйвер шагового двигателя является востребованным устройством для управления шаговыми двигателями. Актуальность устройства заключается в необходимости достаточно точно управлять углом поворота шаговых двигателей, на основе которых собирают роботизированные механизмы, используемые в различных областях деятельности человека.

**Ключевые слова:** микроконтроллер, драйвер шагового двигателя

*Введение.* С каждым годом автоматизация различных задач во многих областях деятельности человека становится всё более актуальной. Это связано с необходимостью более быстро и качественно выполнять несложные однообразные действия. Одним из самых распространённых примеров является роботизированная рука, выполняющая действия, определённые программой, например, пайка очень маленьких устройств. Чтобы заставить подобный механизм перемещаться с достаточно высокой точностью, необходимо использовать шаговые двигатели.

На рисунке 1 схематично изображён гибридный шаговый двигатель, состоящий из зубчатого статора, который образует большое количество эквивалентных полюсов и зубчатого ротора, зубцы которого обеспечивают меньшее сопротивление магнитной цепи. На первой части рисунка изображён шаговый двигатель в стартовом положении. Когда на обмотках статора отключается напряжение и включается как на второй части рисунка, полюса магнита ротора и полюса электромагнита статора становятся одинаковой полярности, тогда происходит вращение. Если запитать одновременно две соседние обмотки, то на статоре образуются 2 электромагнита, а вращение будет равно полушагу, если после полушага отключить один из электромагнитов, то ротор повернётся ещё на полушаг. Такой режим работы называется микрошаговым. Количество зубцов у статора и ротора влияет на разрешающую способность поворота, поэтому для достижения достаточной точности нужно рассчитать их минимальное количество [1].

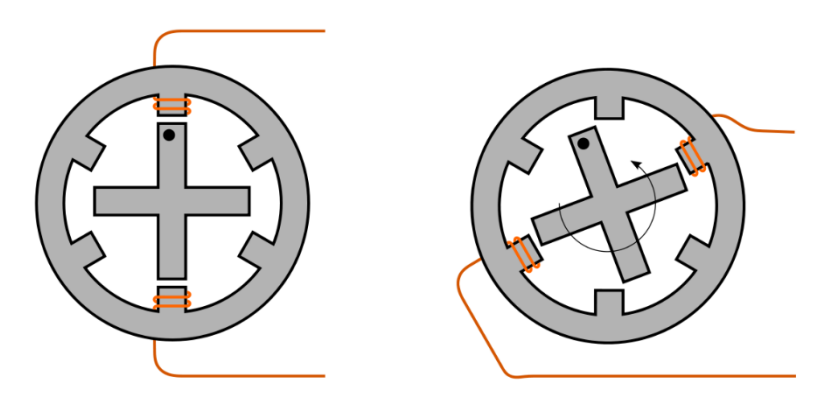

Рисунок 1 – Принцип работы гибридного шагового двигателя

*Основная часть.* Шаговый двигатель оказался достаточно сложным в управлении, поэтому для него необходим драйвер, который способен контролировать вращение путём подачи необходимого питания, а также защищать двигатель от перенапряжений и пропусков шагов так как при определённых задачах это может быть очень важно.

На рисунке 2 изображена внутренняя логика микросхемы TMC2160-TA

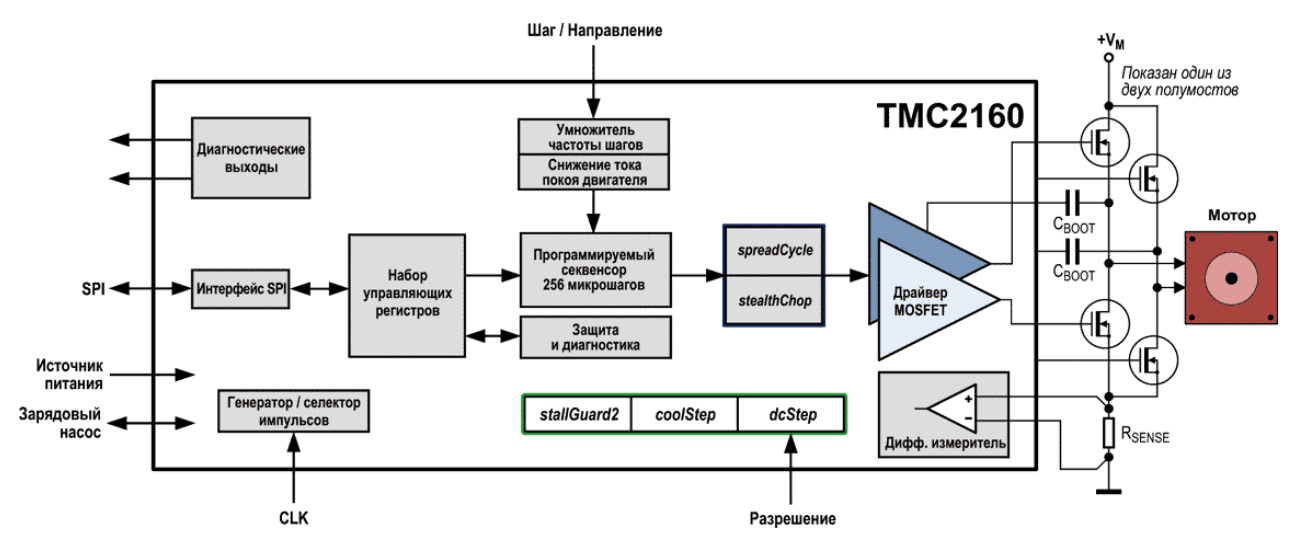

Рисунок 2 – Архитектура драйвера шагового двигателя

Устройство работает при напряжениях от 8 до 60В и током до 20А. Драйвер поддерживает интерфейсы SPI и UART, поэтому его можно подключить к компьютеру или микроконтроллеру, например, Atmega128, откуда можно управлять вращением шагового двигателя при помощи физического манипулятора или прошивки, загруженной в микроконтроллер. Также можно строить графики расхода энергии, нагрузок для последующего анализа. [2].

Чтобы выполнить поворот шагового двигателя необходимо подать питание, задать шаг, направление в двоичном виде и подать сигнал, разрешающий выполнение операции. Внутренняя логика драйвера вычислит длительность сигнала, который необходимо подать на двигатель после чего с выхода драйвера на вход шагового двигателя поступят сигналы нужной длительности и полярности.

Драйвер непрерывно получает информацию о параметрах вращения из сигналов обратной ЭДС и токов обмоток, поэтому при перегрузке двигателя, драйвер уменьшает частоту оборотов из-за чего пропусков шагов не происходит. Также драйвер по обратной ЭДС способен определить остановился ли двигатель и оптимизировать ток обмоток исходя из прикладываемой нагрузки, позволяя двигателю вращаться плавно, с более высоким КПД, тихо и не перегреваясь. Также драйвер позволяет выполнить диагностику шагового двигателя и защитить двигатель от высоких напряжений непредусмотренных драйвером [3].

Устройство постоянно ведёт мониторинг данных и корректирует выходные данные при входных нагрузках от 8 до 60В, током до 20А и рабочей частоте 250 кГц, поэтому частое прохождение тока может привести к перегреву. На рисунке 3 представлено распределение тепловой энергии на плате с TMC2160(на рисунке Sp1). Температура достигает почти 80 ℃ при токе 3.1А и напряжении 36А, значит для большей нагрузки может потребоваться активное охлаждение, поддерживающее температуру в приемлемом диапазоне для защиты соседних элементов на плате. На случай пиковых нагрузок драйвер имеет защиту от перегрева, которая в зависимости от конфигурации активируется при температуре до 150 ℃ и приводит к отключению устройства [4].

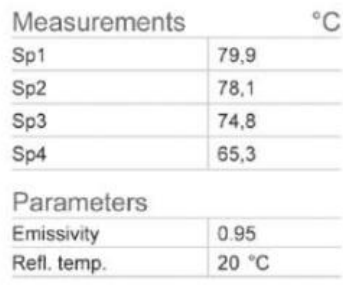

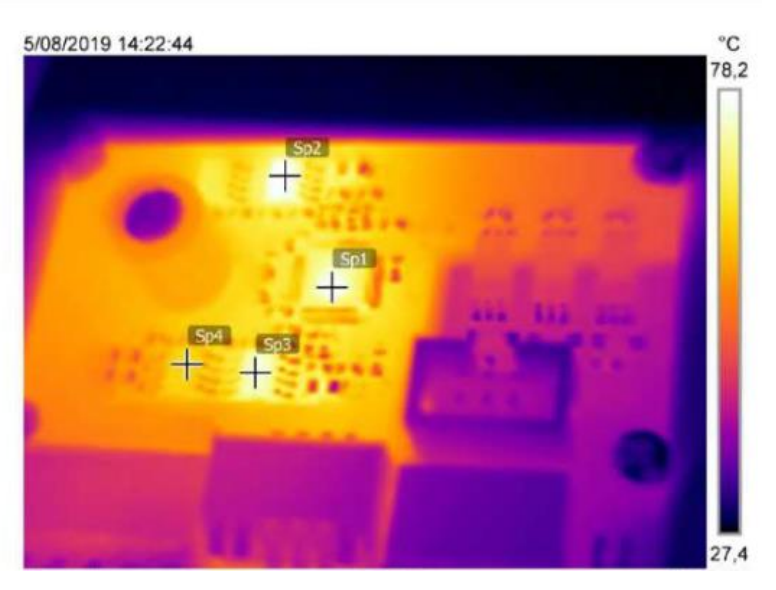

Рисунок 3 – Распределение тепловой энергии на плате с TMC2160-TA

*Заключение.* В ходе исследования проведён анализ устройства, а также установлено, что температура нагрева при нормальном режиме работы составляет 80 ℃, что является приемлемо, а также имеет конфигурируемую защиту на случай перегрева. Исходя из анализа можно сделать вывод, что TMC2160-TA подходит для большинства современных задач в своей области, позволяя полностью контролировать движение механизмов с высокой точностью, вести мониторинг нагрузки и устранить ошибки движения из-за перегрузок, что делает драйвер очень надёжным, компактным и удобным устройством для конструирования маломощных механических устройств с плавным ходом и не требующих активного или пассивного охлаждения.

#### *Список литературы*

1.*Шаговый двигатель – [Электронный ресурс]. Режим досупа: – <https://zaxis.ru/statyi/shagovyj-dvigatel-rabota-ustrojstvo.html>* 2.*Документация – [Электронный ресурс]. Режим досупа: – <http://www.trinamic.com/products/integrated-circuits/details/tmc2160-ta/>* 3.*TMC2130: примененнные технологии и подключение к RURAMPS4D в режиме конфигурирования по SPI – [Электронный ресурс]. <https://3dtoday.ru/blogs/svs0724/tms2130-applied-technology-and-connection-to-ruramps4d-in-the-configur/>* 4.*Ilse Joostens TMC2160 Motor Driver Board// Electrolabs.–2019.–no.6.–PP 21-27*

UDC 621.3.049.77–048.24:537.2

### **STEP MOTOR DRIVER ON TMC2160**

*Stakanov D.N., Evdokimova I.A.*

*Belarusian State University of Informatics and Radioelectronics, Minsk, Republic of Belarus*

*Eroshevskaya A.S. – master of engineering and technology*

**Annotation**. The stepper motor driver is in demand for driving stepper motors. The relevance of the device lies in the need to accurately control the angle of rotation of stepper motors, on the basis of which robotic mechanisms are assembled, used in various fields of human activity.

**Keywords**. microcontroller, stepper motor driver

УДК 65.011.56

# **ИНФОРМАЦИОННАЯ ПАНЕЛЬ БИЗНЕС-ПОКАЗАТЕЛЕЙ КАК ИНСТРУМЕНТ УПРАВЛЕНИЯ IT-КОМПАНИЕЙ**

*А.В. Шиковец*

*Белорусский государственный университет информатики и радиоэлектроники, г. Минск, Республика Беларусь*

*Научный руководитель: И.Н. Тонкович, канд.хим.наук, доцент*

**Аннотация.** С увеличением объема информации в сфере бизнеса существует потребность в качественном сборе, анализе и визуализации данных для оценки результативности бизнеспроцессов. Современное решение – применение информационных панелей бизнеспоказателей. В работе представлена разработка информационной панели для отслеживания бизнес-деятельности IT-компании по организации и проведению обучающих курсов

**Ключевые слова:** информационная панель, бизнес-показатель, управление, IT-компания

*Введение.* Тема управления эффективностью бизнеса в последнее время приобрела особую актуальность. За последние 20 лет появилось множество публикаций и исследований, в которых описываются различные инструменты для управления эффективностью бизнеса.

В западной литературе можно встретить несколько терминов для описания этой концепции: *BPM CPM, EPM* (*Business/Corporate/Enterprise Performance Management)*, что означает управление эффективностью бизнеса/корпорации/предприятия. Управление эффективностью бизнеса охватывает широкий спектр задач во всех сегментах управления организацией: стратегическом, финансовом, маркетинговом и операционном.

Современным инструментом оперативного мониторинга и анализа эффективности бизнеса является панель бизнес-показателей. Информационная панель бизнес-показателей представляет собой средство графической визуализации наиболее важных для управления компанией показателей. Это простой в использовании инструмент, поддерживающий полный цикл анализа – от подготовки данных до визуального исследования и разработки аналитики. Благодаря этому инструменту менеджеры разного уровня могут принимать взвешенные и обоснованные решения в режиме реального времени. Посредством гибкой настройки руководитель может самостоятельно представить на одном экране информацию по результативности и эффективности различных бизнес-процессов компании. При этом он сам выбирает удобный способ отображения информации: в виде таблицы, графика, диаграммы или текста, с учетом динамики и состояния показателя. С использованием цветового оформления данных можно акцентировать внимание на целевых показателях, которые находятся в критических областях. Построение отчетов происходит в «одно касание», что способствует сокращению сроков получения необходимой информации [1, 2].

Информационная панель бизнес-показателей для IT-компаний – инструмент который, вопервых, позволяет координировать усилия сотрудников в направлении реализации стратегических целей компании. Во-вторых, может предоставлять проектным менеджерам актуальную информацию о степени достижения этих целей и о существующих угрозах. Разработка таких информационных панелей для IT-компаний на сегодняшний день является актуальной задачей. В данном исследовании представлена разработка информационной панели для отслеживания бизнес-деятельности IT-компании по организации и проведению обучающих курсов.

*Основная часть.* Для качественной подготовки будущих сотрудников IT-компании организуют и проводят обучающие курсы по различным направлениям. Для того чтобы уменьшить время и трудозатраты при организации и проведении обучающих курсов реализовано клиентсерверное приложение с многопоточным сервером, позволяющее организаторам обрабатывать все заявки пользователей на одной информационной панели, а пользователям – выбирать курсы и следить за своей историей обучения.

Разработанная информационная панель (рисунок 1) помогает отслеживать такие наиболее значимые бизнес-показатели как: процент вовлеченности, средняя оценка обучения, количество потраченных часов на обучение и прочие.

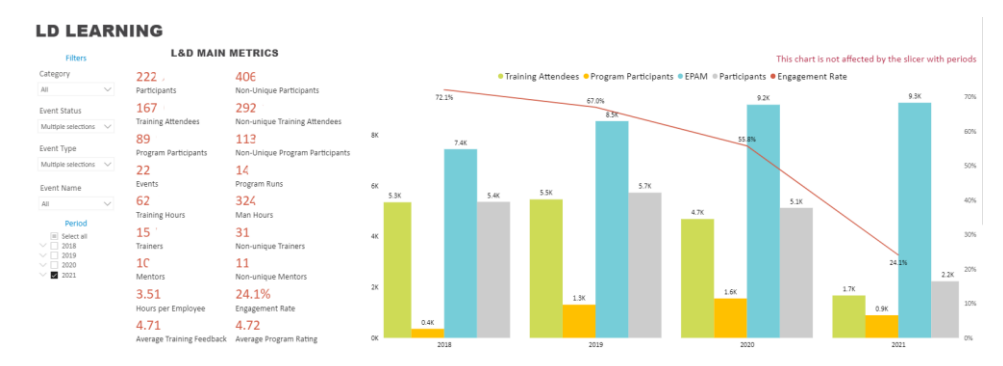

Рисунок 1 – Информационная панель организации и проведения обучающих курсов в IT-компании

Представленная панель направлена на реализацию следующих функций:

− мониторинга. Показатели отображаются в графической форме в виде гистограмм, графиков и таблиц, что позволяет в режиме реального времени выявлять критически важную информацию по организации образовательных курсов на основании актуальных и релевантных данных;

− бизнес-анализа. Анализ данных об эффективности бизнес-процессов по организации и проведению обучающих курсов проводится в различных разрезах и с различной степенью детализации. В процессе анализа пользователь имеет возможность самостоятельно определять параметры и измерения генерируемых отчетов, может переходить с верхнего уровня агрегирования данных до самого нижнего уровня – документа;

− управления. Реализуется через информирование сотрудников о существующих задачах компании по организации и проведению обучающих курсов, их роли и ответственности.

*Заключение.* В конечном итоге разработанная информационная панель позволит выявлять закономерности и причинно-следственные связи между различными факторами, влияющими на эффективность бизнес-деятельности IT-компании по организации и проведению обучающих курсов. Разработка может быть использована в ИООО «ЭПАМ СИСТЕМЗ» для эффективного управления процессом организации обучения.

#### *Список литературы*

1. *Эффективность с точки зрения бизнеса [Электронный ресурс] – Режим доступа: https://topfactor.pro/blog/paneli-biznespokazateley-kak-instrument-upravleniya-biznesom-chast-4/#.*

2. *Панели бизнес-показателей [Электронный ресурс] – Режим доступа: https://www.m-bo.ru/as\_volgasoft/dashboard.php.*

UDC 65.011.56

# **INFORMATION PANEL OF BUSINESS INDICATORS AS IT COMPANY MANAGEMENT TOOL**

#### *A.V. Shykavets*

*Belarusian State University of Informatics and Radioelectronics, Minsk, Republic of Belarus*

*I.N. Tonkovich – PhD, associate professor*

**Annotation.** With the information volume increase in the business sphere, there is a need for highquality collection, analysis and visualization of data to assess the effectiveness of business processes. The modern solution is the use of business metrics information panel. This article presents the development of a information panel for tracking the business activities of an IT company in organizing and conducting training courses.

**Keywords:** information panel, business metric, management, IT company

# **РЕКОМЕНДАЦИИ ПО ПРОЕКТИРОВАНИЮ ПРОТИВОДЫМНОЙ ЗАЩИТЫ ГАРАЖЕЙ-СТОЯНОК**

*Калита О.В, Гурин К.А, Кулябина А.С.*

*Белорусский государственный университет информатики и радиоэлектроники, г. Минск, Республика Беларусь*

*Научный руководитель: Галузо В.Е.. – канд.техн.наук, доцент*

**Аннотация.** Противодымная защита является обязательной системой пожарной безопасности многоэтажных гаражей-стоянок закрытого типа. Проектирование этих систем ведется в соответствии с действующими техническими нормативно-правовыми актами. Однако при приемо-сдаточных испытаниях этих систем зачастую имеют место проблемы по их сдаче в эксплуатацию, связанные с обеспечением безопасной эвакуации. В связи с этим представляют интерес работы, содержащие практические рекомендации по проектированию и испытанию систем противодымной защиты.

**Ключевые слова***:* пожарная безопасность, гараж-стоянка, противодымная защита.

*Введение.* Согласно [1] в гаражах-стоянках (ГС) закрытого типа следует предусматривать для удаления продуктов горения системы вытяжной противодымной защиты. Удаление дыма в многоэтажных ГС закрытого типа предусматривается, как правило, через дымовые шахты с искусственным побуждением тяги.

Пути считают эвакуационными, если они ведут из помещений любого надземного, подвального или цокольного этажа непосредственно наружу, коридор или лестничную клетку [2]. Согласно [3] перепад давления на закрытых дверях путей эвакуации не должен превышать 150Па. Это требование касается и путей эвакуации из ГС. Однако, при проведении приемосдаточных испытаний часто выясняется, что это требование не обеспечивается, что существенно усложняет эвакуацию, делая ее иногда практически невозможной.

Согласно [1] при проектировании приточно-вытяжной противодымной вентиляции ГС, следует учитывать, что проемы эвакуационных выходов открыты с этажа пожара до наружных выходов, что, очевидно, необходимо для обеспечения циркуляции воздуха через клапаны дымоудаления. Непонятно только кто будет держать эти двери открытыми, понимая, что потушить пожар в этом случае будет гораздо труднее.

*Основная часть.* Очевидно, что при отсутствии притока свежего воздуха в объем замкнутого пространства ГС, горение через некоторое время прекратится при том, что в это же время будет происходить водяное тушение. Водяное тушение как обязательный атрибут системы пожарной безопасности ГС [4] призвано предотвратить распространение пожара от его очага. При тушении из-за большой теплоемкости воды температура в очаге пожара не превышает  $110<sup>0</sup>C$ .

В то же время при эвакуации из помещения хранения автомобилей закрытых надземных и подземных автостоянок через выходы, соединяющиеся лестничными клетками с пристроенными частями здания, эти лестничные клетки следует делать незадымляемыми [1], выгораживая перед входами в них тамбур-шлюзы. В эти тамбур-шлюзы обеспечивается принудительный приток наружного воздуха.

Применение таких ТШ на путях эвакуации неэффективно без систем дымоудаления, которые совместно с системой приточной вентиляции должны обеспечить движение воздуха через открытый дверной проем из ТШ в помещение ГС со скоростью *ν* не менее 1,3 м/с [1] не пуская дым в лестничную клетку. А это означает, что расход воздуха через клапан дымоудаления должен соответствовать расходу воздуха, подаваемого в ТШ.

Приток в пространство ГС относительно холодного (не более 30 °С) наружного воздуха, который будет смешиваться с паро-дымовой смесью, также будет способствовать снижению ее температуры.

В помещениях ГС должно быть не менее двух эвакуационных выходов [2]. А значит таких ТШ также должно быть два. Объемный расход воздуха, подаваемого в ТШ, может быть рассчитан по формуле *L= ν·H·W·3600*, где: H и W – размеры дверного проема.

При стандартных размерах дверного полотна 0,9х2,0 м расход равен L=8424 м<sup>3</sup>/ч. В случае двух тамбур-шлюзов L=17000 м<sup>3</sup>/ч. В тоже время согласно [1] максимальный весовой расход газодымовой смеси, удаляемой системой дымоудаления из помещения ГС составляет *G=*22970 кг/ч. При плотности газодымовой смеси (соответствующей ранее указанной температуре 110  $^{0}$ C) равной 0,92 кг/м<sup>3</sup> объемный расход удаляемой из помещения ГС газодымовой смеси составит *L=25000* м 3 /ч. В то же время подсос через неплотности по краям двух кабин лифтов и двух закрытых въездных ворот согласно [1] составит  $L = 6000 \text{ m}^3/\text{4}$ . Из чего следует, что через две открытые двери ТШ система дымоудаления будет «протягивать» *L*=19000 м 3 /ч, что обеспечит незадымляемость ТШ.

Чтобы циркуляция воздуха через открытую дверь ТШ не способствовала горению, клапан дымоудаления следует располагать в непосредственной близости к ТШ. В тоже время, в случае эвакуации из помещения ГС непосредственно наружу дымоудаление не нужно, а его применение небезопасно. В этом случае дымоудаление из помещения ГС необходимо не для обеспечения эвакуации, а для последующей работы пожарных расчетов и запускаться оно может не автоматически, а в ручную, как это делается для удаления огнетушащего вещества после газового тушения.

*Заключение.* Дан анализ требований нормативно-правовых актов по проектированию приточно-вытяжной противодымной вентиляции помещений ГС, из которого следует, что при проведении приемо-сдаточных аэродинамических испытаний этих систем зачастую имеют место проблемы, связанные с превышением допустимого значения перепада давления на закрытых дверях путей эвакуации. Предлагается проектировать систему дымоудаления исходя из условия обеспечения незадымляемости лестничных клеток. Приведен расчет параметров системы. Предлагается не применять систему противодымной защиты для целей эвакуации в том случае, если выходы из помещений ГС ведут непосредственно наружу.

#### *Список литературы*

*1.ТКП 45-4.02-273-2012. Противодымная защита зданий и сооружений при пожаре. Системы вентиляции. Строительные нормы и правила проектирования.*

*2.СН 2.02.05-2020. Строительные нормы Республики Беларусь. Пожарная безопасность зданий и сооружений.*

*3.НПБ 23-2010. Противодымная защита зданий и сооружений. Методы приемо-сдаточных и периодических испытаний.*

*4.НПБ 15 – 2007. Область применения автоматических систем пожарной сигнализации и установок пожаротушени.*

*5.5.Галузо, В. Е. Противодымная защита гаражей-стоянок. / В. Е. Галузо, В. В. Мельничук, А. И. Пинаев // Технические средства защиты информации: тезисы докладов ХVII Белорусско-российской научно – технической конференции, Минск, 2015 г. / Белорусский государственный университет информатики и радиоэлектроники. – Минск, 2015.* 

#### UDC 614.841.343: 699.814.6

### **DESIGN RECOMMENDATIONS ANTI-EMISSION PROTECTION**

### **PARKING GARAGE**

*Kalita O.V., Gurin K.A., Kulyabina A.S*

*Belarusian State University of Informatics and Radioelectronics, Minsk, Republic of Belarus (style Т-institution)*

#### *Galuzo V.E. – PhD, aasooociate professor*

**Annotation.** Smoke protection is a mandatory fire safety system for multi-storey residential buildings. Smoke protection should be provided to ensure the safe evacuation of people from the building in the event of a fire. The design of these systems is carried out in accordance with applicable regulatory documents. However, during acceptance tests of these systems, there are often problems with their commissioning associated with ensuring the safety of evacuation. In this regard, works containing practical recommendations for the design and testing of smoke protection systems are of interest.

**Key words:** fire safety, parking garage, smoke protection
### УДК 004.51

# **АНАЛИЗ ТРАНСПОРТНОЙ ЛОГИСТИКИ С ПОМОЩЬЮ СИСТЕМЫ POWER-BI**

*Хмель О.В., Голунова В.М., Жиров В.О.*

*Белорусский государственный университет информатики и радиоэлектроники г. Минск, Республика Беларусь*

*Шаталова В.В. – канд.техн.наук, доцент*

**Аннотация.** Транспортная логистика является неотъемлемой частью внутренней логистики производственного предприятия. Благодаря транспорту, логистический процесс товародвижения, начиная от поставщиков материалов или сырья, охватывая посредников, если таковые имеются, и заканчивая потребителями готовой продукции, то есть клиентами, трансформируется в единую технологическую цепь, а транспорт становится неотъемлемой частью единого транспортно-производственного и складского процесса [1]. Для того, чтобы транспортная логистика работала максимально эффективно, необходимо внедрение инструментов контроля в режиме реального времени.

**Ключевые слова.** Транспортная логистика, внутренняя логистика, Power BI, производственное предприятие, инструменты анализа, склад, транспортные средства

*Введение.* Целью проекта является разработка инструмента анализа и отслеживания транспортных перевозок для производственных предприятий, которые включают в себя также элементы работы с внутренней логистикой.

*Основной часть.* Актуальность разработки такого инструмента обусловлена тем, что контролирование всех этапов перевозки должно осуществляться в режиме реального времени: с момента начала сбора товара на складе, до момента его разгрузки на склад клиента или внутренний склад [2].

Для разработки использовался инструмент бизнес-анализа Power BI, который был связан с таблицами базы данных ERP-системы Microsoft D365. Исходя из полученных данных были смоделированы 2 рабочие панели: Demand и Transportation.

Рабочая панель Demand показывает все заказы, которые еще не отгрузились в машину, то есть спрос. Для большей информативности на интерактивной карте можно увидеть склады с открытыми заказами. Располагающиеся на рабочей панели фильтра, помогают отобразить только необходимые данные. Вид панели Demand представлен на рисунке 1.

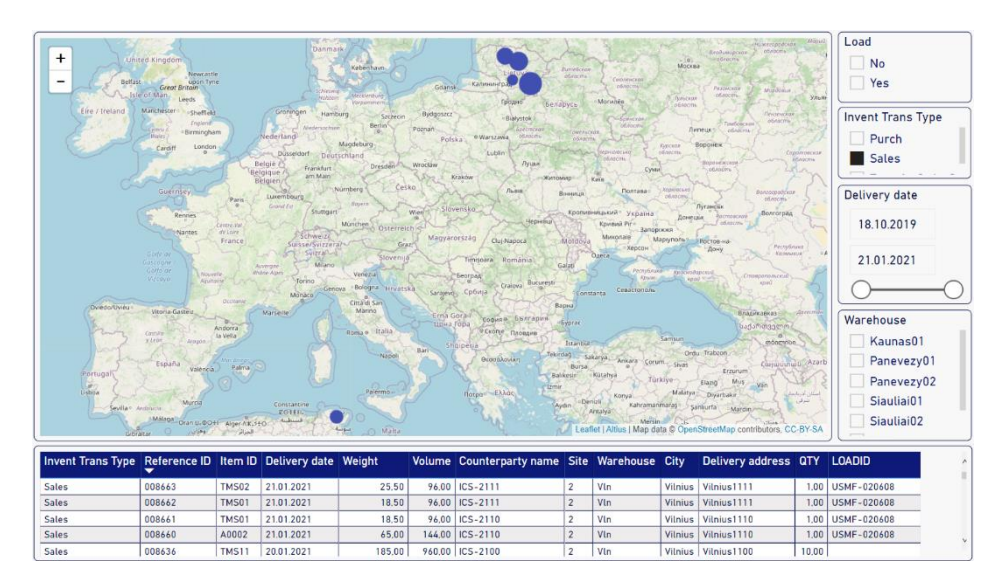

Рисунок 1 – Пример панели мониторинга Demand

Рабочая панель Transportation имеет схожую структуру, но работает с уже погруженными машинами, которые выехали за пределы склада. На интерактивной карте отображаются все точки маршрута с информацией о названии точки, веса доставляемого груза и его количестве. Панель Transportation изображена на рисунке 2.

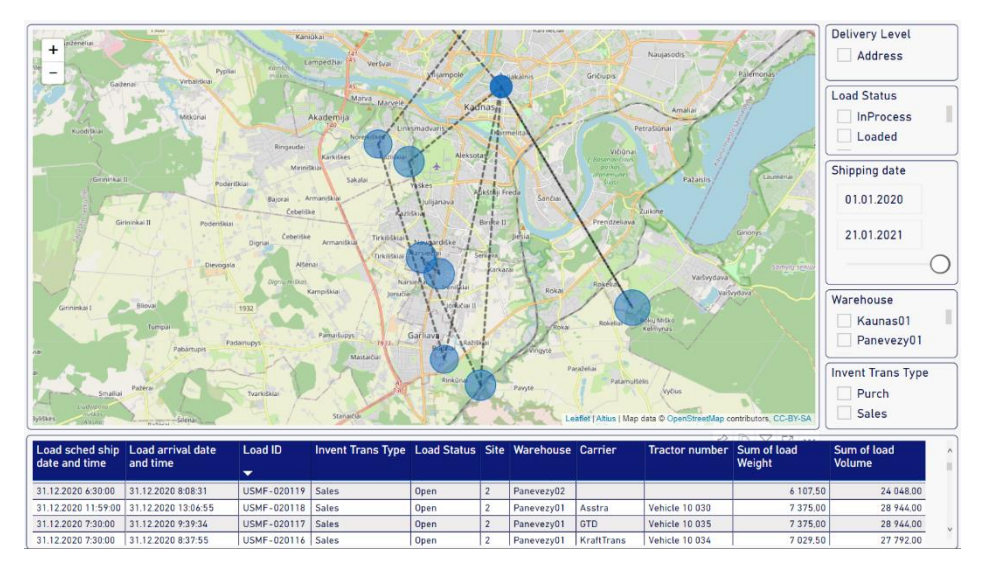

Рисунок 2 – Пример панели мониторинга Transportation

Разработка панелей мониторинга позволяет персоналу отслеживать загруженность складов, подразделений, анализировать простой продукции или нехватку рабочих рук, отслеживать каким транспортным средством был доставлен товар и по какому маршруту.

Описанные и разработанные панели позволяют добиться большей скрупулезности в анализе транспортной логистики и повысить эффективность работы как самого производства и склада, так и транспорта.

#### *Список литературы*

*1. Лапенко, А.В. Роль транспортной логистики на предприятии. Тезисы доклада / А.В. Лапенко – К.: Международный экономический форум, 2012.*

*2. Хмель О.В. Методы оценки и анализа эффективности логистических процессов с применением BI-технологий / О.В. Хмель, В.М. Голунова, В.О. Жиров, В.В. Поляковский // BIG DATA and Advanced Analytics = BIG DATA и анализ высокого уровня: сб. материалов VI Междунар. науч.-практ. конф. (Республика Беларусь, Минск, 20-21 мая 2020 года): в 3 ч. Ч. 3 – Минск: Бестпринт, 2020. – с. 19-24.*

UDC 004.51

## **ANALYSIS OF THE TRANSPORTATION LOGISTICS USING THE POWER-BI SYSTEM**

*Khmel V.U., Halunova V.M., Zhyrau U.A*

*Belarusian State University of Informatics and Radioelectronics, Minsk, Republic of Belarus* 

*Shatalova V.V. – PhD in Technology*

**Annotation.** Transportation logistics is a general part of the internal logistics of a manufacturing enterprise. Due to transportation, the logistics process of commodity movement, starting from suppliers of materials or raw materials, covering intermediaries and ending with consumers of finished products, that is customers, is transformed into a single technological chain, and transport becomes an integral part of a single transport, production and storage process. In order for transportation logistics to work as efficiently as possible, it is necessary to implement real-time control tools.

**Keywords.** Transportation logistics, Internal logistics, Power BI, manufacturing enterprise, analysis tools, warehouse, vehicles.

### **PRODUCT BUILDER IN MICROSOFT DYNAMICS AX**

*Zhyrau U.A, Khmel V.U., Halunova V.M.*

*Belarusian State University of Informatics and Radioelectronics, Minsk, Republic of Belarus*

*Shatalova V.V. – PhD in Technology*

**Annotation.** This paper represents the approach of the organization of the control system of the automated technological complex with the "Product Configurator" as a key element in ERP-system Microsoft Dynamics Ax. A structural diagram of information flows in the ERP-system is presented. The configuration process is described in detail. A structural diagram of the configuration process is developed and presented.

**Keywords.** Product Builder, ERP-system, intelligent production, modeling variables, configuration, item, bills of material, production route.

In order to maintain the position in the market, produce high-quality products and at the same time be stable in profit, any modern industrial enterprise should pay attention to the optimization and automation of the technological process, the particular task of which is to implement the possibility of flexible adjustment of equipment and technological process according to the requirements of the client, ideally, without human intervention.

This paper considers the "Product Builder" as a key element of the proposed architecture of the IT ecosystem of a modern manufacturing enterprise, where the ERP-system is the link between external, relative to the enterprise, data sources, and the executing equipment of the production workshop (figure 1).

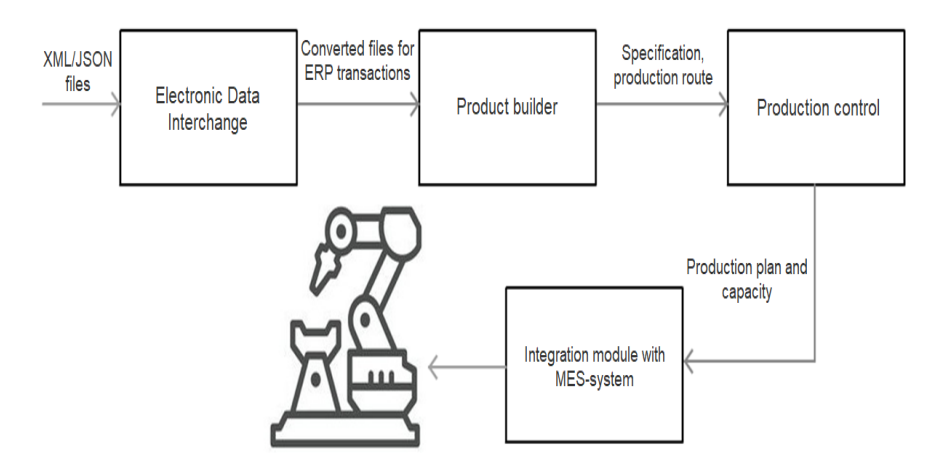

Figure 1 – Block diagram of the movement of information flows in the ERP-system

The Product Builder allows to dynamically configure BOMs and create production routes based on the sales order, purchase order, production order, and a number of modeling variables that are predefined for each item.

The Product Builder module's key processes are as follows:

− Identification and creation of modeling-enabled items, together with the modeling variables and variable groups that are required to create product models for these items;

− Creation of user profiles, default routes, and default values that can be used in the product models;

− Creation of product models (including calculation variables) that determine the properties of the finished products;

− Automatic creation of standard bills of materials (BOMs) and standard routes of production for each configured item, in a process that is fully controlled by each product model's modeling tree;

− Sales-price calculation by using either the price combinations that are defined in the "Product Builder" module or the standard BOM calculation;

− Calculation of the delivery date by using the "Master planning" module.

The configuration process includes the following steps (figure 2):

− The first step is the conceptual design of the model (design model defining elements of the model, their types, rules, etc.), after the conceptual design of the model is done the configuration experience can be launched.

− After the configuration process has begun, the work will take place with specific values of the variables, which may be correct or incorrect (Runtime model).

− When changing the values of the variables, the system invokes Configuration backend after each change to validate that model is not in contradiction against the constraints. In case contradiction is detected and one or more constraints are not satisfied the system will immediately notify, so the appropriate correction can be made to variable values before proceed further in the configuration process.

− Once the certain state of the model is validated appropriate values of variables will be "fixed" which will provide a starting point for the next step/change.

− When all necessary variables values are specified and the configuration cost (Sales price) and delivery date should be shown the system will solve the model which will propagate depending on values, validate used calculations, and make sure that the solution found is feasible.

− In the last step when the model is solved system will save the configuration in order to generate associated with source document BOM and Route. Then hand-off to Manufacturing will happen manually (Create Production order from Quote/Sales order) or automatically (MRP run).

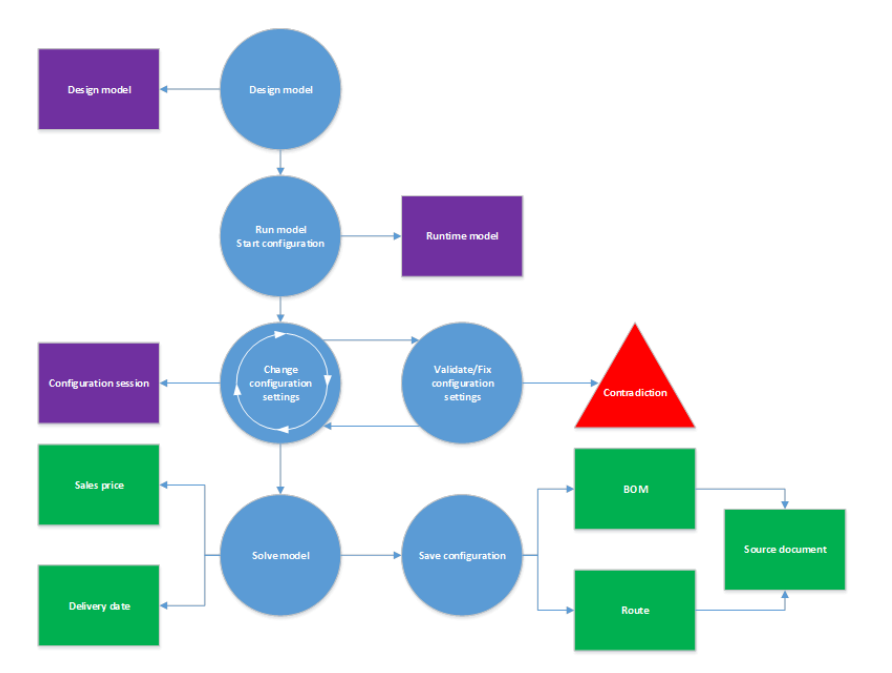

Figure 2 – Diagram of the configuration process

The configuration process includes the following steps (figure 2):

− The first step is the conceptual design of the model (design model defining elements of the model, their types, rules, etc.), after the conceptual design of the model is done the configuration experience can be launched.

− After the configuration process has begun, the work will take place with specific values of the variables, which may be correct or incorrect (Runtime model).

− When changing the values of the variables, the system invokes Configuration backend after each change to validate that model is not in contradiction against the constraints. In case contradiction is detected and one or more constraints are not satisfied the system will immediately notify, so the appropriate correction can be made to variable values before proceed further in the configuration process.

− Once the certain state of the model is validated appropriate values of variables will be "fixed" which will provide a starting point for the next step/change.

− When all necessary variables values are specified and the configuration cost (Sales price) and delivery date should be shown the system will solve the model which will propagate depending on values, validate used calculations, and make sure that the solution found is feasible.

− In the last step when the model is solved system will save the configuration in order to generate associated with source document BOM and Route. Then hand-off to Manufacturing will happen manually (Create Production order from Quote/Sales order) or automatically (MRP run).

Based on the configuration and predefined model variables, the Product Builder automatically generates standard BOMs and routes in the system for the production of each item. This simplifies the process of passing the production order and improves the relationship between sales and production.

### *References*

*1.Жиров В.О., Голунова В.М., Хмель О.В., Поляковский В.В.. Модуль управления роботизированным производственным комплексом в ERP-системе MS Dynamics Ax / В.О. Жиров [и др.] // BIG DATA and Advanced Analytics Conference and EXPO. – 2020. – С. 63-67. 2.Microsoft docs [Electronic resource] – Mode of access: https://docs.microsoft.com/ru-ru/dynamicsax-2012/appuser-itpro/about-productbuilder-processes.*

*3.Ax2012 [Electronic resource] – Mode of access: [http://ax2012aifintegration.blogspot.com/2015/04/microsoft-dynamics-ax-2012](http://ax2012aifintegration.blogspot.com/2015/04/microsoft-dynamics-ax-2012-product.html) [product.html.](http://ax2012aifintegration.blogspot.com/2015/04/microsoft-dynamics-ax-2012-product.html)*

УДК 004.51

## **КОНФИГУРАТОР ПРОДУКЦИИ В MICROSOFT DYNAMICS AX**

*Жиров В.О., Хмель О.В., Голунова В.М.*

*Белорусский государственный университет информатики и радиоэлектроники г. Минск, Республика Беларусь*

*Шаталова В.В. – канд.техн.наук, доцент*

**Аннотация.** В данной работе представлен подход организации системы управления автоматизированным технологическим комплексом с ключевым элементом "Конфигуратор продукции" в ERP-системе Microsoft Dynamics Ax. Представлена структурная схема информационных потоков в ERP-системе. Подробно описан процесс конфигурирования. Разработана и представлена структурная схема процесса конфигурирования.

**Ключевые слова.** Конфигуратор продукции, ERP-система, умное производство, переменные моделирования, конфигурация, номенклатура, спецификация, производственный маршрут.

УДК 537.9, 538.91

## **ВЫРАЩИВАНИЕ МОНОКРИСТАЛЛОВ CU2CDSNS<sup>4</sup>**

*Калита О.В., Ящук В.А.*

*Белорусский государственный университет информатики и радиоэлектроники, г. Минск, Республика Беларусь*

*Научный руководитель: Боднарь И.В. – д-р хим. наук*

**Аннотация.** Кристаллы Cu2СdSnS<sup>4</sup> предварительно синтезировали в однозонной вертикальной печи. Исходными веществами служили медь, кадмий, олово и сера чистотой > 99.999%. Состав выращенных монокристаллов определяли с помощью микрозондового рентгеноспектрального анализа. В качестве анализатора рентгеновского спектра использовали рентгеновский спектрометр "AVALON-8000". Структуру и параметры элементарной ячейки полученных монокристаллов устанавливали рентгеновским методом. Дифрактограммы записывали на автоматически управляемом с помощью ЭВМ рентгеновском дифрактометре ДРОН–3 М в Си $K\alpha$  – излучении с графитовым монохроматором.

**Ключевые слова:** монокристаллы, состав, структура, дифрактограмма.

**Введение.** Кристаллы Cu<sub>2</sub>CdSnS<sub>4</sub> предварительно синтезировали в однозонной вертикальной печи. Исходными веществами служили медь, кадмий, олово и сера чистотой > 99.999%. Элементарные компоненты, взятые в стехиометрических соотношениях в количестве ~ 25 г, загружали в двойные кварцевые ампулы. Перед загрузкой компонентов ампулы подвергали химико – термической обработке (травление в смеси кислот HNO<sub>3</sub>:HCl=1:3, промывали в дистиллированной воде и отжигали в вакууме при 1273 К). После вакуумирования внутренней ампулы до остаточного давления  $\sim 10^{-3}$  Па ее помещали во вторую кварцевую ампулу большего диаметра, которую также вакуумировали. Это предохраняет синтезируемое вещество от окисления на воздухе в случае нарушения целостности внутренней ампулы. К наружной ампуле снизу приваривали кварцевый стержень, служивший держателем, который присоединяли к вибратору. В процессе нагревания ампулы в печи применяли вибрационное перемешивание, которое в значительной мере ускоряет образование соединения и препятствует взрыву ампул.

*Основная часть.* В начальный период температуру в печи повышали со скоростью ~ 50 К/ч до  $\sim$  870 К. При указанной температуре проводили изотермическую выдержку в течение  $\sim$  2 ч с включением вибрации. Затем с той же скоростью температуру повышали до  $\sim$  1220 К (без выключения вибрационного перемешивания) и снова выдерживали 2 ч. После этого вибрацию отключали и проводили направленную кристаллизацию расплава, понижая температуру печи со скоростью  $\sim$  50 К/ч до  $\sim$  1020 К и при этой температуре проводили гомогенизирующий отжиг полученных слитков в течение 240 ч.

Полученные поликристаллические слитки соединения  $Cu<sub>2</sub>CdSnS<sub>4</sub>$  растирали в порошок и в количестве ~ 3 г загружали в кварцевые ампулы. Процессы переноса и рост монокристаллов проводили в ампулах внутренним диаметром ~ 18 - 22 и длиной ~170 мм. Первоначально ампула состояла из двух секций. В одну из них загружали  $Cu2CdSnS<sub>4</sub>$  в виде порошка, в другую - капилляр с йодом, предварительно откачанный и запаянный. Йод использовали в качестве переносчика. Ампулу откачивали до остаточного давления  $\sim 10^{-3}$  Па, а затем с помощью "магнитного" молотка вскрывали капилляр с йодом, который перегоняли в секцию с исходными веществами и вторую секцию отпаивали. Подготовленную ампулу размещали в горизонтальной двухзонной печи, установленной под углом, которую нагревали следующим образом. Вначале температура в зоне реакции (где находился порошок соединения  $Cu<sub>2</sub>CdSnS<sub>4</sub>$ ) была на  $\sim 100$  K ниже, чем зоны кристаллизации, что необходимо для протекания реакции между исходными веществами и йодом с образованием йодидов металлов, а также для очистки зоны от неконтролируемых примесных центров кристаллизации. Через определенное время температуру в зонах выравнивали и устанавливали  $\sim$  990 K, а затем постепенно, в течение 170 ч, температуру в зоне реакции повышали до 1070 - 1100 К.

При перепаде температур между зонами ~ 110 К, внутреннем диаметре ампул 18 мм, длине 170 мм и концентрации йода  $\sim 4-5$  мг/см<sup>3</sup> растут игольчатые монокристаллы (рисунок 1).

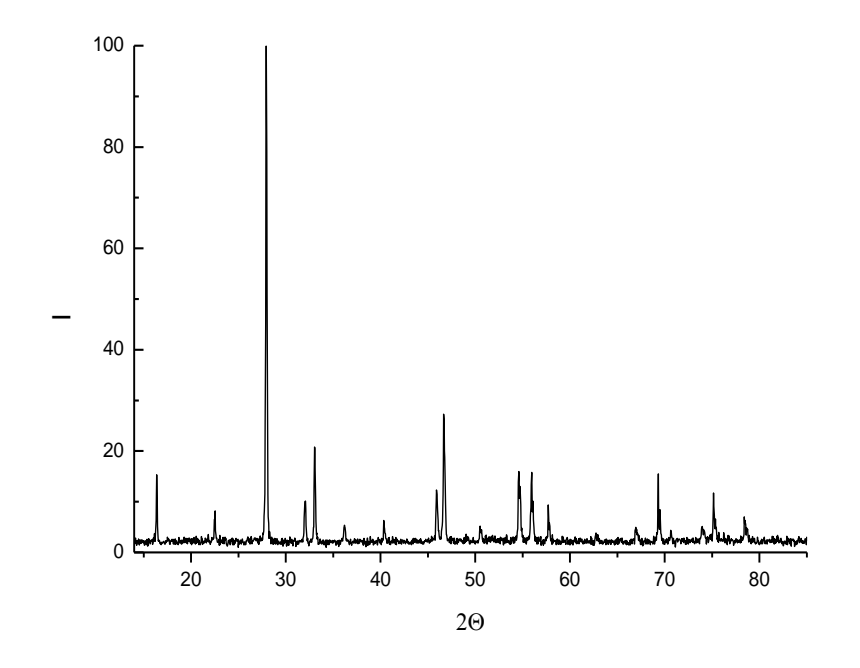

Рисунок 1 – Дифрактограмма соединения Cu<sub>2</sub>CdSnS<sub>4</sub>

Увеличение внутреннего диаметра ампул до 22 мм, при перепаде температур между зонами  $\sim 80$  К, концентрации йода  $\sim 5$  мг/см<sup>3</sup> приводит к росту пластинчатых монокристаллов (рисунок 2).

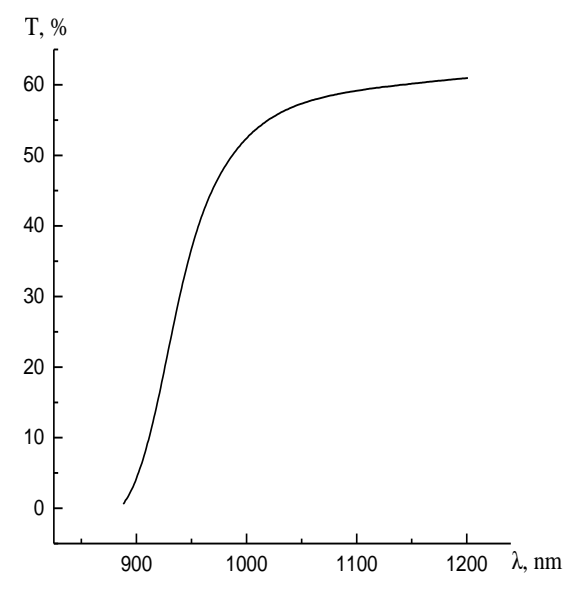

Рисунок 2 – Спектр пропускания монокристаллов  $Cu<sub>2</sub>CdSnS<sub>4</sub>$ 

Состав выращенных монокристаллов определяли с помощью микрозондового рентгеноспектрального анализа. В качестве возбудителя тормозного рентгеновского излучения образца использовали электронный луч растрового электронного микроскопа "Stereoscan-360". В качестве анализатора рентгеновского спектра использовали рентгеновский спектрометр "AVALON-8000". Относительная погрешность определения компонентов составляла  $\pm$  5%.

| $2\theta_{\text{3KC.}}$ | $2\theta_{\text{pac.}}$ | $d_{exp.}$ | $d_{\text{ calc.}},$ | hkl | I/I <sub>0</sub> | $2\theta_{\text{3KC.}}$ | $2\theta_{\text{pac.}}$ | $d_{\text{ exp.}},$ | $d_{calc.}$ | hkl | $I/I_0$ ,      |
|-------------------------|-------------------------|------------|----------------------|-----|------------------|-------------------------|-------------------------|---------------------|-------------|-----|----------------|
| deg.                    | deg.                    | А          | А                    |     | $\%$             | deg.                    | deg.                    | A                   | А           |     | $\%$           |
| 16.38                   | 16.34                   | 5.41       | 5.42                 | 002 | 15               | 55.95                   | 55.93                   | 1.6420              | 1.6426      | 116 | 16             |
| 22.55                   | 22.50                   | 3.93       | 3.95                 | 110 | 8                | 57.71                   | 57.72                   | 1.5961              | 1.5958      | 224 | 9              |
| 27.95                   | 27.93                   | 3.1894     | 3.1917               | 112 | 100              | 62.71                   | 62.74                   | 1.4803              | 1.4797      | 314 | $\overline{4}$ |
| 32.07                   | 32.02                   | 2.7885     | 2.7927               | 200 | 10               | 66.96                   | 66.96                   | 1.3963              | 1.3963      | 400 | 5              |
| 33.03                   | 33.03                   | 2.7096     | 2.7096               | 201 | 21               | 69.31                   | 69.31                   | 1.3546              | 1.3546      | 410 | 16             |
| 36.19                   | 36.16                   | 2.4799     | 2.4819               | 202 | 5                | 70.63                   | 70.60                   | 1.3325              | 1.3329      | 226 | 4              |
| 40.35                   | 40.33                   | 2.2333     | 2.2344               | 114 | 6                | 73.90                   | 73.88                   | 1.2807              | 1.2794      | 118 | 5              |
| 45.91                   | 45.92                   | 1.9750     | 1.9746               | 220 | 12               | 75.15                   | 75.16                   | 1.26311             | 1.2630      | 316 | 12             |
| 46.67                   | 46.66                   | 1.9446     | 1.9449               | 221 | 27               | 78.51                   | 78.53                   | 1.2173              | 1.2170      | 422 |                |
| 50.51                   | 50.48                   | 1.8053     | 1.8063               | 006 | 5                | 85.55                   | 85.55                   | 1.1342              | 1.1342      | 424 |                |
| 54.60                   | 54.61                   | 1.6794     | 1.6791               | 312 | 16               | 87.19                   | 87.19                   | 1.1170              | 1.1170      | 228 | 6              |

Таблица 1- Результаты рентгеновского анализа монокристаллов Cu2CdSnS<sup>4</sup>

Структуру и параметры элементарной ячейки полученных монокристаллов устанавливали рентгеновским методом. Дифрактограммы записывали на автоматически управляемом с помощью ЭВМ рентгеновском дифрактометре ДРОН–3 М в Си $K\alpha$  – излучении с графитовым монохроматором. Для снятия механических напряжений, возникающих при растирании кристаллов, проводили их отжиг в вакууме при 650 К в течение ~2 ч. Спектры пропускания (Topt) в области края полосы собственного поглощения регистрировали на спектрофотометре MC-121 Proscan Special*.* Для проведения измерений из выращенных монокристаллов вырезали плоскопараллельные пластинки перпендикулярно оси слитка, которые затем шлифовали и полировали с двух сторон до толщин  $\sim 20$  мкм. Для снятия напряжений, образующихся при механической обработке, образцы подвергали обработке в травителе состава  $C_2H_5OH$ : $Br_2 =$  $3:1$ .

Данные микрозондовых рентгеноспектральных измерений показали, что содержание элементов в монокристаллах  $Cu_2CdSnS_4$  составляет  $Cu:Cd:Sn:S=25.47:12.74:12.15:49.64$ , что удовлетворительно согласуется с заданным составом в исходной шихте Cu:Cd:Sn:S=25.00:12.50:12.50:50.00.

Результаты рентгеновских исследований представлены на рисунке 1. Видно, что на представленной дифрактограмме Cu2CdSnS<sup>4</sup> присутствуют максимумы отражения, характерные для тетрагональной структуры.

Углы отражения (*2*), межплоскостные расстояния (*d*), относительные интенсивности рефлексов (*I/I0*), индексы Миллера плоскостей (*hkl*) для соединения Cu2CdSnS<sup>4</sup> представлены в таблице 1. Там же приведены рассчитанные значения указанных величин. Видно, что имеется хорошее соответствие между экспериментальными (экс.) и расчетными (расч.) величинами. Параметры элементарной ячейки, рассчитанные методом наименьших квадратов, pавны - а=5.585  $\pm$  0.005 Å, c=10.84  $\pm$  0.01 Å.

Спектры пропускания монокристаллов  $Cu<sub>2</sub>CdSnS<sub>4</sub>$  в области края собственного поглощения представлены на рисунке 2. Величина пропускания указанных монокристаллов составляет 60%.

По спектрам пропускания (T) рассчитывали коэффициент поглощения (α) по формуле, учитывающей многократное внутреннее отражение в плоскопараллельном образце:

$$
\alpha = \frac{1}{d} \ln \left\{ \frac{(1 - R)^2}{2T} + \sqrt{\left[ \frac{(1 - R)^2}{2T} \right]^2 + R^2} \right\} (1)
$$

где d– толщина образца, R– коэффициент отражения.

На рисунке 3 представлена спектральная зависимость  $(\alpha \cdot \hbar \omega)^2$  от энергии фотона ( $\hbar \omega$ ).

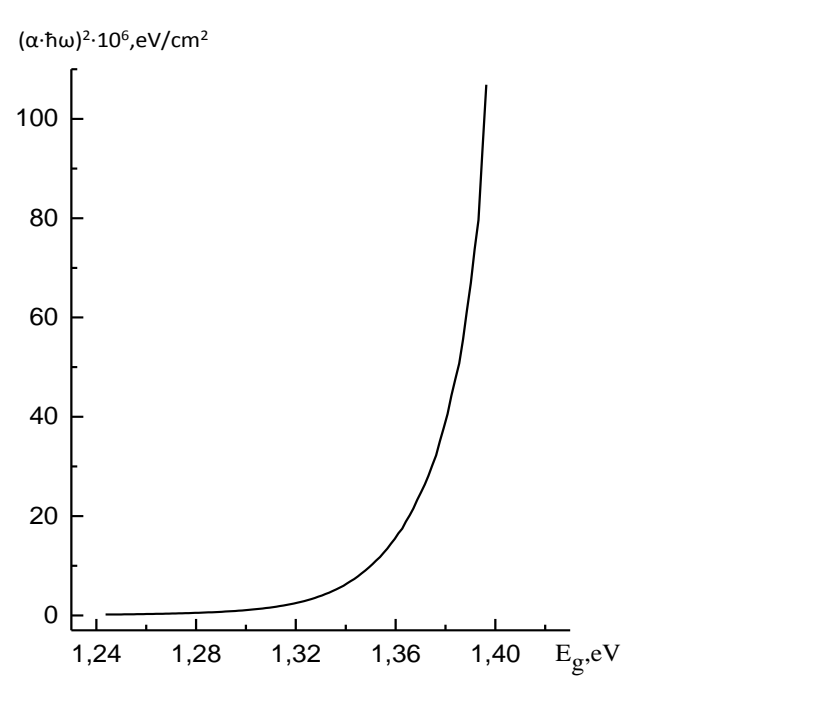

Рисунок 3 – Спектральная зависимость  $(\alpha \cdot \hbar \omega)^2$  от энергии фотона ( $\hbar \omega$ )

Ширину запрещенной зоны определяли путем экстраполяции прямолинейного участка зависимости  $(\alpha \cdot \hbar \omega)^2$  до пересечения с осью абсцисс. Таким образом значения  $E_g$  для монокристаллов Cu<sub>2</sub>CdSnS<sub>4</sub> составляет 1.377 $\pm$ 0.005 эВ.

#### *Список литературы*

*1. Device Characteristics of CZTSSe Thin*‐*Film Solar Cells with 12.6% Efficiency / W. Wang [et al.] // Adv. Energy Mater., 4, 2014. – P. 1301465.*

*2. Beyond 11% Efficiency: Characteristics of State*‐*of*‐*the*‐*Art Cu2ZnSn(S,Se)<sup>4</sup> Solar Cells / T.K. Todorov [et al.] // Adv. Energ. Mater., 3, 34, 2013. – P. 1-5.*

*3. Earth Abundant Element Cu2Zn(Sn1−xGex)S<sup>4</sup> Nanocrystals for Tunable Band Gap Solar Cells: 6.8% Efficient Device Fabrication / G.M. Ford [et al.] // Chem. Mater., 10, 23, 2011. – P. 2626-2629.*

*4.Уханов Ю.И. Оптические свойства полупроводников. М., 1977. 5. Боднарь И.В., Павлюковец С.А. // ФТП. 2011. Vol. 45 (11). P. 1450–1453.*

UDC 537.9, 538.91

## **GROWING CU2CDSNS4 SINGLE CRYSTALS**

*Kalita O. V., Yashchuk V. A.*

*Belarusian State University of Informatics and Radioelectronics, Minsk, Republic of Belarus (style Т-institution)*

*I.V. Bodnar-Doctor of Chemical Sciences Annotation.sor*

**Annotation**. Cu2CdSnS4 crystals were previously synthesized in a single-zone vertical furnace. The starting materials were copper, cadmium, tin, and sulfur with a purity of > 99.999%. The composition of the grown single crystals was determined using microprobe X-ray spectral analysis. An X-ray spectrometer "AVALON-8000"was used as an X-ray spectrum analyzer. The structure and parameters of the unit cell of the obtained single crystals were determined by X-ray method. The diffractograms were recorded on a DRON–3 M X-ray diffractometer automatically controlled by a computer in CuK $\alpha$  radiation with a graphite monochromator.

**Keywords**. single crystals, composition, structure, diffractogram.

УДК 621.3.049.77–048.24:537.2

# **РОЛЬ UX/UI В РАЗРАБОТКЕ ИНТЕРФЕЙСА**

*Пурькова М. В., Чернышенко М. С.*

*Белорусский государственный университет информатики и радиоэлектроники, г. Минск, Республика Беларусь*

*Научный руководитель Бруй Н.М – магистр техн. наук, ассистент*

**Аннотация.** Рассматриваются основные средства взаимодействия пользователя с функциональной и эстетической частью дизайна интерфейса предполагаемого программного продукта. Определены основные вопросы, решаемые UX дизайном и пользовательским интерфейсом.

**Ключевые слова:** интерфейс, UX/UI

*Введение.* Интерфейс имеет важное значение для любой программной системы и является неотъемлемой ее составляющей, ориентированной, прежде всего, на конечного пользователя. Именно через интерфейс пользователь может судить о прикладной программе в целом [1].

UX и UI – главные инструменты в создании дизайна. Так как теперь на улучшение пользовательского опыта направлено все внимание дизайнера, продукт надо делать максимально удобным и понятным для пользователя [2]. Именно UI (User Interface, что в переводе означает «Пользовательский интерфейс») и UX (User Experience, что в переводе означает «Пользовательский опыт») лучше всего подходят для достижения этой цели.

Основные характеристики:

– применяется в цифровых и аналоговых продуктах.

– сосредотачивается на пользовательском опыте клиента.

– создает структуру будущего приложения, предвидит и предотвращает все возможные сложности, возникающие у пользователей программы[3].

– в итоге получается продукт, помогающий людям достичь их цель.

*Основная часть.* UX определяет то, какое мнение сформирует пользователь. Соответственно, UX-дизайн – это процесс проектирования простых и удобных в использовании интерфейсов.

В обязанности UX-дизайнера входит:

1. Стратегия и содержание: анализ конкурентов, анализ клиентов и исследования пользователей, структура и стратегия продукта, разработка контента-анализ конкурентов;

2. Wireframing and prototyping: wireframing, prototyping, тестирование и итерация, планирование развития;

3. Реализация и аналитика: координация с UI-дизайнером, координация с разработчиком, отслеживание целей и интеграция, анализ и итерация.

UI отвечает за то, как лучше реализовать задумку UX-дизайнеров, сделать привлекательным внешний вид: подобрать оптимальный цвет и размер кнопок, придумать подходящие иконки, создать идеальную комбинацию шрифтов для хорошей читабельности текста и т.д. То есть – сделать интерфейс эстетическим и функциональным для пользователя.

Основные характеристики:

- − применяется только к цифровым продуктам;
- − фокусируется на элементах, с которыми взаимодействует пользователь;
- − комбинирует шрифты, цветовую палитру, форму и анимацию;

− в итоге получается продукт, удовлетворяющий эстетические потребностям пользователях [3].

В обязанности UI-дизайнера входит:

1. Внешний вид продукта: анализ клиентов, исследования дизайна, брендинг и графическое развитие, руководства и сюжетные линии пользователей;

2. Ответственность и интерактивность: UI prototyping, интерактивность и анимация, адаптация ко всем размерам экрана устройства, реализация с разработчиком.

Рассмотрим пример продукта без UX.

У нас есть продукт с очень проработанным UI. Мы сделали модный, красивый дизайн и получили интересное приложение, с точки зрения дизайна. Однако, если предположить, что это приложение предназначено для контроля за приемом лекарств и им пользуются пожилые люди, то несложно догадаться, что им будет тяжело разобраться что к чему, а если оно будет еще и слишком «ляпистое» с мелкими деталями, то они могут и не увидеть важных моментов. Это приведет к тому, что пользователи быстро поменяют «неудобное» приложение на то, которое будет удовлетворять их требованиям.

Рассмотрим пример продукта без хорошего UI.

Клиент с помощью нашего продукта решает какие-то конкретные задачи для того, чтобы достичь свою цель. И нужно понимать, что если продукт нужен клиенту, то безусловно хороший UX сильно улучшит качество взаимодействия пользователя с продуктом, что является одним из важных критериев в выборе.

Но какая тогда роль UI-дизайна в проектировании и разработке? Опять же, возвращаясь к конкуренции на рынке, допустим существуют два приложения. Они оба полностью соответствуют требованиям пользователей, но одно имеет красивый, модный дизайн, а второе похоже на приложение прошлого десятилетия, по дизайну. Опять же, пользователь уйдет к более «модному» приложению. На сей раз не из-за плохого опыта использования, а из-за плохого интерфейса.

*Заключение.* Установлено, что важно уделять соответствующее внимание как UXдизайну, так и UI, так как это влияет на успех продукта, на его конкурентоспособность и т.д. Однако, сначала лучше продумать и начать работать с UX-частью. Начиная с определения целей пользователей, поведения, задач и путей их достижения. И исходя из полученной информации проводить другие необходимые исследования для успешного построения проекта. Одна из основных ошибок, которую можно допустить – это перепутать «порядок» UX/UI в рабочем процессе, т.к. требуется вначале продумать иконки, оптимальный цвет и размер кнопок и т.д., пока не определены цели и поведение пользователя.

### *Список литературы*

1. *Грибова, В. В. Методы и средства разработки пользовательского интерфейса: современное состояние / В. В. Грибова, А. С. Клещёв [Электронный ресурс]. – 2019. – Режим доступа: https://cyberleninka.ru/article/v/metody-i-sredstva-razrabotkipolzovatelskogointerfeysa-sovremennoe-sostoyanie.*

2. *UX/UI – что это? Разбираемся в терминах. [Электронный ресурс]. – 2018. – Режим доступа: https://rb.ru/opinion/uxui/.* 

3. Между UX и UI: почему удобство важнее красоты*. [Электронный ресурс]. – 2020. – Режим доступа: https://vc.ru/design/134126 mezhdu-ux-i-ui-pochemu-udobstvo-vazhnee-krasoty.*

UDC 621.3.049.77–048.24:537.2

# **UX/UI ROLE IN INTERFACE DEVELOPMENT**

*Purkova M.V., Tchernyshenko M.S.*

*Belarusian State University of Informatics and Radioelectronics, Minsk, Republic of Belarus* 

*Brui N.M. – master of technical sciences, assistant*

**Annotation**. The main means of user interaction with the functional and aesthetic part of the interface design of the proposed software product are considered. The main issues solved by UX design and user interface are defined.

**Keywords**. interface, UX/UI

УДК 621.3.049.77–048.24:537.2

# **ОСНОВНЫЕ ПРИНЦИПЫ РАЗРАБОТКИ ПОЛЬЗОВАТЕЛЬСКОГО ГРАФИЧЕСКОГО ИНТЕРФЕЙСА**

*Воронова Ю.А.*

*Белорусский государственный университет информатики и радиоэлектроники, г. Минск, Республика Беларусь*

*Научный руководитель: Бруй Н.М. – магистр техн. наук, ассистент*

**Аннотация.** Рассмотрена роль разработки пользовательского графического интерфейса, описаны 3 ключевых принципа проектирования эффективного интерфейса и рассмотрены примеры их применения.

**Ключевые слова:** проектирование, пользовательский интерфейс.

*Введение.* В современном мире насчитывается миллиарды вычислительных устройств и еще больше программ для них. У каждой из этих программ свой интерфейс, который является рычагом взаимодействия между программой и пользователем, исходя из чего не сложно заметить: чем лучше интерфейс, тем эффективнее взаимодействие.

Однако далеко не все разработчики задумываются о том, как создать удобный и понятный для пользователя графический интерфейс.

Эту проблему решает проектирование пользовательского графического интерфейса. Пользовательский интерфейс – это внешний вид продукта, другими словами, способ общения между пользователем и программой. В современном мире интерфейс оказывает сильное влияние на то, будет ли продукт приносить прибыль и пользоваться спросом.

Проектирование позволяет понять, насколько эффективно работает предложенное решение. Также оно позволяет понять, правильный ли продукт создается, будет ли он полезен клиентам и как сделать его лучше. Однако для того, чтобы проектирование было качественным, за ним обязательно должны стоять аналитика и дизайн.

*Основная часть.* Первый и основной принцип качественного интерфейса – это ясность, или естественность интерфейса. Чтобы эффективно использовать интерфейс, люди должны осознавать, зачем они его используют, с каким объектом взаимодействуют и что произойдет при его использовании. Таким образом, естественный интерфейс – это такой интерфейс, который не вынуждает изменять привычные для него способы решения задачи, а сообщения, выдаваемые приложением, не должны требовать дополнительных пояснений. Соответственно, для того, чтобы разработать естественный интерфейс необходимо четко определить цели, которые преследуют пользователи, и задачи, которые они решают на пути к целям. Эта информация поможет лучше понять пользователя и его мотивы.

Второй важный принцип – согласованность интерфейса, позволяет пользователям переносить имеющиеся знания на новые задания, осваивать новые аспекты быстрее, а не тратить время на выяснение различий в использовании тех или иных элементов.

Согласованность важна для таких элементов интерфейса, как имена команд, поведение интерактивных элементов и т.д. Например, одна и та же команда должна выполнять одни и те же функции, где бы она не встретилась. К примеру, если мы говорим о разработке интерфейса приложения для интернет-магазина, то команда «купить» всегда должна переводить к оплате товара, а команда «в корзину» - в личную корзину товаров пользователя. К сожалению, не все разработчики соблюдают эти правила и в некоторых приложениях бывают ситуации, когда команда «купить» означает добавление в корзину.

Еще один пример на согласованность интерфейсов, а в частности команд: в Apple выяснили, что у 47% пользователей глагол «Subscribe» ассоциируется с тем, что у них спишут деньги с карты. И поэтому они не пользуются Apple Podcasts. В итоге «Subscribe» заменили на «Follow» - теперь пользователи не боятся автоматического списания средств. Такой же глагол используют в Spotify, Amazon Music и Audible.

Третий, не менее важный, принцип проектирования качественного интерфейса - дружественный интерфейс (принцип прощения пользователя). Следует понимать, что пользователи изучают особенности работы с новым программным продуктом методом проб и ошибок. И эффективный интерфейс должен благоприятствовать такому методу. Например, предупреждение пользователей о возможности навредить системе и данным, или возможность отменить или исправить выполненные действия. Хороший пример дружественного интерфейса – электронная почта. При отправке письма сервис предоставляет возможность пользователю отменить отправку в течении нескольких секунд, если это произошло случайно. Данный метод довольно прост для реализации: на самом деле письмо отправляется только спустя нескольких секунд, которые выделены пользователю на отмену действий, но, тем не менее, он очень важен для эффективного использования приложения.

Однако, даже при долговременном использовании продукта пользователи также могут совершать ошибки как физического характера, так и логического. Эффективный интерфейс должен по возможности предотвращать ситуации, которые могут закончиться ошибками.

Например, существует мнение, что продукты от компании Apple быстрее работают, чем их конкуренты. Одной из причин такого поведения является то, что компания уделяет большое внимание опыту взаимодействия пользователей. Так, например, когда пользователь промахивается по кнопке, то iOs автоматически считает, что он промахнулся случайно и не ждет от него повторного действия, а в Android - система ждет от пользователя повторного, правильного действия и только после этого выполняет команду.

Заключение. Таким образом, качественный интерфейс необходим для удобного взаимодействия пользователя с приложением. Но что самое главное - это умение разработать интерфейс, в котором пользователь найдёт ключевые функции продукта за минимально необходимое для этого время и быстро решит задачи, необходимые для достижения его цели. При проектировании пользовательского графического интерфейса необходимо учитывать главные принципы проектирования, чтобы итоговый продукт пришелся по душе его пользователям и пользовался спросом.

#### Список литературы

1. Круг, С. Не заставляйте меня думать / С. Круг. - Москва: Э, 2017. - 34-80 с. 2. Cooper, A. About face: The Essentials of Interaction Design / A. Cooper, R. Reimann, D. Cronin, C. Noessed. - London : Willey, 2019. - $40 - 179c$ .

3. Norman, D. The Design of Everyday Things / D. Norman, R. Reimann, D. Cronin. - Paris: ADAGP, 2013. - 82-91 c.

### UDC 621.3.049.77-048.24:537.2

## **MAJOR PRINCIPLES OF USER GRAPHICAL INTERFACE DEVELOPMENT**

Voronova Y.A.

Belarusian State University of Informatics and Radioelectronics, Minsk, Republic of Belarus Brui N.M. – master of engineering science, assistant

**Annotation.** The article begins with the description of the role of graphical user interface design. Details are given of 3 major principles of effective interface development. The examples of the application are proposed.

Keywords. Design, user interface.

УДК 004.777+004.272

# **ОСОБЕННОСТИ РАЗРАБОТКИ ВЕБ-ПРИЛОЖЕНИЯ ДЛЯ ПУБЛИКАЦИИ РАССКАЗОВ С ИСПОЛЬЗОВАНИЕМ АРХИТЕКТУРНОГО ШАБЛОНА ПРОЕКТИРОВАНИЯ MVC**

*Богомаз Д.Л., Ярмолик М.А.*

*Белорусский государственный университет информатики и радиоэлектроники, г. Минск, Республика Беларусь*

*Научный руководитель: Горбач А.П. – магистр техн. наук, старший преподаватель*

**Аннотация.** Выявлены главные положительные стороны использования MVC-шаблона на примере приложения на базе ASP.NET Сore. Рассмотрено использование фреймворка SignalR на платформе ASP.NET Сore на языке программирования TypeScript. Рассмотрены различия динамической и статической типизации на примере языков программирования TypeScript и JavaScript.

**Ключевые слова:** MVC, веб-приложение, шаблон проектирования, SignalR

*Введение.* Тенденция последних лет заключается в том, что все больше веб-сайтов представляют собой веб-приложения. Их основной особенностью является связь с сервером. Вебприложение использует для этого HTTP-запросы. Веб-сайты также не предназначены для взаимодействия с пользователем. По мере совершенствования браузеров веб-приложения становятся более популярными. С ростом приложений количество запросов не изменяется, однако размер запроса со временем только увеличивается [1].

Шаблон проектирования MVC – это предсказуемый шаблон проектирования, который поддерживается большим количеством фреймворков и используется пори создании веб-приложений и мобильных приложений [2].

В данной статье авторами показаны преимущества паттерна MVC и сравнение его с другими архитектурными паттернами на примере его использования в ASP.NET.

*Основная часть.* Шаблон проектирования MVC предлагает множество преимуществ по сравнению с обычным JavaScript. Он позволяет писать более организованный и, соответственно, легче поддерживаемый код. Этот шаблон использован и протестирован в большом количестве проектов на протяжении нескольких поколений.

MVC состоит из 3-ёх ключевых компонентов: контроллер (controller), модель (model) и вид (view).

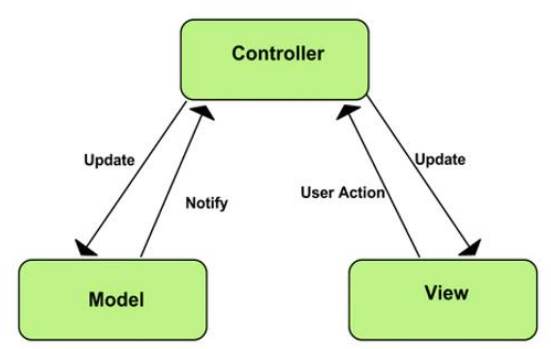

Рисунок 1 – Схема взаимодействия компонентов MVC

Модель – это тот компонент, который хранит информацию или данные приложения. Этот компонент абсолютно независимый, самостоятельный. Обычно, если в модели происходят изменения, она уведомит "слушателей" о них.

Вид – компонент, предоставляемый пользователю для его взаимодействия с приложением.

Контроллер - ядро всего приложения. Он обрабатывает запросы, поступающие от вида, обновляет вид, обеспечивает перенаправление пользователя, добавляет "слушателей событий" и обновляет модель.

Есть несколько вариаций шаблона MVC: MVP (Model-View-Presenter) и MVVP (Model-View-ViewModel).

Таким образом, шаблон MVC делает приложение модульным и позволяет:

- писать легко расширяемый и легко поддерживаемый код:
- разделять обязанности;
- разрабатывать контроллер, вид, модель параллельно, независимо.

Недостатками архитектуры MVC является сложность понимания архитектуры MVC, строгость правил в методах. Недостатки архитектуры являются очень несущественными в сравнении с её положительными сторонами.

В проекте по публикации рассказов каждая часть приложения имеет свой код, как, например, администрирование, изменение рассказов, изменение глав, домашний контроллер для главной страницы, контроллер главной страницы. Это позволяет иметь хорошую модульность всех частей приложения. Каждая логичная сущность являлась моделью. Большая часть моделей хранились в базе данных.

SignalR - библиотека, которая позволяет добавить в своё приложение функциональность в режиме реального времени. Это означает, что сервер может незамедлительно отправлять данные подключённым клиентам.

Программный интерфейс SignalR позволяет серверу вызывать функции JavaScript подключенных клиентов при помощи "remote procedure calls" (RPCs).

SignalR берет на себя ответственность за управление подключениями. Он умеет автоматически масштабироваться в зависимости от количества подключённых клиентов.

Для поддержки обмена данными в режиме реального времени используются: веб-сокеты, отправляемые сервером события, Long Polling.

Вышеперечисленные компоненты называются транспортами (transports). Транспорты позволяют разработчикам сфокусироваться на поставленных залачах, а не на том, как передаются данные на более низком уровне. SignalR способен динамически определять, какие транспорты поддерживаются и выбирать наиболее подходящий.

После установки соединения, SignalR начинает периодически отправлять сообщения для проверки состояния подключения. В случае, если ответа не последует, будет сгенерировано исключение.

SignalR использует хаб для передачи данных между серверами и клиентами. Хаб позволяет клиенту и серверу вызывать методы друг друга. Хабы не постоянны. Каждый вызов метода хаба происходит на новом объекте. Поэтому хранить данные там нельзя.

В веб-приложении для публикации рассказов с помощью SignalR были созданы комментарии. Это сделано для моментального добавления и удаления комментариев сразу у всех пользователей.

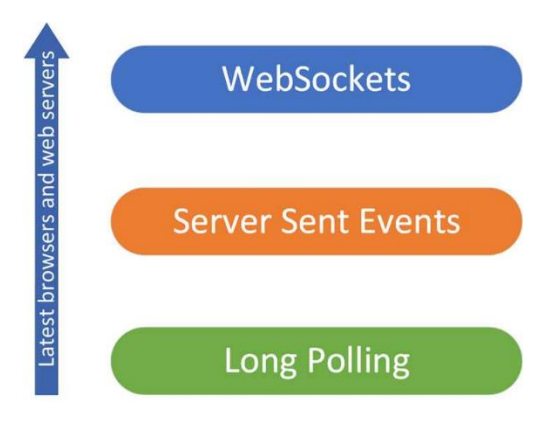

Рисунок 2 - Схема транспортов SignalR

Сейчас язык программирования TypeScript набирает популярность в сравнении с JavaScript. Главным различием языков является типизация. В TypeScript используется статическая типизация, а в JavaScript - динамическая.

Динамически типизированные языки не требуют указывать тип, но и не определяют его сами. Благодаря гибкости кода во время выполнения и интроспекции получается на порядок проще и быстрее писать универсальные алгоритмы и конструкции, реализовывать шаблоны проектирования более гибко. Это сильно упрощает интерфейсы библиотек, что в совокупности ведёт к более простому коду и легкому его пониманию.

Главным преимуществом статической типизации будет являться однозначное определение типа переменной, что позволяет дать компилятору больше информации для оптимизации кода.

Недостатком проектирования архитектуры на динамических языках программирования являются ошибки преобразования типов, отладка которых является тяжелым процессом. Также на этапе поддержки приложения добавление нового функционала и расширение приложения может повлечь за собой ошибки в других участках кода.

Именно по этим причинам большинство фреймворков сейчас пишутся именно на языке TypeScript. Некоторые системы требуют переписать огромные части приложения из-за серьезных ошибок типов.

Заключение. МУС-паттерн является отличным решениием для большинства вебприложений. Использование его на платформе ASP.NET Core с TypeScript и SignalR позволяет получить максимальную модульность и расширяемость в поддержке. Это сможет быть отличным решением для поддержания проекта в дальнейшем.

#### Список литературы

1. MVC Architecture [Электронный ресурс]. - Режим доступа https://developer.chrome.com/docs/apps/app\_frameworks/.

2. MVC Architecture in 5 minutes: a tutorial for beginners [Электронный ресурс]. - Режим доступа https://www.educative.io/blog/mvc-

tutorial.

3. MVC Pattern [Электронный ресурс]. - Режим доступа https://medium.com/@anshul.yyas380/mvc-pattern-3b5366e60ce4. 4. What is SignalR? [Электронный ресурс]. - Режим доступа https://www.syncfusion.com/succinctly-free-ebooks/real-time-asp-net-core-3-apps-with-signalr-succinctly/what-is-signalr.

UDC 004.777+004.272

# **DEVELOPING A WEB APPLICATION FOR PUBLISHING WRITINGS USING MVC PATTERN**

Bogomaz D.L., Yarmolik M.A.

Belarusian State University of Informatics and Radioelectronics, Minsk, Republic of Belarus (style T-institution)

Gorbach  $A.P. - PhD$ , associate professor

Annotation. Discovered the main positive aspects of using the MVC pattern on the example of ASP.NET Core application. Analyzed the use of SignalR framework with TypeScript on the basis of ASP.NET platform. Analyzed the difference between dynamic typing and static typing on the example of TypeScript and JavaScript programming languages.

Keywords. MVC, SignalR, design pattern, web application.

УДК 60.608.4

# **МОДЕЛИРОВАНИЕ РЕЖИМА "ПРОГРАММИСТ" РАБОТЫ КАЛЬКУЛЯТОРА НА БАЗЕ МИКРОКОНТРОЛЛЕРА STM32F401RE**

*Богомаз Д.Л., Ярмолик М. А.*

*Белорусский государственный университет информатики и радиоэлектроники, г. Минск, Республика Беларусь*

*Научный руководитель: Ролич О.Ч. – канд.техн.наук, доцент*

**Аннотация.** В статье представлен возможный вариант моделирования калькулятора в режиме программист и обоснование использования конкретной системы. Предлагаемая модель может служить прототипом для создания дешёвых производственных решений и предлагать достаточный функционал для решения простых задач. Модель также является простым примером использования операционной системы на базе микроконтроллера.

**Ключевые слова:** микропроцессорная техника, микроконтроллер, калькулятор, SPI

*Введение.* Целью статьи является демонстрация одного из возможных использований микроконтроллерной системы на примере моделирования калькулятора.

Моделирование калькулятора будет происходить на базе микроконтроллера STM32F401RE с операционной системой FreeRTOS. Средством вывода информации будет служить восьмиразрядный дисплей TIC8213. Средством ввода будет инфракрасный пульт управления. Для коммуникации микроконтроллера и дисплея будет использоваться протокол передачи данных SPI.

*Основная часть.* Рассмотрим каждую часть модели и обоснуем использование каждого компонента.

Вся система базируется на микроконтроллере STM32F401RE, так как он поддерживает операционную систему FreeRTOS и протокол SPI.

SPI (Serial Peripheral Interface) – это синхронный протокол последовательной передачи данных. Может использоваться для связи микроконтроллера как с периферийными устройствами (дисплеи, триггеры и т.д.), так и с другими микроконтроллерами.

В соответствии с протоколом, одно из устройств обязательно является главным, ведущим (Master), а остальные - ведомыми (Slave). Все устройства связываются между собой 3 мя общими линиями: MISO, MOSI, SCK.

MISO (Master In Slave Out) - линия для передачи данных от ведомого устройства (ыlave) к ведущему (Master),

MOSI (Master Out Slave In) - линия для передачи данных от ведущего устройства (Master) к ведомым (Slave),

SCK (Serial Clock) - тактовые импульсы, генерируемые ведущим устройством (Master) для синхронизации процесса передачи данных.

Так же, на каждой из ведомых устройств отводится отдельная линия - SS.

SS (Slave Select) - предназначен для активизации ведущим устройством того или иного ведомого устройства.

С помощью протокола SPI в модели будет передаваться информация от контроллера к дисплею. Будут передаваться активные сегменты и активные разряды. Передача информации от дисплея к контроллеру не требуется.

Средством ввода, как уже упоминалось ранее, будет инфракрасный пульт. Для его подключения к микроконтроллеру необходим ИК-приёмник.

Инфракрасное излучение - форма света, схожая с видимым светом. Отличается лишь своей частотой и длинной волны.

Инфракрасное излучение также излучается солнцем, осветительными приборами и всем, что излучает тепло. Это означает, что присутствует огромное количество шума, который мешает передавать данные. Во избежание этого используется метод модуляции сигнала.

В этом методе кодировщик преобразует получаемый бинарный сигнал в модулированный электрический сигнал, который передается ИК-диоду, отправляющему этот сигнал. Принимающий ИК-диод считывает сигнал, демодулирует его и передает в бинарном виде микроконтроллеру.

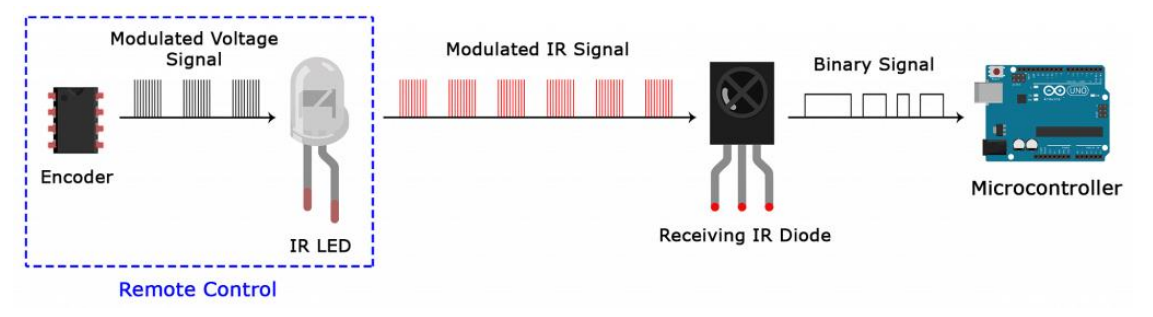

Рисунок 1 - Схема передачи сигнала от пульта к микроконтроллеру

Модулированный сигнал - это последовательность включения и выключения потребителя энергии с высокой частотой. Большинство передатчиков используют частоту равную З8кГц, так как она наиболее редкая и, соответственно, наименее загрязнённая.

Принимающий диод имеет фильтр, отсекающий все, кроме необходимой, частоты, усиливает сигнал, преобразует его обратно в бинарный вид и передает микроконтроллеру.

Представление всех символов, выводимые на дисплей в коде программы представляют собой массив типа int16 t. Каждое представляет собой битовую последовательность, где единицы представляют собой загоревшийся сегмент, а ноль не загоревшийся. Последовательно является упорядоченной по схеме, представленной ниже:

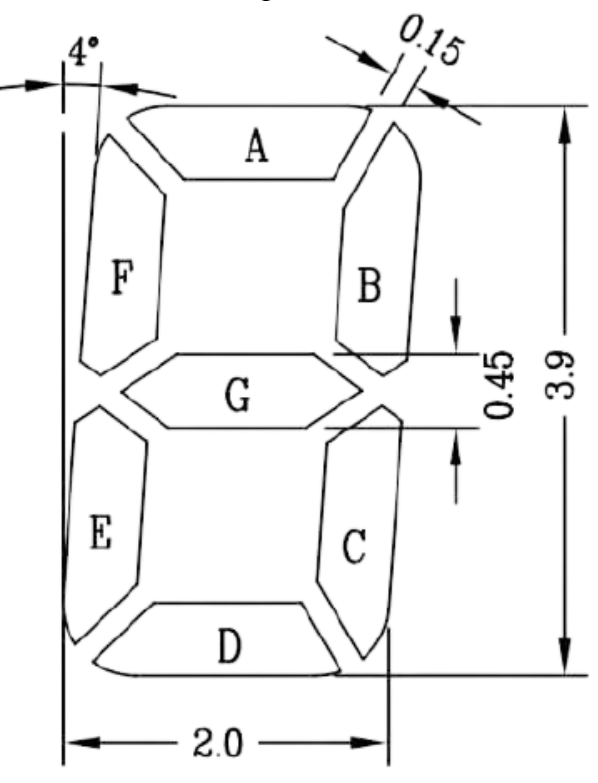

Рисунок 2 - Схема последовательности сегментов разряда на дисплее

В коде программы прописана логика всех команд, возможных для использования: умножение, целочисленное деление, сложение, вычитание, перевод чисел в различные системы счисления, битовые сдвиги. Входные данные будут приходить с пульта, обрабатываться на микроконтроллере и выходные данные будут передаваться на дисплей.

*Заключение.* Модель калькулятора в режиме «программист» была реализована полностью, но с возможностью дальнейшей доработки. Использование дисплея с большим количеством сегментов и большим количеством разрядов могло бы дать больший функционал, так как появилась бы возможность вывода различных знаков. Использования пульта с большим количеством кнопок могло бы расширить функционал и облегчить взаимодействие пользователя с устройством.

Полученный в результате проведения научной работы опыт возможно применить на производстве при проектировании производственных машин, в частности, различных станков. Аналогичное устройство может использоваться для осуществления настройки и управления вышеупомянутого оборудования.

#### *Список литературы*

1. *The Impact of ESD on Microcontrollers / GennadyS*

2. *Краткое введение в интерфейс SPI (Serial Peripheral Interface) [Электронный ресур]. - Режим дсотупа <https://doc.arduino.ua/ru/prog/SPI>*

3. *An ir remote and receiver on an arduino [Электронный ресур]. - Режим дсотупа* [https://www.circuitbasics.com/arduino-ir-remote](https://www.circuitbasics.com/arduino-ir-remote-receiver-tutorial/)[receiver-tutorial/](https://www.circuitbasics.com/arduino-ir-remote-receiver-tutorial/)

### UDC 60.608.4

# **DESIGNING "PROGRAMMER" CALCULATOR ON THE STM32F401RE MICROCONTROLLER PLATFORM**

*Bogomaz D.L., Yarmolik M.A.*

*Belarusian State University of Informatics and Radioelectronics, Minsk, Republic of Belarus*

*Rolich O.C. – PhD, Associate Professor*

**Annotation**. The article presents a possible version of the "programmer" calculator and justifies the use of the presented system. The proposed model can serve as a prototype for creating cheap production solutions and offers sufficient functionality for solving simple tasks. The model is also a basic example of using a microcontroller operating system.

**Keywords**. microprocessor technology, microcontroller, calculator, SPI

### УДК 004.05

# **СРАВНИТЕЛЬНЫЙ АНАЛИЗ ТЕХНИЧЕСКИХ ХАРАКТЕРИСТИК ГЕНЕРАТОРОВ ШУМА**

*Никитенко Д.А.*

*Белорусский государственный университет информатики и радиоэлектроники, г. Минск, Республика Беларусь*

*Научный руководитель: Алефиренко В.М. – канд. техн. наук, доцент*

**Аннотация.** Приведены результаты расчетов комплексных показателей качества генераторов шума, используемых для защиты информации. Представлена диаграмма распределения комплексных показателей качества, по которой может осуществляется выбор наиболее подходящей модели генератора с целью создания оптимальной защиты объекта.

**Ключевые слова.** генераторы шума, защита информации, технические характеристики, комплексные показатели, качество, выбор модели генератора.

*Введение.* Генераторы шума предназначены для защиты помещений от утечки информации по акусто-преобразовательным каналам путем создания широкополосного шума различного вида: «белого шума», «розового шума», «речевой смеси» [1]. В настоящее время для этой цели различными фирмами предлагается достаточно большое количество разных моделей генераторов шума, отличающихся своими техническими характеристиками. С одной стороны, это является положительным фактором, так как дает потребителю более широкие возможности выбора, а с другой стороны затрудняет более оптимальный выбор из-за большого количества технических параметров, имеющих различные числовые значения у разных моделей генераторов шума, которые достаточно сложно одновременно проанализировать и учесть.

*Основная часть.* Для решения этой проблемы может использоваться комплексный метод определения качества изделий, который позволяет учитывать все принятые во внимание параметры и их числовые значения [2,3]. Комплексный метод оценки качества изделий предполагает использование комплексных показателей, в качестве одного из которых может использоваться средневзвешенные арифметический показатель, который определялся по формуле

$$
K_{\rm apu\phi} = \sum_{i=1}^{m} a_{Hi} \cdot k_{Hi},\tag{1}
$$

где k<sub>Hi</sub> – нормированный *i*-й единичный показатель; α<sub>Hi</sub> – нормированный коэффициент, характеризующий вес (значимость, важность) *i*-го единичного показателя; *m* – количество единичных показателей, принятых во внимание.

Для получения нормированных (безразмерных) значений единичных показателей, входящих в формулу, использовалось выражение

$$
K_{Hi} = \frac{k_i - k_{\text{kp }i}}{k_{\text{onrt }i} - k_{\text{kp }i}},\tag{2}
$$

где *k<sup>i</sup>* – исходное значение *i*-го единичного показателя; *k*кр *<sup>i</sup>* – критическое значение *i*-го единичного показателя; *k*опт *<sup>i</sup>* – оптимальное значение *i*-го показателя; *k*max *<sup>i</sup>* – максимальное значение *i***-**го показателя; *k*min *<sup>i</sup>* – минимальное значение *i*-го показателя.

Если исходные значения  $k_i$  лежат в пределах  $k_{\text{kp}} i < k_i < k_{\text{onr}} i$  или  $k_{\text{onr}} i < k_i < k_{\text{kp}} i$ , то нормированные значения  $K_H$ ; будут лежать в пределах  $0 < K_H$ ; < 1.

Коэффициенты значимости он; для формулы (1) должны выбираться таким образом, чтобы обеспечивалось условие

$$
\sum_{i=1}^{m} a_{Hi} = 1.
$$
 (3)

То есть коэффициенты значимости должны лежать в пределах  $0 < \alpha_{\text{H}}$   $< 1$ .

Для исследований было выбрано 20 моделей генераторов шума, предлагаемых на рынке различными фирмами: «Вуаль», «Камертон-3», ЛГШ (3 модели), «Прибой», «Птичь», «Равнина-3», «Риас» (4 модели), «Соната АВ», СТБ (2 модели), «Стена-105», «Шорох-5Л», DNG-2300, SEL SP-55, SI-503 [4]. В качестве единичных показателей были выбраны следующие наиболее важные параметры: диапазон частот маскирующих помех; коэффициент качества шумового сигнала; количество вибропреобразователей; количество акустических излучателей; диапазон регулирования уровня выходного сигнала; время непрерывной работы; потребляемая мощность; дистанционное управление параметрами генератора, есть/нет; дистанционное включение электропитания генератора, есть/нет; индикация неисправности, есть/нет; габаритные размеры; масса; цена.

Для определения численных значений комплексных показателей качества генераторов шума необходимо предварительно подготовить и преобразовать исходные данные. Для этого необходимо выполнить ряд последующих действий:

- провести преобразование параметров, выраженных несколькими числовыми значениями, в параметры, выраженные одним значением;

- определить численные значения параметров, по которым информация в источниках OTCVTCTBVeT;

- назначить параметрам коэффициенты значимости;

- выбрать оптимальные и критические значения параметров для их нормирования;

- провести нормирование коэффициентов значимости.

После преобразований общее число параметров, принятых во внимание, выросло до 14.

Для определения численных значений параметров моделей генераторов шума, по которым информация отсутствовала, использовались средние значения показателей по остальным моделям, по которым имелась информация и количество которых превышает количество первых.

Оптимальные и критические значения параметров были выбраны следующим образом:

- за оптимальное значение было взято значение на  $10\%$  превышающее максимальное значение из всех значений рассматриваемого параметра, если увеличение параметра приводит к увеличению качества, или значение на 10% меньше минимального значения из всех значений рассматриваемого параметра, если уменьшение параметра приводит к увеличению качества:

- за критическое значение было взято значение на 10% превышающее максимальное значение из всех значений рассматриваемого параметра, если увеличение параметра приводит к уменьшению качества, или значение на 10% меньше минимального значения из всех значений рассматриваемого параметра, если уменьшение параметра приводит к уменьшению качества

Для присвоение параметрам коэффициентов значимости, которые не приводятся ни в одном из справочных источников, был использован экспресс-метод определения коэффициентов значимости, суть которого заключалась в определении различных по важности групп параметров [2.3]. Каждой группе присваивались свои числовые диапазоны, равностоящие друг от друга.

Результаты расчетов, проведенные по формуле (1) с учетом выражений (2) и (3), в виде столбиковой диаграммы представлены на рисунке 1.

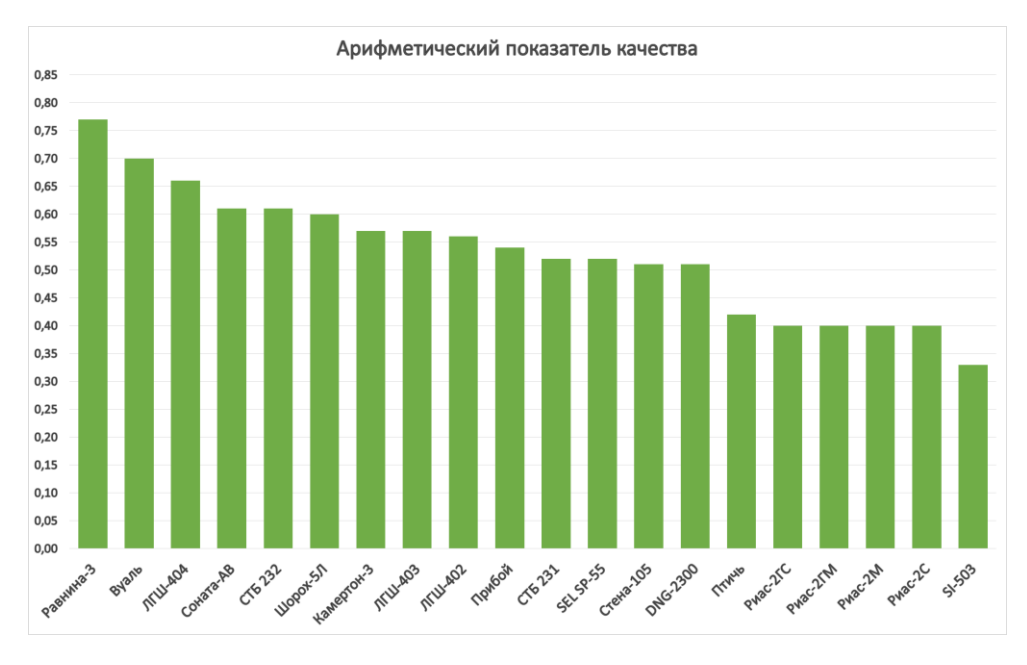

Рисунок 1 – Распределение комплексных показателей качества генераторов шума

Как видно из диаграммы, первые 3 места занимают генераторы шума «Равнина-3», «Вуаль» и ЛГШ-404. Полученные данные могут использоваться для предварительного принятия решения о выборе генератора шума для защиты объекта.

*Заключение.* Таким образом, полученные результаты позволяют эффективно и гибко проводить как предварительный, так и окончательный выбор конкретной модели генератора шума для обеспечения защиты информации от утечки по акусто-преобразовательным каналам.

#### *Список литературы*

*1.Хорев, А.А. Системы и средства виброакустической маскировки / А.А. Хорев // Специальная техника. – 2006.– №1. – С. 47–59. 2.Алефиренко, В.М. Выбор состава технических средств для систем обеспечения безопасности / В.М. Алефиренко // Доклады БГУИР. – 2017. – № 2 (104). – С. 39–44.*

*3.Алефиренко, В.М. Выбор извещателей для систем защиты периметра / В.М. Алефиренко, Н.В. Яненко // Znanstvena Misel Journal. – 2019. – Vol. 1, № 31. – С. 51–56.* 

*4.Средства противодействия экономическому шпионажу. Каталог 2021 // Защита информации. INSIDE. – 2021. – №1. – С. 69– 112.* 

### UDC 004.05

# **COMPARATIVE ANALYSIS OF THE NOISE GENERATORS TECHNICAL CHARACTERISTICS**

#### *Nikitenko D.A.*

*Belarusian State University of Informatics and Radioelectronics, Minsk, Republic of Belarus*

*Alefirenko V.M. – PhD, associate professor*

**Annotation**. The results of calculations of complex quality indicators of noise generators used to protect information are given. A diagram of the distribution of complex quality indicators is presented, according to which the most suitable generator model can be selected in order to create the optimal protection of the object.

**Keywords**. noise generators, information protection, technical characteristics, complex indicators, quality, choice of generator model.

# **ПРИМЕНЕНИЕ ЭЛЕКТРОННО-ОПТИЧЕСКОЙ СИСТЕМЫ ДЛЯ РАЗМЕТКИ ДОРОЖНЫХ ПОКРЫТИЙ**

*Моисеенко С. А., Купченя А.С., Закерничный И.В.*

*Белорусский государственный университет информатики и радиоэлектроники, г. Минск, Республика Беларусь*

*Научный руководитель: Павлович А.Э. – канд. техн. наук, доцент*

**Аннотация.** Представлена принципиальная схема разрабатываемой электронно-оптической системы для разметки дорожных покрытий с применением принципов построения дополненной реальности.

**Ключевые слова:** электро-оптическая система, дополненная реальность, разметка, дорожные покрытия.

*Введение.* Известен способ разметки дорожных покрытий с применением принципов построения дополненной реальности [1], *заключающийся в том, что* данные о состоянии поверхности для перемещения транспортных средств принимаются через интерфейсы с навигационным блоком и блоком сбора окружения. Из полученных данных определяется виртуальная дорожная разметка в виде линии оптимального курса следования. Его учитывает водитель, следуя направлению этой линии, которая отображается перед ним на дисплее через дополнительный интерфейс в контактном аналоговом режиме. Однако это является лишь дополнительной опцией – подсказкой водителю с сохранением традиционной организации дорожной разметки. Причем в такой разметке на дорожное полотно наносятся разметочные материалы, имеющие сравнительно небольшой срок эксплуатации, и сравнительно большие стоимость и трудозатраты по нанесению. Известный способ малоэффективен для организации дорожного движения, так как в условиях отсутствия разметки, нанесенной на протяженный участок поверхности, или из-за отсутствия ее видимости, например, в результате снежного заноса, будет лишь только одна виртуальная линия оптимального курса движения подсказывать водителю, не обеспечивая полную картину дорожной обстановки. При временном изменении траектории дорожного полотна информация об этом может быть не учтена, и виртуальное направление, поэтому может отображаться некорректно. Кроме того, известный способ недостаточно универсален из-за невозможности применения в обеспечении разметки других поверхностей – взлетно-посадочных полос и водной поверхности. Цель проектирования электронно-оптической системы [2], предлагаемая нашим научным руководителем и дополненная нами – повышение надежности и эффективности, расширение универсальности и повышение удобства организации разметки поверхности с помощью применения современных средств дополненной реальности.

*Основная часть.* Для осуществления нового способа применяется спутниковая система навигации 1 (рисунок 1).

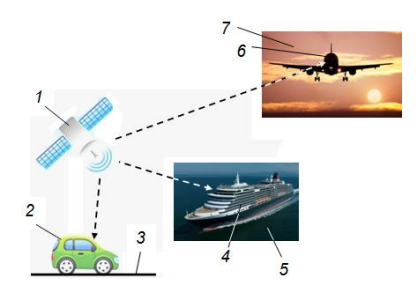

Рисунок 1 – Схема взаимодействия транспортных средств со спутниковой системой навигации

Она включает в себя группу спутников. Для существенного повышения точности определения координат земных объектов в данной системе используются поправки с базовых станций.

Спутниковая система навигации 1 выполнена с возможностью передачи сигналов на транспортные средства: например, на наземное транспортное средство 2, расположенное на дороге 3, или на водное транспортное средство 4, расположенное на водной поверхности 5, или на воздушное транспортное средство 8, расположенное в воздушном пространстве 7.

На любом из транспортных средств устанавливаются элементы предлагаемой системы (рисунок 2): приемник сигналов 8 от спутниковой системы навигации 1, соединенный с блоком обработки и управления сигналов 9. Также установлен блок инерциальной системы 10 , который включает в себя вычислитель и чувствительные элементы, например, гироскопы и акселерометры. Блок обработки и управления сигналов 9 соединен, в свою очередь, с дисплеем 11, например, расположенным в кабине транспортного средства 2 (4,6) на стекле его лобового окна 12 , и соединенным с блоком хранения цифровой карты 13 и с блоком беспроводной передачи данных 14.

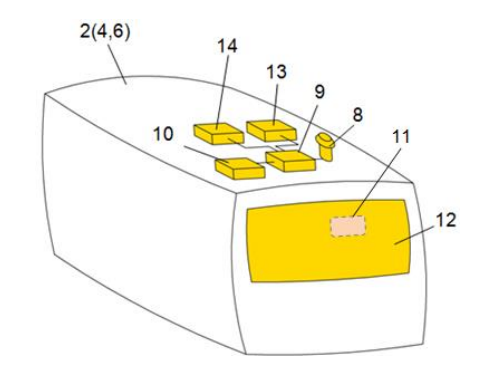

Рисунок 2 – Общая схема системы виртуальной дорожной разметки на транспортном средстве

В качестве дисплея 11 может быть применена прозрачная часть очков персонала, управляющего транспортными средствами, или передняя часть шлемов этого персонала, или отдельно стоящий перед персоналом, управляющим транспортным средством, прозрачный проекционный экран. Дисплей 11 выполнен в составе предлагаемой системы с возможностью отображения виртуальных объектов дополненной реальности. Например, на нем может отображаться, с наложением на вид реальной дороги и окружающей ее обстановки, виртуальная дорожная разметка, виртуальные дорожные знаки, навигационная информация. Они указывают оптимальный маршрут следования и скорость движения, сервисную информацию, например, температуру окружающей среды, рекламную информацию, сообщающую о наличии по пути движения объектов придорожного сервиса, заправочных станций и стоимости их услуг.

На дисплее 11, расположенном в капитанской рубке водного транспортного средства, могут отображаться, с наложением на вид реальной водной поверхности, границы фарватера в виде, например, виртуальных линий разметки или/и виртуальных плавучих буев. Таким же образом может обозначаться взлетно-посадочная полоса на водной поверхности для самолетов-амфибий. На дисплее 11, расположенном в кабине пилотов воздушного транспортного средства, могут отображаться элементы виртуальной разметки, с наложением на вид реальной взлетно-посадочной полосы. Например, рулевые дорожки, пунктирные линии, поперечные полосы и др. Таким же образом это может осуществляться и для воздушного транспортного средства, находящегося в воздушном пространстве, или для водного транспортного средства, находящегося на водной поверхности, и виртуальные объекты дополненной реальности в виде виртуальных линий обозначения границ нейтральных или территориальных вод.

491

На блок обработки и управления сигналов 9 (рисунок 2) поступают навигационные данные через приемник сигналов 8, и/или с блока инерциальной системы 10, данные с блока хранения цифровой карты 13, данные с блока беспроводной передачи данных 14. Там перечисленные выше данные, обрабатываются.

На основе обработанных данных, блок обработки и управления сигналов 9 формирует сигнал для отображения на дисплее 11 виртуальных объектов дополненной реальности. Причем это осуществимо перед управляющим ими персоналом, который может регулировать параметры отображения виртуальных объектов дополненной реальности, такие как, яркость, контрастность, цвет и др. Цифровые карты поверхности, на которых фиксируются виртуальные объекты дополненной реальности, переносимые на дисплей 11 создаются и, впоследствии, изменяются специальными дорожными службами или специальными сервисами. Информация в описанной глобальной системе позиционирования на цифровых картах может фиксироваться в виде геометрических параметров и координат.

В качестве [спутниковой системы навигации](https://ru.wikipedia.org/wiki/%D0%A1%D0%BF%D1%83%D1%82%D0%BD%D0%B8%D0%BA%D0%BE%D0%B2%D0%B0%D1%8F_%D1%81%D0%B8%D1%81%D1%82%D0%B5%D0%BC%D0%B0_%D0%BD%D0%B0%D0%B2%D0%B8%D0%B3%D0%B0%D1%86%D0%B8%D0%B8) может быть применена система глобального позиционирования, определяющая местоположение во всемирной системе координат, включающая в себя группу спутников и базовые станции, поправки с которых позволяют значительно повысить точность определения координат.

Данные цифровых карт поверхности с виртуальными объектами дополненной реальности обновляются в режиме реального времени при помощи беспроводных технологий передачи данных. Причем это производится постоянно или же периодически.

В цифровые карты вносятся правки, вызванные изменением обстановки на поверхности для передвижения упомянутых транспортных средств, в режиме реального времени.

Такие правки могут вноситься при организации временной разметки на ремонтном участке, при организации временной разметки для обозначения ограждения препятствий.

*Заключение.* В предлагаемом способе организации разметки имеются как известные, так и отличительные существенные признаки. Известным является то, что навигационные данные поступают на приемник спутниковой системы навигации. Там из них формируется сигнал для отображения виртуальной разметки на дисплеях транспортных средств перед персоналом, управляющим ими. Отличительные существенные признаки: виртуальная разметка фиксируется вместе с сопутствующими ей виртуальными объектами дополненной реальности в виде информации в глобальной системе позиционирования на цифровых картах поверхности. Это позволит обеспечить высокую точность и оперативность передачи изображений в режиме реального времени на дисплеи транспортных средств, что повысит надежность и эффективность способа разметки.

### *Список литературы*

*1. Патент IT1400694, МПК B60G1/00[, B60W30/18,](https://ru.espacenet.com/publicationDetails/biblio?DB=EPODOC&II=0&ND=3&adjacent=true&locale=ru_RU&FT=D&date=20101223&CC=DE&NR=102009027026A1&KC=A1) G 08 G1/16, опубликован 28.06.2013 2. О патентовании технических решений с элементами виртуальной реальности / Павлович А.Э., Рагель И.В. // Республиканский межотраслевой производственно-практический журнал «Инженер-механик» - 2018 - №5 (80) – С.42-45*

UDC 62-503.54

## **APPLICATION OF THE ELECTRONIC-OPTICAL SYSTEM FOR MARKING OF ROAD SURFACES**

*Moiseenko S.A., Kupchenja A.S., Zakernicniy I.V.*

*Belarusian State University of Informatics and Radioelectronics, Minsk, Republic of Belarus (style Т-institution)*

*Pavlovich A.E. – PhD, aasooociate professor*

**Annotation**. A schematic diagram of the developed electro-optical system for marking road surfaces using the principles of building augmented reality is presented.

**Keywords**. electro-optical system, augmented reality, markings, road surfaces.

УДК 004.67

# **МОДЕЛИРОВАНИЕ МИКРОПРОЦЕССОРНОЙ СИСТЕМЫ СОРТИРОВОК МАССИВОВ-ВЫБОРОК ПОТОКА ДАННЫХ**

*Колосович У.А.*

*Белорусский государственный университет информатики и радиоэлектроники, г. Минск, Республика Беларусь*

*Научный руководитель: Ролич О.Ч. – канд.техн.наук*

**Аннотация.** Основная задача данной работы состоит в сортировке массива и визуализации на дисплее зависимости элементов массива от количества элементов, используя микропроцессорное ядро ARM Cortex-M3 и дисплей LM3267. Актуальность темы очевидна, именно поэтому я заинтересовалась тем, что представляет собой микроконтроллерное ядро LPC1343FHN33 на основе Cortex-M3 и проанализировав уже известные данные, провела опыт сортировки элементов и вывода графика отсортированного массива на дисплей.

**Ключевые слова:** микроконтроллер, микропроцессор, ядро, массив, сортировка, Cortex-M3

*Введение.* Стремительное развитие мобильных устройств и "умных" бытовых приборов заставляет нас по-новому взглянуть на перспективы экономичных RISC процессоров. Стоимость, энергоэффективность, а также функциональные возможности новых устройств часто не допускают использования «универсальных» процессоров компании Intel, поэтому стоит обратить внимание на процессоры на основе ядер семейства Cortex.

*Основная часть.* Подсемейство ARM Cortex-M – совместимые снизу вверх энергоэффективные процессорные ядра, которые призваны помочь разработчикам выполнять требования будущих встраиваемых приложений. Каждое процессорное ядро серии

Cortex-M имеет свои специфические достоинства, но все выполнены на основе фундаментальной технологии. Процессорные ядра подсемейства Cortex-M применяются в устройствах смешанной обработки сигнала и микроконтроллерах, которые применяются в интеллектуальных измерительных приборах, автомобильных и промышленных системах управления, пользовательских интерфейсах, бытовой технике, предметах домашнего обихода, медицинском оборудовании, к характеристикам которых предъявляются специфические требования.

Сortex-M3 – это первое процессорное ядро, которое и дало имя семейству Cortex, было представлено в 2004 году. Основой 32-бит Сortex-M3 процессора является ядро с Гарвардской архитектурой и трехступенчатым конвейером, что обеспечивает предсказание переходов, аппаратно реализуемое деление и однотактное умножение. Неотъемлемые элементы архитектуры Сortex-M3 – отладочная система, блок вложенных прерываний и предопределенная организация памяти [1]. Архитектура ядра представлена на рисунке 1. При создании ядра Сortex-M3 в базовую ARMархитектуру было внесено множество изменений. У Сortex-M3 предусмотрена поддержка набора ARM Thumb-2 инструкций.

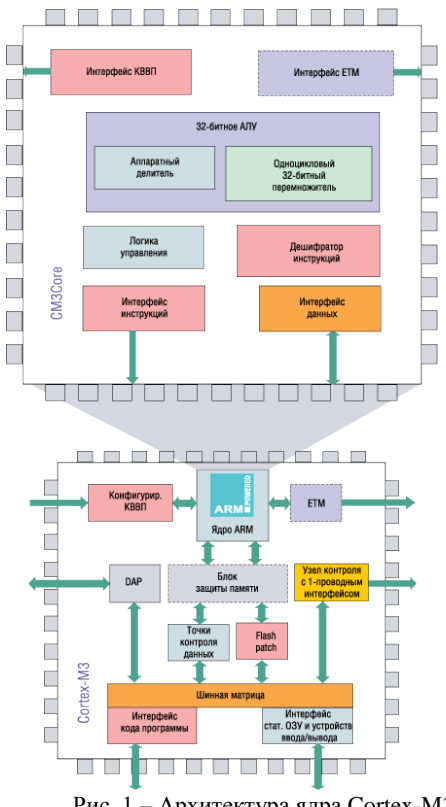

Рис. 1 – Архитектура ядра Cortex-M3

В набор Thumb-2 было внесено 130 дополнительных команд. Thumb-2 позволяет добиться плотности кода. Необходимость переключения между режимами Thumb и ARM исключается, что позволяет обойтись без блока переключения. Процессоры с набором инструкций Thumb-2 способны создавать код намного быстрее, эффективнее и проще, чем при работе с набором инструкций ARM. Важным нововведением в Cortex-M3 является возможность аппаратного выполнения операции деления. Еще одним ключевым компонентом ядра Cortex-M3 является контроллер векторизованных вложенных прерываний (КВВП), который предоставляет для всех Cortex микроконтроллеров стандартную структуру прерываний и способы их обработки.

Микропроцессорное ядро Cortex-M3 содержит регистровый файл, который состоит из шестнадцати 32-битных регистров (от R0 до R15). Регистры R13-R15 имеют особые функции. R13 - указатель стека (SP). Данный регистр является банковым, что делает возможной работу Cortex в 2 режимах работы, в каждом из которых используется свое собственное пространство стека. R14 - это регистр связи (LR). Он используется для хранения адреса возврата из подпрограммы. Благодаря R14 Cortex быстро переходит к подпрограмме и выходит из нее. В случае использования нескольких уровней вложений подпрограмм компилятор автоматически сохраняет R14 в стек. R15 (счетчик программы (PC)) - часть центрального регистрового файла.

Процессор Cortex-M3 имеет фиксированную карту памяти размером 4 Гб, в которой выделены конкретные области для хранения кода программы, устройств ввода-вывода, статического ОЗУ, системных регистров, а также внешней памяти и устройств (рисунок 2) [2].

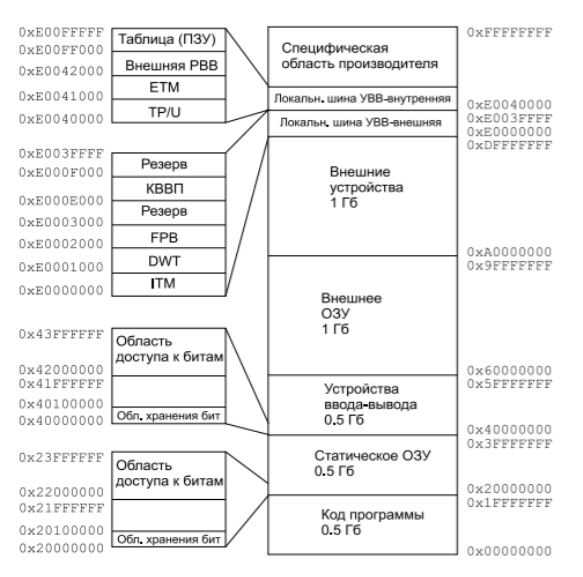

Рисунок 2 - Организация памяти микропроцессорного ядра Cortex-M3

Компания NXP выпустила на рынок ряд продуктов на базе ядра Cortex-M0 и Cortex-M3 [3]. Микроконтроллеры NXP оптимальны для применения в различных бытовых и промышленных устройствах. Ряд линеек микроконтроллеров NXP на базе ядра Cortex-M3 призваны обеспечить разработчиков электроники высокопроизводительным продуктами [4].

LPC1343FHN33 - это микроконтроллер на базе Arm Cortex-M3 для встраиваемых приложений, которые отличаются низким энергопотреблением и высоким уровнем интеграции [5]. В реализации сортировки массива-выборок используется дисплей LM3267.

Сортировка массива - это процесс распределения всех элементов массива в определенном порядке. График отсортированного массива приведён на рисунке 3. Стационарный поток - поток, где вероятность попадания того или иного числа событий на участок времени длиной т зависит от длины участка и не зависит от расположения этого участка на оси t.

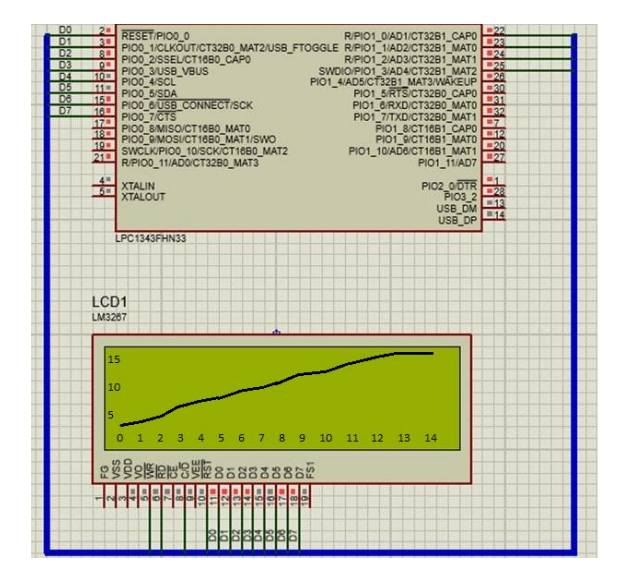

Рисунок 3 – График отсортированного массива

*Заключение.* Выполнена сортировка массива и вывод графика отсортированного массива на дисплей LM3267, анализ системной характеристики и работы микроконтроллерного ядра LPC1343FHN33 на основе Cortex-M3. Определено, что график отсортированного массива выглядит неубывающей кривой, а постоянство её формы во времени является индикатором стационарности обрабатываемого потока данных.

#### *Список литературы*

*1. Процессорные ядра семейства CORTEX [Электронный ресурс]. – 2010. – Режим доступа: [https://www.electronics.ru/files/article\\_pdf/0/article\\_135\\_39.pdf.](https://www.electronics.ru/files/article_pdf/0/article_135_39.pdf) 2. Микропроцессорная техника: введение в CORTEX-M3 [Электронный ресурс]. – 2010. – Режим доступа: [https://elar.urfu.ru/bitstream/10995/34811/1/978-5-7996-1499-7.pdf.](https://elar.urfu.ru/bitstream/10995/34811/1/978-5-7996-1499-7.pdf) 3. Микроконтроллеры NXP SEMICONDUCTORS на базе архитектуры CORTEX [Электронный ресурс]. – 2010. – Режим доступа: [http://www.gaw.ru/html.cgi/txt/publ/micros/cortex\\_m\\_nxp.htm.](http://www.gaw.ru/html.cgi/txt/publ/micros/cortex_m_nxp.htm) 4. Микроконтроллеры NXP Semiconductors на базе архитектуры Cortex [Электронный ресурс]. – 2010. – Режим доступа: [http://www.ecworld.ru/media/bip/pdfs/egorov\\_ct510.pdf.](http://www.ecworld.ru/media/bip/pdfs/egorov_ct510.pdf) 5. Overview LPC 1343FHN33 [Электронный ресурс]. – 2010. – Режим доступа: [https://www.nxp.com/products/processors-and-](https://www.nxp.com/products/processors-and-microcontrollers/arm-microcontrollers/general-purpose-mcus/lpc1300-cortex-m3/32kb-flash-8kb-sram-usb-device:LPC1343FHN33)*

*[microcontrollers/arm-microcontrollers/general-purpose-mcus/lpc1300-cortex-m3/32kb-flash-8kb-sram-usb-device:LPC1343FHN33.](https://www.nxp.com/products/processors-and-microcontrollers/arm-microcontrollers/general-purpose-mcus/lpc1300-cortex-m3/32kb-flash-8kb-sram-usb-device:LPC1343FHN33)*

UDC 004.67

# **SIMULATION OF A MICROPROCESSOR SYSTEM OF SORTING ARRAYS-SAMPLES OF THE DATA STREAM**

*Kolosovich U.A.*

*Belarusian State University of Informatics and Radioelectronics, Minsk, Republic of Belarus (style Т-institution)*

#### *Rolich O.Ch. – PhD, candidate of technical sciences*

**Annotation**. The LPC1343FHN33 is an Arm Cortex-M3 based microcontroller for embedded applications featuring low power consumption and high integration. The main task of the work consists of sorting and visualizing various elements on the display using the ARM Cortex-M3 microprocessor core and the LM3267 display. In the implementation of sort-selections, the LM3267 display was used. Sorting an array is the process of arranging all the elements in a specific order. Sorting of work and output of sorted on the display LM3267, analysis of system characteristics and microcontroller core LPC1343FHN33 based on Cortex-M3. It is determined that the graph of a sorted non-decreasing straight line, where the constancy of the shape of the curve over time is an indicator of the stationarity of the data flow.

**Keywords**. microcontroller, microprocessor, core, array, sort, Cortex-M3

## **ОБЗОР МЕТОДОВ И АЛГОРИТМОВ ШИФРОВАНИЯ ДАННЫХ**

### *Т.Ю. Голиков*

*Белорусский государственный университет информатики и радиоэлектроники, г. Минск, Республика Беларусь*

*Научный руководитель: И.Н. Тонкович, канд.хим.наук, доцент*

**Аннотация.** Постоянно растущий объем конфиденциальных данных, отправленных через email, делает опасность утечки информации актуальной задачей. Технология шифрования с открытым и закрытым ключом обеспечивает безопасность и целостность данных от большинства злоумышленников. Однако таких мер защиты в полной мере оказывается недостаточно. В данной работе проведено исследование «узких» мест данной технологии.

**Ключевые слова:** защита данных, электронная почта, криптография, методы и алгоритмы шифрования сообщений, ассимметричное шифрование, симметричное шифрование

*Введение.* Сервис электронной почты на сегодняшний день является старейшим и наиболее востребованным средством коммуникации. Длительное и активное развитие не могло не сказаться на безопасности этого сервиса. Эксперты в области информационной безопасности среди потенциальных угроз, характерных для систем электронной почты, выделяют следующие: уязвимость как самой электронной почты так и ее компонентов. передачу вредоносных файлов, утечку информации, XSS-атаки, Анти-APT. Постоянно растущий объем конфиденциальных корпоративных и пользовательских данных, отправленных через email, делает опасность утечки информации актуальной задачей.

Решение данной задачи обеспечивают технологии, использующие средства шифрования и предотвращения утечки данных.

По данным Google количество шифруемых сообщений на сегодняшний день составляет более 90%: шифрование исходящих электронных сообщений – 92%, шифрование входящих электронных сообщений – 94% [1].

Статистика шифруемых данных исходящих и входящих сообщений за период с 01 января 2021 года по 12 марта 2021 года приведена на рисунке 1.

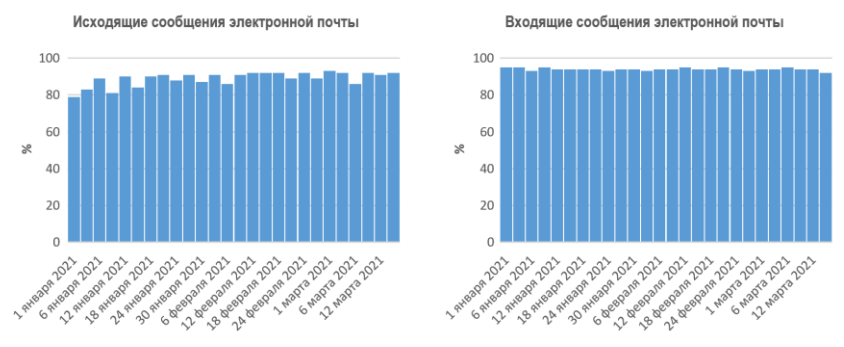

Рисунок 1 – Статистика шифруемых данных

Шифрование позволяет передавать информацию в защищенной форме, обеспечивая безопасность, конфиденциальность и целостность данных. При защите конфиденциальной информации используемые криптографические технологии способствуют, как правило, высокому уровню безопасности персональных данных отдельных людей и групп. Криптография с открытым ключом с цифровыми подписями обеспечивает в целом безопасность и целостность. Однако таких мер защиты оказывается недостаточно.

Данное исследование посвящено выявлению «узких» мест технологии шифрования с открытым и закрытым ключом.

Основная часть. В настоящее время в сфере информационной безопасности выделяют две группы методов шифрования электронных сообщений: с симметрическим и асимметрическим шифрованием.

Симметрическое шифрование - это способ шифрования данных, при котором для шифрования и восстановления зашифрованных сообщений используется один ключ.

Асимметрическое шифрование - это криптографическая система, использующая открытые и закрытые ключи для шифрования и восстановления сообщений.

Выделим преимущества и недостатки алгоритмов симметрического и асимметрического шифрования.

Наиболее известными криптографическими алгоритмами симметрического шифрования являются: DES, AES, IDEA, Blowfish. Рассмотрим их.

Data Encryption Standard (DES). Алгоритм DES, разработанный фирмой IBM, использует комбинацию нелинейных и линейных преобразований для шифрования сообщений. Преимуществом данного алгоритма является высокая стойкость и скорость работы алгоритма за счет его простоты и, зашифровав сообщение с помощью одного пакета программ, для расшифровки можно использовать любой другой пакет. Недостатком данного алгоритма считают ограниченное количество ключей, из-за чего появляется возможность их полного перебора на быстродействующей вычислительной технике.

Advanced Encryption Standard (AES). Алгоритм AES - это блочный шифр, который может шифровать и расшифровывать информацию. Шифрование преобразует данные в неразборчивую форму, называемую зашифрованным текстом. Расшифровка зашифрованного текста преобразует данные обратно в исходную форму, называемую открытым текстом. Алгоритм AES может использовать криптографические ключи 128, 192 и 256 бит для шифрования и дешифрования данных блоками по 128 бит. При разработке алгоритм был ориентирован на аппаратную реализацию и содержал операции, выполняемые на универсальных микропроцессорах не слишком эффективно, что является его недостатком.

Blowfish. Алгоритм Blowfish реализует блочное симметрическое шифрование с переменной длинной ключа. Алгоритм состоит из двух частей: расширение ключа и шифрование данных. Данный алгоритм обладает высокой скоростью шифрования на развернутом ключе, низкой вероятностью ошибок, за счет простоты алгоритма и отсутствием известных успешных атак на полно раундовую версию алгоритма. Хотя Blowfish по скорости опережает некоторые свои аналоги, но при увеличении частоты смены ключа основное время работы уходит на подготовительный этап, что в сотни раз уменьшает его эффективность [2].

International Data Encryption Algorithm (IDEA). IDEA известен тем, что применялся в пакете программ шифрования Pretty Good Privacy. Данный алгоритм использует 128-битный ключ и 64-битный размер блока, для шифрования фрагментов сообщения. Свободное пространство последнего 64-битного блока заполняется определённой последовательностью бит. Позже происходит разбиение этих блоков на блоки в 16 бит, над которыми и совершаются манипуляции с данными. Главными недостатками являются непредусмотренное увеличение ключа и медленная обработка сообщений по сравнению с другими аналогами.

Наиболее известными криптографическими алгоритмами асимметрического шифрования являются: RSA, DSA, ECDSA, McEliece.

RSA (аббревиатура от фамилий Rivest, Shamir и Adleman). Это криптографический алгоритм с открытым ключом, основывающийся на вычислительной сложности задачи факторизации больших целых чисел. Преимущества данного алгоритма - это возможность открытого распространения ключей в сети Интернет и линейная зависимость между числом занятых ключей и количеством подписчиков. Недостатки реализации криптографического алгоритма шифрования RSA на практике делают его менее безопасным, чем отмечалось в теории.

Digital Signature Algorithm (DSA). DSA - это криптографический алгоритм с использованием пары ключей, для создания электронной подписи, но не для шифрования. Подпись создается секретно (закрытым ключом), но может быть публично проверена (открытым ключом). Это означает, что только один субъект может создать подпись сообщения, но любой может проверить её корректность. К недостаткам данного алгоритма можно отнести временные затраты на проверку и отсутствие шифрования в электронной подписи [3].

Elliptic Curve Digital Signature Algorithm (ECDSA). Это алгоритм с открытым ключом для создания цифровой подписи, определённый в группе точек эллиптической кривой. Основная особенность ECDSA по сравнению с другим популярным алгоритмом RSA заключается в том, что ECDSA обеспечивает более высокую степень безопасности с меньшей длиной ключа. Недостатком данного алгоритма является большой массив данных, необходимый для обработки [4].

McEliece. МсЕliece криптографический алгоритм с использованием алгебраического кодирования. Одно из преимуществ данного алгоритма состоит в том, что криптосистема включает элемент случайности в каждое шифрование для повышения безопасности. Это является случайно сгенерированным вектором ошибок. RSA и другие современные криптосистемы не включают такую случайность в процесс шифрования.

Заключение. Преимущества асимметрических алгоритмов заключаются в отсутствии необходимости передачи секретного ключа по надёжному каналу, меньшем количестве ключей в больших сетях, чем при использовании симметрического шифрования, повышенной степени защиты, поскольку ключ дешифрования, который нужно держать в секрете, известен только одной стороне. Однако в алгоритмы асимметрического шифрования трудно внести изменения, шифрование и расшифровывание происходит медленнее, вычислительные системы требуют больше ресурсов для работы и по сравнению с симметрическим шифрованием. более длинные ключи.

Главный недостаток ассиметричных алгоритмов шифрования сообщений заключается в медленном исполнении. Из-за того, что симметричные алгоритмы работают в 1 000 раз быстрее, чем асимметричные алгоритмы шифрования, их используют для шифрования сообщений, а ассиметричные используются для засекречивания и распространения сеансовых ключей. Указанные недостатки требуют разработки новых подходов и приемов выполнения данных алгоритмов.

#### Список литературы

1. Отчет Google о доступности сервисов и данных. Шифрование электронных сообщений [Электронный ресурс] - Режим достуna: https://transparencyreport.google.com/safer-email/overview?hl=ru/.

2. Криптографический алгоритм Blowfish [Электронный ресурс] - Режим доступа: http://cryptowiki.net/index.php?title=. Криптографический алгоритм Blowfish.

3. Алгоритм DSA [Электронный ресурс] - Режим доступа: http://solutionmes.wikidot.com/crypto-dsa.

4. Vaudenay, Serge: The Security of DSA and ECDSA. In Desmedt, Yvo (editor): Public Key Cryptography, volume 2567 of Lecture Notes in Computer Science, pp 309-323.

UDC 004,056.55

## **OVERVIEW OF DATA ENCRYPTION METHODS AND ALGORITHMS**

T.Y. Holikau

Belarusian State University of Informatics and Radioelectronics, Minsk, Republic of Belarus

I.N. Tonkavich - PhD, associate professor

Annotation. The ever-growing volume of sensitive data sent via email makes the danger of information leakage a topical issue. Public and private key encryption technology ensures data security and integrity from most attackers. However, such protection measures are fully insufficient. In this paper, a study of the «bottlenecks» of this technology is carried out.

**Keywords:** data protection, email, cryptography, message encryption methods and algorithms, asymmetric encryption, symmetric encryption, information security

## УДК 004.451.83:616-052

# **ПРИЛОЖЕНИЕ ДЛЯ КОНТРОЛЯ ПРИЁМА ЛЕКАРСТВЕННЫХ СРЕДСТВ ДЛЯ ПЛАТФОРМЫ IOS**

*Воробей Д.А.*

*Белорусский государственный университет информатики и радиоэлектроники, г. Минск, Республика Беларусь*

*Научный руководитель: Гриб А.С. – ассистент, магистр техники и технологии*

**Аннотация.** На базе фреймворков SwiftUI и Vapor с использованием шаблона проектирования MVVM разработано многофункциональное приложение для контроля приема лекарственных средств для мобильных устройств с операционной системой IOS.

**Ключевые слова:** мобильная разработка, IOS, SwiftUI, MVVM, Vapor, Swift

*Введение.* Swift – мультипарадигмальный язык программирования, предназначенный для разработки приложений для IOS и macOS. Созданное при его помощи приложение обеспечивает эффективное взаимодействие между клиентской и серверной частью и реализует взаимодействие с пользователем через удобный графический интерфейс.

*Основная часть.* В соответствии с целью работы поставлены следующие задачи:

− анализ преимуществ и недостатков аналогичных приложений и составление требований к конечному продукту;

− разработка клиентской и серверной частей на основе установленных требований;

− отладка разработанного приложения

При разработке информационной системы использовался следующий стек технологий: SwiftUI, Vapor, SQLite, Firebase. Архитектура приложения – клиент-серверная. Обмен данными между клиентом и сервером происходит с помощью протокола HTTP. Данный набор технологий является наиболее подходящим для создания нативных клиент-серверных приложений для операционной системы IOS.

Основой для проектирования приложения является шаблон MVVM (Model-View-ViewModel), обеспечивающий независимую реализацию логики работы с данными и разработки пользовательского интерфейса. Итогом применения паттерна MVVM является функциональное разделение приложения на три компонента (View, Model, View-Model), которые проще разрабатывать и тестировать, а также в дальнейшем модифицировать и поддерживать. Схема функционирования паттерна представлена на рисунке 1:

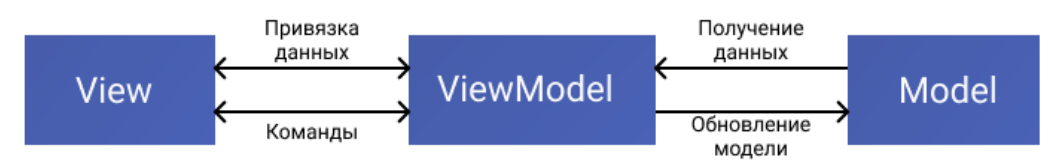

Рисунок 1 – Шаблон проектирования MVVM

Для начала работы с приложением необходимо войти в учетную запись или создать новую и подтвердить её через ссылку, полученную на привязанную к аккаунту электронную почту. В приложении также реализован функционал для восстановления забытого пароля с использованием автоматически отправляемой на почту ссылки для ввода нового пароля. Учетные записи и соответствующие им атрибуты хранятся в облачной базе данных в зашифрованном виде, что позволяет обеспечивать безопасность личных данных пользователей. После успешного входа пользователь может реализовывать добавление, просмотр, редактирование и удаление из расписания лекарственных средств через взаимодействие с компонентами графического интерфейса. Добавление новых позиций может осуществляться через поисковую строку, сканирование штрих-кода или OR-кода медикамента, а также самостоятельный ввод необходимой информации в соответствующую форму.

Для работы с данными об употребляемых пользователями препаратах используется компактная встраиваемая реляционная база данных SQLite. Напоминания о приёме препаратов осуществляются через уведомления на базе механизма NotificationCenter, срабатывающие в соответствии с указанным временем для каждого препарата. При желании уведомления можно отключить в пользовательских настройках. Кроме выше указанных возможностей, в приложении также реализован просмотр истории ранее употребляемых препаратов. Часть функционала приложения представлена на рисунке 2.

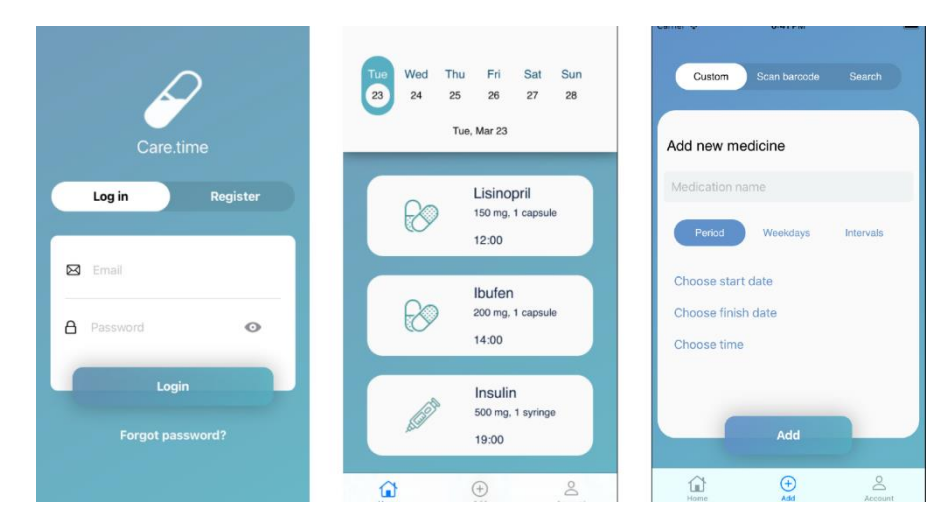

Рисунок 2 - Графический пользовательский интерфейс приложения

Заключение. Разработанное мобильное приложение помогает контролировать прием медикаментов пользователем. Благодаря использованию нативных технологий разработки достигается высокий уровень скорости, безопасности и производительности приложения. Приложение рассчитано на широкий круг пользователей, принимающих лекарственные средства как временно, так и на постоянной основе, для предотвращения несвоевременного употребления лекарственных средств.

#### Список литературы

1. Гриб, А.С. Преимущества и недостатки архитектуры МVC при разработке IOS-приложения / А.С. Гриб, Д.В. Проходский // Студенческий вестник: электрон. научн. журн. 2019. Ч. 7, № 47- (97). - С. 30 - 32.

2. Гриб, А.С. Преимущества и недостатки архитектуры MVP при разработке IOS-приложения / А.С. Гриб, Д.В. Проходский // Студенческий вестник: электрон. научн. журн. 2019. Ч. 7, № 47- (97). – С. 27 – 29.

3 Официальный ресурс производителя [Электронный ресурс]. - Режим доступа: https://developer.apple.com

4. Swift. Разработка приложений в среде Xcode для iPhone и iPad с использованием iOS SDK. - М.: Вильямс, 2015. - 816 с.

5. Apple Developer Network [Электронный ресурс] / ARKit- Режим доступа: https://developer.apple.com/arkit,.

UDC 004.451.83:616-052

## **MEDICATION MANAGEMENT APPLICATION FOR IOS**

Varabei D A

Belarusian State University of Informatics and Radioelectronics, Minsk, Republic of Belarus

Grib A.S. - Assistant

Annotation. A multifunctional application for medication management supported on devices run by IOS operating system was developed basing on SwiftUI and Vapor frameworks using MVVM architectural pattern.

Keywords. mobile development, IOS, SwiftUI, MVVM, Vapor, Swift.

УДК 004.451.83:616-052

# **ОСНОВНЫЕ НАПРАВЛЕНИЯ РАЗВИТИЯ ИНФОРМАЦИОННЫХ ТЕХНОЛОГИЙ**

*Воробей Д.А.*

*Белорусский государственный университет информатики и радиоэлектроники, г. Минск, Республика Беларусь*

*Научный руководитель: Гриб А.С. – ассистент*

**Аннотация.** В статье рассмотрены основные тенденции в развитии информационных технологий и систем, оказывающие наибольшее влияние на повседневную жизнь людей. На основе открытых отчетов аналитических агенств сделаны выводы о прогнозах развития описанных технологий, сферы и применения, а также рассмотрены сложности и ограничения, связанные с внедрением и продвижением представленных разработок.

**Ключевые слова:** Интернет вещей, виртуальная реальность, дополненная реальность, машинное обучение, интернет поведения, блокчейн, информационные технологии

**Введение.** Современный мир, безусловно, не стал бы таким, каким мы его видим сегодня, если бы не отмечалось невероятно стремительное развитие технологий в сфере ИКТ. Прогресс информационных технологий расширяет кругозор всех, кто сталкивается с ним, даёт возможность эффективно использовать ресурсы информации и знаний, накопленных обществом за долгие годы существования.

**Основная часть.** В настоящее время на рынке ИТ представлен широкий спектр решений, разработанных разными производителями, по одинаковым или отличающимся принципам, архитектурам, функциональным возможностям. Рассмотрим некоторые из них.

Интернет вещей (IoT) – комплекс программ, которые применяются для подключения различных устройств к облачной инфраструктуре, обеспечивающей хранение и обработку данных, а также предоставление доступа к ним. Если раньше к интернету подключались компьютеры, ноутбуки, смартфоны и планшеты, то теперь к нему можно подсоединить практически любое устройство. К 2025 году, как заявляют в IDC, среднегодовая цифра данных, которые генерируют устройства IoT составит около 79,4 Зеттабайт. Наиболее очевидными направлениями работы IoT являются умные дома, медицина, ритейл и т.д.

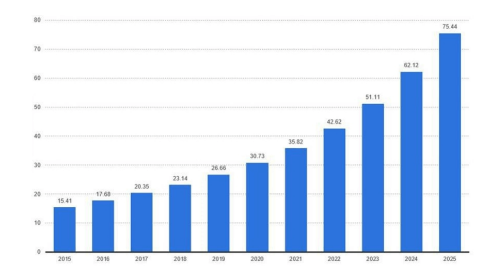

Рисунок 1 – Количество устройств, подключенных к Интернету вещей

Дополненная и виртуальная реальности уже стали достаточно громкими технологиями и к настоящему моменту достигли максимального уровня принятия компаниями и отдельными пользователями.Технологии виртуальной и дополненной реальности основываются на разработках в разных отраслях науки и техники и многочисленных исследованиях по тематике VR/AR. Согласно данным Research and Markets, объем рынка виртуальной и дополненной реальностей в 2018 году оценивался в \$19 млрд , в то время как по прогнозам IDC, через 5 лет объем рынка вырастет почти в 5 раз и составит \$94,6 млрд.

Машинное обучение – множество математических, статистических и вычислительных методов для разработки алгоритмов на базе анализа закономерностей входных данных. Методы, применяемые в машинном обучении позволяют эффективно применять данную технологию в диагностике, прогнозировании, распознавании и принятии решений во многих сферах, таких как здравоохранение, маркетинг, логистика, автомобилестроение, образование, промышленность и т.д. Агентство IDC предсказывает, что в 2021 году компании потратят на технологии машинного обучения свыше 52 млрд долларов США.

Интернет поведения - комплекс технологий для анализа больших данных, источником которых являются непосредственно люди, и связывание их с соответствующими поведенческими событиями. В настоящее время основной сферой применения IoB(Internet of Behavior) является маркетинг, где описываемая технология позволяет изучать интересы, поведение и личность пользователя в целом. Важным вопросом в этой области является защита от вторжения в личную жизнь субъектов, в связи с чем необходимо разработать должную юридическую базу для обеспечения сохранности персональных данных. Gartner прогнозирует, что к концу 2025 года более половины населения мира будет охвачено по крайней мере одной программой IoB.

Блокчейн - технология, которая позволяет значительно упрощать процесс записи транзакций и учета материальных или нематериальных активов. В этой области скорость получения данных и их точность имеют огромную важность. Сеть блокчейна позволяет отслеживать заказы, учетные записи, платежи и многое другое. Таким образом, уже в ближайшие годы технология может стать неотъемлемой частью бизнес-процессов, так как блокчейн способен кардинально преобразовать процессы во многих отраслях. С его помощью доверенная коммерческая сеть может проводить транзакции непосредственно через одноранговую сеть, без задержек и затрат на услуги сторонних посредников, при этом обеспечивая достоверность и целостность транзакций.

Заключение. Упомянутые технологии способны оказать существенное влияние на многие процессы в обществе, связанные с высокой степенью внедрения информационных технологий в общество, и способны усовершенствовать работу многих сфер деятельности. Однако мы видим, что на данном этапе существуют определенные барьеры, сдерживающие внедрение новейших разработок от глобального влияния на нашу жизнь и требующие дополнительного изучения.

#### Список литературы

1. Перспективы и тенденции мобильной разработки /А.С. Гриб, Д.В. Проходский//Студенческий вестник: электрон. научн. журн. 2019

2. Чивчалов А. Социальные последствия дополненной реальности [Электронный ресурс]. - Режим доступа: http://www.arnext.ru/articles/ (дата обращения: 22.3.2021)

3. Чивчалов А. Семь способов, как дополненная реальность улучшит вашу жизнь [Электронный ресурс]. - Режим доступа: http://www/arnext.ru/articles (дата обращения: 22.03.2021).

4. I.Sutskever, J.Martens, G.Dahl, G.Hinton. On the importance of initialization and momentum in deep learning. J. of Machine Learning Research, 2013, V. 28, No. 3, pp. 1139-1147.

5. Research and Markets Agency Official Website [Электронный ресурс]. - https://www.researchandmarkets.com

UDC 004.451.83:616-052

## **TOP TRENDS IN INFORMATION TECHNOLOGIES**

### Varabei D.A.

Belarusian State University of Informatics and Radioelectronics, Minsk, Republic of Belarus

### Grib A.S. - Assistant

**Annotation**. The statement represents an overlook of major trends in the development of information technologies and systems, having fluent impact on our everyday life. The conclusion about prognosis in mentioned technologies development, scope of application as well as difficulties and barriers, related to introduction and promotion of presented technologies, based on open reports from leading analytical agencies.

Keywords. Internet of Things, virtual reality, augmented reality, machine learning, Internet of Behavior, blockchain, information technologies.

УДК 004.451.83:616-052

# **СОРТИРОВКА СОДЕРЖИМОГО БИНАРНОГО ФАЙЛА НА БАЗЕ МИКРОКОНТРОЛЛЕРА ATMEL SAM3N4C**

*Воробей Д.А.*

*Белорусский государственный университет информатики и радиоэлектроники, г. Минск, Республика Беларусь*

*Научный руководитель: Ролич О.Ч. – канд.техн.наук*

**Аннотация.** Целью данной работы является реализация на микроконтроллере ATMEL SAM3N4C алгоритма сортировки массива двухбайтных беззнаковых знаковых данных в формате MSB бинарного файла c помощью автоматизированного проектирования Proteus и операционной системы FreeRTOS. В результате на дисплее было получено отображение графика отсортированного массива

**Ключевые слова:** микропроцессорная техника, микроконтроллер, Proteus, FreeRTOS

*Введение.* Микроконтроллеры являются универсальным инструментом, с помощью которых осуществляется управление различной электроникой. Сфера их использования постоянно расширяется. Основными областями их применения являются производства промышленного оборудования, компьютерной техники, авиационной аппаратуры, систем управления, медицинского оборудования, электронных систем безопасности, Интернета вещей (IoT) и т.д.

*Основная часть.* Микроконтроллеры SAM3N -являются членами семейства Flashмикроконтроллеров Atmel, выполненных на основе 32-битного RISC-процессора ARM Cortex-M3. Они рассчитаны на работу при тактовой частоте не более 48МГц и оснащены Flash-памятью объемом до 256 кбайт и SRAM объемом до 24 кбайт.

Для выполнения задания используется встраиваемая операционная система FreeRTOS, алгоритмы для выполнения задания реализованы на языке C. Для моделирования работы микроконтроллера использовалась система автоматизированного проектирования Proteus.

Ядро микроконтроллеров AVR выполнено на базе усовершенствованной RISCархитектуры, в которой все команды представлены в одинаковом формате с простой кодировкой. Арифметико-логическое устройство подключено к 32 рабочим регистрам. Микросхемы SAM7/SAM3/SAM4 объединяет логика построения кристалла, на котором размещено ядро, флеш-память программ, память данных СОЗУ, а также блок памяти ПЗУ с "зашитым" загрузчиком, который принимает бинарный файл программы по порту UART или USB и производит его запись во флеш-память. Транзакции внутри кристалла осуществляются по многослойной 32-разрядной шине данных, что позволяет организовать передачу от четырех до семи потоков данных одновременно.

В данной работе реализуется алгоритм сортировки "пузырьком", который является одним из самых простых алгоритмов для данных целей. Алгоритм состоит в повторяющихся проходах по сортируемому массиву. За каждый проход элементы последовательно сравниваются попарно и, если порядок в паре неверный, выполняется обмен элементов. Проходы по массиву повторяются до тех пор, пока на очередном проходе не окажется, что обмены больше не нужны, что означает – массив отсортирован. При проходе алгоритма, элемент, стоящий не на своём месте, «всплывает» до нужной позиции как пузырёк в воде, отсюда и название алгоритма.

Существуют и другие алгоритмы сортировки, такие как сортировка вставками, быстрая сортировка, сортировка слиянием, а также алгоритмы внешней сортировки. Алгоритмы сортировки имеют большое практическое применение. Их можно встретить там, где речь идет
об обработке и хранении больших объемов информации. Некоторые задачи обработки данных решаются проще, если данные заранее упорядочить. Все разнообразие и многообразие алгоритмов сортировок можно классифицировать по различным признакам, например, по устойчивости, по поведению, по использованию операций сравнения, по потребности в дополнительной памяти, по потребности в знаниях о структуре данных, выходящих за рамки операции сравнения, и другие.

Для вывода результатов выполнения алгоритма выполнено соединение микроконтроллера с дисплеем PG160128A через соответствующие порты. В результате был получен неравномерно восходящий график отсортированного массива двоичных чисел.

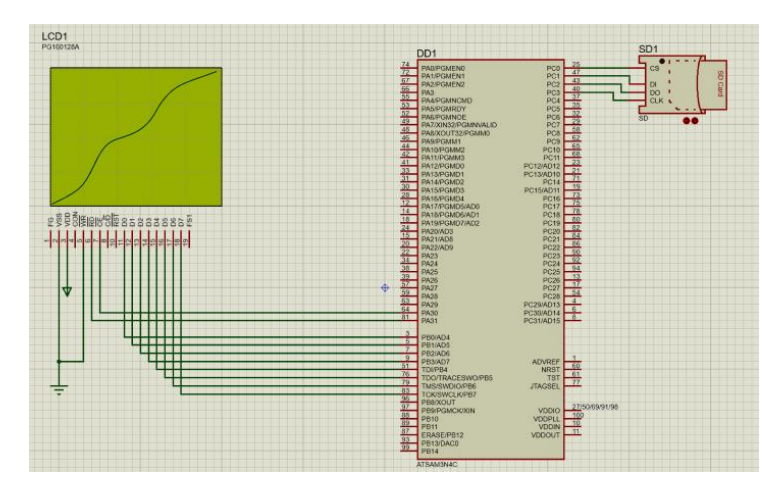

Рисунок 1 – Схема соединения микроконтроллера ATMEL SAM3N4C с дисплеем PG160128A

При компиляции кода на языке Си получаем HEX-файл и виртуально прошиваем микроконтроллер. В результате получаем график отсортированного массива двоичных чисел, состоящий из упорядоченных в порядке возрастания значений.

*Заключение.* При выполнении работы изучено строение микроконтроллера ATMEL SAM3N4C и методы его программирования и моделирования. Также рассмотрены различные методы сортировок, реализуемые на языке Си на базе операционной системы FreeRTOS.

### *Список литературы*

1. *Мортон, Д. Микроконтроллеры AVR. Вводный курс / Д. Мортон. - М.: ДМК, 2015. - 272 c..*

2.*Белов, А.В. Микроконтроллеры AVR: от азов программирования до создания практических устройств / А.В. Белов. - СПб.: Наука и техника, 2016. - 544 c.*

3. *Документация ATMEL SAM3N4C [Электронный ресурс] https://datasheetspdf.com/pdf/811739/Atmel/SAM3N4C/1.*

4. *Трампет, В. AVR-RISC микроконтроллеры / В. Трампет ; пер. с нем. – Киев : МК-Пресс, 2006. – 464 с.*

5. *Описание алгоритмов сортировки на языке Си [Электронный ресурс] https://habr.com/ru/post/335920/*

6. *Операционная система FreeRTOS [Электроонный ресурс] https://www.freertos.org*

### UDC 004.451.83:616-052

## **SORTING THE CONTENTS OF A BINARY FILE BASED ON THE ATMEL SAM3N4C MICROCONTROLLER**

*Varabei D.A.*

*Belarusian State University of Informatics and Radioelectronics, Minsk, Republic of Belarus*

*Rolich O.C. – PhD, Associate professor*

**Annotation**. The purpose of this work is the implementation of sorting algorithm on two-byte unsigned data array in MSB format from binary file based on computer-aided design system called Proteus and FreeRTOS operating system. As a result of a sorted array was displayed.

**Keywords**. microprocessor technology, microcontroller, Proteus, FreeRTOS

УДК 004.418

## **СПЕЦИФИКА ВНЕДРЕНИЯ СИСТЕМЫ МОНИТОРИНГА ZABBIX В БГУИР**

*Лещенко Е.А., Романюк М.В.*

*Белорусский государственный университет информатики и радиоэлектроники, г. Минск, Республика Беларусь*

*Научный руководитель: Мигалевич С.А. – старший преподаватель*

**Аннотация.** Выполнен анализ существующих систем мониторинга компьютерных сетей. Проведен анализ особенностей внедрения системы мониторинга Zabbix в инфраструктуру компьютерной сети университета, а также перспектив совершенствования системы мониторинга.

**Ключевые слова.** система мониторинга, компьютерная сеть университета, Zabbix

Мониторинг IT-систем в современном мире является важной частью управления информационной инфраструктурой любого предприятия. Он заключается в постоянном наблюдении и периодическом анализе объектов с отслеживанием динамики происходящих с ними изменений.

Ключевой задачей любой системы мониторинга является получение, сохранение и анализ информации о состоянии подконтрольных элементов IT-инфраструктуры компании. Специализированное программное обеспечение позволяет оперативно реагировать на возникающие проблемы в работе сетевых и информационных сервисов, а также эффективно предотвращать возникновение неполадок [1].

Для уверенности, что все системы работают в штатном режиме, нужен постоянный контроль, который и предоставляют системы мониторинга. Он помогает инженерам и администраторам, обслуживающим сетевое оборудование и центры обработки данных, комфортнее работать. Без систем мониторинга специалисты должны либо жить и трудиться всё время рядом со шкафами, либо выходить из кабинета и бежать к ним каждый раз, когда возникла какая-то проблема или есть подозрения, что она может случиться.

Zabbix, Nagios, Cacti, OpenNMS, Icinga – самые популярные бесплатные системы мониторинга ИТ-инфраструктуры. Они контролируют практически все, что необходимо: от производительности и доступности серверов и сетевого оборудования до работы отдельных элементов веб-приложений и баз данных [2].

В ходе анализа особенностей систем мониторинга компьютерных сетей с открытым исходным кодом был выбран Zabbix. Его выбор обусловлен наличием возможности гибкой настройки прав пользователей к отдельным узлам сети и группам узлов, а также уведомлений посредством различных каналов связи, будь то Telegram, Viber или электронная почта.

Zabbix – универсальное решение корпоративного уровня, позволяющее отслеживать большое количество метрик с множества серверов, виртуальных машин и сетевых устройств в режиме реального времени [3].

Данное программное обеспечение позволяет собирать данные о параметрах, статусе оборудования, сервисов и серверов, управлять ими, следить за сроками сервисного обслуживания, наработанными часами, создавать отчёты и графики по требуемым элементам данных, отправлять уведомления о любых событиях и аварийных ситуациях на почту, в мессенджеры или любым другим удобным для системного администратора способом.

Предусмотрена интеграция со сторонним программным обеспечением, например, с инструментом для удобной визуализации различных метрик Grafana, позволяющим создавать собственные разновидности графиков. В Zabbix присутствует также возможность автоматизации процессов с использованием собственных программ и скриптов, что при условии открытости исходного кода Zabbix позволяет системным администраторам гибко настраивать систему под нужды предприятия, а также вносить в систему устройства, мониторинг которых не предусмотрен разработчиками Zabbix.

До октября 2020 года в БГУИР был настроен мониторинг на базе Zabbix версии 2.0, который располагался на виртуальной машине. Старая система мониторинга была ограничена минимальным функционалом, позволяя лишь проверять доступность оборудования с использованием команды ping. При развертывании Zabbix версии 5.0.4 был выполнен переход на физический выделенный сервер на базе системы Linux, что предоставило большую функциональность и возможность непрерывного мониторинга состояния гипервизоров ввиду отсутствия зависимости от них.

На данный момент в сети БГУИР в систему мониторинга Zabbix добавлено 250 сетевых устройств, 12 серверов, 12 гипервизоров со 174 виртуальными машинами на них, а также 5 сайтов университета. Работниками отдела сетевых технологий производится регулярное тестирование и улучшение системы для полного соответствия нуждам университета. Планируется добавление возможности мониторинга доступности и загруженности систем хранения данных, а также возможности управления питанием серверов и бесперебойных блоков питания.

Главная страница представлена основной информационной панелью, на которой выведена общая информация, позволяющая сетевым инженерам вовремя выявлять неполадки, возникающие в сети. Имеется также возможность создания дополнительных информационных панелей для отдельных групп с информацией по необходимым им сервисам. Например, для администратора, отвечающего за доступность виртуализированных сервисов, может быть создана панель с информацией о температуре, программных ошибках, состоянии жестких дисках и оперативной памяти, получаемой с гипервизоров. На рисунке 1 представлена главная информационная панель системы мониторинга Zabbix в момент сбоя в сети.

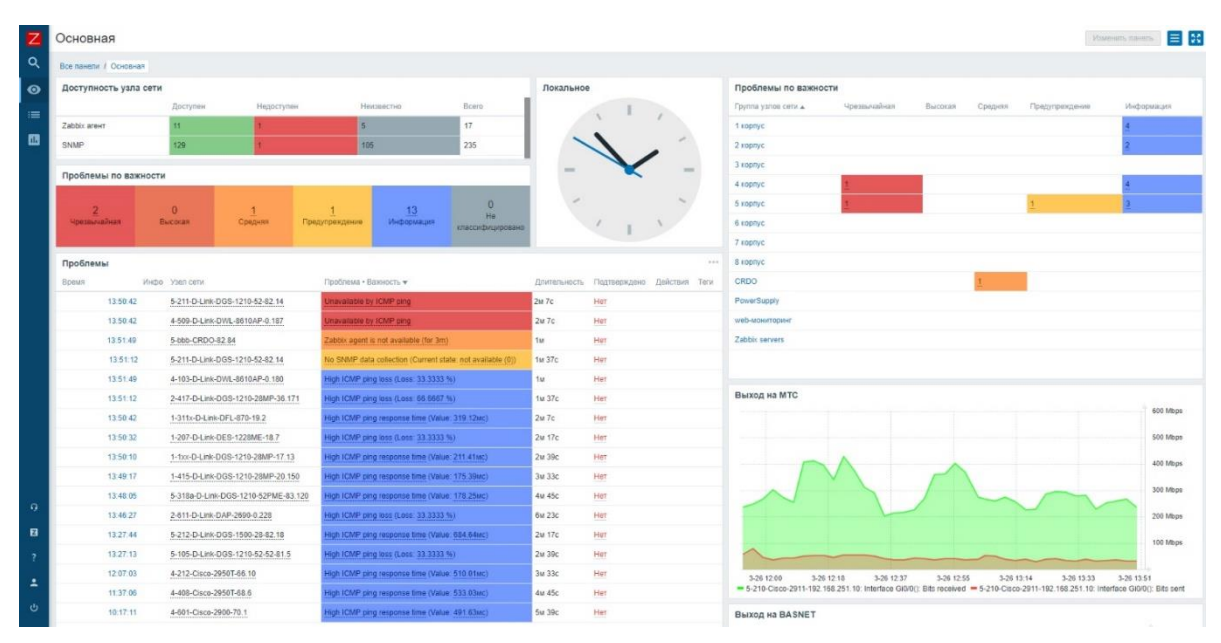

Рисунок 1 – Главная информационная панель Zabbix в момент сбоя

С целью облегчения восприятия информации, собираемой с разных устройств в Zabbix предусмотрена возможность создания комплексных экранов, которые позволяют выводить любую более детализированную собираемую информацию. Например, в БГУИР созданы отдельные информационные экраны с устройствами каждого корпуса, на которых выводится информация о доступности за выбранный период.

Карты сетей, возможность создания которых также предусмотрена в Zabbix, позволяют наглядно отслеживать место, где именно произошёл сбой: в каком корпусе, на каком этаже и сетевом оборудовании.

Присутствует также поддержка низкоуровневого обнаружения устройств, которая позволяет автоматизировать многие рутинные процессы при добавлении нового устройства в сеть. Например, вместо ручного добавления отдельных элементов данных для сбора статистики на каждом порту, создается правило обнаружения, которое гибко настраивается под требуемые параметры. После включения правила обнаружения Zabbix самостоятельно находит подходящие по заданным условиям порты, создает элементы данных и строит необходимые графики по ним, что позволяет сократить время, затрачиваемое на добавление устройств в систему мониторинга.

В связи с массовым переводом студентов на дистанционное обучение возникла необходимость удобного отслеживания нагрузки на сеть со стороны сервисов центра развития дистанционного образования БГУИР. Для этого был создан скрипт, позволяющий выводить информацию о количестве студентов и загруженности серверов для онлайн конференций ВВВ. Статистика мониторинга за несколько месяцев использования показала, что текущей полосы пропускания в сеть интернет достаточно.

Помимо этого, при внедрении Zabbix в инфраструктуру компьютерной сети БГУИР была выявлена неисправность одного из коммутаторов, которую ранее невозможно было обнаружить. Во время сбора статистики с его портов происходил сбой в работе и коммутатор самопроизвольно перезагружался. В связи с выявлением данной неисправности было подготовлено и настроено оборудование для его замены, что позволило улучшить стабильность предоставления доступа к компьютерной сети конечных пользователей.

Внедрение системы мониторинга Zabbix положительно сказалось на доступности сетевой инфраструктуры университета. Для отдельных групп сетевых администраторов созданы информационные панели, отображающие информацию только о тех устройствах, за которые они ответственны. За время использования системы мониторинга Zabbix было уменьшено время, затрачиваемое на поиск неисправностей на сетевом и серверном оборудовании, что позволило уменьшить время недоступности сетевой инфраструктуры для пользователей.

#### Список литературы

 $\it{HT}$ 1. Системы мониторинга **[Электронный** pecypc]  $ALP$ Group. Режим доступа: https://alpitsm.ru/interesting/sistemyi monitoringa it/.  $-\bar{A}$ ama docmyna: 22.03.2021. 2.5 лучших бесплатных систем мониторинга ИТ-инфраструктуры [Электронный ресурс] // NetworkGuru. - Режим доступа:

https://networkguru.ru/5-besplatnykh-sistem-monitoringa-it-infrastruktury/. - Дата доступа: 24.03.2021. 3. Что такое Zabbix [Электронный ресурс] // Zabbix. - Режим доступа: https://www.zabbix.com/ru/features. - Дата доступа:

20.03.2021.

**UDC 004.418** 

## **SPECIFICS OF IMPLEMENTATION OF ZABBIX MONITORING SYSTEM IN BSUIR**

Leschenko E.A., Romaniuk M.V.

Belarusian State University of Informatics and Radioelectronics, Minsk, Republic of Belarus

### Migalevich S.A.

**Annotation.** The analysis of existing systems for monitoring computer networks has been carried out. The analysis of the features of the implementation of the Zabbix monitoring system in the infrastructure of the computer network of the university, as well as the prospects for improving the monitoring system.

Keywords. monitoring system, university computer network, Zabbix

### **СПЕЦИФИКА ВНЕДРЕНИЯ EDUROAM В БГУИР**

*Романюк М.В., Лещенко Е.А., Савицкая Д.Г.*

*Белорусский государственный университет информатики и радиоэлектроники, г. Минск, Республика Беларусь*

*Научный руководитель: Марков А.Н. – старший преподаватель*

**Аннотация.** Проведен анализ технических особенностей сети Eduroam и действующей беспроводной сети БГУИР. Установлено, что методы авторизации, реализованные университетом при подключении пользователей к сети Eduroam, в достаточной мере обеспечивают конфиденциальность вводимых данных и не нуждаются в совершенствовании. Выявлены недостатки реализации сети и предложены меры по ее совершенствованию.

**Ключевые слова.** беспроводная сеть университета, Eduroam, Wi-Fi, RADIUS

В современном мире всё тесно связано между собой посредством сетевых технологий. С каждым годом всё больше размываются границы между странами, становится меньше препятствий для коммуникации и международного сотрудничества и всё больше пользователей мобильных устройств, с которыми они могут перемещаться по всему миру. В связи с перечисленными выше факторами возникает потребность в безопасной международной Wi-Fi сети.

Глобальный сервис Eduroam (сокращение от роуминг для образования) позволяет пользователям (исследователям, преподавателям, студентам, научным сотрудникам) из участвующих в сервисе организаций безопасно получать доступ в Интернет из любого учреждения, имеющего подключение к системе Eduroam [1]. При этом сервис полностью бесплатен и для пользователей, и для учреждений, подключающихся к программе. Учреждения несут расходы исключительно на предоставление доступа в сеть интернет.

До внедрения Eduroam в БГУИР существовала гостевая Wi-Fi сеть «Guest», доступ к которой предоставлялся на ограниченное время, то есть DHCP сервер выдавал IP-адрес устройству на один час.

Несомненным преимуществом Eduroam является устранение необходимости создания временных учетных записей для посетителей БГУИР, которая возникала из-за постоянно растущего движения студентов и исследователей между учреждениями и странами. То есть сервис позволяет посетителям использовать одни и те же учетные данные для подключения к любой точке доступа Eduroam по всему миру [2].

Eduroam доступен в 106 странах мира. В некоторых из них сервис предоставлен не только в научных и образовательных учреждениях, но и на железнодорожных вокзалах, и в аэропортах. Со стороны нашей страны в сервисе принимают участие следующие организации: ОИПИ НАН Беларуси, БГУ, БГУИР, БНТУ, БГПУ им. М. Танка, ГГУ, ГрГУ, ПГУ [3].

С 1 января 2020 по 14 марта 2021 года к сети Eduroam на территории Республики Беларусь 44672 раза успешно подключались пользователи из других стран: Литвы, Латвии, Польши, Германии, Испании, Португалии, Исландии и многих других. За этот же период пользователи белорусских учреждений образования совершили 148230 успешных авторизаций в сети Eduroam, из них 27274 совершили студенты и работники БГУИР [4].

В БГУИР подключение к беспроводной сети Eduroam можно произвести в любом учебном корпусе. По состоянию на 14 марта 2021 года зону покрытия Wi-Fi в университете обеспечивают 92 беспроводные точки доступа. Проводится также модернизация беспроводной сети: например, на кафедре ПОИТ весной 2021 года планируется установка шести точек доступа с целью увеличения зоны покрытия беспроводной сети в 4 учебном корпусе.

Централизованно установить точки доступа Eduroam в общежитиях университета не представляется возможным ввиду требований законодательства Республики Беларусь, регламентирующего мощность излучения в местах постоянного и временного проживания.

С технической точки зрения Eduroam работает следующим образом: в каждой стране, которая внедряет данную технологию, есть сервера, хранящие информацию о пользователях. Эти сервера представлены RADIUS-сервером национального сегмента и RADIUS-серверами учреждений, подключенных к сервису. Аутентификация пользователей в любом сегменте Eduroam проводится их родительскими организациями с использованием тех же учётных данных и методов, что и при локальной аутентификации при нахождении в сети таковой, тогда как организация доступа к интернету лежит на посещаемом учреждении. Таким образом, роль системы заключается в переадресации учетных данных пользователей по иерархической системе RADIUS-серверов из посещаемой организации в родительскую, где они могут быть верифицированы.

Например, если пользователь, числящийся в системе БГУИР приехал в гамбургский университет и пытается там войти в сеть Eduroam, то запрос отправляется сначала на RADIUS-сервер гамбургского университета, оттуда – на сервер национального сегмента Германии, далее на сервер Eduroam верхнего уровня, потом на сервер национального сегмента Республики Беларусь и после этого на сервер БГУИР, который идентифицирует пользователя и отправляет обратно информацию об авторизации по той же цепочке серверов. Схема авторизации представлена на рисунке 1.

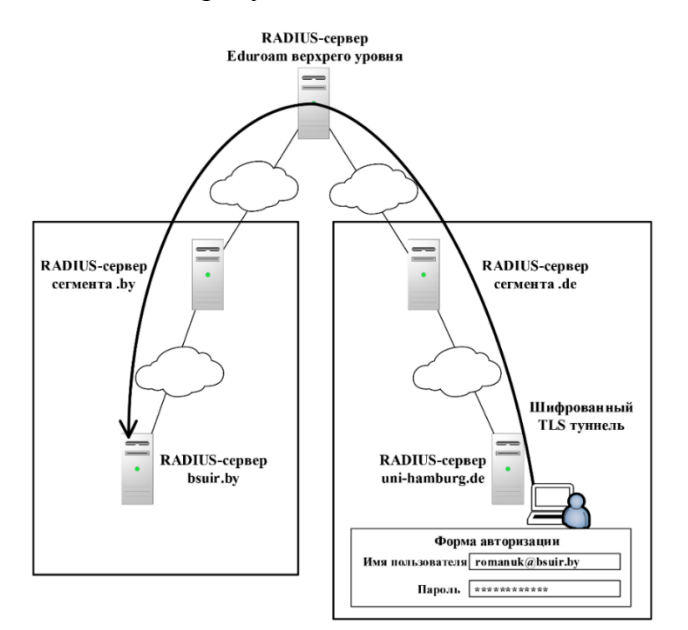

Рисунок 1 – Схема авторизации пользователя

Процедура, описанная выше, реализуется при помощи протоколов, описываемых в стандарте IEEE 802.1x. В этом стандарте определены механизмы аутентификации и авторизации пользователя на этапе подключения к сетевой среде передачи данных, ещё до предоставления доступа к таковой. То есть при использовании аутентификации по протоколу 802.1x в сети невозможно сделать ничего до того момента, пока от контролирующего RADIUS-сервера не придёт подтверждение, что подключающийся успешно аутентифицирован предъявлением действующего логина и пароля.

В БГУИР доступ к сети базируется на протоколе безопасности WPA2-EAP (Extensible Authentication Protocol), который является основой для инкапсуляции методов аутентификации и авторизации. Протокол прост и не требует от беспроводной точки доступа, к которой подключается пользователь, поддержки каких-либо специфичных методов аутентификации – она лишь передаёт EAP-запросы между клиентом и внешним сервером аутентификации RADIUS.

В качестве метода аутентификации, с учётом того, что запросы, содержащие логины и пароли пользователей, могут передаваться по цепочке неподконтрольных серверов в разных странах и юрисдикциях, выбран PEAP-MSCHAPv2. Согласно данному протоколу, при изначальном соединении между клиентом и сервером устанавливается шифрованное TLS соединение, требующее серверного сертификата. После установления TLS соединения в туннеле происходит авторизация по протоколу MSCHAPv2.

Получить доступ к сети, защищенной по протоколу PEAP-MSCHAPv2, можно только зная логин и пароль пользователя (взлом как таковой невозможен). Атаки типа перебора пароля или направленные на уязвимости в MSCHAP также не возможны или затруднены ввиду того, что EAP-канал «клиент-сервер» защищен шифрованным туннелем.

Таким образом, изучив особенности внедрения Eduroam в БГУИР можно сделать вывод о том, что этот сервис благоприятно влияет на качество обучения, позволяя студентам, в том числе и приехавшим по программам обмена, а также работникам получать бесплатный и, что важно, безопасный выход в интернет с любого устройства из любой точки университета.

Однако существуют и определённые особенности при работе с Eduroam. Во-первых, при первоначальной настройке подключения к сети Eduroam на устройствах с операционной системой Windows возникает необходимость создания подключения к беспроводной сети с заданием большого количества параметров вручную, а на Android - необходимость отключения проверки сертификатов, что у некоторых пользователей может вызвать трудности при отсутствии подробной инструкции. Во-вторых, с увеличением количества пользователей, подключенных к одной точке доступа, уменьшается зона ее покрытия. В-третьих, на точках доступа D-Link, установленных почти во всем университете, существует проблема с работой бесшовного роуминга, когда при переключении между точками доступа на некоторое время пропадает связь с сетью. Для решения данной проблемы необходима модернизация сети с использованием иных точек доступа. Например, на точках доступа высшего производительного и ценового сегмента Aruba, на основе которых построена сеть для администрации университета, данная проблема не наблюдается.

### Список литературы

1. Координатор сервиса роуминговой аутентификации eduroam в Беларуси [Электронный ресурс]. - Режим доступа: https://eduroam.by/. - Дата доступа: 14.02.2021.

2. Роуминг для образования: БГУИР подключился к международной Wi-Fi-cemu eduroam [Электронный ресурс] // Белорусский государственный университет информатики и радиоэлеткроники. - Режим доступа: https://www.bsuir.by/ru/news/101178-rouming-dlyaobrazovaniya-bguir-podklyuchilsya-k-mezhdunarodnoy-wi-fi-seti-Eduroam. - Jama docmyna: 14.02.2021.

3. What is eduroam? [Electronic resource] // Eduroam. – Mode of access: https://www.eduroam.org/where/. – Date of access: 14.03.2020<br>4. Statistic data for country: by [Electronic resource] // Eduroam supporting services. – https://monitor.eduroam.org/f\_ticks\_stats\_php?gtype=stats&country=by&obid=all&gtime=2020-01-01%2000:00:00:2021-03-13%2023:59:00. Date of access: 14.03.2020

**UDC 004.735** 

### **SPECIFICS OF IMPLEMENTATION EDUROAM IN BSUIR**

Romaniuk M.V., Leschenko E.A., Savitskaya D.G.

Belarusian State University of Informatics and Radioelectronics, Minsk, Republic of Belarus

Markov A.N.

**Annotation.** The analysis of the technical features of the Eduroam network and the current wireless network of BSUIR is carried out. It was found that the authorization methods implemented by the university when connecting users to the Eduroam network sufficiently ensure the confidentiality of the entered data and do not need to be improved. The drawbacks of the network implementation are revealed and measures for its improvement are proposed.

Keywords. university wireless network, Eduroam, Wi-Fi, RADIUS

УДК 004.3

# **МОБИЛЬНЫЙ СКАНЕР RFID-МЕТОК НА БАЗЕ МОДУЛЯ EM-18**

*Романюк М.В.*

*Белорусский государственный университет информатики и радиоэлектроники, г. Минск, Республика Беларусь*

*Научный руководитель: Ролич О.Ч. – канд.техн.наук, доцент*

**Аннотация.** Выполнен анализ базовых характеристик технологии RFID. Разработана структурная схема мобильного сканера RFID-меток на базе микроконтроллера ESP8266 и RFIDмодуля EM-18.

**Ключевые слова.** RFID, микроконтроллер, ESP8266, модуль EM-18, мобильный сканер

Актуальность разработки мобильного сканера RFID-меток обуславливается растущим рынком RFID. По оценкам 2018 года, приведенным исследовательским центром «Research And Markets», объем глобального рынка RFID-считывателей к 2024 году составит 17 млрд. долларов [1]. Технология RFID широко применяется в логистике, транспорте, системах контроля и управления доступом, для идентификации в архивах и на складах, а также для маркировки животных, в медицине и других отраслях.

Разрабатываемый мобильный сканер необходим для идентификации меток на близких расстояниях, что может применяться, например, в медицине для идентификации пациентов, хранения информации о его особенностях, прописанных лекарствах; в ветеринарии для распознавания меток, внедренных в тело животных, например, для поиска хозяина найденного на улице животного. Для таких целей эффективнее всего применять пассивные низкочастотные RFID-метки. Такие метки обладают низкой стоимостью, считываются с расстояния в несколько сантиметров, могут работать на металлических поверхностях и существуют в различных форм-факторах, что позволяет применять их в практически любых сферах. К недостаткам данных меток можно отнести низкую скорость передачи данных, однако в разрабатываемом проекте это не существенно сказывается на скорости работы в виду того, что предполагается передавать на сканер лишь уникальный номер метки, а всю необходимую информацию выводить после синхронизации с сетевой базой данных.

С учетом описанных выше особенностей разработана структурная схема устройства, представленная на рисунке 1.

В основу системы положен микроконтроллер ESP8266. Данный микроконтроллер выбран ввиду того, что он имеет низкое энергопотребление (средний рабочий ток – 80 мА), невысокую стоимость (от полутора долларов), полноценный Wi-Fi стэк, и большое количество документации, что позволяет с минимальными трудовыми и материальными затратами изготовить рабочий продукт. При самостоятельной работе микроконтроллеру необходима SPI Flash-память, в которой будет храниться исполняемый код, а для поддержания связи по Wi-Fi необходима печатная антенна, описание которой будет приведено ниже [2].

В качестве считывающего модуля за компактные размеры, стабильность работы и простоту связи с основным микроконтроллером по интерфейсу UART выбран низкочастотный (125 кГц) RFID-модуль EM-18, питаемый, как и микроконтроллер ESP8266, от 3,3В [3].

В прототипе устройства планируется использование двухстрочного дисплея LCD1602, способного выводить по 16 символов в строке, с конвертором с интерфейса LCD на I2C с целью уменьшения количества используемых выходов на микроконтроллере. Нужно отметить, что возможна его замена на иной дисплей, позволяющий, при необходимости, выводить большее количество информации. Питание дисплея LCD1602 осуществляется напряжением 5В, поэтому в схеме предусмотрен повышающий преобразователь напряжения.

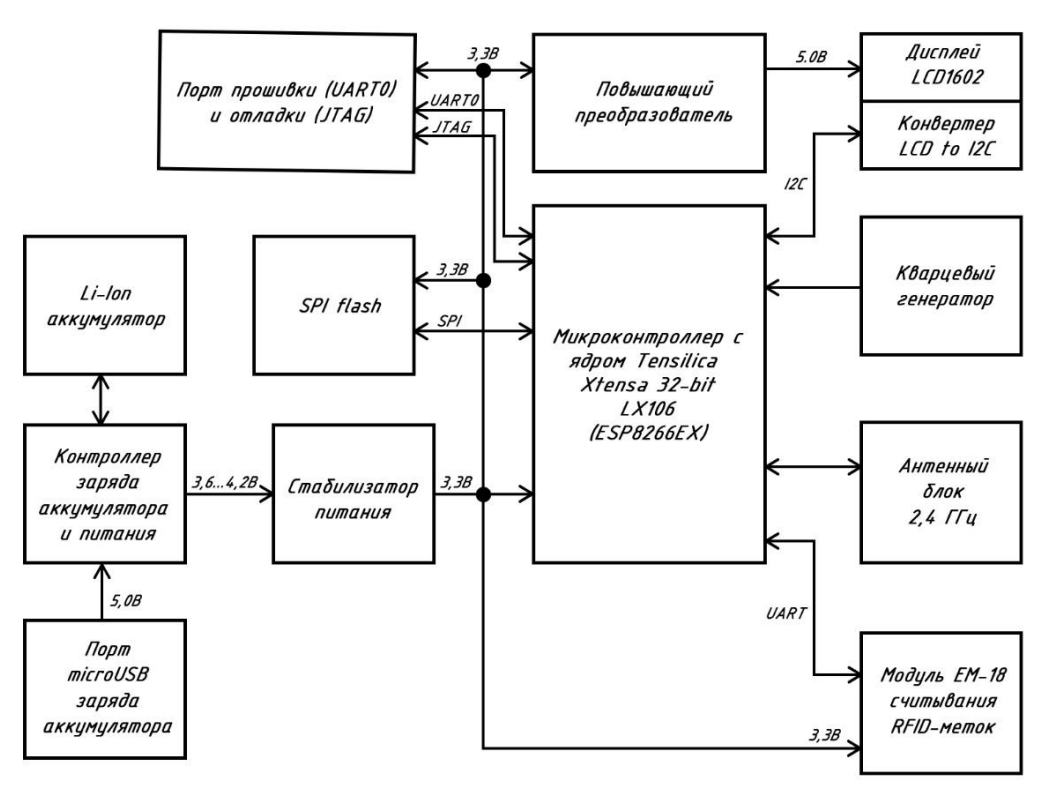

Рисунок 1 - Структурная схема мобильного сканера RFID-меток

В основу системы положен микроконтроллер ESP8266. Данный микроконтроллер выбран ввиду того, что он имеет низкое энергопотребление (средний рабочий ток - 80 мА), невысокую стоимость (от полутора долларов), полноценный Wi-Fi стэк, и большое количество документации, что позволяет с минимальными трудовыми и материальными затратами изготовить рабочий продукт. При самостоятельной работе микроконтроллеру необходима SPI Flash-память, в которой будет храниться исполняемый код, а для поддержания связи по Wi-Fi необходима печатная антенна, описание которой будет приведено ниже [2].

В качестве считывающего модуля за компактные размеры, стабильность работы и простоту связи с основным микроконтроллером по интерфейсу UART выбран низкочастотный (125 кГц) RFID-модуль EM-18, питаемый, как и микроконтроллер ESP8266, от 3.3В [3].

В прототипе устройства планируется использование двухстрочного дисплея LCD1602, способного выводить по 16 символов в строке, с конвертором с интерфейса LCD на I2C с целью уменьшения количества используемых выходов на микроконтроллере. Нужно отметить, что возможна его замена на иной дисплей, позволяющий, при необходимости, выводить большее количество информации. Питание дисплея LCD1602 осуществляется напряжением 5В, поэтому в схеме предусмотрен повышающий преобразователь напряжения.

Для работы Wi-Fi требуется антенна, рассчитанная на прием сигнала частотой 2.45 ГГц. С учетом требований дешевизны, простоты изготовления и мобильности конечного устройства, наиболее подходящей является четвертьволновая монопольная антенна, реализованная на той же печатной плате, что и модель ESP8266EX. Печатная четвертьволновая монопольная антенна очень проста в конструировании и может быть настроена простым изменением длины.

При расчете размеров печатной антенны учитывается в том числе и материал печатной платы. Далее все размеры антенны приведены для печатной платы марки FR4 толщиной 1,6 мм с диэлектрической проницаемость 4,4. Резонансная частота антенны в основном определяется длиной дорожки монополя на печатной плате, при этом из-за очень широкой полосы усиления четвертьволнового монополя длина антенны не слишком критична. Но, как и у любых других типов антенн, коэффициент усиления четвертьволнового монополя будет изме-

няться, если изменяются параметры в окружающей среде, такие как материалы корпуса, расстояние до плоскости заземления, размер плоскости заземления, ширина и толщина дорожки печатной платы. Если какой-либо из этих параметров изменяется, может потребоваться перенастройка длины трассы монопольной печатной платы для оптимальной производительности [3].

При проектировании печатной антенны можно руководствоваться размерами и параметрами эталонной печатной Wi-Fi антенны, приведенной, например, в документации компании STM. На рисунке 2 представлены размеры данной антенны.

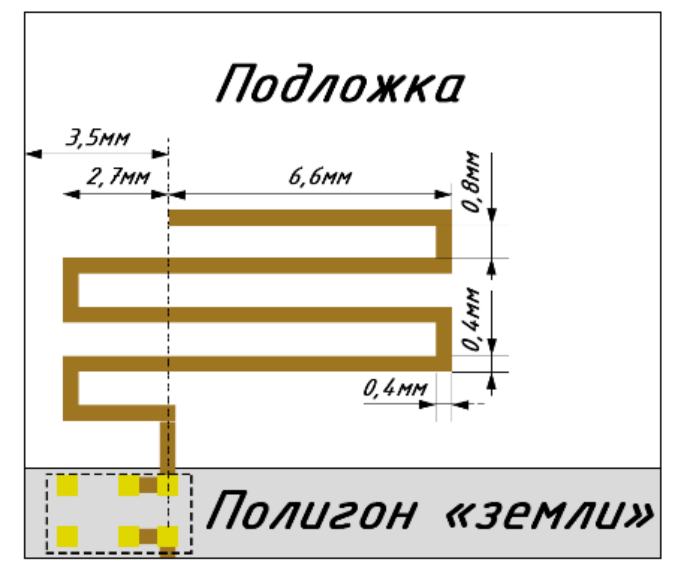

Рисунок 2 – Размеры печатной антенны

Таким образом, разработав на основе структурной схемы чертеж печатной платы, учитывая спецификации и рекомендации к монтажу элементов, указанные в документации, предоставляемой производителями, можно наладить выпуск недорогих мобильных сканеров низкочастотных RFID-меток.

#### *Список литературы*

*1. Global RFID Market – Readers, Tags and Software [Electronic resource] // Research and Markets. – Mode of access: https://www.researchandmarkets.com/research/m4zb6q/global\_rfid?w=4. – Date of access: 14.03.2021.*

*2. Datasheet ESP8266EX [Electronic resource] // Espressif. – Mode of access: https://www.espressif.com/sites/default/files/documentation/0a-esp8266ex\_datasheet\_en.pdf. – Date of access: 14.03.2020.*

*3. l/4 printed monopole antenna for 2.45GHz [Electronic resource] // Nordic Semiconductor. – Mode of access: https://infocenter.nordicsemi.com/pdf/nwp\_008.pdf?cp=12\_18. – Date of access: 24.03.2020.*

*4. Low cost PCB antenna for 2.4 GHz radio: meander design for STM32WB Series [Electronic resource] // STMicroelectronics. – Mode of access: https://www.st.com/resource/en/application\_note/dm00470410-low-cost-pcb-antenna-for-24ghz-radio-meander-design-for-stm32wb-seriesstmicroelectronics.pdf. – Date of access: 15.03.2020.*

UDC 004.3

## **MOBILE RFID TAG SCANNER BASED ON THE EM-18 MODULE**

*Romaniuk M.V.*

*Belarusian State University of Informatics and Radioelectronics, Minsk, Republic of Belarus*

*Rolich O.Ch. – PhD, associate professor*

**Annotation.** The analysis of the basic characteristics of the RFID technology is carried out. A block diagram of a mobile RFID-tags scanner based on an ESP8266 microcontroller and an EM-18 RFID module has been developed.

**Keywords.** RFID, Microcontroller, ESP8266, EM-18 module, mobile scanner

## **ПОСТРОЕНИЕ АМПЛИТУДНО-ЧАСТОТНОЙ ХАРАКТЕРИСТИКИ МАТЕМАТИЧЕСКИ МОДЕЛИРУЕМОГО СИГНАЛА**

*Понкратов А.М.*

*Белорусский государственный университет информатики и радиоэлектроники, г. Минск, Республика Беларусь*

*Научный руководитель: Ролич О.Ч. – канд.техн.наук*

**Аннотация.** Основная задача данной работы состоит в проведении спектрального анализа математически моделируемого сигнала и построении его амплитудно-частотной характеристики. Спектральный анализ производится с использованием вычислительной мощности микроконтроллера STMicroelectronics STM32F103C4.

**Ключевые слова:** микроконтроллер, спектральный анализ, сигнал, амплитуда, частота, фаза, преобразование Фурье.

*Введение.* Спектр сигнала – основная характеристика сигнала в частотной области. Знание этой характеристики позволяет определить диапазон частот, занимаемый сигналом, и применять принцип суперпозиции для анализа линейных систем. Выявление повышенных амплитуд вибрации на частотах, совпадающих с частотами возможных повреждений элементов, резонансных частотах деталей, на частотах протекания рабочего процесса помогает обнаружить и идентифицировать неисправность на ранних стадиях зарождения и развития.

Задача реализуется на языке программирования C, в качестве операционной системы используется встраиваемая операционная система FreeRTOS. Развёртывание операционной системы производится на микроконтроллере STMicroelectronics STM32F103C4, амплитудночастотная характеристика строится на бинарном дисплее AMPIRE 128x64. Демонстрация работы программы осуществляется в системе автоматизированного проектирования Proteus.

*Основная часть.* Спектральный анализ – это метод обработки сигналов, позволяющий охарактеризовать частотный состав измеряемого сигнала. К задачам спектрального анализа относятся:

− спектральное разложение сигнала – представление сигнала в виде суммы гармонических сигналов с различными частотами;

− анализ спектральных компонент с целью изучения свойств сигнала;

− обратное преобразование – получение сигнала по известному спектральному разложению.

Спектральный анализ широко используется в различных отраслях промышленности и науки, и служит универсальным инструментом, который позволяет точно и оперативно исследовать элементный состав вещества. Эта информация необходима для правильного ведения технологических процессов, контроля качества исходных материалов, промежуточного и готового продуктов, а также позволяет создавать новые материалы с заданными качествами.

Математическую основу спектрального анализа составляет преобразование Фурье, связывающее временное и частотное представления сигналов. Преобразование Фурье позволяет представить практически любую функцию или набор данных в виде комбинации таких тригонометрических функций, как синус и косинус, что позволяет выявить периодические компоненты в данных и оценить их вклад в структуру исходных данных или форму функции. Традиционно различаются три основные формы преобразования Фурье: интегральное преобразование Фурье, ряды Фурье и дискретное преобразование Фурье.

Наибольший интерес для систем цифровой обработки сигналов представляет дискретное преобразование Фурье. Данные, получаемые с цифровых носителей или источников ин-

формации, представляют собой упорядоченные наборы чисел, записанные в виде векторов или матриц.

Простейший способ вычисления дискретного преобразования Фурье (ДПФ) - прямое суммирование, оно приводит к N операциям на каждый коэффициент. Всего коэффициентов N, так что общая сложность  $O(N^2)$ . Такой полход не представляет практического интереса, так как существуют гораздо более эффективные способы вычисления ДПФ, называемые быстрым преобразованием Фурье (БПФ), имеющее сложность  $O(NlogN)$ . БПФ применяется только к последовательностям, имеющим длину (число элементов), кратную степени 2. Наиболее общий принцип, заложенный в алгоритм БПФ, заключается в разбиении входной последовательности на две последовательности половинной длины. Первая последовательность заполняется данными с четными номерами, а вторая - с нечетными. Это дает возможность вычисления коэффициентов ДПФ через два преобразования размерностью  $N/2$ .

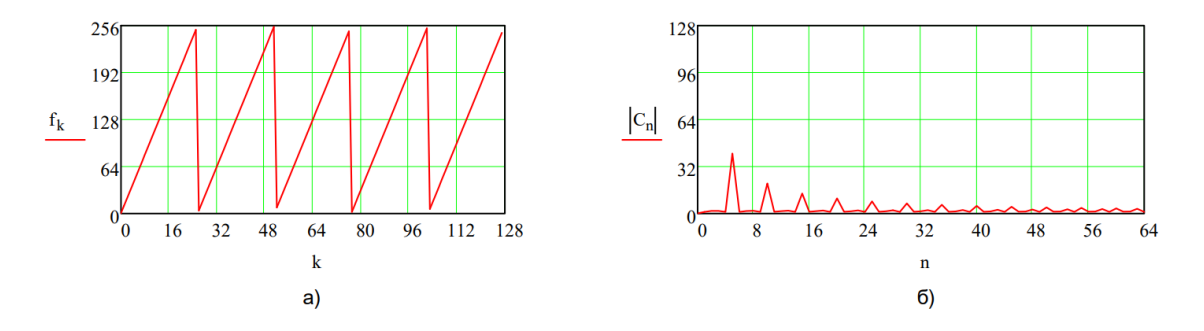

Рисунок 1 – График исходной функции (а) и её фурье-образ (б)

Для математического моделирования сигнала была выбрана функция  $signal_{k} = 0.75 * cos\left(\left(\frac{2\pi}{N}\right) * 5 * \left(k + \frac{N}{8}\right)\right) + 0.5 * cos\left(\left(\frac{2\pi}{N}\right) * 3 * \left(k - \frac{N}{4}\right)\right) - 1.5 *$  $sin\left(\left(\frac{2\pi}{N}\right)*2*\left(k+\frac{N}{8}\right)\right)+0.5*sin\left(\left(\frac{2\pi}{N}\right)*7*\left(k+\frac{N}{4}\right)\right),$ 

где  $\pi = 3.1415926$ ,  $k = 0, 1, 2, 3, ..., (N - 1)$ ,  $N = 16$ .

Так как операционная система FreeRTOS подразумевает разбиение программы на подзадачи, разобьём индивидуальное задание на две части: в первой части задания будет выполняться быстрое преобразование Фурье исходного сигнала, во второй - построение его амплитудно-частотной характеристики. Для выполнения БПФ использована библиотека "ArmMath".

После выполнение быстрого преобразования Фурье мы имеем новый массив значений: действительные и мнимые части чередуются, по этой причине он больше исходного по размеру в 2 раза. Действительная составляющая представляет собой массив, содержащий значения косинусоидальных составляющих, а мнимая составляющая представляет собой массив, содержащий значения синусоидальных составляющих.

Второй задачей будет построение амплитудно-частотной характеристики.

Амплитудно-частотная характеристика (АЧХ)  $A(\omega)$  есть зависимость отношения амплитуды колебаний на выходе звена к амплитуде на входе от частоты входного сигнала. АЧХ выражает отношение амплитуд колебаний на выходе звена и его входе в зависимости от частоты входного сигнала. Формула построения АЧХ:

$$
A(\omega) = \sqrt{Re^2(\omega) + Im^2(\omega)}\tag{1}
$$

Результаты вычисления амплитуд хранятся в новом массиве данных. Для построения АЧХ на дисплее используется отдельная функция, которая рассчитывает амплитуду по формуле (1).

Реализованную функцию вывода на дисплей можно также использовать для построения функции исходного сигнала и фазово-частотной характеристики.

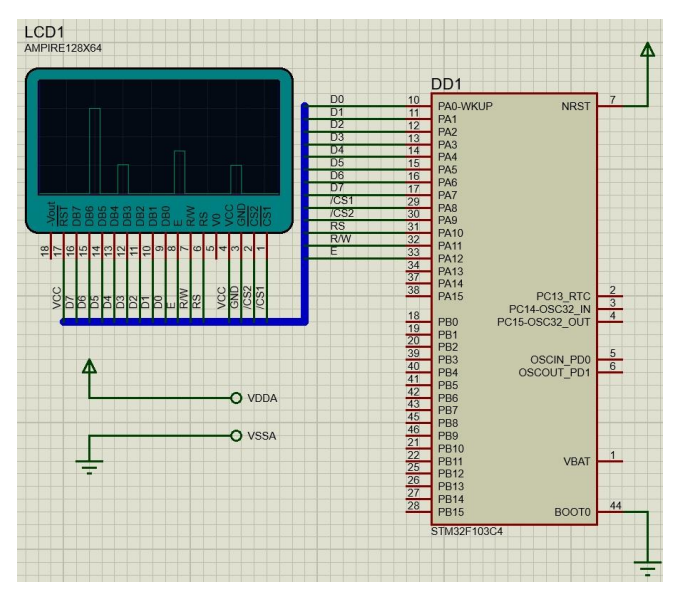

Рисунок 2 – Результат построения АЧХ исходного сигнала

*Заключение.* При выполнении данной научной работы были изучены математический аппарат спектрального анализа, дискретное и быстрое преобразование Фурье. Результатом работы служит амплитудно-частотная характеристика математически моделируемого сигнала, построенная на дисплее Ampire 128x64 с помощью вычислительной мощности микроконтроллера STMicroelectronics STM32F103C4.

#### *Список литературы*

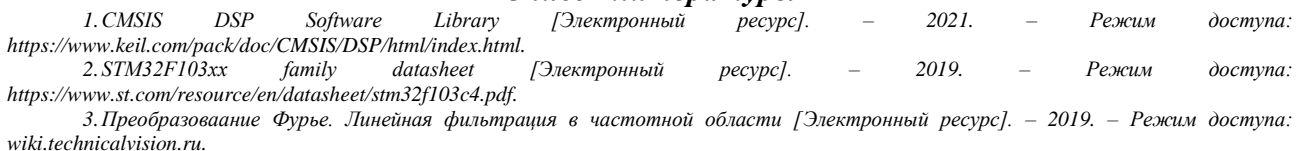

### UDC 004.67

## **PLOTTING THE FREQUENCY RESPONSE OF A MATHEMATICALLY MODELED SIGNAL**

### *Ponkratov A.M.*

*Belarusian State University of Informatics and Radioelectronics, Minsk, Republic of Belarus*

*Rolich O.Ch. – PhD, Associate professor*

**Annotation**. The main purpose of this work is to perform a spectral analysis of a mathematically modeled signal and plot its frequency response. Spectral analysis is completed using the computing power of STMicroelectronics STM32F103C4 microcontroller.

**Keywords**. microcontroller, spectral analysis, signal, amplitude, signal frequency, phase, Fourier transform.

УДК 004.388

## **ВИДЫ И КЛАССИФИКАЦИЯ БАНКОВСКИХ ТЕРМИНАЛОВ**

*Мосунов А.А.*

*Белорусский государственный университет информатики и радиоэлектроники, г. Минск, Республика Беларусь*

*Научный руководитель: Алефиренко В.М. – канд.техн.наук, доцент*

**Аннотация.** Приведены классификация, описание и анализ банковских терминалов, в том числе банкоматов по нескольким признакам. Также приведены основные преимущества терминалов. Представлен принцип работы банкоматов и анализ основных систем их защиты, с помощью чего уменьшается риск атаки банкомата злоумышленниками для достижения оптимальной защиты объекта.

**Ключевые слова:** банкомат, банковский инфокиоск, защита информации, терминал, технические характеристики, система безопасности.

**Введение.** Большинство платежей сегодня проводится с помощью платежных терминалов. Современный рынок терминалов представлен широким спектром различных моделей, многие из которых не соответствуют требованиям. Банковские карты прочно входят в нашу жизнь, всё чаще и чаще заменяя бумажные банкноты. Вместе с ростом количества банковских пластиковых карт, увеличивается число подделок и мошенничеств. Поэтому необходимо рассмотреть основные виды терминалов и банкоматов и выявить их недостатки на основании анализа их принципа работы банкомата.

*Основная часть.* Все современные виды платежных терминалов являются разновидностью одного и того же оборудования, обладающего определенной функциональностью. Она заключается в приеме платежей от физических лиц, которые затем переводятся адресату в автоматическом режиме.

Все терминалы обладают следующими преимуществами:

- прочный стандартный корпус;
- легкость монтажа и демонтажа;
- простота обслуживания;
- способность вместить большое количество купюр;
- удобство использования.

Классификация терминалов представлена на рисунке 1.

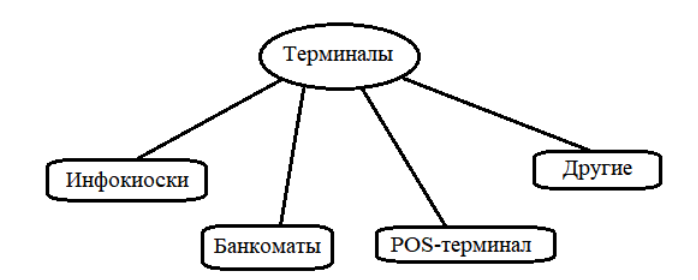

Рисунок 1 – Классификация терминалов

Платежный терминал, который используется в большинстве супермаркетов на кассах (*POS*-терминал), считывает информацию с банковской карты покупателя, переводит необходимую сумму денег со счета владельца карты на счет магазина, компании. Автономные *POS*терминал – это независимое устройство, не связанное с кассой [1].

Стационарные терминалы – это те, которые работают от сети 220 В и не имеют встроенного аккумулятора. Обычно такие терминалы применяются в торговых точках, где мобильность не требуется. Переносные терминалы имеют встроенный аккумулятор и могут использоваться в любом месте, где требуется мобильность – кафе, рестораны, такси, служба доставки и т.д.

Еще одним популярным видом платежного терминала являются аппараты, устанавливаемые в стены. Такое оборудование отличается миниатюрными размерами и высокой степенью защищенности от внешнего воздействия. Платежный терминал встраиваемый от своих обычных (напольных) аналогов отличается тем, что никаким образом не уменьшает полезную площадь помещения.

Еще одним классификационным признаком терминалов оплаты является место их установки. Наиболее «продвинутой» конструкцией отличаются аппараты, располагающиеся вне помещений. По своей конструкции они больше похожи на банкоматы, поскольку, как и они, созданы специально для эксплуатации под открытым небом. Уличные платежные терминалы устойчивы к воздействию внешней среды, обеспечивая прием и перевод платежей в любое время года и при любых погодных условиях.

Что касается защищенности от незаконного проникновения, то такие аппараты в этом плане мало в чем уступают банкоматам. При попытке взлома большинство моделей автоматически известят об этом событии посредством SMS или через Интернет. До прибытия сотрудников правоохранительных органов сохранность денежных средств обеспечивается прочностью корпуса, замками самой высокой степени секретности и антивандальным дисплеем.

Отвечая на вопрос, какие существуют терминалы оплаты, нельзя не сказать о так называемых «информационных киосках». Это оборудование предназначено для информирования населения в местах массового посещения, для выхода в сеть интернет и доступа к локальным базам данных. Наиболее популярными аппаратами данной категории являются системы «электронной» очереди и продажи билетов, которые встречаются повсеместно.

Несмотря на свою простоту использования, терминалы имеют свои недостатки. Для работы терминала требуется бесперебойное электричество, стабильный интернет и надёжный оператор сотовой связи. Достаточно сложное устройство, объединяющее механические узлы и электронную начинку с программным обеспечением. Поломка одного элемента может привести к выходу из строя терминала. Платёжный терминал является объектом внимания вандалов. Одни пытаются взломать купюроприёмник, другие вставить в слоты различные предметы, а третьи просто могут нанести аппарату физические повреждения. Также терминалы очень быстро устаревают, т.е. не успевают окупить себя [2].

Банкомат – более массивный, имеет кнопочную клавиатуру, систему считывания пластиковых карт, отделение для выдачи и приема наличных денег. В корпус банкомата встроен компьютер с определенной операционной системой и дополнительными программами. Здесь выстроена серьезная система защиты передачи данных. Устройство всегда находится на прямой связи с банком. Чтобы воспользоваться услугами через банкомат, нужно иметь при себе банковскую карту.

Существуют определенные трудности в классификации банкоматов по функциям, связанные с возможностью оснащения банкоматов в базовой конфигурации дополнительными программными и аппаратными модулями, расширяющими функциональные возможности. Тем не менее, можно предложить следующую классификацию банкоматов:

– банкоматы для выдачи наличных (*cash dispensers*) – банкоматы, в базовой конфигурации предназначенные только для выдачи наличных денег;

– полнофункциональные банкоматы (*full-functional ATMs*) – банкоматы, которые, помимо выдачи наличных, принимают депозиты, позволяют держателю карточки получать информацию о текущем состоянии счета (в т. ч. выписку на бумаге), перечислять средства с одного счета на другой и т. д.

– *NCS* (*non-cashsystems*) – автоматические устройства, позволяющие держателю карточки получить в режиме самообслуживания практически полный спектр банковских услуг,

за исключением операций с наличными. *NCS* отличаются от банкоматов расширенной клавиатурой и набором видео- и аудио-интерфейсных средств.

По способу установки, банкоматы делятся на внутренние и внешние. Первый тип устанавливается в помещении, а второй – встраивается в стену, то есть сейф с кассетами находится внутри помещения и загружаются в банкомат деньги прямо оттуда. По способу загрузки банкоматы бывают как с задней загрузкой, так и с передней.

По режиму работу банкоматы делятся на следующие группы:

- независимая работа, не предусматривающая связи банкомата с центром;
- реальное время с постоянным подключением с процессинговым центром;
- квазиреальное время, позволяющее связь с центром по принципу дозвона.

Новое поколение банкоматов позволяет использование видеодисков с разъяснительными и рекламными фильмами, визуально связывающие клиента со служащими банка и предоставляющие дополнительную информацию об услугах банка.

По способу установки карточки в приемное окно картридеры делятся на несколько типов:

– *swipe* – считывание информации с магнитной полосы осуществляется при проведении карточки вдоль приемного окна, при этом карточка не покидает руки пользователя. С одной стороны, карточку нельзя забыть в банкомате, с другой – невозможно изъять поддельные и просроченные карточки;

– *motarised* – карточка при установке в приемное окно втягивается внутрь банкомата и транспортируется к головкам картридера. Этот тип устройств может поддерживать функции изъятия забытых или поддельных карточек и возврата карточки при отключении электропитания;

– *dip* – карточка при установке в приемное окно не втягивается внутрь целиком, а располагается таким образом, что часть ее остается снаружи и держатель карточки может в любой момент ее извлечь. Банкоматы, укомплектованные *dip*-картридерами, могут быть запрограммированы на обязательное изъятие карточки сразу после считывания информации (работа банкомата приостанавливается до момента изъятия карточки клиентом). В этом случае практически отсутствует проблема возврата забытых карточек. У каждого банкомата есть:

– экран, где отображается информация, и кнопки для навигации по разделам;

- клавиатура;
- картридер, куда вставляется банковская карта;
- разъем для приема банкнот;
- устройство для выдачи наличных;
- разъем для принтера, откуда появляется напечатанный чек;

– устройство для считывания штрих-кода на квитанции (также есть не на всех банкоматах);

– модуль для бесконтактных расчетов (не у всех банкоматов).

Банкомат – это устройство ввода данных, которое работает с помощью хостпроцессора. Через него клиенты могут соединиться с сетью банка. Как правило, хостпроцессорами владеют непосредственно банки или другие финучреждения. Хотя бывают случаи, когда они принадлежат посторонним компаниям [3].

Базовой операционной системой в банкоматах раньше была *OS*/2. С появлением *Windows* происходил переход, начиная с *Windows NT*, еще через несколько вариантов – *Windows* 7, к наиболее распространенной сегодня ОС – *Windows XP*.

Банкоматы оснащаются несколькими специфическими ПО: для драйверов периферийных устройств, для специализированных банковских программ. Однако все разновидности ПО имеют одни и те же задачи: обеспечение постоянной качественной связи с процессингцентром банка; шифрование; передача данных (реквизиты карты, тип транзакции, сумма и т.д.); обработка ответов.

Банкноты хранятся в кассетах, обычно их 4-6. В каждой кассете примерно 2500 банкнот.

Кассеты заряжают в банке проверенными купюрами. Деньги проверяют несколько раз и разные сотрудники. Затем кассеты опечатывают. Банк гарантирует, что в банкомате нет поддельных банкнот. Каждая кассета настроена под банкноту своего номинала и банкомат откажется работать с другими купюрами.

Рядом с кассетами установлен механизм подачи, при помощи которого банкомат достает деньги из кассет. Этот механизм при помощи специальных роликов контролирует толщину бумаги и сравнивает ее с эталонной. Если бумага толще – машина считает, что две или более банкноты прилипли друг другу, если тоньше – купюра ветхая и поддельная. В любом случае, она отправляется в ящик с бракованными банкнотами – кассету выбраковки [4].

Первая стадия «взаимодействия» с банкоматом – ввод карты в считывающий модуль, указание *PIN*-кода, определение нужной операции. *PIN*-код нужен для подтверждения личности клиента. Иногда его нужно вводить неоднократно, для подтверждения операции.

Для начала, банкомат осуществляет проверку подлинности карты – по магнитной полосе или чипу и по *PIN*-коду. Указанные клиентом данные отправляются в центр обработки банка, в чьей собственности находится устройство. Перед отправкой они шифруются, чтоб исключить использование их третьими лицами.

Далее выполняются следующие операции: запрос от банка в платежную систему; отправление запроса в банк, выпустивший пластиковую карту; получение одобрения или отказа в проведении операции; передача ответа на банкомат. Только после этого банкомат начинает выполнять запросы пользователя.

*Заключение.* Таким образом, были рассмотрены виды терминалов и банкоматов, проведен анализ классификации терминалов и выделены их основные преимущества. Также был рассмотрен принцип работы банкоматов, на основании чего можно сделать вывод, что с каждым годом в банкоматы и терминалы устанавливаются новейшие системы безопасности, благодаря чему уменьшается риск атаки банкомата злоумышленниками.

### *Список литературы*

*1.Берлин А.Н., – Терминалы и основные технологии обмена информацией. – М.: Бином, 2014.*

*2.Рогачев Online – Виды платежных терминалов [Электронный ресурс]. – Электронные данные. – Режим доступа: http://vrogacheve.ru/vidy-platezhnyh-terminalov*

*3.Сравни – Как устроен банкомат [Электронный ресурс]. – Электронные данные. – Режим доступа: https://www.sravni.ru/kakustroen-bankomat/*

*4.Макс О., – Небесный банкомат. Книга 1. Правила и законы денежного эгрегора. – ЛитРес: Самиздат, 2019.*

UDC 004.388

## **TYPES AND CLASSIFICATION OF BANKING TERMINALS**

*Mosunov А.A.*

*Belarusian State University of Informatics and Radioelectronics, Minsk, Republic of Belarus*

*Alefirenko V.M. – PhD, associate professor*

**Annotation**. The classification, description and analysis of banking terminals, including ATMs, are given according to several criteria. The main advantages of terminals are also given. The principle of operation of ATMs and an analysis of the main systems of their protection are presented, with the help of which the risk of an ATM attack by malefactors is reduced in order to achieve optimal protection of the object.

**Keywords**. ATM, bank self-service terminal, information security, terminal, technical characteristics, security system.

УДК 004.056

### **УГРОЗЫ БЕЗОПАСНОСТИ БАНКОМАТОВ**

*Мосунов А.А.*

*Белорусский государственный университет информатики и радиоэлектроники, г. Минск, Республика Беларусь*

*Научный руководитель: Алефиренко В.М. – канд.техн.наук, доцент*

**Аннотация.** Приведены основные угрозы безопасности банкоматов, методы физического воздействия, аппаратные, программные и психологические методы воздействия на банкоматы. Представлены способы действия злоумышленников для получения конфиденциальной информации и различные виды манипуляции людьми.

**Ключевые слова:** атака, банкомат, банковская карта, взлом, защита информации, манипуляция, методы воздействия, физическая защита, операционная система, программное обеспечение, система безопасности.

*Введение.* В последние годы, одновременно с развитием банкоматной сети, выросло и количество случаев банкоматного мошенничества. Злоумышленники используют взлом как средство кражи денежных средств. И несмотря на то, что банкоматы имеют достаточно серьезную защиту, в настоящее время существует множество методов атаки на них.

*Основная часть.* Взлом и заражение банкомата (ATM) – желанная цель для кибермошенников, поскольку это позволяет получить доступ к деньгам, хранящимся в нем. При этом злоумышленники могут действовать как удаленно, так и при контакте с банкоматом. Также устройство может стать исходной точкой для взлома всей инфраструктуры банка.

Недостаточная защита периферийных устройств, например, отсутствие аутентификации между периферийным оборудованием и ОС банкомата, позволяет преступнику обращаться к этим устройствам после заражения банкомата вредоносным ПО или напрямую подключать свое оборудование к диспенсеру или картридеру. Это может привести к краже денег или перехвату данных платежных карт.

Все виды атак на банкоматы можно разделить на четыре основные группы.

1. Методы физического воздействия. Самый популярный метод грабежа банкоматов – разбить устройство, взорвать, просверлить. Конечной целью преступника является сейф, в котором хранятся деньги. Однако такие действия очень заметны, и на всю операцию у воров будет лишь 2-3 минуты до того, как приедет наряд полиции.

Физические нападения – взломы, попытки разбить и выгрести содержимое банкоматов – могут быть осуществлены различными способами. Наиболее распространены попытки нанести повреждения с целью проникнуть внутрь устройства и изъять ящик с деньгами путем механического либо термического воздействия на аппарат.

Попытки протаранить, сплющить либо увезти банкомат с места его расположения относятся к категории нападений с применением грубой силы и также имеют целью получение доступа к содержимому денежных ящиков.

В Великобритании такие налеты стали происходить все чаще. С 2003 по 2004 год статистика взломов и попыток кражи банкоматов выросла на 29% – об этом сообщает мобильное подразделение реагирования городской полиции Лондона. Одни лишь потери наличных денег составили при этом примерно шесть миллионов фунтов стерлингов в год. Хотя в США эта статистика заметно ниже, потери все же весьма значительны – подсчеты показывают, что ежегодный урон банковскому бизнесу, наносимый физическими взломами банкоматов, превышает 4,5 миллиона долларов в год. При этом 80% преступлений – в среднем около трех сотен в год – приходятся на факты похищения банкомата с места его установки целиком.

Существует еще одна очень простая атака. Основывается она на последовательности действий, заложенной в банкомат. Так, после получения положительного ответа от банка о выдаче суммы, банкомат отдаёт команду диспенсеру и начинает отсчитывать необходимое количество банкнот, отдается команда ридеру на возврат карты клиенту. До тех пор, пока клиент её не заберет деньги ожидают в лотке выдачи, а створка лотка будет закрыта. Вот только если мошенник придерживает карточку – она застревает в ридере. А деньги уже находятся в устройстве выдачи, только дверца закрыта. При помощи отвертки или ломика мошенник отжимает створку лотка и достаёт деньги. В это же время банкомат отправляет отчет в банк о неуспешной операции, и списанная сумма возвращаются на счёт. В результате преступник забирает деньги, но карточка тоже у него в руках. А по факту, выдача денег банкоматом не была зафиксирована и списания со счёта не происходило.

2. Аппаратные методы. Для преступника интерес представляют встроенный компьютер, сетевое оборудование, а также основные периферийные устройства – картридер и диспенсер. Атаки на эти компоненты позволяют перехватить карточные данные, вмешаться в процесс обработки транзакции процессинговым центром или отправить команду на выдачу купюр диспенсеру. Для проведения атак злоумышленнику нужно получить физический доступ в сервисную зону банкомата либо подключиться к сети, в которой находится банкомат.

Если не обеспечивается защита данных, передаваемых между банкоматом и процессинговым центром, злоумышленник может вмешаться в процесс подтверждения транзакции. Для этого используется эмулятор процессингового центра, который одобрит любой запрос, поступивший от банкомата, и в ответ отправит команду на выдачу денег.

Некоторые группы злоумышленников начали вести элементарный подсчет времени после вскрытия, а особо «технологичные» стали сверлить отверстия в корпусе технологического отсека банкомата, выламывать рекламные панели или выпиливать части корпуса, таким образом, избегая срабатываний сигнализации вообще. Так появился метод «параллельного подключения своего управляющего оборудования к шине или подмена управляющего оборудования», получивший название *black box*.

Просверлив отверстие в лицевой панели банкомата, злоумышленники могут добраться до кабеля диспенсера. Получив доступ к кабелю, злоумышленник может напрямую подключить диспенсер к своему устройству, запрограммированному для отправки команд на выдачу купюр.

С помощью аппаратных средств такой перехват данный возможен во время передачи данных между ОС банкомата и картридером. В ходе этой атаки между системным блоком банкомата и картридером подключается устройство, которое перехватывает содержимое дорожек магнитной полосы платежных карт. Подобные атаки возможны из-за отсутствия аутентификации и шифрования данных при взаимодействии с картридером и передачи данных карты в открытом виде. Эти недостатки были обнаружены во всех исследуемых банкоматах.

Долгое время преступники использовали физические накладки на картридер – скиммеры, которые считывали информацию непосредственно с магнитной полосы.

Так называемый шиммер устанавливается в устройство для чтения карт, причем злоумышленник может проделать эту операцию за считанные минуты, делая вид, например, что производит легитимное изъятие денежных средств. Шиммеры записывают в процессе всю необходимую атакующему информацию. Позже эта информация извлекается злоумышленником и используется для создания поддельной копии карты.

Половина случаев мошенничества приходится на кэш-трэппинг. *Cash*-*trapping* можно перевести как «захват денег». Из названия понятна суть этого метода. Существует множество видов кэш-трэппинга, но принцип у всех один – нарушить работу шаттера (механизм, выдающий наличность). Мошенники с помощью специальных приспособлений нарушают работу шаттера и ждут, когда кто-то воспользуется банкоматом для снятия денег. Терминал не может выдать наличность, так как она застревает, тогда операция отменяется. Злоумышленнику остается только достать купюры из аппарата.

3. Программные методы. Появление специального вредоносного программного обеспечения (ПО) для банкоматов предоставило преступникам более изящную и неприметную альтернативу физическому взлому. Ранее их методы ограничивались либо традиционным взломом сейфового замка с помощью лома или болгарки, либо эффектным подрывом банкомата с применением горючей газовой смеси. Разумеется, ни один из этих способов нельзя назвать тихим и незаметным.

В схеме кражи денег из банкоматов с помощью вредоносных программ можно выделить четыре принципиальных этапа:

– злоумышленник получает доступ к машине, локальный или удаленный;

– производится инжектирование вредоносного кода в систему банкомата;

– как правило, за заражением следует перезагрузка банкомата – система перезагружается, казалось бы, в штатный режим, но в то же время оказывается под контролем вредоносной программы, т.е. злоумышленников;

– заключительный этап, т.е. цель всего действа, – хищение денег.

Существует несколько различных вариантов вредоносных программ для банкоматов.

Утилиты прямой выдачи наличных обладают функционалом, именуемым *jackpotting*, позволяющим злоумышленникам осуществить несанкционированную выдачу денег из банкомата без необходимости авторизации транзакции на стороне банка. Данный подход требует серьезной подготовки и реализуется, как правило, организованными преступными группировками.

Программные методы взлома банкоматов осуществляются путем удаленного внедрения вредоносного ПО, предполагающее предварительную компрометацию внутренней корпоративной сети банка, получение административных привилегий и дальнейшее распространение вредоносного кода на сеть банкоматов от легитимного с точки зрения самих конечных устройств источника.

Для проведения атак на сетевом уровне злоумышленнику прежде всего необходим доступ к сети, к которой подключен банкомат. Если злоумышленник – сотрудник банка или провайдера, то у него есть возможность получить доступ удаленно.

В других случаях требуется физическое присутствие, чтобы открыть сервисную зону, отключить *Ethernet*-кабель от банкомата и подсоединить свое устройство до модема или вместо него. Затем злоумышленник сможет подключиться к этому устройству и проводить атаки на доступные сетевые службы или атаки типа «человек посередине». Иногда модем расположен снаружи банкомата, и для того, чтобы подключиться к сетевому кабелю, не нужно даже иметь доступ к сервисной зоне.

Обойти установленные средства защиты и получить контроль над диспенсером возможно при подключении к жесткому диску банкомата.

Самый простой способ – напрямую подключиться к жесткому диску. Если содержимое диска не зашифровано, злоумышленник может записать на него вредоносную программу, содержащую команды для взаимодействия с диспенсером. Затем эту программу необходимо добавить в белый список приложения *Application Control* – для этого достаточно внести изменения в конфигурационные файлы. Далее при загрузке банкомата в рабочем («защищенном») режиме защитное ПО запустится и будет функционировать, но нарушитель сможет выполнить произвольный код с использованием вредоносного ПО. Злоумышленник может и вовсе отключить средства защиты, например, удалить файлы с диска.

4. Психологические методы. Многие схемы мошенничества, связанные с банковскими картами, основаны на технологии социальной инженерии. Они предполагают вытягивание из клиента конфиденциальной информации с использованием различных каналов коммуникаций (например, просят сообщить по телефону реквизиты банковской карты, одноразовые пароли) либо убеждение в совершении тех или иных действий под различными предлогами.

Иногда мошенники в процессе звонка просят установить на телефон специальное приложение якобы для лучшей защиты – им оказывается программа удаленного доступа и управления, с помощью которой можно зайти в личный кабинет онлайн-банка жертвы и перевести оттуда деньги на свой счет.

Программы удаленного доступа помогают не только украсть все имеющиеся деньги, но и оформить в мобильном приложении предодобренный кредит, если такой продукт предлагается клиенту, а затем вывести и заемные средства.

В последнее время стали появляться более сложные схемы: к звонкам от «банковских работников» добавились звонки от «правоохранительных органов», которые «подтверждают», что кто-то пытается украсть деньги клиента, поэтому их надо спасти путем перевода на «безопасный» счет.

Во время пандемии и перехода многих процессов в онлайн-формат киберпреступники также активизировались в интернете. По данным экспертов, за первое полугодие 2020 года мошенникам удалось украсть в интернете свыше 2 миллиарда рублей, то есть более 50% из общего объема похищенных за этот период средств. Зафиксирован значительный, почти в семь раз, рост количества сайтов в категории мошеннических: лже-опросы, лжекомпенсации, лже-выигрыши и так далее.

Также мошенники создают поддельные сайты банков, чтобы узнать данные для входа в личный кабинет.

Кроме того, на руку мошенникам переход по ссылкам из непроверенных источников, скачивание сомнительных приложений, игнорирование установки антивируса и его предупреждений. Все это позволяет злоумышленниками получить логины и пароли от личного кабинета или первичные данные по банковской карте.

*Заключение.* Таким образом, были рассмотрены все возможные способы взлома банкоматов и получения данных банковских карт злоумышленниками. На основные этого был проведен анализ безопасности банкоматов. Необходимо отметить, что несмотря на то, что современные банкоматы обладают достаточно серьезными функциями защиты, этого недостаточно, чтобы полностью предотвратить их взломы. Злоумышленники придумывают все более изощренные методы атаки. Поэтому необходимо постоянно быть бдительными, обращать внимание на подозрительное окружение, и, в случае необходимости, незамедлительно обращаться в ваш банк. Банки в свою очередь должны постоянно совершенствовать и модернизировать банкоматы, тем самым обеспечив им физическую защиту.

#### *Список литературы*

*1.Берлин А.Н., – Терминалы и основные технологии обмена информацией. – М.: Бином, 2014.*

*2.Anti-Malware – Способы атак на банкоматы и их последствия [Электронный ресурс]. – Электронные данные. – Режим доступа: https://www.anti-malware.ru/analytics/Threats\_Analysis/atm-attacks*

*3. Искусство управления информационной безопасностью – Как воруют деньги с наших пластиковых карт [Электронный ресурс]. – Электронные данные. – Режим доступа: [http://www.iso27000.ru/chitalnyi-zai/bezopasnost-elektronnyh-platezhei/kak-voruyut-dengi-s-nashih](http://www.iso27000.ru/chitalnyi-zai/bezopasnost-elektronnyh-platezhei/kak-voruyut-dengi-s-nashih-plastikovyh-kart)[plastikovyh-kart](http://www.iso27000.ru/chitalnyi-zai/bezopasnost-elektronnyh-platezhei/kak-voruyut-dengi-s-nashih-plastikovyh-kart)*

*4.Областной центр социальной защиты населения – Безопасное использование банковских карт [Электронный ресурс]. – Электронные данные. – Режим доступа: https://xn-jtbeshedqe3c.xn--p1ai/fingram/bankkart.php*

UDC 004.056

## **ATM SECURITY THREATS**

*Mosunov А.A.*

*Belarusian State University of Informatics and Radioelectronics, Minsk, Republic of Belarus*

*Alefirenko V.M. – PhD, associate professor*

**Annotation**. The main threats to the security of ATMs, methods of physical influence, hardware, software and psychological methods of influence on ATMs are given. Methods of attackers' actions to obtain confidential information and various types of human manipulation are presented.

**Keywords**: attack, ATM, bank card, hacking, information protection, manipulation, methods of influence, physical protection, operating system, software, security system.

УДК 621.3.049

## **ИСПОЛЬЗОВАНИЕ АЛЬТЕРНАТИВНЫХ УГО ПРИ СОЗДАНИИ БИБЛИОТЕЧНЫХ ЭЛЕМЕНТОВ**

*Войтехович Е.А.*

*Белорусский государственный университет информатики и радиоэлектроники, г. Минск, Республика Беларусь*

*Научный руководитель: Колбун В.С. – доцент*

**Аннотация.** На конкретном примере показано, что при нескольких принципиально разных посадочных местах для одного элемента существуют определенные ограничения при задании соответствия этих посадочных мест альтернативным изображениям схемных элементов.

**Ключевые слова:** условные графические обозначения, посадочное место, библиотечный элемент, печатная плата

*Введение.* В настоящее время самое широкое применение при конструировании радиоэлектронной аппаратуры находят системы автоматизированного проектирования печатных плат, в частности, система Altium Designer [1]. Эта система проектирования, как и подобные ей, имеют широкие возможности по созданию, ведению библиотек и их редактированию. Учитывая многообразие элементной базы, возникает естественное желание сократить количество элементов в библиотеках для упрощения работы с ними. Такая возможность предоставляется за счет использования альтернативных изображений схемных элементов в рамках одного символа библиотеки [2]. При этом использование данной возможности зависит от конкретного случая применения, т.е. от конкретного элемента.

*Основная часть.* В качестве исследуемого элемента возьмем элемент TPS79328DBVR. Линейные регуляторы напряжения семейства TPS793 имеют низкое падение напряжения (LDO), отличаются высокой энергоэффективностью, сверхнизким уровнем шума, быстрым запуском и отличными характеристиками переходных процессов.

Особенностью этого элемента является то, что он может быть размещен в разных корпусах: SOT-23 с пятью или шестью выводами и DSBGA с пятью выводами [3]. Это означает, что достаточно двух изображений элемента, чтобы охватить все реализации регулятора на схеме (рисунок 1). Разное количество выводов в альтернативных изображениях не вызывает ошибки со стороны Altium Designer.

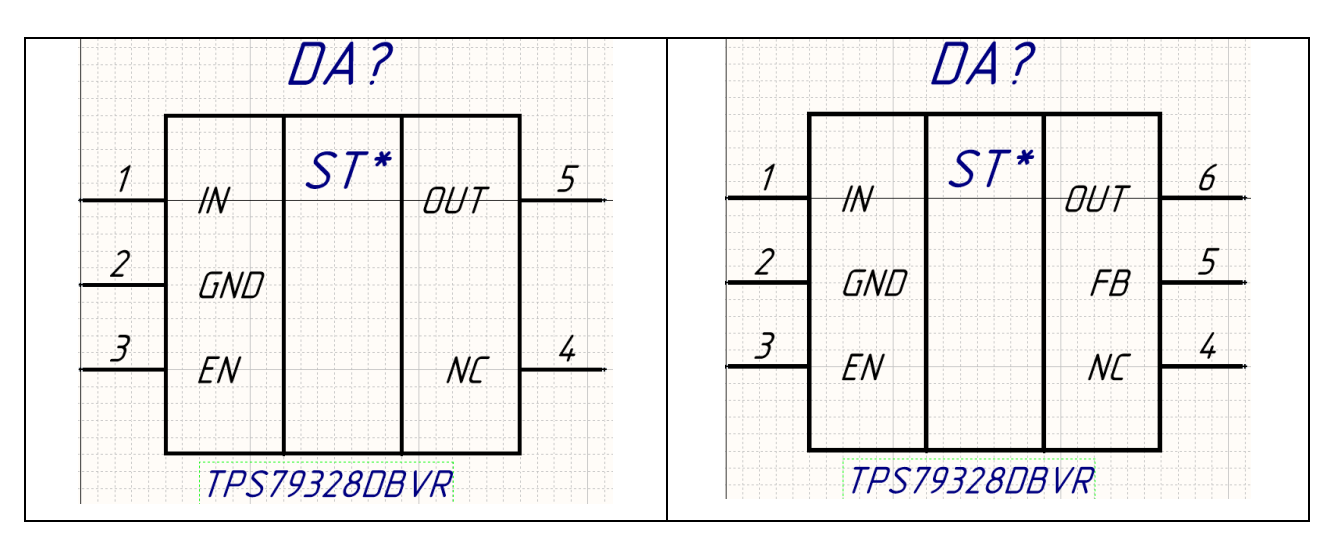

Рисунок 1 – Альтернативные условные графические изображения элемента TPS79328DBVR

Altium Designer позволяет для одного схемного элемента назначать несколько посадочных мест. Возможные варианты корпусов для элемента TPS79328DBVR выглядят следующим образом:

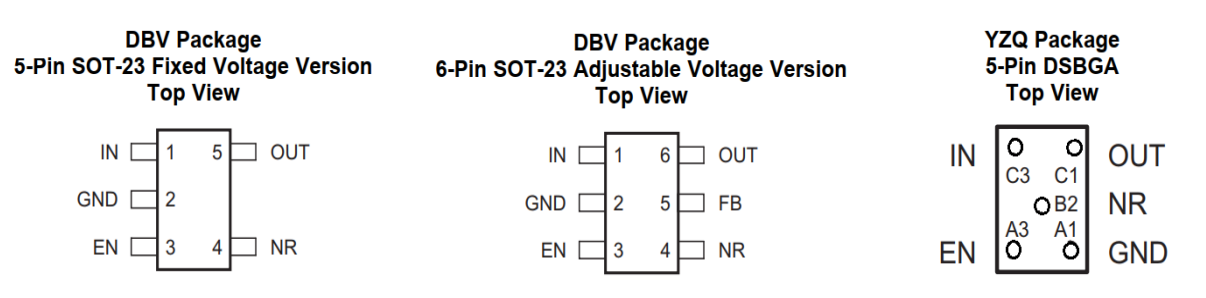

Однако при установлении соответствия посадочных мест для схемного элемента не предусмотрена возможность привязать конкретное посадочное место к одному из альтернативных изображений. Поэтому при размещении библиотечного элемента на схеме в каждом случае необходимо вызывать окно его свойств и уже в нем выбирать и альтернативное изображение условного графического обозначения, и соответствующее ему посадочное место. Это же можно сделать также вручную и при редактировании схемы.

Что касается посадочного места для корпуса 5-pin DSBGA, то поскольку выводы корпуса (контактные площадки) обозначены буквенно-цифровым кодом, предлагается два варианта решения данной проблемы:

− обозначить выводы корпуса цифрами, как для корпуса SOT-23;

− создать третье альтернативное изображение схемного элемента с буквенноцифровым обозначением выводов для схемы.

*Заключение.* На основании рассмотрения разных вариантов сочетаний условных графических изображений и посадочных мест на примере выбранного элемента показано, что при данном виде библиотек установление конкретного соответствия варианта УГО и footprint может быть решено только ручным способом.

Данная проблема может быть решена в дальнейшем при переходе на работу с библиотеками на основе баз данных.

### *Список литературы*

1.*Сабунин, А. Altium Designer. Новые решения в проектировании электронных устройств. М.:СОЛОН-ПРЕСС, 2009. – 432 с.*

2.*Лопаткин, А. Проектирование печатных плат в Altium Designer. М.:ДМК Пресс, 2016. – 400 с.*

3.*TPS79328DBVR [Электронный ресурс]. – Режим доступа: https://pdf1.alldatasheet.com/datasheetpdf/download/934522/TI1/TPS79328DBVR.html*

### UDC УДК 621.3.049

## **USING ALTERNATIVE IMAGES IN CREATING LIBRARY ELEMENTS**

### *Vojtehovich E.A.*

*Belarusian State University of Informatics and Radioelectronics, Minsk, Republic of Belarus*

#### *Kolbun V.S. –associate professor*

**Annotation**. Using a specific example, it is shown that with several fundamentally different footprints for one element, there are certain restrictions when specifying the correspondence of these footprints to alternative images of circuit elements.

**Keywords**: graphic symbols, footprint, library element, printed circuit board

УДК 725.5.05:615.471

## **ВЫБОР ТИПОЛОГИЧЕСКИХ ВИДОВ МЕДИЦИНСКОЙ АППАРАТУРЫ ФУНКЦИОНАЛЬНОЙ ДИАГНОСТИКИ ДЛЯ АНАЛИЗА ЭСТЕТИЧЕСКИХ ХАРАКТЕРИСТИК**

*Карпович Н.С.*

*Белорусский государственный университет информатики и радиоэлектроники, г. Минск, Республика Беларусь*

*Научный руководитель: Алефиренко В.М. – канд.техн.наук, доцент*

**Аннотация.** В данной работе проанализирована медицинская аппаратура для функциональной диагностики. Выявлено, что существует 9 видов медицинской аппаратуры для функциональной диагностики. Выбраны типологические виды электрокардиографов, которые в дальнейшем могут использоваться как представители для анализа эстетических характеристик, т.к. именно электрокардиографы представлены на современном рынке в широком спектре.

**Ключевые слова:** медицинская аппаратура функциональной диагностики, критерии выбора, эстетические характеристики.

*Ведение.* В современной медицине функциональная диагностика является важнейшей и неотъемлемой составляющей, которая позволяет дать объективную оценку состояния пациента. С ее помощью можно выявить отклонения и определить степень нарушений в работе внутренних органов и различных систем человека. Современный рынок аппаратуры для функциональной диагностики выделятся многообразием моделей, которые отличаются не только функциональными особенностями, но и эстетическими характеристиками. В свою очередь эстетические характеристики различных моделей аппаратуры для функциональной диагностики могут не соответствовать требованиям [1]. Многообразие моделей аппаратуры для функциональной диагностики не позволяет проводить анализ эстетических характеристик каждой модели. Поэтому, представляется целесообразным провести предварительный анализ такой аппаратуры и выявить типологические виды, которые затем могут быть использованы для анализа эстетических характеристик.

*Основная часть.* Анализ имеющейся на рынке аппаратуры для функциональной диагностики показал, что можно выделить 9 основных видов [2]:

- − УЗИ-аппараты;
- − электрокардиографы;
- − электроэнцефалографы;
- − суточные мониторы артериального давления;
- − холтер сердечного ритма;
- − стресс-системы;
- − спироанализаторы (спирометры);
- − видеопринтеры;
- − тепловизоры.

Из представленных видов аппаратуры для функциональной диагностики, наиболее широким спектром моделей представлены УЗИ-аппаратура (85 моделей), электрокардиографы (155 моделей) и стресс-системы (22 модели) [3]. Электрокардиограф предназначен для регистрации электрических биопотенциалов сердца и помогает обнаружить нарушения в работе сердечной мышцы. УЗИ-аппарат предназначен для получения информации о расположении, форме, размере, структуре органов и тканей человека. Стресс-система представляет собой комплекс мониторинга электрокардиограммы в режиме покоя и физической нагрузки.

На основе имеющихся видов аппаратуры для функциональной диагностики проведем типологический выбор электрокардиографов, т.к. на современном рынке они представлены наиболее широким спектром.

Для анализа было выбрано 155 моделей различных видов электрокардиографов.

При анализе учитывались такие факторы, как виды и количество компонентов на панелях управления электрокардиографов, а также композиционное построение самих панелей. По результатам предварительного анализа моделей, были выявлены определенные сходства и различия между ними.

В электрокардиографах можно выделить следующие основные компоненты (составляющие):

– дисплей;

– клавиатура (элемент ввода и управление информацией, элемент коммуникации с оператором);

– термопринтер.

Все модели электрокардиографов можно разделить по следующим критериям:

– количеству составляющих;

– форме;

– расположению составляющих.

Первой рассмотрим группу, выделенную по критерию «количества составляющих». В этой группе была выделена следующая подгруппа – «электрокардиографы с двумя составляющими». Для дальнейшего анализа из этой подгруппы был отобран электрокардиограф AsCARD Grey (рисунок 1), в котором присутствуют две составляющие: дисплей цветной сенсорный TFT и термопринтер.

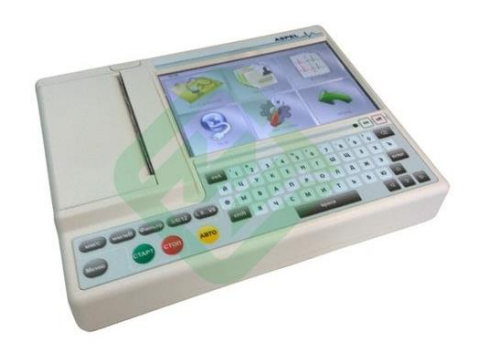

Рисунок 1 – Электрокардиограф AsCARD Grey

На рисунке 2 приведены модели из этой подгруппы, в которых видны определенные сходства по количеству составляющих. Достоинствами этой подгруппы является простота и единый стиль построения.

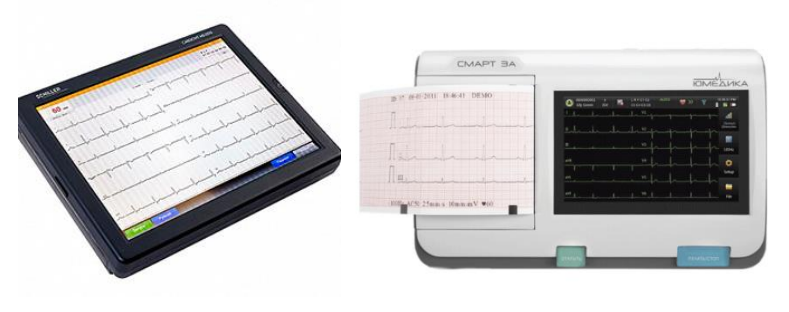

Рисунок 2 – Электрокардиографы с двумя составляющими

Следующие модели электрокардиографов являются представителями подгруппы «электрокардиографы с тремя составляющими». В данную подгруппу входят электрокардиографы, в состав которых входит дисплей, клавиатура и термопринтер. В модели Edan SE-1201 (рисунок 3) эти составляющие явно выражены.

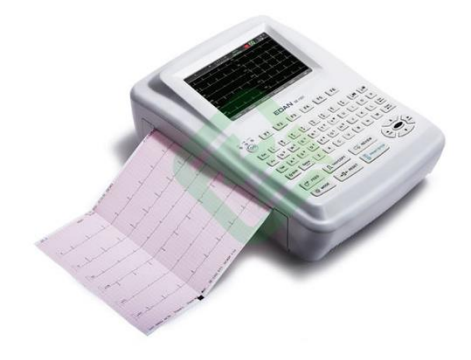

Рисунок 3 – Электрокардиограф Edan SE-1201

На рисунке 4 изображены модели из данной подгруппы, демонстрирующие разновидности внешнего вида с одинаковым набором составляющих. К достоинствам этой подгруппы относится выдержанность в определенной цветовой гамме.

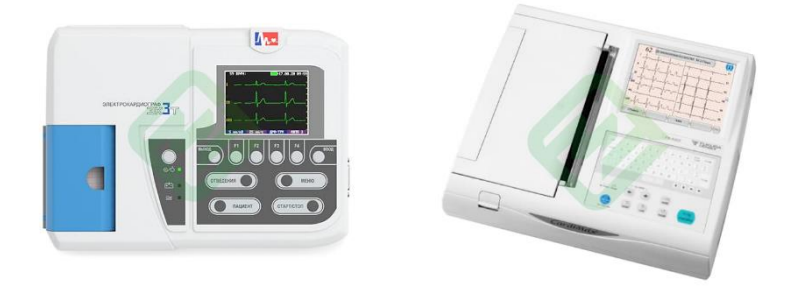

*Рисунок 4 – Электрокардиографы с тремя составляющими*

Определив составляющие и их количество, электрокардиографы можно разделить по расположению этих составляющих. Анализ позволил выявить две подгруппы, где термопринтер расположен на боковой панели и на основной панели.

На рисунке 5 представлена модель Альтон E-104, относящаяся к первой подгруппе. Цветовое решение модели выполнено в контрастных тонах: темный дисплей выделяется на зеленом фоне панели управления, цвет которой контрастирует со светлым фоном корпуса. Все элементы размещены симметрично относительно вертикальной оси. Термопринтер расположен в боковой части электрокардиографа, что зрительно не перегружает панель управления и не приводит к ее зрительной асимметрии.

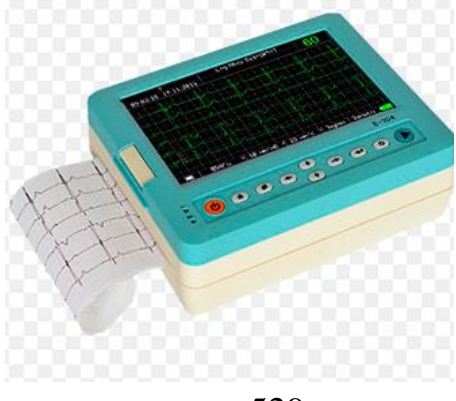

### Направление «Электронные системы и технологии»

Рисунок 5 – Электрокардиограф Альтон Е-104

Представитель другой подгруппы модель AT-2 plus (рисунок 6) имеет 3 элемента, которые все размещены на панели управления. К достоинствам модели можно отнести широкую клавиатуру и ее цветовую гамму, которая хорошо выделяется на белом фоне. К недостаткам – небольшой дисплей.

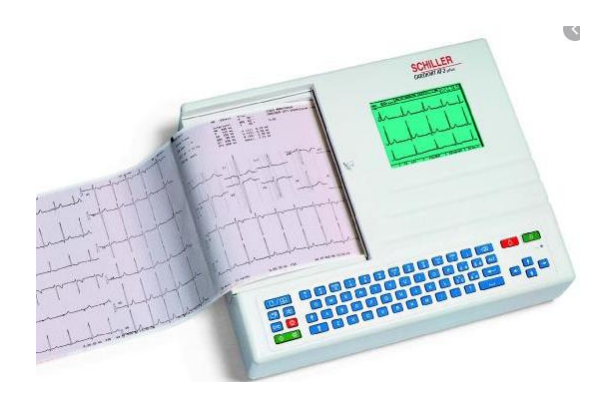

Рисунок 6 – Электрокардиограф AT-2 plus

*Заключение.* Выполнен анализ медицинской аппаратуры для функциональной диагностики. Выявлено, что существует 9 основных видов медицинской аппаратуры для функциональной диагностики. Выбраны и проанализированы типологические виды электрокардиографов, которые представлены на рынке большинством моделей по сравнению с другими видами. Анализ проводился на основе таких критериев как количество и расположение составляющих на панелях управления и их цветовое исполнение. В ходе анализа электрокардиографов по данным критериям были выбраны типологические виды электрокардиографов, которые в дальнейшем могут использоваться как представители для анализа эстетических характеристик.

#### *Список литературы*

*1. Основы инженерной психологии: учебник для техн. вузов / под ред. Б.Ф. Ломова. – М.: Высш. шк., 1986. – 448 с.*

*2. Медицинская электроника [Электронный ресурс].* − *Режим доступа.* − *URL:<http://bio-profile.ru/katalog/brands/anviz.html> 3.Электрокардиографы, медицина, функциональное оборудование [Электронный ресурс].* − *Режим доступа.* − *URL: <http://www.biosofttrade.by/category/oborudovanie/zkteco/>*

UDC 725.5.05:615.471

## **SELECTION OF TYPOLOGICAL TYPES OF MEDICAL EQUIPMENT OF FUNCTIONAL DIAGNOSTICS FOR ANALYSIS OF AESTHETIC CHARACTERISTICS**

*Karpovich N.S.*

*Belarusian State University of Informatics and Radioelectronics, Minsk, Republic of Belarus*

*Scientific adviser: Alefirenko V.M. – PhD, associate professor*

**Annotation.** This paper analyzes medical equipment for functional diagnostics. It was revealed that there are 9 types of medical equipment for functional diagnostics. Selected typological types of electrocardiographs, which can be used in the future as representatives for the analysis of aesthetic characteristics, because it is electrocardiographs that are presented on the modern market in a wide range.

**Key words:** medical equipment for functional diagnostics, selection criteria, aesthetic characteristics.

УДК 378.145: 51-74

## **ОЦЕНКА ЭФФЕКТИВНОСТИ УДАЛЁННОЙ ПОДГОТОВКИ СТУДЕНТОВ ДНЕВНОЙ ФОРМЫ ОБУЧЕНИЯ ПО УЧЕБНОЙ ДИСЦИПЛИНЕ «НАДЁЖНОСТЬ ТЕХНИЧЕСКИХ СИСТЕМ»**

*Лебедев В.В.*

*Белорусский государственный университет информатики и радиоэлектроники, г. Минск, Республика Беларусь*

*Научные руководители: Боровиков С.М. – канд. техн. наук, доцент, Хорошко В.В. – канд. техн. наук, доцент*

**Аннотация.** Определены факторы, влияющие на эффективность освоения учебной дисциплины «Надёжность технических систем» при удалённом режиме её изучения, и с учётом этих факторов выполнена количественная оценка показателя эффективности удалённой подготовки студентов. Весовые коэффициенты значимости факторов и достигнутый уровень факторов получены на основе результатов экспертного опроса студентов.

**Ключевые слова:** удалённый режим обучения, инфокоммуникационные технологии, экспертный опрос, эффективность обучения.

*Введение.* Удалённый режим подготовки по учебным дисциплинам студентов дневной формы обучения – это фактически дистанционное обучение, используемое как вынужденная мера в условиях возникшей и продолжающейся в настоящее время пандемии, характеризующейся распространением вирусного заболевания *COVID-19* на всей территории страны, территориях сопредельных государств и практически всех стран мира.

Для дистанционного обучения используют такие компьютерные и инфокоммуникационные технологии как система электронного обучения (СЭО); электронная почта (email); компьютерная программа (приложение) *Skype*, обеспечивающая голосовую, текстовую и видеосвязь по Интернету между компьютерами и/или мобильными устройствами; сервис (приложение) *Viber*, позволяющий отправлять сообщения, обмениваться фотографиями, видео и аудио записями. С 2019 / 2020 учебного года в учреждении образования «Белорусский государственный университет информатики и радиоэлектроники» (БГУИР) учебный процесс в дистанционной форме начал функционировать на базе новой обучающей компьютерной программы *Moodle* (программу называют системой электронного обучения) [1].

На факультете компьютерного проектирования БГУИР в связи с ухудшением эпидемиологической обстановки из-за *COVID*-19 студентов многих групп дневной формы обучения, в том числе проходящих подготовку по учебной дисциплине «Надёжность технических систем», временно перевели на удалённый режим обучения.

Ставилась задача – дать количественную оценку эффективности удалённого режима подготовки студентов дневной формы обучения по учебной дисциплине «Надёжность технических систем» с учётом используемых для организации и проведения учебных занятий системы электронного обучения *Moodle* и электронной почты.

*Основная часть.* При выполнении данной работы использованы результаты количественной оценки показателя эффективности удалённой подготовки студентов дневной формы обучения по учебной дисциплине «Математические методы в проектировании изделий электроники» (декабрь 2020 / 2021 учебного года) [2].

Для решения поставленной задачи были определены факторы, наиболее влияющие на эффективность освоения учебной дисциплины «Надёжность технических систем» в удалённом режиме. Для определения значимости (ранга) выделенных факторов на эффективность освоения учебной дисциплин использовались результаты экспертного опроса студентов дневной формы обучения специальности «Электронные системы безопасности» (29 студентов) факультета компьютерного проектирования.

В таблице 1 указывается общий ранг (номер места) фактора по степени значимости, при этом чем ниже номер ранга, тем выше значимость фактора.

| Описание фактора, влияющего на<br>эффективность освоения учебной<br>дисциплины                                                                                 | Общий ранг<br>фактора<br>(номер места) | Показатели по результатам анкетирования |                                                |                                     |                                       |
|----------------------------------------------------------------------------------------------------|----------------------------------------|-----------------------------------------|------------------------------------------------|-------------------------------------|---------------------------------------|
|                                                                                                    |                                        | Значимость фактора                      |                                                | Оценка уровня выполнения<br>фактора |                                       |
|                                                                                                    |                                        | Средний<br>процент с<br>учётом<br>ранга | Нормирован-<br>ный коэффи-<br>циент $\alpha_i$ | Средний<br>процент                  | Нормированное<br>значение $k_i^{(0)}$ |
| 1. Простота и доходчивость из-<br>ложения учебного материала в<br>методическом обеспечении, раз-<br>мещённом в СЭО                                             | $\mathbf{1}$                           | 85,7                                    | 0,21                                           | 64,3                                | 0,64                                  |
| 2. Степень полноты охвата учеб-<br>ных занятий методическим обес-<br>печением, размещённом в СЭО                                                               | $\overline{2}$                         | 64,3                                    | 0,16                                           | 76,4                                | 0,76                                  |
| 3. Оперативность проверки пре-<br>подавателем отчётов по плано-<br>вым лабораторным работам и<br>практическим занятиям                                         | 3                                      | 57,1                                    | 0,14                                           | 72,0                                | 0,72                                  |
| 4. Обеспечение возможности об-<br>суждения результатов и отчётов<br>по лабораторным работам и прак-<br>тическим занятиям в режиме ви-<br>деоконференций        | 5                                      | 48,7                                    | 0,12                                           | 75,0                                | 0,75                                  |
| 5. Проведение видеоконференций<br>по консультированию студентов<br>во время выполнения ими уда-<br>лённо плановых лабораторных<br>работ и практических занятий | $\overline{4}$                         | 55,8                                    | 0,14                                           | 80,2                                | 0,80                                  |
| 6. Надёжность работы компью-<br>терной программы,<br>выполняю-<br>щей функции СЭО                                                                              | 6                                      | 39,6                                    | 0,10                                           | 75,0                                | 0,75                                  |
| 7. Оперативность<br>реагирования<br>преподавателя на<br>электронные<br>письма студентов                                                                        | 7                                      | 48,7                                    | 0,12                                           | 76,4                                | 0,76                                  |

Таблица 1 – Результаты анкетирования и некоторые расчётные показатели

Используя результаты проведённого опроса студентов, были получены обобщённые (усреднённые) нормированные значения коэффициентов значимости факторов α*<sup>i</sup>* на эффективность освоения учебной дисциплины и нормированные значения уровней выполнения факторов *k<sup>i</sup>* (0) при удалённой подготовке студентов по дисциплине «Надёжность технических систем» в феврале – марте 2020 / 2021 учебного года (смотри таблицу 1).

В качестве количественной оценки эффективности удалённого освоения учебной дисциплины с помощью инфокоммуникационных технологий предложено использовать комплексный показатель *E*, определяемый по формуле [3]

$$
E = \sum_{i=1}^{m} \alpha_i \cdot k_i^{(0)} \text{ при } \sum_{i=1}^{m} \alpha_i = 1,
$$
 (1)

где  $m$  – число принимаемых во внимание факторов, влияющих на показатель  $E$  (в нашем случае  $m = 7$ );  $\alpha_i$  – нормированный коэффициент значимости (влияния) *i*-го фактора;  $k_i$ <sup>(0)</sup> – нормированное безразмерное значение уровня выполнения *i*-го фактора,  $i = 1, 2, ..., 7$ .

Для получения нормированного значения  $k_i^{(0)}$  использовано отношение

$$
k_i^{(0)} = \frac{k_i}{k_{i,\max}},
$$

где  $k_i$  – оценка уровня выполнения *i*-го фактора для рассматриваемой системы удалённого обучения;  $k_{i, \text{max}}$  – максимально возможный уровень выполнения *i*-го фактора.

Количественно значение каждого фактора  $k_i$  можно описывать в процентах относительно максимально возможного уровня  $k_{i,\text{max}}$ . Уровень  $k_{i,\text{max}}$  удобно принять равным 100 процентам.

Используя нормированные коэффициенты значимости факторов  $\alpha_i$  и нормированные значения уровней факторов  $k_i^{(0)}$ , по формуле (1) был рассчитан комплексный показатель эффективности Е для удалённой подготовки студентов по учебной дисциплине «Надёжность технических систем». Получено  $E = 0.73$ . Это значение свидетельствует о том, что имеются некоторые резервы для повышения эффективности использования удалённого режима подготовки по учебной дисциплине.

Заключение. Предлагаемый подход позволяет не только оценить степень эффективности удалённого (дистанционного) режима обучения, но и даёт возможность сориентироваться в практической целесообразности дальнейшего повышения показателя эффективности удалённой подготовки. Для этого надо уточнить, в какой степени количественное значение комплексного показателя эффективности  $E$  меньше единицы.

#### Список литературы

1. Прытков, В. А. Дистанционное образование как неотъемлемый атрибут современного университета / В. А. Прытков, Е. Н. Шнейдеров, С. А. Мигалевич // Листаницонное обучение – образовательная среда XXI века: материалы XI Международной научно-методической конференции (Республика Беларусь, Минск, 12-13 декабря 2019 года). - Минск: БГУИР, 2019. - С. 28-29.

2. Боровиков, С. М. Возможный подход к оценке эффективности дистанционных форм обучения студентов / С. М. Боровиков, В. В. Хорошко, В. О. Казючиц // Актуальные проблемы развития системы образования в условиях информационного общества: сборник статей международной научно-практической дистанционной конференции, Могилев, 29 декабря 2020 года / Главное управление по образованию Могилёвского областного исполнительного комитета, Могилёвский государственный областной институт развития образования; под общ. ред. С. А. Данилевича. - Могилев: МГОИРО, 2020. - С. 446-449.

3. Боровиков, С. М. Теоретические основы конструирования, технологии и надёжности: учебник для инж.-техн. спеи. вузов / С. М. Боровиков. – Минск: Дизайн ПРО, 1998. – 336 с.

UDC 378.145: 51-74

## **ESTIMATION OF THE EFFICIENCY OF REMOTE TRAINING** OF STUDENTS OF THE DAY FORM OF TRAINING ON THE DISCIPLINE "RELIABILITY OF TECHNICAL SYSTEMS"

Lebedev V.V.

Belarusian State University of Informatics and Radioelectronics, Minsk, Republic of Belarus

Borovikov S.M. – PhD, associate professor, Khoroshko V.V. – PhD, associate professor

Abstract. The factors influencing the effectiveness of mastering the discipline "Reliability of technical systems" in the remote mode of its study have been determined, and taking these factors into account, a quantitative assessment of the indicator of the effectiveness of remote training of students has been made. The weight coefficients of the significance of the factors and the achieved level of factors were obtained on the basis of the results of the expert survey of students.

Keywords: distance way of studying, infocommunication technologies, expert survey, learning efficiency.

УДК 004.716

## **СБОР ДАННЫХ С ПОМОЩЬЮ ИНТЕЛЛЕКТУАЛЬНЫХ ДАТЧИКОВ НА БАЗЕ BLUETOOTH LOW ENERGY**

*Тонко И.А.*

*Белорусский государственный университет информатики и радиоэлектроники, г. Минск, Республика Беларусь*

*Научный руководитель: Боровиков С.М. – канд.техн.наук, доцент*

**Аннотация.** Рассмотрены некоторые подходы к сбору данных с помощью датчиков на базе беспроводной технологии Bluetooth Low Energy. Определены основные настраиваемые параметры конфигурации, оказывающие воздействие на качественные характеристики процедуры сбора данных. Описаны условия, необходимые для успешной и надежной передачи данных.

**Ключевые слова:** Bluetooth Low Energy, датчик, широковещание, соединение

*Введение.* Технология Bluetooth с низким энергопотреблением (Bluetooth Low Energy – BLE) широко распространена в смартфонах, планшетах и других мобильных программируемых устройствах. Эту технологию можно использовать для выполнения гибкого сбора данных с датчиков в случаях, когда узел датчика не может взаимодействовать с узлами мобильного устройства посредством проводного соединения [1]. Мобильное устройство, оснащённое функциональным узлом с поддержкой BLE, может собирать данные, полученные датчиком в ситуациях, когда оба устройства находятся в пределах прямой связи.

Указанным способом могут считываться показания устройств как в транспортной сфере и промышленности (например, информация из видеокамер, датчиков температуры и давления, оснащённых Bluetooth), так и в случаях персонального использования (например, при использовании устройств, реализующих технологию «умный дом» и различного рода носимых трекеров для контроля здоровья и определения местоположения) [2]. Для проектирования программного обеспечения таких устройств необходимо выбрать оптимальный метод сбора данных посредством BLE.

*Основная часть.* В BLE связь между устройствами может происходить в соответствии с двумя основными шаблонами взаимодействия канального уровня: два устройства могут действовать или как широковещатель и сканер, когда широковещатель однонаправленно передает данные, которые могут быть получены сканером; или как ведущий и ведомый, при этом между устройствами установлено соединение, и они могут обмениваться данными в двух направлениях. Каждый механизм имеет свои преимущества и ограничения, и они оба подчиняются рекомендациям, установленным в общем профиле доступа (GAP - Generic Access Profile, что означает «общий профиль доступа») [3].

Подход к сбору данных посредством широковещания актуален для периодического неинтенсивного сбора данных, когда не требуется высокоскоростная передача. В этом случае узел датчика постоянно передает изменяющиеся показания в широковещательном пакете. Широковещание может быть при этом как публичным (содержимое пакета видно для всех сканирующих устройств) так и направленным (по определенному адресу). Так как полезная нагрузка широковещательного пакета ограничивается 251 байтом (а зачастую для большего энергосбережения используется пакет до 30 байт), такой режим не рекомендован, если требуется передача большого количества данных. Однако, если пакеты данных умещаются в широковещательный пакет, такой подход позволяет создавать более экономные сценарии использования устройства.

Подход к сбору данных посредством соединения, как правило, рассчитан на передачу большего количества данных, чем при широковещании. Также передаваемые данные не доступны прослушивающим устройствам без необходимости настраивать передачу на опреде-

ленный адрес приемника, как при направленном широковещании. При соединении на стороне узла датчика может быть затребован пароль или осуществлена проверка по списку разрешенных устройств, что предусмотрено непосредственно в спецификации ВLE. Это полезно в случае, если стоит задача ограничить возможность считывания данных. Следует заметить, что перед соединением узел датчика должен находиться в режиме широковещания. Однако оно в данном случае предназначается лишь для оповещения приемника - широковещательный пакет в таком случае рассматривается как приглашение к подключению. При соединении могут передаваться потоковые данные, например, поток кадров с видеокамеры. Оба устройства могут оборвать соединение.

Рассмотрим сценарий сбора данных, при котором устройство, считывающее показания, попадает в зону покрытия сенсорного узла с поддержкой ВLE (и наоборот) в течение определенного времени контакта. Предположим, что узел датчика накопил данные из показаний сенсора, снятых за определенный период, и во время контакта происходит получение накопленных данных от узла датчика.

Широковещатель передает пакеты по широковещательным каналам в периоды времени, называемые широковещательными событиями. Время между двумя последовательными  $\infty$ бытиями равно advInterval + advDelay, при этом advInterval имеет фиксированное значение, которое может быть настроено от 20 мс до 10,24 с (для широковещательных пакетов, не ориентированных на соединение, advInterval находится в диапазоне от 100 мс до 10,24 с), а advDelay - это случайная величина, равномерно распределенная между 0 и 10 мс, предназначенная для предотвращения возможных вредных эффектов синхронизации с другими широковещателями. В одном событии широковещатель передает пакет по одному, двум или трём широковещательным каналам.

Для обеспечения двунаправленного обмена данными между двумя устройствами необходимо между ними установить соединение канального уровня. Для этого одно из устройств должно объявить, что оно может быть подключено. Другое устройство, называемое инициатором соединения, прослушивает широковещание. Когда инициатор обнаруживает присутствие широковещателя, с которым можно установить соединение, он может отправить ему сообщение с запросом на соединение. При получении широковещателем сообщения с запросом на соединение, соединение канального уровня устанавливается, и оба устройства могут обмениваться данными, используя каналы данных.

В рамках соединения бывший широковещатель и инициатор будут играть роли подчиненного и главного соответственно. Сообщение с запросом на соединение включает параметры, которые управляют соединением. После передачи сообщения с запросом на соединение истекает время ожидания 1.25 мс, и ведущее устройство может задержать передачу своего первого пакета данных до времени TransmitWindowSize (TransmitWindowSize определяет временные рамки для первого события соединения) [4].

Первый способ основан на использовании узла датчика в качестве широковещателя. В этом случае широковещательные объявления, отправленные сенсорным узлом, используются в качестве канала для передачи информации. Если размер передаваемого объекта данных превышает полезную нагрузку широковещательного пакета, то предполагается, что объект фрагментирован на единицы, соответствующие максимальному размеру полезной нагрузки широковещательного пакета. Узел датчика последовательно передает фрагменты, а после последнего начинает передавать ту же последовательность заново. Если объект данных, который должен быть передан узлом датчика, помещается в один широковещательный пакет, узел датчика непрерывно передает этот объект в широковещательных пакетах. Мобильное устройство прослушивает широковещательные пакеты, отправленные узлом датчика. Узел датчика может отправлять от одного до трёх рекламных пакетов в каждом широковещательном событии. Хотя такой вариант обеспечивает большее частотное разнесение, он приводит к большему потреблению энергии узлом датчика.

Схема широковещания при одном пакете на широковещательное событие приведена на рисунке 1.

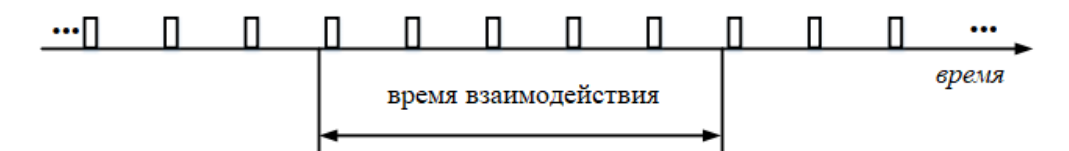

Рисунок 1 – Широковещание: один пакет на широковещательное событие

Схема широковещания при нескольких пакетах на широковещательное событие приведена на рисунке 2.

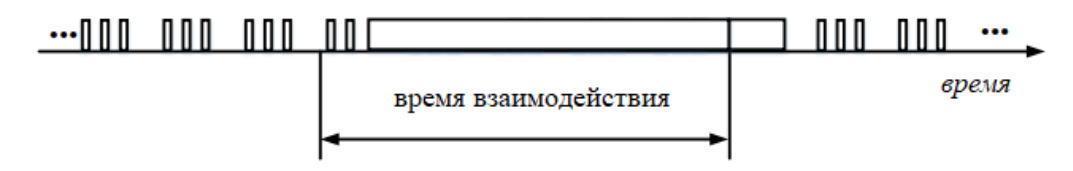

Рисунок 2 – Широковещание: несколько пакетов на широковещательное событие

Второй подход к сбору данных сенсорного узла основан на установлении соединения между сенсорным узлом и мобильным устройством, как только происходит контакт между ними. В этом подходе сенсорный узел по умолчанию передает рекламные пакеты, чтобы объявить о возможности подключения. Широковещательные пакеты в этом подходе, как правило, не несут пользовательские данные и, следовательно, имеют меньший размер, чем те, которые используются в подходе, основанном на широковещании. Как и в подходе, основанном на широковещании, в каждом широковещательном событии может быть отправлено от одного до трёх рекламных пакетов, и узел датчика потребляет большее количество энергии с последним вариантом. Когда мобильное устройство получает один из широковещательных пакетов, оно инициирует установление соединения, отправляя запрос на соединение узлу датчика. При установлении соединения сенсорный узел передаёт накопленные данные мобильному устройству. Как только две конечные точки выпадают из диапазона друг друга и после того, как таймер наблюдения сенсорного узла запускает обнаружение сбоя соединения, сенсорный узел возвращается к отправке рекламных пакетов, чтобы объявить о своей возможности подключения.

Схема соединения при одном пакете на широковещательное событие приведена на рисунке 3.

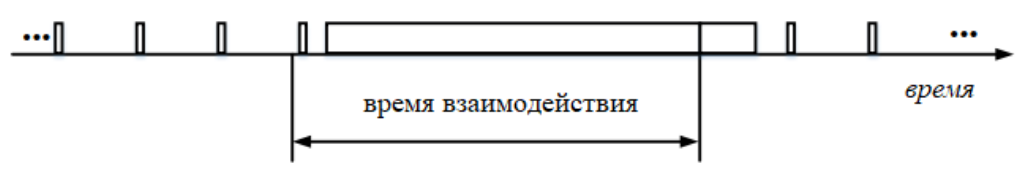

Рисунок 3 – Соединение: один пакет на широковещательное событие

Схема соединения при нескольких пакетах на широковещательное событие приведена на рисунке 4.

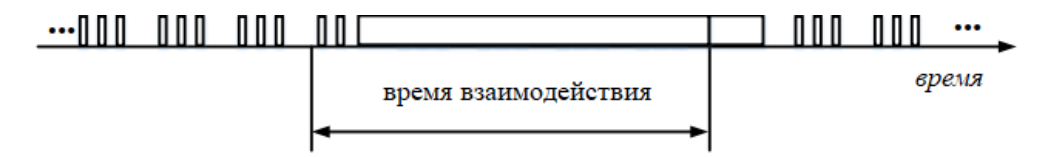

Рисунок 4 – Соединение: несколько пакетов на широковещательное событие

При широковещании экономия потребляемого тока достигается за счет кратких интервалов контакта устройств, размеры которых регулируются переменными advInterval и advDelay в любой реализации стека протоколов BLE. Скорость передачи данных, однако, заметно ниже, чем при соединении [5]. Как правило, даже устройства, рассчитанные на передачу показаний датчиков только путём широковещания, поддерживают возможность соединений для передачи более объёмных пакетов данных, например, пакетов пользовательских настроек.

Стоит заметить, что в сценарии сбора данных путём широковещания с несколькими пакетами на одно широковещательное событие может возникать ситуация малого интервала между событиями контакта. Если количество пакетов на широковещательное событие увеличивается с целью увеличения пропускной способности, то имеет смысл использовать подход, основанный на соединениях. Соединения менее энергоэффективны, и в данном случае промежуток времени между интервалами контакта устройств можно соответственно увеличить [6].

Заключение. Рассмотрены способы сбора данных с помощью стека протоколов Bluetooth Low Energy, описаны ключевые настраиваемые параметры конфигурации, влияющие на качественные характеристики сбора данных с датчиков. Спецификация BLE позволяет гибко настраивать режимы сбора произвольных данных с учётом необходимой скорости их сбора и желаемого уровня энергосбережения.

Приведённые сведения следует учитывать при проектировании узлов различных датчиков с поддержкой BLE для достижения оптимальных характеристик передачи данных. Для определения программной конфигурации в конкретном сценарии использования может потребоваться проведение экспериментальных исследований.

Следует отметить, что спецификация BLE позволяет реализовать во встраиваемом программном обеспечении множество подобных конфигураций и выполнять переключение между ними, так как для узла датчика может потребоваться реализация нескольких различных режимов работы, для которых требования по оптимальности передачи данных могут существенно отличаться.

#### Список литературы

1. Ohtsu T. Bluetooth Low Energy Technology that Brings the IoT to Life / T. Ohtsu - Renesas Elec-tronics Corporation, 2019

2. Colotta M., Pau G. A Solution Based on Bluetooth Low Energy for Smart Home Energy Management M. Colotta, G. Pau – Faculty of Engineering and Architecture, Kore University of Enna, 2015

3. Gomez C., Bosch J.O. Overview and Evaluation of Bluetooth Low Energy: An Emerging Low-Power Wireless Technology / C. Gomes, J.O. Bosch - Universitat Politècnica de Catalunya, 2012.

4. Aguilar S., Vidal R., Gomez C., Opportunistic Sensor Data Collection with Bluetooth Low Energy / S. Aguilar, R. Vidal, C. Gomez - Universitat Politècnica de Catalunya, 2017.

5. Gupta N. Inside Bluetooth Low Energy / N. Gupta - Pearson Education, Inc., 2013.

6. Heyden R. Bluetooth Low Energy: The Developer's Handbook / R. Heyden – Pearson Education, Inc., 2014. - Text: electronic.

**UDC** 004.716

## DATA COLLECTION USING INTELLECTUAL **BLUETOOTH LOW ENERGY SENSORS**

### Tanko I.A.

Belarusian State University of Informatics and Radioelectronics, Minsk, Republic of Belarus

#### Borovikov S.M. – PhD, associate professor

Abstract. Some approaches to data collection using sensors based on Bluetooth Low Energy wireless technology are considered. Basic configurable configuration parameters have been identified that have an impact on the quality characteristics of the data collection procedure. The conditions necessary for successful and reliable data transmission are described.

Keywords. Bluetooth Low Energy, sensor, broadcasting, connection

## **МЕТОДЫ ОБНАРУЖЕНИЯ ОБЪЕКТОВ НА ИЗОБРАЖЕНИИ**

### *Верхов К.А.*

*Белорусский государственный университет информатики и радиоэлектроники, г. Минск, Республика Беларусь*

*Научный руководитель: Тонкович И.Н. – канд.хим.наук, доцент*

**Аннотация.** Представлен аналитический обзор известных методов обнаружения объектов на изображении. Описаны их принципы работы. Выявлены преимущества и недостатки рассмотренных методов, а также предложены актуальные варианты использования в повседневной жизни.

**Ключевые слова:** компьютерное зрение, обработка изображения, обнаружение объектов, машинное обучение, глубокое обучение, нейронные сети

*Введение.* Обнаружение объектов – это технология, которая относится к области компьютерного зрения и цифровой обработке изображений. Ее задача – обнаружение на цифровом изображении или видео объектов определенного вида (живые существа, машины, здания).

Для каждого вида объектов существует набор специфических особенностей, с помощью которых можно классифицировать объект. Например, для идентификации лица такими особенностями будут глаза, губы, нос, цвет кожи, расстояние между глазами. Эти же специфические особенности используются и для обнаружения объектов. Или, еще один пример, с развитием технологий умных городов требуется наличие быстрых и эффективных систем для распознавания объектов, чтобы минимизировать требования к аппаратному обеспечению данных технологий, а также повысить точность результатов их работы. Области применения алгоритмов обнаружения объектов на изображении разнообразны: медицинская помощь, розничная торговля, охранные системы, идентификация личности, виртуальные помощники и многое другое [1].

Обнаружение объектов на изображении является актуальной задачей в компьютерном зрении. Решение данных задач требует всестороннего анализа существующих методов обнаружения объектов на изображении.

*Основная часть.* Методы обнаружения объектов, как правило, основаны либо на машинном обучении, либо на глубоком обучении.

Для методов, основанных на глубоком обучении, свойственно использование сверточных нейронных сетей, которые позволяют осуществлять обнаружение объекта без использования списка специфических особенностей данного объекта.

Примеры методов с использованием глубокого обучения:

− Region Proposals (с использованием различных региональных сверточных нейронных сетей: R-CNN, Fast R-CNN, Faster R-CNN, cascade R-CNN);

− Single-Shot MultiBox Detector;

− You Only Look Once;

− RetinaNet;

− Single-Shot Refinement Neural Network for Object Detection (RefineDet);

− Deformable convolutional networks.

Данные методы базируются на сверточных нейронных сетях, основной идеей которых является чередование сверточных и субдискретизирующих слоев, а также наличие операции свертки, в процессе которой на матрицу свертки поэлементно умножается каждый фрагмент изображения, суммируется и записывается в соответствующую позицию в выходном изображении.

В методе *Region Proposals* используются региональные сверточные нейронные сети – разновидность сверточных нейронных сетей, основной целью которых является выделение на изображении областей интереса, и последующее определение и классификация объектов в каждой из областей.

Метод *You Only Look Once (YOLO)* менее точен, чем региональные сверточные нейронные сети, но при этом значительно быстрее, что позволяет обнаруживать объекты в реальном времени. Суть данного метода заключается в первоначальном разделении изображения на сетку ячеек. Каждая ячейка отвечает за расположение области объекта на изображении, если центр данной области находится в пределах ячейки. Для каждой области определяются координаты *x* и *y*, ширина и высота области, а также коэффициент уверенности, который показывает вероятность наличия в данной области какого-либо объекта. Кроме того, каждая клетка определяет класс объекта в области, которая относится к этой клетке [2].

Метод *Single-Shot MultiBox Detector* представлен двумя компонентами: нейронной сетью для классификации изображений и сверточного слоя для обнаружения и классификации объектов на изображении. Данный метод, как и YOLO, делит изображение на сетку, но также оперирует понятием якорной области. Для каждой ячейки сетки можно назначить несколько якорных областей. Каждая из них предопределена и отвечает за размер и форму объекта внутри ячейки [3]. Преимуществом данного метода, как и метода YOLO, является скорость выполнения и возможность обнаружения объекта за один прогон изображения, в отличие от региональных сверточных нейронных сетей, которым необходимо пройти два этапа (выделение возможного региона с объектом и собственно обнаружение объекта в данном регионе изображения).

Метод *RetinaNet* так же является одноэтапным методом обнаружения объекта. Он включает в себя пирамиду признаков Feature Pyramid Network и функцию ошибки для обучения нейронных сетей Focal Loss.

Feature Pyramid Network состоит из трех частей: восходящего пути, нисходящего пути и боковых соединений. Восходящий путь похож на пирамиду и выглядит как последовательность слоев сверточной нейронной сети с уменьшающейся размерностью. Таким образом, нижние слои имеют большее разрешение, но меньшее семантическое значение; верхние же слои – наоборот. Данная часть уязвима к шуму на изображении, так как из-за зашумленности может потеряться информация об объекте.

В нисходящем пути размерности слоев соответствуют размерности слоев в восходящем пути, но из-за движения вниз по слоям происходит увеличение карты признаков с помощью метода ближайшего соседа.

Боковые соединения нужны для того, чтобы убрать затухание сигналов в процессе движения по слоям, совмещая семантически важную информацию, полученную к концу первой пирамиды и более детальную информацию, полученную в ней ранее.

Focal Loss, как правило, использую для решения проблемы дисбаланса классов на основе одноступенчатых моделей обнаружения объектов, т.е. данная функция необходима для исправления проблемы перекрытия объекта с меньшей якорной областью объектом с большей якорной областью. Из-за данной проблемы метод может не обнаружить маленький объект на большом фоне. Focal Loss на каждом уровне пирамиды оставляет только несколько якорных областей, как искомый объект. Все остальные области будут считаться объектами на заднем фоне [4].

Метод RetinaNet хорошо зарекомендовал себя в обнаружении объектов на изображениях со спутников и из воздуха.

Для методов, основанных на машинном обучении, сначала требуется определить особенности объекта, перед тем как классифицировать его. Далее, с помощью техник схожих с методом опорных векторов, уже можно осуществлять классификацию объекта.

Примеры методов с использованием машинного обучения:

- − алгоритм Виолы-Джонса, основанный на признаках Хаара;
- − масштабно-инвариантная трансформация признаков;
- − гистограмма направленных градиентов.
- *Алгоритм Виолы-Джонса* включает четыре стадии:
- выделение признаков Хаара на изображении;
- − создание интегрального изображения (для каждого пикселя записывается сумма пикселей выше и левее его);
- − обучение с использованием алгоритма Adaptive Boost (алгоритм машинного обучения для улучшения алгоритмов классификации);
каскадная классификация.

Признаки, которые алгоритм ищет, включают в себя сумму пикселей внутри определенной прямоугольной области. Но в отличие от признаков Хаара алгоритм использует больше одной области, тем самым делая признаки более комплексными. Преимущественно данный алгоритм используется для обнаружения лиц на изображениях и видео.

*Алгоритм масштабно-инвариантной трансформации* признаков основан на выделении ключевых признаков (точек) объекта из набора контрольных изображений и последующем хранении данных признаков в базе данных. Распознавание объекта на новом изображении происходит за счет сравнения признаков на новом изображении с признаками, хранящимися в базе данных. Совпадение признаков основано на евклидовом расстояния между векторами признаков. Данный метод может использоваться для трекинга, распознавания жестов, сшивания изображений и трехмерного моделирования.

*Алгоритм гистограммы направленных градиентов* основан на подсчете случаев определенного направления градиентов на выделенном участке изображения. Данный алгоритм схож с алгоритмом масштабно-инвариантной трансформации признаков, но вычисляется на плотной сетке равномерно распределенных клеток и для повышения точности использует нормализацию перекрывающего локального контраста. Алгоритм основан на возможности описания внешнего вида и формы объекта с помощью распределения градиентов интенсивности. Преимуществом данного алгоритма является стойкость к геометрическим и фотометрическим изменениям изображения. Благодаря этому он хорошо подходит для обнаружения людей на изображениях.

*Заключение.* Основное преимущество методов, основанных на машинном обучении, – отсутствие необходимости предварительного выделения признаков искомых объектов. Такие методы используют преимущественно сверточные нейронные сети и обучаются в ходе своей работы. Для методов, основанных на глубоком обучении, требуется предварительно выделить признаки искомого объекта, с которыми алгоритм в последующем сравнивает признаки, выделенные у нового объекта. Таким образом, методы с использованием глубокого обучения лучше использовать в случаях, когда искомых предметов небольшое количество или их признаки можно конкретно определить. Методы с использованием машинного обучения подойдут для ситуаций, когда искомые объекты очень разнообразны, либо они ещё не определены.

#### *Список литературы*

1. *Верхов, К.А. Обнаружение объектов на изображении с использованием машинного обучения/ К.А. Верхов // Новые информационные технологии в научных исследованиях: материалы XXV Юбилейной Всероссийской научно-технической конференции студентов, молодых ученых и специалистов; Рязань: ИП Коняхин А.В. (Book Jet), 2020 – С. 226-227.*

2. *A Gentle Introduction to Object Recognition with Deep Learning [Электронный ресурс]. – Режим доступа: https://machinelearningmastery.com/object-recognition-with-deep-learning/. – Дата доступа: 25.03.2021.*

3. *How single-shot detector (SSD) works? [Электронный ресурс]. – Режим доступа: https://developers.arcgis.com/python/guide/howssd-works/. – Дата доступа: 25.03.2021.*

4*. How RetinaNet works? [Электронный ресурс]. – Режим доступа: https://developers.arcgis.com/python/guide/how-retinanet-works/. – Дата доступа: 25.03.2021.*

UDC 621.3.049.77–048.24:537.2

### **METHODS FOR OBJECTS DETECTION IN THE IMAGE**

*Verkhov K.A.*

*Belarusian State University of Informatics and Radioelectronics, Minsk, Republic of Belarus*

*Tonkovich I.N. – PhD in Chemistry, associate professor*

**Annotation**. An analytical review of the known methods for detecting objects in the image is presented. Their operating principles are described. The advantages and disadvantages of the considered methods are revealed, as well as actual options for use in everyday life are proposed.

**Keywords:** computer vision, image processing, objects detection, machine learning, deep learning, neural networks

УДК 321.3.038

# **СРАВНИТЕЛЬНЫЙ АНАЛИЗ МОДЕЛЕЙ ПРОГНОЗИРОВАНИЯ ЭКСПЛУАТАЦИОННОЙ НАДЁЖНОСТИ ПЕЧАТНЫХ ПЛАТ В СПРАВОЧНИКАХ РОССИИ, США, ФРАНЦИИ**

*Бондарев В.Н.*

*Белорусский государственный университет информатики и радиоэлектроники, г. Минск, Республика Беларусь*

*Научный руководитель: Боровиков С.М. – канд.техн.наук, доцент*

**Аннотация.** Проанализированы модели прогнозирования эксплуатационной надёжности печатных плат, приводимые в справочниках следующих стран: Россия, США, Франция. Установлено, что в справочниках этих стран использованы разные модели безотказности печатных плат, что приводит к результатам, существенно отличающимся по значениям. Сделаны рекомендации по выбору модели, предположительно обеспечивающей более достоверные результаты.

**Ключевые слова:** печатная плата, надежность, интенсивность отказов, справочник, модель прогнозирования безотказности.

*Введение.* Условия эксплуатации электронной аппаратуры обуславливают современные тенденции миниатюризации электронных устройств и повышенные требования к их безотказной работе. Миниатюризация электронных устройств приводит к увеличению плотности поверхностного монтажа, снижению ширины проводников и зазоров, уменьшению диаметров межслойных отверстий печатных плат (ПП). При воздействии термических и механических напряжений на зазоры между проводниками, могут возникать отслоения проводящего рисунка ПП, и в результате может возникнуть отказ электронного модуля (печатного узла). Поэтому оценке и обеспечению надёжности ПП следует уделять особое внимание.

В данной работе с использованием справочников России, США и Франции выполнен анализ моделей прогнозирования эксплуатационной надёжности ПП и определена модель, предположительно обеспечивающая более высокую достоверность прогнозных показателей надёжности ПП результатам их реальной эксплуатации в составе электронных устройств.

*Основная часть.* Модель прогнозирования надёжности ПП со сквозными металлизированными отверстиями в справочнике России имеет вид [1]

$$
\lambda_{\mathcal{F}} = \lambda_{\mathcal{F}} [N_1 K_{\mathbf{c} \mathbf{r}} + N_2 (K_{\mathbf{c} \mathbf{r}} + 13)] K_1 K_{\mathcal{F}} K_{\mathbf{r} \mathbf{r}}.
$$
\n(1)

Описания параметров модели (1) приведены в таблице 1.

Таблица 1 – Параметры модели прогнозирования, включённой в справочник России

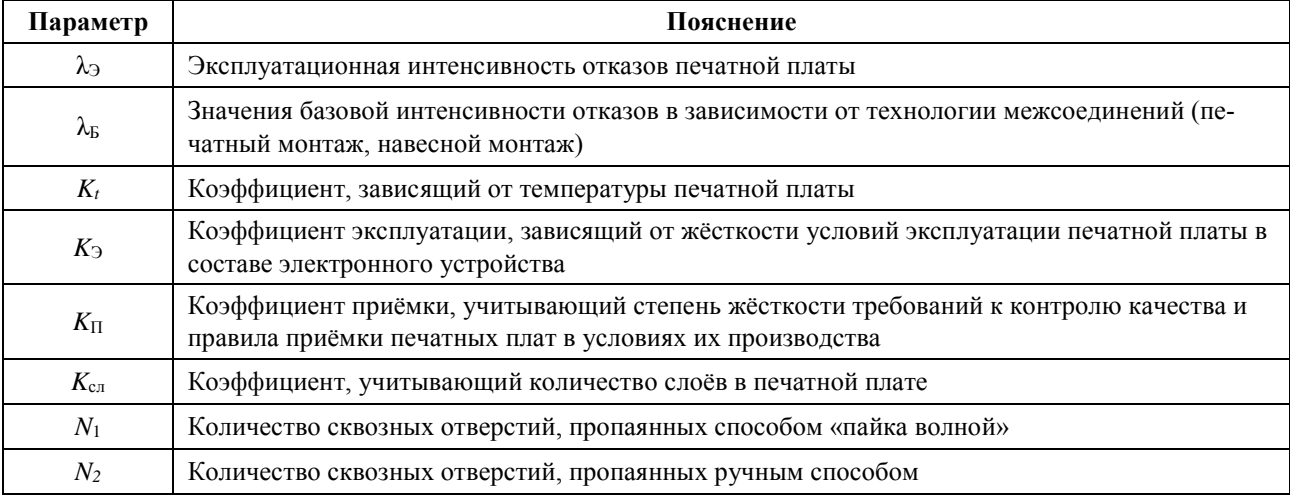

Согласно справочнику России, модель расчёта эксплуатационной интенсивности отказов ПП из важнейших факторов учитывает количество слоёв печатной платы и количество металлизированных отверстий. Модель совершенно не принимает во внимание габаритные размеры ПП и ширину контактных дорожек (печатных проводников).

Эксплуатационная интенсивность отказов  $\lambda_p$  рассчитывается по формуле [2]

$$
\lambda_{\rm p} = \lambda_{\rm b} \left[ N_{\rm 1} \pi_{\rm c} + N_{\rm 1} \left( \pi_{\rm c} + 13 \right) \right] \pi_{\rm Q} \pi_{\rm E} \,. \tag{2}
$$

Описания параметров модели (2) приведены в таблице 2.

Таблица 2 – Параметры модели прогнозирования, приводимой в справочнике США

| Параметр                  | Пояснение                                                                                                    |
|---------------------------|----------------------------------------------------------------------------------------------------|
| $\lambda_{\rm p}$         | Эксплуатационная интенсивность отказов печатной платы                                                                                                    |
| $\lambda_{\rm b}$         | Значения базовой интенсивности отказов в зависимости от технологии межсоединений (пе-<br>чатный монтаж, навесной монтаж). Принимают для одного соединения: для печатного монта-<br>жа<br>$\lambda_b = 0.000017 \cdot 10^{-6}$ ч <sup>-1</sup> , для навесного монтажа $\lambda_b = 0.00011 \cdot 10^{-6}$ ч <sup>-1</sup> |
| $\pi_{\textrm{\tiny{E}}}$ | Коэффициент, зависящий от жёсткости условий эксплуатации ПП в составе электронного<br>устройства                                                                                                    |
| $\pi_{\text{\tiny Q}}$    | Коэффициент качества, учитывающий степень жёсткости требований к контролю качества<br>печатных плат в условиях их изготовления                                                                                                    |
| $\pi_{\rm c}$             | Коэффициент, учитывающий количество слоёв в печатной плате                                                                                                    |
| $N_1$                     | Количество сквозных отверстий, пропаянных автоматизированным способом                                                                                                    |
| $N_2$                     | Количество сквозных отверстий, пропаянных ручным способом                                                                                                    |

Отметим, что модель вида (1) следует рассматривать как аналог модели (2). Модель (1) заимствована из справочника США [2] по расчёту надёжности электронного оборудования и адаптирована к расчёту надёжности отечественной аппаратуры.

Согласно справочнику США, модель вида (2) прогнозирования эксплуатационной интенсивности отказов ПП не учитывает габаритные размеры и ширину проводящих дорожек. Модель использует три поправочные коэффициенты, два из которых являются общими, используемыми для большинства электронных компонентов.

Модель прогнозирования эксплуатационной интенсивности отказов, приводимая в справочнике Франции, предназначена для расчёта интенсивности отказов печатной платы вместе с электронными компонентами и соединениями:

$$
(A + B)^{1} 10^{-9} \,\mathrm{y}^{-1},\tag{3}
$$

где *A* – интенсивность отказов соединений и компонентов;

*B* – интенсивность отказов печатной платы.

В данной статье не обсуждается формула расчёта интенсивности отказов соединений и компонентов, то есть величины *A* выражения (3). В справочнике [3] формула для расчёта эксплуатационной интенсивности отказов печатной платы, рассматриваемой в отдельности, то есть величины *B* выражения (3), приведена в виде

$$
B = 5 \cdot 10^{-12} \pi_t \pi_c \left( N_t \sqrt{1 + \frac{N_t}{S}} + N_p \frac{1 + 0.1 \sqrt{S}}{3} \pi_L \right) \cdot \left\{ 1 + 3 \cdot 10^{-3} \left[ \sum_{i=1}^j (\pi_n)_i \cdot (\Delta T_i)^{0.68} \right] \right\}, \mathbf{q}^{-1}.
$$
 (4)

Описания параметров модели (4) приведены в таблице 3.

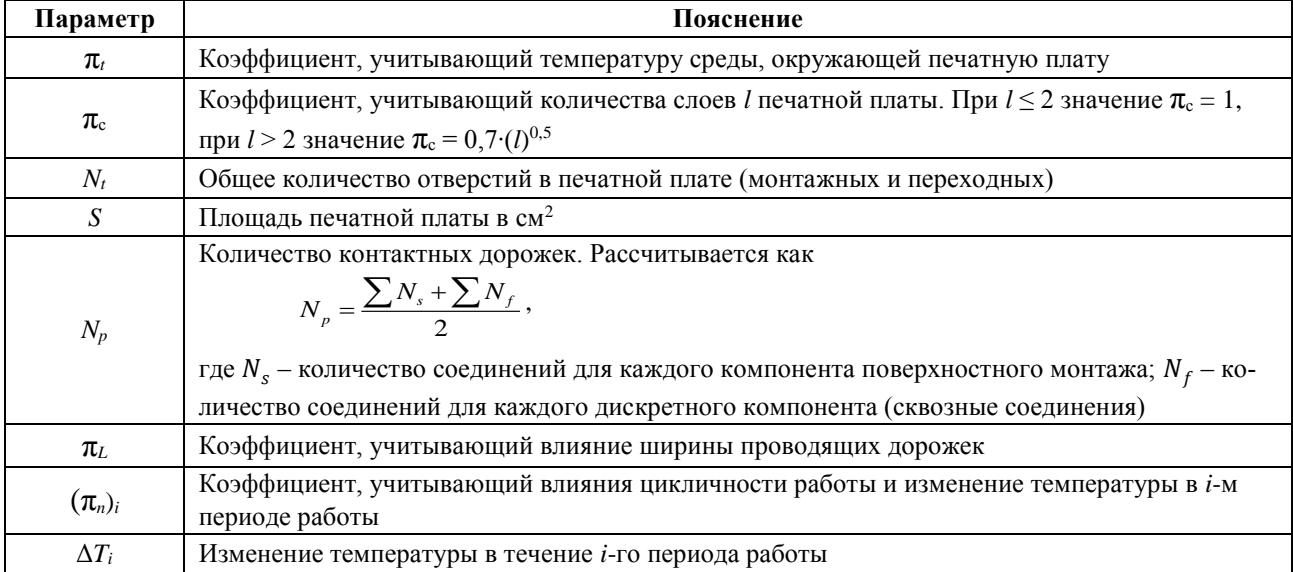

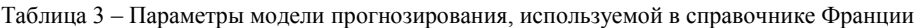

Из анализа описанных моделей следует, что наиболее полно конструкторскотехнологические особенности ПП учитывает модель прогнозирования эксплуатационной интенсивности отказов, приводимая в справочнике Франции. Модель (4), в отличие от других рассмотренных моделей, включает параметры, принимающие во внимание габариты ПП и особенности токопроводящих проводников, из-за разрушения которых может возникнуть отказ.

*Заключение.* Выполнен анализ моделей прогнозирования эксплуатационной надёжности печатных плат по данных справочников по расчёту надёжности ведущих стран мира (США, России, Франция). Установлено, что основные конструкторско-технологические особенности печатных плат наиболее полно учитывает модель, приведённая в справочнике Франции.

#### *Список литературы*

1. *Боровиков, С.М. Расчёт показателей надёжности радиоэлектронных средств: учеб.-метод. пособие / С.М.Боровиков, И.Н.Цырельчук, Ф.Д.Троян ; под ред. С.М.Боровикова. − Минск: БГУИР, 2010. − 68 с..*

2. *Reliability prediction of electronic equipment : Military Handbook MIL–HDBK-217F. – Washington : Department of defense DC 20301, 1995. – 205 p.*

3*. A universal model for reliability prediction of Electronics components, PCBs and equipment. RDF 2000 : reliability data handbook . – Paris : UTE C 80-810. 2000. – 99 p.*

UDC 321.3.038

## **COMPARATIVE ANALYSIS OF FORECASTING MODELS**

### **OPERATIONAL RELIABILITY OF THE PRINTED CIRCUITS BOARD**

## **FROM HAND BOOKS OF RUSSIA, USA, FRANCE**

*Bondarev V.N.*

*Belarusian State University of Informatics and Radioelectronics, Minsk, Republic of Belarus*

*Borovikov S.M. – PhD, aasooociate professor*

**Abstract.** The models for predicting the operational reliability of printed circuit boards, presented in the reference books of the following countries: Russia, USA, France, are analyzed. It was found that the reference books of these countries used different models of the reliability of printed circuit boards, which leads to results that differ significantly in values. Recommendations are made on the choice of a model, presumably providing more reliable results.

**Keywords**: printed circuit board, dependability, failure rate, reference book, reliability prediction model.

УДК 621.382.33–027.45

# **КОРРЕЛЯЦИОННЫЙ АНАЛИЗ В РЕШЕНИИ ЗАДАЧИ ПОИСКА ИНФОРМАТИВНЫХ ПАРАМЕТРОВ ТРАНЗИСТОРОВ БОЛЬШОЙ МОЩНОСТИ**

*Казючиц В.О., Шнейдеров Е.Н.*

*Белорусский государственный университет информатики и радиоэлектроники, г. Минск, Республика Беларусь*

*Научный руководитель: Боровиков С.М. – канд.техн.наук, доцент*

**Аннотация.** Для индивидуального прогнозирования надёжности мощных полупроводниковых приборов необходимо знать информативные параметры, их поиск выполняют с помощью экспериментальных исследований. Для транзисторов большой мощности типа КП744А были измерены электрические параметры, которые предположительно могут оказаться информативными. Выполненный корреляционный анализ параметров позволил сократить их число и тем самым упростить дальнейшие экспериментальные исследования транзисторов при проведении их ускоренных испытаний на надёжность, а также определить параметры, которые просты в измерении и заметно коррелированы с тепловым сопротивлением кристалл-корпус – параметром, являющимся информативным для полупроводниковых приборов большой мощности, но неудобным для измерения при проведении процедуры прогнозирования надёжности приборов.

**Ключевые слова:** надёжность, транзисторы большой мощности, индивидуальное прогнозирование, информативные параметры, корреляционный анализ, ускоренные испытания.

Материалы доклада подготовлены по результатам выполнения проекта № Т20МВ-026 на тему «Прогнозирование эксплуатационной надёжности мощных полупроводниковых приборов с использованием методов и алгоритмов машинного обучения», утверждённого Научным советом Белорусского республиканского фонда фундаментальных исследований 22 апреля 2020 года по результатам конкурса «БРФФИ–Минобразование М-2020». Проект выполняется в 2020-2022 годах кафедрой проектирования информационно-компьютерных систем в лаборатории научноисследовательской группы 5.1 «Методы проектирования, испытания и программирования надёжности электронных систем» научно-исследовательской части (НИЧ) Белорусского государственного университета информатики и радиоэлектроники.

*Введение.* Одним из способов повышения надёжности электронной аппаратуры является постановка в неё элементов повышенного уровня надёжности. Эта процедура для мощных полупроводниковых приборов является актуальной, поскольку тепловая нагрузка на кристалл повышает вероятность преждевременного отказа приборов в составе аппаратуры. Известно [1], что отбор экземпляров повышенного уровня надёжности может быть выполнен с помощью индивидуального прогнозирования по информативным параметрам. Причём информативные параметры контролируются (измеряются) у конкретного экземпляра в начальный момент времени (до постановки полупроводникового прибора в электронное устройство) и по их значениям прогнозируют безотказную работу этого экземпляра в течение заданной наработки. Для решения задачи индивидуального прогнозирования надёжности полупроводниковых приборов данного типа надо знать их информативные параметры.

Поиск информативных параметров выполняют обычно с помощью экспериментальных исследований. Первым этапом таких исследований является измерение в начальный момент времени у каждого экземпляра определённой выборки полупроводниковых приборов интересующего типа таких электрических параметров, которые гипотетически могут оказаться информативными. Указанную выборку называют обучающей, её объём составляет примерно 60…200 экземпляров. А окончательное решение об информативности параметров принимают по результатам испытаний этой выборки полупроводниковых приборов на надёжность при длительной наработке. Обычно проводят ускоренные, как правило, форсированные испытания,

позволяющие за относительно короткое время получить о полупроводниковых приборах ту же информацию о надёжности, что и при длительной наработке в обычных нормальных условиях.

Основная часть. Ставилась задача по поиску информативных параметров применительно к полевым транзисторам большой мощности типа КП744А. Объём обучающей выборки составлял 200 экземпляров. Был выполнен первый этап исследований, предусматривающий измерение электрических параметров, которые предположительно могут быть информативными для транзисторов исследуемого типа. В число измеряемых электрических параметров были включены не только электрические параметры, нормируемые в технических условиях, но и специфические параметры, которые даже не упоминаются в технической документации или справочниках, например добротность ёмкости перехода затвор-сток. При выполнении измерений были приняты во внимание предельно допустимые значения параметров исследуемых полевых транзисторов (таблица 1).

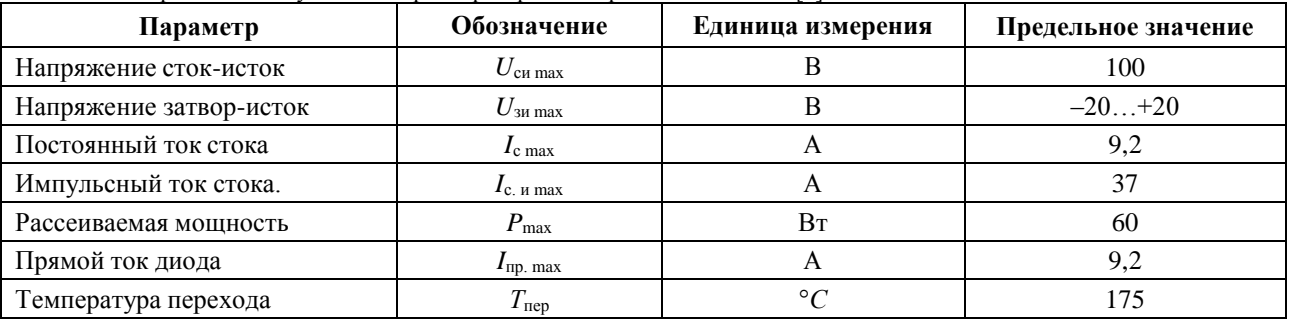

Таблица 1 – Предельно допустимые параметры транзисторов типа КП744А [2]

Измерение большинства электрических параметров исследуемых транзисторов выполнялось на сертифицированных измерительных установках «ИНЕЙ» и «ГАММА» в испытательном центре ОАО «ИНТЕГРАЛ».

Результаты измерений электрических параметров были обработаны с помощью инструмента «Корреляция» пакета «Анализ данных» приложения Microsoft Excel. Итоги обработки отображаются в виде корреляционной матрицы параметров, которая является симметричной относительно своей единичной диагонали, поэтому приводится только её нижняя часть.

Таблица 2 является фрагментом (частью) полученной корреляционной матрицы. В таблицу включено девять параметров, прежде всего те, которые наиболее заметно коррелированы с тепловым сопротивлением кристалл-корпус  $R_{t}$ <sub>кр-корп</sub> - параметром, являющимся информативным для полупроводниковых приборов большой мощности, но измерение которого усложняет процедуру прогнозирования и увеличивает её длительность при получении прогноза надёжности приборов.

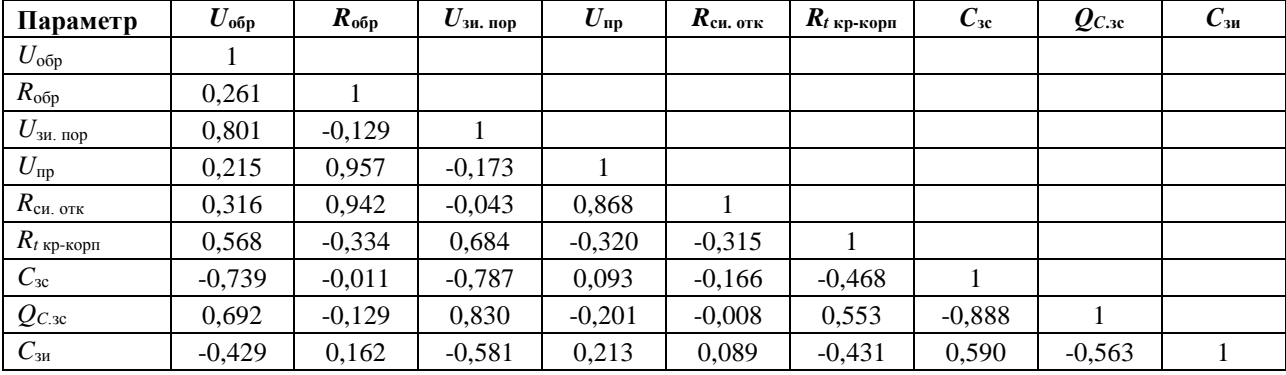

Таблица 2 - Корреляционная матрица параметров

В таблице 3 приводятся пояснения параметров, включённых в таблицу 2

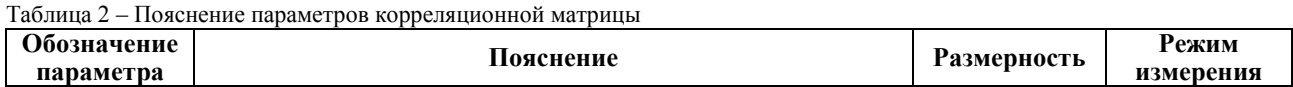

### Направление «Электронные системы и технологии»

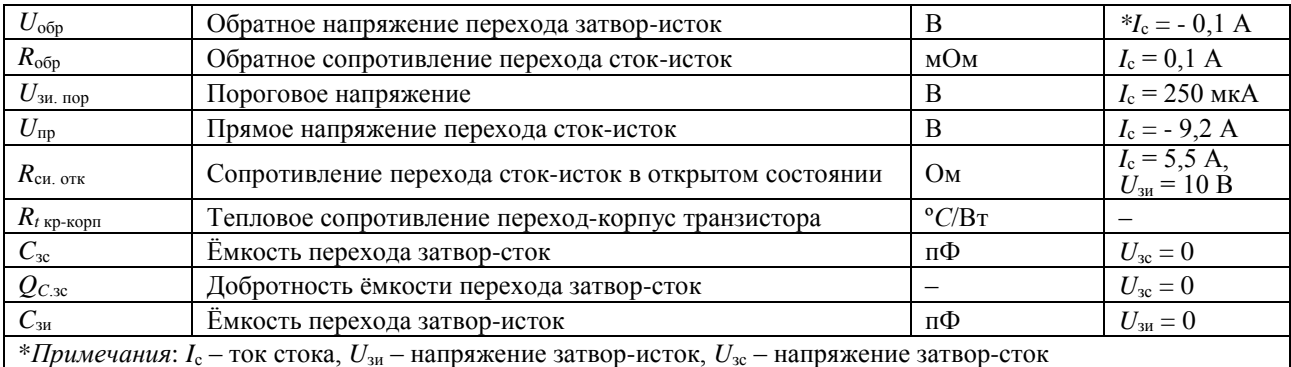

Анализируя корреляционную матрицу (см. таблицу 2), можно убедиться, что тепловое сопротивление кристалл-корпус  $R_{t\text{ kp-kopn}}$  заметно коррелировано со следующими параметрами: обратное напряжение затвор-исток  $U_{\text{o6p}}$ , пороговое напряжение затвор-исток  $U_{\text{3M,TOP}}$ , ёмкость затворсток  $C_{3c}$ , добротность ёмкости затвор-сток  $Q_{C,3c}$  и ёмкость затвор-исток  $C_{3u}$ . Принимая во внимание коэффициенты парной корреляции для указанных четырёх параметров, можно рекомендовать параметры  $U_{\text{00p}}$  и  $C_{\text{3H}}$  к использованию вместо параметра  $R_{\text{t}}$  кр-корп.

Заключение. Для поиска информативных параметров, необходимых для прогнозирования надёжности полевых транзисторов типа КП744А, были измерены значения 20-ти электрических параметров, которые предположительно могут оказаться информативными. Выполненный корреляционный анализ позволил уменьшить число параметров, исследуемых при проведении ускоренных испытаний транзисторов на надёжность. На основе рассмотрения корреляции параметров предложено вместо параметра R<sub>кр-корп</sub> (тепловое сопротивление кристалл-корпус), являющегося для полупроводниковых приборов информативным, но усложняющим процедуру прогнозирования, использовать два других, легко измеряемых параметра.

#### Список литературы

1. Боровиков, С.М. Статистическое прогнозирование для отбраковки потенциально ненадёжных изделий электронной техники: монография / С. М. Боровиков. – М. : Новое знание, 2013. – 343 с.

2. КП744. Мощный вертикальный п-канальный МОП-транзистор [Электронный ресурс]. - Режим доступа: http://www.transistor.by/i/pdf/kp744.pdf - Дата доступа: 14.02.2021.

#### UDC 621.382.33-027.45

# **CORRELATION ANALYSIS IN THE SOLUTION OF THE PROBLEM** OF SEARCH FOR INFORMATIVE PARAMETERS OF HIGH POWER TRANSISTORS

Kazyuchits V.O., Shneiderov E.N.

Belarusian State University of Informatics and Radioelectronics, Minsk, Republic of Belarus

Borovikov S.M. - PhD, aasooociate professor

Abstract. For individual prediction of the reliability of powerful semiconductor devices, it is necessary to know the informative parameters, their search is carried out using experimental research. For high-power transistors of the KP744A type, electrical parameters were measured, which presumably may turn out to be informative. The performed correlation analysis of the parameters made it possible to reduce their number and thereby simplify further experimental studies of transistors during their accelerated tests for reliability, to determine the parameters that are easy to measure and significantly correlated with the crystal-case thermal resistance. This parameter is informative for highpower semiconductor devices, but it is inconvenient to measure when performing the procedure for predicting the reliability of powerful semiconductor devices.

**Keywords:** reliability, high-power transistors, individual prediction, informative parameters, correlation analysis, accelerated testing.

УДК 004.588

# **ПРОГРАММНОЕ СРЕДСТВО УПРАВЛЕНИЯ ОНЛАЙН-КУРСОМ КОРПОРАТИВНОГО ОБУЧЕНИЯ СОТРУДНИКОВ IT-КОМПАНИИ**

*Я.М. Конопелько*

*Белорусский государственный университет информатики и радиоэлектроники, г. Минск, Республика Беларусь*

*Научный руководитель: И.Н. Тонкович, канд.хим.наук, доцент*

**Аннотация.** Рассмотрены вопросы, связанные с автоматизацией процесса корпоративного обучения. В данном исследовании представлена разработка программного средства, предназначенного для управления онлайн-курсом корпоративного обучения сотрудников ITкомпаний.

**Ключевые слова:** корпоративное обучение, управление онлайн-курсом, автоматизация процесса корпоративного обучения

*Введение.* Корпоративный сегмент, как отмечает авторитетное издание Forbes в одной статей, является очень перспективным в онлайн-образовании [1]. Это связано с тем, что если высшее образование было гарантией успешной деятельности, то на сегодняшний день более ценным является такое знание, которое сможет приносить максимальную выгоду той или иной конкретной компании.

Корпоративное обучение – это получение новых навыков и умений сотрудниками одной компании, с целью повышения эффективности работы каждого сотрудника в отдельности и всей компании в целом. Суть корпоративного обучения заключается не в простом повышении квалификации сотрудников, а в наращивании потенциала гибкости, изменчивости, адаптивности. Реализация же программ корпоративного обучения сотрудников и персонала позволяет поддерживать уровень компетенций работников, необходимый для обеспечения конкурентоспособности организации на рынке товаров и услуг, и обучать сотрудников с опережением, ориентируясь на изменения внешней среды [2].

Однако несмотря на то, что потребность в корпоративном обучении только возрастает, некоторые компании не уделяют данному вопросу должного внимания. Так, по статистическим данным, приведённым компанией ЭКВИО за первую половину 2020 года, лишь 18% из числа респондентов (в опрос попало 1000 компаний с количеством сотрудников более 350) системно подходят к решению вопроса корпоративного обучения [3]. Такая среда вынуждает сотрудников учиться самостоятельно или приводит к уходу ключевых профессионалов к конкурентам, к стагнации компании.

Это связано, прежде всего, с отсутствием на рынке гибких и недорогих, заточенных под потребности и объёмы сотрудников, систем корпоративного онлайн-обучения. Во-вторых, на рынке труда в IT-секторе наблюдается высокая конкуренция, компаниям требуются высококвалифицированные специалисты. В связи с чем можно констатировать, что развитие и проектирование новых систем корпоративного обучения актуально и на сегодняшний день. Возникает потребность в наличии системы, которая позволит оптимизировать весь жизненный цикл корпоративного онлайн-обучения в IT-компании.

В данной работе представлена разработка программного средства, предназначенного для управления онлайн-курсом корпоративного обучения сотрудников IT-компаний.

*Основная часть.* Основная задача – предоставление IT-компаниям удобной, гибкой среды для развития навыков сотрудников с целью успешного выполнения бизнес-задач, а также повышение уровня эффективности коммуникаций.

Было проведено предпроектное обследование IТ-инфраструктуры компании и собраны требования к бизнес-процессам и разрабатываемой системе в целом. Это позволило систематизировать большой объем информации и предложить простой и удобный инструмент для эффективнго управления онлайн-курсом корпоративного обучения.

В основе данной разработки лежит принцип логического распределения содержания курса на отдельные блоки, каждый из которых предназначен для выполнения полного цикла определенной задачи. Информационная модель представлена сущностями Пользователи, Скиллы, Асессоры, Организации, Скиллы пользователей, Ассесменты, Статьи, Курсы (рисунок 1).

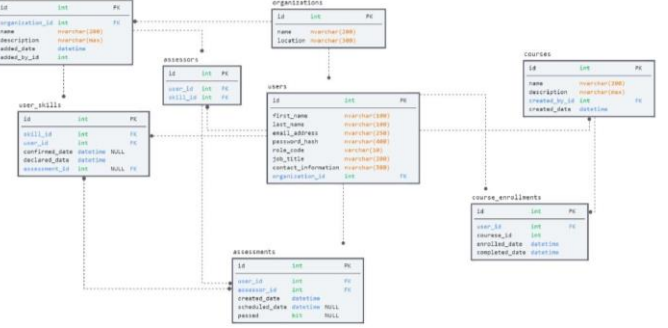

Рисунок 1 - Физический уровень информационной модели

Ключевые возможности и решаемые задачи:

- создание единого информационного пространства и поддержание корпоративной культуры ITкомпании:
- накопление корпоративных знаний;

- широкий набор инструментов для управления корпоративным курсом с поддержкой популярных мультимедийных форматов;

- управление скилами и ассесментами;
- сбор и анализ статистики в различных разрезах по успешности прохождения курса.

К преимуществам разработанной системы можно отнести: приятный и интуитивно понятный интерфейс; единую систему авторизации; доступ на основе ролей; управление профилями; гибкую адаптацию под новые требования, возможность добавления новых сервисов и функций.

Программное средство разработано на основе следующих технологий: .NET Core (ASP.NET core, EF core), Angular, RxJS, языка программирования C# и СУБД SQLite.

Заключение. С внедрением данного программного средства сотрудники получат удобную онлайн-среду для обучения и быстрой адаптации к новым функциональным и бизнестребованиям компании, а также для карьерного развития. Для менеджеров появится возможность отслеживать причинно-следственные связи между обучением и уровнем вовлеченности сотрудников.

### Список литературы

1. Онлайн-образование на пороге золотого века [Электронный ресурс]. - Режим доступа: https://www.forbes.ru/tehnologii/379707onlayn-obrazovanie-na-poroge-zolotogo-veka-kto-na-nem-zarabatyvaet-v-rossii.

2. Корпоративное обучение [Электронный ресурс]. - Режим доступа: https://www.e-xecutive.ru/wiki/index.php.

3. Статистика ЭКВИО о корпоративном обучении. [Электронный ресурс] - Режим доступа:  $https://e$ queo.com/blog/articles/obuchenie-personala.

**UDC 004.588** 

# **ONLINE COURSE MANAGEMENT SOFTWARE FOR CORPORATE TRAINING OF IT COMPANY EMPLOYEES**

Y.M. Konopelko

Belarusian State University of Informatics and Radioelectronics, Minsk, Republic of Belarus

I.N. Tonkavich - PhD, associate professor

**Annotation**. The issues related to the automation of the corporate training process are considered. This study presents the development of a software tool designed to manage an online corporate training course for employees of IT companies.

Keywords: corporate training, online course management, corporate training process automation

УДК 65.011.56

# **ИННОВАЦИОННЫЕ ПРИЕМЫ В УПРАВЛЕНИИ СКЛАДСКИМИ ПРОЦЕССАМИ**

*Булойчик А.А., Покрепо А.Ю.*

*Белорусский государственный университет информатики и радиоэлектроники, г. Минск, Республика Беларусь*

*Научные руководители: Тонкович И.Н. – канд.хим.наук, доцент, Лихачевский Д.В. – канд.техн.наук, доцент*

**Аннотация.** В данной работе рассмотрено текущее состояние логистических процессов на предприятии автосервиса. Изложены методы, позволяющие улучшить складские бизнеспроцессы. Представлен алгоритм, обеспечивающий контроль остатков на складе и позволяющий осуществлять прогнозирование потребности в деталях.

**Ключевые слова:** складская логистика, управление бизнес-процессами, системы управления складом, модели управления запасами

*Введение.* Логистические услуги являются неотъемлемой частью в управлении сервисными услугами автосервиса. Комплекс мероприятий, проводимых в автосервисе при обслуживании и восстановлении автотранспортного средства, не может быть проведен при отсутсвии налаженных логистических связей между автосервисом и поставщиками. Доказано, что эффективность работы предприятий автобизнеса, специализирующихся на обслуживании автомобилей, напрямую зависит от методов управления складом.

Так, оптимизируя уровни максимального и минимального уровней запаса, становится возможным снижение затрат на хранение запасных частей на складе и устранения их дефицита [1]. Задача оптимизации запасов производственных товаров является одним из важнейших факторов организации эффективного управления складскими процессами. Оптимизация запасов позволяет организации удовлетворять или превышать ожидания потребителей, создавая такие запасы каждого товара, которые максимизируют чистую прибыль.

Определить точный уровень необходимых резервных запасов в условиях нестабильности сроков реализации заказов, изменчивого спроса на товары и материалы досчтаточно сложно. Для нахождения удовлетворительных решений проблем, связанных с резервными товарно-материальными запасами, используется моделирование или имитация различных сценариев.

Модели управления запасами позволяют очертить количество необходимой продукции и сроки заказа материалов. Непрерывная проверка фактического уровня запасов позволяет работать в условиях сравнительно низкого запаса, защищая в то же время, предприятие от дефицита [2].

*Основная часть.* Решение задач ускорения логистических процессов и снижения издержек невозможно без использования систем управления складом. Данные информационные системы обеспечивают автоматизацию управления бизнес-процессами складской работы различных предприятий, покрывая большое количество задач материально-технического обеспечения, из которых наиболее значимыми являются:

− снабжение оптимальных запасов запасных частей;

− улучшение процессов заказа, покупки и поставки деталей.

Однако многие предприятия, фокусируясь на автоматизации, а не оптимизации, допускают критические ошибки при внедрении складских систем. Что ведет, в свою очередь, к потере контроля над работой предприятия и неудовлетворительному выполнению перечисленных выше задач. При данных условиях предприятие по техническому обслуживанию автотранспорта может испытывать ряд следующих проблем [3]:

− переполненность складов при дефиците одних деталей и избытке других;

- излишние простои транспорта в ремонте, что ведет к необходимости использования большего помещения для хранения ожидающих обслуживания автомобилей;

- возрастание времени ожидания автомобиля;
- возрастание отказов в обслуживании, связанных с отсутствием запасных частей;
- снижение уровня конкурентноспособности.

Перспективным подходом к решению проблемы складирования продукции является «производство без складов» [4]. Следует отметить, что внедрение данного подхода невозможно без существенных изменений всего комплекса бизнес-процессов, которые обеспечивают производство и требуют немалых финансовых затрат. При этом возникает ряд задач, среди которых, наиболее важная - задача разработки высокоточной информационной системы по управлению запасами, которая оперирует данными в реальном времени. Система управления запасами должна предусматривать возможность непрерывного обеспечения потребителей материальными ресурсами.

Одним из решений задачи оптимизации запасов производственных товаров является использование моделей управления запасами, которые в конечном итоге позволяют определить объем и время предоставления заказываемой продукции.

В рамках создания системы комплексной автоматизации предприятия автосервиса был разработан алгоритм, позволяющий рассчитать необходимое количество товара, требуемого для закупки, и сроки, в которые он должен быть получен предприятием.

За основу была взята модель управления запасами «Минимум-максимум». Согласно данной модели заказы обрабатываются в фиксированные плановые моменты времени, но при условии, что текущий запас в этот момент равен или меньше установленного минимального (порогового) уровня. Объем заказа определяется по принципу восполнения запаса до максимального желательного уровня (с учетом потребления за время поставки).

Пороговый уровень запаса играет роль «минимального» уровня. Если окажется, что в фиксированный момент времени пороговый уровень будет пройденным, то заказ подлежит оформлению, иначе, заказ не будет выпролняться. Контроль порогового уровня, а также выдача заказа будут осуществляться в заданные фиксированные интервалы времени.

Система управления запасами «Минимум-максимум» использует два уровня запасов минимальный или пороговый и максимальный, а также содержит элементы с фиксированным интервалом времени между заказами (постоянный интервал между поставками) и размером заказа (пороговый уровень). Данная система может быть использована в ситуации, когда затраты на учет запасов и издержки на оформление заказа настолько существенны, что становятся соизмеримыми с потерями от дефицита запасов [5].

Графическая иллюстрация функционирования системы управления запасами «Минимум-максимум» приведена на рисунке 1.

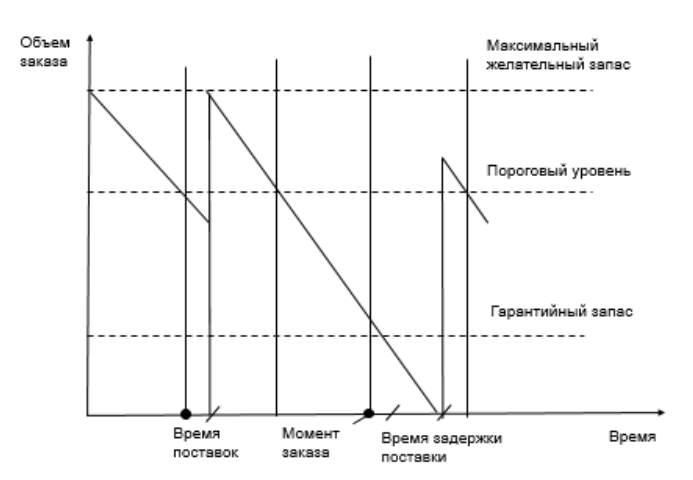

Рисунок 1 - Графическое представление модели управления запасами «Минимум-максимум»

В случае, если заказ доставляется во время пика порогового уровня, то данная модель равна модели управления запасами с неизменным объемом заказа. Такое же сходство отмечается и при конечной продолжительности доставки. Ответ модели «Минимум-максимум» на снижение применения аналогичен ответу модели с фиксированным размером заказа, поскольку заказ не может быть выполнен до тех пор, пока не будет пройден пороговый уровень. Основное различие между моделью управления запасами с фиксированным размером заказа и моделью «Минимум-максимум» заключается в объеме заказа, который является неизменным в первом случае и изменчивым во втором.

В результате измененного объема заказа модель «Минимум-максимум» быстрее реагирует на изменение потребления и дает возможность отстаивать относительное постоянство запаса рядом с критическим уровнем при довольно редких поставках. Данный результат делает эту модель предпочтительной, так как значения применения в соприкасающихся этапаха сильно коррелированны. Модель используется в тех случаях, когда расходы на исполнение заказа и проверку фактического состояния запасов на складе велики, а утрата от недостатков мала [6].

В общем случае алгоритм процесса управления запасами должен учитывать следующие управляемые параметры:

- − минимальный объём запасов для формирования заявки на поставку частей;
- − максимальный объём запасов для формирования заявки на поставку деталей;
- − переменная, задающая случайное время реализации поставки деталей;
- − горизонт планирования системы управления запасами (принимается равным 1 год);
- − параметр интенсивности запросов на определенную модель;
- среднее число запросов за единицу времени;
- − цена хранения одной позиции за единицу времени;
- − стоимость поставки партии;
- − штраф за отсутствие деталей.

Алгоритм процесса управления запасами включает в себя рассмотрение следующих этапов: генерация модельного ряда объемов запасов, принятие решения планирования заказа, контроль количества остатков на складе.

Общий алгоритм процесса управления запасами представлен ниже на рисунке 2.

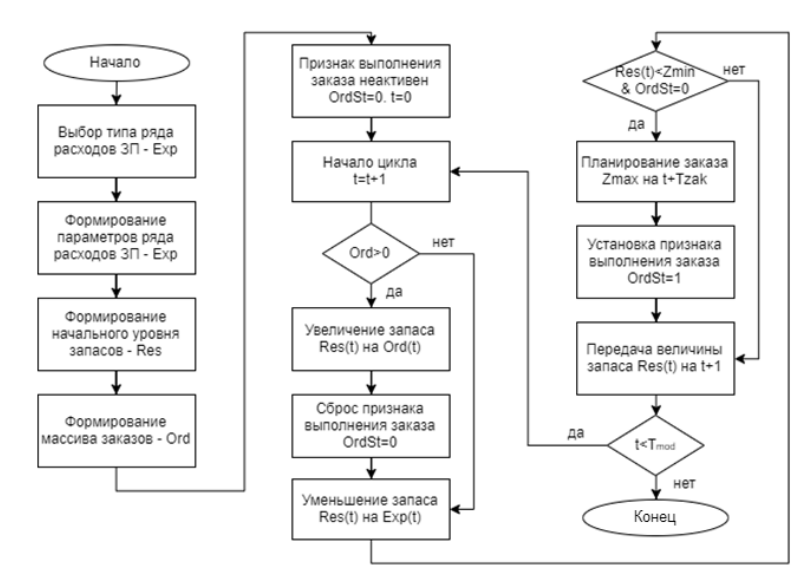

Рисунок 2 – Схема алгоритма процесса управления запасами

Затраты, связанные с управлением запасами, оказываются соизмеримыми с потерями от дефицита запасов. Заказы, как правило, выполняются при условии, что запасы на складе в фиксированный момент времени равны или меньше установленного порогового уровня. Размер заказа рассчитывается так, чтобы поставка пополнила запасы до максимального уровня. Таким образом, управление запасами в рассматриваемой системе осуществляется по двум уровням: минимальному и максимальному.

Если на момент оформления заказа в остатке окажется меньше запаса, чем это предусматривает пороговый или минимальный уровень, то возможно возникновение ситуации с дефицитом ресурса. Это факт следует принять во внимание при выполнении операции списании в расход ресурса на основании бухгалтерского требования или лимитно-заборной карты. Другими словами, при списании ресурса остаток запаса должен быть больше, чем предусмотрено программой планирования.

Применение рассмотренной системы управления запасами зависит от следующих факторов [7]:

− расходы на управление запасами более важны и их необходимо определять;

− производитель, оформляя заказ, накладывает ограничения на наименьший объем партии. Предпочтительней применять концепцию с фиксированным размером заказа, поскольку проще один раз указать установленный объем партии, нежели постоянно корректировать заказ;

− ограничения на грузоподъемность автотранспортных средств;

− доставка продуктов совершается в определенные сроки.

*Заключение.* Разработанный алгоритм по модели «Минимум-максимум» включает в себя ряд последовательно выполняемых процессов, основными из которых являются: анализ запасов в предшествующий пероид, обеспечение производственной деятельности, расчет оптимального размера партии и ее сроков.

Применение алгоритма позволит сократить затраты по содержанию запасов за счет сокращения отвлекаемых в запасы финансовых ресурсов, а также уменьшить потребность в складских площадях и человеческих ресурсах. В конечном итоге в результате ускорится оборот и улучшится качество обслуживания клиентов.

#### *Список литературы*

1. *Миротин, Л.Б. Инновационные процессы в логистике / Л.Б. Миротин, Е.А Лебедев, А.К. Покровский – М. : Инфра-Инженерия, 2019. – 392 с.*

2. *Сергеев, В.И. Корпоративная логистика в вопросах и ответах / В.И. Сергеев, С.В. Домнина, Е.В. Будрина – М. : ИНФРА-М, 2019. – 634 с.*

3. *Миротин, Л.Б. Логистика в автомобильном транспорте / Л.Б. Миротин, Е.А Лебедев – М. : Феникс, 2015. – 238 с.*

4. *Гвинн, Р. Управление современным складом / Р. Гвинн. – М. : Эксмо, 2020. – 496 с.*

5. *Шрайбфедер, Д. Эффективное управление запасами / Д. Шрайбфедер – М. : Альпина Бизнес Букс, 2006. – 304с.*

6. *Козловский, В.А. Логистический менеджмент / В.А. Козловский, Э.А. Козловская, Н.Т. Савруков – М. : Лань, 2002. – 272 с.*

7. *Левкин, Г.Г Основы логистики / Г.Г. Левкин. – М. : Инфра-Инженерия, 2018. – 248 с.*

### UDC 65.011.56

# **INNOVATIVE MANAGEMENT TECHNIQUES FOR WAREHOUSE BUSINESS PROCESSES**

*Buloichyk A.A., Pokrepo A.Y.*

*Belarusian State University of Informatics and Radioelectronics, Minsk, Republic of Belarus*

*Tonkovich I.N. – PhD in Chemistry, Likhachevski D.V. – PhD in Technology*

**Annotation**. This research discusses the current state of logistics processes at a car service enterprise. Methods for improving warehouse business processes are outlined. An algorithm is presented that provides control of stock balances and makes it possible to predict the need for parts.

**Keywords**: Warehouse Management Systems, warehouse logistics, business process management, stock management models.

### УДК 65.011.56

# **ПРИМЕНЕНИЕ МОДЕЛЕЙ АВТОМАТИЗИРОВАННОЙ ПОДДЕРЖКИ УПРАВЛЕНИЯ БИЗНЕС-ПРОЦЕССАМИ АВТОПРЕДПРИЯТИЯ**

*Булойчик А.А., Покрепо А.Ю.*

*Белорусский государственный университет информатики и радиоэлектроники, г. Минск, Республика Беларусь*

*Научные руководители: Тонкович И.Н. – канд.хим.наук, доцент, Лихачевский Д.В. – канд.техн.наук, доцент*

**Аннотация.** В работе проведен обзор современного состояния CRM-решений. Представлена разработка трехуровневой комлексной CRM-модели для управления бизнес-процессами предприятия автосервиса. Дана характеристика ее типовых функциональных блоков. Основное применение предложенной модели связано с организацией и управлением взаимосвязью с клиентами, с наличием расширенных аналитических возможностей.

**Ключевые слова:** автоматизированные системы управления, оптимизация бизнес-процессов, модели автоматизированной поддержки, предприятие автосервиса, комплексная CRM-модель

**Введение.** Современная, сложная и динамичная рыночная среда требует от предприятий автосервиса постоянного совершенствования не только бизнес-процессов, но и средств их поддержки, управления. Такие изменения требуют от компаний большей гибкости в удовлетворении потребностей клиентов.

Во-первых, согласно прогнозам аналитических компаний наиболее эффективно работают нестандартные решения автоматизации сферы автосервиса. В этих условиях актуальной задачей является необходимость как структурной трансформации бизнес-процессов, так и поиск новых моделей ведения бизнеса на основе цифровых технологий (предсказательные системы управления с ориентацией на потребителя; развитие цифровых онлайн-сервисов, кастомизация потребителей, обработка и анализ больших данных, платформенные сетевые решения) [1].

Во-вторых, в условиях цифровой трансформации бизнеса и изменения моделей потребительнского поведения эффективное управление бизнес-процессами предприятия автобизнеса невозможно без единой информационной системы, охватывающей все подразделения и позволяющей работать им как единый механизм. Оперативная информации, интегрированная в единую информационную базу, необходима для динамического моделирования различных сценариев поведения предприятия автосервиса. Данное решение позволит оперативно принимать управленческие решения, интегрировать все ключевые бизнес-процессы участников цепочки.

В-третьих, наиболее популярным и мощным подходом в условиях постоянного стремления повысить эффективность взаимодействия с клиентом является применение CRMсистем. Применяемые цифровые технологии к CRM*-*идеологии способны не только автоматизировать бизнес-процессы, но собирать и анализировать огромные объемы информации, которые относятся к клиенту напрямую и косвенно. В конечном итоге клиент получает индивидуальное предложение, которое учитывает все его пожелания (высказанные и неявные) [2].

В-четвертых, рынок программного обеспечения представлен преимущественно нишевыми CRM-системами, которые решают большую часть задач, присущих сфере автосервиса, и охватывают максимальное количество ключевых бизнес-процессов [3].

В-пятых, на предприятиях возникает проблема интеграции и обмена данными с внедряемым CRM-решением. Наряду с этим от современных CRM-систем пользователи ожидают наличие расширенного пакета аналитических инструментов, возможность настройки на процессы и масштабируемость.

Основная часть. Структура комлексной CRM-модели представлена тремя уровнями: операционным, аналитическим и коллаборационным.

Операционный уровень решения охватывает автоматизацию и формализацию бизнеспроцессов предприятия, имеющих ключевую роль в предоставлении услуг клиенту: запись на оказание услуги, формирование заказ-наряда, заявки поставщикам и прочее.

Аналитический уровень модели позволяет управлять удовлетворенностью клиентов, основываясь на собранных и обработанных данных о клиенте в различных разрезах. Использованная технология сбора и обработки информации Online Analytical Processing дает возможность определить оптимальный ассортимент, скорректировать ценовую политику, отследить тренды. Аналитическая составляющая также служит для подготовки бизнес-отчетов по продажам, маркетингу в целях управления и оценки эффективности работы предприятия автосервиса.

Использование трехуровневой CRM-модели позволит проводить масштабное изменения, затрагивающее не только техническое оснащение предприятия автосервиса, но и все аспекты деятельности, связанные с взаимодействием с клиентами:

- клиентские бизнес-процессы (маркетинг, продажи, обслуживание, техническая поддержка);

- информационные системы, в которых реализуются данные бизнес-процессы;

- каналы взаимодействия, включая колл-центр, офлайн-точки продаж, веб-сайты, интернет-магазин, мобильные приложения, чат-боты, системы самообслуживания;

- партнеры компании, которые взаимодействуют с конечными потребителями.

Функциональные блоки разработанной системы:

1. Управление ремонтной зоной (запись клиентов на обслуживание, справочники ремонтных работ и услуг, расчет норм времени, распределение заданий между работниками).

2. Управление складом (формирование электронного заказа поставщику, реализация и резервация деталей, приёмка и расход, инвентаризация, оптимизация складских запасов).

3. Кассовые операции (оформление заказ-нарядов, актов выполненных работ).

4. Управленческого учёта (ведение расчётов с клиентами, инвентаризация, учёт запасов, формирование отчётности по всем видам деятельности, сбор статистики).

5. Система контроля прав доступа (ведение журнала транзакций).

6. Инструменты аналитики и конструктор отчётов.

7. Интеграционный блок (обмен информацией между ее элементами и с внешними системами. Например, интегрированный блок по безналичной оплате в онлайн режиме и подключенный инструмент аналитики Power BI).

Реализация трехуровневой комплексной CRM-модели позволит увеличить показатели продаж, снизить стоимость привлечения клиентов и повысить эффективность и управляемость работы предприятия автосервиса в целом.

К основным преимуществам разработанной системы следует отнести:

- увеличение скорости принятия решений за счет объединения разрозненных и нетривиальных данных о клиенте;

- повышение эффективности использования рабочего времени;

- усиление клиентоориентированности;
- повышение достоверности отчетов и их разнообразие;

- простоту определения и планирования потребности в ресурсах для работы с клиен-TOM;

- сокращение бумажного документооборота;

- формализацию и упорядочивание процессов;
- защиту и сохранность данных;

- простоту использования и низкую стоимость обслуживания за счет применения облачных технологий.

Также стоит отметить, что представленное решение соответствует последним трендам рынка CRM-систем [1, 4]:

1. Подключение к CRM онлайн-каналов коммуникации. В условиях пандемии предприятие лишено возможности лично взаимодействовать с клиентами. Ввиду чего используются альтернативные инструменты: мессенджеры, чат-боты, телефония, электронной почта. Стоит отметить, что социальные сети здесь выступают не только каналом коммуникации, но и источником практически полезных данных о клиенте и его предпочтениях.

2. Переход на облачные решения. Основным преимуществом таких решений является гибкость и низкая стоимость владения. Клиент получает в пользование готовый и актуальный сервис, а все заботы по поддержке и обновлению базовой инфраструктуры ложатся на плечи провайдера. Скорость запуска систем в облаке всегда выше, чем при внедрении в собственной инфраструктуре.

3. Использование технологий больших данных. Это позволит проводить более точную сегментацию клиентов, а также создавать качественные услуги, наиболее полно отвечающие их потребностям.

4. Весь процесс работы с покупателями в единой CRM. Ее агрегирующая функция позволяет собирать портрет клиента из разных каналов, запускать преднастроенные бизнеспроцессы и формировать различные виды отчетности.

5. Расширенные аналитические возможности в СRM. Необходимость в исчерпывающей аналитике привело к интеграции современных CRM-решений с такими мощными инструментами аналитики, как Tableau и Power BI.

Заключение. Разработана структура комлексной СRM-модели, представленная тремя уровнями: операционным, аналитическим и коллаборационным. Внедрение такой трехуровневой комплексной CRM-модели позволит вывести предприятие автосервиса на новый уровень работы и качества обслуживания клиентов. Основное применение предложенной модели связано с организацией и управлением взаимосвязью с клиентами, с наличием расширенных аналитических возможностей.

#### Список литературы

1. Булойчик, A. A. Big Data в сфере автосервиса: направления использования / A. A. Булойчик, И. H. Тонкович // BIG DATA and Advanced Analytics = BIG DATA и анализ высокого уровня: сб. материалов VI Междунар. науч.-практ. конф., Минск, 20-21 мая 2020 года: в 3 ч. Ч. 3 / редкол.: В. А. Богуш [и др.]. – Минск: Бестпринт, 2020. – С. 278 – 281.

2. Баронов В.В. Автоматизация управления предприятием / В. В. Баронов, Г. Н. Калянов, Ю. И. Попов. - М. : ИНФРА-М. 2000. - $265c$ .

3. NGM CRM-системы полного цикла [Электронный ресурс]. - URL: https://ngmsys.com/blog/crm-strategy. (дата обращения:  $12.03.2021$ ). 4. TAdviser.  $\overline{MT}$ Государство. Бизнес. **[Электронный**  $I/RI$ 

*pecypcl.* https://www.tadviser.ru/index.php/ Спатья:Тенденции российского рынка СRM-систем. (дата обращения: 20.03.2021).

UDC 65.011.56

# **APPLICATION OF AUTOMATED SUPPORT MODELS FOR AUTO ENTERPRISES' BUSINESS PROCESSES**

Buloichyk A.A., Pokrepo A.Y.

Belarusian State University of Informatics and Radioelectronics, Minsk, Republic of Belarus

Tonkovich I.N. - PhD in Chemistry, Likhachevski D.V. - PhD in Technology

Annotation. The work reviews the current state of CRM solutions. The development of a three-level complex CRM-model for managing business processes of a car service company is presented. The characteristic of its typical functional blocks is given. The main application of the proposed model is associated with the organization and management of relationships with clients, with the presence of advanced analytical capabilities.

**Keywords:** automated control systems, business process optimization, automated support models, car service company, integrated CRM models

УДК 621.3.049.77–048.24:537.2

# **ОБРАБОТКА ЦИФРОВОГО СИГНАЛА НА МИКРОКОНТРОЛЛЕРЕ NXP**

*Соломкина Ю.С.*

*Белорусский государственный университет информатики и радиоэлектроники, г. Минск, Республика Беларусь*

*Научный руководитель: Ролич О.Ч. – канд.техн.наук*

**Аннотация.** В настоящее время актуальность задач в области цифровой обработки сигналов требует рассмотрения большого количества практических заданий и примеров в процессе изучения этой области. В данной работе рассматривается одна из таких задач. Для обработки цифрового сигнала методом сортировки, представленного массивами данных, необходимо моделирование микропроцессорной системы, для последующего изображения ансамбля отсортированных массивов на TFT-дисплее ILI9341.

**Ключевые слова:** FreeRTOS, NXP, микроконтроллер, Cortex-M.

*Введение.* Цифровая обработка сигналов может добавить ценные функциональные возможности для широкого спектра продуктов и приложений. Даже проекты, которые ограничены стоимостью, форм-фактором или каким-либо списком, могут легко включать преимущества NXP, потому что в настоящее время инженеры имеют доступ к множеству библиотечного кода, примеров проектов и высокопроизводительных процессоров, которые недороги и относительно удобны для пользователя.

*Основная часть.* FreeRTOS – это операционная система реального времени с открытым исходным кодом для микроконтроллеров. Она упрощает программирование, развертывание, обеспечение безопасности, подключение и управление при работе с небольшими периферийными устройствами с малым энергопотреблением. FreeRTOS распространяется бесплатно на условиях лицензии MIT для продуктов с открытым исходным кодом. В состав операционной системы входят ядро и постоянно пополняемый набор библиотек программного обеспечения, которые можно использовать в различных секторах промышленности и областях применения.

В последние несколько лет микроконтроллеры общего применения на базе ядра ARM7 и ARM9 получили широкое распространение на рынке микроэлектроники. Усилия разработчиков микроконтроллеров, направленные на внедрение в свои разработки этих ядер, привели к появлению более 300 разновидностей 32-х битных микроконтроллеров. В числе производителей таких микроконтроллеров одну из ведущих позиций занимает компания NXP Semiconductors. Дальнейшим развитием линейки микроконтроллеров NXP стал выпуск ряда семейств процессоров на базе архитектуры Cortex. Микроконтроллеры NXP на базе этой архитектуры имеют ряд преимуществ над предыдущими семействами. Они позволили преодолеть очередной барьер увеличения производительности и уменьшения энергопотребления, а благодаря новым технологиям позволили уменьшить их стоимость, что позволило им в короткий срок получить большую популярность среди разработчиков электроники.

Компания NXP имеет ряд компаний-партнеров разрабатывающих и выпускающих инструменты разработки, отладки и программное обеспечение для микроконтроллеров NXP, таких как: C компиляторы, отладчики, симуляторы, RTOS, оценочные платы, эмуляторы и многое другое. В число таких партнеров входит ряд наиболее популярных компаний: Keil, IAR, Hitex, Embedded Artists, Phytec, Code Red и другие участники партнерской программы.

Совокупность возможностей микроконтроллеров NXP на базе ядер Cortex-M, простоты разработки и большого выбора отладочных средств позволяет разработчикам элек-

троники легко и не принужденно реализовать свои идеи и создать универсальные и не дорогие устройства за максимально короткие сроки и с минимумом затрат на инструменты [1].

Текстовые файлы хранят данные в виде текста. Если мы записываем целое число 12345678 в файл, то записывается 8 символов, а это 8 байт данных, несмотря на то, что число помещается в целый тип. Кроме того, вывод и ввод данных является форматированным, то есть каждый раз, когда считывается число из файла или записывается в файл происходит трансформация числа в строку или обратно. Это затратные операции, которых можно избежать.[2]

Текстовые файлы позволяют хранить информацию в виде, понятном для человека. Можно, однако, хранить данные непосредственно в бинарном виде. Для этих целей используются бинарные файлы. В данной работе в качестве источника цифрового сигнала используются однобайтные целые знаковые данные бинарного файла data.bin SD-карты.

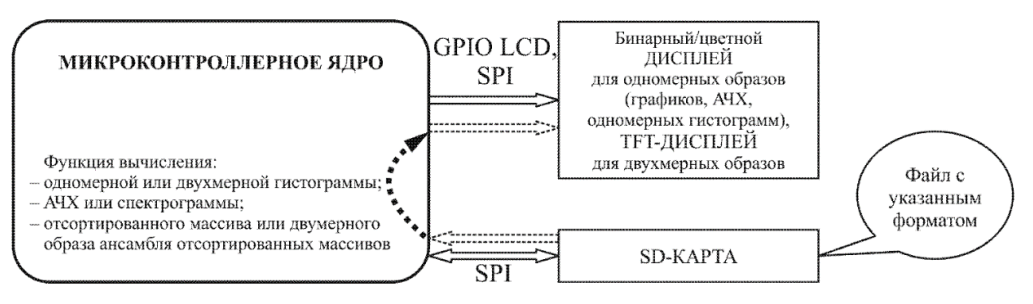

Рисунок 1 - Схема для данных с SD-карты в качестве "источника цифрового сигнала"

На базе микроконтроллера LPC1115FET48 и ТFT-дисплея ILI9341 необходимо построить модель устройства отображения ансамбля отсортированного массива, для чего может быть использованна программная среда Proteus, предназначенная для моделирования автоматических систем на базе микроконтроллеров, интеллектуальных датчиков и жидкокристаллических индикаторов информации. В PROTEUS входят как простейшие аналоговые устройства, так и сложные системы на микроконтроллерах. [3]

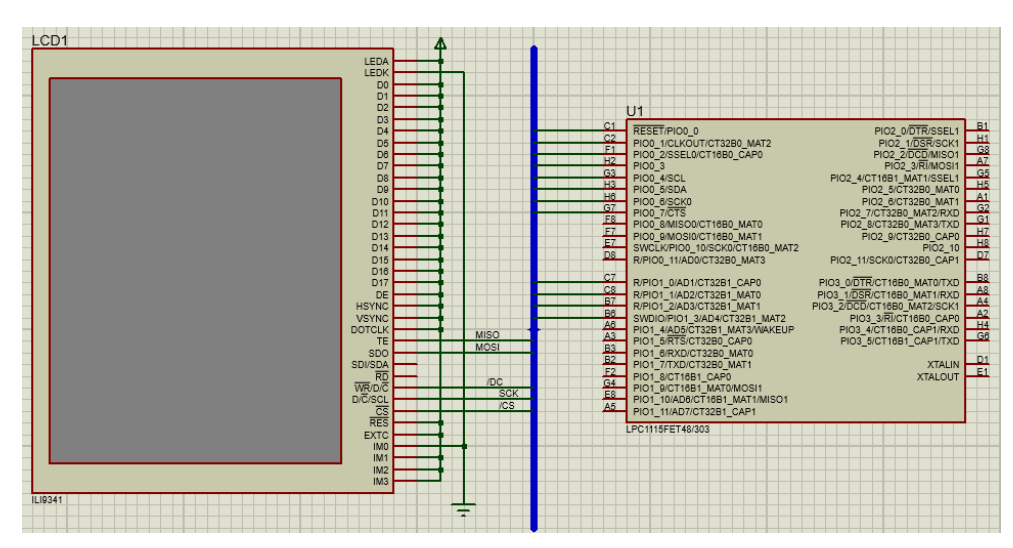

Рисунок 2 - Модель устройства отображения ансамбля отсортированного массива

На рисунке 2 представлен результат добавления компонентов схемы в среде Proteus. Была произведена необходимая коррекция компонентов, среди которых зеркальное отражение, подключение питания, добавление связей и другие. Проект с разработанной схемой был добавлен к рабочему пространству в среде Eclipse - открытой интегрированной среде разработки, которая распространяется и поддерживается Eclipse Foundation. Изначально Eclipse

создавалась компанией IDE как преемник среды разработки IBM VisualAge. [4] Результат запуска построения проекта (запуска цели all make-файла) - проект построен безошибочно.

В среде Proteus перед запуском был произведен вход в диалоговую панель редактирования свойств микроконтроллера и коррекция свойств для успешного запуска.

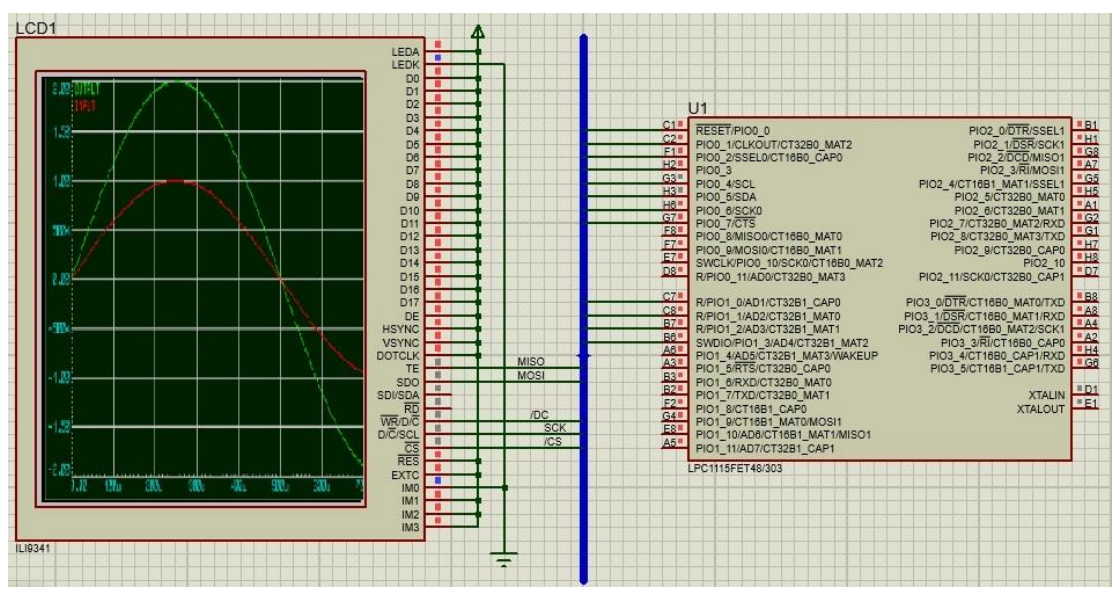

Рисунок 3 – Изображение ансамбля отсортированных массивов

*Заключение.* Цифровая обработка сигналов окружает нас в повседневной жизни каждый день. Результаты использования этой обработки видит каждый, но даже не догадывается, какие сложные расчеты используются для осуществления многих привычных вещей. Ежедневно возрастает мощность, увеличиваются возможности устройств. При этом стоимость процессоров постепенно снижается. Современные методы и технологии позволяют сделать процессоры для работы с цифровой обработкой сигнала более доступными.

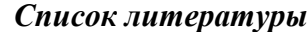

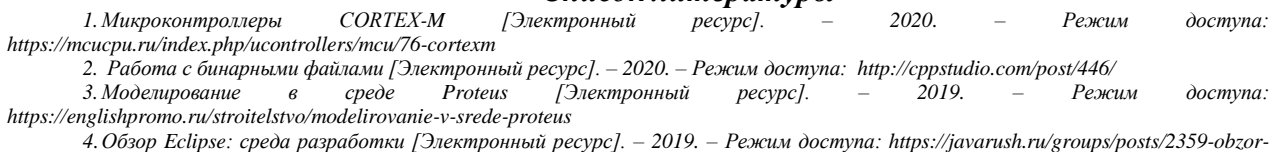

*eclipse-java-sreda-razrabotki-pod-sebja*

UDC 621.3.049.77–048.24:537.2

### **DIGITAL SIGNAL PROCESSING ON THE NXP MICROCONTROLLER**

*Solomkina J.S.*

*Belarusian State University of Informatics and Radioelectronics, Minsk, Republic of Belarus (style Т-institution)*

*Rolich O.Ch. – Candidate of Engineering Sciences*

**Annotation.** Currently, the relevance of tasks in the field of digital signal processing requires consideration of a large number of practical tasks and examples in the process of studying this area. In this paper, one of such problems is considered. To process a digital signal by the sorting method, represented by data arrays, it is necessary to simulate a microprocessor system, for the subsequent display of an ensemble of sorted arrays on the ILI9341 display.

**Keywords:** FreeRTOS, NXP, microcontroller, Cortex-M.

УДК 656.073.7

# **ЦИФРОВЫЕ ТЕХНОЛОГИИ В ТРАНСПОРТНОЙ ЛОГИСТИКЕ ГРУЗОПЕРЕВОЗОК**

*Коноплич К.Ю.*

*Белорусский государственный университет информатики и радиоэлектроники, г. Минск, Республика Беларусь*

*Научный руководитель: Тонкович И.Н. – канд.хим.наук, доцент*

**Аннотация.** Рассмотрены основные тенденции развития TMS-систем в условиях цифровой экономики и выявлены их особенности. Сделан вывод о целесообразности интеграции TMSсистемы с цифровыми технологиями.

**Ключевые слова:** логистические процессы грузоперевозок, TMS-система, интернет вещей, большие данные, блокчейн, интеграция TMS-систем с цифровыми технологиями

*Введение.* В условиях глобального усиления конкуренции способность к инновационным изменениям становится новым фактором развития транспортно-логистической инфраструктуры и эффективным способом преодоления кризисных тенденций. С увеличением нагрузок и потока данных логистическому бизнесу требуются инструменты анализа ситуации и принятия решений для оптимизации работы логистических потоков.

В настоящее время ведется поиск путей повышения производительности и снижения затрат предприятий, функционирующих в сфере грузоперевозок. Сегодня для решения данных задач необходимо использование цифровых технологий, объединённых с современной логистической инфраструктурой.

Оптимальным решением является использование программного обеспечения на базе полнофункциональной ERP-системы Microsoft Dynamics AX 2012 R3 с модулем TMS [1]. Одним из подходов является интеграция TMS-модуля с цифровыми технологиями.

Цель настоящего исследования – выявить основные тенденции развития TMS-систем и их особенности в условиях цифровой экономики.

*Основная часть.* Рассмотрим основные тенденции использования цифровых технологий для транспортной логистики грузоперевозок.

Значительно улучшить работу TMS-систем может внедрение телематических устройств (IoT, технологии Интернета вещей).

Перевозчики должны отслеживать свои грузы, мониторить маршруты и передвижения. Для решения данных задач существует большое количество датчиков: электронные табло, камеры наблюдения, навигаторы, GPS-датчики, сети Wi-Fi, Bluetooth, 3G, 4G и так далее. Интернет вещей формирует показания этих датчиков в карты загруженности дорожного движения, которые обновляются в режиме онлайн. Это позволяет владельцу компании в любое время увидеть, где находится его груз, определить проблемы по ходу движения.

Кроме того, IoT-устройства повышают прозрачность эксплуатации транспортных средств: видно, движутся ли они по назначенным маршрутам и нет ли неконтролируемых трат топлива.

Благодаря интернету вещей компании избавятся от ситуаций, когда груз пропадает на время доставки, а потом объявляется в неисправном состоянии. Или, например, устройства, которые отслеживают температуру, климат, давление, влажность и другие параметры, помогают предотвратить порчу товаров. Также при необходимости ремонта IoT способна подавать сигнал, уведомляющий о том, какая деталь нуждается в ремонте. Перевозчики сами могут определить, заменили ли рабочие нужные запчасти, выполнили ли необходимый объем работы и уложились ли в отведенное время. В случае возникновения проблем с ремонтом можно понять, что стало причиной отклонений [2-3].

При этом IoT-технология позволяет логистическим компаниям трансформировать бизнесмодели и наращивать доходы от услуг.

Аналитические агентства прогнозируют, что в среднем эта технология обеспечит рост выручки приблизительно на 2,9 % ежегодно, а внедрение IoT приведет к повышению эффективности и снижению затрат на грузоперевозки (рисунок 1).

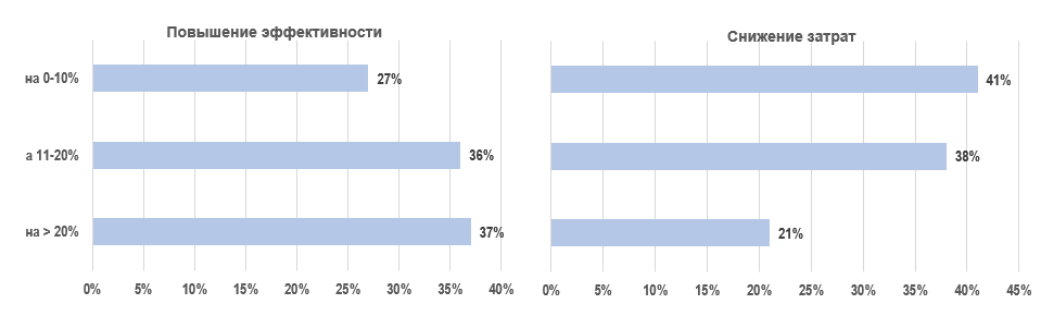

Рисунок 1 – Повышение эффективности и снижение затрат за счет внедрения технологии IoT

Одной важнейших задач в транспортной логистике является обработки больших массивов данных, накопленных из различных источников. Перспективное решение - совместное применение TMS-систем и технологии Big Data.

Транспортные большие данные классифицируют на два класса: статический и динамический. Статический класс Big Data - информация фиксируется, обрабатывается и передается для интерпретации со стороны статичных, недвижимых датчиков. Это, в первую очередь, все виды камер – как установленные заранее, так и переносные, подвижные, которые фиксируют лишь то, что попадает в их направленный фокус. Информация данного класса предельно локальна. Ее смысл и потенциал проявляются только тогда, когда информация собирается в длинную цепь. Динамический класс Big Data - это данные, получаемые с различных датчиков и устройств, которые не привязаны к конкретному месту и постоянно находятся в движении, часто - в непосредственной близости или даже внутри самого объекта. Преимущество - в объективности данных, в их самодостаточности. Самым важным элементом данного класса является мобильное устройство - телефон или планшет, которые водитель возит с собой в легковом или грузовом автомобиле [4].

Как правило, транспортные компании работают со вторым типом данных. На основании лишь одного датчика GPS-ГЛОНАСС можно выявлять и анализировать следующие параметры, характеризующие:

- выявление проблемных ситуаций, связанных с транспортным сообщением города, на основе заданных траекторий объезда. Сопоставив данные траекторий маршрутов, пройденных транспортным средством по одному и тому же участку дороги в течение месяца, можно выявить проблемы с дорожным покрытием, а также наиболее эффективные и быстрые пути объезда затоpo<sub>B</sub>:

- определение новых аварийных участков, типовых траекторий объезда пробок в отдельно взятых секторах города, плохо регулируемых перекрестков;

- загруженность дорог;

- сезонность, зависимость объема заказов транспортной компании от урожайности. погоды, качества дорог;

- техническое состояние агрегатов, расходных деталей в транспортных средствах.

Согласно докладу Allied Market Research рынок LBS-услуг (сервисов на базе геолокации) вырастет с \$11.994 млн в 2015 году до \$61.897 млн в 2022 году (ежегодный прирост 26.6%). И, если в 2016 году лидировали по выручке картографические и навигационные сервисы, то далее рынок логистики, по прогнозам аналитиков, будет развиваться в сторону внедрения технологий сбора больших данных [5].

Следующая проблема транспортной логистики грузоперевозок - громоздкий документооборот, сложные и очень длинные цепочки поставок, множество контрагентов и большие проблемы с человеческим фактором. Для создания единой системы цифрового документооборота в облаке, которая позволит участникам цепочек поставок в режиме реального времени отслежи-

вать местоположение транспортных средств, грузов и своих товаров даже на микроуровнях, необходимо внедрение в TMS-систему *технологии блокчейн*.

По оценкам компании IBM, внедрение блокчейна может сэкономить логистической отрасли около \$38 млрд в год, а по данным транспортной компании DHL, увеличит объем международной торговли на 15%, показатель общемирового ВВП – на 5%. Это станет возможным благодаря смарт-контрактам, которые автоматизируют большую часть бизнес-процессов документооборота.

Чтобы решить, кто прав и что делать, участники конфликта могут проверить нужные данные в блокчейне в соответствии с контрактом или пользовательским соглашением. Каждый участник процесса поставок может в любое время проверить информацию по каждому контейнеру, судну, продукту, грузу, что уменьшает вероятность несовпадений в документации разных сторон.

Или, например, позволяют определять происхождение товаров. Каждая партия товара оснащается RFID-меткой, которая позволяет отслеживать местоположение товара и взаимодействия между участниками цепей поставок. RFID-метка состоит из микрочипа, в котором хранятся данные и антенны. RFID-метки встречаются в различном исполнении. Наибольшее распространение получили метки в виде этикеток.

Блокчейн призван повысить прозрачность в транспортной логистике. Повышение прозрачности в транспортной логистике имеет следующие преимущества:

‒ уменьшение вероятности расхождения в документации, например, когда у перевозчика и у грузополучателя не совпадает время доставки из-за различных часовых поясов;

‒ возможность видеть прошлые результаты контрагента, включая задержки с доставкой, оплатой и другое;

‒ возможность контролировать процесс доставки на микроуровне, что снизит уровень мошенничества, неточностей и будет противодействовать «серым» схемам.

*Заключение.* Интеграция TMS-модуля ERP-системы Microsoft Dynamics AX 2012 R3 с такими цифровыми технологиями, как интернет вещей, большие данные, блокчейн позволит оптимизировать логистические потоки грузоперевозок, повысить эффективность бизнеса транспортной компании.

#### *Список литературы*

1. *Тонкович, И.Н. Автоматизация управления грузоперевозками предприятия на базе Microsoft Dynamics Ax / И.Н. Тонкович, К.Ю. Коноплич // Актуальные проблемы и перспективы развития экономики: труды XIX Всероссийской с международным участием научно-практической конференции. Симферополь-Гурзуф, 15-17 октября 2020 год. – Симферополь: ИП Зуева Т. В., 2020. – С. 60-62.*

2. *IoT в транспорте: цифровые «двойники» трамваев, интернет в метро и оплата лицом [Электронный ресурс]. – Режим доступа: https://hightech.fm/2020/07/15/iot-transport-russia.*

3. *Анатомия больших данных в транспорте [Электронный ресурс]. – Режим доступа: https://iot.ru/monitoring/anatomiya-bolshikhdannykh-v-transporte.*

4. *Большие грузы – Большие Данные. Big Data для транспортно-логистических узлов [Электронный ресурс]. – Режим доступа: http://lscm.ru/index.php/ru/publicly/item/1097- большие-грузы-–-большие-данные-big-data-для-транспортно-логистических-узлов.*

5. *Как блокчейн помогает в логистике [Электронный ресурс]. – Режим доступа: https://merehead.com/ru/blog/how-blockchain-helpsin-logistics/.*

UDC 656.073.7

## **DIGITAL TECHNOLOGIES IN TRANSPORTATION LOGISTICS**

#### *Kanoplich K.Y.*

*Belarusian State University of Informatics and Radioelectronics, Minsk, Republic of Belarus*

*Tonkovich I.N. – PhD in Chemistry, associate professor*

**Annotation.** The main trends in the development of TMS systems in the digital economy are considered and their features are revealed. The conclusion is made about the feasibility of integrating the TMS-system with digital technologies.

**Keywords**: logistics processes of cargo transportation, TMS system, internet of things, big data, blockchain, integration of TMS systems with digital technologies

# **ПЛАНИРОВАНИЕ И КОНСТРУКТОРСКО-ТЕХНОЛОГИЧЕСКАЯ ПОДГОТОВКА ПРОИЗВОДСТВА ЭЛЕКТРОННЫХ ИЗДЕЛИЙ**

*Рыляков А.В, Гармилин Е.В, Шахрай Р.М*

*Белорусский государственный университет информатики и радиоэлектроники, г. Минск, Республика Беларусь*

*Научный руководитель: Гременок В.Ф. – профессор*

**Аннотация.** Проанализирована деятельность по планированию производства. Установлены потенциальные производители электронных изделий. Установлены основные участники производственных проектов. Установлено, что основными видами производства электронных изделий являются: собственное производство, контрактные производители либо использование услуг единых технологических партнеров. Установлено, что планирование производства электронных изделий необходимо как крупным компаниям, так и молодым стартапкомпаниям.

**Ключевые слова:** микропроцессорная техника, электронные изделия, производство, планирование.

*Введение.* Планирование производства является широкой систематической деятельностью, позволяющей рассчитывать и прогнозировать цели и этапы производственного процесса при таких изменениях, как расширение товарного ассортимента, внедрение нового продукта или услуги применение новой техники, устранение слабых мест в существующей рабочей системе и т.д[1].

В настоящее время известно множество методов планирования. В зависимости от выбранного метода планирования существует необходимость соблюдать те или иные организационные условия присущие конкретным методам планирования. Необходимо определить с какого этапа системы планирования необходимо начинать. Также можно имеющиеся данные подвергнуть анализу, что позволит сократить их объем, но исходные данные сперва подлежат проверке на качество и актуальность [2, 3]. Подробный анализ данных методов показывает, что наряду с множеством определенных достоинств они обладают рядом существенных недостатков. Это обусловлено, в первую очередь, тем, что спектр возможных конечных изделий очень велик, а их сложность растет в связи с развитием используемых в них технологий, давления рынка конечных потребителей, в связи с чем, зачастую, приходится адаптировать планируемое производство на промежуточных этапах. Крупные компании исходя из своего опыта имеют ряд инструментов и средств, заложенных на потенциальные риски, что является важным конкурентоспособным преимуществом, так как молодые компании зачастую уже на этапе планирования сталкиваются с проблемой нехватки ресурсов и нерентабельности производства для предприятия малого масштаба.

В данной статье автором изложены основные этапы процесса коммерческого производства, а также предложены исполнители производственных этапов.

*Основная часть.* Процесс коммерческого производства подразделяется на следующие этапы:

− В первую очередь необходимо адаптировать существующее изделие под серийное производство и под требование конкретного завода-производителя. Разработка корпуса, аппаратной и программной платформы – это еще не всё, даже если в ходе проекта были созданы прототипы, всё равно необходим этап адаптации. Ведь технологии производства опытных образцов существенно отличаются от технологий серийного производства, которое начинается с запуска «установочной» партии. После отладки техпроцессов происходит наращивание объемов выпуска[3].

− Далее происходит обеспечение производства необходимыми комплектующими. Этот процесс тесно завязан со сроками, системой складирования и обеспечения производства;

− Производство и транспортировка печатных плат. Данный процесс тесно связан со сложностью и объемом конечных изделий. Небольшие производства редко способны освоить большой объем и технически сложные технические изделия[4].

− Настройка оборудования.

− Монтаж компонентов. Обычно данный процесс полностью автоматизирован.

− Изготовление технической оснастки для корпусов и специализированных компонентов электронных устройств.

− Производство и доставка деталей корпуса.

− Сборка.

− Установка ПО.

− Тестирование.

− Маркировка.

− Упаковка.

− Транспортировка.

Участники этапов производства:

1. Компания-собственник нового устройства – это, как правило, основной заказчик всего проекта, а также связанных с ним товаров и услуг.

2. Собственное производство компании или сторонний завод по производству электроники.

3. Дизайн-центры электроники и другие инжиниринговые компании, которые готовят конструкторскую документацию для массового производства, составляют и оптимизируют ведомость материалов (BOM) и т.д.

4. Поставщики печатных плат. Ведь даже при наличии собственного производства компания заказывает производство плат отдельно.

5. Поставщики электронных компонентов, они снабжают производство необходимыми комплектующими.

6. Контрактные производители, которые изготавливают детали корпуса и другие специализированые компоненты.

7. Монтажные организации с контролем качества и др. специализированные производственные компании.

8. Перевозчик, он отвечает за транспортировку готовых изделий на склад или в розничные сети[5].

В зависимости от возможностей компании собственника изделия существует множство вариантов по организации производства и многое зависит от возможностей компании собственника. Обычно компании делегируют процессы исполнителям, специализирующимся на конкретных видах деятельности, но также возможны варианты, когда компании собственники имеют возможность сами выполнять отдельные операции $[6,7]$ .

Наиболее распространенные варианты организации производств.

Сопоставляя варианты организации производства, можно определить, что для небольшой компании владельца электронного устройства больше подойдет комбинация собственного производства и способ связи с контрактными производителями. Организация собственного производства как такового в современном мире практически невозможна, так как требуются единовременные капитальные вложения, полное само-обеспечение полной материально-технической базой и, следовательно, из этого – имеющаяся широкая экспертиза в этой отрасли.

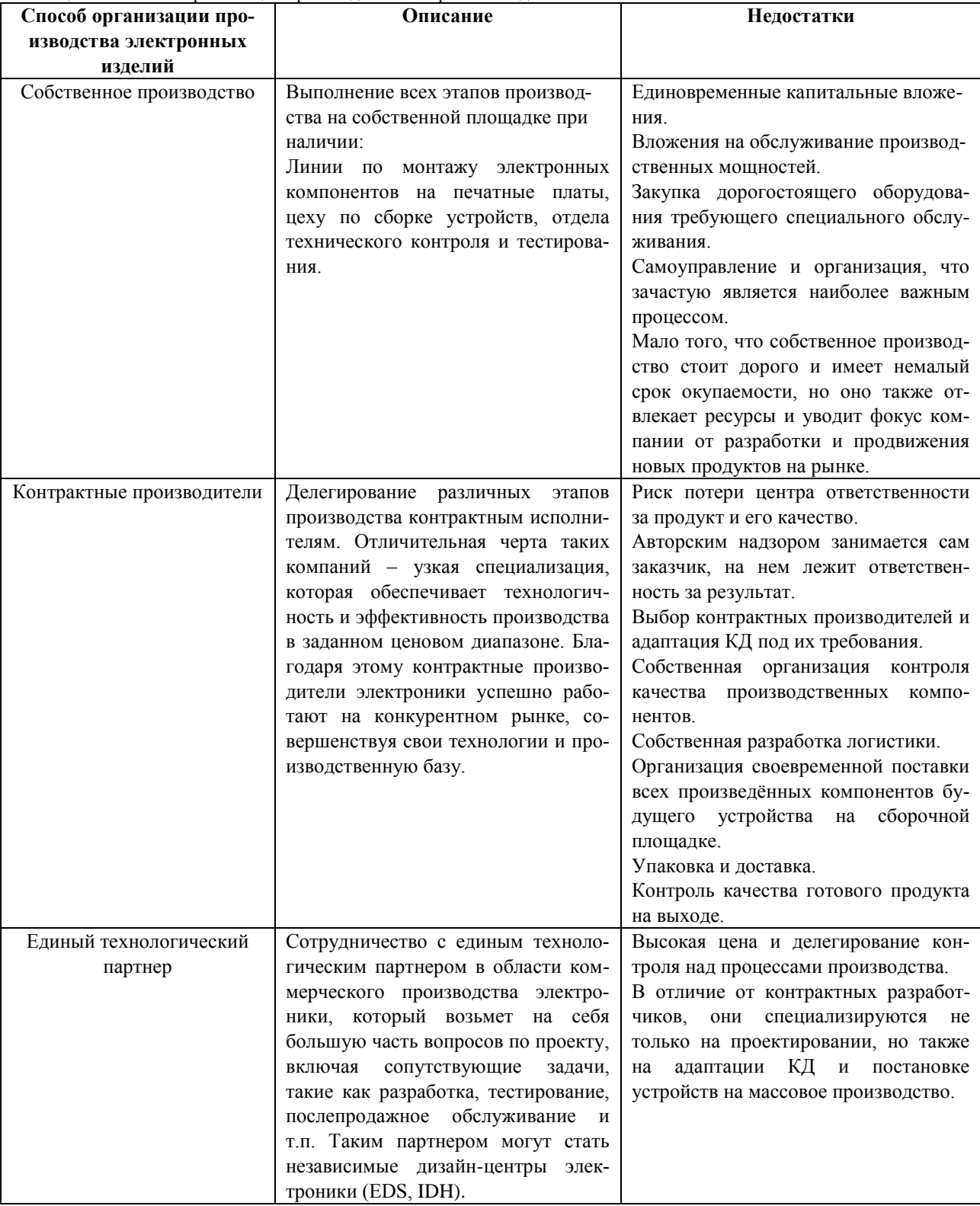

Таблица 1 – Способы организации производства электронных изделий.

Также на сегодняшнем рынке производств предлагаются варианты как долгосрочных, так и краткосрочных контрактов, с компаниями производителями, имеющими полную материально техническую базу и широкую экспертизу в этой отрасли. Все вышеперечисленное делает невыгодным собственное производство как для малых предприятий, так и для больших производств. Малые компании в виду, не имения ресурсов достаточных для организации собственного производства наиболее приемлемым будет делегирования выполнения тех

или иных задач контрактным производителям. Такой же вариант организации процессов производства подойдет для более крупных производств, которые способны организовать собственное производство, но делегирование задач контрактным производителям будет более рациональным и менее затратным. Полное делегирования технологическому партнеру всех этапов производства является самым благоприятным вариантом для компании владельца, так как в данном случае компания-владелец снимает с себя все затраты и появляется возможность продвижения своего бренда, закрепление позиций на рынке, но этот вариант является наиболее затратным, зачастую технологические партнеры выдвигают требования по соучредительству либо кооперации брендов.[8,9]

*Заключение.* Выполнен анализ этапов процесса производства и выделены наиболее важные аспекты. Сопоставлены классические производства с производством электронных изделий. Выявлены этапы производства электронных изделий. Выделены основные методики организации производства. Установлены основные недостатки методик организации производства.

Предложены варианты методик организации производства в зависимости от компании производителя, выявлены основные критерии выбора методики на этапе планирования.

#### *Список литературы*

- 1. *The Impact of ESD on Microcontrollers / Gennady A. Piskun, Viktor F. Alexeev, Sergey M. Avakov, Vladimir E. Matyushkov, Dmitry S. Titko ; Edited by PhD, Aassociate professor Viktor F. Alexeev. – Minsk : Kolorgrad, 2018. – 184 p. – ISBN 978-9857-148-40-0.*
- 2. *Alexseev, V. Approaches to the optimization of the electronic module using the research of transformation of energy of mechanical exposure / Viktor F. Alexseev, Gennady A. Piskun, Dmitriy V. Likhachevsky // Slovak international scientific journal. – 2018. – Vol. 1, N 14. – Pp. 9–27.*
- 3. *Алексеев, В.Ф. Impact of discharges of static electricity on semiconductor structures and integral schemes / В.Ф. Алексеев, Г.А. Пискун, А.А. Лисовский // Danish Scientific Journal. – 2018. – Vol.1, N 19. – Pp. 31–41.*
- 4. *Models for predicting the reliability of integral schemes taking into account the impact of electrostatic discharge / В.Ф. Алексеев [и др.] // Slovak international scientific journal. – 2018. – Vol. 1, N 24. – Pp. 47–62.*
- 5. *Оптимизация теплового режима приемо-передающего устройства по результатам моделирования тепловых процессов в среде SolidWorks Flow Simulation / Пискун Г. А., Алексеев В. Ф., Романовский П. С., Стануль А. А. // Znanstvena misel journal. – 2019. – Vol. 1, № 35. – P. 47–60.*
- 6. *Совершенствование алгоритма испытаний микропроцессорной техники на устойчивость к воздействию разрядов статического электричества / Г.А. Пискун, В.Ф. Алексеев, А.Н. Пикулик, Э.М. Врабий // Стандартизация. – 2016. – № 2-2016. – С. 52–58.*
- 7. *Схемотехнические способы обеспечение защиты СВЧ устройств от воздействия электростатического разряда / А.С. Ерошевская, А.Л. Житников, Г.А. Пискун, В.Ф. Алексеев / 12-я Международная молодёжная научно-техническая конференция «Современные проблемы радиоэлектроники и телекоммуникаций РТ-2016», 14 – 18 ноября 2016 г., Севастополь, Российская Федерация. – С.183.*

*8. Кому поручить производство электроники: от собственного завода до фаблесс-компани / Prowmad // Контрактная разработка и производство электроники. – 2018* 

*9. Как поставить электронику на производство: разбор этапов и задач / Prowmad // // Контрактная разработка и производство электроники. – 2018* 

*10. 3. Назаренко М.А. Разработка методов и средств планирования производственных процессов/ М.М Фетисова // Организатор производства. – 2014.*

#### UDC 621.3.049.77

# **PLANNING AND DESIGN AND TECHNOLOGICAL PREPARATION OF ELECTRONIC PRODUCTS PRODUCTION**

#### *Ryliakou A.V, Harmilin Y.V, Sharhai R.M.*

*Belarusian State University of Informatics and Radioelectronics Minsk, Republic of Belarus*

#### *Gremenok V.F. - Professor*

**Annotation.** The activity on production planning is analyzed. Potential manufacturers of electronic products have been identified. The main participants in production projects have been identified. It has been established that the main types of production of electronic products are: own production, contract manufacturers or the use of the services of single technology partners. It has been established that the planning of the production of electronic products is necessary for both large companies and young start-up companies.

**Key words:** Microprocessor technology, electronic products, production, planning.

# **СИСТЕМА УПРАВЛЕНИЯ БЕГОВОЙ ДОРОЖКОЙ НА ОСНОВЕ МИКРОПРОЦЕССОРА**

*Ращинский О.Д., Михнюк В.А.*

*Белорусский государственный университет информатики и радиоэлектроники, г. Минск, Республика Беларусь*

*Научный руководитель: Шахлевич Г.М. – канд.физ.-мат.наук, доцент*

**Аннотация.** В статье рассмотрены передовые беговые дорожки для упражнений, имеющие систему управления, которая использует микропроцессоры, с улучшенными пользовательскими программами.

**Ключевые слова:** беговая дорожка, микропроцессоры, программа тренировок

*Введение.* Беговые дорожки для упражнений широко используются для выполнения упражнений аэробного типа ходьбы или бега, когда пользователь остается в относительно неподвижном положении. Кроме того, беговые дорожки для упражнений используются в диагностических и терапевтических целях. Как правило, для всех этих целей человек на беговой дорожке выполняет программу упражнений с относительно постоянным уровнем физической активности [1].

Беговые дорожки для упражнений, которые работают с использованием микропроцессорной системы управления, достигли относительно высокого уровня развития, а в программное обеспечение программы внесен ряд значительных улучшений, которые могут улучшить опыт пользователя при выполнении упражнений [2].

*Основная часть.* Система управления беговой дорожкой для упражнений на основе микропроцессора включает в себя различные функции, улучшающие работу использования. Эти функции включают в себя программы, предназначенные для того, чтобы: разрешить набору пользовательских элементов управления заставить беговую дорожку первоначально работать с заданными скоростями; разрешить пользователю разрабатывать индивидуальные тренировки; разрешить пользователю переключаться между программами тренировки во время работы беговой дорожки; и выполнить программу автоматического восстановления, в которой продолжительность восстановления зависит от продолжительности тренировки или частоты пульса пользователя[3].

Функции также включают в себя программу остановки, реагирующую на детектор для автоматической остановки беговой дорожки, когда пользователь больше не находится на беговой дорожке, и модуль метки рамы, прикрепленный к раме беговой дорожки, имеющий энергонезависимую память для хранения конфигурации беговой дорожки, а также эксплуатации и обслуживания данные.

Новые типы тредмилов - представляют беговую дорожку, имеющую панель управления, которая включает в себя стандартный набор пользовательских элементов управления со вторым набором пользовательских элементов управления для быстрого запуска, который позволяет пользователю выбирать определенные заранее заданные рабочие параметры беговой дорожки, такие как скорость, для начала тренировки. или переключиться на одну из заданных скоростей во время тренировки.

Еще одним отличием беговой дорожки, является панель управления, которая включает в себя пользовательские элементы управления, которые позволяют пользователю программировать пользовательские тренировки, которые имеют определенные рабочие параметры, такие как скорость и наклон, где пользовательские тренировки имеют большую гибкость, чем стандартные тренировки, обычно программируемые. на беговой дорожке.

Передовые беговые дорожки позволяют пользователю переключать программы во время работы беговой дорожки простым нажатием кнопки конкретной программы без необходимости останавливать беговую дорожку и запускать новую программу.

Еще одно отличие состоит в том, чтобы предоставить функцию автоматического восстановления, которая автоматически начинается после завершения тренировки пользователя, где продолжительность восстановления определяется продолжительностью тренировки пользователя, а беговая дорожка включает в себя систему управления частотой сердечных сокращений, Восстановление может быть прекращено при достижении пульса пользователя 60% от максимального[4].

Другим признаком является увеличение частоты отображения информации на дисплее пользователя, которая имеет отношение к способу использования беговой дорожки, и уменьшение частоты отображения информации, которая не имеет отношения.

Еще одно новшество в том, чтобы предоставить функцию обнаружения пользователя, которая может использовать детектор, такой как ИК-приемник / передатчик, для остановки работы беговой дорожки, чтобы преодолеть проблему пользователей, покидающих беговые дорожки до окончания своих программ, которые может привести к тому, что беговая дорожка продолжит работать в течение определенного периода времени.

Еще одно дополнительное свойство состоит в том, чтобы предоставить модуль метки кадра, прикрепленный к раме беговой дорожки и включающий энергонезависимую электрически стираемую программируемую микросхему памяти и часы реального времени.

*Заключение.* В данной статье рассматривались беговые дорожки, имеющие систему управления, которая использует микропроцессоры. Описаны передовые функции и возможности, которые используются в беговых дорожках. С каждым готом разрабатываются новые терапевтические исследования для тредмил-тестов, что ведет к изменению проведения тренировок. Для этого новые беговые дорожки должны обладать возможностью запрограммировать новую тренировку или включить уже готовые тесты.

#### *Список литературы.*

*1. А.Ф. Орлова, И.В. Лейтес, И.В. Черникова. Методическое пособие по велоэргометрии. – Барнаул, 2002.*

2. В. Л. Карпман, З. Б. Белоцерковский, И. А. Гудков. Тестирование в спортивной медицине. - М.: Физкультура и спорт. - 1988. -*208 с.*

*3. Михайлов В.М. Нагрузочное тестирование под контролем ЭКГ: велоэргонометрия, тредмилл-тест. – Иваново, 2018 .– 545 с. 4. Фитнес : [учеб. пособие] / О. В. Сапожникова ; М-во образования и науки Рос. Федерации, Урал. федер. ун-т. – Екатеринбург : Изд-во Урал. ун-та, 2015. – 144 с.*

UDC 57.087.1

## **MICROPROCESSOR TREADMILL CONTROL SYSTEM**

*Rashchinskiy O.D., Mikhnyuk V.A.*

*Belarusian State University of Informatics and Radioelectronics, Minsk, Republic of Belarus*

*Shakhlevich G.M. – PhD in Physics and Mathematics, associate professor*

**Annotation**. This article discusses advanced exercise treadmills with microprocessor-based control systems and improved user programs.

**Keywords**. treadmill, microprocessors, training program.

### УДК 51-74

# **ПРИМЕНЕНИЕ МЕТОДОВ ЛИНЕЙНОГО ПРОГРАММИРОВАНИЯ В РЕШЕНИИ ИГРОВЫХ ЗАДАЧ**

*Киселёва М. П.*

*Белорусский государственный университет информатики и радиоэлектроники, г. Минск, Республика Беларусь* 

*Научный руководитель - канд. техн. наук Ролич О. Ч.*

**Аннотация.** В данной работе приводится метод сведения стратегической матричной игры к паре двойственных задач линейного программирования.

**Ключевые слова.** Теория игр, линейное программирование, платежная матрица, стратегия игрока

*Введение.* В современной экономической жизни важную роль играет применение теории игр. Теория игр – это раздел математической экономики, изучающий решение конфликтов между игроками и оптимальность их стратегий. Конфликт может относиться к разным областям человеческого интереса: чаще всего это экономика, социология и политология.

Актуальность описанной темы заключается в практической возможности решения технических и экономико-математических задач применением методов, используемых в линейном программировании.

*Основная часть.* Теория игр находится в тесной связи с линейным программированием, так как каждая конечная игра двух лиц с нулевой суммой может быть представлена как задача линейного программирования и решена симплексным методом и наоборот, задача линейного программирования может быть представлена как игра.

Пусть имеется платежная матрица, не имеющая седловой точки, то есть верхняя и нижняя цена игры имеют различные значения. Задача такого типа будет решаться в смешанных стратегиях. При этом все элементы матрицы положительны. Рассмотрим математическую модель для второго игрока. Среди стратегий

 $Q = (q_1, q_2, ..., q_n) \in S_n$ , удовлетворяющих неравенствам 1 и 2.

$$
\sum_{j=1}^{n} h_{ij} \le \omega \text{ and } \forall i = 1, 2, ..., m,
$$
 (1)

$$
\sum_{j=1}^{n} q_j = 1, q_j \ge 0 \text{ and } \forall j = 1, 2, ..., n,
$$
\n(2)

Требуется найти оптимальную стратегию  $Q^0 = (q_1^0, q_2^0, ..., q_n^0)$ , при которой значение  $\omega$  минимально. Данная модель упрощается путем деления условий на  $\omega$  и произведением замены вида  $q_j = \omega y_j$ ,  $j = 1, 2, ..., n$ . Данные преобразования возможны при  $\omega \neq 0$ . В случае  $\omega = 0$  матрица преобразуется путем прибавления к ней некоторого положительного числа. Аналогичным образом преобразуется матрица в случае  $\omega$  < 0. В результате замены и соответствующих преобразований будет получено

$$
\sum_{j=1}^{n} h_{ij} y_j \le 1 \text{ and } \forall i = 1, 2, ..., m,
$$
\n(3)

$$
\sum_{j=1}^{n} q_j = \sum_{j=1}^{n} y_j \omega = 1 \quad \to \quad \sum_{j=1}^{n} y_j = \frac{1}{\omega} \tag{4}
$$

Так как система стремится минимизировать свой проигрыш, то она выберет такие составляющие смешанной стратегии  $q_i$ , которые обеспечат min  $\omega$  или max $\frac{1}{\alpha}$ . Рассматривая  $1/\omega$  в качестве целевой функции, задача для игрока 2 принимает следующий вид: Среди  $Y =$  $(y_1, y_2, ..., y_n)$ , удовлетворяющих неравенствам 5 и 6

$$
\sum_{j=1}^{n} h_{ij} y_j \le 1 \text{ and } \forall i = 1, 2, ..., m,
$$
\n(5)

$$
y_i \ge 0 \text{ and } \forall i = 1, 2, \dots, n; \tag{6}
$$

Найти  $Y^0 = (y_1^0, y_2^0, ..., y_n^0)$ , доставляющих

$$
\sum_{j=1}^{n} y_j \to \max. \tag{7}
$$

Это задача линейного программирования с целевой функцией. Аналогичным образом представляется эквивалентная задача для первого игрока в виде задачи линейного программирования. Поскольку матрицы обеих задач линейного программирования взаимно транспонированные, неравенства в системах ограничений обеих задач имеют противоположный смысл и для одной задачи ищется минимум, а для другой - максимум соответствующих линейных форм, то обе задачи взаимно двойственны.

Заключение. Таким образом с помошью предложенных выше преобразований оптимальные стратегии игры с платежной матрицей могут быть найдены путем решения симметричной пары двойственных задач линейного программирования, что позволяет сократить количество вычислений и автоматизировать решение задач данного типа.

#### Список литературы

1. Лубенцова, В.С. Применение линейного программирования в теории игр/ Самар. гос. техн. ун-т; Сост. В.С. Лубенцова. Самара, 2011. [Электронный ресурс]. - Режим доступа: https://elar.urfu.ru/bitstream/10995/43897/1/978-5-7996-1940-4\_2016.pdf. 2. Теория игр и исследования операций [Электронный ресурс]. - Режим доступа: https://teach-in.ru/file/synopsis/pdf/game-theory-

 $M.pdf$ 3. Основные понятия теории игр : учебное пособие / А.Г. Кремлев. – Екатеринбург : Изд-во Урал. ун-та, 2016. – 144 с. [Электронный ресурс]. -2016. - Режим доступа: https://elar.urfu.ru/bitstream/ 10995/43897/1/978-5-7996-1940-4\_2016.pdf.

### **UDC** 51-74

# LINEAR PROGRAMMING METHODS APPLIED WHEN SOLVING GAME-**THEORY PROBLEMS**

Kiseliova M.P.

Belarusian State University of Informatics and Radioelectronics, Minsk, Republic of Belarus Scientific supervisor: O. Rolich - Candidate of Technical Sciences

Annotation. In this work, we covered methods of reducing the strategic matrix game down to a pair of dual problems.

**Keywords:** game theory, linear programming, game matrix, player strategy.

# **ИССЛЕДОВАНИЕ СВОЙСТВ МОНОКРИСТАЛЛОВ FEIN3S5.5**

*Ящук В.А., Калита О.В.*

*Белорусский государственный университет информатики и радиоэлектроники, г. Минск, Республика Беларусь*

*Научный руководитель: Боднарь И.В. – д-р хим.наук, профессор*

**Аннотация.** Монокристаллы FeIn3S5.5 были выращены методом Бриджмена (вертикальный вариант). Состав выращенных монокристаллов определяли с помощью микрозондового рентгеноспектрального анализа. В качестве анализатора рентгеновского спектра использовали рентгеновский спектрометр «*Cameca-SX*100». Структуру и параметры элементарной ячейки полученных монокристаллов устанавливали рентгеновским методом. Дифрактограммы записывали на автоматически управляемом с помощью ЭВМ рентгеновском дифрактометре ДРОН-3М в Си $K\alpha$  – излучении с графитовым монохроматором.

**Ключевые слова:** метод Бриджмена, монокристаллы, твердые растворы, дифрактограмма

**Введение.** Тройное соединение FeIn<sub>2</sub>S<sub>4</sub> относится к классу магнитных полупроводников типа МВ ${}^{\rm III}$ 2 ${\rm C}{}^{\rm VI}$ 4 (M – Mn, Fe, Co, Ni; B ${}^{\rm III}$  – Al, Ga, In; C ${}^{\rm VI}$  – S, Se, Te), In2S3 – к группе дефектных полупроводников с концентрацией вакансий в катионной подрешетке ~ 33 %. Указанные соединения являются перспективными материалами для создания на их основе светодиодов линейнополяризованного излучения, дисплеев, электрооптических модуляторов, фотопреобразователей солнечного излучения с высоким КПД ( > 18%) [1-5].

Монокристаллы FeIn3S5.5 были выращены методом Бриджмена (вертикальный вариант).

**Основная часть.** Поэлементный состав выращенных монокристаллов FeIn<sub>3</sub>S<sub>5.5</sub> определяли с помощью микрозондового рентгеноспектрального анализа на установке «*Cameca-SX*100». Относительная погрешность определения компонентов составляла ±5%.

При исследовании структуры монокристаллов FeIn<sub>3</sub>S<sub>5.5</sub> была использована следующая схема опыта для наблюдения дифракции рентгеновских лучей. Угловые положения линий дифракционного спектра записывали на рентгеновском аппарате ДРОН-3М в Си $K_{\alpha}$ -излучении с графитовым монохроматором. Запись дифрактограмм проводили с изменением значений двойных углов отражения 20 со скоростью 0,5 град/мин. Рентгеновские исследования проводили на образцах, полученных растиранием кристаллов. Для снятия механических напряжений, возникающих при растирании кристаллов, проводили их отжиг в вакууме при температуре 650 К в течении 2 ч.

Дифрактограмма твердого расствора  $Fe_{0.4}$ In<sub>2</sub>S<sub>3.4</sub> представлена на рисунке 1.

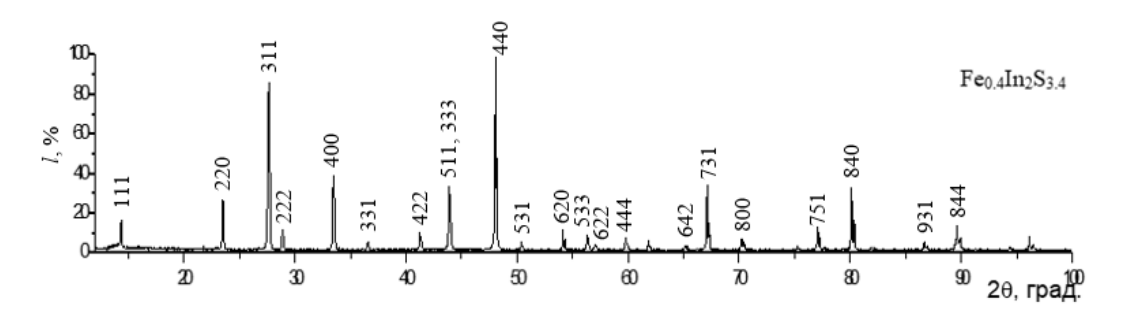

Рисунок 1 – Дифрактограмма твердого раствора  $Fe_{0.4}$ In<sub>2</sub>S<sub>3.4</sub>

Результаты рентгеновского анализа твердого раствора  $Fe_{0.4}$ In<sub>2</sub>S<sub>3.4</sub> приведены в таблице 1.

 $T_2$ блица 1 – Результаты рентгеновского анализа твердого раствора Fee.  $InS_2$ 

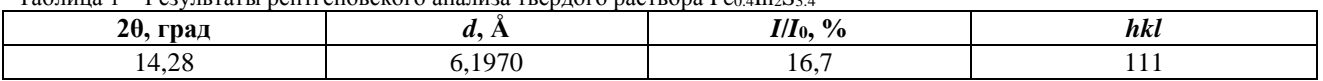

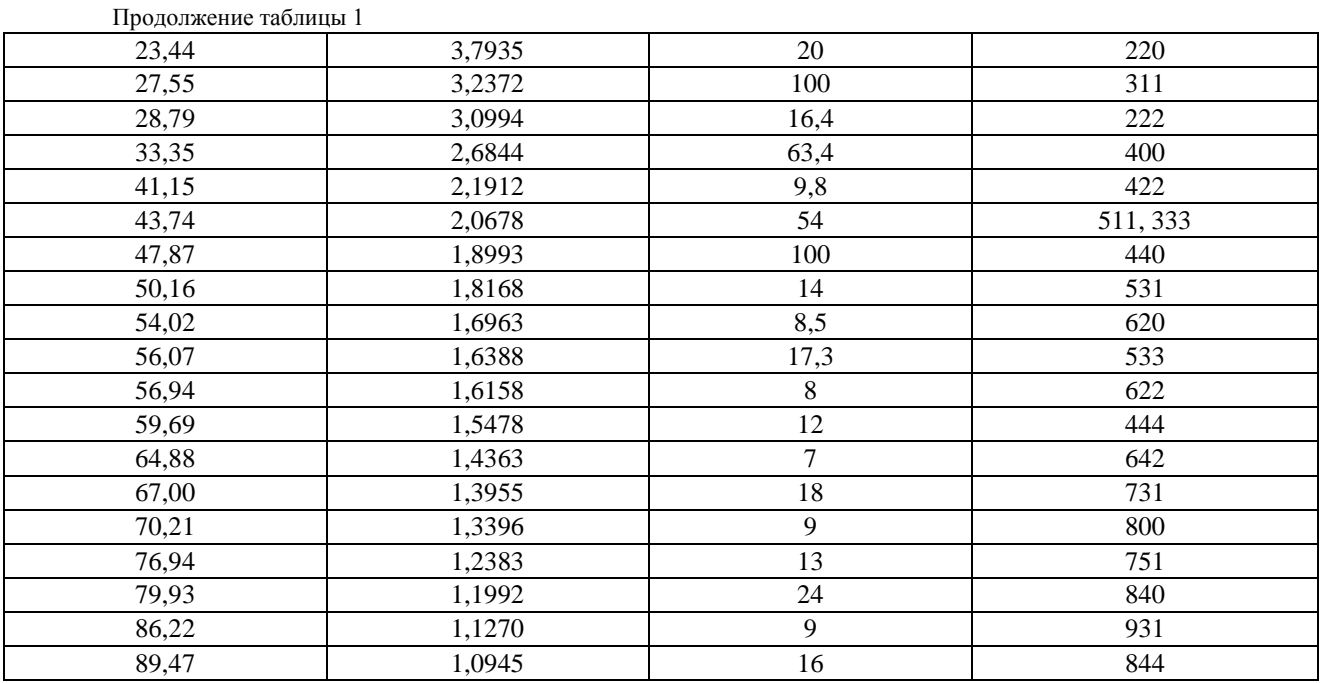

Относительная погрешность в определении параметров элементарных ячеек полученных соединений не превышала 0,05 %.

Заключение. Результаты микрозондовых рентгеноспектральных измерений показали, что содержание элементов в выращенных монокристаллах ([Fe] : [In] : [S] = 6.74 : 34.86 : 58.43) хорошо согласуется с заданным составом в исходной шихте ([Fe] : [In] : [S] = 6.90 : 34.48: 58.62).

На представленной дифрактограмме (рис. 1) присутствуют индексы отражений, характерные для кубической структуры шпинели. Разрешение высокоугловых линий на указанной дифрактограмме свидетельствует о гомогенности выращенных монокристаллов FeIn3S5.5. Параметр элементарной ячейки, рассчитанный методом наименьших квадратов равен а=10.71  $\pm$  0.01Å.

#### Список литературы

1. Современные проблемы полупроводниковой фотоэнергетики / под ред. Т. Коутса. - М.: Мир, 1988. - 307 с.

2. Full-Color Emission from In2S3 and In2S3: Eu3+ Nanoparticles / W. Chen [et al] // J. Phys. Chem. B., V. 108, 2004. - P. 11927-11934.

3. Hariskos, D. In2S3 buffer layer deposition by magnetron sputtering for Cu(In,Ga)Se2 solar cells / R. Menner, S. Spiering // 19th Europe<br>Photovoltaic solar energy conference. – Paris, 2004. – P. 7-11.

4. Sibentritt, S. Alternative buffers for chalcopyrite solar cells / S. Sibentritt // Solar Energy, 2004. - V. 77, № 8. - P. 767-775.

5. Asenjo, B. Influence of In2S3 film properties on the behavior of CuInS2/In2S3/ZnO type solar cells / B Asenjo, A.M. Chaparro, M.T. Gutierrez // Solar Energ. Mater. Solar Cells, 2005. - V. 480-481. - P. 151-156.

UDC 621.3.049.77-048.24:537.2

## PROPERTIES OF FEIN3S5.5 SINGLE CRYSTALS

Yashchuk V.A., Kalita O.V.

Belarusian State University of Informatics and Radioelectronics, Minsk, Republic of Belarus

Bodnar I.V. - PhD in Chemical Sciences, professor

**Annotation.** FeIn<sub>3</sub>S<sub>55</sub> single crystals were grown by the Vertical Bridgman method. The composition of the grown single crystals was determined using X-ray spectroscopy analysis. An X-ray spectrometer «*Cameca-SX100*» was used. The structure and parameters of the unit cell of the obtained single crystals were determined by X-ray method. The diffractograms were recorded on a DRON-3M X-ray diffractometer automatically controlled by a computer in  $CuK\alpha$ -radiation with a graphite monochromator.

Keywords. Bridgman method, single crystal, solid solution, diffractogram

# **МЕТОДЫ УПРАВЛЕНИЯ ИННОВАЦИОННЫМИ И ВЫСОКИМИ ТЕХНОЛОГИЯМИ**

*Малиновская В.В.*

*Белорусский государственный университет информатики и радиоэлектроники, г. Минск, Республика Беларусь*

*Научный руководитель: Алексеев В.Ф. – канд.техн.наук, доцент*

**Аннотация.** Рассмотрены основные понятия, виды современных методов управления инновационными и высокотехнологичными технологиями. Определено, что эффективное использование инновационных методов в рамках инновационной деятельности в целом позволяет преодолеть количественные ограничения природных и человеческих ресурсов и создать условия для обеспечения долгосрочной положительной динамики экономического развития.

**Ключевые слова:** инновации, высокие технологии, методы, разработка, управление проектами, жизненный цикл, стратегия, подход

*Введение.* Мировой опыт, как правило, показывает, что рост экономического благосостояния страны обусловлен увеличением промышленного, инновационного и технологического потенциала различных отраслей экономики в сочетании с эффективной государственной поддержкой экономической деятельности. В процессе перехода к цифровой экономике происходит широкое развитие искусственного интеллекта, технологий распределенного реестра, развитие биотехнологий, технологий анализа больших данных, постепенное внедрение новых технологий в производственные процессы.

Разработка и практическое применение методов и моделей управления инновационными проектами в высокотехнологичных областях, основанных на научно-управленческих подходах, несомненно позволит повысить эффективность исследований и разработок в целом, а также повысить конкурентоспособность высокотехнологичной продукции на международном рынке.

*Основная часть.* Высокотехнологичное предприятие-это хозяйствующий субъект, осуществляющий деятельность в области использования, создания, производства или поддержания высоких технологий, осуществляющий технологические, организационные и маркетинговые инновации с целью поддержания конкурентоспособности выпускаемой продукции и достижения наилучших финансово-экономических и экологических показателей [1].

Ключевыми особенностями реализации инновационных высокотехнологичных проектов являются [2]:

– разработка, производство и выполнение технологически сложных работ с высоким уровнем риска и неопределенности;

– проекты реализуются в условиях ограниченных ресурсов – финансовых, производственных, технологических, кадровых.

– интегрированная система управления проектами направлена на развитие высокотехнологичной системы коммерциализации, эффективной организационной структуры, организацию системы взаимодействия с инвесторами и контрагентами компании.

Управление инновационными проектами следует понимать, как сложный многоуровневый процесс, стратегически важный не только для экономической деятельности предприятия, но и для повышения конкурентоспособности страны на мировом рынке высоких технологий [3].

Все многообразие методов управления системами принято условно делить на три группы:

– экономические;

– административные;

- социально-психологические.

Экономические предполагают материальную мотивацию, то есть ориентацию на выполнение определенных показателей или задач, и осуществление экономического вознаграждения за результаты работы после их завершения. К ним относятся планирование, стимулирование, самофинансирование и другие экономические рычаги, применяемые на макро и микроуровнях государственного управления.

Административные методы управления, как правило, основаны на властной мотивации, основанной на подчинении закону, верховенству закона, руководящей должности. Несоблюдение этих отношений подчиненным влечет за собой применение санкций.

Для достижения максимальной эффективности управления необходимы духовные мотивации, в основе которых лежат социально-психологические методы управления. С помощью этих методов они воздействуют на сознание работников, социальные, этнические, религиозные и другие интересы людей и обеспечивают моральные стимулы к трудовой деятельности.

Рассматривая методы управления и сравнивая их с признаками инноваций, можно добавить к известной классификации совершенно нестандартные методы. Они будут дифференцированы на основе инноваций. К ним относятся следующие методы [4]:

- самоорганизация, или самоуправление;

- полная или частичная автоматизация процессов управления;

- кластерный подход;

- оптимизация управляемых подразделений.

В исследованиях по управлению инновационным процессом подробно рассматриваются методы, прежде всего, направленные на достижение целей организации в области инновационного развития.

Ниже представлена систематизация существующих методов и подходов к управлению проектами [5].

Методы разработки результата исследования:

- метод когнитивного моделирования характерен на ранних стадиях жизненного цикла изделия, основанный на творческом мышлении персонала предприятия, построенном на логико-когнитивном подходе;

- метод патентного поиска с использованием информационно-поисковых систем;

- проведение фундаментальных и прикладных исследований, направленных на поиск путей создания и модернизации нового продукта.

Методы оценки эффективности инноваций:

- количественные методы оценки эффективности инноваций (статические методы оценки, дисконтированные методы оценки);

- комбинированные методы измерения инноваций с использованием количественных и качественных методов оценки (сбалансированная система показателей).

Метолы стратегического управления высокотехнологичным развитием:

- реализация стратегии "трансферта", при которой для реализации на предприятии ПЕрадуется имеющийся зарубежный опыт внедрения наукоемких технологий, заключается лицензионный договор на исключительное использование наукоемких технологий;

- реализация стратегии "догоняющего" развития, в рамках которой вы утратили способность к инновациям и внедрению ранее произведенного в более развитых индустриальных странах:

- реализация стратегии "наращивания", объединяющей существующий научнотехнический потенциал предприятия и инфраструктуру научно-технической и инновационной отрасли, результаты фундаментальных и прикладных исследований.

Метод управления знаниями и его трансформация в высокие технологии через совместные предприятия:

- создание механизма кооперации предприятий путем проведения совместных междисциплинарных исследований;

- создание механизма кооперации предприятий через обмен передовыми технологиями на основе перекрестного лицензирования:

- создание механизма взаимодействия предприятий, в котором одно предприятие является разработчиком высоких технологий, а второе занимается внедрением высоких технологий на рынок.

Методы разработки организационных принципов управления высокими технологиями:

- подход, основанный на развитии организационной структуры организации путем включения в ее структуру научно-исследовательских центров, научных лабораторий и проектных центров;

- подход, основанный на разработке комплекса мер, направленных на снижение уровня риска инвестирования в развитие новых высоких технологий.

Заключение. Управление инновационными проектами-сложный многоуровневый процесс, стратегически важный не только для экономической деятельности предприятия, но и для повышения конкурентоспособности страны на мировом рынке высоких технологий.

Эффективное использование инновационных методов в составе инновационной деятельности в целом позволяет преодолеть количественные ограничения природных и человеческих ресурсов и создать условия для обеспечения долгосрочной положительной динамики экономического развития.

Необходимость инноваций в системе управления очевидна, так как они лежат в основе экономического прогресса. Они играют ключевую роль в реализации главного императива устойчивого развития - гармоничного сочетания экономического роста с сохранением природной среды и социальным прогрессом. Для более крупной системы инновации-это способ достижения положительных результатов.

#### Список литературы

1. Винокуров, В. Основные термины и определения в сфере инноваций / В.Винокуров // М:Юнити. - 2005. - С. 6-22.

2. Забродин, А. Ю. Стратегии и принципы инновационного управления компаниями инвестиционно-строительной сферы / А. Ю. Забродин. // Молодой ученый. - 2011. - С. 130-132.

3. Маркин, А. Стратегии и принципы инновационного управления компанией [Электронный ресурс]: - Режим доступа: http://www.moluch.ru/conf/econ/archive/10/783/

4. Дубицкая Е.А. Методические рекомендации по управлению инновационными проектами в высокотехнологичных отраслях / Е.А. Дубицкая, О.А. Цуканова // Фундаментальные исследования. - 2019. - № 1 - С.21-25.

5. Глушак Н.В. Научный анализ методов исследования инноваций / Н.В.Глушак // Воспроизводственный процесс современного капитализма: основные проблемы и противоречия: сб. материалов Второй Международной научно-практической конференции. - 2012. - С.  $23.28$ 

UDC 65.012.12

# **METHODS OF MANAGEMENT OF INNOVATIVE AND HIGH TECHNOLOGIES**

Malinovskaya V.V.

Belarusian State University of Informatics and Radioelectronics, Minsk, Republic of Belarus

Alekseev V.F. - PhD, aasooociate professor

**Annotation**. The basic concepts, types of modern methods of management of innovative and high technologies are considered. It is determined that the effective use of innovative methods as part of innovation in general, allows to overcome the quantitative limitations of natural and human resources and create conditions for ensuring long-term positive dynamics of economic development.

Keywords, innovation, high technology, methods, development, project management, lifecycle, strategy, approach

## УДК 65.012.12

# **АНАЛИЗ ВЛИЯНИЯ ФАКТОРОВ ВНЕШНЕЙ СРЕДЫ НА РАЗВИТИЕ ИННОВАЦИОННЫХ ПРОЕКТОВ**

*Малиновская В.В.*

*Белорусский государственный университет информатики и радиоэлектроники, г. Минск, Республика Беларусь*

*Научный руководитель: Алексеев В.Ф. – канд.техн.наук, доцент*

**Аннотация.** Подготовлен и проведён анализ основных факторов внешней среды. Установлено, что разработка и практическое применение методов управления высокотехнологичными предприятиями, разработанных на основе анализа факторов внешней среды и определения их влияния друг на друга, несомненно позволит повысить эффективность научноисследовательских и опытно-конструкторских работ в целом, а также может привести к повышению конкурентоспособности высокотехнологичной продукции на международном рынке.

**Ключевые слова:** методы управления проектами, факторы, внешняя среда, инновационные проекты

*Введение.* Разработка методов управления компанией для различных отраслей, как правило, не всегда учитывает системное влияние факторов, не изучает взаимосвязи между факторами и не оценивает их влияние друг на друга.

Несомненно, на успешность реализации и реализации инновационных проектов в области инноваций и высоких технологий, прежде всего, влияет не только эффективная система управления проектами, но и различные факторы внешней среды. Следует понимать, что снижение или устранение влияния неблагоприятных факторов на инновационную деятельность является одной из основных задач развития предприятия. Учитывая эти факторы, создание необходимых условий и внедрение инноваций в различные принципы функционирования предприятий, безусловно, позволит им обеспечить конкурентные преимущества и стабильное развитие в динамично меняющихся условиях.

*Основная часть.* Природа инновационной активности предприятия, само собой, обусловлена, с одной стороны, разнообразием, гибкостью и динамичностью его хозяйственного поведения в рыночной экономике, а, с другой стороны, – стремлением хозяйствующих субъектов рынка обеспечить себе определённые конкурентные преимущества. В то же время инновационная активность, являясь следствием динамичных изменений рыночной среды, сама оказывает существенное влияние на эту среду [1].

Состояние внешней среды, так или иначе, имеет ключевое значение для инновационной активности компании, поскольку внешняя среда по отношению к компании, как правило, является объективным и детерминирующим условием его существования и развития. Дело в том, что обширность структурных элементов рыночной среды предопределяет диверсификацию факторов, определяющих инновационную активность предприятия.

Согласно общепризнанной классификации, они делятся на [2]:

– факторы прямого воздействия (факторы микросреды);

– факторы косвенного воздействия (факторы макросреды).

Как правило, к факторам микросреды относятся, прежде всего, потребители, поставщики, конкуренты, контактные аудитории, а среди факторов макросреды принято выделять экономические, политические, технологические и социальные факторы, создающие общие условия существования предприятия во внешней среде.

Факторы прямого воздействия (микросреды) – это совокупность факторов, которые напрямую влияют на деятельность предприятия и испытывают на себе прямое влияние деятельности компании. В целом данные факторы непосредственно влияют на темпы и масшта-
бы развития компаний, на эффективность деятельности, поскольку весь спектр этих факторов выступает своеобразной системой ограничений.

Конкуренты, как правило, являются наиболее значимым фактором микросреды, определяющим уровень и содержание инновационной активности предприятия.

Конкуренция в современных условиях рассматривается как последовательный и перманентный процесс формирования исключительных конкурентных преимуществ, прежде всего, за счёт создания и внедрения инноваций в производственно-технической, маркетингово-сбытовой и организационно-экономической сферах хозяйственной деятельности предприятия.

Таким образом, проблема инновационной активности предприятия диалектически связана как со стремлением повышения своего инновационного потенциала (что позитивно сказывается на конкурентоспособности), так и с необходимостью нести повышенные экономические затраты (что снижает конкурентоспособность за счёт роста себестоимости и более сложного ценообразования).

Экономические факторы следует определять уровнем развития национальной и мировой экономики, рыночными институтами, благосостоянием населения, безработицей, налогообложением, инфляцией, производительностью труда [3].

К экономическим факторам, влияющим на развитие высокотехнологичного предприятия, прежде всего, относятся:

- налоговая политика в регионе;

- наличие инфраструктуры, способствующей инновациям;

- тенденции в государственных расходах на исследования и разработки;

- сотрудничество с академической средой;

- наличие организаций высшего профессионального образования по профилю высокотехнологичных предприятий региона, научно-исследовательских центров.

Государственная политика безусловно влияет на развитие высокотехнологичных отраслей промышленности и в наибольшей степени регулируется государственной политикой развития науки и техники. Таким образом, исследовательская среда функционирует в виде академических, промышленных и образовательных учреждений, а также, можно считать, научно-грантовых фондов, государственных научно-исследовательских центров и инновационно-технологических центров, технопарков и бизнес-инкубаторов, уже добившихся определенных успехов в инновационной деятельности.

Политические факторы, по большей части. определяют правила деловых отношений, взаимоотношения предприятия с контрагентами, государством и обществом, ограничения на отдельные виды деятельности, права потребителей продукции, порядок создания и ликвидации фирм и др..

Важнейшим элементом научно-технической политики является разработка национальных приоритетов, определяющих финансирование и осуществление капиталовложений [4].

К политическим факторам, влияющим на развитие высокотехнологичных отраслей, обычно относятся:

- наличие программ научной, научно-технической и инновационной деятельности в регионе:

- наличие региональных или региональных целевых программ инновационного разви-ТИЯ;

- обеспечение защиты интеллектуальной собственности;

- контроль платежного баланса по странам.

Технологические факторы, в большинстве случаев, оказывают наибольшее влияние на развитие экономики и высокотехнологичных предприятий.

Развитие технологий находится на достаточно высоком уровне, что подтверждается достижениями в области оптики и квантовой электроники, физической и технической акустики, химической физики, фармацевтики, микроэлектроники.

К технологическим факторам, влияющим на развитие высокотехнологичных предприятий, чаще всего относятся:

– динамика действующих патентов по профилю деятельности компании для оценки уровня реализуемых научных разработок;

– совместные научно-исследовательские и опытно-конструкторские проекты;

– проведение не только технологических, но и маркетинговых и организационных инноваций;

– динамика публикаций по исследованиям и разработкам рецензируемых журналов *Scopus/Web of Science*;

– возможность участия в научно-практических конференциях по вопросам исследований и разработок.

Социальные факторы несомненно являются неотъемлемой частью внешней среды. Участие и влияние научно-исследовательских и опытно-конструкторских кадров безусловно имеет первостепенное значение для создания инновационных разработок. От уровня подготовки кадров напрямую зависит коммерческий успех предприятия при внедрении на рынок высоких технологий.

К социальным факторам, влияющим на развитие высокотехнологичного предприятия, как правило, относятся:

– наличие вузов, готовящих выпускников по бизнес-профилю;

– уровень заработной платы в регионе в разбивке по отраслям;

– динамика численности персонала, занятого научно-исследовательскими и опытноконструкторскими работами в отрасли.

По характеру влияния на инновационную деятельность и, в частности, на инновационную активность предприятий факторы макросреды и микросреды в соответствии с принятым в стратегическом менеджменте подходом *(SNW*-анализ) можно разделить на две основные группы [5]:

– факторы, стимулирующие инновационную активность;

– факторы, препятствующие инновационной деятельности.

Анализ библиографических источников позволил выявить наиболее значимые факторы 1-й и 2-й групп (таблица 1):

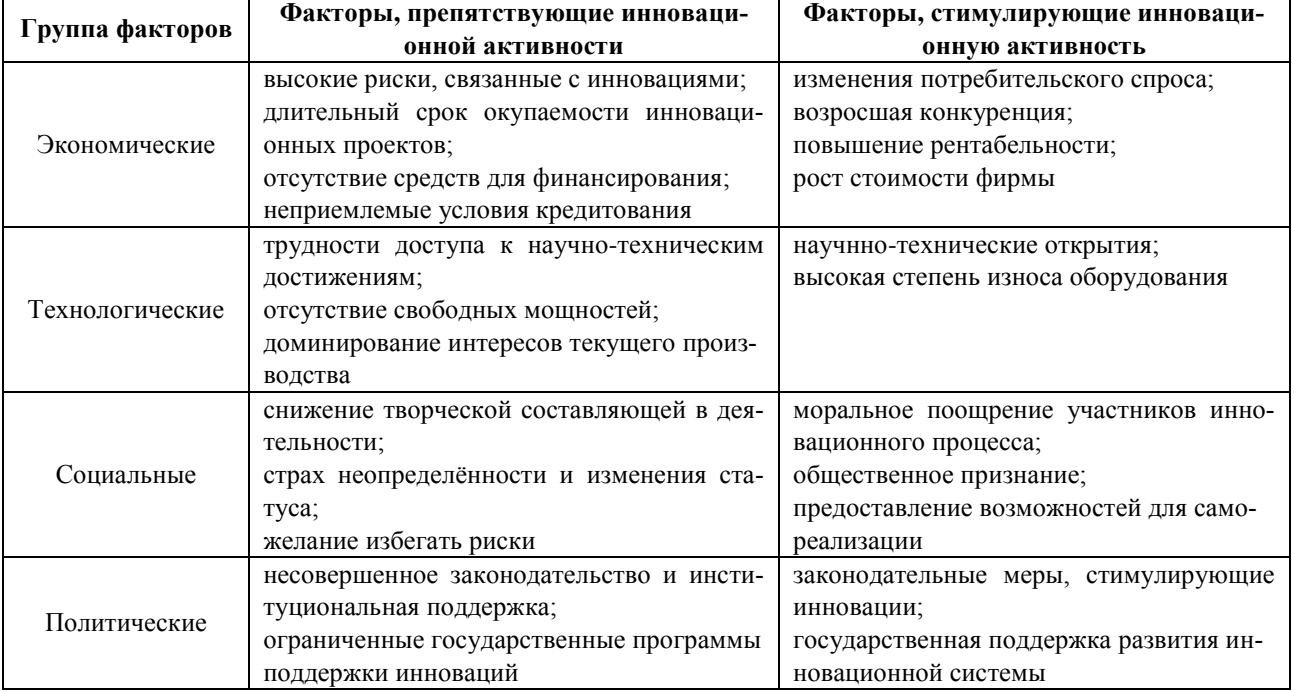

### Таблица 1 – Факторы, препятствующие и стимулирующие инновационную активность предприятий

Следует отметить, что грань между стимулирующими и препятствующими факторами довольно тонкая и условная. Таким образом, факторы, изначально сдерживающие инновационную активность, могут трансформироваться в стимул для ее развития в определенный момент времени.

Заключение. Опыт функционирования и развития многих отечественных и зарубежных предприятий убедительно свидетельствует, что успех рыночной деятельности фирмы непосредственно зависит от ее инновационной активности, которая, как правило, определяется обоснованным выбором и реализацией соответствующей стратегии развития, степенью обеспеченности предприятия теми или иными ресурсами в инновационной сфере и качеством инновационного менеджмента.

Для обеспечения благополучной деятельности, компания несомненно должна стремиться как можно глубже и динамичнее влиять на параметры и объекты внешней среды, прежде всего путем повышения своей инновационной активности.

На инновационную деятельность компании, как правило, влияет множество факторов, которые обычно делятся на факторы прямого воздействия (микросреда) и факторы косвенного воздействия (макросреда).

Факторы прямого влияния, как правило, в целом влияют на темпы и масштабы развития предприятия, на эффективность его деятельности, так как весь спектр этих факторов является своего рода ограничителем.

Факторы макросреды, в основном, создают общие условия существования компании во внешней среде.

Для изучения степени влияния этих факторов был использован общепринятый анализ SNW, по результатам которого рассмотренные факторы микро - и макросреды были классифицированы на стимулирующие и препятствующие.

Вместе с тем в рамках описанного исследования изучается степень влияния этих факторов на инновационную активность предприятия.

### Список литературы

1. Саликов Ю. А., Гончарова И.А. К вопросу о типологии инновационно активных промышленных предприятий / Ю.А. Саликов, И.А.Гончарова // Сборник статей VII международной научно-практической конференции. - 2012. - С. 108.

2. Карпова С.В. Современные направления маркетинга: теория, методология и практика применения / С.В. Карпова // Издательство «Палеотип». - 2011.

3. Палей Т.Ф. Инновационный менеджмент / Т.Ф. Палей // Издательство «Фолиантъ». - 2011.

4. Усманова Т.Х. Управление инновационными проектами для обеспечения экономической безопасности в условиях интеграции экономик в мировое хозяйство / Т.Х. Усманова // МИР (Модернизация. Инновации. Развитие). - 2017.

5. Городникова Н.В. Индикаторы инновашионной деятельности / Н.В. Городникова // Национальный исследовательский университет «Высшая школа экономики». - 2013. С.472.

UDC 65.012.12

## ANALYSIS OF THE INFLUENCE OF ENVIRONMENTAL FACTORS ON THE DEVELOPMENT OF INNOVATIVE PROJECTS

Malinovskava V.V.

Belarusian State University of Informatics and Radioelectronics, Minsk, Republic of Belarus

Alekseev V.F. - PhD, aasooociate professor

**Annotation.** An analysis of the main environmental factors has been prepared. It is established that the development and practical application of management methods for high-tech enterprises, developed on the basis of the analysis of environmental factors and the determination of their influence on each other, will increase the efficiency of research and development in general, and can also lead to an increase in the competitiveness of high-tech products on the international market.

Keywords. project management methods, factors, external environment, innovative projects

УДК 519.213.1

# **ФОРМИРОВАНИЕ СЛУЧАЙНОГО МАССИВА С ЗАДАННЫМ ЗАКОНОМ РАСПРЕДЕЛЕНИЯ НА ОСНОВЕ ГЕНЕРАТОРА С РАВНОМЕРНЫМ ЗАКОНОМ РАСПРЕДЕЛЕНИЯ**

*Анищенко П.Д.*

*Белорусский государственный университет информатики и радиоэлектроники, г. Минск, Республика Беларусь*

*Научный руководитель: Ролич О.Ч. – канд.техн.наук, доцент*

**Аннотация.** Исследованы методы формирования случайного массива с заданным законом распределения, а также способы распределения на основе генератора с равномерным законом распределения. Установлено истинное определение эталонного генератора случайных чисел, законы распределения и способы их задания. Рассмотрена вторичная группировка.

**Ключевые слова:** генератор случайных чисел, гистограмма, закон распределения

На сегодняшний день существует конкретное определение генератора случайных чисел, а также его эталонную характеристику. За эталон генератора случайных чисел принят такой генератор, который порождает последовательность случайных чисел с равномерным законом распределения в интервале (0; 1). За одно обращение данный генератор возвращает одно случайное число. Если наблю- дать такой ГСЧ достаточно длительное время, то окажется, что, например, в каждый из десяти интервалов  $(0;0.1)$ ,  $(0.1;0.2)$ , $(0.2;0.3)$ , ...,  $(0.9;1)$ попадет практически одинаковое количество случайных чисел – то есть они будут распределены равномерно по всему интервалу (0;1).

То есть в идеальном случае в каждый интервал попадает одинаковое число точек:

$$
N_i = \frac{N}{k}
$$
, где **T** – общее число точек,  $k$  – количество интервалов,  $i = 1, ..., k$ .

Существуют законы, описывающие область значений случайной величины и соответствующие вероятности появления этих значений. Среди них:

- равномерное распределение ( $f(x|a, b) = \frac{1}{b}$  $\frac{1}{b-a}$  for  $x \in [a, b]$  );
- нормальное распределение ( $f(x|\mu,\sigma) = \frac{1}{\sigma}$  $\frac{1}{\sigma\sqrt{2\pi}}e^{-\frac{(x-\mu)^2}{2\sigma^2}}$  $\overline{2\sigma^2}$ );
- − экспоненциальное распределение ( $f(x|\lambda) = \lambda e^{-\lambda x}$ );

А также гамма-распределение, распределение Коши, Лапласа, Леви, хи-квадрат, логнормальное распределение и логистическое распределение.

Законом распределения дискретной случайной величины называется функция, связывающая значения случайной величины с соответствующими им вероятностями. Закон распределения может быть задан одним из следующих способов.

1. Закон распределения может быть задан таблицей:

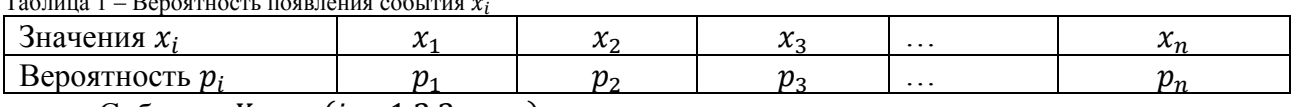

Таблица 1 – Вероятность появления события  $x_i$ 

События  $X = x_i (i = 1,2,3,...,n)$  являются несовместными и единственно возможными, т.е. они образуют полную систему событий. Поэтому сумма их вероятностей равна единице:  $p_1 + p_2 + p_3 + \cdots + p_n = \sum p_i = 1$ .

2. Закон распределения может быть задан аналитически (формулой)  $P(X = x_i) =$  $\phi(x_i)$ :

а) с помощью биномиального распределения:

 $P_n(X = k) = C_{nk} p^k q^{n-k}, 0 < p < 1, k = 0,1,2,...,n;$ б) с помощью распределения Пуассона:

 $P(X = k) = \frac{\lambda^k e^{-\lambda}}{k!}$ , rge  $\lambda > 0$ , k = 0, 1, 2, ...

в) с помощью функции распределения  $F(x)$ , определяющей для каждого значения х вероятность того, что случайная величина Х примет значение, меньшее х, т.е.

 $F(x) = P(X < x).$ 

3. Закон распределения может быть задан графически - многоугольником (полигоном) распределения.

Вторичная группировка, или перегруппировка сгруппированных данных, применяется для лучшей характеристики изучаемого явления (в случае, когда не получается четко выявить характер распределения единиц совокупности), либо для приведения к сопоставимому виду группировок в целях проведения сравнительного анализа.

Применяют два способа образования новых групп. Первым, наиболее простым и распространенным способом является изменение (чаще укрупнение) первоначальных интервалов. Второй способ получил название долевой перегруппировки.

Для построения вторичной группировки вторым способом (долевая перегруппировка) необходимо определить ширину или величину каждого интервала, который надо будет перераспределять, по формуле

В данной научной работе исследованы законы распределения величин, методы эффективного анализа, как визуальный (графический метод), так и вторичная группировка. В процессе изучения материала были проанализированы способы распределения случайной величины и определен эталонный генератор случайной величины.

#### Список литературы

1. Слепович И.И. Генератор псевдослучайных чисел: учебное пособие/ Слепович В.И. [Электронный ресурс] - Режим доступа: https://www.sgu.ru/sites/default/files/textdocsfiles/2018/07/09/slepovichev\_i.i.\_generatory\_psevdosluchaynyh\_chisel\_2017.pdf Проверено 25.03.2021

2. Eichenauer J., Lehn J. A non-linear congruential pseudo random number generator // Statistische Hefte – Springer Berlin Heidelberg, 1986 Проверено 25.03.2021

**UDC 519.213.1** 

# **GENERATING A RANDOM ARRAY WITH A GIVEN DISTRIBUTION LAW BASED ON A GENERATOR WITH A UNIFORM DISTRIBUTION LAW**

Anishchanka P.D.

Belarusian State University of Informatics and Radioelectronics, Minsk, Republic of Belarus

Rolich O.C. - PhD, aasooociate professor

Annotation. Methods of forming a random array with a given distribution law, as well as methods of distribution based on a generator with a uniform distribution law, are investigated. The true definition of the reference random number generator, the distribution laws, and the methods for setting them are established. The secondary grouping is also considered and the redistribution formula is defined.

Keywords. random number generator, histogram, distribution law

УДК 62-03:658.5

# **ВАЖНОСТЬ ПРОМЫШЛЕННОГО ДИЗАЙНА ПРИ РАЗРАБОТКЕ ЭЛЕКТРОННО-ПРОГРАММНОГО СРЕДСТВА**

*Соколовский В.А., Покрепо А.Ю.*

*Белорусский государственный университет информатики и радиоэлектроники, г. Минск, Республика Беларусь*

*Научный руководитель: Шаталова В.В. – канд.техн.наук, доцент*

**Аннотация.** В данной статье рассмотрена значимость промышленного дизайна и преимущества инвестирования в него, а также приведены примеры дизайнерских решений авторов статьи, которые применялись ими в своих диссертационных работах.

**Ключевые слова:** промышленный дизайн, дизайн, экзоскелет, программно-аппаратный комплекс

*Введение.* Для понимания роли промышленного дизайна в создании продукта в первую очередь нужно ответить вопрос: зачем в принципе производителям задумываться о дизайне и какие задачи он решает? Существует описаний цели промышленного дизайна, но все их можно свести к тому, что дизайн служит определению формальных качеств промышленно производимых изделий, таких как внешний вид, структурные и функциональные особенности и т.д. Более лаконично цель промышленного дизайна сформулировал Томас Мальдонадо (член Коллегии Индустриального дизайна США): улучшить внешние достоинства объектов, производимых в промышленности [1]. Несмотря на то, что данное определение было сформулировано ещё в 1969 году, оно не потеряло актуальности.

*Основная часть.* От дизайна в значительной степени зависит коммерческий успех любого продукта. Для удобства необходимо выделить пять задач, которые должен решать грамотно спроектированных промышленный дизайн:

- − удобство эксплуатации продукта;
- − удобство обслуживания;
- − внешние качества продукта;
- − работа с брендом;
- − снижение затрат на оборудование и производство.

Существует ряд продуктов, которые направлены напрямую на пользователя, для таких продуктов внешний вид играет важную роль в его дифференциации (отличи от аналогичных продуктов конкурирующих компаний). Сам продукт может быть технически сложным, однако из-за определенной технологии приоритетным здесь становиться вопрос взаимодействия продукта с пользователем. В качестве примера таких продуктов может служить готовая к использованию массовая потребительская электроника [1].

Поскольку уже на ранних этапах дизайнер может помочь с решением ряда вопросов, то его уместно будет подключать к проекту в самом начале разработки продукта:

− маркетинг: помощь в выявлении потребностей, полевая проверка концепций, проведение маркетинговых исследований и пр.;

− эргономика устройства: выработка общей концепции устройства совместно с инженерами, а не под их диктовку;

− определение интерфейса пользователя: например, дизайнер может дать обоснование достаточности двух кнопок в устройстве, вместо пяти, как это предлагали инженеры [1].

Технические требования и инженерные решения, применяемые к устройствам, являются приоритетными для продуктов с направленностью на технологии. Несмотря на то, что к таким продуктам также могут предъявляться серьезные эргономические требования, необходимость соответствия неким внешним эстетическим нормам и прочее, потребитель будет совершать покупку основываясь на технических параметрах. Так, например, особо не важно то, как выглядит аккумулятор в плеере - главное, чтобы он позволял пользователю долго слушать музыку. Примерами такого продукта могут служить амортизаторы для автомобиля, батарейки, винчестер для компьютера и др. [1].

Для того, чтобы в процессе разработки электроники уменьшать затраты нужно стараться использовать готовые компоненты, которые уже массово выпускаются: платы, трансформаторы, сенсоры, микросхемы, экраны. Создание собственных электронных деталей будет весьма затратно [2].

В случае даже когда внешний вид - это не первостепенное свойство продукта, но ваши конкуренты инвестируют и пытаются всячески его улучшить, то они создают дополнительную ценность для своего продукта, а значит продают больше за те же деньги. Таким образом, тот кто не вкладывается в дизайн, будет выглядеть на ступень ниже в глазах покупателя, а значит, чтобы склонить его к покупке именно вашего продукта, нужно «усиливать» другие свойства: цена, функциональность, надежность и прочее.

Действительно удобную вещь не замечаешь - гласит базовый принцип эргономики. Эргономика становится особенно важным фактором для тех продуктов, которые напрямую взаимодействуют с телом человека: офисное кресло, компьютерная мышь, экзоскелет или шлем виртуальной реальности [2].

Сложность в том, что такие продукты должны будут предусматривать все возможные мужские и женские размеры, а также с учетом этнических особенностей и различий. Ни для кого не секрет, что азиаты значительно «мельче» европейцев, а в США много людей с экстремально высоким весом [2].

Есть специальные эргономические таблицы с основными антропометрическими размерами. Но как правило, их недостаточно - приходится делать большое количество прототипов, их число может достигать десятки, а иногда и сотки экземпляров, прежде чем будет найдена наиболее удобная форма продукта. Результат такой кропотливой работы - хорошие отзывы о продукте и счастливые пользователи, которые теперь могут позволить себе не замечать вещь [2].

На рисунке 1 представлен дизайн экзоскелета первого автора статьи.

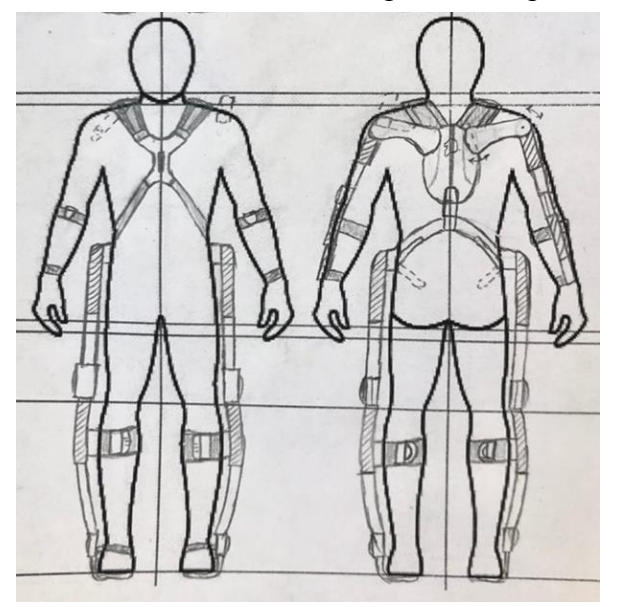

Рисунок 1 - Концепт лизайна экзоскелета

На данном рисунке представлено схематичное отображение предполагаемого внешнего вида устройства. На рисунках 2-3 приведена уже частичная 3D визуализация с учётом всех эргономических и логистических особенностей экзоскелета.

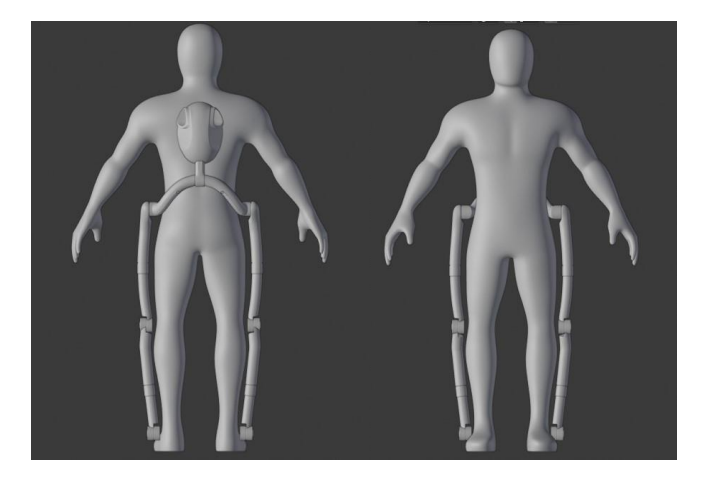

Рисунок 2 – 3D модель экзоскелета

Каркас сделан из углепластика для уменьшения веса с сохранением прочности. Элементы конструкции, размещённые вдоль ног, представляют собой две трубки разного диаметра, внутри которых растянут кевларовый шнур. Диаметры трубок подогнаны таким образом, чтобы создавать минимальный зазор. Для предотвращения «вылетов» одной трубки из другой, внутри каждой из них по внутреннему и внешнему диаметру соответственно имеются выступы, которые нивелируют размер зазора.

На рисунке 3 не представлены: части экзоскелета отвечающие за нагрузку рук и крепёжные ремни.

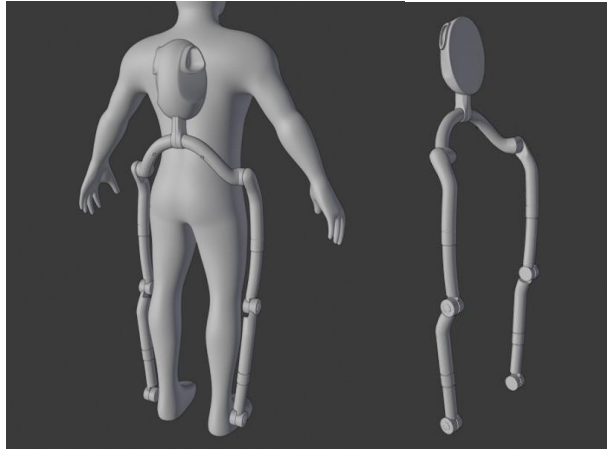

Рисунок 3 – 3D модель экзоскелета

Заключительным примером дизайна от второго автора послужит устройство, которое является частью программно-аппаратного комплекса, цель которого состоит в оказании вспомогательных функций приемным комиссиям высших учебных заведений Республики Беларусь в ходе проведения вступительной компании. Задача данного устройства обеспечить необходимые условия для работы комплекса, а именно закрепить аттестат абитуриента в области считывания информации, закрепить устройство считывания (видеокамера, фотоаппарат или телефон, оснащенный функцией записи фото или видео), а также создать необходимый уровень освещения для улучшения качества распознавания текста.

Основные характеристики, которые должны быть учтены в ходе разработки данного устройства:

- − размер площадки (зоны считывания);
- − высота крепления для устройства считывания;
- − мощность светового элемента, обеспечивающего необходимое освещение;
- − материал устройства.

### Направление «Электронные системы и технологии»

При выборе размеров площадки нам необходимо учитывать устойчивость всего устройства, а также обеспечить достаточное пространство для расположения аттестата выпускника учреждения среднего образования государственного образца Республики Беларусь. Размер и форма аттестат регулируется Постановлением Министерства Образования РБ №194. Обложка аттестата имеет размер в развороте 233 мм х 163 мм, изготавливается из картона и переплетенного материала тканвинила №67 (либо его аналога) серого цвета [3]. Ввиду этого, основание нашего макета должно быть площадью не менее 36,8 сантиметров с углублением под в 0,3 сантиметра для фиксации аттестата (рисунок 4).

Заготовка для данного устройства является монолитной, поэтому может быть выполнена на 3д принтере, что в значительной степени определяет выбор материала. Для экономии материала, заготовка должна быть полой, однако утяжелена подкладками на основании для увеличения массы устройства в целях обеспечения лучшей устойчивости.

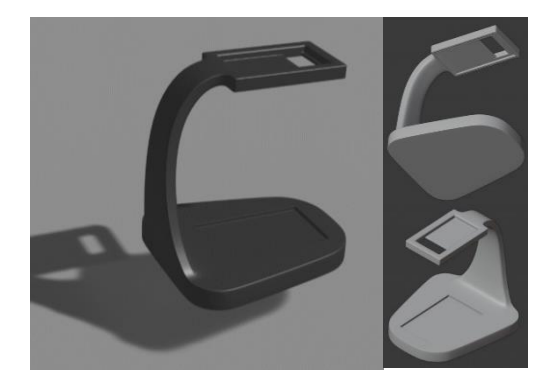

Рисунок 4 – 3D программно-аппаратного комплекса для помощи приёмной комиссии

Как можно заметить, разрабатываемые устройства соответствуют современным предпочтениям и стандартам привлекательного продукта.

*Заключение.* В данной статье освещены основные преимущества и целесообразность инвестирования в промышленный дизайн, а также продемонстрированы варианты применения дизайнерских решений самих авторов статьи в их диссертационных проектах.

#### *Список литературы*

1. *Роль промышленного дизайна в создании продукта для рынка электроники [Электронный ресурс]: Хабр. – URL: https://habr.com/ru/company/promwad/blog/244067/ – Дата доступа: 23.03.2021.*

2. *Промышленный дизайн для бизнеса: как внешний вид продукта помогает экономить на запуске и маркетинге [Электронный ресурс]: VC.ru. – URL: https://vc.ru/flood/20785-formlab-design – Дата доступа: 23.03.2021.*3.

3. *Постановление министерства образования республики беларусь 27 июля 2011 г. № 194 «О документах об образовании, приложениях к ним, золотой, серебряной медалях и документах об обучении» [Электронный ресурс]: Pravo.by. – URL: https://pravo.by/document/?guid=3871&p0=W21124325 – Дата доступа: 23.03.2021.*

UDC 62-03:658.5

# **THE IMPORTANCE OF INDUSTRIAL DESIGN IN THE DEVELOPMENT OF AN ELECTRONIC SOFTWARE**

*Sokolovskiy V.A., Pokrepo A.U.*

*Belarusian State University of Informatics and Radioelectronics, Minsk, Republic of Belarus*

*Shatalova V.V. – PhD, aasooociate professor*

**Annotation**. This article discusses the importance of industrial design and the advantages of investing in it, as well as examples of design decisions of the authors of the article, which they used in their dissertations.

**Keywords**. industrial design, design, exoskeleton, hardware and software complex

УДК 62-97/-98:611.73

# **ПРИМЕНЕНИЕ ПЕРЕДАТОЧНОГО МЕХАНИЗМА В ФУНКЦИОНАЛЬНЫХ УЗЛАХ ЭКЗОСКЕЛЕТА**

*Соколовский В.А., Покрепо А.Ю.*

*Белорусский государственный университет информатики и радиоэлектроники, г. Минск, Республика Беларусь*

*Научный руководитель: Шаталова В.В. – канд.техн.наук, доцент*

**Аннотация.** Продемонстрирована целесообразность использования передаточного механизма для решения проблемы разности длины кевларовых шнуров при нагрузки двуглавой мышцы и трицепса. Выбраны оптимальные размеры шнуров как внутри корпуса экзоскелета, так и снаружи, которые будут соответствовать усреднённым габаритным характеристикам человека.

**Ключевые слова:** экзоскелет, медицинская техника, передаточный механизм

*Введение.* В последнее время повышенное внимание в биоинженерной отрасли уделяется разработкам в сфере построения экзоскелетов. Несмотря на то, что подходы к их проектированию находятся в начале своего развития и перед исследователями стоит множество задач по обеспечению наиболее эффективного и удобного объединения человеческих возможностей и преимуществ внешнего механического каркаса, уже сейчас очевидно, что в будущем экзоскелеты станут важной частью жизни человека. На сегодняшний день действующие образцы производятся в Израиле – экзоскелет ReWalk, Новой Зеландии – экзоскелет REX, Японии – экзоскелет HAL и России – экзоскелет ЭкзоАтлет [1–4]. Их предлагают использовать для реабилитации пациентов с проблемами опорно-двигательной системы. Исследования в данной области показали, что при использовании экзоскелета нижних конечностей восстановление мышечных функций ног проходит быстрее [5].

Существующие прототипы направлены на широкий класс задач – как на реабилитацию пациентов, утративших возможность перемещения, так и на послеоперационное восстановление. Кроме того, при проектировании закладывается возможность их промышленного применения для увеличения физических способностей здорового человека. Такой подход приводит к ряду негативных последствий [6]. В частности, масса и размеры экзоскелета завышены для послеоперационного восстановления, а функциональность недостаточна для повседневного ношения. При этом стоимость существующих устройств высока для применения в муниципальных стационарах [5].

В данной статье автором принято решение о реализации модульного принципа построения медицинских экзоскелетов. Разрабатываемый экзоскелет будет отличаться полной подстройкой под анатомические особенности большинства людей без особых сложностей и затрат со стороны пользователя. Все регулировки происходят в автоматическом режиме и без использования электроники. Таких результатов получилось добиться за счёт особенностей строения каркаса (функциональной рамы): каркас во всех активных местах, за исключением мест сгибов суставов, будет состоять из составных частей, не соединённых между собой, это позволит контролировать растяжения без задействования электроники, а только лишь механическим путём. Данный способ строения активных элементов необходимо подвергнуть ряду тестов, чтобы выявить проблемы на стадии опытного образца.

Проблема, которая будет рассмотрена в данной статье связана с разностью длины кевларовых шнуров, которая необходима для нагрузки двуглавой мышцы и мышц трицепса. Для нагрузки будет применятся один и тот же шнур, однако расстояние, на которое перемещается рука при нагрузке бицепса значительно отличается от расстояния, на которое должна переместится рука во время нагрузки мышц трицепса.

*Основная часть.* Предполагаемые особенности и возрастные ограничения пользовате-

лей:

- − возраст от 15-ти 70-ти лет;
- − пол: мужской, женский;
- − телосложение: худое, тучное, атлетическое.

На рисунке 1 представлена усреднённая схема пропорций человека [7]:

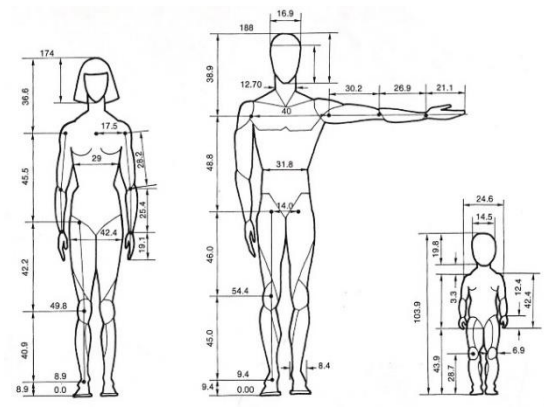

Рисунок 1 – Схема основных пропорций человека

В данном эксперименте размер и длина плечевой кости будут показательными. Исходя из характеристик, приведённых выше, необходимая минимальная длина (для подростка) должна составлять 25 см, максимальная длина рассчитана исходя из длины плечевой кости мужчины, ростом 2м 10см и должна составлять 35см. Из этого следует, что составные части каркаса из углеволокна должны иметь схождение в районе 10-ти сантиметров. Трение между активными элементами сведётся до минимума за счёт использования подшипников.

Схематичное строение части экзоскелета, отвечающей за руку (рисунок 2).

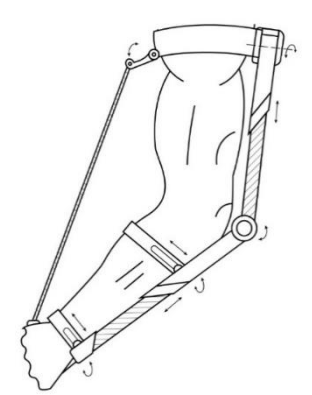

Рисунок 2 – Схема строения экзоскелета в районе руки

Каркас сделан из углепластика для уменьшения веса с сохранением прочности. Элементы конструкции, расположенные у плеча и предплечья, представляют собой две трубки разного диаметра, внутри которых растянут кевларовый шнур. Диаметры трубок подогнаны таким образом, чтобы создавать минимальный зазор, а для уменьшения трения по внешнему краю внутренней трубки предполагается встроить миниатюрные колёса. Для предотвращения «вылетов» одной трубки из другой, внутри каждой из них по внутреннему и внешнему диаметру соответственно имеются выступы, которые нивелируют размер зазора. Ремни, находящиеся на предплечье, выполняют также функцию, идентичную с функцией рельс: на них находятся направляющие пазы, на которых крепятся жёсткие части каркаса, это позволяет проворачивать предплечье без какого-либо дискомфорта.

Как видно на рисунке 2, кевларовый шнур выходит из каркаса только в районе киски, и тянется к плечевому суставу. Длины шнура, натянутого внутри каркаса, не хватит для того, чтобы достать до плечевого сустава, поэтому было принято решение использовать два шнура разной длины, которые будут соединены передаточным механизмом в виде шестерёнок (рисунок 3).

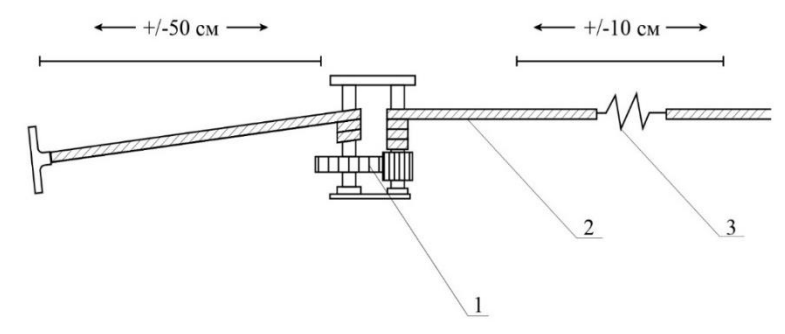

Рисунок 3 – Схематичное изображение передаточного механизма без корпуса

На рисунке 3 представлена схема соединения двух кевларовых шнуров через передаточных механизм, где номер 1 – это сам механизм без корпуса, номер 2 – кевларовый шнур, номер 3 – пружина, которая создаёт основную пассивную нагрузку.

*Заключение.* В данной статье освещены общие недостатки существующих активных медицинских экзоскелетов. Рассмотрены вопросы строения основного каркаса в области руки. Продемонстрирована целесообразность использования передаточного механизма для решения проблемы разности длины кевларовых шнуров при нагрузки двуглавой мышцы и трицепса. Данная проблема решается с помощью передаточного механизма, который будет компенсировать разность длины двух кевларовых шнуров.

#### *Список литературы*

1. *What's HAL? [Электронный ресурс]: HAL's motion principle. – URL:<http://www.cyberdyne.jp/english/products/HAL/> – Дата доступа: 23.03.2021.*

2. *REX is a hands-free robotics mobility device for rehabilitation: REX, info, testimonial. – URL: http://www.rexbionics.com/rex-for-clinicuse/ – Дата доступа: 23.03.2021.*

3. *ReWalk – More than Walking. – URL[: http://www.rewalk.com/](http://www.rewalk.com/) – Дата доступа: 23.03.2021.*

4. *ЭкзоАтлет. Медицинский экзоскелет для реабилитации. – URL: http://www.exoatlet.ru/ – Дата доступа: 23.03.2021.*

5. *Активный модуль медицинского экзоскелета с синхронным электроприводом и системой векторного управления / М. Н. Николенко, Д. А. Котин // Модели, системы, сети в экономике, технике, природе и обществе. – 2017. – № 4 (24). – C. 155–167.*

6. *Nikolenko, M. N. Reasonability of modular motion maintaining device / M. N. Nikolenko, P. O. Beketov; research advisers: D. A. Kotin, E. V. Prohorenko // Aspire to Science : тез. городской науч.-практ. конф. студентов, магистрантов и аспирантов, (Новосибирск, 7 апреля 2016 г.). – Новосибирск : Изд-во НГТУ, 2016. – С. 29–30.*

7. *Пропорции человека [Электронный ресурс]. – Режим доступа[: https://www.liveinternet.ru/users/5119274/rubric/4024314/htt/friends/](https://www.liveinternet.ru/users/5119274/rubric/4024314/htt/friends/) htt/artps/comments/profile/friends/htt/artps/page12.html. – Дата доступа: 23.03.2021.*

UDC 62-97/-98:611.73

## **APPLICATION OF THE TRANSMISSION MECHANISM IN THE FUNCTIONAL UNITS OF THE EXOSKELETON**

*Sokolovskiy V.A., Pokrepo A.U.*

*Belarusian State University of Informatics and Radioelectronics, Minsk, Republic of Belarus*

*Shatalova V.V. – PhD, aasooociate professor*

**Annotation**. The expediency of using the transmission mechanism for solving the problem of the difference in the length of Kevlar cords under the load of the biceps muscle and triceps has been demonstrated. The optimal sizes of the cords were chosen both inside the body of the exoskeleton and outside, which will correspond to the average overall characteristics of a person.

**Keywords**. exoskeleton, medical technology, transmission mechanism

# **ТЕХНОЛОГИЯ СОЗДАНИЯ ИГРЫ AFTERGLOW С ПОМОЩЬЮ ФРЕЙМВОРКА LIBGDX**

*Чернышенко М.С., Пурькова М.В.*

*Белорусский государственный университет информатики и радиоэлектроники, г. Минск, Республика Беларусь*

*Научный руководитель: Горбач А.П. – магистр техн.наук, старший преподаватель*

**Аннотация.** На языке программирования Java написана игра-платформер Afterglow с использованием фреймворка libGDX. Готовое приложение создано для платформы Android. Установлено, что libGDX предоставляет хорошо проверенную и надежную среду для написания приложений с полной свободой в выборе стиля.

**Ключевые слова:** LibGDX, Afterglow, игра, Android

*Введение.* Фреймворк libGDX - это бесплатная платформа с открытым исходным кодом, написанная на языке программирования Java, которая позволяет разрабатывать настольные и мобильные игры, используя одну и ту же кодовую базу. Так как фреймворк кросс-платформенный, осуществляется беспроблемный перенос программы на такие аппаратные платформы как Windows, Linux, Mac OS X, Android, iOS, BlackBerry и веб-браузеры с поддержкой WebGL [1].

Написание кода ведётся на языке программирования Java, несомненным плюсом платформы является возможность большого количества управления со стороны разработчика, например, контроль циклов рисования и обработка событий ввода на базовом уровне. Для написания кода не выставлено жёстких требований, поэтому его стиль задаётся программистом, при этом полученная игра не занимает много места [2].

*Основная часть.* Целью проекта является написание игры Afterglow. Это платформер с горизонтальной прокруткой экрана, место действия – лесная дорога, по которой передвигается персонаж, по пути собирая грибы и преодолевая препятствия в виде ручьёв, ям и птиц. По сюжету маленькая девочка убегает из дачного дома бабушки в лес для того, чтобы собрать грибы к супу, уровень заканчивается, когда она возвращается домой.

Box2D является физическим движком реального времени и предназначен для работы с двухмерными физическими объектами, он используется, если целью является разработка игры с видом сбоку/платформера [1]. Разработка в libGDX ведётся через пять основных интерфейсов, которые взаимодействуют с операционной системой и реализуют бэкенд. Интерфейс Application запускает приложение и сообщает клиенту о событиях уровня приложения, например, изменение размера окна, обеспечивает логирование запросов. Интерфейс Files предоставляет лежащую в основе платформы файловую систему. Интерфейс Input информирует API клиента о пользовательском вводе и поддерживает обработку событий. Интерфейс Audio предоставляет средства для воспроизведения звуковых эффектов и потока музыки, обеспечивает прямой доступ к аудиоустройствам. Интерфейс Graphics предоставляет OpenGL и позволяет запрашивать и устанавливать видеорежим.

Для вызова конкретной платформы создаётся специальный класс, так, модуль Android запускает код на соответствующей мобильной платформе или эмуляторе, а модуль Core содержит основной пакет игры, в котором находится класс Afterglow и дополнительные пакеты: Scenes с классом Hud и Screens с классами PlayScreen, GameOverScreen.

Класс Afterglow это главный игровой цикл, который через метод create() устанавливает активным один из двух экранов: PlayScreen или GameOverScreen - и делегирует ему выполнение логики игры, прописанной в методе render().

Класс PlayScreen выполняет логику игрового экрана приложения. В код введена переменная типа OrthographicCamera, которая следует за игровым миром и регулирует отображение карты мира, в свою очередь, своеобразным «окном» в игровой мир является переменная типа Viewport, она показывает игровую карту. В зависимости от предпочтения соотношения сторон, камера Viewport бывает нескольких видов. ScreenViewport устанавливает значение игрового мира в юнитах, основываясь на размере экрана (по умолчанию 1 юнит равен 1 пикселу), что позволяет устройствам с разными разрешениями экрана видеть больше или меньше карты мира. При выборе камеры типа StretchViewport соотношение сторон не сохраняется и карта мира растягивается на весь экран. Для игры Afterglow автором была выбрана камера FitViewport, которая масштабирует игровой мир, увеличивая длину или ширину и добавляя чёрные полосы. Так же в классе PlayScreen объявлена игровая карта, отрисованная через приложение «Tiled», которое предполагает разделение всех объектов на слои, что предусматривает облегчённую реализацию логики сталкивания с игроком в дальнешем написании логики игры. Инициализация всех переменных задаётся в конструкторе класса PlayScreen, который принимает переменную game типа Afterglow и предусматривает выбор игрового экрана. Метод render() не содержит математики, он вызывается постоянно при работе приложения и осуществляет отрисовку всех объектов игрового мира. В свою очередь, метод update() проводит все вычисления для метода render(), он предусматривает прыжки, отслеживает гравитацию. Этот метод вызывается по deltatime, то есть время между каждым отрисованным кадром. Важным методом так же является resize(), который приспосабливает Viewport к смене размера экрана. Класс GameOverScreen появляется при остановке игры либо при проигрыше, в нём происходит освобождение ресурсов.

Класс Hud (Heads-up display) описывает логику строки состояний [1]. Класс Stage входит в графический пакет Scene2d, который является менеджером планирования виджетов, размещённых на экране. Класс Stage выступает наподобие пустой коробки, в которой размещаются все переменный типа Label, это таймер, игровые очки, номер уровня, логика работы с которыми прописана в Hud.

*Заключение.* На языке программирования Java написана игра-платформер Afterglow с использованием фреймворка libGDX. Готовое приложение создано для платформы Android. Установлено, что libGDX предоставляет хорошо проверенную и надежную среду для написания приложений с полной свободой в выборе стиля.

#### *Список литературы*

1. *Официальный сайт поддержки фреймворка LibGDX [Электронный ресурс]. – Режим доступа[: https://libgdx.com/.](https://libgdx.com/)* – Дата доступа: 16.03.2021.

2. *Преимущества и недостатки создания игры с помощью фреймворка LibGDX [Электронный ресурс]. – Режим доступа[: Game](https://indiewatch.net/2020/03/17/game-development-with-the-libgdx-framework-pros-and-cons/) [development](https://indiewatch.net/2020/03/17/game-development-with-the-libgdx-framework-pros-and-cons/) with the libGDX framework - Pros and Cons - IndieWatch.* – Дата доступа: 16.03.2021.

UDC 004.432.2

## **THE TECHNOLOGY OF CREATING AN AFTERGLOW GAME USING THE LIBGDX FRAMEWORK**

*Tchernyshenko M.S., Purkova M.V.*

*Belarusian State University of Informatics and Radioelectronics, Minsk, Republic of Belarus (style Т-institution)*

*Gorbach A. P. – Master of Engineering.PhD, Senior lecturer* 

**Annotation**. In the programming language Java, is written platformer game Afterglow using framework LibGDX. Ready-made application is created for the Android platform. It is established that LibGDX provides a well-tested and reliable environment for creating applications with complete freedom in choosing the style.

**Keywords**. LibGDX, Afterglow, the game, Android

# **СТРУКТУРА ПРОГРАММНОГО ОБЕСПЕЧЕНИЯ УСТРОЙСТВА ДЛЯ ТРЕНИРОВКИ ЛИЦ С ОГРАНИЧЕННЫМИ ВОЗМОЖНОСТЯМИ**

*Михнюк В.А, Ращинский О.Д.*

*Белорусский государственный университет информатики и радиоэлектроники, г. Минск, Республика Беларусь*

*Научный руководитель: Давыдов М.В. – канд.техн.наук, доцент*

**Аннотация.** Разработана структура программного обеспечения для устройств тренировки лиц с ограниченными возможностями. Описаны основные пользовательские функции и модули. Показана связь и иерархия модулей.

**Ключевые слова:** программное обеспечение, структура, пользовательские функции.

**Введение.** Программное обеспечение представляет собой совокупность программ для выполнения определенной задачи. Для решения задачи используются различные функции. Для более удобной разработки и сопровождения программного обеспечения, функции разделены по своему назначению и выполняемым задачам на библиотеки и модули. Это позволяет при замене или модернизации аппаратной части устройства, заменить соответствующую библиотеку, работающую с этим модулем, и не переписывать код для всего устройства. [1]

В данной статье будет показана общая структура алгоритма работы устройства для тренировки лиц с ограниченными возможностями.

**Основная часть.** Алгоритм разделен на несколько частей(модулей). Каждый модуль содержит функции, отвечающие за одну из задач алгоритма. Структура модулей показана на рисунке 1.

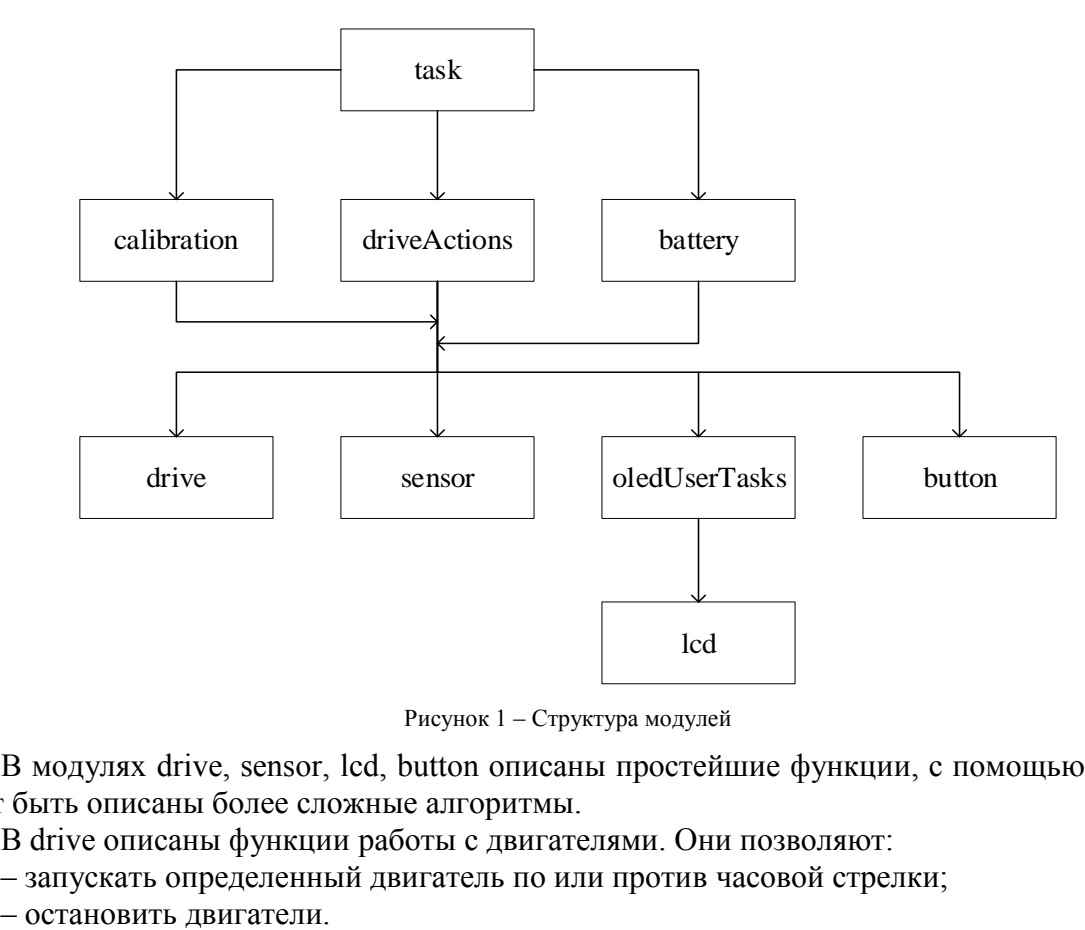

Рисунок 1 – Структура модулей

В модулях drive, sensor, lcd, button описаны простейшие функции, с помощью которых могут быть описаны более сложные алгоритмы.

В drive описаны функции работы с двигателями. Они позволяют:

– запускать определенный двигатель по или против часовой стрелки;

В calibration описана функция для определения нижней и верхней точки двух двигателей, и функция самого алгоритма калибровки. Алгоритм калибровки состоит из 4 стадий:

- определение нижней точки левого двигателя;
- определение верхней точки левого двигателя и возвращение в нижнюю точку;
- определение нижней точки правого двигателя;
- определение верхней точки правого двигателя и возвращение в нижнюю точку.

Схема алгоритма показана на рисунке 2.

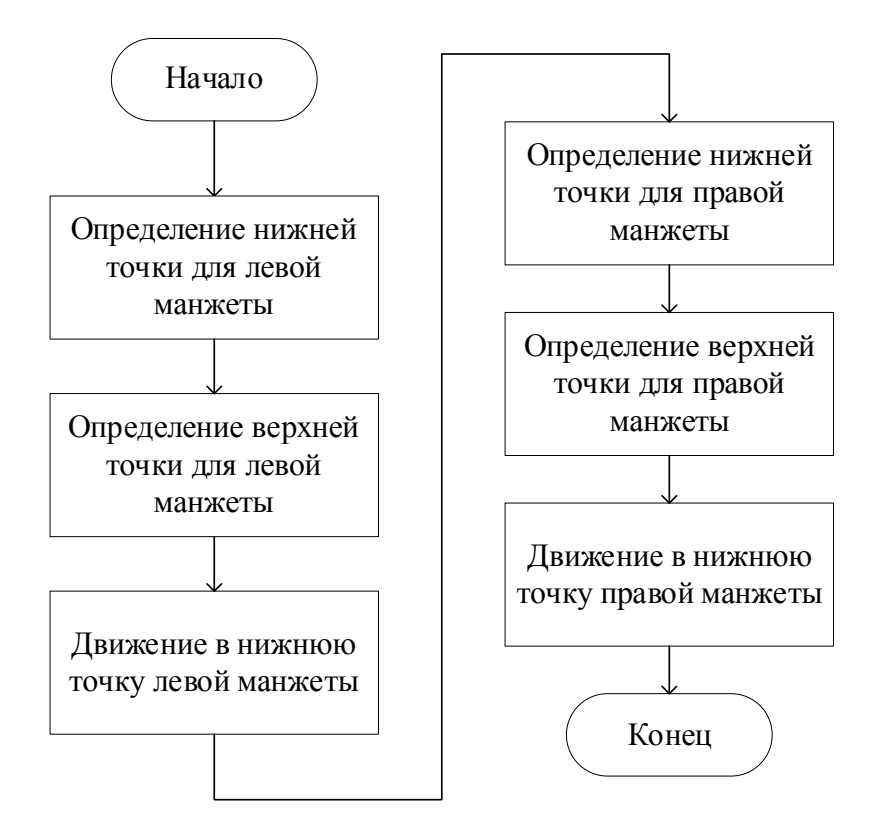

Рисунок 2 – Алгоритм калибровки

В sensor описаны функции работы с сенсорами. Они позволяют:

– сбросить внутренний счетчик сенсора;

- получить значение скорости вращения двигателя;
- получить значение счетчика сенсора.

В lcd описаны функции работы с LCD дисплеем. С помощью этих функций реализована работа модуля oledUserTasks. Этот модуль предназначен для отображения на дисплее информации:

– о заряде батареи;

– о калибровке;

– о готовности к работе;

– время тренировки;

Модуль button следит за состоянием кнопок. Это позволяет другим модулям определять какая кнопка и как была нажата.

Все вышеописанные модули позволяют описать функции driveActions, calibration, battery. В driveActions описаны следующие функции:

– занять верхнюю точку (подъем манжеты);

– занять нижнюю точку (опускание манжеты).

С помощью этих функций реализуется алгоритм ходьбы. Попеременно опуская и поднимая манжету, можно имитировать шаги.

В battery реализована функции слежения за напряжением батареи.

В модуле task описан весь алгоритм устройства: Калибровка, основной цикл работы, режим разработчика, обработчик кнопок, монитор заряда батареи аккумуляторов. Для выполнения этих функций подключается модули driveActions, calibration, battery.

В модуле реализованы 2 основные функции: инициализация и основной цикл. В инициализации задаются стандартные переменные и включается периферия, проверяются двигатели, сенсоры, дисплей, заряд батареи, включается режим калибровки. В основном цикле постоянно проверяется заряд, на дисплей выводиться необходимая информация, выполняются алгоритмы тренировки в соответствии с нажатой кнопкой. Схема алгоритма модуля task показана на рисунке 3.

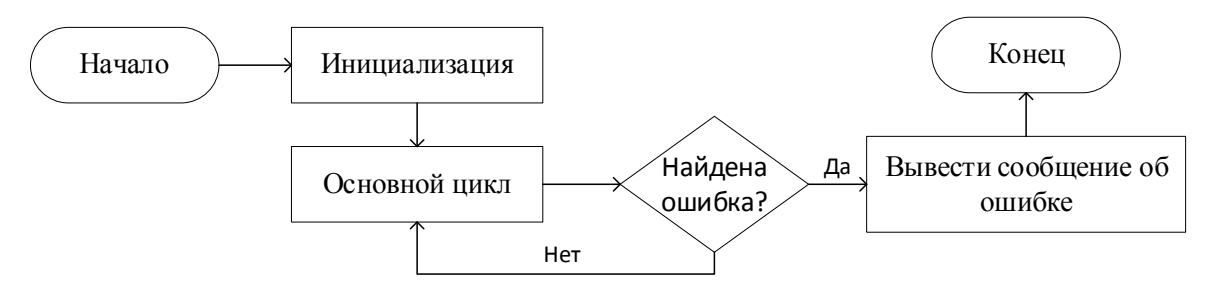

Рисунок 3 – Структура модуля task

**Заключение.** Структура подходит для любого устройства, которое содержит движущиеся элементы для реабилитации конечностей человека. Это могут быть велотренажеры, беговые дорожки, роботизированные комплексы реабилитации и т.д.

### *Список литературы*

*1. Петров Денис Георгиевич Микросервисная архитектура приложения как система, упрощающая разработку и поддержку кода // Наука, техника и образование. 2018. №11 (52). URL: https://cyberleninka.ru/article/n/mikroservisnaya-arhitektura-prilozheniya-kak-sistemauproschayuschaya-razrabotku-i-podderzhku-koda (дата обращения: 07.03.2021).*

### UDC 004.428.4

# **CONSTRUCTION OF THE DEVICE FOR TRAINING FOR DISABLED PERSONS**

*Mikhniuk V.A., Rashchynski O.D.*

*Belarusian State University of Informatics and Radioelectronics, Minsk, Republic of Belarus*

*Davydov M.V. – PhD, aasooociate professor*

**Annotation.** The structure of software for training devices for persons with disabilities has been developed. Basic user-defined functions and modules are described. The relationship and the hierarchy of modules are shown.

**Keywords:** software, structure, custom functions.

УДК 62-119

# **КОНСТРУКЦИЯ УСТРОЙСТВА ДЛЯ ТРЕНИРОВКИ ЛИЦ С ОГРАНИЧЕННЫМИ ВОЗМОЖНОСТЯМИ**

*Михнюк В.А, Ращинский О.Д.*

*Белорусский государственный университет информатики и радиоэлектроники, г. Минск, Республика Беларусь*

*Научный руководитель: Давыдов М.В. – канд.техн.наук, доцент*

**Аннотация.** Рассмотрены конструкции устройств для тренировки лиц с ограниченными возможностями. Сформированы принципы таких устройств и описана их актуальность. Приведен пример устройства, которое можно применить к методике персонализированной адаптивной кинезитерапии.

*Ключевые слова: медицинская техника, реабилитация, экзоскелет, роботизированный комплекс.*

**Введение.** Инсульт продолжает оставаться важнейшей медико-социальной проблемой, что обусловлено его высокой долей в структуре заболеваемости и смертности населения, значительными показателями временных трудовых потерь и первичной инвалидности.

Инсульт занимает первое место среди всех причин первичной инвалидности. В Российской Федерации проживают свыше 1 млн человек, перенесших инсульт, при этом треть из них составляют лица трудоспособного возраста, к труду же возвращается только каждый четвертый больной. Таким образом, учитывая высокие показатели заболеваемости, смертности, а также инвалидизации среди выживших после инсульта пациентов, следует констатировать все еще огромный экономический и социальный ущерб от этого заболевания. [1].

Целью исследования является описание общей конструкции устройства реабилитации.

### **Основная часть.**

Медицинское устройство должно быть спроектировано таким образом, чтобы при его использовании, при допустимых условиях и при выполнении соответствующих инструкций, пользователь или пациент не подвергались опасности. Для примера можно описать устройство, которое можно использовать в методике персонализированной адаптивной кинезитерапии. Применение методики позволяет достигать лучших результатов восстановления.[2] К этой методике можно применять различные устройства, например экзоскелеты и роботизированные платформы. Такие устройства воздействуют на различные физиологические процессы.

Конструкция представляет из себя прочную раму, к которой присоединяются двигатели, которые управляют механической частью или частями, воздействующими на конечности. Общая схема отображена на рисунке 1. Также к раме присоединен управляющий модуль, пульт управления, DC-DC преобразователь и аккумуляторный блок. Предусмотрено место для крепления разгрузочного жилета. Это поможет пациенту в реабилитации, если он недостаточно окреп после получения травмы.

Рама должна выдерживать вес всех модулей, пациента и прилагаемые нагрузки. Питание устройства зависит от способа тренировки пациента. Если устройство не предполагает перемещение пациента внутри или вне помещения, например, устройство относиться к велотренажерам, беговым дорожкам и т. д., то возможно питание устройства от сети. В случае если предполагается перемещение, то есть устройство выполнено в виде экзоскелета, то единственным вариантом питания остается аккумуляторная батарея, так как провода сильно ограничивают область действия устройства, а также подвергают человека опасности в следствии натяжения проводов.

Управляющий модуль представляет собой корпус для электроники, в котором содержится плата управления и драйвера для управления двигателями. Управляющий модуль собирает данные о положении двигателя с помощью датчиков, выполняет команды с помощью подсоединяемого к нему пульта управления. На корпусе находиться кнопка включения устройства и LCD дисплей. Драйвера для двигателя представляют из себя диодный Н-мост.

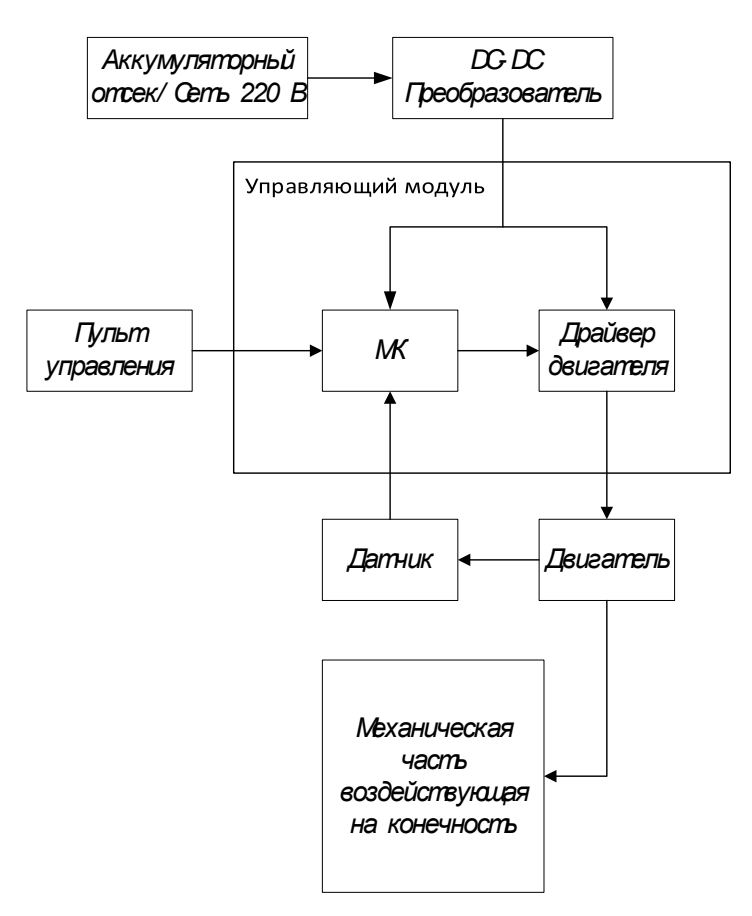

Рисунок 1 – Общая схема мобильной робоплатформы

Питание модуля осуществляется через DC-DC преобразователь, подключенный к сети или аккумуляторному блоку. Он предназначен для понижения напряжения до уровня питания управляющего блока и двигателей. DC-DC преобразователь вынесен из корпуса управляющего модуля, так как он создает помехи, из-за которых микроконтроллер работает некорректно.

Пульт управления предназначен для непосредственного управления устройством.

Основную задачу по тренировке пациента выполняет плата с микроконтроллером, которая находиться в управляющем модуле. На ней запаяны разъемы для подключения датчиков, драйверов двигателей, пульта управления, LCD дисплея, программирования. Для работы платы требуется питание +12В и положение кнопки «Вкл». Данное устройство запатентовано. [3]

Примером существующих устройств помощи в реабилитации могут служить экзоскелет ReWalk и роботизированный комплекс Lokomat.

Экзоскелет ReWalk (ARGO medical Technologies, Израиль) – позволяет людям с параличом нижней половины тела (нижний парапарез) вставать на ноги и ходить, опираясь на палки. Работа конструкции основана на датчиках, улавливающих наклон тела вперед и передающих сигнал к поддерживающим ноги приборам.[4]

Пульт управления встроен в наручные часы, на которых человек может задать различные режимы работы: встать, сесть, идти, спускаться. Для устойчивости требуются специаль-

ные костыли и источник питания, располагающийся на спине. Энергии аккумуляторов хватает на 4 часа бесперебойной работы. Устройство надевается на нижние конечности и пояс, и начинает действовать, когда человек наклоняется и переставляет костыли. [5]

Максимальная скорость, с которой можно передвигаться с помощью системы ReWalk, в настоящее время составляет 2,5 км в час. Разработчики планируют довести этот показатель до 4,5 км в час, т.е. до скорости обычной ходьбы. [6]

Роботизированное медицинское устройство Lokomat обеспечивает повторяющуюся и наиболее физиологичную тренировку походки, особенно для пациентов с тяжелыми нарушениями. [7]

Lokomat комбинирует функциональную локомоторную терапию с мотивационным тренингом и объективной оценкой состояния пациента посредством расширенных инструментов обратной связи и виртуальной реальности, что устанавливает новые стандарты в роботизированной реабилитации. Уникальное программное обеспечение с расширенной биологической обратной связью позволяет повысить вовлеченность пациента в терапию, сфокусировать его внимание на тренировке и конкретных задачах, таких как: использование в паретичной ноги, симметричное распределение длины шага правой и левой конечности, увеличение длины шага и др. Уникальной является система динамической разгрузки массы тела. Она воспроизводит естественный паттерн ходьбы с вертикальным перемещением пациента по высоте (т.н. «амортизацией»). Соблюдение физиологичного паттерна опорной нагрузки позволяет тренировать опорную мускулатуру, не прибегая к большим нагрузкам. [8]

**Заключение.** Таким образом применение роботизированных систем является неотъемлемой частью современной медицинской реабилитации. Исследование и разработка более дешевых и технологичных роботизированных средств реабилитации является актуальной задачей на текущий момент.

#### *Список литературы*

*1.Пирадов М.А., Максимова М.Ю., Танашян М.М. Инсульт. Пошаговая инструкция. Москва: «ГЕОТАР-Медиа», 2019.*

*2.Лукашевич, В.А. Адаптивная кинезитерапия в коррекции дефектов пространственного ориентирования у постинсультных пациентов / Лукашевич В.А., Пономарев В.В., Тарасевич М.И. // Наука и здравоохранение. – 2019. – 3(21) – С.108-115.*

*3.Евразийский патент №201900166, 23.01.2019. Лукашевич В.А. Устройство для развития и восстановления двигательной активности человека. // Eurasian Patent Office. 2019.*

*4.А.А. Воробьев, А.В. Петрухин, О.А. Засыпкина, П.С. Кривоножкина, А.М. Поздняков Экзоскелет как новое средство в абилитации и реабилитации инвалидов (обзор) // Соврем. технол. мед.. 2015. №2. URL: https://cyberleninka.ru/article/n/ekzoskelet-kak-novoe-sredstvov-abilitatsii-i-reabilitatsii-invalidov-obzor (дата обращения: 05.11.2020).*

*5.DRA Medical. Экзоскелет Rewalk - ходить заново [Электронный ресурс]. – Режим доступа : [https://israel](https://israel-doctor.info/ekzoskelet-rewalk/)[doctor.info/ekzoskelet-rewalk/](https://israel-doctor.info/ekzoskelet-rewalk/)*

*6.IDA. Все об экзоскелетах ReWalk [Электронный ресурс]. – Режим доступа : <https://israel-doctor.info/ekzoskelet-rewalk/>*

*7.Hocoma. Lokomat [Электронный ресурс]. – Режим доступа [: https://www.hocoma.com/solutions/lokomat-2](https://www.hocoma.com/solutions/lokomat-2)*

*8.Бека. Lokomat Pro[Электронный ресурс]. – Режим доступа : https://www.beka.ru/ru/katalog/vosstanovlenie-navykovkhodby\_/lokomat-pro/*

### UDC 62-119

## **CONSTRUCTION OF THE DEVICE FOR TRAINING FOR DISABLED PERSONS**

*Mikhniuk V.A., Rashchynski O.D.*

*Belarusian State University of Informatics and Radioelectronics, Minsk, Republic of Belarus*

### *Davydov M.V. – PhD, aasooociate professor*

**Annotation**. Designs of devices for training people with disabilities are considered. The principles of such devices are formed and their relevance is described. An example of a device that can be applied to the personalized adaptive kinesitherapy technique is given.

**Keywords**. medical equipment, rehabilitation, exoskeleton, robotic complex.

### УДК [001.8](https://udcode.ru/u/001_8-obsczaja_metodologija_naucznye_tehniczeskie_metody_issle.html)

## **ПОДХОДЫ К ОПТИМИЗАЦИИ ПРОИЗВОДСТВЕННЫХ ПРОЦЕССОВ**

*Астапкина К.С*

*Белорусский государственный университет информатики и радиоэлектроники, г. Минск, Республика Беларусь*

*Научный руководитель: Хорошко В.В. – канд.техн.наук, доцент*

**Аннотация.** В данной работе рассмотрены критерии и методы оптимизации производственного процессов. Изучены работы с описанием проектов по оптимизации производственных процесcов. Выполнен анализ проектов оптимизации производственных процессов.

**Ключевые слова:** оптимизация производства, ERP-система, внедрение ERP-систем.

*Введение.* В современном мире возрастает необходимость оптимизации всех производственных процессов в любой отрасли производства. Оптимизация необходима для улучшения качества готовой продукции и снижения общих затрат на ее изготовление.

*Основная часть.* Целью работы является изучение методов оптимизации производственных процессов, ознакомление с опытом оптимизации на предприятиях, определение эффективных путей оптимизации производственного процесса.

Выделены следующие задачи:

1 рассмотреть критерии и методы оптимизации производственного процессов;

2 изучить работы с описанием проектов по оптимизации производственных процесcов;

3 провести анализ проектов оптимизации производственных процессов.

В результате опроса руководителей производственных компаний были получены данные о том, что производственные операции становятся все более сложными и большинство руководителей оценивают необходимость оптимизации на три или выше по пятибалльной шкале [1].

Руководители производственных компаний при оптимизации своих сложных производственных операций уделяют внимание следующим пяти показателям:

– увеличение дохода;

– настройка операций и оптимизация процессов;

– использование ERP (Enterprise Resource Planning) на предприятии;

– настройка обмена данными с различными сервисами;

– упрощение производственных операций [1].

Выбор подходящей EPR системы и ее качественное внедрение и настройка является залогом эффективной оптимизации.

ERP-системы – это компьютерные системы, созданные для обработки деловых операций организации и для содействия комплексному и оперативному (в режиме реального времени) планированию, производству и обслуживанию клиентов [2].

В качестве ERP систем используются решения SAP, Microsodt Dynamics Axapta(Navision), 1С и другие. На территории СНГ наиболее распространена программа «1С:Предприятие» ввиду оптимального соотношения цена/качество. Также на выбор 1С влияют следующие достоинства программного продукта:

− возможность интеграции с другими системами и сервисами;

− создает единое информационное пространство, позволяющее отобразить финансовохозяйственную деятельность предприятия;

− обладает гибкими возможностями в части настройки интерфейсов и установки прав пользователей;

− имеет широкие возможности в части анализа данных и построения разнообразных отчетов;

− многоплатформенность, гибкость и поддержка открытого ПО [3].

Далее необходимо определиться, какой подход к внедрению продукта будет эффективнее: разработка специфического продукта под нужды организации, внедрение готового продукта или

доработка готового решения новыми модулями. В таблице 1 представлен сравнительный анализ подхода к внедрению программного продукта.

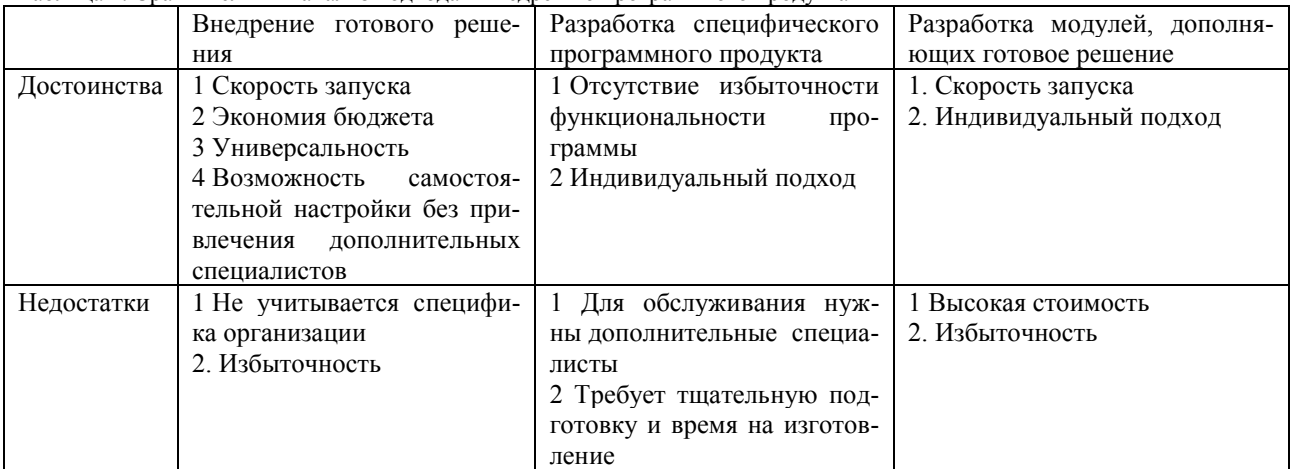

Таблица 1. Сравнительный анализ подхода к внедрению программного продукта

Таким образом, необходимо определить интересы предприятия для выбора подхода к внедрению программного продукта. Для быстрого запуска системы учета с минимальными вложениями используется внедрение готового продукта. Со временем можно перейти к разработке модулей, дополняющих типовой программный продукт. В условиях использования большого количество сторонних сервисов, специфических алгоритмов учета более эффективна будет разработка специфического программного продукта, соответствующего нуждам компании. Данный вариант применяется крайне редко, так как требует высоких экономических и временных затрат [4].

В качестве примера оптимизации производства посредством внедрения программы «1С:Предприятие» рассмотрим проект Нижегородского филиала «1С-Рарус». Нижегородский филиал «1С-Рарус» автоматизировал ЗАО «МОЛОКО» (г. Городец, Нижегородская обл.). Организована работа предприятия в решении «1С:Предприятие 8. Молокозавод». Система «1С:Предприятие 8. Молокозавод» объединила все производственные и сбытовые процессы: приемку сырья, его тестирование в лаборатории, производство продукции, работу с партнерами и продажу им произведенной продукции. Реализована возможность анализировать прибыльность каждого выпускаемого продукта и корректировать ассортимент, выполнять контроль работы всех подразделений [5].

Генеральный директор ЗАО «МОЛОКО» отмечает, что введение в работу системы «1С» дало следующие результаты: возможность выявить прибыльные и перспективные продукты, сделать акцент на их производстве; увеличение эффективности работа сотрудников; оперативный контроль деятельности предприятия руководством.

Примером внедрения готового решения с использованием индивидуальных доработок является проект организации ООО «Хьюмен Систем», реализованный для оптимизации работы компании СОАО «Коммунарка».

Для автоматизации подсистемы оперативного учета в организации СОАО «Коммунарка» выбрана программа «1С:Предприятие 8. Управление Торговлей для Беларуси», типовая конфигурация «Управление торговлей», разработанная специалистами «Хьюмен систем». В процессе внедрения системы были выполнены доработки типового функционала программного продукта в подсистемах «Выпуск готовой продукции», «Ценоообразование», «Управление заказами», «Управление транспортом», «Управление запасами».

Результатом проведенного проекта стала автоматизация управления продажами; управления закупками и поставками; управления складскими запасами готовой продукции; мониторинг и анализ эффективности торговой деятельности ценообразование. Осуществлен перенос данных в новую программу из предыдущих систем автоматизации, ранее действовавших на предприятии. Введение системы «1С» на предприятии СОАО «Коммунарка» позволило улучшить экономические показатели деятельности производства и улучшить эффективность работы сотрудников  $[5]$ .

В ходе исследования также рассмотрены другие проекты оптимизации предприятия с помощью внедрения системы «1С:Предприятие». ООО «Хьюмен Систем» рассмотрены проекты внедрения типовых решений с индивидуальными доработками на предприятиях Холдинг «Белресурсы», ОАО «Белсвяьстрой», СП ОАО «Брестгазоаппарат», ОАО «Слуцкий сахарорафинадный комбинат», ОАО «Скидельский сахарный комбинат», СП ОАО «Брестгазоаппарат». Опыт работы над данными проектами представлен на официальном сайте ООО «Хьюмен Систем» в разделе «Опыт и Отзывы».

Как отмечают руководители организаций, внедрение системы «1С:Предприятие» позволяет улучшить контроль над производственными процессами на каждом этапе, улучшает эффективность сотрудников, представляет возможность анализировать и оперативно корректировать неоптимальные процессы, выполняемые непосредственно на производстве [5].

*Заключение.* Анализируя опыт внедрения программных продуктов на платформе «1С:Предприятие» организаций ООО «Хьюмен Систем» и «1С-Рарус», подчеркнем, что при разработке проекта внедрения системы учета важно проанализировать внесение начальных данных в систему. В некоторых случаях есть возможность использовать типовые обмены, в других – необходима доработка. В любом случае, необходимо закладывать на этот этап экономические и временные ресурсы при проектировании.

В большинстве случаев типовое решение не отражает специфику компании и необходима доработка отдельных модулей. Приветствуется разработка модулей производственного учета на основе типовой конфигурации «Управление торговлей». Это позволяет вести управленческий и производственный учет в одной базе. Таким образом, руководитель имеет возможность анализировать все процессы в режиме «Рабочего стола», то есть в одном разделе системы.

Хорошей практикой при выполнении проекта является разработка отчета с получением отзыва от заказчика. Это позволяет проанализировать точность разработанного технического задания, соответствие полученного результата с ожидаемым, получить впечатления заказчика от сотрудничества и, при необходимости, изменить стратегию взаимодействия.

### *Список литературы*

*1. IndustryWeek [Электронный ресурс] Пять факторов оптимизации сложных производственных операций – Режим доступа: [https://www.industryweek.com/technology-and-iiot/systems-integration/article/21962375/five-factors-in-optimizing-complex-manufacturing](https://www.industryweek.com/technology-and-iiot/systems-integration/article/21962375/five-factors-in-optimizing-complex-manufacturing-operations)[operations](https://www.industryweek.com/technology-and-iiot/systems-integration/article/21962375/five-factors-in-optimizing-complex-manufacturing-operations) (дата обращения: 20.11.2020).* 

*2. Штыкова И.В. Разработка ERP-проектов: Учебное пособие / И.В. Штыкова. – Рудный.: РИИ, 2018. – 65 с.*

*3. О'Лири Дэниел ERP-системы: выбор, внедрение, эксплуатация. Современное планирование и управление ресурсами предприятия / Дэниел О'Лири. – М.:Вершина, 2004*

*4. ООО «Хьюмен систем» [Электронный ресурс] Опыт и отзывы. – Режим доступа:<https://www.hs.by/opyt-i-otzyvy/> (дата обращения: 20.11.2020)*

*5.1C-РАРУС [Электронный ресурс] «1С:Молокозавод» на городецком заводе «МОЛОКО» – Режим доступа: <https://rarus.ru/press/news/232869/> (дата обращения: 20.11.2020)*

### UDC [001.8](https://udcode.ru/u/001_8-obsczaja_metodologija_naucznye_tehniczeskie_metody_issle.html)

# **APPROACHES TO OPTIMIZING PRODUCTION PROCESSES**

*Astapkina K. S.*

*Belarusian State University of Informatics and Radioelectronics, Minsk, Republic of Belarus* 

*Scientific supervisor: V. V. Khoroshko- PhD, Associate Professor*

**Annotation.** In this paper, the criteria and methods for optimizing production processes are considered. Works with the description of projects on optimization of production processes are studied. The analysis of projects of optimization of production processes is carried out.

**Keywords:** production optimization, ERP system, implementation of ERP systems.

### УДК 14.004

# **СПЕЦИФИКА ОРГАНИЗАЦИИ ДИСТАНЦИОННОГО ОБРАЗОВАНИЯ С ТОЧКИ ЗРЕНИЯ КОМПЬЮТЕРНОЙ ТЕХНИКИ В УО БГУИР**

*Петрушкевич.М.В*

*Белорусский государственный университет информатики и радиоэлектроники, г. Минск, Республика Беларусь*

*Научный руководитель: Марков А.Н.. – старший преподаватель*

**Аннотация.** Рассмотрена организации дистанционного обучения в УО БГУИР. Проведен анализ положительных и отрицательных сторон, выявление проблем и их решение.

**Ключевые слова:** дистанционное обучение, самообразование, образование на расстоянии.

В современном мире высшее образование выполняет важнейшую социальную задачу: оно выступает в качестве средства осуществления социальной справедливости в обществе. IT-образование, на данный момент, является одним из самых перспективных, ведь в наше время информационные технологии проникли практически во все сферы нашей жизни и продолжают находить новые пути применения. Белорусский государственный университет информатики и радиоэлектроники считается востребованным университетом в подготовке специалистов по информационным технологиям, радиоэлектронике, электронике и телекоммуникациям. В современных условиях растет необходимость формирования гибкой распределенной системы непрерывного образования, с помощью которой обеспечивается доступ человека к мировым ресурсам информации и базам данных и возможность непрерывно в течение жизни повышать свои профессиональные навыки. Такая система позволяет человеку быть профессионально мобильным и творчески активным. Эту возможность обеспечивает дистанционное образование, которое является одним из наиболее активно развивающихся направлений.

Дистанционное обучение (ДО) – это форма получения образования, предусматривающая самостоятельную учебную деятельность обучающегося при постоянном взаимодействии с преподавателями посредством информационных технологий [1].

В БГУИР на дистанционной форме получения образования применяются современные информационно-коммуникационные технологии, что позволяет использовать с высокой эффективностью знания и умения преподавателей, повысить эффективность обучения и улучшить качество подготовки студентов.

Несомненно, значительным положительным моментом дистанционного обучения является гибкий график, предоставляющий возможность получать знания в удобное время и в удобном месте, а также позволяющий в процессе обучения как студенту, так и преподавателю работать по удобному учебному плану, соответствующему индивидуальным или групповым потребностям. Дистанционное обучение даёт возможность получать образование в своем индивидуальном темпе, что значительно упрощает процесс обучения. За счёт этого у студента появляется больше свободного времени на самообучение, кое является наиболее эффективным, развивается самодисциплина и ответственность. Свободный график позволяет правильно организовать свободное время и изучать дисциплины сверх программы обучения, открывать новые источники информации, эффективно использовать учебные площадки, а также предполагает комфортные условия для творческого самовыражения [2].

Главным образом следует подчеркнуть и социальное равноправие, подразумевающее под собой равные возможности получения образования вне зависимости от места проживания, состояния здоровья, материального обеспечения и других жизненных обстоятельств.

Своё обширное применение ДО нашло в период неблагоприятной эпидемиологической обстановки, когда крайне необходимо организовать социальную дистанцию между студентами и преподавателями, а также отсутствие привязки и сборищ в маленьких аудиториях.

Однако, дистанционное обучение нельзя назвать полноценной формой обучения. На момент начала пандемии зачастую отсутствовала связь с преподавателями, поскольку не все выходили на связь. Обусловлено это тем, что университет был не готов к массовому переходу в дистанционную форму обучения и на подготовку учебного материала у преподавательского состава уходит много времени, а преподавателям, не владеющим информационными технологиями, и вовсе тяжело освоить современные методы. Помимо затруднений с материалом, есть трудности с проведением лекций в онлайн формате. Платформа bbb, предоставленная университетом для проведения онлайн-мероприятий, в начале была не готова на столь массовое использование, а именно, канал связи, приходящий на университет, ограничен, в следствии чего снижается пропускная способность, когда подключается большое количество студентов. Исходя из этого, преподаватели проводили онлайн лекции в платформах Zoom, Discord, Skype, Teams, что является некорректным.

Возникают трудности и у студентов. Необходимые программы и оборудование для обучения есть в аудиториях, в то время как дома у студентов могут возникнуть сложности с установкой или подразумевается выполнение лабораторной работы на специальном оборудовании. У некоторых студентов отсутствует стабильный интернет, а также идёт нагрузка на каналы связи интернет провайдера. Помимо этого, в некоторых случаях, дистанционное обучение несёт за собой материальные затраты, а именно: возможная покупка более мощного пк, ноутбука, оплата интернет связи.

Тем не менее, существенным недостатком дистанционного обучения являются неглубокие и поверхностные знания в виду самостоятельного изучения материала и отсутствия его проработки с преподавателем, а также отсутствие промежуточного контроля, что расслабляет бдительность студентов.

Несмотря на недостатки дистанционного обучения, его преимущества компенсируют их с лихвой. Дистанционное обучение открывает новые возможности, позволяя обучаться из любой точки мира, имея лишь доступ в интернет. Посредством дистанционного обучения появилась возможность организовать различные дополнительные курсы. Скомпенсировав все недостатки, данный вид обучения может стать лидирующим, отодвинув очную форму обучения. И, подводя итоги, можно сказать, что наилучшим решением является комбинирование очных и дистанционных занятий.

#### *Список литературы*

1. *Дистанционная форма обучения [Электронный ресурс] //Электронный абитуриент БГУИР – Режим доступа: https://abitur.bsuir.by/distantsionnoe-obuchenie. – Дата доступа: 10.03.2021.*

2. *Электронное обучение: плюсы и минусы [Электронный ресурс] //Российская Академия Естествознания – Режим доступа: https://www.science-education.ru/ru/article/view?id=103. – Дата доступа: 13.03.2021.*

UDC 14.004

# **SPECIFICATIONS OF THE ORGANIZATION FROM THE POINT OF VIEW COMPUTER EQUIPMENT AT IE BSUIR**

*Petrushkevich M.V.*

*Belarusian State University of Informatics and Radioelectronics, Minsk, Republic of Belarus (style Т-institution)*

*Markov A.N. – Senior Lecturer*

**Annotation**. The organization of distance learning in UO BSUIR is considered. The analysis of the positive and negative sides, identification of problems and their solution was carried out

**Keywords**. Distance learning, self-education, distance education

УДК 004.51

# **РЕКРЕАЦИОННЫЙ БИЗНЕС И ИНДУСТРИЯ РАЗВЛЕЧЕНИЙ**

*Зверев Н. А.* 

*Белорусский государственный университет информатики и радиоэлектроники г. Минск, Республика Беларусь* 

*Шаталова В. В.. – канд. техн. наук, доцент*

**Аннотация.** В данной статье раскрыта тема рекреационного бизнеса и индустрия развлечений. Подробно описана сущность рекреационного бизнеса, задачи организации досуга на туристском рынке, актуальность задач изучения индустрии развлечений, произведен анализ социологической информации о развитии индустриальных развлечений и сделаны общие выводы об актуальности этой сферы.

**Ключевые слова:** рекреационный, бизнес, индустрия, развлечения, анализ, выводы, ранок, задачи, актуальность, сфера.

Глобализация туризма привела к необходимости совершенствования абсолютно во всех сферах деятельности.

На данный момент примерно две трети национального продукта производится в индустрии досуга (рекреационной сфере или, по-другому, индустрии развлечений). Компании, которые специализируются на обслуживании в этой сфере, являются наиболее важным элементом индустрии развлечений.

Рекреацию – это «любую игру, развлечение и т.п.», которая используется для восстановления как физических сил, так и умственных способностей [1]. Рекреация довольно тесно переплетается со всеми другими видами индустрии развлечений (таких, как питание, размещение, перевозка и прочие), которые также является основной частью отдыха.

Выделяют три основных элемента рекреации: тематические парки, клубы, а также последние, но не по значимости, общественные парки. Индустрия досуга является появилась относительно недавно и является самой новой частью этой индустрии, которая выделилась в самостоятельное направление. Организация многих тематических парков (таких, как «Дисней Уорлд», «Дисней Лэнд», «Буш Гарден» и другие) привела к быстрому развитию этой части индустрии развлечений, которая сопровождалась строительством гостиниц и системы общепита для его поддержки.

Второй по величине тенденцией является проведение (большая часть такого времяпровождения относится к американским слоям общества) большей части свободного времени на множестве разных спортивных комплексов, либо же на свежем воздухе. Такие временные затраты приводят не только к успешному отдыху, но и к укреплению здоровья.

Однако не только американцы далеко продвинулись в этой сфере. Рекреационный бизнес также сильно развит и в странах Западной Европы. Главное его отличие от американской части является то, что европейцы при посещении спортивных комплексов, тематических парков, в большей части пользуются услугами компаний, которые занимаются рекреацией.

Сущность рекреационного бизнеса заключается в том, чтобы предоставить конечному потребителю множество разнообразных видов отдыха через предприятия, которые специализируются на единственном виде обслуживания. Рекреационный бизнес непосредственно связан с такими организациями, как городские парки и рекреационные агентства, колледжи, университеты и многое другое. Эти абсолютно непохожие, на первый взгляд, друг на друга, организации содержат в своих структурах таких людей, как инспекторы, директора различных спортивных центров, контролеров разнообразных спортивных площадок, инспекторов (задача которых заключается в постоянном контакте с населением), директоров множества курортных организаций и много других людей. В настоящее время чувствуется острая необходимость в руководящих должностях этого звена, которая удовлетворяется с помощью притока из других областей индустрии развлечений (или же вообще из других областей экономической сферы). Школы начинают

включать в свои программы такие профилирующие дисциплины, как: «Рекреация и ее развитие» и другие. Уровень заработной платы для выпускников таких программ соответствует другим направлениям деятельности в этой индустрии, используемой людьми со средним техническим образованием.

Разнообразие в индустрии развлечений принято признавать всеми как достоинство, но в то же время оно же является и существенным фактором, который затрудняет менеджмент и маркетинг ланных объектов.

В понятие определения индустрии развлечений включается любая деятельность, которая защищена авторскими правами, а также имеет отношение к таким типам бизнеса, как: кинобизнес, музыка, телевидение, литература, производство компьютерных программ, видео- и аудиоматериалы, а также компании, связанные с их доставкой и сбытом.

Задачи индустрии развлечений:

- Воспитание людей;

- Формирование оптимистического настроения у людей;
- Отдых;
- Образование и развитие культуры человека.

В то же время в задачи по организации досуга на рынке развлечений входит множество факторов. Развлекаясь, человек (или конкретная группа людей) удовлетворяет свои абсолютно разные духовные потребности, а также оценивает собственную личность и проводит анализ своей роли в масштабе множества социальных систем. Процессы развлечения во многом осуществляются как в естественной, так и в искусственно созданной различными предприятиями обстановке. Индустрия развлечений ставит себе цель в создании условий развлечения. То есть, необходимо смотреть это как совокупность явлений, от наличия которых и зависит процесс любого развлечения. Динамика потребностей сопровождается сменой эмоционального фона. Различают 3 стадии эмоционального фона [2]:

1. человек ищет для себя предмет развлечения так как ощущает тоску (либо беспокойство);

2. человек уже встретился с каким-то предметом развлечений и испытывает чувство радости:

3. человек ищет предмет развлечения, так как ему необходима эмоция успокоения.

На данный момент мир эмоций остается недостаточно изученным. Однако воздействие любого вида эмоций на психическую деятельность человека уже доказано. Общая социальное направление развития индустрии развлечений в основном выражается в том, что она служит для формирования новых различных личных и общественных потребностей, а также развитию уже имеющихся потребностей при сложившихся предпосылках.

Долгое время изучению удовлетворения различных духовных потребностей людей не уделялось практически никакого внимания. В связи с этим присутствует неразработанность вопросов экономики, организации, управления предприятиями, которые обеспечивают процесс развлечений, которые связаны с относительной «молодостью» индустрии развлечений. Остаются нерешенными такие вопросы, как вопрос о инфраструктуре такого предприятия, технологическом единстве его составных частей. Достаточно тяжело сформировать все организационно-экономические признаки, которые были бы характерны типичному предприятию индустрии развлечений. Однако на данный момент, хоть и относительно небольшой, но присутствующий опыт развития индустрии развлечений в разных странах позволяет представить состав ее самостоятельных единиц.

Сущность и значение организации развлечений на рынке туристических услуг основано прежде всего на удовлетворении различных потребностей туриста, основанных на проведении досуга. Существует шесть различных видов деятельности предприятий сферы досуга: досуг, отдых, творчество, праздник, образование и созерцание.

Основные семь причин актуальности задач изучения индустрии развлечений [3]:

4. В изучении нуждаются закономерности и тенденции развития индустрии развлечений, в особенности учитывая роль развлечений при формировании особенностей личности отдельного человека. Создание разного типа моделей индустрии развлечений в будущем будет способство-

вать более эффективной стадии управления соответствующими процессами, а также повышению эффективности социальной политики. Развитие теории потребления, которая относится к развлечениям, также направит последующие исследования в более рациональное русло.

5. В ряде стран индивидуальные развлечения были превращены в одну из наиболее выгодных сфер вложения капитала с коротким (относительно других сфер) периодом окупаемости. Развитая конкурентная сеть предприятий этой сферы обеспечивает человеку обширный выбор формы и способа развлечений. Однако, коммерческая направленность развлечений в будущем может увеличить возможность изменения структуры развлечений в заданном направлении. При этом необходимо будет видеть разницу между подстройкой индустрии развлечений к потребностям каждого человека и корыстной направленностью сознания людей. В итоге мы понимаем, что правовая и экономическая основа деятельности индустрии развлечений нуждается в особом полхоле.

6. Современная жизнь характеризуется постоянно ускоряющимся ритмом, в следствии чего происходит нагнетание душевных стрессов и эмоциональной неуравновешенностью людей. В итоге происходит увеличение риска заболеваний, связанных с нервной системой, а также гиподинамией. Снятие нервного напряжения у человека и избавление его от нерастраченной энергии в индустрии развлечений необходимо предусматривать развлечений наряду с другой деятельностью, связанной с проведением досуга. Уход от действительности и расслабление человека являются важными частями индустрии развлечений [4].

7. Независимо от того, как проходит процесс развлечения (индивидуально или в компании), развлечение должно выступать исключительно индивидуальным благом, вель значительразвлечений человек получает НУЮ часть  $\, {\bf B}$ **V3KOM** кругу. B **СВЯЗИ**  $\mathbf{c}$ этим целенаправленное развитие индустрии развлечений должно быть «запрограммировано» на преодоление и компенсацию негативных последствий разобщённости людей.

8. Механизм воздействия образов индустрии развлечений на человека необходимо формировать исключительно с учетом современных условий, ведь недостаточный уровень изученности такого рода проблем обусловлен множеством воздействующих факторов, связанных с изменением их во времени, а также связью с духовными потребностями человека. Необходимо быстро выявлять и оценивать факторы, которые определяют эффективность при функционировании индустрии развлечений.

9. Спрос на деятельность индустрии развлечений, а также масштаб и особенности функционирования большинства предприятий зависят от факторов величины и форм использования человеком свободного времени. Как итог, важным фактором формирования индустрии развлечений является уровень доходов населения. Факторам, влияющим на развитие индустрии развлечений в различных странах, нужно всегда давать оценку и в последствии анализировать.

10. Сбор наиболее полной и детальной информации необходим для управления развитием индустрии развлечений. В связи с этим важное значение для изучения индустрии развлечений имеет разработка аналитических и методических подходов.

Необходимость в формировании системы для показателей индустрии развлечений обусловлена особенностью показателя как научного понятия (отдельный показатель отражает лишь часть исследуемого, а не общее целое) и, как итог, сложностью объекта изучения. Анализ социологической информации о развитии индустрии развлечений проходит в зависимости от характера выделяемых для анализа целей. Вполне возможно формировать показатели, которые будут служить для описания разных технического, экономического и социального аспектов. Учитывая структуру индустрии развлечений, являющейся достаточно сложной и расплывчатой, необходимо сформировать систему показателей, которая будет характеризовать такие аспекты, как:

- Технические:
- Экономические:
- Социальные.

На данный момент уже разработаны некоторые методы анализа показателей, а также методики регистрации для экономических и технических процессов. Однако намного менее изучены методики и подходы, необходимые для сбора и анализа информации о социальных процессах.

Социологическая информация об индустрии развлечений характеризует процессы организации и управления предприятиями. Планирование социологических исследований обязательно включает в себя такие две группы вопросов, как:

1. Программно-методологические;

2. Организационные.

Программно-методологические вопросы являются вопросами о проведении социологических исслелований и установления цели и залач: определения объекта и предмета, составления программ исследования. Объект или предмет исследования обладают огромным множеством различных свойств, из которых в процессе основные включаются в программу исследования. Изучаемые свойства могут выражаться качественно и количественно. Для анализа сложнее являются качественные характеристики, так как они имеют количественную меру (как пример: профессия, особенности поведения личности). Качественные признаки также могут иметь количественное выражение в виде шкалы, являющейся эталонной системой для характеристик изучаемого признака. Социологи выделяют следующие виды шкал: номинальные, порядковые, интервальные.

Номинальная шкала существует для перечисления характеристик объекта. Например, если речь идёт лишь о изменениях в лучшую сторону в любом предприятии досуга, перечисляются все возможные варианты этих изменений (например: прогрессивное руководство, улучшение условий труда, социального климата и прочие). Порядковая шкала нужна для систематизации характеристик изучаемых признаков по мере их возрастания или убывания. Простейшая порядковая шкала имеет вид:

 $\Box$ a:

 $-$  Her;

- Затрудняюсь ответить.

На практике более распространена порядковая шкала.

Из всего вышесказанного можно сделать вывод, что рекреационный бизнес является одним из наиболее обширных и одновременно наименее изученных, а в связи с этим и актуальных сфер.

### Список литературы

1. Рекреационный туризм // Учебное пособие. 2014. – С. 27-51.

2. Индустрия развлечений: подробное описание // Научная статья, 2016. - С. 1-4.

3. Стратегия блокбастера. Уроки маркетинга от лидеров индустрии развлечений/А. Элберс // Учебное пособие, 2015. - С. 56-68.

4. Индустрия развлечений / П. Хилл// Учебное пособие, 2020. – С. 23-38

**UDC** 004.51

## RECREATION BUSINESS AND ENTERTAINMENT INDUSTRY

Zverey  $N.A$ .

Belarusian State University of Informatics and Radioelectronics, Minsk, Republic of Belarus

### Shatalova V.V. - PhD, associate professor

**Annotation**. This article covers the topic of the recreational business and the entertainment industry. The essence of the recreational business, the tasks of organizing leisure in the tourist market, the relevance of the tasks of studying the entertainment industry are described in detail, the analysis of sociological information about the development of industrial entertainment is made and general conclusions are drawn about the relevance of this area.

Key words. recreational, business, industry, entertainment, analysis, conclusions, markets, tasks, relevance, sphere.

УДК 004.51

# **МОДЕЛИРОВАНИЕ БИЗНЕС-ПРОЦЕССОВ ПРИ РАЗРАБОТКЕ ИНФОРМАЦИОННЫХ СИСТЕМ В ИНДУСТРИИ РАЗВЛЕЧЕНИЙ**

*Зверев Н. А.*

*Белорусский государственный университет информатики и радиоэлектроники г. Минск, Республика Беларусь* 

*Шаталова В. В.. – канд. техн. наук, доцент*

**Аннотация.** Моделирование бизнес-процессов при разработке информационных систем крайне важно во многих отраслях. А учитывая относительную новизну сферы индустрии развлечений, особенно важно в ней. Было произведено сравнение бизнес-процессов в организациях индустрии развлечений и выявлены важнейшие из них.

**Ключевые слова:** бизнес-процесс, моделирование, инструментарий, графический, этапы, диаграмма.

Моделирование бизнес-процессов при разработке информационных систем крайне важно во многих отраслях. Было произведено сравнение бизнес-процессов в организациях индустрии развлечений и выявлены важнейшие из них.

Моделирование бизнес-процессов является одним из наиболее эффективным средством поиска путей для оптимизации деятельности различных компаний, средством для прогнозирования, а также минимизации рисков, которые могут возникнуть (и обычно возникают) на различных этапах реорганизации предприятия. Этот метод позволяет производить стоимостную оценку не только для каждого отдельного процесса, но и по всем бизнес-процессам организации в целом.

Общей целью моделирования бизнес-процессов является оптимизация знаний о компании в целом, а также, в особенности, о ее бизнес-процессах, в наглядной графической форме. Это делается для более удобной аналитической обработки полученной информации.

В данной работе предоставлены результаты исследования моделирования бизнеспроцессов в белорусских организациях индустрии развлечений.

На данный момент существует огромное множество инструментов для моделирования бизнес-процессов. Некоторые из них предусматривают только онлайн моделирование, некоторые используют только десктопную (компьютерную) версию.

В результате анализа, который был проведен посредством опроса среди белорусских компаний, деятельность которых была связана с индустрией развлечений, были выявлены 7 основных аспектов. Все они подробно разобраны и описаны в следующих пунктах.

Инструментарий для графического моделирования бизнес-процессов.

Наиболее популярными инструментами для графического описания и моделирования бизнес-процессов являются редактор диаграмм и блок-схем «Microsoft visio», а также онлайн-редактор диаграмм «Draw.io». Более 80% пользователей в белорусских компаниях, специализация которых относится к индустрии развлечений, используют именно эти инструменты для моделирования бизнес-процессов.

Далее будет дано краткое описание этих инструментов.

Microsoft Visio является векторным графическим редактором, который выполняет функции редактора диаграмм, а также блок-схем на базе ОС (операционной системы) Windows. В стандартный набор программ MS Office (Microsoft Office) входит только средство для просмотра и печати диаграмм Microsoft Visio Viewer. Однако для выполнения задач, поставленных выше, бесплатной версии зачастую бывает достаточно. Полнофункциональная же версия Microsoft Visio Professional нужна для создания и редактирования диаграмм и монограмм.

Draw.io - это инструмент для создания диаграмм, а также блок-схем, презентаций и многого другого. Данный веб-сервис (который в начале 2019-го года появился и в десктопной версии) является бесплатным, а также имеет открытый исходный код (который при желании может увилеть любой пользователь). Сервис обладает довольно большим набором функций, предназначенных для визуализации огромного количества задач пользователя.

Этапы при моделировании бизнес-процессов.

Проведя анализ белорусских компаний, деятельность которых связана с индустрией развлечений, было выявлено, что абсолютно все (практически 100% компаний, исходя из тех, которые участвовали в опросе) организации используют оба этапа (структурное и детальное) при моделировании бизнес-процессов.

Структурное моделирование бизнес-процессов в организациях в большинстве случаев выполняется при помоши нотации IDEF0. Используются такие инструменты для моделирования и описания бизнес-процессов в этой нотации, как Bpwin, Business studio, а также вебресурс Draw.io (о котором уже было сказано в пункте 1).

BPwin является программным продуктом, который был разработан компанией ltd. Logic Works и используется для полной поддержки при создании ИС (информационных систем). Он также используется для построения сазе-средств верхнего уровня.

Business Studio является ПП (программным продуктом), который используется для полноценной помощи при моделировании бизнес-архитектуры проектов. Детальное моделирование.

Детальное моделирование выполняется при помощи языка моделирования UML. При этом, используется такой инструментарий, как Microsoft visio либо веб-ресурса Draw.io (подробная информация о которых уже была описана выше).

Организационная диаграмма и диаграммы «как есть» (as-is) и «как будет» (to be).

Большинство проверенных организация (порядка 95%) используют в своих проектах организационную диаграмму, а также диаграммы «как есть» (as-is) и «как будет» (to be).

Организационная диаграмма является схематическим представлением об иерархии внутри компании (к примеру, в ней детально описаны все должности, которые занимают люди в компании), а также распределении полномочий и ответственности между сотрудниками и отделами. Использование организационных диаграмм позволяет решить огромное количество залач, таких как анализ состояния лел на произволственном прелприятии на ланный момент; своевременное обнаружение различного вида проблем в компании, а особенно в системе управления; появление новых проблем и ошибок на предприятии и др.

Модель as-is - это модель «как есть». То есть модель существующего в данный момент времени процесса (либо функции) компании. Исследование бизнес-процессов является обязательной частью при создании либо развитии любой системы. Построение модели as-is (как есть) позволяет полностью зафиксировать и провести подробный анализ в информационных объектах, которые используются для выполнения функций при разных уровнях детализации.

Таким образом, при анализе модели «как есть» (as-is), производится поиск и находятся недостатки в бизнес-процессах компании. Найденные недостатки исправляются при помощи модели «как будет» (to be).

Диаграмма вариантов использования (use case диаграмма).

Большая часть организаций, принявших участие в опросе (порядка 75%), активно используют при проведении, а также оптимизации уже существующих бизнес-процессов, диаграмму вариантов использования.

Диаграмма вариантов использования (по-другому диаграмма сценариев поведения, прецедентов, use case диаграмма) является концептуальным представлением системы в процессе ее проектирования. Данная диаграмма строится при помощи актеров, а также вариантов использования (use case-ов) и построении взаимоотношений между ними.

Суть данной диаграммы состоит в том, что система, которую хотят спроектировать, представляется в виде большого (полного) количества актеров, которые взаимодействуют с

системой при помоши вариантов использования  $(use)$  $case-OB)$ .  $\Pi$ ричем, актером (действующим лицом) называется любой объект, субъект или система, которая взаимодействует с моделируемой системой извне. В свою очередь вариант использования это любой сервис (функция), которые система предоставляет в использование актеру.

Диаграмма деятельности.

Более половины положительных ответов (60%) дали организации об использовании диаграммы деятельности. Диаграмма деятельности (так называемая activity diagram) является одной из диаграмм нотации UML, которая используется для описания логики процедур, бизнес-процессов и потоков работ.

Нотация BPMN.

Некоторые из компаний (25%), которые согласились дать ответ, используют для моделирования бизнес-процессов диаграммы нотации BPMN.

ВРМN является нотацией (то есть, системой условных обозначений) для описания и моделирования бизнес-процессов.

Результаты описанного выше исследования имеют практическую ценность для организаций:

- проанализированные данные можно использовать в дальнейшем для улучшения моделирования бизнес-процессов предприятий, а также при открытии нового подразделения либо организации;

- сформированный перечень данных и описанный способ сравнения систем в дальнейшем может быть использован всеми заинтересованными предприятиями для классификации существующих проблем, а также вариантов решения внутри них.

### Список литературы

1. ВРМ СВОК 3.0. Свод знаний по управлению бизнес-процессами Альпина Паблишер // Научный материал, 2018. - С. 10-23.

2. Управление бизнес процессами предприятий / Е. А. Зайцева, А. С. Попова // Научный журнал, 2013. - С. 1-3.

3. Характеристика бизнес процессов предприятий / Т. Б. Батырбиев // Научный материал, 2011. - С. 4-6.

4. Управление бизнес процессами. Практическое руководство по реализаши проектов / Д. Джестон, Й. Нелис // Учебное пособие,  $2012. - C. 56-64.$ 

**UDC** 004.51

# SIMULATION OF BUSINESS PROCESSES IN THE DEVELOPMENT OF INFORMATION SYSTEMS IN THE ENTERTAINMENT INDUSTRY OF **BELARUS**

### Zverev N.A.

Belarusian State University of Informatics and Radioelectronics, Minsk, Republic of Belarus

Shatalova V.V. - PhD, associate professor

**Annotation.** modeling business processes in the development of information systems is extremely important in many industries. And given the relative newness of the entertainment industry, it is especially important in it. A comparison of business processes in organizations of the entertainment industry was made and the most important of them were identified.

Key words. business process, modeling, tools, graphic, stages, diagram.

# **АНАЛИЗ ПРОГРАММНЫХ СРЕДСТВ РЕАЛИЗАЦИИ МЕНЕДЖЕРОВ ЗАДАЧ**

*Игнатенко А. Д., Савицкая Д.Г.*

*Белорусский государственный университет информатики и радиоэлектроники, г. Минск, Республика Беларусь*

*Научный руководитель: Мигалевич С.А. – старший преподаватель*

**Аннотация.** На основе данных, взятых из открытых источников, о программных средствах реализации менеджеров задач, был проведен анализ наиболее популярных из них. Рассматривались сильные и слабые стороны того или иного программного средства. В качестве стандартных критериев можно выделить: скорость работы, простоту интерфейса, возможность отслеживания времени и прочие.

**Ключевые слова:** программное средство, менеджер задач, инструменты планирования.

Менеджер задач – это специальное программное средство, которое помогает формулировать и фиксировать задачи, контролировать ход работы и заканчивать проекты вовремя. Есть приложения, которые направлены на индивидуальную производительность человека, но большинство менеджеров задач направлены на команды: совместная работа над проектом, распределение задач и удаленный мониторинг хода работы. Этот инструмент помогает грамотно организовать совместную работу, тратить меньше времени на встречи для обсуждений и объяснения лично каждому его новых обязанностей. Именно менеджеры задач идеальны для оптимизации и ускорения рабочих процессов.

Выбор среди множества инструментов для планирования и ведения проектов становится всё больше, однако не многие могут похвастаться удобным и простым интерфейсом. Компании находятся в поиске, соответствующего их потребностям, инструмента для осуществления своей деятельности или рассматривают из множества самые популярные менеджеры задач.

Изучим и проанализируем популярные популярные программные средства реализации менеджеров задач. Для анализа выбраны: Trello, Asana, Basecamp, Jira, Todoist

Trello представляет из себя канбан-доску со списками карточек, которую можно легко использовать для управления задачами в команде. Однако чем больше проектов ведётся, тем больше захламляется интерфейс. В бесплатной версии можно интегрировать в Trello только один сервис, а размер вложенного файла не может превышать 10 МБ. В платных версиях доступны дополнительные инструменты для командной работы, а также предлагается повышенный уровень безопасности (например, двухфакторная аутентификация). Отсутствует возможность отслеживания времени. Сервис поддерживает 22 языка, в том числе русский язык. В карточке можно обмениваться комментариями с другими пользователями, прикреплять участников, добавлять метки, использовать чек-лист. Нет возможности добавлять описания проектов и модифицировать подзадачи. В сервис можно интегрировать Jira, «Google Диск», Dropbox, Evernote, Slack, GitHub, GitLab и ещё несколько десятков сервисов.

Сервис Asana предназначен для управления задачами в небольших командах. Бесплатная версия ограничена по функциональности и позволяет добавить в команду не более 15 человек. Невозможно назначать задачи нескольким пользователям сразу. Русский язык не поддерживается. Отсутствует возможность отслеживания времени. В бесплатной версии продукта можно вести список задач, пользоваться календарем, систематизировать задачи по проектам. В платных версиях можно устанавливать зависимости в задачах, вести график, наблюдать за прогрессом сотрудников и другим. Asana поддерживает интеграцию данных из сторонних сервисов: Dropbox, Evernote, Google Drive, Jira, Slack, GitHub, GitLab и других.

Сервис Basecamp предназначен для управления задачами и организации командной работы. Стоит \$99 вне зависимости от количества пользователей и используемых возможностей. Русский язык не поддерживается. Быстро начинают теряться документы и вложения. Отсутствуют теги.

Нет возможности отслеживания времени. Basecamp позволяет составлять списки дел, расписание, хранить файлы в облачном хранилище (объём – 500 ГБ), переписываться в чате с сотрудниками, создавать неограниченное число проектов. Интеграции из сторонних сервисов у Basecamp нет.

Сервис Jira работает по Agile-методу и предназначен для команд разработчиков. Jira позволяет создавать списки задач, распределять их между членами команды, отслеживать выполнение, обмениваться мнениями. Сервис посылает уведомления об изменениях в карточках задачи. Каждая команда может создать собственный вид процесса работы над продуктом. В карточке задачи можно добавлять собственные поля. Сервис позволяет составлять отчёты и следить в реальном режиме за выполнением задач. Русская локализация поддерживается. Jira поддерживает интеграцию данных из более чем 3000 сервисов. Со временем пользователи могут столкнуться с тем, что Jira становится медленнее. Новым пользователям интерфейс кажется не совсем понятным и избыточным, поэтому часто новым пользователям необходима помощь экспертов в настройке Jira.

Todoist – таск-менеджер, предназначенный как для личного, так и для командного использования. Сервис поддерживает русскую локализацию. Todoist позволяет создавать подзадачи, объединять задачи в проекты, поддерживает приоритезацию. Однако нет гибкой настройки отображения задач. В платных версиях можно получать напоминания в самом сервисе или по электронной почте, настраивать тему, добавлять собственные метки к задачам, прикреплять файлы, комментировать, оценивать выполненные задачи. В версии «Бизнес» можно создавать команду и поручать выполнение задач сотрудникам, обмениваться комментариями, работать с шаблонами проектов. Нет встроенного календаря. Синхронизация и многие важные функции доступны только премиум-пользователям. Todoist поддерживает «Google Диск», Dropbox, Google Maps, Gmail, Outlook, Slack, PomoDome, «Time Доктор» и другие сервисы.

В связи с необходимостью реализации проекта в моей организации, была поставлена задача по разработке менеджера задач такого уровня, который позволит решить узкоспециализированные задачи и будет являться независимым от сторонних разработчиков, а также будет являться собственной разработкой организации, что позволит настраивать и адаптировать его для рабочего процесса организации и выполнять более качественно и быстро необходимые задачи корпоративного управления.

#### *Список литературы*

*1. https://vc.ru/services/50333-40-servisov-dlya-upravleniya-zadachami-i-proektami. Дата доступа 20.03.2021.*

*2. https://rb.ru/opinion/planirovshiki/. Дата доступа 20.03.2021.*

*3. https://dou.ua/forums/topic/30400/. Дата доступа 20.03.2021.*

UDC 338.48

# **ANALYSIS OF SOFTWARE FOR IMPLEMENTATION OF TASK MANAGERS**

*Ignatenko A.D., Savitskaya D.G.*

*Belarusian State University of Informatics and Radioelectronics, Minsk, Republic of Belarus (style Т-institution)*

*Migalevich S.A. - Senior Lecturer*

**Annotation**. Based on data taken from open sources about software tools for implementing task managers, an analysis of the most popular of them was carried out. The strengths and weaknesses of a particular software tool were considered. The following can be distinguished as standard criteria: speed of work, simplicity of the interface, the ability to track time, and others.

**Keywords**. software tool, task manager, planning tools.

УДК 004.75

# ПРИЛОЖЕНИЕ НА REACTJS ДЛЯ ОБРАБОТКИ ДАННЫХ ИНТЕРНЕТА ВЕЩЕЙ С ИСПОЛЬЗОВАНИЕМ СЕРВИСА AWS

Климов К.О., Толстых М.А.

Белорусский государственный университет информатики и радиоэлектроники, г. Минск, Республика Беларусь

Научный руководитель: Пискун Г.А. - канд.тех.наук, доцент

Аннотация. В статье рассматриваются основные сервисы Атагоп, которые используются для построения IoT систем, которые существенно упрощают их создание, обслуживание, а также управление и аналитику полученных данных. Приводятся примеры использования каждого сервиса и его преимущества и недостатки.s

Ключевые слова. Amazon, web, сервисы, IoT, AWS, reactis.

Введение. Постановка проблемы в общем виде и ее связь с практическими задачами; краткий анализ последних исследований и публикаций по данной проблеме; конкретизация части решаемой проблемы, которой посвящен материал.

### Основная часть.

Все чаще для построения *IoT*-систем используются публичные облачные провайдеры, такие как Amazon. AWS IoT помогает клиентам, предоставляя готовые сервисы Amazon FreeRTOS и Amazon Greengrass, которые позволяют клиентам безопасно подключать устройства Интернет-вещей, собирать и обрабатывать данные локально, в случае если подключение к Интернету отсутствует [1].

AWS IoT дает разработчику возможность использовать преимущества протокола МОТТ для обработки публикации и подписки на поток данных в реальном времени. Структура сообщения компактная - заголовок пакета составляет всего 2 байта [2].

Для настройки системы требуется в первую очередь зарегистрировать устройство в AWS IoT: для этого требуется указать его имя и добавить его в группу.

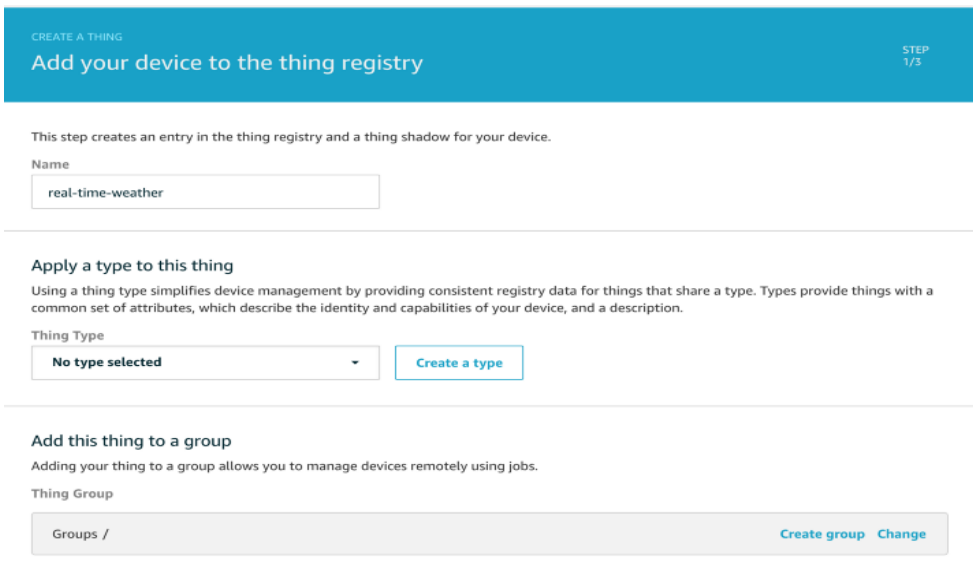

Рисунок 1 - Экран добавления устройства в AWS IoT

Далее требуется сгенерировать сертификат и загрузить его на устройство. Чтобы разрешить устройству пользоваться этим сертификатом требуется создать политику доступа.

В качестве источника данных для авторизации запросов в данном решении воспользуемся сервисом *AWS Cognito*.

При создании фронтэнд-приложения на *ReactJS* для работы с AWS API можно воспользоваться aws-iot-device-sdk или *AWS Amplify*. В текущем решении будет использован *AWS Amplify* [3].

*AWS Amplify* охватывает *AWS SDK* и позволяет выполнять больше функций с меньшими затратами времени. Эта библиотека написанна *AWS* и поддерживается ими. Чтобы обеспечить доступ к новым сообщениям добавим подписку на *MQTT*-топик. В случае получения сообщения приложение выведет его в консоль.

Для тестирования приложения отправим тестовое *MQTT*-сообщение (рисунок 2).

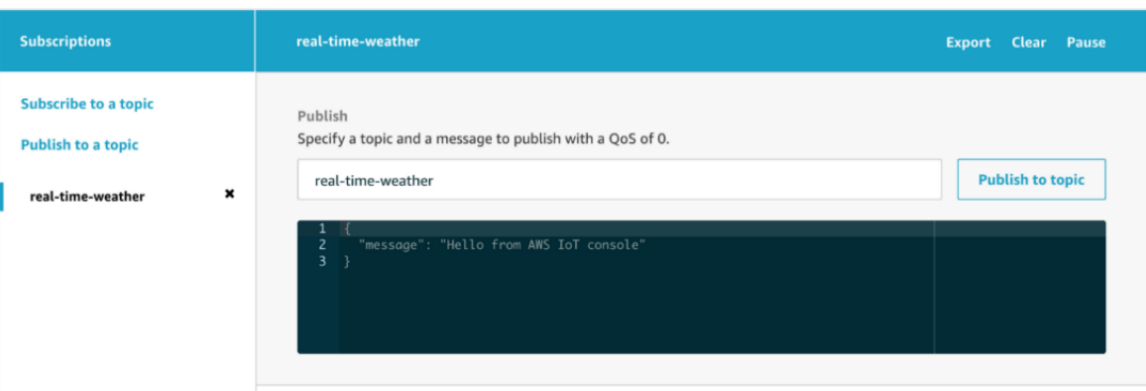

Рисунок 2 – Отправка тестового сообщения

Использование сервисов Amazon Web Services позволяет значительно ускорить разработку новых решений и продуктов.

### *Список литературы*

*1. Климов, К. О. Аналитика IoT данных с использованием сервисов AWS IoT Analytics / К.О. Климов // Научные исследования XXI века. – 2021. – № 1.*

*2. Климов, К. О. Использование протокола MQTT в системах Интернета-вещей / К.О. Климов // Внедрение передового опыта и практическое применение результатов инновационных исследований: материалы Международной научно-практической конференции, (Волгоград, 20.05.2020 г.) / Уфа: Аэтерна, 2020. – С. 24-27.*

*3. AWS IoT [Электронный ресурс] – Электронные данные. – Режим доступа: https://aws.amazon.com/iot/. Дата доступа: 25.03.2021 г*

UDC 004.75

# **APP ON REACTJS FOR PROCESSING DATA ON THE INTERNET OF THINGS USING THE AWS SERVICE**

*Klimov К.О., Talstykh М.А.*

*Belarusian State University of Informatics and Radioelectronics*

*Piskun G.A. – Candidate of Engineering Sciences, Associate Professor*

**Annotaion.** The article discusses the main Amazon services that are used to build IoT systems, which greatly simplify their creation, maintenance, as well as the management and analytics of the received data. Examples of the use of each service and its advantages and disadvantages are given.

**Keywords.** *Amazon*, *web*, services, IoT, AWS, reactjs.
# **АВТОМАТИЗАЦИЯ ПРОЦЕССОВ УПРАВЛЕНИЯ ПЕРСОНАЛОМ ОРГАНИЗАЦИИ**

*Кохович А.В.*

*Белорусский государственный университет информатики и радиоэлектроники, г. Минск, Республика Беларусь*

*Научный руководитель: Тонкович И.Н. – канд.хим.наук, доцент*

**Аннотация.** Обоснована необходимость комплексной автоматизации процессов управления персоналом в современных организациях. Представлена обобщенная функциональная структура современных HRM- и HCM-систем. Выявлены сегменты HR-процессов, которые больше всего нуждаются в автоматизации.

**Ключевые слова:** управление персоналом, комплексная автоматизация, HR-процессы, функциональная структура HR-систем, развитие HR-сектора

*Введение*. Сегодня автоматизация затрагивает все сферы деятельности организации, в том числе и процессы управления персоналом (HR-процессы). Управление персоналом, по оценке специалистов, является одной из ключевых функций предприятия, способной многократно повысить его эффективность.

Под управлением персоналом понимают целенаправленное комплексное воздействие на коллективы и отдельных работников с целью обеспечения условий для творческого, инициативного труда, направленного на достижение высокого конечного результата. Или, другими словами, это целенаправленное и системное воздействие с целью развития компании. Основной функцией управления персоналом становится развитие кадрового потенциала и ресурсов личности.

Современная концепция управления персоналом – это управление человеческими ресурсами, которая характеризует:

- − более активный подход к кадровой политике;
- − большее внимание к индивидуальным потребностям работников;
- − подход к расходу на персонал как к инвестициям.

В современных условиях HR-служба – это не только отдел кадров, но и сервис, решающий бизнес-задачи, которые направлены на увеличение прибыли, повышение конкурентоспособности организации и, как следствие, наращивании доли на рынке. По данным иследований консалтинговой компании Bersin&Associates, организации с проработанной стратегией в области управления персоналом, генерируют в среднем на 26% больше прибыли, чем их конкуренты.

От того, как выстроена система управления персоналом, зависит эффективность работы организации в целом. Однако управлять HR-процессами невозможно без их автоматизации. Актуальность автоматизации системы управления персоналом в современных организациях можно определить следующими причинами:

− управление персонала занимает ведущее место в системе управления организации, от грамотного управления персонала зависит выполнение итоговой цели организации;

− система мотивации в большинстве организаций устарела и не дает своих результатов, так как многие сотрудники заинтересованы не столько в коллективной мотивации, сколько в индивидуальной;

− достаточно большое количество организаций не могут развивать свои дочерние организации в связи с недостаточно результативным управлением персонала в управляющей компании.

В современных условиях организациям необходимы программные решения комплексной автоматизации HR-процессов.

*Основная часть.* Все HRM-системы можно разделить на два класса:

1. Системы, предназначенные для управления кадровым документооборотом. Данные системы, как правило, выполняют учетные функции и подчинены требованиям законодательства в области учета кадров.

2. Системы, ориентированные на управление человеческим капиталом. Сегодня в эпоху «экономики знаний» основополагающим понятием становится понятие «человеческого капитала». В этих условиях под управлением персоналом понимают не кадровый учет, а управление человеческим капиталом. Управление человеческим капиталом – это управление полным жизненным циклом сотрудника в компании. Автоматизация процессов, связанных с управлением человеческим капиталом, невозможна без HCM-систем.

Обобщенная функциональная структура современных интегрированных HRM- и HCMсистем может быть представлена следующими основными блоками: поиск и подбор персонала, адаптация персонала, кадровый учет и администрирование, обучение и развитие, HR-аналитика.

Рассмотрим основные автоматизирумые бизнес-процессы для каждого функционального блока.

*Поиск и подбор персонала.* Основная задача – обеспечить компанию эффективными трудовыми ресурсами (создание базы кадрового резерва, формирование личных дел резервистов, планов развития, организация процесса поиска и подбора персонала, проведение собеседований и тестирования, формирование отчетности, анализ процесса подбора).

*Адаптация персонала.* Основная задача – автоматизировать процедуры, связанные с выходом на работу нового сотрудника (формированиее программы адаптации, контроль и оценка прохождения программы адаптации);

*Кадровый учет и администрирование персонала*. Основные решаемые задачи:

− базовый кадровый учет (ведение штатного расписания, кадровых журналов, оформление личных дел сотрудников);

− учет рабочего времени (автоматический сбор информации о приходе и уходе сотрудников, учет рабочего времени для расчета зарплаты, оформления отпусков, больничных);

− кадровое делопроизводство (оформление документов в соответствии с законодательными актами, ведение архива кадровых документов);

− аналитика кадрового состава (прогнозирование кадровых потребностей).

*Обучение и развитие персонала*. Основные решаемые задачи:

− оценка и аттестация персонала (определение личного потенциала и отслеживание процесса развития каждого сотрудника);

− обучение и развитие сотрудников (построение корпоративной образовательной среды управление компетенциями, выявление потребности в обучении, внутренняя сертификация сотрудников);

− компенсации и льготы.

*HR-аналитика*. Сегодня HR-аналитика – высокоприоритетное направление развития функциональности HRM-систем, в рамках которого выделяют четыре уровня:

− первый уровень HR-аналитики – уровень классической, описательной отчетности;

− второй уровень – оперативный уровень, связанный с измерением эффективности HR;

− третий уровень – тактический уровень, представляющий «взгляд изнутри» по Д. Ульриху. Это уровень оптимизации основных бизнес-процессов организации.

− четвертый уровень – стратегический уровень, представляющий «взгляд снаружи» по Д. Ульриху. Это уровень бизнес-оптимизации организации.

Приоритетные области применения HR-аналитики: рекрутинг, планирование трудовых ресурсов, управление талантами, совершенствование операционной деятельности.

Однако сейчас HR-аналитика получает «сейсмический сдвиг». Это связано с тем, что в современных условиях предприятиям нужны корпоративные цифровые аналитические инструменты, позволяющие найти взаимосвязь между стратегией управления персоналом и результативностью организации.

По данным исследований Deloitte, около 70% компаний мира реализуют проекты, которые направлены на анализ и интеграцию HR-данных в систему принятия решений [1]. В ближайшее время HR-аналитика перестанет быть отдельным источником информации, а будет полностью интегрирована в бизнес-системы предприятия.

По результатам открытого опроса представителей HR-служб компаний России, проводимого в период с октября по ноябрь 2020 года, были определены HR-функции, автоматизированные в певую очередь (рисунок 1) [2].

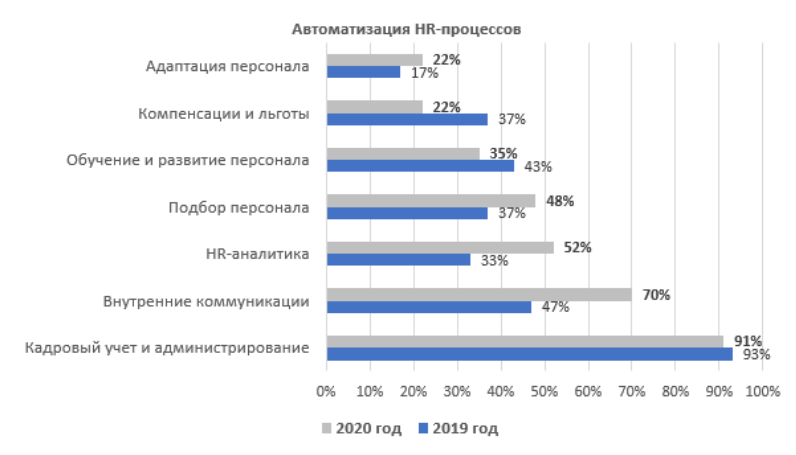

Рисунок 1 – Автоматизация HR-процессов

Наиболее автоматизированы в компаниях HR-процессы кадрового учета и администрирования. Данное направление уже значительное время использует цифровые технологии. Второе место занимает автоматизация HR-функций внутренних коммуникаций. Теретье место занимает HR-аналитика. В меньшей степени автоматизированы процессы управления удовлетворенностью и благополучием (компенсации и льготы) персонала, а также процессы адаптации.

*Заключение.* В течение последних лет вектор развития HR-сектора направлен в сторону комплексной автоматизации процессов управления персоналом: поиск и подбор персонала, адаптация персонала, кадровый учет и администрирование персонала, обучение и развитие персонала, HR-аналитика. Кроме базовых HR-функций, таких как кадровый учет и администрирование, компании активно начинают автоматизировать сегменты, связанные с HR-аналитикой, компенсациями и льготами, адаптацией персонала.

#### *Список литературы*

1. *HR-аналитика: пересмотр направления. из отчета deloitte [Электронный ресурс] – Режим доступа: https://asu-analitika.ru/hranalitika-peresmotr-napravlenija-glava-vosmaja-iz-otcheta-deloitte-2017.*

2. *HR-DIGITAL: решения по автоматизации управления персоналом. Динамика 2019-2020 год [Электронный ресурс] – Режим доступа: https://marketing.rbc.ru/research/44913/*.

UDC 621.3.049.77

## **AUTOMATION OF ORGANIZATION'S PERSONNEL MANAGEMENT PROCESSES**

#### *Kohovich A.V.*

*Belarusian State University of Informatics and Radioelectronics, Minsk, Republic of Belarus*

*Tonkovich I.N. – PhD in Chemistry, associate professor*

**Annotation**. The necessity of complex automation of personnel management processes in modern organizations has been substantiated. The generalized functional structure of modern HRM and HCM systems is presented. Identified segments of HR processes that most need automation.

**Keywords:** personnel management, integrated automation, HR processes, functional structure of HR systems, development of the HR sector

УДК 004.8

# **ОБУЧЕНИЕ ИИ ИГРЕ FLAPPY BIRD С ИСПОЛЬЗОВАНИЕМ АЛГОРИТМА НЕЙРОЭВОЛЮЦИИ НАРАСТАЮЩИХ ТОПОЛОГИЙ**

*Бруй Н.М., Чернышенко М.С.*

*Белорусский государственный университет информатики и радиоэлектроники, г. Минск, Республика Беларусь*

*Научный руководитель: Ролич О.Ч. –* канд. техн. наук

**Аннотация.** Для демонстрации алгоритма нейроэволюции нарастающих топологий NEAT на языке программирования Python написана игра Flappy Bird. Рассмотрена технология обучения нейронных сетей с использованием данного алгоритма, а также преимущества внедрения её в машинное обучение.

**Ключевые слова:** NEAT, нейронная сеть, историческое происхождение, гены, виды, Python, Flappy Bird

*Введение.* Развитие искусственных нейронных сетей с помощью генетических алгоритмов широко используется в способе машинного обучения с подкреплением. Важным фактором в нейроэволюции является извлечение преимущества от развития топологий нейронных сетей наряду с весами [1]. В данной статье рассматривается алгоритм нейроэволюции нарастающих топологий, который является особенно эффективным вследствие 3 ключевых подходов:

1. Осознанное скрещивание генов в результате использования исторического происхождения.

2. Защита от исчезновения значимых генов в процессе отбора в результате разделения генов на отдельные виды.

3. Старт с минимального количества связей и увеличение их числа только в случае необходимости.

Алгоритм NEAT создан специально для реализации вышеперечисленных принципов. NEAT (алгоритм нейроэволюции нарастающих топологий) это эволюционный алгоритм, который создаёт искусственные нейронные сети [2]. В реализации технологии развивается популяция отдельных геномов, содержащих два вида генов, которые описывают построение искусственной нейронной сети:

1. Узловые гены, каждый из которых представляет отдельный нейрон;

2. Гены связи, каждый из которых определяет единственную связь между нейронами.

Чтобы разработать решение задачи, пользователь должен предусмотреть фитнес-функцию (функцию приспособленности), которая вычисляет вещественное число, указывающее на качество отдельного генома: лучшая способность решать задачу означает более высокий балл. Алгоритм выполняется с заданным пользователем количеством поколений путём скрещивания и мутации наиболее подходящих особей предыдущего поколения.

Операции скрещивания и мутации могут добавлять узлы и/или связи в геномы, поэтому геномы расширяются в процессе развития, а нейронная сеть становится более сложной. Когда образуется заданное количество поколений, или когда хотя бы одна особь достигает определённого пользователем показателя приспособленности, алгоритм прекращается.

Для осуществления механизма скрещивания система запрограммирована понимать, что гены с одним историческим предком представляют одинаковую структуру (хотя, возможно, с разными весами) и совпадают, так как они были получены из одного наследственного гена в прошлом [1].

Отслеживание исторического происхождения требует небольшого количества расчётов. NEAT справляется с этим, отслеживая происхождение узлов с помощью идентификационного номера, представленного вещественным числом. Когда в ходе мутации появляется новый ген, ему присваивается увеличенный на единицу идентификационный номер, который таким образом отражает хронологию возникновения каждого гена в системе. Те гены, которые происходят от общего предка, сопоставляются для скрещивания, и происходит соединение узлов с общим происхождением [1].

Опасность мутации заключается в возможности разрушить перспективные в будущем гены, поэтому, основываясь на историческом происхождении геномов, NEAT разделяет их на отдельные виды. Количество лишних и непересекающихся генов является мерой сопоставимости. Чем более непересекаемы геномы, тем меньше эволюционной истории они делят, тем менее они сопоставимы. Если сопоставимость генов не достигает определённой границы, они относятся к разным видам и не конкурируют между собой. Самые успешные особи каждого вида в будущем скрещиваются, что в итоге приводит к замене всей популяции и получению нужного результата на выходном слое.

*Основная часть.* Целью проекта является использование алгоритма нейроэволюции нарастающих топологий для обучения искусственного интеллекта проходить игру Flappy Bird. Для осуществления поставленной задачи было выделено 2 подзадачи:

1. Написание игры Flappy Bird на языке программирования Python;

2. Внедрение алгоритма NEAT для обучения ИИ прохождению игры.

С помощью среды разработки PyCharm была создана игра Flappy Bird. Это игра жанра аркада, в которой птица должна пролетать через просвет между трубами, возникающими парами сверху и снизу экрана на случайно установленной высоте. Птица перемещается вдоль положительного направления оси X, а игрок задаёт её прыжок путём нажатия на экран. Игра заканчивается только в том случае, если птица касается трубы, верхнего или нижнего края экрана.

Алгоритм нейроэволюции нарастающих топологий развивает нейронную сеть. На входе алгоритм принимает начальные значения узлов, в процессе обучения случайным образом добавляет новые узлы и образует дополнительные связи между ними, в результате чего формирует на выходе наиболее подходящую для решения задачи топологию нейронной сети. Особенностью NEAT является то, что он начинает работу с упрощённой моделью и усложняет её только в случае необходимости.

Для обучения искусственного интеллекта в код программного модуля был внедрён файл конфигурации, задающий все основные настройки. Модель обучалась на основе нейронной сети прямого распространения. В качестве входных значений передавались 3 узла, определяющие позицию птицы по оси Y, дистанцию между птицей и верхней трубой и между птицей и нижней трубой. Альтернативно можно было передавать только данные о позиции птицы и дистанцию между одной из двух труб, однако алгоритму каждый раз нужно было бы высчитывать неизменное значение просвета, что замедлило бы процесс обучения. Для оценки полученного на выходе числа нужна функция активации, в роли которой была использована функция гиперболического тангенса, она приводила все выходные значения в промежуток от -1 до 1 и выдавала на входной узел решение «прыжок» в том случая, если значение было больше 0.5. Размер популяции устанавливался в 20 птиц для создания каждым поколением, что можно увидеть на рисунке 1.

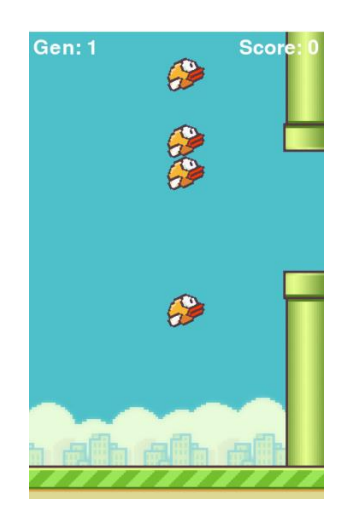

Рисунок 1 – Запуск программы обучения нейросети с 20 особями

Так как фитнес-функция определяет пригодность особи, она приравнивалась к пройдённой дистанции и добавляла 1 балл за каждую секунду игрового процесса, за получение успешно натренированной модели и достижение поставленной цели было принято пороговое значение баллов для остановки программы - 30 очков. В случае обучения до 30 поколений без достижения заданного числа очков игровой процесс останавливался без получения нужного результата.

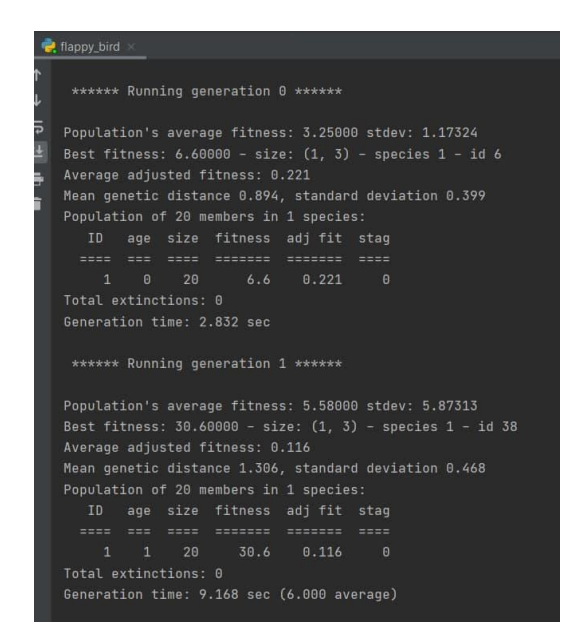

Рисунок 2 – Статистические данные обучения нейронной сети по алгоритму NEAT

Все вышеперечисленные значения были подобраны в ходе 23 запусков, в итоге удалось достичь результата успешного обучения модели в 2 поколения за 9.168 секунд, что продемонстрировано на рисунке 2. В результате осуществим запуск бесконечного цикла прохождения птицей разрывов между трубами.

Заключение. Для демонстрации работы алгоритма NEAT на языке программирования Python была написана игра Flappy Bird, прохождение которой было реализовано с помощью обученной нейронной сети. Таким образом было доказано, что NEAT является эффективным методом развития нейронных сетей, который через одновременную оптимизацию и усложнение сети усиливает аналогию между генетическим алгоритмом и естественной эволюцией.

#### Список литературы

1. Kenneth O. Stanley and Risto Miikkulainen. Efficient Evolution of Neural Network Topologies 2. Общее представление о NEAT [Электронный ресурс]. – Режим доступа: NEAT Overview – NEAT-Python 0.92 documentation (neatpython.readthedocs.io) -  $\bar{A}$ ama docmyna: 16.03.2021.

**UDC 004.8** 

# **TRAINING AI TO PLAY FLAPPY BIRD USING NEUROEVOLUTION** OF AUGMENTING TOPOLOGIES

Brui N.M., Tchernyshenko M.S.

Belarusian State University of Informatics and Radioelectronics, Minsk, Republic of Belarus (style T-institution)

Rolich O.C. - PhD in Technology

Annotation. The game Flappy Bird is written using the Python programming language to demonstrate the NeuroEvolution of Augmenting Topologies algorithm NEAT. The technology of training neural networks using this algorithm is discussed, as well as the advantages of implementing it in machine learning.

Keywords. NEAT, neural network, historical markings, genes, speciation, Python, Flappy Bird

# **ПРОГРАММНОЕ СРЕДСТВО РАСПОЗНАВАНИЯ ОБРАЗОВ МОЛОЧНЫХ ПИТЬЕВЫХ ПРОДУКТОВ ОТЕЧЕСТВЕННЫХ ПРОИЗВОДИТЕЛЕЙ С ПОМОЩЬЮ RASPBERRY PI**

*Бруй Н.М., Чернышенко М.С.*

*Белорусский государственный университет информатики и радиоэлектроники, г. Минск, Республика Беларусь*

*Научный руководитель: Ролич О.Ч. – канд. техн. наук*

**Аннотация.** С использованием каскада Хаара и одноплатного компьютера Raspberry Pi была создана программа по распознаванию образа молочного питьевого продукта в видеопотоке. Был проведён эксперимент, показавший целесообразность использования метода обучения модели, а также сделан вывод о резонности применения Raspberry Pi для достижения поставленной задачи.

**Ключевые слова:** Машинное обучение, компьютерное зрение, Каскад Хаара, Raspberry Pi

*Введение.* Компьютерное зрение – это область компьютерных наук, которая позволяет машинам не только фиксировать, но и обрабатывать и анализировать цифровые изображения и видео. Обработка изображений – это форма обработки сигнала входного изображения и преобразования его в другое изображение в качестве выходного с помощью определённых приёмов. Обширной областью применения компьютерного зрения является обнаружение и распознавание объектов на изображениях. Из большого набора данных на фото и видео компьютеры могут научиться извлекать нужную информацию с большой точностью. В данном исследовании для распознавания объектов в видеопотоке используется алгоритм каскадного классификатора Хаара, который является одним из первых инструментов для работы в области компьютерного зрения и является достаточно точной технологией, что послужило причиной её применения в проекте.

Для реализации распознавания объектов в исследовании используется Raspberry Pi 3B, - одноплатный компьютер, что означает, что микропроцессор, память, беспроводные радиоприёмники и порты находятся на одной печатной плате. Это многофункциональный и удобный в использовании компьютер, который в то же время может быть недостаточно быстрым для серьёзных проектов. Обнаружение объектов в реальном времени требует больших вычислительных мощностей, и в системе с ограниченной производительностью достижение скорости, которую можно рассматривать как реальное время, может быть проблемой, поэтому одной из задач работы является исследование возможности Raspberry Pi быстро распознавать объект в реальном времени при сохранении высокой точности [1].

Реализованный детектор объектов считается подходящим, если он достигает достаточно высокой скорости загрузки и точности обнаружения, чтобы быть полезным в практическом применении. Эти моменты являются ключевыми при оценке выполнения нескольких тестов, в качестве объекта для которых выбран образ молочного питьевого продукта отечественного производителя.

На основе вышеописанного можно выделить две основные задачи работы:

1 Создание каскада Хаара для обнаружения изображения пакетов молока «Молочный гостинец».

2 Использование одноплатного компьютера Raspberry Pi 3B для реализации механизма обнаружения.

Цель работы – создание программного средства распознавания образов молочных питьевых продуктов отечественных производителей в видеопотоке с помощью Raspberry Pi.

*Основная часть. Обучение модели обнаружения.* Принцип работы каскада Хаара заключается в поиске характерных особенностей внутри изображения на разных его слоях. На верхних слоях осуществляется поиск объектов, охватывающих почти полное окно с изображением, а на нижних слоях ищутся очень мелкие детали. Такой алгоритм позволяет конечной обученной модели достаточно быстро обнаруживать объекты в реальном времени вследствие фильтрации областей изображения в верхних слоях. В то же время, модель тратит больше времени на анализ областей нижних слоёв с мелкими деталями.

Прежде чем использовать каскадный классификатор Хаара, нужно подготовить все необходимые данные для создания хорошо обученной модели. Образцы включают два типа изображений: положительные изображения, содержащие реальные объекты, которые нужно обнаружить, и отрицательные изображения, содержащие любой фон без целевых объектов.

Для создания положительной выборки было отснято видео, которое позже приводилось к разрешению 640 x 320 пикселей без изменения пропорций и делилось на 300 кадров. С помощью утилиты opency annotations.exe было реализовано прохождение по каждому изображению и отрисовка прямоугольников вокруг каждого целевого объекта, чтобы затем записать данные, содержащие информацию о местоположении фотографий и о координатах прямоугольников в текстовый документ «pos.txt».

Отрицательная выборка была собрана из 600 кадров со всеми вариантами заднего плана, на которых располагался пакет с молоком при создании положительной выборки, после этого был сформирован файл «neg.txt», в который записывались полные пути до фотографий.

Файл «pos.vec» основывался на двух текстовых документах и создавался утилитой opencv\_createsamples, для чего через команду в терминале устанавливались параметры размеров окна обнаружения целевого объекта, означающие, что изображение с меньшими размерами обнаруживаться не будет.

Утилита opency trainincascade использовала векторный файл для обучения модели, в процессе которого ей демонстрировалось случайное положительное либо отрицательное изображение. Модель делала предварительное предсказание его типа (положительное или отрицательное), после чего получала ответ правильности предсказания: верное или ошибочное. Основываясь на результатах предсказаний, алгоритм корректировал свою работу. Такой цикл повторялся несколько сотен раз – на каждой итерации обучения, называемой шагом, модель анализировала изображение, пыталось его классифицировать, получала ответ, проводила корректировку, и с каждым разом результат предсказания становился точнее. Модель молочного питьевого продукта «Молочный гостинец» обучалась в среднем за 9 шагов, или по времени за 31 секунду. На выходе был получен файл cascade.xml.

*Внедрение модели на Raspberry Pi.* Для работы с каскадом был использован Raspberry Pi Model 3B, с 64-битным четырёхъядерным процессором ARMv8 с тактовой частотой 1,2 ГГц и 1 ГБ SDRAM LPDDR2, а так же модуль камеры Raspberry Pi 5MP с максимальным разрешением видео 1080р. С помощью VNC сервера через локальную домашнюю сеть была установлена связь между одноплатным компьютером и ноутбуком, которая компенсировала отсутствие дисплея.

Программное обеспечение в этом проекте состояло из кода, написанного на языке программирования Python, который является одним из самых популярных языков в области машинного обучения. Для работы с каскадом Хаара была использована библиотека компьютерного зрения OpenCV, которая работает с каскадом через класс CascadeClassifier. Его метод detectMultiScale запускал процесс распознавания объекта в видеопотоке и, используя натренированную модель, возвращал список прямоугольников, указывающих на все объекты, которые модель обучена находить. С помощью другого метода все обнаруженные объекты выделялись прямоугольниками в режиме реального времени.

В плане точности обученный каскад достоверно, на уровне 87% распознавал питьевой продукт «Молочный гостинец», что говорит о том, что технология является подходящей для обнаружения объектов. В то же время загрузка обнаружения объектов происходила очень медленно, что говорит о том, что низкоуровневые процессорные устройства не всегда могут заменить мощные вычислительные аппараты. Для достижения нужной скорости обнаружения объектов можно провести повторные эксперименты с увеличением скорости за счёт потери в точности, так же можно протестировать использование других технологий, например, обучение нейронных сетей [2].

Заключение. Результаты эксперимента показали, что только в приложениях, которые не требуют высокой скорости, было бы целесообразно использовать Raspberry Pi в качестве аппаратного обеспечения, так как этот одноплатный компьютер является оптимальным решением для работы с небольшими проектами. В свою очередь, технология каскада Хаара является достаточно точной для внедрения её в работу с распознаванием объектов. В целом, применение компьютерного зрения совместно с машинным обучением перспективно в таких областях науки, техники и экономики, как банковская система с целью выявления фальшивых купюр и предотвращения мошенничества, биометрия зрения для идентификации без вести пропавших людей по узорам радужной оболочки глаза, медицина с целью выявления проблемных областей в печени и мозге у больных раком, «умные автомобили» для идентификации объектов и люлей.

#### Список литературы

1. Adam Gunnarsson. Real time object detection on a Raspberry Pi. 2. H Pranamurti, A Murti and C Setianingsih. Fire Detection Use CCTV with Image Processing Based Raspberry Pi.

UDC 004.93'14

# SOFTWARE FOR IMAGE RECOGNITION OF DOMESTIC **MANUFACTURERS DAIRY DRINKING PRODUCTS USING RASPBERRY PI**

Brui N.M., Tchernyshenko M.S.

Belarusian State University of Informatics and Radioelectronics, Minsk, Republic of Belarus (style T-institution)

#### Rolich O.C. - PhD in Technology

Annotation. Using the Haar cascade and single-board computer Raspberry Pi, was created a program to recognize the image of a dairy drinking product in a video stream. An experiment that showed the feasibility of using the model training method was conducted, and a conclusion about the reasonableness of using Raspberry Pi to achieve the task was made.

Keywords. Machine Learning, Computer Vision, Haar Cascade, Raspberry Pi

УДК 621.3.049.77–048.24:537.2

# **ЦИФРОВАЯ ОБРАБОТКА СИГНАЛОВ И МАШИННОЕ ОБУЧЕНИЕ**

*Залужный Д.В., Харко В.В.*

*Белорусский государственный университет информатики и радиоэлектроники, г. Минск, Республика Беларусь*

*Научный руководитель: Бруй Н.М. – ассистент кафедры ПИКС*

**Аннотация.** Статья посвящена проблеме распознавания принимаемых кодированных последовательностей радиосигналов. Для улучшения качества распознавания сигналов в среде с помехами общего вида предлагается использовать нейронную сеть. Предполагается, что качество распознавания будет лучше, чем при традиционном использовании автокорреляционной функции, так как в процессе обучения нейронной сеть способна запомнить особенности помех в канале связи, и, следовательно, использовать полученную модель на этапе классификации сигналов. В данной работе также приводится схема эксперимента, позволяющего подтвердить данное предположение.

**Ключевые слова:** цифровая обработка, машинное обучение, нейронная сеть, сигналы

*Введение.* Традиционно в системах связи для обнаружения и обработки шумоподобных сигналов используются корреляторы или согласованные фильтры. Обе модели параметризованы порогом обнаружения. Оптимальность традиционных методов по количеству правильных и ложных обнаружений доказана для случая, когда шум в среде передачи является аддитивным Гауссовским. Для улучшения качества распознавания сигналов в среде с помехами общего вида предлагается использовать нейронную сеть.

Целью данной работы является сравнение коррелятора и нейронной сети. Для сравнения этих моделей необходимо для какого-то набора сигналов, для которых известны их правильные метки (сигнал, шум), сравнить число ошибок первого и второго рода для обеих моделей. Сложность этой задачи состоит в том, что при построении подобного набора данных нет объективной метки для каждого примера, но с другой стороны, мы можем делать уверенные выводы о наличии полезного сигнала в принятом, анализируя уровень шума в среде распространения.

*Основная часть.* Самый простой способ получить данные для обучения - это добавлять реализацию заданной модели шума к полезному сигналу и классифицировать результат на шум и полезный сигнал согласно какому-либо правилу. Однако такой подход неприменим, т. к. в таком случае нейронная сеть просто аппроксимирует правило, по которому мы расставляли правильные ответы. Более правильно использовать реальные данные, которые были искажены в результате прохождения через среду распространения и создать условия, когда для каждого примера известна метка: шум или сигнал. Таким образом, нейронной сети придется выучить модель шума, по размеченным данным.

Было определенно, что из себя представляют данные - бит полезной информации, который кодируется М-последовательностью из 1023 бит.

Была разработана следующая схема эксперимента рис. 1, которая позволит сделать первичные выводы о работоспособности нейронной сети в качестве классификатора принятого сигнала.

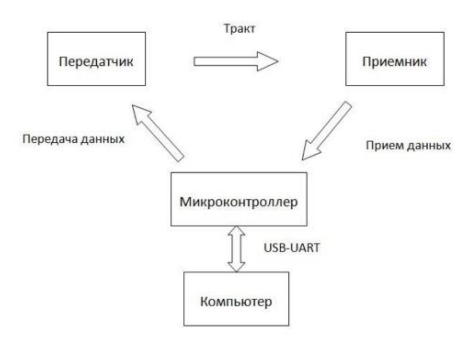

Рисунок 1 – Схема эксперимента

Приемником и передатчиком управляет один микроконтроллер. Это позволяет легко синхронизировать эти два устройства. Для тренировки нейронной сети был сформирован набор данных, при разных условиях (тысяча М-последовательностей длиной 1023 бита):

1. Антенны расположены друг напротив друга и разнесены на 5 сантиметров, передача ведётся;

2. Аналогичные условия первым, однако передача не ведётся, принимается фоновый шум;

3. Антенны приёмника и передатчика помещены внутрь металлизированной банки (условие многократного переотражения).

На текущий момент анализатор уровня помех в канале распространения сигнала не был реализован, и его разработка является важной частью дальнейших исследований.

Далее были получены экспериментальные данные, содержащих наборы последовательностей: переданную, принятую и метку, полученную на основе устройства синхронизации (микроконтроллера). В качестве негативных примеров для обучения (пример шума) была использована запись входа приемника в отсутствие передачи.

Нейронная сеть, схема которой изображена на рис. 2, показала 99-процентную точность на тестовой выборке для разных условий передачи.

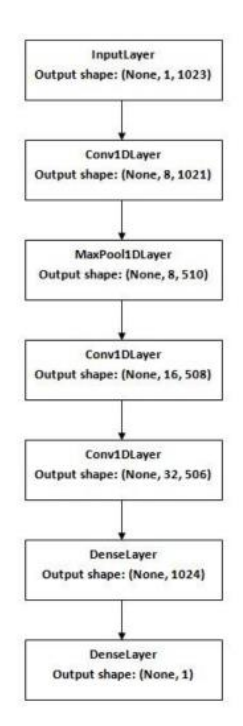

Рисунок 2 - Архитектура нейронной сети

Подобный выбор архитектуры нейронной сети обусловлен степенью влияния соседних битов сигнала друг на друга. Даже в тех случаях, когда коррелятор не мог справиться с рас-

познаванием сигнала, нейронная сеть показывала положительный результат. Однако, в силу того, что метки были получены в отсутствие анализа уровня помех в среде, у нейронной сети высок процент ложных срабатываний при подаче на вход случайных сигналов (взятых не из тракта). Это объясняется тем, что в случае обучения нейронной сети на зашумленных данных, нейронная сеть учится аппроксимировать разделяющую поверхность по данным, содержащим ошибочную разметку. Таким образом, сеть учит не только правило, по которому необходимо размечать примеры, но и распределение ошибочно выставленных ответов. Очевидно, что на этапе предсказания такая сеть будет работать с ошибкой в соответствии с распределением ошибочно размеченных данных, предложенных ей на этапе обучения.

Заключение. В данной работе была разработана схема для получения данных, которые используются для обучения нейронной сети. Первичные результаты говорят о том, что коррелятор может быть аппроксимирован нейронной сетью, а также, что нейронная сеть способна обучаться по предложенным ей данным. Отсюда следует, что нейронная сеть в сложных условиях приема сигнала может быть потенциально лучше, чем коррелятор, потому что она представляет класс функций, более широкий, чем класс, содержащий только корреляционную функцию. Применение нейронных сетей затрудняется процессом их обучения, для чего нужно иметь метки для принятых последовательностей. При возможности уверенного получения таких меток для различных условий распространения, нейронные сети позволят строить радиоэлектронные системы, способные подстраиваться к различным помехам в канале распространения

#### Список литературы

1. Barker R.H. Group synchronizing of binary digital sequences // Communication theory, Butterworth, London, 1953, pp. 273-287.

2. Digital Design and Computer Architecture. 2nd Edition. David Harris Sarah Harris, ISBN: 9780123978165, Paperback ISBN: 9780123944245. Imprint: Morgan Kaufmann. Published Date: 24th July 2012. 712 p.

3. Forney G. Generalized minimum distance decoding // IEEE Transactions on Information Theory. 1966. Vol. 12, no. 2, pp. 125-131.

4. Rüschendorf L. The Wasserstein distance and approximation theorems // Zeitschrift für Wahrscheinlichkeitstheorie und verwandte Gebiete. 1985. Vol. 70, no. 1, pp. 117-129.

5. Welch L. Lower bounds on the maximum cross correlation of signals // IEEE Transactions on Information theory. 1974. Vol. 20, no. 3, pp. 307.300

6. Amari S. Backpropagation and stochastic gradient descent method // Neurocomputing. 1993. Vol. 5, no. 4-5, pp. 185-196.

7. Воронцов К.В. Математические методы обучения по прецедентам (теория обучения машин).  $I/RI$ http://www.machinelearning.ru/wiki/images/6/6d/Voron-ML-1

8. Chen T., Chen H. Universal approximation to nonlinear operators by neural networks with arbitrary activation functions and its application to dynamical systems // IEEE Transactions on Neural Networks. 1995. Vol. 6, no. 4, pp. 911-917.

9. Гураков М.А., Кривоносов Е.О., Костюченко Е.Ю. Показатели качества систем распознавания пользователей по динамике под $nucu$ на основе наивного классификатора Байеса и нейронной сети // Труды МАИ. 2016. № 86. URL: http://trudymai.ru/published.php?ID=67851

10. Ефимов Е.Н., Шевгунов Т.Я. Формирование оценки направления прихода сигнала с использованием искусственных нейронных сетей // Труды МАИ. 2015. № 82. URL: http://trudymai.ru/published.php?ID=58786

#### UDC 621.3.049.77-048.24:537.2

## DIGITAL SIGNAL PROCESSING AND MACHINE LEARNING

Zaluzhny D. V., Harko V. V.

Belarusian State University of Informatics and Radioelectronics, Minsk, Republic of Belarus (style T-institution)

#### N. M. Bruy-Assistant of the Department of PIX

Annotation. The article is devoted to the problem of recognition of the received encoded sequences of radio signals. To improve the quality of signal recognition in an environment with general interference, it is proposed to use a neural network. It is assumed that the recognition quality will be better than with the traditional use of the autocorrelation function, since in the process of training the neural network is able to remember the features of interference in the communication channel, and, consequently, use the resulting model at the stage of signal classification. In this paper, we also present an experimental scheme that allows us to confirm this assumption.

Keywords, digital processing, machine learning, neural network, signals

# **АНАЛИЗ МЕХАНИЗМОВ НАРУШАЮЩИХ ФУНКЦИОНИРОВАНИЕ МИКРОСХЕМ**

*Даниленко А.В.*

*Белорусский государственный университет информатики и радиоэлектроники, г. Минск, Республика Беларусь*

*Научный руководитель: Шнейдеров Е.Н. – канд.техн.наук, начальник ЦРДО*

**Аннотация.** Надежность интегральных микросхем определяется надежностью, входящих в него элементов. Для обеспечения качественного функционирования устройства необходимо убедиться, что элементы, входящие в ее состав, обладают значениями надежности достаточными для безотказной работы всей системы. В статье рассмотрены несколько возможных причин отказов интегральныъ микросхем.

**Ключевые слова:** отказ микросхем, микроэлектроника, надежность электроники

*Введение.* В условиях роста сложности полупроводниковых приборов и интегральных микросхем изучения физических процессов механизмов отказов имеет, по крайней мере, две цели. Первая из них с помощью анализа приборов, отказавших по какой-либо причине, улучшать на этой основе технологии изготовления приборов и осуществлять мероприятия по совершенствованию правильности их применения. Вторая цель - через раскрытие и познание физических явлений, приводящих к отказам, совершенствовать существующие и создавать новые модели надежности приборов, используемые для контроля надежности разрабатываемых приборов и для прогнозирования надежности приборов, находящихся в серийном производстве.

Существенно важным аспектом является определение возможности распространения результатов обработки полученной информации о количественных показателях надежности на приборы, за период эксплуатации предыдущих неизбежно претерпели значительные конструкционные изменения. В настоящее время в силу исключительно высокого динамизма в области полупроводниковой электроники все большее предпочтение отдается пути, связанным с совершенствованием приборов, повышением их надежности. Знание, почему тот или иной прибор надежный или ненадежный, своевременная разработка и принятие необходимых мер по увеличению его надежности куда важнее, чем знание действительного уровня его надежных характеристик. Это обстоятельство вызвало к жизни такие направления в надежности, как физическая надежность, физика механизмов отказов, направленные на изучение механизмов отказов, на разработку методов внесения коррекции в приборы и методов контроля действенности внесенных изменений и совершенств.

Важно подчеркнуть различия между видами и механизмами отказов. Вид отказа - это очевидная событие, через которое оказывается неисправность прибора. Этим событием может быть, например, потеря усилительных свойств, короткое или замыкания обрыв. В ряде случаев вид отказа без исследования внутренней структуры прибора невозможно установить. В данном случае мы имеем дело с так называемым функциональным отказом. Механизм отказа - это физико-химический процесс, ведущий к отказу. С точки зрения надежности недостаточно или знать установить, с каким видом отказа мы имеем дело. Куда существеннее узнать причины, приведших к отказу. Это главная цель анализа отказов.

В полупроводниковых приборах и интегральных микросхемах с идеальной структурой физико-химические процессы при нормальной эксплуатации должны протекать с очень малыми скоростями, вследствие того, что активные области находятся в нейтральной среде, изолированной герметичным корпусом от внешних агрессивных воздействий, а режимы применения обеспечивают незначительный перегрев структуры.

Изложенные выше обстоятельства в свое время послужили основой для предположения исключительно высокой долговечности полупроводниковых приборов, вычислительной сотнями лет. Высказано предположение в определенной степени находит свое подтверждение в том, что усталосни явления и износу отказа в полупроводниковых приборах до сих пор не наблюдалось. Однако наличие в структуре приборов различных дефектов и несовершенств, что существенно ускоряет физико-химические процессы в них при воздействии электромагнитных и тепловых полей и механических нагрузок, дают основание, как это было показано выше, рассматривать реальные полупроводниковые приборы и интегральные микросхемы как термодинамически неустойчивы системы, содержащих дефекты и несовершенства. Рассмотрим некоторые механизмы отказов, характерные для наиболее распространенных полупроводниковых приборов и интегральных микросхем.

Как одна из причин выхода приборов из строя рассмотрим коррозию и окисление металлизации. Проникновение влаги в герметизированный корпус, адсорбция ее на поверхности металлизации, через поры и трещины в защитные покрытиях, а также наличие ионных загрязнений на поверхности кристалла способствуют возникновению коррозии металлизации, что носит, как правило, электрохимический характер. При достижении относительной влажности внутри корпуса около 60% создаются благоприятные условия для адсорбировання на поверхности кристалла достаточного количества влаги, обеспечивает высокую электролитическую проводимость. При производстве приборов имеется большое количество источников загрязнения поверхности кристалла ионами примеси. В первую очередь это загрязнения, попадают в результате обработки пластин. Далее, это атмосфера, в которой проводится герметизация, конструкционные детали корпуса, клеевые составы, применяемые для посадки кристалла и пластмасса, используемая для герметизации приборов.

Наиболее опасными для алюминия являются ионы натрия, калия и хлора. Через амфотерности алюминий может корродировать как в кислой, так и в щелочной среде. Как правило, в большей степени подвержены коррозии металлические электроды, находящихся под отрицательным потенциалом (катодная коррозия). Они разрушаются под действием положительно заряженных ионов. Такому же воздействию подвергаются положительно заряженные электроды, взаимодействуя с отрицательными ионами. Однако скорость коррозии положительно заряженных участков ниже, так как на них одновременно с коррозией идет активный процесс образования слоя окиси алюминия, препятствующий дальнейшему его разрушению. При наличии на поверхности кристалла ионов хлора коррозия положительных участков металлизации значительно ускоряется вследствие большой проникающей способности ионов хлора через толстую пленку окиси алюминия.

Скорость коррозии существенно зависит от напряжения, подаваемого на схему. Разность потенциалов 5В и более достаточное для того, чтобы возникла интенсивная коррозия. Скорость коррозии зависит от расстояния между электродами, температуры окружающей среды и концентрации ионов примеси на поверхности кристалла. Анализ отказов, возникших в результате коррозии. показывает, что послелняя возникает и развивается в первую очерель на границах зерен с образованием сплошных микротрещин, приводящих к обрыву металлизации. Применение фосфорсиликатного стекла с повышенным содержанием фосфора значительно увеличивает коррозию, так как избыточный фосфор, взаимодействуя с водой, образует фосфорную кислоту, усиливает коррозию металлизации. Снижение весовой концентрации фосфора в фосфорсиликатном стекле, контактирует с алюминиевой металлизацией до 5%, увеличивает среднюю наработку до отказа из-за коррозии более чем на три порядка.

Параллельно с механизмами электродиффузии и электрохимической коррозии действует механизм деградации металлических пленок, связанный с окислением алюминия, что ведет к увеличению омического сопротивления токоведущих дорожек. Механизм отказа в этом случае состоит во взаимодействии кислорода с поверхностью зерен в объеме материала. В результате роста окисной пленки на поверхности проводящих дорожек и образования окисных межзернового слоев уменьшается объем и эффективное поперечное сечение проводника и, как следствие, увеличивается удельное сопротивление материала, ухудшение условии прохождения электрического тока по токоведущим дорожкам нарушает температурный режим устройства, приводя к локальным перегревов, усилению электродифузию и роста вероятности отказа за счет обрыва металлизации.

Кроме того, локальный перегрев токоведущих дорожек способствует укрупнению зерен поликристаллического структуры материала за счет слияния соседних зерен и разрастания их к поперечного размера дорожки. В этих условиях происходит или разрыв отслаивание металлизации из-за большого растягивающего усилия, возникающие в местах разрастания зерен. Действие данного механизма отказов может быть существенно ослаблено за счет снижения плотности тока, протекающего по токоведущих дорожках, а также добавлением в металлизацию специальных добавок, например иттрия до 1%, повышающие температуру рекристаллизации.

Так же рассмотрим такие причины как механизм пробоя в тонком окисле и эффект горячих носителей. В современных МДП-структурах толщина подзатворного окисла достигла 20 нм и менее. При дальнейшем масштабировании приборов с длиною канала до 0,25 нм толщина подзатворного окисла, очевидно, достигнет 5 нм, что приведет к резкому росту электрического поля в диэлектрике до уровня, при котором наступит внутренний пробой. Для окисных тонких пленок толщиной около 10 нм предельное напряжение пробоя составляет 8 ... 10 мВ. Наиболее распространенной моделью внутреннего пробой является модель ударной ионизации - рекомбинации. Суть ее заключается в следующем.

Под действием электрического поля свободный электрон при движении в окиси достаточной толщины на длине свободного пробега успевает получить энергию для ударной ионизации атомов матрицы и создание электронно-дырочных пар. Вследствие большей подвижности электронов опережают в движении дыры, оставляя позади облако положительная заряженных носителей заряда, создает дополнительное поле, ускоряет на пути следующей порции электронов. Таким образом, в системе ударной ионизации появляется положительная обратная связь, способствует лавинном размножению носителей и наступлению состояния пробоя. Большая вероятность возникновения такой же ситуации в системах многослойной металлизации. Толщина слоев изоляции в этих системах существенно больше, чем толщина подзатворного диэлектрика. Однако качество этих слоев много ниже главным образом из-за неровности поверхности металлических и поликремниевых дорожек. Поэтому в местах сужений диэлектрических слоев и на остриях выступлений могут возникать повышенные напряженности электрического поля, приводящие к пробою.

Следующим физическим механизмом, вызываемым ростом электрического поля в тонких диэлектрических слоях и приборах при масштабирована, механизм инжекции горячих электронов из кремния в надкостничный слой. Горячие электроны - это високоэнергийни носители, образующихся при лавинного пробоя р-п или перехода в в области повышенного электрического поля вблизи стока МДП-транзистора с коротким каналом.

Инжекция и захват горячих носителей ответственных за деградацию коэффициента усиления биполярных транзисторов. Для МДП-транзисторов при масштабировании их геометрических размеров до 1 мкм и менее захват горячих носителей является определяющим фактором, имеет фундаментальное значение в деле обеспечения стабильности работы приборов.

Инжекция горячих носителей может идти несколькими путями, в том числе за счет возникновения горячих электронов в канале и в объеме полупроводника. Горячие электроны в канале - это электроны, идущие от истока к стоку. В режиме насыщения в n-канальном МДП-транзисторе создается большое электрическое поле вблизи стока. Под его влиянием электроны при прохождении от истока к стоку получают значительную энергию. В результате рассеяния на атомах решетки создается поток электронов со случайным распределением скоростей, содержит определенную долю электронов, способных преодолеть потенциальный барьер на границе раздел системы кремний - двуокись кремния и проникнуть в подзатвор-

ный окись. Установлено, что ток горячих носителей имеет экспоненциальную зависимость от напряжения на затворе.

Электрическое поле в окиси противодействует инжекции горячих электронов, поэтому горячие электроны сосредотачиваются в непосредственной близости от точки перекрытия канала, расположенного в стока. При низких температурах эффект инжекции горячих электронов значительно выше, так как рассеяние на колебаниях решетки снижается.

Другим источником горячих электронов является термогенерация носителей в объеме полупроводника. Электроны подложки р-типа ускоряются положительным напряжением на затворе, перемещая в пределах обедненной области, преодолевают потенциальный барьер на границе раздела системы кремний двуокись кремния.

Третьим источником горячих электронов может быть ударная ионизация и генерация электронно-дырочных пар. Если ударная ионизация происходит в результате действия электронов в канале, то в этом случае наиболее вероятная инжекция в окись дыр, движущихся по направлению электрического поля. С другой стороны, электронно-дырочные пары генерируются дырочным током подложки и ускоренные электроны могут инжектироваться в окись так же, как и электроны, возникающие при термогенерации.

При инжекции горячих электронов в подзатворного окись в среднем один из 105 инжектированних электронов захватывается на ловушках. Другой поток горячих электронов достигает затвора и собирается на нем. В связи с тем, что в основном горячие электроны возникают у стока, наиболее чувствительной характеристикой к этому механизму отказа является обратная отрасль вольтамперной характеристики транзистора за счет увеличения предельного напряжения. В частности, в n-канальных МДП-приборах это проявляется в виде значительного положительного сдвига обратной ветви ВАХ.

Одновременно с изменением предельного напряжения под действием горячих электронов происходит деградация проводимости канала, вызывается неоднородным распределением ловушек в окиси, захвативший электроны, или образованием новых заряженных состояний на поверхности раздела системы кремний - двуокись кремния.

*Заключение.* Выполнен анализ негативного воздействия на электронные микросхемы которые могут привести к их выходу из строя. Анализ и понимание причин негативно влияющих на электронные микросхемы помогут в их предотвращении.

#### *Список литературы*

1. *Физические основы надежности интегральных схем/ Ю.Г. Миллер/ Радянское радио, 2016 г., Киев,Украина. – с.320.*

2. *Прогнозирование отказов полупроводниковых приборов/ В.С. Пряников/ Энергия, 1978 г.,Москва,Россия. – с.112.*

3. *Основы надежности полупроводниковых приборов и интегральных схем/ А.А. Чернышев/ Радио и связь, 2005 г., Москва,Россия. – с.256.*

UDC 621.3.049.77–048.24:537.2

# **ANALYSIS OF MECHANISMS DISTURING THE FUNCTIONING OF MICROCIRCUITS**

*Danilenka A.V.*

*Belarusian State University of Informatics and Radioelectronics, Minsk, Republic of Belarus* 

*Shneiderov E.N. – PhD, head of CDDE*

**Annotation**. The reliability of integrated circuits is determined by the reliability of the elements included in it. To ensure the high-quality functioning of the device, it is necessary to make sure that the elements that make up it have reliability values sufficient for the failure-free operation of the entire system. The article discusses several possible causes of failures of integrated circuits.

**Keywords**. microcircuit failure, microelectronics, electronics reliability

# **АВТОМАТИЗИРОВАННЫЕ ОБУЧАЮЩИЕ СИСТЕМЫ В ОБРАЗОВАНИИ**

*Древотень Н.М.*

*Белорусский государственный университет информатики и радиоэлектроники, г. Минск, Республика Беларусь* 

*Научный руководитель: Шаталова В.В. – канд.техн.наук, доцент* 

**Аннотация.** В статье даны определения понятиям «электронная обучающая система», «автоматизированная обучающая система», «электронный ресурс по учебной дисциплине», «электронный образовательный ресурс учебной дисциплины», «система электронного обучения». Показана структура ЭРУД и модуля ЭОР Белорусского государственного университета информатики и радиоэлектроники.

**Ключевые слова:** электронная обучающая система, автоматизированная обучающая система, электронный ресурс по учебной дисциплине, электронный образовательный ресурс учебной дисциплины, система электронного обучения.

*Введение.* Благодаря быстрому развитию технологий и развитию систем обучения, стало необходимым внедрение компьютеров, планшетов и смартфонов в процесс обучения. Большое количество информации сейчас можно найти в электронном формате. С развитием интернета разрабатываются различные платформы для получения образования. Обучение на таких платформах базируется на электронной обучающей системе.

*Основная часть.* Электронная обучающая система (ЭОС) – это система обучения, основанная на формализованном обучении, но с помощью электронных ресурсов.

Хотя обучение может проводиться как в аудитории, так и вне ее, использование компьютеров и интернета является основным компонентом электронного обучения. Электронное обучение также можно назвать передачей навыков и знаний с помощью сети, при этом обучение предоставляется большому количеству обучающих в одно и то же или в разное время. Раньше это не принималось полностью, поскольку предполагалось, что этой системе не хватало человеческого фактора, необходимого для обучения.

Несомненно, не менее важно продвигать концепцию неэлектронного обучения с помощью книг и лекций, но важность и эффективность обучения на основе технологий нельзя воспринимать легкомысленно или полностью игнорировать. Считается, что человек может легко запоминать и соотносить то, что видит и слышит, с помощью движущихся изображений или видео. Также было обнаружено, что визуальные эффекты, помимо удержания внимания учащегося, также задерживаются мозгом в течение более длительных периодов времени [1].

Развитие информационных технологий способствует преобразованию электронной обучающей системы в автоматизированную обучающую систему (АОС). АОС можно определить как комплекс технического, учебно-методического, лингвистического, программного и организационного обеспечения на компьютерной основе, предназначенного для индивидуального обучения [2].

На базе АОС в Белорусском государственном университете информатики и радиоэлектроники разработаны электронные ресурсы по учебным дисциплинам (ЭРУД), а после электронные образовательные ресурсы учебных дисциплин (ЭОР).

Электронный ресурс по учебной дисциплине – это программно-методический обучающий комплекс, включающий систематизированные учебные, научные и методические материалы или ссылки на эти материалы по учебной дисциплине, методику ее изучения средствами информационно-коммуникационных технологий и обеспечивающий условия для осуществления различных видов учебной деятельности, а также фонды оценочных средств для оценки полученных компетенций. Типовая структура ЭРУД приведена на рисунке 1 [3].

Содержание и реализация ЭРУД должны обеспечить формирование у обучающихся компетенций в соответствии с требованиями образовательных стандартов специальностей.

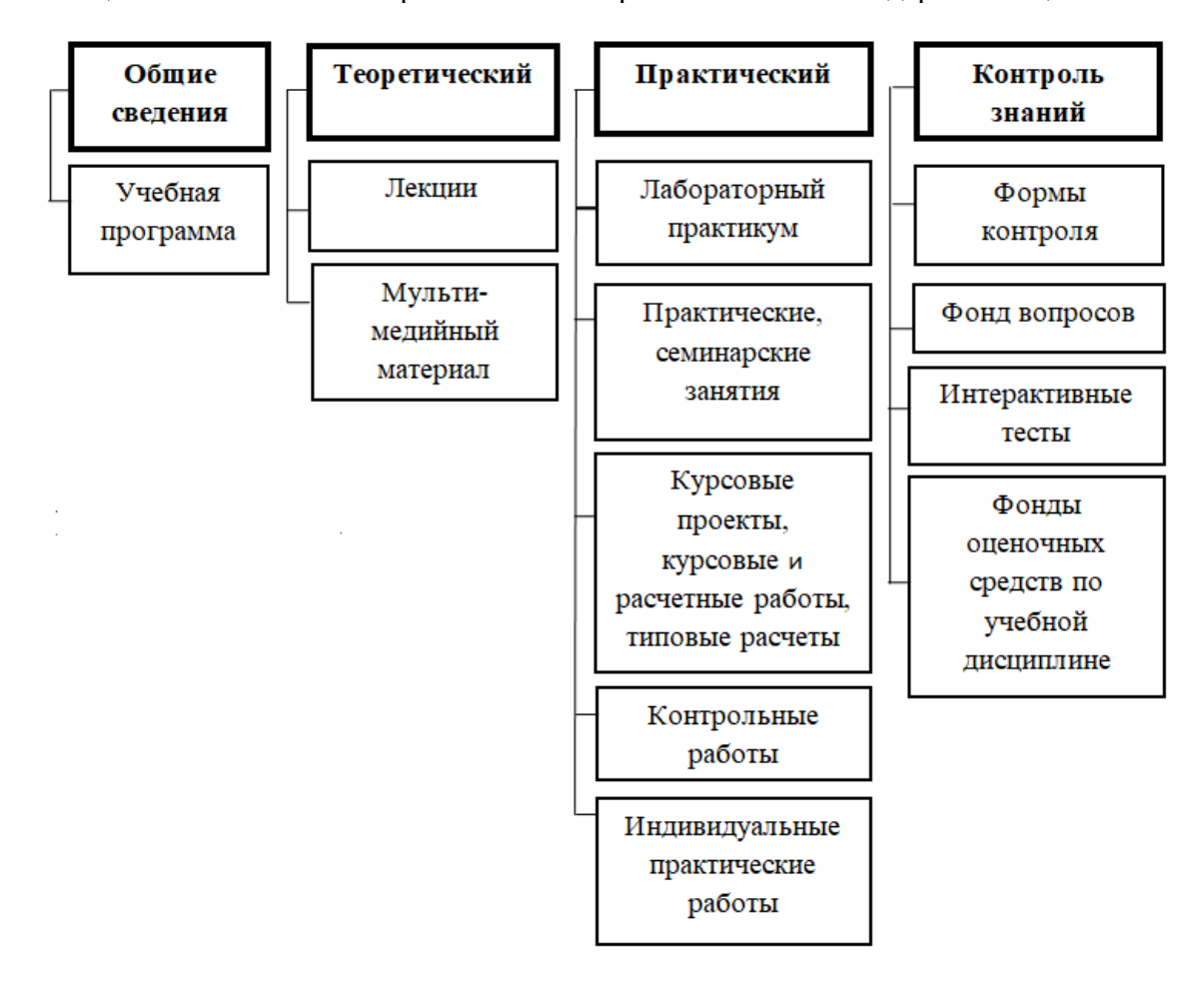

Рисунок 1 – Типовая структура ЭРУД [3]

Электронный образовательный ресурс учебной дисциплины (ЭОР) – это систематизированные учебные, научные и методические материалы или ссылки на эти материалы по учебной дисциплине для самостоятельного изучения обучающимся теоретического материала и выполнения им видов учебной деятельности, предусмотренных учебным планом (программой) в зависимости от формы получения образования, набор фондов оценочных средств для диагностики сформированных компетенций, разработанные в электронном виде и размещенные в системе электронного обучения (СЭО) [4].

Система электронного обучения (СЭО) – комплекс программных и технических средств, обеспечивающих реализацию образовательного процесса с использованием дистанционных образовательных технологий, мониторинг и протоколирование хода и результатов изучения обучающимся учебной дисциплины (образовательной программы) [4].

На рисунке 2 представлена структура модуля ЭОР для очной (дневной) формы получения образования.

В настоящее время большинство учащихся выполняют различные виды учебной деятельности через СЭО. Использование ЭРУД перешло на второй план. Отличительной особенностью ЭОР является получение знаний через интернет, а также можно взаимодействовать с преподавателем. ЭРУД является интерактивной системой и предназначен для более самостоятельной подготовки учащихся.

## Направление «Электронные системы и технологии»

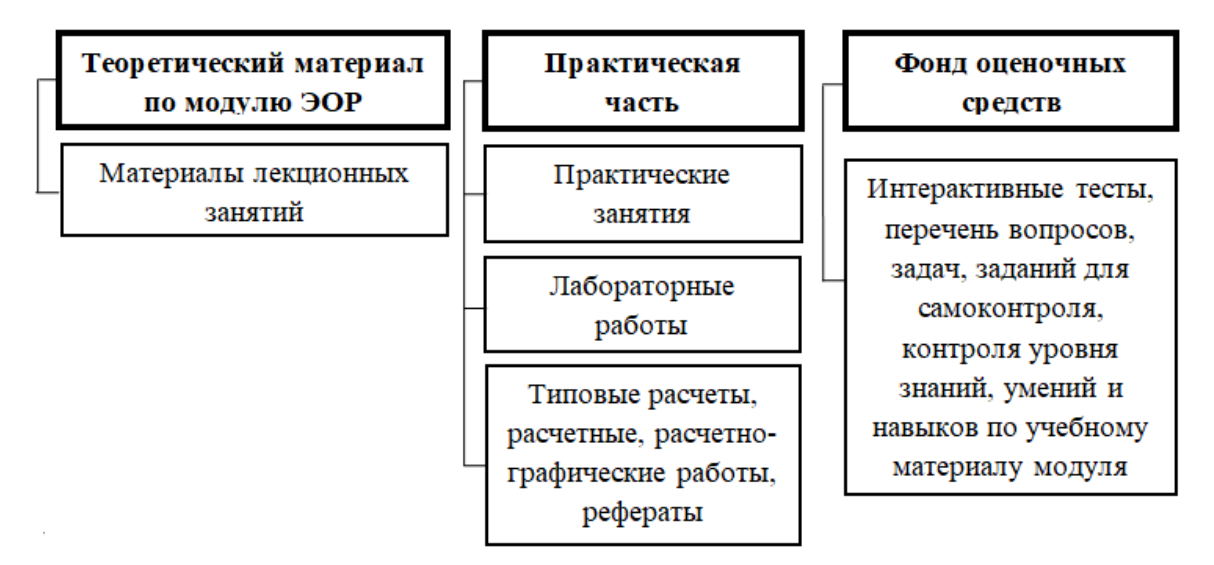

Рисунок 2 – Структура модуля ЭОР [4]

*Заключение.* Автоматизированная обучающая система повышает творческий и интеллектуальный потенциала студента за счет самоорганизации, стремления к знаниям, умения взаимодействовать с компьютерной техникой и самостоятельно принимать ответственные решения.

#### *Список литературы*

*1. Горбунова, Л.И. Использование информационных технологий в процессе обучения / Л.И. Горбунова, Е.А. Субботина // Молодой ученый.– 2013. – №4 (51). – С. 544–-547.* 

*2. Вишнякова, С.М. Профессиональное образование: Словарь. Ключевые понятия, термины, актуальная лексика / С.М. Вишнякова. – Минск.: Научно-методический центр среднего профессионального образования , 1999. – 538 с.*

*3.Положение об электронном ресурсе по учебной дисциплине [Электронный ресурс] : утв. ректором учреждения образования «Белорусский государственный университет информатики и радиоэлектроники», 4.12.2014 №03-2014/03-0022* 

*4.Положение об электронном образовательном ресурсе учебной дисциплины [Электронный ресурс] : утв. ректором учреждения образования «Белорусский государственный университет информатики и радиоэлектроники», 30.10.2020 №03-2020/03-0045*

UDC 378.147

# **AUTOMATED LEARNING SYSTEMS IN EDUCATION**

*Drevoten N.M.*

*Belarusian State University of Informatics and Radioelectronics, Minsk, Republic of Belarus* 

*Shatalova V.V. – PhD, Associate professor*

**Annotation**. The article provides definitions for the concepts of «electronic training system», «automated training system», «electronic resource for an academic discipline», « electronic educational resource of the academic discipline», « e-learning system». The structure of the ERAD and module EER of the Belarusian State University of Informatics and Radioelectronics is shown.

**Keywords:** electronic training system, automated training system, electronic resource for the academic discipline, electronic educational resource of the academic discipline, e-learning system.

УДК 004.8

# **МАСШТАБЫ ПРИМЕНЕНИЯ И ПЕРСПЕКТИВЫ РАЗВИТИЯ МАШИННОГО ОБУЧЕНИЯ**

*Голубева И.А., Жданович В.П.*

*Белорусский государственный университет информатики и радиоэлектроники, г. Минск, Республика Беларусь*

*Научный руководитель Бруй Н.М – магистр техн. наук, ассистент*

**Аннотация.** Адаптация и инновации чрезвычайно важны для обрабатывающей промышленности. Такое развитие должно привести к устойчивому производству с использованием новых технологий. Для обеспечения устойчивого развития требуются глобальные перспективы применения технологий интеллектуального производства. В связи с этим, благодаря интенсивным исследованиям в области искусственного интеллекта (ИИ), в отрасли уже создан ряд методов для достижения устойчивого производства, например машинное обучение (МО). Фактически, с появлением Industry 4.0 искусственный интеллект и машинное обучение считаются движущей силой революции «умных» производств.

**Ключевые слова:** машинное обучение, искусственный интеллект, Industry 4.0, устойчивое развитие.

*Введение.* Интеллектуальные производственные системы требуют инновационных решений для повышения качества и устойчивости производственной деятельности при одновременном снижении затрат. Технологии, управляемые искусственным интеллектом (ИИ), опирающиеся на решения Industry 4.0 (например, Интернет вещей, облачные вычисления, большие данные, когнитивные системы, виртуальная реальность), готовы генерировать новые промышленные парадигмы. Интересно вспомнить, что создатель искусственного интеллекта Джон Маккарти в 1990-х годах дал следующее определение «искусственный интеллект − наука и технология создания интеллектуальных компьютерных программ». Как правило, термин ИИ используется, когда машина имитирует функции, свойственные человеку, такие как обучение и решение проблем.

В очень широком смысле области искусственного интеллекта подразделяются на 16 категорий: рассуждение, программирование, искусственная жизнь, пересмотр убеждений, интеллектуальный анализ данных, распределенный ИИ, экспертные системы, генетические алгоритмы, системы представления знаний, машинное обучение, понимание речи, нейронные сети, доказательство теорем, удовлетворение ограничений и теория вычислений.

*Основная часть.* В 21 веке ИИ стал важной областью исследований в таких областях как инженерия, наука, образование, медицина, бизнес, бухгалтерский учет, финансы, маркетинг, экономика, фондовый рынок и право. Искусственный интеллект может быть полезен для решения важнейших задач устойчивого производства (например, оптимизация энергоресурсов, логистика, управление цепочками поставок, управление отходами и т. д.).

Таким образом, ветви ИИ, такие как машинное обучение, обработка речи, обработка изображений и интеллектуальный анализ данных также стали важной темой для современных технологических гигантов. Тема ИИ вызывает значительный интерес в научном сообществе в силу непрерывной эволюции технологий, доступных сегодня.

Развитие МО сейчас идет очень быстрыми темпами. В настоящее время «обученные машины» используются в интеллектуальном производстве, медицине, фармакологии, сельском хозяйстве, археологии, играх, бизнесе и т. д.

В соответствии с вышеизложенными соображениями, в работе, опубликованной в журнале Sustainability издательства MDPI, был проведен систематический обзор литературы по исследованиям с 1999 по 2019 год по темам ИИ и МО. Основной вклад этой работы заключается в том, что она дает обзор исследований, проведенных на сегодняшний день, а также идеи и перспективы для проведения исследований в области ИИ и МО. Важно подчеркнуть, что этот документ был подготовлен с использованием только двух баз данных − WoS и Scopus, в которые были включены только документы с открытым доступом. Поэтому существует множество других документов с ограниченным доступом и других индексирующих баз данных, таких как Google Scholar, которые могут быть интегрированы для будущих исследований.

В статье представлена и подробно описана методология исследования, принятая для обзора литературы. Далее рассматриваются основные результаты библиометрического анализа и излагается основной вклад исследования.

Метолология, выбранная лля ланного исслелования, прелставляла собой систематический обзор литературы. Основными этапами исследования являлись:

Этап 1: Исследование и классификация.

Этап 2: Анализ.

Этап 3: Обсуждение.

По результатам исследования журнала Sustainability можно сделать следующие выводы:

1) Растет значение инноваций и цифровизации в сфере услуг, товаров и производственных процессов. Интерес к ним распространяется на все научные отрасли, но в большей степени на информатику и инженерию.

2) Наиболее значимыми преимуществами использования ИИ и МО в промышленных секторах являются: инновации, оптимизация процессов, оптимизация ресурсов, улучшение качества.

3) Наиболее заинтересованными в научных исследованиях странами являются США. Китай и европейские страны. Усилия, прилагаемые в настоящее время Соединенными Штатами и Китаем для приобретения доминирующего положения в секторе ИИ, намного превосходят усилия других стран.

4) С точки зрения устойчивого развития, новая парадигма интеллектуального производства может привести к фундаментальным улучшениям в производственной отрасли за счет решения проблемы нехватки ресурсов и повышения производительности.

Фактически, исследование показало растущий интерес к приложениям, связанным с устойчивым развитием производства, доказывая, что ИИ и МО играют важную роль в повышении устойчивости за счет интеллектуального использования материалов и потребления энергии (например, сокращение потребления энергии и выбросов загрязняющих веществ, мониторинг и оценка воздействия на окружающую среду и т. д.).

Кроме того, выяснилось, что алгоритмы ИИ и МО представляют собой широкий спектр приложений, которые предоставляют возможность для устойчивого развития, в котором будут участвовать несколько заинтересованных сторон из разных стран и секторов, включая управление запасами и цепочками поставок, прогнозное техническое обслуживание и производство.

В частности, Перес-Ортис, Хименес-Фернандес, Гутьеррес рассмотрели наиболее важные алгоритмы классификации, применяемые к проблемам возобновляемых источников энергии.

Основное использование алгоритмов - это инструмент для прогнозного анализа и, следовательно, для предварительной обработки данных, интерпретации результатов или оценки с целью улучшения управления энергией и ресурсами.

Также выяснилось, что ИИ и МО успешно используются для оптимизации различных процессов в производстве и прогнозном обслуживании в различных отраслях промышленности. Работа, опубликованная Либером, Штольпе, Конрадом представляет собой хорошее исследование в области производства сталелитейной промышленности. В нем предлагается подход к автоматической предварительной обработке данных стоимостных рядов для повышения качества процесса и продукции. Это означает, что методы ИИ и МО обеспечивают многообещающий потенциал для улучшения оптимизации контроля качества в производственных системах.

Надлежащее внедрение технологий ИИ и МО будет способствовать устойчивому производству и формированию нового поколения интеллектуального производства, включая все области, характеризующие устойчивый процесс, начиная от управления цепочками поставок и заканчивая контролем качества, прогнозным обслуживанием и потреблением энергии.

В таблице 1 обобщены основные области устойчивого производства, их соответствующие ключевые цели и основные области применения ИИ/МО.

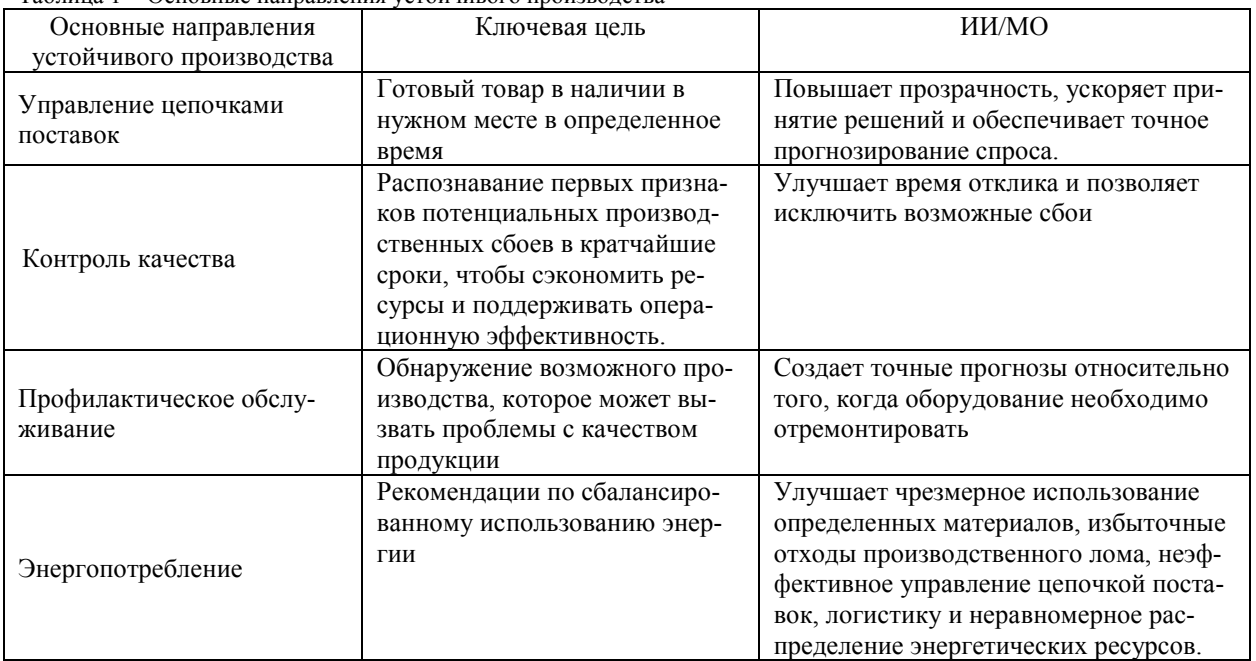

Таблица 1 − Основные направления устойчивого производства

Это исследование было сосредоточено на изучении масштабов использования ИИ и МО и выявлении перспектив развития.

#### *Список литературы*

1.*Gupta, N.A. Literature Survey on Artificial Intelligence. 2017. Available online: https://www.ijert.org/research/a-literature-survey-onartificial-intelligence-IJERTCONV5IS19015.pdf* 

2.*McCarthy, J.; Minsky, M.L.; Rochester, N.; Shannon, C.E. A Proposal for the Dartmouth Summer Research Project on Artificial Intelligence*

3.*Moore, A. Carnegie Mellon Dean of Computer Science on the Future of AI. Available online:*  https://www.forbes.com/sites/peterhigh/2017/10/30/carnegie-mellon-dean-of-computer-science-onthe-future-of-ai/#3a283c652197

#### UDC 004.8

# **THE SCOPE OF APPLICATION AND PROSPECTS FOR THE DEVELOPMENT OF MACHINE LEARNING**

*Golubeva I.A., Zhdanovich V.P.*

*Belarusian State University of Informatics and Radioelectronics, Minsk, Republic of Belarus*

*Brui N.M. – master of technical sciences, assistant*

**Annotation**. Adaptation and innovation are extremely important to the manufacturing industry. This development should lead to sustainable manufacturing using new technologies. To promote sustainability, smart production requires global perspectives of smart production application technology. In this regard, thanks to intensive research efforts in the field of artificial intelligence (AI), a number of AI-based techniques, such as machine learning, have already been established in the industry to achieve sustainable manufacturing. Thus, the aim of the present research was to analyze, systematically, the scientific literature relating to the application of artificial intelligence and machine learning (ML) in industry. In fact, with the introduction of the Industry 4.0, artificial intelligence and machine learning are considered the driving force of smart factory revolution.

**Keywords**: artificial intelligence, machine learning, applications, Industry 4.0, sustainability.

# СБОРКА СТАТИЧЕСКИХ И ДИНАМИЧЕСКИХ БИБЛИОТЕК SWIFT С ПОМОЩЬЮ КОМПИЛЯТОРА SWIFT

Юрченко А.Н.

Белорусский государственный университет информатики и радиоэлектроники г. Минск, Республика Беларусь

Научный руководитель: Гременок В.Ф. – д-р физ.-мат. наук

Аннотация. В работе рассмотрена сборка статических и динамических библиотек. Рассмотрена работа компилятора языка программирования swift.

Ключевые слова: Swift, статическая библиотека, динамическая библиотека, компилятор.

Библиотека в рамках языка программирования Swift - это набор компонентов Swift, которые могут использовать другие приложения [1]. Библиотеки позволяют использовать один и тот же код в разных проектах, что позволяет не копировать один и тот же одинаковый код, а просто подключить библиотеку, которая содержит решения необходимой задачи. Например, существуют различные библиотеки для работы со строками, как правило такие библиотеки уже содержат в себе реализацию таких задач как разбиение строки на слова, поиск слова в строке, вставка слова в необходимое место в строке. Так же в случае обнаружения какой-либо неполадки в коде библиотеки ее можно будет устранить непосредственно в самой библиотеки, а в случае если бы разработчик использовал скопированный код из одного проекта в другой, ему пришлось бы исправлять неисправность в обоих проектах.

В языке программирования Swift существуют два типа библиотек:

- 1. Статические библиотеки;
- 2. Линамические библиотеки.

Статическая библиотека (линковка) означает, что исходный код внутри библиотеки будет буквально скопирован в двоичный файл вашего приложения. Динамическая библиотека (линковка) означает, что зависимости вашей библиотеки будут разрешены во время выполнения

Подход со статической библиотекой более простой. Достаточно создать статическую библиотеку с помощью компилятора, а затем импортировать в исходный код приложения. Теперь, когда будет компилироваться основное приложение, необходимо сообщить компилятору расположение статической (двоичной) библиотеки и общедоступных объектов (заголовков или карты модулей), которые доступны для использования. Таким образом, когда приложение скомпоновано, символы из библиотеки (классы, методы и т. д.) могут быть скопированы в основной исполняемый файл. Когда приложение запуститься, необходимые объекты будут уже внутри двоичного файла, поэтому можно запустить приложение как есть.

Основное различие между статической и динамической библиотекой заключается в том, что нет необходимости копировать каждый требуемый символ в исполняемый двоичный файл приложения при использовании файла dylib, а только некоторые из «неопределенных» символов будут разрешены во время выполнения. Сначала необходимо создать библиотеку как динамическую зависимость с помощью компилятора Swift, это создаст динамический (двоичный) файл библиотеки и карту модулей (файлы заголовков). Когда будет создана окончательная версия приложения, система поместит ссылки динамической библиотеки на исполняемый файл вместо копирования содержимого файла dylib. Если необходимо запустить приложение, необходимо убедиться, что указанная динамическая библиотека доступна для использования. Операционная система попытается загрузить сгенерированный файл dylib, чтобы приложение разрешило символы на основе ссылочных указателей.

Выбор типа библиотеки зависит от среды выполнения. Например, менеджер пакетов Swift (SPM) предпочитает использовать статические библиотеки, но Xcode попытается построить пакеты SPM как динамические зависимости [2]. Можно явно указать SPM создать статическую или динамическую библиотеку, но в большинстве случаев следует придерживаться автоматического значения, чтобы система могла построить правильную зависимость модуля.

Если использовать статическую библиотеку, то при обнаружении неисправности в коде, необходимо перестроить все приложения, которые зависят от нее (конечно, они должны быть связаны с фиксированной библиотекой), чтобы проблема исчезла. Поскольку динамическая библиотека загружается во время выполнения, а символы не встроены в двоичный файл приложения, можно просто создать новый файл dylib и заменить старый, чтобы исправить ошибку. Таким образом, все приложения, которые ссылаются на эту зависимость, получат исправление. Нет необходимости перекомпилировать все, кроме ошибочного кода в самой динамической библиотеки.

Также стоит упомянуть, что конечный размер приложения меньше при использовании динамической библиотеки (dylib) [2].

Компиляция статической библиотеки на примере исходного файла point.swift. Требуется двоичный файл и файл карты модулей, содержащий общедоступный интерфейс для библиотеки. Можно использовать -emit-library flat, чтобы сообщить компилятору Swift, что нужен файл двоичной библиотеки, плюс использование параметра -emit-module создаст информационный файл модуля Swift со всеми API и документами, необходимыми для других модулей. По умолчанию компилятор генерирует dylib (по крайней мере, в macOS), поэтому необходимо использовать -static flat для явной генерации статической зависимости. Пример команды для компиляции статической библиотеки:

#### swifte point.swift -emit-module -emit-library -static  $(1)$

Приведенная выше команда должна создать 4 новых файла:

- 1. libpoint.a сама бинарная статическая библиотека;
- 2. point.swiftdoc документация к модулю (двоичный формат);
- 3. point.swiftmodule информация о модуле, «Заголовочный файл Swift»;
- 4. point.swiftsourceinfo файл исходной информации.

Для использования созданной статической библиотеки необходимо импортировать недавно созданный модуль в файл main.swift, если необходимо использовать из него объекты (в нашем случае структуру Point). Можно добавить собственное имя модуля в библиотеку, если использовать аргумент -module-name [name] с предыдущей командой swiftc.

Можно снова использовать команду swiftc для компиляции основного файла, на этот раз используя флаг -L, чтобы добавить путь поиска библиотеки, чтобы компилятор мог найти двоичный файл libpoint.a. Необходимо также установить путь поиска для импорта с помощью свойства -I, так публичный АРІ (заголовки) модуля будет доступен в исходном файле. Последнее, что необходимо добавить в конец команды, - это флаг -1 [name], он указывает имя библиотеки.

Компиляция динамической библиотеки на примере исходного файла point.swift. Теоретически можно использовать тот же код и создать динамическую библиотеку из файла point.swift и скомпилировать файл main.swift, используя эту общую структуру. Необходимо убрать флаг-static:

swifte point.swift -emit-module -emit-library  $(2)$  Приведенная выше команда должна создать 3 новых файла:

1. libpoint.dylib - двоичный файл динамической библиотеки;

2. point.swiftdoc - документация к модулю (двоичный формат);

3. point.swiftmodule - информация о модуле, «Заголовочный файл Swift»;

4. point.swiftsourceinfo - файл исходной информации.

В большинстве случаев лучше использовать статическую библиотеку, потому что использование статической библиотеки гарантирует, что приложение будет иметь все необходимые зависимости, встроенные в двоичный файл.

Динамические библиотеки лучше подходят для объемных, широко используемых фреймворка, таких как стандартная библиотека Swift, Foundation или UIKit. Эти модули поставляются в виде общих библиотек, потому что они объемны и почти каждое приложение их импортирует.

#### *Список использованных источников:*

*1.Усов В., Swift Основы разработки приложений под iOS и macOS, Питер, 2018. – 444 с. 2.Грей, Э., Swift Карманный справочник, Москва: Вильямс, 2016. – 288 с.*

UDC 004.4'422

# **BUILDING STATIC AND DYNAMIC SWIFT LIBRARIES USING THE SWIFT COMPILER**

*Yurchenko A.N.*

*Belarusian State University of Informatics and Radioelectronics Minsk, Republic of Belarus*

*Gremenok V.F. - Doctor phys. math. Sciences*

**Annotation.** The paper deals with the assembly of static and dynamic libraries. The work of the swift programming language compiler is considered.

**Key words:** Swift, static library, dynamic library, compiler.

УДК 004.432

# **ПАРАЛЛЕЛИЗМ В ЯЗЫКЕ ПРОГРАММИРОВАНИЯ SWIFT**

*Юрченко А.Н.*

*Белорусский государственный университет информатики и радиоэлектроники г. Минск, Республика Беларусь*

*Научный руководитель: Гременок В.Ф. – д-р физ.-мат. наук*

**Аннотация.** В работе рассмотрен механизм выполнения параллельных задач в языке программирования Swift.Фреймворк GCD и его принцип работы.

**Ключевые слова:** Swift, параллелизм, GCD.

Говоря о параллелизме в Swift, обычно подразумевают очереди. Очередь – это массив задач, каждая из которых начинает выполнение в том порядке, в котором она была добавлена. Основной поток выполнения также представляет собой очередь, которая называется основной. Есть два типа очередей:

- 1. Последовательные;
- 2. Параллельные.

В последовательной очереди задачи выполняются одна за другой. Следующая задача не будет запущена, пока не будет завершена предыдущая. В параллельной очереди задачи также выполняются одна за другой. Однако каждая задача выполняется в отдельном потоке, и очередь не ждет, пока предыдущая задача запустит следующую [1]. Следующая задача запускается немедленно, если ресурсов достаточно для создания еще одного потока.

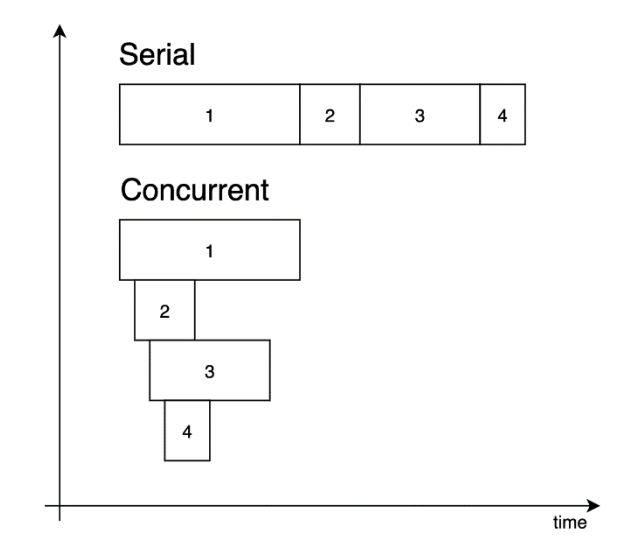

Рисунок 1. – Схема сравнения выполнения задач на параллельной и последовательной очередях [1]

Задачу можно добавить в любую очередь двумя способами:

- 1. Синхронно;
- 2. Асинхронно.

При добавлении задачи с помощью метода синхронизации текущий поток блокируется до тех пор, пока задача не будет завершена - независимо от того, является ли очередь последовательной или параллельной.

При использовании метода async текущий поток, наоборот, продолжает выполнение сразу после добавления задачи.

Сам текущий поток может быть основным или еще одной последовательной или параллельной очередью.

## Направление «Электронные системы и технологии»

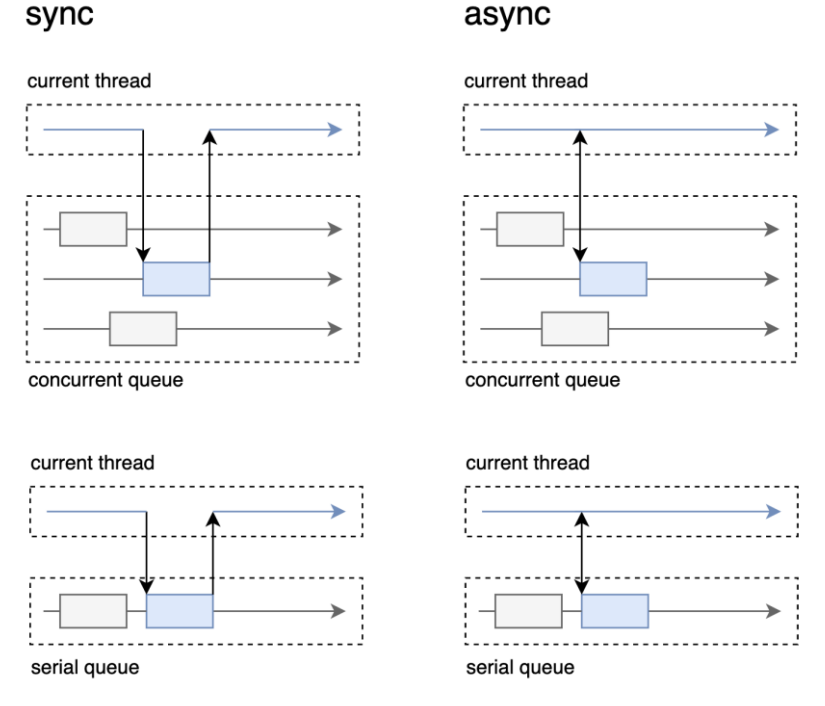

Рисунок 2. - Схема сравнения выполнения задач синхронно и асинхронно [2]

Проблемы параллелизма:

1. Состояние гонки - результат зависит от порядка одновременного выполнения задачи. Порядок может быть разным на каждом прогоне;

2. Инверсия приоритета - неожиданно повышается или понижается приоритет конкретной задачи;

3. Тупик - потоки заблокированы, потому что их задачи ожидают ресурсов, которые ими заблокированы.

Состояние гонки возникает, когда одновременные задачи изменяют общие ресурсы. И в зависимости от порядка этих изменений ресурсы имеют разные значения.

Инверсия приоритета появляется, когда параллельные задачи ожидают общих ресурсов, заблокированных другими задачами. В результате, даже если их приоритеты выше, чем у других, им приходится ждать, пока задачи с низким приоритетом получат доступ к заблокированным ресурсам.

Тупик - самая опасная проблема параллелизма. Это происходит, если есть вложенный параллельный доступ к общим ресурсам. Допустим, есть вложенная параллельная задача. Ожидает ресурсов, которые заблокированы закрывающей задачей. А сама вмещающая задача ожидает завершения вложенной задачи. Итак, оба потока полностью заблокированы друг другом.

Добавление задачи в очередь из основного потока через синхронизацию метода может вызвать взаимоблокировку.

Рассмотрим встроенный фреймворк языка программирования Swfit, Dispatch, также известный как Grand Central Dispatch (GCD), который содержит языковые функции, runtime библиотеки и системные улучшения, которые обеспечивают поддержку параллельного выполнения кода на многоядерном оборудовании в macOS, iOS, watchOS и tvOS. Подсистема BSD, Core Foundation и API-интерфейсы Сосоа были расширены для использования этих улучшений, чтобы помочь системе и приложениям работать быстрее, эффективнее и с лучшей отзывчивостью. GCD, работающий на системном уровне, может лучше удовлетворить потребности всех запущенных приложений, сбалансированно сопоставляя их с доступными системными ресурсами. DispatchOueue имеет ссылку на основную очерель и пять глобаль-

ных параллельных очередей, которые различаются по своему качеству обслуживания (приоритету) или QoS (Quality of service):

1. UserInteractive - самый высокий OoS. Он используется для задач, которые инициируются пользователем и должны быть выполнены в первую очередь. Задачи не должны занимать много времени. Например, пользователь проводит пальцем по экрану. Существует логика для обработки действий пользователя, требующих времени для ответа. Эту логику можно добавить, как асинхронную задачу в очередь с наивысшим приоритетом, чтобы избежать задержек пользовательского интерфейса. Сам основной поток продолжит прослушивание действий других пользователей;

2. UserInitiated - приоритет меньше предыдущего, но все равно относительно высокий. Задачи должны реагировать на действия пользователя как можно скорее, но пользователь может подождать некоторое время (несколько секунд). Например, пользователь нажал кнопку и ждет результата:

3. Utility - это средний QoS. Задачи не запускаются пользователем, и они могут занять более нескольких секунд. Например, пользователь выходит на экран, и он должен загрузить и показать там какое-то изображение. Пока изображение не отображается, пользователь видит индикатор активности;

4. Background - это самое низкое QoS. Задачи никак не связаны с UI и визуализацией. Они могут занять даже часы. Например, синхронизация с iCloud;

5. Default - пытается взять OoS из других источников. В противном случае он устанавливает приоритет между UserInitiated и Utility.

Важно помнить, что глобальные очереди являются системными. И они могут содержать не только пользовательские задачи, но и системные. Основная очередь - это основной поток. Любое обновление пользовательского интерфейса можно сделать только там. Основная очередь - это уникальная последовательная глобальная очередь. В ней не должно быть задач, требующих много ресурсов или много времени.

#### Список использованных источников:

1. Усов В., Swift Основы разработки приложений под iOS и macOS, Питер, 2018. - 444 с. 2. Грей, Э., Swift Карманный справочник, Москва: Вильямс, 2016. - 288 с.

**UDC** 004.432

# **CONCURRENCY IN SWIFT PROGRAMMING LANGUAGE**

Yurchenko A.N.

Belarusian State University of Informatics and Radioelectronics Minsk, Republic of Belarus

Gremenok V.F. - Doctor phys. math. Sciences

Annotation. The paper deals with the mechanism for executing concurrency tasks in the Swift programming language, the GCD framework and its principle of operation.

Key words: Swift, concurrency, GCD.

# **БАЗОВАЯ СТАНЦИЯ СИСТЕМЫ УПРАВЛЕНИЯ ЭЛЕКТРОННЫМИ ЦЕННИКАМИ С ИНФРАКРАСНЫМ КАНАЛОМ СВЯЗИ**

*Петрушкевич.М.В.*

*Белорусский государственный университет информатики и радиоэлектроники, г. Минск, Республика Беларусь*

*Научный руководитель: Ролич О.Ч. – канд.техн.наук, доцент кафедры ПИКС*

**Аннотация.** Рассмотрена актуальность использования электронных ценников, положительные и отрицательные стороны. Разработана структурная схема базовой станции систем управления электронными ценниками с инфракрасным каналом связи.

**Ключевые слова.** Электронные ценники, инфракрасный канал связи, сети, сигналы.

Важнейшим атрибутом каждого магазина является ценник. Когда цена товара привязана к курсу валюты, меняющемуся каждый день, поддержка актуальности цен становится крайне огромной проблемой, особенно при большом ассортименте. Допущение ошибок в этом случае неизбежно, они ведут за собой конфликтные ситуации между покупателями и работниками на кассовых узлах из-за несоответствия указанного ценника на товаре и пробиваемой цены на кассе.

Широкое распространение в массах около 20 лет назад получила система электронных ценников с ИК информационным каналом, именуемая также как ESL система. Непосредственными пользователями данной системы являлись и являются крупнейшие сети супермаркетов и гипермаркетов, поскольку использование электронных ценников целесообразно только в магазинах общей площадью более тысячи квадратных метров. Однако, использование этой системы выходило очень дорого – главным образом это выходило из-за стоимости дисплея ценника. Кроме того, первые системы были несовершенны: частой проблемой был выход из строя самих ценников, а также трудности с питанием, ведь батарейки хватало лишь на короткое время. Период окупаемости этих систем оказывался очень долгим, так как цены на них обновлялись медленно, в следствии чего факторы дороговизны и несовершенства технологии перевешивали положительные стороны.

Развитие технологий привело к улучшению качества изготовления ценника. Снижение стоимости компонентов для производства вызывало падение цен на готовые устройства. Подобные изменения вновь захватили внимание людей на те достоинства, которыми обладают эти системы, а именно: система обеспечивает совпадение цены товара на полке и его цене на кассе, тем самым уменьшит конфликтность на кассовом узле из-за несоответствия цены, и, что не мало важно, это стало эффективной автоматизацией процесса изменения цен. С появлением программного обеспечения (ПО) для оптимизации цен, люди загорелись ещё большим интересом, поскольку совместное использование этих средств в перспективе позволит добиться ощутимых результатов в росте продаж и прибыли [1].

Однако, невзирая на уменьшение стоимости самого ценника, процесс внедрения обойдётся очень дорого. Срок окупаемости подобных систем довольно долгий, и немногие компании готовы пойти на это.

Электронный ценник представляет собой компактный прибор с жидкокристаллическим экраном, содержащий в себе несколько информационных экранов, которые позволяют разместить не только важную для покупателей информацию, но и служебную. Система обладает гибкой и простой системой настроек, что позволяет работать фактически с любым ПО магазина. Для привлечения покупателей на период скидок на электронном ценнике можно включить светодиод красного цвета, частота мигания которого также задается настройками. Ин-

формация на него поступает по радиоканалу, для чего в торговом зале размещается специальная антенна. Сам ценник работает от миниатюрной батарейки, которой, благодаря современным технологиям, хватает на 3-5 лет работы. Электронные ценники различаются размерами и количеством полей на экране, которые позволяют показывать дополнительную информацию, например, цены в разных валютах, текущий остаток, срок годности и пр. [2].

Основой для построения системы электронных ценников являются базовые станции (точки доступа), которые обеспечивают прохождение и возврат сигнала от сервера до каждого ценника. Принцип работы станции следующий: оператор вносит изменения или новые данные в базу данных, с которой синхронизируется базовая станция. На основе полученных данных микроконтроллер генерирует сигнал на инфракрасный (ИК) светодиод, он, в свою очередь посылает ИК сигнал на электронный ценник. Использование SD-карты позволяет локально хранить настройки и данные, когда отсутствует интернет [3].

В ходе исследований была разработана следующая структурная схема базовой станции, приведенная на рисунке 1.

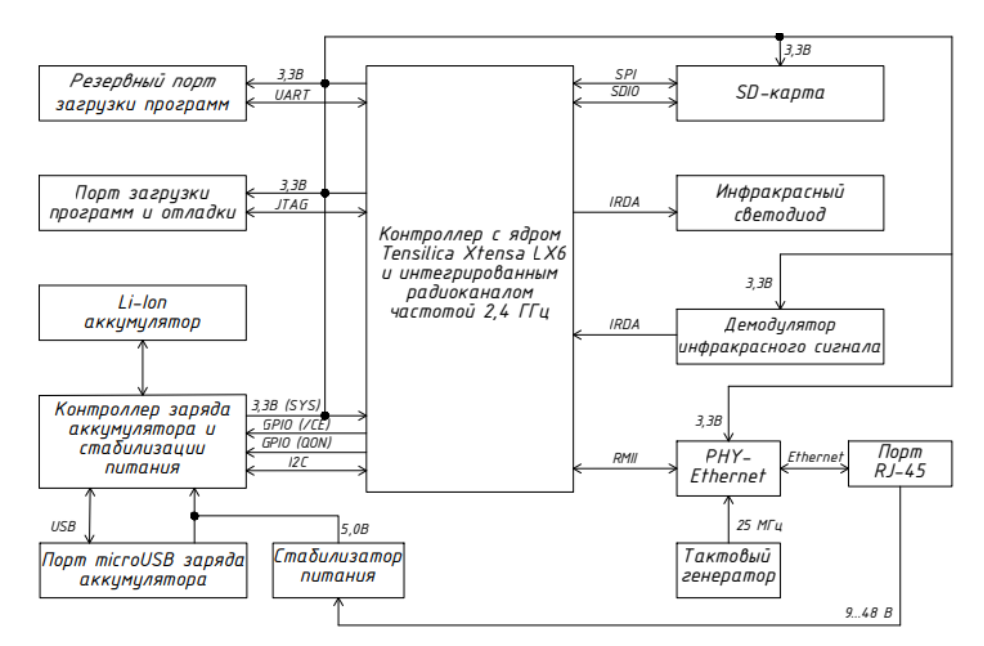

Рисунок 1 – Структурная схема базовой станции системы управления электронными ценниками

Благодаря ИК каналу беспроводной связи с каждым ценником, лежащим в основе ESL системы, возможна реализация полнофункциональной системы дистанционного управления ценниками по доступной цене.

ИК канал нечувствителен к электромагнитным помехам, как это происходит в радиоканале, что позволяет реализовать его использование в производственных условиях. Однако, существенным недостатком ИК канала связи являются низкие скорости передачи, которые, обычно, не превышают 5-10 Мбит/с (но при использовании ИК лазеров возможны существенно более высокие скорости). В условиях прямой видимости ИК канал способен обеспечивать связь на расстояниях в несколько километров, но наиболее удобен он для связи компьютеров, находящихся в одном помещении, где отражения от стен комнаты дает устойчивую и надежную связь. Зачастую используемый тип топологии здесь – «шина» [4].

Для модуляции сигнала в открытом оптическом канале используются сигналы входного интерфейса системы. Сама же технология передачи основывается на передаче данных модулированным излучением в инфракрасной части спектра через атмосферу. Здесь передатчиком служит полупроводниковый излучающий диод и в качестве приёмника используется высокочувствительный фотодиод. Вследствие излучения, воздействующего на фотодиод, регенерируется исходный модулированный сигнал. Далее, сигнал демодулируется и преобразуется в сигналы выходного интерфейса. С обеих сторон используется система линз, на передающей стороне для получения коллимированного луча, а на приемной стороне для фокусирования принятого излучения на фотодиод. Для дуплексной передачи организуется точно такой же обратный канал [5].

Зашита передаваемой информации от несанкционированного доступа является актуальной на протяжении всей истории человечества. Процесс внедрения сообщения также должен учитывать свойства системы восприятия человека. Стеганография использует имеющуюся в сигналах психовизуальную избыточность, но другим, чем при сжатии данных образом. Рационально оценив все методы стеганографии, можно прийти к выводу, что оптимальным выбором является метод последнего бита, заключающийся в использовании данного 8-го бита, в который будет помещено передаваемое сообщение. Для этого необходимо преобразовать сообщение в двоичный формат, удобный для записи побитно. Далее следует пропустить заголовок файла, что позволит использовать данный алгоритм при построении стеганографического приложения. Передаваемое сообщение переводится с помощью прекодера в двоичный сигнал, далее изображение разбивается на байты. В каждом байте необходимо заменить последний бит, на бит полученной двоичной последовательности, этим занимается стегокодер, таким образом можно использовать до 1/8 размера файла изображения, что в принципе при передаче текстовой информации является достаточным. Результатом является изображение, которое можно передавать как обычное, и злоумышленник не сможет определить наличие сообщения в данном изображении. При получении контейнера адресатом тот легко сможет извлечь сообщение из изображения с помощью этого же приложения. Этим занимается стегокодер, что в принципе при передаче текстовой информации является достаточным [6].

В ходе исследования были проанализированы положительные и отрицательные стороны использования ESL систем, а также её актуальность. Учитывая все нюансы разработана структурная схема базовой станции системы управления электронными ценниками.

#### Список литературы

массовости [Электронный pecypc]//cnews Режим доступа: 1. Электронные иенники: на пороге https://www.cnews.ru/reviews/free/trade/hard/e-price.shtml. - Jama docmyna:  $13.03.2021$ . 2. Порядок наводит электронный ценник [Электронный ресурс]//Центр KT - Режим доступа: https://shtrihcenter.ru/state/electricpp.html. - Дата доступа: 15.03.2021.

3. Электронные ценники: есть ли перспективы у технологии? [Электронный ресурс]//retail.ru - Режим доступа: https://www.retail.ru/articles/elektronnye-tsenniki-est-li-perspektivy-u-tekhnologii/. - Jama docmyna: 15.03.2021.

4. Инфракрасный канал [Электронный ресурс]//Википедия - Режим доступа: https://ru.wikipedia.org/wiki/Инфракрасный канал. -Дата доступа: 20.03.2021.

5. Беспроводная оптическая связь (часть 2) [Электронный ресурс]. - Режим доступа: http://kunegin.com/ref3/wireless/razl 4.htm. -Дата доступа: 22.03.2021.

pecypc]//studbooks.net  $6.06$ 30 $p$ методов стеганографии [Электронный Режим доступа: https://studbooks.net/2141149/informatika/obzor\_metodov\_steganografii. - Jama docmyna: 23.03.2021.

**UDC 004.77** 

# BASE STATION OF THE ELECTRONIC STATES CONTROL SYSTEM WITH INFRARED COMMUNICATION CHANNEL

Petrushkevich M.V.

Belarusian State University of Informatics and Radioelectronics, Minsk, Republic of Belarus

Rolich O.Ch. - PhD, associate professor

Annotation. The relevance of using electronic price tags, positive and negative sides is considered. A block diagram of the base station of control systems with infrared communication channel has been developed.

Keywords. Electronic shelf labels, infrared communication channel, networks, signals.

УДК 14.004

## **CHCTEMA SERVICE DESK**

Петрушкевич.М.В., Савицкая Д.Г.

Белорусский государственный университет информатики и радиоэлектроники. г. Минск, Республика Беларусь

Научный руководитель: Марков А.Н. - старший преподаватель

Аннотация. Кратко описана методология ITIL. Рассмотрена цель внедрения системы Service Desk и преимущества ее использования. Проанализирована система Service Desk, используемая в БГУИР, а также алгоритм обработки заявок пользователей с помощью Service Desk. Изучено понятие SLA, его применение и взаимосвязь с Service Desk.

Ключевые слова: система Service Desk, IT, служба технической поддержки Service Desk, ManageEngine Service Desk Plus, Service Level Agreement.

На данный момент самой популярной методологией работы в ИТ сфере является ITInfrastructureLibrary (ITIL). Первоначально данная библиотека состояла из нескольких разделов, но в основном библиотека акцентировалась на двух: «Поддержка» и «Предоставление услуг». Приоритетной задачей любого ИТ отдела является предельно быстрая ликвидация инцидентов (различных аварий с оборудованием, проблем с доступом и т.д.), которые ставят под угрозу выполнение бизнес-процессов. Для осуществления данной залачи служат такие сервисы как Help Desk и Service Desk. Процессы Service Desk функционально отличаются, используют разные лицензии, различны по быстроте адаптации, и служат для упрощения процессов получения запросов и их обработки [1].

Целью внедрения Service Desk служит оформление заявок пользователей, оказание им требуемой компьютерной поддержки и привлечение персонала для последующей ликвидации проблем в работе различных сервисов и компьютерного оборудования. Кроме того, Service Desk может выполнять анализ инцидентов и времени их ликвидации, предоставлять различные отчеты, что позволяет повысить эффективность работы, а также Service Desk полезен по следующим причинам:

- руководители отслеживают статистику: как часто и с какой проблемой сотрудники вынуждены обратиться в ИТ-подразделение. Если запросы сотрудников многочисленны и в большинстве своём связаны с проблемами персонального компьютера ввиду незнания принципов его работы, то руководителю следует подумать об обучении работников;

- руководители могут отслеживать статистику сбоев и отказов в работе электрооборудования и принимать решение о его замене;

- возможность оценивать уровень подготовки ИТ-специалистов: как быстро они отвечают на запросы, присутствуют ли в их арсенале навыки и инструменты для решения проблем;

- возможность рассчитывать дальнейшее улучшение структуры ИТ-подразделений. чтобы не сбавлять темпы решения проблем, независимо от роста объёма данных, с которыми приходится работать [2].

Служба технической поддержки Service Desk:

- уменьшает нагрузку на ИТ-специалистов - появляется система, в которой они управляют жизненным циклом каждого запроса и сохраняют варианты решения проблемы для последующих обращений к ним;

- снижает число запросов в ИТ при массовом отказе сервисов или профилактике. Это возможно благодаря уведомлениям ПО о технических проблемах и сроках их устранения;

- позволяет быстро фиксировать, квалифицировать заявки и не терять их, так как заявки поступают с удобных каналов: мессенджеры, почта, телефон [2].

В качестве системы Service Desk в УО БГУИР используется ManageEngine Service Desk Plus. Реализуется эта система в трех редакциях: Standard, Professional и Enterprise. Данная система разработана на языке программирования JAVA и способна работать как с серверами Windows, так и серверами Linux. В этой системе используется база данных PostgreSQL, которая обеспечивает шифрование данных, соответственно защищает данные от несанкционированного доступа к ним. Администрирование системы происходит через WEB-интерфейс с поддержкой HTTPS протокола. Активация лицензии производится путем загрузки специального ключевого файла в интерфейсе системы. При этом до момента активации может использоваться весь функционал выбранной редакции в течение 30 дней с ограничением на 2 технических специалиста. Авторизация в системе производится локальным или доменным пользователем [3].

Взаимодействие пользователей с системой Service Desk происходит следующим образом:

1. Каждому новому сотруднику, при устройстве на работу присваивается свой электронный ящик из домена bsuir.by. Выглядит примерно так: user@bsuir.by. Автоматически на адрес электронной почты ему высылается ссылка, по которой он всегда может обратиться в службу технической поддержки, он может воспользоваться web-формой самообслуживания, которая автоматически формирует письмо в систему поддержки пользователей.

2. Далее заявка назначается ответственному специалисту из списка подразделений. Количество подразделений может варьироваться в зависимости от потребностей. Этот процесс может происходить как автоматически, так и вручную.

3. Специалисту приходит уведомление о назначении на него новой заявки, после чего специалист приступает к решению проблемы.

4. Также в системе присутствует возможность запроса дополнительной информации у автора заявки посредством обратной связи.

В ЦИИР БГУИР также имеется телеграм-бот системы Service Desk для сотрудников. Он позволяет просматривать и обрабатывать заявки пользователей в любом месте с помощью мобильного телефона, а не только через компьютер в локальной сети.

Понятие Service Desk тесно переплетено с SLA – (Service Level Agreement) представляет условное соглашение между заказчиком услуги и поставщиком. Обычно описывает развернутое содержание самой услуги, обязательства сторон, а также качество исполнения данной услуги. Так SLA – это договор о том, каким образом и на каком уровне будут предоставляться услуги, а Service Desk – это непосредственно инструмент, с помощью которого эти услуги предоставляются.

Задача SLA заключается в том, чтобы вместо обычного оценивания выполненной работы, фиксировать её в как можно более полном виде – область работы, индивидуальные данные заказчика, сроки выполнения заказа. Фиксирование осуществляется в виде различных показателей и оценки этих показателей. Данная функция позволяет установить уровень ответственности, которую исполнитель понесет в случае невыполнения услуг на ожидаемом уровне. Также это предоставляет возможность более прозрачно наблюдать взаимоотношения между клиентом и исполнителем, что во многом упрощает контроль за качеством предоставляемой услуги. Благодаря этому соглашению заказчик и поставщик, в плане уровня исполнения услуги, находятся на одинаковом понятийном уровне. Помимо этого, поставщику предоставляется полный и конкретный алгоритм, необходимый для решения какой-либо задачи [4].

Согласно SLA, в системе Service Desk все сотрудники должны быть разделены на группы по их области компетенции: поставка и настройка ПО, поставка периферийных устройств, устранение технических неполадок и т.п. Когда пользователь отправляет заявку в Service Desk, она назначается одному из специалисту соответственно его компетенции. Каждой заявке также присваивается приоритет, отражающий срочность выполнения задачи. После того, как заявка была зарегистрирована в системе, система должна сообщить клиенту,

что его заявка получена и будет выполнена за конкретное время ответственным специалистом. Также клиент должен иметь возможность постоянно отслеживать статус выполнения задачи. В то же время, система должна сообщаться исполнителю об оставшемся времени до истечения срока решения заявки. Ведь если он не успеет вовремя, это будет нарушением SLA. И если в SLA зафиксированы штрафные санкции за такое нарушение, компания исполнитель может понести убытки за низкое качество обслуживания клиентов, что справедливо. Service Desk должна фиксировать такие нарушения по каждой заявке, а руководители должны получать отчёты и сводную информацию о качестве услуг в соответствии с принятыми стандартами обслуживания, закреплёнными в SLA [5].

При возникновении спорной ситуации, когда исполнитель считает заявку клиента выполненной вовремя и качественно, а клиент остался недоволен и заявляет о своем несогласии с оказанной услугой, система Service Desk должна заново открыть заявку и запустить процесс ее решения. Все эти этапы должны отражаться в отчетах, по которым формируется рейтинг как конкретного исполнителя, так и компании в целом. У клиента должна быть возможность поставить оценку качества обслуживания через систему автоматизации. В соответствии с рейтингом, исполнителям могут назначаться премии или штрафные санкции за некачественное выполнения работы [5].

Service Desk – это ключевой инструмент методологии ITIL. Он повышает эффективность работы IT-отдела и скорость обработки заявок пользователей. Руководителям он позволяет оценивать эффективность работы IT-отдела, а также планировать дальнейшее развитие инфраструктуры. В БГУИР Service Desk активно используется для оптимизации процесса устранения неполадок с оборудованием или доступа к различным ресурсам, а также применяется телеграм-бот. Service Level Agreement обеспечивает контроль качества предоставляемых услуг, а также содержит описание самих услуг и алгоритм действий для поставщика для наиболее полного качественного выполнения задач.

#### *Список литературы*

1. *HelpDesk и ServiceDesk. Что это и зачем это нужно вашей компании [Электронный ресурс]. // Хабр – Режим доступа: https://habr.com/ru/company/deskun/blog/331354/. – Дата доступа: 25.03.2021.*

*2.Зачем внедрять Service Desk и как выбрать решение для вашей компании [Электронный ресурс]. // Хабр – Режим доступа: https://habr.com/ru/company/it-guild/blog/479288/. – Дата доступа: 25.03.2021.*

*3.ManageEngine ServiceDesk Plus [Электронный ресурс]. – Режим доступа: https://www.manageengine.com/ru/service-desk/. – Дата доступа: 25.03.2021.*

*4.Договор SLA или Service Level Agreement. Что это такое? [Электронный ресурс]. // Okdesk – Режим доступа: https://okdesk.ru/blog/about-sla. – Дата доступа: 25.03.2021.*

*5.SLA: Что такое соглашение об уровне сервиса и зачем оно нужно? [Электронный ресурс]. // Яндекс Дзен – Режим доступа: https://zen.yandex.ru/media/id/596cb691e86a9e0873b246db/sla-chto-takoe-soglashenie-ob-urovne-servisa-i-zachem-ono-nujno-5cecfad75162ed00b22e276e?utm\_source=serp – Дата доступа: 25.03.2021.*

UDC 14.004

## **SERVICE DESK SYSTEM**

*Petrushkevich M.V., Savitskaya D.G.*

*Belarusian State University of Informatics and Radioelectronics, Minsk, Republic of Belarus* 

#### *Markov A.N. – Senior Lecturer*

**Annotation**. The ITIL methodology is briefly described. The purpose of introducing the Service Desk system and the advantages of its use are explored. The Service Desk system used in the BSUIR, as well as the algorithm for processing user requests using the Service Desk are analyzed. The concept of SLA, its applying and interconnection with the Service Desk have been studied.

**Keywords**. Service Desk system, IT, technical support Service Desk, ManageEngine Ser-vice Desk Plus, Service Level Agreement.

УДК 621.382.33–027.45

# **ОБРАБОТКА РЕЗУЛЬТАТОВ ИСПЫТАНИЙ НА НАДЁЖНОСТЬ ПОЛУПРОВОДНИКОВЫХ ПРИБОРОВ С ПОМОЩЬЮ БИБЛИОТЕК PYTHON**

*Жданович В.П., Голубева И.А., Бруй Н.М.*

*Белорусский государственный университет информатики и радиоэлектроники, г. Минск, Республика Беларусь*

*Научный руководитель: Шнейдеров Е.Н. – канд.техн.наук*

**Аннотация.** При сборе большого количества данных об электрических параметрах приборов важно рационально осуществлять анализ получаемых значений. Выводы удобно делать при оценке графических представлений результатов, однако вручную строить графики для каждого параметра является нецелесообразным, в этом могут помочь библиотеки языка программирования Python.

**Ключевые слова:** обработка данных, анализ данных, испытания на надёжность.

*Введение.* В рамках проекта по прогнозированию эксплуатационной надёжности мощных полупроводниковых приборов были получены большие объёмы данных об измерении различных электрических параметров. Необходимо произвести первичную статистическую обработку значений.

**Основная часть.** Для момента времени  $t = 0$  (до начала эксплуатации) получены значения контролируемых электрических параметров исследуемых полупроводниковых приборов. Измерения электрических параметров проводились на изображённых на рисунке 1 сертифицированных измерительных установках Испытательного Центра Филиала «Транзистор» ОАО «ИНТЕГРАЛ» – управляющей компании холдинга «ИНТЕГРАЛ».

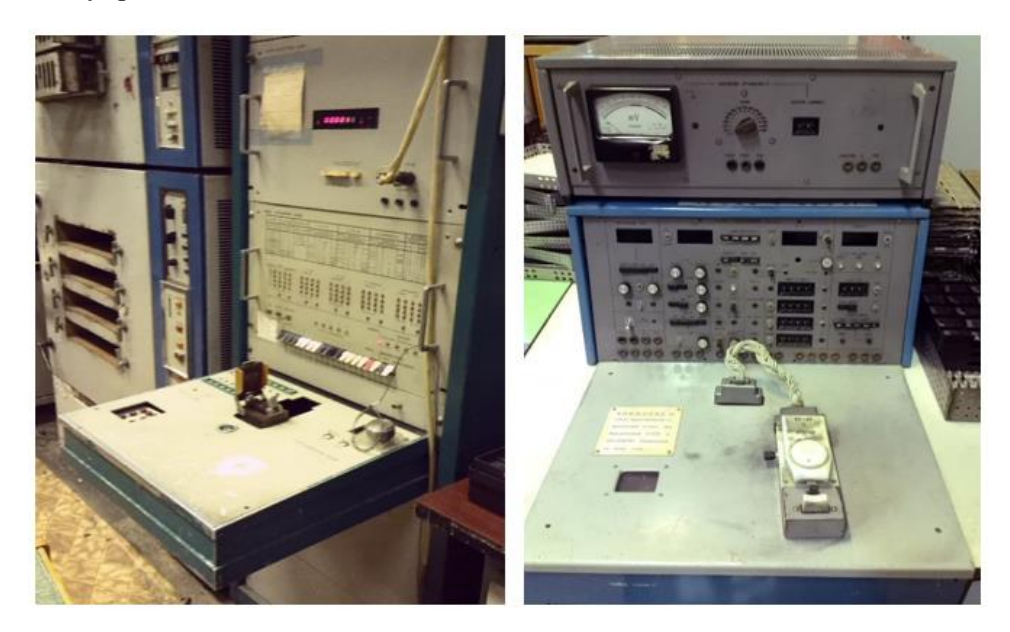

Рисунок 1 – Установки для измерения параметров полупроводниковых приборов

Результаты проведённых измерений электрических параметров транзисторов сведены в таблицы для визуализации. Измерения параметров проводились транзисторов двух типов, однако в целях сокращения объёма статьи будут приведены данные только о транзисторах типа КТ819В. Фрагменты таблиц измерений некоторых параметров для одного из используемых типов транзисторов приведены далее. С целью исключения случайных воздействующих факторов каждое измерение выполнялось 3 раза с временным промежутком между ними.

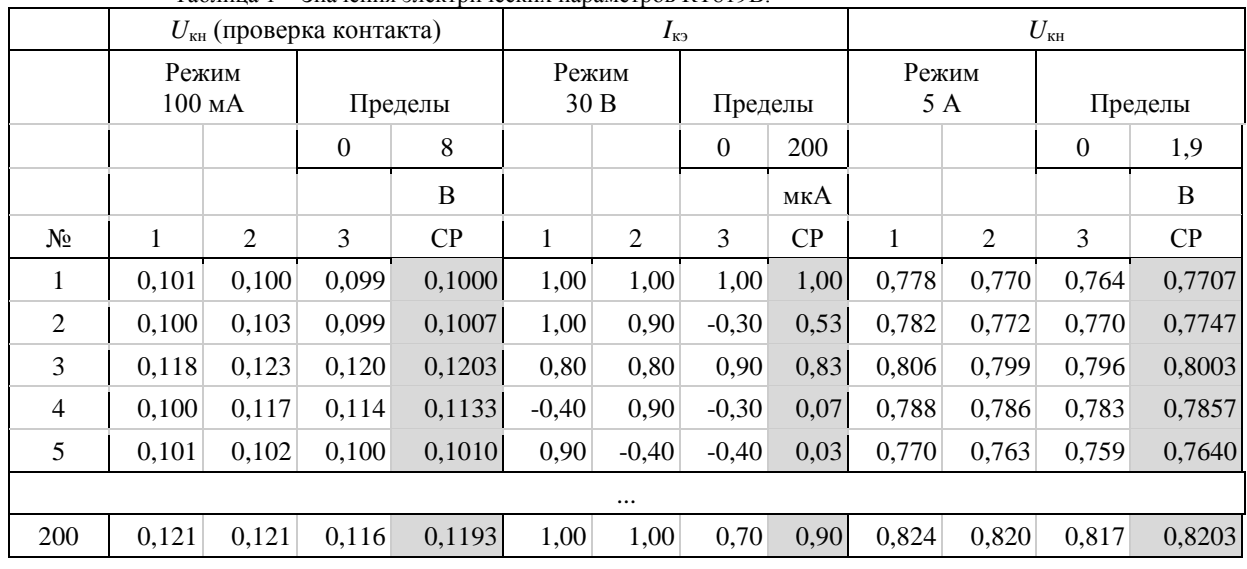

Таблица 1 - Значения электрических параметров КТ819В.

По данным таблиц необходимо построить графики для начальной статистической обработки полученных значений. Для этого воспользуемся библиотеками Sckit-learn и pandas для Python. Для визуализации данных используем библиотеку Matplotlib и основанную на ней библиотеку seaborn. Использование данных библиотек позволяет сосредоточиться на статистических данных, используя готовые решения и настраивая базовые параметров рисунка [1].

Приведём код для построения гистограммы значения электрического параметра транзисторов для трёх измерений.

```
def histplot(data, param, unit):
    fig, axs = plt.subplots(1, 3, figsize = (14, 4))fig.suptitle('Значения {param}, {unit}'.format(param=param, unit=unit))
    sb.histplot(data=data, x='first', bins=10, kde=True, ax=axs[0])<br>sb.histplot(data=data, x='second', bins=10, kde=True, ax=axs[1])
    sb. histplot(data=data, x='third', bins=10, kde=True, ax=axs[2])axs[0].set title('Первое измерение')
    \frac{1}{2} axs[1].set title('Bropoe измерение')
    axis[2].set title('Третье измерение')for ax in axs:
         ax.set xlabel(unit)
         ax.set_ylabel('Количество, шт.')
```
Приведём код для построения диаграмм рассеяния каждого из измерений значения электрического параметра транзисторов.

```
def scatplot(data, param):
          fig, axs = plt.subplots(1, 3, figsize = (14, 4))fig.suptitle('Зависимости
                                             измерений
                                                               {form}друг
                                                                                             OT
друга'.format(param=param))
          x = npuinspace(data['first'].min(), data['first'].max(), 50)
          sb.scatterplot(data=data, x='first', y='second', edgecolors='white',
                                                                                            a1-pha=0.9, s=40, ax=axs[0])sb.scatterplot(x = x, y = x, color='red', alpha=0.7, s=10, ax=axs[0])<br>sb.scatterplot(data=data, x='first', y='third', edgecolors='white', alpha=0.9,
s=40, ax=axs[1]sb.scatterplot(x = x, y = x, color='red', alpha=0.7, s=10, ax=axs[1])
          x = npu.linspace(data['second'].min(), data['second'].max(), 50)
          sb.\text{scatterplot}(data=data, x='second', y='third', edgecolors='white',a1 -pha=0.9, s=40, ax=axs[2])
          sb.scatterplot(x = x, y = x, color='red', alpha=0.7, s=10, ax=axs[2])
```
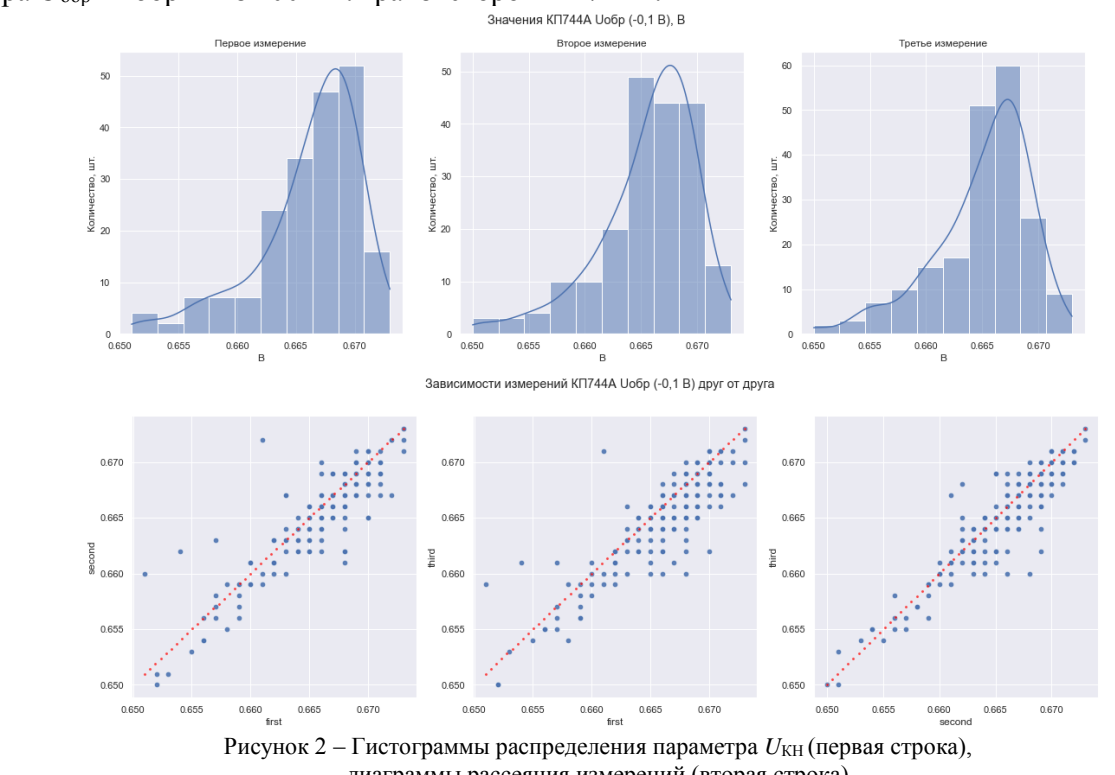

На рисунке 2 приведён пример статистической обработки значений электрического параметра *U*<sub>обр</sub> выборки из 200 шт. транзисторов КП744А.

диаграммы рассеяния измерений (вторая строка)

Во втором ряду (рисунок 2) в виде точечных полей изображены отклонения каждого измерения от среднего. Смысл их в том, что чем ближе точка измерения к диагональной линии, тем меньше разница между значениями разных измерений, тем больше вероятность отсутствия случайных факторов.

*Заключение.* Библиотеки Python позволяют удобно находить и визуализировать зависимости электрических параметров для последующего анализа.

#### *Список литературы*

*1. Matplotlib: Python plotting – Matplotlib 3.3.4 documentation [Electronic resource]. – Mode of access: [https://matplotlib.org/.](https://matplotlib.org/) – Date of access: 18.03.2021.*

UDC 621.382.33–027.45

# **THE RESULTS OF RELIABILITY TESTS OF SEMICONDUCTOR DEVICES ANALYSIS USING PYTHON LIBRARIES**

*Zhdanovich V.P., Golubeva I.A., Brui N.M.*

*Belarusian State University of Informatics and Radioelectronics, Minsk, Republic of Belarus*

*Shneiderov E.N. – PhD in Technical Science*

**Annotation**. Collecting a large amount of data on the electrical parameters of devices, it is important to analyze the obtained values rationally Conclusions can be done easily by a graphical presentation of the results; however, it is impractical to manually build graphs for each parameter. Python programming language libraries can help in this.

**Keywords:** data processing, data analysis, reliability tests.

#### УДК 621.391.8

# **АНАЛИЗ ИСПОЛЬЗОВАНИЯ СЕТЕВОГО ПРОТОКОЛА MQTT ВО ВСТРАИВАЕМЫХ СИСТЕМАХ**

*Житковский Е.А., Ельников Е.П., Тонко И.А.* 

*Белорусский государственный университет информатики и радиоэлектроники, г. Минск, Республика Беларусь*

*Научный руководитель: Пискун Г.А. – канд.техн.наук, доцент*

**Аннотация.** Информация является важнейшим ресурсом успешной работы. В основном процесс передачи информации осуществляется через интернет. Он соединяет множество типов сетей, каждая из них содержит выделенный компьютер, называемый сервером. Для соединения с сервером используются различные способы передачи информации. Важным критерием в этом является выбор сетевого протокола передачи данных. Одним из которых является *MQTT* протокол, который преимущественно используется во встраиваемых системах. В данной статье проведён анализ протокола передачи данных MQTT.

**Ключевые слова:** встраиваемые системы, интернет вещей, сетевой протокол

*Введение. MQTT (MQ Telemetry Transport)* – это легкий протокол обмена сообщениями, который предоставляет сетевым клиентам с ограниченными ресурсами простой способ распространения телеметрической информации. Протокол, который использует шаблон связи «публикация/подписка», используется для связи между устройствами и играет важную роль в Интернете вещей [1].

В данной статье автором показано, что использование сетевого протокола *MQTT* во встраиваемых системах позволяет устройствам с ограниченными ресурсами успешно работать в условиях нестабильной связи на линии передачи данных без потери сообщений, экономить трафик при за счёт компактных сообщений и т.д.

*Основная часть.* Основные особенности протокола *MQTT*:

- − асинхронный протокол;
- − компактные сообщения;
- − работа в условиях нестабильной связи на линии передачи данных;
- − поддержка нескольких уровней качества обслуживания (*Quality of Service, QoS*);
- − легкая интеграция новых устройств [1].

Протокол *MQTT* является хорошим выбором для беспроводных сетей, которые испытывают различные уровни задержки из-за случайных ограничений полосы пропускания или ненадежных соединений. В случае разрыва соединения подписывающего клиента с брокером брокер буферизует сообщения и отправляет их подписчику, когда он снова подключается. Если соединение между клиентом публикации и посредником будет отключено без предварительного уведомления, посредник может закрыть соединение и отправить подписчикам кэшированное сообщение с инструкциями от издателя.

Устройства *MQTT* используют определенные типы сообщений для взаимодействия с брокером, ниже представлены основные:

- − *connect* установить соединение с брокером;
- − *disconnect* разорвать соединение с брокером;
- − *publish* опубликовать данные в топик на брокере;
- − *subscribe* подписаться на топик на брокере;
- − *unsubscribe* отписаться от топика.

Поскольку протокол *MQTT* призван быть протоколом для устройств с ограниченными ресурсами и устройств интернета вещей, *SSL/TLS* не всегда может быть вариантом, а в некоторых случаях может быть нежелательным [2].

МОТТ называется облегченным протоколом, потому что все его сообщения имеют небольшой размер. Каждое сообщение состоит из фиксированного заголовка, необязательного переменного заголовка, полезной нагрузки сообщения и уровня качества обслуживания  $(OoS)$ .

Три различных уровня качества обслуживания определяют, как контент управляется протоколом МОТТ. Хотя более высокие уровни ОоS более надежны, они предъявляют больше требований к задержке и пропускной способности, поэтому подписывающиеся клиенты могут указать самый высокий уровень  $OoS$ , который они хотели бы получить.

Простейшим уровнем QoS является неподтверждающий сервис. Этот уровень OoS использует последовательность пакетов publish; издатель отправляет сообщение брокеру один раз, а брокер передает сообщение подписчикам один раз. Не существует механизма, обеспечивающего правильное получение сообщения, и посредник не сохраняет его. Этот уровень  $QoS$  также может упоминаться как «максимум 1 раз» большее один раз,  $QoS0$  или срабатывать и забывать.

Второй уровень  $OoS$  – подтверждающий сервис. Этот уровень  $OoS$  использует последовательность пакетов *publish/puback* между издателем и его посредником, а также между посредником и подписчиками. Пакет подтверждения проверяет, что контент был получен, и механизм повтора снова отправит исходный контент, если подтверждение не получено своевременно. Это может привести к тому, что подписчик получит несколько копий одного и того же сообщения. Этот уровень QoS также может упоминаться как «минимум один раз» или  $OoSI$ .

Третий уровень  $QoS$  – гарантированное обслуживание. Этот уровень  $QoS$  доставляет сообщение с двумя парами пакетов. Первая пара называется *publish/pubrec*, а вторая пара называется *pubrel/pubcomp*. Две пары гарантируют, что независимо от количества повторных попыток сообщение будет доставлено только один раз. Этот уровень QoS также может называться «ровно один раз» или *OoS2* [2].

Для того, чтобы количественно оценить объем передаваемых данных при использовании протокола *MQTT* с различным параметром *QoS*, были проанализированы транзакции клиент-сервера и количество передаваемых байтов. В таблице 1 содержится информация о количестве байтов и пакетов, передаваемых за одну транзакцию.

Таблица 1 - Количество байт и пакетов, передаваемых за одну транзакцию

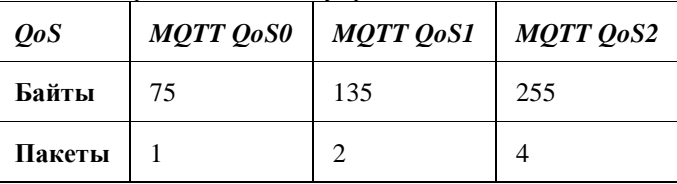

Сообщение делится на две части: полезную информацию и служебную. Эти части влияют на затраты ресурса каналов и энергии батарей питания. Для улучшения эффективности требуется снижение служебной информации. В таблице 2 показано отношение служебной информации к полезной в процентах при передаче одного сообщения.

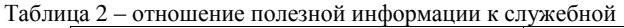

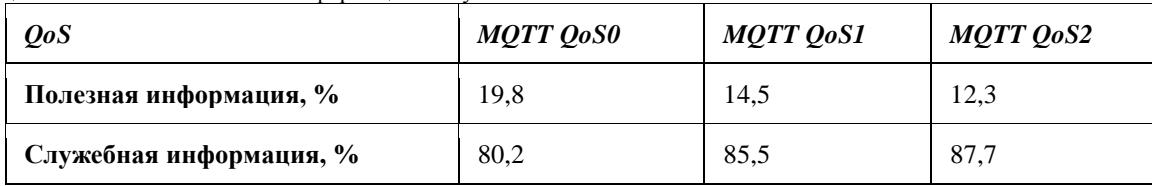

В МОТТ с ОозО служебные поля в пакете занимают небольшой объем, поэтому при сеансе связи тратится малое количество энергии. Интернет Вещей в основном передают дан-

ные по радиоэфиру или WiFi, поэтому проблема энергопитания будет важна для увеличения жизненного цикла устройства. Таким образом, удается избежать постоянной передачи данных и неэффективной затраты энергии. Такой вариант подходит для устройств с ограниченным ресурсом.

На рисунке 1 представлены результаты анализа величины задержки при передаче сообшений.

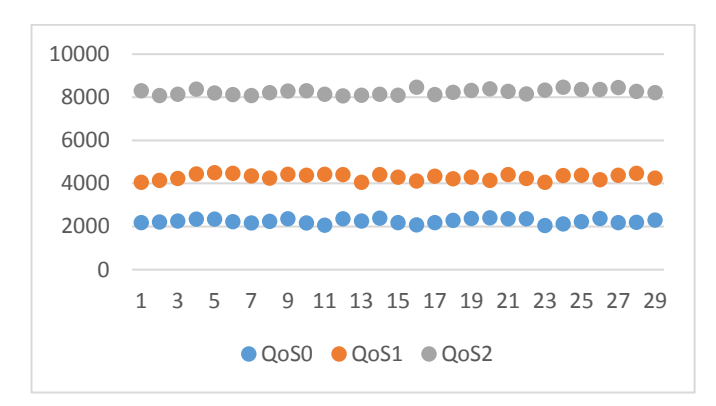

Рисунок 1 - величина задержки в миллисекундах для каждого сообщения

Таким образом, можно заметит, что несмотря на то, что при использовании OoS1 и  $QoS2$  значительно увеличивается задержка при отправке сообщений, уменьшается процент потерянных сообщений. Если не учитывать этот факт, можно понести значительные потери пакетов, что может быть критично в некоторых системах. В других системах, где не так важно каждое сообщение можно получить значительное увеличение времени на передачу сообщений, что может быть критично при большом количестве сообщений маленького размера.

Список литературы 1. МQTT [Электронный ресурс]. - Режим доступа: http://mqtt.org. 2. Грингард, С. Интернет вещей. Будущее уже здесь / С. Грингард - М.: Альпина Паблишер, 2019. - 188 с.

**UDC 621.391.8** 

# ANALYSIS OF USING THE MOTT NETWORK PROTOCOL **IN EMBEDDED SYSTEMS**

Zhitkovsky E.A., Elnikov E.P., Tonko I.A.

Belarusian State University of Informatics and Radioelectronics, Minsk, Republic of Belarus (style T-institution)

Piskun G.A. - PhD, aasooociate professor

**Annotation**. Information is the most important resource for successful work. Basically, the process of transmitting information is carried out via the Internet. It connects many types of networks, each containing a dedicated computer called a server. Various methods of information transfer are used to connect to the server. An important criterion in this is the choice of a network data transfer protocol. One of which is the MQTT protocol, which is primarily used in embedded systems. This article analyzes the MQTT data transfer protocol.

Keywords. embedded systems, internet of things, network protocol

# **АНАЛИЗ ИСПОЛЬЗОВАНИЯ ПРОТОКОЛОВ ВЗАИМОДЕЙСТВИЯ ВО ВСТРАИВАЕМЫХ СИСТЕМАХ**

*Житковский Е.А., Ельников Е.П., Тонко И.А.* 

*Белорусский государственный университет информатики и радиоэлектроники, г. Минск, Республика Беларусь*

*Научный руководитель: Пискун Г.А. – канд.техн.наук, доцент*

**Аннотация.** В настоящее время существует потребность в соединении устройств, находящих на расстоянии друг от друга. Осуществить данную задачу можно при помощи сети интернет. Для передачи данных по сети существует множество различных протоколов, но не все из них выгодно использовать во встраиваемых системах. В статье проведено сравнение некоторых наиболее популярных протоколов взаимодействия.

**Ключевые слова:** встраиваемые системы, интернет вещей, сетевой протокол

*Введение.* В настоящее время Интернетом Вещей охватывается огромный спектр отраслей, начиная от промышленности и заканчивая продуктами питания. Данные от устройств передаются на облачные сервера. Для передачи данных используются протоколы, которых в настоящий момент насчитывается около двадцати пяти. Среди существующих протоколов Интернета Вещей наибольшее распространение получили протоколы *MQTT*, *CoAP*, *HTTP*/2, которые используются для сбора и передачи данных между устройствамии серверной инфраструктурой.

*Основная часть. MQTT (Message Queuing Telemetry Transport*) – простой протокол обмена сообщениями, реализующий модель «публикации/подписки» (*publish*/*subscribe*) и предназначенный для связи компьютеризированных устройств, подключённых к локальной или глобальной сети, между собой и различными публичными или приватными веб-сервисами.

Протокол создавался, чтобы обеспечить открытость, простоту, минимальные требования к ресурсам и удобство внедрения. *MQTT* располагается поверх *TCP/IP* и работает с моделью «клиент/сервер», где каждый датчик является клиентом и подключен к серверу, который является брокером. Протокол *MQTT* требует обязательного наличия брокера, который управляет распределением данных подписчикам. Все устройства или подписчики посылают данные только брокеру и принимают данные тоже только от него.

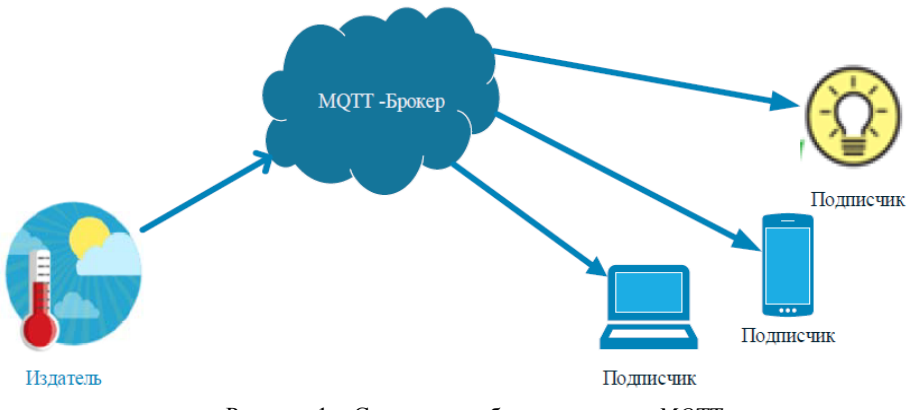

Рисунок 1 – Структура работы протокола *MQTT*

В сети на базе протокола *MQTT* различают 3 объекта (рисунок 1):

− издатель (*Publisher*) – *MQTT*-клиент, который при возникновении определенного события передает брокеру информацию о нём, публикуя соответствующие топики;

- брокер (Broker) – МОТТ-сервер, который принимает информацию от издателей и передает ее соответствующим подписчикам, в сложных системах может выполнять также различные операции, связанные с анализом и обработкой поступивших данных. Разные брокеры могут соединяться между собой, если они подписываются на сообщения друг друга;

- подписчик (Subscriber) – МОТТ-клиент, который после подписки к брокеру большую часть времени «слушает» его и постоянно готов к приему и обработке входящего сообщения на интересующие топики от брокера.

То есть, когда один клиент, так называемый издатель, передает сообщение М на определенную тему Т, то все клиенты, которые подписываются тему Т, получают это сообщение М. Например, три клиента подключены к брокеру, клиенты Б и С подписываются на топик «temperature». В какое-то время, когда клиент А передает значение «30» на топик «temperature», сразу после получения, брокер передает это сообщение к подписавшимся клиентам (рисунок 2).

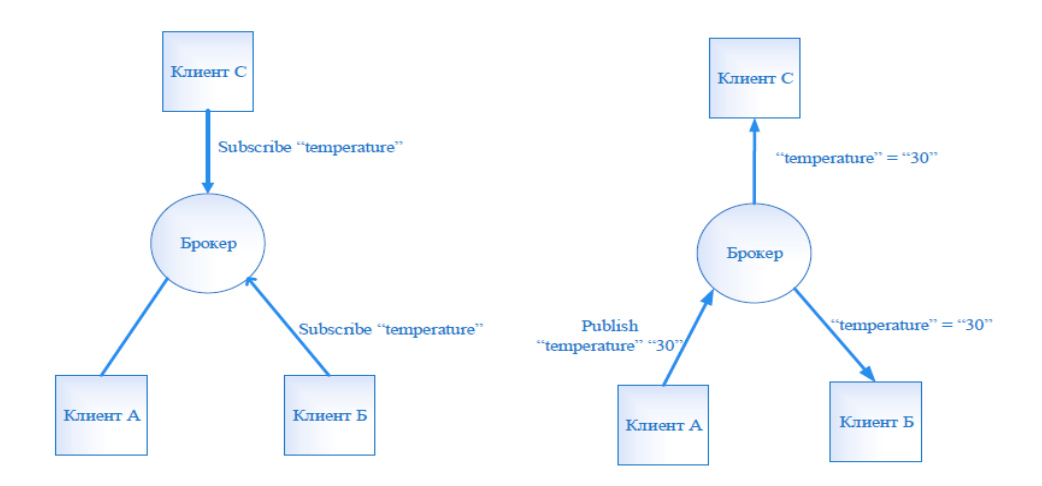

Рисунок 2 - Схема обмен сообщениями между клиентами

В МОТТ предусматривается 3 выбора надежности обмена сообщениями, которые обеспечиваются тремя уровнями качества обслуживания (*QoS*, *Quality of Service*):

-  $Q_0$ SO - сообщение передается только один раз и не требует подтверждение;

-  $QoSI$  - сообщение отправляется минимум один раз и требует подтверждение;

-  $0.0052$  - для доставки сообщения используется механизм четырехэтапного рукопожатия.

Кроме того, поверх уровня *TCP* стоит уровень стандартной безопасности TLS (Transport Layer Security), ранее известный как SSL (Secure Sockets Layer). Порт 8883 обеспечивает безопасность связи, если адрес брокера работает с этим портом, то трафик передаётся с шифрованием.

CoAP (Constrained Application Protocol) – протокол, разработанный Инженерным советом Интернета (IETF, Internet Engineering Task Force) и описан в документе RFC 7252. Протокол работает на прикладном уровне, и предназначен для передачи данных по линиям с ограниченной пропускной способностью. СоАР был разработан на основе протокола HTTP, представляет собой двоичную его версию, но не является слепым его сжатием. СоАР состоит из подмножества HTTP функциональных возможностей, которые были вновь разработаны с учетом низкой мощности и малого потребления энергии ограниченных встраиваемых устройств, например, такие как датчик уровня пыли в помешении. Кроме того, были изменены различные механизмы и добавлены некоторые новые возможности, чтобы протокол подходил для Интернета Вещей. Стеки протоколов НТТР и СОАР показаны на рисунке 3.

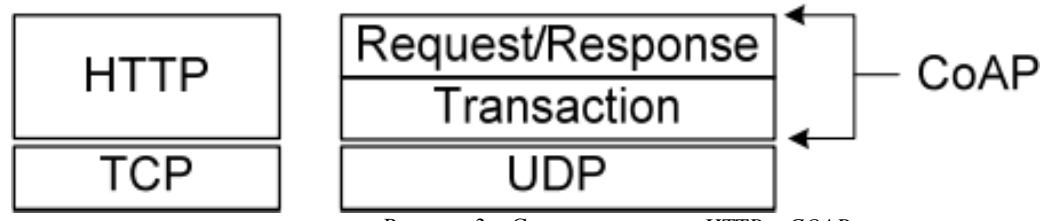

Рисунок  $3 - C$ теки протоколов HTTP и  $COAP$ 

Так, в отличие от протокола HTTP, который является текстовым и использует ТСР,  $CoAP$  - это бинарный протокол, который транспортируется через  $UDP$ , что уменьшает размер его служебных данных и повышает гибкость в моделях связи.

СоАР организован в два слоя: слой транзакций и слой «Request/Response».

Слой транзакций обрабатывает единый обмен сообщениями между конечными точками. Сообщения обмена на этом слое могут быть четырех типов:

- «Confirmable» требует подтверждение;
- $-$  «Non-confirmable» не требует подтверждение;

- квитирование - подтверждает получение «Confirmable» сообщения;

- «Reset» - указывает на то, что «Confirmable» сообщение было получено, но контекст, подлежащий обработке, отсутствует.

Данными сообщениями СоАР обеспечивает механизм собственной надежности. Когда получателю приходит «Confirmable» сообщение, он всегда возвращает подтверждение. Передающая сторона, в свою очередь, повторно отправляет сообщение, если подтверждение не возвращается в течение определенного периода времени, заданного по умолчанию и с каждым разом возрастающего экспоненциально, пока получатель не посылает сообщение подтверждения приема. Кроме того, это дает возможность асинхронной связи, которая является ключевым требованием для Интернета Вещей.

Но некоторые сообщения не требуют подтверждения. Тогда в качестве более легкой альтернативы, сообщение может быть передано с меньшей надежностью, помеченное как «Non-confirmable».

Слой «Request / Response» представляет модель взаимодействия «запрос/ответ» (клиент/сервер) для манипулирования ресурсами и передачи. Сенсорный узел обычно является сервером, но может реализовывать оба стиля общения, что сокрашает время разработки и ресурсы, необходимые на устройствах.

В СоАР поддерживается шифрование, но без TCP стандартный TLS не может быть использован для обеспечения безопасности связи. Поэтому в СоАР используется DTLS (Datagram Transport Laver Security), более новая производная TLS, которая за счет дополнений позволяет ему работать на вершине своего UDP транспортного протокола.

Протокол НТТР/2 - это обновленный протокол НТТР версии 2, который был разработан IETF и описан в документе RFC 7540. Он полностью совместим со своим предшественником - НТТР/1.1, который в свою очередь не хорошо подходит для встраиваемых устройств, так как тратит много оперативной памяти и буферного пространства. Кроме этого, он затрачивает больше энергии, из-за чего встает проблема с батарейным питанием. Новая версия протокола HTTP/2 создана, чтобы справляться с данными проблемами. Конечно, он не будет столь же эффективным и идеальным для встраиваемых устройств, как протокол, специально предназначенный для этого, но при проектировании протокола HTTP/2 была рассмотрена данная возможность. Технология HPACK работает путем присвоения имен заголовков и значений записей в таблицах. Затем, используется только необходимый номер записи. НРАСК позволяет уменьшить размер заголовка НТТР, за счет чего эффективно используется пропускная способность канала, и также уменьшается время необходимое для обработки анализа, не жертвуя исходным синтаксисом HTTP.

Одним из недостатков HTTP/1.1 является тот факт, что, когда HTTP сообщение отправлено с заголовком *Content-Length* определённой длины, просто так его остановить не представляется возможным. Конечно, зачастую можно (но не всегда) разорвать ТСР-соединение, но ценой повторного согласования нового ТСР-соединения. Гораздо лучше просто отменить отправку и начать новое сообщение. Это может быть достигнуто отправкой HTTP/2фрейма RST\_STREAM, который таким образом предотвратит растрату полосы пропускания и необходимость разрыва каких-либо соединений.

НТТР/2 является бинарным протоколом, т. е. поток делится на фреймы, имеющие фиксированную структуру и размер. Бинарный формат помогает уменьшить размер отправляемого пакета. В спецификации HTTP/2 существует десять различных типов фреймов, но наиболее важными, которые связывают с HTTP/1.1 являются: DATA (данные) и HEADERS (заголовки).

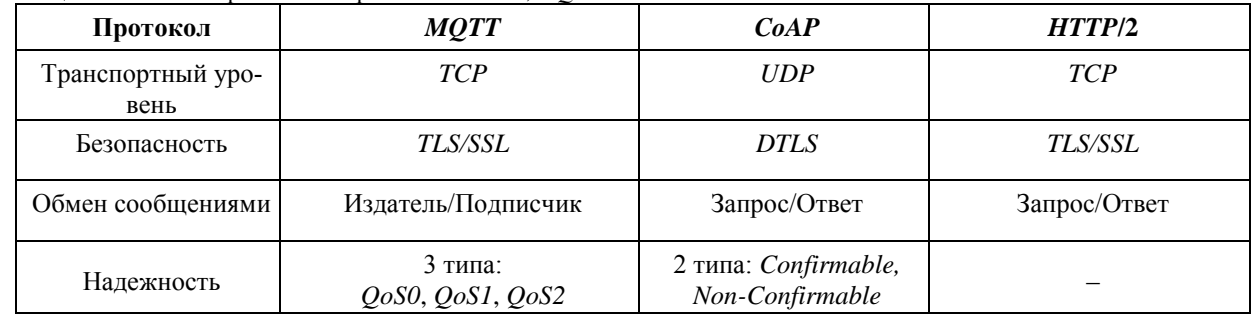

Таблица 1 – Основные различия в протоколах *СоАР*, *MOTT и HTTP/2* 

Структурируем основные различия между протоколами СоАР, МОТТ и НТТР/2 и представим в таблице 1. Протоколы СоАР и МОТТ предполагаются для связи шлюза к серверу. В настоящее время многочисленное количество протоколов используется для этих целей, но данные протоколы получили наибольшее распространение при разработке Интернет Вещей. Также возможно эффективное использование СоАР и МОТТ, когда необходимо отправлять короткие сообщения. Протокол HTTP/2 больше предполагает использование для Веб Вещей  $(WoT, WEB of Things).$ 

#### Список литературы

1. Росляков А. В., Ваняшин С. В., Гребешков А. Ю., Самсонов М. Ю. Интернет вещей / под ред. А. В. Рослякова. Самара: ПГУТИ, ООО «Издательство Ас Гард», 2014. 340 с.

2. Кучерявый А. Е. Интернет Вещей // Электросвязь. 2013. № 1. С. 21-24.

**UDC 621.391.8** 

# **ANALYSIS OF PROTOCOL USE INTERACTION IN EMBEDDED SYSTEMS**

Zhitkovsky E.A., Elnikov E.P., Tonko I.A.

Belarusian State University of Informatics and Radioelectronics, Minsk, Republic of Belarus (style T-institution)

Piskun G.A.  $-PhD$ , aasooociate professor

Annotation. Currently, there is a need to connect devices that are at a distance from each other. You can accomplish this task using the Internet. There are many different protocols for transmitting data over a network, but not all of them are beneficial to use in embedded systems. The article compares some of the most popular communication protocols.

Keywords. embedded systems, internet of things, network protocol

УДК 621.396

# **ПРОБЛЕМЫ ОБЕСПЕЧЕНИЯ ЭЛЕКТРОМАГНИТНОЙ СОВМЕСТИМОСТИ ЭЛЕКТРОННЫХ СИСТЕМ**

*Панасюк Н.А.*

*Белорусский государственный университет информатики и радиоэлектроники, г. Минск, Республика Беларусь*

*Научные руководители: Алексеев В.Ф. – канд.техн.наук, доцент, Пискун Г.А. ‒ канд.техн.наук, доцент*

**Аннотация.** Выполнен анализ современного состояния проблемы обеспечения электромагнитной совместимости электронных систем. Показан подход к определению роли и значения характеристик ЭМС при решении задачи обеспечения помехозащищенности. Отмечается, что методы и способы обеспечения ЭМС во многих случаях связаны с реализацией требований специальной НТД, в том числе стандартов, регламентирующих соответствующие организационные и технические мероприятия.

**Ключевые слова.** Электронная система, электромагнитная совместимость, непреднамеренные электромагнитные помехи, электромагнитная обстановка, радиочастотный ресурс, моделирование.

*Введение.* Из-за непрерывного увеличения числа сложных изделий, состоящих из интегральных микросхем (ИМС) различной степени интеграции, рассмотрение вопросов обеспечения электромагнитной совместимости (ЭМС) электронных систем (ЭС) является актуальной задачей.

Для обеспечения качества изделия при его разработке необходимо обязательно учитывать проблемы, которые создают различные виды электромагнитных помех  $($ ЭМП $)$  $[1-10]$ .

*Основная часть.* Анализ современного состояния проблемы обеспечения ЭМС ЭС показывает, что можно выделить основные аспекты, которые определяют ее научнотехническую основу. Рассмотрим содержание этих аспектов [1-10].

*Радиочастотный ресурс* (РЧР) предполагает изучение условий пользования радиоканалами различными радиослужбами и разработка принципов управления ресурсом, включая экономические концепции; установление закономерностей дальнейшего использования РЧР (прогнозирование); совершенствование международной и национальной нормативно– технической документации (НТД), относящейся к пользованию ресурсом.

Международный документ «Регламент радиосвязи», определяющий возможную загрузку отдельных полос частот во всех диапазонах РЧР, подчеркивает принципиальную ограниченность этого ресурса и устанавливает необходимость его защиты «*от загрязнения*» помехами. Согласованные организационные мероприятия являются составной частью комплекса мероприятий по обеспечению ЭМС ЭС.

*Непреднамеренные электромагнитные помехи* (НЭМП). При рассмотрении проблем от данного вида помех предполагается выявление источников и определение энергетических, частотных и временных характеристик НЭМП; статистический анализ, обусловленный вероятностным характером помех; моделирование и изучение влияния среды на их распространение; изучение особенностей влияния НЭМП на работу различных приемников; совершенствование методов и средств измерений помех; создание научно-технической документации (НТД) на допустимые уровни помех и реализацию соответствующих стандартных требований. Очевидно, что число систем, использующих радиоканалы и устройства электронной техники, будет непрерывно возрастать, что приведет к возрастанию НЭМП и трудностям пользования РЧР вследствие его ограниченности, что влечет за собой необходимость совершенствования методов и способов помехозащищенности.

Характеристики ЭМС предполагают выявление характеристик ЭМС различных радиоэлектронных, электротехнических и электронных средств, определение значений их величин, в том числе статистических, классификация и моделирование характеристик; создание НТД, регламентирующей допустимые характеристики, и реализация требований такой НТД в процессах разработки, производства и эксплуатации различных средств.

Технические характеристики любой ЭС можно разделить на две группы. К первой группе, например, можно отнести мощность радиопередатчика и чувствительность приемника. Ко второй - мощность побочного излучения на частоте гармоники передатчика и восприимчивость приемника к помехе на частоте побочного канала приема. Одной из причин возникновения проблемы ЭМС является несовершенство характеристик ЭМС различных ЭС.

Анализ характеристик ЭМС различных ЭС, включая их экспериментальные исследования, привел к созданию инженерных методов расчета и научному обоснованию возможности совершенствования таких характеристик [3].

Подход к определению роли и значения какой-либо характеристики ЭМС при решении задачи обеспечения ЭМС зависит от уровня, на котором решается задача. Принято рассматривать три уровня: межсистемной ЭМС - обеспечение ЭМС между отдельными автономными системами (например, системой космической радиосвязи и радиорелейной системой); внутрисистемной ЭМС - обеспечение ЭМС внутри сложного радиоэлектронного комплекса (например, между отдельными средствами, входящими в оборудование летательного аппарата); внутриаппаратурной ЭМС – обеспечение ЭМС внутри отдельного прибора (блока) между его узлами и компонентами (например, внутри блока радиопередатчика или внутри ЭВМ) [2]. Учет требований к ЭМС в процессе конструирования ЭС относится главным образом к двум последним уровням обеспечения ЭМС.

Качество ЭС надо оценивать по совокупности удовлетворения требований к функциональным характеристикам и характеристикам ЭМС. Последние требования должны закрепляться стандартами на характеристики (параметры) ЭМС.

Электромагнитная обстановка (ЭМО). Изучение ЭМО необходимо для определения реальных электромагнитных условий, в которых функционирует или должно функционировать конкретное средство при наличии или отсутствии полезного сигнала на его сигнальном входе в случае действия (или возможного действия) НЭМП через этот вход или помимо него. Установление параметров ЭМО может быть аналитическим (прогнозирование) с помощью вероятностных, детерминированных или комбинированных и экспериментальных моделей ЭМО посредством измерения электромагнитных полей сигналов и помех, а также напряжений (токов) в цепях электропитания и коммутационных цепях в заданных частотных, пространственных и временных условиях. В соответствии с тремя уровнями обеспечения ЭМС рассматриваются и три вида ЭМО - созданные между системами, внутри системы (в которой функционируют ее элементы) и внутри аппарата (в которой функционируют его элементы).

Методы и способы обеспечения ЭМС систем и устройств. Чтобы обеспечить ЭМС ЭС реализуется комплекс организационных и технических мероприятий. Первые из них относятся главным образом к уровню межсистемной ЭМС и заключаются в рациональном выборе (распределении) частот радиоканалов для различных радиослужб, установлении частотнопространственного разнесения между ЭС с конкретными характеристиками ЭМС, определении места размещения средств и т.д. При этом выполняются соответствующие расчеты с учетом функциональных характеристик и характеристик ЭМС применяемых ЭС, а также ЭМО.

Технические мероприятия делятся на конструкторско-технологические и схемотехнические [1, 3, 5]. Первые из них реализуются в основном на уровнях внутрисистемной и внутриаппаратурной ЭМС, вторые - на всех уровнях обеспечения ЭМС систем и устройств. Такие мероприятия могут быть аналитическими (анализ, расчеты, прогнозирование) и практическими на всех уровнях с учетом реальной ЭМО, в которой функционирует ЭС или ее элементы. Это, например, аналитическое определение частотно-пространственных разнесений между ЭС конкретной радиослужбы, в так называемых, парных и групповых ситуациях действия помех от радиостанций, прогнозирование помех внутри сложного комплекса средств (например, в бортовом комплексе самолета) или между узлами блока (прибора), расчет эффективности устройств помехоподавления и пр.

Методы и способы обеспечения ЭМС во многих случаях связаны с реализацией требований специальной НТД, в том числе стандартов, регламентирующих соответствующие организационные и технические мероприятия.

Измерения и испытания в области ЭМС. Развитие комплексной проблемы обеспечения ЭМС систем и устройств привело к новым задачам измерения значений радиотехнических и электротехнических величин, определяющих ЭМО и характеристики (параметры) ЭМС. Новые задачи привели к необходимости создания и промышленного выпуска нетрадиционной измерительной техники и особого испытательного оборудования. Это, например, анализаторы статистических распределений характеристик помех, стандартные измерители индустриальных помех и нестандартные регистраторы и имитаторы помех от нестационарных процессов в сетях питания, а также специальные камеры для испытаний устройств на создаваемые помехи и на влияние НЭМП от имитаторов помех с регламентированными характеристиками. Возникла также потребность в разработке особых методов измерений и испытаний радиоэлектронных, электротехнических и электронных средств. Это, например, статистические методы измерений, позволяющие определять законы распределения вероятностей значений энергетических, частотных и временных характеристик НЭМП от различных источни-**KOB** 

Методология создания и эксплуатации средств с учетом ЭМС. Общая концепция методологии основана на системном подходе к решению задачи обеспечения ЭМС, т.е. на выявлении всех факторов, влияющих на ЭМС при совместном функционировании разрабатываемых (эксплуатируемых) ЭС с другими средствами (элементами) заданной системы, определении причин возникновения таких факторов и установлении связей и взаимодействия между ними. Системный подход приводит к многоплановости решения задачи обеспечения ЭМС на различных уровнях (системы, комплексы, аппаратура, элементы) и комплексности решений в двух основных направлениях - повышения помехозащищенности (и помехоустойчивости) приемников и снижения энергии помех в их источниках и среде распространения

Частные концепции методологии учета ЭМС существенны для всех этапов разработки, производства и эксплуатации любых ЭС. Например, на каждом этапе необходимо составлять план работ по обеспечению ЭМС.

К важным методологическим концепциям относится экономическая целесообразность учета ЭМС с самого начала разработки ЭС, реализация требований НТД в части ЭМС на всех этапах разработки изделий, создание более совершенной НТД, обеспечение контролепригодности ЭС по их параметрам ЭМС, функционирование специальных служб ЭМС, распространение знаний о научно-техническом направлении ЭМС, в том числе изучение методов и способов обеспечения ЭМС в технических учебных заведениях и т. д.

К настоящему времени действует обширная номенклатура НТД в области ЭМС. Ее разработка проводилась на опережающей основе, что характерно как для международной, так и для национальной НТД. Она устанавливает нормы (требования) на характеристики ЭМС и на методы контроля продукции в части соответствия нормам. Стандартизация методов контроля и требований к измерительной аппаратуре позволяет обеспечивать повторяемость результатов контроля характеристик ЭМС в одинаковых условиях. При этом целесообразность практического внедрения стандартных норм должна определяться на экономической основе. Однако экономическая оценка до сих пор не проводится с необходимой полнотой несмотря на то, что обеспечение ЭМС является экономическим фактором, нуждающимся во всестороннем обосновании.

*Заключение.* Решение проблем по обеспечению стойкости электронных систем к воздействию мощных электромагнитных помех требует: подготовки данных об ЭМО; уточнения влияния электромагнитных помех по основным путям их проникновения; пересчета этих данных в токи и напряжения в критических точках аппаратуры; разработки критериев оценки стойкости электронных систем к воздействию электромагнитных помех; сравнение полученных характеристик помех в цепях систем с допустимыми значениями помех и проведения оценки ухудшения функционирования этих систем в соответствии с разработанными критериями.

#### *Список литературы*

1. Седельников, Ю.Е. Электромагнитная совместимость радиоэлектронных средств: учеб. пособие / Ю.Е. Седельников, Д.А. Веденькин; под ред. Ю.Е. Седельникова; ФГБОУ ВПО КНИТУ-КАИ им. А.Н. Туполева. ‒ Казань : Новое знание, 2016. ‒ 344 с.

2. Уайт Д. Электромагнитная совместимость радиоэлектронных средств и не-преднамеренные помехи / Пер. с англ. Под ред. А.И. Сапгира. вып. 1 М.: Сов. радио, 1977. – 348 c.

3. The Impact of ESD on Microcontrollers / G.A. Piskun [et al.] ; edited by PhD, Aassociate professor V.F. Alexeev. ‒ Minsk : Kolorgrad,  $2018. - 184$  p.

4. Alexeev, V.F. Modeling of nonstationary heating of semiconductor structures under HEMP actions with short pulse duration / V.F. Alexeev, V.I. Zhuravliov // IEEE Transactions on Device and Materials Reliability. – 2006. – Vol. 6, № 3. – P. 429 – 435. – DOI: 10.1109/TDMR.2006.882200.

5. Zhuravliov, V. Thermal conductivity influence on failures of semiconductor IСs under powerful EMP action / Vadim Zhuravliov, Victor Alexeev // The 2003 IEEE International Symposium on Electromagnetic Compatibility (EMC): Symp. Rec. - 2003. – Vol. 2. ‒ P. 1040-1042. ‒ DOI: 10.1109/ICSMC2.2003.1429092.

6. Алексеев, В.Ф. Воздействие разрядов статического электричества на полупроводниковые структуры и интегральные схемы / В.Ф. Пискун, Алексеев, Алексеев, Г.А. Г.А. Пискун, А.А. Лисовский // Danish Scientific Journal. – 2018. – Vol.1, No 19. – Pp. 31–41.

7. Моделирование джоулева нагрева в среде COMSOL Multiphysics / В.Ф. Алексеев [и др.] // Доклады БГУИР. ‒ 2018. - № 7 (117). ‒ С. 90‒91.

8. Модели прогнозирования надежности интегральных схем с учетом воздействия электростатического разряда / В.Ф. Алексеев [и др.] // Slovak international scientific journal. – 2018. – Vol. 1, N 24. – Pp. 47–62.

9. Алексеев, В.Ф. Моделирование и оптимальное проектирование технических систем: пособие к практическим занятиям : пособие / В.Ф. Алексеев, Г.А. Пискун, В.А. Перевощиков. – Минск : БГУИР, 2017. – 116 с.

7. End to end learning for a driving simulator / V.F. Alexeev and others // Доклады БГУИР. – 2018. – № 2 (112). – С. 85–91.

10. Алексеев, В.Ф. Обеспечение безопасности функционирования средств медицинской электроники при воздействии мощных электромагнитных импульсов / В.Ф. Алексеев [и др.] // Медэлектроника – 2014. Средства медицинской электроники и новые медицинские технологии : сборник научных статей VIII Международная научно-техническая конференция (Минск, 10 – 11 декабря 2014 г.). – Минск : БГУИР, 2014. – С. 169‒172.

UDC 621.396

# **PROBLEMS OF ENSURING ELECTROMAGNETIC COMPATIBILITY OF ELECTRONIC SYSTEMS**

*Panasyuk N.А.*

*Belarusian State University of Informatics and Radioelectronics, Minsk, Republic of Belarus*

*Alexeev V.F. – PhD of technical sciences, Piskun G.A. ‒ PhD of technical sciences*

**Annotation**. The analysis of the current state of the problem of ensuring the electromagnetic compatibility of electronic systems. An approach to determining the role and value of EMC characteristics in solving the problem of ensuring noise immunity is shown. It is noted that the methods and methods of ensuring EMC in many cases are associated with the implementation of the requirements of a special scientific and technical documentation, including the standards governing the corresponding organizational and technical measures.

**Keywords**. Electronic system, electromagnetic compatibility, unintentional electromagnetic interference, electromagnetic environment, radio frequency resource, simulation.

# **ОСОБЕННОСТИ РЕАКЦИИ И ОТКАЗЫ В ПОЛУПРОВОДНИКОВЫХ СТРУКТУРАХ, ВЫЗЫВАЕМЫЕ ДЕЙСТВИЕМ ЭЛЕКТРОМГНИТНОГО ИМПУЛЬСА**

*Панасюк Н.А.*

*Белорусский государственный университет информатики и радиоэлектроники, г. Минск, Республика Беларусь*

*Научные руководители: Алексеев В.Ф. – канд.техн.наук, доцент, Пискун Г.А. ‒ канд.техн.наук, доцент*

**Аннотация.** Показано, что электронные средства в процессе эксплуатации подвергаются воздействию внешних дестабилизирующих факторов, среди которых наиболее опасными являются электромагнитные помехи. Отмечено, что исследования эффектов воздействия электромагнитных импульсов на полупроводниковые структуры указывают на сложный характер взаимодействия, не поддающегося однозначному описанию. Поскольку мощный ЭМИ несет в себе достаточно большое количество энергии, то, очевидно, что его воздействие вызывает в ПС определенные изменения. Эти изменения могут включать в себя самый широкий спектр эффектов, включая явные и скрытые пробои *p-n*-переходов, выгорание отдельных участков полупроводника, обрыв металлизации, пробой тонких слоев диэлектриков и т.д.

**Ключевые слова.** Полупроводниковая структура, электронная система, электромагнитный импульс, электромагнитная помеха, электромагнитная обстановка, чувствительность к импульсному воздействию, отказы, работоспособность.

*Введение.* Электронные средства (ЭС) в процессе эксплуатации подвергаются воздействию внешних дестабилизирующих факторов, среди которых наиболее опасными являются электромагнитные помехи (ЭМП). Полное нарушение работоспособности ЭС может происходить вследствие воздействия ЭМП большой мощности, что, как правило, приводит к выделению энергии на элементах аппаратуры. Мощные ЭМП являются следствием воздействия молнии, космического излучения, ядерного взрыва, искусственно созданного направленного электромагнитного воздействия и т.п. Спектр реальных ЭМП большой мощности можно представить состоящим из одиночных или многократных импульсов. Электромагнитный импульс (ЭМИ) в зависимости от типа помехи имеет различную форму и характеризуется определенной падающей мощностью и продолжительностью [1‒12].

Одним из путей защиты ЭС при работе в сложной электромагнитной обстановке (ЭМО) является снижение электромагнитной восприимчивости входящих в аппаратуру полупроводниковых структур (ПС). Исследования эффектов воздействия ЭМИ на полупроводниковые структуры указывают на сложный характер взаимодействия, не поддающегося однозначному описанию [13].

*Основная часть.* Отказы полупроводниковых приборов при воздействии ЭМП рассматривались Л.У. Рикетсом, Д.К. Ваншом, Л.Н. Кечиевым, Е.Д. Пожидаевым, Т. Уильямсом, Д.М. Таска, В.М. Дьюером, А.Дж. Франклином и другими исследователями. Они достаточно подробно описали изменения электрических параметров ПС при работе в неблагоприятной ЭМО, сбои в работе микропроцессоров, физические изменения в структуре приборов. Однако недостаточное внимание уделено прогнозированию отказов, вызванных локальными перегревами в ПС при воздействии наносекундных импульсных помех. Поэтому актуальным является описание процессов теплового пробоя в ПС с помощью тепловых моделей, которые сохраняют свою адекватность при рассмотрении действия ЭМИ большой мощности и наносекундной длительности, а также учитывают теплофизические свойства ПС. Это позволяет разработать методику прогнозирования работоспособности ПС с учетом особенностей теплопереноса при заданных параметрах ЭМИ.

Работа ЭС требует наличия у них большого количества функциональных связей. Эти связи, как правило, и являются основными путями воздействия ЭМП на ПС. На рисунке 1 приведена обобщенная структурная схема такого взаимодействия, в которой можно выделить два вида взаимодействия - прямое и косвенное. Прямое взаимодействие характеризуется непосредственным влиянием электромагнитных полей источников помех на всю ЭС или ее элементную базу, которое приводит к нарушению или ухудшению качества функционирования этих средств. Результат косвенного воздействия сопровождается теми же последствиями, что и прямое воздействие. Такое воздействие может осуществляться только через составные элементы ЭС, когда они, выступая рецепторами электромагнитной энергии, трансформируют ее и затем уже сами по себе являются для элементов ЭС источниками ЭМП, создавая тем самым внутреннюю неблагоприятную ЭМО.

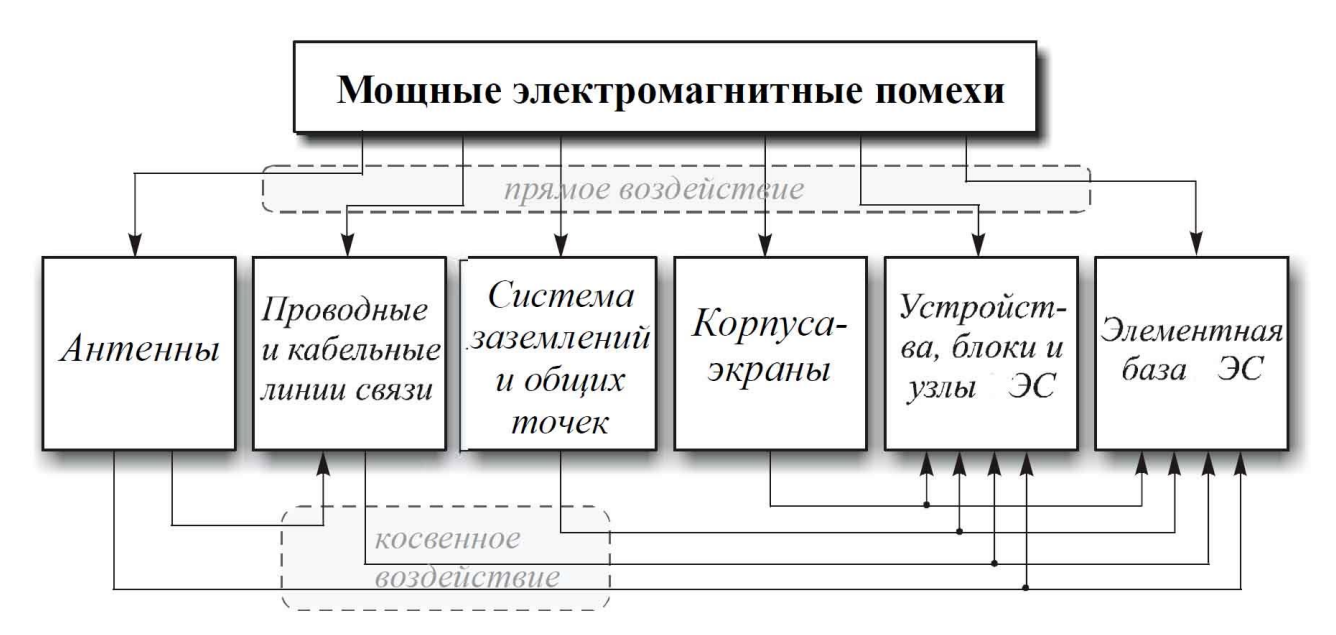

Рисунок 1 - Схема образования металл-цитратного комплекса алюминия [14]

Одним из наиболее очевидных путей воздействия ЭМП на ПС являются проводные. кабельные и межблочные линии связи ЭС, всевозможные проводники, провода сети, а также передающие и приемные антенны. В проводниках, проходящих через области с неблагоприятной ЭМО, индуктируются напряжения и токи (наводки), которые впоследствии передаются ПС. Если не предусмотрены соответствующие защитные цепи или предохранительные устройства, энергия ЭМП выделяется на элементах ПС. Как правило, воздействие ЭМП на ЭС осуществляется комплексно, суммируясь или повторяясь на отдельных элементах.

Отказы в ПС при наличии ЭМП часто являются не только результатом непосредственного действия ЭМИ, но следствием целого ряда известных гальванотермических эффектов. Эти эффекты могут также возникать и как реакция на действие ЭМИ. Повреждения ПС, нестабильность их параметров обуславливаются суммированием эффектов воздействия ЭМИ и режимов работы полупроводниковых структур, а иногда и пространственным положением полупроводникового кристалла относительно направления прихода импульса.

При рассмотрении реакции ПС на воздействие мощного ЭМИ протекающие процессы можно разделить на два взаимодействия:

- влияние изменения напряжения и протекающего через структуру тока из-за наводок на внешних выводах схемы;

- влияние ЭМП от находящихся рядом элементов, чей уровень электромагнитного излучения может увеличиться вследствие действия ЭМИ.

Последнее влияние рассматривается как внешнее воздействие ЭМП. Вместе с тем оно, как правило, менее существенно, чем первое. Таким образом, воздействие ЭМИ на ПС можно рассматривать как действие электрического сигнала некоторой длительности и амплитудой определенной формы.

Поскольку мощный ЭМИ несет в себе достаточно большое количество энергии, то, очевилно, что его воздействие вызывает в ПС определенные изменения. Эти изменения могут включать в себя самый широкий спектр эффектов, включая явные и скрытые пробои р-п-переходов, выгорание отдельных участков полупроводника, обрыв металлизации, пробой тонких слоев диэлектриков и т.д. [1-12]. В выходных характеристиках эти процессы выражаются обычно либо в полной неработоспособности ПС (полный отказ), либо в уходе выходных параметров за установленные пределы (частичный отказ) [13]. При многократном действии импульсов чаще происходит разогрев только поверхностного слоя металлизации, в то время как необратимые отказы происходят редко [1-13].

Взаимодействие внешних ЭМИ с ПС представляет собой сложный процесс, состоящий из нескольких стадий, результатом которого является определённое изменение входных и выходных параметров прибора. Степень этой реакции зависит от многих факторов, но в первую очередь определяется параметрами импульса: энергией и продолжительностью ЭМИ, его кратностью, полярностью и т.д. Нестабильность параметров полупроводниковых структур, вызываемая действием ЭМИ, также зависит от характеристик самого прибора и от условий его эксплуатации. Однозначную корреляцию между указанными факторами установить не удаётся, однако имеются определённые зависимости влияния конкретного параметра на деградацию ПС.

Любое внешнее электромагнитное воздействие на полупроводник вызывает в нём определённые изменения, которые могут оказывать некоторое влияние на его электрофизические характеристики.

Полупроводниковые структуры оказываются наиболее чувствительными к импульсному воздействию и соответствующим переходным процессам уже при наносекундных длительностях ЭМИ [1-2]. Относительно небольшую стойкость ПС можно объяснить малыми размерами активных элементов полупроводникового кристалла по сравнению с сопутствующими структурами прибора. Дальнейшее уменьшение размеров ПС повышает их уязвимости перед ЭМИ.

В зависимости от степени изменения выходных параметров полупроводниковых структур при воздействии наносекундных импульсных помех последствия отказа можно условно разделить на несколько групп:

1. Характеристики ПС не изменены, что указывает на то, что повреждение в структуре не произошло или произошло незначительное повреждение, не оказывающее никакого влияния на выходные характеристики прибора.

2. ВАХ ПС изменены, значения протекающего через структуру тока увеличились, что говорит о возможной деградации структуры.

3. ВАХ ПС изменены, значения протекающего через структуру тока уменьшились, что также говорит о возможной деградации структуры.

4. ВАХ ПС сильно изменились, наблюдаются видимые пробои.

5. ВАХ ПС приблизительно линейны, ясно наблюдаются сильные повреждения на поверхности полупроводникового кристалла.

Заключение. Экспериментальные исследования по выявлению отклика ПС на действие мощных наносекундных импульсных помех дают основание сделать вывод о значительном преобладании тепловой причины отказов ПС. Выделившаяся теплота, в свою очередь, оказывает сильное влияние на выходные параметры структуры.

#### Список литературы

2. Алексеев, В.Ф. Определение температуры p-n-перехода вследствие импульсного нагрева и его программная реализация / В.Ф. Алексеев, В.И. Журавлев // Вестник Рязанской государственной радиотехнической академии. - 2006. - вып.17 - С.76-80.

<sup>1.</sup> Алексеев, В.Ф. Определение критериев отказов полупроводниковых структур при импульсном нагреве / В.Ф. Алексеев, В.И. Журавлев // Известия Белорусской инженерной академии. -  $N_21(19)/2 - 2005 - C.56-58$ .

3. The Impact of ESD on Microcontrollers / G.A. Piskun [et al.] ; edited by PhD, Aassociate professor V.F. Alexeev. ‒ Minsk : Kolorgrad,  $2018. - 184$  p.

4. Alexeev, V.F. Modeling of nonstationary heating of semiconductor structures under HEMP actions with short pulse duration / V.F. Alexeev, V.I. Zhuravliov // IEEE Transactions on Device and Materials Reliability. – 2006. – Vol. 6, № 3. – P. 429 – 435. – DOI: 10.1109/TDMR.2006.882200.

5. Zhuravliov, V. Thermal conductivity influence on failures of semiconductor IСs under powerful EMP action / Vadim Zhuravliov, Victor Alexeev // The 2003 IEEE International Symposium on Electromagnetic Compatibility (EMC): Symp. Rec. - 2003. – Vol. 2. ‒ P. 1040-1042. ‒ DOI: 10.1109/ICSMC2.2003.1429092.

6. Alexeev, V.F. Adequacy checkout of ther-mal models for degradation prediction of integrated cir-cuits at HEMP action / V.F. Alexeev, V.I. Zhuravliov // International Symposium on Electromagnetic Compatibility "EMC Europe 2006". Barcelona, Spain. – 2006. ‒ Рр. 221-223.

7. Алексеев, В.Ф. Методика оценки работоспособности ПС к воздействию электромагнитных помех на основе теплового моделирования / В.Ф. Алексеев, В.И. Журавлев // Инженерный вестник. №1(21)/1 – 2006. ‒ С. 44-48.

8. Модели прогнозирования надежности интегральных схем с учетом воздействия электростатического разряда / В.Ф. Алексеев [и др.] // Slovak international scientific journal. – 2018. – Vol. 1, N 24. – Pp. 47–62.

9. Алексеев, В.Ф. Моделирование и оптимальное проектирование технических систем: пособие к практическим занятиям : пособие / В.Ф. Алексеев, Г.А. Пискун, В.А. Перевощиков. – Минск : БГУИР, 2017. – 116 с.

7. End to end learning for a driving simulator / V.F. Alexeev and others // Доклады БГУИР. – 2018. – № 2 (112). – С. 85–91.

10. Алексеев, В.Ф. Обеспечение безопасности функционирования средств медицинской электроники при воздействии мощных электромагнитных импульсов / В.Ф. Алексеев [и др.] // Медэлектроника – 2014. Средства медицинской электроники и новые медицинские технологии : сборник научных статей VIII Международная научно-техническая конференция (Минск, 10 – 11 декабря 2014 г.). – Минск : БГУИР, 2014. – С. 169‒172.

11. Моделирование джоулева нагрева в среде COMSOL Multiphysics / В.Ф. Алексеев [и др.] // Доклады БГУИР. ‒ 2018. - № 7 (117). ‒ С. 90‒91.

12. Журавлев, В.И. Повышение электромагнитной устойчивости полупроводниковых структур оптимизацией их теплового режима / В.И. Журавлев, В.Ф. Алексеев,

В.П. Бруцкий-Стемпковский // Известия Белорусской инженерной академии. - 2000. – №1(9)/2. - с.158-160.

13. Урбанович, П.П. Избыточность в полупроводниковых интегральных микросхемах памяти. / П.П. Урбанович, В.Ф. Алексеев, Е.А. Верниковский, // Мн.: Навука і тэхніка, 1995. - 262 с.

14. Кравченко, В.И. Радиоэлектронные средства и мощные электромагнитные помехи / В.И. Кравченко, Е.А. Болотов, Н.И. Летунова – М.: Радио и связь. 1987. – 256 с.

#### UDC 621.396

# **FEATURES OF REACTIONS AND FAILURES IN SEMICONDUCTOR STRUCTURES CAUSED BY THE ACTION OF AN ELECTROMAGNETIC PULSE**

#### *Panasyuk N.А.*

#### *Belarusian State University of Informatics and Radioelectronics, Minsk, Republic of Belarus*

#### *Alexeev V.F. – PhD of technical sciences, Piskun G.A. ‒ PhD of technical sciences*

**Annotation**. It is shown that electronic devices in the process of operation are exposed to external destabilizing factors, among which the most dangerous are electromagnetic interference. It is noted that studies of the effects of the action of electromagnetic pulses on semiconductor structures indicate a complex nature of the interaction that does not lend itself to an unambiguous description. Since a powerful EMP carries a fairly large amount of energy, it is obvious that its effect causes certain changes in the PS. These changes can include the widest range of effects, including explicit and latent breakdowns of pn junctions, burnout of individual sections of a semiconductor, breakdown of metallization, breakdown of thin layers of dielectrics, etc.

**Keywords**. Semiconductor structure, electronic system, electromagnetic pulse, electromagnetic interference, electromagnetic environment, pulse sensitivity, failures, performance.

УДК 623.746.-519

# **ПРОБЛЕМЫ ПРОВЕДЕНИЯ АЭРОФОТОСЪЕМКИ С ПРИМЕНЕНИЕМ БПЛА**

*Анискевич А.С., Бавбель Е.И.*

*Белорусский государственный университет информатики и радиоэлектроники, г. Минск, Республика Беларусь*

*Научный руководитель: Алексеев В.Ф. – канд.техн.наук, доцент*

**Аннотация.** Выполнен анализ современного состояния проблемы проведения аэрофотосъемки с применением беспилотных летательных аппаратов. Показаны проблемы, с которыми возможно столкнуться при проведении аэрофотосъемки с борта БПЛА и методы их решения. Отмечены основные шаги по обработке снимков полученных с БПЛА для получения хороших плоскостных и объемных изображений.

**Ключевые слова.** Электронная система, БПЛА, беспилотный летательный аппарат, ЦФС, аэрофотосъемка, цифровые фотограмметрические системы, безопасность полета, съемка с борта беспилотного летательного аппарата.

*Введение.* Беспилотные летательные аппараты (БПЛА) уже давно перестали решать исключительно военные задачи, для которых были разработаны изначально. Множество подключаемых модулей и вариантов исполнения самих БПЛА позволяет качественно решать широкий спектр задач таких как доставка грузов, поиск людей и объектов на большой местности, аэрофотосъемка, составление карт местности, работа в опасных местах с нефтепроводами и линиями электропередач и другие.

Для большинства из представленных задач необходимо проводить аэрофотосъемку, при которой может возникнуть ряд проблем [1‒6].

*Основная часть.* С развитием техники высококачественное съемочное оборудование для решения прикладных задач стало возможным устанавливать на БПЛА. Часто на БПЛА используют бытовые камеры. Использование таких камер имеет свои преимущества и недостатки.

К преимуществам можно отнести: невысокую стоимость, легкость замены при неудачном приземлении и относительную простоту использования.

Основным недостатком является то, что бытовые камеры изначально не откалиброваны [7], неизвестны их точные фокусные расстояния, главная точка, дисторсия. Следует понимать, что нелинейные искажения оптики (дисторсия), допустимые при бытовой съемке, могут составлять до нескольких десятков пикселей, что на порядок снижает точность результатов обработки.

Одним из решений данной проблемы может стать установка на такие камеры объективов с фиксированным фокусным расстоянием. При съемке также следует выставлять фокусировку на бесконечность и отключить функцию «автофокуса».

К следующему недостатку, как любительских, так и профессиональных камер, можно отнести то, что их снимки имеют прямоугольную форму. Для использования этого качества в свою пользу стоит располагать камеру так, чтобы длинная сторона снимка была поперек полета – это позволяет снимать большую площадь при той же длине маршрута.

Для того, чтобы получить качественную картографическую информацию и построить модель местности, необходимо провести съемку территории с перекрытием, т.е. снимать участок земли так часто, чтобы последующий снимок как-бы «перекрывал» предыдущий. Съемка с борта БПЛА производится с увеличенными перекрытиями. Перекрытия между соседними снимками одного маршрута, которые называются продольными, имеют свою специфику. Если речь идет о создании объемных изображений, то стоит уточнить: как cлишком малые, так и слишком большие перекрытия снимков для задач построения 3D моделей тер-

ритории не пригодны. Для получения объемного изображения в теории достаточно иметь продольное перекрытие в 50%. Однако из-за краевых эффектов и искажения изображений продольное перекрытие несколько увеличивают. Однако большие перекрытия также недопустимы, так как это резко снижает объемность изображения, и, как следствие, ухудшают качество построение 3D моделей. При почти 100% перекрытии получаются два одинаковых снимка, у которых нет стереоскопического эффекта и это является не допустимым. Перекрытия между соседними снимками в равнинных условиях съемки должны находиться в пределах 55-70%. В горных условиях и при наличии существенных перепадов в рельефе местности перекрытие можно значительно увеличить вплоть до 80-90% без потери качества построения 3D модели местности. Нестабильность полета летательного аппарата иногда может привести к очень большим перекрытиям между соседними снимками, что вызывает сложности в стандартных фотограмметрических пакетах.

Обработка аэрофотосъемки с БПЛА в цифровых фотограмметрических системах (ЦФС) отчасти близка обработке аэрофотосъемки с «больших самолетов». Однако особенности данных с борта БПЛА часто не позволяют использовать автоматические процедуры стандартных пакетов – часть операций (например, расстановку связующих точек) приходится производить в ручном режиме.

Как и при обработке других данных, сначала в ЦФС создается проект, в него вводятся снимки и телеметрическая информация, полученная при вылете. На основании данных о центрах проекции и углах производится создание накидного монтажа, разбивка по маршрутам.

Для уточнения накидного монтажа в некоторых программных продуктах используется, так называемый, «автоматический накидной монтаж», который уточняет взаимное расположение снимков.

Разные углы и высоты съемки соседних кадров приводят к увеличению области поиска связующих точек и увеличению числа грубых ошибок по сравнению со стандартными аэрозалетами. После создания уточненного накидного монтажа выполняется процедура автоматического измерения связующих точек. На первых проходах накидной монтаж опять уточняется и на следующих проходах производится доизмерение связующих точек. Несколько проходов необходимы в случае, когда телеметрическая информация не содержит всех углов ориентирования, или углы известны с точностью 10-30 градусов. Если же телеметрическая информация содержит угловые элементы ориентирования с точностью в несколько единиц градуса, то достаточно и одного прохода – надежность автоматических измерений в этом случае повышается.

Состояние атмосферы определяет условия и результаты съемки. Физическое состояние атмосферы характеризуют ее прозрачность и рефракции лучей в ней, температура воздуха, атмосферное давление, влажность воздуха, облачность, перемещение воздушных масс. Наибольшее влияние на результативность съемки в видимом и ближнем инфракрасном диапазонах спектра оказывают степень прозрачности атмосферы, освещенность и облачность. Аэросъемки обычно выполняют в яркие, солнечные, безоблачные дни. Перистые и перистослоистые облака им не препятствуют. При проведении съемки следует выбирать направление запад-восток. Это требование обусловлено, в частности, исключением паразитного влияния солнечного света.

Аэрофотосъемка возможна и при высокой сплошной облачности, расположенной выше БПЛА, выполняющего съемку. Высокая сплошная облачность позволяет получать бестеневые аэрофотоснимки со смягченными тонами теней, в результате чего полог лесных насаждений просматривается глубже, лучше видны его затененные части.

Для целей дешифрования лесной растительности, важное значение имеет влияние высоты Солнца в момент проведения съемки: чем оно выше, тем контрастнее выделяется соотношение между освещенными и затененными сторонами крон в пологе насаждений. Также более отчетливо отбрасываются тени.

Обычно съемку начинают не ранее чем через 2 ч после восхода Солнца и заканчивают за 3 часа до его захода. В большинстве случаев аэрофотосъемочное время дня ограничивается тремя-четырьмя часами, поскольку после 9-10 ч, особенно в лесных районах, появляется кучевая облачность, достигающая наибольшего развития к 13-15 ч.

Прямым ограничением проведения съемок является наличие сильного дождя, снега, грозовых явлений, либо резких порывов ветра с горизонтальной скоростью более 10-15 м/с и вертикальными порывами более 3 м/с [2].

Также не следует забывать о требованиях законодательства и не производить полеты в закрытой зоне. Кроме того, улучшить качество снимков возможно благодаря пролету участка несколькими БПЛА одновременно либо по очереди. Однако для управления большим числом БПЛА необходимо использовать специальные алгоритмы [4].

*Заключение.* Решение проблем проведения аэрокосмической съемки с применением БПЛА требует: калибровки съемочного оборудования, применение правильных настроек в цифровых фотограмметрических системах, проектировать съемку с правильным перекрытием и в надлежащих погодных условиях. Проводить съемку в правильное время дня.

#### *Список литературы.*

1. Беспилотные летательные аппараты: применение в целях аэрофотосъемки для картографирования (часть 2) [Электронный ресурс]: ‒ Режим доступа: https://racurs.ru/presscenter/articles/bespilotnye-letatelnye-apparaty/UAV-for-mapping-2

2. Особенности промышленной аэрофотосъемки [Электронный ресурс]: – Режим доступа: https://habr.com/ru/post/347344/

3. Security-news [Электронный ресурс]: – Режим доступа: https://securitynews.today/ispolzovanie-dronov-dlya-videonablyudeniya-stanovitsya-povsednevnoj-realnostyu/

4. Муслимов, Т.З. Алгоритмы управления строем автономных беспилотных летательных аппаратов самолетного типа с помощью метода векторного поля / Т.З. Муслимов // Системы управления, связи и безопасности. ‒ 2019. ‒ № 4. ‒ С. 187-214.

5. Аллилуева, Н. Перспективы развития беспилотных летательных аппаратов / Н. Алилуева // Журнал ТЗ – 2015. – №6 // [Электронный ресурс]: – Режим доступа: http://www.tzmagazine.ru/jpage.php?uid1=1348&uid2=1474&uid3=1479

6. Сферы применения беспилотных летательных аппаратов [Электронный ресурс]: ‒ Режим доступа: https://pioneer-doc.readthedocs.io/ru/master/database/basemodule/sphere/sphere.html#id1

7. Чибуничев, А.Г. Калибровка цифровых фотокамер / А.Г. Чибуничев, А.П. Михайлов, А.В. Говоров // Вторая научно-практическая конференция РОФДЗ. Тезисы докладов. ‒ М.: 2001. ‒ С. 38-39.

UDC 623.746.-519

# **PROBLEMS OF CONDUCTING AERIAL PHOTOGRAPHY USING UAV**

*Aniskevich A.S., Bavbel E.I.*

*Belarusian State University of Informatics and Radioelectronics, Minsk, Republic of Belarus*

*Alexeev V.F. – PhD of technical sciences*

**Annotation.** The analysis of the current state of the problem of aerial photography with the use of unmanned aerial vehicles. The problems that may be encountered during aerial photography from the UAV and methods of their solution are shown. The main steps for processing images obtained from UAVs for obtaining good planar and volumetric images are noted.

**Keywords**. Electronic system, UAV, unmanned aerial vehicle, DFS, aerial photography, digital photogrammetric systems, flight safety, shooting from an unmanned aerial vehicle.

УДК 623.746.-519

# **АНАЛИЗ МЕТОДОВ ЗАЩИТЫ СВЯЗИ БЕСПИЛОТНЫХ ЛЕТАТЕЛЬНЫХ АППАРАТОВ ОТ АТАК С ИСПОЛЬЗОВАНИЕМ РАДИОЭЛЕТРОННЫХ СРЕДСТВ**

*Бавбель Е.И., Анискевич А.С.*

*Белорусский государственный университет информатики и радиоэлектроники, г. Минск, Республика Беларусь*

*Научный руководитель: Алексеев В.Ф. – канд.техн.наук, доцент*

**Аннотация.** Представлен анализ современных методов защиты связи БПЛА. Рассмотрены механизмы защиты радиостанции от атак с использованием радиоэлектронных средств. Основываясь на знаниях из области преимуществ и недостатков этих систем, предлагается внести предложение по повышению устойчивости против глушителя сигнала.

**Ключевые слова.** Беспилотный летательный аппарат, БПЛА, связь, помехи, сверхширокополосные системы.

*Введение.* Безопасность связи важна для успешного использования беспилотных летательных аппаратов (БПЛА). С ростом использования БПЛА в военных и гражданских целях они часто несут конфиденциальную информацию, которую злоумышленники могут попытаться заполучить. Хотя беспилотные летательные аппараты состоят из различных модулей, позволяющих им функционировать должным образом, в этих модулях также могут существовать потенциальные уязвимости безопасности. Например, запустив атаку с подменой *GPS* или атаку *Wi-Fi*, злоумышленники могут захватить целевой БПЛА и получить доступ к запрошенной информации [1–5].

*Основная часть.* В области радиоэлектронной войны современные радиостанции активно реализуют два механизма, определенных в области электронной защиты, а именно: усиление защиты от радиоэлектронных средств и контроль выбросов. Эти механизмы предназначены для защиты радиостанций от воздействия использования частотного спектра, который ухудшает, нейтрализует или полностью блокирует их работоспособность [1, 2]. Меры электронной защиты сводят к минимуму способность противника обнаруживать, отслеживать и перехватывать БПЛА. Механизм управления спектром реализован вне радиостанций и направлен на координацию и устранение конфликтов использования частотного спектра как собственными силами, так и силами противника.

Для подавления помех используются различные виды модуляции: частотную, амплитудную и цифровую модуляции. Однако такая модуляция исходного сигнала сообщения на фиксированной несущей волне делает результирующую сигнальную волну уязвимой для взлома и помех. Такая модулированная волна также может быть демодулирована кем угодно, чтобы получить исходный сигнал сообщения.

Для подавления помех можно предложить методы расширенного спектра (*spreadspectrum* ‒ SS). Развитие данной технологии связано с желанием создать помехоустойчивые системы связи. В процессе исследований расширенному спектру нашлось и другое применение - снижение плотности энергии, высокоточная локация и использование при множественном доступе. Расширенный спектр ‒ это метод модуляции, который защищает сигнал сообщения от помех, шума окружающей среды и 8-сантиметровых помех. Это также обеспечивает безопасную связь и снижает вероятность обнаружения сигнала. В методах расширения спектра исходный узкополосный сигнал сообщения модулируется независимым широкополосным кодовым сигналом [1]. Таким образом, результирующий сигнал имеет более широкую полосу пропускания, а сигнал исходного сообщения «распространяется» по широкому диапазону частот. На стороне приемника тот же широкополосный кодовый сигнал используется для «уменьшения расширения» передаваемого сигнала, чтобы вернуть исходный узкополосный сигнал сообщения, как показано на рисунке 1.

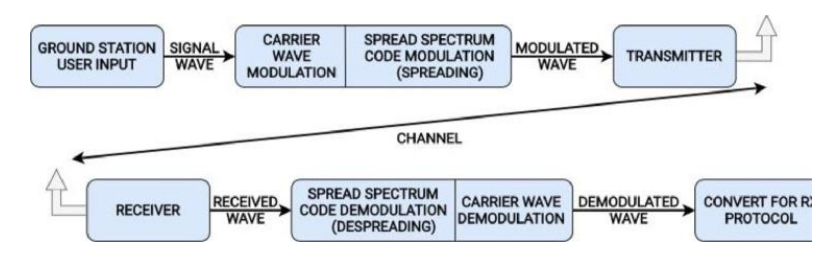

Рисунок 1 - Модуляция с расширенным спектром [1]

Можно предложить классификацию механизмов, которые защищают радиостанции от преднамеренных помех (рисунок 2).

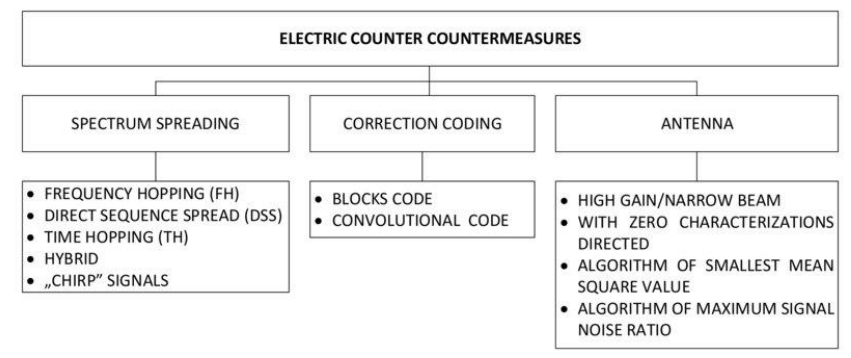

Рисунок 2 - Классификация механизмов, иммунизирующих радиостанции от преднамеренных помех [2]

В диапазоне частот  $VHF / UHF$  практически применимы механизмы кодирования SST (методы расширения спектра, расширение прямой последовательности) и ЕСС, FEC (кодирование с контролем ошибок, прямое кодирование ошибок). Механизмы защиты от помех, связанные с антеннами, не имеют здесь практического применения. Назначение указанных выше механизмов - заставить систему нарушить работоспособность ее ресурсов в области частоты, времени и пространства, тем самым снизив ее эффективность [3].

Cистема DSSS (Direct Sequence Spread Spectrum) имеет относительную простоту из-за отсутствия требования к быстрому синтезатору частот. Переданный сигнал умножается на псевдослучайную последовательность с высокой скоростью передачи битов, что приводит к расширению спектра сигнала и уменьшению его спектральной плотности. Переданный сигнал приобретает шумоподобную форму, что затрудняет обнаружение LPD (Low Probability of Detection) и затрудняет перехват LPI (Low Probability of Intercept) по отношению к сигналу без рассеяния.

В системе со скачкообразной перестройкой частоты FH (Frequency Hopping) несущая частота сигнала изменяется случайным образом в широкой полосе частот. Хотя потенциальный противник может обнаружить сигнал, он не может быть захвачен (низкая вероятность перехвата). Системы, в которых более одного символа попадает на заданную несущую частоту, называются системами с медленно скачкообразной частотой LFH (Low Frequency *Hopping*). В противном случае мы имеем дело с системой с быстрой скачкообразной перестройкой частоты FFH (Fast Frequency Hopping).

CUCTEMEN CSS (Chirp Spread Spectrum) - это системы, которые используют импульсы с монотонно изменяющейся частотой от минимальной частоты  $f_1$  до максимальной частоты  $f$ 2 или наоборот. Разница в этих частотах является хорошей оценкой полосы сигнала. Высокое сопротивление сигнала достигается, когда произведение полосы частот ЛЧМ-сигнала и длительности его импульса намного больше единицы (это сопровождается постоянной спек-

тральной плотностью мощности сигнала). Системы *CSS* особенно полезны, когда ширина полосы сигнала намного превышает скорость двоичных данных (сверхширокополосные системы). Системы *Chirp Spread Spectrum* относятся к классу *LPI* [4‒5].

*Заключение.* Таким образом основная идея заключается в том, что, увеличивая полосу пропускания сигнала, мы делаем неэффективным вмешательство злонамеренного глушения сигнала. Поскольку мощность в руках глушителя ограничена, ему придется распределять фиксированную мощность для передачи помех в широком диапазоне частот, тем самым создавая очень небольшие помехи в конкретном участке сигнала. С другой стороны, если глушилка передает всю свою мощность на определенный участок сигнала, остальная часть сигнала остается свободной от каких-либо помех.

Уровень помех, с которым система с расширенным спектром может справиться и при этом иметь возможность работать на номинальном уровне с заданным уровнем производительности, измеряется с помощью запаса на помехи. Это зависит от результата при обработке, потерь при реализации системы и минимального отношения сигнал/шум, необходимого в приемнике для безошибочной передачи информации.

#### *Список литературы.*

1. Халуза, М. Анализ и декодирование радиосигналов для дистанционного управления дронами / М. Халуза, Я. Чехак // Новые тенденции в обработке сигналов (NTSP) – 2016. – С. 1-5. ‒ DOI: 10.1109 / NTSP.2016. 7747781.

2. Matuszewski, Jan. Evaluation of jamming efficiency for the protection of a single ground object / Jan Matuszewski // Proc. SPIE 10715, 2017 Radioelectronic Systems Conference, 107150B (19 April 2018). ‒ https://doi.org/10.1117/12.2316629.

3. Анализ радиолиний связи с беспилотными летательными аппаратами [Электронный ресурс]: ‒ Режим доступа: https://uav-siberia.com/news/analiz-radioliniy-svyazi-s-bespilotnymiletatelnymi-apparatami/.

4. He D. Communication Security of Unmanned Aerial Vehicles / D. He, S. Chan, M. Guizani // IEEE Wireless Communications.  $-2017$ .  $-$  Vol.24, No.4,  $-$  Pp.134-139,  $-$  DOI: 10.1109/MWC.2016.1600073WC.

5. Вишневский М. Результаты испытаний польской узкополосной радиосвязи SDR / М. Вишневский [и др.]. // Коммуникационные и информационные технологии (КІТ). – 2017. ‒С.1-6. ‒ DOI: 10.23919 / KIT.2017.8109458.

UDC 623.746.-519

# **ANALYSIS OF METHODS FOR PROTECTING UNMANNED AIRCRAFT COMMUNICATION AGAINST ATTACKS USING RADIO ELECTRONIC EQUIPMENT**

*Bavbel E.I., Aniskevich A.S.* 

*Belarusian State University of Informatics and Radioelectronics, Minsk, Republic of Belarus*

#### *Alexeev V.F. – PhD of technical sciences*

**Annotation**. The analysis of modern methods of protection of UAV communication is presented. The mechanisms of protection of a radio station from attacks using radio electronic means are considered. Based on the knowledge of the advantages and disadvantages of these systems, it is proposed to make a proposal for improving the immunity against the signal suppressor.

**Keywords**. Unmanned aerial vehicle, UAV, communications, interference, ultra-wideband systems.

#### УДК 623.746.-519

# **О НЕОБХОДИМОСТИ ПРИМЕНЕНИЯ СИСТЕМ ВЫСОКОТОЧНОГО ПОЗИЦИОНИРОВАНИЯ ПРИ ПОСТРОЕНИИ БПЛА**

*Бавбель Е.И., Анискевич А.С.* 

*Белорусский государственный университет информатики и радиоэлектроники, г. Минск, Республика Беларусь*

*Научный руководитель: Алексеев В.Ф. – канд.техн.наук, доцент*

**Аннотация.** В статье описана система позиционирования для управления беспилотными летательными аппаратами. По результатам анализа сделан вывод о том, что данная система способна обеспечить выполнение требований к точности и целостности для управления беспилотными летательными аппаратами.

**Ключевые слова.** Беспилотный летательный аппарат, БПЛА, GNSS, высокоточное позиционирование.

*Введение.* Беспилотные летательные аппараты (БПЛА) давно перестали быть только игрушкой, либо инструментом в руках военных компаний. В последнее время БПЛА используются в различных коммерческих и гражданских сферах, таких как логистика при доставках грузов, внутрипроизводственное применение для решения задач инвентаризации, предоставление картографической информации при строительстве, или поиске на местности, наблюдение за растениями в сельскохозяйственных интересах, повышение оперативности и безопасности в работе с ЛЭП и электроэнергетикой в целом [1]. Отдельного упоминания заслуживают системы, дополнительно устанавливаемые на БПЛА, расширяющие возможности применения. К ним относятся камеры ночного виденья, тепловизоры, различные специализированные датчики и решения, применяемые в конкретных производствах.

Не всегда за летательным аппаратом производится прямой контроль, например, при автоматическом патрулировании. Возможна ситуация, в которой аппарат отправляет фото- видеофрагмент, а оператор не знает точного места определения в пространстве, с которого производилась съемка. В таком случае возникает вопрос высокоточного позиционирования летательного аппарата в пространстве для дальнейшей отправки этих данных в пункт управление совместно со снятыми материалами.

*Основная часть.* Высокоточное позиционирование – совокупность методов определения пространственного положения объектов и его изменения со временем.

Высокоточное позиционирование БПЛА осуществляется посредством глобальных навигационных спутниковых систем (ГНСС). Для приема сигналов со спутников на борту беспилотника устанавливаются ГНСС антенны и *OEM*-платы (ГНСС приемники).

*GNSS* основывается на вычислении местоположения на поверхности Земли путем измерения псевдодальностей как минимум от трех спутников с известным местоположением. Четвертый спутник также позволит рассчитать высоту. Приемники спутниковой навигации сокращают ошибки за счет использования комбинации сигналов от нескольких спутников, а также различных стратегий (например, методов фильтрации Калмана) для объединения всех данных, подверженных шуму, для обеспечения оценки положения, времени (*UTC*) и скорости [2].

Современные системы высокоточного позиционирования на базе *GNSS*-оборудования обладает следующими преимуществами по сравнению с традиционными методами [2]:

‒ позиционирование не требует дополнительной камеральной обработки измерений, результаты определений отображаются в реальном времени на дисплее оператора;

- ‒ высокая точность определений (до 1-2 см);
- ‒ высокая надежность получаемых данных;
- ‒ максимальная автоматизация определений;

‒ всепогодность: позиционирование может выполняться в любую погоду, 24 часа в сутки;

‒ безопасность персонала.

В случае если есть необходимость высокоточного определения таких параметров, как курс, крен и тангаж, беспилотный летательный аппарат оснащается бесплатформенной инерциальной навигационной системой.

ГНСС антенны, равно, как и ГНСС приемники (*OEM*-платы), могут принимать сигналы от одной или от нескольких ГНСС систем. Например, работать только от системы *GPS* или быть мультисистемными и принимать сигналы со спутников *GPS*, ГЛОНАСС, *Galileo*, *Beidou*, *QZSS*, *IRNSS* и других.

Чем больше спутников будет задействовано в позиционировании БПЛА, тем быстрее и надежнее будет решение.

Фактическая траектория полета БПЛА по полетному заданию может быть уточнена (более качественно вычислена) в специализированном программном обеспечении.

Система позиционирования БПЛА обычно состоит из модуля глобальной системы позиционирования (*GPS*) и модуля инерциальной навигационной системы (*INS*). Модуль GPS предоставляет высокоточную информацию о местоположении, включая информацию о местоположении и информацию о скорости, но *GPS* уязвим для внешних помех, поэтому сигнал *GPS* легко потерять. Более того, частота измерений *GPS* низкая и не может удовлетворить потребности системы позиционирования БПЛА в реальном времени. Модуль *INS* обладает сильной защитой от внешних помех, а частота измерения также намного выше, чем у *GPS*. Он может удовлетворить спрос в реальном времени. Но модуль *INS* накапливает ошибку измерения, которая может привести к дрейфу при длительном измерении. *GPS* и *INS* характеризуются дополнительными преимуществами. Информация о местоположении *GPS* может использоваться для исправления ошибок *INS* на основе технологии слияния данных, что может повысить точность измерения *INS*.

Стоит отметить, что важным источником помех является сам БПЛА. Ограниченное пространство, доступное в беспилотных летательных аппаратах, приводит к тому, что антенна *GNSS* физически находится рядом с бортовыми электрическими и электронными системами. Это делает его уязвимым для проблем электромагнитной совместимости, которые могут снизить общую производительность приемника. На рисунке 1 изображена типичная система беспилотных летательных аппаратов.

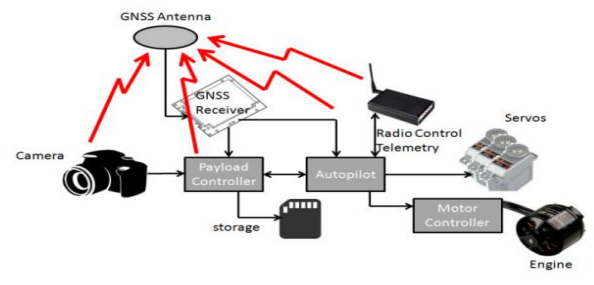

Рисунок 1 – Типичные электронные системы БПЛА

Высокоточное позиционирование на БПЛА обеспечивается вполне небольшими модулями, к примеру *SinoGNSS K706* [3] – Российская разработка двухчастотная ГНСС-плата для надежного позиционирования в автономном и RTK режимах. что позволяет использовать ее в составе БПЛА. *SinoGNSS K706* ‒ двухчастотная ГНСС-плата для надежного позиционирования в автономном и RTK режимах. Встроенная память 8Гб. Благодаря компактным размерам К706 идеально подойдет для установки на БПЛА и другие подвижные платформы.

Ориентирование БПЛА можно также реализовать как показано в статье [4]. В работе предложен и описан метод позиционирования БПЛА без использования систем спутниковой навигации, с применением данных, полученных с бортового фото-видео регистратора и заранее загруженных данных о местности. Принцип метода построен на действиях, который совершает человек, ориентируясь на местности. Система, построенная на основе предложенного метода, позволит построить карту ориентиров местности, которую БПЛА должен исследовать, и не потеряться при следующих полетах по маршрутам на местности, которую уже ранее облетали, а также составить маршрут аварийного полета по известным ориентирам. Так как ориентиры могут находится на значительном удалении друг от друга, то обновление местоположения происходит нерегулярно, а за счет действия внешних процессов (например, ветра) БПЛА «уходит» от заданного курса. В работе описывается алгоритм построения управляющего сигнала (выбора направления движения), частично компенсирующий эти негативные факторы.Для уменьшения отклонения БПЛА от траектории при полете от объекта до объекта предложено использовать алгоритм оптимизации полета.

В статье [5] также описан метод, используемый для высокоточного позиционирования малоразмерных БПЛА на основе *RTK* [6] и национальной службе коррекции SAPOS для высокоточного позиционирования.

*Заключение.* Приведенные данные позволяют сделать вывод о том, что задача высокоточного позиционирования беспилотных летательных аппаратов актуальна и имеет различные пути реализации. Описаны существующие решения в данной сфере и представлены некоторые исследования касающиеся темы статьи.

#### *Список литературы.*

1. ГЕОСКАН ПИОНЕР [Электронный ресурс]. – Режим доступа: https://pioneerdoc.readthedocs.io/ru/master/database/base-module/sphere/sphere.html

2. Эффективные технологии [Электронный ресурс]. – Режим доступа: https://eftgroup.ru/sea-survey.

3. Orient Systems [Электронный ресурс]. – Режим доступа: https://orsyst.ru/oem/k706.

4. Амелин, К.С. Метод ориентирования сверхлёгкого БПЛА при редком обновлении данных о его местоположении / К.С. Амелин // Стохастическая оптимизация в информатике.  $-2014. - 110. - C. 3-14.$ 

5. CORE [Электронный ресурс]. – Режим доступа: https://core.ac.uk/download/pdf/207303323.pdf.

6. System Solutions [Электронный ресурс]. – Режим доступа: https://systemnet.com.ua/rtk/.

UDC 623.746.-519

# **ON THE NECESSITY OF APPLICATION OF HIGH-PRECISION POSITIONING SYSTEMS WHEN BUILDING A UAV**

#### *Bavbel E.I., Aniskevich A.S.*

*Belarusian State University of Informatics and Radioelectronics, Minsk, Republic of Belarus*

*Alexeev V.F. – PhD of technical sciences*

**Annotation**. The article describes a positioning system for controlling unmanned aerial vehicles. Based on the results of the analysis, it was concluded that this system is capable of meeting the accuracy and integrity requirements for the control of unmanned aerial vehicles.

**Keywords**. Unmanned aerial vehicle, UAV, GNSS, high-precision positioning.

УДК 378.4(476)

# **ЗАВИСИМОСТЬ РАЗВИТИЯ ПРОФЕССИОНАЛЬНОЙ МОТИВАЦИИ СТУДЕНТОВ В ПРОЦЕССЕ ОБУЧЕНИЯ В ВЫСШЕМ УЧЕБНОМ ЗАВЕДЕНИИ**

*Ли М.О.*

*Белорусский государственный университет информатики и радиоэлектроники, г. Минск, Республика Беларусь*

*Научный руководитель: Казак Т.В. – доктор психологических наук, доцент*

**Аннотация.** В сложной сети вузовского взаимодействия особое место принадлежит такой важнейшей его подсистеме как «преподаватель – студент». Составлена диаграмма заинтересованности студента от качества подготовленности к лекции преподавателя.

**Ключевые слова:** Развитие, подсистема, высшее учебное заведение, заинтересованность, семинар, практическое занятие, практика, теоретические знания.

*Введение.* Интенсивное развитие всех отраслей науки и технологии предъявляет все более жесткие требования к уровню квалификации выпускников высшего учебного заведения. Для достижения высокого уровня профессионализма необходимо преодолеть ряд негативных тенденций, наметившихся в сфере высшего образования во всем мире. Это, прежде всего, низкий коэффициент полезного действия при усвоении большого объема информации, малая эффективность самостоятельной работы студентов, медленное внедрение новых технологий обучения и т. д. В связи с этим резко возрастает необходимость повышения уровня профессионализма преподавателей. [1].

В сложной сети вузовского взаимодействия особое место принадлежит такой важнейшей его подсистеме как «преподаватель – студент». Будучи индивидуальным субъектом вузовского образовательного процесса, преподаватель в тоже время представляет собой обобщенный субъект носителя общественных знаний и ценностей. Личность и деятельность преподавателя выступают для студентов своеобразным этанолом актуальных ценностей общества. [2].

В целом анализ литературы показал отсутствие должной научной разработки проблемы готовности преподавателя вуза к профессионально-педагогической деятельности, предусматривающей сочетание его позиций как специалиста в определенной области знаний, ученого и педагога. [2].

*Основная часть.* В высших учебных заведениях предметы делятся на несколько видов: семинары и практические занятия. На семинарах лектор преподносит обучающимся теоретическую часть материала. На практических занятиях обучающиеся применяют на практике, полученные на семинарах знания. Зачастую, многие преподаватели, преподносящие теоретический материал не обладают ораторскими способностями и неудовлетворительно знают преподносимый предмет учащимся, не готовятся к семинару, лекцию читают с листика или конспекта, что у последних вызывает трудности при самостоятельном изучении предмета на практических занятиях. Все это снижает заинтересованность обучающегося до нуля, потянув за собой вниз и качество обучения в целом, влияющее на имидж высшего учебного заведения.

Для полноценного мотивирования студентов на занятиях преподаватель должен готовится к каждому семинару. Повысит качество семинара: заранее подготовленный материал, презентация, тестовые задания.

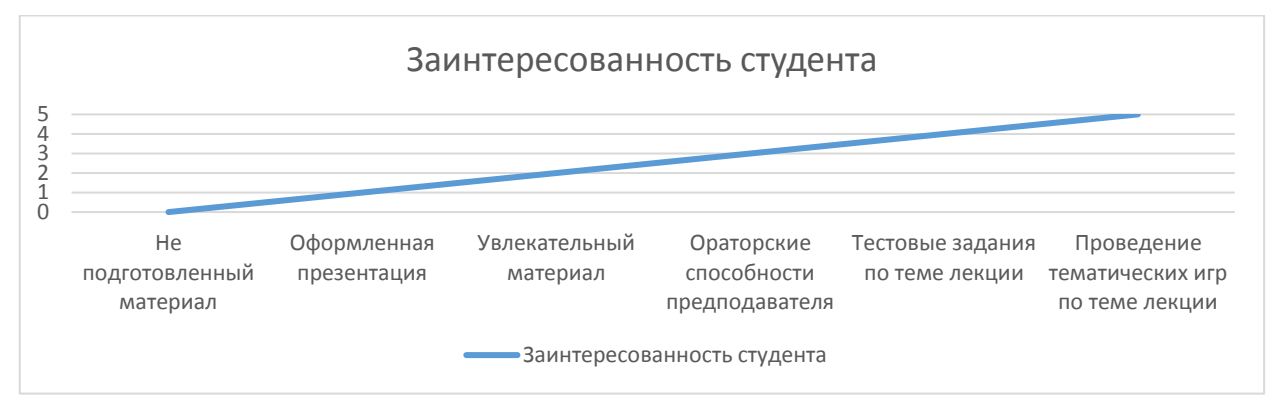

Рисунок 1 – Заинтересованность студента к лекции преподавателя.

Исходя из Рисунка 1 мы видим следующее, что чем выше преподаватель подготовлен к семинару, тем больше студент заинтересован в его предмете, в противном случае студенту просто будет не интересно слушать преподавателя и обучающий будет на семинаре заниматься всем чем угодно, только не слушать преподавателя или самый худший вариант вообще на нее не придет.

*Заключение.* Выполнен анализ заинтересованности студента на семинаре в зависимости от подготовки преподавателя. Интересность семинара зависит от многих факторов:

1) Квалифицированные преподаватели, знающие преподаваемый предмет;

2) Подготовка преподавателем к каждому семинару презентации;

3) Обладание ораторскими способностями, позволяющими отчетливо и качественно преподнести материал;

4) Проведение тестирования, тесты-игры, примеры, основанные на реальных событиях;

5) Полное отсутствие чтения теоретического материала с листика или конспекта.

Все вышеуказанные факторы не только заинтересуют обучающего на семинаре, но и повысят качество обучения в целом, что позволит повысить спрос на специальность, а в дальнейшем и заинтересованность абитуриентов, которые не могут определиться с высшим учебным заведением.

#### *Список литературы*

1. Матин Г.А. Организация учебно-воспитательной работы преподавателя вуза: Учебно-методическое пособие начинающему преподавателю / Г.А. Матин, А.С. федоренчик, Л.И. Шумская. – Минск: БГТУ, 2004. – 138 с. 2. Басова Н.В. Педагогика и практическая психология. – Ростов н/Д: «Феникс», 2000. – 416 с.

UDC 378.4(476)

# **DEPENDENCE OF DEVELOPMENT OF PROFESSIONAL MOTIVATION OF STUDENTS IN THE PROCESS OF LEARNING IN A HIGHER EDUCATION INSTITUTION**

*Lee M.O., Master's student gr. 015041*

*Belarusian State University of Informatics and Radioelectronics, Minsk, Republic of Belarus* 

*Kazak T.V. - Doctor of Psychology, Associate Professor*

**Annotation**. In the complex network of university interaction, a special place belongs to such an important subsystem as "teacher - student". A diagram of the student's interest from the quality of preparedness for the teacher's lecture has been compiled.

**Keywords**. Development, subsystem, higher educational institution, interest, seminar, practical lesson, practice, theoretical knowledge.

UDC 004.725.4

# **FEATURES OF A SERVERLESS ARCHITECTURE FOR BUILDING DATA PIPELINES**

*Svirnovsky A.V.*

*Belarusian State University of Informatics and Radioelectronics, Minsk, Republic of Belarus*

*Alexeev V.F. – PhD of technical sciences, Assistant professor*

**Annotation.** If you have been in the industry for a long time, or are simply interested in modern architectural approaches, you have most likely heard about a new way of running applications in the cloud environment, called Serverless.

**Keywords.** Serverless, AWS, amazon, microservice, scalability, infrastructure.

*Introduction.* Serverless computing is a method of providing backend services on an as-used basis. A serverless provider allows users to write and deploy code without the hassle of worrying about the underlying infrastructure. A company that gets backend services from a serverless vendor is charged based on their computation and do not have to reserve and pay for a fixed amount of bandwidth or number of servers, as the service is auto-scaling. Note that despite the name serverless, physical servers are still used but developers do not need to be aware of them [1]. Serverless architecture is especially important for building data processing pipelines due to its ease of customization.

*Main part. Function as a service (FaaS*) is another thing that is linked with Serverless.

FaaS is a cloud computing model that enables cloud customers to develop applications and deploy functionalities and only be charged when the functionality executes. FaaS is often used to deploy microservices and may also be referred to as serverless computing [2].

These definitions summarize the three main features of what is called Serverless:

- abstraction. You do not control the server that runs your program. You do not know anything about it at all, all the nuances of the operating system, updates, network settings and other things are hidden from you. This is so that you can focus on developing useful functionality rather than administering the servers;

- elasticity. The Serverless service provider will automatically provide you with more or less computing resources, depending on how heavy the load is on your application;

- effective cost. If your application is idle, you do not pay anything. It does not use computing resources at this moment. Payment is made only for the time that your application works;

- limited lifecycle. Your application is launched in a container, and after a short time, from ten minutes to several hours, the service automatically stops it. Of course, if the application needs to be called again, the new container will be launched.

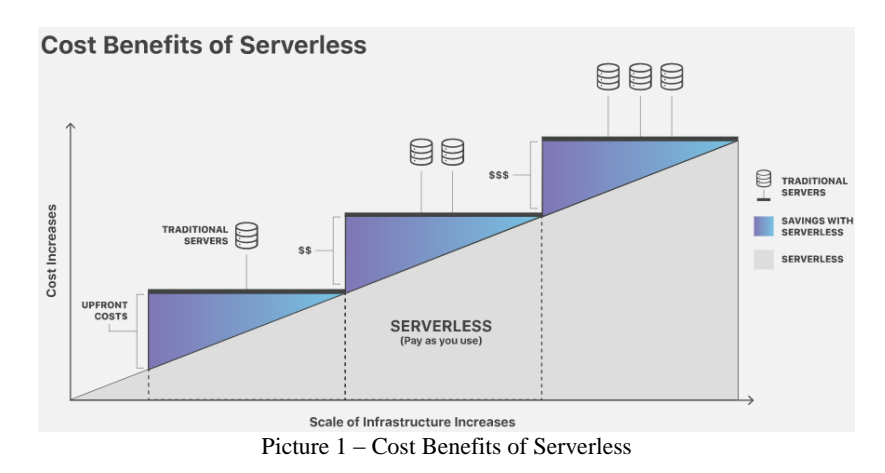

675

*Areas of use.* With some assumptions, the Serverless model can be used anywhere. However, there are several cases with which it is easier and safer to start using it.

These are cases of deferred, or background tasks. For example:

- creating additional copies of the image after uploading it to the site;
- creating a backup on a schedule;
- asynchronous notification to the user (push, email, sms);
- various exports and imports.

All these examples either run on schedule or do not imply an instant response to the user. This is since applications (functions) in the Serverless model do not work all the time, but are launched as needed and, if not used, are automatically disabled. This leads to the fact that it takes time for the function to start, sometimes up to several seconds.

One of the leaders in the FaaS market these days is AWS with its AWS Lambda service. They have support for a wide variety of programming languages (including Ruby, Python, Go, NodeJS, C # and Java) and a huge number of services that allow you to use not just serverless computing, but also database as a service, message queues, APIs gateway and others that simplify the work with this model.

In addition to AWS, it is worth noting Google Cloud and Microsoft Azure with their Google Functions and Azure Functions products.

For the Serverless approach, you can find many disadvantages and difficulties that you will have to face. Most of them follow from those for any distributed system.

You should always be careful to maintain backward compatibility because another service / function could potentially depend on your interface or business logic.

The interaction patterns in a classic monolithic application and in a distributed system are very different. You need to think about asynchronous communication, possible delays, monitoring of individual parts of the application.

Even though your functions are isolated, the wrong architecture can still lead to cascade failure - when a mistake in one of them makes many others inoperable.

The price of great scalability is that until your function is called, it has not run. And when you need to launch it, it can take up to several seconds, which can be critical for your business.

*Conclusion.* A serverless approach offers developers, teams, and organizations a level of abstraction that enables them to minimize the time and resources invested in infrastructure management. Every component of an application benefits from this approach, from computing and the database engine to messaging, analytics, and AI. Using an end-to-end serverless platform that provides a comprehensive set of serverless technologies is the best way to ensure that the organization gains the maximum benefit from going serverless.

#### *Bibliography.*

1. SearchITOperations [Electronic resource]. – Access mode: https://searchitoperations.techtarget.com/.

2. CLOUDFLARE [Electronic resource]. – Access mode: https://www.cloudflare.com/.

# **ДЛЯ ЗАМЕТОК**

57-я научная конференция аспирантов, магистрантов и студентов

Направление «Электронные системы и технологии»

# ДЛЯ ЗАМЕТОК

# **ЭЛЕКТРОННЫЕ СИСТЕМЫ И ТЕХНОЛОГИИ**

*Сборник материалов 57-й научной конференции аспирантов, магистрантов и студентов БГУИР*

Ответственный за выпуск *Г.А. Пискун* Компьютерная верстка, правка, оригинал-макет *И.А. Евдокимова*

# **Факультет компьютерного проектирования**

Основной образовательной деятельностью факультета вот уже более 40 лет является подготовка по специальностям инженерного профиля, а также по востребованным, престижным и перспективным специальностям IT-области, с учетом мировых тенденций развития науки, техники и технологий.

Наличие таких специалистов необходимо для деятельности различных компаний и предприятий электронной промышленности, способствует более эффективной работе субъектов малого и среднего бизнеса, а также обеспечивает высокий уровень конкурентоспособности национальной экономики страны на внутренних и внешних рынках.

 $\bullet$